# ãĂŁPython CookbookãĂŃçňňäÿĽçĽĹ åŔŚåÿČ 3.0.0

çĘŁèČ;

 $\sim$ 

2018 åźť 12 ælJĹ 20 æŮě

# **Contents**

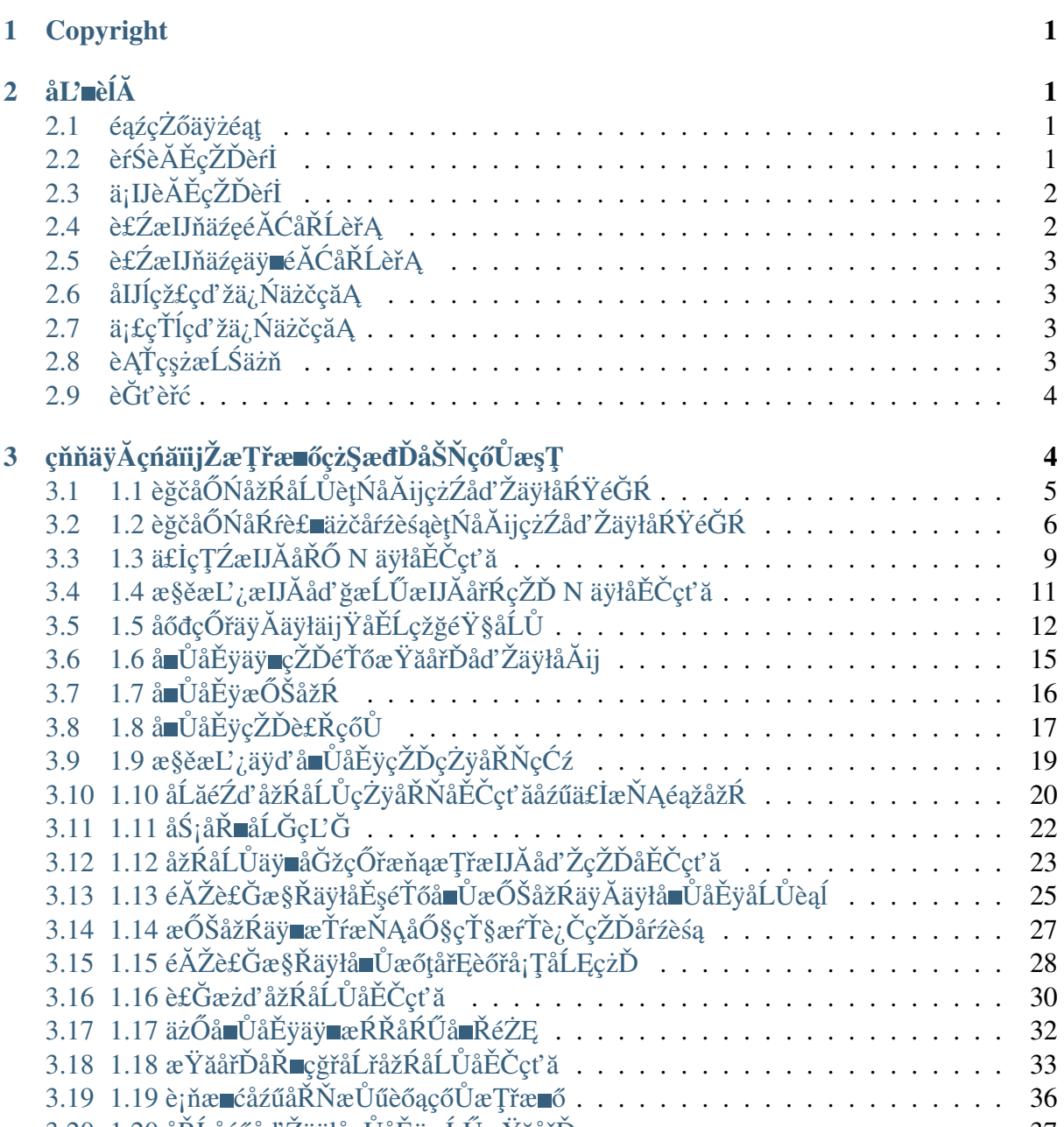

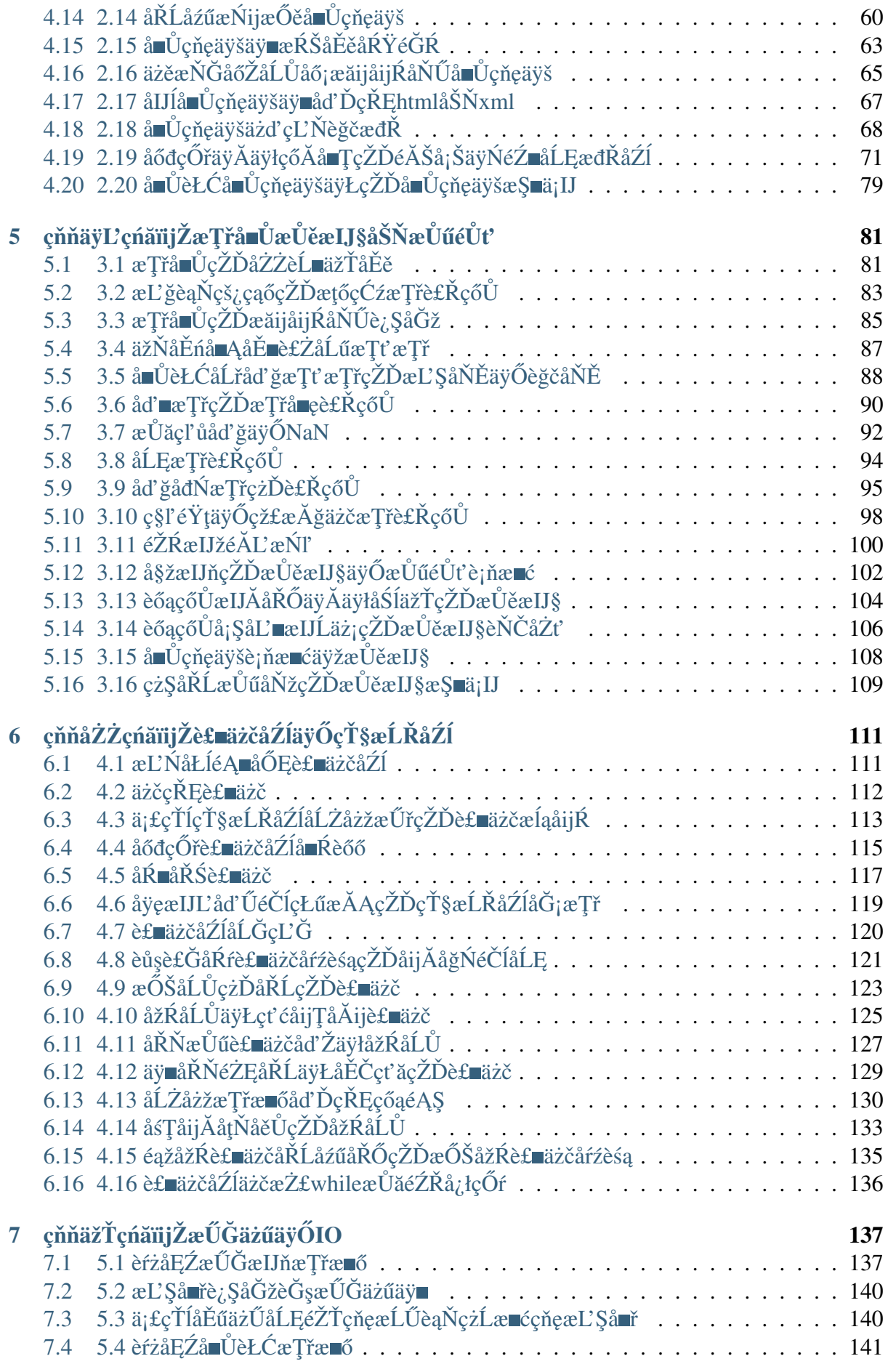

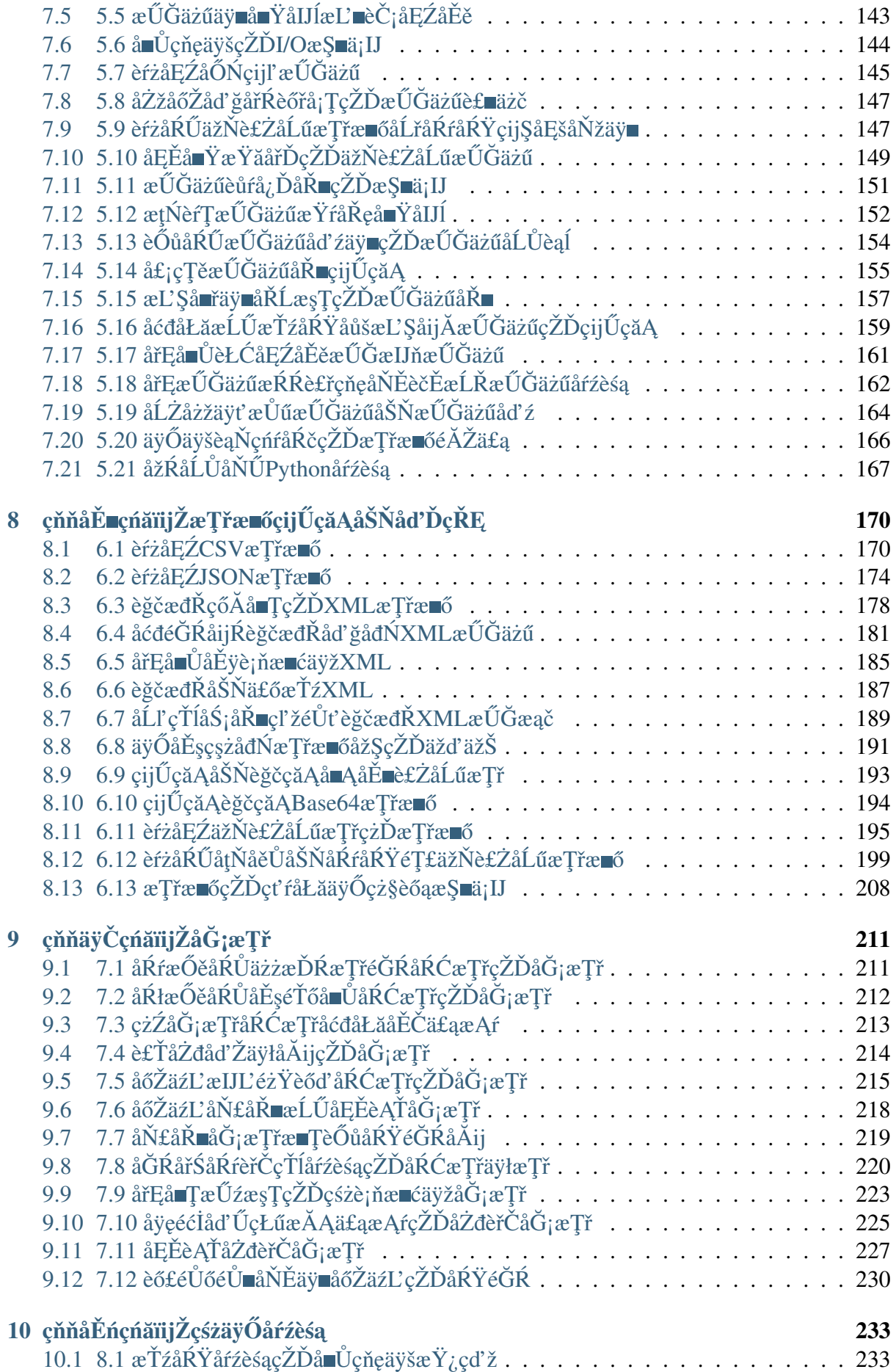

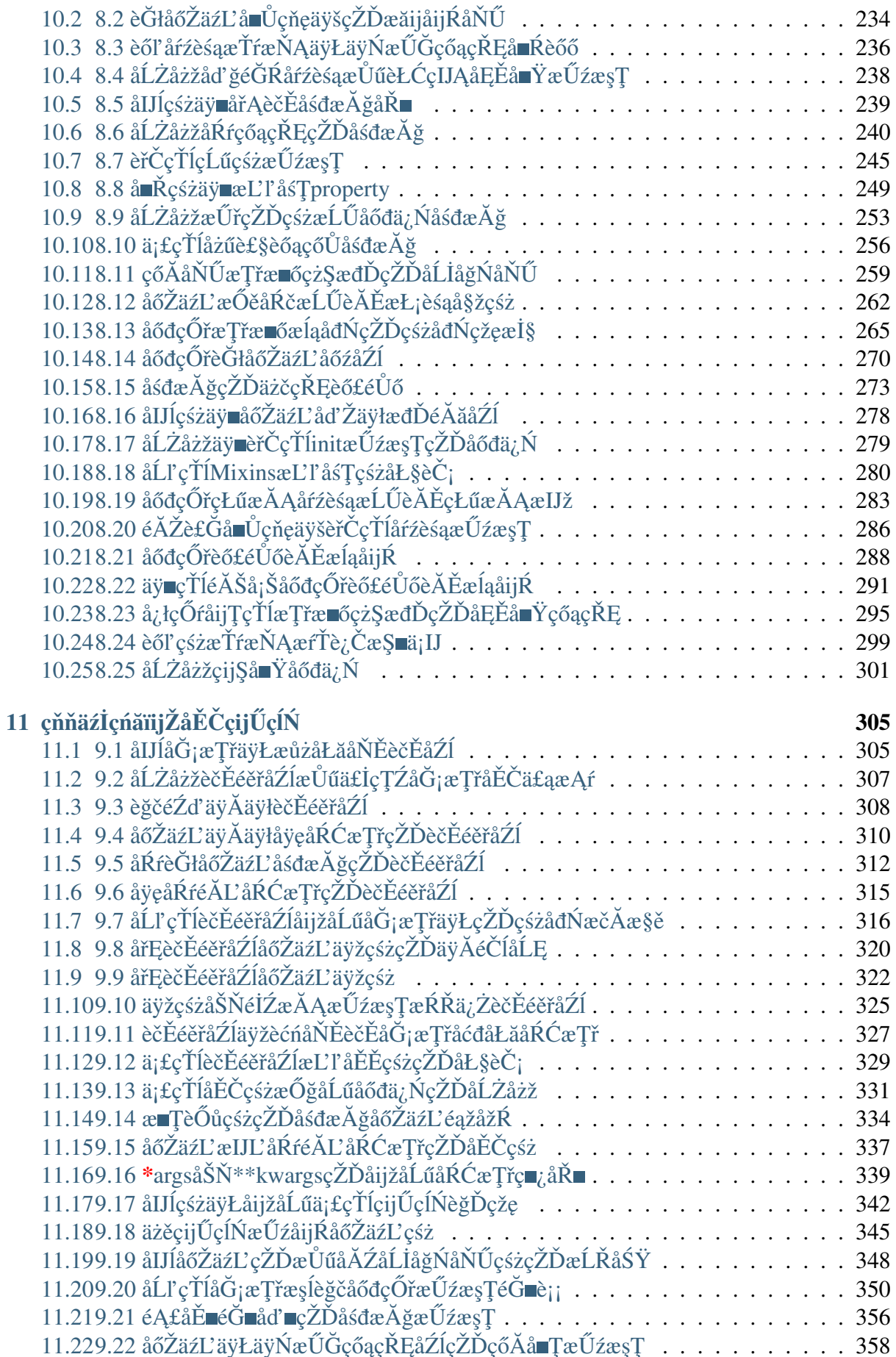

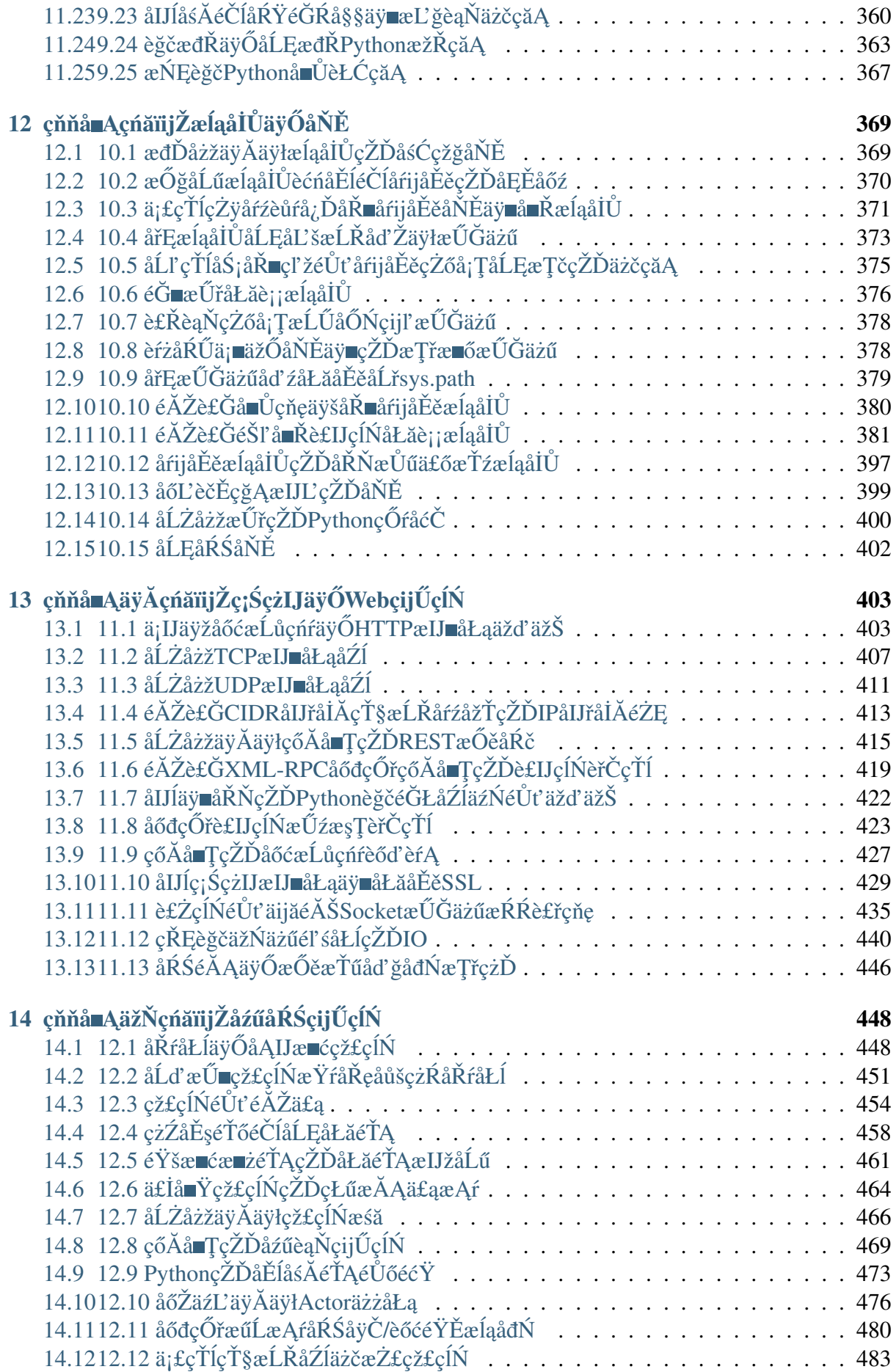

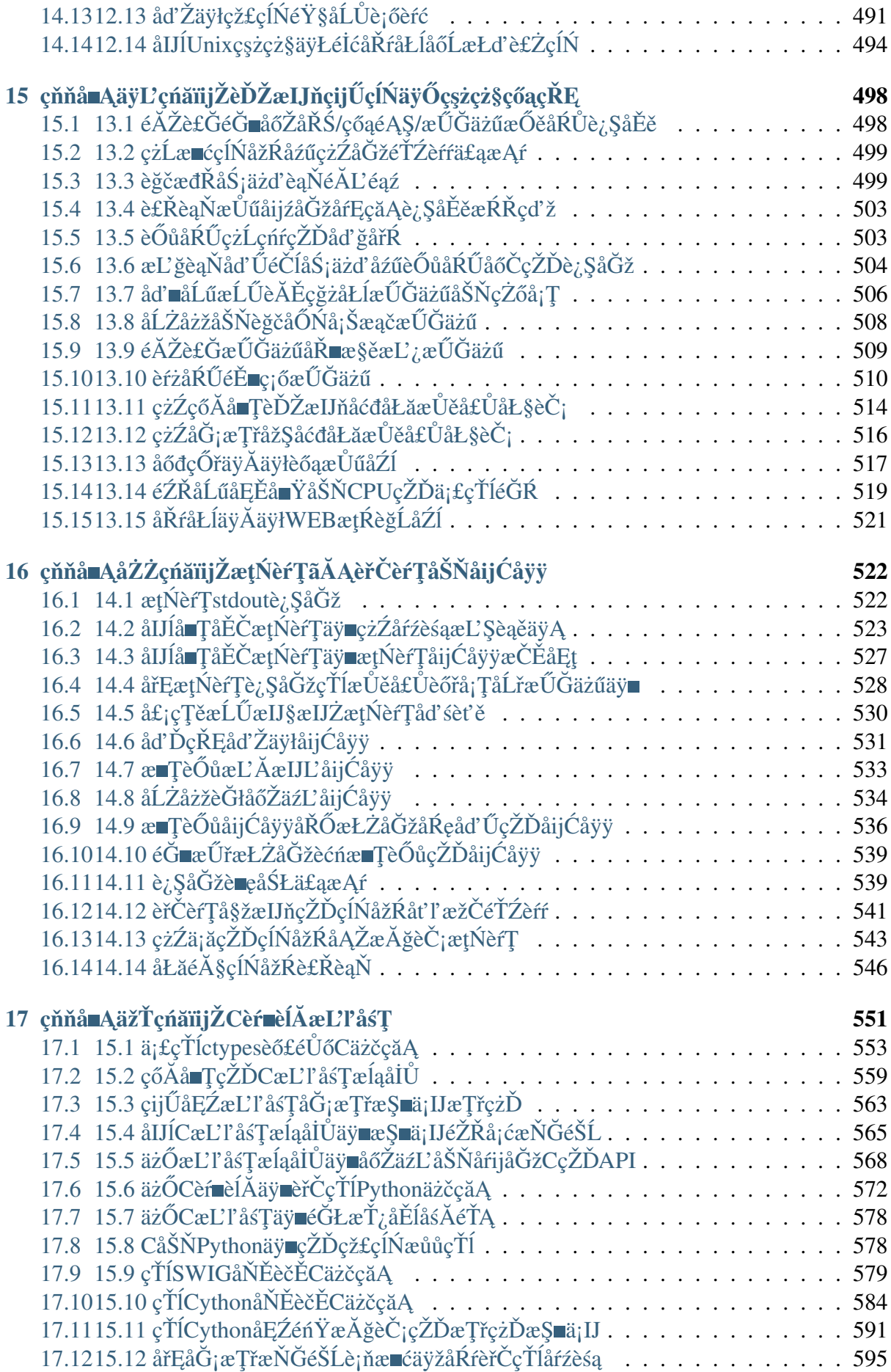

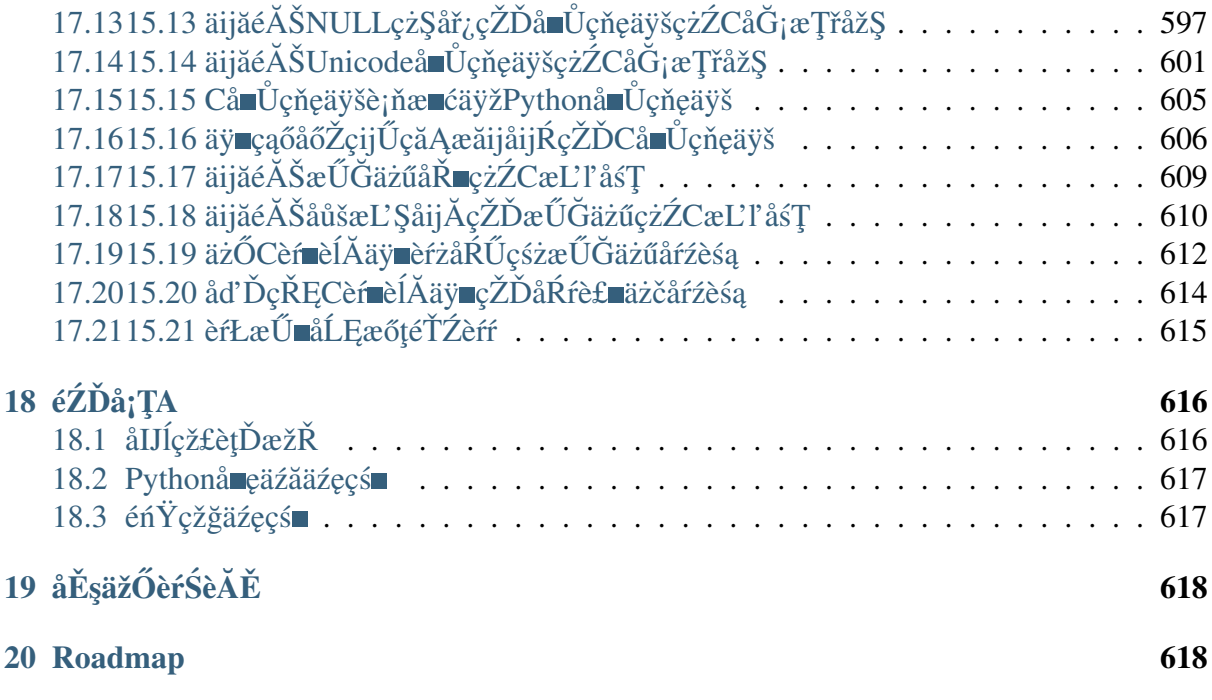

Contents:

# <span id="page-6-0"></span>1 Copyright

äźęåŘ∎ïijŽ ãĂŁPython CookbookãĂŃ3rd Edition ä¡IJèĂĚïijŽ David Beazley, Brian K. Jones èŕŚèĂĚïijŽ çĘŁèČ; çĽĹæIJňïijŽ çňň3çĽĹ åĞžçL'Ĺçď ¿ïijŽ OâĂŹReilly Media, Inc. åĞžçL'ĹæŮěæIJ§ïijŽ 2013åźť 5æIJĹ08æŮě Copyright Âl' 2013 David Beazley and Brian Jones. All rights reserved.

æŻť åď ŽåŔŚåÿČä£ąæĄŕèŕůåŔĆèĂČ http://oreilly.com/catalog/errata.csp?isbn=9781449340377

# <span id="page-7-0"></span> $2$  å $L$ mèl $\check{A}$

# <span id="page-7-1"></span>2.1 éaźçŻőäÿżéąt

https://github.com/yidao620c/python3-cookbook

# <span id="page-7-2"></span>2.2 èrSèĂĚçŽĎèri

䞞獧èŃęç§∎ïijŇæĹŚçŤĺ PythonïijA

èŕŚèĂĚäÿĂ篝 åİŽæŇĄä¡£çŤĺ Python 3ïijŇåŻăäÿžåőČäżčèaĺäžE Python çŽĎæIJłæİĕãĂĆeŹ<sub>i</sub>çĎűåŘŚåŘŐåĚijåőźæŸŕåőČçŽĎçąňäijď ïijŇä<sub>l</sub>ĘæŸŕè£ŹäÿłåśĂéİć裧æŮľ äijŽæŤźåŔŸç. èĂŇäÿŤ Python çŽĎæIJłæİěéIJĂèęĄæŕŔäÿłäžžçŽĎåÿőåŁľ åŠŇæŤŕæŇĄãĂĆ 3 çŻőåL' ayĆéléäyŁçŽĎæŢŹçĺŃäźęçś iijŇç;ŚäyŁçŽĎæL'ŃåĘŇåď ğéČĺåĹĘå§žæIJňéČ;æŸŕ 2.x çşzåĹŮçŽĎïijŇäÿŞéŮĺå§žäžŐ 3.x çşzåĹŮçŽĎäźęçś∎åřŚçŽĎåŔŕæĂIJãĂĆ

æIJĂè£ŚçIJŃåĹřäÿĂæIJňãĂŁPython CookbookãAŃ3rd Edi-3ïijŇåĘŹçŽĎäź§å<sub>ė</sub>Ĺäÿ∎鍏ãĂĆ tioniijŇåőŇåĚĺå§žäžŐ Python äÿžäžĘ Python 3 çŽĎæŹőåŔŁïijŇæĹŚäź§äÿ∎èĞłéĞŔåŁŻïijŇæČşåĄŽçĆźäżĂäźĹäžŃæČĚãĂĆäžŐæŸŕäźŐïijŇåřśæIJĽäžĘç£ è£Źäÿ∎æŸŕäÿĂéąźè¡żæİ¿çŽĎåůěä¡IJïijŇå∎ť æŸŕäÿĂäżűåĂijå¿ŮåĄŽçŽĎåůěä¡IJïijŽäÿ∎äżĚæŰźä¿£äžĘåĹńä

erSeĂĔäijŽåİŽæŇĄåŕźeĞłåůśæŕŔäÿĂåŔěçŽĎç£żeŕŚet' §et' čïijŇåŁŻæśĆéńŸet' léĞŔãĂĆä<sub>i</sub>ĘåŔŮeČ<sub>i</sub>åŁ åęĆæđIJèŕŚæŰĞäÿ∎æIJĽäzĂäźĹ鍏æijŔçŽĎåIJřæŰźèŕůåď ğåőűèğĄèřĚïijŇäź§æňćè£Őåď ğåőűéŽŔæŮűæſ yidao620@gmail.com

# <span id="page-7-3"></span>2.3 ä¡IJèĂĚçŽĎèŕİ

eĞłäżŐ 2008 åźť äżěælěïijŇPython 3 æĺłçľ žåĞžäÿŰåźűæĚćæĚće£ŻåŇŰãĂĆPython çŽĎæţĄèąŇäÿĂ篝 èćńèőď äÿžéIJĂèęĄå¿ĹéŢ£äÿĂæőţæŮűéŮť ãĂĆ  $\overline{\mathcal{E}}$ äžŃåőđäÿŁïijŇåĹřæĹŚåĘŹè£ŹæIJňäźęçŽĎ 2013 åźť iijŇçzIåď ğéČÍåĹĘçŽĎ Python çĺŃåžŔåŚŸäż∎çĎűåIJĺ獧äžğçŐŕåćČäÿ∎ä¡£çŤĺçŽĎæŸŕçĽĹæIJň  $\mathcal{D}_{\mathcal{L}}$ çszåĹŮïijŇ æIJĂäÿżèęĄæŸŕåŻăäÿž Python 3 äÿ∎åŘŚåŘŐåĚijåőźãĂĆæŕńæŮăçŰŚéŮőïijŇåŕźäžŐåůěä¡IJåIJĺéĄŮçŢŹäżčo ä;EæŸŕæŤ¿cIJijæIJłæİěïijŇä;ăåřśäijŽåŔŚçŐř Python 3 翏ä;ăåÿeæİěäÿ∎äÿĂæăůçŽĎæČŁåŰIJãĂĆ

æ∎čåeĆ äżčèąĺæIJłæİěäÿĂæăůïijŇæŰřçŽĎãĂŁPython Python 3 CookbookãĂŃçĽĹæIJňçŻÿæŕŤè¿ČäźŃåĽ∎çŽĎçĽĹæIJňæIJĽäžĘäÿĂäÿłåĚĺæŰřçŽĎæŤźåŔŸãĂĆ éeŰåĚĹïijŇäź§æŸŕæIJĂéĞeèĄçŽĎïijŇè£ŹæĎŔåŚşçİĂæIJňäźęæŸŕäÿĂæIJňéİđåÿÿåLe暣çŽĎåŔĆèĂČäź Python 3.3 çL'ĹæIJňäÿŃéİćçijŰåĘŹåŠŇæţŃèŕŢçŽĎïijŇ åźűæšąæIJĽèĂČèŹŚäźŃåĽ∎èĂĄçĽĹæIJňçŽĎåĚijå ä¡ĘæŸŕæĹŚäżňæIJĂçżĹçŽĎçŽŐçŽĎæŸŕåĘŹäÿĂæIJňåőŇåĚĺå§žäžŐçŐřäżčåůěåĚůåŠŇèŕ∎èĺĂçŽĎäźęçś∎ãĂ æĹŚäżňåÿŇæIJŻæIJňäźęèČ¡åď §æŇĞåŕijäžžäżňä¡£çŤĺ Python 3 çijŰåEŹæŰřçŽĎäżčçăĄæĹŰèĂĚå■ĞçžğäźŃåĽ■çŽĎéĄŮçŢŹäżčçăĄãĂĆ

æŕńæŮăçŰŚéŮőïijŇçijŰåĘŹäÿĂæIJňè£ŹæăůçŽĎäźę翏çijŰè¿Śåůěä¡IJåÿęæİěäÿĂåőŽçŽĎæŇŚæĹŸãĂ Python çğŸçś∎çŽĎèfİïijŇäijŽåIJĺèfÿåęĆ ActiveStateâĂŹs Python recipes æĹŰèĂĚ Stack Overflow çŽĎç<sub>i</sub>ŚçnŹäÿŁæŘIJåĹřæŢřäżěå∎ČèőąçŽĎæIJĽçŤĺçŽĎçğŸçś∎ïijŇä¡ĘæŸŕåĚűäÿ∎çżİåď ğéČĺåĹĘé e£ŹäžŻçğŸçś∎éŹďäžĘæŸŕå§žäžŐ Python 2 çijŰåĘŹäźŃåď ŰïijŇåŔŕeČ¡è£ŸæIJĽå¿ĹåďŽèğčåĘşæŰźæąĹåI. ïijĹæŕŤåęĆ 2.3 åŠŇ 2.4 çĽĹæIJňïijĽãĂĆ åŔęåď ŰïijŇåőČäżň裟äijŽçżŔåÿÿä¡£çŤĺäÿĂ䞯è£ĞæŮűçŽĎæŁ.

éĞŇélćåŐżäžĘãĂĆåŕżæĽ¿åőŇåĚĺå§žäžŐ Python  $3.3$ 3 Python çŽĎçğŸçś∎çIJ§çŽĎ鎿äÿŁåŁă鎿åŢŁãĂĆ

è£ŹæIJňäźęçŽĎæĽĂæIJĽäÿżéćŸéČ¡æŸŕå§žäžŐåůšçżŔå∎ŸåIJĺçŽĎäżčçăĄåŠŇæŁĂæIJŕïijŇèĂŇäÿ∎æ Python 3 çL'źæIJL'çŽĎçğŸçś∎ãĂĆ åIJĺåŐ§æIJL'äżčçăĄå§žçąĂäÿŁïijŇæĹŚäżňåőŇåĚĺä¡£çŤĺæIJĂæŰřçŽĎ Python æŁĂæIJŕåŐżæŤźéĂăãĂĆ æL'ĂäżěïijŇäżżä;ŢæČşä;£çŤĺæIJĂæŰřæŁĂæIJŕçijŰåĘŹäżčçăĄçŽĎçĺŃåž

åIJĺéĂĿæŃľèęĄåŇĚåŘńåŞłäžŻçğŸçś∎æŰźéİćïijŇå<sub>Ġ</sub>ĹæŸŐæŸ<sub>Ġ</sub>äÿ∎åŔŕèČ¡çijŰåĘŹäÿĂæIJňäźęåŻŁæŃ Python éćEå§§æL'ĂæIJL'çŽĎäÿIJèě£ãĂĆ åŻăæ∎ď ïijŇæĹŚäżňäijŸåĚĹéĂL'æŃl'äžE Python èŕ∎èĺĂæăÿå£ČéČĺåĹĘïijŇäżěåŔŁéĆč䞯æIJĽçİĂåź£æşŻåžŤçŤĺéćĘå§§çŽĎéŮőéćŸãĂĆ åŔęåď ŰïijŇåĚűäÿ∎æIJĽå<sub>i</sub>Ĺåď ŽçğŸçś∎çŤĺælěåśŢçď ž Python 3 çŽĎæŰř缟æĂğïijŇ è£ŹåŕźäžŐå<sub>i</sub>Ĺåď Žäžžælěèŕť æŸŕæŕŤè<sub>i</sub>ČéŹŇ獧çŽĎïijŇåŞłæĂŢæŸŕä<sub>i</sub>£çŤĺ èĂĄçĽĹæIJňçŽĎçżŔéłŇäÿřåŕŇçŽĎçĺŃåžŔåŚŸãĂĆ Python è£ŹäžŻçď žä¿ŃçĺŃåžŔäź§äijŽåĄŔåŘŚäžŐåśŢçď žäÿĂ䞏æIJĽçİĂåź£æşŻåžŤçŤĺçŽĎçijŰçĺŃæŁĂæIJŕ ïijĹå∎şçijŰçĺŃæĺąåijŔïijĽïijŇèĂŇäÿ∎æŸŕäżĚäżĚåőŽä¡∎åIJĺäÿĂ䞯åĚůä¡ŞçŽĎéŮőéćŸäÿŁãĂĆåř¡çőąäź§æ Python ereiĂæăÿå£ČåŠŇæăĞåĞEåžSãĂĆ

# <span id="page-8-0"></span>2.4 e£ZælJňäźęéĂĆåŘĹèřĄ

è£ŹæIJňäźęçŽĎçŻőæăĞèŕżèĂĚæŸŕéĆč䞯æČsæůśåĚěçŘEèğč Python èŕdĂæIJžåĹűåŠŇçŐřäżčçijŰçĺŃéčŐæăijçŽĎæIJĽçżŔéłŇçŽĎ cĺŃåžŔåŚŸãĂĆ Python æIJňäźęåď ğéČĺåĹĘåĘĚåőźéŻĘäÿ∎äžŐåIJĺæăĞåĞĘåžŞïijŇæąĘæđűåŠŇåžŤçŤĺçĺŃåžŔäÿ∎åź£æşŻä¡£çŤĺçŽĎ æIJňäźęæĿĂæIJĿçď žä¿ŃåİĞåĄĞèő¿èŕżèĂĚåĚůæIJĿäÿĂåőŽçŽĎçijŰçĺŃèČŇæŹŕåźűäÿŤåŔŕäżěèŕżæĞĆçŻ ïijĹæŕŤåęĆå§žæIJňçŽĎèőąçőŮæIJžçğŚå∎ęç§ěèŕĘïijŇæŢřæ∎ő翪æđĎç§ěèŕĘïijŇçőŮæşŢåď ∎æİĆåžęïijŇçşż efelĂçijŰçĺŃçeL'ïijL'ãĂĆ åŔęåd'ŰïijŇæŕŔäÿłçd'žä<sub>i</sub>ŃeČ<sub>i</sub>åŔłæŸŕäÿĂäÿłåĚěeŮĺæŇĞåŕijïijŇåęĆæđIJèŕżeĂl æĹŚäżňåĄĞåőŽèŕżèĂĚåŔŕäżěå¡ĹçE§çżČçŽĎä¡£çŤĺæŘIJçť ćåijŢæŞŐäżěåŔŁç§ě饪æĂŐæăůæ§ěèŕćåIJĺçžŧ Python æŰĞæačãĂĆ

æIJĽäÿĂ䞯æŻťåŁăéńŸçžğçŽĎçğŸçś∎ïijŇåęĆæđIJèĂŘå£ČéŸĚèŕżïijŇåřĘæIJĽåŁľäžŐçŘĘèğč Python åžTåśĆçŽĎåůěä¡IJåŐ§çŘEãĂĆ äżŐäÿ∎ä¡ăåřEå∎eåĹřäÿĂ䞯æŰřçŽĎæŁĂåůğåŠŇæŁĂæIJŕïijŇåźűåž

# <span id="page-8-1"></span>2.5 è£ŹælJňäźeäÿ∎éĂĆåŘĹèřĄ

è£ŹæIJňäźęäÿ∎éĂĆåŘĹ Python çŽĎåĹİå∎ęèĂĚãĂĆäžŃåőđäÿŁïijŇæIJňäźęåĄĞåőŽèŕżèĂĚåĚůæIJĽ Python æŢŹçĺŃæĹŰåĚěéŮĺäźęçś∎äÿ∎æĽĂæŢŹæŐĹçŽĎå§žçąĂç§ěèŕĘãĂĆ æIJňäźęäź§äÿ∎æŸŕéĆčçğ∎å£ńéçåŔĆèĂČæĽŃåĘŇ ïijĹä¿ŃåęĆå£ńéçæ§ěèŕćæ§ŘäÿłæĺąåİŮäÿŃçŽĎæ§Řä æIJňäźęæŮĺåIJĺèĄŽçĎęåĞăäÿłæIJĂéĞ∎èęĄçŽĎäÿżéćŸïijŇæijŤçď žåĞăçğ∎åŔŕèČ¡çŽĎèğčåĘşæŰźæąĹïijŇ æŔŘä¿ŻäÿĂäÿłèůşæİ£åijŢåŕijèŕżèĂĚè£ŻåĚěäÿĂ䞯æŻť éńŸçžğçŽĎåĘĚåőźïijĹè£ŹäžŻåŔŕäżěåIJĺç¡ŚäÿŁæĺ

# <span id="page-8-2"></span>2.6 alJÍ瞣çď žä¿ ŃäżčçăĄ

æIJňäźęåĞăäźŐæĿĂæIJĿæžŘäżčçăĄåİĞåŔŕäżěåIJĺ http://github.com/dabeaz/ ä¡IJèĂĚæňćè£ŐåŘĎä¡∎èŕżèĂĚä£őæ∎č äÿŁéİćæĽ;åĹřãĂĆ python-cookbook bugïijŇæŤźè£ŻäżčçăAåŠŇèŕĎèőžãĂĆ

# <span id="page-9-0"></span>2.7 ä¡£çŤĺçďžä¿ŃäżčçăĄ

æIJňäźęåřśæŸŕåÿőåŁľä¡ăåőŇæĹŘä¡ăçŽĎåůěä¡IJçŽĎãĂĆ äÿĂèĹňæİĕèőšïijŇåŔłèęĄæŸŕæIJňäźęäÿŁéİćçŽĎçď žä¿ŃäżčçăĄïijŇä¡ăéČ¡åŔŕäżěéŽŔæŮűæŃ£è£ĞåŐżåIJĺä éŹď éldajăaj£çŤĺažĘåď ğéĞŔçŽĎażčçăAïijŇåŘęåĹŹäÿ∎éIJĂèęĄåŘŚæĹŚażň獺èŕůèőÿåŔŕãĂĆ ä¿ŃåęĆïijŇä¡£çŤĺåĞăäÿłäżčçăĄçĽĞæőţåŐżåőŇæĹŘäÿĂäÿłçĺŃåžŔäÿ∎éIJĂèęĄèőÿåŔŕïijŇèt'l'å∎ŰæĹŰèĂĚ åijŢçŤĺæIJňäźęåŠŇçď žä¿ŃäżčçăĄåŐżç¡ŚäÿŁåŻđç∎ŤäÿĂäÿłéŮőéćŸäÿ∎éIJĂèęĄèőÿåŔŕïijŇä¡ĘæŸŕåŘĹåźűå

æĹŚäżňäÿ∎äijŽèęĄæśĆä¡ăæůżåŁăäżčçăĄçŽĎåĞžåďĎïijŇä¡ĘæŸŕåęĆæđIJä¡ăè£ŹäźĹåĄŽäžĘïijŇæĹŚä åijŢçŤĺéĂŽåÿÿåŇĚåŘńæăĞécŸïijŇä<sub>i</sub>IJèĂĚïijŇåĞžçL'Ĺçď ¿ïijŇISBNãĂĆ ä¿ŃåęĆïijŽPython Cookbook, 3rd edition, by David Beazley and Brian K. Jones (OâĂŹReilly). Copyright 2013 David Beazley and Brian Jones, 978-1-449-34037-7.

åęĆæđIJä¡ăèğĽå¿Ůä¡ăåŕźçď žä¿ŃäżčçăĄçŽĎä¡£çŤĺèűĚåĞžäžĘåŘĹçŘĘä¡£çŤĺæĹŰèĂĚäÿŁè£řåĹŮåĞž erů ež ŘæŮ űe AŤçszæĹŚäzňiij ŇæĹŚäzňçŽĎéĆőçő śæ Ÿŕ permissions @ oreilly.com ã ĂĆ

# <span id="page-9-1"></span>2.8 èAŤcszæĹŚäżň

èŕůåřEåĚsäžŐæIJňäźęçŽĎèŕĎèőžåŠŇéŮőéćŸåŔŚéå翏åĞžçĽĹçď¿ïijŽ

OâĂŹReilly Media, Inc. 1005 Gravenstein Highway North Sebastopol, CA 95472 800-998-9938 (in the United States or Canada) 707-829-0515 (international or local) 707-829-0104 (fax)

æĹŚäżňäÿžæIJňäźęåżžçńŃäžĘäÿĂäÿłç¡ŚéąţïijŇ åĚűäÿ∎åŇĚåŘńåŃŸèŕŕèąĺïijŇçď žä¿ŃåŠŇäÿĂ䞯åĚűä åŔŕäżěéĂŽè£ĞéŞ¿æŐě http://oreil.ly/python\_cookbook\_3e èő£éŮőãĂĆ

åĚşäžŐæIJňäźęçŽĎåżžèőőåŠŇæŁĂæIJŕæĂğéŮőéćŸïijŇèŕůåŔŚéĂĄéĆőäżűèĞşïijŽ bookquestions@oreilly.com

åĚşäžŐæĹŚäżňçŽĎäźęçś∎ïijŇèőĺèőžäijŽïijŇæŰřéŮżçŽĎæŻť åď Žä£ąæĄŕïijŇ erůeő£éŮőæĹŚäżňçŽĎç¡ŚçńŹïijŽ http://www.oreilly.com

åIJÍ Facebook äÿŁæĽ¿åĹřæĹŚäżňïijŽhttp://facebook.com/oreilly

åIJÍ Twitter äÿŁåĚşæşĺæĹŚäżňïijŽhttp://twitter.com/oreillymedia

åIJÍ YouTube äÿŁèğĆçIJŃæĹŚäżňïijŽhttp://www.youtube.com/oreillymedia

### <span id="page-10-0"></span>2.9 èGt'èřć

æĹŚäżňèąůå£ČæĎ§èřćæIJňäźęçŽĎæŁĂæIJŕæăąåőąäžžåŚŸ Jake VanderplasiijŇRobert Kern åŠŇ Andrea Crotti éldåyyæIJL'çŤĺçŽĎèfĎèőžåŠŇåzžèőőïijŇ è£ŸæIJL' Python çd'<sub>i.</sub>åŇžçŽĎåÿőåŁl'åŠŇéijŞåŁśãĂĆæĹŚäżňåŘŇæăůæĎ§èřćäÿŁäÿĂäÿłçĽĹæIJňçŽĎçijŰè¿Ś Alex MartelliïijŇAnna Ravenscroft åŠŇ David  $Ascher\tilde{A}\tilde{C}$ åř;çőgè£ŹäÿłçĽĹæIJňæŸŕæŰřåĹŻä¡IJçŽĎïijŇä¡ĘæŸŕåĽ∎äÿĂäÿłçĽĹæIJňäÿžæIJňäźęæŔŘä¿ŻäžĘäÿĂäÿłæl æIJĂåŘŐäź§æŸŕæIJĂéĞ∎èęĄçŽĎïijŇæĹŚäżňèęĄæĎ§èřćæĽĂæIJĽæŮľæIJ§éćĎèğĹçĽĹæIJňçŽĎèŕżèĂĔïi

# <span id="page-10-1"></span>3 çňňäÿĂçńăïijŽæTřæ∎ő翪ædĎåŠŇçőŮæşT

Python æŔŘä<sub>l</sub>ZäžĘåď ğéĞŔçŽĎåĘĚç¡őæŢřæ∎ő翪æđĎïijŇåŇĚæŃňåĹŮèąĺïijŇéŻĘåŘĹäżěåŔŁå∎ŮåĚ ä<sub>l</sub>ĘæŸŕïijŇæĹŚäżňäź§äijŽçzŔåÿÿçćřåĹřåĹřèŕÿåęĆæ§ěèŕćïijŇæŐŠåžŔåŠŇè£Ğæżďç∎Ľę∎Ľè£ŹäžŻæŹőéĄ åŻăæ∎ď ïijŇè£ŹäÿĂçńăçŽĎçŻŐçŽĎåřśæŸŕèőĺèőžè£ŹäžŻæŕŤè¿ČåÿÿèğĄçŽĎéŮőéćŸåŠŇçőŮæşŢãĂĆ åŔęåď ŰïijŇæĹŚäżňäź§äijŽçżŹåĞžåIJĺéŻĘåŘĹæĺąåİŮ collections å;ŞäÿmæŞmä;IJè£ŹäžŻæŢřæmő翪æđĎçŽĎæŰźæşŢãĂĆ

# <span id="page-10-2"></span>3.1 1.1 eğcaŐNazRaLŮetNaĂijçzZad'ŽäÿłaŔŸéĞŔ

### éŮőéćŸ

çŐřåIJĺæIJĽäÿĂäÿłåŇĚåŘń N äÿłåĚČçť ăçŽĎåĚČçżĎæĹŰèĂĚæŸŕåžŔåĹŮïijŇæĂŐæăůåřĘåőČéĞŇéİ N äÿłåŔŸéĞŔïij§

### èğčåEşæŰźæąĹ

äżżä¡ŢçŽĎåžŔåĹŮïijĹæĹŰèĂĚæŸŕåŔŕè£∎äżčåŕźèśąïijĽåŔŕäżěéĂŽè£ĞäÿĂäÿłçőĂå∎ŢçŽĎèţŃåĂijèŕ∎ åŤŕäÿĂçŽĎåĿ∎æŔŘåřśæŸŕåŔŸéĞŔçŽĎæŢřéĞŔå£Ěéążèů§åžŔåĹŮåĚČçťăçŽĎæŢřéĞŔæŸŕäÿĂæăůçŽĎã

äżčçăĄçď žäį ŃïijŽ

```
\Rightarrow \Rightarrow p = (4, 5)\Rightarrow \Rightarrow x, y = p>>> x\overline{4}>> y
5
>>>>> data = [ 'ACME', 50, 91.1, (2012, 12, 21) ]
>>> name, shares, price, date = data
>>> name
' ACME '
>>> date
(2012, 12, 21)
```
(çzmäÿŁéąţ)

```
>>> name, shares, price, (year, mon, day) = data
\rightarrow >> name
' ACME '
>>> year
2012
\rightarrow > mon
12
\rightarrow \rightarrow day
21>>
```
åęĆæđIJåŔŸéĞŔäÿłæŢřåŠŇåžŔåĹŮåĚČçť ăçŽĎäÿłæŢřäÿ∎åŇźéĚ∎ïijŇäijŽäžğ獧äÿĂäÿłåijĆåÿÿãĂĆ äżčçăĄçď žäį ŃïijŽ

```
>> p = (4, 5)>>> x, y, z = pTraceback (most recent call last):
File "<stdin>", line 1, in <module>
ValueError: need more than 2 values to unpack
>>
```
#### èőlèőž

åőđéŹĔäÿŁïijŇè£ŹçğeèğčåŐŃèţŃåĂijåŔŕäżěçŤĺåIJĺäżżä¡ŢåŔŕè£∎äżčåŕźèśąäÿŁéİćïijŇèĂŇäÿ∎äżĔäżĔa åŇĚæŃňå∎ŮçňęäÿšïijŇæŰĞäżűåŕźèśąïijŇè£∎äżčåŹĺåŠŇ獧æĹŘåŹĺãĂĆ

äżčçăĄçď žä<sub>ė</sub>ŃïijŽ

```
\rightarrow \rightarrow s = 'Hello'\rightarrow \rightarrow a, b, c, d, e = s
\rightarrow > a
"H"\rightarrow \rightarrow b
"e"\rightarrow > \rightarrow e
\mathbb{F}^{\bullet}>>
```
æIJĽæŮűåĂŹïijŇä¡ăåŔŕèČ¡åŔłæČşèğčåŐŃäÿĂéČĺåĹĘïijŇäÿćåijČåĚűäżŰçŽĎåĂijãĂĆåŕźäžŐè£Źçğ∎a Python åźűæšąæIJL'æŔŘä¿ŻçL'źæőŁçŽĎèí∎æşŢãĂĆ ä¡ĘæŸŕä¡ăåŔŕäżĕä¡£çŤĺäżżæĎŔåŔŸéĞŔåŘ∎åŐżå∎ăä¡

äżčçăĄçď žä<sub>ė</sub>ŃiijŽ

```
>>> data = [ 'ACME', 50, 91.1, (2012, 12, 21) ]
\rightarrow \rightarrow _, shares, price, _ = data
>>> shares
50
>>> price
```
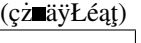

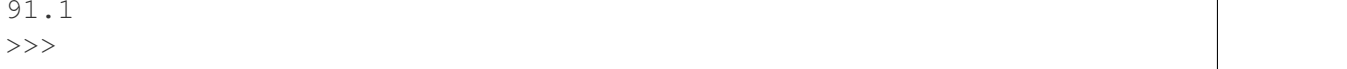

äjăå£Ěéążä£İèŕĄäjăéĂĿçŤĺçŽĎéĆč䞯å∎ăäj∎åŔŸéĞŔåŘ∎åIJĺåĚűäżŰåIJřæŰźæšąèćńäj£çŤĺåĹřãĂĆ

# <span id="page-12-0"></span>3.2 1.2 eğcaŐNaRre£ azcarzesaetNaĂijçzZad'ŽäyłaRYeĞR

#### éŮőéćŸ

åęĆæđIJäÿĂäÿłåŔŕè£∎äżčåŕźèśąçŽĎåĚČçť ăäÿłæŢřèűĚè£ĞåŔŸéĞŔäÿłæŢřæŮűïijŇäijŽæŁŻåĞžäÿĂäÿ ValueError ãĂĆ éĆčäźĹæĂŐæăůæĽ∎èČ¡äżŐè£ŹäÿłåŔŕè£∎äżčåŕźèśąäÿ∎èğčåŐŃåĞž N äÿłåĚČçť ăåĞžæİěïij§

### èğčåEsæŰźæaĹ

Python çŽĎ柧åŔůèąĺè¿¿åijŔåŔŕäżěçŤĺælěèğčåĘşè£ŹäÿłéŮőéćŸãĂĆæŕŤåęĆïijŇä¡ăåIJĺå∎ęäźăäÿĂéŮ ä¡ăæČşçż§èőąäÿŃåőűåž∎ä¡IJäÿŽçŽĎåźşåİĞæĹŘçzl'ïijŇä¡ĘæŸŕæŐŠéŹď æŐĽçňňäÿĂäÿłåŠŇæIJĂåŘŐäÿĂä äjEåeCædIJæIJL' 24 äÿłåŚćïij§è£ZæŮűåĂZ柧åŔůèąĺè<sub>i,i</sub>åijŔåřśæť ¿äÿŁçŤĺåIJžäžĘïijŽ

```
def drop_first_last(qrades):
    first, *middle, last = grades
    return avg (middle)
```
åŔęåď ŰäÿĂçğ∎æČĚåĘţïijŇåĄĞèő¿ä¡ăçŐřåIJĺæIJĽäÿĂ䞯çŤĺæĹůçŽĎèőřå¡ŢåĹŮèąĺïijŇæŕŔæİąèőřå¡Į äjäåŔŕäżěåČŔäÿŃéİćè£ŹæăůåĹĘèğčè£ŹäžŻèőřå¡TïijŽ

```
>>> record = ('Dave', 'dave@example.com', '773-555-1212', '847-555-
\leftrightarrow1212')
\rightarrow name, email, *phone_numbers = record
\gg name
'Dave'
>>> email
'dave@example.com'
>>> phone numbers
[1773 - 555 - 1212], 1847 - 555 - 1212]>>
```
åĂijå¿ŮæşĺæĎŔçŽĎæŸŕäÿŁéİćèğčåŐŃåĞžçŽĎ phone\_numbers åŔŸéĞŔæřÿè£IJéČ¡æŸŕåĹŮèąĺçśżåđŃïijŇäÿ∎çőąèğčåŐŃçŽĎçŤţèŕİåŔůçăĄæŢřéĞŔæŸŕåďŽåřŚïijĹåŇĚæŃ äÿłïijĽãĂĆ æĽĂäżěïijŇäżżä;Tä;£çŤĺåĹř phone\_numbers  $\theta$ åŔŸéĞŔçŽĎäżčçăĄåřśäÿ∎éIJĂèęĄåĄŽåďŽä¡ŹçŽĎçśżåđŃæčĂæ§ěåŐżçąőèőďåőČæŸŕåŘęæŸŕåĹŮèąĺçśżå

柧åŔůèąĺè¿¿åijŔäź§èČ¡çŤĺåIJĺåĹŮèąĺçŽĎåijĂåğŃéČĺåĹĘãĂĆæŕŤåęĆïijŇä¡ăæIJĽäÿĂäÿłåĔňåŔÿåĽı 8 äÿłæIJĹéŤĂåŤőæŢřæ∎őçŽĎåžŔåĹŮïijŇä¡ĘæŸŕä¡ăæČşçIJŃäÿŃæIJĂè£ŚäÿĂäÿłæIJĹæŢřæ∎őåŠŇåĽ∎éİć 7 äÿłæIJĹçŽĎåźşåİĞåĂijçŽĎåŕźæŕŤãĂĆä¡ăåŔŕäżěè£ŹæăůåĄŽïijŽ

```
*trailing_qtrs, current_qtr = sales_record
trailing_avg = sum(trailing_qtrs) / len(trailing_qtrs)
return avg comparison(trailing avg, current qtr)
```
äÿŃéİćæŸŕåIJÍ Python èğčéĞŁåŹĺäÿ∎æL'ğèaŇçŽĎ翪æđIJïijŽ

```
>>> *trailing, current = [10, 8, 7, 1, 9, 5, 10, 3]
>>> trailing
[10, 8, 7, 1, 9, 5, 10]>>> current
3
```
#### **èo˝ ´lèož˝**

æL'l'åśŢçŽĎè£∎äżčèğčåŐŃèŕ∎æşŢæŸŕäÿŞéŮĺäÿžèğčåŐŃäÿ∎çąőåőŽäÿłæŢřæĹŰäżżæĎŔäÿłæŢřåĚČçt'، éĂŽåÿÿïijŇè£ŹäžŻåŔŕè£∎äżčåŕźèśąçŽĎåĚČçť ă翪æđĎæIJĽçąőåőŽçŽĎèğĎåĹŹïijĹæŕŤåęĆçňň 1 äÿłåĔČçť ăåŘŐéİćéČ¡æŸŕçŤţèŕİåŔůçăĄïijĽïijŇ æŸ§åŔůèąĺè<sub>ċċ</sub>åijŔèőľ åijĂåŔŚäžžåŚŸåŔŕäżěå¿ĹåőźæŸŞç èĂŇäÿ∎æŸŕéĂŽè£ĞäÿĂ䞯æŕŤè¿Čåď ∎æİĆçŽĎæĽŃæőţåŐżèŐůåŔŰè£ŹäžŻåĚşèĄŤçŽĎåĚČçt'ăåĂijãĂĆ

åĂijå¿ŮæşĺæĎŔçŽĎæŸŕïijŇæŸ§åŔůèąĺè¿¿åijŔåIJĺè£∎äżčåĔČçť ăäÿžåŔŕåŔŸéŢ£åĚČçżĎçŽĎåžŔåĹŮa æŕŤåęĆïijŇäÿŃéİćæŸŕäÿĂäÿłåÿęæIJĿ'æăĞç∎¿çŽĎåĚČçżĎåžŔåĹŮïijŽ

```
records = [
    ('foo', 1, 2),
    ('bar', 'hello'),
    ('foo', 3, 4),
]
def do_foo(x, y):
    print('foo', x, y)
def do_bar(s):
    print('bar', s)
for tag, *args in records:
    if tag == 'foo':
        do_foo(*args)
    elif tag == 'bar':
        do_bar(*args)
```
柧åŔůèğčåŐŃèí æşŢåIJĺå ŬçňęäÿšæŞ ä¡IJçŽĎæŮűåĂŹäź§äijŽå¿ ĹæIJĽçŤĺïijŇæŕŤåęĆå ∎Ůçňęäÿšç

äżčçăĄçď žäį ŃïijŽ

```
>>> line = 'nobody:*:-2:-2:Unprivileged User:/var/empty:/usr/bin/
˓→false'
>>> uname, *fields, homedir, sh = line.split(':')
>>> uname
'nobody'
```
(çż**n**äÿŁéąţ)

```
>>> homedir
'/var/empty'
\rightarrow \rightarrow sh
'/usr/bin/false'
>>
```
æIJĽæŮűåĂŹïijŇä¡ăæČşèğčåŐŃäÿĂ䞯åĚČçťăåŘŐäÿćåijČåőČäżňïijŇä¡ăäÿ∎èČ¡çőĂå∎Ţåřśä¡£çŤĺ \* ïijŇ ä¡ĘæŸŕä¡ăåŔŕäżěä¡£çŤĺäÿĂäÿłæŹőéĂŽçŽĎåž§åijČåŘ∎çğřïijŇæŕŤåęĆ \_ æĹŰèĂĚ ign iijLignoreiijL'ãĂĆ

äżčçăĄçď žäį ŃïijŽ

```
>>> record = (\text{'ACME'}, 50, 123.45, (12, 18, 2012))\rightarrow \rightarrow name, *, (*, year) = record
>>> name
'ACME'
>>> year
2012
>>
```
åIJĺå¿ĹåďŽåĞ¡æŢřåijŔèí∎èĺĂäÿ∎ïijŇæŸ§åŔůèğčåŐŃèí∎æşŢèů§åĹŮèąĺåďĎçŘĘæIJĽèőÿåďŽçŻÿäijijį ä¡ăâŔŕäżěå¿ĹåőźæŸŞçŽĎåřĘåőČåĹĘåĽšæĹŘåĽ∎åŘŐäÿď éČÍåĹĘïijŽ

```
\Rightarrow items = [1, 10, 7, 4, 5, 9]
\rightarrow head, *tail = items
>>> head
\mathbf{1}>>> tail
[10, 7, 4, 5, 9]\gt>\gt>
```
åęĆæđIJä¡ăåď §èĄłæŸŐçŽĎèŕİïijŇ裟èČ¡çŤĺè£Źçğ∎åĹĘåĽšèí∎æşŢåŐżåůğåęŹçŽĎåőđçŐřéĂŠå¡ŠçőŮ

```
>>> def sum(items):
            head, \star \text{tail} = \text{items}\mathbb{Z} and \mathbb{Z}return head + sum(tail) if tail else head
\sim 10 .
\sim 100 km s ^{-1}>>> sum(items)
36
>>
```
çĎűåŘŐïijŇ獜äžŐèŕ∎èĺĂåśĆéİćçŽĎéŹŘåĹűïijŇéĂŠå¡Šåźűäÿ∎æŸŕ Python æŞĚéŢ£çŽĎãĂĆ åŻăæ∎ď ïijŇæIJĂåŘŐéĆčäÿłéĂŠå¡ŠæijŤçď žäżĚäżĚæŸŕäÿłåě¡åěĞçŽĎæŐćçť ćç¡ćäžĘïijŇå

# <span id="page-14-0"></span>3.3 1.3 ä£İçTZælJĂåŘŐ N äÿłåĚČçťă

#### éŮőéćŸ

åIJĺè£∎äżčæŞ∎ä¡IJæĹŰèĂĔåĔűäżŰæŞ∎ä¡IJçŽĎæŮűåĂŹïijŇæĂŐæăůåŔłä£İçŢŹæIJĂåŘŐæIJĽéŹŘåĞà

#### èğčåEşæŰźæąĹ

ä£İçTŹæIJĽéŹŘåŐĘåŔšèőřå¡Ţæ∎čæŸŕ collections.deque åd'ğæŸ¿èžńæĿŃçŽĎæŮűåĂŹãĂĆæŕŤåęĆïijŇäÿŃéİćçŽĎäżčçăĄåIJĺåd'ŽèąŇäÿŁéİćåĄŽçőĂå∎ŢçŽĎæŰĞæ åźűè£ŤåŻđåŇźéĚRæĽĂåIJĺèąŇçŽĎæIJĂåŘŐNèąŇïijŽ

```
from collections import deque
def search (lines, pattern, history=5):
    previous_lines = deque(maxlen=history)for line in lines:
        if pattern in line:
            yield line, previous_lines
        previous_lines.append(line)
# Example use on a file
if name == ' main ':with open(r'../../cookbook/somefile.txt') as f:
        for line, prevlines in search (f, 'python', 5):
            for pline in prevlines:
                print(\text{pline}, \text{end}^{-1})print(line, end='')
            print (' - ' * 20)
```
#### èőlèőž

æĹŚäżňåIJĺåĘŹæ§ěèŕćåĚČçť ăçŽĎäżčçăĄæŮűïijŇéĂŽåÿÿäijŽä¡£çŤĺåŇĚåŘń yield èale, , åijŔçŽĎ獧æĹŘåŹĺåĞ¡æŢřïijŇäź§åřśæŸŕæĹŚäżňäÿŁélćçď žä; ŃäżčçăĄäÿ∎çŽĎéĆčæăůãĂĆ è£ŹæăůåŔŕäżĕåřĘæŘIJçť ćè£ĞçĺŃäżčçăĄåŠŇä¡£çŤĺæŘIJçť ć翪æđIJäżčçăĄèğčèĂęãĂĆåęĆæđIJä¡ă裟äÿ■  $4.3$  èŁĆãĂĆ

ä¡£çŤĺ deque (max1en=N) ædĎéĂăåĞ¡æŢřäijŽæŰřåżžäÿĂäÿłåŻžåőŽåď ğåřŔçŽĎ韧åĹŮãĂĆå¡Şæĺ æIJĂèĂĄçŽĎåĚČçť ăäijŽèĞłåŁĺèćńçğżéŹď æŐĽãĂĆ

äżčçăĄçď žä<sub>ė</sub>ŃïijŽ

```
\Rightarrow \Rightarrow q = deque (maxlen=3)
\rightarrow \rightarrow q. append (1)
\rightarrow \rightarrow q. append (2)
\rightarrow q.append(3)
>> q
deque([1, 2, 3], maxlen=3)
\rightarrow q.append(4)
>> q
deque([2, 3, 4], maxlen=3)
\rightarrow \rightarrow q.append(5)
>> q
deque([3, 4, 5], maxlen=3)
```
åř¡çőaä¡ăäź§åŔŕäżěæĽŃåŁĺåIJĺäÿĂäÿłåĹŮèąĺäÿŁåőđçŐřè£ŹäÿĂçŽĎæŞ∎ä¡IJïijĹæŕŤåęĆåćđåŁăãĂĄåĹ

æŻť äÿĂèĹňçŽĎïijŇ deque çśżåŔŕäżěèćńçŤĺåIJĺäżżä¡Ţä¡ăåŔłéIJĂèęĄäÿĂäÿłçőĂå∎Ţ韧åĹŮæŢřæ∎ő åęĆæđIJä¡ăäÿ∎èő¿ç¡őæIJĂåď ğ韧åĹŮåď ğåřŔïijŇéĆčäźĹåřśäijŽå¿ŮåĹřäÿĂäÿłæŮăéŹŘåď ğåřŔ韧åĹŮïijì

äżčçăĄçď žäį ŃïijŽ

```
\Rightarrow q = deque()
\rightarrow \rightarrow q. append (1)
\rightarrow q.append(2)
\rightarrow \rightarrow q. append (3)
\Rightarrow \Rightarrow qdeque([1, 2, 3])\rightarrow q.appendleft(4)
>> q
deque([4, 1, 2, 3])
\rightarrow \rightarrow q.pop()
3
>> \alphadeque([4, 1, 2])
>>> q.popleft()
```
åIJĺ韧åĹŮäÿď çníæŔŠåĚěæĹŰåĹăéŹď åĚČçť ăæŮűéŮť åď∎æİĆåžęéČ;æŸŕ  $O(1)$ ïijŇåŇžåĹńäžŐåĹŮèąĺïijŇåIJĺåĹŮèąĺçŽĎåijĂåďťæŔŠåĚěæĹŰåĹăéŹďåĚČçťăçŽĎæŮűéŮťåď∎æİĆåžęäÿž  $O(N)$   $\tilde{a}\check{A}\acute{C}$ 

# <span id="page-16-0"></span>3.4 1.4 æ§ěæL'¿ælJĂåd'ğæLŰælJĂåřŔçŽĎ N äÿłåĚČçťă

### éŮőéćŸ

æĂŐæăůäżŐäÿĂäÿłéŻĘåŘĹäÿ∎èŐůå¿ŮæIJĂåď ğæĹŰèĂĚæIJĂåřŔçŽĎ  $\overline{N}$ äÿłåĚČçť ăåĹŮèąĺïij§

### èğčåEşæŰźæaĹ

åŠŇ æĺąåİŮæIJĽäÿďäÿłåĞ¡æŢřïijŽnlargest () heapq nsmallest() åŔŕäżěåőŇç¿ŐèğčåĘşè£ŹäÿłéŮőéćŸãĂĆ

```
import heapq
nums = \begin{bmatrix} 1, 8, 2, 23, 7, -4, 18, 23, 42, 37, 2 \end{bmatrix}print (heapq.nlargest(3, nums)) # Prints [42, 37, 23]print (heapq.nsmallest(3, nums)) # Prints [-4, 1, 2]
```
äÿďäÿłåĞ<sub>i</sub>æTřéČ<sub>i</sub>èČ<sub>i</sub>æŐěåŔŮäÿĂäÿłåĔşéŤőå∎ŮåŔĆæTřïijŇçŤĺäžŐæŻť åď ∎æİĆçŽĎæTřæ∎őçżSæđĎä

```
portfolio = [{'name': 'IBM', 'shares': 100, 'price': 91.1},
```
(çzmäÿŁéąţ)

```
{'name': 'AAPL', 'shares': 50, 'price': 543.22},
    {'name': 'FB', 'shares': 200, 'price': 21.09},<br>{'name': 'HPQ', 'shares': 35, 'price': 31.75},
    {'name': 'YHOO', 'shares': 45, 'price': 16.35},
    {'name': 'ACME', 'shares': 75, 'price': 115.65}
cheap = heapq.nsmallest(3, portfolio, key=lambda s: s['price']))
expensive = heapq.nlargest(3, portfolio, key=lambda s: s['price'])
```
èŕŚèĂĚæşĺïijŽäÿŁéİćäżčçăĄåIJĺåŕźæŕŔäÿłåĚČçť ăè£ŻèąŇåŕźæŕŤçŽĎæŮűåĂŹïijŇäijŽäżě price çŽĎåĂijè£ŻèąŇæfŤè¿ČãĂĆ

#### èőĺèőž

åęĆæđIJä¡ăæČşåIJĺäÿĂäÿłéŻĘåŘĹäÿ∎æ§ěæĽ¿æIJĂåřŔæĹŰæIJĂåď ğçŽĎ  $\mathbf N$ äÿłåĚČçť ăïijŇåźűäÿŤ N åřŔäžŐéŻĘåŘĹåĚČçť ăæŢřéĞŔïijŇéĆčäźĹè£ŹäžŻåĞ¡æŢřæŔŘä¿ŻäžĘå¿Ĺåě¡çŽĎa åŻăäÿžåIJĺåžŢåśĆåőđçŐřéĞŇéİćïijŇéęŰåĚĹäijŽåĚĹåřĘéŻĘåŘĹæŢřæ∎őè£ŻèąŇåăĘæŐŠåžŔåŘŐæŤ¿åĚĕäÿ

```
\Rightarrow nums = [1, 8, 2, 23, 7, -4, 18, 23, 42, 37, 2]
>>> import heapq
\rightarrow heap = list (nums)
>>> heapq.heapify(heap)
>>> heap
[-4, 2, 1, 23, 7, 2, 18, 23, 42, 37, 8]>>
```
åăĘæŢřæ∎ő翪æđĎæIJĂéĞ∎èęĄçŽĎ缟å¿ĄæŸŕ  $heap[0]$ æřÿè£IJæŸŕæIJĂåřŔçŽĎåĚČçť ăãĂĆåźűäÿŤåĿľä¡ŹçŽĎåĚČçť ăåŔŕäżěå¿ĹåőźæŸŞçŽĎeĂŽè£ĞèřČçŤĺ heapq.heappop()  $x\tilde{U}$ źæşŢå; ŮåĹřïijŇ èfěæŰźæşŢäijŽåĚĹåřĘçňňäÿĂäÿłåĚČçť ăåijźåĞžæİěïijŇçĎűåŘŐ O(log N)iijŇN æŸŕåăĘåd'ğåřŔïijĽãĂĆ æŕŤåęĆïijŇåęĆæđIJæČşèęĄæ§ěæĽ¿æIJĂåřŔçŽĎ 3 äÿłåĚČçť ăïijŇä¡ăåŔŕäżěè£ŹæăůåĄŽïijŽ

```
>>> heapq. heappop (heap)
-4>>> heapq.heappop(heap)
\mathbf{1}>>> heapq.heappop(heap)
\overline{2}
```
å¡ŞèęĄæ§ěæL'¿çŽĎåĚČçťăäÿłæŢřçŻÿåŕźæŕŤè¿ČåřŔçŽĎæŮűåĂŹïijŇåĞ¡æŢř nsmallest() æŸŕå;ĹåŘĹéĂĆçŽĎãĂĆ nlargest() åŠŇ åęĆæđIJä¡ăäżĔäżĔæČşæ§ěæĽ¿åŤŕäÿĂçŽĎæIJĂåřŔæĹŰæIJĂåď ğïijĹN=1ïijĽçŽĎåĚČçť ăçŽĎèŕİïijŇéĆčäźl åĞ¡æŢřäijŽæŻť å£ń䞯ãĂĆ çśżäijijçŽĎïijŇåęĆæđIJ åŠŇ  $max()$  $min()$ N çŽĎåď ğåřŔåŠŇéŻĘåŘĹåď ğåřŔæŐěè£ŚçŽĎæŮűåĂŹïijŇéĂŽåÿÿåĚĹæŐŠåžŔè£ŹäÿłéŻĘåŘĹçĎűåŘŐåĘ∎ä¡ æĹŰèĂĚæŸŕ sorted (items)  $[-N:]$ ïiĹ  $sorted(i$ tems $)[:N]$ éIJĂèęAåIJĺæ čçąőåIJžåŘĹä;£çŤĺåĞ;æŢř **iijL'aAC** åŠŇ nlargest() æĽ∎èČ<sub>i</sub>åŔŚæŇĕåőČäżňçŽĎäijŸåŁ£ üjLåęĆæđIJ nsmallest()  $\mathbf N$ å£ńæŐĕè£ŚéŻĘåŘĹåď ğåřŔäžĘïijŇéĆčäźĹä¡£çŤĺæŐŠåžŔæŞ∎ä¡IJäijŽæŻť åě¡äžŻïijĽãĂĆ

åř;çőaä¡ăæšaæIJĽå£ĚèęĄäÿĂåőŽä¡£çŤĺè£ŹéĞŇçŽĎæŰźæşŢïijŇä¡ĘæŸŕåăĘæŢřæ∎ő翪æđĎçŽĎåőđç( å§žæIJňäÿŁåŔłèęĄæŸŕæŢřæ∎ő翪æđĎåŠŇçőŮæşŢäźęçś∎éĞŇéİćéČ¡äijŽæIJĽæŔŘåŔŁåĹřãĂĆ heapq ælaålŮçŽĎåőŸæŰźæŰĞæačéĞŇélćäź§èfęçżĘçŽĎäżŃçż∎äžĘåăĘæŢřæ∎ő翪æđĎåžŢåśĆçŽĎåőđçĆ

# <span id="page-18-0"></span>3.5 1.5 åődçŐřäÿĂäÿłäijŸåĚĹçžğ韧åĹŮ

### éŮőéćŸ

æĂŐæăůåőđçŐřäÿĂäÿłæŇĽäijŸåĚĹçžğæŐŠåžŔçŽĎ韧åĹŮïij§ åźűäÿŤåIJĺè£ŹäÿłéŸ§åĹŮäÿŁélćæŕŔæňą pop æŞ∎ä¡IJæĂżæŸŕè£ŤåŻđäijŸåĚĹçžğæIJĂéńŸçŽĎéĆčäÿłåĚČç

### èğčåEsæŰźæaĹ

äÿŃéİćçŽĎçśżåĹľçŤĺ heapq æĺąåİŮåőđçŐřäžĘäÿĂäÿłçőĂå∎ŢçŽĎäijŸåĚĹçžğ韧åĹŮïijŽ

```
import heapq
class PriorityQueue:
    def __init__(self):self. queue = \lceil \cdot \rceilself.__index = 0def push (self, item, priority) :
        heapq.heappush(self._queue, (-priority, self._index, item))
        self. index += 1def pop(self):
        return heapq.heappop(self._queue)[-1]
```
äÿŃéİćæŸŕåőČçŽĎä¡£çŤĺæŰźåijŔïijŽ

```
>>> class Item:
          def __init__(self, name):2.221self.name = name\mathbf{1}def\_repr_ (self):\mathcal{L}(\mathcal{L},\mathcal{L})return 'Item({ !r}) '.format (self.name)
\mathbf{1}\mathbb{R}^2\Rightarrow \Rightarrow q = PriorityQueue()
\rightarrow \rightarrow q.push(Item('foo'), 1)
\rightarrow > q.push(Item('bar'), 5)
\rightarrow \rightarrow q.push (Item ('spam'), 4)
\rightarrow \rightarrow q.push(Item('qrok'), 1)
\rightarrow \rightarrow q.pop()
Item ('bar')
\rightarrow \rightarrow q.pop()
Item ('spam')
\rightarrow \rightarrow q.pop()
```

```
Item ('foo')
\rightarrow \rightarrow q.pop()
Item ('grok')
>>
```
äzŤçzĘèğĆåŕ§åŔŕäzěåŔŚçŐřïijŇçňňäÿĂäÿł pop () æŞ∎ä¡IJè£ŤåŻđäijŸåĚĹçžğæIJĂéńŸçŽĎåĚČçťăãĂ åŔęåď ŰæşĺæĎŔåĹřåęĆæđIJäÿď äÿłæIJĽçİĂçŻÿåŘŇäijŸåĚĹçžğçŽĎåĚČçť ăïijĹ foo åŠŇ qrok üjL'üjŇpop æŞ∎ä;IJæŇĽçĚğåőČäżňèćńæŔŠåĚěåĹř韧åĹŮçŽĎéąžåžŔè£ŤåŻđçŽĎãĂĆ

#### èőĺèőž

è£ŹäÿĂåřŔèŁĆæĹŚäżňäÿżèęĄåĚşæşĺ æĺąåİŮçŽĎä¡£çŤĺãĂĆ heapq åĹEåĹńåIJĺ韧åĹŮ heapq.heappush()  $\aa\check{S}\check{N}$  heapq.heappop() åĞ;æTř äÿŁæŔŠåĚěåŠŇåĹăéŹď çňňäÿĂäÿłåĚČçť ăïijŇ åźűäÿŤéŸ§åĹŮ queue ä£İèŕĄçňňäÿĂäÿłåĚČçť ăæŃěæIJĽæIJĂéńŸäijŸåĚĹçžğïijĹ \_queue èŁĆåůšçżŔèőĺèőžè£Ğè£ŹäÿłéŮőéćŸïijĽãĂĆ 1.4  $heappop()$ åĞ;æTřæĂżæŸŕè£ŤåŻđâĂİæIJĂåřŔçŽĎâĂİçŽĎåĚČçť ăïijŇè£ŹåřśæŸŕä£İèŕĄéŸ§åĹŮpopæS∎ä;IJè£ŤåŻđæ åŔęåď ŰïijŇ獜äžŐ åŠŇ æŞ∎ä¡IJæŬűéŬť åď ∎æİĆåžęäÿž push pop æŸŕåăEçŽĎåď ğåřŔïijŇåŻăæ∎ď åřśçőŮæŸŕ  $O(log$ N)ïijŇåĚűäÿ■  $\mathbf N$ N å/Låd'ğçŽĎæŮűåĂŹåőČäżňè£ŘèąŇéçåžęäź§ä¿İæŮğå¿Ĺå£ńãĂĆ

åIJĺäÿŁéİćäżčçăĄäÿ∎ïijŇ韧åĹŮåŇĚåŘńäžĘäÿĂäÿł (-priority, index, item) çŽĎåĚČçzĎãĂĆ äijŸåĚĹçžğäÿžèť §æŢřçŽĎçŽŐçŽĎæŸŕä¡£å¿ŮåĚČçť ăæŇĽçĚğäijŸåĚĹçžğäżŐéń è£Źäÿłèů§æŹőéĂŽçŽĎæŇĽäijŸåĚĹçžğäżŐä¡ŐåĹřéńŸæŐŠåžŔçŽĎåăĘæŐŠåžŔæĄřåůğçŻÿåŔ∎ãĂĆ

index åŔŸéĞŔçŽĎä¡IJçŤĺæŸŕä£İèŕĄåŘŇç∎ĽäijŸåĚĹçžğåĚČçť ăçŽĎæ∎čçąőæŐŠåžŔãĂĆ éĂŽè£Ğä£İå∎ŸäÿĂäÿłäy∎æŰ∎åćđåŁăçŽĎ index äÿŃæăĞåŔŸéĞŔïijŇåŔŕäżěçąőä£İåĚČçť ăæŇĽçĚğåőČä **èĂŇäÿŤïijŇ** index åŔŸéĞŔäź§åIJĺçŻÿåŘŇäijŸåĚĹçžğåĚČçť ăæŕŤè<sub>ċ</sub>ČçŽĎæŮűåĂŹèţůåĹřéĞ**≡**èęĄä¡IJçŤĺã

äÿžäžĘéŸŘæŸŐè£ŹäžŻïijŇåĚĹåĄĞåőŽ Item åőđä¿ŃæŸŕäÿ∎æŤŕæŇĄæŐŠåžŔçŽĎïijŽ

```
\gg a = Item ('foo')
\gg b = Item ('bar')
\gg a < b
Traceback (most recent call last):
File "<stdin>", line 1, in <module>
TypeError: unorderable types: Item() < Item()
>>
```
åęĆæđIJä¡ăä¡£çŤĺåĚČçżĎ (priority, item) ïijŇåŔłèęĄäÿďäÿłåĚČçťăçŽĎäijŸåĚĹçžğäÿ∎åŘŇåř ä<sub>l</sub>ĘæŸŕåęĆæđIJäÿďäÿłåĚČçťăäijŸåĚĹçžğäÿĂæăůçŽĎèŕİïijŇéĆčäźĹæŕŤè¿ČæŞ∎ä¡IJåřśäijŽèů§äźŃåĽ∎äÿĂ

```
>>> a = (1, \text{Item}('foo'))\gg b = (5, Item('bar'))
\gg a < b
True
>>> c = (1, 1 Item ('grok'))
>>a < c
```
(çzmäÿŁéąţ)

```
Traceback (most recent call last):
File "<stdin>", line 1, in <module>
TypeError: unorderable types: Item() < Item()
>>
```
éĂŽè£ĞåijŢåĚěåŔęåď ŰçŽĎ åŔŸéĞŔçżĎæĹŘäÿĽåĚČçżĎ index ïijŇåřśèČ¡å¿Ĺåě¡çŽĎéĄ£åĚ∎äÿŁéİćçŽĎ鍏èŕŕïijŇ (priority, index, item) åŻăäÿžäÿ∎åŔŕèČ¡æIJĽäÿďäÿłåĚČçť ăæIJĽçŻÿåŘŇçŽĎ index åĂijãĂĆPython åIJĺåĄŽåĚČçżĎæŕŤè¿ČæŮűåĂŹïijŇåęĆæđIJåĿ∎éİćçŽĎæŕŤè¿ČåůšçżŔåŔŕäżěçąőåőŽçżŞæđIJäžĘïijŇ åŘŐéİćçŽĎæŕŤè¿ČæŞ∎ä¡IJåřśäÿ∎äijŽåŔŚçŤ§äžĘïijŽ

```
>>> a = (1, 0, \text{Item}('foo'))\Rightarrow b = (5, 1, Item('bar'))
>>> c = (1, 2, Item('qrok'))\rightarrow \rightarrow a < b
True
\Rightarrow \Rightarrow a < c
True
>>>
```
åęĆæđIJä¡ăæČşåIJĺåďŽäÿłçž£çĺŃäÿ∎ä¡£çŤĺåŘŇäÿĂäÿłéŸ§åĹŮïijŇéĆčäźĹä¡ăéIJĂèęĄåćđåŁăéĂĆå¡Şç åŔŕäżěæ§ěçIJŃ 12.3 åřŔèŁĆçŽĎä<sub>ė</sub>Ńå∎ŘæijŤçď žæŸŕæĂŐæăůåĄŽçŽĎãĂĆ

heapq ælaailŮçŽĎåőŸæŰźæŰĞæačæIJĿæŻť ereçzEçŽĎä<sub>ć</sub>Ńå∎ŘçĺŃåžŔäżěåŔŁårźäžŐåăEçŘEeõžåŔŁ

### <span id="page-20-0"></span>3.6 1.6 å **J**ŮåĚÿäÿ sçŽĎéŤőæŸăåřĎåďŽäÿłåĂij

#### éŮőéćŸ

æĂŐæăůåőđçŐřäÿĂäÿłéŤőåŕźåžŤåď ŽäÿłåĂijçŽĎå∎ŮåĚÿïijĹäź§åŔń multidictiijL'iij§

#### eğcaEsæŰźæaĹ

äÿĂäÿłå∎ŮåĚÿåřśæŸŕäÿĂäÿłéŤőåŕźåžŤäÿĂäÿłå∎ŢåĂijçŽĎæŸăåřĎãĂĆåęĆæđIJä¡ăæČşèęĄäÿĂäÿłéŤő æŕŤåeĆåĹŮèaĺæĹŰèĂĚéŻEåŘĹéĞŇéİćãĂĆæŕŤåeĆïijŇä¡ăåŔŕäżěåČŔäÿŃéİćè£ŹæăůæđĎéĂăè£ŹæăůçŽĎå

```
d = f'a': [1, 2, 3],'b': [4, 5]e = f'a' : \{1, 2, 3\},'b': \{4, 5\}
```
éĂĿæŃľä¡£çŤĺåĹŮèąĺ裟æŸŕéŻĘåŘĹåŔŰåĘşäžŐä¡ăçŽĎåőđéŹĚéIJĂæśĆãĂĆåęĆæđIJä¡ăæČşä£İæŇ åęĆæđIJæČşåŐżæŐĽéĞ∎åď∎åĔČçťăåřśä¡£çŤĺéŻĘåŘĹïijĹåźűäÿŤäÿ∎åĚşå£ČåĚČçťăçŽĎéąžåžŔéŮőéćŸïijI

äjăåŔŕäżěå¿ĹæŰźä¿£çŽĎä¡£çŤĺ æĺąåİŮäÿ∎çŽĎ collections ælěæđĎéĂăè£ŹæăůçŽĎå∎ŮåĚÿãĂĆ defaultdict defaultdict çŽĎäÿĂäÿłçĽźå¿ĄæŸŕåőČäijŽèĞłåŁĺåĹİåğŃåŇŰæŕŔäÿł key åĹŽåijĂåğŃåŕźåžŤçŽĎåĂijïijŇæĽĂäżěä¡ăåŔłéIJĂèęĄåĚşæşĺæůżåŁăåĚČçťăæŞ∎ä¡IJäžĘãĂĆæŕŤåęĆïijŽ

```
from collections import defaultdict
d = defaultdict (list)d['a']. append(1)d['a']. append(2)d['b'].append(4)d = defaultdict(set)d['a']. add(1)d['a']. add(2)d['b']. add(4)
```
éIJĂèęĄæşĺæĎŔçŽĎæŸŕïijŇ defaultdict äijŽèĞłåŁĺäÿžåřĘèęĄèő£éŮőçŽĎéŤőïijĹåřśçőŮçŻőåĽ∎ åęĆæđIJä¡ăåźűäÿ∎éIJĂèęĄè£ŹæăůçŽĎ缟æĂğïijŇä¡ăåŔŕäżěåIJĺäÿĂäÿłæŹőéĂŽçŽĎå∎ŮåĚÿäÿŁä¡£çŤĺ setdefault () æŰźæsTælěäżčæŻ£ãĂĆæfŤåeĆïijŽ

```
d = \{\} # äÿĂäÿłæŹőéĂŽçŽĎå ÚåĔÿ
d.setdefault('a', []).append(1)
d.setdefault('a', []).append(2)d.setdefault('b', []).append(4)
```
ä¡ĘæŸŕå¿ĹåďŽçĺŃåžŔåŚŸèğĽå¿Ů setdefault () çŤĺèţůæİěæIJĽçĆźåĹńæĽ∎ãĂĆåŻăäÿžæŕŔæňąèì  $\Box$  iijL'ãĂĆ

#### èőlèőž

äÿĂèĹňæİĕèőšïijŇåĹŻåżžäÿĂäÿłåďŽåĂijæŸăåřĎå∎ŮåĚÿæŸŕå¿ĹçőĂå∎ŢçŽĎãĂĆä¡ĘæŸŕïijŇåęĆæđIJ äjäåŔŕèČjäijŽåČŔäÿŃéİćè£ŹæăůæİěåőđçŐřïijŽ

```
d = \{\}for key, value in pairs:
    if key not in d:
        d[key] = []d[key].append(value)
```
åęĆæđIJä¡£çŤĺ defaultdict çŽĎèŕİäżčçăĄåřśæŻť åŁăçőĂæť ĄäžĘïijŽ

```
d = defaultdict (list)for key, value in pairs:
    d[key].append(value)
```
è£ŹäÿĂåřŔèŁĆæĿĂèőĺèőžçŽĎéŮőéćŸèů§æŢřæ∎őåď ĎçŘĘäÿ∎çŽĎèőřå¡Ţ塊çśżéŮőéćŸæIJĿåď ğçŽĚ 1.15 åřŔèŁĆçŽĎä;Ńå■ŘãĂĆ

### <span id="page-22-0"></span>3.7 1.7 å∎ŮåĚÿæŐŠåžŔ

#### éŮőéćŸ

ä¡ăæČşåĹŻåżžäÿĂäÿłå∎ŮåĚÿïijŇåźűäÿŤåIJĺè£∎äżčæĹŰåžŔåĹŮåŇŰè£Źäÿłå∎ŮåĚÿçŽĎæŮűåĂŹèČ¡åd

#### èğčåEşæŰźæąĹ

```
äÿžäžĘèČ<sub>i</sub>æŐğåĹűäÿĂäÿłå∎ŮåĚÿäÿ∎åĚČçť ăçŽĎéąžåžŔïijŇä¡ăâŔŕäżěä¡£çŤĺ
                         æĺąåİŮäÿ∎çŽĎ
                                                OrderedDict
                                                                         cśżãĂĆ
collections
åIJĺè£∎äżčæŞ∎ä¡IJçŽĎæŮűåĂŹåőČäijŽä£İæŇĄåĚČçť ăèćńæŔŠåĚěæŮűçŽĎéąžåžŔïijŇçď žä¿ŃåęĆäÿŃïijŽ
```

```
from collections import OrderedDict
d = OrderedDict()
d['foo'] = 1d['bar'] = 2d['spam'] = 3d['qrok'] = 4# Outputs "foo 1", "bar 2", "spam 3", "grok 4"
for key in d:
   print(key, d[key])
```
å¡Şä¡ăæČşèęĄæđĎåżžäÿĂäÿłåřĘæİěéIJĂèęĄåžŔåĹŮåŇŰæĹŰçijŰçăĄæĹŘåĚűäżŰæăijåijŔçŽĎæŸăåř æŸŕéİđåÿÿæIJĽçŤĺçŽĎãĂĆ æŕŤåęĆïijŇä¡ăæČşçš¿çąőæŐğåĹűäżě OrderedDict çijŰçăAåŘŐå∎ŮæőţçŽĎéąžåžŔïijŇä¡ăåŔŕäżěåĚĹä¡£çŤĺ **JSON** OrderedDict ælěæđĎåżžè£ŹæăůçŽĎæŢřæ∎őïijŽ

```
>>> import json
>>> json.dumps(d)
'{"foo": 1, "bar": 2, "spam": 3, "grok": 4}'
>>
```
#### èőlèőž

OrderedDict åĘĔéČĺçżť æŁď çİĂäÿĂäÿłæăźæ∎őéŤőæŔŠåĚěéąžåžŔæŐŠåžŔçŽĎåŔŇåŘŚéŞ¿èąĺãĂĆ åőČäijŽèćńæŤ¿åĹřéŞ¿èąĺçŽĎåř¿éČĺãÅĆåŕźäžŐäÿÄäÿłåůšçżŔå∎ŸåIJĺçŽĎéŤőçŽĎéĞ∎åď deţŃåĂijäÿ∎äijŽæ

éIJĂèęĄæşĺæĎŔçŽĎæŸŕïijŇäÿĂäÿł OrderedDict çŽĎåď ğåřŔæŸŕäÿĂäÿłæŹőéĂŽå∎ŮåĚÿçŽĎäÿď æL'ĂäżěåęĆæđIJä;ăèęĄæđĎåżžäÿĂäÿłéIJĂèęĄåď ğéĞŔ OrderedDict åőđä¿ŃçŽĎæŢřæ∎ő翪æđĎçŽĎæŮűåĂŹïijĹæŕŤåęĆèŕżåŔŰ 100,000 æŢřæ∎őåĹřäÿĂäÿł åĹŮèąĺäÿ∎åŐżïijĽïijŇ èaŇ **CSV** OrderedDict éĆčäźĹä¡ăåřśå¿Ů俍çżĘæİČèąąäÿĂäÿŃæŸŕåŘęä¡£çŤĺ OrderedDict åyeæleçZDåejåd'DeeAåd'getGeclad'ŰåEEå væűLeAŮçZDåjsåŞaÄC

# <span id="page-23-0"></span>3.8 1.8 å■ŮåĚÿçŽĎè£ŘçőŮ

### éŮőéćŸ

æĂŐæăůåIJĺæŢřæ∎őå∎ŮåĚÿäÿ∎æĽğèąŇäÿĂ䞯èőąçőŮæŞ∎ä¡IJïijĹæŕŤåęĆæśĆæIJĂåřŔåĂijãĂĄæIJĂå

### eğčåEşæÜźæaL

èĂČeŹŚäÿŃélćçŽĎèĆąçěĺåŘaŠŇäżůæăijæŸăåřĎåaŮåĚÿïijŽ

```
prices = \{'ACME': 45.23,
    'AAPL': 612.78,
    'IBM': 205.55,
    'HPQ': 37.20,
    'FB': 10.75
```
äyžäžĘåŕźå∎ŮåĚÿåĂijæĽğèąŇèőąçőŮæŞ∎ä¡IJïijŇéĂŽåÿÿéIJĂèęĄä¡£çŤĺ  $zip()$ åĞ<sub>l</sub>æŢřåĚĹåřĘéŤőåŠŇåĂijåŔ∎è¡ňè£ĞælěãĂĆ æŕŤåęĆïijŇäÿŃélćæŸŕæ§ěæL'¿æIJĂåřŔåŠŇæIJĂåď ğèĆąçěĺ

```
min\_price = min(zip(prices.values(), prices.keys())# min_price is (10.75, 'FB')
max\_price = max(zip(prices.values(), prices.keys())# max_price is (612.78, 'AAPL')
```
çśżäijijçŽĎïijŇåŔŕäżěä¡£çŤĺ åŠŇ  $zip()$ sorted() åĞ¡æŢřæİěæŐŠåĹŮå∎ŮåĚÿæŢřæ∎őïijŽ

```
prices_sorted = sorted(zip(prices.values(), prices.keys()))
# prices_sorted is [(10.75, 'FB'), (37.2, 'HPQ'),
                       (45.23, 'ACME'), (205.55, 'IBM'),<br>(612.78, 'AAPL')]
```
æĽğèąŇè£ŹäžŻèőąçőŮçŽĎæŮűåĂŹïijŇéIJĂèęĄæşĺæĎŔçŽĎæŸŕ  $zip()$ åĞ¡æŢřåĹŻåżžçŽĎæŸŕäÿĂäÿłåŔłèČ¡èő£éŮőäÿĂæňąçŽĎè£∎äżčåŹĺãĂĆ æŕŤåęĆïijŇäÿŃélćçŽĎäżčçăĄåřśäijŽäžğ獧鍏èŕŕïijŽ

```
prices_and_names = zip(prices.values(), prices.keys())
print (min (prices_and_names)) # OK
print (max (prices_and_names)) # ValueError: max () arg is an empty
\leftrightarrowsequence
```
### èőlèőž

åęĆæđIJä¡ăåIJĺäÿĂäÿłå∎ŮåĚÿäÿŁæĽğèaŇæŹőéĂŽçŽĎæTřå∎ęè£ŘçőŮïijŇä¡ăäijŽåŔŚçŐřåőČäżňäżĚäż

```
min(prices) # Returns 'AAPL'
max(prices) # Returns 'IBM'
```
è£ŹäÿłçżŞæđIJåźűäÿ∎æŸŕä¡ăæČşèęĄçŽĎïijŇåŻăäÿžä¡ăæČşèęĄåIJĺå∎ŮåĚÿçŽĎåĂijéŻĘåŘĹäÿŁæL'ğèa æĹŰèőÿä¡ăäijŽåřİèŕŢçİĂä¡£çŤĺå∎ŮåĚÿçŽĎ values () æŰźæşŢæİěèğčåĘşè£ŹäÿłéŮőéćŸïijŽ

```
min(prices.values()) # Returns 10.75
max(prices.values()) # Returns 612.78
```
äÿ∎åźÿçŽĎæŸŕïijŇéĂŽåÿÿè£ŹäÿłçżŞæđIJåŘŇæăůäź§äÿ∎æŸŕä¡ăæČşèęĄçŽĎãĂĆ ä¡ăâŔŕèČ¡è£ŸæČşèęĄç§ĕ饪åŕźåžŤçŽĎéŤőçŽĎä£ąæĄŕïijĹæŕŤåęĆéĆčçğ∎èĆąçĕĺäżůæăijæŸŕæIJĂä¡ŐçŽĎï

ä¡ăåŔŕäżěåIJĺ min() åŠŇ max() å $\check{G}$ ;æŢřäÿ∎æŔŘä¿Ż key åĞ;æŢřåŔĆæŢřæİěèŐůåŔŰæIJĂåřŔåĂijæĹŰæIJĂåď ğåĂijåŕźåžŤçŽĎéŤőçŽĎä£ąæĄŕãĂĆæŕŤåęĆïijŽ

```
min(prices, key=lambda k: prices[k]) # Returns 'FB'
max(prices, key=lambda k: prices[k]) # Returns 'AAPL'
```
ä¡ ĘæŸŕïijŇåęĆæð IJ裟æČşèęĄå¿ ŮåĹřæIJĂåřŔåĂijïijŇä¡ăåŔĹå¿ ŮæĽ ğèąŇäÿĂæňąæ§ěæĽ¿æ Ş∎ä¡IJã

min\_value = prices[min(prices, key=**lambda** k: prices[k])]

åL'**∎**éİćçŽĎ zip() åĞ¡æ ŢřæŰźæąĹéĂŽè£ĞåřEå∎ŮåĚÿâĂİåŔ∎è¡ňâĂİäÿž (åĂijïijŇéŤő) åĚČçżĎåžŔåĹŮæİěèğčåĘşäžĘäÿŁè£řéŮőéćŸãĂĆ å¡ ŞærTı̃e¿ Čäÿd'äÿłå EČçzĎç ŽDæŮűå Ă Źïij Ňå Ăijäij Žå ELe£Zè a ŇærTe¿ Čïij Ňç Ďűå ŘŐæL ∎æŸréŤőã Ă Ć è£ZæăůçŽĎèŕİä¡ăåřśèČ¡éĂŽè£ĞäÿĂæİąçőĂå∎ŢçŽĎèŕ∎åŔěåřśèČ¡å¿Ĺè¡żæİ¿çŽĎåőđçŐřåIJĺå∎ŮåĔÿäÿŁçŽĎ

éIJĂèęĄæşĺæĎŔçŽĎæŸŕåIJĺèőąçőŮæŞ∎ä¡IJäÿ∎ä¡£çŤĺåĹřäžĘ (åĂijïijŇéŤő) åŕźãĂĆå¡ Şåd'Žäÿłåőđä¡ Şæ ŃěæIJL'çŻÿåŘŇçŽĎåĂijçŽĎæŮűåĂŹïijŇéŤőäijŽåĘşåőŽè£ŤåŻđçż ŞæđIJãĂĆ ær̃ŤåęĆïijŇåIJĺæĽğèąŇ min() åŠŇ max() æŞ∎ä¡IJçŽĎæŮűåĂŹïijŇåęĆæđIJæĄřåůğæIJĂåřŔæĹŰæIJĂåď

```
>>> prices = { 'AAA' : 45.23, 'ZZZ': 45.23 }
>>> min(zip(prices.values(), prices.keys()))
(45.23, 'AAA')
>>> max(zip(prices.values(), prices.keys()))
(45.23, 'ZZZ')
>>>
```
# <span id="page-24-0"></span>**3.9 1.9 æ§eæL'¿äÿd'å ˇ Uå˚ EÿçŽ ˇ Dçˇ Zÿå ˙ Rˇ Nçˇ C ´z´**

### **éU˚ oé˝ cŸ´**

æĂŐæăůåIJĺäÿď äÿłå∎ŮåĚÿäÿ∎åŕżåŕżæĽ¿çŻÿåŘŇçĆźïijĹæŕŤåęĆçŻÿåŘŇçŽĎéŤőãĂĄçŻÿåŘŇçŽĎåĂi

### $\dot{e}$ ğčåEsæŰźæaĹ

èĂČèŹŚäÿŃéİćäÿď äÿłå∎ŮåĚÿïijŽ

 $a = f$  $'x' : 1,$  $'y'$  : 2,  $1z$   $\pm$  3  $\mathcal{E}$  $h =$  $'w'$ : 10.  $'x' : 11,$  $'y' : 2$ 

äÿžäžĘåŕżæĽ¿äÿďäÿłå∎ŮåĚÿçŽĎçŻÿåŘŇçĆźïijŇåŔŕäżěçőĂå∎ŢçŽĎåIJĺäÿďå∎ŮåĚÿçŽĎ keys () æĹŰèĂĚ items () æŰźæşTè£ŤåŻđ翪æđIJäÿŁæĿğèaŇéŻĘåŘĹæŞ∎ä¡IJãĂĆæŕŤåeĆïijŽ

```
# Find keys in common
a.keys() & b.keys() # { 'x', 'y' }
# Find keys in a that are not in b
a.keys() - b.keys() # { 'z' }
# Find (key, value) pairs in common
a.items() & b.items() # { ('y', 2)
```
è£ŹäžŻæŞ∎ä¡IJäź§åŔŕäżěçŤĺäžŐä£őæŤźæĹŰèĂĚè£Ğæżď å∎ŮåĚÿåĚČçť ăãĂĆ æŕŤåęĆïijŇåĄĞåęĆä¡ăæČşäżĕçŐřæIJĿå∎ŮåĚÿæđĎéĂăäÿĂäÿłæŐŠéŹďåĞăäÿłæŇĞåőŽéŤőçŽĎæŰřå∎ŮåĚ äÿŃéİćåĹľçŤĺå∎ŮåĚÿæŐĺåŕijæİěåőđçŐřè£ŹæăůçŽĎéIJĂæśĆïijŽ

```
# Make a new dictionary with certain keys removed
c = {key:a[key] for key in a keys() - {'z', 'w'}}# c is {'x': 1, 'y': 2}
```
#### èőlèőž

äÿĂäÿłå∎ŮåĚÿåřśæŸŕäÿĂäÿłéŤőéŻĘåŘĹäÿŐåĂijéŻĘåŘĹçŽĎæŸăåřĎåĚşçşżãĂĆ å∎ŮåĚÿçŽĎ keys() æŰźæşŢè£ŤåŻđäÿĂäÿłåśŢçŐřéŤőéŻĘåŘĹçŽĎéŤőèğĘåŻ<sub>i</sub>,åŕźèśąãĂĆ éŤőèğEåŻ¿çŽĎäÿĂäÿłå¿ĹåřŚèćńäžEèğčçŽĎ缟æĂğåřśæŸŕåőČäżňäź§æŤŕæŇĄéŻEåŘĹæŞ∎ä¡IJïijŇæŕŤåęĆ æĽĂäżěïijŇåęĆæđIJä¡ăæČşåŕźéŻĘåŘĹçŽĎéŤőæĽğèąŇäÿĂ䞯æŹőéĂŽçŽĎéŻĘåŘĹæŞ∎ä¡IJïijŇåŔŕäżě篝 setãĂĆ

å∎ŮåĚÿçŽĎ æŰźæşŢè£ŤåŻđäÿĂäÿłåŇĚåŘń  $(\acute{\text{e}}\acute{\text{f}}\acute{\text{o}}\acute{\text{ii}}\acute{\text{p}}\acute{\text{N}}\acute{\text{a}}\acute{\text{A}}\acute{\text{ii}})$ items() årźçŽĎåĚČçťăèğĘåŻ¿årźèśąãĂĆè£ŹäÿłårźèśąåŘŇæăůäź§æŤræŇĄéŻĘåŘĹæŞ∎ä¡IJïijŇåźűäÿŤåŔŕäżěèćńçŤ

åř¡çőąå∎ŮåĚÿçŽĎ values () æŰźæşŢäź§æŸŕçśżäijijïijŇä¡ĘæŸŕåőČåźűäÿ∎æŤŕæŇĄè£ŹéĞŇäżŃçż∎ç æ§Řçğ∎çĺŃåžęäÿŁæŸŕåŻăäÿžåĂijèğĘåŻ¿äÿ∎èČ¡ä£lèŕĄæĽĂæIJĽçŽĎåĂij䞊äÿ∎çŻÿåŘŇïijŇè£ŹæăůäijŽåŕ äÿ∎è£ĞïijŇåęĆæđIJä¡ăçąňèęĄåIJĺåĂijäÿŁéİćæĿğèąŇè£ŹäžŻéŻĘåŘĹæŞ∎ä¡IJçŽĎèŕİïijŇä¡ăâŔŕäżěåĚĹåřĘå setïijŇçĎűåŘŐåE∎æL`ğèąŇéŻĘåŘĹè£ŘçőŮåřśèąŇäžĘãĂĆ

# <span id="page-26-0"></span>3.10 1.10 åLăéŹďåžŔåĹŮçŻÿåŘŇåĚČçťăåźűä£İæŇAéažåžŔ

#### éŮőéćŸ

æĂŐæăůåIJĺäÿĂäÿłåžŔåĹŮäÿŁéİćä£İæŇĄåĚČçť ăéąžåžŔçŽĎåŘŇæŮűæűĹéŹď éĞ∎åď ∎çŽĎåĂijïij§

### èğčåEşæŰźæaĹ

åęĆæđIJåžŔåĹŮäÿŁçŽĎåĂijéČ¡æŸŕhashable çśżåđŃïijŇéĆčäźĹåŔŕäżěå¿ĹçőĂå∎ŢçŽĎåĹľçŤĺéŻĘ

```
def dedupe (items) :
   seen = set()for item in items:
        if item not in seen:
            yield item
            seen.add(item)
```
äÿŃélćæŸŕä¡£çŤĺäÿŁè£řåĞ¡æŢřçŽĎä¿Ńå∎ŘïijŽ

```
\Rightarrow a = [1, 5, 2, 1, 9, 1, 5, 10]
\rightarrow list (dedupe (a))
[1, 5, 2, 9, 10]>>
```
è£ŹäÿłæŰźæşŢäżĚäżĚåIJĺåžŔåĹŮäÿ∎åĚČçť ăäÿž hashable åęĆæđIJä¡ăæČşæűĹéŹď åĚČçť ăäÿ∎åŔŕåŞĹåÿŇïijĹæŕŤåęĆ çŽĎæŮűåĂŹæĽ∎çőąçŤĺãĂĆ dict çszådNïijL'çŽĎåžŔåĹŮäÿ∎éĞ∎åd'∎åĚČçťăçŽĎèfİïijŇä¡ăéIJĂèęĄåřĘäÿŁè£řäżčçăĄçĺ∎å¿őæŤźåŔŸäÿ

```
def dedupe(items, key=None):
    seen = set()for item in items:
       val = item if key is None else key (item)if val not in seen:
            vield item
            seen.add(val)
```
è£ŹéĞŇçŽĎkeyåŔĆæŢřæŇĞåőŽäžĘäÿĂäÿłåĞ¡æŢřïijŇåřĘåžŔåĹŮåĚČçť ăè¡ňæ∎ćæĹŘ hashable çśżåđŃãĂĆäÿŃéİćæŸŕåőČçŽĎçŤĺæşŢçďžä¿ŃïijŽ

```
>>> a = [ {'x':1, 'y':2}, {'x':1, 'y':3}, {'x':1, 'y':2}, {'x':2, 'y
\rightarrow ':4}]
>>> list(dedupe(a, key=lambda d: (d['x'], d['y'])))[{{'x': 1, 'y': 2}}, [{'x': 1, 'y': 3}, [{'x': 2, 'y': 4}])>>> list(dedupe(a, key=lambda d: d['x']))
[{{'x': 1, 'y': 2}}, [{'x': 2, 'y': 4}]\rightarrow
```
åęĆæđIJä¡ăæČşå§žäžŐå∎Ţäÿłå∎ŮæőţãĂĄåśđæĂğæĹŰèĂĚæ§ŘäÿłæŻť åď ğçŽĎæŢřæ∎ő翪æđĎæİěæű

#### èőlèőž

åęĆæđIJä¡ăäżĔäżĔåřśæŸŕæČşæűĹéŹďéĞ∎åď∎åĔČçťăïijŇéĂŽåÿÿåŔŕäżěçőĂå∎ŢçŽĎæđĎéĂăäÿĂäÿłé

```
\rightarrow \rightarrow a
[1, 5, 2, 1, 9, 1, 5, 10]\gg set (a)
\{1, 2, 10, 5, 9\}>>>
```
çĎűèĂŇïijŇè£Źçğ∎æŰźæşŢäÿ∎èČ¡çżť æŁď åĚČçť ăçŽĎéąžåžŔïijŇ獧æĹŘçŽĎ翪æđIJäÿ∎çŽĎåĚČçť

åIJĺæIJňèŁĆäÿ∎æĹŚäżňä¡£çŤĺäžĘ獧æĹŘåŹĺåĞ¡æŢřèőľ æĹŚäżňçŽĎåĞ¡æŢřæŻť åŁăéĂŽçŤĺïijŇäÿ∎äż æŕŤåęĆïijŇåęĆæđIJåęĆæđIJä¡ăæČşèŕżåŔŰäÿĂäÿłæŰĞäżűïijŇæűĹéŹď éĞ∎åď ∎èąŇïijŇä¡ăåŔŕäżěå¿ĹåőźæŸ

```
with open (somefile, 'r') as f:
for line in dedupe(f):
     \sim \sim \sim
```
äÿŁè£řkeyåĞ¡æŢřåŔĆæŢřæĺąäż£äžĘ åŠŇ sorted()  $min()$  $max()$ çle: aEEEç<sub>i</sub>őaĞ<sub>i</sub> æŢřçŽĎçŻÿäijija٧èČ<sub>i</sub> ãĂĆ åŔŕäżěåŔĆèĂČ åŠŇ 1.8 1.13 åřŔèŁĆäžĘèğčæŻť åď ŽãĂĆ

# <span id="page-27-0"></span>3.11 1.11 åŚ¡åŘ∎åĹĞçĽĞ

#### éŮőéćŸ

åęĆæđIJä¡ăçŽĎçĺŃåžŔåŇĚåŘńäžĘåď ğéĞŔæŮăæşT篝 èğEçŽĎçaňçijŰçăAåĹĞçĽĞïijŇåźűäÿŤä¡ăæČ

### èğčåEşæŰźæąĹ

åAĞåőŽä¡ăèęAäżŐäÿÄäÿłèőřå¡ŢïijĹæŕŤåęĆæŰĞäżűæĹŰåĔűäżŰçśżäijijæăijåijŔïjĽäÿ∎çŽĎæ§Ř䞯åŹ

```
######
0123456789012345678901234567890123456789012345678901234567890
record = ' \dots \dots \dots \dots \dots \dots \dots \dots \dots \dots \dots \dots \dots \dots \dots \dots \dots \dotscost = int(record[20:23]) * float(record[31:37])
```
äÿŐåĚűéĆčæăůåĘŹïijŇäÿžäżĂäźĹäÿ∎æČşè£ŹæăůåŚ¡åŘ∎åĹĞçĽĞåŚćïijŽ

```
SHARES = slice(20, 23)PRICE = slice (31, 37)cost = int(record[SHARES]) * float(record[PRICE])
```
åIJĺè£ŹäÿłçĿĹæIJňäÿ∎ïijŇä¡ăéĄ£åĚ∎äžĘä¡£çŤĺåď ğéĞŔ鎿äżěçŘĘèğčçŽĎçąňçijŰçăĄäÿŃæăĞãĂĆè£

#### èőĺèőž

äÿĂèĹňæİěèőšïijŇäżčçăĄäÿ∎åęĆæđIJåĞžçŐřåď ğéĞŔçŽĎçąňçijŰçăĄäÿŃæăĞäijŽä¡£å¿ŮäżčçăĄçŽĎå æŕŤåęĆïijŇåęĆæđIJä¡ăåŻđè£ĞæİěçIJŃçIJŃäÿĂåźť åĿ∎ä¡ăåĘŹçŽĎäżčçăĄïijŇä¡ăäijŽæŚÿçİĂèĎŚèćŃæČşéĆ è£ŹæŸŕäÿĂäÿłå¿ĹçőĂå∎ŢçŽĎèğčåĘşæŰźæąĹïijŇåőČèőľä¡ăæŻťåŁăæÿĚæŹřçŽĎèąĺè¿¿äźčçăĄçŽĎçŽŐçŽĬ

åĘĔç¡őçŽĎ slice () åĞ¡æŢřåĹŻåżžäžĘäÿĂäÿłåĹĞçĽĞåŕźèśąãĂĆæĽĂæIJĽä¡£çŤĺåĹĞçĽĞçŽĎåIJř;

```
>>> items = [0, 1, 2, 3, 4, 5, 6]\Rightarrow a = slice (2, 4)
\rightarrow items [2:4]
[2, 3]>>> items[a]
[2, 3]>>> items[a] = [10, 11]>>> items
[0, 1, 10, 11, 4, 5, 6]>>> del items[a]
>>> items
[0, 1, 4, 5, 6]
```
åęĆæđIJä¡ăæIJĽäÿĂäÿłåĹĞçĽĞåŕźèśąaïijŇä¡ăåŔŕäżěåĹĘåĹńèřČçŤĺåőČçŽĎa.start , a.stop, a.step åśđæ ĂğælěeŐůåŔŰæŻť åď ŽçŽĎä£ąæAŕãĂĆæŕŤåęĆïijŽ

```
\Rightarrow a = slice (5, 50, 2)
>>> a.start
5
>>> a.stop
50>>> a.step
\overline{2}>>
```
åŔęåď ŰïijŇä¡ă裟åŔŕäżěéĂŽè£ĞèřČçŤĺåĹĞçĽĞçŽĎ indices (size) æŰźæşŢåřĘåőČæŸăåřĎåĹřäÿĂäÿłåůšç§ěåd'ğåřŔçŽĎåžŔåĹŮäÿŁãĂĆ è£ŹäÿłæŰźæşŢè£ŤåŻđäÿĂäÿłäÿĽåĚČçżĎ (start, stop, step) ïijŇæĽĂæIJĽçŽĎåĂijéČ¡äijŽèćńçijľåřŔïijŇ篝 åĹřéĂĆåŘĹè£Źäÿłåůšç§ěåžŔåĹŮçŽĎè¿źçŢŇäÿžæ■ćãĂĆ etŹæăůïijŇä¡£çŤĺçŽĎæŮűåřśäÿ∎äijŽåĞžçŐř IndexError åijĆåÿÿãĂĆæŕŤåęĆïijŽ

```
\rightarrow \rightarrow s = 'HelloWorld'\rightarrow a.indices (len(s))
(5, 10, 2)>>> for i in range (*a.indices (len(s))):print(s[i])\sim 100\overline{1} , \overline{1}W
\Gamma\overline{d}>>
```
# <span id="page-29-0"></span>3.12 1.12 åžŔåĹŮäÿ∎åĞžçŐřæňaæŢřælJĂåďŽçŽĎåĚČçťă

#### éŮőéćŸ

æĂŐæăůæL'¿åĞžäÿĂäÿłåžŔåĹŮäÿ∎åĞžçŐřæňąæŢřæIJĂåďŽçŽĎåĚČçťăåŚćïij§

### èğčåEşæŰźæaĹ

collections. Counter cszarsa YraySeUlayzef ZcszeUoscYeANeozeogcZDiijN åőČ獎èĞşæIJĿäÿĂäÿłæIJĿçŤĺçŽĎmost\_common()æŰźæşŢ篝æŐě翏äžĘä¡ăç∎ŤæąĹãĂĆ

äÿžäžĘæijŤçď žïijŇåĚĹåĄĞèő¿ä¡ăæIJĽäÿĂäÿłå∎Ţèŕ∎åĹŮèąĺåźűäÿŤæČşæĽ¿åĞžåŞłäÿłå∎Ţèŕ∎åĞžçŐřé

```
words = [
    'look', 'into', 'my', 'eyes', 'look', 'into', 'my', 'eyes',
    'the', 'eyes', 'the', 'eyes', 'the', 'eyes', 'not', 'around',
\leftrightarrow'the',
    'eyes', "don't", 'look', 'around', 'the', 'eyes', 'look', 'into
\hookrightarrow',
    'my', 'eyes', "you're", 'under'
from collections import Counter
word_counts = Counter(words)# åĞžçŐřéćŚçŐĞæIJĂéńŸçŽĎ3äÿłå∎Ţèŕ∎
top_three = word_counts.most_common(3)
print (top three)
# Outputs [('eyes', 8), ('the', 5), ('look', 4)]
```
#### èőlèőž

ä¡IJäÿžè¿ŞåĚěïijŇ Counter åŕźèśąåŔŕäżěæŐěåŔŮäżżæĎŔçŽĎ獜åŔŕåŞĹåÿŇïijĹhashableïijĽåĚČ åIJĺåžŢåśĆåőđçŐřäÿŁïijŇäÿĂäÿł Counter åŕźèśąåřśæŸŕäÿĂäÿłå∎ŮåĚÿïijŇåřĘåĚČçť ăæŸăåřĎåĹřåőČåĞžç

```
>>> word_counts['not']
\mathbf{1}>>> word_counts['eyes']
8
>>
```
åęĆæđIJä¡ăæČşæĽŃåŁĺåćđåŁăèőąæŢřïijŇåŔŕäżěçőĂå∎ŢçŽĎçŤĺåŁăæşŢïijŽ

```
>>> morewords = ['why','are','you','not','looking','in','my','eyes']
>>> for word in morewords:
        word_counts[word] += 1\sim 100\mathbf{1}>>> word_counts['eyes']
9
>>
```
æĹŰèĂĚä¡ăåŔŕäżěä¡£çŤĺ update () æŰźæşŢïijŽ

```
>>> word counts.update(morewords)
>>
```
Counter åőđä¿ŃäÿĂäÿłéšIJäÿžäžžç§ěçŽĎ缟æĂğæŸŕåőČäżňåŔŕäżěå¿ĹåőźæŸŞçŽĎèů§æŢřå∎ęè£Řç

```
\rightarrow \rightarrow a = Counter (words)
\Rightarrow b = Counter (morewords)
>>> aCounter({'eyes': 8, 'the': 5, 'look': 4, 'into': 3, 'my': 3, 'around
\rightarrow': 2,
"you're": 1, "don't": 1, 'under': 1, 'not': 1})
\gg h
Counter({'eyes': 1, 'looking': 1, 'are': 1, 'in': 1, 'not': 1, 'you
\leftrightarrow': 1.
'my': 1, 'why': 1)>>> # Combine counts
\Rightarrow c = a + b
>>> \simCounter({'eyes': 9, 'the': 5, 'look': 4, 'my': 4, 'into': 3, 'not':
\rightarrow 2,
'around': 2, "you're": 1, "don't": 1, 'in': 1, 'why': 1,
'looking': 1, 'are': 1, 'under': 1, 'you': 1})
>>> # Subtract counts
\Rightarrow d = a - b
\rightarrow \rightarrow \rightarrow d
Counter({'eyes': 7, 'the': 5, 'look': 4, 'into': 3, 'my': 2, 'around
\rightarrow': 2.
"you're": 1, "don't": 1, 'under': 1})
>>
```
æŕńæŮăçŰŚéŮőïijŇ Counter åŕźèśąåIJĺåĞăäźŐæĽĂæIJĽéIJĂèęĄåĹűèąĺæĹŰèĂĚèőąæTřæTřæ∎őçŽl åIJĺèğčåĘşè£ŹçśżéŮőéćŸçŽĎæŮűåĂŹä¡ăåžŤèŕěäijŸåĚĹéĂĽæŃľåőČïijŇèĂŇäÿ∎æŸŕæĽŃåŁĺçŽĎåĹľçŤĺå

# <span id="page-30-0"></span>3.13 1.13 éĂŽè£Ğæ§ŘäÿłåĚséŤőå∎ŮæŐŠåžŔäÿĂäÿłå∎ŮåĚÿåĹŮèaĺ

#### éŮőéćŸ

ä¡ăæIJĽäÿĂäÿłå∎ŮåĚÿåĹŮèąĺïi¡Ňä¡ăæČşæăźæ∎őæ§ŘäÿłæĹŰæ§ŘåĞăäÿłå∎ŮåĚÿå∎ŮæőţæİěæŐŠåžŔè:

### èğčåEşæŰźæaĹ

éĂŽè£Ğä¡£çŤĺ æĺąåİŮçŽĎ operator itemgetter åĞ;æŢřïijŇåŔŕäżěéİđåÿÿåőźæŸŞçŽĎæŐŠåžŔè£ŹæăůçŽĎæŢřæ∎ő翪æđĎãĂĆ åAĞèő¿ä¡ăäżŐæTřæ∎őåžSäÿ∎æčĂçť ćåĞžæİěç¡ŚçńŹäijŽåŚŸä£ąæAŕåĹŮèąĺïijŇåźűäÿŤäżĕäÿŃåĹŮçŽĎæTřą

```
rows = [{'fname': 'Brian', 'lname': 'Jones', 'uid': 1003},
    {'fname': 'David', 'lname': 'Beazley', 'uid': 1002},
    .<br>{'fname': 'John', 'lname': 'Cleese', 'uid': 1001},
    {'fname': 'Big', 'lname': 'Jones', 'uid': 1004}
```
æăźæ∎őäżżæĎŔçŽĎå∎ŮåĔÿå∎ŮæőţæİěæŐŠåžŔè¿ŞåĚĕ翪æđIJèaŇæŸŕå¿ĹåőźæŸSåőđçŐřcŽĎïijŇäżč

```
from operator import itemgetter
rows_by_fname = sorted(rows, key=itemgetter('fname'))
rows by uid = sorted(rows, key=itemqetter('uid'))print (rows by fname)
print (rows_by_uid)
```
äżčcăAcŽĎè; SåĞžåeĆäÿŃïijŽ

```
[{'fname': 'Big', 'uid': 1004, 'lname': 'Jones'},
{'fname': 'Brian', 'uid': 1003, 'lname': 'Jones'},
{'fname': 'David', 'uid': 1002, 'lname': 'Beazley'},
{'fname': 'John', 'uid': 1001, 'lname': 'Cleese'}]
[{'fname': 'John', 'uid': 1001, 'lname': 'Cleese'},
{'fname': 'David', 'uid': 1002, 'lname': 'Beazley'},
{'fname': 'Brian', 'uid': 1003, 'lname': 'Jones'},
{'fname': 'Big', 'uid': 1004, 'lname': 'Jones'}]
```
itemgetter() å $\check{G}_i$ æTřäź§æŤŕæŇĄåďŽäÿł keysïijŇæŕŤåęĆäÿŃéİćçŽĎäżčçăĄ

rows\_by\_lfname = sorted(rows, key=itemgetter('lname','fname')) print (rows by lfname)

äijŽäžğ獧åęĆäÿŃçŽĎè¿ŞåĞžïijŽ

```
[{'fname': 'David', 'uid': 1002, 'lname': 'Beazley'},
{'fname': 'John', 'uid': 1001, 'lname': 'Cleese'},
{'fname': 'Big', 'uid': 1004, 'lname': 'Jones'},
{'fname': 'Brian', 'uid': 1003, 'lname': 'Jones'}}
```
#### èőĺèőž

åIJĺäÿŁéİćä¿Ńå∎Řäÿ∎ïijŇ rows èćńäijăéÊ翏æŐěåŔŮäÿĂäÿłåĚşéŤőå∎ŮåŔĆæŢřçŽĎ sorted() åEĚçjőåĞ; a TřãĂĆ è£ŹäÿłåŔĆa TřaŸŕ callable cśżåđŃïijŇåźűäÿŤäżŐ rows äÿ∎æŐĕåŔŮäÿĂäÿłå∎ŢäÿĂåĚČçťăïijŇçĎűåŘŐè£ŤåŻđèćńçŤĺæİěæŐŠåžŔçŽĎåĂijãĂĆ itemgetter () å $\ddot{\rm G}$ jæ $\ddot{\rm T}$ řářśæ $\ddot{\rm Y}$ fèt' $\ddot{\rm S}$ èt'čå $\dot{\rm Z}$ åžžè $\dot{\rm Z}$ äÿł callable åf $\acute{\rm z}$ èsąç $\breve{\rm Z}$ Dã $\breve{\rm AC}$ 

åĞ¡æTřæIJL'äÿĂäÿłèćń operator.itemgetter() rows äÿ∎çŽĎèőřå¡ŢçŤĺælěæ§ěæL'¿åĂijçŽĎçt'ćåijŢåŔĆæŢřãĂĆåŔŕäżěæŸŕäÿĂäÿłå∎ŮåĚÿéŤőåŘ∎çğřïijŇ äÿĂäÿłæŢťå¡ćåĂijæĹŰèĂĚäżżä¡ŢèČ¡åď §äijăåĚěäÿĂäÿłåŕźèśąçŽĎ qetitem () æŰźæsTcŽĎåĂijãĂĆ åeĆæđIJä;ăäijăåĚěåďŽäÿłçť ćåijTåŔĆæTř翏 itemgetter()

ïijŇåőČ獧æĹŘçŽĎ callable åŕźèśąäijŽè£ŤåŻđäÿĂäÿłåŇĚåŘńæĽĂæIJĽåĚČçť ăåĂijçŽĎåĚČçżĎïijŇ åźűäÿŤ sorted() åĞ¡æ ŢřäijŽæăźæ∎őè£ŹäÿłåĚČçżĎäÿ∎åĚČçť ăéąžåžŔåŐżæŐŠåžŔãĂĆ ä¡Ęä¡ăæČşèęĄåŘŇæŮűåIJĺåĞăäÿłå∎ŮæőţäÿŁéİćè£ŻèąŇæŐŠåžŔïijĹæŕŤåęĆéĂŽè£ĞåğŞåŠŇåŘ∎æİěæŐŠåžl

```
itemgetter() æIJL'æŮűåĂŹäź§åŔŕäżěçŤĺ lambda
èąlè¿¿åijŔäżčæŻ£ïijŇæŕŤåęĆïijŽ
```
rows\_by\_fname = sorted(rows, key=**lambda** r: r['fname']) rows\_by\_lfname = sorted(rows, key=**lambda** r: (r['lname'],r['fname']))

è£ $\acute{z}$ çğ∎æŰźæ $q$ Ĺäź§äÿ∎鍏ãĂĆä¡ĘæŸŕïijŇä¡£çŤĺ itemgetter() æŰźåijŔäijŽè£ŘèąŇçŽĎçĺ∎å¿őå£ńçĆźãĂĆåŻăæ∎ď ïijŇåęĆæđIJä¡ăåŕźæĂğèČ¡èęĄæśĆæŕŤè¿ČéńŸçŽĎèŕİåřś itemgetter() æŰźåijŔãĂĆ

æIJĂåŘŐïijŇäÿ∎èęĄå£ŸäžĘè£ŹèŁĆäÿ∎åśŢçď žçŽĎæŁĂæIJfäź§åŘŇæăůéĂĆçŤĺäžŐ min() åŠŇ max() ç■L'åĞ¡æŢřãĂĆæŕŤåęĆïijŽ

```
>>> min(rows, key=itemgetter('uid'))
{'fname': 'John', 'lname': 'Cleese', 'uid': 1001}
>>> max(rows, key=itemgetter('uid'))
{'fname': 'Big', 'lname': 'Jones', 'uid': 1004}
>>>
```
# <span id="page-32-0"></span>**3.14 1.14 æOŠåž ˝ Räÿ ´ æTˇræ´ N ˛Aå ˇ O§ç ˝ T§æˇ r´Tè¿ ˇ CçŽ ˇ Dåˇ r ´zè ´ s ˛a´**

### **éU˚ oé˝ cŸ´**

ä¡ăæČsæŐŠåžŔçśżåđŃçŻÿåŘŇçŽĎåŕźèśąïijŇä¡EæŸŕäżŰäżňäÿ∎æŤŕæŇĄåէ獧çŽĎæŕŤè¿ČæS∎ä¡IJã

### **èg˘ cå ˛E ¸sæ ˇ U ´zæ ˛a ˝ ´L**

å $E E \rightarrow \tilde{E}$ ç¡őçŽĎ sorted() å $\breve{G}$ ¡æŢřæIJĽäÿĂäÿłå $\breve{E}$ şéŤőå∎Ůå $\breve{R}$ ĆæŢř key ïijŇåŔŕäżěäijăåĚěäÿĂäÿł callable åŕźèśąçżŹåőČïijŇ è£Źäÿł callable år´zes aå r´zærkäÿłäij aå EeçŽ Då r´zes aè£ ŤåŻdäÿ Aäÿłå Aijïij Ňe£Źäÿłå Aijäij Žeć namnsorted çŤĺæİěæŐŠåžŔè£ŹäžŻåŕźèśąãĂĆ æŕŤåęĆïijŇåęĆæđIJä¡ăåIJĺåžŤçŤĺçĺŃåžŔéĞŇéİćæIJĽäÿĂäÿł User åóðä¿ Ńåž KåL Ůïij Ňåz űäÿ Ťä¡ ăåÿ ŇælJZé ĂŽè£ Ğäz Űäzňç ŽD user\_id åśđæĂğè£ŻèąŇæŐŠåžŔïijŇ ä¡ăåŔŕäżěæŔŘä¿ŻäÿĂäÿłäżě User åőđä¿Ńä¡IJäÿžè¿ŞåĚěåźűè¿ŞåĞžåŕźåžŤ user\_id åĂijçŽĎ callable åŕźèśaãĂĆæŕŤåeĆïijŽ

```
class User:
    def __init__(self, user_id):
        self.user_id = user_id
    def __repr__(self):
        return 'User({})'.format(self.user_id)
```

```
def sort_notcompare():
   users = [User(23), User(3), User(99)]
   print(users)
   print(sorted(users, key=lambda u: u.user_id))
```
å $\hat{R}$ ęåd'Űäÿ $\breve{A}$ çğ∎æŰźåij $\hat{R}$ æŸŕä¡£çŤÍ operator.attrgetter() æİěäżčæ $\dot{Z}$ £ lambda  $a\breve{G}$ ;  $x$ Třiij $\breve{Z}$ 

```
>>> from operator import attrgetter
>>> sorted(users, key=attrgetter('user_id'))
[User(3), User(23), User(99)]
\rightarrow
```
#### **èo˝ ´lèož˝**

 $\check{e}$ ĂL'æŃl'ä¡£çŤĺ lambda å $\check{G}$ ¡æ $\check{T}$ řæĹŰè $\check{A}$ Ěæ $\check{Y}$ ŕ attrgetter() åR´ ´rèC¡å ˇ R´Uå ˛E¸säž ˝ Oäÿłäžžå ˝ UIJå ˝ e¡ã ˇ A˘C ä¡ ˛EæŸ ´ ´rïijNˇ attrgetter() åG;æTřéĂŽåÿÿäijŽè£ŘèąŇçŽĎå£ńçĆźïijŇåźűäÿŤè£ŸèČ;åŘŇæŮűåĚĄèőÿåd'Žäÿłå∎Ůæőţè£ŻèąŇæŕŤè¿Čã è£Źäÿłèů§ operator.itemgetter() åĞ¡æŢřä¡IJçŤĺäžŐå∎ŮåĚÿçśżåđŃå¿ĹçśżäijijijïijĹåŔĆèĂČ1.13åřŔè ä¿ŃåęĆïijŇåęĆædIJ User åődä¿Ń裟æIJL'äÿĂäÿł first\_name åŠŇ last\_name  $\hat{\rm a}$ śđæ $\rm \v{A}$ ğïij $\rm \v{N}$ é $\acute{\rm C}$ čäź $\rm \v{L}$ å $\rm \v{A}$ ќ $\rm \v{A}$ ä $\rm \v{S}$ š $\rm \v{A}$ ë $\rm \v{S}$ i $\rm \v{A}$  $\rm \v{C}$ čä $\rm \v{Z}$ í $\rm \v{A}$ 

by name = sorted(users, key=attrgetter('last name', 'first name'))

åŘŇæăůéIJĂèęĄæşĺæĎŔçŽĎæŸŕïijŇè£ŹäÿĂåřŔèŁĆçŤĺåĹřçŽĎæŁĂæIJŕåŘŇæăůéĂĆçŤĺäžŐåČŔ  $min()$  å $\widetilde{S}N$  max() ä $\widetilde{Z}N$ cśżc $\widetilde{Z}D$ å $\widetilde{G}i$ æ $\widetilde{T}i\widetilde{A}\widetilde{C}$ æf $\widetilde{T}$ åe $\widetilde{C}i$ ij $\widetilde{Z}$ 

```
>>> min(users, key=attrgetter('user_id'))
User(3)
>>> max(users, key=attrgetter('user_id'))
User(99)
>>>
```
# <span id="page-33-0"></span>**3.15 1.15 éAŽè£ ˘ Gæ§ ˘ Räÿłå ˇ Uæ˚ o¸tå ˝ r ˛Eè ˇ o˝rå¡ ¸Tå ˇ ´L ˛Eç ˙zDˇ**

#### **éU˚ oé˝ cŸ´**

ä¡ăæIJL'äÿĂäÿłå∎ŮåĚÿæĹŰèĂĚåőđä¿ŃçŽĎåžŔåĹŮïijŇçĎűåŘŐä¡ăæČşæăźæ∎őæ§ŘäÿłçL'źåőŽçŽĎå∎ date æİĕåĹĘçżĎè£∎äżčèő£éŮőãĂĆ

#### $\dot{e}$ ğčåEsæŰźæaĹ

itertools.groupby() åĞ¡æŢřåŕźäžŐè£ŹæăůçŽĎæŢřæ∎őåĹĘçżĎæŞ∎ä¡IJéİđåÿÿåőđçŤÍãĂĆ äÿžäžĘæijŤçď žïijŇåĄĞèő¿ä¡ăåůšçżŔæIJĽäžĘäÿŃåĹŮçŽĎå∎ŮåĚÿåĹŮèąĺïijŽ

```
rows = [{'address': '5412 N CLARK', 'date': '07/01/2012'},
    {'address': '5148 N CLARK', 'date': '07/04/2012'},
    {'address': '5800 E 58TH', 'date': '07/02/2012'},
    {'address': '2122 N CLARK', 'date': '07/03/2012'},
    {'address': '5645 N RAVENSWOOD', 'date': '07/02/2012'},
    {'address': '1060 W ADDISON', 'date': '07/02/2012'},
    {'address': '4801 N BROADWAY', 'date': '07/01/2012'},
    {'address': '1039 W GRANVILLE', 'date': '07/04/2012'},
```
çŐřåIJĺåĄĞèő¿ä¡ăæČşåIJĺæŇĽ date åĹĘçżĎåŘŐçŽĎæŢřæ∎őåİŮäÿŁè£ŻèąŇè£∎äżčãĂĆäÿžäžĘè£Źæăů date )  $x$ ŐŠåžŔïijŇ çĎűåŘŐèřČçŤÍ itertools.groupby () åĞ¡ $x$ ŢřïijŽ

```
from operator import itemgetter
from itertools import groupby
# Sort by the desired field first
rows.sort(key=itemgetter('date'))
# Iterate in groups
for date, items in groupby (rows, key=itemgetter('date')):
   print(data)for i in items:
        print (' ' ', i)
```
è£ŘèąŇ翪æđIJïijŽ

```
07/01/2012{'date': '07/01/2012', 'address': '5412 N CLARK'}
  ['date': '07/01/2012', 'address': '4801 N BROADWAY']
07/02/2012{'date': '07/02/2012', 'address': '5800 E 58TH'}
  {'date': '07/02/2012', 'address': '5645 N RAVENSWOOD'}
  {'date': '07/02/2012', 'address': '1060 W ADDISON'}
07/03/2012
 {'date': '07/03/2012', 'address': '2122 N CLARK'}
07/04/2012{'date': '07/04/2012', 'address': '5148 N CLARK'}
  {'date': '07/04/2012', 'address': '1039 W GRANVILLE'}
```
#### èőĺèőž

 $\sigma$ coupby () å $\check{G}$ jæTřæL´ńæŔŔæŢťäÿłåžŔåĹŮåźűäÿŤæ§ěæL´¿è£đçż $\bullet$ çŻÿåŘŇåĂijïijĹæĹŰèĂĚæăźæ $\bullet$ ő åĞ¡æŢřè£ŤåŻđåĂijçŻÿåŘŇïijĽçŽĎåĚČçťăåžŔåĹŮãĂĆ key åIJĺæŕŔæňąè£∎äżčçŽĎæŮűåĂŹïijŇåőČäijŽè£ŤåŻđäÿĂäÿłåĂijåŠŇäÿĂäÿłè£∎äżčåŹĺåŕźèśąïijŇ è£Źäÿłè£∎äżčåŹĺåŕźèśąåŔŕäżě獧æĹŘåĚČçť ăåĂijåĚĺéČĺç∎ĽäžŐäÿŁéİćéĆčäÿłåĂijçŽĎçżĎäÿ∎æĽĂæIJĽåŕ

äÿĂäÿłéİđåÿÿéĞ∎èęĄçŽĎåĞĘåďĞæ∎ěéłď æŸŕèęĄæăźæ∎őæŇĞåőŽçŽĎå∎ŮæőţåřĘæŢřæ∎őæŐŠåžŔãĂ åŻăäÿž groupby () äżĚäżĚæčĂæ§ěè£đçż∎çŽĎåĚČçť ăïijŇåęĆæđIJäžŃåĚĹåźűæšąæIJĽæŐŠåžŔåőŇæĹŘç

åęĆæđIJä¡ăäżĚäżĚåŔłæŸŕæČşæăźæ∎ő date å∎ŮæőţåřĘæŢřæ∎őåĹĘçżĎåĹřäÿĂäÿłåďğçŽĎæŢřæ∎ő翪 éĆčäźĹä¡ăæIJĂåě¡ä¡£çŤĺdefaultdict() ælěæđĎåżžäÿĂäÿłåďŽåĂijå∎ŮåĚÿïijŇåĚşäžŐåďŽåĂijå∎ŮåĚў 1.6 åřŔèŁĆæIJĽè£ĞèŕęçżĘçŽĎäżŃçż∎ãĂĆæŕŤåęĆïijŽ

```
from collections import defaultdict
rows_by_data = defaultdict(list)for row in rows:
   rows_by_date[row['date']].append(row)
```
è£ŹæăůçŽĎèŕİä¡ăâŔŕäżěå¿Ĺè¡żæİ¿çŽĎåřśèČ¡åŕźæŕŔäÿłæŇĞåőŽæŮěæIJ§èő£éŮőåŕźåžŤçŽĎèőřå¡ŢïijŽ

```
>>> for r in rows_by_date['07/01/2012']:
\ldots print (r)\mathbb{R}^2{'date': '07/01/2012', 'address': '5412 N CLARK'}
{'date': '07/01/2012', 'address': '4801 N BROADWAY'}
>>
```
åIJĺäÿŁéİćè£Źäÿłä¿Ńå∎Řäÿ∎ïijŇæĹŚäżňæšąæIJĽå£ĚèęĄåĚĹåřĘèőřå¡ŢæŐŠåžŔãĂĆåŻăæ∎ď ïijŇåęĆæd è£ŹçğmæŰźåijŔäijŽæŕŤåĚĹæŐŠåžŔçĎűåŘŐåĘméĂŽè£Ğ qroupby() åĞ;æTře£azčçŽĎæŰźåijŔè£ŘèąŇå¿Ůå£ńäÿĂ䞯ãĂĆ

# <span id="page-35-0"></span>3.16 1.16 è£ĞæżďåžŔåĹŮåĚČçťă

### éŮőéćŸ

ä¡ăæIJĽäÿĂäÿłæŢřæ∎őåžŔåĹŮïijŇæČşåĹľçŤĺäÿĂ䞯èğĎåĹŹäżŐäÿ∎æŔŘåŔŰåĞžéIJĂèęĄçŽĎåĂijæİ

### eğcaEşæÜzæaL

æIJĂçőĂå∎ŢçŽĎè£Ğæżď åžŔåĹŮåĚČçť ăçŽĎæŰźæşŢåřśæŸŕä¡£çŤĺåĹŮèąĺæŐĺåŕijãĂĆæŕŤåeĆïijŽ

```
>>> mylist = [1, 4, -5, 10, -7, 2, 3, -1]>>> [n for n in mylist if n > 0]
[1, 4, 10, 2, 3]>>> [n for n in mylist if n < 0]
[-5, -7, -1]\rightarrow >>
```
ä¡£çŤĺåĹŮèąĺæŐĺåŕijçŽĎäÿĂäÿłæ¡IJåIJĺçijžéŹůåřśæŸŕåęĆæđIJè¿ŞåĚĕéİđåÿÿåď ğçŽĎæŮűåĂŹäijŽäžğç åeĆæđIJä¡ăåŕźåĘĚå■ŸæŕŤè¿ČæŢŔæĎ§ïijŇéĆčäźĹä¡ăåŔŕäżĕä¡£çŤĺ獧æĹŘåŹĺèąĺè¿¿åijŔè£■äżčäžğ獧è£Ğ

```
\Rightarrow \Rightarrow pos = (n for n in mylist if n > 0)
\gg \gg \gamma<generator object <genexpr> at 0x1006a0eb0>
>>> for x in pos:
\ldots print (x)
```
(çż**n**äÿŁéąţ)

 $\mathbf{1}$  $\sqrt{4}$ 10  $\overline{2}$ 3  $>>$ 

æIJĽæŮűåĂŹïijŇè£Ğæżď èğĎåĹŹæŕŤè<sub>Ĺ</sub>Čåď ∎æİĆïijŇäÿ■èČ<sub>l</sub>çőĂå∎ŢçŽĎåIJĺåĹŮèąĺæŐĺåŕijæĹŰèĂĚç æŕŤåęĆïijŇåĄĞèő¿è£Ğæżď çŽĎæŮűåĂŹéIJĂèęĄåď ĎçŘĘäÿĂ䞯åijĆåÿÿæĹŰèĂĔåĚűäżŰåď ∎æİĆæČĚåĘ çĎűåŘŐä¡£çŤĺåĘĚåżžçŽĎ filter () åĞ¡æŢřãĂĆçďžä¿ŃåęĆäÿŃïijŽ

```
values = [11, 12, 1-3, 1-1, 14, 10/A, 15]def is_int(val):
   try:
        x = int(val)return True
    except ValueError:
        return False
ivals = list(filter(is_info, values))print (ivals)
# Outputs ['1', '2', '-3', '4', '5']
```
filter () åĞ¡æŢřåĹŻåżžäžĘäÿĂäÿłè£∎äżčåŹĺïijŇåŻăæ∎ďåęĆæđIJä¡ăæČşå¿ŮåĹřäÿĂäÿłåĹŮèąĺçŽĎè list() å $\tilde{O}$ zeine esta $\tilde{A}\tilde{C}$ 

#### èőlèőž

åĹŮèąĺæŐĺåŕijåŠŇ獧æĹŘåŹĺèąĺè¿¿åijŔéĂŽåÿÿæČĚåĘţäÿŃæŸŕè£ĞæżďæŢřæ∎őæIJĂçőĂå∎ŢçŽĎæŰ åĚűåőđåőČäżň裟èČ¡åIJĺè£ĞæżďçŽĎæŮűåĂŹè¡ňæ∎ćæTřæ∎őãĂĆæŕŤåęĆïijŽ

```
>>> mylist = [1, 4, -5, 10, -7, 2, 3, -1]>>> import math
>>> [math.sqrt(n) for n in mylist if n > 0]
[1.0, 2.0, 3.1622776601683795, 1.4142135623730951, 1.→73205080756887721
>>>
```
è£Ğæżď æŞ∎ä¡IJçŽĎäÿĂäÿłåŔŸçğ∎åřśæŸŕåřĘäÿ∎çňęåŘĹæİąäżűçŽĎåĂijçŤĺæŰřçŽĎåĂijäżčæŻ£ïijŇè æŕŤåęĆïijŇåIJĺäÿĂåĹŮæŢřæ∎őäÿ∎ä¡ăåŔŕèČ¡äÿ∎äżĚæČşæĽ¿âĹřæ∎čæŢřïijŇèĂŇäÿŤè£ŸæČşåřĘäÿ∎æŸŕæ∎ éĂŽè£ĞåřĘè£Ğæżď æİąäżűæŤ¿åĹřæİąäżűèąĺè¿¿åijŔäÿ∎åŐżïijŇåŔŕäżěå¿ĹåőźæŸŞçŽĎèğčåĘşè£ŹäÿłéŬőéć`

```
>>> clip_neq = [n \text{ if } n > 0 \text{ else } 0 \text{ for } n \text{ in } m>>> clip nea
[1, 4, 0, 10, 0, 2, 3, 0]>>> clip_pos = [n \text{ if } n < 0 \text{ else } 0 \text{ for } n \text{ in } mylist]>>> clip_pos
```
(çzmäÿŁéąţ)

 $[0, 0, -5, 0, -7, 0, 0, -1]$  $>>$ 

åŔęåď ŰäÿĂäÿłåĂijå¿ŮåĚşæşĺçŽĎè£Ğæżď åůěåĚůåřśæŸŕ itertools. åőČäżěäÿĂäÿł *iij*N iterable åŕźèśąåŠŇäÿĂäÿłçŻÿåŕźåžŤçŽĎ compress() éĂĽæŃľåŹĺåžŔåĹŮä¡IJäÿžè¿ŞåĚěåŔĆæŢřãĂĆ çĎűåŘŐè<sub>l</sub>ŞåĞž Boolean åŕźèśąäÿ∎åŕźåžŤéĂĽæŃľ åŹĺäÿž cŽĎåĚČçť ăãĂĆ iterable True å¡Şä¡ăéIJĂèęĄçŤĺåŔęåď ŰäÿĂäÿłçŻÿåĚşèĄŤçŽĎåžŔåĹŮæİěè£Ğæżď æ§ŘäÿłåžŔåĹŮçŽĎæŮűåĂŹïijŇè£Źä æŕŤåęĆïijŇåĄĞåęĆçŐřåIJĺä¡ăæIJĿäÿŃéİćäÿď åĹŮæŢřæ∎őïijŽ

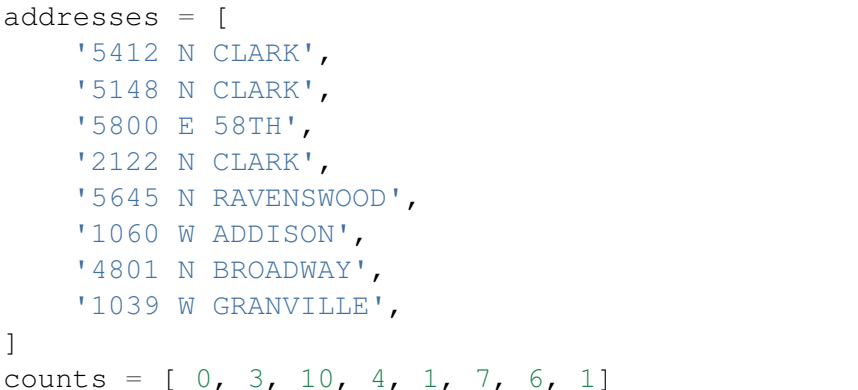

çŐřåIJĺä¡ăæČşåřĘéĆč䞯åŕźåžŤ count åĂijåď ğäžŐ5çŽĎåIJřåİĂåĚĺéČĺè¿ŞåĞžïijŇéĆčäźĹä¡ăåŔŕäżěè:

```
>>> from itertools import compress
\Rightarrow more5 = [n > 5 for n in counts]
>>> more5
[False, False, True, False, False, True, True, False]
>>> list (compress (addresses, more5))
['5800 E 58TH', '1060 W ADDISON', '4801 N BROADWAY']
>>>
```
è£ŹéĞŇçŽĎåĚşéŤőçĆźåIJĺäžŐåĚĹåĹŻåżžäÿĂäÿł Boolean åžŔåĹŮïijŇæŇĞçď žåŞłäžŻåĚČçť ăçňęåŘĹæİąäżűãĂĆ çĎűåŘŐ compress() åĞ;æTřæăźæ če£ŹäÿłåžŔåĹŮåŐżéĂĽæŃľè¿SåĞžåŕźåžŤä; çjőäÿž True çŽĎåĚČçť ăãĂĆ

åŠŇ filter () åĞ¡æŢřçśżäijijïjĭjŇ compress () äź§æŸŕè£ŤåŻđçŽĎäÿÄäÿłè£∎äżčåŹĺãĂĆåŻăæ∎ďïij éĆčäźĹä¡ăéIJĂèęĄä¡£çŤĺlist() ælěåřE翪æđIJè¡ňæ∎ćäÿžåĹŮèąĺçśżåđŃãĂĆ

# 3.17 1.17 äżŐå∎ŮåĚÿäÿ∎æŔŘåŔŰå∎ŘéŻE

### éŮőéćŸ

äjăæČsæđĎéĂăäÿĂäÿłå∎ŮåĚÿïijŇåőČæŸŕåŔęåď ŰäÿĂäÿłå∎ŮåĚÿçŽĎå∎ŘéŻĘãĂĆ

## eğcaEşæÜzæaL

æIJĂçőĂå∎ŢçŽĎæŰźåijŔæŸŕä<sub>j</sub>£çŤĺå∎ŮåĚÿæŐĺåŕijãĂĆæŕŤåęĆïijŽ

```
prices = \{'ACME': 45.23,
    'AAPL': 612.78,
    'IBM': 205.55,
    'HPQ': 37.20,
    'FB': 10.75
# Make a dictionary of all prices over 200
p1 = {key: value for key, value in prices. items() if value > 200}# Make a dictionary of tech stocks
tech_names = \{ 'AAPL', 'IBM', 'HPQ', 'MSET' \}p2 = {key: value for key, value in prices. items() if key in tech.}\rightarrownames}
```
### èőlèőž

åď ğåď ŽæŢřæČĚåĘţäÿŃå∎ŮåĚÿæŐĺåŕijèČ¡åĄŽåĹřçŽĎïijŇéĂŽè£ĞåĹŻåżžäÿĂäÿłåĚČçżĎåžŔåĹŮçĎű dict () å G<sub>j</sub>æ Třäź § è Č<sub>j</sub>å ő dç Őřã Ă Ćær Ťå e ĆiijŽ

```
p1 = \text{dict} (key, value) for key, value in prices.items () if value >
\rightarrow 200)
```
ä¡ĘæŸŕïijŇå∎ŮåĚÿæŐĺåŕijæŰźåijŔèąĺæĎŔæŻť æÿĚæŹřïijŇåźűäÿŤåőđéŹĚäÿŁäź§äijŽè£ŘèąŇçŽĎæŻť ïijĹåIJĺè£Źäÿłä<sub>ċ</sub>Ńå∎Řäÿ∎ïijŇåőđéŹĚæţŃèŕŢåĞăäźŐæŕŤ  $dict()$ åĞ<sub>i</sub>æŢřæŰźåijŔå£ńæŢťæŢťäÿĂåĂ∎ïijĽãĂĆ

æIJĽæŮűåĂŹåőŇæĹŘåŘŇäÿĂäżűäžŃäijŽæIJĽåďŽçğ∎æŰźåijŔãĂĆæŕŤåęĆïijŇçňňäžŇäÿłä¿Ńå∎ŘçĺŃ

```
# Make a dictionary of tech stocks
tech_names = { 'AAPL', 'IBM', 'HPQ', 'MSFT' }
p2 = { key: prices [key] for key in prices. keys() & tech\_names } }
```
ä¡ĘæŸŕïijŇè£ŘèąŇæŬűéŬť æţŃèŕŢ翪æđIJ柿çď žè£Źçğ∎æŰźæąĹåď ğæęĆæŕŤçňňäÿĂçğ∎æŰźæąĹæ 1.6 åĂmãĂĆ åęĆæđIJåŕźçĺŃåžŔè£ŘèąŇæĂğèČ<sub>l</sub>èęĄæśĆæŕŤè<sub>i</sub>.ČenŸçŽĎèŕİïijŇéIJĂèęĄèŁśçĆźæŮűéŮť åŐż åĚşäžŐæŻť åď ŽèőąæŮűåŠŇæĂğèČ;æṭŃèŕŢïijŇåŔŕäżěåŔĆèĂČ 14.13 åřŔèŁĆãĂĆ

# 3.18 1.18 æŸăåřĎåŘ∎çğřåĹřåžŔåĹŮåĚČçťă

## éŮőéćŸ

ä¡ăæIJĽäÿĂæőţéĂŽè£ĞäÿŃæăĞèő£éŮőåĹŮèąĺæĹŰèĂĚåĚČçżĎäÿ∎åĚČçť ăçŽĎäżčçăĄïijŇä¡ĘæŸŕè£Z äžŐæŸŕä¡ăæČşéĂŽè£ĞåŘ∎çğřæİěèő£éŮőåĚČçť ăãĂĆ

## $\dot{e}$ ğčåĘşæŰźæąĹ

collections.namedtuple() åĞ¡æŢřéĂŽè£Ğä¡£çŤĺäÿÄäÿłæŹőéĂŽçŽĎåĚČçżĎåŕźèśąæİěåÿőä¡ă è£ŹäÿłåĞ¡æŢřåőđéŹĚäÿŁæŸŕäÿĂäÿłè£ŤåŻđ Python äÿ∎æăĞåĞĘåĚČçżĎçśżåđŃå∎ŘçśżçŽĎäÿĂäÿłåůěåŐĆ ä¡ăéIJĂèęĄäijăéĂŠäÿĂäÿłçśżåđŃåŘ∎åŠŇä¡ăéIJĂèęĄçŽĎå∎Ůæőţ翏åőČïijŇçĎűåŘŐåőČåřśäijŽe£ŤåŻđäÿĂ äżčçăĄçď žäį ŃïijŽ

```
>>> from collections import namedtuple
>>> Subscriber = namedtuple('Subscriber', ['addr', 'joined'])
>>> sub = Subscriber('jonesy@example.com', '2012-10-19')
>>> sub
Subscriber(addr='jonesy@example.com', joined='2012-10-19')
>>> sub.addr
'jonesy@example.com'
>>> sub.joined
'2012-10-19'
>>>
```
åř;çőą namedt uple çŽĎåőđä¿ŃçIJŃèţůæİěåČŔäÿĂäÿłæŹőéĂŽçŽĎçśżåőđä¿ŃïijŇä¡ĘæŸŕåőČèů§åĚÒ ærTåe CïijŽ

```
>>> len(sub)
2
>>> addr, joined = sub
>>> addr
'jonesy@example.com'
>>> joined
'2012-10-19'
>>>
```
åŚ¡åŘ∎åĚČçżĎçŽĎäÿĂäÿłäÿżèęĄçŤĺéĂŤæŸŕåřĘä¡ăçŽĎäżčçăĄäżŐäÿŃæăĞæŞ∎ä¡IJäÿ∎èğčèĎśåĞžæİĕ åŻăæ∎ď ïijŇåęĆæđIJä¡ăäżŐæŢřæ∎őåžŞèřČçŤĺäÿ∎è£ŤåŻđäžĘäÿĂäÿłå¿Ĺåď ğçŽĎåĚČçżĎåĹŮèąĺïijŇéĂŽè£Č å¡Şä¡ăåIJĺèąĺäÿ∎æůżåŁăäžĘæŰřçŽĎåĹŮçŽĎæŮűåĂŹä¡ăçŽĎäżčçăĄåŔŕèČ¡åřśäijŽåĞžéŤŹäžĘãĂĆä¡ĘæŸŕå

äÿžäžĘèŕť æŸŐæÿĚæěŽïijŇäÿŃéİćæŸŕä¡£çŤĺæŹőéĂŽåĚČçżĎçŽĎäżčçăAïijŽ

```
def compute cost(records):
   total = 0.0for rec in records:
        total += rec[1] \star rec[2]
    return total
```
äÿŃæăĞæŞ∎ä¡IJéĂŽåÿÿäijŽèőľ äżčçăĄèąĺæĎŔäÿ∎æÿĚæŹřïijŇåźűäÿŤéİđåÿÿä¿İèţŰèőřå¡ŢçŽĎ翪æđĎâ äÿŃéİćæŸŕä¡£çŤĺåŚ¡åŘ∎åĚČçżĎçŽĎçL'ĹæIJňïijŽ

```
from collections import namedtuple
Stock = namedtuple('Stock', ['name', 'shares', 'price'])
def compute_cost(records):
   total = 0.0
```
(çż∎äÿŁéąţ)

```
for rec in records:
    s = Stock(*rec)total += s.shares * s.price
return total
```
#### **èo˝ ´lèož˝**

åŚ¡åŘ∎åĚČçżĎåŔęäÿĂäÿłçŤĺéĂŤåřśæŸŕä¡IJäÿžå∎ŮåĚÿçŽĎæŻ£äżčïijŇåŻăäÿžå∎ŮåĚÿå∎ŸåĆĺéIJĂèęĄ åęĆæðIJä¡ăéIJĂèęĄæðĎåżžäÿĂäÿłéİđåÿÿåď ğçŽĎåŇĚåŘńå∎ŮåĚÿçŽĎæŢřæ∎ő翪æðĎïijŇéĆčäźĹä¡£çŤĺåŚ¡ ä¡ ĘæŸŕéIJĂèęĄæşĺæĎŔçŽĎæŸŕïijŇäÿ■åČŔå■ŮåĔÿéĆčæăůïijŇäÿĂäÿłåŚ¡ åŘ■åĔČçżĎæŸŕäÿ■åŔŕæŻť æŤźç

```
\gg s = Stock('ACME', 100, 123.45)
>>> s
Stock(name='ACME', shares=100, price=123.45)
\gg s.shares = 75
Traceback (most recent call last):
File "<stdin>", line 1, in <module>
AttributeError: can't set attribute
\rightarrow
```
åęĆæđIJä¡ăçIJ§çŽĎéIJĂèęĄæŤźåŔŸåśđæĂğçŽĎåĂijïijŇéĆčäźĹåŔŕäżěä¡£çŤĺåŚ¡åŘ∎åĔČçżĎåőđä¿ŃçŻ \_rep1ace () æŰźæşŢïijŇ åőČäijŽåĹŻåżžäÿĂäÿłåĚĺæŰřçŽĎåŚ¡åŘ∎åĚČçżĎåźűåřĘåŕźåžŤçŽĎå∎ŮæőţçŤĺa

```
>>> s = s._replace(shares=75)
>>> s
Stock(name='ACME', shares=75, price=123.45)
>>>
```
\_replace () æŰźæşŢ裟æIJL'äÿĂäÿłå¿ĹæIJL'çŤĺçŽĎçL'źæĂğåřśæŸŕå¡Şä¡ăçŽĎåŚ¡åŘ∎åĔČçżĎæŃè  $a^{\alpha}$ Čæ $\gamma$ ŕäÿ $\lambda$ äÿłé $\mathrm{Id}$ åÿÿæ $\mathrm{U}$ źä $\mathrm{Id}$ ę $\mathrm{Z}$ Ďå $a$ ńå $\mathrm{E}$ Ĕæ $\mathrm{T}$ řæ $\mathrm{H}$ æ $\mathrm{U}$ źæş $\mathrm{T}$ ã $\mathrm{A}$ Ć $\mathrm{U}$ ä¡ăâŔŕäżĕåĚĹåĹŻåżžäÿĂäÿłåŇĚåŘńçijžçIJĄåĂijçŽĎåŐ§åđŃåĚČçżĎïijŇçĎűåŘŐä¡£çŤĺ  $\Gamma$ ep $1$ ace () æ $\tilde{U}$ źæş $T$ å $L$ Žåżžæ $\tilde{U}$ řçŽĎå $A$ ijèćńæ $Z$ ť æ $\tilde{U}$ řè£ĞçŽĎåőđä $_L$ Ńã $A$ ĆæŕŤåęĆïijŽ

```
from collections import namedtuple
Stock = namedtuple('Stock', ['name', 'shares', 'price', 'date',
˓→'time'])
# Create a prototype instance
stock_prototype = Stock('', 0, 0.0, None, None)
# Function to convert a dictionary to a Stock
def dict_to_stock(s):
    return stock_prototype._replace(**s)
```
äÿŃéİćæŸŕåőČçŽĎä¡£çŤĺæŰźæşŢïijŽ

```
>>> a = {'name': 'ACME', 'shares': 100, 'price': 123.45}
>>> dict_to_stock(a)
Stock(name='ACME', shares=100, price=123.45, date=None, time=None)
>>> b = {'name': 'ACME', 'shares': 100, 'price': 123.45, 'date':
˓→'12/17/2012'}
>>> dict_to_stock(b)
Stock(name='ACME', shares=100, price=123.45, date='12/17/2012',
˓→time=None)
>>>
```
æIJĂåŘŐèęĄèŕt'çŽĎæŸŕïijŇåęĆæđIJä¡ăçŽĎçŻőæăĞæŸŕåőŽäźĿ'äÿĂäÿłéIJĂèęĄæŻť æŰřå¿Ĺåď Žåőđä  $\hat{e}$ £ $Z$ æŮűå $\breve{A}Z$ ä¡ăåž $\breve{I}$ èŕěè $\breve{A}$ Čè $\breve{Z}$ Śåő $\breve{Z}$ äźL'äÿ $\breve{A}$ äÿłå $\breve{N}$ Ěå $\breve{R}$ ń  $\hskip1cm$   $\hskip1cm$   $\hskip1cm$   $\hskip1cm$   $\hskip1cm$   $\hskip1cm$   $\hskip1cm$   $\hskip1cm$   $\hskip1cm$   $\hskip1cm$   $\hskip1cm$   $\hskip1cm$   $\hskip1cm$   $\hskip1cm$  æŰźæşŢçŽĎçśżïijĹåŔĆèĂČ8.4åřŔèŁĆïijĽãĂĆ

# $3.19$  1.19 è¡ňæ■ćåźűåŘŇæŮűèőąçőŮæŢřæ■ő

#### **éU˚ oé˝ cŸ´**

ä¡ăéIJĂèęĄåIJĺæŢřæ■őåžŔåĹŮäÿŁæL' ğèąŇèĄŽéŻĘåĞ¡æŢřiijĹæŕŤåęĆ sum(), min() , max () ïijĽïijŇäiĘæŸŕéęŰåĚĹä¡ăéIJĂèęĄåĚĹè¡ňæ∎ćæĹŰèĂĚè£ĞæżďæŢřæ∎ő

### **èg˘ cå ˛E ¸sæ ˇ U ´zæ ˛a ˝ ´L**

äÿĂäÿłéİđåÿÿäijŸéŻĚçŽĎæŰźåijŔåտ翪åŘĹæŢřæ∎őèőąçőŮäÿŐè¡ňæ∎ćåřśæŸŕä¡£çŤĺäÿĂäÿłçŤ§æĹŘ æŕŤåęĆïijŇåęĆæđIJä¡ăæČşèőąçőŮåźşæŰźåŠŇïijŇåŔŕäżĕåČŔäÿŃéİćè£ŹæăůåĄŽïijŽ

```
nums = [1, 2, 3, 4, 5]s = sum(x * x for x in nums)
```
äÿŃéİćæŸŕæŻť åd'ŽçŽĎä<sub>i.</sub>Ńå∎ŘïijŽ

```
# Determine if any .py files exist in a directory
import os
files = os.listdir('dirname')
if any(name.endswith('.py') for name in files):
    print('There be python!')
else:
    print('Sorry, no python.')
# Output a tuple as CSV
s = ('ACME', 50, 123.45)
print(','.join(str(x) for x in s))
# Data reduction across fields of a data structure
portfolio = [
    {'name':'GOOG', 'shares': 50},
    {'name':'YHOO', 'shares': 75},
    {'name':'AOL', 'shares': 20},
    {'name':'SCOX', 'shares': 65}
```
(çzmäÿŁéąţ)

 $min\_shares = min(s['shares'] for s in portfolio)$ 

#### èőlèőž

 $\overline{1}$ 

äÿŁéİćçŽĎçď žä¿ŃåŘŚä¡ăæijŤçď žäžĘå¡ŞçŤ§æĹŘåŹĺèąĺè¿¿åijŔä¡IJäÿžäÿĂäÿłå∎ŢçŃňåŔĆæŢřäijăéĂŠç æŕŤåęĆïijŇäÿŃéİćè£ŹäžŻèŕ∎åŔěæŸŕç∎ĽæŢĹçŽĎïijŽ

```
s = sum((x * x for x in nums)) #
→柿åi jŔçŽĎäi jăéĂŠäÿĂäÿłçŤSæĹŘåŹĺèaĺè¿¿åi jŔåŕźèśa
s = sum(x \times x for x in nums) #
→æŻt'åŁăäijŸéŻĚçŽĎåőđçŐřæŰźåijŔïijŇçIJĄçŢěäžĘæŃňåŔů
```
ä¡£çŤĺäÿĂäÿłçŤ§æĹŘåŹĺèąĺè¿¿åijŔä¡IJäÿžåŔĆæŢřäijŽæŕŤåĚĹåĹŻåżžäÿĂäÿłäÿť æŮűåĹŮèąĺæŻť åŁăéı æŕŤåęĆïijŇåęĆæđIJä¡ăäÿ∎ä¡£çŤĺ獧æĹŘåŹĺèąĺè<sub>ĹĹ</sub>åijŔçŽĎèŕĪïijŇä¡ăåŔŕèČ¡äijŽèĂČèŹŚä¡£çŤĺäÿŃéİćçŽĎå

nums =  $[1, 2, 3, 4, 5]$  $s = sum([x \times x for x in nums])$ 

è£Źçğ∎æŰźåijŔåŘŇæăůåŔŕäżĕè<sub>i,i,</sub>åĹřæČşèęĄçŽĎæŢĹæđIJïijŇä¡ĘæŸŕåőČäijŽåď ŽäÿĂäÿłæ∎ěéłď ïijŇä åŕźäžŐåřŔåđŃåĹŮèąĺåŔŕèČ¡æšąäżĂäžĹåĚşçşżïijŇä¡ĘæŸŕåęĆæđIJåĔČçťăæŢřéĞŔéİđåÿÿåď ğçŽĎæŮűåĂŹ åőČäijŽåĹŻåżžäÿĂäÿłåůĺåď ğçŽĎäżĚäżĚèćńä¡£çŤĺäÿĂæňąåřśèćńäÿćåijČçŽĎäÿť æŮűæŢřæ∎ő翪æđĎãĂĆè

åŠŇ åIJĺä¡£çŤĺäÿĂ䞯èĄŽéŻĘåĞ¡æŢřæŕŤåęĆ  $min()$  $max()$ çŽĎæŮűåĂŹä¡ăåŔŕèČ¡æŻť åŁăåĂ¿åŘŚäžŐä¡£çŤĺ獧æĹŘåŹĺçĽĹæIJňïijŇ key åĚşéŤőå∎ŮåŔĆæŢřæĹŰèőÿåŕźä¡ăå¿ĹæIJĽåÿőåŁľãĂĆ åőČäżňæŐěåŔŮçŽĎäÿĂäÿł æŕŤåęĆïijŇåIJĺäÿŁélćçŽĎèŕĄåĹÿä<sub>ė</sub>Ńå∎Řäÿ∎ïijŇä¡ăåŔŕèČ¡äijŽèĂČèŹŚäÿŃélćçŽĎåőđçŐřçĽĹæIJňïijŽ

```
# Original: Returns 20
min\_shares = min(s['shares'] for s in portfolio)# Alternative: Returns { 'name': 'AOL', 'shares': 20}
min_shares = min(portfolio, key=lambda s: s['shares'])
```
# 3.20 1.20 åŘĹåźűåďŽäÿłå∎ŮåĚÿæĹŰæŸăåřĎ

#### éŮőéćŸ

çŐřåIJĺæIJĿåďŽäÿłå∎ŮåĚÿæĹŰèĂĚæŸăåřĎïijŇä¡ăæČşåřĘåőČäżňäżŐéĂżè¿ŚäÿŁåŘĹåźűäÿžäÿĂäÿłå∎ æŕŤåeĆæ§ěæĿ¿åĂijæĹŰèĂĚæčĂæ§ěæ§Ř䞯éŤőæŸŕåŘęå∎ŸåIJĺãĂĆ

#### eğcaEşæÜzæaL

åAĞåeĆä;ăæIJL'åeĆäÿŃäÿďäÿłå∎ŮåĚÿ:

 $a = \{ 'x': 1, 'z': 3 \}$ b =  $\{ 'y': 2, 'z': 4 \}$ 

çŐřåIJĺåĄĞèő¿ä¡ăå£ĚéążåIJĺäÿďäÿłå∎ŮåĚÿäÿ∎æĽğèąŇæ§ěæĽ¿æŞ∎ä¡IJïijĹæŕŤåęĆåĚĹäżŐ äÿ∎æĽ¿ïijŇåęĆæđIJæĽ¿äÿ∎åĹřåĘ∎åIJĺ  $\ddot{a} \ddot{v}$  as  $L$ ;  $\ddot{a}$ ii $\ddot{L}$  $\ddot{a}$  $\ddot{A}$  $\ddot{C}$ b  $\overline{a}$ äÿÄäÿłéİđåÿÿçőĂå∎ŢçŽĎèğčåĘşæŰźæąĹåřśæŸŕä¡£çŤĺ collections æĺąåİŮäÿ∎çŽĎ ChainMap çśżãĂĆæfŤåęĆïijŽ

```
from collections import ChainMap
c = ChainMap(a, b)print(c['x']) # Outputs 1 (from a)
print(c['y']) # Outputs 2 (from b)
print(c['z']) # Outputs 3 (from a)
```
#### èőĺèőž

äÿĂäÿł ChainMap æŐĕåŔŮåď Žäÿłå∎ŮåĚÿåźűåřĘåőČäżňåIJĺéĂżè¿ŚäÿŁåŔŸäÿžäÿĂäÿłå∎ŮåĚÿãĂĆ çĎűåŘŐïijŇè£ŹäžŻå∎ŮåĚÿåźűäÿ∎æŸŕçIJ§çŽĎåŘĹåźűåIJĺäÿĂèţůäžĘïijŇ ChainMap çśżåŔłæŸŕåIJĺåĘĚéČĺåĹŻåżžäžĘäÿĂäÿłåőźçžşè£ŹäžŻå∎ŮåĚÿçŽĎåĹŮèąĺ åźűéĞmæŰřåőŽäźĽäžEäÿĂ䞯åÿÿèğĄçŽĎåmŮåĚÿæŞmä¡IJæÌěéĄmåŐĘè£ŹäÿłåĹŮèąĺãĂĆåď ğéČĺåĹĘåmŮåĚ

```
\gg len(c)
\overline{3}\gg list (c. keys ())
['x', 'y', 'z']\rightarrow list (c.values())
[1, 2, 3]\rightarrow >>
```
åęĆæđIJåĞžçŐřéĞ∎åď ∎éŤőïijŇéĆčäźĹçňňäÿĂæňąåĞžçŐřçŽĎæŸăåřĎåĂijäijŽèćńè£ŤåŻđãĂĆ åŻăæ∎ď iijŇä¿Ńå∎ŘçĺŃåžŔäÿ∎çŽĎ  $C^{\dagger}Z^{\dagger}$ æĂżæŸŕäijŽè£ŤåŻđå∎ŮåĚÿ  $\overline{a}$ äÿ∎åŕźåžŤçŽĎåĂijïijŇèĂŇäÿ∎æŸŕ b äÿ∎åŕźåžŤçŽĎåĂijãĂĆ

åŕźäžŐå∎ŮåĚÿçŽĎæŻť æŰřæĹŰåĹăéŹď æŞ∎ä¡IJæĂżæŸŕå¡śåŞ∎çŽĎæŸŕåĹŮèąĺäÿ∎çňňäÿĂäÿłå∎ŮåĚÿ

```
>>c['z'] = 10\Rightarrow c['w'] = 40
\rightarrow \rightarrow del c['x']
\rightarrow > a
\{ 'w': 40, 'z': 10 \}\rightarrow \rightarrow del c['y']
Traceback (most recent call last):
KeyError: "Key not found in the first mapping: 'y'"
>>
```
åŕźäžŐçijŰçĺŃèŕ∎èĺĂäÿ∎çŽĎä¡IJçŤĺèŇČåŻť åŔŸéĞŔïijĹæŕŤåęĆ ChainMap ç∎L'ïijL'æŸŕéİđåÿÿæIJL'çŤĺçŽĎãĂĆ globals locals äžŃåőđäÿŁïijŇæIJĽäÿĂ䞯æŰźæşŢåŔŕäżĕä¡£åőČåŔŸå¿ŮçőĂå∎ŢïijŽ

```
>>> values = ChainMap()
>>> values['x'] = 1
>>> # Add a new mapping
>>> values = values.new_child()
>>> values['x'] = 2
>>> # Add a new mapping
>>> values = values.new_child()
>>> values['x'] = 3
>>> values
ChainMap({'x': 3}, {'x': 2}, {'x': 1})
>>> values['x']
3
>>> # Discard last mapping
>>> values = values.parents
>>> values['x']
2
>>> # Discard last mapping
>>> values = values.parents
>>> values['x']
1
>>> values
ChainMap({'x': 1})
>>>
```
ä¡IJäÿž ChainMap çŽĎæŻ£äżčïijŇä¡ăåŔŕèČ¡äijŽèĂČèŹŚä¡£çŤÍ update() æŰźæşŢåřĘäÿď äÿłå∎ŮåĚÿåŘĹåźűãĂĆæŕŤåęĆïijŽ

```
>>> a = \{x': 1, x': 3\}>>> b = {'y': 2, 'z': 4 }
>>> merged = dict(b)
>>> merged.update(a)
>>> merged['x']
1
>>> merged['y']
2
>>> merged['z']
3
>>>
```
è£Źæăůäź§èČ¡èąŇå¿ŮéĂŽïijŇä¡ĘæŸŕåőČéIJĂèęĄä¡ăåĹŻåżžäÿĂäÿłåőŇåĚĺäÿ∎åŘŇçŽĎå∎ŮåĚÿåŕźèśąï åŘŇæŮűïijŇåęĆæđIJåŐ§å∎ŮåĚÿåĄŽäžĘæŻť æŰřïijŇè£Źçğ∎æŤźåŔŸäÿ∎äijŽåŔ∎åžŤåĹřæŰřçŽĎåŘĹåźűå∎

```
\Rightarrow a['x'] = 13
>>> merged['x']
1
```
ChainMap ä¡£çŤĺåŐ§æİĕçŽĎå∎ŮåĚÿïijŇåőČèĞłåůśäÿ∎åĹŻåżžæŰřçŽĎå∎ŮåĚÿãĂĆæL'ĂäżěåőČåźűäÿ

```
>>> a = {'x': 1, 'z': 3}
>>> b = \{ 'y': 2, 'z': 4 \}
```
(çzmäÿŁéąţ)

```
\rightarrow \rightarrow merged = ChainMap(a, b)
>>> merged['x']
\mathbf{1}\Rightarrow a ['x'] = 42
>>> merged['x'] # Notice change to merged dicts
42
>>>
```
# 4 çňňäžŇçńăïijŽå JcňeäÿšåŠŇæŰĞælJň

åĞăäźŐæĿĂæIJĿæIJĿçŤĺçŽĎçĺŃåžŔéČ¡äijŽæűĿåŔŁåĹřæ§Ř䞯æŰĞæIJňåďĎçŘĘïijŇäÿ∎çőąæŸŕèğ è£ŹäÿĂçńăåřĘéĞ∎çĆźåĚşæşĺæŰĞæIJňçŽĎæŞ∎ä¡IJåďĎçŘĘïijŇæŕŤåęĆæŔŘåŔŰå∎ŮçňęäÿšïijŇæŘIJçť ćïijì åď ğéČÍåĹĘçŽĎéŮőéćŸéČ¡èČ¡çőĂå∎ŢçŽĎèřČçŤÍå∎ŮçňęäÿšçŽĎåĘĚåżžæŰźæşŢåőŇæĹŘãĂĆ ä¡ĘæŸŕïijŇäÿĂ䞯æŻť äÿžåď ∎æİĆçŽĎæŞ∎ä¡IJåŔŕèČ¡éIJĂèęĄæ∎čåĹŹèąĺè¿¿åijŔæĹŰèĂĚåijžåď ğçŽĎèğča åźűäÿŤåIJĺæSmä¡IJUnicodeæŮűåĂŹçćřåĹřçŽĎäÿĂ䞯æčŸæĽŃçŽĎéŮőéćŸåIJĺè£ŹéĞŇäź§äijŽèćńæŔŘåŔ

Contents:

# 4.1 2.1 äj£çŤĺåďŽäÿłçŢŇåőŽçňeåĹĘåĽšå∎Ůçňeäÿš

#### éŮőéćŸ

ä¡ăéIJĂèęĄåřĘäÿĂäÿłå∎ŮçňęäÿšåĹĘåĽšäÿžåďŽäÿłå∎ŮæőţïijŇä¡ĘæŸŕåĹĘ鎍çňę(裟æIJĽåŚĺåŻť çŽl

#### èğčåEsæŰźæaĹ

string åŕźèśąçŽĎ split () æŰźæşŢåŔłéĂĆåžŤäžŐéİđåÿÿçőĂå∎ŢçŽĎå∎ŮçňęäÿšåĹĘåĽšæČĚå¡ćïij åőČåźűäÿ∎åĚĄèőÿæIJĿåďŽäÿłåĹĘ鎍çňęæĹŰèĂĚæŸŕåĹĘ鎍çňęåŚĺåŻťäÿ∎çąőåőŽçŽĎçl'žæăijãĂĆ å;Şä;ăéIJĂèęĄæŻť åŁăçĄţæť żçŽĎåĹĞåL'šå∎ŮçňęäÿšçŽĎæŮűåĂŹïijŇæIJĂåě;ä;£çŤĺ re.  $split$  ()  $x\tilde{U}$ *z* $x$ ş $Ti$ ij $\check{Z}$ 

```
>>> line = 'asdf fjdk; afed, fjek, asdf, foo'
>>> import re
>>> re.split(r'[;,\s]\s*', line)
['asdf', 'fjdk', 'afed', 'fjek', 'asdf', 'foo']
```
#### èőlèőž

åĞ<sub>i</sub>æTř re.split() æŸŕéİđåÿÿåőđçŤĺçŽĎïijŇåŻăäÿžåőČåĚĄèőÿä¡ăäÿžåĹĘ鎍çňęæŇĞåőŽåďŽäÿł æŕŤåęĆïijŇåIJĺäÿŁélćçŽĎä¿Ńå∎Řäÿ∎ïijŇåĹĘ鎍çňęåŔŕäżěæŸŕéĂŮåŔůïijŇåĹĘåŔůæĹŰèĂĚæŸŕçľžæăijïij åŔłèęĄè£ŹäÿłæĺąåijŔèćńæĿ¿åĹřïijŇéĆčäźĹåŇźéĚ∎çŽĎåĹĘ鎍çňęäÿďè¿źçŽĎåőđä¡ŞéČ¡äijŽèćńå¡ŞæĹŘæ è£ŤåŻđ翪æđIJäÿžäÿĂäÿłå∎ŮæőţåĹŮèąĺïijŇè£Źäÿłèů§  $str.split()$ è£ŤåŻđåĂijçśżåđŃæŸŕäÿĂæăůçŽĎãĂĆ

å¡Şä¡ăä¡£çŤÍ re. split () åĞ¡æŢřæŮűåĂŹïijŇéIJĂèęĄçĽźåĹńæşĺæĎŔçŽĎæŸŕæ■čåĹŹèąĺè¡,¿åijŔäÿ åęĆæđIJä¡£çŤĺäžĘæ∎ŢèŐůåĹĘçżĎïijŇéĆčäźĹèćńåŇźéĚ∎çŽĎæŰĞæIJňäź§åřĘåĞžçŐřåIJĺ翪æđIJåĹŮèąĺäÿ

```
>>> fields = re. split(r'(; |, | \s) \s*', line)
>>> fields
['asdf', ' ', 'fjdk', ';', 'afed', ',', 'fjek', ',', 'asdf', ',',
\leftrightarrow'foo']
>>
```
èŐůåŔŰåĹĘåĽšå∎ŮçňęåIJĺæ§Ř䞯æČĚåĘţäÿŃäź§æŸŕæIJĽçŤĺçŽĎãĂĆ æŕŤåęĆïijŇä¡ăåŔŕèČ¡æČşä£İçŢŹåĹĘåĿšå∎ŮçňęäÿšïijŇçŤĺæİěåIJĺåŘŐéİćéĞ∎æŰřæđĎéĂăäÿÄäÿłæŰřçŽĎè

```
\rightarrow \rightarrow values = fields[::2]>>> delimiters = fields[1::2] + ['']>>> values
['asdf', 'fjdk', 'afed', 'fjek', 'asdf', 'foo']
>>> delimiters
>>> # Reform the line using the same delimiters
>>> ''.join(v+d for v,d in zip(values, delimiters))
'asdf fjdk; afed, fjek, asdf, foo'
\rightarrow > >
```
åęĆæđIJä¡ăäÿ∎æČşä£İçŢŹåĹĘåĽšå∎ŮçňęäÿšåĹř翪æđIJåĹŮèąĺäÿ∎åŐżïijŇä¡Ęäż∎çĎűéIJĂèęĄä¡£çŤĺål caőä£İä¡ăçŽĎåĹEçzĎæŸŕéİđæ¶PèŐůåĹEçzĎïijŇå¡ćåęĆ(?:...) ãĂĆæŕŤåęĆïijŽ

```
>>> re.split(r'(?:,|;|\s)\s*', line)
['asdf', 'fjdk', 'afed', 'fjek', 'asdf', 'foo']
>>
```
# 4.2 2.2 å JçňeäÿšåijĂåd'ťæĹŰ翪åř¿åŇźéĚ

## éŮőéćŸ

ä¡ăéIJĂèęĄéĂŽè£ĞæŇĞåőŽçŽĎæŰĞæIJňæĺąåijŔåŐżæčĂæ§ěå∎ŮçňęäÿšçŽĎåijĂåďťæĹŰèĂĚ翪åř¿ Schemeç∎L'c∎L'ãĂĆ

## eğčåEşæÜzæaL

æčĂæ§ěå∎ŮçňeäÿšåijĂåďťæĹŰçżSåř¿çŽĎäÿĂäÿłçőĂå∎TæŰźæşTæŸŕä¡£çŤĺ str. startswith()æĹŰèĂĚæŸŕstr.endswith()æŰźæşŢãĂĆæŕŤåęĆïijŽ

```
>>> filename = 'spam.txt'
>>> filename.endswith('.txt')
True
>>> filename.startswith('file:')
False
```

```
\rightarrow \rightarrow url = 'http://www.python.org'>>> url.startswith('http:')
True
>>
```
åęĆæđIJä¡ăæČsæčĂæ§ěåďŽçğ∎åŇźéĚ∎åŔŕèČ¡ïijŇåŔłéIJĂèęĄåřĘæĽĂæIJĽçŽĎåŇźéĚ∎éąźæŤ¿åĚěåĹ çĎűåŘŐäijăçzŹ startswith() æĹŰèĂĚ endswith() æŰźæşTïijŽ

```
>>> import os
\gg filenames = os.listdir('.')
>>> filenames
[ 'Makefile', 'foo.c', 'bar.py', 'spam.c', 'spam.h' ]
>>> [name for name in filenames if name.endswith(('.c', '.h')) ]
['foo.c', 'spam.c', 'spam.h'
>>> any (name.endswith('.py') for name in filenames)
True
\rightarrow > >
```
äÿŃéİćæŸŕåŔęäÿĂäÿłä¿Ńå∎ŘïijŽ

```
from urllib. request import urlopen
def read data (name) :
    if name.startswith(('http:', 'https:', 'ftp:')):
        return urlopen(name).read()
    else:
        with open (name) as f:
            return f.read()
```
åěĞæĂłçŽĎæŸŕïijŇè£ŹäÿłæŰźæşŢäÿ∎å£ĚéążèęĄè¿ŞåĚěäÿĂäÿłåĚČçżĎä¡IJäÿžåŔĆæŢřãĂĆ åęĆædIJä¡ăæĄřåůğæIJĽäÿĂäÿł list æĹŰèĂĚ set çśżådŃçŽĎéĂĽæŃľéąźïijŇ èęĄçąőä£İäijăéĂŠåŔĆæŢřåĿ∎åĚĹèřČçŤĺtuple() åřĘåĚűè¡ňæ∎ćäÿžåĚČçżĎçśżåđŃãĂĆæŕŤåęĆïijŽ

```
>>> choices = ['http:', 'ftp:']
>>> url = 'http://www.python.org'
>>> url.startswith(choices)
Traceback (most recent call last):
File "<stdin>", line 1, in <module>
TypeError: startswith first arg must be str or a tuple of str, not.
tst آب
>>> url.startswith(tuple(choices))
True
\rightarrow > >
```
#### èőĺèőž

startswith () åŠŇ endswith () æŰźæşŢæŔŘä¿ŻäžĘäÿĂäÿłéİđåÿÿæŰźä¿£çŽĎæŰźåijŔåŐżåĄŽ& çśżäijijçŽĎæŞ∎ä¡IJäź§åŔŕäżĕä¡£çŤĺåĹĞçĽĞæİěåőđçŐřïijŇä¡ĘæŸŕäżčçăĄçIJŃèţůæİěæšąæIJĽéĆčäźĹäijŸé

```
>>> filename = 'spam.txt'
>>> filename[-4:] =='.txt'
True
\rightarrow \rightarrow url = 'http://www.python.org'
>>> url[:5] == 'http.' or url[:6] == 'https.' or url[:4] == 'ftp.'True
>>
```
ä¡ăåŔŕäżĕèČ¡è£ŸæČşä¡£çŤĺæ■čåĹŹèąĺè¿¿åijŔåŐżåőđçŐřïijŇæŕŤåęĆïijŽ

```
>>> import re
\rightarrow \rightarrow url = 'http://www.python.org'>>> re.match('http:|https:|ftp:', url)
<_ sre. SRE_Match object at 0x101253098>
>>>
```
è£Źçğ∎æŰźåijŔäź§èąŇå¿ŮéĂŽïijŇä¡ĘæŸŕåŕźäžŐçőĂå∎ŢçŽĎåŇźéĔ∎åőđåIJĺæŸŕæIJĽçĆźåřŔæİŘåď ğ

œIJĂåŘŐæŔŘäÿĂäÿŃïijŇå¡ŞåŠŇåĚűäżŰæŞ∎ä¡IJæŕŤåęĆæŹőéĂŽæŢřæ∎őèĄŽåŘĹçŻÿ翪åŘĹçŽĎæŮí æŰźæşŢæŸŕå¿Ĺäÿ∎鍏çŽĎãĂĆ startswith() åŠŇ endswith() æŕŤåęĆïijŇäÿŃéİćè£Źäÿłèŕ∎åŔěæčĂæ§ěæ§ŘäÿłæŰĞäżűåď źäÿ∎æŸŕåŘęå∎ŸåIJĺæŇĞåőŽçŽĎæŰĞäżűçśżåċ

```
if any (name.endswith(('c', 'h')) for name in listdir(dirname)):
\cdots
```
# 4.3 2.3 çŤÍShelléĂŽéĚuçňeåŇźéĚuåuŮçňeäÿš

## éŮőéćŸ

 $a_i$ ă $x\check{C}$ ș $a_i$ £ $c\check{T}$ l Unix Shell äymåyy $c\check{T}$ l $c\check{Z}$ Dé $\check{A}\check{Z}$ é $\check{E}$ m $c\check{n}$ e $(c\check{x}\check{T}a e\check{C} * .$  py, Dat [0-9]  $*$ .csv ç∎Ľ)åŐżåŇźéĚ∎æŰĞæIJňå∎Ůçňęäÿš

## èğčåEsæŰźæaĹ

åŠŇ æĺąålŮæŔŘä¿ŻäžĘäÿďäÿłåĞ¡æŢřâĂŤâĂŤ fnmatch() fnmatch fnmatchcase() üjŇåŔŕäżěçŤĺælěåőđçŐřè£ŹæăůçŽĎåŇźéĚ∎ãĂĆçŤĺæşŢåęĆäÿŃïijŽ

```
>>> from fnmatch import fnmatch, fnmatchcase
>>> fnmatch('foo.txt', '*.txt')
True
>>> fnmatch('foo.txt', '?oo.txt')
True
>>> fnmatch('Dat45.csv', 'Dat[0-9]*')
True
>>> names = ['Dat1.csv', 'Dat2.csv', 'config.ini', 'foo.py']
>>> [name for name in names if fnmatch(name, 'Dat*.csv')]
```

```
['Dat1.csv', 'Dat2.csv']
>>>
```
fnmatch() å $\check{G}$ ¡æ Ţřä¡£çŤĺåžŢåśĆæ Ş■ä¡IJçşżçż§çŽĎåď ğåřŔåEŹæ ŢŔæĎ§èğĎåĹŹ(äÿ måŘŇçŽĎçşżçż§

```
>>> # On OS X (Mac)
>>> fnmatch('foo.txt', '*.TXT')
False
>>> # On Windows
>>> fnmatch('foo.txt', '*.TXT')
True
>>>
```
åęĆæđIJä¡ăåŕźè£ŹäÿłåŇžåĹńå¿ĹåIJĺæĎŔïijŇåŔŕäżěä¡£çŤĺ fnmatchcase() æİĕäżčæŻ£ãĂĆåőČåőŇåĚĺä¡£çŤĺä¡ăçŽĎæĺąåijŔåď ğåřŔåĘŹåŇźéĚ∎ãĂĆæŕŤåęĆïijŽ

```
>>> fnmatchcase('foo.txt', '*.TXT')
False
>>>
```
è£ŹäÿďäÿłåĞ¡æŢřéĂŽåÿÿäijŽèćń壡çŢěçŽĎäÿĂäÿłçL´źæĂğæŸŕåIJĺåď ĎçŘĘéİđæŰĞäżűåŘ∎çŽĎå∎Ůç æŕŤåęĆïijŇåĄĞèő¿ä¡ăæIJL'äÿĂäÿłèąŮ饪åIJřåİĂçŽĎåĹŮèąĺæŢřæ∎őïijŽ

```
addresses = [
    '5412 N CLARK ST',
    '1060 W ADDISON ST',
    '1039 W GRANVILLE AVE',
    '2122 N CLARK ST',
    '4802 N BROADWAY',
]
```
ä¡ăåŔŕäżěåČŔè£ŹæăůåĘŹåĹŮèaĺæŐĺåŕijïijŽ

```
>>> from fnmatch import fnmatchcase
>>> [addr for addr in addresses if fnmatchcase(addr, '* ST')]
['5412 N CLARK ST', '1060 W ADDISON ST', '2122 N CLARK ST']
>>> [addr for addr in addresses if fnmatchcase(addr, '54[0-9][0-9]
\leftrightarrow CLARK*')]
['5412 N CLARK ST']
>>
```
#### **èo˝ ´lèož˝**

fnmatch () åĞ¡æŢřåŇźéĚ∎èČ¡åŁŻäżŃäžŐçőĂå∎ŢçŽĎå∎ŮçňęäÿšæŰźæşŢåŠŇåijžåd'ğçŽĎæ∎čåĹŹèą åęĆæđIJåIJĺæŢřæ∎őåď ĎçŘĘæŞ∎ä¡IJäÿ∎åŔłéIJĂèęĄçőĂå∎ŢçŽĎéĂŽéĚ∎çňęåřśèČ¡åőŇæĹŘçŽĎæŮűåĂŹïijl

åęĆæđIJä¡ăçŽĎäżčçăĄéIJĂèęĄåĄŽæŰĞäżűåŘ<sub>E</sub>çŽĎåŇźéĚEüjŇæIJĂåě¡ä¡£çŤĺ qlob æĺaåİŮãĂĆåŔĆèĂČ5.13åřŔèŁĆãĂĆ

# 4.4 2.4 å ÚcňeäÿšåŇźéĚ áŠŇæŘIJcťć

### éŮőéćŸ

äjăæČsåŇźéĚ∎æĹŰèĂĚæŘIJçť ć缟åőŽæĺąåijŔçŽĎæŰĞæIJň

## èğčåEşæŰźæąĹ

åeĆæđIJä¡ăæČsåŇźéĚ∎çŽĎæŸŕå∎Ůéİćå∎ŮçňeäÿšïijŇéĆčäźĹä¡ăéĂŽåÿÿåŔłéIJĂèeĄèřČçŤĺå§žæIJňå∎Ů ærTåeĆ  $str.find()$ str.endswith() , str.startswith() æĹŰèĂĚçśżäijijçŽĎæŰźæşŢïijŽ

```
>>> text = 'yeah, but no, but yeah, but no, but yeah'
\rightarrow \rightarrow # Exact match
\rightarrow \rightarrow text == 'yeah'
False
>>> # Match at start or end
>>> text.startswith('yeah')
True
>>> text.endswith('no')
False
>>> # Search for the location of the first occurrence
>>> text.find('no')
10
>>
```
åŕźäžŐåď **n**æİĆçŽĎåŇźéĚ éIJĂèęAä;£çŤĺæ čåĹŹèąĺè<sub>i.i</sub>åijŔåŠŇ æĺaåİŮãĂĆ re äyžäžĘèğčéĞŁæ∎čåĹŹèąĺè<sub>i,i</sub>åijŔçŽĎå§žæIJňåŐ§çŘĘïijŇåĄĞèő¿ä¡ăæČşåŇźéĚ∎æŢřå∎ŮæăijåijŔçŽĎæŮěæ 11/27/2012 ïijŇäjăåŔŕäżěe£ŹæăůåĄŽïijŽ

```
\Rightarrow text1 = '11/27/2012'
>>> text2 = 'Nov 27, 2012'
>>>>>> import re
>>> # Simple matching: \d+ means match one or more digits
>>> if re.match(r'\d+/\d+/\d+', text1):
... print('yes')\ldots else:
\ldots print ('no')
\sim 10 km ^{-1}yes
>>> if re.match(r'\d+/\d+/\d+', text2):
\ldots print ('yes')
\ldots else:
\ldots print ('no')
\mathbf{1}no
>>
```
åęĆæđIJä¡ăæČşä¡£çŤĺåŘŇäÿĂäÿłæĺąåijŔåŐżåĄŽåďŽæňąåŇźéĚ∎ïijŇä¡ăåžŤèŕěåĚĹåřĘæĺąåijŔå∎Ůçňęä

```
\Rightarrow datepat = re.compile(r'\d+/\d+/\d+')
>>> if datepat.match(text1):
... print('yes')
... else:
... print('no')
...
yes
>>> if datepat.match(text2):
... print('yes')
... else:
... print('no')
...
no
>>>
```
match() æĂżæŸŕäżŐå∎ŮçňęäÿšåijĂåğŃåŐżåŇźéĚ∎ïijŇåęĆæđIJä¡ăæČşæ§ěæL'¿å∎ŮçňęäÿšäżżæĎŔé ä¡£çŤÍ findall() æŰźæşŢåŐżäżčæŻ£ãĂĆæŕŤåęĆïijŽ

```
>>> text = 'Today is 11/27/2012. PyCon starts 3/13/2013.'
>>> datepat.findall(text)
['11/27/2012', '3/13/2013']
>>>
```
åIJĺåőŽäźĽæ∎čåĹŹåijŔçŽĎæŮűåĂŹïijŇéĂŽåÿÿäijŽåĹľçŤĺæŃňåŔůåŐżæ∎ŢèŐůåĹĘçżĎãĂĆæŕŤåęĆïij

```
>>> datepat = re.compile(r'(\d+)/(\d+)/(\d+)')
>>>
```
æ∎ŢèŐůåĹĘçżĎåŔŕäżĕä¡£å¿ŮåŘŐéİćçŽĎåďĎçŘĘæŻť åŁăçőĂå∎ŢïijŇåŻăäÿžåŔŕäżĕåĹĘåĹńåřĘæŕŔäÿ

```
>>> m = datepat.match('11/27/2012')
>>> m
<_sre.SRE_Match object at 0x1005d2750>
>>> # Extract the contents of each group
>>> m.group(0)
'11/27/2012'
>>> m.group(1)
'11'
>>> m.group(2)
'27'
>>> m.group(3)
'2012'
>>> m.groups()
('11', '27', '2012')
>>> month, day, year = m.groups()
\gt>>
>>> # Find all matches (notice splitting into tuples)
>>> text
'Today is 11/27/2012. PyCon starts 3/13/2013.'
```
(çż∎äÿŁéąţ)

```
>>> datepat.findall(text)
[('11', '27', '2012'), ('3', '13', '2013')]
>>> for month, day, year in datepat.findall(text):
\ldots print ('{}-{}-{}'.format (year, month, day))
...
2012-11-27
2013-3-13
>>>
```
findall () æŰźæşŢäijŽæŘIJçť ćæŰĞæIJňåźűäżěåĹŮèąĺå¡ćåijŔè£ŤåŻđæĽĂæIJĽçŽĎåŇźéĚ∎ãĂĆ åęĆædIJä¡ăæČşäżĕè£∎äżčæŰźåijŔè£ŤåŻđåŇźéĚ∎ïijŇåŔŕäżĕä¡£çŤĺ finditer() æŰźæsTælěäżčæŻ£ïijŇæŕŤåeĆïijŽ

```
>>> for m in datepat.finditer(text):
... print(m.groups())
...
('11', '27', '2012')
('3', '13', '2013')
\gt
```
#### **èo˝ ´lèož˝**

åĔşäžŐæ∎čåĹŹèąĺè¿¿åijŔçŘĘèőžçŽĎæŢŹçĺŃåůšçżŔèűĔåĞžäžĘæIJňäźęçŽĎèŇČåŻť ãĂĆ äÿ∎è£ĞïijŇè£ŹäÿĂèŁĆéŸŘè£řäžĘä¡£çŤÍreæĺąåİŮè£ŻèąŇåŇźéĚ∎åŠŇæŘIJçť ćæŰĞæIJňçŽĎæIJĂå§žæIJňæ æăÿå£Čæ∎ěéłd'åřśæŸŕåĚĹä¡£çŤĺre.compile() çijŰèŕŚæ∎čåĹŹèąĺè<sub>¿¿</sub>åijŔå∎ŮçňęäÿšïijŇ çĎűåŘŐä¡£çŤĺmatch(), findall() æĹŰèĂĚ finditer() ç∎ĽæŰźæşŢãĂĆ

å¡ŞåĘŹæ∎čåĹŹåijŔå∎ŮçňęäÿšçŽĎæŮűåĂŹïijŇçŻÿåŕźæŹőéĄ∎çŽĎåĄŽæşŢæŸŕä¡£çŤĺåŐ§åğŃå∎Ůçňęä r'(\d+)/(\d+)/(\d+)'ãĂĆ è£Źçğ∎å∎ŮçňęäÿšåřĘäÿ∎åŐżèğčæđŘåŔ≡æŰIJæİäïijŇè£ŹåIJĺæ∎čåĹŹèąĺè åęĆæđIJäÿ∎è£ŹæăůåĄŽçŽĎèŕİïijŇä¡ăå£Ěéążä¡£çŤĺäÿď äÿłåŔ∎æŰIJæİăïijŇçśżäijij '(\\d+)/(\\d+)/(\\d+)' ãĂĆ

éIJĂèęĄæşĺæĎŔçŽĎæŸŕmatch () æŰźæşŢäżĔäżĔæčĂæ§ěå∎ŮçňęäÿšçŽĎåijĂåğŃéČĺåĹĘãĂĆåőČçŽ

```
>>> m = datepat.match('11/27/2012abcdef')
>>> m
<_sre.SRE_Match object at 0x1005d27e8>
>>> m.group()
'11/27/2012'
>>>
```
åęĆædIJä¡ăæČşçš¿çąőåŇźéĚ∎ïijŇçąőä£İä¡ăçŽĎæ∎čåĹŹèąĺè¿¿åijŔäżĕ\$翪åř¿ïijŇåřśåČŔè£ŹäźĹè£Źæăů

```
\Rightarrow datepat = re.compile(r'(\d+)/(\d+)/(\d+)$')
>>> datepat.match('11/27/2012abcdef')
>>> datepat.match('11/27/2012')
<_sre.SRE_Match object at 0x1005d2750>
>>>
```
æIJĂåŘŐïijŇåęĆæđIJä¡ăäżĚäżĚæŸŕåĄŽäÿĂæňąçőĂå∎ŢçŽĎæŰĞæIJňåŇźéĚ∎⁄æŘIJçťćæŞ∎ä¡IJçŽĎèŕİ re ælaålUçžğåLncZDåG; æTřãĂĆærTåeCïijZ

```
>>> re.findall(r'(\d+)/(\d+)/(\d+)', text)
[('11', '27', '2012'), ('3', '13', '2013')]\rightarrow >
```
ä¡ĘæŸŕéIJĂèęĄæşĺæĎŔçŽĎæŸŕïijŇåęĆæđIJä¡ăæĽŞçőŮåĄŽåď ğéĞŔçŽĎåŇźéĚ∎åŠŇæŘIJçť ćæŞ∎ä¡I. æĺąåİŮçžğåĹńçŽĎåĞ<sub>l</sub>æŢřäijŽåřĘæIJĂè£ŚçijŰèŕŚè£ĞçŽĎæĺąåijŔçijŞå∎ŸèţůælěïijŇåŻăæ∎ď åźűäÿ∎äijŽæűĹ ä¡ĘæŸŕåęĆæđIJä¡£çŤĺéćĎçijŰèŕŚæĺąåijŔçŽĎèŕĪïijŇä¡ăåřĘäijŽåĞŔåřŚæ§ěæĽ¿åŠŇäÿĂ䞯éćİåď ŰçŽĎåď Ľ

# 4.5 2.5 å JuçňęäÿšæŘIJçť ćåŠŇæŻ£æ ré

### éŮőéćŸ

ä¡ăæČşåIJĺå∎Ůçňęäÿšäÿ∎æŘIJçť ćåŠŇåŇźéĚ∎æŇĞåőŽçŽĎæŰĞæIJňæĺąåijŔ

## èğčåEşæŰźæaĹ

åŕźäžŐçőĂå∎ŢçŽĎå∎ŮéİćæĺąåijŔïijŇ篝 æŐěä¡£çŤĺ str.replace() æŰźæşŢå∎şåŔŕïijŇæŕŤåęĆïijŽ

```
>>> text = 'yeah, but no, but yeah, but no, but yeah'
>>> text.replace('yeah', 'yep')
'yep, but no, but yep, but no, but yep'
>>
```
åŕźäžŐåď ∎æİĆçŽĎæĺąåijŔïijŇèŕůä¡£çŤĺ æĺąåİŮäÿ∎çŽĎ re  $sub()$ äyžäžEèft'æŸŐè£ŹäÿłïijŇåAĞèő¿ä¡ăæČsåřEå¡ćåijŔäÿž åĞ¡æTřãĂĆ 11/27/2012  $\zeta\check{Z}$ DæŮěæ $\Pi\S$ å $\blacksquare$ ŪçňęäÿšæŤźæ $\acute{L}$ Ř 2012–11–27 ã $\breve{A}$ Ćçď žä $\zeta$ ŃåęĆäÿŃïij $\breve{Z}$ 

```
>>> text = 'Today is 11/27/2012. PyCon starts 3/13/2013.'
>>> import re
>>> re.sub(r'(\d+)/(\d+)/(\d+)', r'\3-\1-\2', text)
'Today is 2012-11-27. PyCon starts 2013-3-13.'
>>
```
sub() å GjæTřäÿ cŽĎçňňäy Ääyłå ŔĆæTřæŸŕèćńå ŇźéĚ cŽĎæĺąåijŔïijŇçňňäžŇäyłåŔĆæTřæŸŕæŻ£æ \3 æŇĞåŘŚåĽ∎éİćæĺąåijŔçŽĎæ∎ŢèŐůçżĎåŔůãĂĆ

åęĆæđIJä¡ăæĽŞçőŮçŤĺçŻÿåŘŇçŽĎæĺąåijŔåĄŽåďŽæňąæŻ£æ∎ćïijŇèĂČèŹŚåĚĹçijŰèŕŚåőČæİěæŔŘå

```
>>> import re
>>> datepat = re.compile(r'(\d+)/(\d+)/(\d+)')
>>> datepat.sub(r'\3-\1-\2', text)
'Today is 2012-11-27. PyCon starts 2013-3-13.'
\gt>\gt>
```
åŕźäžŐæŻť åŁăåď sæİĆçŽĎæŻ£æsčijŇåŔŕäżěäijăéĂŠäÿĂäÿłæŻ£æsćåŻđèřČåĞ¡æŢřæİěäżčæŻ£ïijŇæŕ

```
>>> from calendar import month_abbr
>>> def change_date(m):
\ldots mon name = month abbr[int(m.group(1))]
\ldots return '{} {} {}'.format(m.group(2), mon name, m.group(3))
...
>>> datepat.sub(change_date, text)
'Today is 27 Nov 2012. PyCon starts 13 Mar 2013.'
>>>
```
äÿÄäÿłæŻ£æ∎ćåŻđèřČåĞ¡æŢřçŽĎåŔĆæŢřæŸŕäÿĂäÿł match åŕźèśąïijŇäź§åřśæŸŕ  $match()$   $æLÜeÄE$   $find()$   $eLYaZdCZDAZcZDAZcZdCZdAZcC$   $a_ifcT$  $qroup()$ æŰźæşŢæİĕæŔŘåŔŰ缟åőŽçŽĎåŇźéĚ∎éČĺåĹĘãĂĆåŻđèřČåĞ¡æŢřæIJĂåŘŐè£ŤåŻđæŻ£æ∎ćå∎ŮçňęäÿšãĂ

åęĆædIJéŹďäžĘæŻ£æ ≤åŘŐçŽĎ翪ædIJåď ŰïijŇä¡ă裟æČşç§ĕ饪æIJL`åďŽåřڿݣæ ≤åŔŚçŤ§äžĘ re.subn() æleäzčæŻ£ãĂĆær̃TåeĆïijŽ

```
>>> newtext, n = datepat.subn(r' \3-\1-\2', text)
>>> newtext
'Today is 2012-11-27. PyCon starts 2013-3-13.'
>>> n
2
>>>
```
#### **èo˝ ´lèož˝**

åĚşäžŐæ∎čåĹŹèąĺè¿¿åijŔæŘIJçť ćåŠŇæŻ£æ∎ćïijŇäÿŁéİćæijŤçď žçŽĎ≈≈sub() æŰźæşŢå§žæIJňåůšçżŔæűtçŻŰäžĘæL' ĂæIJL'ãĂĆ åĔűåőđæIJĂéŽ<sub>i,</sub>çŽĎéČĺåĹĘåřśæŸŕçijŰåĘŹæ■čåĹŹèąĺè<sub>i.</sub>  $\hat{\rm L}$ Źèąĺè $_{\dot{\rm G}}$ 

# **4.6 2.6 å Uç˚ n ˛eäÿšå£¡ç ¸T ˇ eåd' ˇ gå˘ rˇRå ˛E ´ ZçŽ ´ Dæˇ RIJçt' ˇ cæ´ Z£æ˙ c´**

### **éU˚ oé˝ cŸ´**

ä¡ăéIJĂèęĄäżĕ壡çŢěåď ğåřŔåĘŹçŽĎæŰźåijŔæŘIJçť ćäÿŐæŻ£æ∎ćæŰĞæIJňå∎Ůçňęäÿš

## $\dot{e}$ ğčåEsæŰźæaĹ

```
äÿžäžĘåIJĺæŰĞæIJňæŞ∎ä¡IJæŮű壡çŢěåď ğåřŔåĘŹïijŇä¡ăéIJĂèęĄåIJĺä¡£çŤĺ
re æĺąåİŮçŽĎæŮűåÏ翏è£ŹäžŻæŞ∎ä¡IJæŔŘä¿Ż
æăĞå£ŮåŔĆæTřãĂĆæŕŤåęĆïijŽ
```

```
>>> text = 'UPPER PYTHON, lower python, Mixed Python'
>>> re.findall('python', text, flags=re.IGNORECASE)
['PYTHON', 'python', 'Python']
>>> re.sub('python', 'snake', text, flags=re.IGNORECASE)
'UPPER snake, lower snake, Mixed snake'
>>
```
æIJĂåŘŐçŽĎéĆčäÿłä<sub>i</sub>Ńå∎ŘæŔ∎çď žäžĘäÿĂäÿłåřŔçijžéŹůïijŇæŻ£æ∎ćå∎Ůçňęäÿšåźűäÿ∎äijŽèĞłåŁĺèů§ äyžäžĘä£őåd'∎è£ŹäÿłïijŇä¡ăåŔŕèČ¡éIJĂèęĄäÿĂäÿłè¿ĚåŁl'åĞ¡æŢřïijŇåřśåČŔäÿŃéİćçŽĎè£ŹæăůïijŽ

```
def matchcase (word) :
   def replace (m):text = m.group()if text.isupper():
            return word.upper()
        elif text.islower():
            return word. lower ()
        elif text[0].isupper():
            return word.capitalize()
        else:
            return word
    return replace
```
äÿŃéİćæŸŕä¡£çŤĺäÿŁè£řåĞ¡æŢřçŽĎæŰźæşŢïijŽ

```
>>> re.sub('python', matchcase('snake'), text, flags=re.IGNORECASE)
'UPPER SNAKE, lower snake, Mixed Snake'
>>
```
erŚeĂĚæşĺïijŽmatchcase ('snake') e£ŤåŻđäžĘäÿĂäÿłåŻđeřČåĞ¡æŢř(åŔĆæŢřå£ĚéążæŸŕ åŕźèśą)ïijŇåL'∎éİćäÿĂèŁĆæŔŘåĹřè£ĞïijŇ match  $sub()$ åĞ;æŢřéŹď äžĘæŐěåŔŮæŻ£æ∎ćå∎Ůçňęäÿšåď ŰïijŇ裟èČ;æŐěåŔŮäÿĂäÿłåŻđèřČåĞ;æŢřãĂĆ

## èőlèőž

åŕźäžŐäÿĂèĹňçŽĎ壡çŢěåď ğåřŔåĘŹçŽĎåŇźéĚ∎æŞ∎ä¡IJïijŇçőĂå∎ŢçŽĎäijăéĂŠäÿĂäÿł æăĞå£ŮåŔĆæŢřåřśåůšçżŔèűşåd'§äžĘãĂĆ re.IGNORECASE ä¡ĘæŸŕéIJĂèęĄæşĺæĎŔçŽĎæŸŕïijŇè£ŹäÿłåŕźäžŐæ§Ř䞯éIJĂèęĄåď ğåřŔåĘŹè¡ňæ∎ćçŽĎUnicodeåŇźéĚ∎å åŔĆèĂČ2.10åřŔèŁĆäžĘèğčæŻť åd'ŽçżĘèŁĆãĂĆ

# 4.7 2.7 ælJĂç§∎åŇźéĚ∎æĺąåijŔ

## éŮőéćŸ

ä¡ăæ∎čåIJĺèŕŢçİĂçŤĺæ∎čåĹŹèąĺè<sub>i,i</sub>åijŔåŇźéĚ∎æ§ŘäÿłæŰĞæIJňæĺąåijŔïijŇä¡ĘæŸŕåőČæĽ<sub>i</sub>,åĹřçŽĎæŸ èĂŇä¡ăæČşä£őæŤźåőČåŔŸæĹŘæ§ěæL'¿æIJĂç§∎çŽĎåŔŕèČ¡åŇźéĚ∎ãĂĆ

# èğčåEşæŰźæaĹ

è£ŹäÿłéŮőéćŸäÿĂèĹňåĞžçŐřåIJĺéIJĂèęĄåŇźéĚ∎äÿĂåŕźåĹĘ鎍çňęäźŃéŮťçŽĎæŰĞæIJňçŽĎæŮűåĂ äÿžäžĘèŕťæŸŐæÿĚæěŽïijŇèĂČèŹŚåęĆäÿŃçŽĎä<sub>√</sub>Ńå∎ŘïijŽ

```
>>> str_pat = re.compile(r'''(.*)''')
\rightarrow text1 = 'Computer says "no."'
>>> str pat.findall(text1)
[!n0!]>>> text2 = 'Computer says "no." Phone says "yes."'
>>> str_pat.findall(text2)
['no." Phone says "yes.']
>>
```
åIJĺè£Źäÿłä¿Ńå∎Řäÿ∎ïijŇæĺąåijŔ r ' \ " ( . \* ) \ " ' çŽĎæĎŔåŻ¿æŸŕåŇźéĚ∎èćńåŔŇåijŢåŔůåŇĚåŘńçŽl ä;EæŸŕåIJĺæĔåĹŹèąĺè¿¿åijŔäÿ∎\*æŞ∎ä;IJçňęæŸŕèťłåľłçŽĎïijŇåŻăæ∎ďåŇźéĚ∎æŞ∎ä;IJäijŽæ§ěæĽ¿æIJĂé′ äžŐæŸŕåIJĺçňňäžŇäÿłä¿Ńå∎Řäÿ∎æŘIJçťćtext2 çŽĎæŮűåĂŹè£ŤåŻđ翪æđIJåźűäÿ∎æŸŕæĹŚäżňæČşèęĄ

äÿžäžĘä£őæ∎čè£ŹäÿłéŮőéćŸïijŇåŔŕäżĕåIJĺæĺąåijŔäÿ∎çŽĎ\*æŞ∎ä¡IJçňęåŘŐéİćåŁăäÿŁ?ä£őéěřçňęïijŇå

```
>>> str_pat = re.compile(r'''(.*)"')
>>> str_pat.findall(text2)
['no.', 'yes.']
>>
```
è£Źæăůåřśä¡£å¿ÜåŇźéĚ∎åŔŸæĹŘéİđèť łåľ łæĺąåijŔïijŇäżŐèĂŇå¿ÜåĹřæIJĂç§∎çŽĎåŇźéĚ∎ïijŇäź§åřśa

### èőlèőž

è£ŹäÿĂèŁĆåśŢçď žäžĘåIJĺåĘŹåŇĚåŘńçĆź(.)å∎ŮçňęçŽĎæ∎čåĹŹèąĺè<sub>i,i,</sub>åijŔçŽĎæŮűåĂŹéĄĞåĹřçŽĎä åIJĺäÿĂäÿłæĺąåijŔå∎Ůçňęäÿšäÿ∎ïijŇçĆź(.)åŇźéĚ∎éŹďäžĘæ∎ćèąŇåď ŰçŽĎäżżä¡Ţå∎ŮçňęãĂĆ çĎűèĂŇïijŇåęĆæđIJä¡ăåřĘçĆź(.)åŔůæŤ¿åIJĺåijĂåğŃäÿŐ翪æİ§çňę(æŕŤåęĆåijŢåŔů)äźŃéŮť çŽĎæŮűåĂŹ e£ŹæăůéĂŽåÿÿäijŽåŕijèĞť å¿Ĺåď Žäÿ∎éŮť çŽĎèćńåijĂåğŃäÿŐ翪æİ§çňęåŇĚåŘńçŽĎæŰĞæIJňèćń壡çŢěa æĹŰèĂĚ è£ŹæăůçŽĎæŞ∎ä¡IJçňęåŘŐéİćæůżåŁăäÿÄäÿł éĂŽè£ĞåIJĺ  $+$ åŔŕäżěåijžåĹűåŇźéĚ∎çőŮæşŢæŤźæĹŘåŕżæĽ¿æIJĂç§∎çŽĎåŔŕèČ¡åŇźéĚ∎ãĂĆ

# 4.8 2.8 åd'ŽègŇåŇźéĚ∎æĺgåijŔ

## éŮőéćŸ

ä¡ăæ∎čåIJĺèŕŢçİĂä¡£çŤĺæ∎čåĹŹèąĺè<sub>ĹĹ</sub>åijŔåŐżåŇźéĚ∎äÿĂåď ğåİŮçŽĎæŰĞæIJňïijŇèĂŇä¡ăéIJĂèęĄèů

# eğčåEşæŰźæaL

è£ŹäÿłéŮőéćŸå¿ĹåĚÿåđŃçŽĎåĞžçŐřåIJĺå¡Şä¡ăçŤĺçĆź⊖åŐżåŇźéĚ∎äżżæĎŔå∎ŮçňęçŽĎæŮűåĂŹïijŇ æŕŤåęĆïijŇåĄĞèő¿ä¡ăæČşèŕŢçİĂåŐżåŇźéĚ∎Cèŕ∎èĺĂåĹĘåĽšçŽĎæşĺéĞŁïijŽ

```
>>> comment = re.compile(r'/\*(.*?)\*/')
>>> text1 = \frac{1}{x} this is a comment \frac{x}{x}>>> text2 = ''' this is a
... multiline comment */
```
(çż∎äÿŁéąţ)

```
... '''
>>>
>>> comment.findall(text1)
[' this is a comment ']
>>> comment.findall(text2)
\lbrack>>>
```
äÿžäžĘä£őæ■čè£ŹäÿłéŮőéćŸïijŇä¡ăâŔŕäżěä£őæŤźæĺąåijŔå■ŮçňęäÿšïijŇåćđåŁăåŕźæ■ćèąŇçŽĎæŤŕæŇ

```
>>> comment = re.compile(r'/\*((?:.|\n)*?)\*/')
>>> comment.findall(text2)
[' this is a\n multiline comment ']
>>>
```
 $\tilde{a}$ IJ $\tilde{b}$ £ $\tilde{z}$ äÿłæ  $\tilde{a}$ áij $\tilde{R}$ äÿ $\tilde{N}$   $(?\cdot, |\nabla n)$  æ $\tilde{N}\tilde{G}$ å $\tilde{a}$  $\tilde{c}$ Žäž $E$ äÿ $\tilde{A}$ äÿłé  $\tilde{d}$ æ $\Gamma$ è $\tilde{O}$ ůçz $\tilde{D}$ (äź§åřśæŸŕåőČåőŽäźL'äžĘäÿĂäÿłäżĚäżĚçŤĺælěåĄŽåŇźéĚ∎ïijŇèĂŇäÿ∎èČ¡éĂŽè£Ğå∎ŢçŃňæ∎ŢèŐůæĹŰè

### **èo˝ ´lèož˝**

re.compile() å $\check{G}$ ;æTřæ $\check{O}$ ěå $\check{R}$ ŮäÿĂäÿłæă $\check{G}$ å£Ůå $\check{R}$ ĆæTřå $\check{R}$ ń re.DOTALL ïijŇåIJĺè£ŹéĞŇéİđåÿÿæIJĽçŤĺãĂĆ≀åőČåŔŕäżĕèőľ æ∎čåĹŹèąĺè<sub>¿¿</sub>åijŔäÿ∎çŽĎçĆź(.)åŇźéĚ∎åŇĚæŃňæ∎ćèąŇ

```
>>> comment = re.compile(r'/\rightarrow(.*?)\rightarrow/', re.DOTALL)
>>> comment.findall(text2)
[' this is a\n multiline comment ']
```
åŕźäžŐçőĂå∎ŢçŽĎæČĚåĘţä¡£çŤĺ re.DOTALL æăĞèőřåŔĆæŢřåůěä¡IJçŽĎå¿Ĺåě¡ïijŇ ä¡ĘæŸŕåęĆæðIJæĺąåijŔéİðåÿÿåd'∎æİĆæĹŰèĂĚæŸŕäÿžäžĘæðĎéĂăå∎ŮçňęäÿšäżďçĽŇèĂŇåřĘåd'Žäÿłæĺąå: è£ŹæŮűåĂŹä¡£çŤĺè£ŹäÿłæăĞèőřåŔĆæŢřåřśåŔŕèČ¡åĞžçŐřäÿĂ䞯éŮőéćŸãĂĆ åęĆæđIJèől'ä¡ăéĂĿæŃľçŽĎèŕİïijŇæIJĂåĕ¡è£ŸæŸŕåőŽäźĿèĞłåůśçŽĎæ∎čåĹŹèąĺè¿¿åijŔæĺąåijŔïijŇè£Źæăů

# **4.9 2.9 år ˛EUnicodeæ ˇ U˝ GæIJ ˘ næˇ a˘Gå˘ G ˛Eå ˘ Nˇ U˝**

# **éU˚ oé˝ cŸ´**

ä¡ăæ∎čåIJĺåď ĎçŘĘUnicodeå∎ŮçňęäÿšïijŇéIJĂèęĄçąőä£İæĽĂæIJĽå∎ŮçňęäÿšåIJĺåžŢåśĆæIJĽçŻÿåŘŇ

# **èg˘ cå ˛E ¸sæ ˇ U ´zæ ˛a ˝ ´L**

åIJĺUnicodeäÿ∎ïijŇæ§Ř䞯å∎ŮçňęèČ¡åď§çŤĺåď ŽäÿłåŘĹæşŢçŽĎçijŰçăĄèąĺçď žãĂĆäÿžäžĘèŕť æŸŐïij

```
>>> s1 = 'Spicy Jalape\u00f1o'
>>> s2 = 'Spicy Jalapen\u0303o'
>>> s1
```
(çż∎äÿŁéąţ)

```
'Spicy JalapeÃśo'
>>> s2
'Spicy JalapeÃśo'
\Rightarrow s1 == s2False
>>> len(s1)
14
>>> len(s2)
15
>>>
```
è£ŹéĞŇçŽĎæŰĞæIJňâĂİSpicy JalapeÃśoâĂİä¡£çŤĺäžĘäÿď çğ∎å¡ćåijŔæİěèąĺçď žãĂĆ çňňäÿĂçğ∎ä¡£çŤĺæŢťä¡Şå∎ŮçňęâĂİÃśâĂİ(U+00F1)ïijŇçňňäžŇçğ∎ä¡£çŤĺæŃL'äÿĄå∎Ůæŕ∎âĂİnâĂİåŘŐéİć

åIJĺéIJĂèęĄæŕŤè¿Čå∎ŮçňęäÿšçŽĎçĺŃåžŔäÿ∎ä¡£çŤĺå∎ŮçňęçŽĎåď Žçğ∎èąĺçď žäijŽäžğ獧éŮőéćŸãĂĆ äÿžäžEä£őæ∎čè£ŹäÿłéŮőéćŸïijŇä¡ăâŔŕäżěä¡£çŤĺunicodedataæĺąåİŬåĚĹåřĘæŰĞæIJňæăĞåĞĘåŇŰïijŽ

```
>>> import unicodedata
>>> t1 = unicodedata.normalize('NFC', s1)
>>> t2 = unicodedata.normalize('NFC', s2)
\Rightarrow t1 == t2True
>>> print(ascii(t1))
'Spicy Jalape\xf1o'
>>> t3 = unicodedata.normalize('NFD', s1)
>>> t4 = unicodedata.normalize('NFD', s2)
\Rightarrow +3 == \pm 4True
>>> print(ascii(t3))
'Spicy Jalapen\u0303o'
>>>
```
normalize() çňňäÿ Ăäÿłå ŔĆæŢřæŇĞåő Žå∎Ůçňęäÿšæă Ğå ĞĘå ŇŰç ŽĎæŰ źåij Ŕã ĂĆ NFCèąĺçď žå∎ŮçňęåžŤèŕěæŸŕæŢť ä¡ŞçżĎæĹŘ(æŕŤåęĆåŔŕèČ¡çŽĎèŕİåřśä¡£çŤĺå∎ŢäÿĂçijŰçăĄ)ïijŇèĂŇNFl

PythonåŘŇæăůæŤŕæŇĄæL'l'åśŢçŽĎæăĞåĞĘåŇŰå¡ćåijŔNFKCåŠŇNFKDïijŇåőČäżňåIJĺåď ĎçŘĘæ§Ř

```
>>> s = '\ufb01' # A single character
>>> s
'ïňA'
>>> unicodedata.normalize('NFD', s)
'ïňA'
# Notice how the combined letters are broken apart here
>>> unicodedata.normalize('NFKD', s)
'fi'
>>> unicodedata.normalize('NFKC', s)
'fi'
>>>
```
### èőlèőž

æăĞåĞĘåŇŰåŕźäžŐäżżä¡ŢéIJĂèęĄäżěäÿĂèĞťçŽĎæŰźåijŔåďĎçŘĘUnicodeæŰĞæIJňçŽĎçĺŃåžŔéČ¡ å;Şåď DçŘEæİĕèĞłçŤĺæĹůè¿ŞåĔěçŽĎå∎ŮçňęäÿšèĂŇä¡ăå¿Ĺ鎿åŐżæŐğåĹűçijŰçăĄçŽĎæŮűåĂŹåřď åĚűå

åIJĺæÿĚçŘĘåŠŇè£ĞæżďæŰĞæIJňçŽĎæŮűåĂŹå∎ŮçňęçŽĎæăĞåĞĘåŇŰäź§æŸŕå¿ĹéĞ∎èęĄçŽĎãĂĆ æŕŤåęĆïijŇåĄĞèő¿ä¡ăæČşæÿĚéŹď æŐĿäÿĂ䞯æŰĞæIJňäÿŁéİćçŽĎåŔŸé§şçňęçŽĎæŮűåĂŹ(åŔŕèČ¡æŸŕä

```
\Rightarrow t1 = unicodedata.normalize('NFD', s1)
>>> ''.join(c for c in t1 if not unicodedata.combining(c))
'Spicy Jalapeno'
>>
```
æIJĂåŘŐäÿĂäÿłä<sub>ċ</sub>Ńå∎ŘåśŢçďžäžĘ unicodedata æĺąåİŮçŽĎåŔęäÿĂäÿłéĞ∎èęĄæŰźéİćïijŇäź§åřśæ åĞ¡æTřåŔŕäżěætŃèŕŢäÿĂäÿłå∎ŮçňęæŸŕåŘęäÿžåŠŇé§şå∎ŮçňęãĂĆ  $combining()$ åIJĺè£ŹäÿłæĺąåİŮäÿ∎裟æIJĿåĚűäżŰåĞ¡æŢřçŤĺäžŐæ§ěæĿ¿å∎ŮçňęçśżåĹńïijŇæţŃèŕŢæŸŕåŘęäÿžæŢřå∎Ůå

UnicodeæŸ<sub>ċ</sub>çĎűæŸŕäÿĂäÿłå<sub>ċ</sub>Ĺåď ğçŽĎäÿżéćŸãĂĆåęĆæđIJæČşæŻť æůśåĚěçŽĎäžĘèğčåĚşäžŐæăĞåČ UnicodeåőŸç¡Śäÿ∎åĚşäžŐè£ŹéČĺåĹĘçŽĎèŕť æŸŐ èrůçIJŃèĂČ BatchelderåLJÍ äżŰçŽĎç¡ŚçńŹ äÿŁåŕźPythonçŽĎUni-Ned codeåď ĎçŘEéŮőéćŸäź§æIJĽäÿĂäÿłå¿Ĺåě¡çŽĎäżŃçż∎ãĂĆ

# 4.10 2.10 ålJÍæmčáĹŹåijŔäÿmäj£çŤÍUnicode

## éŮőéćŸ

äjăæ∎čåIJĺäj£çŤĺæ∎čåĹŹèąĺè¿¿åijŔåď ĎçŘĘæŰĞæIJňïijŇäjĘæŸŕåĚşæşĺçŽĎæŸŕUnicodeå∎Ůçňęåď Ďç

## eğčåEşæŰźæaĹ

éżŸèőď æČĚåEţäÿŃ re codeå∎ŮçňęçśżæIJL'äžĘå§žæIJňçŽĎæŤŕæŇĄãĂĆ åůšçzŔåŇźéĚ∎äżżæĎŔçŽĎunicodeæTřå∎Ůå∎ŮçňęäžEïijŽ

ælaalUausçzRarzayAazZUniæŕŤåęĆïijŇ  $\setminus d$ 

```
>>> import re
>>> num = re.compile('\d+')
>>> # ASCII digits
>>> num.match('123')
<_sre.SRE_Match object at 0x1007d9ed0>
>>> # Arabic digits
>>> num.match('\u0661\u0662\u0663')
< _ sre. SRE Match object at 0x101234030>
>>
```
åęĆæđIJä¡ăæČşåIJĺæĺąåijŔäÿ∎åŇĚåŘńæŇĞåőŽçŽĎUnicodeå∎ŮçňęïijŇä¡ăâŔŕäżěä¡£çŤĺUnicodeå∎Ůçň \uFFF æĹŰèÅĔ \UFFFFFFF)ãĂĆ æŕŤåęĆïijŇäÿŃéİćæŸŕäÿĂäÿłåŇźéĚ∎åĞăäÿłäÿ∎åŘŇ韣æŃĿäijŕçijŰç

```
>>> arabic = re.compile('[\u0600-\u06ff\u0750-\u077f\u08a0-\u08ff]+
˓→')
>>>
```
å¡ŞæL'ğèąŇåŇźéĚ∎åŠŇæŘIJçt'ćæŞ∎ä¡IJçŽĎæŮűåĂŹïijŇæIJĂåě¡æŸŕåĚĹæăĞåĞĘåŇŰåźűäÿŤæÿĚçŘŀ ä¡ĘæŸŕåŘŇæăůäź§åžŤèŕěæşĺæĎŔäÿĂ䞯缟æőŁæČĚåĘţïijŇæŕŤåęĆåIJĺ壡çŢěåď ğåřŔåĘŹåŇźéĚ∎åŠŇåď

```
>>> pat = re.compile('stra\u00dfe', re.IGNORECASE)
\Rightarrow s = 'stra\tilde{A}Se'>>> pat.match(s) # Matches
<_sre.SRE_Match object at 0x10069d370>
>>> pat.match(s.upper()) # Doesn't match
>>> s.upper() # Case folds
'STRASSE'
>>>
```
#### **èo˝ ´lèož˝**

æůůåŘĹä¡£çŤÍUnicodeåŠŇæ∎čåĹŹèąĺè<sub>¿¿</sub>åijŔéĂŽåÿÿäijŽèől'ä¡ăæŁŞçŃĆãĂĆ åęĆæđIJä¡ăçIJ§çŽĎæĽŞçőŮè£ŹæăůåĄŽçŽĎèŕİïijŇæIJĂåě¡èĂČèŹŚäÿŃåőĽèčĚçňňäÿĽæŰźæ∎čåĹŹåijŔåžŞ åőČäżňäijŽäÿžUnicodeçŽĎåď ğåřŔåEŹè¡ňæ∎ćåŠŇåĚűäżŰåď ğéĞŔæIJĽèűč缟æĂğæŔŘä¿ŻåĚĺéİćçŽĎæŤŕ

# **4.11 2.11 å´Laé˘ Zd'å ´ Uç˚ n ˛eäÿšäÿ ˇ äÿ éIJAè ˛e ˛AçŽ ˘ Dåˇ Uç˚ n ˛eˇ**

### **éU˚ oé˝ cŸ´**

ä¡ăæČşåŐżæŐL'æŰĞæIJňå∎ŮçňęäÿšåijĂåďt'ïijŇ翪åř¿æĹŰèĂĚäÿ∎éŮť äÿ∎æČşèęĄçŽĎå∎ŮçňęïijŇæí

### $\dot{e}$ ğčåEşæŰźæaĹ

strip() æŰźæşŢèČ¡çŤĺäžŐåĹăéŹďåijĂåğŃæĹŰ翪åř¿çŽĎå∎ŮçňęãĂĆ lstrip() åŠŇ rstrip() åĹĘåĹńäżŐåůęåŠŇäżŐåŔşæL'ğèąŇåĹăéŹďæŞmä¡IJãĂĆ ézŸèőď æČĚåEtäÿŃïijŇè£ŹäžŻæŰźæşTäijŽåŐżéŹď çľ žçŹ¡å∎ŮçňeïijŇä¡EæŸŕä¡ăäź§åŔŕäżěæŇĞåőŽåĚűäżĺ

```
>>> # Whitespace stripping
>>> s = ' hello world \n'
>>> s.strip()
'hello world'
>>> s.lstrip()
'hello world \n'
>>> s.rstrip()
' hello world'
>>>
>>> # Character stripping
>>> t = '-----hello====='
```

```
\rightarrow t.lstrip('-')
'hello = = = = '>>> t . strip('--')'hello'
>>
```
#### èőĺèőž

é£ŹäžŻ strip() æŰźæşŢåIJĺèŕżåŔŰåŠŇæÿĚçŘĘæŢřæ∎őäżěåď ĞåŘŐçż∎åď ĎçŘĘçŽĎæŮűåĂŹæŸŕç æŕŤåęĆïijŇä¡ăåŔŕäżěçŤĺåőČäżňæİěåŐżæŐĿçľ žæăijïijŇåijŢåŔůåŠŇåőŇæĹŘåĚűäżŰäżżåŁąãĂĆ

ä¡ĘæŸŕéIJĂèęĄæşĺæĎŔçŽĎæŸŕåŐżéŹď æŞ∎ä¡IJäÿ∎äijŽåŕźå∎ŮçňęäÿšçŽĎäÿ∎éŮť çŽĎæŰĞæIJňäžğçŤ

```
\rightarrow \rightarrow s = ' hello
                              world \n'
\Rightarrow s = s.strip()
>>> s
'hello
                world'
\gt>\gt>
```
åęĆæđIJä¡ăæČşåďĎçŘĘäÿ∎éŮťçŽĎçľžæăijïijŇéĆčäźĹä¡ăéIJĂèęĄæśĆåŁľåĔűäżŰæŁĂæIJŕãĂĆæŕŤåę replace () xŰźxşŢxĹŰèĂĚxŸŕçŤĺxkåĹŹèąĺè<sub>i</sub>¿åijŔxŻ£xkatáĂĆçďžä¿ŃåęĆäÿŃïijŽ

```
>>> s.replace(' ', '')
'helloworld'
>>> import re
>>> re.sub('\s+', ' ', s)
'hello world'
\rightarrow
```
éĂŽåÿÿæČĚåĘţäÿŃä¡ăæČşåřĘå∎Ůçňęäÿš stripæŞ∎ä¡IJåŠŇåĚűäżŰè£∎äżčæŞ∎ä¡IJçŻÿ翪åŘĹïijŇæŕ åęĆæđIJæŸŕè£ŹæăůçŽĎèŕİïijŇéĆčäźĹ獧æĹŘåŹĺèąĺè¿¿åijŔåřśåŔŕäżěåď ğæŸ¿èžńæĿŃäžĘãĂĆæŕŤåęĆïijŽ

```
with open (filename) as f:
    lines = (line.strip() for line in f)for line in lines:
        print (line)
```
åIJĺè£ŹéĞŇïijŇèąĺè¿¿åijŔ lines =  $(line.strip() for line in f)$ æL'ğèaŇæŢřæ∎őè¡ňæ∎ćæŞ∎ä¡IJãĂĆ è£Źçğ∎æŰźåijŔéİđåÿÿéńŸæŢĹïijŇåŻăäÿžåőČäÿ∎éIJĂèęĄéćĎåĚĹèŕżål åőČäżĚäżĚåŔłæŸŕåĹŻåżžäÿÅäÿłçŤ§æĹŘåŹĺïijŇåźűäÿŤæŕŔæňąè£ŤåŻđèąŇäźŃåĽ∎äijŽåĚĹæĽğèąŇ stripæŞaiIJãĂĆ

```
åŕźäžŐæŻť éńŸéŸűçŽĎstripïijŇä¡ăåŔŕèČ¡éIJĂèęĄä¡£çŤĺ
                                                             translate()
æŰźæşŢãĂĆèŕůåŔĆéŸĚäÿŃäÿĂèŁĆäžĘèğčæŻť åď ŽåĚşäžŐå∎ŮçňęäÿšæÿĚçŘĘçŽĎåĘĚåőźãĂĆ
```
# 4.12 2.12 åőaæ§ěæÿĚcŘEæŰĞæIJňå∎Ůçňeäÿš

## éŮőéćŸ

äÿĂ䞯æŮăèĄŁçŽĎåźijçĺŽéżŚåőćåIJĺä¡ăçŽĎç¡ŚçńŹéątéİćèąĺå∎Ţäÿ∎è¿ŞåĚěæŰĞæIJňâĂİpátÄěÃűÃś

## èğčåEşæŰźæaĹ

æŰĞæIJňæÿĚçŘĘéŮőéćŸäijŽæűĽåŔŁåĹřåŇĚæŃňæŰĞæIJňèğčæđŘäÿŐæŢřæ∎őåďĎçŘĘç∎ĽäÿĂçşżå åIJĺéİđåÿÿçőĂå∎ŢçŽĎæČĚå¡ćäÿŇïijŇä¡ăâŔŕèČ¡äijŽéĂL'æŃl'ä¡£çŤĺå∎ŮçňęäÿšåĞ¡æŢř(æŕŤåęĆ str.upper() åŠŇ str.lower() ) åřEæŰĞæIJňèjňäÿžæăĞåĞEæăijåijŔãÅĆ ä¡£çŤÍ str.replace()æĹŰèĂĚre.sub()çŽĎçőĂåTæŻ£æKæXä¦IJèČ¡åĹăéŹďæĹŰèĂĚæŤźåŔŸæŇĞåő äjäåŘŇæăů裟åŔŕäżěäj£çŤĺ2.9åřŔèŁĆçŽĎ unicodedata.normalize() åĞ<sub>l</sub>æŢřåřĘunicodeæŰĞæIJňæăĞåĞĘåŇŰãĂĆ

çĎűåŘŐïijŇæIJĽæŮűåĂŹä¡ăåŔŕèČ¡è£ŸæČşåIJĺæÿĚçŘĘæŞ∎ä¡IJäÿŁæŻť è£ŻäÿĂæ∎ěãĂĆæŕŤåęĆïijŇä äyžäžEetŹæăůåAŽiijŇä¡ăåŔŕäżěä¡£çŤĺçżŔåÿÿäijŽećńå£jeğEçŽĎ str.translate() æŰźæsTãĂĆ äÿžäžEæijŤçď žïijŇåAĞèő¿ä¡ăçŐřåIJĺæIJĿäÿŃéİćè£ŹäÿłåĞŇäźśçŽĎå∎ŮçňęäÿšïijŽ

```
>>> s = 'pÃ;tÄěÃűÃś\fis\tawesome\r\n'
>>> s
'pÃ;tÄěÃűÃś\x0cis\tawesome\r\n'
>>
```
çňňäÿĂæ∎ěæŸŕæÿĚçŘĘçl'žçŹ¡å∎ŮçňęãĂĆäÿžäžĘè£ŹæăůåĄŽïijŇåĚĹåĹŻåżžäÿĂäÿłåřŔçŽĎè¡ňæ∎ćèąĺ translate() x Úźxs TijŽ

```
\Rightarrow remap = {
\ldots ord('\t') : '',
        ord('f') : '\mathbb{Z}^2 .
        ord('r') : None # Deleted
\ldots}
\Rightarrow a = s.translate (remap)
\rightarrow \rightarrow a
'pÃ;tÄěÃűÃś is awesome\n'
>>>
```
åŠŇ æ∎čåeĆä¡ăçIJŃçŽĎéĆčæăůïijŇçl'žçŹ¡å∎Ůçňe  $\setminus f$  $\lambda$  + åůšçzŔèćńéĞræŰřæŸăåřĎåĹřäÿĂäÿłçl'žæăijãĂĆåŻđè<sub>l</sub>ęårŮçňęr篝 æŐěèćńåĹăéŹď ãĂĆ

ä¡ăåŔŕäżěäżěè£Źäÿłèąĺæăijäÿžå§žçąĂè£ŻäÿĂæ∎ěæđĎåżžæŻť åď ğçŽĎèąĺæăijãĂĆæŕŤåęĆïijŇèőľ æĹŚä

```
>>> import unicodedata
>>> import sys
>>> cmb_chrs = dict.fromkeys(c for c in range(sys.maxunicode)
                                  if unicodedata.combining(chr(c)))
and a
\mathbf{1}\rightarrow b = unicodedata.normalize('NFD', a)
\rightarrow \rightarrow b
```

```
'pÃ;tÄěÃűÃś is awesome\n'
>>> b.translate(cmb chrs)
'python is awesome\n'
>>
```
äÿŁéİćä¿Ńå∎Řäÿ∎ïijŇéĂŽè£Ğä¡£çŤÍ dict.fromkeys() æŰźæşŢæđĎéĂăäÿĂäÿłå ÜåĔÿïijŇæfŔäÿłUnicodeåŠŇé§şçňęä¡IJäÿžéŤőïijŇåŕźåžŤçŽĎåĂijåĚĺéČĺäÿž None ãĂĆ

çĎűåŘŐä¡£çŤĺunicodedata.normalize() åřĘåŐ§åğŃè¿ŞåĚěæăĞåĞĘåŇŰäÿžåĹĘèğčå¡ćåijŔå∎ çĎűåŘŐåE**n**èřČçŤÍ åĞ;æTřåĹăéŹď æĽ ĂæIJĽ éĞ∎é§şçňęãĂĆ translate åŘŇæăůçŽĎæŁĂæIJŕäź§åŔŕäżěèćńçŤĺælěåĹăéŹď åĚűäżŰçśżåđŃçŽĎå∎Ůçňę(æŕŤåęĆæŐğåĹűå∎Ůçňęç∎Ľ)

ä¡IJäÿžåŔęäÿĂäÿłä¿Ńå∎ŘïijŇè£ŹéĞŇæđĎéĂăäÿĂäÿłåřEæĽĂæIJĽUnicodeæTřå∎Ůå∎ŮçňęæŸăåřĎåĹ

```
>>> digitmap = {c: ord('0') + unicodedata.digit(chr(c))for c in range (sys.maxunicode)
\mathbf{1}if unicodedata.category(chr(c)) == 'Nd' }
\mathbb{R}^2\mathbb{Z} and \mathbb{Z}>>> len(digitmap)
460
>>> # Arabic digits
>>> x = 1 \u0661 \u0662 \u0663'>>> x.translate(digitmap)
123'>>>
```
åŔęäÿĂçğ∎æÿĚçŘEæŰĞæIJňçŽĎæŁĂæIJŕæűĽåŔŁåĹřI/OèğčçăAäÿŐçijŰçăAåĞ¡æŢřãĂĆè£ŹéĞŇçŽÌ çĎűåŘŐåĘ∎翪åŘĹ encode () æĹŰèĂĚ decode () æŞ∎ä¡IJæİěæÿĚéŹď æĹŰä£őæŤźåőČãĂĆæŕŤåęĆïijŽ

```
\rightarrow \rightarrow a
'pÃ;tÄěÃűÃś is awesome\n'
\rightarrow b = unicodedata.normalize('NFD', a)
>>> b.encode('ascii', 'ignore').decode('ascii')
'python is awesome\n'
>>
```
è£ŹéĞŇçŽĎæăĞåĞĘåŇŰæŞ∎ä¡IJåřĘåŐ§æİěçŽĎæŰĞæIJňåĹĘèğčäÿžå∎ŢçŃňçŽĎåŠŇé§şçňęãĂĆæŐĕ å¡ŞçĎűïijŇè£Źçğ∎æŰźæşŢäżĔäżĚåŔłåIJĺæIJĂåŘŐçŽĎçŻőæăĞåřśæŸŕèŐůåŔŰåĹřæŰĞæIJňåŕźåžŤACSIIèą

### èőlèőž

æŰĞæIJňå∎ŮçňęæÿĚçŘĘäÿĂäÿłæIJĂäÿżèęĄçŽĎéŮőéćŸåžŤèŕěæŸŕè£ŘèąŇçŽĎæĂğèČ¡ãĂĆäÿĂèĹňa åŕźäžŐçőĂå∎ŢçŽĎæŻ£æ∎ćæŞ∎ä¡IJïijŇstr.replace()æŰźæşŢéĂŽåÿÿæŸŕæIJĂå£ńçŽĎïijŇ獎èĞşåIJ æŕŤåęĆïijŇäÿžäžĘæÿĚçŘĘçľ žçŹ¡å∎ŮçňęïijŇä¡ăåŔŕäżěè£ŹæăůåĄŽïijŽ

```
def clean_spaces(s):
    s = s.\text{replace}('r', '')
```

```
s = s.\text{replace}('t', '')s = s.\text{replace}('f', '')return s
```
åęĆæđIJä¡ăåŐżæţŃèŕŢçŽĎèŕİïijŇä¡ăåřśäijŽåŔŚçŐřè£Źçğ∎æŰźåijŔäijŽæŕŤä¡£çŤĺ translate()æĹŰèĂĚæ∎čåĹŹèąĺè¿¿åijŔèęĄå£ńå¿ĹåďŽãĂĆ

åŔęäÿĂæŰźéİćïijŇåęĆæđIJä¡ăéIJĂèęĄæĽğèąŇäżżä¡Ţåď∎æİĆå∎Ŭçňęåŕźå∎ŬçňęçŽĎéĞ∎æŰřæŸăåřĎa tanslate() æŰźæşTäijŽéİđåÿÿçŽĎå£níãĂĆ

äżŐåď ğçŽĎæŰźélćælěèőšïijŇåŕźäžŐä¡ăçŽĎåžŤçŤĺçĺŃåžŔælěèŕť æĂğèČ¡æŸŕä¡ăäÿ∎å¿Ůäÿ∎åŐżèĞłåů äÿ∎åźÿçŽĎæŸŕïijŇæĹŚäżňäÿ∎åŔŕèČ¡çżŹä¡ăåżžèőőäÿĂäÿłçĽźåőŽçŽĎæŁĂæIJŕïijŇä¡£åőČèČ¡åď §éĂĆåžŤa åŻăædd'åőđéŹĚæČĚåĘţäÿdéIJĂèęĄä¡ăèĞłåůśåŐżåřİèŕŢäÿdåŘŇçŽĎæŰźæşŢåźűèŕĎäijřåőČãĂĆ

åř¡çőąè£ŹäÿĂèŁĆéŻĘäÿ∎èőĺèőžçŽĎæŸŕæŰĞæIJňïijŇä¡ĘæŸŕçśżäijijçŽĎæŁĂæIJŕäź§åŔŕäżěéĂĆçŤĺäž

# 4.13 2.13 å∎Ůçňęäÿšåŕźé¡Ř

### éŮőéćŸ

äjăæČşéĂŽè£Ğæ§Řçğ∎åŕźéjŘæŰźåijŔæİěæăijåijŔåŇŰå∎Ůçňęäÿš

## èğčåĘşæŰźæąĹ

åŕźäžŐå§žæIJňçŽĎå∎Ůçňęäÿšåŕźé¡ŘæŞ∎ä¡IJïijŇåŔŕäżěä¡£çŤĺå∎ŮçňęäÿšçŽĎ l just () , rjust () åŠŇ center () æŰźæşŢãĂĆæŕŤåęĆïijŽ

```
>>> text = 'Hello World'
\rightarrow text. ljust (20)
'Hello World
\rightarrow text. rjust (20)
           Hello World'
>>> text.center(20)
    Hello World
>>
```
æĽĂæIJĽè£ŹäžŻæŰźæşŢéČ¡èČ¡æŐěåŔŮäÿĂäÿłåŔŕéĂĽçŽĎåąńåĚĔå∎ŮçňęãĂĆæŕŤåęĆïijŽ

```
>>> text.rjust(20,'=')
"-----==-Helllo World'>>> text.center(20,'*')
"****Hello World*****"
>>
```
åŘŇæăůåŔŕäżěçŤĺælěå<sub>i</sub>ĹåőźæŸŞçŽĎåŕźé¡Řå∎ŮçňęäÿšãĂĆ åĞ;æTř format() ä¡ăèęĄåĄŽçŽĎåřśæŸŕä¡£çŤĺ<, > æĹŰèĂĚ ^ å∎ŮçňęåŘŐéİćçť ğèů§äÿĂäÿłæŇĞåőŽçŽĎåő¡åžęãĂĆæŕŤåęĆ

```
>>> format (text, ' > 20')
    Hello World'
\rightarrow format (text, '<20')
'Hello World
>>> format (text, 1^220)
   Hello World '
>>
```
åęĆæđIJä¡ăæČşæŇĞåőŽäÿĂäÿłéİđçl'žæăijçŽĎåąńåĚĚå∎ŮçňęïijŇåřĘåőČåĘŹåĹřåŕźé¡Řå∎ŮçňęçŽĎåĽ∎

```
\rightarrow format (text, '=>20s')
' =========Hello World'
>>> format (text, '*20s')
'****Hello World*****'
>>
```
å¡ŞæăijåijŔåŇŰåďŽäÿłåĂijçŽĎæŮűåĂŹïijŇè£ŹäžŻæăijåijŔäżčçăĄäź§åŔŕäżĕèćńçŤĺåIJĺ format ()  $x\tilde{U}$ źæsTäÿmāĂĆæfŤåeĆïijŽ

```
>>> '{:>10s} {:>10s}'.format('Hello', 'World')
    Hello World'
>>
```
format () å Gjæ TřçŽĎäÿĂäÿłåějåd'Ďæ ŸŕåőČäÿ näżĚéĂĆçŤĺäžŐå ÚçňęäÿšãĂĆåőČåŔŕäżěçŤĺælěæăi æŕŤåęĆïijŇä¡ăåŔŕäżěçŤĺåőČæİěæăijåijŔåŇŰæŢřå∎ŮïijŽ

```
>> x = 1.2345>>> format(x, '>10')
    1.2345'
>>> format(x, 1^10.2f')
   1.23 - 1>>
```
### èőĺèőž

åIJĺèĂĄçŽĎäżčçăĄäÿ∎ïijŇä¡ăçżŔåÿÿäijŽçIJŃåĹřèćńçŤĺælěæăijåijŔåŇŰæŰĞæIJňçŽĎ % æŞ∎ä¡IJçňęãĂĆæŕŤåęĆïijŽ

```
\Rightarrow \Rightarrow '%-20s' % text
'Hello World
>>> '%20s' % text
           Hello World'
>>
```
ä¡ĘæŸŕïijŇåIJĺæŰřçĽĹæIJňäżčçăĄäÿ∎ïijŇä¡ăåžŤèŕěäijŸåĔĹéĂĽæŃľ åĞ¡æŢřæĹŰèĂĚæŰźæşŢãĂĆ format() format() èeAærT æŞ∎ä¡IJçňęçŽĎåŁ§èČ¡æŻť äÿžåijžåď ğãĂĆ åźűäÿŤ äź§æŕŤä¡£çŤĺ format ()  $r$ just $()$ æĹŰ æŰźæşŢæŻť éĂŽçŤĺïijŇ  $l$ just $(l)$ center() åZăäyžåőČåŔŕäżěçŤĺæĬěæăijåijŔåŇŰäżżæĎŔåŕźèśąïijŇèĂŇäÿ∎äżĚäżĚæŸŕå∎ŮçňęäÿšãĂĆ

# 4.14 2.14 åŘĹåźűæŃijæŐěå∎Ůçňęäÿš

# éŮőéćŸ

ä¡ăæČşåřĘåĞăäÿłåřŔçŽĎå∎ŮçňęäÿšåŘĹåźűäÿžäÿĂäÿłåď ğçŽĎå∎Ůçňęäÿš

# eğčåEşæŰźæaĹ

åęĆæđIJä¡ăæČşèęĄåŘĹåźűçŽĎå∎ŮçňęäÿšæŸŕåIJĺäÿĂäÿłåžŔåĹŮæĹŰèĂĚ iterable äÿ∎ïijŇéĆčäźĹæIJĂå£ńçŽĎæŰźåijŔåřśæŸŕä¡£çŤĺ join() æŰźæşŢãĂĆæŕŤåęĆïijŽ

```
>>> parts = ['Is', 'Chicago', 'Not', 'Chicago?']
'Is Chicago Not Chicago?'
>>> ','.join(parts)
'Is, Chicago, Not, Chicago?'
>>> ''.join(parts)
'IsChicagoNotChicago?'
\rightarrow >
```
åĹİçIJŃèţůæİěïijŇè£Źçğeèí∎æşŢçIJŃäÿŁåŐżäijŽæŕŤè¿ČæĂłïijŇä¡ĘæŸŕ èćńæŇĞåőŽäÿžå∎ŮçňęäÿšçŽĎäÿĂäÿłæŰźæşŢãĂĆ  $join()$ è£ŹæăůåĄŽçŽĎéČĺåĹĘåŐ§åŻăæŸŕä¡ăæČşåŐżè£đæŐěçŽĎåŕźèśąåŔŕèČ¡æİěèĞłåŘĎçğ∎äÿ∎åŘŇçŽĎæŢřæ åeĆæđIJåIJĺæĽĂæIJĽè£ŹäžŻåŕźèśąäÿŁéČ¡åőŽäźĽäÿĂäÿł ioin() æŰźæşŢæŸŐæŸ<sub>ċ</sub>æŸŕåĘŮä<sub>i</sub>ŹçŽĎãĂĆ åŻăæ∎ďä¡ăåŔłéIJĂèęĄæŇĞåőŽä¡ăæČşèęĄçŽĎåĹĘåĽšå∎Ůçňęäÿšå join () æŰźæşŢåŐżåřĘæŰĞæIJňçĽĞæőtçżĎåŘĹètůælěãĂĆ

åęĆæđIJä¡ăäżĔäżĔåŔłæŸŕåŘĹåźűåřŚæŢřåĞăäÿłå∎ŮçňęäÿšïijŇä¡£çŤĺåŁăåŔů(+)éĂŽåÿÿåůšçżŔèűşåd'§

```
\rightarrow \rightarrow a = 'Is Chicago'
\Rightarrow b = 'Not Chicago?'
\rightarrow \rightarrow a + ' ' + b
'Is Chicago Not Chicago?'
>>
```
åŁăåŔů(+)æSuä;IJçňeåIJĺä;IJäÿžäÿĂ䞯åďuæİĆåuŮçňeäÿšæăijåijŔåŇŰçŽĎæŻ£äżčæŰźæąĹçŽĎæŮűå

```
>>> print('{}'} {}'.format(a,b))
Is Chicago Not Chicago?
>>> print(a + ' ' + b)Is Chicago Not Chicago?
>>
```
åęĆæđIJä¡ăæČşåIJĺæžŘçăĄäÿ∎åřĘäÿďäÿłå∎Ůéİćå∎ŮçňęäÿšåŘĹåźűèţůæİěïijŇä¡ăåŔłéIJĂèęĄçőĂå∎ŢçŽ

```
\rightarrow > a = 'Hello' 'World'\rightarrow \rightarrow a
'HelloWorld'
\rightarrow >
```
### èőlèőž

å ÚcňeäÿšåŘĹåźűåŔŕèČ;cIJŃäÿŁåŐżåźűäÿ éIJĂèęĄçŤĺäÿĂæŢť èŁĆælěèőĺèőžãĂĆ ä¡ĘæŸŕäÿ∎åžŤèŕěåřŔçIJŃè£ŹäÿłéŮőéćŸïijŇçĺŃåžŔåŚŸéĂŽåÿÿåIJĺå∎ŮçňęäÿšæăijåijŔåŇŰçŽĎæŮűåĂŹåŻ

æIJĂéĞ∎èęĄçŽĎéIJĂèęĄåijŢèţůæşĺæĎŔçŽĎæŸŕïijŇå¡ŞæĹŚäżňä¡£çŤĺåŁăåŔů(+)æŞ∎ä¡IJçňeåŐżè£đæ åŻăäÿžåŁăåŔůè£đæŐěäijŽåijŢèţůåĘĚå■Ÿåd'∎åĹűäżěåŔŁåđČåIJ¿åŻđæŤűæŞ■ä¡IJãĂĆ 缟åĹńçŽĎïijŇä¡ăæřÿè£IJéČ¡äÿ∎åžŤåČŔäÿŃéİćè£ŹæăůåĘŹå∎Ůçňęäÿšè£đæŐěäżčçăĄïijŽ

```
S = \frac{1}{2}for p in parts:
    s \neq p
```
è£Źçğ∎åĘŹæşŢäijŽæŕŤä¡£çŤÍ join () æŰźæşŢè£ŘèąŇçŽĎèęĄæĚćäÿĂ䞯ïijŇåŻăäÿžæŕŔäÿĂæňąæL äjăæIJĂåějæŸŕåĚĹæŤűéŻĘæĽĂæIJĽçŽĎå∎ŮçňęäÿšçĽĞæőţçĎűåŘŐåĘ∎åřĘåőČäżňè£đæŐěèţůæİěãĂĆ

äÿĂäÿłçŻÿåŕźæŕŤè¿ČèĄłæŸŐçŽĎæŁĂåůğæŸŕåĹľçŤĺ獧æĹŘåŹĺèąĺè¿¿åijŔ(åŔĆèĂČ1.19åřŔèŁĆ)è¡ň

```
>>> data = ['ACME', 50, 91.1]
\rightarrow \rightarrow ','.join(str(d) for d in data)
'ACME, 50, 91.1'
>>
```
åŘŇæăů裟å¿ŮæşĺæĎŔäÿ∎å£ĚèęĄçŽĎå∎Ůçňęäÿšè£đæŐěæŞ∎ä¡IJãĂĆæIJĽæŮűåĂŹçĺŃåžŔåŚŸåIJĺæ

```
print (a + ' : ' + b + ' : ' + c) # Uglyprint('::'.join([a, b, c])) # Still uglyprint (a, b, c, sep=':') # Better
```
å;ŞæůůåŘĹä¡£çŤĺI/OæŞ∎ä¡IJåŠŇå∎Ůçňęäÿšè£đæŐěæŞ∎ä¡IJçŽĎæŮűåĂŹïijŇæIJĽæŮűåĂŹéIJĂèęĄäż æŕŤåęĆïijŇèĂČèŹŚäÿŃélćçŽĎäÿď çńŕäżčçăĄçL'ĞæőtïijŽ

```
# Version 1 (string concatenation)
f.write(chark1 + chunk2)# Version 2 (separate I/O operations)
f.write(chunk1)
f.write(chunk2)
```
åęĆæđIJäÿďäÿłå∎Ůçňęäÿšå¿ĹåřŔïijŇéĆčäźĹçňňäÿĂäÿłçĽĹæIJňæĂğèČ¡äijŽæŻť åě¡äžŻïijŇåŻăäÿžI/O åŔęåď ŰäÿĂæŰźéİćïijŇåęĆæđIJäÿďäÿłå∎Ůçňęäÿšå¿Ĺåď ğïijŇéĆčäźĹçňňäžŇäÿłçĿĹæIJňåŔŕèČ¡äijŽæŻťåŁ åŻăäÿžåőČéĄ£åĚ∎äžĘåĹŻåżžäÿĂäÿłå<sub>¿</sub>Ĺåď gçŽĎäÿť æŮű翪æđIJåźűäÿŤèęĄåď ∎åĹűåď géĞŔçŽĎåĘĚå∎Ÿå 裟æŸŕéĆčåŔěèŕİïijŇæIJĿæŮűåĂŹæŸŕéIJĂèęĄæăźæ∎őä¡ăçŽĎåžŤçŤĺçĺŃåžŔçĿźçĆźæİěåEşåőŽåžŤèŕěä¡£

æIJĂåŘŐèřĹäÿĂäÿŃïijŇåęĆæđIJä¡ăåĞĘåď ĞçijŰåĘŹæđĎåżžåď ğéĞŔåřŔå∎ŮçňęäÿšçŽĎè¿ŞåĞžäżčçă äjăæIJĂåějèĂČèŹŚäÿŃäj£çŤĺ獧æĹŘåŹĺåĞ¡æŢřïijŇåĹľçŤĺyieldèŕ∎åŔěäžğ獧è¿ŞåĞžçĽĞæőţãĂĆæŕŤåęĆ

```
def sample():
    yield 'Is'
    yield 'Chicago'
    yield 'Not'
    yield 'Chicago?'
```
è£Źçğ∎æŰźæşŢäÿĂäÿłæIJĿèűčçŽĎæŰźéİćæŸŕåőČåźűæšąæIJĿåŕźè¿ŞåĞžçĿĞæőţåĹřåžŢèęĄæĂŐæăů ä¿ŃåęĆïijŇä¡ăåŔŕäżěçőĂå∎ŢçŽĎä¡£çŤĺ join () æŰźæşŢåřĘè£ŹäžŻçĽĞæőtåŘĹåźűètůælěïijŽ

```
text = ''.join(sample())
```
æĹŰèĂĚä¡ăäź§åŔŕäżěåřEå∎ŮçňęäÿšçĽĞæőtéĞ∎åőŽåŘŚåĹřI/OïijŽ

```
for part in sample():
    f.write(part)
```
åEmæĹŰèĂĚä¡ă裟åŔŕäżěåĘŹåĞžäÿĂ䞯翪åŘĹI/OæŞmä¡IJçŽĎæůůåŘĹæŰźæąĹïijŽ

```
def combine(source, maxsize):
   parts = []size = 0for part in source:
       parts.append(part)
       size += len(part)if size > maxsize:
            yield ''.join(parts)
            parts = []size = 0yield ''.join(parts)
# 翪åŘĹæŰĞäżűæŞ∎ä;IJ
with open ('filename', 'w') as f:
    for part in combine (sample (), 32768):
        f.write(part)
```
è£ŹéĞŇçŽĎåĚşéŤőçĆźåIJĺäžŐåŐ§åğŃçŽĎ獧æĹŘåŹĺåĞ¡æŢřåźűäÿ∎éIJĂèęĄç§ě饪ä¡£çŤĺçżĘèŁĆïi

# 4.15 2.15 å Juçňęäÿšäÿ zeŔŠåĚěåŔŸéĞŔ

## éŮőéćŸ

äjăæČşåĹŻåżžäÿĂäÿłåĘĚåţŇåŔŸéĞŔçŽĎå∎ŮçňęäÿšïijŇåŔŸéĞŔèćńåőČçŽĎåĂijæĽĂèąĺçďžçŽĎå∎Ů

### eğcaEşæÜzæaL

PythonåźűæšąæIJL'åŕźåIJĺå Úçňęäÿšäÿ çőĂå TæŻ£æ ćåŔŸéĞŔåĂijæŔŘä<sub>ć</sub>ŻçŻť æŐěçŽĎæŤŕæŇĄãĂ ä¡EæŸŕéĂŽè£Ğä¡£çŤĺå∎ŮçňęäÿšçŽĎ format () æŰźæşŢæİĕèğčåEşè£ŹäÿłéŮőéćŸãĂĆæŕŤåęĆïijŽ

```
\rightarrow \rightarrow s = '{name} has {n} messages.'
>>> s.format(name='Guido', n=37)
'Guido has 37 messages.'
>>
```
æĹŰèĂĚïijŇåęĆæđIJèęĄèćńæŻ£æ∎ćçŽĎåŔŸéĞŔèČ¡åIJĺåŔŸéĞŔå§§äÿ∎æĽ¿åĹřïijŇ éĆčäźĹä¡ăåŔŕäżě翪åŘĹä¡£çŤĺ åŠŇ format\_map()  $vars()$ ãĂĆåřśåČŔäÿŃéİćè£ŹæăůïijŽ

```
\rightarrow name = 'Guido'
>> n = 37>>> s.format_map(vars())
'Guido has 37 messages.'
>>
```
vars () e£ŸæIJĽäÿĂäÿłæIJĽæĎŔæĂİçŽĎ缟æĂğåřśæŸŕåőČäź§éĂĆçŤĺäžŐåŕźèśąåőđä¿ŃãĂĆæŕŤå

```
>>> class Info:
          def _init_(self, name, n):
\mathbf{1} and \mathbf{1}self.name = name
\mathbf{1}self.n = n\mathbf{1}a a la
\Rightarrow a = Info('Guido', 37)
>>> s.format_map(vars(a))
'Guido has 37 messages.'
>>>
```
format åŠŇ format\_map () çŽĎäÿĂäÿłçijžéŹůåřśæŸŕåőČäżňåźűäÿ∎èČ¡å¿Ĺåě¡çŽĎåďĎçŘĘåŔŸéČ

```
>>> s.format(name='Guido')
Traceback (most recent call last):
 File "<stdin>", line 1, in <module>
KeyError: 'n'
>>
```
äÿĂçğ∎éĄ£åĚ∎è£Źçğ∎鍏èŕŕçŽĎæŰźæşŢæŸŕåŔęåď ŰåőŽäźĽäÿĂäÿłåŘńæIJĽ missing ()æŰźæşTçŽĎå∎ŮåĚÿåŕźèśąïijŇåřśåČŔäÿŃéİćè£ŹæăůïijŽ

```
class safesub (dict) :
"""韚æ∎ćkeyæL';äÿ∎åĹř"""
def _missing_(self, key):
   return '{''} + key + '}'
```
çŐřåIJĺä¡ăåŔŕäżěåĹľçŤĺè£ŹäÿłçśżåŇĚèčĚè¿ŞåĚěåŘŐäijăéÊ翏 format\_map() ïijŽ

```
>>> del n # Make sure n is undefined
>>> s.format map(safesub(vars()))
'Guido has {n} messages.'
>>
```
åęĆæđIJä¡ăåŔŚçŐřèĞłåůśåIJĺäżčçăĄäÿ∎éćŚçźĄçŽĎæĽğèąŇè£ŹäžŻæ∎ěéłď ïijŇä¡ăåŔŕäżěåřĘåŔŸéĞŔa

```
import sys
def sub(text):
    return text.format_map(safesub(sys._getframe(1).f_locals))
```
çŐřåIJÍä¡ăåŔŕäżěåČŔäÿŃéİćè£ŹæăůåĘŹäžĘïijŽ

```
\rightarrow \rightarrow name = 'Guido'
\Rightarrow n = 37
>>> print(sub('Hello {name}'))
Hello Guido
>>> print (sub ('You have {n} messages.'))
You have 37 messages.
>>> print(sub('Your favorite color is {color}'))
Your favorite color is {color}
>>
```
#### èőĺèőž

åď Žåźť äżěæİě獜äžŐPythonçijžäźŔåŕźåŔŸéĞŔæŻ£æ∎ćçŽĎåĘĚç¡őæŤŕæŇĄèĂŇåŕijèĞť äžĘåŘĎçğ∎ä ä¡IJäÿžæIJňèŁĆäÿ∎åśŢçď žçŽĎäÿĂäÿłåŔŕèČ¡çŽĎèğčåĘşæŰźæąĹïijŇä¡ăåŔŕäżěæIJĽæŮűåĂŹäijŽçIJŃåĹřåÒ

```
\rightarrow \rightarrow name = 'Guido'
>>\, n = 37>>> '% (name) has % (n) messages.' % vars ()
'Guido has 37 messages.'
>>
```
äjăåŔŕèČj裟äijŽçIJŃåĹřå∎Ůçňęäÿšæĺąæİ£çŽĎäj£çŤĺïijŽ

```
>>> import string
>>> s = string. Template ('$name has $n messages.')
>>> s.substitute(vars())
'Guido has 37 messages.'
>>
```
çĎűèĂŇïijŇ format () åŠŇ format\_map () çŻÿæŕŤè¿ČäÿŁélćè£ŹäžŻæŰźæąĹèĂŇåůšæŻťåŁăåĚĹ ä¡£çŤÍ format () æŰźæşŢ裟æIJĿäÿĂäÿłåě¡åd'ĎåřśæŸŕä¡ăåŔŕäżěèŐůå¿Ůåŕźå∎ŮçňęäÿšæăijåijŔåŇŰçŽĚ eĂŇe£ŹäžŻçĽźæĂğæŸŕä¡£çŤĺåČŔæĺąæĬ£å∎ŮçňeäÿšäźŃçśżçŽĎæŰźæąĹäÿ∎åŔŕèČ¡èŐůå¿ŮçŽĎãĂĆ

æIJňæIJžè£ŸéČĺåĹĘäżŃçż∎äžĘäÿĂ䞯éńŸçžğ缟æĂğãĂĆæŸăåřĎæĹŰèĂĔå∎ŮåĚÿçśżäÿ∎éšIJäÿžäžž \_\_missing\_\_() æŰźæşŢåŔŕäżěèőľä¡ăåőŽäźĽåęĆä¡ŢåďĎçŘĘçijžåďśçŽĎåĂijãĂĆ åIJĺ

SafeSub çśżäÿ∎ïijŇè£ŹäÿłæŰźæşŢèćńåőŽäźL'äÿžåŕźçijžåď śçŽĎåĂijè£ŤåŻđäÿĂäÿłå∎ăä¡∎çňęãĂĆ ä¡ăâŔŕäżěåŔŚçŐřçijžåď śçŽĎåĂijäijŽåĞžçŐřåIJĺ翪æđIJå∎Ůçňęäÿšäÿ■(åIJĺèřČèŕŢçŽĎæŮűåĂŹåŔŕèČ¡å¿Ĺą KeyError åijĆåÿÿãĂĆ

sub()åĞ¡æŢřä¡£çŤĺsys.\_getframe(1)è£ŤåŻđèřČçŤĺèĂĚçŽĎæăĹåÿğãĂĆåŔŕäżěäżŐäÿ∎èő£éŮ f\_locals æleeŐůå¿,ŮåśĂéČĺåŔŸéĞŔãĂĆ æŕńæŮăçŰŚéŮőçżlåď ğéČĺåĹĘæČĚåĘţäÿŃåIJĺäżčçăĄäÿ∎åŐżç äjĘæŸŕïijŇåŕźäžŐåČŔå∎ŮçňęäÿšæŻ£æ∎ćåůěåĚůåĞ¡æŢřèĂŇèĺĂåőČæŸŕéİđåÿÿæIJĹçŤĺçŽĎãĂĆ åŔęåď ŰïijŇåĂijå¿ŮæşĺæĎŔçŽĎæŸŕ f\_locals æŸŕäÿĂäÿłåď áĹűèřČçŤĺåĞ¡æŢřçŽĎæIJňåIJřåŔŸéĞŔçŻ åř<sub>i</sub>çőaäjăåŔŕäżěæŤźåŔŸ f\_locals çŽĎåĘĚåőźïijŇäjĘæŸŕè£Źäÿłä£őæŤźåŕźäžŐåŘŐéİćçŽĎåŔŸéĞŔèő£é æĽĂäżěïijŇèŹ¡èŕť èő£éŮőäÿĂäÿłæăĹåÿğçIJŃäÿŁåŐżå¿ĹéĆłæĄűïijŇä¡ĘæŸŕåŕźåőČçŽĎäżżä¡ŢæŞ∎ä¡IJäÿ∎ä

# 4.16 2.16 äzěæŇĞåőŽåĹŮåő¡æăijåijŔåŇŰå∎Ůçňęäÿš

# éŮőéćŸ

äjăæIJĽäÿĂ䞏éŢ£å∎ŮçňęäÿšïijŇæČşäżěæŇĞåőŽçŽĎåĹŮåőjåřĘåőČäżňéĞ∎æŰřæăijåijŔåŇŰãĂĆ

# èğčåEşæŰźæaĹ

ä;£çŤÍ textwrap æĺąåİŮælěæăijåijŔåŇŰå∎ŮçňęäÿšçŽĎè¿ŞåĞžãĂĆæŕŤåęĆïijŇåĄĞåęĆä;ăæIJĽäÿŃå

 $s$  = "Look into my eyes, look into my eyes, the eyes, the eyes,  $\setminus$ the eyes, not around the eyes, don't look around the eyes,  $\setminus$ look into my eyes, you're under."

äÿŃéİćæijŤçď žä¡£çŤÍ textwrap æăijåijŔåŇŰå∎ŮçňeäÿšçŽĎåď Žçğ∎æŰźåijŔïijŽ

```
>>> import textwrap
>>> print(textwrap.fill(s, 70))
Look into my eyes, look into my eyes, the eyes, the eyes, the eyes,
not around the eyes, don't look around the eyes, look into my eyes,
vou're under.
>>> print(textwrap.fill(s, 40))
Look into my eyes, look into my eyes,
the eyes, the eyes, the eyes, not around
the eyes, don't look around the eyes,
look into my eyes, you're under.
>>> print(textwrap.fill(s, 40, initial_indent=' '))
   Look into my eyes, look into my
eyes, the eyes, the eyes, the eyes, not
around the eyes, don't look around the
eyes, look into my eyes, you're under.
>>> print (textwrap.fill(s, 40, subsequent_indent='
                                                       '))
Look into my eyes, look into my eyes,
    the eyes, the eyes, the eyes, not
```
```
around the eyes, don't look around
the eyes, look into my eyes, you're
under.
```
#### èőlèőž

textwrapæÍąåİŮåŕźäžŐå∎ŮçňęäÿšæĽŞå∎řæŸŕéİđåÿÿæIJĽçŤĺçŽĎïijŇ缟åĹńæŸŕå¡Şä¡ăåÿŇæIJŻè¿. äjääŔfäżĕäj£çŤĺos.get\_terminal\_size()æŰźæşŢæİĕèŐůåŔŰçżĹçńfçŽĎåďğåřŔåřžåŕÿãÅĆæfŤåęČ

```
>>> import os
>>> os.get terminal size().columns
80
>>
```
fill () æŰźæşŢæŐĕåŔŮäÿĂ䞯åĚűäżŰåŔŕéĂĿåŔĆæŢřæİěæŐğåĹűtabïijŇèŕ∎åŔě翪åř¿ç∎ĿãĂĆ åŔĆéŸĚ textwrap.TextWrapperæŰĞæąč èŐůåŔŰæŻť åd'ŽåĘĚåőźãĂĆ

## 4.17 2.17 ålJÍå Úcňeäÿšäÿ ad'ĎcŘEhtmlåŠŇxml

#### éŮőéćŸ

ä¡ăæČşåřĘHTMLæĹŰèĂĚXMLåőđä¡ŞåęĆ æĹŰ &entity;  $&#code;$ æŻ£æ∎ćäÿžåŕźåžŤçŽĎæŰĞæIJňãĂĆ åĘ∎èĂĚïijŇä¡ăéIJĂèęĄè¡ňæ∎ćæŰĞæIJňäÿ∎缟åőŽçŽĎå∎Ůçňę(æŕŤå  $>$ ,  $x\acute{L}\acute{U} \&$ ) $\tilde{a}\acute{A}\acute{C}$ 

#### èğčåĘşæŰźæąĹ

åęĆæđIJä¡ăæČşæŻ£æ∎ćæŰĞæIJňå∎Ůçňęäÿšäÿ∎çŽĎ âĂŸ<âĂŹ æĹŰèĂĚ âĂŸ>âĂŹ ïijŇä¡£çŤĺ html.escape () åĞ¡æTřåŔŕäżěå¿ĹåőźæŸŞçŽĎåőŇæĹŘãĂĆæŕŤåęĆïijŽ

```
>>> s = 'Elements are written as "<tag>text</tag>".'
>>> import html
\gg print(s)
Elements are written as "<tag>text</tag>".
>>> print (html.escape(s))
Elements are written as " < tag&gt; text&lt; /tag&gt; &quot;.
>>> # Disable escaping of quotes
>>> print(html.escape(s, quote=False))
Elements are written as "< tag&gt; text&lt; /tag&gt; ".
>>
```
åęĆæđIJä¡ăæ∎čåIJĺåď ĎçŘĘçŽĎæŸŕASCIIæŰĞæIJňïijŇåźűäÿŤæČşåřĘéİđASCIIæŰĞæIJňåŕźåžŤçŽĎç åŔŕäżě翏æ§Ř䞯I/OåĞ¡æŢřäijăéĂŠåŔĆæŢř errors='xmlcharrefreplace' ælěè<sub>i.i.</sub>åĹřè£ŹäÿłçŻőãĂĆæŕŤåęĆïijŽ

```
>>> s = 'Spicy JalapeÃśo'
>>> s.encode('ascii', errors='xmlcharrefreplace')
b'Spicy Jalapeño'
\rightarrow
```
äÿžäžĘæŻ£æ∎ćæŰĞæIJňäÿ∎çŽĎçijŰçăĄåőđä¡ŞïijŇä¡ăéIJĂèęĄä¡£çŤĺåŔęåd'ŰäÿĂçğ∎æŰźæşŢãĂĆ åęĆæðIJä¡ăæ∎čåIJĺåď ĎçŘĘHTMLæĹŰèĂĚXMLæŰĞæIJňïijŇèŕŢçİĂåĚĹä¡£çŤĺäÿĂäÿłåŘĹéĂĆçŽĎHTML éĂŽåÿÿæČĚåĘţäÿŃïijŇè£ŹäžŻåůěåĚůäijŽèĞłåŁĺæŻ£æ∎ćè£ŹäžŻçijŰçăĄåĂijïijŇä¡ăæŮăéIJĂæŃĚå£ČãĂĆ

æIJL'æŮűåĂŹïijŇåęĆæđIJä¡ăæŐěæŤűåĹřäžĘäÿĂ䞯åŘńæIJL'çijŰçăĄåĂijçŽĎåŐ§åğŃæŰĞæIJňïijŇél éĂŽåÿÿä¡ăâŔłéIJĂèęĄä¡£çŤĺHTMLæĹŰèĂĚXMLèğčæđŘåŹĺçŽĎäÿĂ䞯çŻÿåĚşåůěåĚůåĞ¡æŢř/æŰźæşŢå

```
>>> s = 'Spicy " Jalapeñ o&quot.'
>>> from html.parser import HTMLParser
>>> p = HTMLParser()
>>> p.unescape(s)
'Spicy "JalapeÃśo".'
>>>
\Rightarrow \Rightarrow t = 'The prompt is \>qt; \>qt; '
>>> from xml.sax.saxutils import unescape
>>> unescape(t)
'The prompt is >>>'
\rightarrow
```
#### **èo˝ ´lèož˝**

åIJĺ獧æĹŘHTMLæĹŰèĂĚXMLæŰĞæIJňçŽĎæŮűåĂŹïijŇåęĆæđIJæ∎čçąőçŽĎè¡ňæ∎ć缟æőŁæăĞè@ çL'zåĹnæŸrå¡Sä¡ăä¡£çŤĺ print() åĞ¡æTřæĹŰèĂĚåĚűäżŰå∎ŮçňeäÿšæăijåijŔåŇŰæİěäžğ獧è¿SåĞžçŽĎa  $\ddot{a}$ ¡£çŤĺåČŔ html .escape () çŽĎåůěåĚůåĞ¡æŢřåŔŕäżěå¿ĹåőźæŸŞçŽĎèğčåĘşè£ŹçśżéŮőéćŸãĂĆ

åęĆæđIJä¡ăæČşäżĕåĔűäżŰæŰźåijŔåď ĎçŘĘæŰĞæIJňïijŇ裟æIJĽäÿĂ䞯åĔűäżŰçŽĎåůĕåĔůåĞ¡æŢřa xml.sax.saxutils.unescapge() åŔŕäżěåÿőåŁl'ä¡ăãĂĆ çĎűèĂŇïijŇä¡ăåžŤèŕěåĚĹèřČçăŤæÿĚæěŽæĂŐæăůä¡£çŤĺäÿĂäÿłåŘĹéĂĆçŽĎèğčæđŘåŹĺãĂĆ æŕŤåęĆïijŇåęĆæđIJä¡ăåIJĺåď ĎçŘĘHTMLæĹŰXMLæŰĞæIJňïijŇ ä¡£çŤĺæ§ŘäÿłèğčæđŘæĺąåİŮæŕŤåęĆ html.parse æĹŰ xml.etree.ElementTree åůšçżŔåÿőä¡ ăèĞłåŁĺåď ĎçŘĘäžĘçŻÿåĚşçŽĎæŻ£æ cçżĘèŁ ĆãĂĆ

## **4.18 2.18 å Uç˚ n ˛eäÿšä ˙zd'çL' ˇ Nèˇ g˘cæˇ d¯Rˇ**

#### **éU˚ oé˝ cŸ´**

ä¡ăæIJL'äÿĂäÿłå∎ŮçňęäÿšïijŇæČşäżŐåůęèĞşåŔşåřĘåĚűèğčæđŘäÿžäÿĂäÿłäżď çL`ŇæţĄãĂĆ

#### $\dot{e}$ ğčåEsæŰźæaĹ

åAĞåęĆä¡ăæIJL'äÿŃéİćè£ŹæăůäÿĂäÿłæŰĞæIJňå∎ŮçňęäÿšïijŽ

 $text = 'foo = 23 + 42 * 10'$ 

äÿžäžĘäżďçĽŇåŇŰå∎ŮçňęäÿšïijŇä¡ăäÿ∎äżĚéIJĂèęĄåŇźéĚ∎æĺąåijŔïijŇ裟å¿ŮæŇĞåőŽæĺąåijŔçŽĎç æŕŤåeĆïijŇä¡ăåŔŕèČ¡æČṣåřEå∎ŮçňeäÿšåČŔäÿŃéİćè£Źæăůè¡ňæ∎ćäÿžåžŔåĹŮåŕźïijŽ

```
tokens = [('NAME', 'foo'), ('EQ', '=''), ('NUM', '23'), ('PLUS', '+''),('NUM', '42'), ('TIMES', '*'), ('NUM', '10')]
```
äÿžäžĘæĽğèąŇè£ŹæăůçŽĎåĹĞåĹĘïijŇçňňäÿĂæ∎ěåřśæŸŕåČŔäÿŃéİćè£ŹæăůåĹľçŤĺåŚ¡åŘ∎æ∎ŢèŐůçż

```
import re
NAME = r' (?P<NAME>[a-zA-Z ][a-zA-Z 0-9]*)'
NUM = r' (?P<NUM>\d+)'
PLUS = r' (?P<PLUS>\+)'
TIMES = r' (?P<TIMES>\*)'
EO = r' (?P < EQ> =) 'WS = r' (?P<WS>\s+)'
master_pat = re.compile('|'.join([NAME, NUM, PLUS, TIMES, EQ, WS]))
```
åIJĺäÿŁéİćçŽĎæĺąåijŔäÿ∎ïijŇ?P<TOKENNAME>çŤĺäžŐ翏äÿĂäÿłæĺąåijŔåŚ¡åŘ∎ïijŇä¿ŻåŘŐéİćä¡£çŤ

äÿŃäÿĂæ∎ěïijŇäÿžäžĘäżď çĽŇåŇŰïijŇä¡£çŤĺæĺąåijŔåŕźèśąå¿ĹåřŚèćńäžžç§ĕ饪çŽĎ æŰźæşŢãĂĆ è£ŹäÿłæŰźæşŢäijŻåĹŻåżžäÿÅäÿł  $scanner()$ åIJĺè£ŹäÿłåŕźèśąäÿŁäÿ∎æŰ■çŽĎèřČçŤĺ åŕźèśaïijŇ scanner  $match()$ æŰźæsTäijŽäÿĂæ∎ěæ∎ěçŽĎæĽńæŔŔçŻőæăĞæŰĞæIJňïijŇæŕŔæ∎ěäÿĂäÿłåŇźéĚ∎ãĂĆ äÿŃéİćæŸŕæijŤçď žäÿĂäÿł scanner åŕźèśąåęĆä¡Ţåůěä¡IJçŽĎäžď 䞊åijŔä¿Ńå∎ŘïijŽ

```
>>> scanner = master_pat.scanner('foo = 42')
\gg scanner. match()
<_ sre. SRE_Match object at 0x100677738>
>>> _.lastgroup, _.group()
('NAME', 'foo')>>> scanner.match()
< sre. SRE Match object at 0x100677738>
>>> _.lastgroup, _.group()
('WS', ' '')>>> scanner.match()
<_sre.SRE_Match object at 0x100677738>
>>> _.lastgroup, _.group()
(^{+}EQ^{+}, ^{-1} = ^{+})
>>> scanner.match()
<_ sre. SRE_Match object at 0x100677738>
\rightarrow \rightarrow _. lastgroup, _.group()
(\sqrt[N]{S}, \sqrt[1]{S})>>> scanner.match()
<_sre.SRE_Match object at 0x100677738>
>>> _.lastgroup, _.group()
('NUM', '42')>>> scanner.match()
```
åődéŹĔä¡£çŤĺè£Źçğ∎æŁĂæIJŕçŽĎæŮűåĂŹïijŇåŔŕäżěå¿ĹåőźæŸŞçŽĎåČŔäÿŃéİćè£ŹæăůåřĘäÿŁè£řäż

```
def generate_tokens(pat, text) :
   Token = namedtuple('Token', ['type', 'value'])
    scanner = pat.scanner(text)for m in iter (scanner.match, None) :
        yield Token(m.lastgroup, m.group())
# Example use
for tok in generate_tokens (master_pat, 'foo = 42'):
    print(tok)# Produces output
# Token (type='NAME', value='foo')
# Token(type='WS', value=' ')
# Token (type='EQ', value='=')
# Token (type='WS', value=' ')
# Token (type='NUM', value='42')
```
åęĆæđIJä¡ăæČşè£ĞæżďäżďçĽŇæţĄïijŇä¡ăåŔŕäżĕåőŽäźĽæŻťåďŽçŽĎ獧æĹŘåŹĺåĞ¡æŢřæĹŰèĂĚä¡ æŕŤåęĆïijŇäÿŃélćæijŤçď žæĂŐæăůè£Ğæżď æL'ĂæIJĿçŽĎçľ žçŹjäżď çL'ŇïijŽ

```
tokens = (tok for tok in generate_tokens (master_pat, text)
          if tok.type := 'WS')for tok in tokens:
   print(tok)
```
#### èőlèőž

éĂŽåÿÿæİěèőšäżď çĽŇåŇŰæŸŕå¿Ĺåď ŽéńŸçžğæŰĞæIJňèğčæđŘäÿŐåď ĎçŘĘçŽĎçňňäÿĂæ∎ěãĂĆ äÿžäžĘä¡£çŤĺäÿŁéİćçŽĎæĽńæŔŔæŰźæşŢïijŇä¡ăéIJĂèęĄèőřä¡Ŕè£ŹéĞŇäÿĂ䞯éĞ∎èęĄçŽĎåĞăçĆźãĂĆ çňňäÿĂçĆźåřśæŸŕä¡ăå£Ěéążçąőèőďä¡ăä¡£çŤĺæ≧čåĹŹèąĺè¿¿åijŔæŇĞåőŽäžĘæĽĂæIJĽè¿ŞåĚĕäÿ∎åŔŕèČ¡åČ åęĆæđIJæIJĿäżżä¡Ţäÿ∎åŔŕåŇźéĚ∎çŽĎæŰĞæIJňåĞžçŐřäžĘïijŇæĿńæŔŔåřśäijŽçŻť æŐěåĄIJæ∎ćãĂĆè£Źä

äżď çĽŇçŽĎéąžåžŔäź§æŸŕæIJĽå¡śåŞ∎çŽĎãĂĆ re æĺąåİŮäijŽæŇĽçĚğæŇĞåőŽåě¡çŽĎéąžåžŔåŐżåĄ åŻăæ∎ď ïijŇåęĆæđIJäÿĂäÿłæĺąåijŔæĄřåě¡æŸŕåŔęäÿĂäÿłæŻť éŢ£æĺąåijŔçŽĎå∎Řå∎ŮçňęäÿšïijŇéĆčäźĹä¡ă

```
LT = r' (?P<LT><)'
LE = r' (?P<LE><=)'
EQ = r' (?P<EQ>=)'
master_pat = re.compile('|'.join([LE, LT, EQ])) # Correct
# master_pat = re.compile('/'.join([LT, LE, EQ])) # Incorrect
```
çňňäžŇäÿłæĺąåijŔæŸŕ鍏çŽĎïijŇåŻăäÿžåőČäijŽåřĘæŰĞæIJň<=åŇźéĚ∎äÿžäżďçĽŇLTçť ğèů§çİĂEQ æIJĂåŘŐïijŇä¡ăéIJĂèęĄçŢŹæĎŔäÿŃå∎Řå∎Ůçňęäÿšå¡ćåijŔçŽĎæĺąåijŔãĂĆæŕŤåęĆïijŇåĄĞèő¿ä¡ăæIJ

 $>>$ 

```
PRINT = r' (?P<PRINT>print)'
NAME = r' (?P<NAME>[a-zA-Z ][a-zA-Z 0-9]*)'
master pat = re.compile('|'.join([PRINT, NAME]))
for tok in generate_tokens (master_pat, 'printer') :
   print(tok)# Outputs :
# Token(type='PRINT', value='print')
# Token (type='NAME', value='er')
```
åĔşäžŐæŻť éńŸéŸűçŽĎäżď çĽŇåŇŰæŁĂæIJŕïijŇäjăåŔŕèČ;éIJĂèęĄæ§ěçIJŃ PyParsing æĹŰèĂĚ PLY åŇĚãĂĆ äÿĂäÿłèřČçŤÍPLYçŽĎä;Ńå■ŘåIJĺäÿŃäÿĂèŁĆäijŽæIJĽæijŤçď žãĂĆ

# 4.19 2.19 åődçŐřäÿĂäÿłçőĂå∎ŢçŽĎéĂŠå¡ŠäÿŃéŹ∎åĹĘædŘåŹÍ

#### éŮőéćŸ

äjăæČşæăźæ∎őäÿĂçżĎèí∎æşŢèğĎåĹŹèğčæđŘæŰĞæIJňåźűæĿğèąŇåŚjäżď ïijŇæĹŰèĂĚæđĎéĂăäÿĂä åęĆæđIJèŕ∎æşŢéİđåÿÿçőĂå∎ŢïijŇä¡ăâŔŕäżěäÿ∎åŐżä¡£çŤĺäÿĂ䞯æąĘæđűïijŇèĂŇæŸŕèĞłåůśåĘŹè£Źäÿłèğč

#### èğčåEsæŰźæaĹ

åIJĺè£ŹäÿłéŮőéćŸäÿ∎ïijŇæĹŚäżňéŻĘäÿ∎èőĺèőžæăźæ∎ő缟æőŁèŕ∎æşŢåŐżèğčæđŘæŰĞæIJňçŽĎéŮőé äyžäžEè£ŹæăůåAŽïijŇä¡ăéeŰåĚĹèeAäżěBNFæĹŰèĂĚEBNFå¡ćåijŔæŇĞåőŽäÿĂäÿłæăĞåĞEèŕ∎æşTãĂĆ æŕŤåęĆïijŇäÿĂäÿłçőĂå∎ŢæŢřå∎ęèąĺè¿¿åijŔèŕ∎æşŢåŔŕèČ¡åČŔäÿŃéİćè£ŹæăůïijŽ

```
expr ::= expr + term
   | expr - term
   | term
term ::= term * factor
     term / factor
   | factor
factor ::= (expr)
      NUM
```
æĹŰèĂĚïijŇäżěEBNFå¡ćåijŔïijŽ

```
expr ::= term { (+|-) term }*
term ::= factor { (*|/) factor }*
factor ::= (expr)
      NITM
   \Box
```
åIJÍEBNFäÿ∎ïijŇèćńåŇĚåŘńåIJÍ{...}\* äÿ∎çŽĎèğĎåĹŹæŸŕåŔŕéĂĽçŽĎãĂĆ\*äżčèąĺ0æňąæĹŰåďŽa

çŐřåIJĺïijŇåęĆæđIJä¡ăåŕźBNFçŽĎåůěä¡IJæIJžåĹű裟äÿ∎æŸŕå¿ĹæŸŐçŹ¡çŽĎèŕİïijŇåřśæŁŁåőČå¡ŞåĄ äÿĂèĹňæİěèőšïijŇèğčæđŘçŽĎåŐ§çŘĘåřśæŸŕä¡ăåĹľçŤĺBNFåőŇæĹŘåďŽäÿłæŻ£æ∎ćåŠŇæĽľåśŢäżěåŇźéÌ äÿžäžĘæijŤçď žïijŇåĄĞèő¿ä¡ăæ∎čåIJĺèğčæđŘå¡ćåęĆ  $3 + 4 \times 5$ cŽĎèaĺè<sub>i i</sub> åijŔãĂĆ è£Źäÿłèąlej, åijŔåĔĹèęĄéĂŽè£Ğä¡£çŤĺ2.18èŁĆäÿ∎äżŃçż∎çŽĎæŁĂæIJŕåĹĘèğčäÿžäÿĂçżĎäżď çĽŇæţĄãĂ 翪æđIJåŔŕèČ¡æŸŕåČŔäÿŃåĹŮè£ŹæăůçŽĎäżďçĽŇåžŔåĹŮïijŽ

 $N I J M + N I J M \times N I J M$ 

åIJĺæd'å§žçaĂäÿŁïijŇèğčæđŘåŁĺä¡IJäijŽèŕŢçİĂåŐżéĂŽè£ĞæŻ£æ∎ćæŞ∎ä¡IJåŇźéĚ∎èŕ∎æşŢåĹřè¿SåĚ

```
expr
expr ::= term { (+|-) term } *
expr ::= factor { (*|/) factor }* { (+|-) term }*
expr ::= NUM { (*|/) factor }* { (+|-) term }*
expr : := NUM ( + | -) term \}expr ::= NUM + term { (+|-) term } *
expr ::= NUM + factor { (*) /) factor }* { (+ |-) term }*
expr ::= NUM + NUM { (*) /) factor}* { (+|-) term }*
expr ::= NUM + NUM * factor { (\star | / ) factor } * { (+ | - ) term } *
expr ::= NUM + NUM * NUM { (\star / ) factor } * { (+ |-) term } *
expr ::= NUM + NUM * NUM { (+|-) term }*
expr : := NUM + NUM * NUM
```
äÿŃéİćæL'ĂæIJĿ'çŽĎèğčæđŘæ∎ěéłď åŔŕèČ¡éIJĂèęĄèŁśçĆźæŮűéŮť åijĎæŸŐçŹ¡ïijŇä¡ĘæŸŕåőČäżňå¢ çňňäÿĂäÿłè¿ŞåĔěäżď çĽŇæŸŕNUMïijŇåŻăæd'æŻ£ædéęŰåĔĹäijŽåŇźéĚdéĆčäÿłéČĺåĹĘãĂĆ äÿĂæŮęåŇźéĚ∎æĹŘåŁ§ïijŇåřśäijŽè£ŻåĚěäÿŃäÿÄäÿłäżďçĽŇ+ïijŇäżěæ∎ďçśżæŐĺãĂĆ å¡ŞåůšçżŔçąőåőŽäÿ∎èČ¡åŇźéĚ∎äÿŃäÿÄäÿłäżďçĽŇçŽĎæŮűåĂŹïijŇåŔşè¿źçŽĎéČĺåĹĘ(æŕŤåęĆ { (\*/) factor }\*)åřśäijŽèćńæÿĚçŘEæŐĽãĂĆåIJĺäÿĂäÿłæĹŘåŁ§çŽĎèğčæđŘäÿ∎ïijŇæTťäÿłåŔşè¿ź

æIJĽäžĘåĽ∎éİćçŽĎç§ěèŕĘèČŇæŹŕïijŇäÿŃéİćæĹŚäżňäÿ¿äÿĂäÿłçőĂå∎Ţçď žä¿ŃæİěåśŢçď žåęĆä;Tæđ]

```
#!/usr/bin/env python
# -*- encoding: utf-8 -*-
n, n, nTopic: äÿŃéŹ èğčædŘåŹĺ
Desc :
n, n, nimport re
import collections
# Token specification
NUM = r' (?P<NUM>\d+)'
PLUS = r' (?P<PLUS>\+)'
MINUS = r' (?P<MINUS>-)'
TIMES = r' (?P<TIMES>\*)'
DIVIDE = r' (?P<DIVIDE>/)'
LPAREN = r' (?P<LPAREN>\()'
RPAREN = r' (?P<RPAREN>\))'
WS = r' (?P<WS>\s+)'
```

```
master_pat = re.compile('|'.join([NUM, PLUS, MINUS, TIMES,
                                    DIVIDE, LPAREN, RPAREN, WS]))
# Tokenizer
Token = collections.namedtuple('Token', ['type', 'value'])
def generate_tokens(text):
    scanner = master_pat.scanner(text)
    for m in iter(scanner.match, None):
        tok = Token(m.lastgroup, m.group())
        if tok.type != 'WS':
            yield tok
# Parser
class ExpressionEvaluator:
    \mathcal{T} \subset \mathcal{T} \subset \mathcal{T}Implementation of a recursive descent parser. Each method
    implements a single grammar rule. Use the ._accept() method
    to test and accept the current lookahead token. Use the ._
˓→expect()
    method to exactly match and discard the next token on on the
˓→input
    (or raise a SyntaxError if it doesn't match).
    \mathcal{T} \subset \mathcal{T} \subset \mathcal{T}def parse(self, text):
        self.tokens = generate tokens(text)
        self.tok = None # Last symbol consumed
        self.nexttok = None # Next symbol tokenized
        self._advance() # Load first lookahead token
        return self.expr()
    def _advance(self):
        'Advance one token ahead'
        self.tok, self.nexttok = self.nexttok, next(self.tokens,
˓→None)
    def _accept(self, toktype):
        'Test and consume the next token if it matches toktype'
        if self.nexttok and self.nexttok.type == toktype:
            self. advance()
            return True
        else:
            return False
    def _expect(self, toktype):
        'Consume next token if it matches toktype or raise
  ˓→SyntaxError' (continues on next page)
```

```
if not self. accept(toktype):
            raise SyntaxError('Expected ' + toktype)
    # Grammar rules follow
    def expr(self):
        "expression ::= term { ('+') ' -') term } *"
        exprval = self.term()while self._accept('PLUS') or self._accept('MINUS'):
            op = self.tok.type
            right = self.term()if op == 'PLUS':
                exprval += rightelif op == 'MINUS':
                exprval -= right
        return exprval
    def term(self):
        "term ::= factor { ('*' | '/') factor }*"
        termval = self.factor()while self._accept('TIMES') or self._accept('DIVIDE'):
            op = self.tok.type
            right = self.factor()if op == 'TIMES':
                termval *= right
            elif op == 'DIVIDE':
               termval /= right
        return termval
    def factor(self):
        "factor ::= NUM | ( expr )"
        if self._accept('NUM'):
            return int(self.tok.value)
        elif self._accept('LPAREN'):
            exprval = self.expr()self._expect('RPAREN')
            return exprval
        else:
            raise SyntaxError('Expected NUMBER or LPAREN')
def descent_parser():
   e = ExpressionEvaluator()
   print(e.parse('2'))
   print(e.parse('2 + 3'))
   print (e.parse('2 + 3 * 4'))
   print (e.parse('2 + (3 + 4) * 5'))
   # print(e.parse('2 + (3 + * 4)'))# Traceback (most recent call last):
    # File "<stdin>", line 1, in <module>
```

```
#File "exprparse.py", line 40, in parse
    #return self.expr()
         File "exprparse.py", line 67, in expr
    #\frac{1}{2}right = self.term()File "exprparse.py", line 77, in term
    #
        termval = self.factor()File "exprparse.py", line 93, in factor
    #exprval = self.expr()#\overline{\mathcal{H}}File "exprparse.py", line 67, in expr
        right = self.term()\overline{\mathcal{H}}File "exprparse.py", line 77, in term
         termval = self.factor()#File "exprparse.py", line 97, in factor
    ##raise SyntaxError ("Expected NUMBER or LPAREN")
         SyntaxError: Expected NUMBER or LPAREN
if __name__ == '__main__':descent_parser()
```
#### èőĺèőž

æŰĞæIJňèğčæđŘæŸŕäÿĂäÿłå¿Ĺåď ğçŽĎäÿżéćŸïijŇäÿĂèĹňäijŽå∎ăçŤĺå∎ę獧å∎ęäźăçijŰèŕŚèŕ¿çĺŃæŬ åęĆæđIJä¡ăåIJĺæĿ¿åŕżåĔşäžŐèŕ∎æşŢïijŇèğčæđŘçőŮæşŢç∎ĿçŻÿåĔşçŽĎèČŇæŹŕç§ěèŕĘçŽĎèŕİïijŇä¡ăåžŤèı å¿Ĺ柿çĎűïijŇåĚşäžŐè£ŹæŰźéİćçŽĎåĘĚåőźåďłåďŽïijŇäÿ∎åŔŕèČ¡åIJĺè£ŹéĞŇåĚĺéČĺåśŢåijĂãĂĆ

åř¡çőąåęĆæ∎ď ïijŇçijŰåĘŹäÿĂäÿłéĂŠå¡ŠäÿŃéŹ∎èğčæđŘåŹĺçŽĎæŢť ä¡ŞæĂİèůŕæŸŕæŕŤè¿ČçőĂå∎ŢçŽ åijĂåğŃçŽĎæŮűåĂŹïijŇä¡ăåĚĹèŐůå¿ŮæĽĂæIJĽçŽĎèŕ∎æşŢèğĎåĹŹïijŇçĎűåŘŐåřĘåĚűè¡ňæ∎ćäÿžäÿĂäÿ åŻăæ∎ď åęĆæđIJä¡ăçŽĎèŕ∎æşŢçśżäijijè£ŹæăůïijŽ

```
expr ::= term { ('+')'-'') term }*
term ::= factor { ('*' |'')' factor }*
factor ::='('expr')'| NUM
```
äjăåžŤèŕěéęŰåĚĹåřĘåőČäżňèjňæ∎ćæĹŘäÿĂçżĎåČŔäÿŃéİćè£ŹæăůçŽĎæŰźæşŢïijŽ

```
class ExpressionEvaluator:
     \sim \sim \simdef expr(self):
     \ddotsdef term(self):
     \mathbb{R}^2def factor(self):
     \ddotsc
```
æŕŔäÿłæŰźæşŢèęĄåőŇæĹŘçŽĎäżżåŁąå;ĹçőĂå∎Ţ - åőČå£ĚéążäżŐåůęèĞşåŔşéĄ∎åŐĘèŕ∎æşŢèğĎåĹŹ

äżŐæ§Řçğ∎æĎŔäźL'äÿŁèőšïijŇæŰźæşŢçŽĎçŽŐçŽĎåřśæŸŕèęĄäźĹåď ĎçŘĘåőŇèí∎æşŢèğĎåĹŹïijŇèęĄäźĹ äÿžäžEè£ŹæăůåĄŽïijŇéIJĂéĞĞçŤĺäÿŃéİćçŽĎè£ŹäžŻåőđçŐřæŰźæşŢïijŽ

- åęĆæđIJèğĎåĹŹäÿ∎çŽĎäÿŃäÿłçňęåŔůæŸŕåŔęåďŰäÿĂäÿłèŕ∎æşŢèğĎåĹŹçŽĎåŘ∎å∎Ů(æŕŤåęĆtermæ è£ŹåřśæŸŕèŕěçőŮæşTäÿ∎âĂİäÿŃéŹ∎âĂİçŽĎ獜æİĕ  $i$ e  $i$ æŐğåĹűäÿŃéŹ∎åĹřåŔęäÿĂäÿłèŕ∎æşŢèğĎåĹŹäÿ∎åŐżãĂĆ æIJĿæŮűåĂŹèğĎåĹŹäijŽèřČçŤĺåůšçżŔæĿğèąŇçŽĎæŰźæşŢ(æŕŤåęĆïijŇåIJĺ<br>factor ::= '('expr ')' aÿ∎åŕźexprçŽĎèřČcŤĺ)ãĂĆ factor  $::='('expr')'$ è£ŹåřśæŸŕçőŮæşŢäÿ∎âĂİéĂŠå¡ŠâĂİçŽĎ獜æİĕãĂĆ
- åęĆæđIJèğĎåĹŹäÿ∎äÿŃäÿĂäÿłçňęåŔůæŸŕäÿłçĽźæőŁçňęåŔů(æŕŤåęĆ()ïijŇä¡ăå¿,Ůæ§ěæĽ¿äÿŃäÿĂäţ åęĆæđIJäÿ∎åŇźéĚ∎ïijŇåřśäžğ獧äÿĂäÿłèŕ∎æşŢ鍏èŕŕãĂĆè£ŹäÿĂèŁĆäÿ∎çŽĎ  $\Delta_{\rm{expect}}$ () æŰźæşŢåřśæŸŕçŤĺæİěåĄŽè£ŹäÿĂæ $\bullet$ ěçŽĎãĂĆ
- åęĆæđIJèğĎåĹŹäÿ∎äÿŃäÿĂäÿłçňęåŔůäÿžäÿĂ䞯åŔŕèČ<sub>i</sub>çŽĎéĂĽæŃľéąź(æŕŤåęĆ æĹŰ -)ïijŇ ä¡ăâ£ĚéążåŕźæŕŔäÿÅçğ∎åŔŕèČ¡æČĚåĘţæčĂæ§ěäÿŃäÿÄäÿłäżď çĽŇïijŇåŔłæIJĽå¡ŞåőČåŇ è£Źäź§æŸŕæIJňèŁĆçďžä¿Ńäÿ■ accept() æŰźæsTçŽĎçŽőçŽĎãĂĆ åőČçŻÿå¡ŞäžŐ\_expect()æŨźæşŢçŽĎåijśåŇŰçLLĹæIJňïijŇåŻăäÿžåęĆæđIJäÿĂäÿłåŇźéĚ∎æL'¿åĹřäžĘå ä¡ĘæŸŕåęĆæđIJæšąæL'¿åĹřïijŇåőČäÿ∎äijŽäžğ獧鍏èŕŕèĂŇæŸŕåŻđæżŽ(åĚĄèőÿåŘŐçż∎çŽĎæčĂæ§
- åŕźäžŐæIJĽéĞ∎åd'∎éČĺåĹĘçŽĎèğĎåĹŹ(æŕŤåęĆåIJĺèğĎåĹŹèąĺè¿¿åijŔ::= term {  $( ' + ' | ' - ' )$  term } \* äÿ )ïijŇ é <del>Č</del> ad' aŁĺä<sub>i</sub> IJé ĂŽè£ Ğäÿ Ăäÿłwhileå<sub>*i*</sub> łę Őŕæ lěåő đę Őřã ĂĆ å¿łçŐŕäÿżä¡SäijŽæŤűéŻEæĹŰåď ĎçŘEæL' ĂæIJL'çŽĎéĞ∎åď ∎åĚČçť ă篝 åĹřæšaæIJL'åĚűäżŰåĚČçť '
- äÿĂæŮęæŢťäÿłèí æşŢèğĎåĹŹåď ĎçŘĘåőŇæĹŘïijŇæŕŔäÿłæŰźæşŢäijŽè£ŤåŻđæ§Řçğ 翪æđIJ翏è è£ŹåřśæŸŕåIJĺèğčæđŘe£ĞçĺŃäÿ∎åĂijæŸŕæĂŐæăůçťŕåŁăçŽĎåŐ§çŘEãĂĆ æŕŤåęĆïijŇåIJĺèąĺè¿¿åijŔæśĆåĂijçĺŃåžŔäÿ∎ïijŇè£ŤåŻđåĂijäżčèąĺèąĺè¿¿åijŔèğčæđŘåŘŐçŽĎéČĺåĹĘç æIJĂåŘŐæL' ĂæIJL' å ĂijäijŽåIJĺæIJĂéąűåśĆçŽĎèŕ∎æşŢèğĎåĹŹæŰźæşŢäÿ∎åŘĹåźűèţůæİěãĂĆ

åř;çőaåŘŚä¡ăæijŤçď žçŽĎæŸŕäÿĂäÿłçőĂå∎ŢçŽĎä¿Ńå∎ŘïijŇéĂŠå¡ŠäÿŃéŹ∎èğčæđŘåŹĺåŔŕäżěçŤĺælěå æŕŤåęĆïijŇPythonèŕ∎èĺĂæIJňèžńåřśæŸŕéĂŽè£ĞäÿĂäÿłéĂŠå¡ŠäÿŃéŹ∎èğčæđŘåŹĺåŐżèğčéĞŁçŽĎãĂĆ åęĆæđIJä¡ăåŕźæ∎d'æĎ§åĚť èűčïijŇä¡ăâŔŕäżĕéĂŽè£Ğæ§ěçIJŃPythonæžŘçăĄæŰĞäżűGrammar/Grammaræİ çIJŃåőŇä¡ăäijŽåŔŚçŐřïijŇéĂŽè£ĞæĽŃåŁĺæŰźåijŔåŐżåőđçŐřäÿÄäÿłèğčæđŘåŹĺåĚűåőđäijŽæIJĽå¿ĹåďŽç

åĚűäÿ∎äÿĂäÿłåśĂéŹŘåřśæŸŕåőČäżňäÿ∎èČ¡èćńçŤĺäžŐåŇĚåŘńäżżä¡ŢåůęéĂŠå¡ŠçŽĎèŕ∎æşŢèğĎåĹŹäÿ

```
items ::= items ',' item
    | item
```
äÿžäž Ęè£Źæăůå ĄŽïij Ňä¡ ăåŔŕèČ¡äijŽåČŔäÿŃé İćè£Źæăůä¡£çŤĺ items() æŰźæş ŢïijŽ

```
def items(self):
   itemsval = self.items()
    if itemsval and self._accept(','):
        itemsval.append(self.item())
    else:
        itemsval = [ self.item() ]
```
åŤŕäÿĂçŽĎéŮőéćŸæŸŕè£ŹäÿłæŰźæşŢæăźæIJňäÿ∎èČ¡åůĕä¡IJïijŇäžŃåőđäÿŁïijŇåőČäijŽäžğ獧äÿĂäÿ

åĚşäžŐèŕ∎æşŢèğĎåĹŹæIJňèžńä¡ăåŔŕèČ¡äź§äijŽçćřåĹřäÿĂ䞯æčŸæL`ŃçŽĎéŮőéćŸãĂĆ ær̃TåęĆïijŇä¡ăåŔreČ¡æČşç§ě饪äÿŃélćè£ŹäÿłçőĂå∎ŢæL'ijèrí∎æşŢæŸråŘęèąle£řå¿Ůå¡ŞïijŽ

```
expr ::= factor { ('+')'-'-'('*'')' factor }*
factor ::= '( ' expression ' )'| NUM
```
è£Źäÿłèŕ∎æşŢçIJŃäÿŁåŐżæšąåŢĕéŮőéćŸïijŇä¡ĘæŸŕåőČå∎ťäÿ∎èČ¡åŕ§èğĽåĹřæăĞåĞĘåŻŻåĹŹè£Řçől äijŽå<sub>i</sub>, ŮåĹř35èĂŇäÿ∎æŸŕæIJ§æIJŻçŽĎ23. æŕŤåeĆïijŇèaĺè¿¿åijŔ  $"3 + 4 \times 5"$ åĹĘåijĂä¡£çŤĺâĂİexprâĂİåŠŇâĂİtermâĂİèğĎåĹŹåŔŕäżěèőľ åőČæ∎čçąőçŽĎåůěä¡IJãĂĆ

åŕźäžŐåď nelĆçŽĎèŕneşŢïijŇä¡ăæIJĂåě¡æŸŕéĂĽæŃľ æ§ŘäÿłèğčæđŘåůěåĚůæŕŤåęĆPyParsingæĹŰèÀ äÿŃélćæŸŕä¡£çŤĺPLYælěéĞ∎åĘŹèąlè¿¿åijŔæśĆåÅijçĺŃåžŔçŽĎäżčçăĄïijŽ

```
from ply.lex import lex
from ply.yacc import yacc
# Token list
tokens = [ 'NUM', 'PLUS', 'MINUS', 'TIMES', 'DIVIDE', 'LPAREN',
\leftrightarrow'RPAREN']
# Ignored characters
t_ignore = ' \t\n'
# Token specifications (as regexs)
t PLUS = r' \+'
t MINUS = r'-'
t TIMES = r' \ x't DIVIDE = r'/'
t LPAREN = r' \backslash ('
t RPAREN = r')'
# Token processing functions
def t_NUM(t):r' \d+'
    t. value = int (t \cdot value)return t
# Error handler
def t error(t):
    print('Bad character: \{!r\}''.format(t.value[0]))t.skip(1)# Build the lexer
lexer = lex()# Grammar rules and handler functions
def p\_expr(p):\mathcal{F} \cap \mathcal{F} \cap \mathcal{F}expr : expr PLUS term
        | expr MINUS term
     \mathbf{r} \mathbf{r}if p[2] == ' +':p[0] = p[1] + p[3]
```

```
elif p[2] == '-':
            p[0] = p[1] - p[3]def p_expr_term(p):
      \mathbf{r} and \mathbf{r}expr : term
      \langle \mathcal{T}, \mathcal{T}, \mathcal{T} \ranglep[0] = p[1]def p_term(p):\mathcal{F} \left( \mathcal{F} \right)term : term TIMES factor
      / term DIVIDE factor
      \langle T, T, T \rangleif p[2] == ' *':p[0] = p[1] \times p[3]elif p[2] == ' /':p[0] = p[1] / p[3]def p_term_factor(p):
      T , T , Tterm : factor
      \mathcal{F}(\mathcal{T},\mathcal{T})p[0] = p[1]def p_factor(p):
      \mathcal{F}(\mathcal{T},\mathcal{T})factor : NUM
      \mathcal{F}(\mathcal{T},\mathcal{T})p[0] = p[1]def p_factor_group(p):
      T T Tfactor : LPAREN expr RPAREN
      \langle \hat{t},\hat{t},t\ranglep[0] = p[2]def p_error(p):
      print ('Syntax error')
parser = yacc()
```
è£ŹäÿłçĺŃåžŔäÿ∎ïijŇæĽĂæIJĽäżčçăĄéČ¡ä¡∎äžŐäÿĂäÿłæŕŤè¿ČéńŸçŽĎåśĆæňąãĂĆä¡ăåŔłéIJĂèęĄäÿ eĂŇåőđéŹĔçŽĎe£ŘeąŇeğčæđŘåŹĺïijŇæŐĕåŔŮäżďçĽŇç∎Ľç∎ĽåžŢåśĆåŁĺä¡IJåůšçżŔećńåžŞåĞ¡æŢřåőđçĆ

äÿŃéİćæŸŕäÿĂäÿłæĂŐæăůä¡£çŤĺå¿ŮåĹřçŽĎèğčæđŘåŕźèśąçŽĎä¿Ńå∎ŘïijŽ

```
>>> parser.parse('2')
\overline{2}\rightarrow \rightarrow parser.parse('2+3')
\overline{5}>>> parser.parse('2+(3+4) *5')
37
>>
```
åeĆæđIJä¡ăæČsåIJĺä¡ăçŽĎçijŰçĺŃè£ĞçĺŃäÿ∎æİěçĆźæŇŚæĹŸåŠŇåĹžæ£ĂïijŇçijŰåEŹèğčæđŘåŹĺåŠŇ åĘ∎æňąïijŇäÿĂæIJňçijŰèŕŚåŹĺçŽĎäźęçś∎äijŽåŇĚåŘńå¿ĹåďŽåžŢåśĆçŽĎçŘĘèőžç§ěèŕĘãĂĆäÿ∎è£Ğå¿Ĺåď PythonèĞłåůśçŽĎastæĺąåĪŮäź§åĂijå¿ŮåŐżçIJŃäÿĂäÿŃãĂĆ

## 4.20 2.20 au ÜèŁĆau ÜçňeäyšäyŁçŽĎau ÜçňeäyšæŞuä¡IJ

### éŮőéćŸ

äjăæČşåIJĺå∎ŮèŁĆå∎ŮçňęäÿšäÿŁæĽğèąŇæŹőéĂŽçŽĎæŰĞæIJňæŞ∎ä¡IJ(æŕŤåęĆçğżéŹď ïijŇæŘIJçť ćå

## èğčåEşæŰźæąĹ

å∎ŮèŁĆå∎ŮçňęäÿšåŘŇæăůäź§æŤŕæŇĄåď ğéČĺåĹĘåŠŇæŰĞæIJňå∎ŮçňęäÿšäÿĂæăůçŽĎåĘĚç¡őæŞ∎ä¡

```
>>> data = b'Hello World'
\gg data [0:5]
b'Hello'
>>> data.startswith(b'Hello')
True
>>> data.split()
[b'Hello', b'World']
>>> data.replace(b'Hello', b'Hello Cruel')
b'Hello Cruel World'
\rightarrow >
```
è£ŹäžŻæS∎ä¡IJåŘŇæăůäź§éĂĆçŤĺäžŐå∎ŮèŁĆæTřçżĎãĂĆæŕŤåęĆïijŽ

```
>>> data = bytearray (b'Hello World')
\gg data [0:5]
bytearray(b'Hello')
>>> data.startswith(b'Hello')
True
\rightarrow data.split()
[bytearray(b'Hello'), bytearray(b'World')]
>>> data.replace(b'Hello', b'Hello Cruel')
bytearray (b'Hello Cruel World')
>>
```
äjăåŔŕäżĕäj£çŤĺærčåĹŹèąĺè<sub>¿¿</sub>åijŔåŇźéĚrårŮèŁĆårŮçňęäÿšïijŇäjĘæŸŕærčåĹŹèąĺè¿¿åijŔæIJňèžńå£Ě

```
\rightarrow >>>> data = b'FOO:BAR, SPAM'>>> import re
>>> re.split('[i, ]', data)
Traceback (most recent call last):
File "<stdin>", line 1, in <module>
File "/usr/local/lib/python3.3/re.py", line 191, in split
return _compile(pattern, flags).split(string, maxsplit)
TypeError: can't use a string pattern on a bytes-like object
>>> re.split(b'[:,]',data) # Notice: pattern as bytes
[b'FOO', b'BAR', b'SPAM']
>>
```
#### èőĺèőž

åd' ğåd' ŽæTřæČĚåEtäÿŃïijŇåIJĺæŰĞæIJňå∎ŮçňęäÿšäÿŁçŽĎæŞ∎ä¡IJåİĞåŔŕçŤĺäžŐå∎ŮèŁĆå∎Ůçňęäÿš çĎűèĂŇïijŇè£ŹéĞŇäź§æIJĿäÿĂ䞯éIJĂèęĄæşĺæĎŔçŽĎäÿ∎åŘŇçĆźãĂĆéęŰåĚĹïijŇå∎ŮèŁĆå∎Ůçňęäÿšç?

```
\rightarrow > a = 'Hello World' # Text string
>> a [0]
"H">> a[1]
"e">>> b = b'Hello World' # Byte string
>> b[0]
72
>> b[1]101
>>
```
è£Źçğ∎èŕ∎äźĿäÿŁçŽĎåŇžåĹńäijŽåŕźäžŐåďĎçŘĘéİćåŘŚå∎ŮèŁĆçŽĎå∎ŮçňęæŢřæ™őæIJĿå¡śåŞ∎ãĂĆ çňňäžŇçĆźïijŇå∎ŮèŁĆå∎Ůçňęäÿšäÿ∎äijŽæŔŘä¿ŻäÿĂäÿłç¿ŐèğĆçŽĎå∎Ůçňęäÿšèąĺçď žïijŇäź§äÿ∎èČ¡å

```
\rightarrow\rightarrow s = b' Hello World'
\gg print(s)
b'Hello World' # Observe b'...'
>>> print(s.decode('ascii'))
Hello World
>>
```
çśżäijijçŽĎïijŇäź§äÿ∎å∎ŸåIJĺäżżä;ŢéĂĆçŤĺäžŐå∎ŮèŁĆå∎ŮçňęäÿšçŽĎæăijåijŔåŇŰæŞ∎ä;IJïijŽ

```
>>> b'%10s %10d %10.2f' % (b'ACME', 100, 490.1)
Traceback (most recent call last):
    File "<stdin>", line 1, in <module>
TypeError: unsupported operand type (s) for %: 'bytes' and 'tuple'
>>> b'{} {} {}'.format(b'ACME', 100, 490.1)
Traceback (most recent call last):
```

```
File "<stdin>", line 1, in <module>
AttributeError: 'bytes' object has no attribute 'format'
>>
```
åeĆæđIJä¡ăæČsæăijåijŔåŇŰå∎ŮèŁĆå∎ŮçňeäÿšïijŇä¡ăå¿ŮåĚĹä¡£çŤĺæăĞåĞĘçŽĎæŰĞæIJňå∎Ůçňeäÿš

```
>>> '{:10s} {:10d} {:10.2f}'.format('ACME', 100, 490.1).encode(
\leftrightarrow'ascii')
b'ACME 100 490.10'
>>
```
æIJĂåŘŐéIJĂèęĄæşĺæĎŔçŽĎæŸŕïijŇä¡£çŤĺå∎ŮèŁĆå∎ŮçňęäÿšåŔŕèČ¡äijŽæŤźåŔŸäÿĂ䞯æŞ∎ä¡IJçŽl æŕŤåęĆïijŇåęĆæđIJä¡ăä¡£çŤĺäÿĂäÿłçijŰçăĄäÿžå∎ŮèŁĆçŽĎæŰĞäżűåŘ∎ïijŇèĂŇäÿ∎æŸŕäÿĂäÿłæŹőéĂŽçż

```
>>> # Write a UTF-8 filename
>>> with open('jalape\xflo.txt', 'w') as f:
        f.write('spicy')
\mathbb{Z}^2 , \mathbb{Z}^2\mathbb{R}^2>>> # Get a directory listing
>>> import os
>>> os.listdir('.') # Text string (names are decoded)
['jalapeÃśo.txt']
>>> os.listdir(b'.') # Byte string (names left as bytes)
[b'jalapen\xcc\x830.txt']>>
```
æşĺæĎŔä¿Ńå∎Řäÿ∎çŽĎæIJĂåŘŐéČĺåĹĘ翏çŻőå¡ŢåŘ∎äijăéĂŠäÿĂäÿłå∎ŮèŁĆå∎ŮçňęäÿšæŸŕæĂŐæăů åIJÍçŻőå¡Täÿ∎çŽĎæŰĞäżűåŘ∎åŇĚåŘńåŐ§åğŃçŽĎUTF-8çijŰçăAãĂĆ åŔĆeĂĊ5.15åřŔeŁĆeŐůåŔŰæŻť åď ŽæŰĞäžűåŘeçŻÿåĚşçŽĎåĒĖåőźãĂĆ

æIJĂåŘŐæŔŘäÿĂçĆźïijŇäÿĂ䞯çĺŃåžŔåŚŸäÿžäžĘæŔŘå∎ĞçĺŃåžŔæĽğèąŇçŽĎéçåžęäijŽåĂ¿åŘŚä åř¡çőąæŞ∎ä¡IJå∎ŮèŁĆå∎ŮçňęäÿšçąőåőđäijŽæŕŤæŰĞæIJňæŻťåŁăéńŸæŢĹ(åŻăäÿžåďĎçŘĘæŰĞæIJňåŻžæl e£ŹæăůåĄŽéĂŽåÿÿäijŽåŕijèĞť éİdåÿÿæİĆäźśçŽĎäżčçăĄãĂĆä¡ăäijŽçżŔåÿÿåŔŚçŐřå∎ŮèŁĆå∎Ůçňęäÿšåźűä åźűäÿŤä¡ă裟å¿ŮæL'ŃåŁĺåď ĎçŘĘæL'ĂæIJL'çŽĎçijŰçăĄ/èğčçăĄæŞ∎ä¡IJãĂĆ åleçŹjèőšïijŇåęĆæđIJäjăåIJĺåďĎçŘĘæŰĞæIJňçŽĎèŕİïijŇåřśçŻť æŐĕåIJĺçĺŃåžŔäÿ∎äj£çŤĺæŹőéĂŽçŽĎæŰ

# 5 çňňäÿĽçńăïijŽæŢřå∎ŮæŮěæIJ§åŠŇæŮűéŮť

åIJĺPythonäÿ∎æĽğèaŇæŢťæŢřåŠŇæţőçĆźæŢřçŽĎæŢřå∎ęè£ŘçőŮæŮűå¿ĹçőĂå∎ŢçŽĎãĂĆ åř¡çőąåęĆæ∎ď ïijŇåęĆæđIJä¡ăéIJĂèęĄæĽğèąŇåĹĘæŢřãĂĄæŢřçżĎæĹŰèĂĚæŸŕæŮěæIJ§åŠŇæŮűéŮť çŽČ æIJňcńăéŻĘäÿnèőĺèőžçŽĎåřśæŸŕè£ŹäžŻäÿżéćŸãĂĆ

Contents:

# 5.1 3.1 æTřå ÚcŽĎåŻŻèŠ䞍åĚě

## éŮőéćŸ

äjăæČşåŕźæţőçĆźæŢřæĽğèąŇæŇĞåőŽçš<sub>i,</sub>åžęçŽĎèĹ∎åĚěè£ŘçőŮãĂĆ

## èğčåEşæŰźæaĹ

åŕźäžŐçőĂå∎ŢçŽĎèĹ∎åĚěè£ŘçőŮïijŇä¡£çŤĺåĘĚç¡őçŽĎ ndigits) å Gjæ Třá så Ŕfã ĂĆæfŤåęĆïijŽ

round (value,

```
\gg round (1.23, 1)1.2\gg round (1.27, 1)1.3
\implies round (-1.27, 1)-1.3\gg round (1.25361,3)
1.254
>>
```
å¡ŞäÿĂäÿłåĂijåĹŽåě¡åIJĺäÿďäÿłè¿źçŢŇçŽĎäÿ∎éŮť çŽĎæŮűåĂŹïijŇ round åĞ<sub>l</sub>æTře£ŤåŻdçeżåőČæIJĂè£ŚçŽĎåĄűæŢřãĂĆ äź§åřśæŸŕèŕť iijŇåŕź1.5æĹŰèĂĚ2.5çŽĎèĹ∎åĔĕè£ŘçőŮéČ

äijă翏 round () åĞ¡æŢřçŽĎ ndigits åŔĆæŢřåŔŕäżěæŸŕèť§æŢřïijŇè£Źçğ∎æČĚåĘţäÿŃïijŇ èĹ∎åĚĕè£ŘçőŮäijŽä¡IJçŤĺåIJĺå∎Ąä¡∎ãĂĄçŹ¿ä¡∎ãĂĄå∎Čä¡∎ç∎ĽäÿŁéİćãĂĆæŕŤåęĆïijŽ

```
\Rightarrow a = 1627731
\rightarrow \rightarrow round (a, -1)
1627730
\gg round (a, -2)
1627700
\rightarrow \rightarrow round (a, -3)
1628000
>>
```
### èőlèőž

äÿ∎èęĄåřĘèĹ∎åĚěåŠŇæăijåijŔåŇŰè¿ŞåĞžæŘđæůůæůĘäžĘãĂĆ åęĆæđIJäjăçŽĎçŽőçŽĎåŔłæŸŕçőĂå∎ŢçŽĎè¿ŞåĞžäÿĂåőŽåőjåžęçŽĎæŢřïijŇäjăäÿ∎éIJĂèęĄäj£çŤĺ round () aGjæTřãĂĆ èĂŇäżĚäżĚåŔŀeIJĂèeĄåIJĺæăijåijŔåŇŰçŽĎæŮűåĂŹæŇĞåőŽçš¿åžęåsåŔŕãĂĆæŕŤ

```
\rightarrow \rightarrow x = 1.23456>>> format(x, '0.2f')
11.231>>> format(x, '0.3f')
'1.235'
```

```
>>> 'value is \{\text{:}0.3f\}'.format(x)
'value is 1.235'
>>
```
åŘŇæăůïijŇäÿnèeAèŕŢçİĂåŐżèĹnåĚěæţőçĆźåĂijæİěâĂİä£őænčâĂİèaĺéİćäÿŁçIJŃèţůæİěænčçaőçŽĎél

```
\gg a = 2.1
\Rightarrow b = 4.2
\Rightarrow \Rightarrow c = a + b>>> \sim6.30000000000001
>>> c = round(c, 2) # "Fix" result (???)
>>> \alpha6.3>>
```
åŕźäžŐåď ğåď ŽæŢřä¡£çŤĺåĹřæţőçĆźçŽĎçĺŃåžŔïijŇæšąæIJĽå£ĚèęĄäź§äÿ∎æŐĺè∎Řè£ŹæăůåĄŽãĂĆ åř¡çőąåIJĺèőąçőŮçŽĎæŮűåĂŹäijŽæIJL'äÿĂçĆźçĆźåřŔçŽĎèŕŕåůőïijŇä¡ĘæŸŕè£ŹäžŻåřŔçŽĎèŕŕåůőæŸŕèČ¡è åęĆæđIJäÿ∎èČ¡åĚĄèőÿè£ŹæăůçŽĎåřŔèŕŕåůő(æŕŤåęĆæűĽåŔŁåĹřéĞŚèđ∎éćĘå§§)ïijŇéĆčäźĹåřśå¿ŮèĂČèŹ decimal æÍaåİŮäžEïijŇäÿŇäÿĂèŁĆæĹŚäżňäijŽèŕęçżEèőĺèőžãĂĆ

## 5.2 3.2 æL'ğeaNçš¿çaőçŽDætőçĆźæTře£ŘçőŮ

#### éŮőéćŸ

äjăéIJĂèęĄåŕźæţőçĆźæŢřæĽğèąŇçš¿çąőçŽĎèőąçőŮæŞ∎äjIJïijŇåźűäÿŤäÿ™åÿŇæIJŻæIJĽäżżäjŢåřŔèŕŕ

#### eğčåEşæÜzæaL

ætőçĆźæŢřçŽĎäÿĂäÿłæŹőéĄ∎éŮőéćŸæŸŕåőČäżňåźűäÿ∎èČ¡çš¿çąőçŽĎèąĺçď žå∎Ąè£ŻåĹűæŢřãĂĆ åźűäÿŤïijŇå∎şä¡£æŸŕæIJĂçőĂå∎ŢçŽĎæŢřå∎ęè£ŘçőŮäź§äijŽäžğ獧åřŔçŽĎèŕŕåůőïijŇæŕŤåęĆïijŽ

```
\Rightarrow \Rightarrow a = 4.2
\Rightarrow b = 2.1
\Rightarrow a + b
6.30000000000001
\Rightarrow (a + b) == 6.3
False
>>
```
è£ŹäžŻéŤŹèŕŕæŸŕ獜åžŢåśĆCPUåŠŇIEEE 754æăĞåĞĘéĂŽè£ĞèĞłåůśçŽĎætőçĆźå∎Ţä¡∎åŐżæĽğèaŇ 獜äžŐPythonçŽĎætőçĆźæŢřæ∎őçśżåđŃä¡£çŤĺåžŢåśĆèąĺçď žå∎ŸåĆĺæŢřæ∎őïijŇåŻăæ∎ďä¡ăæšąåŁđæşŢåŐ

åęĆæđIJä¡ăæČşæŻťåŁăçš¿çąő(åźűèČ¡åőźå£∎äÿĂåőŽçŽĎæĂğèČ¡æ∎§èĂŮ)ïijŇä¡ăâŔŕäżĕä¡£çŤĺ decimal ælaålUïijŽ

```
>>> from decimal import Decimal
\Rightarrow > a = Decimal ('4.2')
\Rightarrow b = Decimal ('2.1')
\Rightarrow a + b
Decimal ('6.3')\rightarrow \rightarrow print (a + b)
6.3
\Rightarrow (a + b) == Decimal('6.3')
True
```
åĹİçIJŃèţůæİěïijŇäÿŁéİćçŽĎäżčçăĄåě¡åČŔæIJĽçĆźåěĞæĂłïijŇæŕŤåęĆæĹŚäżňçŤĺå∎Ůçňęäÿšæİěèąĺç çĎűèĂŇïijŇ Decimal åŕźèśąäijŽåČŔæŹőéĂŽæţőçĆźæŢřäÿĂæăůçŽĎåůěä¡IJ(æŤŕæŇĄæĽĂæIJĽçŽĎåÿÿç åęĆæđIJä¡ăæĽŞå∎řåőČäżňæĹŰèĂĔåIJĺå∎ŮçňęäÿšæăijåijŔåŇŰåĞ¡æŢřäÿ∎ä¡£çŤĺåőČäżňïijŇçIJŃèţůæİěèů§a

decimal æÍąåİŮçŽĎäÿĂäÿłäÿżèęĄçĽźåįĄæŸŕåĚĄèőÿä¡ăæŐğåĹűèőąçőŮçŽĎæŕŔäÿĂæŰźéİćïijŇåŇ äÿžäžEè£ŹæăůåAŽïijŇä¡ăåĚĹå¿ŮåĹŻåżžäÿĂäÿłæIJňåIJřäÿŁäÿŃæŰĞåźűæŻť æŤźåőČçŽĎèő¿ç¡őïijŇæŕŤåę¢

```
>>> from decimal import localcontext
\Rightarrow a = Decimal ('1.3')
\Rightarrow b = Decimal ('1.7')
\rightarrow > print (a / b)
0.7647058823529411764705882353
>>> with localcontext () as ctx:
         ctx. prec = 3\mathbf{L} and \mathbf{L}print(a / b)\mathbf{1}\mathbb{R}^20.765
>>> with localcontext () as ctx:
         ctx. prec = 50\mathcal{L}(\mathcal{L},\mathcal{L})print(a / b)\mathcal{L}^{\mathcal{A}} and \mathcal{L}^{\mathcal{A}}0.76470588235294117647058823529411764705882352941176
>>
```
#### èőlèőž

decimal æÍąåİŮåőđçŐřäžĘIBMçŽĎâĂİéĂŽçŤĺåřŔæŢřè£ŘçőŮèğĎèŇČâĂİãĂĆäÿ∎çŤĺèŕť iijŇæIJĽå

PythonæŰřæĽŃäijŽåĂ¿åŘŚäžŐä¡£çŤĺ decimal æĺąåİŮælěåď ĎçŘĘæţőçĆźæŢřçŽĎçš¿çąőè£ŘçőŮãĂ çĎűèĂŇïijŇåĚĹçŘĘèğčä¡ăçŽĎåžŤçŤĺçĺŃåžŔçŻőçŽĎæŸŕéİđåÿÿéĞ∎èęĄçŽĎãĂĆ åęĆæđIJä¡ăæŸŕåIJĺåĄŽçğŚå∎ęèőąçőŮæĹŰåůĕçĺŃéćĘå§§çŽĎèőąçőŮãĂĄçŤţèĎŚçżŸåŻ¿ïijŇæĹŰèĂĚæŸŕç éĆčäźĹä¡£çŤĺæŹőéĂŽçŽĎæţőçĆźçśżåđŃæŸŕæŕŤè¿ČæŹőéĄ∎çŽĎåĄŽæşŢãĂĆ åĚűäÿ∎äÿĂäÿłåŐ§åŻăæŸŕïijŇåIJĺçIJ§åőđäÿŰçŢŇäÿ∎å¿ĹåřŚäijŽèęĄæśĆçš¿çąőåĹřæŹőéĂŽæţőçĆźæŢřèČ¡a åŻăæd'iijŇèőąçőŬè£ĞçĺŃäÿ∎çŽĎéĆčäźĹäÿĂçĆźçĆźçŽĎèŕŕåůőæŸŕèćńåĚĄèőÿçŽĎãĂĆ çňňäžŇçĆźåřśæŸŕïijŇåէ獧çŽĎæţőçĆźæŢřèőąçőŮèęĄå£ńçŽĎåďŽæIJĽæŮűåĂŹä¡ăåIJĺæĽğèąŇåď ğéĞŔè£ŘçőŮçŽĎæŮűåĂŹéçåžęäź§æŸŕéİđåÿÿéĞ∎èęĄçŽĎãĂĆ

å,sä,£åęĆæd'ïijŇä¡ăå∎ťäÿ∎èČ¡åőŇåĚĺ壡çŢěèŕŕåůőãĂĆæŢřå∎ęåőűèŁśäžĘåď ğéĞŔæŮűéŮť åŐżçăŤçl äjääź§å¿ŮæşĺæĎŔäÿŃåĞŔæşŢåĹăéŹďäżěåŔŁåďğæŢřåŠŇåřŔæŢřçŽĎåŁăåĹĘè£ŘçőŮæĽĂåÿęæİěçŽĎåjśå

```
>>> nums = [1.23e+18, 1, -1.23e+18]
>>> sum(nums) # Notice how 1 disappears
0.0
>>>
```
äÿŁéİćçŽĎ鍏èŕŕåŔŕäżěåĹľçŤĺmath.fsum()æĽĂæŔŘä¿ŻçŽĎæŻťçš¿çąőèőąçőŮèČ¡åŁŻæİěèğčåĘ

```
>>> import math
>>> math.fsum(nums)
1.0
>>>
```
çĎűè ĂŇïijŇåŕźäžŐåĚűäżŰçŽĎçőŮæşŢïijŇä¡ăåžŤèŕě俍çżĘçăŤçl' űåőČåźűçŘĘèğčåőČçŽĎèŕŕåůőäžğç

æĂżçŽĎæİěèŕť ïijŇ decimal æĺąåİŮäÿżèęĄçŤĺåIJĺæűĽåŔŁåĹřéĞŚèđ∎çŽĎéćĘå§§ãĂĆ åIJĺè£ŹçśżçĺŃåžŔäÿ∎ïijŇåŞłæĂŢæŸŕäÿĂçĆźåřŔåřŔçŽĎèŕŕåůőåIJĺèőąçőŮè£ĞçĺŃäÿ∎èŤŞåżűéČ¡æŸŕäÿ∎åĔA åŻăæ∎ďïijŇ decimal æĺąåİŮäÿžèğčåĘşè£ŹçśżéŮőéćŸæŔŘä¿ŻäžĘæŰźæşŢãĂĆ å;ŞPythonåŠŇæŢřæ∎őåžŞæL' Şäžďé AŞçŽĎæŮűåĂŹäź§éĂŽåÿÿäijŽé AĞåĹř Decimal åŕźèśąïijŇåźűäÿŤïijŇéĂŽåÿÿäź§æŸŕåIJĺåďĎçŘĘéĞŚèđ∎æŢřæ∎őçŽĎæŮűåĂŹãĂĆ

# $5.3$   $3.3$  æŢřå∎ŮçŽĎæăijåijŔåŇŰè¿ŞåĞž

## **éU˚ oé˝ cŸ´**

ä¡ăéIJĂèęĄåřĘæŢřå∎ŮæăijåijŔåŇŰåŘŐè¿ŞåĞžïijŇåźűæŐğåĹűæŢřå∎ŮçŽĎä¡∎æŢřãĂĄåŕźé¡ŘãĂĄå∎Č

## **èg˘ cå ˛E ¸sæ ˇ U ´zæ ˛a ˝ ´L**

æăijåijŔåŇŰè¿ ŞåĞžå∎ŢäÿłæŢřå∎ŮçŽĎæŮűåĂŹïijŇåŔŕäżĕä¡£çŤĺåĘĚç¡őçŽĎ format() å $\check{G}$ ; æTřiijŇærTåęĆïijŽ

```
\Rightarrow \ge \ge \frac{1234.56789}{ }>>> # Two decimal places of accuracy
>>> format(x, '0.2f')
'1234.57'
>>> # Right justified in 10 chars, one-digit accuracy
>>> format(x, '>10.1f')
    ' 1234.6'
>>> # Left justified
>>> format(x, '<10.1f')
'1234.6 '
>>> # Centered
>>> format(x, '^10.1f')
```

```
1234.6 '
>>> # Inclusion of thousands separator
>>> format(x, ',')
'1,234.56789'
>>> format(x, '0, .1f')
'1, 234.6'\gt>\gt>
```
åęĆæđIJä¡ăæČşä¡£çŤĺæŇĞæŢřèőřæşŢïijŇåřĘfæŤźæĹŘeæĹŰèĂĚE(åŔŰåĘşäžŐæŇĞæŢřè¿ŞåĞžçŽĎå

```
\rightarrow format (x, 'e')'1.234568e+03'>>> format(x, '0.2E')
'1.23E+03'>>
```
åŘŇæŮűæŇĞåőŽåő¡åžęåŠŇçš¿åžęçŽĎäÿĂèĹňå¡ćåijŔæŸŕ

 $'$ [ <> ^ ] ?width [, ] ? (. digits) ?' ïijŇ åĚűäÿ■ width åŠŇ äÿžæŢť æŢřiijŇïij§äżčèaĺåŔŕéĂĽéČĺåĹĘãĂĆ digits åŘŇæăůçŽĎæăijåijŔäź§èćńçŤĺåIJĺå∎ŮçňęäÿšçŽĎ format () æŰźæşŢäÿ∎ãĂĆæŕŤåęĆïijŽ

```
>>> 'The value is {: 0, . 2f}'. format (x)
'The value is 1,234.57'
>>
```
#### èőĺèőž

æŢřå∎ŮæăijåijŔåŇŰè¿ŞåĞžéĂŽåÿÿæŸŕæŕŤè¿ČçőĂå∎ŢçŽĎãĂĆäÿŁéİćæijŤçď žçŽĎæŁĂæIJŕåŘŇæŮť decimal æĺąåİŮäÿ∎çŽĎ Decimal æTřå∎ŮåŕźèśąãĂĆ

å¡ŞæŇĞåőŽæŢřå∎ŮçŽĎä¡∎æŢřåŘŐïijŇ翪æđIJåĂijäijŽæăźæ∎ő round() åĞ¡æŢřåŘŇæăůçŽĎèğĎåĹŹè£ŻèąŇåŻŻèĹ∎䞍åĚěåŘŐè£ŤåŻđãĂĆæŕŤåęĆïijŽ

```
>>> x1234.56789
>>> format(x, '0.1f')
'1234.6'>>> format (-x, '0.1f')1 - 1234.6>>
```
åŇĚåŘńå∎Čä¡∎çňęçŽĎæăijåijŔåŇŰèů§æIJňåIJřåŇŰæšąæIJĽåĚşçşżãĂĆ åęĆæđIJä¡ăéIJĂèęĄæăźæ∎őåIJřåŇžæİěæŸ¿çďžå∎Čä¡∎çňęïijŇä¡ăéIJĂèęĄèĞłåůśåŐżèřČæ§ěäÿŃ æĺąåİŮäÿ∎çŽĎåĞ<sub>i</sub>æŢřäžĘãĂĆ ä¡ăåŘŇæăůäź§åŔŕäżěä¡£çŤĺå∎ŮçňęäÿšçŽĎ locale translate()æŰźæşŢæİěäžďæ∎ćå∎Čä¡∎çňęãĂĆæŕŤåęĆïijŽ

```
>>> swap_separators = { ord('.'):',', ord(','):'.' }
>>> format(x, ',').translate(swap_separators)
'1.234,56789'
>>>
```
åIJÍå<sub>i</sub>Ĺåď ŽPythonäżčçăĄäÿmäijŽçIJŃåĹřä<sub>i</sub>£çŤÍ%æİěæăijåijŔåŇŰæŢřåmŮçŽĎïijŇæŕŤåęĆïijŽ

```
>>> '%0.2f' % x
'1234.57'
>>> '%10.1f' % x
    ' 1234.6'
>>> '%-10.1f' % x
'1234.6 '
\rightarrow
```
è£Źçğ∎æăijåijŔåŇŰæŰźæşŢäź§æŸŕåŔŕèąŇçŽĎïijŇäÿ∎è£ĞæŕŤæŻť åŁăåĚĹè£ŻçŽĎ format () èeAåůőäÿĂçĆźãĂĆ æfŤåęĆïijŇåIJĺäj£çŤĺ%æŞ∎ä¡IJçňęæăijåijŔåŇŰæŢřå∎ŮçŽĎæŮűåĂŹïijŇäy

## **5.4 3.4 äžNåˇ Eˇ nå´ ˛AåEˇ è£Zå˙ ´L ˝uæ ¸Tt'æ ¸Trˇ**

### **éU˚ oé˝ cŸ´**

ä¡ăéIJĂèęĄè¡ňæ∎ćæĹŰèĂĚè¿ŞåĞžä¡£çŤĺäžŇè£ŻåĹűïijŇåĚńè£ŻåĹűæĹŰå∎ĄåĚ∎è£ŻåĹűèąĺçď žçŽĎæŢ

### $\dot{e}$ ğčåEsæŰźæaĹ

äÿžäžĘåřĘæŢťæŢřè¡ňæ∎ćäÿžäžŇè£ŻåĹűãĂĄåĚńè£ŻåĹűæĹŰå∎ĄåĚ∎è£ŻåĹűçŽĎæŰĞæIJňäÿšïijŇ å $\acute{\rm R}$ fäzěå $\acute{\rm L}$ Eå $\acute{\rm L}$ ńä¡£çŤÍ bin() ,oct() æ $\acute{\rm L}$ Ű hex() å $\ddot{\rm G}$ ¡æ $\ddot{\rm T}$ řiijŽ

```
\Rightarrow x = 1234>>> bin(x)
'0b10011010010'
>>> oct(x)
'0o2322'
\Rightarrow hex(x)
'0x4d2'
>>>
```
 $\frac{\partial \hat{R}}{\partial \hat{A}}$   $\frac{\partial \hat{C}}{\partial \hat{B}}$   $\frac{\partial \hat{C}}{\partial \hat{B}}$   $\frac{\partial \hat{C}}{\partial \hat{B}}$   $\frac{\partial \hat{C}}{\partial \hat{B}}$   $\frac{\partial \hat{C}}{\partial \hat{B}}$   $\frac{\partial \hat{C}}{\partial \hat{B}}$   $\frac{\partial \hat{C}}{\partial \hat{B}}$   $\frac{\partial \hat{C}}{\partial \hat{B}}$   $\frac{\partial \hat{C}}{\partial \hat{B}}$   $\frac{\partial \hat{C}}{\partial \hat{B}}$   $\frac{\partial \hat{C}}{\partial$ çŽĎåĽ∎çijĂçŽĎèŕİïijŇåŔŕäżěä¡£çŤÍ format () åĞ¡æŢřãĂĆæŕŤåęĆïijŽ

```
>>> format(x, 'b')
'10011010010'
>>> format(x, 'o')
'2322'
>>> format(x, 'x')
```
'4d2' >>>

æŢťæŢřæŸŕæIJĽçňęåŔůçŽĎïijŇæĽĂäżěåęĆæđIJä¡ăåIJĺåďĎçŘĘèť§æŢřçŽĎèŕİïijŇè¿ŞåĞžçżŞæđIJäij!

```
\Rightarrow x = -1234>>> format(x, 'b')
'-10011010010'
>>> format(x, 'x')
' - 4d2'>>>
```
åęĆæđIJä¡ăæČşäžğ獧äÿĂäÿłæŮăçňęåŔůåĂijïijŇä¡ăéIJĂèęĄåćđåŁăäÿĂäÿłæŇĞçď žæIJĂåď ğä¡∎éŢ£åż

```
\Rightarrow \times = -1234>>> format (2**32 + x, 'b')'11111111111111111111101100101110'
>>> format(2**32 + x, 'x')
'fffffb2e'
>>>
```
äÿžäžĘäżĕäÿ∎åŘŇçŽĎè£ŻåĹűè¡ňæ∎ćæŢť æŢřå∎ŮçňęäÿšïijŇçőĂå∎ŢçŽĎä¡£çŤĺåÿęæIJĽè£ŻåĹűçŽĎ int() å $\check{G}$ ¡æŢřå∎şåŔŕïijŽ

```
>>> int('4d2', 16)
1234
>>> int('10011010010', 2)
1234
>>>
```
#### **èo˝ ´lèož˝**

åd'ğåd'ŽæŢřæČĚåĘţäÿŃåd'ĎçŘĘäžŇè£ŻåĹűãĂĄåĚńè£ŻåĹűåŠŇå∎ĄåĚ∎è£ŻåĹűæŢťæŸŕæŸŕå¿ĹçőĂå åŔłèęĄèőřä¡Ŕè£ŹäžŻè¡ňæ∎ćåśđäžŐæŢť æŢřåŠŇåĚűåŕźåžŤçŽĎæŰĞæIJňèąĺçď žäźŃéŮť çŽĎè¡ňæ∎ćå∎şåŔŕã

æIJĂåŘŐïijŇä¡£çŤĺåĚńè£ŻåĹűçŽĎçĺŃåžŔåŚŸæIJĽäÿĂçĆźéIJĂèęAæşĺæĎŔäÿŃãĂĆ PythonæŇĞåőŽåĚńè£ŻåĹűæŢřçŽĎèŕ∎æşŢèů§åĚűäżŰèŕ∎èĺĂçĺ∎æIJĿäÿ∎åŘŇãĂĆæŕŤåęĆïijŇåęĆæđIJä¡ăåČ

```
>>> import os
>>> os.chmod('script.py', 0755)
    File "<stdin>", line 1
         os.chmod('script.py', 0755)
                                \hat{\phantom{1}}SyntaxError: invalid token
>>>
```
éIJĂçąőä£İåĚńè£ŻåĹűæŢřçŽĎåĽ∎çijĂæŸŕ 00 ïijŇåřśåČŔäÿŃéİćè£ŹæăůïijŽ

```
>>> os.chmod('script.py', 0o755)
>>>
```
# 5.5 3.5 å JUèŁĆå Lřåd'ğæ Ţťæ ŢřçŽĎæ L'Şå ŇĚäÿŐèğčå ŇĚ

#### **éU˚ oé˝ cŸ´**

äjăæIJĽäÿĂäÿłå∎ŮèŁĆå∎ŮçňęäÿšåźűæČşåřĘåőČèğčåŐŃæĹŘäÿĂäÿłæŢťæŢřãĂĆæĹŰèĂĚïijŇäjăéIJĂ

### $\dot{e}$ ğčåĘşæŰźæąĹ

å ĄĞèő¿ä¡ăçŽĎçĺŃåžŔéIJĂèęĄåď ĎçŘĘäÿĂäÿłæŃěæIJĽ 128ä¡∎éŢ£çŽĎ16äÿłåĔČçť ăçŽĎå∎ŮèŁĆå∎Ůç

```
data = b'\x00\x124V\x00x\x90\xab\x00\xcd\xef\x01\x00#\x004'
```
äÿžäž ˛Eåˇr ˛Ebytesèg˘cæˇ d¯Räÿžæ ¸Tt'æ ¸T ˇ ˇrïijNä¡£ç ˇ Tˇ´l int.from\_bytes() æŰźæşŢïijŇåźűåČŔäÿŃéİćè£ŹæăůæŇĞåőŽå∎ŮèŁĆéąžåžŔïijŽ

```
>>> len(data)
16
>>> int.from_bytes(data, 'little')
69120565665751139577663547927094891008
>>> int.from_bytes(data, 'big')
94522842520747284487117727783387188
>>>
```
äÿžäžEåřĒäÿĂäÿłåd' ğæ Ţt'æ Ţřè¡ňæ ∎ćäÿžäÿĂäÿłå ∎ŮèŁĆå ∎ŮçňęäÿšïijŇä¡£çŤĺ int. to\_bytes() æŰźæşŢïijŇåźűåČŔäÿŃélćè£ŹæăůæŇĞåőŽå∎ŮèŁĆæŢřåŠŇå∎ŮèŁĆéąžåžŔïijŽ

```
>>> x = 94522842520747284487117727783387188
>>> x.to_bytes(16, 'big')
b'\x00\x124V\x00x\x90\xab\x00\xcd\xef\x01\x00#\x004'
>>> x.to_bytes(16, 'little')
b'4\x00#\x00\x01\xef\xcd\x00\xab\x90x\x00V4\x12\x00'
\rightarrow
```
#### **èo˝ ´lèož˝**

åd'ğæŢt'æŢřåŠŇå∎ŮèŁĆå∎ŮçňęäÿšäźŃéŮťçŽĎè¡ňæ∎ćæŞ∎ä¡IJåźűäÿ∎åÿÿèğĄãĂĆ çĎűèĂŇïijŇåIJĨäÿĂ䞯åžŤçŤĺéćĘå§§æIJĽæŮűåĂŹäź§äijŽåĞžçŐřïijŇæŕŤåęĆåŕĘçăĄå∎ęæĹŰèĂĚç¡ŚçżIJã  $a_i$ ŃåęĆïij $\check{N}$ IPv6ç; $\check{S}$ çż $I$ Jå $I$ Jřá $\check{I}A$ ä<sub>i</sub> $\check{E}$ ç $\check{I}$ Í $\check{a}$ ÿ $\check{A}$ ä $\check{y}$ ł128ä $\check{I}$ e $\check{C}$ z $\check{T}$ t'æ $\check{T}$ rèa $\check{I}$ çd'žã $\check{A}\check{C}$ åęĆæđIJä¡ăèęĄäżŐäÿĂäÿłæŢřæ∎őèőřå¡Ţäÿ∎æŔŘåŔŰè£ŹæăůçŽĎåĂijçŽĎæŮűåĂŹïijŇä¡ăåřśäijŽéİćåŕźè£Ź≀

ä¡IJäÿžäÿĂçğ∎æŻ£äżčæŰźæąĹïijŇä¡ăåŔŕèČ¡æČşä¡£çŤĺ6.11åřŔèŁĆäÿ∎æĽĂäżŃçż∎çŽĎ struct æĺąåİŮælěèğčåŐŃå∎ŮèŁĆãĂĆ è£Źæăůäź§èąŇå¿ŮéĂŽïijŇäÿ∎è£ĞåĹľçŤĺ

struct æĺąåİŮælěèğčåŐŃåŕźäžŐæŢťæŢřçŽĎåď ğåřŔæŸŕæIJĽéŹŘåĹűçŽĎãĂĆ åŻăæ∎ď ïijŇä¡ăåŔŕèČ¡æČşèğčåŐŃåď Žäÿłå∎ŮèŁĆäÿšåźűåřE翪æđIJåŘĹåźűäÿžæIJĂçżĹçŽĎ翪æđIJïijŇåřś

```
>>> data
b'\x00\x124V\x00x\x90\xab\x00\xcd\xef\x01\x00#\x004'
>>> import struct
>>> hi, lo = struct.unpack('>QQ', data)
>>> (hi << 64) + lo
94522842520747284487117727783387188
>>>
```
å∎ŮèŁĆéąžåžŔèğĎåĹŹ(littleæĹŰbig)äżĚäżĚæŇĞåőŽäžĘæđĎåżžæŢť æŢřæŮűçŽĎå∎ŮèŁĆçŽĎä¡Őä¡∎ æĹŚäżňäżŐäÿŃéİćçš<sub>¿</sub>å£ČæđĎéĂăçŽĎ16è£ŻåĹűæŢřçŽĎèąĺçď žäÿ∎åŔŕäżĕå¿ĹåőźæŸŞçŽĎçIJŃåĞžæİĕïijŽ

```
>>> x = 0x01020304
>>> x.to_bytes(4, 'big')
b'\x01\x02\x03\x04'
>>> x.to_bytes(4, 'little')
b'\x04\x03\x02\x01'
>>>
```
åęĆæđIJä¡ăèŕŢçİĂåřĘäÿÄäÿłæŢť æŢřæĽŞåŇĚäÿžå∎ŮèŁĆå∎ŮçňęäÿšïijŇéĆčäźĹåőČåřśäÿ∎åŘĹéĂĆäžE åęĆædIJéIJĂèęĄçŽĎèŕĪïijŇä¡ăâŔŕäżěä¡£çŤĺ int.bit\_length() æŰźæşŢæİĕåĘşåőŽéIJĂèęĄåď ŽåřŚå∎ŮèŁĆä¡∎æİěå∎ŸåĆĺè£ŹäÿłåĂijãĂĆ

```
>> x = 523 ** 23
>>> x
335381300113661875107536852714019056160355655333978849017944067
>>> x.to_bytes(16, 'little')
Traceback (most recent call last):
File "<stdin>", line 1, in <module>
OverflowError: int too big to convert
>>> x.bit_length()
208
>>> nbytes, rem = divmod(x.bit_length(), 8)
>>> if rem:
\ldots nbytes += 1...
>>>
>>> x.to_bytes(nbytes, 'little')
b'\x03X\xf1\x82iT\x96\xac\xc7c\x16\xf3\xb9\xcf...\xd0'
>>>
```
## **5.6 3.6 åd' æ ¸TrçŽ ˇ Dæ ¸T ˇ råˇ ˛eè£Rçˇ o˝U˚**

**éU˚ oé˝ cŸ´**

ä¡ăåĘŹçŽĎæIJĂæŰřçŽĎç¡ŚçżIJèőď èŕĄæŰźæąĹäżčçăĄéĄĞåĹřäžĘäÿĂäÿłéŽ¿éćŸïijŇåźűäÿŤä¡ăåŤŕäÿ åĘ∎æĹŰèĂĚæŸŕä¡ăäżĚäżĚéIJĂèęĄä¡£çŤĺåď ∎æŢřælěæĽğèąŇäÿĂ䞯èőąçőŮæŞ∎ä¡IJãĂĆ

### **èg˘ cå ˛E ¸sæ ˇ U ´zæ ˛a ˝ ´L**

åd'∎æ ŢřåŔŕäżěçŤĺä¡£çŤĺåĞ¡æ Ţř<br>
complex(real, imag) æĹŰèĂĚæŸŕåÿęæIJĿåŘŐçijĂjçŽĎæţőçĆźæŢřælěæŇĞåőŽãĂĆæŕŤåęĆïijŽ

```
\Rightarrow a = complex(2, 4)
\Rightarrow b = 3 - 5j
>>> a
(2+4j)>>> b
(3-5j)>>>
```
åŕźåžŤçŽĎåőđéČĺãĂĄèŹŽéČĺåŠŇåĚśè¡∎åď∎æŢřåŔŕäżěå¿ĹåőźæŸŞçŽĎèŐůåŔŰãĂĆåřśåČŔäÿŃéİćè£Ź

```
>>> a.real
2.0
>>> a.imag
4.0
>>> a.conjugate()
(2-4j)>>>
```
åŔęåd' ŰïijŇæL' ĂæIJL'åÿÿèğĄçŽĎæŢřå ęè£ŘçőŮéČ¡åŔŕäżěåůěä¡IJïijŽ

```
>>> a + b
(5-1j)>>> a * b
(26+2j)>>> a / b
(-0.4117647058823529+0.6470588235294118j)
>>> abs(a)
4.47213595499958
>>>
```
åęĆædIJèęĄæL' ğèąŇåĚűäżŰçŽĎåď ∎æŢřåĞ<sub>i</sub>æŢřæŕŤåęĆæ∎čåijęãĂĄä¡ŹåijęæĹŰåźşæŰźæăźïijŇä¡£çŤĺ cmath ælaåİŮïijŽ

```
>>> import cmath
>>> cmath.sin(a)
(24.83130584894638-11.356612711218174j)
>>> cmath.cos(a)
(-11.36423470640106-24.814651485634187j)
>>> cmath.exp(a)
(-4.829809383269385-5.5920560936409816j)
>>>
```
#### èőĺèőž

Pythonäÿ∎åď ğéČĺåĹĘäÿŐæŢřå∎ęçŻÿåĚşçŽĎæĺąåİŮéČ¡èČ¡åď ĎçŘĘåď ∎æŢřãĂĆ æŕŤåęĆåęĆæđIJä¡ăä¡£çŤĺ numpy ïijŇåŔŕäżĕå¿ĹåőźæŸŞçŽĎæđĎéĂăäÿĂäÿłåď ∎æŢřæŢřçżĎåźűåIJĺè£Źäÿła

```
>>> import numpy as np
>>> a = np.array([2+3], 4+5), 6-7), 8+9<sup>1</sup>])
\rightarrow > a
array([ 2.+3.j, 4.+5.j, 6.-7.j, 8.+9.j])
>> a + 2
array([ 4.+3.j, 6.+5.j, 8.-7.j, 10.+9.j])\gg \gg np.sin(a)array([ 9.15449915 -4.16890696j, -56.16227422 -48.50245524j,-153.20827755 - 526.47684926; 4008.42651446-589.49948373j])
>>
```
PythonçŽĎæăĞåĞĘæŢřå∎ęåĞ<sub>i</sub>æŢřçąőåőđæČĚåĘţäÿŃåźűäÿ∎èČ¡äžğ獧åď∎æŢřåĂijïijŇåŻăæ∎ďä¡ăçŽ

```
>>> import math
\rightarrow math.sqrt(-1)
Traceback (most recent call last):
    File "<stdin>", line 1, in <module>
ValueError: math domain error
>>
```
åęĆæđIJä¡ăæČşçŤ§æĹŘäÿĂäÿłåď∎æŢřè£ŤåŻđ翪æđIJïijŇä¡ăâ£ĚéążæŸ¿çďžçŽĎä¡£çŤĺ cmathæÍąåİŮïijŇæĹŰèĂĚåIJĺæ§ŘäÿłæŤŕæŇĄåď∎æŢřçŽĎåžŞäÿ∎åčřæŸŐåď∎æŢřçśżåđŃçŽĎä¡£çŤĺãĂĆa

```
>>> import cmath
\rightarrow \rightarrow cmath.sqrt(-1)
1j>>
```
# 5.7 3.7 æŮăçľůåď ğäÿŐNaN

### éŮőéćŸ

ä¡ăæČşåĹŻåżžæĹŰæţŃèŕŢæ∎čæŮăçl'ůãĂĄèt' §æŮăçl'ůæĹŰNaN(éİđæŢřå∎Ů)çŽĎæţőçĆźæŢřãĂĆ

### èğčåEşæŰźæaĹ

PythonåźűæšaæIJL'çL'źæőŁçŽĎèŕmæşTælěèaĺçď žè£ŹäžŻçL'źæőŁçŽĎætőçĆźåĂijïijŇä¡EæŸŕåŔŕäżěä¡£ float () ælealZazzaőČaznaACærTaeCiijZ

```
\Rightarrow a = float ('inf')
\Rightarrow b = float ('-inf')
\rightarrow \rightarrow c = \text{float('nan') }
```
**>>>** a inf **>>>** b -inf **>>>** c nan >>>

äÿžäžĘæţŃèŕŢè£ŹäžŻåĂijçŽĎå∎ŸåIJÍïijŇä¡£çŤĺ math.isinf() åŠŇ math. isnan() å $\check{G}$ ¡æ**ŢřãĂĆ**æŕŤåęĆïijŽ

```
>>> math.isinf(a)
True
>>> math.isnan(c)
True
>>>
```
## **èo˝ ´lèož˝**

æČşäžEèğčæŻť åd'Žè£ŹäžŻçĽźæőŁæţőçĆźåĂijçŽĎä£ąæĄŕïijŇåŔŕäżěåŔĆèĂČIEEE 754èğĎèŇČãĂĆ çĎűèĂŇïijŇäź§æIJĿ'äÿĂ䞯åIJřæŰźéIJĂèęĄä¡ăçĿ'źåĹńæşĺæĎŔïijŇçĿ'źåĹńæŸŕèů§æŕŤè<sub>Ġ</sub>

æŮăçl' ůåd' ğæ ŢřåIJĺæL' ğèąŇæŢřå∎ęèőąçőŮçŽĎæŮűåĂŹäijŽäijăæŠ∎ïijŇæŕŤåęĆïijŽ

```
\Rightarrow a = float('inf')
>>> a + 45
inf
>>> a * 10
inf
>>> 10 / a
0.0
>>>
```
ä¡ Ęæ ŸŕæIJL'䞯æ Ş∎ä¡IJæŮűæIJłåőŽäźL'çŽĎåźűäijŽè£ŤåŻđäÿ ĂäÿłNaNçż ŞædIJã ĂĆæŕŤåęĆïijŽ

```
\Rightarrow a = float('inf')
>>> a/a
nan
\Rightarrow b = float('-inf')
>>> a + b
nan
>>>
```
NaNåĂijäijŽåIJ ĺæL'ĂæIJL'æ Ş ä¡IJäÿ äijăæŠ iijŇèĂŇäÿ aijŽäžğ獧åijĆåÿÿã ĂĆæŕŤåęĆïijŽ

```
\Rightarrow \ge \le \neq float('nan')
\Rightarrow c + 23
nan
```

```
>>c / 2nan
>>c * 2nan
>>> math.sqrt(c)
nan
>>>
```
NaNåĂijçŽĎäÿĂäÿłçL'źåĹńçŽĎåIJřæŰźæŮűåőČäżňäźŃéŮť çŽĎæfŤè¿ČæŞ■ä¡IJæĂżæŸŕè£ŤåŻđFalse

```
\rightarrow \rightarrow c = float ('nan')
\rightarrow \rightarrow d = float ('nan')
\Rightarrow \Rightarrow c = dFalse
\rightarrow > \circ is d
False
>>
```
獜äžŐè£ŹäÿłåŐ§åŻăïijŇæţŃèŕŢäÿĂäÿłNaNåĂijå¿,ŮåŤŕäÿĂåőĿåĚĺçŽĎæŰźæşŢåřśæŸŕä¡£çŤĺ math.isnan() üjŇäź§åřśæŸŕäÿŁéİćæijŤçďžçŽĎéĆčæăůãĂĆ

æIJĽæŮűåĂŹçĺŃåžŔåŚŸæČşæŤźåŔŸPythonéżŸèőďèąŇäÿžïijŇåIJĺè£ŤåŻđæŮăçl'ůåď`ğæĹŰNaN翪a fpect1 ælaailŮakrazecŤlæleæŤzakŸefZcgeeaŇayzıijŇajĘæŸraőČaIJlæaĞaĞĘcŽĎPythonæđĎazzayeazű åźűäÿŤéŠĹåŕźçŽĎæŸŕäÿŞåőűçžğçĺŃåžŔåŚŸãĂĆåŔŕäżěåŔĆèĂČåIJĺ瞣çŽĎPythonæŰĞæąčèŐůåŔŰæŻť åd

# 5.8 3.8 åLEæTřè£ŘçőŮ

### éŮőéćŸ

ä¡ăè£ŻåĚěæŮűéŮť æIJžåŹĺïijŇ糥çĎűåŔŚçŐřä¡ăæ∎čåIJĺåĄŽåřŔå∎ęåőűåž∎ä¡IJäÿŽïijŇåźűæűĽåŔŁåĹří æĹŰèĂĔä¡ăåŔŕèČ¡éIJĂèęĄåĘŹäżčçăĄåŐżèőąçőŮåIJĺä¡ăçŽĎæIJĺåůěåůěåŐĆäÿ∎çŽĎæţŃéĞŔåĂijãĂĆ

## èğčåEşæŰźæaĹ

fractions ælaailŮakfäzeečne Tlæleal'gea Na NEaknaLEæTře ZDæTřa e e£ Ře őŮ a A Ćær Tae ĆijjŽ

```
>>> from fractions import Fraction
\Rightarrow > a = Fraction (5, 4)
\Rightarrow b = Fraction (7, 16)
\gg print (a + b)27/16>>> print(a * b)35/64>>> # Getting numerator/denominator
\Rightarrow c = a * b
```

```
>>> c.numerator
35
>>> c.denominator
64
>>> # Converting to a float
\rightarrow float (c)
0.546875
>>> # Limiting the denominator of a value
>>> print(c.limit_denominator(8))
4/7>>> # Converting a float to a fraction
>> x = 3.75\rightarrow \rightarrow y = Fraction (*x.as_integer_ratio())
\rightarrow \rightarrow \rightarrow \rightarrowFraction (15, 4)>>
```
#### èőlèőž

åIJĺåď ğåď ŽæŢřçĺŃåžŔäÿ∎äÿĂèĹňäÿ∎äijŽåĞžçŐřåĹĘæŢřçŽĎèőąçőŮéŮőéćŸïijŇä¡ĘæŸŕæIJL'æŮűåĂ! æŕŤåęĆïijŇåIJĺäÿĂäÿłåĚĄèőÿæŐěåŔŮåĹĘæŢřå¡ćåijŔçŽĎæţŃèŕŢå∎Ţä¡∎åźűäżěåĹĘæŢřå¡ćåijŔæĽğèąŇè£Ř 篝 æŐĕä¡£çŤĺåĹĘæŢřåŔŕäżĕåĞŔåřŚæĽŃåŁĺè¡ňæ∎ćäÿžåřŔæŢřæĹŰæţőçĆźæŢřçŽĎåůěä¡IJãĂĆ

## 5.9 3.9 åd'ğådNæTřçzDe£ŘçőŮ

#### éŮőéćŸ

äjăéIJĂèęAåIJÍåd'ğæTřæ őéŻĘ(æfŤåęĆæTřçzĎæĹŰçjŚæăij)äÿŁéİćæL'ğèąŇèőąçőŮãĂĆ

### èğčåEşæŰźæąĹ

æűL'åŔŁåĹřæŢřçżĎçŽĎéĞ∎éĞŔçžğè£ŘçőŮæŞ∎ä¡IJïijŇåŔŕäżěä¡£çŤĺ NumPy åžŞãĂĆ NumPy çŽĎäÿĂäÿłäÿżèęĄçĽźå;ĄæŸŕåőČäijŽçżŹPythonæŔŘä;ŻäÿĂäÿłæŢřçżĎåŕźèśąïijŇçŻÿæŕŤæăĞåĞĘ äÿŃéĪćæŸŕäÿĂäÿłçőĂå∎ŢçŽĎåřŔä<sub>ć</sub>Ńå∎ŘïijŇåŘŚä¡ăåśŢçď žæăĞåĞĘåĹŮèąĺåŕźèśąåŠŇ NumPy æTřçzDårzesaazNeŮt'çŽDåůőåLniijŽ

```
>>> # Python lists
\Rightarrow \Rightarrow x = [1, 2, 3, 4]\Rightarrow y = [5, 6, 7, 8]>>x * 2[1, 2, 3, 4, 1, 2, 3, 4]
```

```
>>x + 10Traceback (most recent call last):
    File "<stdin>", line 1, in <module>
TypeError: can only concatenate list (not "int") to list
\rightarrow \rightarrow x + y[1, 2, 3, 4, 5, 6, 7, 8]>>> # Numpy arrays
>>> import numpy as np
>>> ax = np.array([1, 2, 3, 4])
>>> ay = np.array([5, 6, 7, 8])
>>\; ax + 2array([2, 4, 6, 8])\gg ax + 10
array ([11, 12, 13, 14])
\rightarrow \rightarrow ax + ay
array ([ 6, 8, 10, 12])
\rightarrow \rightarrow ax * ay
array([ 5, 12, 21, 32])
>>
```
æ∎čåęĆæĽĂèğĄïijŇäÿďçğ∎æŰźæąĹäÿ∎æŢřçżĎçŽĎå§žæIJňæŢřå∎ęè£ŘçőŮ翪æđIJåźűäÿ∎çŻÿåŘŇãĂ cĽźåĹńçŽĎïijŇ äÿ∎çŽĎæăĞéĞŔè£ŘçőŮ(æŕŤåęĆ NumPy æÍÍÍ )äijŽä¡IJçŤĺåIJĺæfŔäÿĂäÿłåĚČçť ăäÿŁãĂĆ  $*2$  $ax + 10$ åŔęåď ŰïijŇå¡ŞäÿďäÿłæŞ∎ä¡IJæŢřéČ¡æŸŕæŢřçżĎçŽĎæŮűåĂŹæĿğèąŇåĚČçť ăåŕźç∎Ŀä¡∎ç¡őèőąçőŮïijŇåź

åŕźæŢťäÿłæŢřçżĎäÿ∎æĽĂæIJĽåĔČçťăåŘŇæŮűæĽğèąŇæŢřå∎ęè£ŘçőŮåŔŕäżĕä¡£å¿Ůä¡IJçŤĺåIJĺæŢť æŕŤåęĆïijŇåęĆæđIJä¡ăæČşèőąçőŮåďŽéąźåijŔçŽĎåĂijïijŇåŔŕäżěè£ŹæăůåĄŽïijŽ

```
>>> def f(x):
... return 3*x**2 - 2*x + 7\rightarrow \rightarrow f(ax)
array ([ 8, 15, 28, 471)
>>
```
NumPy 裟äÿžæŢřçżĎæŞ∎ä¡IJæŔŘä¿ŻäžĘåď ğéĞŔçŽĎéĂŽçŤĺåĞ¡æŢřïijŇè£ŹäžŻåĞ¡æŢřåŔŕäżěä¡IJä math ælaålUäÿ∎çśżäijijåĞ¡æŢřçŽĎæŻ£äżčãĂĆæŕŤåęĆïijŽ

```
>>> np.sqrt(ax)
array([ 1., 1.41421356, 1.73205081, 2. ])
\rightarrow \rightarrow np.cos(ax)
array([ 0.54030231, -0.41614684, -0.9899925, -0.65364362])\rightarrow >
```
äj£çŤĺè£ŹäžŻéĂŽçŤĺåĞ¡æŢřèęĄæŕŤå¿łçŐŕæŢřçżĎåźűäj£çŤĺ æĺąåİŮäÿ∎çŽĎåĞ;æTřæĽğèaŇèőąçőŮèeAå£ńçŽĎåďŽãĂĆ  $math$ nath åŻăæ∎ď iijŇåŔłèęĄæIJĽåŔŕèČ¡çŽĎèŕİåř¡éĞŔéĂĽæŃľ NumPy çŽĎæŢřçżĎæŰźæąĹãĂĆ

åžŢåśĆåőđçŐřäÿ∎ïijŇ NumPy æŢřçzĎä¡£çŤĺäžĘCæĹŰèĂĚFortranèí∎èĺĂçŽĎæIJžåĹűåĹĘéĚ∎åĘĚå∎Ÿ*ĉ* 

äź§åřśæŸŕèŕť ïijŇåőČäżňæŸŕäÿĂäÿłéİđåÿÿåď ğçŽĎè£đçż∎çŽĎåźű獜åŘŇçśżåđŃæŢřæ∎őçżĎæĹŘçŽĎåĘĚå æĽĂäżěïijŇä¡ăåŔŕäżěæđĎéĂăäÿĂäÿłæŕŤæŹőéĂŽPythonåĹŮèąĺåď ğçŽĎåď ŽçŽĎæŢřçżĎãĂĆ æŕŤåęĆïijŇåęĆæđIJäjăæČşæđĎéĂăäÿĂäÿł10,000\*10,000çŽĎæţőçĆźæŢřäžŇçżť ç¡ŚæăijïijŇå¿Ĺè¡żæİ¿ïijŽ

```
\Rightarrow arid = np.zeros(shape=(10000,10000), dtype=float)
>>> grid
    array([[0., 0., 0., ..., 0., 0., 0.],[0., 0., 0., ..., 0., 0., 0.],[0., 0., 0., ..., 0., 0., 0.],[0., 0., 0., ..., 0., 0., 0.].[0., 0., 0., ..., 0., 0., 0.],[0., 0., 0., ..., 0., 0., 0.]>>
```
æĽĂæIJĽçŽĎæŹőéĂŽæS■ä¡IJ裟æŸŕäijŽåŘŇæŮűä¡IJçŤĺåIJĺæĽĂæIJĽåĔČçťăäÿŁïijŽ

```
\rightarrow \rightarrow grid += 10
>>> grid
array([[10., 10., 10., 10., ..., 10., 10., 10.],[10., 10., 10., ..., 10., 10., 10.][10., 10., 10., ..., 10., 10., 10.]\mathbf{1} \mathbf{1}[10., 10., 10., ..., 10., 10., 10.][10., 10., 10., ..., 10., 10., 10.][10., 10., 10., ..., 10., 10., 10.]>>> np.sin(qrid)
array([[-0.54402111, -0.54402111, -0.54402111, ..., -0.54402111,-0.54402111, -0.54402111,
    [-0.54402111, -0.54402111, -0.54402111, ..., -0.54402111,-0.54402111, -0.54402111,
    [-0.54402111, -0.54402111, -0.54402111, ..., -0.54402111,-0.54402111, -0.54402111,
    \cdots[-0.54402111, -0.54402111, -0.54402111, ..., -0.54402111,-0.54402111, -0.54402111,
    [-0.54402111, -0.54402111, -0.54402111, ..., -0.54402111,-0.54402111, -0.54402111,
    [-0.54402111, -0.54402111, -0.54402111, \ldots, -0.54402111,-0.54402111, -0.54402111]
>>
```
åĚşäžŐ NumPy æIJL'äÿĂçĆźéIJĂèęĄçL'źåĹńçŽĎäÿżæĎŔïijŇéĆčåřśæŸŕåőČæL'l'åśŢPythonåĹŮèąĺçŽÌ - çL´z´åĹńæŸŕåŕz´äžŐåď Žçzt' æŢřçzĎãĂĆ äÿžäžĘèŕt' æŸŐæÿĚæěŽïijŇåĚĹæđĎéĂăäÿĂäÿłçőĂå∎ŢçŽĎäžŇçzï

```
>>> a = np.array([[1, 2, 3, 4], [5, 6, 7, 8], [9, 10, 11, 12]])
\rightarrow > a
array([[1, 2, 3, 4],[5, 6, 7, 8],\begin{bmatrix} 9, 10, 11, 12 \end{bmatrix}
```

```
>>> # Select row 1
>> a[1]
array([5, 6, 7, 8])>>> # Select column 1
\gg a[:, 1]
array([ 2, 6, 10])>>> # Select a subregion and change it
\rightarrow > a[1:3, 1:3]
array([[ 6, 7],
        [10, 11]]\Rightarrow a[1:3, 1:3] += 10
\rightarrow \rightarrow a
array([[1, 2, 3, 4],[5, 16, 17, 8],[9, 20, 21, 12]]>>> # Broadcast a row vector across an operation on all rows
\rightarrow > a + [100, 101, 102, 103]
array([[101, 103, 105, 107],
        [105, 117, 119, 111],[109, 121, 123, 115]]\rightarrow > a
array([[1, 2, 3, 4],[5, 16, 17, 8],[9, 20, 21, 12]]>>> # Conditional assignment on an array
>>> np.where(a < 10, a, 10)
array([[1, 2, 3, 4],[5, 10, 10, 8],[9, 10, 10, 10]>>
```
#### èőĺèőž

NumPy æŸŕPythonéćEå§§äÿ∎å¿ĹåďŽçğŚå∎ęäÿŐåůěçĺŃåžŞçŽĎå§žçąĂïijŇåŘŇæŮűäź§æŸŕèćńåź£æşŻ å,šä,£åęĆædď ïijŇåIJĺåĹŽåijĂåğŃçŽĎæŮűåĂŹéĂŽè£ĞäÿĂ䞯çőĂå∎ŢçŽĎä¿Ńå∎ŘåŠŇçŐľ åĚůçĺŃåžŔäź§

éĂŽåÿÿæĹŚäżňåŕijåĚě NumPy æĺąåİŮçŽĎæŮűåĂŹäijŽä¡£çŤĺèŕ∎åŔě import numpy as np ãĂĆ è£ŹæăůçŽĎèŕİä¡ăåřśäÿ∎çŤĺåĘ∎ä¡ăçŽĎçĺŃåžŔéĞŇéİćäÿĂéĄ∎éĄ∎çŽĎæŢšåĚě numpy ïijŇåŔłéIJĂèęĄè¿ŞåĚě np åřśèąŇäžĘïijŇèŁĆçIJĄäžĘäÿ∎åřŚæŮűéŮťãĂĆ

```
åęĆæđIJæČşèŐůåŔŰæŻť åď ŽçŽĎä£ąæĄŕïijŇä¡ăå¡ŞçĎűå¿ŮåŐż
                                                                       NumPv
åőŸç¡ŚéĂŻéĂŻäžĘïijŇç¡ŚåİĂæŸŕïijŽ http://www.numpy.org
```
# $5.10$   $3.10$   $c\overline{\text{S}}$ ľéŸţäÿŐ瞣æĂğäżčæŢřè£ŘçőŮ

## **éU˚ oé˝ cŸ´**

ä¡ăéIJĂèęĄæL' ğèąŇç§l' éŸţåŠŇ瞣æĂğäżčæŢřè£ŘçőŮïijŇæŕŤåęĆç§l' éŸţäźŸæşŢãĂĄåŕżæL'¿èąŇåĹŮå

## $\dot{e}$ ğčåE şæ Űźæa Ĺ

NumPy åž ŞæIJL'äÿ Ăäÿłç§l' é Ÿtå ŕźèśąå ŔŕäżěçŤĺælěèğčå Eşè£ Źäÿłé Ůőéć Ÿã ĂĆ ç§l'éŸţçśżäijijäžŐ3.9åřŔèŁĆäÿ∎æŢřçżĎåŕźèśąïijŇä¡ĘæŸŕéĄţå¿łçž£æĂğäżčæŢřçŽĎèőąçőŮèğĎåĹŹãĂ

```
>>> import numpy as np
>>> m = np.matrix([[1,-2,3],[0,4,5],[7,8,-9]])
>>> m
matrix([1, -2, 3],
       [0, 4, 5][ 7, 8, -9]])
>>> # Return transpose
>>> m.T
matrix([[ 1, 0, 7],
        [-2, 4, 8],[ 3, 5, -9]])
>>> # Return inverse
>>> m.I
matrix([[ 0.33043478, -0.02608696, 0.09565217],
        [-0.15217391, 0.13043478, 0.02173913],
        [ 0.12173913, 0.09565217, -0.0173913 ]]>>> # Create a vector and multiply
\Rightarrow \Rightarrow v = np.max([2], [3], [4]])>>> v
matrix([2],[3],
        [4]])
>>> m * v
matrix([[ 8],
        [32],
        [2]])
>>>
```
åŔŕäżěåIJĺ numpy.linalg å∎ŘåŇĚäÿ∎æĽ¿åĹřæŻťåďŽçŽĎæŞ∎ä¡IJåĞ¡æŢřïijŇæŕŤåęĆïijŽ

```
>>> import numpy.linalg
>>> # Determinant
>>> numpy.linalg.det(m)
```

```
>>> # Eigenvalues
>>> numpy.linalg.eigvals(m)
array([-13.11474312, 2.75956154, 6.35518158])
>>> # Solve for x in mx = v
>>> x = numpy.linalg.solve(m, v)
>>> x
matrix([[ 0.96521739],
       [ 0.17391304],
        [ 0.46086957]])
>>> m * x
matrix([[ 2.],
        [ 3.],
        [ 4.]])
>>> v
matrix([[2],
        [3],
        [4]])
>>>
```
#### **èo˝ ´lèož˝**

-229.99999999999983

 $\aa_\iota$ Ĺæ $\ddot{\rm v}_\iota$ çĎű瞣æ $\breve{\rm A}$ ğäżčæ $\rm T$ řæ $\ddot{\rm v}$ ŕäÿłé $\rm d\aa$ ğyÿ $\rm d\check{\rm d}$ ğçŽ $\rm \breve{\rm D}$ ä $\rm \breve{\rm o}$ żé $\ddot{\rm C}$ ře $\ddot{\rm C}$ z $\ddot{\rm C}$ z $\ddot{\rm C}$ z $\ddot{\rm C}$ z $\ddot{\rm C}$ z $\ddot{\rm C}$ z $\ddot{\rm C}$ z $\ddot{\rm C}$ z $\ddot{\rm C}$ z $\ddot{\rm C}$ ä¡ĘæŸŕïijŇåęĆæđIJä¡ăéIJĂèęĄæŞ∎ä¡IJæŢřçżĎåŠŇåŘŚéĞŔçŽĎèŕİïijҤ¤¤¤¤¤¤¤¤¤ æŸŕäÿĂäÿłäÿ 鍏çŽĎåĚěåŔčçĆźãĂĆ åŔŕäżěèő£éŮő NumPy åőŸç¡Ś <http://www.numpy.org> èŐůåŔŰæŻť åď Žä£aæ AŕãĂĆ

## **5.11 3.11 éŽRæIJžé ´ AL'æ ˘ Nl' ´**

#### **éU˚ oé˝ cŸ´**

ä¡ăæČşäżŐäÿĂäÿłåžŔåĹŮäÿ∎éŽŔæIJžæŁ¡åŔŰèŃěåźšåĚČçť ăïijŇæĹŰèĂĚæČşçŤ§æĹŘåĞăäÿłéŽŔæIJ

#### **èg˘ cå ˛E ¸sæ ˇ U ´zæ ˛a ˝ ´L**

random æÍąåİŮæIJL'åd' ğéĞŔçŽĎåĞ¡æŢřçŤĺælěäžğ獧éŽŔæIJžæŢřåŠŇéŽŔæIJžéĂL'æŃl'åĚČçť ăãĂ æŕŤåęĆïijŇèęĄæČşäżŐäÿĂäÿłåžŔåĹŮäÿ∎éŽŔæIJžçŽĎæŁ¡åŔŰäÿĂäÿłåĔČçť ăïijŇåŔŕäżěä¡£çŤĺ random.choice() ïijŽ

```
>>> import random
>>> values = [1, 2, 3, 4, 5, 6]
>>> random.choice(values)
```
(çzmäÿŁéąţ)

```
\overline{2}>>> random.choice(values)
3
>>> random.choice(values)
E.
>>> random.choice(values)
>>> random.choice(values)
6
>>
```
äÿžäžĘæŔŘåŔŰåĞžNäÿłäÿ∎åŘŇåĚČçťăçŽĎæăůæIJňçŤĺæİěåĄŽè£ŻäÿĂæ∎ěçŽĎæŞ∎ä¡IJïijŇåŔŕäżěä¡£ random.sample()  $ii\overline{i}Z$ 

```
>>> random.sample(values, 2)
[6, 2]>>> random.sample(values, 2)
[4, 3]>>> random.sample(values, 3)
[4, 3, 1]>>> random.sample(values, 3)
[5, 4, 1]>>>
```
åęĆæđIJä¡ăäżĔäżĔåŔłæŸŕæČşæĽŞäźśåžŔåĹŮäÿ∎åĔČçť ăçŽĎéąžåžŔïijŇåŔŕäżĕä¡£çŤĺ random.shuffle() iijZ

```
>>> random.shuffle(values)
>>> values
[2, 4, 6, 5, 3, 1]>>> random.shuffle(values)
>>> values
[3, 5, 2, 1, 6, 4]>>>
```
獧æĹŘéŽŔæIJžæŢťæŢřïijŇèŕůä¡£çŤĺrandom.randint () ïijŽ

```
\rightarrow random.randint (0, 10)\overline{2}\rightarrow random.randint (0,10)
\overline{5}\rightarrow random.randint (0,10)
\overline{0}\rightarrow random. randint (0, 10)
\rightarrow random.randint (0,10)
10\rightarrow random.randint (0,10)
3
\gt>\gt>
```
äÿžäžĘ獧æĹŘ0åĹř1èŇČåŻťåĘĚåİĞåŇĂåĹĘåÿČçŽĎæţőçĆźæŢřïijŇä¡£çŤĺ random. random() ïijŽ

```
>>> random.random()
0.9406677561675867
>>> random.random()
0.133129581343897
>>> random.random()
0.4144991136919316
\rightarrow
```
åęĆædIJèęĄèŐůåŔŰNä¡ ežŔæIJžä¡ ažŇè£ŻåĹű)çŽĎæŢťæŢřïijŇä¡£çŤĺ random. getrandbits() ïijŽ

```
>>> random.getrandbits(200)
335837000776573622800628485064121869519521710558559406913275
\rightarrow
```
### **èo˝ ´lèož˝**

random æÍąåİŮä¡£ç Ťĺ Mersenne Twister çőŮæşŢæİěèőąçőŮ獧æĹŘéŽŔæIJžæŢřãĂĆè£ŹæŸŕäÿÄäÿłç ä¡ ĘæŸŕä¡ ăåŔŕäżěéĂŽè£Ğ random.seed() åĞ¡æ Ţřä£őæŤźåĹİåğŃåŇŰçğ∎å∎ŘãĂĆæŕŤåęĆïijŽ

random.seed() # Seed based on system time or os.urandom() random.seed(12345) # Seed based on integer given random.seed(b'bytedata') # Seed based on byte data

éŹďäžEäÿŁè£řäżŃçż∎çŽĎåŁ§èČ;ïijŇrandomæĺąåİŮ裟åŇĚåŘńå§žäžŐåİĞåŇĂåĹEåÿČãĂĄéńŸæŰŕå ærtãe cīij Names vandom.uniform() eo 
eo vandomistorme verindinistorme eo vandomistorme eo angli čež verindinistorme verindinistorme en vandomistorme e vandomistorme e vandomistorme e vandomistorme e vandomistorme e vando random.gauss() eõąçõŮæ∎čæĂĄåĹĘåÿČéŽŔæIJžæŢřãĂĆ åŕźäžŐåĚűäżŰcŽĎåĹEåÿČæČĚåEtèŕůåŔĆèĂČåIJĺcž£æŰĞæačãĂĆ

åIJÍ random æÍąåİŮäÿ $\blacksquare$ çŽĎå $\breve{\rm G}$ ¡æŢřäÿ $\blacksquare$ åžŤèŕěçŤĺåIJĺåŠŇåŕĘçăĄå $\blacksquare$ ęçŽÿåĚşçŽĎçĺŃåžŔäÿ $\blacksquare$ ãĂĆ åęĆædIJä¡ăçąőåődéIJĂèęĄçśżäijijçŽĎåŁ§èČ¡ïijŇåŔŕäżĕä¡£çŤĺsslæĺąåİŮäÿ∎çŻÿåžŤçŽĎåĞ¡æŢřãĂĆ æŕŤåęĆïijŇ ssl.RAND\_bytes() åŔŕäżěçŤĺælě獧æĹŘäÿĂäÿłåőĽåĚĺçŽĎéŽŔæIJžå∎ŮèŁĆåžŔåĹŮãĂĆ

## **5.12 3.12 å§žæIJnçŽ ˇ Dæˇ U˚ eæIJ§äÿ ˇ Oæ˝ U ˝ué ˚ Ut'è¡ ˚ næˇ c´**

#### **éU˚ oé˝ cŸ´**

ä¡ăéIJĂèęĄæL' ğèąŇçőĂå∎ŢçŽĎæŮűéŮť è¡ňæ∎ćïijŇæŕŤåęĆåď l' åĹřçğŠïijŇåřŔæŮűåĹřåĹĘ銧ç∎L'çŽĎ

### $\dot{e}$ ğçãEsæŰźæaĹ

```
äÿžäžĘæL'ğèąŇäÿ∎åŘŇæŮűéŮť å∎Ţä¡∎çŽĎè¡ňæ∎ćåŠŇèőąçőŮïijŇèŕůä¡£çŤĺ
datetime æÍąåİŮãĂĆ æŕŤåęĆïijŇäÿžäžĘèąĺçď žäÿĂäÿłæŮűéŮť æőţïijŇåŔŕäżěåĹŻåżžäÿĂäÿł
timedelta åőđä¿ Ńïij Ňåřśå ČŔäÿ Ńé İ cè£ Źæă ůïijŽ
```
```
>>> from datetime import timedelta
>>> a = timedelta(days=2, hours=6)
\Rightarrow b = timedelta(hours=4.5)
\Rightarrow \Rightarrow c = a + b>>> c.days
2
>>> c.seconds
37800
>>> c.seconds / 3600
10.5
>>> c.total_seconds() / 3600
58.5
>>>
```
åęĆædIJä¡ăæČşèąĺçď žæŇĞåőŽçŽĎæŮěæIJ§åŠŇæŮűéŮť ïijŇåĚĹåĹŻåżžäÿĂäÿł datetime åőđä¿ ŃçĎűåŘŐä¡£çŤĺæăĞåĞĘçŽĎæŢřå∎ęè£ŘçőŮælěæŞ∎ä¡IJåőČäżňãĂĆæŕŤåęĆïijŽ

```
>>> from datetime import datetime
>>> a = datetime(2012, 9, 23)
>>> print(a + timedelta(days=10))
2012-10-03 00:00:00
>>>
>>> b = datetime(2012, 12, 21)
\Rightarrow d = b - a>>> d.days
89
>>> now = datetime.today()
>>> print(now)
2012-12-21 14:54:43.094063
>>> print(now + timedelta(minutes=10))
2012-12-21 15:04:43.094063
>>>
```
åIJĺèőąçőŮçŽĎæŮűåĂŹïijŇéIJĂèęĄæşĺæĎŔçŽĎæŸŕ datetime äijŽèĞłåŁ ĺåd'ĎçŘEéŮřåźť ãĂĆæŕŤåęĆïijŽ

```
>>> a = datetime(2012, 3, 1)
>>> b = datetime(2012, 2, 28)
>>> a - b
datetime.timedelta(2)
>>> (a - b).days
2
>>> c = datetime(2013, 3, 1)
>>> d = datetime(2013, 2, 28)
>>> (c - d).days
1
>>>
```
#### èőĺèőž

åŕźåď ğåď ŽæŢřå§žæIJňçŽĎæŮěæIJ§åŠŇæŮűéŮť åď ĎçŘĘéŮőéćŸïijŇ datetime æĺąåİŮåůšçzŔèűşåd' §äžĘãĂĆ åęĆæđIJä¡ăéIJĂèęĄæĿ'ğèąŇæŻť åŁăåd'∎æİĆçŽĎæŮěæIJ§æŞ∎ä¡IJïijŇæŕŤåęÓ åŔŕäżěeĂČeŹŚä¡£çŤĺ dateutilæĺąåİŮ

èőÿåď ŽçśżäijijçŽĎæŮűéŮť èőąçőŮåŔŕäżěä¡£çŤĺ dateutil.relativedelta() åĞ;æTřäżčæŻ£ãĂĆ ä;EæŸŕïijŇæIJĽäÿĂçĆźéIJĂèeAæşĺæĎŔçŽĎåřśæŸŕïijŇåőČäijŽåIJĺåď ĎçŘEæIJĹäż;(è:

```
>>> a = datetime (2012, 9, 23)
\gg a + timedelta (months=1)
Traceback (most recent call last):
File "<stdin>", line 1, in <module>
TypeError: 'months' is an invalid keyword argument for this function
\gt \gt \gt>>> from dateutil.relativedelta import relativedelta
>>> a + relativedelta (months=+1)
datetime.datetime(2012, 10, 23, 0, 0)
>>> a + relativedelta (months=+4)
datetime.datetime(2013, 1, 23, 0, 0)
>>>>>> # Time between two dates
\gg b = datetime (2012, 12, 21)
>> d = b - a>> d
datetime.timedelta(89)
>>> d = relativedelta(b, a)
>> d
relativedelta(months=+2, days=+28)>>> d.months
\overline{2}>>> d.days
28
>>
```
# 5.13 3.13 eőacő UælJĂåŘŐäÿĂäÿłåŚĺ䞍cŽĎæŮěælJ§

#### éŮőéćŸ

äjăéIJĂèęĄæ§ěæĽ¿æŸ§æIJ§äÿ∎æ§ŘäÿĂåďľæIJĂåŘŐåĞžçŐřçŽĎæŮěæIJ§ïijŇæŕŤåęĆæŸ§æIJ§äžŤã

#### èğčåEşæŰźæaĹ

PythonçŽĎ datetime ælaaiUäymæIJL'aueaEuaGiæTřaŠŇçśzaŔŕäżěaÿőaŁl'äjaæL'ğeaŇe£ŹæăuçŽĎeő äÿŃéİćæŸŕåŕźçśżäijijè£ŹæăůçŽĎéŮőéćŸçŽĎäÿĂäÿłéĂŽçŤĺèğčåĘşæŰźæąĹïijŽ

```
#!/usr/bin/env python
# -*- encoding: utf-8 -*-
Topic: æIJĂåŘŐcŽĎåŚĺ䞍
Desc :
n \overline{n}from datetime import datetime, timedelta
weekdays = ['Monday', 'Tuesday', 'Wednesday', 'Thursday',
            'Friday', 'Saturday', 'Sunday']
def get_previous_byday(dayname, start_date=None):
    if start date is None:
        start date = datetime.today()
    day_num = start_data \cdot \text{weekday}()day num target = weekdays.index(dayname)days_ago = (7 + day_name - day_name\_target) % 7
    if days_ago == 0:
        days_ago = 7target_date = start_date - timedelta(days=days_ago)
    return target_date
```
åIJĺäžď 䞊åijŔèğčéĞŁåŹĺäÿ∎ä¡£çŤĺåęĆäÿŃïijŽ

```
>>> datetime.today() # For reference
datetime.datetime(2012, 8, 28, 22, 4, 30, 263076)
>>> get_previous_byday('Monday')
datetime.datetime(2012, 8, 27, 22, 3, 57, 29045)
>>> get previous byday('Tuesday') # Previous week, not today
datetime.datetime(2012, 8, 21, 22, 4, 12, 629771)
>>> get_previous_byday('Friday')
datetime.datetime(2012, 8, 24, 22, 5, 9, 911393)
>>
```
åŔŕéĂĽçŽĎ åŔĆæŢřåŔŕäżě獜åŔęåď ŰäÿĂäÿł start\_date datetime åőđä; ŃæİěæŔŘä; ŻãĂĆæŕŤåęĆïijŽ

```
>>> get_previous_byday('Sunday', datetime(2012, 12, 21))
datetime.datetime(2012, 12, 16, 0, 0)
\rightarrow >
```
#### èőlèőž

äÿŁéİćçŽĎçőŮæsTåŐ§çŘEæŸŕè£ŹæăůçŽĎïijŽåĚĹåřEåijĂåğŃæŮěæIJ§åŠŇçŻőæăĞæŮěæIJ§æŸăåřĎ çĎűåŘŐéĂŽè£Ğæĺąè£ŘçőŮèőąçőŮåĞžçŻőæăĞæŮěæIJ§èęĄçżŔè£ĞåďŽåřŚåď l'æĿièČ¡åĹřè¿¿åijĂåğŃæŮ

åeĆæđIJä¡ăèeAåČŔè£ŹæăůæĽğèaŇåď ğéĞŔçŽĎæŮěæIJ§èőąçőŮçŽĎèŕİïijŇä¡ăæIJĂåě¡åőĽèčĚçňňäÿL python-dateutil æleüzčæZ£ãĂĆ ærTåęĆïijŇäÿŃélćæŸræŸräj£çTÍ dateutil

æĺąåİŮäÿ∎çŽĎ relativedelta() åĞ¡æŢřæĽğèąŇåŘŇæăůçŽĎèőąçőŮïijŽ

```
>>> from datetime import datetime
>>> from dateutil.relativedelta import relativedelta
>>> from dateutil.rrule import *
\rightarrow \rightarrow d = datetime.now()
\gg print (d)
2012-12-23 16:31:52.718111
>>> # Next Friday
>>> print(d + relativedelta(weekday = FR))2012-12-28 16:31:52.718111
>>>>> # Last Friday
>>> print(d + relativedelta(weekday=FR(-1)))2012-12-21 16:31:52.718111
>>
```
# 5.14 3.14 eőacőŮå¡SåL' all Läż¡cŽĎæŮěæIJ§eŇČåŻť

#### éŮőéćŸ

ä¡ăçŽĎäżčçăĄéIJĂèęĄåIJĺå¡ŞåĽ∎æIJĹäż¡äÿ∎å¿łçŐŕæŕŔäÿĂåď l'ïijŇæČşæĽ¿åĹřäÿĂäÿłèőąçőŮè£Źäÿła

### èğčåEşæŰźæąĹ

åIJĺè£ŹæăůçŽĎæŮěæIJ§äÿŁå¿łçŐŕåźűéIJĂèęĄäžŃåĚĹæđĎéĂăäÿĂäÿłåŇĚåŘńæL'ĂæIJL'æŮěæIJ§çŽĚ äjäåŔŕäżěåĚĹèőąçőŮåĞžåijĂåğŃæŮěæIJ§åŠŇ翪æİ§æŮěæIJ§ïijŇ çĎűåŘŐåIJĺä¡ăæ∎ěè£ŻçŽĎæŮűåĂŹä¡£çŤĺ datetime.timedelta åŕźèśąéĂŠåćđè£ŹäÿłæŮěæIJ§åŔŸéĞŔå∎şåŔŕãĂĆ

äÿŃéİćæŸŕäÿĂäÿłæŐěåŔŮäżżæĎŔ datetime åŕźèśąåźűè£ŤåŻđäÿĂäÿłçŤśå¡ŞåĽ∎æIJĹäż¡åijĂåğŃæŬ

```
from datetime import datetime, date, timedelta
import calendar
def get_month_range(start_date=None):
    if start date is None:
        start_date = date.today().replace(day=1)
    _, days_in_month = calendar.monthrange(start_date.year, start_
\rightarrowdate.month)
    end_date = start_date + timedelta(days=days_in_month)
    return (start_date, end_date)
```
æIJĽäžEè£ŹäÿłåřśåŔŕäżĕå¿ĹåőźæŸŞçŽĎåIJĺè£ŤåŻđçŽĎæŮěæIJ§èŇČåŻťäÿŁéİćåĄŽå¿łçŐŕæŞ∎ä¡IJäž

```
>>> a_day = timedelta(days=1)
>>> first day, last day = get month range()
>>> while first day < last day:
        print(first day)
... first_day += a_day
...
2012-08-01
2012-08-02
2012-08-03
2012-08-04
2012-08-05
2012 - 08 - 062012-08-07
2012-08-08
2012-08-09
#... and so on...
```
#### **èo˝ ´lèož˝**

```
äÿŁéİćçŽĎäżčçăAåĚĹèőaçőŮåĞžäÿĂäÿłåŕźåžŤæIJĹäż¡çňňäÿĂåď l'çŽĎæŮěæIJ§ãĂĆ
äÿĂäÿłå£néççŽĎæŰźæşTåřśæŸŕä¡£çŤĺ date æĹŰ datetime åŕźèśąçŽĎ
replace() æŰźæşŢçőĂå∎ŢçŽĎåřĘ days åśđæĂğèő¿ç¡őæĹŘlå∎şåŔŕãĂĆ replace()
æŰźæşŢäÿĂäÿłåě¡åd' ĎåřśæŸŕåőČäijŽåĹŻåżžåŠŇä¡ăåijĂåğŃäijăåĔěåŕźèśąçśżåđŃçŻÿåŘŇçŽĎåŕźèśąãĂĆ
æL'ĂäżěïijŇåęĆæđIJè¿ŞåĚěåŔĆæŢřæŸŕäÿĂäÿł date åőđä¿ŃïijŇéĆčäźĹ翪æđIJäź§æŸŕäÿĂäÿł
date åőđä¿ ŃãĂĆ åŘŇæăůçŽĎïijŇåęĆæđIJè¿ŞåĚěæŸŕäÿĂäÿł datetime
åőđä¿ŃïijŇéĆčäźĹä¡ăå¿ŮåĹřçŽĎåřśæŸŕäÿĂäÿł datetime åőđä¿ŃãĂĆ
```

```
çĎűåŘŐïijŇä¡£çŤÍ calendar.monthrange() åĞ¡æŢřæİěæL'¿åĞžèfěæIJĹçŽĎæĂżåďľæŢřãĂĆ
äżżä¡ŢæŮűåĂŹåŔłèęĄä¡ăæČşèŐůå¿ŮæŮěåŐĘä£ąæĄŕïijŇéĆčäźĹ
calendar     æĺąåİŮåřśélđåÿÿæIJL'çŤĺäžĘãĂĆ     monthrange()
åĞ¡æŢřäijŽè£ŤåŻđåŇĚåŘń柧æIJ§åŠŇèŕěæIJĹåďľæŢřçŽĎåĚČçżĎãĂĆ
```

```
äÿĂæŮęèŕěæIJĹçŽĎåď l' æŢřåůšç§ěäžĘïijŇéĆčäźĹ翪æİ§æŮěæIJ§åřśåŔŕäżĕéĂŽè£ĞåIJĺåijĂåğŃæŮě¤
æIJĽäÿłéIJĂèęĄæşĺæĎŔçŽĎæŸŕ翪æİ§æŮěæIJ§åźűäÿ∎åŇĚåŘńåIJĺè£ŹäÿłæŮěæIJ§èŇČåŻť åĘĚ(äžŃåőđäÿ
è£ŹäÿłåŠŇPythonçŽĎ slice äÿŐ range æ Ş∎ä¡IJèąŇäÿžä£İæŇĄäÿĂèĞt'ïijŇåŘŇæăůäź§äÿ∎åŇĚåŘń翪åï
```
äÿžäžĘåIJĺæŮěæIJ§èŇČåŻťäÿŁå¿łçŐŕïijŇèęĄä¡£çŤĺåĹřæăĞåĞĘçŽĎæŢřå∎ęåŠŇæŕŤè¿ČæŞ∎ä¡IJãĂĆ æŕŤåęĆïijŇåŔŕäżěåĹľçŤĺtimedelta åőđä¿ŃælěéÅŠåćđæŮěæIJ§ïijŇåřŔäžŐåŔů<çŤĺælĕæčĂæ§ěäÿĂäÿła

çŘĘæČşæČĚåĘţäÿŃïijŇåęĆæđIJèČ¡äÿžæŮěæIJ§è£∎äżčåĹŻåżžäÿĂäÿłåŘŇåĘĚç¡őçŽĎ range() å $\check{G}$ ;æTřäÿĂæăůçŽĎå $\check{G}$ ;æTřåřśåě;äžEãĂĆ åźÿè£ŘçŽĎæŸŕïijŇåŔŕäżěä;£çŤĺäÿĂäÿłçŤ§æĹŘåŹĺæİ

```
def date_range(start, stop, step):
    while start < stop:
        yield start
        start += step
```
äÿŃéİćæŸŕä¡£çŤĺè£ŹäÿłçŤ§æĹŘåŹĺçŽĎä¿Ńå∎ŘïijŽ

```
>>> for d in date_range(datetime(2012, 9, 1), datetime(2012,10,1),
                        timedelta(hours=6)):
... print(d)
...
2012-09-01 00:00:00
2012-09-01 06:00:00
2012-09-01 12:00:00
2012-09-01 18:00:00
2012-09-02 00:00:00
2012-09-02 06:00:00
...
>>>
```
è£Źçğ∎åőđçŐřäźŃæL`Ăäżĕè£ŹäźĹçőĂå∎ŢïijŇ裟å¿Ů塊åŁ§äžŐPythonäÿ∎çŽĎæŮěæIJ§åŠŇæŮűéŮť

### **5.15 3.15 å Uç˚ n ˛eäÿšè¡ ˇ næˇ cäÿžæ ´ U˚ eæIJ§ ˇ**

#### **éU˚ oé˝ cŸ´**

ä¡ăçŽĎåžŤçŤĺçĺŃåžŔæŐěåŔŮå∎ŮçňęäÿšæăijåijŔçŽĎè¿ŞåĚĕïijŇä¡ĘæŸŕä¡ăæČşåřĘåőČäżňè¡ňæ∎ćäÿž datetime åŕźèśąäżěä¿£åIJĺäÿŁéİćæĽğèąŇéİđå∎ŮçňęäÿšæŞ∎ä¡IJãĂĆ

### **èg˘ cå ˛E ¸sæ ˇ U ´zæ ˛a ˝ ´L**

ä¡£çŤĺPythonçŽĎæăĞåĞĘæĺąåİŮ datetime åŔŕäżěå¿ĹåőźæŸŞçŽĎèğčåĘşè£ŹäÿłéŮőéćŸãĂĆæŕŤåęĆ

```
>>> from datetime import datetime
>>> text = '2012-09-20'
>>> y = datetime.strptime(text, '%Y-%m-%d')
\Rightarrow \ge \le = datetime.now()
\Rightarrow diff = z - y
>>> diff
datetime.timedelta(3, 77824, 177393)
\rightarrow
```
#### **èo˝ ´lèož˝**

```
datetime.strptime() æŰźæşŢæŤŕæŇĄå¿ĹåďŽçŽĎæăijåijŔåŇŰäżčçăĄïijŇ
\mathscr{E}rfa\mathscr{E} \mathscr{E} \mathscr{E} \mathscr{E} \mathscr{E} \mathscr{E} \mathscr{E} \mathscr{E} \mathscr{E} \mathscr{E} \mathscr{E} \mathscr{E} \mathscr{E} \mathscr{E} \mathscr{E} \mathscr{E} \mathscr{E} \mathscr{E} \mathscr{E} \mathscr{E} \mathscr{E} \mathscr{E} \mathscr{E} \math\ddot{a}zčè\ddot{a}\acute{a}\ddot{a}\ddot{a}\ddot{a}\ddot{a}\ddot{a}\ddot{a}\ddot{a}\ddot{a}\ddot{b}\ddot{b} \ddot{b} \ddot{b}äżčèąĺäÿďä¡ ∎æ ŢřæIJĹäż¡ãĂĆ
裟æIJĽäÿĂçĆźåĂijå¿ŮæşĺæĎŔçŽĎæŸŕè£ŹäžŻæăijåijŔåŇŰå∎ăä¡∎çňęäź§åŔŕäżěåŔ∎è£Ğæİěä¡£çŤĺïijŇåřŀ
```
æŕŤåęĆïijŇåĄĞèő¿ä¡ăçŽĎäżčçăĄäÿ∎獧æĹŘäžĘäÿĂäÿł datetime åŕźèśąïijŇ ä¡ăæČşåřĘåőČæăijåijŔåŇŰäÿžæijĆäžőæŸŞèŕżå¡ćåijŔåŘŐæŤ¿åIJĺèĞłåŁĺ獧æĹŘçŽĎä£ąäżűæĹŰèĂĚæŁěå

```
>>> z
datetime.datetime(2012, 9, 23, 21, 37, 4, 177393)
>>> nice_z = datetime.strftime(z, '%A %B %d, %Y')
>>> nice_z
'Sunday September 23, 2012'
\gt
```
裟æIJL'äÿĂçĆźéIJĂèeAæşĺæĎŔçŽĎæŸŕïijŇ $\text{Simplify}$ çŽĎæĂğèČ¡èęĄæŕŤä¡ăæČşèśąäÿ∎çŽĎåůőå¿ĹåďŽïijŇ åŻăäÿžåőČæŸŕä¡£çŤĺçžŕPythonåőđçŐřïijŇåźűäÿŤå£İ åęĆæðIJä¡ăèęĄåIJĺäżčçăĄäÿ∎éIJĂèęĄèğčæðŘåď ğéĞŔçŽĎæŮěæIJ§åźűäÿŤåůšçżŔç§ě饪äžĘæŮěæIJ§å∎Ůç ærTåęĆïij NåęĆædIJä¡ ăå ůšçzŔç§ ěé ĄŞæL' AäzěæŮ ěæIJ§æ ăijåij ŔæŸŕ ÝYYY-MM-DD ïijŇä¡ăâŔŕäżěåČŔäÿŃéİćè£ŹæăůåőđçŐřäÿĂäÿłèğčæđŘåĞ¡æTřïijŽ

```
from datetime import datetime
def parse_ymd(s):
    year s, mon s, day s = s. split('-')
    return datetime(int(year_s), int(mon_s), int(day_s))
```
åőđéŹĚætŃèŕTäÿ∎ïijŇè£ŹäÿłåĞ¡æTřæŕŤdatetime.strptime() å£ń7åĂ∎åďŽãĂĆ åęĆæðIJä¡ăèęĄåď ĎçŘĘåď ğéĞŔçŽĎæűĽåŔŁåĹřæŮěæIJ§çŽĎæŢřæ∎őçŽĎèŕĪïijŇéĆčäźĹæIJĂåě¡èĂČèŹŚä

# **5.16 3.16 ç ˙z ¸SåRˇ ´LæU ˝uå ˚ NžçŽ ˇ Dæˇ U˚ eæIJ§æ ¸S ˇ ä¡IJ**

### **éU˚ oé˝ cŸ´**

ä¡ăæIJL'äÿĂäÿłåőL'æŐŠåIJÍ2012åźt'12æIJĹ21æŮěæŮl'äÿŁ9:30çŽĎçŤţèŕİäijŽèőőïijŇåIJřçĆźåIJĺèŁİåŁž èĂŇä¡ăçŽĎæIJŃåŔŃåIJĺå∎řåžęçŽĎçŔ∎åŁăç¡ŮåřŤïijŇéĆčäźĹäżŰåžŤèŕěåIJĺå¡ŞåIJřæŮűéŮť åĞăçĆźåŔĆåŁă

#### **èg˘ cå ˛E ¸sæ ˇ U ´zæ ˛a ˝ ´L**

åŕźåĞăäźŐæL' ĂæIJL'æűL'åŔŁåĹřæŮűåŇžçŽĎéŮőéćŸïijŇä¡ăéČ¡åžŤèŕěä¡£çŤĺ pytz æĺąåİŮãĂĆè£ŹäÿłåŇĚæŔŘä<sub>√</sub>ŻäžĘOlsonæŮűåŇžæŢřæ∎őåžŞïijŇ åőČæŸŕæŮűåŇžä£ąæĄŕçŽĎäžŃåőđäÿŁçŽĎæăĞåĞĘïijŇåIJĺå¿Ĺåď Žèŕ∎èĺĂåŠŇæŞ∎ä¡IJçşżçż§éĞŇéİćéČ¡åŔ

pytz æ´l ˛aå˙IUäÿ ˚ Aäÿłäÿ ˘ zè˛e ˛Aç ˙ Tˇ´léA˘TæŸ ˇ ´råˇr ˛E datetime åžŞåĹŻåżžçŽĎçőĂå∎ŢæŮěæIJ§åŕźèśąæIJňåIJřåŇŰãĂĆ æŕŤåęĆïijŇäÿŃéİćåęĆä¡Ţèąĺçď žäÿÄäÿłèŁİåŁăåŞěa

```
>>> from datetime import datetime
>>> from pytz import timezone
>>> d = datetime(2012, 12, 21, 9, 30, 0)
>>> print(d)
2012-12-21 09:30:00
>>>
>>> # Localize the date for Chicago
>>> central = timezone('US/Central')
>>> loc_d = central.localize(d)
```
(çż∎äÿŁéąţ)

```
>>> print(loc_d)
2012-12-21 09:30:00-06:00
\rightarrow
```
äÿĂæŮęæŮěæIJ§èćńæIJňåIJřåŇŰäžĘïijŇ åőČåřśåŔŕäżěè¡ňæ∎ćäÿžåĚűäżŰæŮűåŇžçŽĎæŮűéŮť äžĘãĂ äÿžäžĘå¿ŮåĹřçŔ∎åŁăç¡ŮåřŤåŕźåžŤçŽĎæŮűéŮť ïijŇä¡ăåŔŕäżĕè£ŹæăůåĄŽïijŽ

```
>>> # Convert to Bangalore time
>>> bang_d = loc_d.astimezone(timezone('Asia/Kolkata'))
>>> print(bang_d)
2012-12-21 21:00:00+05:30
\rightarrow
```
åęĆæðIJä¡ăæL'ŞçőŮåIJĺæIJňåIJřåŇŰæŮěæIJ§äÿŁæL'ğèąŇèőąçőŮïijŇä¡ăéIJĂèęĄçL'źåĹńæşĺæĎŔåďŔä æŕŤåęĆïijŇåIJĺ2013åźťïijŇç¿ŐåŻ¡æăĞåĞĘåďŔäżďæŮűæŮűéŮťåijĂåğŃäžŐæIJňåIJřæŮűéŮť3æIJĹ13æŮ åęĆæđIJä¡ăæ∎čåIJĺæĽğèąŇæIJňåIJřèőąçőŮïijŇä¡ăäijŽå¿ŮåĹřäÿĂäÿłéŤŹèŕŕãĂĆæŕŤåęĆïijŽ

```
>>> d = datetime(2013, 3, 10, 1, 45)
>>> loc_d = central.localize(d)
>>> print(loc_d)
2013-03-10 01:45:00-06:00
>>> later = loc_d + timedelta(minutes=30)
>>> print(later)
2013-03-10 02:15:00-06:00 # WRONG! WRONG!
>>>
```
翪æđIJ鍏èŕŕæŸŕåŻăäÿžåőČåźűæšąæIJĽèĂČèŹŚåIJĺæIJňåIJřæŬűéŬť äÿ∎æIJĽäÿĂåřŔæŬűçŽĎèůşèů äÿžäžEä£őæ∎čè£ŹäÿłéŤŹèŕŕïijŇåŔŕäżěä¡£çŤĺæŮűåŇžåŕźèśą `aze ∩ormalize() æŰźæşŢãĂĆæŕŤåęĆïijŽ

```
>>> from datetime import timedelta
>>> later = central.normalize(loc_d + timedelta(minutes=30))
>>> print(later)
2013-03-10 03:15:00-05:00
\gt
```
#### **èo˝ ´lèož˝**

äyžäžĘäÿ∎èőľä¡ăèćńè£ŹäžŻäÿIJäÿIJåijĎçŽĎæŹŢåďt'è¡ňåŘŚïijŇåďĎçŘĘæIJňåIJřåŇŰæŮěæIJ§çŽĎéĂ åźűçŤĺåőČæİĕæL' ğè aŇæL' ĂæIJL' çŽĎäÿ∎éŮt' å∎ŸåĆĺåŠŇæ Ş∎ä¡IJãĂĆæŕŤåęĆïijŽ

```
>>> print(loc_d)
2013-03-10 01:45:00-06:00
>>> utc_d = loc_d.astimezone(pytz.utc)
>>> print(utc_d)
2013-03-10 07:45:00+00:00
>>>
```
äÿĂæŮęè¡ ňæ∎ćäÿžUTCïijŇä¡ăåřśäÿ∎çŤĺåŐżæŃĚå£Čèů§åď Ŕäżď æŮűçŻÿåĚşçŽĎéŮőéćŸäžĘãĂĆ  $aZ$ ă $x$  $d'$ iij $N$ ä¡ ă $a$ Ŕŕä $z$ ě $e$ ů§ä $z$ Ń $aL'$   $a$ ä $\lambda$ é $\alpha$ å $a$ å $\alpha$ ř $\lambda$ é $c$  $\lambda$ Ďæ $L'$ ğè $a$ Nå $\lambda$ ý $\lambda$ è $\beta$ g $\lambda$ é $\lambda$ ý $\lambda$ è $\lambda$ ý $\lambda$ é $\lambda$ ý $\lambda$ è $\lambda$ ý $\lambda$ è  $\lambda$ ý $\lambda$ è  $\lambda$ ý $\lambda$ é $\lambda$ å¡ Şä¡ăæČşåřĒè¿ ŞåĞžåŔŸäÿžæIJňåIJřæŮűéŮť çŽĎæŮűåĂŹïijŇä¡£çŤĺåŘĹéĂĆçŽĎæŮűåŇžåŐżè¡ňæ■ćäÿŃå

```
>>> later_utc = utc_d + timedelta(minutes=30)
>>> print(later_utc.astimezone(central))
2013-03-10 03:15:00-05:00
>>>
```
å¡ Şæű L'åŔŁåĹřæŮűåŇžæ Ş∎ä¡IJçŽĎæŮűåĂŹïijŇæIJL'äÿłéŮőéćŸåřśæŸŕæĹŚäżňåęĆä¡ Ţå¿ŮåĹřæŮűåŇ æŕŤåęĆïijŇåIJĺè£Źäÿłä<sub>ċ</sub>Ńå∎Řäÿ∎ïijŇæĹŚäżňåęĆä¡Ţç§ě饪âĂIJAsia/KolkataâĂİåřśæŸŕå∎řåžęåŕźåžŤçŽĎæ äÿžäžĘæ§ěæL'¿ïijŇåŔŕäżěä¡£çŤĺISO 3166åŻ¡åőűäżčçăĄä¡IJäÿžåĚşéŤőå∎ŮåŐżæ§ěéŸĚå∎ŮåĚÿ pytz.country timezones  $\tilde{a}A\tilde{C}x\tilde{f}T\tilde{a}e\tilde{C}i\tilde{f}l\tilde{Z}$ 

```
>>> pytz.country_timezones['IN']
['Asia/Kolkata']
>>>
```
æşÍïijŽå¡ Şä¡ăéŸĚèŕżåĹřè£ŹéĞŇçŽĎæŮűåĂŹïijŇæIJL'åŔŕèČ¡ pytz æĺąåİŮåůšçżŔäÿ∎åĘ∎åżžèőőä¡£çŤĺäžĘïijŇåŻăäÿžPEP431æŔŘåĞžäžĘæŻť åĚĹè£ŻçŽĎæŮűåŇžæŤŕæŇĄãĂ ä¡ĘæŸŕè£ŹéĞŇèřĹåĹřçŽĎå¿Ĺåď ŽéŮőéćŸè£ŸæŸŕæIJĽåŔĆèĂČäżůåĂijçŽĎ(æŕŤåęĆä¡£çŤĺUTCæŮěæIJ§ç

# **6 çnˇnåˇ Z˙Zç˙ n´ aïijŽè£ ˘ ä ˙zcåˇ Z´´läÿOç˝ T§æˇ ´LRåˇ Z´´l**

è£∎äżčæŸŕPythonæIJĂåijžåď ğçŽĎåŁ§èČ¡äźŃäÿĂãĂĆåĹİçIJŃèţůæİěïijŇä¡ăåŔŕèČ¡äijŽçőĂå∎ŢçŽĎèő@ çĎűè ĂŇïijŇçżİéİdäżĚäżĚåřśæŸŕåęĆæd'ïijŇ裟æIJL'å¿Ĺåd'Žä¡ăåŔŕèČ¡äÿ∎ç§ěé ĄŞçŽĎïijŇ æŕŤåęĆåĹŻåżžä¡ăèĞłåůśçŽĎè£∎äżčåŹĺåŕźèśąïijŇåIJĺitertoolsæĺąåİŮäÿ∎ä¡£çŤĺæIJĽçŤĺçŽĎè£∎äżčæĺąåijŔïij è£ŹäÿĂçńăçŻőçŽĎåřśæŸŕåŘŚä¡ăåśŢçď žèů§è£∎äżčæIJĽåĚşçŽĎåŘĎçğ∎åÿÿèğĄéŮőéćŸãĂĆ

Contents:

# **6.1 4.1 æL'NåŁ ´ ´lé ˛A åO ˛Eè£ ˝ ä ˙zcåˇ Z´´l**

### **éU˚ oé˝ cŸ´**

ä¡ăæČşéĄ∎åŐĘäÿĂäÿłåŔŕè£∎äżčåŕźèśąäÿ∎çŽĎæL'ĂæIJL'åĚČçť ăïijŇä¡ĘæŸŕå∎ť äÿ∎æČşä¡£çŤÍforå¿łçĆ

### **èg˘ cå ˛E ¸sæ ˇ U ´zæ ˛a ˝ ´L**

äÿžäžĘæL'ŃåŁĺçŽĎéĄ∎åŐĘåŔŕè£∎äżčåŕźèśąïijŇä¡£çŤĺ åĞ;æTřåźűåIJĺäżčçăAäÿ∎æ∎TèŐů StopIteration åijĆåÿÿãĂĆ æŕŤåęĆïijŇäÿŃéİćçŽĎä¿Ńå∎ŘæĽŃåŁĺèŕżåŔŰäÿĂäÿłæŰĞäżűäÿ∎çŽĎæĽĂæIJL'èąŇïijŽ

```
def manual_iter():
    with open('/etc/passwd') as f:
```
(çzmäÿŁéąţ)

```
try:
    while True:
        line = next(f)print(line, end='')
except StopIteration:
    pass
```
çŤĺælěæŇĞçď žè£∎äżčçŽĎ翪åř<sub>í</sub>,ãĂĆ éĂŽåÿÿæİěèőšïijŇ StopIteration çĎűèĂŇïijŇåęĆæđIJä¡ăæĽŃåŁĺä¡£çŤĺäÿŁéİćæijŤçď žçŽĎ  $next()$ åĞ;æŢřçŽĎèŕİïijŇä;ă裟åŔŕäżěéĂŽè£Ğè£ŤåŻđäÿĂäÿłæŇĞåőŽåĂijæİěæăĞèőř翪åř¿ïijŇæŕŤåęĆ None ãĂĆ äÿŃéİćæŸŕçď žä¿ŃïijŽ

```
with open ('/etc/passwd') as f:
    while True:
        line = next(f, None)if line is None:
            break
        print(line, end='')
```
#### èőĺèőž

åd'ğåd'ŽæŢřæČĚåĘţäÿŃïijŇæĹŚäżňäijŽä¡£çŤĺ for å¿łçŐŕèŕ∎åŔěçŤĺæİěéĄ∎åŐĘäÿĂäÿłåŔŕè£∎äżčåŕźè ä¡ĘæŸŕïijŇåĄűåřŤäź§éIJĂèęĄåŕźè£∎äżčåĄŽæŻť åŁăçš¿çąőçŽĎæŐğåĹűïijŇè£ŹæŮűåĂŹäžĘèğčåžŢåśĆè£∎

äÿŃéİćçŽĎäžď䞊çďžä¿ŃåŘŚæĹŚäżňæijŤçďžäžĘè£∎äżčæIJ§éŮťæĽĂåŔŚçŤ§çŽĎå§žæIJňçżĘèŁĆïij

```
>>> items = [1, 2, 3]>>> # Get the iterator
>>> it = iter(items) # Invokes items. _iter_()
>>> # Run the iterator
>>> next(it) # Invokes it. next ()
\mathbf 1\gg next (it)
\mathcal{P}\gg next (it)
\mathcal{R}\gg next (it)
Traceback (most recent call last):
    File "<stdin>", line 1, in <module>
StopIteration
>>
```
æIJňçnăæŐĕäÿŃæİĕåĞăåřŔèŁĆäijŽæŻť æůśåĚěçŽĎèőšèğčè£∎äżčçŻÿåĚsæŁĂæIJŕïijŇåĽ∎æŔŘæŸŕä¡ă æĽĂäżěçąőä£İä¡ăåůšçżŔæŁŁè£ŹçńăçŽĎåĘĚåőźçĽćçĽćèőřåIJĺå£Čäÿ∎ãĂĆ

### 6.2 4.2 äżčçŘEè£mäżč

#### éŮőéćŸ

äjäædĎåżžäžĘäÿĂäÿłèĞłåőŽäźL'åőźåŹĺåŕźèśąïijŇéĞŇéİćåŇĚåŘńæIJL'åĹŮèąĺãĂĄåĚČçżĎæĹŰåĚűäżĺ ä¡ăæČşçŻť æŐěåIJĺä¡ăçŽĎè£ŹäÿłæŰřåőźåŹĺåŕźèśąäÿŁæĽğèąŇè£∎äżčæŞ∎ä¡IJãĂĆ

### èğčåĘşæŰźæąĹ

```
åőđéŹĚäÿŁä¡ăåŔłéIJĂèęĄåőŽäźĽäÿĂäÿł
                                                                  iter()
æŰźæşŢïijŇåřĘè£∎äżčæŞ∎ä¡IJäżčçŘEåĹřåőźåŹĺåĘĚéČĺçŽĎåŕźèśaäÿŁåŐżãĂĆæŕŤåeĆïijŽ
```

```
class Node:
   def _init_(self, value):
       self._value = value
        self._{children} = []def\_repr_ (self):return 'Node({ ! r } ) ' . format (self._value)
    def add_child(self, node):
        self. children.append(node)
    def __iter__(self):
        return iter(self._children)
# Example
if _name_ == '_main_':
   root = Node(0)child1 = Node(1)child2 = Node(2)root.add_child(child1)
   root.add_child(child2)
   # Outputs Node(1), Node(2)
   for ch in root:
       print(ch)
```
åIJĺäÿŁéİćäżčçăĄäÿ∎ïijŇ iter ()æŰźæşTåŔłæŸŕçőĂå∎ŢçŽĎåřEè£∎äżčèŕůæśĆäijăéÊ翏åEĚ \_children åśđæĂğãĂĆ

#### èőlèőž

```
PythonçŽĎè£∎äżčåŹĺå∎ŔèőőéIJĂèęĄ __iter__() æŰźæşŢè£ŤåŻđäÿĂäÿłåőđçŐřäžĘ
next () æŰźæşTçŽĎè£∎äżčåŹĺåŕźèśąãĂĆ åęĆæđIJä¡ăåŔłæŸŕè£∎äżčéĄ∎åŐĘåĚűäżŰåőźåŹĺçŽĎåEĚå
                                       åĞ¡æŢřçŽĎä¡£çŤĺçőĂåŇŰäžĘäżčçăĄïijŇ
   è£ŹéĞŇcŽĎ
                       iter()
                   åŔłæŸŕçőĂå∎ŢçŽĎéĂŽè£ĞèřČçŤĺ
                                                        s.\niter\_()
iter(s)
```
æŰźæşŢæİĕè£ŤåŻđåŕźåžŤçŽĎè£∎äżčåŹĺåŕźèśąïijŇ len(s) äijŽèřČçŤÍ åřśèů§  $S$ . len () åŐ§cŘEæŸŕäÿĂæăůçŽĎãĂĆ

# 6.3 4.3 ä¡£çŤÍ獧æĹŘåŹĺåĹŻåżžæŰřçŽĎè£∎äżčæĺąåijŔ

#### éŮőéćŸ

ä¡ăæČşåőđçŐřäÿĂäÿłèĞłåőŽäźL'è£∎äżčæĺąåijŔïijŇèů§æŹőéĂŽçŽĎåĘĚç¡őåĞ¡æŢřæŕŤåęĆ range(), reversed() äÿ∎äÿĂæăůãĂĆ

#### èğčåĘşæŰźæąĹ

åęĆæđIJä¡ăæČşåőđçŐřäÿĂçğ∎æŰřçŽĎè£∎äżčæĺąåijŔïijŇä¡£çŤĺäÿĂäÿłçŤ§æĹŘåŹĺåĞ¡æŢřæİĕåőŽäźĽå äyŃélćæŸŕäyÅäÿłçŤ§äžğæ§ŘäÿłèŇČåŻťåĘĚæţőçĆźæŢřçŽĎ獧æĹŘåŹĺïijŽ

```
def frange (start, stop, increment):
   x = startwhile x < stop:
       yield x
        x += increment
```
äÿžäžĘä<sub>i</sub>£çŤĺè£ŹäÿłåĞ<sub>i</sub>æŢřïijŇä¡ăâŔŕäżěçŤĺforå¿łçŐŕè£∎äżčåőČæĹŰèĂĚä¡£çŤĺåĚűäżŰæŐĕåŔŮäÿĂå sum(), list() çll')ãĂĆçd'žä¿ŃåęĆäÿŃïijŽ

```
>>> for n in frange(0, 4, 0.5):
        print(n)\sim 100\mathbb{R}^2 .
\bigcirc0.51.01.5
2.02.53.03.5>>> list(frange(0, 1, 0.125))
[0, 0.125, 0.25, 0.375, 0.5, 0.625, 0.75, 0.875]>>
```
#### èőĺèőž

äÿĂäÿłåĞ<sub>l</sub>æŢřäÿ∎éIJĂèęĄæIJĽäÿĂäÿł yieldèí∎åŔěå∎şåŔŕåřĘåĚűè¡ňæ∎ćäÿžäÿĂäÿłçŤ§æĹŘåŹĺãĂĆ èů§æŹőéĂŽåĞ<sub>i</sub>æŢřäÿ∎åŘŇçŽĎæŸŕïijŇ獧æĹŘåŹĺåŔłèČ<sub>i</sub>çŤĺäžŐè£∎äżčæŞ∎ä¡IJãĂĆ äÿŃéİćæŸŕäÿĂäÿłåőđéłŇïijŇåŘŚä¡ăåśŢçď žè£ŹæăůçŽĎåĞ¡æŢřåžŢåśĆåůěä¡IJæIJžåĹűïijŽ

```
>>> def countdown(n):
       print ('Starting to count from', n)
a a an
         while n > 0:
\mathbf{1}vield n
\mathbf{1}n = 1\mathbf{1}print ('Done!')
\sim 100\sim 100>>> # Create the generator, notice no output appears
\rightarrow \rightarrow \sim = countdown (3)
>>> c<generator object countdown at 0x1006a0af0>
>>> # Run to first yield and emit a value
\gg next (c)
Starting to count from 3
3
>>> # Run to the next yield
\gg next (c)
\mathcal{L}>>> # Run to next yield
\gg next (c)
\mathbf{1}>>> # Run to next yield (iteration stops)
\gg next (c)
Done!
Traceback (most recent call last):
    File "<stdin>", line 1, in <module>
StopIteration
>>>
```
äÿĂäÿłçŤ§æĹŘåŹĺåĞ¡æŢřäÿżèęĄçĽźå¿ĄæŸŕåőČåŔłäijŽåŻđåžŤåIJĺè£∎äżčäÿ∎ä¡£çŤĺåĹřçŽĎ next æŞ∎ä¡IJãĂĆ äÿĂæŮę獧æĹŘåŹĺåĞ¡æŢřè£ŤåŻđéĂĂåĞžïijŇè£∎äżčçżĹæ∎ćãĂĆæĹŚäżňåIJĺè£∎äżčäÿ∎é

# 6.4 4.4 åődçŐřè£∎äżčåŹĺå∎Ŕèőő

#### éŮőéćŸ

ä¡ăæČşæđĎåżžäÿĂäÿłèČ¡æŤŕæŇĄè£∎äżčæŞ∎ä¡IJçŽĎèĞłåőŽäźĽåŕźèśąïijŇåźűåÿŇæIJŻæĽ¿åĹřäÿĂäÿł

### èğčåEşæŰźæaĹ

çŻőåL'∎äÿžæ∎ćïijŇåIJĺäÿĂäÿłåŕźèśąäÿŁåőđçŐřè£∎äżčæIJĂçőĂå∎ŢçŽĎæŰźåijŔæŸŕä¡£çŤĺäÿĂäÿłçŤ§æ åIJÍ4.2åřŔèŁĆäÿ∎ïijŇä¡£çŤĺNodeçśżæİěèąĺçď žæăŚå¡ćæTřæ∎őçżSæđĎãĂĆä¡ăåŔŕèČ¡æČṣåőđçŐřäÿĂäÿłäżěa äÿŃéİćæŸŕäżčçăĄçď žä¿ŃïijŽ

```
class Node:
    def __init_(self, value):
        self._value = value
        self. \_ children = []def\_repr_ (self):return 'Node({ ! r } ) ' . format (self._value)
    def add_child(self, node):
        self._children.append(node)
    def __iter_(self):
        return iter(self._children)
    def depth_first(self):
        yield self
        for c in self:
            yield from c.depth_first()
# Example
if __name__ == '__main__':root = Node(0)child1 = Node(1)child2 = Node(2)root.add_child(child1)
   root.add child(child2)
   child1.add child(Node(3))
    child1.add child(Node(4))
    child2.add_child(Node(5))
    for ch in root.depth_first():
        print(ch)# Outputs Node (0), Node (1), Node (3), Node (4), Node (2), Node (5)
```
æŰźæşŢçőĂå∎Ţ篝 èğĆãĂĆ åIJĺè£ŹæőţäżčçăĄäÿ∎ïijŇdepth\_first() åőČéęŰåĚĹè£ŤåŻđèĞłåůśæIJňèžńåźűè£∎äżčæŕŔäÿĂäÿłå∎ŘèŁĆçĆźåźű éĂŽè£ĞèřČçŤĺå∎ŘèŁĆçĆźçŽĎ depth\_first()  $x\tilde{U}\tilde{z}x\tilde{y}T(\tilde{a}^{\dagger}_{i}f\tilde{y}T(\tilde{b}^{\dagger}_{i}f\tilde{y}T(\tilde{b}^{\dagger}_{i}f\tilde{y}T(\tilde{b}^{\dagger}_{i}f\tilde{y}T(\tilde{b}^{\dagger}_{i}f\tilde{y}T(\tilde{b}^{\dagger}_{i}f\tilde{y}T(\tilde{b}^{\dagger}_{i}f\tilde{y}T(\tilde{b}^{\dagger}_{i}f\tilde{y}T(\tilde{b}^{\dagger}_{i}f\tilde{$ èŕ∎åŔě)è£ŤåŻđåŕźåžŤåĚČçť ăãĂĆ

#### èőlèőž

PythonçŽĎè£∎äżčå∎ŔèőőèęĄæśĆäÿĂäÿł  $\_iter$  () æŰźæsTè£ŤåŻđäÿĂäÿłçĽźæőŁçŽĎè£∎äżčåŹĺåŕźèśąïijŇ è£Źäÿłè£∎äżčåŹĺåŕźèśąåőđçŐřäžE \_\_next\_\_() æŰźæşŢåźűéĂŽè£Ğ StopIteration åijĆåÿÿæăĞèfĘè£∎äżčçŽĎåőŇæĹŘãĂĆ ä<sub>l</sub>ĘæŸŕïijŇåőđçŐřè£ŹäžŻéĂŽåÿÿäijŽæŕŤè<sub>ἰ</sub>Č知çŘŘãĂĆ äÿŃéİćæĹŚäżňæijŤçď žäÿŃè£Źçğ∎æŰźåijŔïijŇå depth\_first()  $x\tilde{U}\tilde{z}x\tilde{y}$ Tiij $\tilde{Z}$ 

```
class Node2:
    def __init__(self, value):
        self. value = value
        self. children = []
    def __repr__(self):
        return 'Node({!r})'.format(self._value)
    def add_child(self, node):
        self._children.append(node)
    def __iter__(self):
        return iter(self._children)
    def depth_first(self):
        return DepthFirstIterator(self)
class DepthFirstIterator(object):
    \sim \simDepth-first traversal
    \boldsymbol{I} , \boldsymbol{I} , \boldsymbol{I}def __init__(self, start_node):
        self. node = start node
        self._children_iter = None
        self._child_iter = None
    def __iter__(self):
        return self
    def __next__(self):
        # Return myself if just started; create an iterator for
˓→children
        if self._children_iter is None:
            self._children_iter = iter(self._node)
            return self._node
        # If processing a child, return its next item
        elif self._child_iter:
            try:
                 nextchild = next(self._child_iter)
                 return nextchild
            except StopIteration:
                 self. child iter = None
                 return next(self)
        # Advance to the next child and start its iteration
        else:
            self._child_iter = next(self._children_iter).depth_
˓→first()
            return next(self)
```
DepthFirstIteratorçśżåŠŇäÿŁélćä¡£çŤĺ獧æĹŘåŹĺçŽĎçL'ĹæIJňåůěä¡IJåŐ§çŘĘçśżäijijïijŇ ä¡ĘæŸŕãőČåĘŹèţůæİěå¿Ĺ知çŘŘïijŇåŻăäÿžè£∎äżčåŹĺå£ĚéążåIJĺè£∎äżčåď ĎçŘĘè£ĞçĺŃäÿ∎çżť æŁď åď ğé åİęçŹ¡æİĕèőšïijŇæšąäžžæĎ£æĎŔåĘŹè£ŹäźĹæŹęæűľçŽĎäżčçăĄãĂĆåřĘä¡ăçŽĎè£∎äzčåŹĺåőŽäźĽäÿžäÿĂä

### $6.5$  4.5 a $\hat{R}$   $\stackrel{\frown}{\text{max}}$  $\stackrel{\frown}{\text{max}}$

#### éŮőéćŸ

äjăæČşåŔ∎æŰźåŘŚè£∎äżčäÿĂäÿłåžŔåĹŮ

### èğčåĘşæŰźæąĹ

ä¡£çŤĺåĘĚç¡őçŽĎ reversed () åĞ¡æŢřïijŇæŕŤåęĆïijŽ

```
\Rightarrow a = [1, 2, 3, 4]
>>> for x in reversed(a):
                 print(x)\mathbf{1} and \mathbf{1}\mathbb{R}^n\sqrt{4}\overline{3}\overline{2}\mathbf{1}
```
åŔ∎åŘŚè£∎äżčäżĔäżĔå¡ŞåŕźèśąçŽĎåď`ğåřŔåŔŕéćĎåĚĹçąőåőŽæĹŰèĂĔåŕźèśąåőđçŐřäžĘ çŽĎ缟æőŁæŰźæşŢæŮűæĽ∎èČ¡çŤ§æŢĹãĂĆ reversed\_() åęĆæđIJäÿďèĂĚéČ¡äÿ∎çňęåŘĹïijŇéĆčä¡ăå£ĚéążåĚĹåřĘåŕźèśąè¡ňæ∎ćäÿžäÿĂäÿłåĹŮèąĺæĽ∎èąŇïijŇæŕŤåęÓ

```
# Print a file backwards
f = open('somefile')for line in reversed(list(f)):
   print(line, end='')
```
èęĄæşĺæĎŔçŽĎæŸŕåęĆæđIJåŔŕè£∎äżčåŕźèśąåĚČçť ăå¿Ĺåď ŽçŽĎèŕİïijŇåřĘåĚűéćĎåĚĹè¡ňæ∎ćäÿžäÿĂ

#### èőlèőž

å¿ĹåďŽçĺŃåžŔåŚŸåźűäÿ∎ç§ě饪åŔŕäżěéĂŽè£ĞåIJĺèĞłåőŽäźĽçśżäÿŁåőđçŐř \_reversed\_\_() æŰźæşŢæİěåőđçŐřåŔ∎åŘŚè£∎äżčãĂĆæŕŤåęĆïijŽ

```
class Countdown:
    def __init__(self, start):
        self.start = start
    # Forward iterator
    def __iter_(self):
       n = self.start
```
(çzmäÿŁéąţ)

```
while n > 0:
            vield n
            n = 1# Reverse iterator
    def __ reversed __ (self) :
        n = 1while n \leq self.start:
            yield n
            n + = 1for rr in reversed (Countdown (30)):
   print(rr)for rr in Countdown (30) :
    print(rr)
```
åőŽäźĽäÿĂäÿłåŔ∎åŘŚè£∎äżčåŹĺåŔŕäżěä¡£å¿ŮäżčçăĄéİđåÿÿçŽĎéńŸæTĹïijŇ åŻăäÿžåőČäÿ∎åĘ∎éIJĂèęĄåřĘæŢřæ∎őåąńåĚĚåĹřäÿĂäÿłåĹŮèąĺäÿ∎çĎűåŘŐåĘ∎åŐżåŔ∎åŘŚè£∎äżčè£ŹäÿłåĹ

# 6.6 4.6 åÿeælJL'åd'ŰéČÍçŁűæĂĄçŽĎ獧æĹŘåŹĺåĞ¡æŢř

#### éŮőéćŸ

ä¡ăæČşåőŽäźL'äÿĂäÿłçŤ§æĹŘåŹĺåĞ¡æŢřïijŇä¡EæŸŕåőČäijŽèřČçŤĺæ§Řäÿłä¡ăæČşæŽť éIJšçżŹçŤĺæĹů

#### èğčåĘşæŰźæaĹ

åęĆæđIJä¡ăæČşèőľä¡ăçŽĎ獧æĹŘåŹĺæŽťéIJšåď ŰéČĺçŁűæĂĄçżŹçŤĺæĹůïijŇ åĹń壟äžEä¡ăåŔŕäzĕçőĂå∎ŢçŽĎåřEåőČåőđçŐřäÿžäÿĂäÿłçśżïijŇçĎűåŘŐæŁŁçŤ§æĹŘåŹĺåĞ¡æŢřæŤ¿åĹř \_\_iter\_\_() æŰźæşŢäÿ∎è£ĞåŐżãĂĆæŕŤåęĆïijŽ

```
from collections import deque
class linehistory:
    def init (self, lines, histlen=3):
        self.lines = linesself.history = deque(maxlen=histlen)
   def __iter_(self):
        for lineno, line in enumerate(self.lines, 1):
            self.history.append((lineno, line))
           yield line
    def clear(self):
        self.history.clear()
```
äÿžäžĘä¡£çŤĺè£ŹäÿłçśżïijŇä¡ăåŔŕäżěåřĘåőČå¡ŞåĄŽæŸŕäÿĂäÿłæŹőéĂŽçŽĎ獧æĹŘåŹĺåĞ¡æŢřãĂĆ çĎűèĂŇïijŇ獜äžŐåŔŕäżěåĹŻåżžäÿĂäÿłåőđä¿ŃåŕźèśąïijŇäžŐæŸŕä¡ăåŔŕäżěèő£éŮőåĘĚéČĺåśđæĂğåĂijïijŇ æfŤåęĆ history åśđæĂğæĹŰèĂĚæŸŕclear () æŰźæşŢãĂĆäżčçăĄçďžä¿ŃåęĆäÿŃïijŽ

```
with open ('somefile.txt') as f:
   lines = linehistory(f)for line in lines:
        if 'python' in line:
            for lineno, hline in lines. history:
                print('{}':{}': format (lineno, hline), end='')
```
#### èőlèőž

åĚşäžŐ獧æĹŘåŹĺïijŇå¿ĹåőźæŸŞæŐĽè£ŻåĞ¡æŢřæŮăæĽĂäÿ∎èČ¡çŽĎéŹůéŸśãĂĆ åęĆæđIJ獧æĹŘåŹĺåĞ¡æŢřéIJĂèęĄèů§ä¡ăçŽĎçĺŃåžŔåĚűäżŰéČĺåĹĘæĿŞäžď饪çŽĎèŕİ(æŕŤåęĆæŽťéIJš; åŔŕèČ¡äijŽåŕijèĞťä¡ăçŽĎäżčçăĄåijĆåÿÿçŽĎåď∎æİĆãĂĆ åęĆæđIJæŸŕè£Źçğ∎æČĚåEţçŽĎèŕİïijŇåŔŕäżěèĂ åIJÍ \_\_iter\_\_() æŰźæşŢäÿ∎åőŽäźL'ä¡ăçŽĎ獧æĹŘåŹĺäÿ∎äijŽæŤźåŔŸä¡ăäżżä¡ŢçŽĎçőŮæşŢéĂżè¿ŚãĂ 獜äžŐåőČæŸŕçśżçŽĎäÿĂéČĺåĹĘïijŇæĽĂäżěåĚĄèőÿä¡ăåőŽäźĽåŘĎçğ∎åśđæĂğåŠŇæŰźæşTælěä¿ŻçŤĺæĺ

äÿĂäÿłéIJĂèęĄæşĺæĎŔçŽĎåřŔåIJřæŰźæŸŕïijŇåęĆæđIJä¡ăåIJĺè£∎äżčæŞ∎ä¡IJæŮűäÿ∎ä¡£çŤĺforå¿łçŐŕè iter () å $\ddot{G}$ jæŢřãĂĆæŕŤåęĆïijŽ

```
>>> f = open('somefile.txt')
\rightarrow lines = linehistory (f)
>>> next (lines)
Traceback (most recent call last):
    File "<stdin>", line 1, in <module>
TypeError: 'linehistory' object is not an iterator
>>> # Call iter() first, then start iterating
\rightarrow \rightarrow it = iter(lines)
\gg next (it)
'hello world\n'
\gg next (it)
'this is a test\n'
>>
```
# 6.7 4.7 è£∎äżčåŹĺåĹĞçĽĞ

#### éŮőéćŸ

äjăæČşå¿ŮåĹřäÿĂäÿłçŤśè£∎äżčåŹĺ獧æĹŘçŽĎåĹĞçĽĞåŕźèśąïijŇä¡ĘæŸŕæăĞåĞĘåĹĞçĽĞæŞ∎ä¡IJåź

#### eğcaEsæŰźæaĹ

åĞ¡æŢřitertools.islice()æ∎čåě¡éĂĆçŤĺäžŐåIJĺè£∎äżčåŹĺåŠŇ獧æĹŘåŹĺäÿŁåĄŽåĹĞçĽĞæ

```
\rightarrow def count (n) :
... while True:
                yield n
\mathbf{1} and \mathbf{1}n \neq 1\mathbf{1}\ldots\rightarrow \rightarrow c = count (0)
\rightarrow \rightarrow c[10:20]Traceback (most recent call last):
     File "<stdin>", line 1, in <module>
TypeError: 'generator' object is not subscriptable
>>> # Now using islice()
>>> import itertools
\Rightarrow for x in itertools. islice (c, 10, 20):
          print(x)\mathbf{L}^{\prime} and \mathbf{L}^{\prime} and \mathbf{L}^{\prime}\ddotsc10111213
14
15
16
17
18
19
>>
```
#### èőlèőž

è£∎äżčåŹĺåŠŇ獧æĹŘåŹĺäÿ∎èȡ䡣çŤĺæăĞåĞĘçŽĎåĹĞçĽĞæŞ∎ä¡IJïijŇåŻăäÿžåőČäżňçŽĎéŢ£åžęäžſ åĞ<sub>i</sub>æŢřislice () è£ŤåŻđäÿĂäÿłåŔŕäżě獧æĹŘæŇĞåőŽåĚČçťăçŽĎè£∎äżčåŹĺïijŇåőČéĂŽè£ĞéĄ∎åŐĘå çĎűåŘŐæL'nåijĂåğŃäÿĂäÿłäÿłçŽĎè£ŤåŻđåĚČçť ăïijŇåźű篝 åĹřåĹĞçL'Ğ翪æİ§çť ćåijŢä¡∎ç¡őãĂĆ

è£ŹéĞŇèeAcİĂéĞ∎åijžèřČçŽĎäÿĂçĆźæŸŕ islice() äijŽæűĹèĂŮæŐĹ'äijăåĚĕçŽĎè£∎äżčåŹĺäÿ∎çŽĎæŢřæ∎őãĂĆ å£ĚéążèĂČèŹŚåĹřè£∎äżčåŹĺæŸŕäÿ∎åŔŕéĂĘçŽ æĽĂäżĕåęĆæđIJä¡ăéIJĂèęĄäźŃåŘŐåĘ∎æňąèő£éŮőè£Źäÿłè£∎äżčåŹĺçŽĎèŕĪïijŇéĆčä¡ăåřśå¿ŮåĚĹåřĘåőČéČ

### 6.8 4.8 euse£GaRre£∎äzcarzesaçZDaijĂağNeClaLE

#### éŮőéćŸ

ä¡ăæČşéĄ∎åŐĘäÿĂäÿłåŔŕè£∎äżčåŕźèśąïijŇä¡ĘæŸŕåőČåijĂåğŃçŽĎæ§Ř䞯åĚČçť ăä¡ăåźűäÿ∎æĎ§åĚť è

### eğčåEşæŰźæaĹ

æĺąåİŮäÿ∎æIJĽäÿĂ䞯åĞ¡æŢřåŔŕäżěåőŇæĹŘè£ŹäÿłäżżåŁąãĂĆ itertools éęŰåĚĹäżŃçż∎çŽĎæŸŕitertools.dropwhile() åĞ¡æŢřãĂĆä¡£çŤĺæŮűïijŇä¡ă翏åőČäijăéĂŠäÿĂäÿ åőČäijŽè£ŤåŻđäÿĂäÿłè£∎äżčåŹĺåŕźèśąïijŇäÿćåijČåŐ§æIJĽåžŔåĹŮäÿ∎篝 åĹřåĞ¡æŢřè£ŤåŻđFlaseäźŃåĽ∎

äÿžäžEæijŤçď žïijŇåAĞåőŽä¡ăåIJĺèŕżåŔŰäÿĂäÿłåijĂåğŃéČĺåĹEæŸŕåĞăèaŇæsĺéĞŁçŽĎæžŘæŰĞäżűã

```
>>> with open('/etc/passwd') as f:
... for line in f:
          print(line, end='')
\mathcal{L}^{\mathcal{A}} and \mathcal{L}^{\mathcal{A}}\mathbb{R}^2 and \mathbb{R}^2### User Database
# Note that this file is consulted directly only when the system is
\rightarrowrunning
# in single-user mode. At other times, this information is provided.
\rightarrowby
# Open Directory.
a a la
##nobody: *:-2:-2: Unprivileged User: /var/empty:/usr/bin/false
root: *: 0: 0: System Administrator: /var/root: /bin/sh
\mathbb{R}^2>>
```
åęĆæđIJä¡ăæČşèůşè£ĞåijĂåğŃéČĺâĹĘçŽĎæşĺéĞŁèąŇçŽĎèŕİïijŇåŔŕäżěè£ŹæăůåĄŽïijŽ

```
>>> from itertools import dropwhile
>>> with open('/etc/passwd') as f:
         for line in dropwhile (lambda line: line.startswith ('#'), f) :
\mathbf{1} and \mathbf{1}print(line, end='')
\sim 10 .
\mathbf{1}nobody: *:-2:-2: Unprivileged User: /var/empty: /usr/bin/false
root: *: 0: 0: System Administrator: /var/root: /bin/sh
\sim 10 .
>>
```
è£Źäÿłä<sub>i.</sub>Ńå∎ŘæŸŕå§žäžŐæăźæ∎őæ§ŘäÿłæţŃèŕŢåĞ¡æŢřèůşè£ĞåijĂåğŃçŽĎåĚČçť ăãĂĆ åęĆæđIJä¡ăåůšçżŔæŸŐçąőç§ěéAŞäžĘèęAèůşè£ĞçŽĎåĚČçť ăçŽĎäÿłæŢřçŽĎèŕİïijŇéĆčäźĹåŔŕäżěä¡£çŤĺ itertools.islice()æleazčæZfãACærTåeCïijŽ

```
>>> from itertools import islice
>>> items = ['a', 'b', 'c', 1, 4, 10, 15]>>> for x in islice(items, 3, None):
         print(x)\sim 10 km ^{-1}\sim 10\mathbf{1}\overline{4}10
```
(çzmäÿŁéąţ)

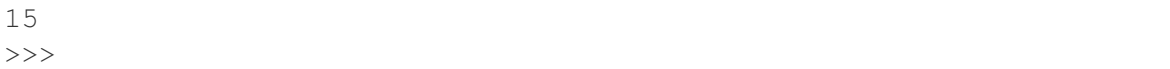

åIJĺè£Źäÿłä¿Ńå∎Řäÿ∎ïijŇ åĞ¡æŢřæIJĂåŘŐéĆčäÿł islice() None åŔĆæŢřæŇĞåőŽäžĘä¡ăèęĄèŐůåŔŰäżŐçňň3äÿłåĹřæIJĂåŘŐçŽĎæĽĂæIJĽåĔČçťăïijŇ åęĆæđIJ None åŠŇ3çŽĎä<sub>i</sub>s;jőåŕźèřČïijŇæĎŔæĂİåřśæŸŕäżĚäżĔèŐůåŔŰåĽsäÿĽäÿłåĔČçťăæĄřæĄřçŻÿåŔ  $(\hat{e} \in \hat{Z} \cap \hat{z})$  ( $\hat{e} \in \hat{Z}$ )  $\hat{f} \in \hat{Z}$   $\hat{f} \in \hat{Z}$   $\hat{f} \in \hat{Z}$   $\hat{f} \in \hat{S}$   $\hat{f}$  and  $I = \hat{S}$  and  $\hat{f} \in \hat{S}$  and  $\hat{f} \in \hat{Z}$  and  $\hat{f} \in \hat{Z}$  and  $\hat{f} \in \hat{Z}$  and  $\hat{f} \in \hat{Z}$  and

#### èőlèőž

 $\overline{\phantom{a}}$ 

åĞ¡æŢřdropwhile() åŠŇislice() åĚűåőđåřśæŸŕäÿďäÿłåÿőåŁľåĞ¡æŢřïijŇäÿžçŽĎåřśæŸŕéĄ£å

```
with open('/etc/passwd') as f:
    # Skip over initial comments
    while True:
        line = next(f, '')if not line.startswith('#'):
            break
    # Process remaining lines
    while line:
        # Replace with useful processing
        print(line, end='')
        line = next(f, None)
```
èůşè£ĞäÿĂäÿłåŔfè£∎äżčåŕźèśąçŽĎåijĂåğŃéČĺåĹĘèů§éĂŽåÿÿçŽĎè£ĞæżďæŸŕäÿ∎åŘŇçŽĎãĂĆ æŕŤåeĆïijŇäÿŁè£řäżčçăAçŽĎçňňäÿĂäÿłéČĺåĹĘåŔŕèČ¡äijŽè£ŹæăůéĞ∎åEŹïijŽ

```
with open('/etc/passwd') as f:
    lines = (line for line in f if not line.startswith('#'))
    for line in lines:
        print(line, end='')
```
è£ŹæăůåĘŹçąőåőđåŔŕäżěèůşè£ĞåijĂåğŃéČĺåĹĘçŽĎæşĺéĞŁèąŇïijŇä¡ĘæŸŕåŘŇæăůäź§äijŽèůşè£ĞæŰ æ∎ćåŔĕèŕİèőšïijŇæĹŚäżňçŽĎèğčåEsæŰźæąĹæŸŕäżĔäżĔèůsè£ĞåijĂåğŃéČĺâĹEæżąèűsæţŃèŕTæİąäżűçŽĎè

æIJĂåŘŐéIJĂèęĄçİĂéĞ∎åijžèřČçŽĎäÿĂçĆźæŸŕïijŇæIJňèŁĆçŽĎæŰźæąĹéĂĆçŤĺäžŐæĽĂæIJĽåŔŕè£ æŕŤåęĆ獧æĹŘåŹĺïijŇæŰĞäżűåŔŁåĚűçśżäijijçŽĎåŕźèśąãĂĆ

# 6.9 4.9 æŐŠåĹŮçżĎåŘĹçŽĎè£∎äżč

#### éŮőéćŸ

ä¡ăæČşè£∎äżčéĄ∎åŐĘäÿĂäÿłéŻĘåŘĹäÿ∎åĚČçťăçŽĎæĽĂæIJĽåŔŕèČ¡çŽĎæŐŠåĹŮæĹŰçżĎåŘĹ

#### eğcaEşæÜzæaL

```
itertoolsælaålŮæŔŘä¿ŻäžĘäÿĽäÿłåĞ¡æŢřælěèğčåĘşè£ŹçśżéŮőéćŸãĂĆ
åĚűäÿ∎äÿĂäÿłæŸŕ
                                                                     ïijŇ
                            itertools.permutations()
åőČæŐěåŔŮäÿĂäÿłéŻĘåŘĹåźűäžğ獧äÿĂäÿłåĚČçzĎåžŔåĹŮïijŇæŕŔäÿłåĚČçzĎ獜éŻĘåŘĹäÿ∎æĽĂæIJĽ
äź§åřśæŸŕèŕt'éĂŽè£ĞæĽŞäźśéŻĘåŘĹäÿ∎åĚČçťăæŐŠåĹŮéąžåžŔ獧æĹŘäÿĂäÿłåĚČçżĎïijŇæŕŤåęĆïijŽ
```

```
>>> items = ['a', 'b', 'c']
>>> from itertools import permutations
>>> for p in permutations (items) :
         print(p)\mathbf{L}^{\prime} , \mathbf{L}^{\prime} , \mathbf{L}^{\prime}\ddotsc('a', 'b', 'c')(\lceil a \rceil, \lceil c \rceil, \lceil b \rceil)('b', 'a', 'c')('b', 'c', 'a')('c', 'a', 'b')('c', 'b', 'a')>>
```
åęĆæđIJä¡ăæČşå¿ŮåĹřæŇĞåőŽéŢ£åžęçŽĎæĽĂæIJĽæŐŠåĹŮïijŇä¡ăåŔŕäżĕäijăéĂŠäÿĂäÿłåŔŕéĂĽçŽ

```
>>> for p in permutations (items, 2) :
\ldots print (p)
\mathbb{Z}^2 .
('a', 'b')( 'a', 'c' )(b', 'a')('b', 'c')('c', 'a')('c', 'b')>>>
```
ä¡£çŤĺitertools.combinations()åŔŕå¿ŮåĹřè¿ŞåĚěéŻĘåŘĹäÿ∎åĚČçťăçŽĎæĽĂæIJĽçŽĎçżİ

```
>>> from itertools import combinations
>>> for c in combinations (items, 3):
         print(c)\mathbf{1} , \mathbf{1} , \mathbf{1}\mathbf{1}('a', 'b', 'c')>>> for c in combinations (items, 2) :
         print(c)\mathbf{1} , \mathbf{1} , \mathbf{1}\sim 10 .
('a', 'b')('a', 'c')('b', 'c')>>> for c in combinations (items, 1) :
         print(c)\mathbf{1} , \mathbf{1} , \mathbf{1} , \mathbf{1}
```
 $(1a, 1)$  $( 'b', )$  $(\ ^{\dagger }\circ ^{\dagger }$  ,  $)$  $>>>$ 

åŕźäžŐ combinations() ælěèőšïijŇåĚČçťăçŽĎéąžåžŔåůšçżŔäÿ∎éĞ∎èęĄäžĘãĂĆ äź§åřśæŸŕèŕť ïijŇçżĎåŘĹ  $('a', 'b')$  $(b', 'a')$ èů§ åĚűåőđæŸŕäÿĂæăůçŽĎ(æIJĂçżĹåŔłäijŽè<sub>Ĺ</sub>ŞåĞžåĚűäÿ∎äÿĂäÿł)ãĂĆ

åIJĺèőąçőŮçżĎåŘĹçŽĎæŮűåĂŹïijŇäÿĂæŮęåĚČçťăèćńéĂĿåŔŰåřśäijŽäżŐåĂŹéĂĿäÿ∎åĿŤéŹďæŐĿ itertools.combinations\_with\_replacement() èĂŇåĞ¡æŢř åĚĄèőÿåŘŇäÿĂäÿłåĚČçť ăèćńéĂĽæŃľ åď ŽæňaïijŇæŕŤåeĆïijŽ

```
>>> for c in combinations_with_replacement(items, 3):
           print(c)\mathcal{L}(\mathcal{L}(\mathcal{L})) .
\mathbb{R}^2('a', 'a', 'a')^{\prime} a'.
       'a', 'b')('a', 'a', 'c')(1a)'b', 'b')('a', 'b', 'c')('a', 'c', 'c')('b', 'b', 'b')('b', 'b', 'c')(1b^+, -1c^+, -1c^+)({}^{1}C^{1}, {}^{1}C^{1}, {}^{1}C^{1})\rightarrow > >
```
#### èőĺèőž

è£ŹäÿĂåřŔèŁĆæĹŚäżňåŘŚä¡ăåśŢçď žçŽĎäżĚäżĚæŸŕ itertools æĺąåIŮçŽĎäÿĂéČĺåĹĘåŁ§èČ¡ãĂĆ≀åř¡çőąä¡ăäź§åŔŕäżěèĞłåůśæĽŃåŁĺåőđçŐřæŐŠåĹŮçżĎåŘĹçőŮæşŢïijŇä å¡ŞæĹŚäżňçćřåĹřçIJŃäÿŁåŐżæIJĿ俯åď keİĆçŽĎè£käżčéŮőéćŸæŮűïijŇæIJĂåě¡åŔŕäżĕåĚĹåŐżçIJŃçIJŃ åeĆæđIJè£ŹäÿłéŮőéćŸå¿ĹæŹőéA∎ïijŇéĆčäźĹå¿ĹæIJĽåŔŕèČ¡äijŽåIJĺéĞŇéİćæĽ¿åĹřèğčåEsæŰźæąĹïijĄ

### 6.10 4.10 åžŔåĹŮäÿŁçťćåijŢåĂijè£∎äżč

#### éŮőéćŸ

ä¡ăæČşåIJĺè£∎äżčäÿĂäÿłåžŔåĹŮçŽĎåŘŇæŮűèů§èÿłæ∎čåIJĺèćńåď ĎçŘĘçŽĎåĚČçť ăçť ćåijŢãĂĆ

#### èğčåEşæŰźæaĹ

åĘĚç¡őçŽĎ enumerate () åĞ¡æŢřåŔŕäżěå¿Ĺåě¡çŽĎèğčåĘşè£ŹäÿłéŮőéćŸïijŽ

```
>>> my\_list = ['a', 'b', 'c']>>> for idx, val in enumerate (my_list) :
          print (idx, val)
\mathbf{L}\mathbb{Z}^2 and
0a1 b2\degree
```
äÿžäžEæŇĽäijăçż§èaŇåŔůè¿SåĞž(èaŇåŔůäżŐ1åijĂåğŃ)ïijŇä¡ăåŔŕäżěäijăéĂŠäÿĂäÿłåijĂåğŃåŔĆæTì

```
>>> my\_list = ['a', 'b', 'c']>>> for idx, val in enumerate (my_list, 1) :
         print (idx, val)
\mathbf{1}\mathbf{1}1a2 h3<sup>c</sup>
```
è£Źçğ∎æČĚåĘţåIJĺä¡ăéĄ∎åŐĘæŰĞäżűæŮűæČşåIJĺ鍏èŕŕæűĹæĄŕäÿ∎ä¡£çŤĺèąŇåŔůåőŽä¡∎æŮűåĂŹéİ

```
def parse_data(filename):
    with open (filename, 'rt') as f:
         for lineno, line in enumerate (f, 1):
             fields = line.split()try:
                  count = int(fields [1])\ddot{\phantom{a}}except ValueError as e:
                  print ('Line {}: Parse error: {}'. format (lineno, e))
```
enumerate () åŕźäžŐèů§èÿłæ§Ř䞯åĂijåIJĺåĹŮèąĺäÿ∎åĞžçŐřçŽĎä¡∎ç¡őæŸŕå¿ĹæIJĽçŤĺçŽĎãĂĆ æĽĂäżěïijŇåęĆæđIJä¡ăæČsåřEäÿĂäÿłæŰĞäżűäÿ∎åĞžçŐřçŽĎå∎Ţèŕ∎æŸăåřĎåĹřåőČåĞžçŐřçŽĎèąŇåŔůäÿ enumerate () æleaona ERTHer

```
word\_summary = defaultdict (list)with open ('myfile.txt', 'r') as f:
    lines = f.readlines()for idx, line in enumerate (lines):
    # Create a list of words in current line
    words = [w. strip() . lower() for w in line.split()]for word in words:
        word_summary[word].append(idx)
```
åęĆæđIJä¡ăåďĎçŘĘåőŇæŰĞäżűåŘŐæĽŞå∎ř word\_summary ïijŇäijŽåŔŚçŐřåőČæŸŕäÿĂäÿłå∎ŮåĚÿ(åĞĘçąőæİěèőšæŸŕäÿĂäÿł defaultdict åŕźäžŐæŕŔäÿłå∎Ţèŕ∎æIJĽäÿĂäÿł  $\rangle$ *ii* $\tilde{N}$ key *iij*ŇærfŔäÿł key åŕźåžŤçŽĎåĂijæŸŕäÿĂäÿłçŤśè£Źäÿłå∎Ţèí∎åĞžçŐřçŽĎèąŇåŔůçżĎæĹŘçŽĎåĹŮèąĺãĂĆ åęĆæđIJæ§Řäÿłå∎Ţèŕ∎åIJĺäÿĂèąŇäÿ∎åĞžçŐřè£ĞäÿďæňąïijŇéĆčäźĹè£ŹäÿłèąŇåŔůäź§äijŽåĞžçŐřäÿďæňą åŘŇæŮűäź§åŔŕäżĕä¡IJäÿžæŰĞæIJňçŽĎäÿĂäÿłçőĂå∎Ţçż§èőąãĂĆ

#### èőĺèőž

å;Şä;ăæČşéćİåď ŰåőŽäźL'äÿĂäÿłèőąæŢřåŔŸéĞŔçŽĎæŮűåĂŹïijŇä;£çŤĺ enumerate () å Giæ TřäijŽæ Zt å Łacő A å Ta A Ćajaa Kre ČiaijŽa ČRay Netcer Zæ a u a Ezaz če A nijŽ

```
lineno = 1for line in f:
   # Process line
    \mathbf{1}lineno += 1
```
ä<sub>l</sub>ĘæŸŕåęĆæđIJä<sub>l</sub>£çŤĺ enumerate () åĞ<sub>l</sub>æŢřælěäżčæŻ£åřśæŸ¿å¿ŮæŻť åŁăäijŸéŻĚäžĘïijŽ

```
for lineno, line in enumerate (f):
     # Process line
     \sim \sim \sim
```
enumerate() å GiæTřef Tå Zdc ZDæ Yrav A av anumerate år zesa a vij Nij N åőČæŸŕäÿĂäÿłè£∎äżčåŹĺïijŇè£ŤåŻđè£đçż∎çŽĎåŇĚåŘńäÿĂäÿłèőąæŢřåŠŇäÿĂäÿłåĂijçŽĎåĚČçżĎïijŇ åĚČczĎäÿ∎cŽĎåĂijéĂŽè£ĞåIJĺäijăåĚěåžŔåĹŮäÿŁèřČcŤĺ next () è£ŤåŻđãĂĆ

裟æIJĽäÿĂçĆźåŔŕèČ¡åźűäÿ∎å¿ĹéĞ∎èęĄïijŇä¡ĘæŸŕäź§åĂijå¿ŮæşĺæĎŔïijŇ æIJĽæŮűåĂŹå¡Şä¡ăåIJĺäÿĂäÿłåůšçżŔèğčåŐŃåŘŐçŽĎåĚČçżĎåžŔåĹŮäÿŁä¡£çŤĺ åĞ¡æŢřæŮűå¿ĹåőźæŸŞèřČåĚěéŹůéŸśãĂĆ enumerate() ä¡ăå¿ŮåČŔäÿŃéİćæ■čçaőçŽĎæŰźåijŔè£ŹæăůåEŹïijŽ

```
data = [ (1, 2), (3, 4), (5, 6), (7, 8) ]# Correct!
for n, (x, y) in enumerate (data):
# Error!
for n, x, y in enumerate (data):
    \sim \sim \sim
```
# 6.11 4.11 åŘŇæŮűè£∎äżčåď ŽäÿłåžŔåĹŮ

#### éŮőéćŸ

äjăæČşåŘŇæŮűè£∎äżčåďŽäÿłåžŔåĹŮïijŇæŕŔæňąåĹĘåĹńäżŐäÿĂäÿłåžŔåĹŮäÿ∎åŔŰäÿĂäÿłåĚČçťăãÀ

#### eğčåEşæŰźæaĹ

äÿžäžĘåŘŇæŮűè£∎äżčåď ŽäÿłåžŔåĹŮïijŇä¡£çŤĺ zip() åĞ¡æŢřãĂĆæŕŤåęĆïijŽ

```
>>> xpts = [1, 5, 4, 2, 10, 7]>>> ypts = [101, 78, 37, 15, 62, 99]\gg for x, y in zip(xpts, ypts):
        print(x, y)\sim 100\sim 1001 101
5 78
4 37
2 15
10 62
7 99
>>
```
äijŽçŤ§æĹŘäÿĂäÿłåŔŕè£ŤåŻđåĚČçżĎ  $zip(a, b)$  $(x, y)$ çŽĎè£∎äżčåŹĺïijŇåĚűäÿ∎xæİĕèĞłaïijŇyæİĕèĞłbãĂĆ äÿĂæŮęåĚűäÿ∎æ§ŘäÿłåžŔåĹŮåĹřåžŢ翪åř¿ïijŇè£∎ä åŻăæd'è£näżčéT£åžeèů§åŔĆæTřäÿnæIJĂç§nåžŔåĹŮéT£åžeäÿĂèĞťãĂĆ

```
\Rightarrow a = [1, 2, 3]
>>> b = ['w', 'x', 'y', 'z']
>>> for i in zip(a, b):
           print(i)\mathcal{L}(\mathcal{L}^{\mathcal{L}}(\mathcal{L}))\sim 100(1, 'W')(2, 1x)(3, 'V')>>
```
åeĆæđIJè£Źäÿłäÿ∎æŸŕä¡ăæČsèeAçŽĎæTĹæđIJïijŇéĆčäźĹ裟åŔŕäżěä¡£çŤĺ itertools.zip\_longest() åG¡æŢřælěäżčæŻ£ãĂĆæfŤåęĆïijŽ

```
>>> from itertools import zip_longest
\rightarrow for i in zip_longest(a,b):
        print(i)\sim 100\mathbf{1}(1, 'W')(2, 'x')(3, 'V')(None, 'z')>>> for i in zip_longest(a, b, fillvalue=0):
        print(i)\sim 100\sim 10(1, 'W')(2, 'x')(3, 'V')(0, 'z')>>>
```
#### èőĺèőž

å¡Şä¡ăæČşæĹŘåŕźåď ĎçŘĘæŢřæ∎őçŽĎæŮűåĂŹ  $zip()$ åĞ;æŢřæŸŕå¿ĹæIJĽçŤĺçŽĎãĂĆ æŕŤåęĆïijŇåĄĞèő¿ä¡ăåďť åĹŮèąĺåŠŇäÿĂäÿłåĂijåĹŮèąĺïijŇåřśåČŔäÿŃéİ

```
headers = [ 'name ', 'shares', 'price']values = [ 'ACME', 100, 490.1 ]
```
ä;£çŤĺzip()åŔŕäżěèőľ ä¡ăåřĘåőČäżňæĽŞåŇĚåźű獧æĹŘäÿĂäÿłå∎ŮåĚÿïijŽ

```
s = dict(zip(headers, values))
```
æĹŰèĂĔä¡ăäź§åŔŕäżěåČŔäÿŃéİćè£Źæăůäžğ獧è¿ŞåĞžïijŽ

```
for name, val in zip (headers, values):
   print(name, '=', val)
```
eŹ<sub>i</sub>çĎűäÿ∎åÿÿèğĄïijŇä¡ĘæŸŕ zip() åŔŕäżěæŐěåŔŮåďŽäžŐäÿďäÿłçŽĎåžŔåĹŮçŽĎåŔĆæŢřãĂĆ è£ŹæŮűåĂŹæĽĂ獧æĹŘçŽĎçżSæđIJåĔČçżĎäÿ∎åĔČçť ăäÿłæTřèů§è¿SåĚěåžŔåĹŮäÿłæTřäÿĂæăůãĂĆæŕĨ

```
\Rightarrow a = [1, 2, 3]
\Rightarrow b = [10, 11, 12]
>>> c = ['x', 'y', 'z']>>> for i in zip(a, b, c):
\ldots print (i)
\mathbb{R}^2(1, 10, 'x')(2, 11, 'y')(3, 12, 12)>>
```
æIJĂåŘŐåijžèřČäÿĂçĆźåřśæŸŕïijŇ zip () äijŽåĹŻåżžäÿĂäÿłè£∎äżčåŹĺælĕä¡IJäÿžçżŞæđIJè£ŤåŻđãĂĆ åęĆæđIJä¡ăéIJĂèęĄåřĘçzŞåŕźçŽĎåĂijå■ŸåĆĺåIJĺåĹŮèąĺäÿ■ïijŇèęĄä¡£çŤĺ  $list()$ åGjæTřãĂĆæŕŤåęĆïijŽ

```
<zip object at 0x1007001b8>
\rightarrow list(zip(a, b))
(1, 10), (2, 11), (3, 12)>>
```
### 6.12 4.12 äÿ∎åŘŇéŻĘåŘĹäÿŁåĚČçťăçŽĎè£∎äżč

#### éŮőéćŸ

ä¡ăæČşåIJĺåď ŽäÿłåŕźèśąæĽğèąŇçŻÿåŘŇçŽĎæŞ∎ä¡IJïijŇä¡ĘæŸŕè£ŹäžŻåŕźèśąåIJĺäÿ∎åŘŇçŽĎåőźåŹĺä

### èğčåĘşæŰźæąĹ

æŰźæşŢåŔŕäżěçŤĺæİěçőĂåŇŰè£ŹäÿłäżżåŁąãĂĆ itertools.chain() åőČæŐěåŔŮäÿĂäÿłåŔŕè£∎äżčåŕźèśąåĹŮèąĺä¡IJäÿžè¿ŞåĚěïijŇåźűè£ŤåŻđäÿĂäÿłè£∎äżčåŹĺïijŇæIJĽæŢĹçŽĬ äÿžäžĘæijŤçď žæÿĚæěŽïijŇèĂČèŹŚäÿŃéİćè£Źäÿłä¿Ńå∎ŘïijŽ

```
>>> from itertools import chain
\Rightarrow a = [1, 2, 3, 4]
>>> b = ['x', 'y', 'z']
\rightarrow > for x in chain(a, b):
\ldots print (x)\sim 10 .
\mathbf 1\overline{2}\overline{3}\overline{4}\bar{X}\bar{Y}\overline{z}>>
```
ä¡£çŤÍ chain () çŽĎäÿĂäÿłåÿÿèğĄåIJžæŹŕæŸŕå¡Şä¡ăæČşåŕźäÿ∎åŘŇçŽĎéŻĘåŘĹäÿ∎æĽĂæIJĽåĚČç

```
# Various working sets of items
active items = set()inactive\_items = set()# Iterate over all items
for item in chain(active_items, inactive_items):
    # Process item
```
è£Źçğ∎èğčåEşæŰźæąĹèęĄæŕŤåČŔäÿŃéİćè£Źæăůä¡£çŤĺäÿďäÿłå∎ŢçŃňçŽĎå¿łçŐŕæŻť åŁăäijŸéŻĚïijŇ

```
for item in active_items:
     # Process item
     \mathbb{R}^2for item in inactive items:
     # Process item
     \sim \sim \sim
```
#### èőlèőž

itertools.chain() æŐěåŔŮäÿĂäÿłæĹŰåďŽäÿłåŔŕè£∎äżčåŕźèśąä¡IJäÿžè¿ŞåĚěåŔĆæŢřãĂĆ çĎűåŘŐåĹŻåżžäÿĂäÿłè£∎äżčåŹĺïijŇä<sub>¿</sub>İæňąè£đçż∎çŽĎè£ŤåŻđæŕŔäÿłåŔŕè£∎äżčåŕźèśąäÿ∎çŽĎåĚČçťăãĂĆ etŹçğ∎æŰźåijŔeeAæŕŤåĚĹåřĘåžŔåĹŮåŘĹåźűåĘ∎e£∎äżčeeAéńŸæŢĹçŽĎåďŽãĂĆæŕŤåęĆïijŽ

```
# Inefficent
for x in a + b:
```
(çż**n**äÿŁéąţ)

```
\mathbb{R}^2# Better
for x in chain(a, b):
```
çňňäÿĂçğ∎æŰźæąĹäÿ∎ïijŇ a + b æŞ∎ä<sub>i</sub>IJäijŽåĹŻåżžäÿĂäÿłåĚĺæŰřçŽĎåžŔåĹŮåźűèęĄæśĆaåŠŇbçŽ chian () äy aijŽæIJL'è£ŹäÿĂæ čijŇæL'ĂäżěåęĆæđIJè, ŞåĚěåžŔåĹŮélđåÿÿåď ğçŽĎæŮűåĂŹäijŽå, LçIJA åźűäÿŤå¡ŞåŔŕè£∎äżčåŕźèśąçśżåđŃäÿ∎äÿĂæăůçŽĎæŮűåĂŹ  $chain()$ åŘŇæăůåŔŕäżěå¿Ĺåě¡çŽĎåůěä¡IJãĂĆ

### 6.13 4.13 å LZazzæ Třænő ad' Dç ŘEçő a é AS

#### éŮőéćŸ

ä¡ăæČşäżěæŢřæ∎őçőąéĄŞ(çśżäijijUnixçőąéĄŞ)çŽĎæŰźåijŔè£∎äżčåďĎçŘĘæŢřæ∎őãĂĆ æŕŤåęĆïijŇä¡ăæIJĽäÿłåď ğéĞŔçŽĎæŢřæ∎őéIJĂèęĄåď ĎçŘĘïijŇä¡ĘæŸŕäÿ∎èČ¡åřĘåőČäżňäÿĂæňąæĂğæŤį

### èğčåEşæŰźæaĹ

獧æĹŘåŹĺåĞ¡æŢřæŸŕäÿĂäÿłåőđçŐřçőąéĄŞæIJžåĹűçŽĎåě¡åŁđæşŢãĂĆ äyžäžEæijŤçď žïijŇåAĞåőŽä;ăèeAåd'ĎçŘEäyĂäyłéİđåÿÿåd'ğçŽĎæŮěå£ŮæŰĞäżűçŻőå;TïijŽ

```
foo/access-log-012007.gz
    access-log-022007.gz
    access-log-032007.gz
    \ddotscaccess-log-012008bar/access-log-092007.bz2
    \mathbf{1}access - log - 022008
```
åAĞèő¿æŕŔäÿłæŮěå£ŮæŰĞäżűåŇĚåŘńè£ŹæăůçŽĎæTřæ∎őïijŽ

```
124.115.6.12 - - [10/Jul/2012:00:18:50 -0500] "GET /robots.txt ..."
-20071210.212.209.67 - [10/Ju1/2012:00:18:51 -0500] "GET /ply/ ..." 200
-11875210.212.209.67 - [10/Ju1/2012:00:18:51 -0500] "GET /favicon.ico..
\leftrightarrow." 404 369
61.135.216.105 - - [10/Ju1/2012:00:20:04 -0500] "GET /blog/atom.xml.
\leftrightarrow \dots" 304 -
\overline{a}
```
äyžäžĘåď ĎçŘĘè£ŹäžŻæŰĞäżűïijŇä¡ăåŔŕäżěåőŽäźĿäÿĂäÿłçŤśåď ŽäÿłæĿğèąŇçĿźåőŽäżżåŁąçŃňçńŃ

```
import os
import fnmatch
import qzip
import bz2
import re
def gen_find(filepat, top):
     \mathcal{T} \cap \mathcal{T} \cap \mathcal{T}Find all filenames in a directory tree that match a shell.
→wildcard pattern
     T , T , \bar{T}for path, dirlist, filelist in os.walk(top):
         for name in fnmatch.filter(filelist, filepat):
              yield os.path.join(path, name)
def gen_opener(filenames):
     \mathbf{r} \cdot \mathbf{r} \cdot \mathbf{r}Open a sequence of filenames one at a time producing a file.
\leftrightarrowobject.
    The file is closed immediately when proceeding to the next.
\rightarrowiteration.
     r = r - rfor filename in filenames:
         if filename.endswith('.qz'):
              f = gzip.open(filename, 'rt')elif filename.endswith('.bz2'):
              f = bz2.\nopen(filename, 'rt')else:
              f = open(filename, 'rt')vield f
         f.close()def gen_concatenate(iterators):
     T , T , TChain a sequence of iterators together into a single sequence.
     T T Tfor it in iterators:
         vield from it
def gen_grep(pattern, lines):
     \mathcal{T} \cap \mathcal{T} \cap \mathcal{T}Look for a regex pattern in a sequence of lines
    \mathbf{r} \mathbf{r}pat = re.compile(path)for line in lines:
         if pat.search(line):
              yield line
```
çŐřåIJĺä¡ăåŔŕäżěå¿ĹåőźæŸŞçŽĎåřEè£ŹäžŻåĞ¡æTřè£đèţůælěåĹŻåżžäÿĂäÿłåď ĎçŘEçőaéAŞãĂĆ æŕŤåęĆïijŇäÿžäžĘæ§ěæĽ¿åŇĚåŘńå∎Ţèŕ∎pythonçŽĎæĽĂæIJĽæŮěå£ŮèąŇïijŇä¡ăåŔŕäżěè£ŹæăůåĄŽïijŽ

```
lognames = gen\_find('access-log*', 'www')files = gen_opener(lognames)
lines = gen concatenate(files)
pylines = qen qrep('(?i)python', lines)
for line in pylines:
    print(line)
```
åęĆæðIJåřĘæİěçŽĎæŮűåĂŹä¡ăæČşæL'l'åśŢçőąéĄŞïijŇä¡ă獎èĞşåŔŕäżěåIJĺ獧æĹŘåŹĺèąĺè¿¿åijŔäÿ■ æŕŤåęĆïijŇäÿŃéİćè£ŹäÿłçL'ĹæIJňèőąçőŮåĞžäijăè¿ ŞçŽĎå∎ŮèŁĆæŢřåźűèőąçőŮåĚűæĂżåŠŇãĂĆ

```
lognames = gen\_find('access-log*', 'www')files = gen\_opener(lognames)lines = gen concatenate(files)
pylines = gen\_green('(?i) python', lines)bytecolumn = (line.rsplit(None,1)[1] for line in pylines)
bytes = (int(x) for x in bytecolumn if x != '--')print('Total', sum(bytes))
```
#### **èo˝ ´lèož˝**

äżěçőaéASæŰźåijŔåď ĎçŘEæTřæ∎őåŔŕäżěçŤĺælěèğčåEsåŘĎçśżåĚűäżŰéŮőéćŸïijŇåŇĚæŃňèğčæđŘïi

äÿžäž ˛EçR ˛Eè ˇ g˘cäÿŁè£ ˇ ˇräz˙cçˇ a ˛Aïij ˘ Néˇ G˘ çC´zæŸ ´ ´rè˛e ˛AæŸOç˝ Z¡´ yield èŕ $\blacksquare$ åŔěä¡IJäÿžæŢřæ $\blacksquare$ őçŽĎ獧äžğè $\breve{\;}$ ÄĚè $\breve{\;}$ N $\,$  for å $l_i$ ţŐŕèŕ $\blacksquare$ åŔěä¡IJäÿžæŢřæ $\blacksquare$ őçŽĎæűĹèť $\,$ źè $\breve{\;}$ ÄĚã $\breve{\;}$ C $\,$ å¡ Şè£ŹäžŻçŤ§æĹŘåŹĺèćńè£đåIJĺäÿĂèţůåŘŐïijŇæŕŔäÿł yield äijŽåřĘäÿĂäÿłå∎ŢçŃňçŽĎæŢřæ∎őåĚČçť ăäijăéÊ翏è£ ¤äżčåď ĎçŘĘçőąéĄŞçŽĎäÿŃäÿĂéŸűæőţãĂĆ åIJĺä¿Ńå∎ŘæIJĂåŘŐéČĺåĹĘïijŇ sum () åĞ¡æŢřæŸŕæIJĂçżĹçŽĎçĺŃåžŔéľśåŁĺèĂĚïijŇæŕŔæňąäżŐ獧æĹŘ

è£Źçğ∎æŰźåijŔäÿĂäÿłéİđåÿÿåě¡çŽĎçL'źçĆźæŸŕæŕŔäÿłçŤ§æĹŘåŹĺåĞ¡æŢřå¿ĹåřŔåźűäÿŤéČ¡æŸŕçŃňo å¿ĹåďŽæŮűåĂŹïijŇè£ŹäžŻåĞ¡æŢřåęĆæđIJæŕŤè¿ČéĂŽçŤĺçŽĎèŕİåŔŕäżěåIJĺåĚűäżŰåIJžæŹŕéĞ∎åď ∎ä¡£çŤİ åźűäÿŤæIJĂçzĹåřĘè£ŹäžŻçzĎäzűçzĎåŘĹèţůæİěçŽĎäzčçăĄçIJŃäÿŁåŐżéİđåÿÿçőĂå∎ŢïijŇäź§å¿ĹåőźæŸŞç

ä¡£çŤĺè£Źçğ∎æŰźåijŔçŽĎåĘĚå∎ŸæŢĹçŐĞäź§äÿ∎å¿Ůäÿ∎æŔŘãĂĆäÿŁè£řäżčçăĄå∎şä¿£æŸŕåIJĺäÿĂäţ äžŃåőđäÿŁïijŇ獜äžŐä¡£çŤĺäžĘè£∎äżčæŰźåijŔåď ĎçŘĘïijŇäżčçăĄè£ŘèąŇè£ĞçĺŃäÿ∎åŔłéIJĂèęĄå¿ĹåřŔå

åIJĺèřČçŤĺ gen\_concatenate() åĞ¡æŢřçŽĎæŮűåĂŹä¡ăåŔŕèČ¡äijŽæIJL'䞯äÿ∎åďłæŸŐçŹ¡ãĂĆ è£ŹäÿłåĞ¡æŢřçŽĎçŻőçŽĎæŸŕåřĘè¿ŞåĚěåžŔåĹŮæŃijæŐěæĹŘäÿĂäÿłå¿ĹéŢ£çŽĎèąŇåžŔåĹŮãĂĆ itertools.chain() å $\rm{\check{G}}$ ¡æ $\rm{\check{T}}$ řå $\rm{\check{R}}$ ŇæăůæIJL'çśżäijijçŽĎåŁ§èČ¡ïijŇä¡ĘæŸŕåőČéIJĂèęĄåřĘæL'ĂæIJL'åŔŕð åIJÍäÿŁéİćè£Źäÿłä<sub>ć</sub>Ńå■Řäÿ■ïijŇä¡ăåŔŕèČ¡äijŽåĘŹçśżäijijè£ŹæăůçŽĎèŕ■åŔě lines = itertools.chain(\*files) ïijŇ è£ŹåřĘåŕijèĞť<br>αen opener() cŤ§æĹŘåŹĺèćńæŔŘåĽ∎åĚĺéČĺæűĹèťźæŐĽãĂĆ ä¡EcŤśäžŐ gen\_opener() 獧æĹŘåŹĺèćńæŔŘåĽ∎åĚĺéČĺæűĹèťźæŐL'ãĂĆ gen\_opener() çT§æ LKå Zíæf Kændç T§æ LKäÿ AäÿłæL' Şåij Ăè£ Gç ZDæ Ű Gäzűïij N ç∎L'åĹřäÿŃäÿĂäÿłè£∎äżčæ∎ěéłďæŮűæŰĞäżűåřśåĚşéŮ∎äžĘïijŇåŻăæ∎ď chain() åIJĺè£ŹéĞŇäÿ∎èČ¡è£Źæăůä¡£çŤĺãĂĆ äÿŁéİćçŽĎæŰźæąĹåŔŕäżěéĄ£åĚ∎è£Źçğ∎æČĚåEţãĂĆ

gen\_concatenate() å $\check{G}$ ¡æŢřäÿmå $\check{G}$ žç $\check{O}$ řè£ $\check{G}$  yield from èímåŔěïijŇåőČåřE yield æŞ∎ä¡IJäżčçŘĘåĹřçĹű獧æĹŘåŹĺäÿŁåŐżãĂĆ èŕmåŔě yield from it çőĂå∎ŢçŽĎè£ŤåŻđ獧æĹŘåŹĺit æL'Ăäžğ獧çŽĎæL'ĂæIJL'åĂijãĂĆ åĚşäžŐè£ŹäÿłæĹŚäżňåIJĺ4.14åřŔèŁĆäijŽæIJĽæŻť è£ŻäÿĂæ∎ěçŽĎæŔŔè£řãĂĆ

æIJĂåŘŐ裟æIJĽäÿĂçĆźéIJĂèęĄæşĺæĎŔçŽĎæŸŕïijŇçőąéĄŞæŰźåijŔåźűäÿ∎æŸŕäÿĞèČ¡çŽĎãĂĆ æIJĽæŮűåĂŹä¡ăæČşçńŃå∎şåď ĎçŘĘæĽĂæIJĽæŢřæ∎őãĂĆ çĎűèĂŇïijŇå∎şä¿£æŸŕè£Źçğ∎æČĚåĘţïijŇä¡£

 $\frac{\partial f}{\partial y}$  Generator **Beazley** Tricks for Systems David Programmers æŢŹçĺŃäÿ∎åŕźäžŐè£Źçğ∎æŁĂæIJfæIJĽéİđåÿÿæůśåĚěçŽĎèőšèğčãĂĆåŔŕäżěåŔĆèĂČè£ŹäÿłæŢŹçĺŃèŐůåŔ

# 6.14 4.14 åśTåijĂåtŇåěŮçŽĎåžŔåĹŮ

#### éŮőéćŸ

äjäæČşåřEäÿĂäÿłåď ŽåśĆåtŇåěŮçŽĎåžŔåĹŮåśŢåijĂæĹŘäÿĂäÿłå∎ŢåśĆåĹŮèąĺ

### èğčåEşæŰźæaĹ

åŔŕäżěåĘŹäÿĂäÿłåŇĚåŘń yield fromèŕ∎åŔěçŽĎéĂŠå¡ŠçŤ§æĹŘåŹĺæİěè¡żæİ¿èğčåĘşè£ŹäÿłéŮőéć

```
from collections import Iterable
def flatten(items, ignore types=(str, bytes)):
    for x in items:
        if isinstance (x, Iterable) and not isinstance (x, ignore
\rightarrowtypes):
            yield from flatten(x)
        else:
            yield x
items = [1, 2, [3, 4, [5, 6], 7], 8]# Produces 1 2 3 4 5 6 7 8
for x in flatten(items):
   print(x)
```
åIJĺäÿŁéİćäżčçăĄäÿ∎ïijŇ isinstance(x, Iterable) æčĂæ§ěæ§ŘäÿłåĚČçťăæŸŕåŘęæŸŕåŔŕè£∎äżčçŽĎãĂĆ åęĆæđIJæŸŕçŽĎèŕİïijŇ yield from åřśäijŽè£ŤåŻđæĽĂæIJĽåmŘä¿ŃçĺŃçŽĎåĂijãĂĆæIJĂçżĹè£ŤåŻđ翪æđIJåřśæŸŕäÿĂäÿłæšąæIJĽåtŇa

éćİåď ŰçŽĎåŔĆæTř åŠŇæčĂætŃèŕ∎åŔě ignore\_types isinstance(x, ignore\_types)çŤĺælěåřĘå∎ŮçňęäÿšāŠŇå∎ŮèŁĆæŐŠéŹďåIJĺåŔŕè£∎äżčåŕźèśąåďŰïijŇ韚æ∎ćåřĘåőČä è£ŹæăůçŽĎèŕİå∎ŮçňęäÿšæŢřçżĎåřśèČ¡æIJĂçżĹè£ŤåŻđæĹŚäżňæL`ĂæIJ§æIJŻçŽĎ翪æđIJäžĘãĂĆæŕŤåęĆ

```
>>> items = ['Dave', 'Paula', ['Thomas', 'Lewis']]
>>> for x in flatten(items):
           \text{print}(x)\mathcal{L}(\mathcal{L}^{\mathcal{L}}(\mathcal{L}))\mathbb{Z}^2 . \mathbb{Z}^2Dave
Paula
Thomas
Lewis
>>>
```
#### èőĺèőž

èí∎åŔě yield from åIJĺä¡ăæČşåIJĺ獧æĹŘåŹĺäÿ∎èřČçŤĺåĚűäżŰ獧æĹŘåŹĺä¡IJäÿžå∎Řä¿ŃçĺŃçŽĎa åęĆæđIJä¡ăäÿ∎ä¡£çŤĺåőČçŽĎèŕİïijŇéĆčäźĹåřśå£ĚéążåĘŹéćİåď ŰçŽĎ  $f \cap r$ å; łçŐŕäžEãĂĆæŕŤåeĆïijŽ

```
def flatten(items, ignore_types=(str, bytes)):
    for x in items:
        if isinstance(x, Iterable) and not isinstance(x, ignore
\rightarrowtypes):
            for i in flatten(x):
                vield i
        else:
            yield x
```
åř¡çőaåŔłæŤźäžĘäÿĂçĆźçĆźïijŇä¡ĘæŸŕ yield from èŕ∎åŔěçIJŃäÿŁåŐżæĎ§èğĽæŻť åě¡ïijŇåźűäÿŤäź§ä¡£å¿ŮäżčçăAæŻť çőĂæť AæÿĚçĹ¡ãĂĆ

äźŃåĿ∎æŔŘåĹřçŽĎåŕźäžŐå∎ŮçňęäÿšåŠŇå∎ŮèŁĆçŽĎéćİåď ŰæčĂæ§ěæŸŕäÿžäžĘ韚æ∎ćåřĘåőČäżňå åeĆæđIJ裟æIJĽåĚűäżŰä¡ăäÿ∎æČsåśŢåijĂçŽĎçśżåđŃïijŇä£őæŤźåŔĆæŢř ignore\_types å∎şåŔŕãĂĆ

æIJĂåŘŐèęĄæşĺæĎŔçŽĎäÿĂçĆźæŸŕïijŇ yield from åIJĺæűĿåŔŁåĹřå§žäžŐå∎ŔçĺŃåŠŇ獧æĹŘåŹĺçŽĎåźűåŔŚçijŰçĺŃäÿ∎æĿőæijŤçİĂæŻť åŁăéĞ∎èęĄçŽĎèğŠ åŔŕäżěåŔĆèĂČ12.12åřŔèŁĆæ§ěçIJŃåŔęåď ŰäÿĂäÿłä¿Ńå∎ŘãĂĆ

# 6.15 4.15 égžåžŔè£∎äżčåŘĹåźűåŘŐçŽĎæŐŠåžŔè£∎äżčåŕźèśą

#### éŮőéćŸ

ä¡ăæIJĽäÿĂçşżåĹŮæŐŠåžŔåžŔåĹŮïijŇæČşåřEåőČäżňåŘĹåźűåŘŐå¿ŮåĹřäÿĂäÿłæŐŠåžŔåžŔåĹŮåźű

### èğčåEşæŰźæąĹ

heapq.merge() å GjæTřåŔfäzěåÿőäj aegčåEsef ŹäÿłéŮőéćŸãĂĆæfŤåeĆïijŽ

```
>>> import heapq
\Rightarrow a = [1, 4, 7, 10]
\Rightarrow b = [2, 5, 6, 11]
\rightarrow for c in heapq.merge(a, b):
             print(c)\sim 10 .
\mathbb{R}^2 .
\mathbf{1}\overline{2}\overline{4}5
6\,\overline{7}
```
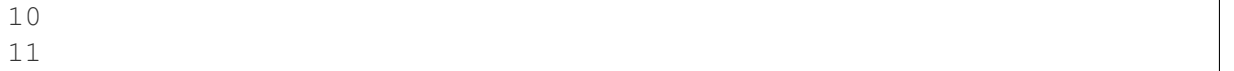

#### èőlèőž

heapq.merge åŔŕè£∎äżč缟æĂğæĎŔåŚşçİĂåőČäÿ∎äijŽçńŃéľňèŕżåŔŰæĽĂæIJĽåžŔåĹŮãĂĆ e£ŹåřśæĎŔåŚşçİĂä¡ăâŔŕäżěåIJĺéĪđåÿÿéŢ£çŽĎåžŔåĹŮäÿ∎ä¡£çŤĺåőČïijŇèĂŇäÿ∎äijŽæIJĽåďłåď ğçŽĎåijĂé æfŤåeĆïijŇäÿŃéİćæŸfäÿÄäÿłä; Ńå ŘælěæijŤçď žåeĆä; ŢåŘĹåźűäÿď äÿłæŐŠåžŔæŰĞäżűïijŽ

```
with open('sorted_file_1', 'rt') as file1, \
   open('sorted_file_2', 'rt') as file2, \
   open('merged file', 'wt') as outf:
   for line in heapq.merge(file1, file2):
        outf.write(line)
```
æIJĿäÿĂçĆźèęĄåijžèřČçŽĎæŸŕheapq.merge () éIJĂèęĄæĿĂæIJĿè¿ŞåĚěåžŔåĹŮå£ĚéążæŸŕæŐ 缟åĹńçŽĎïijŇåőČåźűäÿ∎äijŽéćĎåĚĹèŕżåŔŰæĽĂæIJĽæŢřæ∎őåĹřåăĘæăĹäÿ∎æĹŰèĂĚéćĎåĚĹæŐŠåžŔïij åőČäżĚäżĚæŸŕæčĂæ§ěæĽĂæIJĽåžŔåĹŮçŽĎåijĂåğŃéČĺåĹĘåźűè£ŤåŻđæIJĂåřŔçŽĎéĆčäÿłïijŇè£Źäÿłè£Ċ

### 6.16 4.16 è£∎äżčåŹĺäżčæŻ£whileæŮăéŹŘå¿łçŐŕ

#### éŮőéćŸ

ä¡ăåIJĺäżčçăĄäÿ∎ä¡£çŤĺ whi le å¿łçŐŕæİĕè£∎äżčåď ĎçŘĘæŢřæ∎őïijŇåŻăäÿžåőČéIJĂèęĄèřČçŤĺæ§Řäÿ èČ;äÿ∎èČ;çŤĺè£∎äżčåŹĺæĬěéĞ∎åEŹè£Źäÿłå¿łçŐŕåŚćïij§

#### èğčåEşæŰźæąĹ

äÿĂäÿłåÿÿèğĄçŽĎIOæŞ∎ä¡IJçĺŃåžŔåŔŕèČ¡äijŽæČşäÿŃéİćè£ŹæăůïijŽ

```
CHUNKSTZE = 8192def reader(s):
    while True:
        data = s \cdot recv (CHUNKSIZE)if data == b':
            break
        process_data(data)
```
e£Źçğ∎äżčçăĄéĂŽåÿÿåŔŕäżĕä¡£çŤĺiter () ælěäżčæŻ£ïijŇåęĆäÿŃæĽĂçďžïijŽ

```
def reader2(s):
    for chunk in iter (lambda: s.recv (CHUNKSIZE), b''):
```
pass # process\_data(data)

åęĆæđIJä¡ăæĂĂçŰŚåőČåĹřåžŢèČ¡äÿ∎èČ¡æ∎čåÿÿåůěä¡IJïijŇåŔŕäżěèŕŢéłŇäÿŃäÿÀäÿłçőĂå∎ŢçŽĎä¿Ń

```
>>> import sys
\Rightarrow f = open('/etc/passwd')
>>> for chunk in iter(lambda: f.read(10), ''):
         n = sys. stdout.write(char)and a
\mathbb{R}^nnobody: *:-2:-2: Unprivileged User: /var/empty: /usr/bin/false
root: *: 0: 0: System Administrator: /var/root: /bin/sh
daemon: *: 1:1: System Services: /var/root: /usr/bin/false
uucp: *: 4: 4: Unix to Unix Copy Protocol: /var/spool/uucp: /usr/sbin/
\rightarrowuucico
\mathbf{1}>>
```
#### èőlèőž

åĞ;æTřäÿĂäÿłéšIJäÿžäžžç§ěçŽĎ缟æĂğæŸŕåőČæŐěåŔŮäÿĂäÿłåŔŕéĂĽçŽĎ iter åŕźèśąåŠŇäÿĂäÿłæăĞèőř(çzŞåř;)åĂijä¡IJäÿžè¡,ŞåĚěåŔĆæŢřãĂĆ callable å;Şäżĕè£Źçğ∎æŰźåijŔä¡£çŤĺçŽĎæŮűåĂŹïijŇåőČäijŽåĹŻåżžäÿĂäÿłè£∎äżčåŹĺïijŇ e£Źäÿłe£∎äżčåŹĺäijŽäÿ∎æŰ∎eřČçŤĺ callable åŕźeśąçŻť åĹře£ŤåŻđåĂijåŠŇæăĞeőřåĂijçŻÿç∎Ľäÿžæ∎ćã

è£Źçğ∎缟æőŁçŽĎæŰźæşŢåŕźäžŐäÿĂ䞯缟åőŽçŽĎäijŽèćńéĞ∎åď ∎èřČçŤĺçŽĎåĞ¡æŢřå¿ĹæIJĽæŢĺ äÿ¿ä¿ŃælěèőšïijŇåęĆæđIJä¡ăæČşäżŐåěŮæŐěå∎ŮæĹŰæŰĞäżűäÿ∎äżěæŢřæ∎őåİŮçŽĎæŰźåijŔèŕżåŔŰæŢřa read () æĹŰ recv () ïijŇ åźűåIJĺåŘŐéİćçť ğèů§äÿĂäÿłæŰĞäżű翪åř¿æţŃèfŢæİěåĘşåőŽæŸŕåŘęçżĹærćã èřČçŤĺåřśåŔŕäżěåřĘäÿď èĂĚ翪åŘĹèţůæİěäžĘãĂĆ iter() åĚűäÿ lambda åĞ¡æŢřåŔĆæŢřæŸŕäÿžäžĘåĹŻåżžäÿĂäÿłæŮăåŔĆçŽĎ callable åŕźèśąïijŇåźűäÿž recv æĹŰ read () æŰźæşŢæŔŘä¿ŻäžĘ size åŔĆæŢřãĂĆ

# 7 cňň䞍cńăïijŽæŰĞäżűäÿŐlO

æĽĂæIJĽçĺŃåžŔéČ¡èęĄåďĎçŘĘè¿ŞåĚěåŠŇè¿ŞåĞžãĂĆ è£ŹäÿĂçńăåřĘæűţçŻŰåďĎçŘĘäÿ∎åŘŇçśżåđŃçŽĎæŰĞäżűïijŇåŇĚæŃňæŰĞæIJňåŠŇäžŇè£ŻåĹűæŰĞäżűi åŕźæŰĞäżűåŘ∎åŠŇçŻőå¡ŢçŽĎæŞ∎ä¡IJäź§äijŽæűĽåŔŁåĹřãĂĆ

Contents:

# 7.1 5.1 èrzåEZæŰĞælJňæTřæ∎ő

### éŮőéćŸ

äjăéIJĂèeAèŕżåEŹåŘĎçğuäÿuåŘŇçijŰçăAçŽĎæŰĞæIJňæTřæ öïijŇæŕŤåeĆASCIIïijŇUTF-8æĹŰUTF-16çijŰçăĄç∎ĽãĂĆ

#### èğčåEşæŰźæaĹ

ä;£cŤĺåÿeæIJĽ rt æĺaåijŔçŽĎ open () åĞ;æTřèŕżåŔŰæŰĞæIJňæŰĞäżűãĂĆåeĆäÿŃæĽĂçď žïijŽ

```
# Read the entire file as a single string
with open('somefile.txt', 'rt') as f:
    data = f.read()# Iterate over the lines of the file
with open('somefile.txt', 'rt') as f:
    for line in f:
        # process line
        \mathbf{1}
```
çśżäijijçŽĎïijŇäÿžäžĘåĘŹåĚěäÿĂäÿłæŰĞæIJňæŰĞäżűïijŇä¡£çŤĺåÿęæIJĽ  $T_{M}$ æĺąåijŔçŽĎ open () åĞ;æTřiijŇ åęĆæđIJäźŃåĽ∎æŰĞäżűåEĚåőźå∎ŸåIJĺåĹŹæÿĚéŹď åźűèęEçŻŰæŐĽãĂĆ

```
# Write chunks of text data
with open('somefile.txt', 'wt') as f:
   f.write(text1)
    f.write(text2)
    \mathbf{L}# Redirected print statement
with open('somefile.txt', 'wt') as f:
    print (line1, file=f)
    print (line2, file=f)
    \sim \sim \sim
```
åęĆæđIJæŸŕåIJĺåůšå∎ŸåIJĺæŰĞäżűäÿ∎æůżåŁăåĘĚåőźïijŇä¡£çŤĺæĺąåijŔäÿž at çŽĎ open () å $\check{G}$ æTřãĂĆ

æŰĞäżűçŽĎèŕżåĘŹæŞ∎ä¡IJéżŸèőďä¡£çŤĺçşżçż§çijŰçăĄïijŇåŔŕäżěéĂŽè£ĞèřČçŤĺ sys.qetdefaultencoding() xiěå; ŮåĹřãĂĆ åIJĺåď ğåd'ŽxŢřæIJžåŹĺäÿŁéİćéČiæŸfuff-8çijŰçăĄãĂĆåęĆæđIJä¡ăåůšçżŔç§ě饪ä¡ăèęĄèŕżåĘŹçŽĎæŰĞæIJňæŸŕåĚűäżŰçijŰçăĄæŰźåijŔïijŇ éĆčäźĹåŔŕäżěéĂŽè£ĞäijăéĂŠäÿĂäÿłåŔŕéĂĽçŽĎ encoding åŔĆæŢř翏open()åĞ<sub>l</sub>æŢřãĂĆåęĆäÿŃæL'Ăçď žïijŽ

```
with open('somefile.txt', 'rt', encoding='latin-1') as f:
    \mathbb{R}^2
```
```
PythonæŤŕæŇĄéİđåÿÿåďŽçŽĎæŰĞæIJňçijŰçăĄãĂĆåĞăäÿłåÿÿèğĄçŽĎçijŰçăĄæŸŕascii,
latin-1, utf-8åŠŇutf-16ãĂĆ åIJĺwebåžŤçŤĺçĺŃåžŔäÿeĂŽåÿÿéȡ䡣çŤĺçŽĎæŸŕŪTF-8ãĂĆ
asciiåŕźåžŤäżŐU+0000åĹřU+007FèŇČåŻť åĘĚçŽĎ7ä¡ allŮçňęãĂĆ
                                                           latin-1æŸŕå∎ŮèŁĆ0-
255åĹřU+0000èĞşU+00FFèŇČåŻť åĘĚUnicodeå∎ŮçňęçŽĎ篝 æŐěæŸăåřĎãĂĆ
å;ŞèŕżåŔŰäÿĂäÿłæIJłç§ěçijŰçăĄçŽĎæŰĞæIJňæŮűä¡£çŤĺlatin-
lçijŰçăĄæřÿè£IJäÿ∎äijŽäžğ獧èğčçăĄéŤŹèŕŕãĂĆ
                                                                   ä<sub>i</sub>£cTllatin-
1çijŰçăĄèŕżåŔŰäÿĂäÿłæŰĞäżűçŽĎæŮűåĂŹäź§èőÿäÿ∎èČ¡äžğ獧åőŇåĚĺæ∎čçąőçŽĎæŰĞæIJňèğčçăĄæŢř
ä<sub>l</sub>EæŸŕåőČäź§èȦäżŐäÿ∎æŔŘåŔŰåĞžèűşåď §åď ŽçŽĎæIJĽçŤĺæŢřæ∎őãĂĆåŘŇæŮűïijŇåęĆæđIJä¡ăäźŃåŘ
```
èŕżåĘŹæŰĞæIJňæŰĞäżűäÿĂèĹňæİěèőšæŸŕæŕŤè¿ČçőĂå∎ŢçŽĎãĂĆä¡ĘæŸŕäź§åĞăçĆźæŸŕéIJĂèęĄæş éęŰåĚĹïijŇåIJĺä<sub>Ġ</sub>Ńå∎ŘçĺŃåžŔäÿ∎çŽĎwithèŕ∎åŔě翏èćńä¡£çŤĺåĹřçŽĎæŰĞäżűåĹŻåżžäžĘäÿĂäÿłäÿŁäÿŃæ ä¡Ę with æŐğåĹűåİŮ翪æİ§æŮűïijŇæŰĞäżűäijŽèĞłåŁĺåĚşéŮ∎ãĂĆä¡ăäź§åŔŕäżěäÿ∎ä¡£çŤĺ with èímåŔěïijŇä¡EæŸŕè£ŹæŮűåĂŹä¡ăåřśå£Ěéążèőřå¿ŮæĽŃåŁĺåĚṣéŮ∎æŰĞäżűïijŽ

```
f = open('somefile.txt', 'rt')data = f.read()f.close()
```
åŔęåď ŰäÿĂäÿłéŮőéćŸæŸŕåĚşäžŐæ∎ćèąŇçňęçŽĎèŕĘåĹńéŮőéćŸïijŇåIJĺUnixåŠŇWindowsäÿ∎æŸŕäÿı \n åŠŇ \r\n)ãĂĆ éżŸèőd'æČĚåEtäÿŃïijŇPythonäijŽäżěçż§äÿĂæĺąåijŔåd'ĎçŘEæ∎ćèąŇçňęãĂĆ e£Źçğ∎æĺąåijŔäÿŃïijŇåIJĺèŕżåŔŰæŰĞæIJňçŽĎæŮűåĂŹïijŇPythonåŔŕäżĕèŕĘåĹńæĽĂæIJĽçŽĎæŹőéĂŽæ çśżäijijçŽĎïijŇåIJĺè<sub>i</sub>,ŞåĞžæŮűäijŽåřĘæ∎ćèąŇçňę å∎ŬçňęãĂĆ è¡ňæ∎ćäÿžçşżçz§éżŸèőď çŽĎæ∎ćèąŇçňęãĂĆ åęĆæđIJä¡ăäÿ∎åÿŇæIJŻè£Źçğ∎éżŸèőď çŽĎåď ĎçŘĘæŰźåijŔ open () å $\check{G}$ jæŢřäijăå $\check{E}$ ěå $\check{R}$ ĆæŢř newline='' ïijŇåřśåČ $\check{R}$ äÿŃéİćè£ŹæăůïijŽ

```
# Read with disabled newline translation
with open('somefile.txt', 'rt', newline='') as f:
    \ddotsc
```
äyžäžEèft' æ ŸŐäÿď è ĂĚäźŃéŮť çŽĎåůőåijĆïijŇäÿŃéİćæĹŚåIJĺUnixæIJžåŹĺäÿŁéİćèfżåŔŰäÿĂäÿłWind hello world!\r\nii $\check{Z}$ 

```
>>> # Newline translation enabled (the default)
\Rightarrow f = open('hello.txt', 'rt')
\rightarrow f. read()
"hello world!\n"
>>> # Newline translation disabled
>>> g = open('hello.txt', 'rt', newline='')\rightarrow \rightarrow q. read()
'hello world!\r\n'
>>
```
æIJĂåŘŐäÿĂäÿłéŮőéćŸåřśæŸŕæŰĞæIJňæŰĞäżűäÿ∎åŔŕèČ¡åĞžçŐřçŽĎçijŰçăĄéŤŹèŕŕãĂĆ äįĘäį ăèfżåŔŰæĹŰèĂĚåĘŹåĚěäÿĂäÿłæŰĞæIJňæŰĞäżűæŮűïijŇä¡ăåŔŕèČ¡äijŽéĄĞåĹřäÿĂäÿłçijŰçăĄæĹŰ

```
>>> f = open('sample.txt', 'rt', encoding='ascii')
\rightarrow f. read()
Traceback (most recent call last):
    File "<stdin>", line 1, in <module>
    File "/usr/local/lib/python3.3/encodings/ascii.py", line 26, in
\rightarrow decode
        return codecs.ascii_decode(input, self.errors)[0]
UnicodeDecodeError: 'ascii' codec can't decode byte 0xc3 in position
12: ordinal not in range(128)
>>
```
åęĆæđIJåĞžçŐřè£ŹäÿłéŤŹèŕŕïijŇéĂŽåÿÿèąĺçď žä¡ăèŕżåŔŰæŰĞæIJňæŮűæŇĞåőŽçŽĎçijŰçăĄäÿ∎æ∎č ä¡ăæIJĂåě¡äżŤçżĘéŸĚèŕżèŕť æŸŐåźűçąőèőď ä¡ăçŽĎæŰĞäżűçijŰçăĄæŸŕæ∎čçąőçŽĎ(æŕŤåęĆä¡£çŤĺUTF-8èĂŇäÿ∎æŸŕLatin-1çijŰçăĄæĹŰåĚűäżŰ)ãĂĆ åęĆæđIJçijŰçăĄéŤŹèŕŕ裟æŸŕå∎ŸåIJĺçŽĎèŕİïijŇä¡ăåŔŕäżě open () å Gjæ Třäijă é A Šäÿ A äÿłå Ŕŕé A L'ç ŽĎ errors å Ŕ Ćæ Třæ lěå d'Ďç ŘE è £ Zaž Ze Ť Źeŕŕã A Ć äÿŃéİćæŸŕäÿĂ䞯åďĎçŘĘåÿÿèğĄéŤŹèŕŕçŽĎæŰźæşŢïijŽ

```
>>> # Replace bad chars with Unicode U+fffd replacement char
>>> f = open('sample.txt', 'rt', encoding='ascii', errors='replace')
\rightarrow f. read()
'Spicy Jalape?o!'
>>> # Ignore bad chars entirely
>>> q = open('sample.txt', 'rt', encoding='ascii', errors='ignore')
\rightarrow \rightarrow g.read()
'Spicy Jalapeo!'
>>
```
åęĆæđIJä¡ăçżŔåÿÿä¡£çŤĺ errors åŔĆæŢřæİěåď ĎçŘĘçijŰçăĄéŤŹèŕŕïijŇåŔŕèČ¡äijŽèőľ ä¡ăçŽĎ獧æt åŕźäžŐæŰĞæIJňåď ĎçŘĘçŽĎéęŰèęĄåŐ§åĹŹæŸŕçąőä£İä¡ăæĂżæŸŕä¡£çŤĺçŽĎæŸŕæ∎čçąőçijŰçăĄãĂĆå¡Ş¿  $8$ ) $\tilde{a}$ ĂĆ

# 7.2 5.2 æL'Så∎řè¿SåĞžèĞşæŰĞäżűäÿ∎

### éŮőéćŸ

ä¡ăæČşåřĘ print () åĞ¡æŢřçŽĎè¿ŞåĞžéĞ∎åőŽåŘŚåĹřäÿĂäÿłæŰĞäżűäÿ∎åŐżãĂĆ

### èğčåEsæŰźæaĹ

åIJÍ print () åĞ¡æŢřäÿ∎æŇĞåőŽ file åĚşéŤőå∎ŮåŔĆæŢřïijŇåČŔäÿŃéİćè£ŹæăůïijŽ

```
with open('d:/work/test.txt', 'wt') as f:
    print ('Hello World!', file=f)
```
åĚşäžŐè¿ŞåĞžéĞ∎åőŽåŘŚåĹřæŰĞäżűäÿ∎åřśè£ŹäžŻäžĘãĂĆä¡ĘæŸŕæIJĽäÿĂçĆźèęĄæşĺæĎŔçŽĎåřśæ åęĆæđIJæŰĞäżűæŸŕäžŇè£ŻåĹűæĺąåijŔçŽĎèŕİïijŇæĽŞå∎řåřśäijŽåĞžéŤŹãĂĆ

# 7.3 5.3 ä¡£çŤĺåĚűäżŰåĹĘ鎍çňeæĹŰèaŇçżĹæ∎ćçňeæĽSå∎ř

#### éŮőéćŸ

äjăæČşäj£çŤĺprint () åĞjæŢřè¿ŞåĞžæŢřæ∎őïijŇäjĘæŸŕæČşæŤźåŔŸéżŸèőďçŽĎåĹĘ鎍çňęæĹŰè

### èğčåEşæŰźæąĹ

print () åŠŇ åŔŕäżěä¡£çŤĺåIJĺ åĞ¡æŢřäÿ∎ä¡£çŤĺ sep end åĚséŤőå∎ŮåŔĆæTřïijŇäżěä¡ăæČsèeĄçŽĎæŰźåijŔè¿SåĞžãĂĆæŕŤåeĆïijŽ

```
>>> print ('ACME', 50, 91.5)
ACME 50 91.5
>>> print ('ACME', 50, 91.5, sep=',')
ACME, 50, 91.5
>>> print ('ACME', 50, 91.5, sep=',', end='!!\n')
ACME, 50, 91.5!!
>>
```
ä;£çŤĺ end åŔĆæŢřäź§åŔŕäżěåIJĺè¿ŞåĞžäÿ∎çeĄæ∎ćæ∎ćèąŇãĂĆæŕŤåęĆïijŽ

```
>>> for i in range(5):
                print(i)\sim 100 km ^{-1}\mathbb{R}^2\circ\mathbf{1}\overline{2}\overline{\mathcal{E}}\overline{4}>>> for i in range(5):
             print(i, end=' ' )\mathbf{1} , and \mathbf{1} , and \mathbf{1}\mathbf{1}0 1 2 3 4 \gg
```
#### èőlèőž

å;ŞäjăæČşäj£çŤĺéİđçl'žæăijåĹĘ鎍çňęæİĕè¿ŞåĞžæŢřæ∎őçŽĎæŮűåĂŹïijŇ翏 åŔĆæŢřæŸŕæIJĂçőĂå∎ŢçŽĎæŰźæąĹãĂĆ åĞ;æŢřäijăéĂŠäÿĂäÿł print () sep æIJĽæŮűåĂŹä¡ăäijŽçIJŃåĹřäÿĂ䞯çĺŃåžŔåŚŸäijŽä¡£çŤĺ  $str.$ join $()$ ælěåőŇæĹŘåŘŇæăůçŽĎäžŃæČĚãĂĆæŕŤåęĆïijŽ

```
>>> print(','.join(('ACME','50','91.5')))
ACME, 50, 91.5
>>
```
str.join() çŽĎéŮőéćŸåIJĺäžŐåőČäżĚäżĚéĂĆçŤĺäžŐå∎ŮçňęäÿšãĂĆè£ŹæĎŔåŚşçİĂä¡ăéĂŽåÿÿéIJ

```
\Rightarrow row = ('ACME', 50, 91.5)
Traceback (most recent call last):
   File "<stdin>", line 1, in <module>
TypeError: sequence item 1: expected str instance, int found
>>> print(','.join(str(x) for x in row))
ACME, 50, 91.5
>>
```
äjăåjŞçĎűåŔŕäżĕäÿ∎çŤĺéĆčäźĹéžżçČęïijŇåŔłéIJĂèęĄåČŔäÿŃéİćè£ŹæăůåEŹïijŽ

```
>>> print(*row, sep=','')ACME, 50, 91.5
>>>
```
# 7.4 5.4 èrzåEZamudeLCæTřæmő

#### éŮőéćŸ

äjăæČsèŕżåEŹäžŇè£ŻåĹűæŰĞäżűïijŇæŕŤåęĆåŻ¿çĽĞïijŇåčřé§sæŰĞäżűç∎Ľç∎ĽãĂĆ

### èğčåEşæŰźæąĹ

ä¡£çŤĺæĺąåijŔäÿž rbæĹŰ wbçŽĎ open () åĞ¡æŢřæİĕèŕżåŔŰæĹŰåĘŹåĚĕäžŇè£ŻåĹűæŢřæ∎őãĂĆæŕ<sup>^</sup>

```
# Read the entire file as a single byte string
with open ('somefile.bin', 'rb') as f:
    data = f.read()# Write binary data to a file
with open ('somefile.bin', 'wb') as f:
    f.write(b'Hello World')
```
åIJĺèŕżåŔŰäžŇè£ŻåĹűæŢřæ∎őæŮűïijŇéIJĂèęĄæŇĞæŸŐçŽĎæŸŕæĽĂæIJĽè£ŤåŻđçŽĎæŢřæ∎őéČ¡æ` çśżäijijçŽĎïijŇåIJĺåĘŹåĚěçŽĎæŮűåĂŹïijŇå£Ěéążä£İèŕĄåŔĆæŢřæŸŕäżěå∎ŮèŁĆå¡ćåijŔåŕźåď ŰæŽť éIJšæ]

#### èőĺèőž

åIJĺèŕżåŔŰäžŇè£ŻåĹűæŢřæ∎őçŽĎæŮűåĂŹïijŇå∎ŮèŁĆå∎ŮçňęäÿšåŠŇæŰĞæIJňå∎ŮçňęäÿšçŽĎèŕ∎äźL 缟åĹńéIJĂèęĄæşĺæĎŔçŽĎæŸŕïijŇçť ćåijŢåŠŇè£∎äżčåŁĺä¡IJè£ŤåŻđçŽĎæŸŕå∎ŮèŁĆçŽĎåĂijèĂŇäÿ∎æŸ

```
>>> # Text string
\rightarrow \rightarrow t = 'Hello World'>> t[0]
^{\prime} H^{\prime}\gg for c in t:
\mathcal{L}(\mathcal{L}(\mathcal{L}))\textbf{print} (c)\sim 10H\in\mathbf 1\mathbf{1}\circ\mathbf{1}>>> # Byte string
\rightarrow \rightarrow \cdot b = b'Hello World'
72
\gg for c in b:
             print(c)\mathbf{r} , \mathbf{r} , \mathbf{r} , \mathbf{r}\sim 1072
101
108
108
111
\mathbf{1} and \mathbf{1}>>
```
åęĆæđIJä¡ăæČşäżŐäžŇè£ŻåĹűæĺąåijŔçŽĎæŰĞäżűäÿ∎èŕżåŔŰæĹŰåĘŹåĚěæŰĞæIJňæŢřæ∎őïijŇå£Ěéa

```
with open('somefile.bin', 'rb') as f:
   data = f.read(16)text = data.decode('utf-8')with open ('somefile.bin', 'wb') as f:
   text = 'Hello World'
    f.write(text.encode('utf-8'))
```
äžŇè£ŻåĹűI/O裟æIJĿäÿĂäÿłéšIJäÿžäžžç§ěçŽĎçĿźæĂğåřśæŸŕæŢřçżĎåŠŇC翪æđĎä¡ŞçśżåđŃèČ¡ç

```
import array
nums = array.array('i', [1, 2, 3, 4])with open('data.bin','wb') as f:
    f.write(nums)
```
è£ŹäÿłéĂĆçŤĺäžŐäżżä¡ŢåőđçŐřäžĘèćńçğřäźŃäÿžâĂİçijŞåĘšæŐěåŔčâĂİçŽĎåŕźèśąïijŇè£Źçğ∎åŕźèśąäi äžŇè£ŻåĹűæŢřæ∎őçŽĎåĘŹåĚĕåřśæŸŕè£ŹçśżæŞ∎ä¡IJäźŃäÿĂãĂĆ

å¿ĹåďŽåŕźèśąè£ŸåĚĄèőÿéĂŽè£Ğä¡£çŤĺæŰĞäżűåŕźèśąçŽĎ  $readinto()$ æŰźæşŢ篝 æŐĕèŕżåŔŰäžŇè£ŻåĹűæŢřæ∎őåĹřåĚűåžŢåśĆçŽĎåĘĚå∎Ÿäÿ∎åŐżãĂĆæŕŤåęĆïijŽ

```
>>> import array
>>> a = array.array('i', [0, 0, 0, 0, 0, 0, 0, 0])
>>> with open('data.bin', 'rb') as f:
        f.readinto(a)in L
\ldots16
>>> aarray('i', [1, 2, 3, 4, 0, 0, 0, 0])>>
```
ä¡ĘæŸŕä¡£çŤĺè£Źçğ∎æŁĂæIJŕçŽĎæŮűåĂŹéIJĂèęĄæăijåď ŰåřŔå£ČïijŇåŻăäÿžåőČéĂŽåÿÿåĚůæIJĽåź åŔŕäżěæ§ěçIJŃ5.9åřŔèŁĆäÿ∎åŔęåď ŰäÿĂäÿłèŕżåŔŰäžŇè£ŻåĹűæŢřæ∎őåĹřåŔŕä£őæŤźçijŞåĘšåŇžçŽĎä¿Ń

# 7.5 5.5 æŰĞäżűäÿ∎å∎ŸåIJĺæĽ∎èČ¡åĘŹåĚě

### éŮőéćŸ

ä¡ăæČşåČŔäÿĂäÿłæŰĞäżűäÿ∎åĘŹåĚěæŢřæ∎őïijŇä¡ĘæŸŕåĽ∎æŔŘå£ĚéążæŸŕè£ŹäÿłæŰĞäżűåIJĺæŰĞ äź§åřśæŸŕäÿ∎åĚĄèőÿèęĘçŻŰåůšå∎ŸåIJĺçŽĎæŰĞäżűåĘĚåőźãĂĆ

# eğčåEşæŰźæaĹ

åŔŕäżěåIJĺ æĺąåijŔæİěäżčæŻ£ åĞ<sub>i</sub>æŢřäÿ∎ä<sub>i</sub>£çŤĺ open ()  $\mathbf{x}$  $\overline{M}$ æĺąåijŔçŽĎæŰźæşŢælěèğčåĘşè£ŹäÿłéŮőéćŸãĂĆæŕŤåęĆïijŽ

```
>>> with open('somefile', 'wt') as f:
        f.write('Hello\n')\ddots>>> with open('somefile', 'xt') as f:
        f.write('Hello\n')\mathbf{1}\overline{1}Traceback (most recent call last):
File "<stdin>", line 1, in <module>
FileExistsError: [Errno 17] File exists: 'somefile'
\rightarrow >
```
åęĆæđIJæŰĞäżűæŸŕäžŇè£ŻåĹűçŽĎïijŇä¡£çŤĺ xb æİěäżčæŻ£ xt

### èőlèőž

è£ŹäÿĂåřŔèŁĆæijŤçď žäžĘåIJĺåĘŹæŰĞäżűæŮűéĂŽåÿÿäijŽéĄĞåĹřçŽĎäÿĂäÿłéŮőéćŸçŽĎåőŇç¿Őèğ äÿĂäÿłæŻ£äżčæŰźæąĹæŸŕåĚĹæţŃèŕŢè£ŹäÿłæŰĞäżűæŸŕåŘęå■ŸåIJĺïijŇåČŔäÿŃéİćè£ŹæăůïijŽ

```
>>> import os
>>> if not os.path.exists('somefile'):
        with open ('somefile', 'wt') as f:
```
(continues on next page)

(çzmäÿŁéąţ)

```
f.write('Hello\n')\mathbb{R}^2 .
\ldots else:
            print ('File already exists!')
\mathcal{L}(\mathcal{L},\mathcal{L})\sim .
File already exists!
>>
```
æŸ<sub>ċ</sub>èĂŇæŸŞèğĄïijŇä<sub>i</sub>£çŤĺxæŰĞäżűæĺąåijŔæŻť åŁăçőĂå∎ŢãĂĆèęĄæşĺæĎŔçŽĎæŸŕxæĺąåijŔæŸŕäÿ. open () å $\check{G}$ jæŢř缟æIJĽçŽĎæĽľåśŢãĂĆ åIJĺPythonçŽĎæŮğçĽĹæIJňæĹŰèĂĚæŸŕPythonåőđçŐřçŽĎåž]

# 7.6 5.6 å JçňęäÿšçŽĎI/OæŞ ä¡IJ

#### éŮőéćŸ

äjăæČşäj£çŤĺæŞ∎äjIJçśżæŰĞäżűåŕźèśąçŽĎçĺŃåžŔælěæŞ∎äjIJæŰĞæIJňæĹŰäžŇè£ŻåĹűå∎ŮçňęäÿšãĂ

#### èğčåEşæŰźæąĹ

ä¡£çŤĺio.StringIO()åŠŇio.BytesIO()çśżælěåĹŻåżžçśżæŰĞäżűåŕźèśąæŞ∎ä¡IJå∎Ůçňęäÿšæ]

```
\rightarrow \rightarrow s = io. String IO()
>>> s.write('Hello World\n')
12>>> print ('This is a test', file=s)
15
>>> # Get all of the data written so far
>>> s.getvalue()
'Hello World\nThis is a test\n'
>>>>> # Wrap a file interface around an existing string
\Rightarrow s = io. String IO ('Hello\nWorld\n')
\gg s.read(4)
'Hell'
\gg s.read()
'o\nWorld\n'
>>
```
io.StringIO åŔłèČ<sub>i</sub>çŤĺäžŐæŰĞæIJňãĂĆåęĆæđIJä¡ăèęĄæŞ∎ä¡IJäžŇè£ŻåĹűæŢřæ∎őïijŇèęĄä¡£çŤĺ io.BytesIO çśżælěäżčæŻ£ãĂĆæŕŤåęĆïijŽ

```
\rightarrow \rightarrow s = io. Bytes IO()
>>> s.write(b'binary data')
>>> s.getvalue()
b'binary data'
>>
```
å¡Şä¡ăæČşæĺąæŃ§äÿĂäÿłæŹőéĂŽçŽĎæŰĞäżűçŽĎæŮűåĂŹ åŠŇ StringIO BytesIO çśżæŸŕå¿ĹæIJĽçŤĺçŽĎãĂĆ æŕŤåęĆïijŇåIJĺå∎ŢåĚČæţŃèŕŢäÿ∎ïijŇä¡ăåŔŕäżĕä¡£çŤĺ æleáĹŻåżžäÿĂäÿłåŇĚåŘńætŃèŕŢæŢřæ∎őçŽĎçśżæŰĞäżűåŕźèśąïijŇ StringTO è£ŹäÿłåŕźèśąåŔŕäżěèćńäijă翏æ§ŘäÿłåŔĆæŢřäÿžæŹőéĂŽæŰĞäżűåŕźèśąçŽĎåĞ¡æŢřãĂĆ

éIJĂèeAæsĺæĎŔçŽĎæŸŕïijŇ StringIO åŠŇ **BytesIO** åőđä¿ŃåźűæšąæIJĽæwčçąőçŽĎæŢťæŢřçśżåđŃçŽĎæŰĞäżűæŔŔè£řçňęãĂĆ åŻăæd'iijŇåőČäżňäÿeč`¡åIJĺéĆč䞯éIJĂèęAä¡£çŤĺçIJ§åőđçŽĎçsżçż§çžğæŰĞäżűåęĆæŰĞäżűïijŇçőąéAŞ

# 7.7 5.7 erzaEZaŐNcijl'æÜĞäzű

### éŮőéćŸ

äjăæČşèŕżåĘŹäÿĂäÿłgzipæĹŰbz2æăijåijŔçŽĎåŐŃçijľæŰĞäżűãĂĆ

### èğčåEşæŰźæaĹ

æĺąåIŮåŔŕäżĕå¿ĹåőźæŸŞçŽĎåďĎçŘEè£ŹäžŻæŰĞäżűãĂĆ åŠŇ gzip  $bz2$ äÿďäÿłæląåİŮéČ¡äÿž open () åĞ¡æŢřæŔŘä¿ŻäžĘåŔęåď ŰçŽĎåőđçŐřælěèğčåĘşè£ŹäÿłéŮőéćŸãĂĆ æŕŤåęĆïijŇäÿžäžĘäżěæŰĞæIJňå¡ćåijŔèŕżåŔŰåŐŃçijľæŰĞäżűïijŇåŔŕäżěè£ŹæăůåĄŽïijŽ

```
# gzip compression
import qzip
with gzip.open('somefile.gz', 'rt') as f:
   text = f.read()# bz2 compression
import bz2
with bz2.open('somefile.bz2', 'rt') as f:
   text = f.read()
```
çśżäijijçŽĎïijŇäÿžäžĘåĘŹåĚěåŐŃçijľæŢřæ∎őïijŇåŔŕäżěè£ŹæăůåĄŽïijŽ

```
# gzip compression
import gzip
with qzip.open('somefile.qz', 'wt') as f:
    f.write(text)
# bz2 compression
import bz2
with bz2.open('somefile.bz2', 'wt') as f:
    f.write(text)
```
åęĆäÿŁïijŇæĽĂæIJĽçŽĎI/OæŞuä¡IJéȡ䡣çŤĺæŰĞæIJňæĺąåijŔåźűæĽğèąŇUnicodeçŽĎçijŰçăĄ/èğčç çśżäijijçŽĎïijŇåęĆæđIJä¡ăæČşæŞ∎ä¡IJäžŇè£ŻåĹűæŢřæ∎őïijŇä¡£çŤĺ rb æĹŰèĂĚ wb æŰĞäżűæĺąåijŔå∎şåŔŕãĂĆ

åď ğéČĺåĹĘæČĚåĘţäÿŃèŕżåĘŹåŐŃçijľ æŢřæ∎őéČ¡æŸŕå¿ĹçőĂå∎ŢçŽĎãĂĆä¡ĘæŸŕèęĄæşĺæĎŔçŽĎæŸ åęĆæđIJä¡ăäÿ∎æŇĞåőŽæĺąåijŔïijŇéĆčäźĹéżŸèőďçŽĎåřśæŸŕäžŇè£ŻåĹűæĺąåijŔïijŇåęĆæđIJè£ŹæŮűåĂŹç qzip.open() åŠŇ  $bz2.\open$ æŐěåŔŮèů§åEĚç¡őçŽĎ  $open()$ åĞ¡æŢřäÿĂæăůçŽĎåŔĆæŢřïijŇ åŇĚæŃň encodingiij Nerrorsiij Nnewline c∎Ľc∎ĽãĂĆ

å¡ŞåĘŹåĚěåŐŃçijľæŢřæ∎őæŮűïijŇåŔŕäżěä¡£çŤĺ compresslevel è£ŹäÿłåŔŕéĂĿçŽĎåĚşéŤőå∎ŮåŔĆæŢřælěæŇĞåőŽäÿĂäÿłåŐŃçijľçžğåĹńãĂĆæŕŤåęĆïijŽ

```
with gzip.open('somefile.gz', 'wt', compresslevel=5) as f:
   f.write(text)
```
éżŸèőď çŽĎç∎ĽçžğæŸŕ9ïijŇäź§æŸŕæIJĂéńŸçŽĎåŐŃçijľ ç∎ĽçžğãĂĆç∎ĽçžğèűŁä¡ŐæĂğèČ¡èűŁåě¡ïi

æIJĂåŘŐäÿĂçĆźïijŇ åŠŇ gzip.open()  $bz2.\,open$  () 裟æIJĽäÿĂäÿłå¿ĹåřŚèćńç§ě饪çŽĎ缟æĂğïijŇ åőČäżňåŔŕäżěä¡IJçŤĺåIJĺäÿĂäÿłåůšå∎ŸåIJĺåźűäżěäžŇè£

```
import gzip
f = open('somefile.gz', 'rb')with gzip.open(f, 'rt') as g:
   text = g.read()
```
e£ŹæăůåřśåĚĄèőÿ qzip åŠŇ bz2 æĺąåİŮåŔŕäżěåůěä;IJåIJĺèőÿåďŽçśżæŰĞäżűåŕźèśąäÿŁïijŇæŕŤåęĆåè

# 7.8 5.8 aZzaőŽaď garReőra; TçŽDæŰĞäzűè£∎äzč

#### éŮőéćŸ

äjăæČşåIJĺäÿĂäÿłåŻžåőŽéŢ£åžęèőřå¡ŢæĹŰèĂĚæŢřæ∎őåİŮçŽĎéŻĘåŘĹäÿŁè£∎äżčïijŇèĂŇäÿ∎æŸŕåIJ

### èğčåEşæŰźæaĹ

éĂŽèfĞäÿŃélćèfŹäÿłåřŔæŁĂåůğä¡fçŤĺ iter åŠŇ functools.partial() åĞiæTřiijŽ

```
from functools import partial
RECORD SIZE = 32with open('somefile.data', 'rb') as f:
   records = iter(partial(f.read, RECORD_SIZE), b'')
    for r in records:
        \ddots
```
è£Źäÿłä<sub>ė</sub>Ńå∎Řäÿ∎çŽĎ records åŕźèśąæŸŕäÿĂäÿłåŔŕè£∎äżčåŕźèśąïijŇåőČäijŽäÿ∎æŰ∎çŽĎäžğ獧åŻż èeAæşĺæĎŔçŽĎæŸŕåeĆæđIJæĂżèőřå¡Ţåď ğåřŔäÿ∎æŸŕåİŮåď ğåřŔçŽĎæŢť æŢřåĂ∎çŽĎèŕİïijŇæIJĂåŘŐäÿ

iter () åĞ¡æŢřæIJĽäÿĂäÿłéšIJäÿžäžžç§ěçŽĎ缟æĂğåřśæŸŕïijŇåęĆæđIJä¡ă翏åőČäijăéĂŠäÿĂäÿłål è£Źäÿłè£∎äżčåŹĺäijŽäÿĂ篝 èřČçŤĺäijăåĚěçŽĎåŔŕèřČçŤĺåŕźèśąçŻť åĹřåőČè£ŤåŻđæăĞèőřåĂijäÿžæ∎ćïijŇè:

åIJĺä¿Ńå∎Řäÿ∎ïijŇ functools.partialçŤĺælěåĹŻåżžäÿĂäÿłæŕŔæňąèćńèřČçŤĺæŮűäżŐæŰĞäżűä æăĞèőřåĂij b' ' åřśæŸŕå¡ŞåĹřè¿¿æŰĞäżű翪åř¿æŮűçŽĎè£ŤåŻđåĂijãĂĆ

æIJĂåŘŐåĘ∎æŔŘäÿĂçĆźïijŇäÿŁéİćçŽĎä<sub>Ĺ</sub>Ńå∎Řäÿ∎çŽĎæŰĞäżűæŮűäżĕäžŇè£ŻåĹűæĺąåijŔæĽŞåijĂç åęĆæđIJæŸŕèŕżåŔŰåŻžåőŽåď ğåřŔçŽĎèőřå¡ŢïijŇè£ŹéĂŽåÿÿæŸŕæIJĂæŹőéĄ∎çŽĎæČĚåĘţãĂĆ èĂŇåŕźäžŐæŰĞæIJňæŰĞäżűïijŇäÿĂèąŇäÿĂèąŇçŽĎèŕżåŔŰ(éżŸèőď çŽĎè£∎äżčèąŇäÿž)æŻť æŹőéĄ∎çĆźã

# 7.9 5.9 erzaRŰäzŇe£ZaLűæŢřæ∎őaLřaRraRŸçijŞaEšaŇžäÿ∎

### éŮőéćŸ

ä¡ăæČşçŻť æŐĕèŕżåŔŰäžŇè£ŻåĹűæŢřæ∎őåĹřäÿĂäÿłåŔŕåŔŸçijŞåĘšåŇžäÿ∎ïijŇèĂŇäÿ∎éIJĂèęĄåĄŽäż æĹŰèĂĚä¡ăæČşåŐ§åIJřä£őæŤźæŢřæ∎őåźűåřĘåőČåĘŹåŻđåĹřäÿĂäÿłæŰĞäżűäÿ∎åŐżãĂĆ

# èğčåEşæŰźæaĹ

äÿžäžĘèŕżåŔŰæŢřæ∎őåĹřäÿĂäÿłåŔŕåŔŸæŢřçżĎäÿ∎ïijŇä¡£çŤĺæŰĞäżűåŕźèśąçŽĎ readinto() xŰźxsŢãĂĆxfŤåęĆïijŽ

```
import os.path
def read into buffer (filename) :
   buf = bytearray(os.path.getsize(filename))with open (filename, 'rb') as f:
        f.readinto(buf)
    return buf
```
äÿŃéİćæŸŕäÿĂäÿłæijŤçď žè£ŹäÿłåĞ<sub>i</sub>æŢřä¡£çŤĺæŰźæşŢçŽĎä¿Ńå∎ŘïijŽ

```
>>> # Write a sample file
>>> with open ('sample.bin', 'wb') as f:
           f.write(b'Hello World')
\mathbf{1} and \mathbf{1}\mathbf{1}>>> buf = read_into_buffer('sample.bin')
\rightarrow \rightarrow buf
bytearray(b'Hello World')
>>> buf[0:5] = b'Hello'\rightarrow \rightarrow buf
bytearray (b'Hello World')
>>> with open ('newsample.bin', 'wb') as f:
           f.write(buf)
\mathbf{1} , \mathbf{1} , \mathbf{1}\ldots
```
(continues on next page)

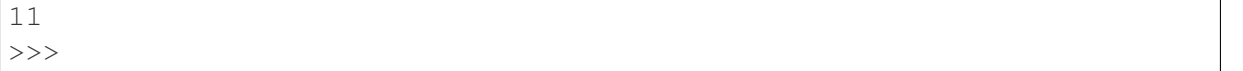

#### **èo˝ ´lèož˝**

æŰĞäżűåŕźèśąçŽĎ readinto() æŰźæşŢèČ¡èćńçŤĺælěäÿžéćĎåĚĹåĹĘéĚ∎åĘĚå∎ŸçŽĎæŢřçżĎåąńåĚ array æĺąåİŮæĹŰ numpy åžŞåĹŻåżžçŽĎæŢřçżĎãĂĆ åŠŇæŹőéĂŽ read() æŰźæşŢäÿ∎åŘŇçŽĎæŸŕïijŇ readinto() åanåĚĚåůšå∎ŸåIJĺçŽĎçijŞåĘšåŇžèĂŇäÿ∎æŸŕäÿžæŰřåŕźèśąéČ åŻăæ∎d'ïijŇä¡ăåŔŕäżĕä¡£çŤĺåőČæİĕéĄ£åĚ∎åď`ğéĞŔçŽĎåĘĚå∎ŸåĹĘéĚ∎æŞ∎ä¡IJãĂĆ æŕŤåęĆïijŇåęĆæđIJä¡ăèŕżåŔŰäÿĂäÿłçŤśçŻÿåŘŇåď ğåřŔçŽĎèőřå¡ŢçżĎæĹŘçŽĎäžŇè£ŻåĹűæŰĞäżűæŮűïi

```
record_size = 32 # Size of each record (adjust value)
buf = bytearray(record_size)
with open('somefile', 'rb') as f:
    while True:
        n = f. readinto(buf)
        if n < record_size:
            break
        # Use the contents of buf
        ...
```
åŔęåď ŰæIJĽäÿĂäÿłæIJĽèűč缟æĂğåřśæŸŕ memoryview ïijŇ åőČåŔŕäżěéĂŽè£ĞéŻűåď nåĹűçŽĎæŰźåijŔåŕźåůšå ŸåIJĺçŽĎçijSåĘšåŇžæĽğèaŇåĹĞçĽĞæŞ ä¡IJïijŇ獎

```
>>> buf
bytearray(b'Hello World')
>>> m1 = memoryview(buf)
\Rightarrow m2 = m1[-5:]>>> m2
<memory at 0x100681390>
>>> m2[:] = b'WORLD'
>>> buf
bytearray(b'Hello WORLD')
>>>
```
ä¡£çŤÍ f.readinto() æŮűéIJĂèęAæşĺæĎŔçŽĎæŸŕïijŇä¡ăå£ĚéążæčĂæ§ěåőČçŽĎè£ŤåŻđåĂijïijŇä

åęĆæðIJå∎ŮèŁĆæŢřåřŔäžŐçijŞåĘšåŇžåď ğåřŔïijŇèąĺæŸŐæŢřæ∎őèćńæĹłæŰ∎æĹŰèĂĚèćńçăť å İŔäžĘ

```
æIJĂåŘŐïijŇçŢŹå£ČèğĆåŕ§åĔűäżŰåĞ¡æŢřåžŞåŠŇæĺąåİŮäÿ∎åŠŇ
\mathbf{q}\cdot\mathbf{Z}ÿå\check{\mathbf{E}}şçŽ\check{\mathbf{D}}å\check{\mathbf{G}};\mathbf{z}\cdot\check{\mathbf{T}}å\check{\mathbf{C}} \mathbf{z}\in\mathbb{C} recv_into() \mathbf{z}\cdot\check{\mathbf{E}} recv_into() \mathbf{z}\cdot\check{\mathbf{E}}PythonçŽĎå¿ĹåďŽåĚűäżŰéČĺåĹĘåůšçzŔèČ¡æŤŕæŇĄçŻť æŐěçŽĎI/OæĹŰæŢřæ∎őèő£éŮőæŞ∎ä¡IJïijŇè£Źä
```

```
åĚşäžŐèğčæđŘäžŇè£ŻåĹű翪æđĎåŠŇ
ä¡£çŤĺæŰźæşŢçŽĎæŻť éńŸçžğä¿Ńå∎ŘïijŇèŕůåŔĆèĂČ6.12åřŔèŁĆãĂĆ
```
# 7.10 5.10 åEĚå∎ŸæŸăåřĎçŽĎäžŇè£ŻåĹűæŰĞäżű

### éŮőéćŸ

ä¡ăæČşåĘĚå∎ŸæŸăåřĎäÿĂäÿłäžŇè£ŻåĹűæŰĞäżűåĹřäÿĂäÿłåŔŕåŔŸå∎ŮèŁĆæŢřçżĎäÿ∎ïijŇçŻőçŽĎål

### èğčåEşæŰźæaĹ

æĺąåİŮæİěåEĚå■ŸæŸăåřĎæŰĞäżűãĂĆ äj£cŤĺ mmap äÿŃéİćæŸŕäÿĂäÿłåůěåĚůåĞ<sub>i</sub>æŢřïijŇåŘŚä<sub>i</sub>ăæijŤçď žäžĘåęĆä¡ŢæĽŞåijĂäÿĂäÿłæŰĞäżűåźűäżěäÿĂçğ∎ä<sub>√</sub>£æ

```
import os
import mmap
def memory_map(filename, access=mmap.ACCESS_WRITE):
    size = os.path.getsize(filename)fd = os.open(filename, os.O_RDWR)return mmap.mmap(fd, size, access=access)
```
äÿžäžĘä¡£çŤĺè£ŹäÿłåĞ¡æŢřïijŇä¡ăéIJĂèęĄæIJĽäÿĂäÿłåůšåĹŻåżžåźűäÿŤåĘĚåőźäÿ∎äÿžçľ žçŽĎæŰĞäż äÿŃéİćæŸŕäÿĂäÿłä¿Ńå∎ŘïijŇæŢŹä¡ăæĂŐæăůåĹİåğŃåĹŻåżžäÿĂäÿłæŰĞäżűåźűåřĘåĚűåĘĚåőźæĽľåĚĚåĹì

```
\Rightarrow size = 1000000
>>> with open('data', 'wb') as f:
           f.seek(size-1)
\mathcal{L}(\mathcal{L},\mathcal{L})f.write(b' \x00')\mathcal{L}(\mathcal{L},\mathcal{L})\ldots>>
```
äÿŃéİćæŸŕäÿĂäÿłåĹľçŤĺmemory\_map() åĞ;æŢřçśżåĘĚå∎ŸæŸăåřĎæŰĞäżűåĘĚåőźçŽĎä¿Ńå∎ŘïijŻ

```
\Rightarrow \Rightarrow m = memory_map('data')
\gg len(m)
1000000
>> m[0:10]\rightarrow > m[0]\bigcirc>>> # Reassign a slice
\rightarrow \rightarrow m[0:11] = b' Hello World'
\gg m. close ()
>>> # Verify that changes were made
>>> with open('data', 'rb') as f:
\ldots print (f. read (11))
a dia
b'Hello World'
\rightarrow \rightarrow
```
mmap() è£ŤåŻđçŽĎ mmap åŕźèśąåŘŇæăůäź§åŔŕäżěä;IJäÿžäÿÄäÿłäÿŁäÿŃæŰĞçőąçŘĘåŹĺæİěä;£çŤÍïi è£ŹæŮűåĂŹåžŢåśĆçŽĎæŰĞäżűäijŽèćńèĞłåŁĺåĚşéŮ∎ãĂĆæŕŤåęĆïijŽ

```
>>> with memory_map('data') as m:
... print(len(m))
... print(m[0:10])
...
1000000
b'Hello World'
>>> m.closed
True
\rightarrow
```
ézŸèőďæČĚåĘţäÿŃïijŇmemeory\_map() åĞ¡æŢřæĽŞåijĂçŽĎæŰĞäżűåŘŇæŮűæŤŕæŇĄèŕżåŠŇåĘZ äżżä¡ ŢçŽĎä£őæŤźåĘĚåőźéČ¡äijŽåď ∎åĹűåŻđåŐ§æİěçŽĎæŰĞäżűäÿ∎ãĂĆ åęĆæðIJéIJĂèęĄåŔłèŕżçŽĎèő£éŮőæĺąåijŔïijŇåŔŕäżě翏åŔĆæŢř access èţŃåĂijäÿž mmap.ACCESS READ ãĂĆærTåe CïijŽ

m = memory\_map(filename, mmap.ACCESS\_READ)

åęĆæðIJä¡ăæČşåIJĺæIJňåIJřä£őæŤźæŢřæ∎őïijŇä¡ĘæŸŕåŔĹäÿ∎æČşåřĘä£őæŤźåĘŹåŻđåĹřåŐ§åğŃæŰĞ mmap.ACCESS\_COPY ïijŽ

m = memory\_map(filename, mmap.ACCESS\_COPY)

#### **èo˝ ´lèož˝**

äÿžäžĘéŽŔæIJžèő£éŮőæŰĞäżűçŽĎåĘĚåőźïijŇä<sub>i</sub>£çŤĺ åřĘæŰĞäżűæŸăåřĎåĹřåĘĚå∎Ÿäÿ∎æŸŕäÿĂäÿłéńŸæŢĹåŠŇäijŸéŻĚçŽĎæŰźæşŢãĂĆ ä¿ŃåęĆïijŇä¡ăæŮăéIJĂæĽŞåijĂäÿĂäÿłæŰĞäżűåźűæĽğèąŇåďğéĞŔçŽĎ seek() ïijŇ read() ïijŇ write() èřČçŤĺïijŇ åŔłéIJĂèęĄçőĂå∎ŢçŽĎæŸăåřĎæŰĞäżűåźűä¡£çŤĺåĹĞçL'ĞæŞ∎ä¡IJèő£é

äÿĂèĹňæİěèőšïijŇ mmap () æL'ĂæŽť éIJšçŽĎåĘĚå∎ŸçIJŃäÿŁåŐżåřśæŸŕäÿĂäÿłäžŇè£ŻåĹűæŢřçżĎåŕː ä¡ ĘæŸ̃rïijŇä¡ăâŔŕäżĕä¡£çŤĺāÿĂäÿłåĘĚå■ŸèğĘåŻ¿æİĕèğčæđŘåĚűäÿ■çŽĎæŢřæ■őãĂĆæŕŤåęĆïijŽ

```
>>> m = memory_map('data')
>>> # Memoryview of unsigned integers
>>> v = memoryview(m).cast('I')
>>> v[0] = 7
>>> m[0:4]
b'\x07\x00\x00\x00'
>>> m[0:4] = b'\x07\x01\x00\x00'
>>> v[0]
263
>>>
```
éIJĂèęĄåijžèřČçŽĎäÿĂçĆźæŸŕïijŇåĘĚå∎ŸæŸăåřĎäÿĂäÿłæŰĞäżűåźűäÿ∎äijŽåŕijèĞť æŢť äÿłæŰĞäżű äź§åřśæŸŕèŕt'ïijŇæŰĞäżűåźűæšąæIJL'èćńåď ∎åĹűåĹřåĘĚå■ŸçijŞå■ŸæĹŰæŢřçżĎäÿ∎ãĂĆçŻÿåŔ■ïijŇæŞ■ä å¡ Şä¡ ăèő£éŮőæŰĞäżűçŽĎäÿ∎åŘŇåŇžå§§æŮűïijŇè£ŹäžŻåŇžå§§çŽĎåĘĚåőźæL' ∎æăźæ∎őéIJĂèęĄèćńèŕżåŔ èĂŇéĆč䞯äżŐæšąèćńèő£éŮőåĹřçŽĎéČĺåĹĘ裟æŸŕçŢŹåIJĺçčĄçŻŸäÿŁãĂĆæĽĂæIJĽè£ŹäžŻè£ĞçĺŃæŸ

```
åęĆæđIJåď ŽäÿłPythonèğčéĞŁåŹĺåĘĚå∎ŸæŸăåřĎåŘŇäÿĂäÿłæŰĞäżűïijŇå¿ŮåĹřçŽĎ
                    åŕźèśąèČ¡åď §èćńçŤĺælěåIJĺèğčéĞŁåŹĺ篝 æŐěäžď æ∎ćæŢřæ∎őãĂĆ
mmap
äź§år̃śæŸŕèŕť iijŇæĽĂæIJĽèğčéĞŁåŹĺéČ¡èČ¡åŘŇæŮűèŕżåĘŹæŢřæ∎őïijŇåźűäÿŤåĔűäÿ∎äÿĂäÿłèğčéĞŁåŹĺ
å¿ĹæŸŐ柿ïijŇè£ŹéĞŇéIJĂèęĄèĂČèŹŚåŘŇæ∎ěçŽĎéŮőéćŸãĂĆä¡ĘæŸŕè£Źçğ∎æŰźæşŢæIJĿæŮűåĂŹåI
```
è£ŹäÿĂåřŔèŁĆäÿ∎åĞ¡æŢřåř¡éĞŔåĘŹå¿Ůå¿ĹéĂŽçŤĺïijŇåŘŇæŮűéĂĆçŤĺäžŐUnixåŠŇWindowsåźşåŔ eeAæşlæDKçŽDæŸŕäj£çŤlmmap() åĞjæŢřæŮűäijŽåIJĺåžŢåśĆæIJĽäÿĂ䞯åźşåŔřçŽDåůőåijĆæĂğãĂĆ åŔęåď ŰïijŇ裟æIJĿäÿĂ䞯éĂĿéąźåŔŕäżěçŤĺælěåĹŻåżžåŇ£åŘeçŽĎåĘĚå∎ŸæŸăåřĎåŇžå§§ãĂĆ åęĆæđIJä¡ăåŕźè£ŹäÿłæĎ§åĚť èűčïijŇçąőä£İä¡ă俍çżĘçăŤèŕżäžĘPythonæŰĞæąčäÿ■ è£ŹæŰźéİćçŽĎåEĚåőź ãĂĆ

# 7.11 5.11 æŰĞäżűèůŕå¿ĎåŘ∎çŽĎæŞ∎ä¡IJ

# éŮőéćŸ

ä¡ăéIJĂèęĄä¡£çŤĺèůŕå¿ĎåŘ∎æİěèŐůåŔŰæŰĞäżűåŘ∎ïijŇçŻőå¡ŢåŘ∎ïijŇçżİåŕźèůŕå¿Ďç∎Ľç∎ĽãĂĆ

# èğčåEşæŰźæaĹ

äj£çŤĺ æĺąålŮäÿ∎çŽĎåĞ<sub>i</sub>æŢřælěæŞ∎ä¡IJèůŕå¿ĎåŘ∎ãĂĆ os.path äÿŃéİćæŸŕäÿĂäÿłäžď䞊åijŔä¿Ńå∎ŘæİěæijŤçďžäÿĂ䞯åĚşéŤőçŽĎ缟æĂğïijŽ

```
>>> import os
>>> path = '/Users/beazley/Data/data.csv'
>>> # Get the last component of the path
>>> os.path.basename(path)
'data.csv'
>>> # Get the directory name
>>> os.path.dirname(path)
'/Users/beazley/Data'
>>> # Join path components together
>>> os.path.join('tmp', 'data', os.path.basename(path))
'tmp/data/data.csv'
>>> # Expand the user's home directory
\rightarrow \rightarrow path = '~/Data/data.csv'
>>> os.path.expanduser(path)
'/Users/beazley/Data/data.csv'
>>> # Split the file extension
>>> os.path.splitext(path)
('*/Data/data', '.csv')>>
```
åŕźäžŐäżżä¡ŢçŽĎæŰĞäżűåŘ∎çŽĎæŞ∎ä¡IJïijŇä¡ăéČ¡åžŤèŕěä¡£çŤĺ os.path æĺąåİŮïijŇèĂŇäÿ∎æŸŕä¡£çŤĺæăĞåĞĘå∎ŮçňęäÿšæŞ∎ä¡IJæİěæđĎéĂăèĞłåůśçŽĎäżčçăĄãĂĆ cĿźåĹńæŸŕäÿžäžĘåŔŕçğżæď∎æĂğèĂČèŹŚçŽĎæŮűåÅŹæŻť åžŤåęĆæ∎ď ïijŇ åŻăäÿž os. path ælaålUç§ěéAŞUnixåŠŇWindowsçşzçz§äzŃéŮť çŽĎåůőåijĆåzűäÿŤèČ¡åd'§åŔŕélăåIJřåd'ĎçŘEçśzäijij è£ŹæăůçŽĎæŰĞäżűåŘ∎ãĂĆ Data/data.csv åŠŇ Data\data.csv åĔűæňąïijŇä¡ăçIJ§çŽĎäÿ∎åžŤèŕěæţłèť źæŮűéŮť åŐżéĞ∎åď ∎éĂăè¡őå∎ŘãĂĆéĂŽåÿÿæIJĂåě¡æŸŕ篝 æŐě䡱

èęĄæşĺæĎŔçŽĎæŸŕ0s.path裟æIJĿæŻťåďŽçŽĎåŁ§èČ¡åIJĺè£ŹéĞŇåźűæšąæIJĿåĹŮäÿ¿åĞžæİěã åŔŕäżěæ§ěéŸĚåőŸæŰźæŰĞæąčæİěèŐůåŔŰæŻť åď ŽäÿŐæŰĞäżűæţŃèŕŢïijŇçňęåŔůéŞ¿æŐěç∎ĽçŻÿåĚşçŽ

# 7.12 5.12 æțŃèŕŢæŰĞäżűæŸŕåŘęå∎ŸåIJĺ

### éŮőéćŸ

äjăæČsætŃèŕTäÿĂäÿłæŰĞäżűæĹŰçŻőå¡ŢæŸŕåŘęå■ŸåIJĺãĂĆ

# eğčåEşæŰźæaL

ä¡£çŤĺ os.path æĺąålŮælěætŃèŕŢäÿĂäÿłæŰĞäżűæĹŰçŻőå¡ŢæŸŕåŘęå∎ŸåIJĺãĂĆæŕŤåęĆïijŽ

```
>>> import os
>>> os.path.exists('/etc/passwd')
True
>>> os.path.exists('/tmp/spam')
False
>>
```
äjă裟èČjè£ŻäÿĂæ∎ěæţŃèŕŢè£ŹäÿłæŰĞäżűæŮűäżĂäźĹçśżåđŃçŽĎãĂĆ åIJĺäÿŃélćè£ŹäžŻæţŃèŕŢäÿ∎ïijŇåęĆæđIJæţŃèŕŢçŽĎæŰĞäżűäÿ∎å∎ŸåIJĺçŽĎæŮűåĂŹïijŇ翪æđIJéČ¡äijŽè

```
>>> # Is a regular file
>>> os.path.isfile('/etc/passwd')
True
>>> # Is a directory
>>> os.path.isdir('/etc/passwd')
False
>>> # Is a symbolic link
>>> os.path.islink('/usr/local/bin/python3')
True
>>> # Get the file linked to
>>> os.path.realpath('/usr/local/bin/python3')
'/usr/local/bin/python3.3'
>>
```
åęĆæđIJä¡ă裟æČşèŐůåŔŰåĚČæŢřæ∎ő(æŕŤåęĆæŰĞäżűåd'ğåřŔæĹŰèĂĚæŸŕä£őæŤźæŮěæIJ§)ïijŇäź os.path ælaålŮælěèğčåEsïijŽ

```
>>> os.path.getsize('/etc/passwd')
3669
>>> os.path.getmtime('/etc/passwd')
1272478234.0
>>> import time
>>> time.ctime(os.path.getmtime('/etc/passwd'))
'Wed Apr 28 13:10:34 2010'
>>
```
### èőĺèőž

äj£çŤĺ ælěè£ŻèąŇæŰĞäżűæţŃèŕŢæŸŕå¿ĹçőĂå∎ŢçŽĎãĂĆ os.path åIJĺåĘŹè£ŹäžŻèĎŽæIJňæŮűïijŇåŔŕèČ¡åŤŕäÿĂéIJĂèęĄæşĺæĎŔçŽĎåřśæŸŕä¡ăéIJĂèęĄèĂČèŹŚæŰĞäżűæİČ

```
>>> os.path.getsize('/Users/guido/Desktop/foo.txt')
Traceback (most recent call last):
    File "<stdin>", line 1, in <module>
    File "/usr/local/lib/python3.3/genericpath.py", line 49, in
\rightarrowgetsize
        return os.stat(filename).st_size
PermissionError: [Errno 13] Permission denied: '/Users/guido/
→Desktop/foo.txt'
\rightarrow > >
```
# 7.13 5.13 è ŐůåŔŰæŰĞäżűåď źäÿ∎çŽĎæŰĞäżűåĹŮèaĺ

### éŮőéćŸ

äjăæČşèŐůåŔŰæŰĞäżűçşżçż§äÿ∎æ§ŘäÿłçŻőå¡ŢäÿŃçŽĎæĽĂæIJĽæŰĞäżűåĹŮèąĺãĂĆ

### èğčåEşæŰźæąĹ

ä;£çŤĺ os.listdir() åĞ¡æTřæİěèŐůåŔŰæ§ŘäÿłçŻőå¡Täÿ∎çŽĎæŰĞäżűåĹŮèąĺïijŽ

```
import os
names = os.listdir('something')
```
翪æđIJäijŽè£ŤåŻđçŻőå¡Ţäÿ∎æĽĂæIJĽæŰĞäżűåĹŮèąĺïijŇåŇĚæŃňæĽĂæIJĽæŰĞäżűïijŇå∎ŘçŻőå¡ åęĆæđIJä¡ăéIJĂèęĄéĂŽè£Ğæ§Řçğ∎æŰźåijŔè£Ğæżď æŢřæ∎őïijŇåŔŕäżěèĂČèŹŚçżŞåŘĹ os.pathåžŞäÿ∎çŽĎäÿĂ䞯åĞ¡æŢřælěä¡£çŤĺåĹŮèąĺæŐĺåŕijãĂĆæŕŤåęĆïijŽ

```
import os.path
# Get all reqular files
names = [name for name in os.listdir('something])if os.path.isfile(os.path.join('somedir', name))]
# Get all dirs
dirnames = [name for name in os.listdir('something])if os.path.isdir(os.path.join('somedir', name))]
```
åŠŇ å∎ŮçňeäÿšçŽĎ startswith() endswith() æŰźæşŢåŕźäžŐè£Ğæżď äÿĂäÿłçŻőå¡ŢçŽĎåĘĚåőźäź§æŸŕå¿ĹæIJĽçŤĺçŽĎãĂĆæŕŤåęĆïijŽ

```
pyfiles = [name for name in os-listdir('something])if name.endswith('.py')]
```
åŕźäžŐæŰĞäżűåŘ∎çŽĎåŇźéĚ∎ïijŇä¡ăåŔŕèČ¡äijŽèĂČèŹŚä¡£çŤĺ qlob æĹŰ fnmatch æĺąåİŮãĂĆæŕŤåęĆïijŽ

```
import glob
pyfiles = glob,qlob('something/\star.py')from fnmatch import fnmatch
pyfiles = [name for name in os.listdir('something')]if fnmatch (name, '*.py') ]
```
#### èőĺèőž

èŐůåŔŰçŻőå;Täÿ∎çŽĎåĹŮèaĺæŸŕå¿ĹåőźæŸŞçŽĎïijŇä;EæŸŕåĚűè£ŤåŻđ翪æđIJåŔłæŸŕçŻőå;Täÿ∎å∂ åęĆæđIJä¡ă裟æČşèŐůåŔŰåĚűäżŰçŽĎåĚČä£ąæĄŕïijŇæŕŤåęĆæŰĞäżűåď ğåřŔïijŇä£őæŤźæŮűéŮť ç∎Ľ ç∎ äjäæĹŰèőÿ裟éIJĂèeAä¡£çŤĺåĹř os.path æĺąåİŮäÿ∎çŽĎåĞ¡æŢřæĹŰçİĂ os.stat() åĞ¡æTřæİěæŤűéŻĘæTřæ∎őãĂĆæŕŤåęĆïijŽ

```
# Example of getting a directory listing
import os
import os.path
import glob
pyfiles = glob(qlob('*.py'))# Get file sizes and modification dates
name_sz_date = [(name, os.path.getsize(name), os.path.
\rightarrowgetmtime (name))
                 for name in pyfiles]
for name, size, mtime in name sz date:
    print (name, size, mtime)
```
(continues on next page)

(çż**n**äÿŁéąţ)

```
# Alternative: Get file metadata
file metadata = \lceil (name, os.stat(name)) for name in pyfiles]
for name, meta in file_metadata:
    print (name, meta.st_size, meta.st_mtime)
```
æIJĂåŘŐ裟æIJĿäÿĂçĆźèęĄæşĺæĎŔçŽĎåřśæŸŕïijŇæIJĿæŮűåĂŹåIJĺåďĎçŘĘæŰĞäżűåŘ∎çijŰçăĄé éĂŽåÿÿælěèőšïijŇåĞ¡æŢř os.listdir () è£ŤåŻđçŽĎåőđä¡ŞåĹŮèąĺäijŽæăźæ∎őçşżçż§éżŸèőďçŽĎæŰĞä ä<sub>l</sub>ĘæŸŕæIJĿæŮűåĂŹäź§äijŽçćřåĹřäÿĂ䞯äÿ∎èČ<sub>i</sub>æ∎čåÿÿèğčçăĄçŽĎæŰĞäżűåŘ∎ãĂĆ åĚşäžŐæŰĞäżűåŘ∎çŽĎåď ĎçŘĘéŮőéćŸïijŇåIJĺ5.14åŠŇ5.15åřŔèŁĆæIJĽæŻť èŕęçżĘçŽĎèőšèğčãĂĆ

# 7.14 5.14 壡çŢěæŰĞäżűåŘ∎çijŰçăĄ

### éŮőéćŸ

ä¡ăæČşä¡£çŤĺåŐ§åğŃæŰĞäżűåŘ∎æĽğèąŇæŰĞäżűçŽĎI/OæŞ∎ä¡IJïijŇäź§åřśæŸŕèŕť æŰĞäżűåŘ∎åźűæ

### eğcaEşæÜzæaL

ézŸèőď æČĚåEtäÿŃïijŇæĽĂæIJĽçŽĎæŰĞäżűåŘ∎éČ¡äijŽæăźæ∎ő SVS. getfilesystemencoding() è£ŤåŻđçŽĎæŰĞæIJňçijŰçăĄæİěçijŰçăĄæĹŰèğčçăĄãĂĆæŕŤåęĆïijŽ

```
>>> sys.getfilesystemencoding()
'utf-8'
>>
```
åęĆæđIJåŻăäÿžæ§Řçğ∎åŐ§åŻăä¡ăæČşå£¡çŢěè£Źçğ∎çijŰçăĄïijŇåŔŕäżěä¡£çŤĺäÿĂäÿłåŐ§åğŃå∎ŮèŁĆå

```
>>> # Wrte a file using a unicode filename
>>> with open('jalape\xflo.txt', 'w') as f:
         f.write('Spicy!')
\overline{\mathcal{L}} .
\ldots\sqrt{2}>>> # Directory listing (decoded)
>>> import os
\rightarrow \rightarrow os. listdir('.')
['jalapeÃśo.txt']
>>> # Directory listing (raw)
>>> os.listdir(b'.') # Note: byte string
[b'jalapen\xcc\x83o.txt']
>>> # Open file with raw filename
>>> with open(b'jalapen\xcc\x83o.txt') as f:
         print(f.read())\overline{1} , \overline{1}\sim 10
```
(continues on next page)

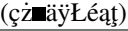

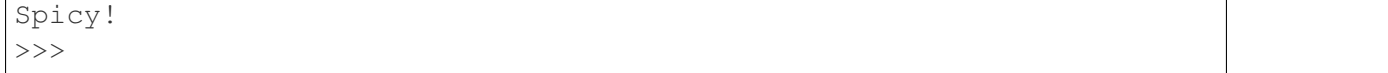

æ∎čåęĆä¡ăæĿĂèğĄïijŇåIJĺæIJĂåŘŐäÿďäÿłæŞ∎ä¡IJäÿ∎ïijŇå¡Şä¡ă翏æŰĞäżűçŻÿåĚşåĞ¡æŢřåęĆ open () åŠŇ os. listdir () äijäéĂŠå ÚèŁĆå ÚçňęäÿšæŮűïijŇæŰĞäżűåŘ çŽĎåďĎçŘEæŰźåijŔäijŽçİ

### èőlèőž

éĂŽåÿÿæİĕèőšïijŇä¡ăäÿ∎éIJĂèęĄæŃĚå£ČæŰĞäżűåŘ∎çŽĎçijŰçăĄåŠŇèğčçăĄïijŇæŹőéĂŽçŽĎæŰĞä ä¡ĘæŸŕïijŇæIJĽäžŽæŞ∎ä¡IJçşżçż§åĚĄèőÿçŤĺæĹůéĂŽè£ĞåĄűçĎűæĹŰæĄűæĎŔæŰźåijŔåŐżåĹŻåżžåŘ∎å etŹäžŻæŰĞäżűåŘ∎åŔŕèČ¡äijŽçěđçğŸåIJřäÿ∎æŰ∎éĆč䞯éIJĂèęĄåďĎçŘĘåď ğéĞŔæŰĞäżűçŽĎPythonçĺŃ

èŕżåŔŰçŻőå¡ŢåźűéĂŽè£ĞåŐ§åğŃæIJłèğčçăĄæŰźåijŔåďĎçŘĘæŰĞäżűåŘ∎åŔŕäżěæIJĽæŢĹçŽĎéĄ£å åř;çőaè£ŹæăůäijŽåÿęælěäÿĂåőŽçŽĎçijŰçĺŃ鎿åžęãĂĆ

åĚşäžŐæĽŞå∎řäÿ∎åŔŕèğčçăĄçŽĎæŰĞäżűåŘ∎ïijŇèŕůåŔĆèĂČ5.15åřŔèŁĆãĂĆ

# 7.15 5.15 æL'Şå∎řäÿ∎åŘĹæşŢçŽĎæŰĞäżűåŘ∎

### éŮőéćŸ

ä¡ăçŽĎçĺŃåžŔèŐůåŔŰäžĘäÿĂäÿłçŻőå¡Ţäÿ∎çŽĎæŰĞäżűåŘ∎åĹŮèąĺïijŇä¡ĘæŸŕå¡ŞåőČèŕŢçİĂåŐżæĽ∶ åijĆåÿÿåŠŇäÿĂæİąåěĞæĂłçŽĎæűĹæĄŕâĂŤâĂŤ å Gžç ŐřäžE Unicode Encode Error surrogates not allowed  $\tilde{a}A\tilde{C}$ 

# eğcaEsæŰźæaĹ

å¡ŞæL'Şå∎řæIJłç§ěçŽĎæŰĞäżűåŘ∎æŮűïijŇä¡£çŤĺäÿŃéİćçŽĎæŰźæşŢåŔŕäżĕéĄ£åĚ∎è£ŹæăůçŽĎ鍏è

```
def bad_filename(filename):
    return repr (filename) [1:-1]try:
    print (filename)
except UnicodeEncodeError:
    print (bad_filename (filename))
```
### èőĺèőž

è£ŹäÿĂåřŔèŁĆèőĺèőžçŽĎæŸŕåIJĺçijŰåĘŹå£ĚéążåďĎçŘĘæŰĞäżűçşżçż§çŽĎçĺŃåžŔæŮűäÿĂäÿłäÿ∎åc ézŸèőď æČĚåEtäÿŃïijŇPythonåAĞåőŽæL`ĂæIJL'æŰĞäżűåŘeéČ¡åůšçzŔæăźæ sys.getfilesystemencoding() çŽĎåĂijçijŰçăĄè£ĞäžĘãĂĆ ä<sub>l</sub>ĘæŸr̃iijŇæIJĽäyĂ䞯æŰĞäżűçşzçż§åźűæšąæIJĽåijžåĹűèęĄæśĆè£ŹæăůåĄŽïijŇåŻăæ∎ďåĚĄèőÿåĹŻåżž è£Źçğ∎æČĔåĘţäÿ∎åďłåÿÿèğĄïijŇä¡ĘæŸŕæĂżäijŽæIJĽäžŻçŤĺæĹůåʊ鏾 è£ŹæăůåĄŽæĹŰèĂĚæŸŕæŮăæĬ

#### $\frac{\partial \hat{R}}{\partial \hat{C}}$ i $\mathbf{z} \cdot \hat{Y}$ råIJ $\mathbf{i} \mathbf{z} \cdot \hat{A}$ äyłæIJL'çijžé $\mathbf{Z} \mathbf{u}$ ç $\mathbf{Z} \mathbf{v}$ à $\mathbf{z} \cdot \hat{Z}$ åG;æ ŢřäijăéĂŠäžĘäÿĂäÿłäÿ aŘĹèğĎèŇČçŽĎæŰĞäżűåŘ■)ãĂĆ

å¡ŞæL'ğèaŇçśżäijij os.listdir() è£ŹæăůçŽĎåĞ¡æŢřæŮűïijŇè£ŹäžŻäÿ∎åŘĹèğĎèŇČçŽĎæŰĞäżű äÿĂæŰźéİćïijŇåőČäÿ∎èČ;äżĚäżĚåŔłæŸŕäÿćåijČè£ŹäžŻäÿ∎åŘĹæăijçŽĎåŘ∎å∎ŮãĂĆèĂŇåŔęäÿĂæŰźéİćïij Pythonåŕźè£ZäÿłéŮőéćŸçŽĎèğčåĘşæŰźæąĹæŸŕäżŐæŰĞäżűåŘ∎äÿnèŐůåŔŰæIJłèğčçăĄçŽĎånŮèŁĆåĂijæ \xhh åźűåřEåőČæŸăåřĎæĹŘUnicodeå Ůçňę \udchh è ąĺçd'žçŽĎæL' ĂèřŞçŽĎâ ĂİäzčçŘEçijŰçă Ąâ Ăİã ĂĆ äÿŃéİćäÿÄäÿłä¿Ńå∎ŘæijŤçď žäžĘå¡ŞäÿĂäÿłäÿ∎åŘĹæăijçŻőå¡ŢåĹŮèąĺäÿ∎åŘńæIJĽäÿĂäÿłæŰĞäżűåŘ∎äÿžŀ 1èĂŇäÿ∎æŸŕUTF-8çijŰçăĄ)æŮűçŽĎæăůå∎ŘïijŽ

```
>>> import os
>>> files = os.listdir('.')
>>> files
['spam.py', 'b\udce4d.txt', 'foo.txt']
>>>
```
åęĆædIJä¡ăæIJĿäżčçăĄéIJĂèęĄæŞ∎ä¡IJæŰĞäżűåŘ∎æĹŰèĂĚåřĘæŰĞäżűåŘ∎äijăéÊ翏 open () è£ŹæăůçŽĎåĞ¡æŢřïijŇäÿĂåĹĞéČ¡èČ¡æ∎čåÿÿåůěä¡IJãĂĆ åŔłæIJĽå¡Şä¡ăæČşèęĄè¿ŞåĞžæŰĞäżűåŘ∎æŮűæL'∎äijŽçćřåĹřäžZéžzçČę(æŕŤåęĆæĽŞå∎řè¿ŞåĞžåĹřåśŔåź çL'zåĹńçŽĎïijŇå¡Şä¡ăæČşæL' Şå∎řäÿŁéİćçŽĎæŰĞäżűåŘ∎åĹŮèąĺæŮűïijŇä¡ăçŽĎçĺŃåžŔåřśäijŽåť l'æžČïijŽ

```
>>> for name in files:
... print(name)
...
spam.py
Traceback (most recent call last):
   File "<stdin>", line 2, in <module>
UnicodeEncodeError: 'utf-8' codec can't encode character '\udce4' in
position 1: surrogates not allowed
>>>
```
çĺŃåžŔåť l'æžČçŽĎåŐ§åŻăåřśæŸŕå∎Ůçňę \udce4 æŸŕäÿĂäÿłéİđæşŢçŽĎUnicodeå∎ŮçňęãĂĆ åőČåĚűåőđæŸŕäÿĂäÿłèćńçğřäÿžäzčçŘĘå∎ŮçňęåŕźçŽĎåŔŇå∎ŮçňęçżĎåŘĹçŽĎåŘŐå∎ŁéČ 獜äžŐçijžåřŚäžĘåĽ ∎å ŁéČĺåĹĘïijŇåŻăæ∎ď åőČæŸŕäÿłéİđæşŢçŽĎUnicodeãĂĆ 。<br>æL`ĂäżĕïijŇåŤŕäÿĂèČ¡æĹŘåŁ§è¿,ŞåĞžçŽĎæŰźæşŢåřśæŸŕå¡ŞéĄĞåĹřäÿ∎åŘĹæşŢæŰĞäżűåŘ∎æŮűéĞĞåŔ æŕŤåęĆåŔŕäżěåřĘäÿŁè£řäżčçăĄä£őæŤźåęĆäÿŃïijŽ

```
>>> for name in files:
... try:
... print(name)
... except UnicodeEncodeError:
... print(bad_filename(name))
...
spam.py
b\udce4d.txt
foo.txt
>>>
```
åIJĺ bad\_filename() åĞ¡æŢřäÿ∎æĂŐæăůåďĎç¡őåŔŰåĘşäžŐä¡ăèĞłåůśãĂĆ åŔęåd' ŰäÿĂäÿłéĂL'æŃl'åřśæŸŕéĂŽè£Ğæ§Řçğ∎æŰźåijŔéĞ∎æŰřçijŰçăĄïijŇçd'žä¿ ŃåęĆäÿŃïijŽ

```
def bad_filename(filename):
    temp = filename.encode(sys.getfilesystemencoding(), errors=
˓→'surrogateescape')
    return temp.decode('latin-1')
```
èrŚèĂĚæşĺ:

```
surrogateescape:
è£Źçğ∎æŸŕPythonåIJĺçzİåd'ğéČĺåĹĘéİćåŘŚOSçŽĎAPIäÿ∎æL'Ăä¡£çŤĺçŽĎ鍏èŕŕåd'ĎçŘĘåŹĺïi
åőČèČ¡äżěäÿĂçğ∎äijŸéŻĚçŽĎæŰźåijŔåd′ĎçŘE獜æŞ∎ä¡IJçşżçż§æŔŘä¿ŻçŽĎæŢřæ∎őçŽĎçijŰçăĄ
åIJĺèğčçăĄåĞžéŤŹæŮűäijŽåřĘåĞžéŤŹå∎ŮèŁĆå∎ŸåĆĺåĹřäÿĂäÿłå¿ĹåřŚèćńä¡£çŤĺåĺ‡çŽĎUnicod
åIJĺçijŰçăAæŮűåřEéĆč䞯éŽŘèŮŔåĂijåŔĹ裟åŐ§åŻđåŐ§åĚĹèğčçăĄåd′śèt′ěçŽĎå∎ŮèŁĆåžŔåĹŮ
åőČäÿ∎äżĚåŕźäžŐOS.
```
→APIéİdåÿÿæIJL'çŤĺïijŇäź§èČ¡å¿ĹåőźæŸŞçŽĎåd'ĎçŘĘåĚűäżŰæČĚåĘţäÿŃçŽĎçijŰçăĄéŤŹèŕŕã

ä¡£çŤĺè£ŹäÿłçĽ ĹæIJňäžğ獧çŽĎè¿ SåĞžåęĆäÿŃïijŽ

```
>>> for name in files:
... try:
... print(name)
       ... except UnicodeEncodeError:
... print(bad_filename(name))
...
spam.py
bÃd'd.txt
foo.txt
>>>
```
è£ŹäÿĂåřŔèŁĆäÿżéćŸåŔŕèČ¡äijŽèćńåď ğéČĺåĹĘèŕżèĂĚæĽĂ壡çTěãĂĆä¡EæŸŕåęĆæđIJä¡ăåIJĺçijŰåĘ ÍçijŰåĘ åřśå£Ěéążå¿ŮèĂČèŹŚåĹřè£ŹäÿłãÅĆåŘęåĹŹä¡ăåŔŕèČ¡äijŽåIJĺæ§ŘäÿłåŚĺæIJńèćńåŔńåĹřåŁđåĚňåőd'åŐżèřČ

# **7.16 5.16 åc´dåŁ ¯ aæ˘ ´LUæ˝ T ´zå ˇ RŸå ˚ušæL' ¸Såij ´ Aæ˘ U˝ Gä ˙z ˝uçŽ ˘ Dçij ˇ Uç˝ a ˛A˘**

### **éU˚ oé˝ cŸ´**

ä¡ăæČşåIJĺäÿ∎åĔşéŮ∎äÿĂäÿłåůšæL'ŞåijĂçŽĎæŰĞäżűåL'∎æŔŘäÿŃåćđåŁăæĹŰæŤźåŔŸåőČçŽĎUnico

### **èg˘ cå ˛E ¸sæ ˇ U ´zæ ˛a ˝ ´L**

åęĆæđIJä¡ăæČşçżŹäÿĂäÿłäżĕäžŇè£ŻåĹűæĺąåijŔæĽŞåijĂçŽĎæŰĞäżűæůżåŁăUnicodeçijŰçăĄ/èğčçăA åŔŕäżěä¡£çŤĺ io.TextIOWrapper() åŕźèśąåŇĚèčĚåőČãĂĆæŕŤåęĆïijŽ

```
import urllib.request
import io
u = urllib.request.urlopen('http://www.python.org')
```
(continues on next page)

(çż∎äÿŁéąţ)

```
f = io.TextIOWrapper(u, encoding='utf-8')text = f.read()
```
åęĆæđIJä¡ăæČşä£őæŤźäÿĂäÿłåůšçżŔæĽŞåijĂçŽĎæŰĞæIJňæĺąåijŔçŽĎæŰĞäżűçŽĎçijŰçăĄæŰźåijŔ detach() æŰźæşŢçğżéŹďæŐL'åůšå ŸåIJÍçŽĎæŰĞæIJňçijŰçăĄåśĆïijŇ åźűä¡£çŤĺæŰřçŽĎçijŰçăĄæŰźåijŔäżčæŻ£ãĂĆäÿŃéİćæŸŕäÿĂäÿłåIJĺ sys.stdout äÿŁä£őæŤźçijŰçăĄæŰźåijŔçŽĎä¿Ńå∎ŘïijŽ

```
>>> import sys
>>> sys.stdout.encoding
'UTF-8'
>>> sys.stdout = io.TextIOWrapper(sys.stdout.detach(), encoding=
\leftrightarrow'latin-1')
>>> sys.stdout.encoding
'latin-1'
>>>
```
è£ŹæăůåĄŽåŔŕèČ¡äijŽäÿ∎æŰ∎ä¡ăçŽĎçżĹçńŕïijŇè£ŹéĞŇäżĔäżĔæŸŕäÿžäžĘæijŤçď žèĂŇåůšãĂĆ

#### **èo˝ ´lèož˝**

IJŌ线翧獜äÿĂçşżåĹŮçŽĎåśĆæňąæđĎåżžèĂŇæĹŘãĂĆä¡ăåŔŕäżěèŕŢçİĂè£ŘèąŇäÿŃéİćè£ŹäÿłæŞ

```
\Rightarrow f = \text{open}('sample.txt', 'w')>>> f
<_io.TextIOWrapper name='sample.txt' mode='w' encoding='UTF-8'>
>>> f.buffer
<_io.BufferedWriter name='sample.txt'>
>>> f.buffer.raw
<_io.FileIO name='sample.txt' mode='wb'>
>>>
```

```
åIJĺè£Źäÿłä¿Ńå∎Řäÿ∎ïijŇio.TextIOWrapper æŸŕäÿĂäÿłçijŰçăĄåŠŇèğčçăĄU-
nicodeçŽĎæŰĞæIJňåd'ĎçŘĘåśĆïijŇ<br>
io.BufferedWriter
æŸŕäÿĂäÿłåd' ĎçŘEäžŇè£ŻåĹűæŢřæ∎őçŽĎåÿęçijŞåEšçŽĎI/OåśĆïijŇ io.FileIO
æŸŕäÿĂäÿłèąĺçď žæŞ∎ä¡IJçşżçż§åžŢåśĆæŰĞäżűæŔŔè£řçňęçŽĎåŐ§åğŃæŰĞäżűãĂĆ
åćđåŁăæĹŰæŤźåŔŸæŰĞæIJňçijŰçăĄäijŽæűĽåŔŁåćđåŁăæĹŰæŤźåŔŸæIJĂäÿŁéİćçŽĎ
\text{io.TextIOWrapper åś<sup>C</sup>ãA<sup>C</sup>
```
äÿĂèĹňæİĕèőšïijŇåČŔäÿŁéİćä<sub>¿</sub>Ńå∎Řè£ŹæăůéĂŽè£Ğèő£éŮőåśđæĂğåĂijæİě篝 æŐĕæŞ∎ä¡IJäÿ∎åŘŇç ä<sub>ć</sub>ŃåęĆïijŇåęĆæđIJä¡ăèŕŢçİĂä¡£çŤĺäÿŃéİćè£ŹæăůçŽĎæŁĂæIJŕæŤźåŔŸçijŰçăĄçIJŃçIJŃäijŽåŔŚçŤ§äżĂä

```
>>> f
<_io.TextIOWrapper name='sample.txt' mode='w' encoding='UTF-8'>
>>> f = io.TextIOWrapper(f.buffer, encoding='latin-1')
>>> f
<_io.TextIOWrapper name='sample.txt' encoding='latin-1'>
>>> f.write('Hello')
```
(continues on next page)

(çż■äÿŁéąţ)

```
Traceback (most recent call last):
    File "<stdin>", line 1, in <module>
ValueError: I/O operation on closed file.
>>>
```
翪æđIJåĞžéŤŹäžĘïijŇåŻăäÿžfçŽĎåŐ§åğŃåĂijåůšçżŔèćńçăť åİŔäžĘåźűåĚşéŮ∎äžĘåžŢåśĆçŽĎæŰĞäː detach() æŰźæşŢäijŽæŰ ∎åijĂæŰĞäżűçŽĎæIJĂéąűåśĆåźűè£ŤåŻđçňňäžŇåśĆïijŇäźŃåŘŐæIJĂéąűå

```
\Rightarrow f = \text{open}('sample.txt', 'w')>>> f
<_io.TextIOWrapper name='sample.txt' mode='w' encoding='UTF-8'>
\Rightarrow \Rightarrow \phi = f \cdot \text{det}(\theta)>>> b
<_io.BufferedWriter name='sample.txt'>
>>> f.write('hello')
Traceback (most recent call last):
    File "<stdin>", line 1, in <module>
ValueError: underlying buffer has been detached
\rightarrow
```
äÿĂæŬęæŰ∎åijĂæIJĂéąűåśĆåŘŐïijŇä¡ăåřśåŔŕäżě翏è£ŤåŻđ翪æđIJæůżåŁăäÿĂäÿłæŰřçŽĎæIJĂéąűå

```
>>> f = io.TextIOWrapper(b, encoding='latin-1')
>>> f
<_io.TextIOWrapper name='sample.txt' encoding='latin-1'>
>>
```
åř¡çőąåůšçzŔåŘŚä¡ăæijŤçď žäžĘæŤźåŔŸçijŰçăĄçŽĎæŰźæşŢïijŇ ä¡ĘæŸŕä¡ă裟åŔŕäżĕåĹľçŤĺè£Źçğ∎æŁĂæIJŕæĬěæŤźåŔŸæŰĞäżűèąŇåďĎçŘĘãå鍏èŕŕæIJžåĹűäżěåŔŁæ

```
>>> sys.stdout = io.TextIOWrapper(sys.stdout.detach(), encoding=
˓→'ascii',
... errors='xmlcharrefreplace')
>>> print('Jalape\u00f1o')
Jalapeño
>>>
```
æşĺæĎŔäÿŃæIJĂåŘŐè¿ ŞåĞžäÿ∎çŽĎéİđASCIIå∎Ůçňe Ãś æŸŕåęĆä¡ Ţèćń ñ åŔŰäżčçŽĎãĂĆ

# **7.17 5.17 år ˛Eå ˇ UèŁ ˚ Cå ˛E ´ Zå´ Eˇ eæˇ U˝ GæIJ ˘ næˇ U˝ Gä ˙z ˝u ˘**

### **éU˚ oé˝ cŸ´**

ä¡ăæČşåIJĺæŰĞæIJňæĺąåijŔæĽŞåijĂçŽĎæŰĞäżűäÿ∎åĘŹåĔĕåŐ§åğŃçŽĎå∎ŮèŁĆæŢřæ∎őãĂĆ

# eğcaEşæÜzæaL

åřĘå∎ŮèŁĆæŢřæ∎ő篝 æŐĕåĘŹåĚěæŰĞäżűçŽĎçijŞåĘšåŇžå∎şåŔŕïijŇä¿ŃåęĆïijŽ

```
>>> import sys
>>> sys.stdout.write(b'Hello\n')
Traceback (most recent call last):
   File "<stdin>", line 1, in <module>
TypeError: must be str, not bytes
>>> sys.stdout.buffer.write(b'Hello\n')
Hello
5
>>
```
çśżäijijçŽĎïijŇèČ¡åď §éĂŽè£ĞèŕżåŔŰæŰĞæIJňæŰĞäżűçŽĎ åśđæĂğæİěèŕżåŔŰäžŇè£ŻåĹűæŢřæ∎őãĂĆ

buffer

### èőĺèőž

```
IJOcszcz§äzeasĆczzgczSædDcŽDa;caijŔædDazzeĂŇæĹŘãĂĆ
æŰĞæIJňæŰĞäżűæŸŕéĂŽè£ĞåIJĺäÿĂäÿłæŃěæIJĿçijŞåĘšçŽĎäžŇè£ŻåĹűæĺąåijŔæŰĞäżűäÿŁåćđåŁăäÿĂä
buffer åsdæ Áğæ Ň GåŘ ŚåŕźåžŤç ŽĎåžŢåśĆæŰ Ğäzűã ĂĆåęĆædIJä¡ă篝 æŐĕèő£éŮőåőČç ŽĎèŕİåřśäijŽçżŢ
```

```
æIJňåřŔèŁĆä¿Ńå∎ŘåśŢçďžçŽĎ sys.stdout åŔŕèČ¡çIJŃèţůæİěæIJĽçƟ缟æőŁãĂĆ
éżŸèőďæČĚåĘţäÿŃïijŇsys.stdout
                                  æĂżæŸŕäżěæŰĞæIJňæĺąåijŔæĽŞåijĂçŽĎãĂĆ
ä¡ĘæŸŕåęĆæđIJä¡ăåIJĺåĘŹäÿĂäÿłéIJĂèęĄæĽŞå∎řäžŇè£ŻåĹűæŢřæ∎őåĹřæăĞåĞĘè¿,ŞåĞžçŽĎèĎŽæIJňçŽĎ
```
# 7.18 5.18 åřEæŰĞäżűæŔŔè£řçňeåŇĚèčĚæĹŘæŰĞäżűåŕźèśą

### éŮőéćŸ

äjăæIJĽäÿĂäÿłåŕźåžŤäžŐæŞ∎äjIJçşżçż§äÿŁäÿĂäÿłåůšæĽŞåijĂçŽĎIJOéÎ饪(æŕŤåęĆæŰĞäżűãĂĄç äjăæČşåřEåőČåŇĚèčĚæĹŘäÿĂäÿłæŻť éńŸåśĆçŽĎPythonæŰĞäżűåŕźèśąãĂĆ

### èğčåEşæŰźæąĹ

```
äÿĂäÿłæŰĞäżűæŔŔè£řçňęåŠŇäÿĂäÿłæĿŞåijĂçŽĎæŹőéĂŽæŰĞäżűæŸŕäÿ∎äÿĂæăůçŽĎãĂĆ
æŰĞäżűæŔŔè£řçňęäżĚäżĚæŸŕäÿĂäÿłçŤśæŞ∎ä¡IJçşżçż§æŇĞåőŽçŽĎæŢť æŢřïijŇçŤĺælěæŇĞäżčæ§Řäÿłçş
åęĆæđIJä¡ăçćřåůğæIJĽè£ŹäźĹäÿĂäÿłæŰĞäżűæŔŔè£řçňęïijŇä¡ăâŔŕäżĕéĂŽè£Ğä¡£çŤĺ
                    åĞ¡æŢřæİěåřĘåĚűåŇĚèčĚäÿžäÿĂäÿłPythonçŽĎæŰĞäżűåŕźèśąãĂĆ
open()äjääżĔäżĔåŔłéIJĂèęĄäj£çŤĺè£ŹäÿłæŢťæŢřåĂijçŽĎæŰĞäżűæŔŔè£řçňęäjIJäÿžçňňäÿĂäÿłåŔĆæŢřælěäżčæ
```

```
# Open a low-level file descriptor
import os
fd = os.open('somefile.txt', os.0_WRONLY | os.0_CREAT)
```
(continues on next page)

(çż**n**äÿŁéąţ)

```
# Turn into a proper file
f = open(fd, 'wt')f.write('hello world\n')
f.close()
```
å¡ŞéńŸåśĆçŽĎæŰĞäżűåŕźèśąèćńåĚşéŮ∎æĹŰèĂĚçăť åİŔçŽĎæŮűåĂŹïijŇåžŢåśĆçŽĎæŰĞäżűæŔŔè£ åęĆædIJè£Źäÿłåźűäÿ∎æŸŕä¡ăæČşèęĄçŽĎ翪ædIJïijŇä¡ăåŔŕäżě翏 open () åĞ; a Třäijăé ĂŠäÿ ĂäÿłåŔŕé Ă L'çŽĎ colsefd=False ã ĂĆærŤåęĆïijŽ

```
# Create a file object, but don't close underlying fd when done
f = open(fd, 'wt', closed=False)
```
#### èőĺèőž

åIJĺUnixçszcz§äÿ∎ïijŇè£Źçğ∎åŇĚèčĚæŰĞäzűæŔŔè£řçňeçŽĎæŁĂæIJŕåŔŕäzěå¿ĹæŰźä¿£çŽĎåřEäÿĂä åeĆçőaéASãĂAåěŮæŐěå∎Ůç∎ĽãĂĆäÿ¿ä¿ŃæİěèőšïijŇäÿŃéİćæŸŕäÿłæS∎ä¡IJçőaéASçŽĎä¿Ńå∎ŘïijŽ

```
from socket import socket, AF_INET, SOCK_STREAM
def echo_client(client_sock, addr):
    print ('Got connection from', addr)
    # Make text-mode file wrappers for socket reading/writing
    client_in = open(client_sock.fileno(), 'rt', encoding='latin-1',
                 closefd=False)
    client_out = open(client_sock.fileno(), 'wt', encoding='latin-1
\hookrightarrow<sup>1</sup>.
                 closefd=False)
    # Echo lines back to the client using file I/O
    for line in client in:
        client out.write(line)
        client_out.flush()
    client_sock.close()
def echo server (address) :
    sock = socket (AF INET, SOCK STREAM)
    sock.bind(address)
    sock. listen(1)while True:
        client, addr = sock. accept()echo_client(client, addr)
```
éIJĂèęĄéĞĘçĆźåijžèřČçŽĎäÿĂçĆźæŸŕïijŇäÿŁéİćçŽĎä¿ŃåÆŘäżĚäżĚæŸŕäÿžäžĘæijŤçďžåĘĚç¡őçŽĎ open () å G<sub>i</sub>æ Třç ŽDäy Aäylç L'źæ Ağıij Nåzűäy Täz Şå Ŕłé AĆç TĺäžŐå ŞžäžŐ Unixç ŽDçş zçz Şã AĆ

åęĆæđIJä¡ăæČşåřĘäÿĂäÿłçśżæŰĞäżűæŐĕåŔčä¡IJçŤĺåIJĺäÿĂäÿłåĕŮæŐĕå∎ŮåźűåÿŇæIJŻä¡ăçŽĎäżčçăĄåŔŕä makefile() æŰźæşŢãĂĆä¡ĘæŸŕåęĆæđIJäÿ∎èĂČèŹŚåŔŕçğżæď∎æĂğçŽĎèŕİïijŇéĆčäÿŁéİćçŽĎèğčåĘşæ makefile()  $x\text{A}$ ğèČ; $x\text{Z}t$ 'åě;äÿÅçĆźãĂĆ

äjääź§åŔŕäżěäj£çŤĺè£Źçğ∎æŁĂæIJŕæİěæđĎéĂăäÿÄäÿłåĹńåŘ∎ïijŇåĚĄèőÿäżěäÿ∎åŘŇäžŐçňňäÿĂæňąa äį ŃåęĆïijŇäÿŃéİćæijŤçď žåęĆä¡ŢåĹŻåżžäÿĂäÿłæŰĞäżűåŕźèśąïijŇåőČåĚĄèőÿä¡ăè¿ŞåĞžäžŇè£ŻåĹűæŢřæ

```
import sys
# Create a binary-mode file for stdout
bstdout = open(sys.stdout.fileno(), 'wb', closefd=False)
bstdout.write(b'Hello World\n')
bstdout.flush()
```
åř;çőąåŔŕäżěåřĘäÿĂäÿłåůšå∎ŸåIJĺçŽĎæŰĞäżűæŔŔè£řçňęåŇĚèčĚæĹŘäÿĂäÿłæ∎čåÿÿçŽĎæŰĞäżűåŕź ä¡ĘæŸŕèęĄæşĺæĎŔçŽĎæŸŕåźűäÿ∎æŸŕæĽĂæIJĽçŽĎæŰĞäżűæĺąåijŔéČ¡èćńæŤŕæŇĄïijŇåźűäÿŤæ§Ř䞯ç: (çL'zåĹńæŸŕæűL'åŔŁåĹř鍏èŕŕåďĎçŘĘãĂĄæŰĞäżű翪åř<sub>í</sub>,æİąäżűç∎L'ç∎L'çŽĎæŮűåĂŹ)ãĂĆ åIJĺäÿ∎åŘŇçŽĎæŞ∎ä¡IJçşżçż§äÿŁè£Źçğ∎èąŇäÿžäź§æŸŕäÿ∎äÿĂæăůïijŇ缟åĹńçŽĎïijŇäÿŁéİćçŽĎä¿Ńå∎Ř æĹŚèŕť äžĘè£ŹäźĹåď ŽïijŇæĎŔæĂİåřśæŸŕèőľ ä¡ăåĚĚåĹĘæţŃèŕŢèĞłåůśçŽĎåőđçŐřäżčçăĄïijŇçąőä£İåőČè

# 7.19 5.19 aLZazzayi'æŮűæŰĞazűaŠŇæŰĞazűad'z

### éŮőéćŸ

äjăéIJĂèęĄåIJĺçĺŃåžŔæĿğèąŇæŮűåĹŻåżžäÿĂäÿłäÿťæŮűæŰĞäżűæĹŰçŻőå¡ŢïijŇåźűåÿŇæIJŻä¡£çŤĺå

# eğčåEşæŰźæaĹ

æĺąåİŮäÿ∎æIJĽå¿ĹåďŽçŽĎåĞ¡æŢřåŔŕäżěåőŇæĹŘè£ŹäżżåŁąãĂĆ tempfile äÿžäžĘåĹŻåżžäÿĂäÿłåŇ£åŘ■çŽĎäÿťæŮűæŰĞäżűïijŇåŔŕäżěä¡£çŤĺ tempfile. TemporaryFile iijŽ

```
from tempfile import TemporaryFile
with TemporaryFile('w+t') as f:
   # Read/write to the file
   f.write('Hello World\n')f.write('Testing \n')# Seek back to beginning and read the data
   f.seek(0)data = f.read()# Temporary file is destroyed
```
æĹŰèĂĔïijŇåęĆæđIJä¡ăåŰIJæňćïijŇä¡ă裟åŔŕäżěåČŔè£Źæăůä¡£çŤĺäÿťæŰĞäżűïijŽ

```
f = Temperature('wt+)# Use the temporary file
\mathbb{R}^2f.close()# File is destroyed
```
TemporaryFile() çŽDçňňäÿĂäÿłåŔĆæTřæŸŕæŰĞäżűæĺąåijŔïijŇéĂŽåÿÿælěèőšæŰĞæIJňæĺąåijŔä w+t ïijŇäžŇè£ŻåĹűæĺąåijŔä<sub>i</sub>£çŤĺ w+b ãĂĆ è£ŹäÿłæĺąåijŔåŘŇæŮűæŤŕæŇĄèŕżåŠŇåĘŹæŞ∎ä¡IJïijŇåIJĺè£Ź åŔęåď Ű裟æŤŕæŇĄèů§åĘĚç¡őçŽĎ  $Temperature()$ open () åĞ¡æŢřäÿĂæăůçŽĎåŔĆæŢřãĂĆæŕŤåęĆïijŽ

```
with TemporaryFile('w+t', encoding='utf-8', errors='ignore') as f:
    \sim \sim \sim
```
åIJĺåď ğåď ŽæTřUnixçszcz§äÿŁïijŇéĂŽè£Ğ TemporaryFile() åĹŻåżžçŽĎæŰĞäzűéČ¡æŸŕåŇ£åŘ∎çŽĎïijŇ獎èĞşè£đçŻőå¡ŢéČ¡æšąæIJĽãĂĆ åęĆæđIJä¡ăæČşæĽŞçăťè£ŹäÿłéŹŘåĹűïijŇåŔŕäżěä¡£çŤĺ NamedTemporaryFile() ælěäżčæŻ£ãĂĆæŕŤåęĆïijŽ

```
from tempfile import NamedTemporaryFile
with NamedTemporaryFile('w+t') as f:
    print ('filename is:', f.name)
    \sim \sim \sim# File automatically destroyed
```
è£ŹéĞŇïijŇèćńæL'ŞåijĂæŰĞäżűçŽĎ f.name åśđæĂğåŇĚåŘńäžĘèŕěäÿť æŮűæŰĞäżűçŽĎæŰĞäżűåŘ å;Şä¡ăéIJĂèęĄåřĘæŰĞäżűåŘ∎äijăéÊ翏åĚűäżŰäżčçăĄæİěæL'ŞåijĂè£ŹäÿłæŰĞäżűçŽĎæŮűåĂŹïijŇè£Źä åŠŇ TemporaryFile () äÿĂæăůïijŇ翪æđIJæŰĞäżűåĚşéŮ∎æŮűäijŽèćńèĞłåŁĺåĹăéŹďæŐĽãĂĆ åęĆæđIJä¡ăäÿ∎æČşè£ŹäźĹåĄŽïijŇåŔŕäżĕäijăéĂŠäÿĂäÿłåĚşéŤőå∎ŮåŔĆæŢř delete=False å∎şåŔŕãĂĆæŕŤåęĆïijŽ

```
with NamedTemporaryFile('w+t', delete=False) as f:
    print ('filename is:', f.name)
    \ddotsc
```
äyžäžĘåĹŻåżžäÿĂäÿłäÿťæŮűçŻőå¡ŢïijŇåŔŕäżěä¡£çŤĺ TemporaryDirectory() ãĂĆæfŤåęĆïijŽ

tempfile.

```
from tempfile import TemporaryDirectory
with TemporaryDirectory() as dirname:
   print ('dirname is:', dirname)
   # Use the directory
# Directory and all contents destroyed
```
### **èo˝ ´lèož˝**

 $TemporaryFile()$   $ilde{\tilde{a}A}$   $A$ NamedTemporaryFile()  $\hat{a}\tilde{S}\tilde{N}$ TemporaryDirectory() å $\check{G}$ jæŢřåžŤèfěæŸŕåďĎçŘĘäÿťæŮűæŰĞäżűçŻőå¡ŢçŽĎæIJĂçőĂå∎ŢçŽĎæŰ åIJĺäÿĂäÿłæŻťä¡ŐçŽĎçžğåĹńïijŇä¡ăåŔŕäżěä¡£çŤĺ mkstemp() åŠŇ mkdtemp() æİěåĹŻåżžäÿť æŮűæŰĞäżűåŠŇçŻőå¡ŢãĂĆæŕŤåęĆïijŽ

```
>>> import tempfile
>>> tempfile.mkstemp()
(3, '/var/folders/7W/7WZl5sfZEF0pljrEB1UMWE+++TI/-Tmp-/tmp7fefhv')
>>> tempfile.mkdtemp()
'/var/folders/7W/7WZl5sfZEF0pljrEB1UMWE+++TI/-Tmp-/tmp5wvcv6'
>>>
```
ä¡ ĘæŸŕïijŇè£ŹäžŻåĞ¡æŢřåźűäÿ∎äijŽåĄŽè£ŻäÿĂæ∎ěçŽĎçőąçŘĘäžĘãĂĆ äįŃåęĆïijŇåĞ¡æŢřmkstemp() äżĚäżĚåřśè£ŤåŻđäÿĂäÿłåŐ§åğŃçŽĎOSæŰĞäżűæŔŔè£řçňęïijŇä¡ăéIJĂèę åŘŇæăůä¡ ă裟éIJĂèęĄèĞłåůśæÿĚçŘĘè£ŹäžŻæŰĞäżűãĂĆ

 $\check{\rm e}$ ĂŽåÿÿælĕèőšïijŇäÿť æŮűæŰĞäżűåIJĺçşżçż§éżŸèőď çŽĎä¡ $\blacksquare$ ç¡őèćńåĹŻåżžïijŇæŕŤåęĆ /var/tmp æĹŰçśżäijijçŽĎåIJřæŰźãĂĆ äÿžäžĘèŐůåŔŰçIJ§åőđçŽĎä¡ <sub>si</sub>őïijŇåŔŕäżěä¡£çŤĺ tempfile.gettempdir() å $\ddot{\rm G}$ ¡æ $\ddot{\rm T}$ řã $\dot{\rm A}$ Ćæf $\dot{\rm T}$ åę $\dot{\rm C}$ ïij $\dot{\rm Z}$ 

```
>>> tempfile.gettempdir()
'/var/folders/7W/7WZl5sfZEF0pljrEB1UMWE+++TI/-Tmp-'
>>>
```
æL'ĂæIJL'åŠŇäÿť æŮűæŰĞäżűçŻÿåĚşçŽĎåĞ¡æŢřéČ¡åĚĄèőÿä¡ăéĂŽè£Ğä¡£çŤĺåĚşéŤőå∎ŮåŔĆæŢř prefix ãĂĄsuffix åŠŇ dir æİĕèĞłåőŽäźL'çŻőå¡ŢäżěåŔŁåŚ¡åŘ∎èğĎåĹŹãĂĆæŕŤåęĆïijŽ

```
>>> f = NamedTemporaryFile(prefix='mytemp', suffix='.txt', dir='/tmp
˓→')
>>> f.name
'/tmp/mytemp8ee899.txt'
>>>
```
æIJĂåŘŐ裟æIJL'äÿĂçĆźïijŇåř¡åŔŕèČ¡äżěæIJĂåőL'åĚĺçŽĎæŰźåijŔä¡£çŤÍ tempfile æĺąåİŮæİěåĹŻåżžäÿť æŮűæŰĞäżűãĂĆ åŇĚæŃňäżĚ翏å¡ŞåĽ∎çŤĺæĹůæŐĹæİČèő£éŮőäżěåŔŁåIJĺæŰĞäżű èęĄæşĺæĎŔçŽĎæŸŕäÿ∎åŘŇçŽĎåźşåŔřåŔŕèČ¡äijŽäÿ∎äÿĂæăůãĂĆåŻăæ∎ď ä¡ăæIJĂåě¡éŸĚèŕż åőŸæŰźæŰĞæąč ælěäžĘèğčæŻť åď ŽçŽĎçżĘèŁ ĆãĂĆ

# **7.20 5.20 äÿOäÿšè ˛a ˝ Nçˇ n´rå´ R´ cçŽ ˇ Dæ ¸T ˇ ræˇ oé˝ AŽä£ ˛a ˘**

### **éU˚ oé˝ cŸ´**

ä¡ăæČşéĂŽè£ĞäÿšèąŇçńŕåŔčèŕżåEŹæŢřæ∎őïijŇåĚÿåđŃåIJžæŹŕåřśæŸŕåŠŇäÿĂ䞯çąňäżűèő¿åď ĞæĽ¦

# eğčåEşæÜzæaL

åř¡çőaä¡ăåŔŕäżěéĂŽè£Ğä¡£çŤĺPythonåĘĚç¡őçŽĎI/OæĺąåİŮæİěåőŇæĹŘè£ŹäÿłäżżåŁąïijŇä¡ĘåŕźäžŐäÿ pySerialåŇĚ ãĂĆ è£ŹäÿłåŇĚçŽĎä;£çŤĺéĪđåÿÿçőĂå∎ŢïijŇåĚĹåőL'èčĚpySerialïijŇä¡£çŤĺçśżäijijäÿŃéİćè£Źa

```
import serial
ser = serial. Serial('/dev/tty.usbmodem641', # Device name varies
                    baudrate=9600,
                    bytesize=8,
                    parity='N',
                    stopbits=1)
```
èő¿åd'ĞåŘ∎åŕźäžŐäÿ∎åŘŇçŽĎèő¿åd'ĞåŠŇæŞ∎ä¡IJçşżçż§æŸŕäÿ∎äÿĂæăůçŽĎãĂĆ æŕŤåęĆïijŇåIJĺWindowsçszcz§äÿŁïijŇä¡ăâŔŕäzěä¡£çŤĺ0, 1c∎Ľèąĺcď žcŽĎäÿĂäÿłèő¿åď ĞæİěæĽŞåijĂéĂŽä äÿĂæŮęçní akčæL'ŞaijĂiijŇéĆčaršakí azea; fçŤĺ read () iijŇreadline () aŠŇ write () åĞ;æTřèŕżåEŹæTřæ∎őäžEãĂĆä¿ŃåęĆïijŽ

```
ser.write(b'G1 X50 Y50\r\n'n')resp = ser.readline()
```
åd' ğåd' ŽæŢřæČĚåĘţäÿŃïijŇçőĂå∎ŢçŽĎäÿšåŔčéĂŽä£ąäżŐæ∎d' åŔŸå¿Ůå∎ĄåĹĘçőĂå∎ŢãĂĆ

### èőlèőž

åř;çőaèaléléäÿŁçIJŃèţůælěå¿ĹçőĂå∎ŢïijŇåĚűåőđäÿšåŔčéĂŽä£ąæIJĽæŮűåĂŹäź§æŸŕæŇžéžżçČęçŽĎ æŐĺè∎Řä¡ăä¡£çŤĺçňňäÿĽæŰźåŇĚåęĆ pySerial çŽĎäÿĂäÿłåŐ§åŻăæŸŕåőČæŔŘä¿ŻäžĘåŕźéńŸçžğ缟æÀ (æŕŤåęĆèűĔæŮűïijŇæŐğåĹűæţĄïijŇçijŞåĘšåŇžåĹůæŰřïijŇæŔąæĽŃå∎Ŕèőőç∎Ľç∎Ľ)ãĂĆäÿ¿äÿłä¿Ńå∎Řïij æŔaæĽŃå∎ŔèőőïijŇ äjăåŔłéIJĂèeĄçżŹ RTS-CTS Serial() äijăéĂŠäÿĂäÿł rtscts=TrueçŽĎåŔĆæŢřåsåŔŕãĂĆåĚűåőŸæŰźæŰĞæąčéİđåÿÿåőŇåŰĎïijŇåŻăæsd'æĹŚåIJĺè£ŹéĞŇa

æŮűåĹżèőřä¡ŔæĽĂæIJĽæűĽåŔŁåĹřäÿšåŔčçŽĎI/OéČ¡æŸŕäžŇè£ŻåĹűæĺąåijŔçŽĎãĂĆåŻăæ∎ď ïijŇçą (æĹŰæIJĽæŮűåĂŹæĽğèąŇæŰĞæIJňçŽĎçijŰçăĄ/èğčçăĄæŞ■ä¡IJ)ãĂĆ åŔęåď Űå¡Şä¡ăéIJĂèęĄåĹŻåżžäžŇè£ŻåĹűçijŰçăĄçŽĎæŇĞäżďæĹŰæŢřæ∎őåŇĚçŽĎæŮűåĂŹïijŇstruct æĺąåİŮäź§æŸŕéİđåÿÿæIJĽçŤĺçŽĎãĂĆ

# 7.21 5.21 åžŔåĹŮåŇŰPythonåŕźèśa

### éŮőéćŸ

ä¡ăéIJĂèęĄåřĘäÿĂäÿłPythonåŕźèśąåžŔåĹŮåŇŰäÿžäÿĂäÿłå∎ŮèŁĆæţĄïijŇäżěä¿£åřĘåőČä£İå∎ŸåĹřäÿ

### èğčåĘşæŰźæąĹ

åŕźäžŐåžŔåĹŮåŇŰæIJĂæŹőéĄĘçŽĎåĄŽæşŢåřśæŸŕä¡£çŤĺ pickle æĺąåIŮãĂĆäÿžäžĘåřĘäÿĂäÿłåŕźèśąä£İå∎ŸåĹřäÿĂäÿłæŰĞäżűäÿ∎ïijŇåŔŕäżěè£ŹæăůåĄŽïijŽ

import pickle

```
data = ... # Some Python objectf = open('somefile', 'wb')pickle.dump(data, f)
```
äÿžäžEåřEäÿĂäÿłåŕźèśąè¡ňåĆĺäÿžäÿĂäÿłå∎ŮçňęäÿšïijŇåŔŕäżěä¡£çŤĺ pickle. dumps  $()$   $ii\n 2$ 

```
s = pickle.dumps(data)
```
äÿžäžĘäżŐå∎ŬèŁĆæţĄäÿ∎æĄćåď∎äÿĂäÿłåŕźèśąïijŇä¡£çŤĺ pickle.load() æĹŰ pickle.loads() åGjæTřãĂĆæfŤåęĆïijŽ

```
# Restore from a file
f = open('somefile', 'rb')data = pickle.load(f)# Restore from a string
data = pickle.loads(s)
```
#### èőĺèőž

åŕźäžŐåď ğåď ŽæTřåžŤçŤĺçĺŃåžŔælěèőšïijŇdump() åŠŇ  $load()$ åĞ¡æŢřçŽĎä¡£çŤĺåřśæŸŕä¡ăæIJĽæŢĹä¡£çŤĺ pickle æĺąåİŮæĽĂéIJĂçŽĎåĚĺéČĺäžĘãĂĆ åőČåŔŕéĂĆçŤĺäžŐçżİåď ğéČĺåĹĘPythonæŢřæ∎őçśżåđŃåŠŇçŤĺæĹůèĞłåőŽäźĽçśżçŽĎåŕźèśąåőđä¿ŃãĂĆ åeĆæđIJä¡ăçćřåĹřæ§ŘäÿłåžSåŔŕäżĕèől'ä¡ăåIJĺæŢřæ∎őåžSäÿ∎ä£İå∎Ÿ/æĄćåď ∎PythonåŕźèśąæĹŰèĂĚæŸŕéĂ éĆčäźĹå<sub>i</sub>ĹæIJĽåŔŕèČ<sub>l</sub>è£ŹäÿłåžŞçŽĎåžŢåśĆåřśä¡£çŤĺäžĘ pickle æĺąåİŮãĂĆ

æŸŕäÿĂçğ∎PythonçL'źæIJL'çŽĎèĞłæŔŔè£řçŽĎæTřæ∎őçijŰçăĄãĂĆ pickle éĂŽè£ĞèĞłæŔŔè£řïijŇèćńåžŔåĹŮåŇŰåŘŐçŽĎæŢřæ∎őåŇĚåŘńæŕŔäÿłåŕźèśąåijĂåğŃåŠŇ翪æİ§äżěåŔŁå åŻăæd'iijŇä¡ăæŮăéIJĂæŃĚå£Čåŕźèśąèőřå¡ŢçŽĎåőŽäźĽïijŇåőČæĂżæŸŕèČ¡åůěä¡IJãĂĆ äÿ<sub>l</sub>äÿłä<sub>l</sub>Ńå∎ŘiijŇåęĆæđIJèęĄåď ĎçŘĘåď ŽäÿłåŕźèśąïijŇä¡ăåŔŕäżěè£ŹæăůåĄŽïijŽ

```
>>> import pickle
\Rightarrow f = open('somedata', 'wb')
>>> pickle.dump([1, 2, 3, 4], f)
>>> pickle.dump('hello', f)
>>> pickle.dump({'Apple', 'Pear', 'Banana'}, f)
\rightarrow f.close()
\Rightarrow f = open('somedata', 'rb')
>>> pickle.load(f)
[1, 2, 3, 4]>>> pickle.load(f)
'hello'
>>> pickle.load(f)
{'Apple', 'Pear', 'Banana'}
>>
```
ä¡ă裟èČ¡åžŔåĹŮåŇŰåĞ¡æŢřïijŇçśżïijŇ裟æIJĽæŐěåŔčïijŇä¡ĘæŸŕ翪æđIJæŢřæ∎őäżĚäżĚåřĘåőČä

```
>>> import math
>>> import pickle.
>>> pickle.dumps(math.cos)
b' \x80 \x03cmath\ncos\ng\x00.>>>
```
å<sub>!</sub>ŞæŢřæ∎őåŔ∎åžŔåĹŮåŇŰåŻđæİĕçŽĎæŮűåĂŹïijŇäijŽåĚĹåĄĞåőŽæĽĂæIJĽçŽĎæžŘæŢřæ∎őæŮűål æĺąåIŮãĂĄçśżåŠŇåĞ<sub>i</sub>æŢřäijŽèĞłåŁĺæŇĽéIJĂåŕijåĚěè£ŻælěãĂĆåŕźäžŐPythonæŢřæ∎őèćńäÿ∎åŘŇæIJžåŹĺ æŢřæ∎őçŽĎä£İå∎ŸåŔŕèČ¡äijŽæIJĽéŮőéćŸïijŇåŻăäÿžæĽĂæIJĽçŽĎæIJžåŹĺéČ¡å£Ěéążèő£éŮőåŘŇäÿĂäÿł

æsĺ

```
å∎ČäÿĞäÿ∎èęĄåŕźäÿ∎ä£ąäżżçŽĎæŢřæ∎őä;£çŤĺpickle.load()ãĂĆ
pickleåIJĺåŁăè¡¡æŮűæIJL′äÿĂäÿłåL′ŕä¡IJçŤĺåřśæŸŕåőČäijŽèĞłåŁĺåŁăè¡¡çŻÿåžŤæĺąåİŮåź
ä;EæŸŕæSŘäÿłåİŔäžžåęĆædIJçSěéAŞpickleçŽĎåůěä;IJåŐSçŘEïijŇ
äżŰåřśåŔŕäżěåĹŻåżžäÿĂäÿłæĄűæĎŔçŽĎæŢřæ∎őåŕijèĞt′PythonæL′ğèąŇéŽŔæĎŔæŇĞåőŽçŽĎçşżçż
åŻăæ∎d'ïijŇäÿĂåőŽèęĄä£İèŕĄpickleåŔłåIJĺçŻÿ䞊äźŃéŮt'åŔŕäżěèőd'èŕĄåŕźæŰźçŽĎèğčæđŘ
```
æIJĿ䞯çśżåđŃçŽĎåŕźèśąæŸŕäÿ∎èČ¡èćńåžŔåĹŮåŇŰçŽĎãĂĆè£ŹäžŻéĂŽåÿÿæŸŕéĆč䞯ä¿İèţŰåďŰé æŕŤåęĆæĿŞåijĂçŽĎæŰĞäżűïijŇç¡ŚçżIJè£đæŐěïijŇ瞣çĺŃïijŇè£ŻçĺŃïijŇæăĹåÿğç∎Ŀç∎ĿãĂĆ çŤĺæĹůèĞłåőŽäźĽçśżåŔŕäżěéĂŽè£ĞæŔŘä¿Ż qetstate () åŠŇ æŰźæşŢæİěçżŢè£Ğè£ŹäžŻéŹŘåĹűãĂĆ \_setstate\_\_() åęĆæđIJåőŽäźĽäžĘè£ŹäÿďäÿłæŰźæşŢïijŇpickle.dump() èŐůåŔŰåžŔåĹŮåŇŰçŽĎåŕźèśąãĂĆ åřśäijŽèřČçTl \_\_getstate\_() cśżaijijcŽĎïijŇ setstate () åIJĺåŔmåžŔåĹŮåŇŰæŮűèćńèřČçŤĺãĂĆäÿžäžEæijŤçďžè£Źäÿłåůěä¡IJåĆ äÿŃéİćæŸŕäÿĂäÿłåIJĺåĘĚéČĺåőŽäźĿ'äžĘäÿĂäÿłçž£çĺŃä¡Ęäż∎çĎűåŔŕäżěåžŔåĹŮåŇŰåŠŇåŔ∎åžŔåĹŮåŇŰç

```
# countdown.py
import time
import threading
class Countdown:
    def __init_(self, n) :
       self.n = nself.thr = threading.Thread(target=self.run)
        self.thr.daemon = True
        self.thr.start()
    def run(self):
        while self.n > 0:
            print ('T-minus', self.n)
            self.n = 1time.sleep(5)
    def __ getstate_(self) :
        return self.n
    def __setstate_(self, n) :
        self.__init__(n)
```
èŕŢçİĂè£ŘèąŇäÿŃéİćçŽĎåžŔåĹŮåŇŰèŕŢéłŇäżčçăĄïijŽ

```
>>> import countdown
\rightarrow \rightarrow \sim = countdown. Countdown (30)
\rightarrow \rightarrow T-minus 30
T-minus 29
T-minus 28
\mathbb{R}^n>>> # After a few moments
>>> f = open('cstate.p', 'wb')>>> import pickle
\rightarrow \rightarrow pickle.dump(c, f)
\rightarrow f.close()
```
çĎűåŘŐéĂĂåĞžPythonèğčæđŘåŹĺåźűéĞnåŘŕåŘŐåEneŕŢéłŇäÿŃïijŽ

```
>>> f = open('cstate.p', 'rb')>>> pickle.load(f)
countdown. Countdown object at 0x10069e2d0>
T-minus 19
T-minus 18
\mathbf{1}
```
äjäåŔŕäżěçIJŃåĹř瞣çĺŃåŔĹåěĞè£źèĹňçŽĎéĞ∎獧äžĘïijŇäżŐäjăçňňäÿĂæňąåžŔåĹŮåŇŰåőČçŽĎåIJ

pickle åŕźäžŐåďğåđŃçŽĎæŢřæ∎ő翪æđĎæŕŤåęĆä¡£çŤĺ array æĹŰ numpy œĺąåİŮåĹŻåżžçŽĎäžŇè£ŻåĹűæŢřçżĎæŢĹçŐĞåźűäÿ∎æŸŕäÿĂäÿłéńŸæŢĹçŽĎçijŰçăĄæŰźåijŔãĂĆ åęĆædIJä¡ăéIJĂèęĄçğżåŁĺåď ğéĞŔçŽĎæŢřçżĎæŢřæ∎őïijŇä¡ăæIJĂåě¡æŸŕåĚĹåIJĺäÿĂäÿłæŰĞäżűäÿ∎åřĘåĚ (éIJĂèeAçňňäÿL'æŰźåžSçŽĎæŤŕæŇA)ãĂĆ

獜äžŐ pickle æŸŕPython缟æIJĽçŽĎåźűäÿŤéŹĎçİĂåIJĺæžŘçăĄäÿŁïijŇæĽĂæIJĽåęĆæđIJéIJĂèę ä¿ŃåęĆïijŇåęĆæđIJæžŘçăĄåŔŸåŁĺäžĘïijŇä¡ăæĽĂæIJĽçŽĎå∎ŸåĆĺæŢřæ∎őåŔŕèČ¡äijŽèćńçăť åİŔåźűäÿŤåI åleçŹ¡ælĕèőšïijŇåŕźäžŐåIJĺæŢřæ∎őåžŞåŠŇå∎ŸæąčæŰĞäżűäÿ∎å∎ŸåĆĺæŢřæ∎őæŮűïijŇä¡ăæIJĂåě¡ä¡£çŤĺæŻ è£ŹäžŻçijŰçăĄæăijåijŔæŻť æăĞåĞĘïijŇåŔŕäżĕèćńäÿ∎åŘŇçŽĎèŕ∎èĺĂæŤŕæŇĄïijŇåźűäÿŤäź§èČ¡å¿Ĺåě¡çŽĬ

æIJĂåŘŐäÿĂçĆźèęĄæşĺæĎŔçŽĎæŸŕpickle æIJĽåď ğéĞŔçŽĎéĚ∎ç¡őéĂĽéąźåŠŇäÿĂ䞯æčŸæĽŃ åŕźäžŐæIJĂåÿÿèğĄçŽĎä¡£çŤĺåIJžæŹŕïijŇä¡ăäÿ∎éIJĂèęĄåŐżæŃĚå£Čè£ŹäÿłïjŇä¡ĘæŸŕåęĆæđIJä¡ăèęĄåIJĺ æIJĂåě;åŐżæ§ěéŸĚäÿĂäÿŃ åőŸæŰźæŰĞæąč ãĂĆ

# 8 çňňåĚ∎çńăïijŽæŢřæ∎őçijŰçăĄåŠŇåďĎçŘĘ

è£ŹäÿĂçńăäÿżèęĄèőĺèőžä¡£çŤĺPythonåď ĎçŘĘåŘĎçğ∎äÿ∎åŘŇæŰźåijŔçijŰçăĄçŽĎæŢřæ∎őïijŇæŕŤåę åŠŇæŢřæ∎ő翪æđĎéĆčäÿĂçńăäÿ∎åŘŇçŽĎæŸŕïijŇè£Źçńăäÿ∎äijŽèőĺèőžçĽźæőŁçŽĎçőŮæşŢéŮőéćŸïijŇè

Contents:

# 8.1 6.1 èrzåEZCSVæTřænő

### éŮőéćŸ

äjäæČşèŕżåĘŹäÿĂäÿłCSVæăijåijŔçŽĎæŰĞäżűãĂĆ

# èğčåEşæŰźæaĹ

åŕźäžŐåď ğåď ŽæŢřçŽĎCSVæăijåijŔçŽĎæŢřæ∎őèŕżåĘŹéŮőéćŸïijŇéČ¡åŔŕäżěä¡£çŤĺ csv åžŞãĂĆ ä<sub>i</sub>ŃåęĆïijŽåĄĞèő¿ä¡ăåIJĺäÿĂäÿłåŘ∎åŔństocks.csvæŰĞäżűäÿ∎æIJĽäÿÅ䞯èĆąçěĺåÿĆåIJžæŢĭ

```
Symbol, Price, Date, Time, Change, Volume
"AA", 39.48, "6/11/2007", "9:36am", -0.18, 181800
"AIG", 71.38, "6/11/2007", "9:36am", -0.15, 195500
"AXP", 62.58, "6/11/2007", "9:36am", -0.46, 935000
"BA", 98.31, "6/11/2007", "9:36am", +0.12, 104800
"C", 53.08, "6/11/2007", "9:36am", -0.25, 360900
"CAT", 78.29, "6/11/2007", "9:36am", -0.23, 225400
```
äÿŃéİćåŘŚä¡ăåśŢçď žåęĆä¡ŢåřĘè£ŹäžŻæŢřæ∎őèŕżåŔŰäÿžäÿĂäÿłåĚČçżĎçŽĎåžŔåĹŮïijŽ

```
import csv
with open ('stocks.csv') as f:
     f \text{ csv} = \text{csv} \cdot \text{reader}(f)headers = next(f csv)for row in f_csv:
           # Process row
           \sim \sim \sim
```
åIJĺäÿŁéİćçŽĎäżčçăĄäÿ∎ïijŇ row äijŽæŸŕäÿĂäÿłåĹŮèąĺãĂĆåŻăæ∎ď ïijŇäÿžäžĘèő£éŮőæ§Řäÿłå∎Ůæĉ row [0] èő£éŮőSymbolïijŇ row [4] èő£éŮőChangeãĂĆ

獜äžŐè£Źçğ∎äÿŃæăĞèő£éŮőéĂŽåÿÿäijŽåijŢèţůæůůæůĘïijŇä¡ăâŔŕäżěèĂČèŹŚä¡£çŤĺåŚ¡åŘ∎åĚČçżĎ

```
from collections import namedtuple
with open ('stock.csv') as f:
    f \text{ csv} = \text{csv} \cdot \text{reader}(f)headings = next(f \ csv)Row = namedtuple('Row', headings)for r in f_csv:
         row = Row (\star r)# Process row
          \mathbf{1}
```
åŠŇ åőČåĚĄèőÿä¡ăä¡£çŤĺåĹŮåŘ∎åęĆ row.Symbol row.Change äżčæŻ£äÿŃæăĞèő£éŮőãĂĆ éIJĂèęĄæşĺæĎŔçŽĎæŸŕè£ŹäÿłåŔłæIJĽåIJĺåĹŮåŘ∎æŸŕåŘĹæşŢçŽĎPythonæ ä¡ăåŔŕèČ¡éIJĂèęĄä£őæŤźäÿŃåŐ§åğŃçŽĎåĹŮåŘ∎(åęĆåřĘéİđæăĞèŕĘçňęå∎ŮçňęæŻ£æ∎ćæĹŘäÿŃåĹŠçž£ä

åŔęåď ŰäÿĂäÿłéĂĽæŃľ åřśæŸŕåřĘæŢřæ∎őèŕżåŔŰåĹřäÿĂäÿłå∎ŮåĚÿåžŔåĹŮäÿ∎åŐżãĂĆåŔŕäżěè£Źæă

```
import csv
with open('stocks.csv') as f:
     f \text{ csv} = \text{csv}.\text{DictReader}(f)for row in f csv:
          # process row
```
åIJĺè£ŹäÿłçĿĹæIJňäÿ∎ïijŇä¡ăåŔŕäżěä¡£çŤĺåĹŮåŘ∎åŐżèő£éŮőæŕŔäÿĂèąŇçŽĎæŢřæ∎őäžEãĂĆæŕŤåę¢  $xL\tilde{\mathbf{U}}e\tilde{\mathbf{A}}\tilde{\mathbf{E}}$  row ['Change']

äÿžäžĘåĘŹåĚěCSVæŢřæ∎őïijŇä¡ăäż∎çĎűåŔŕäżĕä¡£çŤĺcsvæĺąåİŮïijŇäÿ∎è£Ğè£ŹæŮűåĂŹåĚĹåĹŻåżžä writer årzesaa ACa, NåeC:

```
headers = ['Symbol', 'Price', 'Date', 'Time', 'Change', 'Volume']
rows = [('AA', 39.48, '6/11/2007', '9:36am', -0.18, 181800),('AIG', 71.38, '6/11/2007', '9:36am', -0.15, 195500),
          ('AXP', 62.58, '6/11/2007', '9:36am', -0.46, 935000),
       \mathbb{I}with open('stocks.csv','w') as f:
    f_{\text{csv}} = \text{csv.writer}(f)f csv.writerow(headers)
    f csv.writerows (rows)
```
åęĆæđIJä¡ăæIJĽäÿĂäÿłå∎ŮåĚÿåžŔåĹŮçŽĎæŢřæ∎őïijŇåŔŕäżĕåČŔè£ŹæăůåĄŽïijŽ

```
headers = ['Symbol', 'Price', 'Date', 'Time', 'Change', 'Volume']
rows = [{'Symbol':'AA', 'Price':39.48, 'Date':'6/11/2007',}'Time':'9:36am', 'Change':-0.18, 'Volume':181800},
        {'Symbol':'AIG', 'Price': 71.38, 'Date':'6/11/2007',
        'Time':'9:36am', 'Change':-0.15, 'Volume': 195500},
        {'Symbol':'AXP', 'Price': 62.58, 'Date':'6/11/2007',
        'Time':'9:36am', 'Change':-0.46, 'Volume': 935000},
        \mathbb{R}with open ('stocks.csv','w') as f:
    f_{\text{csv}} = \text{csv.DictWriter}(f, \text{ headers})f csv.writeheader()
    f csv.writerows (rows)
```
#### èőĺèőž

äjäåžŤèŕěæĂżæŸŕäijŸåĚĹéĂĿæŃľ csvæĺąåİŮåĹĘåĿšæĹŰèğčæđŘCSVæŢřæ∎őãĂĆä¿ŃåęĆïijŇäjăåŔŕ

```
with open('stocks.csv') as f:
for line in f:
    row = line.split(',')
    # process row
```
äj£çŤĺè£Źçğ∎æŰźåijŔçŽĎäÿĂäÿłçijžçĆźåřśæŸŕäjăäż∎çĎűéIJĂèęĄåŐżåďĎçŘĘäÿĂ䞯æčŸæĽŃçŽĎç æŕŤåęĆïijŇåęĆæđIJæ§Ř䞯å∎ŮæőţåĂijèćńåijŢåŔůåŇĚåŻť ïijŇä¡ăäÿ∎å¿Ůäÿ∎åŐżéŹď è£ŹäžŻåijŢåŔůãĂĆ åŔęåď ŰïijŇåęĆæđIJäÿĂäÿłèćńåijŢåŔůåŇĚåŽťçŽĎå∎ŮæőţçćřåůğåŘńæIJĽäÿĂäÿłéĂŮåŔůïijŇéĆčäźĹçĺŃåž

éżŸèőď æČĚåEtäÿŃïijŇcsv åžSåŔŕèŕEåĹńMicrosoft  $F_{Y}$ celæL`Ăä¡£çŤÍçŽĎCSVçijŰçăĄèğĎåĹŹãĂĆ è£ŹæĹŰèőÿäź§æŸŕæIJĂåÿÿèğĄçŽĎå¡ćåijŔïijŇåźűäÿŤäź§äijŽ çĎűèĂŇïijŇåęĆæđIJä¡ăæ§ěçIJŃcsvçŽĎæŰĞæąčïijŇåřśäijŽåŔŚçŐřæIJĽå¿ĹåďŽçğ∎æŰźæşŢåřĘåőČåžŤçŤĺ äį ŃåęĆïijŇåęĆæđIJä¡ăæČşèŕżåŔŰäżětabåĹĘåĽšçŽĎæŢřæ∎őïijŇåŔŕäżěè£ŹæăůåĄŽïijŽ

```
# Example of reading tab-separated values
with open('stock.tsv') as f:
    f_t s v = c s v \cdot \text{reader}(f, delimiter=' \t)for row in f_tsv:
         # Process row
         \mathbb{R}
```
åęĆæđIJä¡ăæ∎čåIJĺèŕżåŔŰCSVæŢřæ∎őåźűåřĘåőČäżňè¡ňæ∎ćäÿžåŚ¡åŘ∎åĚČçżĎïijŇéIJĂèęĄæşĺæĎŔåŕź äį ŃåęĆïijŇäÿĂäÿłCSVæăijåijŔæŰĞäżűæIJĿäÿĂäÿłåŇĚåŘńéİđæşŢæăĞèŕĘçňęçŽĎåĹŮåďťèąŇïijŇçśżäijij

```
StreetÂăAddress, Num-Premises, Latitude, Longitude 5412ÂăNÂăCLARK, 10,
-41.980262, -87.668452
```
e£ŹæăůæIJĂçzĹäijŽåŕijèĞť åIJĺåĹŻåżžäÿĂäÿłåŚ¡åŘ∎åĚČçżĎæŮűäžğ獧äÿĂäÿł ValueError åijĆåyyeĂŇåď śet ěãĂĆ äyžäžEeğcåEsefŹéŮőéćŸïijŇäjăåŔŕeČiäynå¿ŮäynåĚĹåŐżä£őærčå äį ŃåęĆïijŇåŔŕäżĕåČŔäÿŃélćè£ŹæăůåIJĺélđæşŢæăĞèŕĘçňęäÿŁä¡£çŤĺäÿĂäÿłæ■čåĹŹèąĺèį ¿åijŔæŻ£æ■ćïijŽ

```
import re
with open('stock.csv') as f:
    f_{\text{csv}} = \text{csv}.\text{reader}(f)headers = [ re.sub('[^{a}a-zA-Z_{1}]', '_', h) for h in next(f_csv) ]
    Row = namedtuple('Row', headers)for r in f csv:
         row = Row (*r)
         # Process row
         \ddots
```
裟æIJĽéĞæèęĄçŽĎäÿĂçĆźéIJĂèęĄåijžèřČçŽĎæŸŕïijŇcsväžğ獧çŽĎæŢřæ@őéČ¡æŸŕå∎Ůçňęäÿšçśż åęĆæđIJä¡ăéIJĂèęĄåĄŽè£ŹæăůçŽĎçśżådŃè¡ňæ∎ćïijŇä¡ăå£ĚéążèĞłåůśæĽŃåŁĺåŐżåődçŐřãĂĆ äÿŃéİćæŸŕäÿĂäÿłåIJĺCSVæŢřæ∎őäÿŁæĽğèąŇåĚűäżŰçśżåđŃè¡ňæ∎ćçŽĎä¿Ńå∎ŘïijŽ

```
col_types = [str, float, str, str, float, int]
with open('stocks.csv') as f:
    f_{\text{csv}} = \text{csv}.\text{reader}(f)headers = next(f_csv)for row in f_csv:
         # Apply conversions to the row items
         row = tuple(convert(value) for convert, value in zip (col
\rightarrowtypes, row))
         \sim \sim \sim
```
åŔęåď ŰïijŇäÿŃéİćæŸŕäÿĂäÿłè¡ňæ∎ćå∎ŮåĚÿäÿ∎缟åőŽå∎ŮæőţçŽĎä¿Ńå∎ŘïijŽ

```
print ('Reading as dicts with type conversion')
field_types = [ ('Price', float),
                ('Change', float),
                 ('Volume', int) ]
with open ('stocks.csv') as f:
    for row in csv. DictReader(f):
        row.update((key, conversion(row[key]))
                for key, conversion in field_types)
        print (row)
```
éĂŽåÿÿælĕèőšïijŇä¡ăåŔŕèČ¡åźűäÿ∎æČşè£ĞåďŽåŐżèĂČèŹŚè£ŹäžŻè¡ňæ∎ćéŮőéćŸãĂĆ åIJĺåőđéŹĚæČĚåĘţäÿ∎ïijŇCSVæŰĞäżűéČ<sub>i</sub>æĹŰåďŽæĹŰåřŚæIJĽäžŻçijžåď śçŽĎæŢřæ∎őïijŇèćńçăť åİŔçŽİ åŻăæd'ïijŇéŹď éldä<sub>l</sub>ăçŽĎæŢřæ őçaőåődæIJL'ä£léŽIJæŸŕåĞĘçaőæŮăèŕŕçŽĎïijŇåŘęåĹŹä ¡ăå£ĚéążèĂČeŹ

```
æIJĂåŘŐïijŇåęĆæđIJä¡ăèŕżåŔŰCSVæŢřæ∎őçŽĎçŽŎæŸŕåĄŽæŢřæ∎őåĹĘæđŘåŠŇçż§èőąçŽĎèŕİïi
äjăåŔŕèČ¡éIJĂèęĄçIJŃäÿĂçIJŃ
                                                                  a\right)\stackrel{\sim}{\sim}a\stackrel{\sim}{\sim}CPandas
                                           Pandas
åŇĚåŘńäžĘäÿĂäÿłéİđåÿÿæŰźä¿£çŽĎåĞ¡æŢřåŔń
                                                           pandas.read_csv()
        åőČåŔŕäżěåŁăè¡¡CSVæŢřæ∎őåĹřäÿĂäÿł
                                                                  åŕźèśąäÿ∎åŐżãĂĆ
iiiN
                                               DataFrame
çĎűåŘŐåĹľçŤĺè£Źäÿłåŕźèśąä¡ăåřśåŔŕäżě獧æĹŘåŘĎçğ∎å¡ćåijŔçŽĎçż§èőąãĂĄè£ĞæżďæŢřæ∎őäżěåŔŁæI
åIJÍ6.13åřŔèŁĆäÿ∎äijŽæIJL'è£ŹæăůäÿĂäÿłä¿Ńå∎ŘãĂĆ
```
# 8.2 6.2 èrzåEZJSONæTřænő

### éŮőéćŸ

ä¡ăæČsèŕżåEŹJSON(JavaScript Object Notation)cijŰçăAæăijåijŔçŽĎæTřæ∎őãĂĆ

### èğčåEşæŰźæąĹ

```
json æÍąåİŮæŔŘä¿ŻäžĘäÿĂçğ∎å¿ĹçőĂå∎ŢçŽĎæŰźåijŔæİěçijŰçăĄåŠŇèğčçăĄJSONæŢřæ∎őãĂĆ
åĚűäÿ∎äÿďäÿłäÿżèęĄçŽĎåĞ¡æŢřæŸŕ
                                json.dumps()
                                                     åŠŇ
                                                            json.loads()
           èęAæŕŤåĔűäżŰåžŔåĹŮåŇŰåĞ<sub>i</sub>æŢřåžŞåęĆpickleçŽĎæŐěåŔčåřŚå¿ŮåďŽãĂĆ
iiiŇ
äÿŃéİćæijŤçď žåęĆä¡ŢåřĘäÿĂäÿłPythonæŢřæ∎ő翪æđĎè¡ňæ∎ćäÿžJSONïijŽ
```

```
import json
data = f'name': 'ACME',
    'shares': 100,
    'price': 542.23
\mathcal{E}json\_str = json. dumps (data)
```
äÿŃéİćæijŤçď žåęĆä¡ŢåřĘäÿĂäÿłJSONçijŰçăĄçŽĎå∎Ůçňęäÿšè¡ňæ∎ćåŻđäÿĂäÿłPythonæŢřæ∎ő翪æđl
$data = json.loads(json_str)$ 

åęĆæđIJä¡ăèęĄåď ĎçŘĘçŽĎæŸŕæŰĞäżűèĂŇäÿ∎æŸŕå∎ŮçňęäÿšïijŇä¡ăâŔŕäżĕä¡£çŤĺ json.dump() åŠŇ json.load() ælěçijŰçăĄåŠŇèğčçăĄJSONæŢřæ∎őãĂĆä¿ŃåęĆïijŽ

```
# Writing JSON data
with open('data.json', 'w') as f:
    json.dump(data, f)
# Reading data back
with open('data.json', 'r') as f:
    data = json.load(f)
```
#### èőĺèőž

JSONçijŰçăĄæŤŕæŇĄçŽĎå§žæIJňæŢřæ∎őçśżåđŃäÿž None ïijŇ bool ïijŇ int ïijŇ float åŠŇ str iijŇ äzěåŔŁåŇĚåŘńè£ŹäžŻçśżåđŃæŢřæ∎őçŽĎlistsiijŇtuplesåŠŇdictionariesãĂĆ åŕźäžŐdictionariesïijŇkeyséIJĂèęĄæŸŕå∎ŮçňęäÿšçśżåđŃ(å∎ŮåĚÿäÿ∎äżżä¡Ţéİđå∎ŮçňęäÿšçśżåđŃçŽĎkeyåI äyžäžĘéĄtå¿HSONèğĎèŇČïijŇä¡ăåžŤèŕěåŔłçijŰçăĄPythonçŽĎlistsåŠŇdictionariesãĂĆ eĂŇäÿŤïijŇåIJĺwebåžŤçŤĺçĺŃåžŔäÿ∎ïijŇéąűåśĆåŕźeśąèćńçijŰçăĄäÿžäÿĂäÿłå∎ŮåĚÿæŸŕäÿĂäÿłæăĞåĞĘåA

JSONçijŰçăAçŽĎæăijåijŔåŕźäžŐPythonèí æşŢèĂŇåůšåĞăäźŐæŸŕåőŇåĚĺäÿĂæăůçŽĎïijŇéŹďäžĘäÿ æŕŤåęĆïijŇTrueäijŽèćńæŸăåřĎäÿžtrueïijŇFalseèćńæŸăåřĎäÿžfalseïijŇèĂŇNoneäijŽèćńæŸăåřĎäÿžnullãĂĆ äÿŃéİćæŸŕäÿĂäÿłä¿Ńå∎ŘïijŇæijŤçď žäžEçijŰçăĄåŘŐçŽĎå∎

```
>>> json.dumps(False)
'false'
>>> d = { 'a': True, }"b': 'Hello',
\mathcal{L}(\mathcal{L},\mathcal{L})\lceil c \rceil: None}
\mathbf{1}^{\prime} , \mathbf{1}^{\prime} , \mathbf{1}^{\prime}>>> json.dumps(d)
'{"b": "Hello", "c": null, "a": true}'
\gt>\gt>
```
åęĆæđIJä¡ăèŕŢçİĂåŐżæčĂæ§ěJSONèğčçăĄåŘŐçŽĎæŢřæ∎őïijŇä¡ăéĂŽåÿÿå¿Ĺ鎿éĂŽè£ĞçőĂå∎ŢçŽl cĿźåĹńæŸŕå¡ŞæŢřæ∎őçŽĎåţŇåěŮ翪æđĎåśĆæňąå¿ĹæůśæĹŰèĂĚåŇĚåŘńåď ğéĞŔçŽĎå∎ŮæőţæŮűãÅĆ äyžäžĘèğčåĘşè£ŹäÿłéŮőéćŸïijŇåŔŕäżěèĂČèŹŚä¡£çŤĺpprintæĺąåİŮçŽĎ åĞ¡æTřæİěäżčæŻ£æŹőéĂŽçŽĎ åĞ<sub>i</sub>æŢřãĂĆ pprint()  $print()$ 

åőČäijŽæŇĽçĚğkeyçŽĎå∎Ůæŕ∎éąžåžŔåźűäżěäÿĂçğ∎æŻť åŁăç¿ŐèğĆçŽĎæŰźåijŔè¿ŞåĞžãĂĆ äÿŃéİćæŸŕäÿĂäÿłæijŤçď žåęĆä¡TæijĆäžőçŽĎæĽSå∎řè¿SåĞžTwitteräÿŁæŘIJçť ćçżSæđIJçŽĎä¿Ńå∎ŘïijŽ

```
>>> from urllib. request import urlopen
>>> import json
>>> u = urlopen('http://search.twitter.com/search.json?q=python&
\rightarrowrpp=5')
\Rightarrow resp = json.loads(u.read().decode('utf-8'))
>>> from pprint import pprint
>>> pprint (resp)
```
(çż∎äÿŁéąt)

```
{'completed_in': 0.074,
'max id': 264043230692245504,
'max_id_str': '264043230692245504',
'next_page': '?page=2&max_id=264043230692245504&q=python&rpp=5',
'page': 1,
'query': 'python',
'refresh_url': '?since_id=264043230692245504&q=python',
'results': [{'created_at': 'Thu, 01 Nov 2012 16:36:26 +0000',
            'from_user': ...
            },
            {'created_at': 'Thu, 01 Nov 2012 16:36:14 +0000',
            'from_user': ...
            },
            {'created_at': 'Thu, 01 Nov 2012 16:36:13 +0000',
            'from_user': ...
            },
            {'created_at': 'Thu, 01 Nov 2012 16:36:07 +0000',
            'from_user': ...
            }
            {'created_at': 'Thu, 01 Nov 2012 16:36:04 +0000',
            'from_user': ...
            }],
'results_per_page': 5,
'since_id': 0,
'since id str': '0'}
>>>
```
äÿĂèĹňæİĕèőšïijŇJSONèğčçăĄäijŽæăźæ∎őæŔŘä¿ŻçŽĎæŢřæ∎őåĹŻåżždictsæĹŰlistsãĂĆ åeĆædIJä¡ăæČşèeAåĹŻåżžåĚűäżŰçśżådŃçŽĎåŕźèśaïijŇåŔŕäżě翏 †son. loads() aijãeĂŠobject\_pairs\_hookæ ĹŰobject\_hookå ŔĆæ ŢřãĂĆ ä¿ŃåęĆïijŇäÿŃéİćæŸŕæijŤçď žåęĆä¡ŢèğčçăĄJSONæŢřæ∎őåźűåIJĺäÿĂäÿłOrderedDictäÿ∎ä£İçŢŹåĚűéąžåžŔ

```
>>> s = '{"name": "ACME", "shares": 50, "price": 490.1}'
>>> from collections import OrderedDict
>>> data = json.loads(s, object_pairs_hook=OrderedDict)
>>> data
OrderedDict([('name', 'ACME'), ('shares', 50), ('price', 490.1)])
\gt>>
```
äÿŃéİćæŸŕåęĆä¡ ŢåřEäÿĂäÿłJSONå■ŮåĚÿè¡ ňæ■ćäÿžäÿĂäÿłPythonåŕźèśąä¿ Ńå■ŘïijŽ

```
>>> class JSONObject:
... def __init__(self, d):
... self.__dict__ = d
...
\rightarrow>>> data = json.loads(s, object_hook=JSONObject)
>>> data.name
'ACME'
```

```
>>> data.shares
50>>> data.price
490.1
>>>
```
æIJĂåŘŐäÿĂäÿłä<sub>i</sub>Ńå∎Řäÿ∎ïijŇJSONèğčçăĄåŘŐçŽĎå∎ŮåĚÿä¡IJäÿžäÿĂäÿłå∎ŢäÿłåŔĆæŢřäijăéÊ翏 \_\_init\_\_() ãĂĆ çĎűåŘŐïijŇä¡ăåřśåŔŕäżěéŽŔå£ČæĽĂæňšçŽĎä¡£çŤĺåőČäžĘïijŇæŕŤåęĆä¡IJäÿžäÿĂäÿłå

åIJĺçijŰçăĄJSONçŽĎæŮűåĂŹïijŇ裟æIJĿäÿĂ䞯éĂĿéąźå¿ĹæIJĿçŤĺãĂĆ åęĆæđIJä¡ăæČşèŐůå¿,ŮæijĆäžőçŽĎæăijåijŔåŇŰå∎ŮçňęäÿšåŘŐè¿,ŞåĞžïijŇåŔŕäżĕä¡£çŤĺ json.dumps () çŽDindentåRCæTřãĂĆ åőČäijŽä<sub>i</sub>£å<sub>i</sub>, Üè<sub>i</sub>, ŞåĞžåŠŇpprint()åĞ<sub>l</sub>æTřæTLæđIJçśżäijijãĂĆær<sup>-</sup>

```
>>> print(json.dumps(data))
{"price": 542.23, "name": "ACME", "shares": 100}
>>> print(json.dumps(data, indent=4))
    "price": 542.23,
    "name": "ACME",
    "shares": 100
>>
```
åŕźèśąåőđä¿ŃéĂŽåÿÿåźűäÿ∎æŸŕJSONåŔŕåžŔåĹŮåŇŰçŽĎãĂĆä¿ŃåęĆïijŽ

```
>>> class Point:
         def __init__(self, x, y):\mathbf{1} and \mathbf{1}self.x = x\sim 100 km s ^{-1}self.y = y\mathbb{R}^2 .
\Rightarrow \Rightarrow p = Point(2, 3)>>> json.dumps(p)
Traceback (most recent call last):
    File "<stdin>", line 1, in <module>
    File "/usr/local/lib/python3.3/json/_init_.py", line 226, in
\rightarrowdumps
         return default encoder.encode(obj)
    File "/usr/local/lib/python3.3/json/encoder.py", line 187, in
\leftrightarrowencode
         chunks = self.iterencode(o, _one\_shot=True)File "/usr/local/lib/python3.3/json/encoder.py", line 245, in
\leftrightarrowiterencode
         return iterencode (o, 0)
    File "/usr/local/lib/python3.3/json/encoder.py", line 169, in
\rightarrowdefault
         raise TypeError(repr(o) + " is not JSON serializable")
TypeError: <_ main_.Point object at 0x1006f2650> is not JSON.
\rightarrowserializable
>>
```
åęĆæđIJä¡ăæČşåžŔåĹŮåŇŰåŕźèśąåőđä¿ŃïijŇä¡ăåŔŕäżěæŔŘä¿ŻäÿĂäÿłåĞ¡æŢřïijŇåőČçŽĎè¿ŞåĚěæŸí

```
def serialize instance(obj):
    d = \{ ' \_ \classname \_ ' : type(obj). \_ \name ] \}d.update(vars(obj))return d
```
åęĆæđIJä¡ăæČşåŔ∎è£ĞæİĕèŐůåŔŰè£Źäÿłåőđä¿ŃïijŇåŔŕäżĕè£ŹæăůåĄŽïijŽ

```
# Dictionary mapping names to known classes
classes = \{'Point' : Point
\rightarrowdef unserialize_object(d):
    clsname = d.pop(' classname ', None)if clsname:
        cls = classes[clsname]obj = cls.__new__(cls) # Make instance without calling __\rightarrowinit
        for key, value in d.items():
            setattr(obj, key, value)
        return obj
    else:
        return d
```
äÿŃéİćæŸŕåęĆä¡Ţä¡£çŤĺè£ŹäžŻåĞ¡æŢřçŽĎä¿Ńå∎ŘïijŽ

```
\implies p = Point(2, 3)\rightarrow \rightarrow s = json.dumps (p, default=serialize instance)
>>> s
'{"_classname_": "Point", "y": 3, "x": 2}'
\rightarrow a = json.loads(s, object hook=unserialize object)
>> a
<_ main__.Point object at 0x1017577d0>
\rightarrow \rightarrow a.x
\overline{c}\rightarrow \rightarrow a.v
3
>>
```
json æÍaåİŮ裟æIJĿå¿ĹåďŽåĚűäżŰéĂĿéąźæİěæŐğåĹűæŻťä¡ŐçžğåĹńçŽĎæŢřå∎ŮãĂĄçĿźæőŁåĂ åŔŕäżěåŔĆèĂČåőŸæŰźæŰĞæạčèŐůåŔŰæŻť åď ŽçżEèŁĆãĂĆ

## 8.3 6.3 egčædŘçőĂå TçŽĎXMLæTřænő

#### éŮőéćŸ

äjăæČşäżŐäÿĂäÿłçőĂå∎ŢçŽĎXMLæŰĞæąčäÿ∎æŔŘåŔŰæŢřæ∎őãĂĆ

#### eğčåEşæŰźæaĹ

åŔŕäżěä¡£çŤĺ æĺąåİŮäżŐçőĂå∎ŢçŽĎXMxml.etree.ElementTree LæŰĞæačäÿ∎æŔŘåŔŰæŢřæ∎őãĂĆ äÿžäžĘæijŤçďžïijŇåĄĞèő¿ä¡ăæČşèğčæđŘPlanet PythonäÿŁçŽĎRSSæžŘãĂĆäÿŃéİćæŸŕçŻÿåžŤçŽĎäżčcăAïijŽ

```
from urllib. request import urlopen
from xml.etree.ElementTree import parse
# Download the RSS feed and parse it
u = urlopen('http://planet.python.org/rss20.xml')
doc = parse(u)# Extract and output tags of interest
for item in doc.iterfind('channel/item'):
   title = item.findtext('title')date = item.findtext('public')link = item.findtext('link')print (title)
   print(data)print (link)
   print()
```
è£ŘèąŇäÿŁélćçŽĎäżčçăĄïijŇè¿ŞåĞžçżŞæđIJçśżäijijè£ŹæăůïijŽ

```
Steve Holden: Python for Data Analysis
Mon, 19 Nov 2012 02:13:51 +0000
http://holdenweb.blogspot.com/2012/11/python-for-data-analysis.html
Vasudev Ram: The Python Data model (for v2 and v3)
Sun, 18 Nov 2012 22:06:47 +0000
http://jugad2.blogspot.com/2012/11/the-python-data-model.html
Python Diary: Been playing around with Object Databases
Sun, 18 Nov 2012 20:40:29 +0000
http://www.pythondiary.com/blog/Nov.18,2012/been-...-object-
→databases.html
Vasudev Ram: Wakari, Scientific Python in the cloud
Sun, 18 Nov 2012 20:19:41 +0000
http://jugad2.blogspot.com/2012/11/wakari-scientific-python-in-
\leftarrowcloud.html
Jesse Jiryu Davis: Toro: synchronization primitives for Tornado
\rightarrowcoroutines
Sun, 18 Nov 2012 20:17:49 +0000
http://feedproxy.google.com/~r/EmptysquarePython/~3/_DOZT2Kd0hQ/
```
å¿Ĺ柿çĎűïijŇåęĆæđIJä¡ăæČşåĄŽè£ŻäÿĂæ∎ěçŽĎåďĎçŘĘïijŇä¡ăéIJĂèęĄæŻ£æ∎ć print () eŕmåŔěælěåőŇæĹŘåĚűäżŰæIJĽèűčçŽĎäžŃãĂĆ

#### èőĺèőž

åIJĺå¿Ĺåď ŽåžŤçŤĺçĺŃåžŔäÿ∎åď ĎçŘĘXMLçijŰçăĄæăijåijŔçŽĎæŢřæ∎őæŸŕå¿ĹåÿÿèğĄçŽĎãĂĆ äÿ∎äżĚåŻăäÿžXMLåIJĺInternetäÿŁéİćåůšçżŔèćńåź£æşŻåžŤçŤĺäžŐæŢřæ∎őäžďæ∎ćïijŇ åŘŇæŮűåőČäź§æŸŕäÿĂçğ∎å∎ŸåĆĺåžŤçŤĺçĺŃåžŔæŢřæ∎őçŽĎåÿÿçŤĺæăijåijŔ(æŕŤåęĆå∎ŮåďĎçŘĘïijŇé§şä æŐĕäÿŃæİĕçŽĎèőĺèőžäijŽåĚĹåĄĞåőŽèŕżèĂĚåůšçżŔåŕźXMLå§žçąĂæŕŤè¿ČçE§æĆĿäžĘãĂĆ

åIJĺå¿Ĺåď ŽæČĚåĘţäÿŃïijŇå¡Şä¡£çŤĺXMLæİěäżĚäzĚå∎ŸåĆĺæŢřæ∎őçŽĎæŮűåĂŹïijŇåŕźåžŤçŽĎæŰĞ ä¿ŃåęĆïijŇäÿŁéİćä¿Ńå∎Řäÿ∎çŽĎRSSèőćéŸĚæžŘçśżäijijäžŐäÿŃéİćçŽĎæăijåijŔïijŽ

```
\leq?xml version="1.0"?>
<rss version="2.0" xmlns:dc="http://purl.org/dc/elements/1.1/">
    <channel>
        <title>Planet Python</title>
        <link>http://planet.python.org/</link>
        <language>en</language>
        <description>Planet Python - http://planet.python.org/</
\rightarrow description>
        \text{dterm}<title>Steve Holden: Python for Data Analysis</title>
             <guid>http://holdenweb.blogspot.com/...-data-analysis.
-html</guid>
             <link>http://holdenweb.blogspot.com/...-data-analysis.
\rightarrowhtml</link>
             <description>...</description>
             <pubDate>Mon, 19 Nov 2012 02:13:51 +0000</pubDate>
        \langle/item>
        \text{dterm}<title>Vasudev Ram: The Python Data model (for v2 and,
\leftrightarrowv3) </title>
             <guid>http://jugad2.blogspot.com/...-data-model.html</
\rightarrowquid>
             <link>http://jugad2.blogspot.com/...-data-model.html</
\rightarrowlink>
             <description>...</description>
             <pubDate>Sun, 18 Nov 2012 22:06:47 +0000</pubDate>
        \langle/item>
        \text{dterm}<title>Python Diary: Been playing around with Object
→Databases</title>
             <guid>http://www.pythondiary.com/...-object-databases.
-html</guid>
             <link>http://www.pythondiary.com/...-object-databases.
\rightarrowhtml</link>
             <description>...</description>
             <pubDate>Sun, 18 Nov 2012 20:40:29 +0000</pubDate>
        \langle/item>
         \ddots\langle/channel>
</rss>
```

```
xml.etree.ElementTree.parse()åĞ¡æŢřèğčæđŘæŢťäÿłXMLæŰĞæąčåźűåřĘåĚűè¡ňæ∎ćæĹŘ
çĎűåŘŐïijŇä¡ăåřśèȡ䡣çŤĺ
                                find()\tilde{a}A\tilde{A}Aiterfind()
                                                                          åŠŇ
                            ç∎L'æŰźæşŢæİěæŘIJçť ćçL'źåőŽçŽĎXMLåĚČçť ăäžĘãĂĆ
findtext()
etŹäžŻåĞ<sub>i</sub>æŢřçŽĎåŔĆæŢřåřśæŸŕæ§ŘäÿłæŇĞåőŽçŽĎæăĞç∎¿åŘ∎ïijŇä¿ŃåęĆ channel/
item xLUtitle ãĂĆ
```

```
æŕŔæňąæŇĞåőŽæ§ŘäÿłæăĞç∎¿æŮűïijŇä¡ăéIJĂèęĄéĄ∎åŐĘæŢťäÿłæŰĞæąč翪æđĎãĂĆæŕŔæňąæŘIJ
åŘŇæăůïijŇæŕŔæňąæŞ∎ä¡IJæĽĂæŇĞåőŽçŽĎæăĞç∎¿åŘ∎äź§æŸŕèţůåğŃåĚČçť ăçŽĎçŻÿåŕźèůŕå¿ĎãĂĆ
ä<sub>i</sub>NåęĆïijŇæĽğèąŇ
                                         doc.iterfind('channel/item')
æleæŘIJct' ćæL' ĂæIJL'åIJÍ
                                     åĚČçť ăäÿŃéİćçŽĎ
                        channel
                                                        item
                                                                åĚČcť ăãĂĆ
       äżčèaĺæŰĞæačçŽĎæIJĂéaűåśĆ(äź§åřśæŸŕçňňäÿĂçžğçŽĎ
                                                                åĚČcť ă)ãĂĆ
doc
                                                         rss
çĎűåŘŐæŐěäÿŃæİěçŽĎèřČçŤĺ item.findtext() äijŽäżŐåůšæĽ¿åĹřçŽĎ item
åĚČçť ăä¡∎ç¡őåijĂåğŃæŘIJçť ćãĂĆ
```
Element Tree æĺaåİŮäÿ∎çŽĎæfŔäÿłåĚČçťăæIJĽäÿĂ䞯éĞ∎èęAçŽĎåśđæĂğåŠŇæŰźæşTïijŇåIJĺèğ taq åśđæĂğåŇĚåŘńäžĘæăĞç, čŽĎåŘ å ÚïijŇtext åśđæĂğåŇĚåŘńäžĘåĘĚéČĺçŽĎæŰĞæIJňïijŇèĂŇ get () æŰźæşŢèČ¡èŐůåŔŰåśđæĂğåĂijãĂĆä¿ŃåęĆïijŽ

```
\gg doc
<xml.etree.ElementTree.ElementTree object at 0x101339510>
\rightarrow \rightarrow e = doc.find('channel/title')\rightarrow > e
<Element 'title' at 0x10135b310>
\rightarrow \rightarrow e.tag
'title'
>>> e.text
'Planet Python'
>>> e.get('some attribute')
>>
```
æIJĽäÿĂçĆźèęĄåijžèřČçŽĎæŸŕ xml.etree.ElementTree åźűäÿ∎æŸŕXM-ĿèğčæđŘçŽĎåŤŕäÿĂæŰźæşŢãĂĆ åŕźäžŐæŻť éńŸçžğçŽĎåžŤçŤĺçĺŃåžŔïijŇä¡ăéIJĂèęĄèĂČèŹŚä¡£çŤĺ 1xm1 ãĂĆ åőČä¡£çŤĺäžĘåŠŇElementTreeåŘŇæăůçŽĎçijŰçĺŃæŐěåŔčïijŇåŻăæ∎ď äÿŁéİćçŽĎä¿Ńå∎ŘåŘŇa ä¡ăåŔłéIJĂèęĄåřĘåĹŽåijĂåğŃçŽĎimportèŕ∎åŔěæ∎ćæĹŘ from lxml.etree import parse åřsèa ŇäžEã ĂĆ 1 xm1 åő Ňå Ěĺé Ątå; ł XML æ ă Ğå ĞE ii j Ňåźűä ÿŤé çåžęäź§éldå ÿÿå£ńii j ŇåŘ ŇæŮű裟a

# 8.4 6.4 åćdéĞRåijReğčædŘåd'ğådŃXMLæŰĞäżű

## éŮőéćŸ

ä¡ăæČşä¡£çŤĺåř¡åŔŕèČ¡åřŚçŽĎåĘĚå∎ŸäżŐäÿĂäÿłèűĚåď ğçŽĎXMLæŰĞæąčäÿ∎æŔŘåŔŰæŢřæ∎őãĂĆ

## èğčåEsæŰźæaĹ

äżżä¡ŢæŮűåĂŹåŔłèęĄä¡ăéĄĞåĹřåćđéĞŔåijŔçŽĎæŢřæ∎őåď ĎçŘĘæŮűïijŇçňňäÿĂæŮűéŮť åřśåžŤèŕěa äÿŃéİćæŸŕäÿĂäÿłå¿ĹçőĂå∎ŢçŽĎåĞ¡æŢřïijŇåŔłä¡£çŤĺå¿ĹåřŚçŽĎåĒĔå∎ŸåřśèČ¡åćđéĞŔåijŔçŽĎåď ĎçŘEä

```
from xml.etree.ElementTree import iterparse
def parse and remove (filename, path):
    path parts = path.split('/'))
    doc = iterparse(filename, ('start', 'end'))# Skip the root element
    next (doc)
    tag\_stack = []element = []for event, elem in doc:
        if event == 'start':
            taq_stack.append(elem.taq)
            elem_stack.append(elem)
        clif event == 'end':if tag\_stack == path\_parts:
                vield elem
                elem_stack[-2].remove(elem)
            try:
                tag_stack.pop()
                elem_stack.pop()
            except IndexError:
                pass
```
äÿžäžĘæţŃèŕŢè£ŹäÿłåĞ¡æŢřïijŇä¡ăéIJĂèęĄåĚĹæIJĽäÿĂäÿłåď ğåđŃçŽĎXMLæŰĞäżűãĂĆ éĂŽåÿÿä¡ăåŔŕäżěåIJĺæŤ£åžIJç¡ŚçńŹæĹŰåĚňåĔśæŢřæ∎őç¡ŚçńŹäÿŁæĽ¿åĹřè£ŹæăůçŽĎæŰĞäżűãĂĆ äįŃåęĆïijŇä¡ăåŔŕäżěäÿŃè¡¡XMLæăijåijŔçŽĎèŁİåŁăåŞěå§ŐåÿĆ饪èůŕåİŚæť ijæŢřæ∎őåžŞãĂĆ åIJÍåEŹè£ŹæIJňäźęçŽĎæŮűåĂŹïijŇäÿŃè;;æŰĞäżűåůšçżŔåŇĚåŘńèűĚè£Ğ100,000èaŇæTřæ∎őïijŇçijŰçăĄ

```
<response>
    <row><row ...>
            <creation date>2012-11-18T00:00:00</creation date>
            <status>Completed</status>
            <completion_date>2012-11-18T00:00:00</completion_date>
            <service_request_number>12-01906549</service_request_
\rightarrownumber>
            <type_of_service_request>Pot Hole in Street</type_of_
→service_request>
            <current_activity>Final Outcome</current_activity>
            <most_recent_action>CDOT Street Cut ... Outcome</most_
\rightarrow recent_action>
            <street_address>4714 S TALMAN AVE</street_address>
            <zip>60632</z/<i>zip><x coordinate>1159494.68618856</x coordinate>
            <y_coordinate>1873313.83503384</y_coordinate>
            <ward>14</ward>
            <police_district>9</police_district>
            <community_area>58</community_area>
            <latitude>41.808090232127896</latitude>
```

```
(çżnäÿŁéąţ)
```

```
<longitude>-87.69053684711305</longitude>
            <location latitude="41.808090232127896"
            longitude="-87.69053684711305" />
        \langle/row>
        <row ...>
            <creation_date>2012-11-18T00:00:00</creation_date>
            <status>Completed</status>
            <completion_date>2012-11-18T00:00:00</completion_date>
            <service_request_number>12-01906695</service_request_
\leftarrownumber>
            <type_of_service_request>Pot Hole in Street</type_of_
→service_request>
            <current activity>Final Outcome</current activity>
            <most_recent_action>CDOT Street Cut ... Outcome</most_
→recent action>
            <street_address>3510 W NORTH AVE</street_address>
            <zip>60647</math> <math>\langle zip\rangle</math><x_coordinate>1152732.14127696</x_coordinate>
            <y_coordinate>1910409.38979075</y_coordinate>
            <ward>26</ward>
            <police_district>14</police_district>
            <community_area>23</community_area>
            <latitude>41.91002084292946</latitude>
            <longitude>-87.71435952353961</longitude>
            <location latitude="41.91002084292946"
            longitude="-87.71435952353961" />
        \langle/row>
    \langle/row>
</response>
```
åĄĞèő¿ä¡ăæČşåĘŹäÿĂäÿłèĎŽæIJňæİěæŇĽçĚğåİŚæť ijæŁěåŚŁæŢřéĞŔæŐŠåĹŮéĆőçijŰåŔůçăĄãĂĆä

```
from xml.etree.ElementTree import parse
from collections import Counter
potholes_by_zip = Counter()doc = parse('potholes.xml')for pothole in doc.iterfind('row/row'):
    potholes by zip[pothole, findtext('zip'])] += 1for zipcode, num in potholes_by_zip.most_common():
   print (zipcode, num)
```
è£ŹäÿłèĎŽæIJňåŤŕäÿĂçŽĎéŮőéćŸæŸŕåőČäijŽåĚĹåřEæŢťäÿłXMLæŰĞäżűåŁăè¡¡åĹřåEĚå∎Ÿäÿ∎çĎű åIJĺæĹŚçŽĎæIJžåŹĺäÿŁïijŇäÿžäžĘè£ŘèąŇè£ŹäÿłçĺŃåžŔéIJĂèęĄçŤĺåĹř450MBåůęåŔşçŽĎåĘĔå∎Ÿçl'žéŮť åęĆæđIJä¡£çŤĺåęĆäÿŃäżčçăĄïijŇçĺŃåžŔåŔłéIJĂèęĄä£őæŤźäÿĂçĆźçĆźïijŽ

```
from collections import Counter
```
(çż äÿŁéąţ)

```
potholes by zip = Counter()data = parse_and_remove('potholes.xml', 'row/row')
for pothole in data:
   potholes_by_zip[pothole.findtext('zip')] += 1
for zipcode, num in potholes_by_zip.most_common():
   print (zipcode, num)
```
翪æđIJæŸŕïijŽè£ŹäÿłçĽĹæIJňçŽĎäżčçăĄè£ŘèąŇæŮűåŔłéIJĂèęĄ7MBçŽĎåĘĚå∎Ÿ–åď ğåď ğèŁĆçžę

#### èőĺèőž

è£ŹäÿĂèŁĆçŽĎæŁĂæIJŕäijŽä¿İèţŰ Element Tree æĺąåİŮäÿ∎çŽĎäÿďäÿłæăÿå£ČåŁ§èČ¡ãĂĆ cňňäÿĂïijŇiterparse() æŰźæşŢåĚĄèőÿåŕźXMLæŰĞæąčè£ŻèąŇåćđéĞŔæŞ∎ä¡IJãĂĆ ä¡£çŤĺæŮűïijŇä¡ăéIJĂèęĄæŔŘä¿ŻæŰĞäżűåŘ∎åŠŇäÿĂäÿłåŇĚåŘńäÿŃéİćäÿĂçğ∎æĹŰåďŽçğ∎çśżåđŃçŽĎä end-ns åŠŇ ãĂĆ  $c\check{\mathrm{T}}\check{\mathrm{s}}$ end. start-ns iterparse() start åĹŻåżžçŽĎè£∎äżčåŹĺäijŽäžğ獧å¡ćåęĆ (event, elem) çŽĎåĚČçżĎïijŇ åĚűäÿ∎ event æŸfäÿŁèfřäžŃäżűåĹŮèaĺäÿvçŽĎæ§ŘäÿÄäÿłïijŇèĂŇ elem æŸfçŻÿåžŤçŽĎXM-LåĚČçť ăãĂĆä; ŃåęĆïijŽ

```
>>> data = iterparse('potholes.xml',('start','end'))
>>> next (data)
('start', <Element 'response' at 0x100771d60>)
>>> next (data)
('start', <Element 'row' at 0x100771e68>)
>>> next (data)
('start', <math>\leq</math> Element 'row' at <math>0x100771fc8</math>)>>> next (data)
('start', <Element 'creation date' at 0x100771f18>)
\gg next (data)
('end', <Element 'creation_date' at 0x100771f18>)
>>> next (data)
('start', <Element 'status' at 0x1006a7f18>)
>>> next (data)
('end', <Element 'status' at 0x1006a7f18>)
>>
```
startäžŃäżűåIJĺæ§ŘäÿłåĚČçťăçňňäÿĂæňąèćńåĹŻåżžåźűäÿŤè£ŸæšąæIJĽèćńæŔŠåĚěåĚűäżŰæŢřæ äžŃäżűåIJĺæ§ŘäÿłåĚČçťăåůšçżŔåőŇæĹŘæŮűèćńåĹŻåżžãĂĆ èĂŇ end åř¡çőąæšąæIJL'åIJĺä<sub>*i*</sub>Ńå∎Řäÿ∎æijŤçď žïijŇ åŠŇ start-ns  $end-ns$ äžŃäżűèćńçŤĺælěåď ĎçŘEXMLæŰĞæačåŚ¡åŘ∎çľ žéŮť çŽĎåčřæŸŐãĂĆ

è£ŹæIJňèŁĆä¿Ńå∎Řäÿ∎ïijŇ start åŠŇ end äžŃäżűèćńçŤĺæİěçőąçŘĘåĚČçťăåŠŇæăĞç∎¿æăĹãĂĆ æăĹäżčèąĺäžĘæŰĞæąčèćńèğčæđŘæŮűçŽĎåśĆæňąçżŞæđĎïijŇ e£ŸećnçŤĺæİeåĹďæŰ∎æ§ŘäÿłåĚČçťăæŸŕåŘęåŇźeĚ∎äijă翏åĞ¡æŢř çŽĎèůŕå¿ĎãĂĆ åęĆæđIJåŇźéĚ∎ïijŇåřśåĹľçŤĺ parse\_and\_remove() vield èŕ∎åŔěåŘŚèřČçŤĺèĂĚè£ŤåŻđè£ŹäÿłåĚČçť ăãĂĆ

åIJĺyieldäźŃåŘŐçŽĎäÿŃéİćè£Źäÿłèŕ∎åŔěæĽ∎æŸŕä¡£å¿ŮçĺŃåžŔå∎ăçŤĺæđĄåřŚåĘĚå∎ŸçŽĎElemer

elem\_stack[-2].remove(elem)

è£Źäÿłèŕ∎åŔěä¡£å¿ŮäźŃåĽ∎獜 yield äžğ獧çŽĎåĚČçť ăäżŐåőČçŽĎçĹűèŁĆçĆźäÿ∎åĹăéŹďæŐĽã åAĞèő¿åůšçzŔæšaæIJĿåĚűåőČçŽĎåIJřæŰzåijŢçŤĺè£ŹäÿłåĔČçťăäžEïijŇéĆčäźĹè£ŹäÿłåĚČçťăåřśèćńéŤĂæ

åŕźèŁĆçĆźçŽĎè£∎äżčåijŔèğčæđŘåŠŇåĹăéŹďçŽĎæIJĂçżĹæŢĹæđIJåřśæŸŕäÿĂäÿłåIJĺæŰĞæąčäÿŁéń` æŰĞæačæăŚçżSæđĎäżŐåğŃèĞłçżĹæšąèćńåőŇæŢťçŽĎåĹŻåżžè£ĞãĂĆåř¡çőąåęĆæ∎ď ïijŇ裟æŸŕèČ¡éĂŽ

è£Źçğ∎æŰźæąĹçŽĎäÿżèęĄçijžéŹůåřśæŸŕåőČçŽĎè£ŘèąŇæĂğèČ¡äžĘãĂĆ æĹŚèĞłåůśæţŃèŕŢçŽĎ翪æđIJæŸŕïijŇèŕżåŔŰæŢťäÿłæŰĞæąčåĹřåĘĚå■Ÿäÿ∎çŽĎçĽĹæIJňçŽĎè£ŘèąŇéĂ ä¡EæŸŕåőČå∎ťä¡£çŤĺäžEèűĚè£ĞåŘŐèĂĚ60åĂ∎çŽĎåEĚå∎ŸãĂĆ åŻăæ∎ď ïijŇåęĆæđIJä¡ăæŻť åĚşå£ČåĘĚå∎Ÿä¡£çŤĺéĞŔçŽĎèŕİïijŇéĆčäźĹåćđéĞŔåijŔçŽĎçĽĹæIJňåőŇèČIJ

## 8.5 6.5 åřEå∎ŮåĚÿè¡ňæ∎ćäÿžXML

#### éŮőéćŸ

ä¡ăæČşä¡£çŤĺäÿĂäÿłPythonå∎ŮåĚÿå∎ŸåĆĺæŢřæ∎őïijŇåźűåřĘåőČè¡ňæ∎ćæĹŘXMLæăijåijŔãĂĆ

## èğčåĘşæŰźæąĹ

åř¡çőą xml . et ree . Element Tree åžŞéĂŽåÿÿçŤĺælěåĄŽèğčæđŘåůěä¡IJïijŇåĚűåőđåőČäź§åŔŕäżěåĺ ä, ŃåęĆïijŇèĂČèŹŚåęĆäÿŃè£ŹäÿłåĞ;æTřïijŽ

```
from xml.etree.ElementTree import Element
def dict_to_xml(taq, d):
\mathcal{T} \cap \mathcal{T} \cap \mathcal{T}Turn a simple dict of key/value pairs into XML
T T Telem = Element(taq)for key, val in d.items():
    child = Element(key)child.text = str(val)elem.append(child)
return elem
```
äÿŃéİćæŸŕäÿĂäÿłä;£çŤĺä¿Ńå∎ŘïijŽ

```
>>> s = \{ 'name': 'GOOG', 'shares': 100, 'price': 490.1 \}\rightarrow \rightarrow e = dict to xml('stock', s)
>>> e
<Element 'stock' at 0x1004b64c8>
>>
```
è¡ňæ∎ć翪æđIJæŸŕäÿĂäÿł Element åőđä¿ŃãĂĆåŕźäžŐI/OæŞ∎ä¡IJïijŇä¡£çŤÍ xml. etree.ElementTree äy cZD tostring () a GiaTřa LaőźæŸŞåřśèČi ařEaőČè næ cæLŘäyĂäyła Úèł

```
>>> from xml.etree.ElementTree import tostring
\rightarrow tostring (e)
b'<stock><price>490.1</price><shares>100</shares><name>GOOG</name></
\rightarrowstock>'
\rightarrow >>
```
åeĆæđIJä¡ăæČs翏æ§ŘäÿłåĚČçťăæůżåŁăåśđæĂğåĂijïijŇåŔŕäżěä¡£çŤĺ  $set()$ æŰźæsTiijŽ

```
>>> e.set ('_id', '1234')
>>> tostring(e)
b'<stock id="1234"><price>490.1</price><shares>100</shares><name>
\left\lfloor \frac{G00}{500} \right\rfloor name>
\langle/stock>'
>>>
```
åęĆæđIJä¡ă裟æČşä£İæŇĄåĚČçťăçŽĎéąžåžŔïijŇåŔŕäżěèĂČèŹŚæđĎéĂăäÿĂäÿł OrderedDict æleazčæZfayĂaylæZőéĂŽçŽĎå ÚåĚyãĂĆèfůåŔĆèĂČ1.7åřŔèŁĆãĂĆ

#### èőlèőž

å;SåĹŻåżžXMLçŽĎæŮűåĂŹïijŇä;ăèćńéŹŘåĹűåŔłèČ;æđĎéĂăå∎ŮçňęäÿšçśżåđŃçŽĎåĂijãĂĆä¿ŃåęĆï

```
def dict_to_xml_str(tag, d):
      \mathbf{r} \cdot \mathbf{r} \cdot \mathbf{r}Turn a simple dict of key/value pairs into XML
      \mathcal{T} \cdot \mathcal{T} \cdot \mathcal{T}parts = ['<\{\}\rangle'.format(tag)]for key, val in d.items():
           parts.append('<{0}>{1}</{0}>'.format(key,val))
     parts.append(\langle \langle \rangle} = .format(taq))
     return ''.join (parts)
```
éŮőéćŸæŸŕåęĆæđIJä¡ăæĽŃåŁĺçŽĎåŐżæđĎéĂăçŽĎæŮűåĂŹåŔŕèČ¡äijŽçćřåĹřäÿĂ䞯éžżçČęãĂĆä¿Ń

```
>>> d = \{ 'name' : '<spam>'} \}>>> # String creation
>>> dict_to_xml_str('item',d)
'<item><name><spam></name></item>'
>>> # Proper XML creation
\rightarrow \rightarrow e = \text{dict_to\_xml}('item', d)>>> tostring(e)
b'<item><name>&lt; spam&qt; </name></item>'
>>
```
æşĺæĎŔåĹřçĺŃåžŔçŽĎåŘŐéİćéĆčäÿłä¿Ńå∎Řäÿ∎ïijŇå∎Ůçňę âĂŸ<âĂŹ åŠŇ âĂŸ>âĂŹ èćńæŻ£æ∎ćæĹŘäžĘ & lt; åŠŇ & qt;

äÿŃéİćäżĚä¿ŻåŔĆèĂČïijŇåęĆæđIJä¡ăéIJĂèęĄæĽŃåŁĺåŐżè¡ňæ∎ćè£ŹäžŻå∎ŮçňęïijŇ åŔŕäżěä¡£çŤĺ xml.sax.saxutils äÿ∎cŽĎ escape() åŠŇ  $unescape()$ åĞ<sub>i</sub>æŢřãĂĆä¿ŃåęĆïijŽ

```
>>> from xml.sax.saxutils import escape, unescape
>>> escape('<spam>')
'< spam&gt;'
>>> unescape(_)
' <spam>'>>
```
éŹď äžĘèČ¡åĹŻåżžæ∎čçąőçŽĎè¿ŞåĞžåď ŰïijŇ裟æIJĿåŔęåď ŰäÿĂäÿłåŐ§åŻăæŐĺè∎Řä¡ăåĹŻåżž Element åődä¿ŃèĂŇäÿ∎æŸŕå∎ŮçňęäÿšïijŇéĆčåřśæŸŕä¡£çŤĺå∎ŮçňęäÿšçżĎåŘĹædĎéĂăäÿÄäÿłæŻť åď ğç èĂŇ Element åődä¿ŃåŔŕäżěäÿ∎çŤĺèĂČèŹŚèğčædŘXMLæŰĞæIJňçŽĎæČĚåĘţäÿŃéĂŽè£Ğåd'Žçğ∎æŰźå äź§åřśæŸŕèŕť ïijŇä¡ăåŔŕäżĕåIJĺäÿĂäÿłéńŸçžğæŢřæ∎ő翪æđĎäÿŁåőŇæĹŘä¡ăæĽĂæIJĽçŽĎæŞ∎ä¡IJïijŇåźű

# 8.6 6.6 eğcædŘåŠŇä£őæŤźXML

## éŮőéćŸ

ä¡ăæČşèŕżåŔŰäÿĂäÿłXMLæŰĞæąčïijŇåŕźåőČæIJĂäÿĂ䞯ä£őæŤźïijŇçĎűåŘŐåřĘ翪æđIJåĘŹåŻđXM

## eğčåEşæŰźæaL

ä¡£çŤÍ xml.etree.ElementTree æĺąåİŮåŔŕäżěå¿ĹåőźæŸŞçŽĎåďĎçŘĘè£ŹäžŻäżżåŁąãĂĆ çňňäÿĂæ∎ěæŸŕäżěéĂŽåÿÿçŽĎæŰźåijŔæİĕèğčæđŘè£ŹäÿłæŰĞæąčãĂĆä¿ŃåęĆïijŇåĄĞèő¿ä¡ăæIJĽäÿĂäÿłå pred.xml çŽĎæŰĞæąčiijŇçśżäijijäÿŃéİćè£ŹæăůïijŽ

```
\langle ?xm1 \rangle version="1.0"?>
<stop>
    <id>14791</id>
    <nm>Clark &amp; Balmoral</nm>
    srix<rt>22</rt>
         <d>North Bound</d>
         <dd>North Bound</dd>
    \langle/sri\rangle<cr>22</cr>
    <pre>
         <pt>5 MIN</pt>
         <fd>Howard</fd>
         <v>1378</v>
         \langlern>22</rn>
    \langle/pre>
    <pre>
         <pt>15 MIN</pt>
         <fd>Howard</fd>
```
(çzmäÿŁéąţ)

```
<v>1867</v>
           \langlern>22</rn>
     \langle/pre>
</stop>
```
äÿŃéİćæŸŕäÿĂäÿłåĹľçŤĺElementTree æİěèŕżåŔŰè£ŹäÿłæŰĞæąčåźűåŕźåőČåĄŽäÿĂ䞯ä£őæŤźçŽ

```
>>> from xml.etree.ElementTree import parse, Element
\rightarrow doc = parse('pred.xml')
\rightarrow \rightarrow root = doc.getroot()
>>> root
<Element 'stop' at 0x100770cb0>
>>> # Remove a few elements
>>> root.remove(root.find('sri'))
>>> root.remove(root.find('cr'))
>>> # Insert a new element after <nm>...</nm>
>>> root.getchildren().index(root.find('nm'))
\mathbf{1}\rightarrow \rightarrow e = Element ('spam')
\rightarrow >> e.text = 'This is a test'
\rightarrow root.insert (2, e)
>>> # Write back to a file
>>> doc.write('newpred.xml', xml_declaration=True)
>>
```
åd'ĎçŘE翪æđIJæŸŕäÿĂäÿłåČŔäÿŃéİćè£ŹæăůæŰřçŽĎXMLæŰĞäżűïijŽ

```
<?xml version='1.0' encoding='us-ascii'?>
<stop>
    <id>14791</id>
    <nm>Clark &amp; Balmoral</nm>
    <spam>This is a test</spam>
    <pre>
         <pt>5 MIN</pt>
         <fd>Howard</fd>
         <v>1378</v>
         \langlern>22</rn>
    \langle/pre>
    <pre>
         <pt>15 MIN</pt>
         <fd>Howard</fd>
         <v>1867</v>
         \frac{x_{n}}{22}\langle/pre>
</stop>
```
#### èőĺèőž

ä£őæŤźäÿĂäÿłXMLæŰĞæąč翪æđĎæŸŕå¿ĹåőźæŸŞçŽĎïijŇä¡ĘæŸŕä¡ăå£ĚéążçĽćèőřçŽĎæŸŕæĽĂæl åřĘåőČä¡IJäÿžäÿĂäÿłåĹŮèąĺæĬěåď ĎçŘĘãĂĆä¿ŃåęĆïijŇåęĆæđIJä¡ăåĹăéŹď æ§ŘäÿłåĚČçť ăïijŇéĂŽè£ĞèřČ æŰźæşŢäżŐåőČçŽĎ篝 æŐěçĹűèŁĆçĆźäÿ∎åĹăéŹď ãĂĆ remove() åęĆæđIJä¡ăæŔŠåĚěæĹŰåćđåŁăæŰřçŽĎåĚČçťăïijŇä¡ăåŘŇæăůä¡£çŤĺçĹűèŁĆçĆźåĚČçťăçŽĎ insert () åŠŇ append () æŰźæşŢãĂĆ è£ŸèČ¡åŕźåĚČçť ăä¡£çŤÍçť ćåijŢåŠŇåĹĞçĽĞæŞ∎ä¡IJïijŇæŕŤåęĆ element [i]  $xL\tilde{U}$  element [i: i]

åęĆæđIJä¡ăéIJĂèęĄåĹŻåżžæŰřçŽĎåĚČçť ăïijŇåŔŕäżěä¡£çŤĺæIJňèŁĆæŰźæąĹäÿ∎æijŤçď žçŽĎ Element çśżãĂĆæĹŚäżňåIJÍ6.5åřŔèŁĆåůšçżŔèŕęçżĘèőĺèőžè£ĞäžĘãĂĆ

# 8.7 6.7 åĹľçŤĺåŚ¡åŘ∎çľžéŮťèğčæđŘXMLæŰĞæąč

## éŮőéćŸ

äjăæČşèğčæđŘæ§ŘäÿłXMLæŰĞæąčïijŇæŰĞæąčäÿ∎äj£çŤĺäžĘXMLåŚjåŘ∎çľ žéŮť ãĂĆ

## eğcaEsæŰźæaĹ

èĂČèŹŚäÿŃéIćè£Źäÿłä¡£çŤĺäžĘåŚ¡åŘ∎çl'žéŮť çŽĎæŰĞæąčïijŽ

```
<?xml version="1.0" encoding="utf-8"?>
<top>
    <author>David Beazley</author>
    <content>
        <html xmlns="http://www.w3.org/1999/xhtml">
            <head>
                 <title>Hello World</title>
            </head>
            <body>
                 <h1>Hello World!</h1>
            </body>
        \langle/html>
    </content>
</top>
```
åęĆæđIJä¡ăèğčæđŘè£ŹäÿłæŰĞæąčåźűæĽğèąŇæŹőéĂŽçŽĎæ§ěèŕćïijŇä¡ăäijŽåŔŚçŐřè£Źäÿłåźűäÿ∎æŸ

```
>>> # Some queries that work
>>> doc.findtext('author')
'David Beazley'
>>> doc.find('content')
<Element 'content' at 0x100776ec0>
>>> # A query involving a namespace (doesn't work)
>>> doc.find('content/html')
>>> # Works if fully qualified
```
(çż äÿŁéąt)

```
>>> doc.find('content/{http://www.w3.org/1999/xhtml}html')
<Element '{http://www.w3.org/1999/xhtml}html' at 0x1007767e0>
>>> # Doesn't work
>>> doc.findtext('content/{http://www.w3.org/1999/xhtml}html/head/
\leftrightarrowtitle')
>>> # Fully qualified
>>> doc.findtext('content/{http://www.w3.org/1999/xhtml}html/'
... '{http://www.w3.org/1999/xhtml}head/{http://www.w3.org/1999/
\rightarrowxhtml}title')
'Hello World'
>>
```
ä¡ăâŔfäżĕéĂŽè£ĞåřĘåŚ¡åŘ∎çl'žéŮť åď ĎçŘĘéĂżè¿ŚåŇĚèčĚäÿžäÿĂäÿłåůěåĚůçśżæİĕçőĂåŇŰè£Źäÿłè:

```
class XMLNamespaces:
```

```
def __init__(self, **kwargs):
    self. namespaces = \{\}for name, uri in kwargs.items():
        self.register(name, uri)
def register (self, name, uri) :
    self.namespaces[name] = '{''}+uri+'}'
def __call__(self, path):
    return path.format_map(self.namespaces)
```
éĂŽè£ĞäÿŃéİćçŽĎæŰźåijŔä¡£çŤĺè£ŹäÿłçśżïijŽ

```
>>> ns = XMLNamespaces (html='http://www.w3.org/1999/xhtml')
>>> doc.find(ns('content/{html}html'))
<Element '{http://www.w3.org/1999/xhtml}html' at 0x1007767e0>
>>> doc.findtext(ns('content/{html}html/{html}head/{html}title'))
'Hello World'
>>
```
#### èőĺèőž

èğčæđŘåŘńæIJĽåŚ¡åŘ∎çľ žéŮť çŽĎXMLæŰĞæąčäijŽærŤè¿Č知çŘŘãĂĆ äÿŁéİćçŽĎ XMLNamespaces äżĚäżĚæŸŕåĚĄèőÿä¡ăä¡£çŤĺçijľçŢěåŘ∎äżčæŻ£åőŇæŢťçŽĎURIåřĘåĚűåŔŸå¿Ůçĺ∎å¿őç

```
å; Läÿ∎åźÿçŽĎæŸŕïijŇåIJĺå§žæIJňçŽĎ
                                                               ElementTree
èğčæđŘäÿ∎æšąæIJĽäżżä;ŢéĂŤå¿ĎèŐůåŔŰåŚ¡åŘ∎çľžéŮťçŽĎä£ąæĄŕãĂĆ
ä¡ĘæŸŕïijŇåęĆæđIJä¡ăä¡£çŤĺiterparse () åĞ¡æŢřçŽĎèŕİåřśåŔŕäżěèŐůåŔŰæŻť åďŽåĚşäžŐåŚ¡åŘ∎çl'žé
```

```
>>> from xml.etree.ElementTree import iterparse
>>> for evt, elem in iterparse('ns2.xml', ('end', 'start-ns', 'end-
\leftrightarrowns')):
... print (evt, elem)
\mathbb{R} .
end <Element 'author' at 0x10110de10>
```
(çż äÿŁéąţ)

```
start-ns ('', 'http://www.w3.org/1999/xhtml')
end <Element '{http://www.w3.org/1999/xhtml}title' at 0x1011131b0>
end <Element '{http://www.w3.org/1999/xhtml}head' at 0x1011130a8>
end <Element '{http://www.w3.org/1999/xhtml}h1' at 0x101113310>
end <Element '{http://www.w3.org/1999/xhtml}body' at 0x101113260>
end <Element '{http://www.w3.org/1999/xhtml}html' at 0x10110df70>
end-ns None
end <Element 'content' at 0x10110de68>
end <Element 'top' at 0x10110dd60>
>>> elem # This is the topmost element
<Element 'top' at 0x10110dd60>
>>
```
æIJĂåŘŐäÿĂçĆźïijŇåęĆæđIJä¡ăèęĄåďĎçŘĘçŽĎXMLæŰĞæIJňéŹďäžĘèęĄä¡£çŤĺåĹřåĚűäżŰéńŸçžğ åżžèőőä;ăæIJĂåě;æŸŕä;£çŤĺ lxml å $\check{G}$ jæTřåžŞæİěäżčæ $\check{Z}$ £ ElementTree ãĂĆ ä¿ŃåęĆïijŇ1xm1 åŕźåĹľ çŤĺDTDéłŇèŕĄæŰĞæąčãĂĄæŻť åě ¡çŽĎXPathæŤŕæŇĄåŠŇäÿĂ䞯åĚűäżŰéńŸçž è£ŹäÿĂåřŔèŁĆåĚűåőđåŔłæŸŕæŢŹä¡ăåęĆä¡Ţèől'XMLèğčæđŘçĺ∎å¿őçőĂå∎ŢäÿĂçĆźãĂĆ

# 8.8 6.8 äÿŐåĚşçşżådŃæŢřæ∎őåžŞçŽĎäžď䞊

## éŮőéćŸ

ä¡ăæČşåIJĺåĚşçşżåđŃæŢřæ∎őåžŞäÿ∎æ§ěèŕćãĂĄåćđåŁăæĹŰåĹăéŹď èőřå¡ŢãĂĆ

## èğčåĘşæŰźæąĹ

Pythonäÿ∎èąĺçď žåď ŽèąŇæŢřæ∎őçŽĎæăĞåĞĘæŰźåijŔæŸŕäÿĂäÿłçŤśåĚČçżĎæđĎæĹŘçŽĎåžŔåĹŮã

```
stocks = \lceil('GOOG', 100, 490.1),('AAPL', 50, 545.75),
    ('FB', 150, 7.45),('HPQ', 75, 33.2),J
```
ä<sub>i</sub> İæ∎őPEP249ïijŇéĂŽè£Ğè£Źçğ∎å¡ćåijŔæŔŘä<sub>i</sub> ŻæŢřæ∎őïijŇ åŔŕäżěå<sub>í</sub>ĹåőźæŸŞçŽĎä¡£çŤĺPythonæăĞåĞĘæŢřæ∎őåžŞAPIåŠŇåĚşçşżåđŃæŢřæ∎őåžŞè£ŻèąŇäžď䞊ãĂĆ æĽĂæIJĽæŢřæ∎őåžŞäÿŁçŽĎæŞ∎ä¡IJéČ¡éĂŽè£ĞSQLæ§ĕèŕćèŕ∎åŔěæİěåőŇæĹŘãĂĆæŕŔäÿĂèąŇè¿SåĔĕè¿

```
äÿžäžĘæijŤçď žèŕť æŸŐïijŇä¡ăåŔŕäżěä¡£çŤĺPythonæăĞåĞĘåžŞäÿ∎çŽĎ
                                                                  sqlite3
æĺąåİŮãĂĆ åęĆæđIJä¡ăä¡£çŤĺçŽĎæŸŕäÿĂäÿłäÿ∎åŘŇçŽĎæŢřæ∎őåžŞ(æŕŤåęĆMySqlãĂĄPostgresqlæĹŰèĂ
裟å¿ŮåőL'èčĚçŻÿåžŤçŽĎçňňäÿL'æŰźæĺąåİŮælěæŔŘä¿ŻæŤŕæŇĄãĂĆ
äÿ∎è£ĞçŻÿåžŤçŽĎçijŰçĺŃæŐěåŔčåĞăäźŐéČ¡æŸŕäÿĂæăůçŽĎïijŇéŹď äžĘäÿĂçĆźçĆźçżĘå¿őåůőåĹńåď Űã
```

```
çňňäÿĂæ∎ěæŸŕè£đæŐěåĹřæŢřæ∎őåžŞãĂĆéĂŽåÿÿä¡ăèęĄæĽğèąŇ
                                                           connect()
åĞ¡æŢřïijŇ翏åőČæŔŘä¿ŻäÿĂ䞯æŢřæ∎őåžŞåŘ∎ãĂĄäÿżæIJžãĂĄçŤĺæĹůåŘ∎ãĂĄåŕĘçăĄåŠŇåĚűäżŰå£Ì
```

```
>>> import sqlite3
>>> db = sqlite3.connect('database.db')
>>>
```
äÿžäžĘåď ĎçŘĘæŢřæ∎őïijŇäÿŃäÿĂæ∎ěä¡ăéIJĂèęĄåĹŻåżžäÿĂäÿłæÿÿæăĞãĂĆ äÿĂæŮęä¡ăæIJĽäžĘæÿÿæăĞïijŇéĆčäźĹä¡ăåřśåŔŕäżěæĽğèąŇSQLæ§ěèŕćèŕ∎åŔĕäžĘãĂĆæŕŤåęĆïijŽ

```
\Rightarrow c = db.cursor()>>> c.execute('create table portfolio (symbol text, shares integer, L
˓→price real)')
<sqlite3.Cursor object at 0x10067a730>
>>> db.commit()
>>>
```
äÿžäžĘåŘŚæŢřæ∎őåžŞèąĺäÿ∎æŔŠåĚĕåď Žæİąèőřå¡ŢïijŇä¡£çŤĺçśżäijijäÿŃéİćè£ŹæăůçŽĎèŕ∎åŔĕïijŽ

```
>>> c.executemany('insert into portfolio values (?,?,?)', stocks)
<sqlite3.Cursor object at 0x10067a730>
>>> db.commit()
>>
```
äÿžäžĘæL'ğèąŇæ§Řäÿłæ§ěèŕćïijŇä¡£çŤĺåČŔäÿŃéİćè£ŹæăůçŽĎèŕ∎åŔěïijŽ

```
>>> for row in db.execute('select * from portfolio'):
... print(row)
...
('GOOG', 100, 490.1)
('AAPL', 50, 545.75)
('FB', 150, 7.45)
('HPQ', 75, 33.2)
>>>
```
åęĆædIJä¡ăæČşæŐĕåŔŮçŤĺæĹůè¿SåĚĕä¡IJäÿžåŔĆæTřæİĕæĽ ğèaŇæ§ěèŕćæS∎ä¡IJïijŇå£Ěéążçąőä£İä¡ă  $\dot{\rm I}$ ä¡ăä

```
>>> min_price = 100
>>> for row in db.execute('select * from portfolio where price >= ?
ightharpoonup',
                             (min price,)):
... print(row)
...
('GOOG', 100, 490.1)
('AAPL', 50, 545.75)
\rightarrow
```
#### **èo˝ ´lèož˝**

åIJĺæŕŤè¿Čä¡ŐçŽĎçžğåĹńäÿŁåŠŇæŢřæ∎őåžŞäžď 䞊æŸŕéİđåÿÿçőĂå∎ŢçŽĎãĂĆ ä¡ăâŔłéIJĂæŔŘä¿ŻSQLèŕ∎åŔěåźűèřČçŤĺçŻÿåžŤçŽĎæĺąåİŮåřśåŔŕäżěæŻť æŰřæĹŰæŔŘåŔŰæŢřæ∎őäžĘãĂ èŹ¡èŕt'åęĆæ∎ď ïijŇ裟æŸŕæIJĿäÿĂ䞯æŕŤè¿ČæčŸæL'ŃçŽĎçżĘèŁĆéŮőéćŸéIJĂèęĄä¡ăéĂŘäÿłåĹŮåĞžå

äÿĂäÿłéŽ<sub>Ĺ</sub>çĆźæŸŕæŢřæ∎őåžŞäÿ∎çŽĎæŢřæ∎őåŠŇPythonçśżåđŃ篝 æŐěçŽĎæŸăåřĎãĂĆ åŕźäžŐæŮěæIJ§çśżåđŃïijŇéĂŽåÿÿåŔŕäżěä¡£çŤĺ datetime æĺąåİŮäÿ∎çŽĎ datetime æĺąåİŮäÿ∎çŽĎçşżçż§æŮűéŮť æĹşãĂĆ æĹŰèĂĚåŔŕèČ¡æŸŕ åőđä; ŃïijŇ time åŕźäžŐæŢřå∎ŮçśżåđŃïijŇ缟åĹńæŸŕä¡£çŤĺåĹřåřŔæŢřçŽĎéĞŚèđ∎æŢřæ∎őïijŇåŔŕäżěçŤĺ æĺąåİŮäÿ∎cŽĎ åőđä; Ńæİěèaĺçď žãĂĆ decimal Decimal äÿ∎åźÿçŽĎæŸŕïijŇåŕźäžŐäÿ∎åŘŇçŽĎæŢřæ∎őåžSèĂŇèĺĂåĚůä¡SæŸăåřĎèğĎåĹŹæŸŕäÿ∎äÿĂæăůçŽĎïijŇä

åŔęåď ŰäÿĂäÿłæŻť åŁăåď sæİĆçŽĎéŮőéćŸåřśæŸŕSQLèŕsåKěåsŮçňęäÿšçŽĎæđĎéĂăãĂĆ äjăå∎ČäÿĞäÿ∎èęĄäj£çŤĺPythonå∎ŮçňęäÿšæăijåijŔåŇŰæŞ∎äjIJçňę(åęĆ%)æĹŰèĂĚ æŰźæşŢæİěåĹŻåżžè£ŹæăůçŽĎå∎ŮçňęäÿšãĂĆ  $script$ .format() åeĆæđIJäijăéÊ翏è£ŹäžŻæăijåijŔåŇŰæŞ∎ä¡IJçňęçŽĎåĂijæİĕèĞłäžŐçŤĺæĹůçŽĎè¿ŞåĚĕïijŇéĆčäźĹä¡ăçŽ http://xkcd.com/327  $\tilde{a}$ ĂĆ æ§ěèŕćèŕ∎åŔěäÿ∎çŽĎéĂŽéĚ∎çňe æŇĞçď žåŘŐåŔřæŢřæ∎őåžŞä¡£çŤĺåőČèĞłåůśçŽĎå∎ŮçňęäÿšæŻ£æ∎ćæIJžåĹűïijŇè£ŹæăůæŻť åŁăçŽĎåőĽå

äÿ∎åźÿçŽĎæŸŕïijŇäÿ∎åŘŇçŽĎæTřæ∎őåžSåŘŐåŔřåŕźäžŐéĂŽéĚ∎çňęçŽĎä¡£çŤĺæŸŕäÿ■äÿĂæăůçŽĎã ? æĹŰ<sup>°</sup> § s ïijŇ è£ŸæIJĽåĚűäżŰäÿĂ䞯ä¡£çŤĺäžĘäÿ∎åŘŇçŽĎçňęåŔůïijŇæŕŤåęĆ:0æĹŰ:1ælěæŇĞçď žåŔĆ åŘŇæăůçŽĎïijŇä¡ă裟æŸŕå¿ŮåŐżåŔĆèĂČä¡ăä¡£çŤĺçŽĎæŢřæ∎őåžŞæĺąåİŮçŻÿåžŤçŽĎæŰĞæąčãĂĆ äÿĂäÿłæTřæ∎őåžSæĺąåİŮçŽĎ paramstyle åśđæĂğåŇĚåŘńäžEåŔĆæTřåijŢçŤĺéčŐæăijçŽĎä£ąæAŕãĂĆ

åŕźäžŐçőĂå∎ŢçŽĎæŢřæ∎őåžŞæŢřæ∎őçŽĎèŕżåĘŹéŮőéćŸïijŇä¡£çŤĺæŢřæ∎őåžŞAPIéĂŽåÿÿéİđåÿÿçőĂ åeĆæđIJä¡ăèeAåď ĎçŘEæŻť åŁăåď sæİĆçŽĎéŮőéćŸïijŇåżžèőőä¡ăä¡£çŤĺæŻť åŁăéńŸçžğçŽĎæŐěåŔčïijŇæ çśżäijij SQLA1chemy è£ŹæăůçŽĎåžŞåĚĄèőÿä¡ăä¡£çŤĺPythonçśżælěèąĺçď žäÿÄäÿłæŢřæ∎őåžŞèąĺïijŇ åźűäÿŤèČ¡åIJĺéŽŘèŮŔåžŢåśĆSQLçŽĎæČĚåĘţäÿŃåőđçŐřåŘĎçğ∎æŢřæ∎őåžŞçŽĎæŞ∎ä¡IJãĂĆ

# 8.9 6.9 çijŰçăAåŠŇèğčçăAå∎AåĚ∎è£ŻåĹűæŢř

## éŮőéćŸ

ä¡ăæČşåřEäÿĂäÿłå∎ĄåĚ∎è£ŻåĹűå∎ŮçňęäÿšèğčçăĄæĹŘäÿĂäÿłå∎ŮèŁĆå∎ŮçňęäÿšæĹŰèĂĚåřEäÿĂäÿłâ

## eğčåEşæŰźæaĹ

åeĆæđIJä¡ăåŔłæŸŕçőĂå∎ŢçŽĎèğčçăĄæĹŰçijŰçăĄäÿĂäÿłå∎ĄåĚ∎è£ŻåĹűçŽĎåŐ§åğŃå∎ŮçňęäÿšïijŇå æĺąåİŮãĂĆä¿ŃåęĆïijŽ

```
>>> # Initial byte string
\rightarrow \rightarrow s = b'hello'
>>> # Encode as hex
>>> import binascii
\Rightarrow h = binascii.b2a hex(s)
\rightarrow >> h
b'68656c6c6f'
>>> # Decode back to bytes
>>> binascii.a2b_hex(h)
b'hello'
>>
```
çśżäijijçŽĎåŁ§èČ¡åŘŇæăůåŔfäżěåIJĺ base64 æĺąåİŮäÿ∎æĽ¿åĹřãĂĆä¿ŃåęĆïijŽ

```
>>> import base64
\Rightarrow h = base64.b16encode(s)
>>> h
b'68656C6C6F'
>>> base64.b16decode(h)
b'hello'
>>>
```
## **èo˝ ´lèož˝**

```
åd'ğéČÍåĹĘæČĚåĘţäÿŃïijŇéĂŽè£Ğä¡£çŤĺäÿŁè£řçŽĎåĞ¡æŢřæİĕè¡ňæ∎ćå∎ĄåĔ∎è£ŻåĹűæŸŕå¿ĹçőĂå∎?
äÿŁéİćäÿď çğ∎æŁĂæIJ ŕçŽĎäÿżèe Ąäÿ∎åŘŇåIJ ĺäžŐåď ğåřŔåEŹçŽĎåď ĎçŘEãĂĆ
\ddot{a}G;\ddot{a}Tr base64.b16decode() \ddot{a}\ddot{S}N base64.b16encode()
åŔłèČ¡æŞ∎ä¡IJåďğåĘŹå¡ćåijŔçŽĎå∎ĄåĚ∎è£ŻåĹűå∎Ůæŕ∎ïjŇ èĂŇ binascii
æĺąåİŮäÿ∎çŽĎåĞ<sub>i</sub>æŢřåď ğåřŔåĘŹéČ<sub>i</sub>èČ<sub>i</sub>åď ĎçŘĘãĂĆ
```
裟æIJL'äÿĂçĆźéIJĂèęĄæşĺæĎŔçŽĎæŸŕçijŰçăĄåĞ¡æŢřæL'Ăäžğ獧çŽĎè¿ ŞåĞžæĂżæŸŕäÿĂäÿłå∎Ů åęĆæđIJæČşåijžåĹűäżĕUnicodeå¡ćåijŔè¿ŞåĞžïijŇä¡ăéIJĂèęĄåćđåŁăäÿĂäÿłéćİåď ŰçŽĎçŢŇéİćæ∎ěéłď ãĂĆä

```
>>> h = base64.b16encode(s)
>>> print(h)
b'68656C6C6F'
>>> print(h.decode('ascii'))
68656C6C6F
\rightarrow
```
åIJĺèğčçăĄå∎ĄåĚ∎è£ŻåĹűæŢřæŬűïijŇåĞ¡æŢř åŠŇ a2b hex() åŔŕäżěæŐěåŔŮå∎ŮèŁĆæĹŰunicodeå ■ŮçňęäÿšãĂĆ ä¡ ĘæŸŕïijŇunicodeå Úçňęäÿšå£ Ěéążäż Ěäż ĚåŔłå ŇĚå Ří ASCIIçij Űçă ĄçŽĎå Aå Ě e£ZåĹűæ Ţřã ĂĆ

# $8.10$  6.10 cij Űcă Aèă čcă ABase64æ Třæuő

## **éU˚ oé˝ cŸ´**

ä¡ăéIJĂèęĄä¡£çŤĺBase64æăijåijŔèğčçăĄæĹŰçijŰçăĄäžŇè£ŻåĹűæŢřæ∎őãĂĆ

## $\dot{e}$ ğčåEşæŰźæaĹ

base64 æÍąåİŮäÿmæIJL'äÿd'äÿłåĞ¡æŢř b64encode() and b64decode() åŔŕäżěåÿőä¡ăèğčåĘşè£ŹäÿłéŮőéćŸãĂĆä¿ŃåęĆ;

```
>>> # Some byte data
>>> s = b'hello'
>>> import base64
```
(çż**n**äÿŁéąţ)

```
>>> # Encode as Base64
\Rightarrow a = base64.b64encode(s)
\rightarrow > a
b'aGVsbG8='
>>> # Decode from Base64
\rightarrow base 64. b64 decode (a)
b'hello'
\rightarrow > >
```
#### èőĺèőž

Base64çijŰçăAäżĔäżĔçŤĺäžŐéİćåŘŚå∎ŮèŁĆçŽĎæŢřæ∎őæŕŤåęĆå∎ŮèŁĆå∎ŮçňęäÿšåŠŇå∎ŮèŁĆæŢřç æ∎ď åď ŰïijŇçijŰçăĄåď ĎçŘEçŽĎè<sub>ć</sub>ŞåĞžçżŞæđIJæĂżæŸŕäÿĂäÿłå∎ŮèŁĆå∎ŮçňęäÿšãÅĆ åeĆæđIJä¡ăæČsæůůåŘĹä¡£çŤĺBase64cijŰçăĄçŽĎæTřæ∎őåŠŇUnicodeæŰĞæIJňïijŇä¡ăå£ĚéążæůżåŁăäÿĂä

```
\rightarrow > a = base64.b64encode(s).decode('ascii')
\rightarrow > a
'aGVsbG8='>>
```
å;ŞèğčçăABase64çŽĎæŮűåĂŹïijŇå∎ŮèŁĆå∎ŮçňęäÿšåŠŇUnicodeæŰĞæIJňéČ¡åŔŕäżěä¡IJäÿžåŔĆæŢř ä¡ĘæŸŕïijŇUnicodeå∎ŮçňęäÿšåŔłèČ¡åŇĚåŘńASCIIå∎ŮçňęãĂĆ

## 8.11 6.11 erzäEZäzNe£ZaLűæTřçzDæTřænő

#### éŮőéćŸ

äjăæČşèŕżåĘŹäÿĂäÿłäžŇè£ŻåĹűæŢřçżĎçŽĎ翪æđĎåŇŰæŢřæ∎őåĹřPythonåĚČçżĎäÿ∎ãĂĆ

#### èğčåEşæŰźæaĹ

æĺąåİŮåď ĎçŘĘäžŇè£ŻåĹűæŢřæ∎őãĂĆ åŔŕäżěä¡£çŤĺ struct äÿŃéİćæŸŕäÿĂæőtçď žä¿ŃäżčçăĄåřĘäÿĂäÿłPythonåĚČçżĎåĹŮèąĺåĘŹåĚĕäÿĂäÿłäžŇè£ŻåĹűæŰĞäżűïijŇå struct åřEæfŔäÿłåĚČçżĎçijŰçăĄäÿžäÿĂäÿłçżŞæđĎä¡ŞãĂĆ

```
from struct import Struct
def write records (records, format, f):
     \hat{r} , \hat{r} , \hat{r}Write a sequence of tuples to a binary file of structures.
     T T Trecord struct = Struct (format)
    for r in records:
         f.write(record_struct.pack(*r))
```
(çż**n**äÿŁéąţ)

```
# Example
if __name__ == '__main__':records = [ (1, 2.3, 4.5),
                (6, 7.8, 9.0)(12, 13.4, 56.7)]
    with open ('data.b', 'wb') as f:
        write_records(records, '<idd', f)
```
æIJĽå¿ĹåďŽçğ∎æŰźæşŢæİěèŕżåŔŰè£ŹäÿłæŰĞäżűåźűè£ŤåŻđäÿĂäÿłåĔČçżĎåĹŮèąĺãĂĆ éęŰåĚĹïijŇåęĆæđIJä¡ăæĽŞçőŮäżěåİŮçŽĎå¡ćåijŔåćđéĞŔèŕżåŔŰæŰĞäżűïijŇä¡ăåŔŕäżěè£ŹæăůåĄŽïijŽ

```
from struct import Struct
def read_records(format, f):
    record\_struct = Struct (format)chunks = iter(lambda: f.read(record_struct.size), b')
    return (record_struct.unpack(chunk) for chunk in chunks)
# Example
if name == ' main ':
    with open ('data.b', 'rb') as f:
        for rec in read_records('<idd', f):
            # Process rec
            \sim \sim \sim
```
åęĆædIJä¡ăæČşåřĘæŢťäÿłæŰĞäżűäÿĂæňąæĂğèŕżåŔŰåĹřäÿĂäÿłå∎ŮèŁĆå∎Ůçňęäÿšäÿ∎ïijŇçĎűåŘŐåI

```
from struct import Struct
def unpack_records (format, data) :
    record\_struct = Struct (format)return (record_struct.unpack_from(data, offset)
            for offset in range(0, len(data), record_struct.size))
# Example
if _name_ == '_main_':
    with open('data.b', 'rb') as f:
        data = f.read()for rec in unpack_records ('<idd', data) :
        # Process rec
        \sim \sim \sim
```
äÿďçğ∎æČĚåĘţäÿŃçŽĎ翪æđIJéČ¡æŸŕäÿĂäÿłåŔŕè£ŤåŻđçŤĺæĬěåĹŻåżžèŕěæŰĞäżűçŽĎåŐ§åğŃåĚČçː

## èőĺèőž

åŕźäžŐéIJĂèęĄçijŰçăĄåŠŇèğčçăĄäžŇè£ŻåĹűæŢřæ∎őçŽĎçĺŃåžŔèĂŇèĺĂïijŇéĂŽåÿÿäijŽä¡£çŤĺ st ruct ælaålŮãĂĆ äÿžäžEåčřæŸŐäÿĂäÿłæŰřçŽĎ翪æđĎä;ŞïijŇåŔłéIJĂèęĄåČŔè£ŹæăůåĹŻåżžäÿĂäÿł Struct åőđä¿Ńå∎şåŔfïijŽ

```
# Little endian 32-bit integer, two double precision floats
record struct = Struct ('<idd')
```
**TåŔĆèĂČ** 翪æđĎä¡ŞéĂŽåÿÿäijŽä¡£çŤĺäÿĂ䞯翪æđĎçăĄåĂiji,  $d_{\cdot}$  $fc$  $L$ <sup>2</sup> PythonæŰĞæąč ]ãĂĆ è£ŹäžŻäzčçăĄåĹĘåĹńäzčèąĺæ§ŘäÿłçĽźåőŽçŽĎäžŇè£ŻåĹűæŢřæ∎őçśżåđŃåęĆ32ä¡■ çňňäÿĂäÿłå∎Ůçňę < æŇĞåőŽäžĘå∎ŮèŁĆéąžåžŔãĂĆåIJĺè£Źäÿłä¿Ńå∎Řäÿ∎ïijŇåőČèąĺçď žâĂİä¡Őä¡∎åIJĺåĽ∎ èąĺçď žéńŸä¡∎åIJĺåĽ∎ïijŇæĹŰèĂĚæŸŕ æŻť æŤźè£Źäÿłå∎Ůçňęäÿž èąlçď žç<sub>i</sub>ŚçżIJå∎ŬèŁĆéąžåžŔãĂĆ

äžğ獧çŽĎ Struct åőđä¿ŃæIJĽå¿ĹåďŽåśđæĂğåŠŇæŰźæşŢçŤĺælěæS∎ä¡IJçŻÿåžŤçśżåđŃçŽĎ翪æd size åśđæĂğåŇĚåŘńäžE翪æđĎçŽĎå∎ŮèŁĆæŢřïijŇè£ŹåIJĺI/OæŞ∎ä¡IJæŮűéİđåÿÿæIJĽçŤĺãĂĆ pack () åŠN unpack () æ Űźæş ŢèćńçŤĺælěæl' ŞåŇĚåŠŇèğčåŇĚæŢřælőãĂĆæŕŤåęĆïijŽ

```
>>> from struct import Struct
>>> record_struct = Struct ('<idd')
>>> record struct.size
20
>>> record_struct.pack(1, 2.0, 3.0)
<sub>b</sub></sub>
\leftrightarrow<sup>1</sup>
>>> record_struct.unpack(_)
(1, 2.0, 3.0)>>
```
æIJĽæŮűåĂŹä¡ă裟äijŽçIJŃåĹř åŠŇ pack()  $unpack()$ æS∎ä¡IJäżěæĺąåİŮçžğåĹńåĞ¡æTřèćńèřČçŤĺïijŇçśżäijijäÿŃéİćè£ŹæăůïijŽ

```
>>> import struct
>>> struct.pack('<idd', 1, 2.0, 3.0)
\mathbf b\leftrightarrow<sup>1</sup>
>>> struct.unpack('<idd', \Box)
(1, 2.0, 3.0)>>
```
è£ŹæăůåŔŕäżĕåůěä¡IJïijŇä¡ĘæŸŕæĎ§èğĽæšąæIJĽåőđä¿ŃæŰźæşŢéĆčäźĹäijŸéŻĚïijŇ缟åĹńæŸŕåIJĺ éĂŽè£ĞåĹŻåżžäÿĂäÿł Struct åőđä¿ŃïijŇæăijåijŔäżčçăĄåŔłäijŽæŇĞåőŽäÿĂæňąåźűäÿŤæĽĂæIJĽçŽĎæ è£ŹæăůäÿĂæİĕäżčçăĄçżť æŁď åřśåŔŸå¿ŮæŻť åŁăçőĂå∎ŢäžĘ(åŻăäÿžä¡ăåŔłéIJĂèęĄæŤźåŔŸäÿĂåď Ďäżčçă

èŕżåŔŰäžŇè£ŻåĹű翪æđĎçŽĎäżčçăĄèęĄçŤĺåĹřäÿĂ䞯éİđåÿÿæIJĽèűčèĂŇäijŸç¿ŐçŽĎçijŰçĺŃæŁĂ åIJĺåĞ¡æŢřãĂĂread\_records äÿ∎ïijŇiter () èćńçŤĺælěåĹŻåżžäÿĂäÿłè£ŤåŻđåŻžåőŽåď ğåřŔæŢřæ∎őå è£Źäÿłè£∎äżčåŹĺäijŽäÿ∎æŰ∎çŽĎèřČçŤĺäÿĂäÿłçŤĺæĹůæŔŘä<sub>ἰ</sub>ŻçŽĎåŔŕèřČçŤĺåŕźèśą(æŕŤåęĆ f.read(record\_struct.size)) üj NçZtåLřåőČefTåZdäy AäyklzæőLçŽDåAij(åeĆbâ lambda:

```
\Rightarrow f = open('data.b', 'rb')
>>> chunks = iter(lambda: f.read(20), b')
>>> chunks
```
(çż∎äÿŁéąţ)

```
<callable_iterator object at 0x10069e6d0>
>>> for chk in chunks:
... print(chk)
...
b'\x01\x00\x00\x00ffffff\x02@\x00\x00\x00\x00\x00\x00\x12@'
b'\x06\x00\x00\x00333333\x1f@\x00\x00\x00\x00\x00\x00"@'
b'\x0c\x00\x00\x00\xcd\xcc\xcc\xcc\xcc\xcc*@\x9a\x99\x99\x99\x99YL@'
>>>
```
åęĆä¡ăæL' ĂèğĄïij ŇåĹŻåżžäÿ ĂäÿłåŔŕè£∎äżčåŕźèśąçŽĎäÿ ĂäÿłåŐ§åŻăæŸŕåőČèČ¡åĚĄèőÿä¡£çŤĺäÿĂäÿ åęĆæđIJä¡ăäÿ∎ä¡£çŤĺè£Źçğ∎æŁĂæIJŕïijŇéĆčäźĹäżčçăĄåŔŕèČ¡äijŽåČŔäÿŃéİćè£ŹæăůïijŽ

```
def read records(format, f):
    record\_struct = Struct(format)while True:
        chk = f.read(record_struct.size)
        if chk == b'':break
        yield record_struct.unpack(chk)
```
åIJÍåĞ¡æTř unpack\_records() äÿ∎ä¡£çŤÍäžEåŔęåd'ŰäÿĂçğ∎æŰźæşŢ unpack\_from() ãĂĆ unpack\_from() åŕźäžŐäżŐäÿĂäÿłåď ğåđŃäžŇè£ŻåĹűæŢřçżĎäÿ æŔŘåŔŰäžŇè åŻăäÿžåőČäÿ∎äijŽäžğ獧äżżä¡ŢçŽĎäÿť æŮűåŕźèśąæĹŰèĂĚè£ŻèąŇåĘĚå∎Ÿåď ∎åĹűæŞ∎ä¡IJãĂĆ ä¡ăåŔłéIJĂèęĄçzŹåőČäÿĂäÿłå∎ŮèŁĆå∎Ůçňęäÿš(æĹŰæŢřçzĎ)åŠŇäÿĂäÿłå∎ŮèŁĆåĄŔçğzéĞŔïijŇåőČäijŽä

åeĆædIJä¡ää¡£çŤĺ unpack() æİěäżčæŻ£ unpack\_from() ïijŇ ä¡ăéIJĂèęĄä£őæŤźäżčçăĄæİěæđĎéĂăåď`ğéĞŔçŽĎåřŔçŽĎåĹĞçĽĞäżěåŔŁè£ŻèąŇåĄŔçğżéĞŔçŽĎèőąçőŮ

```
def unpack_records(format, data):
    record struct = Struct (format)
    return (record_struct.unpack(data[offset:offset + record_struct.
\rightarrowsize])
            for offset in range(0, len(data), record_struct.size))
```
è£Źçğ∎æŰźæąĹéŹďäžĘäżčçăĄçIJŃäÿŁåŐżå¿Ĺåď∎æİĆåď ŰïijŇ裟å¿ŮåĄŽå¿ĹåďŽéćİåď ŰçŽĎåůĕä¡l åd'∎åĹűæŢřæ∎őäżěåŔŁæđĎéĂăåřŔçŽĎåĹĞçĽĞåŕźèśąãĂĆ åęĆæđIJä¡ăåĞĘåd'ĞäżŐèŕżåŔŰåĹřçŽĎäÿĂäÿłi äijŽèaĺçŐřçŽĎæŻť å ĞžèL'šãĂĆ

åIJĺèğčåŇĚçŽĎæŮűåĂŹïijŇcollections æĺąåİŮäÿ∎çŽĎåŚ¡åŘ∎åĚČçżĎåŕźèśąæĹŰèőÿæŸŕä¡ăæČşè åőČåŔŕäżĕèőľ ä¡ă翏è£ŤåŻđåĚČçżĎèő¿ç¡őåśđæĂğåŘ∎çğřãĂĆä¿ŃåęĆïijŽ

```
from collections import namedtuple
Record = namedtuple('Record', ['kind','x','y'])
with open('data.p', 'rb') as f:
    records = (Record(*r) for r in read\_records('~ddd', f))for r in records:
   print(r.kind, r.x, r.y)
```
åęĆæđIJä¡ăçŽĎçĺŃåžŔéIJĂèęĄåď ĎçŘĘåď ğéĞŔçŽĎäžŇè£ŻåĹűæŢřæ∎őïijŇä¡ăæIJĂåě¡ä¡£çŤĺ numpy ælaalUãĂĆ ä; ŃåęĆïijŇä; ăåŔŕäżěåřEäÿĂäÿłäžŇè£ŻåĹűæTřæ∎őèŕżåŔŰåĹřäÿĂäÿłçżŞæđĎåŇŰæTřç

```
>>> import numpy as np
\Rightarrow f = open('data.b', 'rb')
>>> records = np. fromfile(f, dtype='<i,<d,<d')
>>> records
array([ (1, 2.3, 4.5), (6, 7.8, 9.0), (12, 13.4, 56.7) ],dtype=[('f0', ' < i4'), ('f1', ' < f8'), ('f2', ' < f8')])>>> records[0]
(1, 2.3, 4.5)\rightarrow \rightarrow records[1]
(6, 7.8, 9.0)\gt>\gt>
```
æIJĂåŘŐæŔŘäÿĂçĆźïijŇåęĆæđIJä¡ăéIJĂèęĄäżŐåůšç§ěçŽĎæŰĞäżűæăijåijŔ(åęĆåŻ¿çĽĞæăijåijŔïjŇ åĚĹæčĂæ§ěçIJŃçIJŃPythonæŸŕäÿ∎æŸŕåůšçżŔæŔŘä<sub>ċ</sub>ŻäžĘçŐřå∎ŸçŽĎæĺąåİŮãĂĆåŻăäÿžäÿ∎åĹřäÿĞäÿ∎å<sub>Ĺ</sub>

## 8.12 6.12 erzaRŰatŇaeŮaŠŇaRraRŸeT£äžŇe£ŻaLűæTřæ

#### éŮőéćŸ

äjăéIJĂèęĄèŕżåŔŰåŇĚåŘńåţŇåěŮæĹŰèĂĚåŔŕåŔŸéŢ£èőřå¡ŢéŻĘåŘĹçŽĎåď∎æİĆäžŇè£ŻåĹűæăijåijŔ

#### èğčåEşæÜźæaL

struct ælaailŮakfecncŤlælecijŰçăA/eğcçăAaGăazŐæLĂæIJLcszadŃçŽĎazŇe£ŻaLűçŽĎæŢřæ æledeled'žäy AäylçzDæLRayAcszåLUåd'Že, zå ccZDcCzcZDeZEaRLiijZ

```
polys = [[ (1.0, 2.5), (3.5, 4.0), (2.5, 1.5) ][ (7.0, 1.2), (5.1, 3.0), (0.5, 7.5), (0.8, 9.0) ],[ (3.4, 6.3), (1.2, 0.5), (4.6, 9.2) ]
```
çŐřåIJĺåĄĞèő¿è£ŹäÿłæŢřæ∎őèćńçijŰçăĄåĹřäÿĂäÿłäżěäÿŃåĹŮåďťéČĺåijĂåğŃçŽĎäžŇè£ŻåĹűæŰĞä

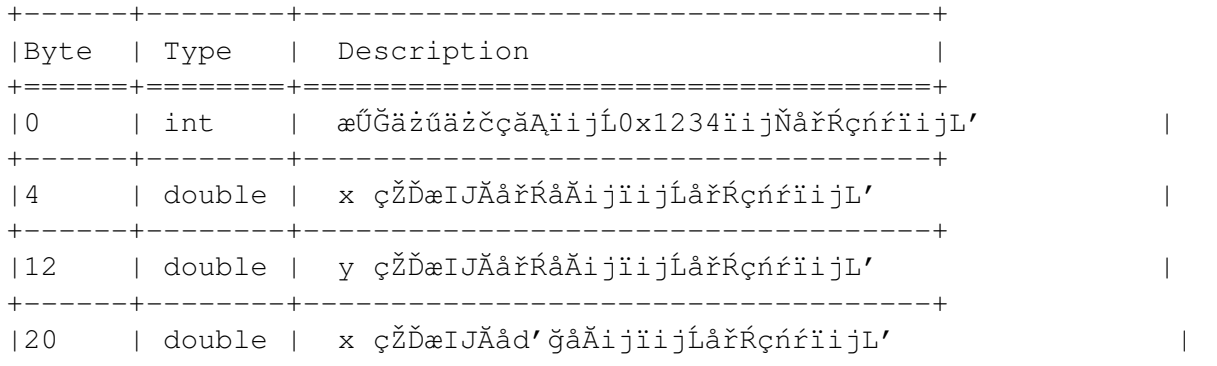

(çż∎äÿŁéąţ)

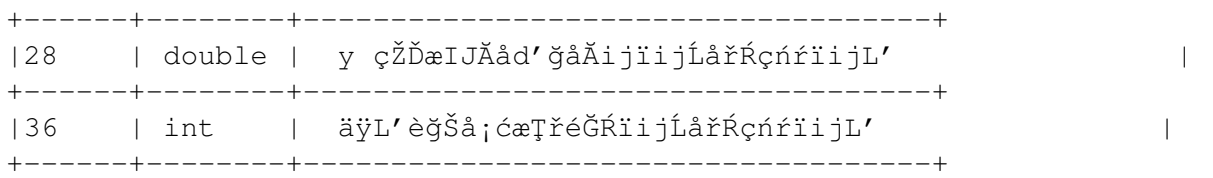

çt'ğèů§çİĂåd't'éČĺæŸŕäÿĂçşżåĹŮçŽĎåd'Žè¿źå¡ćèőřå¡ŢïijŇçijŰçăĄæăijåijŔåęĆäÿŃïijŽ

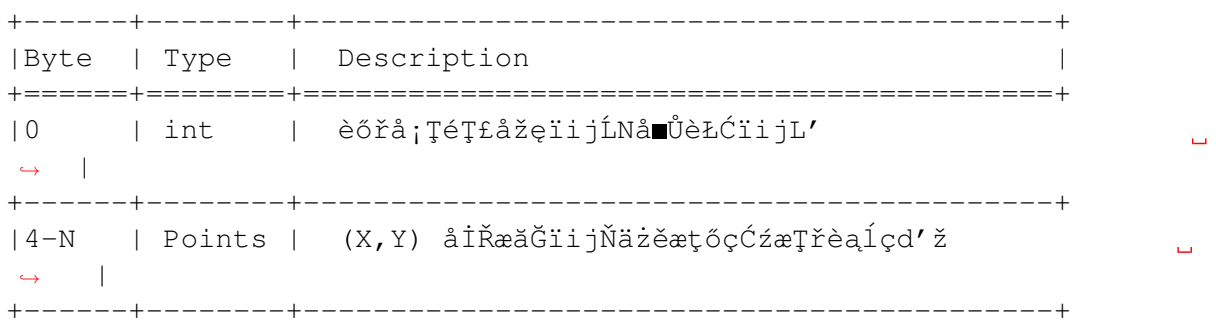

äÿžäžĘåĘŹè£ŹæăůçŽĎæŰĞäżűïijŇä¡ăâŔŕäżěä¡£çŤĺåęĆäÿŃçŽĎPythonäżčçăĄïijŽ

```
import struct
import itertools
def write_polys(filename, polys):
    # Determine bounding box
   flattened = list(itertools.chain(*polys))
   min x = min(x for x, y in flattened)
   max_x = max(x for x, y in flattened)min_y = min(y for x, y in flattened)
   max_y = max(y for x, y in flattened)
   with open(filename, 'wb') as f:
        f.write(struct.pack('<iddddi', 0x1234,
                            min_x, min_y,
                            max_x, max_y,
                            len(polys)))
        for poly in polys:
            size = len(poly) * struct.classize('<dd')f.write(struct.pack('(i', size + 4))
            for pt in poly:
                f.write(struct.pack('<dd', *pt))
```
åřĘæŢřæ∎őèŕżåŔŰåŻđæİěçŽĎæŮűåĂŹïijŇåŔŕäżĕåĹľçŤĺåĞ¡æŢř struct.unpack() ïijŇäżčçăĄå¿ĹçŻÿäijijïijŇå§žæIJňåřśæŸŕäÿŁéİćåĘŹæŞ∎ä¡IJçŽĎéĂĘåžŔãĂĆåęĆäÿŃïijŽ

```
def read_polys(filename):
    with open(filename, 'rb') as f:
        # Read the header
        header = f.read(40)
        file_code, min_x, min_y, max_x, max_y, num_polys = \langle
```
(çż äÿŁéąt)

```
struct.unpack('<iddddi', header)
    polys = []for n in range (num_polys) :
        pbytes, = struct.unpack('\langle i' \rangle, f.read(4))
        poly = []for m in range (pbytes // 16):
             pt = struct.update(' < dd', f.read(16))poly.append(pt)
        polys.append(poly)
return polys
```
åř;çőaè£ŹäÿłäżčçăAåŔŕäżěåůěä;IJïijŇä;ĘæŸŕéĞŇéİćæůůæİĆäžĘå¿Ĺåď ŽèŕżåŔŰãĂĄèğčåŇĚæŢřæ∎őç; éĆčæIJłåĚ∎äź§åď łçźĄæİĆäžĘçĆźãĂĆåŻăæ∎ď å¿Ĺ柿çĎűåžŤèŕěæIJĽåŔęäÿĂçğ∎èğčåĘşæŰźæşŢåŔŕäżĕçő

åIJĺæIJňåřŔèŁĆæŐěäÿŃæİěçŽĎéČĺåĹĘïijŇæĹŚäijŽéĂŘæ∎ěæijŤçď žäÿĂäÿłæŻť åŁăäijŸçğĂçŽĎèğčæ çŻőæăĞæŸŕåŔŕäżě翏çĺŃåžŔåŚŸæŔŘä¿ŻäÿĂäÿłéńŸçžğçŽĎæŰĞäżűæăijåijŔåŇŰæŰźæşŢïijŇåźűçőĂåŇĺ æIJňåřŔèŁĆæŐěäÿŃæİěçŽĎéČĺåĹĘäżčçăĄåžŤèŕěæŸŕæŢť æIJňäźęäÿ∎æIJĂåď ∎æİĆæIJĂéńŸçžğçŽĎä¿Ńå∎ äÿĂåőŽèęĄäżŤçżĘçŽĎéŸĚèŕżæĹŚäżňçŽĎèőĺèőžéČĺåĹĘïijŇåŔęåď Űäź§èęĄåŔĆèĂČäÿŃåĚűäżŰçńăèŁĆåE

éęŰåĚĹïijŇå¡ŞèŕżåŔŰå∎ŮèŁĆæŢřæ∎őçŽĎæŮűåĂŹïijŇéĂŽåÿÿåIJĺæŰĞäżűåijĂåğŃéČĺåĹĘäijŽåŇĚåŘ åř;çőastructæÍąåİŮåŔŕäżěèğčåŇĚè£ŹäžŻæŢřæ∎őåĹřäÿĂäÿłåĚČçżĎäÿ∎åŐżïijŇåŔęåd'ŰäÿĂçğ∎èąĺçd'žè£Źç} åřśåČŔäÿŃéİćè£ŹæăůïiiŽ

```
import struct
class StructField:
    T and TDescriptor representing a simple structure field
    T , T , \bar{T}def __init__(self, format, offset):
        self.format = formatself. offset = offsetdef qet (self, instance, cls):
        if instance is None:
            return self
        else:
            r = struct.unpack_from(self.format, instance._buffer,.
\leftrightarrowself.offset)
            return r[0] if len(r) == 1 else r
class Structure:
    def __init__(self, bytedata):
        self. buffer = memoryview (bytedata)
```
è£ŹéĞŇæĹŚäżňä¡£çŤĺäžĘäÿĂäÿłæŔŔè£řåŹĺælěèąĺçď žæŕŔäÿłçżŞæđĎå∎ŮæőţïijŇæŕŔäÿłæŔŔè£řåŹĺåŇ å∎ŸåĆĺåIJĺåĘĚéČĺçŽĎåĘĚå∎ŸçijŞåĘšäÿ∎ãĂĆåIJĺ \_get\_\_() æŰźæşŢäÿ∎ïijŇstruct. unpack\_from() åĞ;æŢřèćńçŤĺælěäżŐçijŞåĘšäÿ∎èğčåŇĚäÿĂäÿłåÄijïijŇçIJĄåŐżäžĘéćİåďŰçŽĎåĹĘçĽÒ

Structure çśżåřśæŸŕäÿĂäÿłå§žçąĂçśżïijŇæŐěåŔŮå∎ŮèŁĆæŢřæ∎őåźűå∎ŸåĆĺåIJĺåĘĚéČĺçŽĎåĘĚå æŔŔè£řåŹĺä¡£çŤĺãĂĆ  $\hat{\textbf{c}}$ £22  $\hat{\textbf{c}}$  $\hat{\textbf{C}}$  $\hat{\textbf{C}}$  $\hat{\textbf{$ StructField

ïijŇæĹŚäżňäijŽåIJĺåŘŐéİćèŕęçżĘèőšèğčåőČæŸŕçŤĺælěåźšåŸŻçŽĎãĂĆ

äj£çŤĺè£ŹäÿłäżčçăĄïijŇäjăçŐřåIJĺåřśèČjåőŽäźL'äÿĂäÿłéńŸåśĆæňąçŽĎ翪æđĎåŕźèśąæİěèąĺçď žäÿŁéİ

```
class PolyHeader (Structure) :
    file code = StructField('(i', 0)min x = StructField('<d', 4)
   min_y = StructField('<d', 12)
   max_x = StructField('< d', 20)max_y = StructField('<d', 28)
   num\_polys = StructField('<i', 36)</i>
```
äÿŃéİćçŽĎä¿Ńå∎ŘåĹľçŤĺè£ŹäÿłçśżæİĕèŕżåŔŰäźŃåĽ∎æĹŚäżňåĘŹåĚĕçŽĎåďŽè¿źå¡ćæŢřæ∎őçŽĎåďt

```
\Rightarrow f = open('polys.bin', 'rb')
>>> phead = PolyHeader(f.read(40))\rightarrow \rightarrow phead.file_code == 0x1234True
>>> phead.min x
0.5>>> phead.min_y
0.5>>> phead.max_x
7.0>>> phead.max_y
9.2>>> phead.num_polys
3
>>
```
è£Źäÿłå¿ĹæIJĽèűčïijŇäÿ∎è£Ğè£Źçğ∎æŰźåijŔ裟æŸŕæIJĽäÿĂ䞯çČęäžžçŽĎåIJřæŰźãĂĆéęŰåĚĹïijl ä¡ĘæŸŕè£ŹäÿłäżčçăĄè£ŸæŸŕæIJĽçĆźèĞČèĆ£ïijŇ裟éIJĂèęĄä¡£çŤĺèĂĚæŇĞåőŽå¿ĹåďŽåžŢåśĆçŽĎçżĘ StructFieldïjŇæŇĞåőŽåAŔçğżéĞŔç∎Ľ)ãĂĆåŔęåď ŰïjjŇè£ŤåŻđçŽĎçżSæđIJçśżåŘŇæăůçaőåőđäÿĂ

äżżä;TæŮűåĂŹåŔłèęĄä;ăéĄĞåĹřäžĘåČŔè£ŹæăůåĘŮä;ŹçŽĎçśżåőŽäźĽïijŇä;ăåžŤèŕěèĂČèŹŚäÿŃä;£ç åĚČçśżæIJĽäÿĂäÿłçĽźæĂğåřśæŸŕåőČèČ¡åď §èćńçŤĺælěåąńåĚĚèőÿåďŽä¡ŐåśČçŽĎåőđçŐřçżĘèŁĆïijŇäżŐ äÿŃéİćæĹŚæİĕäÿ¿äÿłä¿Ńå∎ŘïijŇä¡£çŤĺåĚČçśżçĺ∎å¿őæŤźéĂăäÿŃæĹŚäżňçŽĎ Structure çśżïijŽ

```
class StructureMeta (type) :
    111Metaclass that automatically creates StructField descriptors
    \mathcal{T} \subset \mathcal{T} \subset \mathcal{T}def _init_(self, clsname, bases, clsdict):
         fields = getattr(self, '_fields', []byte_order = ''
         offset = 0for format, fieldname in fields:
             if format.startswith(('<-,'>-', '!','@')):
                  byte order = format [0]format = format [1:]
```
(çż äÿŁéąţ)

```
format = byte order + format
            setattr(self, fieldname, StructField(format, offset))
            offset += struct.calcsize(format)
        setattr(self, 'struct_size', offset)
class Structure (metaclass=StructureMeta) :
    def __init_(self, bytedata):
        self._buffer = bytedata
    @classmethod
    def from file(cls, f):
        return cls(f.read(cls.struct_size))
```
ä¡£çŤĺæŰřçŽĎStructure çśżïijŇä¡ăâŔŕäżěåČŔäÿŃéİćè£ŹæăůåőŽäźĽäÿĂäÿłçżŞæđĎïijŽ

```
class PolyHeader (Structure) :
      _{fields_{}} = [
             ('<i>'</i>, 'file_code'),(\dagger d', \dagger m \text{in\_x}'),('d', 'min_y'),(\ulcorner d\urcorner, \ulcorner \text{max} x\urcorner),('d', 'max_y'),('i', 'num_polys')
      \mathbf{I}
```
æ∎čåęĆä¡ăæĽĂèğAïijŇè£ŹæăůåEŹåřśçőĂå∎ŢåďŽäžĘãĂĆæĹŚäżňæůżåŁăçŽĎçśżæŰźæşŢ from\_file () èől'æĹŚäżňåIJĺäÿ∎éIJĂèęĄç§ě饪äżżä¡ŢæŢřæ∎őçŽĎåďğåřŔåŠŇ翪æđĎçŽĎæČĚåĘţäÿŃ

```
\Rightarrow f = open('polys.bin', 'rb')
\rightarrow > phead = PolyHeader.from_file(f)
>>> phead.file_code == 0x1234True
>>> phead.min_x
0.5>>> phead.min_y
0.5>>> phead.max_x
7.0>>> phead.max_y
9.2>>> phead.num_polys
\mathfrak{Z}>>
```
äÿĂæŮęä¡ăåijĂåğŃä¡£çŤĺäžĘåĚČçśżïijŇä¡ăåřśåŔŕäżěèőľ åőČåŔŸå¿ŮæŻť åŁăæŹžèČ¡ãĂĆä¿ŃåęĆïijŇå äÿŃéİćæŸŕåŕźåĽ∎éİćåĚČçśżçŽĎäÿĂäÿłåřŔçŽĎæŤźè£ŻïijŇæŔŘä¿ŻäžĘäÿĂäÿłæŰřçŽĎè¿ĚåŁľæŔŔè£řåŹĺą

class NestedStruct:  $\mathbf{r}$   $\mathbf{r}$ 

```
Descriptor representing a nested structure
    \mathbf{r}def _init_(self, name, struct_type, offset):
        self.name = nameself.struct_type = struct_type
        self.offset = offset
    def _get_(self, instance, cls):
        if instance is None:
            return self
        else:
            data = instance._buffer[self.offset:
                             self.offset+self.struct type.struct
\leftrightarrowsizel
            result = self.struct_type(data)
            # Save resulting structure back on instance to avoid
            # further recomputation of this step
            setattr(instance, self.name, result)
            return result
class StructureMeta (type) :
    T T TMetaclass that automatically creates StructField descriptors
    T T Tdef _init_(self, clsname, bases, clsdict):
        fields = qetattr(self, 'fields', [])byte order = ''offset = 0for format, fieldname in fields:
            if isinstance (format, StructureMeta):
                setattr(self, fieldname,
                         NestedStruct (fieldname, format, offset))
                offset += format.struct_size
            else:
                if format.startswith(('<', '>)', '.'', '@')):
                    byte_order = format[0]format = format[1:]format = byteįorder + format
                setattr(self, fieldname, StructField(format,
\rightarrowoffset))
                offset += struct.calcsize(format)
        setattr(self, 'struct size', offset)
```
åIJĺè£ŹæőţäżčçăAäÿ∎ïijŇNestedStructæŔŔè£řåŹĺèćńçŤĺælěåŔăåŁăåŔęåďŰäÿĂäÿłåőŽäźĽåIJĺæ§ åőČéĂŽè£ĞåřĘåŐ§åğŃåĘĚå∎ŸçijŞåĘšè£ŻèąŇåĹĞçĽĞæŞ∎ä¡IJåŘŐåőđä¿ŃåŇŰ翏åőŽçŽĎ翪æđĎçśżåđŃ æĽĂäżĕè£Źçğ∎åĹĞçĽĞæŞ∎ä¡IJäÿ∎äijŽåijŢåŔŚäżżä¡ŢçŽĎéćİåď ŰçŽĎåĘĚå∎Ÿåď ∎åĹűãĂĆçŻÿåŔ∎ïijŇåőČ åŔęåď ŰïijŇäÿžäžĘ韚æ∎ćéĞ∎åď ∎åőđä¿ŃåŇŰïijŇéĂŽè£Ğä¡£çŤĺåŠŇ8.10åřŔèŁĆåŘŇæăůçŽĎæŁĂæIJŕïijì

ä¡£çŤĺè£ŹäÿłæŰřçŽĎä£őæ∎čçĽĹïijŇä¡ăåřśåŔŕäżĕåČŔäÿŃéİćè£ŹæăůçijŰåĘŹïijŽ

```
class Point(Structure):
    fields = [(\, ' \triangleleft' , ' \triangleleft'') ,('d', 'y')
    ]
class PolyHeader(Structure):
    fields = [('<i', 'file_code'),
         (Point, 'min'), # nested struct
         (Point, 'max'), # nested struct
         ('i', 'num_polys')
    ]
```
äżď äžžæČŁèőűçŽĎæŸŕïijŇåőČäź§èČ¡æŇĽçĚğéćĎæIJ§çŽĎæ■čåÿÿåůěä¡IJïijŇæĹŚäżňåőđéŹĚæŞ■ä¡IJ

```
>>> f = open('polys.bin', 'rb')
>>> phead = PolyHeader.from file(f)
>>> phead.file_code == 0x1234
True
>>> phead.min # Nested structure
<__main__.Point object at 0x1006a48d0>
>>> phead.min.x
0.5
>>> phead.min.y
0.5
>>> phead.max.x
7.0
>>> phead.max.y
9.2
>>> phead.num_polys
3
>>>
```
åĹřçŻőåL' ∎äÿžæ ∎ćïijŇäÿĂäÿłåď ĎçŘĘåőŽéŢ£èőřå¡ŢçŽĎæąĘæđűåůšçżŔåĘŹåě¡äžĘãĂĆä¡ĘæŸŕåęĆæđl æŕŤåęĆïijŇåď Žè¿źå¡ ćæŰĞäżűåŇĚåŘńåŔŸéŢ£çŽĎéČĺâĹEãĂĆ

äÿĂçğ∎æŰźæąĹæŸŕåĘŹäÿĂäÿłçśżæİĕèąĺçď žå∎ŮèŁĆæŢřæ∎őïijŇåŘŇæŮűåĘŹäÿĂäÿłåůĕåĔůåĞ¡æŢřæl

```
class SizedRecord:
    def __init__(self, bytedata):
        self._buffer = memoryview(bytedata)
    @classmethod
    def from_file(cls, f, size_fmt, includes_size=True):
        sz_nbytes = struct.calcsize(size_fmt)
        sz_bytes = f.read(sz_nbytes)
        sz, = struct.unpack(size_fmt, sz_bytes)
        buf = f.read(sz - includes_size * sz_nbytes)
        return cls(buf)
```
(çż**n**äÿŁéąţ)

```
def iter as (self, code) :
    if isinstance (code, str) :
        s = struct . Struct (code)for off in range(0, len(self._buffer), s.size):
            yield s.unpack_from(self._buffer, off)
    elif isinstance (code, StructureMeta):
        size = code.startfor off in range(0, len(self. buffer), size):
            data = self. buffer[off:off+size]
            vield code (data)
```
çśżæŰźæşŢSizedRecord.from\_file()æŸŕäÿĂäÿłåůěåĚůïijŇçŤĺæİěäżŐäÿĂäÿłæŰĞäżűäÿ∎èŕżå è£Źäź§æŸŕå¿ĹåďŽæŰĞäżűæăijåijŔåÿÿçŤĺçŽĎæŰźåijŔãĂĆä¡IJäÿžè¿ŞåĚěïijŇåőČæŐěåŔŮäÿĂäÿłåŇĚåŘń åŔŕéĂĽçŽĎ includes\_size åŔĆæŢřæŇĞåőŽäžĘå∎ŮèŁĆæŢřæŸŕåŘęåŇĚåŘńåďťéČĺåď ğåřŔãĂĆ äÿŃéİćæŸŕäÿĂäÿłä<sub>ė</sub>Ńå∎ŘæŢŹä¡ăæĂŐæăůä¡£çŤĺäżŐåďŽè¿źå¡ćæŰĞäżűäÿ∎èŕżåŔŰå∎ŢçŃňçŽĎåďŽè¿źå¡ća

```
\Rightarrow f = open('polys.bin', 'rb')
>>> phead = PolyHeader.from_file(f)
>>> phead.num_polys
\overline{3}>>> polydata = [ SizedRecord.from_file(f, '<i')
                 for n in range (phead.num_polys) ]
>>> polydata
[<__main__.SizedRecord object at 0x1006a4d50>,
<_ main_.SizedRecord object at 0x1006a4f50>,
<_ main_.SizedRecord object at 0x10070da90>]
>>
```
åŔŕäżěçIJŃåĞžïijŇSizedRecord åőđä¿ŃçŽĎåĘĚåőźè£ŸæšąæIJĽèćńèğčæđŘåĞžæİěãĂĆ åŔŕäżěä¡£çŤĺiter\_as()æŰźæşŢælěè¿¿åĹřçŻőçŽĎïijŇè£ŹäÿłæŰźæşŢæŐěåŔŮäÿĂäÿłçżŞæđĎæăijåijŔå Structure çśżä¡IJäÿžè¿ŞåĚěãĂĆ è£Źæăůå∎ŘåŔŕäżěå¿ĹçĄţæť żçŽĎåŐżèğčæđŘæŢřæ∎őïijŇä¿ŃåęĆïijŽ

```
>>> for n, poly in enumerate (polydata) :
          print ('Polygon', n)
\mathbb{Z} and \mathbb{Z}for p in poly.iter_as('<dd'):
\mathbb{R} .
              print(p)\mathbf{1}\mathbf{1}Polygon 0
(1.0, 2.5)(3.5, 4.0)(2.5, 1.5)Polygon 1
(7.0, 1.2)(5.1, 3.0)(0.5, 7.5)(0.8, 9.0)Polygon 2
(3.4, 6.3)
```
(çzmäÿŁéąţ)

```
(1.2, 0.5)(4.6, 9.2)>>>>>> for n, poly in enumerate (polydata) :
         print ('Polygon', n)
\mathbf{L}^{\prime} and \mathbf{L}^{\prime} and \mathbf{L}^{\prime}for p in poly.iter_as (Point) :
\sim 100print(p.x, p.y)\sim 100\overline{1} , \overline{1}Polygon 0
1.02.53.54.02.5 1.5
Polygon 1
7.0 1.25.13.00.5, 7.50.89.0Polygon 2
3.46.31.2 \, 0.54.69.2>>>
```
åřEæL`ĂæIJL`è£ŹäžŻçżŞåŘĹèţůæİěïijŇäÿŃéİćæŸŕäÿĂäÿł åĞ<sub>i</sub>æTřçŽĎåŔęåď ŰäÿĂäÿłä£őæ∎čçĽĹïijŽ

read\_polys()

```
class Point (Structure) :
    _fields_ = [( ' \triangleleft ', ' \triangleleft ', ' \triangleleft ', ' ) ,(\ulcorner d\urcorner, \ulcorner y\urcorner)\mathbf{I}class PolyHeader (Structure) :
     _fields_ = [('<i>'</i>, 'file_code'),(Point, 'min'),(Point, 'max'),('i', 'num_polys')\overline{1}def read_polys(filename):
     polys = []with open (filename, 'rb') as f:
          phead = PolyHeader.From_file(f)for n in range (phead.num_polys):
               rec = SizedRecord. from_file(f, ' < i')poly = [ (p.x, p.y) for p in rec.iter_as (Point) ]polys.append(poly)
```
#### èőlèőž

è£ŹäÿĂèŁĆåŘŚä¡ăåśŢçď žäžĘèőÿåď ŽéńŸçžğçŽĎçijŰçĺŃæŁĂæIJŕïijŇåŇĚæŃňæŔŔè£řåŹĺïijŇåżű裧 çĎűèĂŇïijŇåőČäżňéČ¡äÿžäžĘåŘŇäÿĂäÿłçĽźåőŽçŽĎçŻőæăĞæIJ∎åŁąãĂĆ

äÿŁéİćçŽĎåőđçŐřçŽĎäÿĂäÿłäÿżèęĄçĽźå¡,ĄæŸŕåőČæŸŕå§žäžŐæĞŠèğčåŇĚçŽĎæĂİæČşãĂĆå¡ŞäÿĂ Structure åőđä¿ŃèćńåĹŻåżžæŮűïijŇ \_\_init\_\_() äżĚäżĚåŔłæŸŕåĹŻåżžäÿĂäÿłå∎ŮèŁĆæŢřæ∎őçŽĎå 缟åĹńçŽĎïijŇè£ŹæŮűåĂŹåźűæšąæIJĽäżżä¡ŢçŽĎèğčåŇĚæĹŰèĂĚåĚűäżŰäÿŐ翪æđĎçŻÿåĚşçŽĎæŞ∎ä¡ è£ŹæăůåĄŽçŽĎäÿĂäÿłåŁĺæIJžæŸŕä¡ăåŔŕèČ¡äżĚäżĚåŔłåŕźäÿĂäÿłå∎ŮèŁĆèőřå¡ŢçŽĎæ§ŘäÿĂåřŔéČĺåĹĘæ

äÿžäžĘåőđçŐřæĞŠèğčåŇĚåŠŇæĽŞåŇĚïijŇéIJĂèęĄä¡£çŤĺ StructField æŔŔè£řåŹĺçśżãĂĆ çŤĺæĹůåIJĺ fields äÿ∎åĹŮåĞžæİěçŽĎæfŔäÿłåśđæĂğéČ¡äijŽèćńè¡ňåŇŰæĹŘäÿĂäÿł StructField æŔŔè£řåŹĺïijŇ åőČåřĘçŻÿå̺翪æđĎæăijåijŔçăĄåŠŇåĄŔçğżåĂijä£İå∎ŸåĹřå∎ŸåĆĺçijŞå∎Ÿäÿ∎ãĂĆåĚČçś StructureMeta åIJĺåď ŽäÿłçżŞæđĎçśżèćńåőŽäźL'æŮűèĞłåŁĺåĹŻåżžäžĘè£ŹäžŻæŔŔè£řåŹĺãĂĆ æĹŚäżňä¡£çŤĺåĚČçśżçŽĎäÿĂäÿłäÿżèęĄåŐ§åŻăæŸŕåőČä¡£å¿ŮçŤĺæĹůéİđåÿÿæŰźä¿£çŽĎéĂŽè£ĞäÿĂäÿłér

StructureMetaçŽĎäÿĂäÿłå¿Ĺå¿őåęŹçŽĎåIJřæŰźåřśæŸŕåőČäijŽåŻžåőŽå∎ŮèŁĆæŢřæ∎őéąžåžŔãÀ äź§åřśæŸŕèŕť iijŇåęĆæđIJäżżæĎŔçŽĎåśđæĂğæŇĞåőŽäžĘäÿĂäÿłå∎ŮèŁĆéąžåžŔ(<èąĺçď žä¡Őä¡∎äijŸåĚĹ æĹŰèĂĚ>èąĺçď žéńŸä¡∎äijŸåĚĹ)ïijŇ éĆčåŘŐéİćæĽĂæIJĽå∎ŮæőţçŽĎéąžåžŔéČ¡äżěè£ŹäÿłéąžåžŔäÿžåĞE æŕŤåęĆïijŇä¡ăåŔŕèČ¡æIJĿäÿĂ䞯æŕŤè¿Čåď∎æİĆçŽĎ翪æđĎïijŇåřśåČŔäÿŃéİćè£ŹæăůïijŽ

```
class ShapeFile(Structure):
      _{fields_{}} = [('>i', 'file_{code'}), # Big endian('20s', 'unused'),('i', 'file_length'),('<i>'</i>'', 'version'), # Little endian('i', 'shape_type'),('d', 'min_x'),(\dagger d', \dagger m in_y),(\ulcorner d\urcorner, \ulcorner \text{max\_x'}\urcorner),
             (\dagger d', \dagger max_y),('d', 'min_2'),(\dagger d', \dagger \text{max}_z),(\ulcorner d\urcorner, \ulcorner \text{min\_m'}\urcorner),
             (\ulcorner d\urcorner, \ulcorner max_m\urcorner) \urcorner]
```
äźŃåĿ∎æĹŚäżňæŔŘåĹřè£ĞïijŇmemoryview () çŽĎä¡£çŤĺåŔŕäżĕåÿőåŁľæĹŚäżňéĄ£åĚ∎åĘĚå∎ŸçŽİ å¡ŞçżŞæðDå∎ŸåIJĺåţŇåěŮçŽDæŮűåĂŹïijŇmemoryviews åŔŕäżěåŔăåŁăåŘŇäÿĂåĘĚå∎ŸåŇžå§§äÿŁåőŽä è£ŹäÿłçĽźæĂğæŕŤè¿Čå¿őåęŹïijŇä¡ĘæŸŕåőČåĚşæşĺçŽĎæŸŕåĘĚå∎ŸèğĘåŻ¿äÿŐæŹőéĂŽå∎ŬèŁĆæŢřçżĎç. åęĆæđIJä¡ăåIJĺäÿĂäÿłå∎ŮèŁĆå∎ŮçňęäÿšæĹŰå∎ŮèŁĆæŢřçżĎäÿŁæĽğèąŇåĹĞçĽĞæŞ∎ä¡IJïijŇä¡ăéĂŽåÿÿä èĂŇåĘĚå∎ŸèğĘåŻ¿åĹĞçĽĞäÿ∎æŸŕè£ŹæăůçŽĎïijŇåőČäżĚäżĚæŸŕåIJĺåůšå∎ŸåIJĺçŽĎåĘĚå∎ŸäÿŁéİćåŔăå

裟æIJĽå¿ĹåďŽçŻÿåĚşçŽĎçńăèŁĆåŔŕäżěåÿőåŁľæĹŚäżňæĽľåśŢè£ŹéĞŇèőĺèőžçŽĎæŰźæąĹãĂĆ åŔĆèĂČ8.13åřŔèŁĆä¡£çŤĺæŔŔè£řåŹĺæđĎåżžäÿĂäÿłçśżåđŃçşżçż§ãĂĆ 8.10åřŔèŁĆæIJĽæŻť åď ŽåĚşäžŐåżű裧èőąçőŮåśđæĂğåĂijçŽĎèőĺêőžïijŇåźűäÿŤèů§NestedStructæŔŔè£řå 9.19åřŔèŁĆæIJĽäÿĂäÿłä¡£çŤĺåĚČçśżæİěåĹİåğŃåŇŰçśżæĹŘåŚŸçŽĎä¿Ńå∎ŘïijŇåŠŇ

cszéldåyycŻyäijijãĂĆ PythonçŽĎ StructureMeta ctypes æžŘçăĄåŘŇæăůäź§å¿ĹæIJĿèűčïijŇåőČæŔŘä¿ŻäžĘåŕźåőŽäźĿæŢřæ∎ő翪æđĎãĂĄæŢřæ∎ő翪æđĎåţŇåĕŮ

## 8.13 6.13 æŢřæ∎őçŽĎçťŕåŁăäÿŐçż§èőąæŞ∎ä¡IJ

#### éŮőéćŸ

ä¡ăéIJĂèęĄåďĎçŘĘäÿĂäÿłå¿ĹåďğçŽĎæŢřæ∎őéŻĘåźűéIJĂèęĄèőąçőŮæŢřæ∎őæĂżåŠŇæĹŰåĚűäżŰçż

#### èğčåEşæŰźæaĹ

åŕźäžŐäżżä¡ŢæűĽåŔŁåĹřçż§èőąãĂĄæŮűéŮťåžŔåĹŮäżěåŔŁåĚűäżŰçŻÿåĚşæŁĂæIJŕçŽĎæŢřæ∎őåĹĘ PandasåžS  $\tilde{a}$ ÅĆ

äyžäžĘèől'ä¡ăåĚĹä¡ŞéłŇäÿŃïijŇäÿŃéİćæŸŕäÿĂäÿłä¡£çŤĺPandasæİěåĹĘæđŘèŁİåŁăåŞěå§ŐåÿĆçŽĎ èĂĄéijăåŠŇåTőé¡£çśżåŁĺ缾æTřæ∎őåžŞçŽĎä¿Ńå∎ŘãĂĆ åIJĺæĹŚåEŹè£ŹçŕĞæŰĞçńăçŽĎæŮűåĂŹïijŇè£

```
>>> import pandas
>>> # Read a CSV file, skipping last line
>>> rats = pandas.read_csv('rats.csv', skip_footer=1)
>>> rats
<class 'pandas.core.frame.DataFrame'>
Int64Index: 74055 entries, 0 to 74054
Data columns:
Creation Date 74055 non-null values
Status 74055 non-null values
Completion Date 72154 non-null values
Service Request Number 74055 non-null values
Type of Service Request 74055 non-null values
Number of Premises Baited 65804 non-null values
Number of Premises with Garbage 65600 non-null values
Number of Premises with Rats 65752 non-null values
Current Activity 66041 non-null values
Most Recent Action 66023 non-null values
Street Address 74055 non-null values
ZIP Code 73584 non-null values
X Coordinate 74043 non-null values
Y Coordinate 74043 non-null values
Ward 74044 non-null values
Police District 74044 non-null values
Community Area 74044 non-null values
Latitude 74043 non-null values
Longitude 74043 non-null values
Location 74043 non-null values
dtypes: float64(11), object(9)>>> # Investigate range of values for a certain field
```
(çż∎äÿŁéąţ)

```
>>> rats['Current Activity'].unique()
array([nan, Dispatch Crew, Request Sanitation Inspector],
˓→dtype=object)
>>> # Filter the data
>>> crew_dispatched = rats[rats['Current Activity'] == 'Dispatch.
˓→Crew']
>>> len(crew_dispatched)
65676
>>>
>>> # Find 10 most rat-infested ZIP codes in Chicago
>>> crew_dispatched['ZIP Code'].value_counts()[:10]
60647 3837
60618 3530
60614 3284
60629 3251
60636 2801
60657 2465
60641 2238
60609 2206
60651 2152
60632 2071
>>>
>>> # Group by completion date
>>> dates = crew_dispatched.groupby('Completion Date')
<pandas.core.groupby.DataFrameGroupBy object at 0x10d0a2a10>
>>> len(dates)
472
>>>
>>> # Determine counts on each day
>>> date_counts = dates.size()
>>> date_counts[0:10]
Completion Date
01/03/2011 4
01/03/2012 125
01/04/2011 54
01/04/2012 38
01/05/2011 78
01/05/2012 100
01/06/2011 100
01/06/2012 58
01/07/2011 1
01/09/2012 12
>>>
>>> # Sort the counts
>>> date_counts.sort()
```
(çż∎äÿŁéąţ)

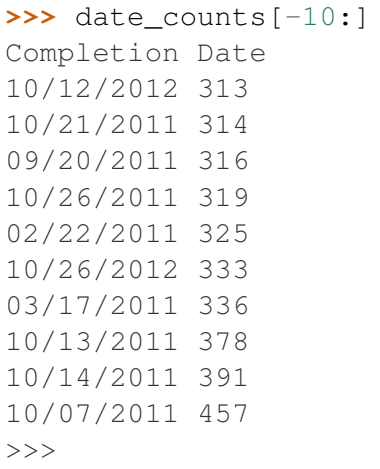

åŮŕïijŇçIJŃæăůå∎Ř2011åźť 10æIJĹ7æŮĕåŕźèĂĄéijăäżňæİěèŕť æŸŕäÿłå¿Ĺå£ŹçćŇçŽĎæŮĕå∎ŘåŢŁïijĄ

#### **èo˝ ´lèož˝**

PandasæŸŕäÿÄäÿłæŃěæIJL'å¿ĹåďŽçL´źæĂğçŽĎåď`ğåđŃåĞ¡æŢřåžŞïijŇæĹŚåIJĺè£ŹéĞŇäÿ∎åŔŕèČ¡äżŃ ä¡ĘæŸŕåŔłèęĄä¡ăéIJĂèęĄåŐżåĹĘæđŘåď`ğåđŃæŢřæ∎őéŻĘåŘĹãĂĄåŕźæŢřæ∎őåĹĘçżĎãĂĄèőąçőŮåŘĎçğ∎

# **9 çnˇnäÿ ˇ Cçˇ n´aïijŽå ˘ G¡æ ¸T ˘ rˇ**

ä¡£çŤĺ def èŕ∎åŔěåőŽäźL'åĞ¡æŢřæŸŕæL'ĂæIJL'çĺŃåžŔçŽĎå§žçąĂãĂĆ æIJňçnăçŽĎçŻőæăĞæŸŕèőšèğčäÿĂ䞯æŻt åŁăénŸçzzgåŠŇäÿ∎åÿÿègĄçŽĎåĞ<sub>i</sub>æŢřåőŽäźL'äÿŐä<sub>i</sub>£çŤĺæĺąåijI æűL'åŔŁåĹřçŽĎåĘĔåőźåŇĚæŃňéżŸèőď åŔĆæŢřãĂĄäżżæĎŔæŢřéĞŔåŔĆæŢřãĂĄåijžåĹűåĔşéŤőå∎ŮåŔĆ åŔęåď ŰïijŇäÿĂ䞯éńŸçžğçŽĎæŐğåĹűæţĄåŠŇåĹľçŤĺåŻđèřČåĞ¡æŢřäijăéĂŠæŢřæ∎őçŽĎæŁĂæIJŕåIJĺè£Ź

Contents:

## 9.1 7.1 åRræŐěåRŮäzzæĎRæTřéĞRåRCæTřçŽĎåĞ¡æTř

#### **éU˚ oé˝ cŸ´**

ä¡ăæČşæđĎéĂăäÿĂäÿłåŔŕæŐěåŔŮäżżæĎŔæŢřéĞŔåŔĆæŢřçŽĎåĞ¡æŢřãĂĆ

**èg˘ cå ˛E ¸sæ ˇ U ´zæ ˛a ˝ ´L**

äÿžäžĘèČ¡èőľäÿĂäÿłåĞ¡æŢřæŐěåŔŮäżżæĎŔæŢřéĞŔçŽĎä¡∎ç¡őåŔĆæŢřïijŇåŔŕäżěä¡£çŤĺäÿĂäÿł\*åŔĠ

```
def avg(first, *rest):
   return (first + sum(rest)) / (1 + len(rest))
```
(çż**n**äÿŁéąţ)

```
# Sample use
avg(1, 2) # 1.5avg(1, 2, 3, 4) # 2.5
```
åIJĺè£Źäÿłä¿Ńå∎Řäÿ∎ïijŇrestæŸŕ獜æĽĂæIJĽåĚűäżŰä¡∎ç¡őåŔĆæŢřçżĎæĹŘçŽĎåĚČçżĎãĂĆçĎűåŘ äÿžäžEæŐěåŔŮäżżæĎŔæTřéĞŔçŽĎåĚşéŤőå∎ŮåŔĆæTřïijŇä¡£çŤĺäÿĂäÿłäżě\*\*åijĂåďt`çŽĎåŔĆæTřã

```
import html
def make element (name, value, **attrs):
      keyvals = [' \frac{2}{5}s="\frac{2}{5}s"' \frac{2}{5} item for item in attrs.items()]
      attr\_str = '' . join(keyvals)element = \langle \{name\} \{attrs\} \rangle \value \\time \\time \\time \\time \time \time \time \time \time \time \time \time \time \time \time \time \time \time \time \time \time \time \time \time \time \time \time \time \time \time \t
                        name=name,
                        attrs=attr str.
                        value=html.escape(value))
      return element
# Example
# Creates '<item size="large" quantity="6">Albatross</item>'
make_element('item', 'Albatross', size='large', quantity=6)
# Creates '<p>&lt; spam&gt; </p>'
make_element('p', '<spam>')
```
åIJĺè£ŹéĞŇïijŇattrsæŸŕäÿĂäÿłåŇĚåŘńæĿĂæIJL'èćńäijăåĚěè£ŻæİěçŽĎåĚşéŤőå∎ŮåŔĆæŢřçŽĎå∎ŮåÌ åęĆæđIJä¡ă裟åÿŇæIJŻæ§ŘäÿłåĞ¡æŢřèČ¡åŘŇæŮűæŐěåŔŮäżżæĎŔæŢřéĞŔçŽĎä¡∎ç¡őåŔĆæŢřåŠŇå

```
def anyargs (*args, **kwargs):
   print(args) # A tuple
   print(kwargs) # A dict
```
ä¡£çŤĺè£ŹäÿłåĞ¡æŢřæŮűïijŇæĽĂæIJĽä¡∎ç¡őåŔĆæŢřäijŽèćńæŤ¿åĹřargsåĚČçżĎäÿ∎ïijŇæĽĂæIJĽåĚṣ

#### èőĺèőž

äÿĂäÿł\*åŔĆæŢřåŔłèČ¡åĞžçŐřåIJĺåĞ¡æŢřåőŽäźĿ'äÿ∎æIJĂåŘŐäÿĂäÿłä¡∎ç¡őåŔĆæŢřåŘŐéİćïijŇèĂŇ \*\*åŔĊæŢřâŔłèČ¡åĞžçŐřåIJĺæIJĂåŘŐäÿĂäÿłåŔĆæŢřãĂĆæIJĽäÿĂçĆźèęĄæşĺæĎŔçŽĎæŸŕïijŇåIJĺ\*åŔĆæ

```
def a(x, *args, y):
    pass
def b(x, \star args, y, \star \star kways):
    pass
```
è£Źçğ∎åŔĆæŢřåřśæŸŕæĹŚäżňæĽĂèŕť çŽĎåijžåĹűåĚşéŤőå∎ŮåŔĆæŢřïijŇåIJĺåŘŐéİć7.2åřŔèŁĆ裟äij

# **9.2 7.2 åRłæ´ O˝ eåˇ R´ Uå˚ E ¸sé ˇ Tˇoå˝ Uå˚ R´ Cæ ¸T ´ rçŽ ˇ Dåˇ G¡æ ¸T ˘ rˇ**

#### **éU˚ oé˝ cŸ´**

ä¡ăåÿŇæIJŻåĞ¡æŢřçŽĎæ§Ř䞯åŔĆæŢřåijžåĹűä¡£çŤĺåĚşéŤőå∎ŮåŔĆæŢřäijăéĂŠ

## $\dot{e}$ ğčåEşæŰźæaĹ

åřĘåijžåĹűåĚşéŤőå∎ŮåŔĆæŢřæŤ¿åĹřæ§Řäÿł\*åŔĆæŢřæĹŰèĂĚå∎Ţäÿł\*åŘŐéİćåřśèČ¡è¿¿åĹřè£Źçğ∎æ

```
def recv(maxsize, *, block):
   'Receives a message'
   pass
recv(1024, True) # TypeError
recv(1024, block=True) # Ok
```
åĹl'çŤĺè£Źçğ∎æŁĂæIJfïijŇæĹŚäżň裟èČ¡åIJĺæŐěåŔŮäżżæĎŔåď Žäÿłä¡∎ç¡őåŔĆæŢřçŽĎåĞ¡æŢřäÿ∎æ

```
def minimum(*values, clip=None):
   m = min(vvalues)if clip is not None:
       m = clip if clip > m else m
   return m
minimum(1, 5, 2, -5, 10) # Returns -5minimum(1, 5, 2, -5, 10, clip=0) # Returns 0
```
### **èo˝ ´lèož˝**

å;ĹåďŽæČĚåĘţäÿŃïijŇä¡£çŤĺåijžåĹűåĔşéŤőå∎ŮåŔĆæŢřäijŽæŕŤä¡£çŤĺä¡∎ç¡őåŔĆæŢřèąĺæĎŔæŻť åŁă ä<sub>ć</sub>ŃåęĆïijŇèĂČèŹŚäÿŃåęĆäÿŃäÿĂäÿłåĞ<sub>l</sub>æŢřèřČçŤĺïijŽ

 $msg = \text{recv}(1024, False)$ 

åęĆæđIJèřČçŤĺèĂĚåŕźrecvåĞ¡æŢřåźűäÿ∎æŸŕå¿ĹçʧæĆĽïijŇéĆčäżŰèĆŕåőŽäÿ∎æŸŐçŹ¡éĆčäÿłFalseå ä¡ ĘæŸŕïijŇåęĆæđIJäżčçăĄåŔŸæĹŘäÿŃéİćè£Źæăůå∎ŘçŽĎèŕİåřśæÿĚæĕŽåď ŽäžĘïijŽ

 $msg = \text{recv}(1024, block=False)$ 

åŔęåd' ŰïijŇä¡£çŤĺåijžåĹűåĚşéŤőå∎ŮåŔĆæŢřäź§äijŽæŕŤä¡£çŤĺ\*\*kwargsåŔĆæŢřæŻť åě¡ïijŇåŻăäÿžåIJ

 $\cdot$ 

```
>>> help(recv)
Help on function recv in module __main__:
recv(maxsize, *, block)
   Receives a message
```
åijžåĹűåĚşéŤőå∎ŮåŔĆæŢřåIJĺäÿĂ䞯æŻť éńŸçžğåIJžåŘĹåŘŇæăůäź§å¿ĹæIJĽçŤĺãĂĆ äį ŃåęĆïijŇåőČäżňåŔŕäżěèćńçŤĺæİěåIJĺä¡£çŤĺ\*argsåŠŇ\*\*kwargsåŔĆæŢřä¡IJäÿžè¿SåĚěçŽĎåĞ¡æŢřäÿ∎æŔŠ

# 9.3 7.3 çzZåĞjæŢřåŔĆæŢřåćđåŁăåĚČä£ąæĄŕ

### éŮőéćŸ

ä¡ăåĘŹåě¡äžĘäÿĂäÿłåĞ¡æŢřïijŇçĎűåŘŐæČşäÿžè£ŹäÿłåĞ¡æŢřçŽĎåŔĆæŢřåćđåŁăäÿĂ䞯éćİåď ŰçŽĎ

## èğčåEşæŰźæaĹ

ä<sub>i</sub>£çŤĺåĞ<sub>i</sub>æŢřåŔĆæŢřæşĺèğčæŸŕäÿĂäÿłå<sub>ċ</sub>Ĺåĕ¡çŽĎåŁđæşŢïijŇåőČèČ¡æŔŘçď žçĺŃåžŔåŚŸåžŤèŕěæĂŐ ä<sub>l</sub>ŃåęĆïijŇäÿŃélćæIJĿäÿĂäÿłèćńæşĺèğčäžĘçŽĎåĞ¡æŢřïijŽ

```
def add(x:int, y:int) \rightarrow int:return x + y
```
pythonèğčéĞŁåŹĺäÿ∎äijŽåŕźè£ŹäžŻæşĺèğčæůżåŁăäżżä¡ŢçŽĎèŕ∎䟼ãĂĆåőČäżňäÿ∎äijŽèćńçśżåđŃæčĂ çĎűèĂŇïijŇåŕźäžŐéĆč䞯éŸĚèŕżæžŘçăĄçŽĎäžžæİěèőšåřśå¿ĹæIJĽåÿőåŁľåŢęãĂĆçňňäÿĽæŰźåůěåĚůåŠŇ

```
>>> help(add)
Help on function add in module __main_ :
add(x: int, y: int) \rightarrow int>>
```
åř¡çőaä¡ăåŔfäżěä¡£çŤĺäżżæĎŔçśżåđŃçŽĎåŕźèśąçżŹåĞ¡æŢřæůżåŁăæşĺèğč(ä¿ŃåęĆæŢřå∎ŮïijŇå∎Ůçňęż

#### èőlèőž

åĞ<sub>l</sub>æŢřæşĺèğčåŔłå∎ŸåĆĺåIJĺåĞ<sub>l</sub>æŢřçŽĎ åśđæĂğäÿ∎ãĂĆä;ŃåeĆïijŽ

\_\_annotations\_\_

>>> add. \_\_annotations  $\{ 'y': \text{ , 'return':  $\text{ , 'x':  $\text{$$$ 

åř¡çőąæşĺèğčçŽĎä¡£çŤĺæŰźæşŢåŔŕèČ¡æIJĽå¿ĹåďŽçğ∎ïijŇä¡ĘæŸŕåőČäżňçŽĎäÿżèęĄçŤĺéĂŤè£ŸæŸŕ åŻăäÿžpythonåźűæšąæIJĽçśżåđŃåčřæŸŐïijŇéĂŽåÿÿæĪěèőšäżĚäżĚéĂŽè£ĞéŸĚèŕżæžŘçăĄå¿Ĺ鎿ç§ě饪å è£ŹæŮűåĂŹä¡£çŤĺæşĺèğčåřśèČ¡çżŹçĺŃåžŔåŚŸæŻť åď ŽçŽĎæŔŘçď žïijŇèőľ äżŰäżňåŔŕäżěæ∎čçąőçŽĎä¡£ç

åŔĆèĂČ9.20åřŔèŁĆçŽĎäÿĂäÿłæŻť åŁăéńŸçžğçŽĎä¿Ńå∎ŘïijŇæijŤçď žäžĘåęĆä¡ŢåĹľçŤĺæşĺèğčæİěå@

# 9.4 7.4 è£ŤåŻďåď ŽäÿłåĂijçŽĎåĞ¡æŢř

#### éŮőéćŸ

äjăåÿŇæIJŻæđĎéĂăäÿĂäÿłåŔŕäżěè£ŤåŻđåď ŽäÿłåĂijçŽĎåĞ¡æŢř

#### **èg˘ cå ˛E ¸sæ ˇ U ´zæ ˛a ˝ ´L**

äÿžäžĘèČ¡è£ŤåŻđåd'ŽäÿłåĂijïijŇåĞ¡æŢř篝 æŐěreturnäÿĂäÿłåĚČçżĎåřśèąŇäžĘãĂĆä¿ŃåęĆïijŽ

```
>>> def myfun():
... return 1, 2, 3
...
\Rightarrow a, b, c = myfun()
>>> a
1
>>> b
2
>>> c
3
```
#### **èo˝ ´lèož˝**

åř¡çőamyfun()çIJŃäÿŁåŐżè£ŤåŻđäžĘåď ŽäÿłåĂijïijŇåőđéŹĚäÿŁæŸŕåĚĹåĹŻåżžäžĘäÿĂäÿłåĚČçżĎçĎ è£Źäÿłèŕ∎æşŢçIJŃäÿŁåŐżæŕŤè¿ČåěĞæĂłïijŇåőđéŹĚäÿŁæĹŚäżňä¡£çŤĺçŽĎæŸŕéĂŮåŔůæİě獧æĹŘäÿĂäÿ

```
\Rightarrow a = (1, 2) # With parentheses
>>> a
(1, 2)>>> b = 1, 2 # Without parentheses
>>> b
(1, 2)
>>>
```
å¡ ŞæĹŚäżňèřČçŤĺè£ŤåŻđäÿĂäÿłåĚČçżĎçŽĎåĞ¡æŢřçŽĎæŮűåĂŹ

ïijŇéĂŽåÿÿæĹŚäżňäijŽåřEçzSæđIJètŃåĂijçzŹåď ŽäÿłåŔŸéĞŔïijŇåřśåČŔäÿŁéİćçŽĎéĆčæăůãĂĆ åĚűåőđè£ŹåřśæŸŕ1.1åřŔèŁĆäÿ∎æĹŚäżňæĽĂèŕťçŽĎåĚČçżĎèğčåŇĚãĂĆè£ŤåŻđ翪æđIJäź§åŔŕäżěèţŃåĂij è£ŹæŮűåĂŹè£ŹäÿłåŔŸéĞŔåÅijåřśæŸŕåĞ¡æŢřè£ŤåŻđçŽĎéĆčäÿłåĚČçżĎæIJňèžńäžĘïijŽ

```
\Rightarrow \times = myfun()
>>> x
(1, 2, 3)>>>
```
## $9.5$   $7.5$  å $\tilde{o}$  $\tilde{\mathsf{Z}}$ ä $\tilde{\mathsf{z}}$ L'ælJL'é $\dot{\mathsf{z}}$ Yè $\tilde{o}$ d'å $\tilde{\mathsf{R}}$ CæŢřçŽĎå $\tilde{\mathsf{G}}$ <sub>i</sub>æŢř

#### **éU˚ oé˝ cŸ´**

ä¡ăæČşåőŽäźL'äÿĂäÿłåĞ¡æŢřæĹŰèĂĚæŰźæşŢïijŇåőČçŽĎäÿĂäÿłæĹŰåď ŽäÿłåŔĆæŢřæŸŕåŔŕéĂL'çŽ

## **èg˘ cå ˛E ¸sæ ˇ U ´zæ ˛a ˝ ´L**

åőŽäźL'äÿĂäÿłæIJL'åŔŕéĂL'åŔĆæŢřçŽĎåĞ¡æŢřæŸŕéİđåÿÿçőĂå∎ŢçŽĎïijŇ篝 æŐěåIJĺåĞ¡æŢřåőŽäźL

```
def spam(a, b=42):
   print(a, b)
spam(1) # Ok. a=1, b=42spam(1, 2) # Ok. a=1, b=2
```
åęĆæđIJéżŸèőďåŔĆæŢřæŸŕäÿĂäÿłåŔŕä£őæŤźçŽĎåőźåŹĺæŕŤåęĆäÿĂäÿłåĹŮèąĺãĂĄéŻĘåŘĹæĹŰèĂĚ

```
# Using a list as a default value
def spam(a, b=None):
    if b is None:
       b = [1]...
```
åęĆæđIJä¡ăåźűäÿ∎æČşæŔŘä¿ŻäÿĂäÿłéżŸèőďåĂijïijŇèĂŇæŸŕæČşäżĚäżĚæţŃèŕŢäÿŃæ§ŘäÿłéżŸèőď

```
_no_value = object()
def spam(a, b=_no_value):
    if b is _no_value:
        print('No b value supplied')
    ...
```
æĹŚäżňæţŃèŕŢäÿŃè£ŹäÿłåĞ;æŢřïijŽ

```
>>> spam(1)
No b value supplied
>>> spam(1, 2) # b = 2\Rightarrow \Rightarrow spam(1, None) # b = None>>>
```
äzŤçżĘèğĆåŕ§åŔŕäzěåŔŚçŐřåĹřäijăéĂŠäÿÄäÿłNoneåĂijåŠŇäÿ∎äijăåĂijäÿďçğ∎æČĚåĘţæŸŕæIJL'åůőå  $\dot{\rm l}$ 

#### **èo˝ ´lèož˝**

åőŽäźL'åÿęéżŸèőď åĂijåŔĆæŢřçŽĎåĞ<sub>i</sub>æŢřæŸŕå¿ĹçőĂå∎ŢçŽĎïijŇä¡Ęçżİäÿ∎äżĚäżĚåŔłæŸŕè£Źäÿłïijì éęŰåĚĹïijŇéżŸèőď åŔĆæŢřçŽĎåĂijäżĚäżĚåIJĺåĞ<sub>i</sub>æŢřåőŽäźĽçŽĎæŮűåĂŹèţŃåĂijäÿĂæňąãĂĆèŕŢçİ.

```
\Rightarrow \times = 42
>>> def spam(a, b=x):
... print(a, b)
...
>>> spam(1)
1 42
>>> x = 23 # Has no effect
```
(çż**n**äÿŁéąţ)

```
\gg spam(1)
142>>
```
æsĺæĎŔåĹřå¡SæĹŚäżňæŤźåŔŸxçŽĎåĂijçŽĎæŮűåĂŹåŕźéżŸèőď åŔĆæŢřåĂijåźűæšąæIJĽå¡śåŞ∎ïijŇè:

åĚűæňąïijŇéżŸèőď åŔĆæŢřçŽĎåĂijåžŤèŕěæŸŕäÿ∎åŔŕåŔŸçŽĎåŕźèśąïijŇæŕŤåęĆNoneãĂATrueãĂĄFa 缟åĹńçŽĎïijŇå∎ČäÿĞäÿ∎èęĄåČŔäÿŃéİćè£ŹæăůåĘŹäżčçăĄïijŽ

```
def spam(a, b = []): # NO!\mathbb{R}
```
åęĆæđIJä¡ăè£ŹäźĹåĄŽäžĘïijŇå¡ŞéżŸèőďåĂijåIJĺåĚűäżŰåIJřæŰźèćńä£őæŤźåŘŐä¡ăåřĘäijŽéĄĞåĹřåŘ

```
>>> def spam(a, b=[]):
            print(b)a a an
            return b
\sim 100\mathbf{1}\Rightarrow \Rightarrow x = \text{spam}(1)>>> x\Box\rightarrow \rightarrow x \cdot \text{append}(99)\rightarrow \rightarrow x. append ('Yow!')
>>> x[99, 'Yow!!']>>> spam(1) # Modified list gets returned!
[99, 'Yow!!']>>
```
è£Źçğ∎翪æđIJåžŤèŕěäÿ∎æŸŕä¡ăæČşèęĄçŽĎãĂĆäÿžäžĘéĄ£åĚ∎è£Źçğ∎æČĚåĘţçŽĎåŔŚçŤ§ïijŇæIJĂå çĎűåŘŐåIJĺåĞ¡æŢřéĞŇéİćæčĂæ§ĕåőČïijŇåL'∎éİćçŽĎä¿Ńå∎ŘåřśæŸŕè£ŹæăůåĄŽçŽĎãĂĆ

åIJĺætŃèŕŢNoneåĂijæŮűä¡£çŤĺ i s æŞ∎ä¡IJçňęæŸŕå¿ĹéĞ∎èęĄçŽĎïijŇäź§æŸŕè£Źçğ∎æŰźæąĹçŽĎåĚş æIJĽæŮűåĂŹåď ğåőűäijŽçŁŕäÿŃäÿŃéİćè£ŹæăůçŽĎ鍏èŕŕijŽ

```
def spam(a, b=None):
     if not b: # NO! Use 'b is None' instead
          b = \lceil \rceil\sim \sim \sim
```
è£ŹäźĹåĘŹçŽĎéŮőéćŸåIJĺäžŐåř¡çőąNoneåĂijçąőåőđæŸŕèćńå¡ŞæĹŘFalseïijŇ ä<sub>l</sub>ĘæŸŕ裟æIJĽåĚűäżŰçŽĎåŕźèśą(æŕŤåęĆéŢ£åžęäÿž0çŽĎå∎ŮçňęäÿšãĂĄåĹŮèąĺãĂĄåĚČçżĎãĂĄå∎ŮåĚÿ åŻăæd'ïijŇäÿŁélćçŽĎäżčçăĄäijŽèŕŕåřĘäÿĂ䞯åĚűäżŰè¿ŞåĚěäź§å¡ŞæĹŘæŸŕæšąæIJĽè¿ŞåĚěãĂĆæŕŤåęĆ

```
\rightarrow \rightarrow spam(1) # OK
>> x = []>>> spam(1, x) # Silent error. x value overwritten by default
\rightarrow spam(1, 0) # Silent error. 0 ignored
\rightarrow spam(1, '') # Silent error. '' ignored
>>>
```
æIJĂåŘŐäÿĂäÿłéŮőéćŸæŕŤè¿Čå¿őåęŹïijŇéĆčåřśæŸŕäÿĂäÿłåĞ¡æŢřéIJĂèęĄæţŃèŕŢæ§ŘäÿłåŔŕéĂĽåf è£ŹæŮűåĂŹéIJĂèęĄåřŔå£ČçŽĎæŸŕä¡ăäÿ∎èČ¡çŤĺæ§ŘäÿłéżŸèőď åĂijæŕŤåęĆNoneãĂĄ 0æĹŰèĂĚFalseåĂijælěæţŃèŕŢçŤĺæĹůæŔŘä<sub>Ġ</sub>ŻçŽĎåĂij(åŻăäÿžè£ŹäžŻåĂijéČ<sub>i</sub>æŸŕåŘĹæşŢçŽĎåĂijïijŇæŸ åŻăæ∎ď ïijŇä¡ăéIJĂèęĄåĚűäżŰçŽĎèğčåĘşæŰźæąĹäžĘãĂĆ

äÿžäžĘèğčåĘşè£ŹäÿłéŮőéćŸïijŇä¡ăåŔŕäżĕåĹŻåżžäÿĂäÿłçŃňäÿĂæŮăäžŇçŽĎçğĄæIJĽåŕźèśąåőđä¿Ńïij åIJÍåG<sub>i</sub>æ ŢřéĞŇéİćïijŇä<sub>l</sub>ăåŔŕäżĕéĂŽè£GæčĂæ§ěèćńäijăéĂŠåŔĆæŢřåĂijèů§è£Źäÿłåőđä¿ŃæŸŕåŘęäÿĂæăů è£ŹéĞŇçŽĎæĂİèůŕæŸŕçŤĺæĹůäÿ∎åŔŕèČ¡åŐżäijăéĂŠè£Źäÿł\_no\_valueåőđä<sub>í</sub>Ńä¡IJäÿžè<sub>i</sub>,ŞåĚĕãĂĆ åŻăæ∎ďïijŇè£ŹéĞŇéĂŽè£ĞæčĂæ§ěè£ŹäÿłåĂijåřśèČ<sub>i</sub>çąőåőŽæ§ŘäÿłåŔĆæŢřæŸŕåŘęèćńäijăéĂŠè£Żæİěäžl

è£ŹéĞŇåŕź object() çŽĎä¡£çŤÍçIJŃäÿŁåŐżæIJL'çĆźäÿ∎åďłåÿÿèğĄãĂĆobject æŸŕpythonäÿ∎æL'ĂæIJL'çśżçŽĎå§žçśżãĂĆ ä¡ăåŔŕäżĕåĹŻåżž object çśżçŽĎåőđä¿ŃïijŇä¡EæŸŕè£ŹäžŻåőđä¿ŃæšąäżĂäźĹåőđéŹĚçŤĺåď ĎïijŇåŻăäÿžåőČåźűæšąæIJL'äżżä¡TæIJL' äź§æšąæIJL'äżżä¡ Ţåőđä¿ ŃæŢřæ∎ő(åŻăäÿžåőČæšąæIJL'äżżä¡ ŢçŽĎåőđä¿ Ńå∎ŮåĔÿïijŇä¡ă獎èĞşéČ¡äÿ∎èČ¡ ä¡ăåŤŕäÿĂèČ¡åĄŽçŽĎåřśæŸŕæţŃèŕŢåŘŇäÿĂæĂğãĂĆè£ŹäÿłåĹŽåě¡çňęåŘĹæĹŚçŽĎèęĄæśĆïijŇåŻăäÿžæĹ  $\hat{\bf L}$ 

# $9.6$  7.6 åőŽäźL'åŇ£åŘ■æĹŰåĘĚèĄŤåĞ¡æŢř

## **éU˚ oé˝ cŸ´**

ä¡ăæČşäÿž sort() æŞ∎ä¡IJåĹŻåżžäÿĂäÿłå¿Ĺç§∎çŽĎåŻđèřČåĞ¡æŢřïijŇä¡ĘåŔĹäÿ∎æČşçŤĺ def åŐżåĘŹäÿĂäÿłå∎ŢèąŇåĞ¡æŢřïijŇ èĂŇæŸŕåÿŇæIJŻéĂŽè£Ğæ§Řäÿłå£ńæ∎ůæŰźåijŔäżěåĘĚèĄŤæŰźåi

## $\dot{e}$ ğčåEşæŰźæaĹ

å¡ŞäÿĂ䞯åĞ¡æŢřå¿ĹçőĂå∎ŢïijŇäżĚäżĚåŔłæŸŕèőąçőŮäÿĂäÿłèąĺè¿¿åijŔçŽĎåĂijçŽĎæŮűåĂŹïijŇåřś

```
\Rightarrow add = lambda x, y: x + y
>>> add(2,3)
5
>>> add('hello', 'world')
'helloworld'
\gt
```
è£ŹéĞŇä¡£çŤĺçŽĎlambdaèąĺè¿¿åijŔèů§äÿŃéİćçŽĎæŢĹæđIJæŸŕäÿĂæăůçŽĎïijŽ

```
>>> def add(x, y):
... return x + y
...
>>> add(2,3)
5
>>>
```
 $\lambda$ lambdaèa $\hat{e}_i$ ; åij $\hat{R}$ å $\check{E}$ ÿåđ $\hat{N}$ ç $\check{Z}$ Dä<sub>i</sub>£ç $\check{T}$ ĺåIJžæ $\check{Z}$ ræ $\check{S}$ åž $\check{R}$ æ $\check{L}$ Űæ $\check{T}$ ræ $\check{\Xi}$ oreduceç $\blacksquare$ 

```
>>> names = ['David Beazley', 'Brian Jones',
... 'Raymond Hettinger', 'Ned Batchelder']
>>> sorted(names, key=lambda name: name.split()[-1].lower())
```

```
['Ned Batchelder', 'David Beazley', 'Raymond Hettinger', 'Brian
\rightarrowJones'l
>>
```
#### èőĺèőž

åř¡çőalambdaèaĺè¿¿åijŔåĚĄèőÿä¡ăåőŽäźĽçőĂå∎ŢåĞ¡æŢřïijŇä¡ĘæŸŕåőČçŽĎä¡£çŤĺæŸŕæIJĽéŹŘåĹűç ä¡ăåŔłèČ¡æŇĞåőŽå∎Ţäÿłèąĺè¿¿åijŔïijŇåőČçŽĎåĂijåřśæŸŕæIJĂåŘŐçŽĎè£ŤåŻđåĂijãĂĆäź§åřśæŸŕèŕťäÿ∎ åŇĚæŃňåď Žäÿłèŕ∎åŔěãĂĄæİąäżűèąĺè<sub>i,i</sub>åijŔãĂĄè£∎äżčäżěåŔŁåijĆåÿÿåďĎçŘĘç∎Ľç∎ĽãĂĆ

ä¡ăåŔŕäżĕäÿ∎ä¡£çŤĺlambdaèąĺè¿¿åijŔåřśèČ¡çijŰåĘŹåď ğéČĺåĹĘpythonäżčçăĄãĂĆ ä¡ĘæŸŕïijŇå¡ŞæIJĿäžžçijŰåĘŹåď ğéĞŔèőąçőŮèąĺè¿¿åijŔåĂijçŽĎç§∎åřŔåĞ¡æŢřæĹŰèĂĚéIJĂèęĄçŤĺæĹůa äjäåřśäijŽçIJŃåĹřlambdaèąĺè<sub>i.i</sub>åijŔçŽĎèžńåjśäžĘãĂĆ

# 9.7 7.7 åŇ£åŘ∎åĞ¡æŢřæ∎ŢèŐůåŔŸéĞŔåĂij

## éŮőéćŸ

äjăçŤÍlambdaåőŽäźL'äžĘäÿĂäÿłåŇ£åŘ∎åĞ<sub>l</sub>æŢřïijŇåźűæČşåIJĺåőŽäźL'æŮűæ∎ŢèŐůåĹřæ§Ř䞯åŔŸéĞ

## èğčåĘşæŰźæąĹ

åĚĹçIJŃäÿŃäÿŃéİćäżčçăĄçŽĎæŢĹæđIJïijŽ

```
>> x = 10\Rightarrow > a = lambda y: x + y
>>x = 20\Rightarrow b = lambda y: x + y
>>
```
çŐřåIJĺæĹŚéŮőä¡ăïijŇa(10)åŠŇb(10)è£ŤåŻđçŽĎ翪æđIJæŸŕäżĂäźĹïij§åęĆæđIJä¡ăèőďäÿžçżŞæđIJæ`

```
\gg a (10)
30\gg b (10)
30
>>
```
è£ŹåĚűäÿ∎çŽĎåĕĕåęŹåIJĺäžŐlambdaèąĺè<sub>i,i</sub>åijŔäÿ∎çŽĎxæŸŕäÿĂäÿłèĞłçŤśåŔŸéĞŔïijŇ åIJĺè£ŘèąŇæŮű翌åőŽåĂijïijŇèĂŇäÿ∎æŸŕåőŽäźĿæŮűåřśçżŚåőŽïijŇè£Źèů§åĞ¡æŢřçŽĎéżŸèőď åĂijåŔĆa åŻăæd'ïijŇåIJĺèřČçŤĺè£Źäÿłlambdaèąĺè<sub>i,i,</sub>åijŔçŽĎæŮűåĂŹïijŇxçŽĎåĂijæŸŕæĽğèąŇæŮűçŽĎåĂijãĂĆä<sub>i</sub>,l

```
>>x = 15\gg a (10)
25
```

```
>>\ x = 3\gg a (10)
13
>>
```
åęĆæđIJä¡ăæČşèőľæ§ŘäÿłåŇ£åŘ∎åĞ¡æŢřåIJĺåőŽäźĽæŮűåřśæ∎ŢèŐůåĹřåĂijïijŇåŔŕäżěåřĘéĆčäÿłåŔĆ

```
>>x = 10\Rightarrow > a = lambda y, x=x: x + y
>>x = 20\Rightarrow b = lambda y, x=x: x + y
\gg a (10)
20\gg b (10)
30
>>
```
#### èőlèőž

åIJĺè£ŹéĞŇåĹŮåĞžæİěçŽĎéŮőéćŸæŸŕæŰřæĽŃå¿ĹåőźæŸŞçŁŕçŽĎ鍏èŕŕïijŇæIJĽäžŻæŰřæĽŃåŔŕí æŕŤåęĆïijŇéĂŽè£ĞåIJĺäÿĂäÿłå¿łçŐŕæĹŰåĹŮèąĺæŐĺåŕijäÿ∎åĹŻåżžäÿĂäÿłlambdaèąĺè¿¿åijŔåĹŮèąĺïijŇåźűa

```
>>> funcs = [lambda x: x+n for n in range(5)]>>> for f in funcs:
\ldots print (f(0))\sim 100\overline{4}\sqrt{4}\sqrt{4}\overline{4}\overline{4}>>
```
ä¡ĘæŸŕåőđéŹĚæŢĹæđIJæŸŕè£ŘèąŇæŸŕnçŽĎåĂijäÿžè£∎äżčçŽĎæIJĂåŘŐäÿĂäÿłåĂijãĂĆçŐřåIJĺæĹŚ

```
>>> funcs = [lambda x, n=n: x+n for n in range(5)]>>> for f in funcs:
\ldots print (f(0))\sim 10 .
\overline{0}\mathbf{1}\overline{2}3
\sqrt{4}>>
```
éĂŽè£Ğä¡£çŤĺåĞ¡æŢřézŸèőd'åĂijåŔĆæŢřå¡ćåijŔïijŇlambdaåĞ¡æŢřåIJĺåőŽäźĽæŮűåřśèČ¡çżŚåőŽåĹřa

# 9.8 7.8 åĞRařSaRrerČçTlarzesaçZDaRCæTraylæTr

### éŮőéćŸ

äjăæIJĽäÿĂäÿłèćńåĚűäżŰpythonäżčçăĄä¡£çŤĺçŽĎcallableåŕźèśąïijŇåŔŕèČ¡æŸŕäÿĂäÿłåŻđèřČåĞ¡æŢř ä<sub>l</sub>ĘæŸŕåőČçŽĎåŔĆæŢřåďłåď ŽäžĘïijŇåŕijèĞť èřČçŤĺæŮűåĞžéŤŹãĂĆ

## èğčåEşæŰźæaĹ

åęĆæđIJéIJĂèęĄåĞŔåřŚæ§ŘäÿłåĞ¡æŢřçŽĎåŔĆæŢřäÿłæŢřïijŇä¡ăåŔŕäżĕä¡£çŤĺ functools.partial () ãĂĆ partial () åĞ<sub>i</sub>æŢřåĚĄèőÿä¡ă翏äÿĂäÿłæĹŰåďŽäÿłåŔĆæŢřèő¿ç¡őåŻž äyžäžĘæijŤçď žæÿĚæěŽïijŇåĄĞèő¿ä¡ăæIJĽäÿŃéİćè£ŹæăůçŽĎåĞ¡æŢřïijŽ

```
def spam(a, b, c, d):
   print(a, b, c, d)
```
çŐřåIJĺæĹŚäżňä¡£çŤĺ partial () åĞ¡æŢřælěåŻžåőŽæ§Ř䞯åŔĆæŢřåĂijïijŽ

```
>>> from functools import partial
>>> s1 = partial(spam, 1) # a = 1\gg s1(2, 3, 4)
1 2 3 4\gg s1(4, 5, 6)
1 4 5 6
>>> s2 = partial (spam, d=42) # d = 42\gg s2(1, 2, 3)
1 2 3 4 2
\Rightarrow s2(4, 5, 5)
4 5 5 42
>>> s3 = partial(spam, 1, 2, d=42) # a = 1, b = 2, d = 42>> s3(3)1 2 3 4 2
\gg s3(4)
12442>> s3(5)1 2 5 42>>>
```
åŔŕäżěçIJŃåĞž partial () åŻžåőŽæ§Ř䞯åŔĆæŢřåźűè£ŤåŻđäÿĂäÿłæŰřçŽĎcallableåŕźèśąãĂĆè£Ź çĎűåŘŐèů§äźŃåL' aŭšçżŔèţŃåĂijè£ĞçŽĎåŔĆæŢřåŘĹåźűèţůælěïijŇæIJĂåŘŐåřĘæL'ĂæIJL'åŔĆæŢřäijăéĂ

### èőĺèőž

```
æIJňèŁĆèęĄèğčåEşçŽĎéŮőéćŸæŸŕèőľåŐ§æIJňäÿ∎åĚijåőźçŽĎäżčçăĄåŔŕäżěäÿĂèţůåůěä¡IJãĂĆäÿŃéİ
```
çňňäÿĂäÿłä¿Ńå ŘæŸŕïijŇåĄĞèő¿ä¡ăæIJĽäÿĂäÿłçĆźçŽĎåĹŮèąĺæİěèąĺçď ž(x,y)åİŘæăĞåĚČçżĎãĂĆ äjăåŔŕäżěäj£çŤĺäÿŃélćçŽĎåĞ¡æŢřælěèőąçőŮäÿď çĆźäźŃéŮť çŽĎèůlçeżïijŽ

```
points = [ (1, 2), (3, 4), (5, 6), (7, 8) ]import math
def distance(p1, p2):
   x1, y1 = p1x2, y2 = p2return math.hypot(x2 - x1, y2 - y1)
```
çŐřåIJĺåĄĞèő¿ä¡ăæČşäżěæ§ŘäÿłçĆźäÿžå§žçĆźïijŇæăźæ∎őçĆźåŠŇå§žçĆźäźŃéŮť çŽĎèůİçężæİěæŐŠå åĹŮèąĺçŽĎ sort () æŰźæşŢæŐěåŔŮäÿĂäÿłåĚşéŤőå∎ŮåŔĆæŢřælěèĞłåőŽäźL'æŐŠåžŔéĂżè¿ŚïijŇ ä¡ ĘæŸŕåőČåŔłèČ¡æŐĕåŔŮäÿĂäÿłå∎ŢäÿłåŔĆæŢřçŽĎåĞ¡æŢř(distance()å¿ĹæŸŐ柿æŸŕäÿ∎çňęåŘĹæİąäżú çŐřåIJÍæĹŚäżňåŔŕäżěéĂŽè£Ğä¡£çŤÍ partial() ælěèğčåEşè£ŹäÿłéŮőéćŸïijŽ

```
\Rightarrow \Rightarrow pt = (4, 3)>>> points.sort(key=partial(distance,pt))
>>> points
[(3, 4), (1, 2), (5, 6), (7, 8)]>>
```
æŻť e£ŻäÿĂæ∎ěïijŇpartial() éĂŽåÿÿećńçŤĺælěå¿őeřČåĚűäżŰåžŞåĞ¡æŢřæL'Ăä¡£çŤĺçŽĎåŻđeřČå ä¿ŃåęĆïijŇäÿŃélćæŸŕäÿĂæőţäżčçăĄïijŇä¡£çŤĺ instrumentiprocessing æleáijĆæ∎ěèőaçőŮäÿĂäÿłçżŞæđIJåĂijiijŇ çĎűåŘŐè£ŹäÿłåĂijèćńäijăéÊ翏äÿĂäÿłæŐěåŔŮäÿĂäÿłresultå.

```
def output_result(result, log=None):
    if log is not None:
        log.debug('Got: %r', result)
# A sample function
def add(x, y):
   return x + y
if __name__ == '__main__':
    import logging
    from multiprocessing import Pool
    from functools import partial
    logging.basicConfig(level=logging.DEBUG)
    log = logging.getLogger('test')
    p = Pool()p.apply_async(add, (3, 4), callback=partial(output_result,
\rightarrowlog=log))
   p.close()
    p.join()
```
å¡ŞçżŹ apply\_async() æŔŘä¿ŻåŻđèřČåĞ¡æŢřæŮűïijŇéĂŽè£Ğä¡£çŤĺ partial() äijăéĂŠéćiåďŰçŽĎ logging åŔĆæŢřãĂĆ èĂŇ multiprocessing  $^{\rm a}$ a $^{\rm f}$ źe£ŹäżŻäÿ ${\rm \AA}$ æ ${\rm \AA}$ čäæ ${\rm \AA}$ čą ${\rm \AA}$ Ťâ ${\rm \AA}$ Ťå ${\rm \AA}$ čä ${\rm \AA}$ žä ${\rm \AA}$ ina ${\rm \AA}$ ijæ ${\rm \AA}$ ijæ ${\rm \AA}$ ijæ ${\rm \AA}$ č ${\rm \AA}$ č ${\rm \AA}$ č ${\rm \AA}$ í a ${\rm \AA}$ rǎ ${\rm \AA}$ í a ${\rm \AA}$ í a ${\rm \AA}$ í a ${\rm \AA}$ í a ${\rm \AA}$ í a

ä<sub>į</sub>IJäÿžäÿĂäÿłçśżäijijçŽĎä¿Ńå∎ŘïijŇèĂČèŹŚäÿŃçijŰåĘŹç¡ŚçżIJæIJ∎åŁąåŹĺçŽĎéŮőéćŸïijŇsockets æĺąåİŮèőľåőČåŔŸå¿Ůå¿ĹåőźæŸŞãĂĆ äÿŃélćæŸŕäÿłçőĂå∎ŢçŽĎechoæIJ∎åŁąåŹÍïijŽ

```
from socketserver import StreamRequestHandler, TCPServer
class EchoHandler (StreamRequestHandler) :
    def handle(self):
        for line in self.rfile:
            self.wfile.write(b'GOT:' + line)
serv = TCPServer((''', 15000), EchoHandler)serv.serve_forever()
```
äÿne£ĞïijŇåĄĞeő¿ä¡ăæČşçżŹEchoHandleråćđåŁăäÿĂäÿłåŔŕäżěæŐěåŔŮåĚűäżŰéĚnç¡őéĂL'éąźçŽĎ \_\_init\_\_æŰźæşŢãĂĆæŕŤåęĆïijŽ

```
class EchoHandler (StreamRequestHandler) :
    # ack is added keyword-only argument. *args, **kwargs are
    # any normal parameters supplied (which are passed on)
   def __init_(self, *args, ack, **kwargs):
       self.ack = acksuper(). __init_(*args, **kwargs)
   def handle(self):
        for line in self.rfile:
            self.wfile.write(self.ack + line)
```
è£ŹäźĹä£őæŤźåŘŐïijŇæĹŚäżňåřśäÿ∎éIJĂèęĄæŸ¿åijŔåIJřåIJÍTCPServerçśżäÿ∎æůżåŁăåĽ∎çijĂäžĘãĂ ä¡ĘæŸŕä¡ăåĘ∎æňąè£ŘèąŇçĺŃåžŔåŘŐäijŽæŁěçśżäijijäÿŃéİćçŽĎ鍏èŕŕïijŽ

```
Exception happened during processing of request from ('127.0.0.1',...)-59834)
Traceback (most recent call last):
TypeError: __init__() missing 1 required keyword-only argument: 'ack
\hookrightarrow ^{+}
```
åĹİçIJŃèţůæİěåě<sub>i</sub>åČŔå<sub>ć</sub>ĹéŽ<sub>ċ</sub>ä£őæ**m**ěè£ŹäÿłéŤŹèŕŕïijŇéŹďäžĘä£őæŤź socketserver ælaål Uæž Řäzčçă AæL Űè Ă Ěä; £ç Ťlæ § Řäž Żå ě Ğæ Ă łç ŽDæ Ű źæ ș Ţäź Ńåd' Űã ĂĆ ä<sub>l</sub>ĘæŸŕïijŇåęĆæđIJä<sub>l</sub>£çŤĺ partial () åřśèČ<sub>l</sub>å<sub>i</sub>Ĺè<sub>l</sub>żæl<sub>í</sub>,çŽĎèğčåĘşâĂŤâĂŤçzŹåőČäijăéĂŠ ack åŔĆæŢřçŽĎåĂijæİěåĹİåğŃåŇŰå∎şåŔŕïijŇåęĆäÿŃïijŽ

```
from functools import partial
serv = TCPServer(('', 15000), partial(EchoHandler, ack=b'RECEIVED:
\leftrightarrow'))
serv.serve forever()
```
åIJĺè£Źäÿłä¿Ńå■Řäÿ■ïijŇ\_init\_() æŰźæşŢäÿ∎çŽĎackåŔĆæŢřåčřæŸŐæŰźåijŔçIJŃäÿŁåŐżå<sub>¿</sub>ĹæIJĽèűčïijŇåĚűåőđåřśæŸŕåčřæŸŐackäÿžäÿĂäÿłåijžåĹűåĚşéŤőå åĚşäžŐåijžåĹűåĚşéŤőå∎ŮåŔĆæŢřéŮőéćŸæĹŚäżňåIJĺ7.2åřŔèŁĆæĹŚäżňåůšçżŔèőĺèőžè£ĞäžĘïijŇèŕżèĂĚåŀ

å¿ĹåďŽæŬűåĂŹ partial () èČ¡åőđçŐřçŽĎæŢĹæđIJïijŇlambdaèąĺè¿¿åijŔäź§èČ¡åőđçŐřãĂĆæŕŤåę¢

```
points.sort(key=lambda p: distance(pt, p))
p.apply_async(add, (3, 4), callback=lambda result: output_
\rightarrowresult (result, log))
serv = TCPServer((''', 15000).lambda *args, **kwargs: EchoHandler(*args, ack=b'RECEIVED:',
\leftrightarrow ** kwargs))
```
è£ŹæăůåEŹäź§èČ¡åőđçŐřåŘŇæăůçŽĎæTĹæđIJïijŇäÿ∎è£ĞçŻÿæŕŤèĂŇåůšäijŽæŸ¿å¿ŮæŕŤè¿ČèĞČèĆ è£ŹæŮűåĂŹä¡£çŤĺpartial () åŔŕäżěæŻť åŁă篝 èğĆçŽĎèąĺè¿¿ä¡ăçŽĎæĎŔåŻ¿(翏æ§Ř䞯åŔĆæŢřéćĚ

# 9.9 7.9 åřEå■ŢæŰźæşŢçŽĎçśżè¡ňæ■ćäÿžåĞ¡æŢř

#### éŮőéćŸ

äjăæIJL'äÿĂäÿłéŹď \_\_init\_\_() æŰźæşŢåď ŰåŔłåőŽäźL'äžĘäÿĂäÿłæŰźæşŢçŽĎçśżãĂĆäÿžäžĘçőĂ

### eğcaEşæÜzæaL

åď ğåď ŽæŢřæČĚåĘţäÿŃïijŇåŔŕäżěä¡£çŤĺéŮ∎åŇĚæİěåřĘå∎ŢäÿłæŰźæşŢçŽĎçśżè¡ňæ∎ćæĹŘåĞ¡æŢřãĂ äÿ¿äÿłä¿Ńå∎ŘïijŇäÿŃéİćçď žä¿Ńäÿ∎çŽĎçśżåĚĄèőÿä¡£çŤĺèĂĚæăźæ∎őæ§ŘäÿłæÍąæİ£æŰźæąĹæİĕèŐůåŔŰå

```
from urllib. request import urlopen
class UrlTemplate:
    def __init__(self, template) :
        self.template = template
    def open (self, **kwargs) :
        return urlopen (self.template.format_map(kwargs))
# Example use. Download stock data from yahoo
yahoo = UrlTemplate('http://finance.yahoo.com/d/quotes.csv?s={names}
\rightarrow & f = { fields } ')
for line in yahoo.open(names='IBM, AAPL, FB', fields='sl1c1v'):
    print(line.decode('utf-8'))
```
è£ŹäÿłçśżåŔŕäżěèćńäÿĂäÿłæŻť çőĂå∎ŢçŽĎåĞ¡æŢřæİěäżčæŻ£ïijŽ

```
def urltemplate (template) :
    def opener (** kwargs):
         return urlopen (template.format_map(kwargs))
    return opener
# Example use
yahoo = urltemplate('http://finance.yahoo.com/d/quotes.csv?s={names}
\rightarrow & f = { fields } ')
```

```
(çzmäÿŁéąţ)
```

```
for line in yahoo (names='IBM, AAPL, FB', fields='sl1c1v'):
   print(line.decode('utf-8'))
```
#### èőlèőž

åď ğéČÍåĹĘæČĚåĘţäÿŃïijŇä¡ăæŃěæIJĽäÿĂäÿłå∎ŢæŰźæşŢçśżçŽĎåŐ§åŻăæŸŕéIJĂèęĄå∎ŸåĆĺæ§ŘäžZ æŕŤåeĆïijŇåőŽäźĽUrlTemplatecśżçŽĎåŤŕäÿĂçŻőçŽĎåřśæŸŕåĚĹåIJĺæ§ŘäÿłåIJřæŰźå∎ŸåĆĺæĺąæĺ£åĂijïijŇ

ä¡£çŤĺäÿĂäÿłåĘĔéČĺåĞ¡æŢřæĹŰèĂĔéŮ∎åŇĔçŽĎæŰźæąĹéĂŽåÿÿäijŽæŻťäijŸéŻĔäÿĂ䞯ãĂĆçőĂå åŔłäÿ∎è£ĞåIJĺåĞ¡æTřåEĔéČĺåÿęäÿŁäžEäÿĂäÿłéćİåď ŰçŽĎåŔŸéĞŔçŐŕåćČãĂĆéŮ∎åŇĚåĚşéŤő缟çĆźåřś åŻăæ∎ďïijŇåIJĺæĹŚäżňçŽĎèğčåEşæŰźæąĹäÿ∎ïijŇopener() åĞ<sub>i</sub>æŢřèőřä<sub>i</sub>ŔäžE template åŔĆæŢřçŽĎåĂijïijŇåźűåIJĺæŐěäÿŃæİěçŽĎèřČçŤĺäÿ∎ä¡£çŤĺåőČãĂĆ

äżżä¡ŢæŮűåĂŹåŔłèęĄä¡ăçćřåĹřéIJĂèęĄçżŹæ§ŘäÿłåĞ¡æŢřåćđåŁăéćİåď ŰçŽĎçŁűæĂĄä£ąæĄŕçŽĎéŮ çŻÿæŕŤåřĘä¡ăçŽĎåĞ¡æŢřè¡ňæ∎ćæĹŘäÿĂäÿłçśżèĂŇèĺĂïijŇéŮ∎åŇĚéĂŽåÿÿæŸŕäÿĂçğ∎æŻť åŁăçőĂæť ĄåŜ

## 9.10 7.10 åyeéciad Üçküæ AA afgæ A re ZDa Zdeř Ča G a Tř

#### éŮőéćŸ

ä¡ăçŽĎäżčçăĄäÿ∎éIJĂèęĄä¿İèţŰåĹřåŻđèřČåĞ¡æŢřçŽĎä¡£çŤĺœŕŤåęĆäžŃäżűåď ĎçŘĘåŹĺãĂĄç∎Ľå¿Ě åźűäÿŤä¡ă裟éIJĂèęĄèőľ åŻđèřČåĞ¡æŢřæŃěæIJĽéćĪåď ŰçŽĎçŁűæĂĄåĂijïijŇäżĕä¿£åIJĺåőČçŽĎåĘĔéČĺä

### èğčåEşæŰźæąĹ

è£ŹäÿĂåřŔèŁĆäÿżèęĄèőĺèőžçŽĎæŸŕéĆč䞯åĞžçŐřåIJĺå¿ĹåďŽåĞ¡æŢřåžŞåŠŇæąĘæđűäÿ∎çŽĎåŻđèř äÿžäžĘæijŤçď žäÿŐæţŃèŕŢïijŇæĹŚäżňåĚĹåőŽäźĿ<sup>Ŷ</sup>ąęĆäÿŃäÿĂäÿłéIJĂèęĄèřČçŤĺåŻđèřČåĞ¡æŢřçŽĎåĞ¡æŢ

```
def apply_async(func, args, *, callback):
    # Compute the result
    result = func(*args)# Invoke the callback with the result
    callback (result)
```
åőđéŹĔäÿŁïijŇè£ŹæőţäżčçăĄåŔŕäżěåĄŽäżżä¡ŢæŻť éńŸçžğçŽĎåď ĎçŘĘïijŇåŇĚæŃň瞣çĺŃãĂĄè£Żç æĹŚäżňäżĔäżĔåŔłéIJĂèęĄåĔşæşĺåŻđèřČåĞ¡æŢřçŽĎèřČçŤĺãĂĆäÿŃéİćæŸŕäÿĂäÿłæijŤçď žæĂŐæăůä¡£çŤĺä

```
>>> def print_result (result) :
           print ('Got:', result)
\sim 10 km ^{-1}\ldots\rightarrow > def add(x, y) :
         return x + y\mathbb{Z}^2 . \mathbb{Z}^2\mathbb{Z} and
>>> apply_async(add, (2, 3), callback=print_result)
```

```
Got: 5
>>> apply_async(add, ('hello', 'world'), callback=print_result)
Got: helloworld
>>>
```
æşĺæĎŔåĹř print\_result() åĞ¡æ TřäżĚäżĚåŔłæŐěåŔŮäÿĂäÿłåŔĆæ Tř result ãĂĆäÿ∎èČ¡åĘ∎äijăåĔěåĚűäżŰä£ąæĄŕãĂĆèĂŇå¡Şä¡ăæČşèőľåŻđèřČåĞ¡æŢřèő£éŮőåĚűäżŰåŔŸéĞŔæĹŰè⊿

äÿžäžĘèőľ åŻđèřČåĞ¡æŢřèő£éŮőåď ŰéČĺä£ąæĄŕïijŇäÿĂçğ∎æŰźæşŢæŸŕä¡£çŤĺäÿĂäÿłçzŚåőŽæŰźæşŢ æŕŤåęĆïijŇäÿŃéİćè£ŹäÿłçśżäijŽä£İå∎ŸäÿĂäÿłåĘĚéČĺåžŔåĹŮåŔůïijŇæŕŔæňąæŐěæŤűåĹřäÿĂäÿł result çŽDæŮűåĂŹåžŔåĹŮåŔůåŁă1ïijŽ

```
class ResultHandler:
    def __init__(self):
        self.sequence = 0
   def handler(self, result):
        self.sequence += 1
        print('[{}] Got: {}'.format(self.sequence, result))
```
ä¡£çŤĺè£ŹäÿłçśżçŽĎæŮűåĂŹïijŇä¡ăåĚĹåĹŻåżžäÿĂäÿłçśżçŽĎåőđä¿ŃïijŇçĎűåŘŐçŤĺåőČçŽĎ handler() çzŚåő Žæ Űźæs Tælěå A Žäÿžå Żđèř Čå G¡æ TřiijŽ

```
>>> r = ResultHandler()
>>> apply_async(add, (2, 3), callback=r.handler)
[1] Got: 5
>>> apply_async(add, ('hello', 'world'), callback=r.handler)
[2] Got: helloworld
>>>
```
çňňäžŇçğ∎æŰźåijŔïijŇä¡IJäÿžçśżçŽĎæŻ£äżčïijŇåŔŕäżĕä¡£çŤĺäÿĂäÿłéŮ∎åŇĚæ∎ŢèŐůçŁűæĂĄåĂijïijl

```
def make_handler():
   sequence = 0def handler(result):
       nonlocal sequence
        sequence += 1
        print('[{}] Got: {}'.format(sequence, result))
    return handler
```
äÿŃéİćæŸŕä¡£çŤĺéŮ∎åŇĚæŰźåijŔçŽĎäÿĂäÿłä¿Ńå∎ŘïijŽ

```
>>> handler = make_handler()
>>> apply_async(add, (2, 3), callback=handler)
[1] Got: 5
>>> apply_async(add, ('hello', 'world'), callback=handler)
[2] Got: helloworld
>>>
```
裟æIJĽåŔęåďŰäÿĂäÿłæŻťéńŸçžğçŽĎæŰźæşŢïijŇåŔŕäżĕä¡£çŤĺå∎ŔçĺŃæİĕåőŇæĹŘåŘŇæăůçŽĎäžľ

```
def make handler():
   sequence = 0while True:
        result = yield
        sequence += 1print ('[{}] Got: {}'.format (sequence, result))
```
åŕźäžŐå KçĺŃïijŇä¡ăéIJĂèęĄä¡£çŤĺåőČçŽĎ send () æŰźæşŢä¡IJäÿžåŻđèřČåĞ¡æŢřïijŇåęĆäÿŃæĽĂç

```
\gg handler = make handler()
>>> next (handler) # Advance to the yield
\rightarrow apply_async(add, (2, 3), callback=handler.send)
\lceil 1 \rceil Got: 5
>>> apply async(add, ('hello', 'world'), callback=handler.send)
[2] Got: helloworld
>>>
```
#### èőlèőž

å§žäžŐåŻđèřČåĞ<sub>i</sub>æTřçŽĎè¡ŕäżűéĂŽåÿÿéČ¡æIJĽåŔŕèČ¡åŔŸå¿Ůéİđåÿÿåď∎æİĆãĂĆäÿĂéČÍåĹĘåŐ§åŻ åŻăæd'iijŇèŕůæśĆæL'ğèqŇåŠŇåď ĎçŘĘ翪æđIJäźŃéŮť çŽĎæL'ğèqŇçŐŕåćČåőđéŹĚäÿŁåůšçżŔäÿćåď śäžE éĆčä;ăåřśå£ĚéażåŐżèğčåEsåęĆä;Tä£İå■ŸåŠŇæĄćåď ■çŻÿåĚşçŽĎçŁűæĂĄä£ąæĄŕäžĘãĂĆ

èĞşåřŚæIJĿäÿďçğ∎äÿżèęĄæŰźåijŔæİěæ∎ŢèŐůåŠŇä£İå∎ŸçŁűæĂĄä£ąæĄŕïijŇä¡ăåŔŕäżěåIJĺäÿĂäÿłåŕ äÿď çğ∎æŰźåijŔçŻÿæŕŤïijŇéŮ∎åŇĚæĹŰèőÿæŸŕæŻť åŁăè¡żéĞŔçžğåŠŇèĞłçĎűäÿĂçĆźïijŇåŻăäÿžåőČäżňå åőČäżň裟èČ¡èĞłåŁĺæ¶èŐůæĿĂæIJĿèćńä¡£çŤĺåĹřçŽĎåŔŸéĞŔãĂĆåŻăæ∎ď ïijŇä¡ăæŮăéIJĂåŐżæŃĚå£

åęĆæđIJä¡£çŤĺéŮ∎åŇĔïijŇä¡ăéIJĂèęĄæşĺæĎŔåŕźéĆč䞯åŔŕä£őæŤźåŔŸéĞŔçŽĎæŞ∎ä¡IJãĂĆåIJĺäÿŁé nonlocal åčřæŸŐèí akěçŤĺælěæŇĞçď žæŐěäÿŃælěçŽĎåŔŸéĞŔäijŽåIJĺåŻđèřČåĞ¡æŢřäÿ ečńä£őæŤźã

èĂŇä¡£çŤĺäÿĂäÿłå∎ŔçĺŃæİěä¡IJäÿžäÿĂäÿłåŻđèřČåĞ¡æŢřåřśæŻť æIJĽèűčäžĘïijŇåőČèů§éŮ∎åŇĚæŰź æ§Řçğ∎æĎŔäźLäÿŁæİěèőšïijŇåőČæŸ<sub>c</sub>å<sub>c</sub>ŮæŻť åŁăçőĂæť AïijŇåŻăäÿžæĂżåĚśåřśäÿĂäÿłåĞ<sub>i</sub>æŢřèĂŇåůšã åźűäÿŤïijŇä¡ăåŔŕäżěå¿ĹèĞłçŤśçŽĎä£őæŤźåŔŸéĞŔèĂŇæŮăéIJĂåŐżä¡£çŤĺ nonlocal åčřæŸŐãĂĆ è£Źçğ∎æŰźåijŔåŤŕäÿĂçijžçĆźåřśæŸŕçŻÿåŕźäžŐåĚűäżŰPythonæŁĂæIJŕèĂŇèĺĂæĹŰèőÿæŕŤè åŔęåď Ű裟æIJĿäÿĂ䞯æŕŤè¿Č鎿æĞĆçŽĎéČĺåĹĘïijŇæŕŤåęĆä¡£çŤĺäźŃåĿ∎éIJĂèęĄèřČçŤĺ ïijŇåőđéŹĚä¡£çŤĺæŮűè£Źäÿłæ∎ěéłď å¿ĹåőźæŸŞèćń壟èőřãĂĆ  $next()$ åř;cőaåeĆæd'iijŇå KçĺŃ裟æIJĿåĔűäżŰçŤĺåďĎïijŇæŕŤåęĆä¡IJäÿžäÿĂäÿłåĘĚèĄŤåŻđèřČåĞ¡æŢřçŽĎåőŻ

åęĆæđIJä¡ăäżĔäżĔåŔłéIJĂèęĄçżŹåŻđèřČåĞ¡æŢřäijăéĂŠéćİåď ŰçŽĎåĂijçŽĎèŕİïijŇ裟æIJĿäÿĂçğ åIJĺæšąæIJL'ä<sub>i</sub>fçŤĺ partial() çŽĎæŰźåijŔäź§å¿ĹæIJĽçŤĺãĂĆ  $partial()$ cŽĎæŮűåĂŹïijŇä¡ăâŔŕèČ¡çzŔåÿÿçIJŃåĹřäÿŃéİćè£Źçğ∎ä¡£çŤĺlambdaèąĺè¿¿åijŔçŽĎåď∎æİĆäżčçăĄïijŽ

```
>>> apply_async(add, (2, 3), callback=lambda r: handler(r, seq))
[1] Got: 5
>>
```
åŔŕäżěåŔĆèĂČ7.8åřŔèŁĆçŽĎåĞăäÿłçď žä¿ŃïijŇæŢŹä¡ăåęĆä¡Ţä¡£çŤĺ partial() ælěæŻť æŤźåŔĆæTřc∎¿åŘ∎ælěçőĂåŇŰäÿŁè£řäżčçăAãĂĆ

## 9.11 7.11 åEĚèAŤåŻdèřČåĞ¡æTř

### éŮőéćŸ

å¡Şä¡ăçijŰåĘŹä¡£çŤĺåŻđèřČåĞ¡æŢřçŽĎäżčçăĄçŽĎæŮűåĂŹïijŇæŃĚå£Čå¿Ĺåď ŽåřŔåĞ¡æŢřçŽĎæĽľ äjăåÿŇæIJŻæĿ¿åĹřæ§ŘäÿłæŰźæşŢæİěèőľäżčçăĄçIJŃäÿŁåŐżæŻťåČŔæŸŕäÿĂäÿłæŹőéĂŽçŽĎæĿğèąŇåžl

### èğčåEsæŰźæaĹ

éĂŽè£Ğä¡£çŤĺ獧æĹŘåŹĺåŠŇå∎ŔçĺŃåŔŕäżěä¡£å¿ŮåŻđèřČåĞ¡æŢřåĘĔèĄŤåIJĺæ§ŘäÿłåĞ¡æŢřäÿ∎ãĂĆ äyžäžĘæijŤçď žèŕť æŸŐïijŇåĄĞèő¿ä¡ăæIJĽåęĆäÿŃæĽ Ăçď žçŽĎäÿĂäÿłæĽ ğèaŇæ§ŘçğeèőaçőŮäżżåŁąçĎí

```
def apply_async(func, args, *, callback):
    # Compute the result
   result = func(*args)# Invoke the callback with the result
    callback (result)
```
æŐĕäÿŃæİĕèől'æĹŚäżňçIJŃäÿĂäÿŃäÿŃéİćçŽĎäżčçăĄïijŇåőČåŇĚåŘńäžĘäÿĂäÿł Async cszaSNayAaylinlined async ečEeeraZiijZ

```
from queue import Queue
from functools import wraps
class Async:
    def _init_(self, func, args):
        self.func = funcself. args = argsdef inlined async (func):
    (4wraps(func)def wrapper (*args) :
        f = func(*args)result\_queue = Queue()result_queue.put (None)
        while True:
            result = result_{queue.get}()try:
                 a = f. send (result)
                 apply_async(a.func, a.args, callback=result_queue.
\rightarrowput)
            except StopIteration:
                break
    return wrapper
```
è£ŹäÿďäÿłäżčçăĄçĽĞæőţåĚĄèőÿä¡ăä¡£çŤĺ yieldèí∎åŔěåĘĚèĄŤåŻđèřČæ∎ěéłďãĂĆæŕŤåęĆïijŽ

```
def add(x, y):
    return x + y
@inlined_async
def test():
    r = yield Async(add, (2, 3))
    print(r)
    r = yield Async(add, ('hello', 'world'))
    print(r)
    for n in range(10):
        r = yield Async(add, (n, n))
        print(r)
    print('Goodbye')
```
åęĆædIJä¡ăèřČçŤĺ $t \in s t()$ iijŇä¡ăäijŽå¿ŮåĹřçśżäijijåęĆäÿŃçŽĎè¿SåĞžïijŽ

```
5
helloworld
0
2
4
6
8
10
12
14
16
18
Goodbye
```
ä¡ăäijŽåŔŚçŐřïijŇéŹďäžĘéĆčäÿłçĽźåĹńçŽĎèčĚéěřåŹĺåŠŇ¤¤¤¤¤¤¤≠ield èŕ∎åŔěåď ŰïijŇåĔűäżŰåIJřæŰźåźűæšąæIJĽåĞžçŐřäżżä;ŢçŽĎåŻđèřČåĞ¡æŢř(åĔűåőđæŸŕåIJĺåŘŐåŔřåőŽäź

#### **èo˝ ´lèož˝**

æIJňåřŔèŁĆäijŽåőđåőđåIJĺâIJĺçŽĎæţŃèŕŢä¡ăåĔşäžŐåŻđèřČåĞ¡æŢřãå獧æĹŘåŹĺåŠŇæŐğåĹűæţĄçZ

éęŰåĚĹïijŇåIJĺéIJĂèęĄä¡£çŤĺåĹřåŻđèřČçŽĎäżčçăĄäÿ∎ïijŇåĚşéŤőçĆźåIJĺäžŐå¡ŞåĽ∎èőąçőŮåůěä¡IJäi å¡ ŞèőąçőŮé <del>G</del>¤åŘíæŮűïij ŇåŻđèřČåĞ¡æ ŢřećneřČçŤĺælěçzğçz ad'ĎçŘEçzŞædIJãĂĆapply\_async() åG;æTřæijŤçď žäžEæL' ğèaŇåŻđèřČçŽĎåőđéŹĚéĂżè; ŚïijŇ åř;çőaåőđéŹĚæČĚåEtäÿ∎aõČåŔŕèČ;aijŽæŻť åŁ

èőaçőŮçŽĎæŽĆåAIJäÿŐéĞ∎åŘŕæĂİèůŕèů§çŤ§æĹŘåŹĺåĞ¡æŢřçŽĎæL'ğèaŇæĺąåđŃäÿ∎èřŃèĂŇåŘĹãĂ åĚůä¡ ŞæİĕèőšïijŇyield æ Ş∎ä¡IJäijŽä¡£äÿĂäÿłçŤ§æĹŘåŹĺåĞ¡æŢřäžğ獧äÿĂäÿłåĂijåźűæŽĆåĄIJãĂĆ æŐěäÿŃæİěèřČçŤÍ獧æĹŘåŹÍçŽĎ \_\_next\_\_() æĹŰ send() æŰźæşŢåŔĹäijŽèőľåőČäżŐæŽĆåĄIJåďĎçżğçż∎æĽğèąŇãĂĆ

æăźæ∎őè£ŹäÿłæĂİèůŕïijŇè£ŹäÿĂåřŔèŁĆçŽĎæăÿå£ČåřśåIJÍ ´l inline\_async() èčĚéěřåŹĺåĞ¡æŢřäÿ∎äžĘãĂĆ≀åĚşéŤőçĆźåřśæŸŕïijŇèčĚéěřåŹĺäijŽéĂŘæ∎ěéĄ∎åŐĘ獧æĹŘåŹĺåĞ¡æŢřçŽĎa yield èí∎åŔěïijŇæŕŔäÿĂæňąäÿĂäÿłãĂĆ äÿžäžĘè£ŹæăůåĄŽïijŇåĹŽåijĂåğŃçŽĎæŮűåĂŹåĹŻåżžäžĘäÿĂå result 韧åĹŮåźűåŘŚéĞŇéİćæŤ¿åĚěäÿĂäÿł None åÄijãĂĆ

çĎűåŘŐåijĂåğŃäÿÄäÿłå¿łçŐŕæŞ∎ä¡IJïijŇäżŐ韧åĹŮäÿ∎åŔŰåĞžçżŞæđIJåĂijåźűåŔŚéå翏獧æĹŘåŹÍï yield efnakeiijŇ allle£ŽeĞŇayĂaył Async çŽĎaőđa, ŃećnæŐĕaŔŮaĹřãĂĆçĎűaŘŐa, łçŐŕaijĂağŃæčĂa apply\_async() ãĂĆ çĎűèĂŇīijŇè£ŹäÿłèőąçőŮæIJLăÿłæIJĂèfąåijĆéČĺåĹĘæŸfåőČåźűæšąæIJLä¡£çŤĺä put() æŰźæşŢæİěåŻđèřČãĂĆ

è£ŹæŮűåĂŹïijŇæŸŕæŮűåĂŹèŕęçżĘèğčéĞŁäÿŃåĹřåžŢåŔŚçŤ§äžĘäżĂäźĹäžĘãĂĆäÿżå¿łçŐŕçńŃå∎şè£ get() æŞ∎ä¡IJãĂĆ åęĆæđIJæŢřæ∎őå∎ŸåIJÍïijŇåőČäÿĂåőŽæŸŕ put() åŻđèřČå∎ŸæŤ¿çŽĎ翪æđIJãĂĆåęĆæđIJæšąæIJL'æŢřæ∎őïijŇéĆčäźĹåĚĹæŽĆåĄIJæŞ∎ä¡IJåźűç∎Ľå¿Ě翪æ è£ŹäÿłåĚůä¡ŞæĂŐæăůåőđçŐřæŸŕ獜 apply\_async() åĞ¡æŢřæİěåĘşåőŹçŽĎãĂĆ åęĆæđIJä¡ăäÿ∎çŻÿä£ąäijŽæIJĽè£ŹäźĹçěđåěĞçŽĎäžŃæČĚïijŇä¡ăåŔŕäżěä¡£çŤĺ multiprocessing åž Şæ lĕèŕ ŢäÿĂäÿŃïijŇ åIJĺå ŢçŃňç ŽĎè£ŻçĺŃäÿ næ L'ğèą ŇåijĆ æ něèőąçő Ůæ Ş nä¡IJïijì

```
if name == '_main ':
   import multiprocessing
   pool = multiprocessing.Pool()
   apply_async = pool.apply_async
    # Run the test function
   test()
```
åődéŹĚäÿŁä¡ăäijŽåŔŚçŐřè£ŹäÿłçIJ§çŽĎåřśæŸŕè£ŹæăůçŽĎïijŇä¡ĘæŸŕèęĄèğčéĞŁæÿĚæěŽåĚůä¡ŞçŽl

åřĘåď ∎æİĆçŽĎæŐğåĹűæţĄéŽŘèŮŔåĹř獧æĹŘåŹĺåĞ¡æŢřèČŇåŘŐçŽĎä¿Ńå∎ŘåIJĺæăĞåĞĘåžŞåŠŇç ærTåęĆïijŇåIJĺ contextlib äÿ∎çŽĎ @contextmanager èčĚéěřåŹĺä¡£çŤĺäžĘäÿĂäÿłäżďäžžèť źèğčçŽĎæŁĂåůğïijŇ éĂŽè£ĞäÿĂäÿł yield èí∎åŔěåřĘè£ZåĚěåŠŇçęzåijĂäÿŁäÿŃæŰĞçőąçŘĘåŹĨ皟åŘĹåIJĺäÿĂèţůãĂĆ åŔęåď ŰéİđåÿÿæţĄèąŇçŽĎ ™isted åŇĚäÿ∎äź§åŇĚåŘńäžĘéİđåÿÿçśżäijijçŽĎåĘĚèĄŤåŻđèřČãĂĆ

# **9.12 7.12 èo£é ˝ U˚ oé˝ U˚ åNˇ Eäÿ ˇ åoŽä ´zL'çŽ ˝ Dåˇ RŸé ´ G˘ R´**

## **éU˚ oé˝ cŸ´**

ä¡ăæČşèęĄæL'l'åśŢåĞ¡æŢřäÿ∎çŽĎæ§ŘäÿłéŮ∎åŇĚïijŇåĚĄèőÿåőČèČ¡èő£éŮőåŠŇä£őæŤźåĞ¡æŢřçŽĎå

## **èg˘ cå ˛E ¸sæ ˇ U ´zæ ˛a ˝ ´L**

éĂŽåÿÿæ İěèőšïij ŇéŮ∎åŇĚçŽĎåĘĚéČĺåŔŸéĞŔåŕźäžŐåď ŰçŢŇæ lěèőšæŸŕåőŇåĚĺéŽŘèŮŔçŽĎãĂĆ ä¡ĘæŸŕïijŇä¡ăåŔŕäżĕéĂŽè£ĞçijŰåĘŹèő£éŮőåĞ¡æŢřåźűåřĘåĚűä¡IJäÿžåĞ¡æŢřåśđæĂğ翌åőŽåĹřéŮ∎åŇĚäÿ

```
def sample():
   n = 0# Closure function
    def func():
       print('n=', n)
    # Accessor methods for n
   def get_n():
        return n
```

```
def set n(value):
   nonlocal n
   n = value# Attach as function attributes
func.get_n = get_nfunc.set n = set nreturn func
```
äÿŃéİćæŸŕä;£çŤĺçŽĎä¿Ńå■Ř:

```
\Rightarrow f = sample()
\rightarrow \rightarrow f()n = 0\gg f.set_n(10)
\rightarrow > f()n=10\gg f.get_n()
10
>>
```
#### èőĺèőž

äÿžäžĘèŕť æŸŐæÿĚæěŽåőČåęĆä¡Ţåůěä¡IJçŽĎïijŇæIJĽäÿď çĆźéIJĂèęĄèğčéĞŁäÿĂäÿŃãĂĆéęŰåĚĹïij åčřæŸŐåŔŕäżěèőľæĹŚäżňçijŰåĘŹåĞ¡æŢřælěä£őæŤźåĘĚéČĺåŔŸéĞŔçŽĎåĂijãĂĆ åĚűæňąïijŇåĞ¡æŢřåśđæĂğåĚĄèőÿæĹŚäżňçŤĺäÿĂçğ∎å¿ĹçőĂå∎ŢçŽĎæŰźåijŔåřĘèő£éŮőæŰźæşŢ翌åőŽåÍ

裟åŔŕäżěè£ŻäÿĂæ■ěçŽĎæĿľåśŢïijŇèőľéŮ■åŇĚæĺąæŃ§çśżçŽĎåőđä¿ŃãĂĆä¡ăèęĄåĄŽçŽĎäżĚäżĚą

```
import sys
class ClosureInstance:
    def init (self, locals=None):
        if locals is None:
            locals = sys._getframe(1).f\_locals# Update instance dictionary with callables
        self. dict __.update((key, value) for key, value in locals.
\rightarrowitems()
                             if called the (value)# Redirect special methods
    def len_ (self):
        return self. dict ['_len _']()
# Example use
def Stack():
    items = []def push (item) :
```

```
items.append(item)
def pop():return items.pop()
def len_():
    return len (items)
return ClosureInstance()
```
äÿŃéİćæŸŕäÿĂäÿłäžď䞊åijŔäijŽèŕİæİěæijŤçďžåőČæŸŕåęĆä¡Ţåůěä¡IJçŽĎïijŽ

```
\Rightarrow s = Stack()
>>> s
<_ main_.ClosureInstance object at 0x10069ed10>
\gg s.push (10)
\gg s.push (20)
>>> s.push('Hello')
\gg len(s)
3
\rightarrow \rightarrow s.pop()
'Hello'
\rightarrow \rightarrow s . pop()20
\rightarrow \rightarrow s.pop()
10>>
```
æIJĽèűčçŽĎæŸŕïijŇè£ŹäÿłäżčçăĄè£ŘèąŇèţůælěäijŽæŕŤäÿĂäÿłæŹőéĂŽçŽĎçśżåőŽäźĽèęĄå£ńå¿Ĺåd

```
class Stack2:
    def __init__(self):self. items = []def push (self, item) :
        self.items.append(item)
    def pop(self):
        return self.items.pop()
    def len_ (self):
        return len (self.items)
```
åęĆæđIJè£ŹæăůåĄŽïijŇä¡ăäijŽå¿ŮåĹřçśżäijijåęĆäÿŃçŽĎ翪æđIJïijŽ

```
>>> from timeit import timeit
>>> # Test involving closures
\Rightarrow \Rightarrow s = \text{Stack}()>>> timeit('s.push(1);s.pop()', 'from __main__ import s')
```

```
0.9874754269840196
>>> # Test involving a class
\Rightarrow \Rightarrow s = \text{Stack2}()>>> timeit('s.push(1);s.pop()', 'from _main_ import s')
1.0707052160287276
>>
```
翪æđIJæŸ<sub>ċ</sub>çď žïijŇéŮmåŇĚçŽĎæŰźæąĹè£ŘèąŇèţůæİěèęĄå£ńåď ğæęĆ8%ïijŇåď ğéČĺåĹĘåŐ§åŻăæŸ éŮ∎åŇĚæŻť å£ńæŸŕåŻăäÿžäÿ∎äijŽæűĽåŔŁåĹřéćİåď ŰçŽĎselfåŔŸéĞŔãĂĆ

```
Raymond HettingeråŕźäžŐè£ŹäÿłéŮőéćŸèő¿èőąåĞžäžĘæŻť åŁă鎿äżěçŘĘèğčçŽĎæŤźè£ŻæŰźæąĹãĂ
èĂŇäÿŤåőČåŔłæŸŕçIJ§åőđçśżçŽĎäÿĂäÿłåěĞæĂłçŽĎæŻ£æ∎ćèĂŇåůšïijŇä¿ŃåęĆïijŇçśżçŽĎäÿżèęĄçĽźæ
åźűäyŤä¡ăèęĄåĄŽäÿĂ䞯åĚűäżŰçŽĎåůěä¡IJæĽ∎èČ¡èőľäÿĂ䞯缟æőŁæŰźæşŢ獧æŢĹ(æŕŤåęĆäÿŁéİć
ClosureInstance äÿmé\check{G}måEZè£\check{G}ç\check{Z}D __len__() åőd\check{G}c\check{G}řã\check{A}\check{C})
```
æIJĂåŘŐïijŇä¡ăåŔŕèČ¡è£ŸäijŽèőľåĚűäżŰéŸĚèŕżä¡ăäżčçăĄçŽĎäžžæĎ§åĹřçŰŚæČŚïijŇäÿžäżĂäźĹåő (å¡ŞçĎűïijŇäżŰäżňäź§æČşç§ĕéAŞäÿžäżĂäźĹåőČè£ŘèąŇèţůæİĕäijŽæŻť å£ń)ãĂĆåř¡çőąåęĆæ∎ď ïijŇè£Źåŕźż

æĂżä¡ŞäÿŁèőšïijŇåIJĺéĚ∎ç¡őçŽĎæŮűåÏ翏éŮ∎åŇĚæůżåŁăæŰźæşŢäijŽæIJĽæŻťåďŽçŽĎåőđçŤĺåŁ æŕŤåęĆä¡ăéIJĂèęĄéĞ∎ç¡őåĘĚéČĺçŁűæĂĄãĂĄåĹůæŰřçijŞåĘšåŇžãĂĄæÿĚéŹď çijŞå∎ŸæĹŰåĚűäżŰçŽĎåŀ

# 10 çňňåĚńçńăïijŽçśżäÿŐåŕźèśą

æIJňçńăäÿżèęĄåĚşæşĺçĆźçŽĎæŸŕåŠŇçśżåőŽäźL'æIJL'åĚşçŽĎåÿÿèğĄçijŰçĺŃæĺąåđŃãĂĆåŇĚæŃňèől' çśżåřĄèčĚæŁĂæIJŕãĂĄçżğæĽ£ãĂĄåĘĚå∎ŸçőąçŘĘäżěåŔŁæIJĽçŤĺçŽĎèő¿èőąæĺąåijŔãĂĆ

Contents:

# 10.1 8.1 æŤźåŔŸåŕźèśąçŽĎå∎ŮçňęäÿšæŸ¿çďž

## éŮőéćŸ

ä¡ăæČşæŤźåŔŸåŕźèśąåőđä¿ŃçŽĎæĽŞå∎řæĹŰæŸ¿çďžè¿ŞåĞžïijŇèőľåőČäżňæŻťåĚůåŔŕèŕżæĂğãĂĆ

## èğčåEşæŰźæaĹ

èęĄæŤźåŔŸäÿĂäÿłåőđä¿ŃçŽĎå∎Ůçňęäÿšèąĺçď žïijŇåŔŕéĞ∎æŰřåőŽäźĽåőČçŽĎ 

```
class Pair:
   def __init__(self, x, y):self.x = xself.y = ydef\_repr_ (self):
```
(çż■äÿŁéąţ)

```
return 'Pair({0.x!r}, {0.y!r})'.format(self)
```

```
def __str__(self):
    return '({0.x!s}, {0.y!s})'.format(self)
```
\_\_repr\_\_() æŰźæşŢè£ŤåŻđäÿĂäÿłåőđä¿ŃçŽĎäżčçăĄèąĺçď žå¡ćåijŔïijŇéĂŽåÿÿçŤĺælěéĞ∎æŰřæđĽ åĘĚç¡őçŽĎ repr () åĞ¡æŢřè£ŤåŻđè£Źäÿłå∎ŮçňęäÿšïijŇèů§æĹŚäżňä¡£çŤĺäžď 䞊åijŔèğčéĞŁåŹĺ柿çďž \_\_str\_\_() æŰźæşŢåřEåőđä¿Ńè¡ňæ∎ćäÿžäÿÄäÿłå∎ŮçňęäÿšïijŇä¡£çŤĺ str() æĹŰ print() åG¡æ ŢřäijŽè¿ ŞåĞžè£ Źäÿłå Úçňęäÿšã ĂĆæŕŤåęĆïijŽ

```
\Rightarrow \Rightarrow p = Pair(3, 4)
>>> p
Pair(3, 4) \# _repr_() output
>>> print(p)
(3, 4) # _{\text{str}}() output
\gt>>
```
æĹŚäżňåIJĺè£ŹéĞŇ裟æijŤçď žäžĘåIJĺæăijåijŔåŇŰçŽĎæŮűåĂŹæĂŐæăůä¡£çŤĺäÿ∎åŘŇçŽĎå∎Ůçňęä çL'źåĹńæİěèőšïijŇ!r æăijåijŔåŇŰäżčçăĄæŇĞæŸŐè¿ŞåĞžä¡£çŤĺ

\_repr\_\_() æİěäżčæŻ£éżŸèőďçŽĎ \_\_str\_\_() ãĂĆ  $\overline{\ddot{a}}$ jăåŔŕäżěçŤĺåL' élćçŽĎçśżælěèŕŢçlĂæţŃèŕŢäÿŃïijŽ

```
\Rightarrow \Rightarrow p = \text{Pair}(3, 4)>>> print('p is {0!r}'.format(p))
p is Pair(3, 4)
>>> print('p is {0}'.format(p))
p is (3, 4)
>>>
```
#### **èo˝ ´lèož˝**

èĞłåőŽäźL' \_\_repr\_\_() åŠŇ \_\_str\_\_() éĂŽåÿÿæŸŕå¿Ĺåě¡çŽĎäźăæČŕïijŇåŻăäÿžåőČèČ¡çőĂåŇŰ ä¿ŃåęĆïijŇåęĆæđIJäżĔäżĚåŔłæŸŕæĽŞå∎řè¿ŞåĞžæĹŰæŮěå£Ůè¿ŞåĞžæ§Řäÿłåőđä¿ŃïijŇéĆčäźĹçĺŃåžŔåŚ

\_\_repr\_\_() 獧æĹŘçŽĎæŰĞæIJňå∎ŮçňęäÿšæăĞåĞĘåĄŽæşŢæŸŕéIJĂèęĄèőľ eval (repr(x)) == xäÿžçIJ§ãĂĆåęĆæđIJåőđåIJĺäÿ∎èČ¡è£Źæăůå∎ŘåĄŽïijŇåžŤèfěåĹŻåżžäÿĂäÿłæIJL  $<\rm a\check{S}\check{N}>$  æ $\acute{N}$ ňèţůæ $\rm \check{I}$ ě $\rm \check{A}\check{C}$ æŕ $\rm \check{T}$ åę $\rm \check{C}$ ïij $\rm \check{Z}$ 

```
\Rightarrow f = open('file.dat')>>> f
<_io.TextIOWrapper name='file.dat' mode='r' encoding='UTF-8'>
>>>
```
åęĆædIJ \_\_str\_\_() æšąæIJL'èćńåőŽäźL'ïijŇéĆčäźĹåřśäijŽä¡£çŤÍ \_\_repr\_\_() æİěäżčæŻ£è¿ŞåĞžãĂĆ

äÿŁéİćçŽĎ format() æŰźæşŢçŽĎä<sub>İ</sub>£çŤÍçIJŃäÿŁåŐżå<sub>i</sub>ĹæIJL'èűčïijŇæăijåijŔåŇŰäżčçăĄ {0.x} åŕźåžŤçŽĎæŸŕçňň1äÿłåŔĆæŢřçŽĎxåśđæĂğãĂĆ åŻăæ∎ď ïijŇåIJĺäÿŃéIcçŽĎåĞ<sub>i</sub>æŢřäÿ∎ïijŇ0åőđéŹ self æIJňèžńïijŽ

```
def __repr_(self):
    return \text{Pair}(\{0.x!r\}, \{0.y!r\})'.format(self)
```

```
ä¡IJäÿžè£Źçğ∎åőđçŐřçŽĎäÿĂäÿłæŻ£äżčïijŇä¡ăäź§åŔŕäżĕä¡£çŤĺ
æS∎ä¡IJçňeïijŇåřśåČŔäÿŃéİćè£ŹæăůïijŽ
```
 $\frac{1}{2}$ 

```
def \_{repr_ (self) : }return 'Pair (%r, %r)' % (self.x, self.y)
```
# 10.2 8.2 è Głaozaź L'a Uçňę ayšç ZDæaijaij RaNŰ

#### éŮőéćŸ

äjăæČşéĂŽè£Ğ format () åĞjæŢřåŠŇå∎ŮçňęäÿšæŰźæşŢäj£å¿ŮäÿĂäÿłåŕźèśąèČjæŤŕæŇĄèĞłåőŽäźl

## èğčåEsæŰźæaĹ

äyžäžĘèĞłåőŽäźL'ålŮçňęäÿšçŽĎæăijåijŔåŇŰïijŇæĹŚäżňéIJĂèęĄåIJĺçśżäÿŁéİćåőŽäźL' format ()æŰźæsTãĂĆä¿ŃåęĆïijŽ

```
formats = {
    'ymd': '{d.year}-{d.month}-{d.day}',
    'mdy': '{d.month}/{d.day}/{d.year}',
    'dmy': '{d.day}/{d.month}/{d.year}'
    \mathcal{F}class Date:
   def _init_(self, year, month, day) :
        self. year = yearself. month = month
        self.day = daydef __format__(self, code):
        if code == '':
            code = 'ymd'fmt = formats[code]return fmt. format (d=self)
```
çŐřåIJĺ Date çśżçŽĎåőđä¿ŃåŔŕäżěæŤŕæŇĄæăijåijŔåŇŰæŞ∎ä¡IJäžĘïijŇåęĆåŘŇäÿŃéİćè£ŹæăůïijŽ

```
\Rightarrow d = Date(2012, 12, 21)
\gg format (d)
'2012 - 12 - 21'\rightarrow format (d, 'mdy')
'12/21/2012'>>> 'The date is {: ymd}'. format (d)
```
(çż**n**äÿŁéąţ)

```
'The date is 2012-12-21'
>>> 'The date is {:mdy}'.format(d)
'The date is 12/21/2012'
>>
```
#### èőĺèőž

format\_\_()æŰźæşŢ翏PythonçŽĎå∎ŮçňęäÿšæăijåijŔåŇŰåŁ§èČ¡æŔŘä¿ŻäžĘäÿĂäÿłéŠľå∎ŘãĂ è£ŹéĞŇéIJĂèęĄçİĂéĞ∎åijžèřČçŽĎæŸŕæăijåijŔåŇŰäżčçăĄçŽĎèğčæđŘåůěä¡IJåőŇåĚĺ獜çśżèĞłåůśåĘşåőŻ äįŃåęĆïijŇåŔĆèĂČäÿŃéİćæİěèĞł datetime æĺąåİŮäÿ∎çŽĎäżčçăĄïijŽ

```
>>> from datetime import date
\Rightarrow d = date(2012, 12, 21)
\gg format (d)
'2012 - 12 - 21'>>> format (d, '%A, %B %d, %Y')
'Friday, December 21, 2012'
>>> 'The end is {: %d %b %Y}. Goodbye'.format(d)
'The end is 21 Dec 2012. Goodbye'
>>
```
åŕźäžŐåĘĚç¡őçśżåđŃçŽĎæăijåijŔåŇŰæIJĽäÿĂ䞯æăĞåĞĘçŽĎçžęåőŽãĂĆ åŔŕäżěåŔĆèĂČ stringæĺąåİŮæŰĞæąč èŕť æŸŐãĂĆ

## 10.3 8.3 èőľåŕźèśąæŤŕæŇĄäÿŁäÿŃæŰĞçőąçŘĘå∎Ŕèőő

#### éŮőéćŸ

ä¡ăæČşèől'ä¡ăçŽĎåŕźèśąæŤŕæŇĄäÿŁäÿŃæŰĞçőąçŘĘå∎Ŕèőő(withèí∎åŔě)ãĂĆ

### èăčåEsæŰźæaĹ

äÿžäžĘèőľäÿĂäÿłåŕźèśąåĚijåőź with èŕ∎åŔěïijŇä¡ăéIJĂèęĄåőđçŐř \_\_enter\_\_() åŠŇ\_exit\_()æŰźæşŢãĂĆä¿ŃåęĆïijŇèĂČèŹŚåęĆäÿŃçŽĎäÿĂäÿłçśżïijŇåőČèČ¡äÿžæĹŚäżňåĹŻåżžä

```
from socket import socket, AF INET, SOCK STREAM
class LazyConnection:
   def __init_(self, address, family=AF_INET, type=SOCK_STREAM):
       self.address = addressself.family = familyself.type = type
       self.sock = None
```
(çż**n**äÿŁéąţ)

```
def _enter_(self):
    if self.sock is not None:
        raise RuntimeError('Already connected')
    self.sock = socket(self.family, self.type)
    self.sock.connect(self.address)
    return self.sock
def __exit_(self, exc_ty, exc_val, tb):
   self.sock.close()
    self.sock = None
```
è£ŹäÿłçśżçŽĎåĚşéŤő缟çĆźåIJĺäžŐåőČèąĺçď žäžĘäÿĂäÿłç¡ŚçżIJè£đæŐěïijŇä¡ĘæŸŕåĹİåğŃåŇŰçŽĎa è£đæŐěçŽĎåżžçńŃåŠŇåĚşéŮ∎æŸŕä¡£çŤĺ with èí∎åŔěèĞłåŁĺåőŇæĹŘçŽĎïijŇä¿ŃåęĆïijŽ

```
from functools import partial
conn = LazyConnection(('www.python.org', 80))# Connection closed
with conn as s:
   # conn. enter () executes: connection open
    s.send(b'GET /index.html HTTP/1.0\r\n')
    s.send(b'Host: www.python.org(r'n')s.send(b'\r\'n')resp = b''.join (iter (partial(s.recv, 8192), b''))# conn. exit () executes: connection closed
```
#### èőĺèőž

çijŰåĘŹäÿŁäÿŃæŰĞçőąçŘĘåŹĺçŽĎäÿżèęĄåŐ§çŘĘæŸŕä¡ăçŽĎäżčçăĄäijŽæŤ¿åĹř with èfmåŔěåİŮäÿmæĽğèąŇãĂĆ å¡ŞåĞžçŐř with èfmåŔěçŽĎæŮűåĂŹïijŇåŕźèśąçŽĎ \_enter\_\_() xŰźxşŢèćńèğęåŔŚïijŇåőČè£ŤåŻđçŽĎåĂij(åęĆxđIJxIJĽçŽĎèŕİ)äijŽèćńèţŃåĂij翏 as åčřæŸŐçŽĎåŔŸéĞŔãĂĆçĎűåŘŐïijŇwith èŕ∎åŔěåİŬéĞŇéİćçŽĎäżčçăĄåijĂåğŃæĽğèąŇãĂĆ æIJĂåŘŐïijŇ\_exit\_()æŰźæşŢèćńèğęåŔŚè£ŻèąŇæÿĚçŘĘåůěä¡IJãĂĆ

äÿ∎çőą with äżčçăĄåİŮäÿ∎åŔŚçŤ§äżĂäźĹïijŇäÿŁéİćçŽĎæŐğåĹűæţĄéČ¡äijŽæĽğèąŇåőŇïijŇåřśçőŮ äžŃåőđäÿŁïijŇ\_\_exit\_\_() æŰźæşŢçŽĎçňňäÿĽäÿłåŔĆæŢřåŇĚåŘńäžĘåijĆåÿÿçśżåđŃãĂĄåijĆåÿÿåÄijå. exit\_\_() æŰźæşŢèČ¡èĞłåůśåĘşåőŽæĂŐæăůåĹľçŤĺè£ŹäÿłåijĆåÿÿä£ąæĄŕïijŇæĹŰèĂĚ壡çŢěåőČåźű åęĆæđIJ \_\_exit\_\_() è£ŤåŻđ True ïijŇéĆčäźĹåijĆåÿÿäijŽèćńæÿĚçl'žïijŇåřśåě¡åČŔäżĂäźĹéČ¡æšąåŔŚç´ with èí∎åŔěåŘŐéİćçŽĎçĺŃåžŔçżğçż∎åIJĺæ∎čåÿÿæĽğèąŇãĂĆ

```
裟æIJĽäÿĂäÿłçżĘèŁĆéŮőéćŸåřśæŸŕ
                                                             LazyConnection
çśżæŸŕåŘęåĚĄèőÿåd'Žäÿł
                                               èŕ∎åŔěæİěåţŇåĕŮä¡£çŤĺè£đæŐěãĂĆ
                                with
aletæŸ<sub>l</sub>çĎűïijŇäÿŁélćçŽĎåőŽäźL'äÿ∎äÿĂæňąåŔłèȦåĚĄèőÿäÿĂäÿłsocketè£đæŐěïijŇåęĆæđIJæ∎čåIJĺä¡£ç
with èf∎åŔěïijŇ åřśäijŽäžğ獧äÿĂäÿłåijĆåÿÿäžĘãĂĆäÿ∎è£Ğä¡ăâŔfäżěåČŔäÿŃéİćè£Źæăůä£őæŤźäÿŃäÿŁé
```
from socket import socket, AF\_INET, SOCK\_STREAM

```
class LazyConnection:
```

```
(çzmäÿŁéąţ)
```

```
def init (self, address, family=AF INET, type=SOCK STREAM):
        self.address = addressself.family = familyself-type = typeself.\n  connections = []def __enter_(self):
        sock = socket (self.family, self.type)
        sock.connect(self.address)
        self.connections.append(sock)
        return sock
    def exit (self, exc ty, exc val, tb):
        self.connections.pop().close()
# Example use
from functools import partial
conn = LazyConnection(('www.python.org', 80))with conn as s1:
   pass
   with conn as s2:
       pass
        # s1 and s2 are independent sockets
```
åIJĺçňňäžŇäÿłçĽĹæIJňäÿ∎ïijŇLazyConnection çśżåŔŕäżěèćńçIJŃåĄŽæŸŕæ§Řäÿłè£đæŐěåůěåŐĆã æfŔæňą\_enter\_()æŰźæşŢæĿğèąŇçŽĎæŮűåĂŹïijŇåőČåď∎åĹűåĹŻåżžäÿĂäÿłæŰřçŽĎè£đæŐěåźűå exit ()æŰźæsTçőĂå∎ŢçŽĎäżŐæăĹäÿ∎åijźåĞžæIJĂåŘŐäÿĂäÿłè£đæŐěåźűåĚséŮ∎åőČãĂĆ è£ŹéĞŇçĺ∎å¿őæIJĽçĆźéŽ¿çŘĘèğčïijŇäÿ∎è£ĞåőČèČ¡åĚĄèőÿåţŇåĕŮä¡£çŤĺ with èŕ∎åŔěåĹŻåżžåď Žäÿłè£đæŐěïijŇåřśåęĆäÿŁéİćæijŤçď žçŽĎéĆčæăůãĂĆ

åIJĺéIJĂèęĄçőąçŘĘäÿĂ䞯èţĎæžŘæŕŤåęĆæŰĞäżűãĂĄç¡ŚçżIJè£đæŐěåŠŇ鍥çŽĎçijŰçĺŃçŐŕåćČäÿ∎ è£ŹäžŻèţĎæžŘçŽĎäÿĂäÿłäÿżèęĄçĽźå¿ĄæŸŕåőČäżňå£ĚéążèćńæĽŃåŁĺçŽĎåĚşéŮ∎æĹŰéĞŁæŤ¿æİĕçąőä£ äį,ŃåęĆïijŇåęĆæđIJä¡ăèŕůæśĆäžĘäÿĂäÿłéŤĄïijŇéĆčäźĹä¡ăå£Ěéążçąőä£İäźŃåŘŐéĞŁæŤ¿äžĘåőČïijŇåŘęåÍ åŠŇ exit () æŰźæşŢåźűä¡£çŤĺ éĂŽè£ĞåőđçŐř enter () with èŕ∎åŔěåŔŕäżěå¿ĹåőźæŸŞçŽĎéĄ£åĚ∎è£ŹäžŻéŮőéćŸïijŇ åŻăäÿž exit () æŰźæsTåŔŕäżěèőľä¡ăæŮăéIJĂæŃĚå£Čè£ŹäžŻäžEãĂĆ

åIJÍ contextmanager æÍąåİŮäÿ∎æIJL'äÿĂäÿłæăĞåĞEçŽĎäÿŁäÿŃæŰĞçőąçŘEæŰźæąĹæÍąæİ£ïijŇå åŘŇæŮűåIJĺ12.6åřŔèŁĆäÿ∎裟æIJĽäÿĂäÿłåŕźæIJňèŁĆçď žä¿ŃçĺŃåžŔçŽĎ瞣çĺŃåőĽåĔĺçŽĎä£őæŤźçĽĹ

## 10.4 8.4 åĹŻåżžåď ğéĞŔåŕźèśąæŮűèŁĆçIJĄåĘĚå∎ŸæŰźæşŢ

### éŮőéćŸ

ä;ăçŽĎçĺŃåžŔèęĄåĹŻåżžåď ğéĞŔ(åŔŕèČ;äÿŁçŹ¿äÿĞ)çŽĎåŕźèśąïijŇåŕijèĞť å∎ăçŤĺå¿Ĺåď ğçŽĎåEĚå■

## eğcaEşæÜzæaL

åŕźäžŐäÿżèęĄæŸŕçŤĺæİěå¡ŞæĹŘçőĂå∎ŢçŽĎæŢřæ∎ő翪æđĎçŽĎçśżèĂŇèĺĂïijŇä¡ăåŔŕäżěéĂŽè£ĞçżZ \_slots\_\_\_åśđæĂğæİěæđĄåď ğçŽĎåĞŔåřŚåőđä¿ŃæĽĂå∎ăçŽĎåĘĚå∎ŸãĂĆæŕŤåęĆïijŽ

```
class Date:
    \text{lslots}\_\text{r} = [\text{'}year', 'month', 'day']def __init__(self, year, month, day):
         self.year = yearself.month = monthself.day = day
```
å¡Şä¡ăåőŽäźL'\_\_slots\_\_åŘŐïijŇPythonåřśäijŽäÿžåőđä¿Ńä¡£çŤĺäÿĂçğ∎æŻť åŁăçť ğåĞŚçŽĎåĘĚéČ åőđä¿ŃéĂŽè£ĞäÿĂäÿłå¿ĹåřŔçŽĎåŻžåőŽåď`ğåřŔçŽĎæŢřçżĎælěæđĎåżžïijŇèĂŇäÿ∎æŸŕäÿžæŕŔäÿłåőđä¿Ń åIJÍ \_\_slots\_\_äÿ∎åĹŮåĞžçŽĎåśđæĂğåŘ∎åIJĺåĘĚéČĺèćńæŸăåřĎåĹřè£ŹäÿłæŢřçżĎçŽĎæŇĞåőŽåřŔæăČ ä<sub>i</sub>£çŤĺslotsäÿĂäÿłäÿ∎åě¡çŽĎåIJřæŰźåřśæŸŕæĹŚäżňäÿ∎èČ¡åĘ∎翏åőđä¿ŃæůżåŁăæŰřçŽĎåśđæĂğäžĘïijŇål \_\_slots\_\_äÿ∎åőŽäźĽçŽĎéĆč䞯åśđæĂğåŘ∎ãĂĆ

#### èőlèőž

äj£çŤÍslotsåŘŐèŁĆçIJĄçŽĎåĘĚå∎ŸäijŽèů§å∎ŸåĆĺåśđæĂğçŽĎæŢřéĞŔåŠŇçśżåđŃæIJĽåĚşãĂĆ äÿ∎è£ĞïijŇäÿĂèĹňæİěèőšïijŇä¡£çŤĺåĹřçŽĎåĘĚå∎ŸæĂżéĞŔåŠŇåřĘæŢřæ∎őå∎ŸåĆĺåIJĺäÿĂäÿłåĚČçżĎäÿ∎ äÿžäžĘ翏ä¡ăäÿĂäÿłçŻť èğĆèőď èŕĘïijŇåĄĞèő¿ä¡ăäÿ∎ä¡£çŤĺslots篝 æŐěå∎ŸåĆĺäÿĂäÿłDateåőđä¿ŃïijŇ åIJÍ64ä<sub>l</sub>ecŽĎPythonäÿŁélćèęAånăçŤĺ428ånŮèŁĆïijŇèĂŇåęĆæđIJä¡£çŤĺäžĘslotsïijŇåĘĚånŸånăçŤĺäÿŃéŹ åęĆæđIJçĺŃåžŔäÿ∎éIJĂèęĄåŘŇæŮűåĹŻåżžåď ğéĞŔçŽĎæŮěæIJ§åőđä¿ŃïijŇéĆčäźĹè£ŹäÿłåřśèČ¡æđĄåď ğ

åř¡çőąslotsçIJŃäÿŁåŐżæŸŕäÿĂäÿłå¿ĹæIJĽçŤĺçŽĎ缟æĂğïijŇå¿Ĺåď ŽæŮűåĂŹä¡ă裟æŸŕå¿,ŮåĞŔåř PythonçŽĎå¿ĹåďŽçĽźæĂğéČ¡ä¿İètŰäžŐæŹőéĂŽçŽĎå§žäžŐå■ŮåĚÿçŽĎåőđçŐřãĂĆ åŔęåď ŰïijŇåőŽäźĿäžĘslotsåŘŐçŽĎçśżäÿ∎åĘ∎æŤŕæŇĄäÿĂ䞯æŹőéĂŽçśżçĿźæĂğäžĘïijŇæŕŤåęĆåďŽçż¿ åd'ğåd'ŽæŢřæČĚåEţäÿŃïijŇä¡ăåžŤèŕěåŔłåIJĺéĆč䞯çżŔåÿÿèćńä¡£çŤĺåĹřçŽĎçŤĺä¡IJæŢřæ∎ő翪æđĎçŽĎçś  $(\vec{x})^T\hat{a}\cdot\vec{y}^T\hat{b}\cdot\vec{y}^T\hat{c}^T\hat{c}^T\hat{c}^T\hat{c}^T\hat{c}^T\hat{d}^T\hat{c}^T\hat{c}^T\hat{c}^T\hat{d}^T\hat{c}^T\hat{c}^T\hat{c}^T\hat{c}^T\hat{c}^T\hat{c}^T\hat{c}^T\hat{c}^T\hat{c}^T\hat{c}^T\hat{c}^T\hat{c}^T\hat{c}^T\hat{c}^T\hat{c}^T\hat{c}^T\hat{c}^$ 

åĚşäžŐ\_slots\_çŽĎäÿĂäÿłåÿÿèğĄèŕŕåŇžæŸŕåőČåŔŕäżěä¡IJäÿžäÿĂäÿłåřĄèčĚåůěåĚůæİĕ韚æ∎ć åřiçőaäj£çŤĺslotsåŔŕäżěè<sub>i,i</sub>åĹřè£ŹæăůçŽĎçŽŐçŽĎïijŇäjĘæŸŕè£Źäÿłåźűäÿ∎æŸŕåőČçŽĎåĹİèąůãĂĆ \_slots\_\_ æŻť åď ŽçŽĎæŸŕçŤĺælěä; IJäÿžäÿĂäÿłåĘĚå ŸäjŸåŇŰåůěåĚůãĂĆ

## 10.5 8.5 ålJÍçśżäÿ∎åřĄèčĚåśđæĂğåŘ∎

### éŮőéćŸ

äjăæČşåřAèčĚçśżçŽĎåőđä¿ŃäÿŁéİćçŽĎâĂIJçğĄæIJĿâĂİæŢřæ∎őïijŇä¡ĘæŸŕPythonèŕ∎èĺĂåźűæšąæIJ

## èğčåEşæŰźæaĹ

PythonçĺŃåžŔåŚŸäÿ∎åŐżä<sub>ć</sub>İèţŰèŕ∎èĺĂ缟æĂğåŐżåřĄèčĚæŢřæ∎őïijŇèĂŇæŸŕéĂŽè£ĞéĄţå¿łäÿĂåőŽ çňňäÿĂäÿłçžęåőŽæŸŕäżżä¡Ţäżĕå∎ŢäÿŃåĹŠçž£\_åijĂåďťçŽĎåŘ∎å∎ŮéČ¡åžŤèŕěæŸŕåĘĚéČĺåőđçŐřãĂĆæŕŤä

```
class A:
     def init (self):
           self. internal = 0 # An internal attribute
           self.public = 1 # A public attribute
     def public_method(self):
           \mathcal{F} \cdot \mathcal{F} \cdot \mathcal{F}A public method
           \mathcal{F}(\mathcal{T},\mathcal{T})pass
     def _internal_method(self):
          pass
```
Pythonåźűäÿ∎äijŽçIJ§çŽĎéŸżæ∎ćåĹńäžžèő£éŮőåĘĚéČĺåŘ∎çğřãĂĆä¡ĘæŸŕåęĆæđIJä¡ăè£ŹäźĹåĄŽèĆŕ åŘŇæŮű裟èęĄæşĺæĎŔåĹřïijŇä¡£çŤĺäÿŃåĹŠçž£åijĂåďt'çŽĎçžęåőŽåŘŇæăůéĂĆçŤĺäžŐæĺąåİŮåŘ∎åŠŇæ äį ŃåęĆïijŇåęĆæđIJä¡ăçIJŃåĹřæ§ŘäÿłæĺąåİŮåŘ∎äżěå∎ŢäÿŇåĹŠçž£åijĂåďt'(æŕŤåęĆ\_socket)ïijŇéĆčåőČåř çszäijijçŽDïijŇæĺąåİŮçžğåĹńåĞ¡æŢřæŕŤåęĆ sys.\_getframe() åIJĺä¡£çŤĺçŽĎæŮűåĂŹåřśå¿ŮåŁăåĂ∎åřŔå£ČäžĘãĂĆ

ä¡ă裟åŔŕèČ¡äijŽéĄĞåĹřåIJĺçśżåőŽäźĿ'äÿ∎ä¡£çŤĺäÿď äÿłäÿŃåĹŠçž£(\_)åijĂåď ť çŽĎåŚ¡åŘ∎ãĂĆæŕŤå

```
class Rdef __init__(self):self. private = 0
   def _private_method(self):
       pass
   def public_method(self):
       pass
       self. _private_method()
```
äj£çŤĺåŔŇäÿŃåĹŠçž£åijĂåğŃäijŽåŕijèĞť èő£éŮőåŘ∎çğřåŔŸæĹŘåĚűäżŰå¡ćåijŔãĂĆ æŕŤåęĆïijŇåIJĺåĽ∎éİćçŽĎçśżBäÿ∎ïijŇçğĄæIJĽåśđæĂğäijŽèćńåĹĘåĹńéĞ∎åŚ¡åŘ∎äÿž \_B\_private åŠŇ\_B\_private\_method ãĂĆ e£ŹæŮűåĂŹä¡ăåŔŕèČ¡äijŽéŮőè£ŹæăůéĞ∎åŚ¡åŘ∎çŽĎ

```
class C(B):
    def __init_(self):
        super() . _init ()
        self. private = 1 # Does not override B. private
    # Does not override B. __ private_method()
    def _private_method(self):
       pass
```
åŠŇ è£ŹéĞŇïijŇçğĄæIJĽåŘ∎çğř \_private \_\_private\_method åŠŇ èćńéĞ∎åŚ¡åŘ∎äÿž \_C\_\_private C\_private\_method ïijŇè£Źäÿłèů§çĹűçśżBäÿ∎çŽĎåŘ∎çğřæŸŕåőŇåĚĺäÿ∎åŘŇçŽĎãĂĆ

#### èőlèőž

äÿŁélćæŔŘåĹřæIJĽäÿďçğ∎äÿ∎åŘŇçŽĎçijŰçăĄçžęåőŽ(å∎ŢäÿŃåĹŠçž£åŠŇåŔŇäÿŃåĹŠçž£)ælěåŚ¡åŘ åd' ğåd'ŽæŢřèĂŇèĺĂïijŇä¡ăåžŤèŕěėőľ ä¡ăçŽĎéİđåĚňåĚśåŘ∎çğřäżěå∎ŢäÿŃåĹŠçž£åijĂåd'ť ãĂĆä¡ĘæŸŕïijŇåç åźűäÿŤæIJĹ'䞯åĘĚéČĺåśđæĂğåžŤèŕěåIJĺå■Řçśżäÿ■éŽŘèŮŔèţůæİěïijŇéĆčäźĹæĽ■èĂČèŹŚä¡£çŤĺåŔŇäÿŃ

裟æIJĽäÿĂçĆźèęĄæşĺæĎŔçŽĎæŸŕïijŇæIJĽæŮűåĂŹä¡ăåőŽäźĽçŽĎäÿĂäÿłåŔŸéĞŔåŠŇæ§Řäÿłä£İ

 $lambda_ = 2.0$  # Trailing  $\_$  to avoid clash with lambda keyword

è£ŹéĞŇæĹŚäżňåźűäÿ∎ä¡£çŤĺå∎ŢäÿŃåĹŠçž£åĽ∎çijĂçŽĎåŐ§åŻăæŸŕåőČéĄ£åĚ∎èŕŕèğčåőČçŽĎä¡£çŤĺ (åęĆä¡£çŤĺå∎ŢäÿŃåĹŠçž£åĽ∎çijĂçŽĎçŽĎcŽĎæŸŕäÿžäžĘ韚æ∎ćåŚ¡åŘ∎åʚ糥èĂŇäÿ∎æŸŕæŇĞæŸŐè£Ź éĂŽè£Ğä¡£çŤĺå∎ŢäÿŃåĹŠçž£åŘŐçijĂåŔŕäżěèğčåĘşè£ŹäÿłéŮőéćŸãĂĆ

## 10.6 8.6 åĹŻåżžåŔŕçőąçŘĘçŽĎåśđæĂğ

#### éŮőéćŸ

äjăæČşçżŹæ§Řäÿłåőđä¿ŃattributeåćđåŁăéŹď èő£éŮőäÿŐä£őæŤźäźŃåď ŰçŽĎåĚűäżŰåď ĎçŘĘéĂżè¿Ś

## èğčåĘşæŰźæąĹ

èĞłåőŽäźL'æ§ŘäÿłåśđæĂğçŽĎäÿĂçğ∎çőĂå∎ŢæŰźæşŢæŸŕåřĘåőČåőŽäźL'äÿžäÿĂäÿłpropertyãĂĆ äį ŃåęĆïijŇäÿŃéİćçŽĎäżčçăĄåőŽäźL'äžĘäÿĂäÿłpropertyïijŇåćđåŁăåŕźäÿĂäÿłåśđæĂğçőĂå∎ŢçŽĎçśżåđŃæ

```
class Person:
    def __init__(self, first_name) :
       self.first_name = first_name
    # Getter function
    @property
   def first_name(self):
        return self. first_name
    # Setter function
    @first name.setter
    def first name (self, value) :
        if not isinstance (value, str) :
            raise TypeError('Expected a string')
        self._first_name = value
    # Deleter function (optional)
    @first_name.deleter
    def first_name(self):
        raise AttributeError("Can't delete attribute")
```
äÿŁè£řäżčçăĄäÿ∎æIJĽäÿĽäÿłçŻÿåĚşèĄŤçŽĎæŰźæşŢïijŇè£ŹäÿĽäÿłæŰźæşŢçŽĎåŘ∎å∎ŮéČ¡å£Ěéążäy çňňäÿĂäÿłæŰźæşŢæŸŕäÿĂäÿł qetter åĞ;æTřiijŇåőČä;£å¿Ů first\_name

æĹŘäÿžäÿĂäÿłåśđæĂğãĂĆ åĚűäżŰäÿďäÿłæŰźæşŢ翏 first\_name åśđæĂğæůżåŁăäžĘ setter åŠŇ deleter åĞ<sub>l</sub>æTřãĂĆ éUĂèeAåijžeřČçŽĎæŸŕåŔłæUL'åUÍ first\_name åśđæĂğèćńåĹŻåżžåŘŐïijŇ åŘŐéİćçŽĎäÿďäÿłèčĚéěřåŹĺ @first\_name.setter åŠŇ @first\_name.deleteræL'me`Č;e`cnaõŽäźL'ãAC

propertyçŽĎäÿĂäÿłåĚşéŤőçL´źå¿ĄæŸŕåőČçIJŃäÿŁåŐżèů§æŹőéĂŽçŽĎattributeæšąäżĂäźĹäÿďæăůïijl äjEæŸŕèőféŮőåőČçŽĎæŮűåĂŹäijŽèĞłåŁĺèğęåŔŚ getter ãĂAsetter åŠŇ deleter æŰźæşŢãĂĆä;ŃåęĆïijŽ

```
\rightarrow > a = Person('Guido')
>>> a.first_name # Calls the getter
'Guido'
\rightarrow >> a.first_name = 42 # Calls the setter
Traceback (most recent call last):
    File "<stdin>", line 1, in <module>
    File "prop.py", line 14, in first_name
        raise TypeError('Expected a string')
TypeError: Expected a string
>>> del a.first name
Traceback (most recent call last):
    File "<stdin>", line 1, in <module>
AttributeError: can't delete attribute
>>>
```
åIJĺåőđçŐřäÿĂäÿłpropertyçŽĎæŮűåĂŹïijŇåžŢåśĆæŢřæ∎ő(åęĆæđIJæIJĽçŽĎèŕİ)äż∎çĎűéIJĂèęĄå∎Ÿå åŻăæ∎ď ïijŇåIJĺgetåŠŇsetæŰźæşŢäÿ∎ïijŇä¡ăäijŽçIJŃåĹřåŕź \_first\_name åśđæĂğçŽĎæŞ∎ä¡IJïijŇè£Źäź§æŸŕåőđéŹĚæŢřæ∎őä£İå∎ŸçŽĎåIJřæŰźãĂĆ åŔęåď ŰïijŇä¡ăåŔŕèČ¡è£ŸäijŽéŮőäÿžäżĂäźĹ  $init$ () æŰźæşTäÿ∎èő¿ç¡őäžE self.first\_name  $\tilde{e}$ ĂŇäÿ $\blacksquare$ æŸŕ self.\_first\_name ãĂĆ åIJĺè£Źäÿłä<sub>ć</sub>Ńå∎Řäÿ∎ïijŇæĹŚäżňåĹŻåżžäÿĂäÿłpropertyçŽĎçŻőçŽĎåřśæŸŕåIJĺèő¿ç¡őattributeçŽĎæŮűåĂŹ åŻăæd'iijŇä¡ăåŔŕèČ¡æČşåIJĺåĹİåğŃåŇŰçŽĎæŮűåĂŹäź§è£ŻèąŇè£Źçğ∎çśżåđŃæčĂæ§ěãĂĆéĂŽè£Ğèő¿ç ïijŇèĞłåŁĺèřČçŤĺ æŰźæsTiijŇ self.first name setter è£ŹäÿłæŰźæşŢéĞŇéİćäijŽè£ŻèąŇåŔĆæŢřçŽĎæčĂæ§ěïijŇåŘęåĹŹåřśæŸŕ篝 æŐěèő£éŮő self. first name äžEãĂĆ

e£ŸeČ<sub>i</sub> aIJĺauša∎ŸaIJĺçŽĎgetaŠŇsetæŰźæşŢa§žçaĂäÿŁaőŽäźL' propertyãĂĆä¿ŃaeĆïijŽ

```
class Person:
   def __init_(self, first_name):
        self.set first name(first name)
    # Getter function
    def get_first_name(self):
        return self. _first_name
    # Setter function
    def set_first_name(self, value):
        if not isinstance (value, str) :
            raise TypeError('Expected a string')
        self._first_name = value
```
(çż**n**äÿŁéąţ)

```
# Deleter function (optional)
def del_first_name(self):
   raise AttributeError("Can't delete attribute")
# Make a property from existing get/set methods
name = property(get_first_name, set_first_name, del_first_name)
```
#### èőlèőž

äÿĂäÿłpropertyåśđæĂğåĚűåőđåřśæŸŕäÿĂçşżåĹŮçŻÿå̺翌åőŽæŰźæşŢçŽĎéŻĘåŘĹãĂĆåęĆæđIJä¡ăå åřśäijŽåŔŚçŐřpropertyæIJňèžńçŽĎfgetãĂĄfsetåŠŇfdelåśđæĂğåřśæŸŕçśżéĞŇéİćçŽĎæŹőéĂŽæŰźæşŢãĂĆ

```
>>> Person.first_name.fget
<function Person.first_name at 0x1006a60e0>
>>> Person.first_name.fset
<function Person.first_name at 0x1006a6170>
>>> Person.first_name.fdel
<function Person.first_name at 0x1006a62e0>
>>
```
éĂŽåÿÿæİěèőšïijŇä¡ăäÿ∎äijŽçŻť æŐěåŔŰèřČçŤÍfgetæĹŰèĂĚfsetïijŇåőČäżňäijŽåIJĺèő£éŮőpropertyçŽ

åŔłæIJĽå¡Şä¡ăçąőåőđéIJĂèęĄåŕźattributeæĽğèąŇåĚűäżŰéćİåď ŰçŽĎæŞ∎ä¡IJçŽĎæŮűåĂŹæĽ∎åžŤèŕě æIJĽæŮűåĂŹäÿĂ䞯äżŐåĚűäżŰçijŰçĺŃèŕ∎èĺĂ(æŕŤåęĆJava)è£ĞæİěçŽĎçĺŃåžŔåŚŸæĂżèőďäÿžæĽĂæIJL æL' ĂäżěäżŰäżňèőď äÿžäżčçă ĄåžŤèŕěåČŔäÿŃélćè£ŹæăůåEŹïijŽ

```
class Person:
   def _init_(self, first_name):
       self.first_name = first_name
   @property
   def first_name(self):
        return self. first_name
   @first_name.setter
   def first_name(self, value):
        self. first name = value
```
äÿ∎èęĄåĘŹè£Źçğ∎æšąæIJĽåĄŽäżżä¡ŢåĚűäżŰéćİåď ŰæŞ∎ä¡IJçŽĎpropertyãĂĆ éęŰåĚĹïijŇåőČäijŽèőľä¡ăçŽĎäżčçăĄåŔŸå¿,Ůå¿,ĹèĞČèĆ£ïijŇåźűäÿŤè£ŸäijŽè£ůæČŚéŸĚèŕżèĂĚãĂĆ åĔűæňąïijŇåőČ裟äijŽèőľä¡ăçŽĎçĺŃåžŔè£ŘèąŇèţůæİěåŔŸæĚćå¿ĹåďŽãĂĆ æIJĂåŘŐïijŇè£ŹæăůçŽĎèő¿èőąåźűæšąæIJĽåÿęæİěäżżä¡ŢçŽĎåě¡åďĎãĂĆ 缟åĹńæŸŕå¡Şä¡ăäżěåŘŐæČşçżŹæŹőéĂŽattributeèő£éŮőæůżåŁăéćİåď ŰçŽĎåď ĎçŘĘéĂżè¿ŚçŽĎæŮűåĂŹ äjăåŔŕäżěåřĘåőČåŔŸæĹŘäÿĂäÿłpropertyèĂŇæŮăéIJĂæŤźåŔŸåŐ§æİěçŽĎäżčçăĄãĂĆ åŻăäÿžèő£éŮőattributeçŽĎäżčçăĄè£ŸæŸŕä£İæŇĄåŐ§æăůãĂĆ

Properties裟æŸŕäÿĂçğuåőŽäźL'åŁĺæĂĄèőąçőŮattributeçŽĎæŰźæşŢãĂĆ è£ŹçğeçśzåđŃçŽĎattributesåźűäÿeäijŽèćńåőđéŹĚçŽĎåeŸåĆĺïijŇèĂŇæŸŕåIJĺéIJĂèęĄçŽĎæŮűåĂŹèőąçőŮ

```
import math
class Circle:
   def __init (self, radius):
        self.radius = radius
    @property
    def area(self):
        return math.pi * self.radius ** 2
    @property
    def diameter(self):
        return self.radius * 2
    @property
    def perimeter(self):
        return 2 * math.pi * self.radius
```
åIJÍè£ŹéĞŇïijŇæĹŚäżňéĂŽè£Ğä¡£çŤÍpropertiesïijŇåřĘæL'ĂæIJL'çŽĎèő£éŮőæŐěåŔčå¡ćåijŔçż§äÿĂèj åŕźå∎Łå¿Ďãå篝 å¿ĎãĂĄåŚĺéŢ£åŠŇéİćçğŕçŽĎèő£éŮőéČ¡æŸŕéĂŽè£ĞåśđæĂğèő£éŮőïijŇåřśèů§èő£éŮő åęĆæðIJäÿ∎è£ŹæăůåĄŽçŽĎèŕĪïijŇéĆčäźĹåřśèęĄåIJĺäżčçăĄäÿ∎æůůåŘĹä¡£çŤĺçőĂå∎ŢåśđæĂğèő£éŮőåŠŇæ äÿŃéİćæŸŕä¡£çŤĺçŽĎåőđä¿ŃïijŽ

```
\Rightarrow c = Circle(4.0)
>>> c.radius
4.0
>>> c.area # Notice lack of ()
50.26548245743669
>>> c.perimeter # Notice lack of ()
25.132741228718345
>>>
```
åř;çőapropertiesåŔŕäżěåőđçŐřäijŸéŻĚçŽĎçijŰçĺŃæŐěåŔčïijŇä;ĘæIJĽäžŻæŮűåĂŹä¡ă裟æŸŕäijŽæČ

```
>>> p = Person('Guido')
>>> p.get_first_name()
'Guido'
>>> p.set_first_name('Larry')
>>>
```
è£Źçğ∎æČĚåEţçŽĎåĞžçŐřéĂŽåÿÿæŸŕåŻăäÿžPythonäżčçăAèćńéŻEæĹŘåĹřäÿĂäÿłåď ğåđŃå§žçaĂåźṣ ä¿ŃåęĆïijŇæIJĽåŔŕèČ¡æŸŕäÿĂäÿłPythonçśżåĞĘåďĞåŁăåĚĕåĹřäÿĂäÿłå§žäžŐè£IJçĺŃè£ĞçĺŃèřČçŤĺçŽĎå è£Źçğ∎æČĚåEţäÿŃïijŇ篝 æŐěä¡£çŤĺget/setæŰźæşŢ(æŹőéĂŽæŰźæşŢèřČçŤĺ)èĂŇäÿ∎æŸŕpropertyæĹŰèő

æIJĂåŘŐäÿĂçĆźïijŇäÿ∎èęĄåČŔäÿŃéİćè£ŹæăůåEŹæIJL'åd' ğéĞŔéĞ∎åd' ∎äżčçăĄçŽĎpropertyåőŽäźL'ï

```
class Person:
   def init (self, first name, last name):
       self.first name = first nameself.last name = last name
```

```
@property
def first name(self):
    return self. _first_name
@first name.setter
def first name (self, value):
    if not isinstance (value, str) :
        raise TypeError('Expected a string')
    self. first_name = value
# Repeated property code, but for a different name (bad!)
@property
def last_name(self):
    return self. last_name
@last_name.setter
def last_name(self, value):
    if not isinstance (value, str):
        raise TypeError('Expected a string')
    self._last_name = value
```
éĞnåd'näzčçă ĄäijŽåŕijèĞť èĞČèĆ£ãĂĄæŸŞåĞžéŤŹåŠŇäÿŚéŹŃçŽĎçĺŃåžŔãĂĆåějæűĹæĄŕæŸŕïijŇé åŔŕäżěåŔĆèĂČ8.9åŠŇ9.21åřŔèŁĆçŽĎåĘĚåőźãĂĆ

# 10.7 8.7 èřČçŤÍçĹűçśżæŰźæşŢ

### éŮőéćŸ

äjăæČşåIJĺå∎Řçśżäÿ∎èřČçŤĺçĹűçśżçŽĎæ§ŘäÿłåůšçżŔèćńèęĘçŻŰçŽĎæŰźæşŢãĂĆ

### èğčåEşæÜźæaL

äÿžäžĘèřČçŤĺçĹűçśż(èűĚçśż)çŽĎäÿĂäÿłæŰźæşŢïijŇåŔŕäżěä¡£çŤĺ  $super()$ åĞ<sub>i</sub>æŢřiijŇæŕŤåęĆïijŽ

```
class A:
    def spam(self):
        print ('A.spam')
class B(A):
    def spam(self):
        print ('B.spam')
        super() . spam()# Call parent spam ()
```
åĞ<sub>i</sub>æŢřçŽĎäÿĂäÿłåÿÿèğĄçŤĺæşŢæŸŕåIJĺ  $super()$ æŰźæşŢäÿ∎çaőä£İçĹűçśżèćńæ∎čçaőçŽĎåĹİåğŃåŇŰäžĘïijŽ

 $\text{init}$ ()

```
class A:
   def __init__(self):self.x = 0class B(A):
   def __init__(self):super() . _init ()
        self.y = 1
```
super () çŽĎåŔęåd'ŰäÿĂäÿłåÿÿèğĄçŤĺæşŢåĞžçŐřåIJĺèęĘçŻŰPythonçL'źæőŁæŰźæşŢçŽĎäżčçăĄäÿ

```
class Proxy:
     def __init__(self, obj):self. \nightharpoonup \nightharpoonup \nightharpoonup \nightharpoonup \nightharpoonup \nightharpoonup \nightharpoonup \nightharpoonup# Delegate attribute lookup to internal obj
     def __getattr__(self, name) :
          return getattr(self. obj, name)
     # Delegate attribute assignment
     def __setattr_(self, name, value):
          if name.startswith(']):
                super(). __setattr_(name, value) # Call original __
\leftrightarrowsetattr_
          else:
                setattr(self._obj, name, value)
```
åIJĺäÿŁéİćäżčçăĄäÿ∎ïijŇ\_setattr\_()çŽĎåőđçŐřåŇĚåŘńäÿĂäÿłåŘ∎å∎ŮæčĂæ§ěãĂĆ åęĆæđIJæ§ŘäÿłåśđæĂğåŘ∎äżĕäÿŃåĹŠçž£(\_)åijĂåďt'ïijŇåřśéĂŽè£Ğ  $super()$ eřČçŤĺåŐ§åğŇçŽĎ setattr () ïijŇ åŘęåĹŹçŽĎeŕİåřśåğŤæť¿çzŹåĘĚéČĺçŽĎäżčçŘĘåŕźeśą self.\_objåŐżåď ĎçŘĘãĂĆ è£ŹçIJŃäÿŁåŐżæIJĿçĆźæĎŔæĂİïijŇåŻăäÿžåřśçőŮæšąæIJĿ柿åijŔçŽĎæ super () äżnę Dűå Ŕŕäżě al II a<sub>T</sub>Ĺę ŽDåů čä; IJã AĆ

### èőlèőž

åőđéŹĚäÿŁïijŇåď ğåőűåŕźäžŐåIJĺPythonäÿ∎åęĆä¡Ţæ∎čçąőä¡£çŤĺ super() åĞ;æŢřæŹőéA∎ç§ěäźŃ獎åřŚãĂĆä;ăæIJĿæŮűåĂŹäijŽçIJŃåĹřåČŔäÿŃéİćè£Źæăů篝 æŐěèřČçŤĺçĹűçśżç

```
class Base:
    def __init__(self):print ('Base. init ')
class A(Base) :
   def __init_(self):
        Base.__init__(self)
        print ('A._init_')
```
åř<sub>i</sub>çőaåŕźäžŐåď ğéČĺåĹĘäżčçăĄèĂŇèĺĂè£ŹäźĹåĄŽæšąäżĂäźĹéŮőéćŸïijŇä¡ĘæŸŕåIJĺæŻť åď seİĆçŽÌ æŕŤåęĆïijŇèĂČèŹŚåęĆäÿŃçŽĎæČĚåĘţïijŽ
```
class Base:
    def __init__(self):print ('Base. init ')
class A(Base) :
    def __init__(self):Base.__init__(self)
        print('A.__init__')class B(Base):
    def __init__(self):Base. __ init__(self)
        print('B.__init__')class C(A, B) :
    def __init__(self):A. __init__(self)
        B. init (self)
        print('C.__init__')
```
åęĆæđIJä¡ăè£ŘèąŇè£ŹæőţäżčçăĄåřśäijŽåŔŚçŐř èćńèřČçŤĺäÿď æňąïijŇåęĆäÿŃæĽĂçď žïijŽ

Base. init ()

```
\Rightarrow \Rightarrow \circ = \circ ()
Base. init
A. __init__
Base.__init__
B. init
C._init_
>>
```
åŔŕèČ¡äÿďæňąèřČçŤĺBase.\_\_init\_\_()æšąäżĂäźĹåİŔåďĎïijŇä¡ĘæIJĽæŮűåĂŹå∎ťäÿ∎æŸŕãĂĆ åŔęäÿĂæŰźéİćïijŇåĄĞèő¿ä¡ăåIJĺäżčçăĄäÿ∎æ∎ćæĹŘä¡£çŤĺ super() ïijŇ翪æđIJåřśå¿ĹåőŇç¿ŐäžĘïijŽ

```
class Base:
   def init (self):
        print ('Base. init ')
class A(Base) :
    def __init__(self):super() . _ init ()print('A.__init__')class B(Base) :
   def __init__(self):super() . _init ()
        print('B.__init__')class C(A, B):
```
(çż äÿŁéąţ)

```
def init (self):
   super(). _init_() # Only one call to super() here
   print('C.__init__')
```
è£ŘèąŇè£ŹäÿłæŰřçĽĹæIJňåŘŐïijŇä¡ăäijŽåŔŚçŐřæŕŔäÿł æŰźæşŢåŔłäijŽèćńèřČçŤĺäÿĂæňąäžĘïijŽ

init ()

```
\Rightarrow \Rightarrow \circ = \circ ()
Base.__init__
B._init_
A. init
C._init_
\rightarrow >
```
äÿžäžĘåijĎæÿĚåőČçŽĎåŐ§çŘĘïijŇæĹŚäżňéIJĂèęĄèŁśçĆźæŮűéŮťèğčéĞŁäÿŃPythonæŸŕåęĆä¡Ţåőđ åŕźäžŐä¡ăåőŽäźĽçŽĎæŕŔäÿĂäÿłçśżïijŇPythonäijŽèőąçőŮåĞžäÿĂäÿłæĽĂeřŞçŽĎæŰźæşŢèğčæđŘéąžåžŔ( è£ŹäÿłMROåĹŮèąĺåřśæŸŕäÿĂäÿłçőĂå∎ŢçŽĎæLĂæIJĹ'å§žçśżçŽĎ瞣æĂğéąžåžŔèąĺãĂĆä¿ŇåęĆïijŽ

```
\rightarrow \rightarrow \sim \sim \sim \sim \sim(<class ' main .C'>, <class '_main__.A'>, <class '_main__.B'>,
<class ' main .Base'>, <class 'object'>)
>>
```
äyžäžEåőđçŐřçzğæL'£ïijŇPythonäijŽåIJĺMROåĹŮèaĺäÿŁäżŐåůeåĹřåŔsåijĂåğŃæ§ěæL'¿å§žçśżïijŇ篝

èĂŇè£ŹäÿłMROåĹŮèaĺçŽĎæđĎéĂăæŸŕéĂŽè£ĞäÿĂäÿłC3瞣æĂğåŇŰçőŮæşTæİěåőđçŐřçŽĎãĂĆ æĹŚäżňäÿ∎åŐżæůśçl'űè£ŹäÿłçőŮæşŢçŽĎæŢřå∎ęåŐ§çŘĘïijŇåőČåőđéŹĚäÿŁåřśæŸŕåŘĹåźűæĽĂæIJĽçĹűç

- å∎ŘçśżäijŽåĚĹäžŐçĹűçśżèćńæčĂæ§ě
- åd'ŽäÿłçĹűçśżäijŽæăźæ∎őåőČäżňåIJĺåĹŮèaĺäÿ∎çŽĎéažåžŔèćńæčĂæ§ě
- åeĆæđIJåŕźäÿŃäÿĂäÿłçśżå∎ŸåIJĺäyďäÿłåŘĹæşŢçŽĎéĂĽæŃľ ïijŇéĂĽæŃľ çňňäÿĂäÿłçĹűçśż

èĂĄåőđèŕť ïijŇä¡ăæĽĂèęĄç§ě饪çŽĎåřśæŸŕMROåĹŮèąĺäÿ∎çŽĎçśżéąžåžŔäijŽèőľä¡ăåőŽäźĽçŽĎäż

```
å¡Şä¡ăä¡£çŤÍ super () åĞ¡æŢřæŮűïijŇPythonäijŽåIJĺMROåĹŮèąĺäÿŁçżğçż∎æŘIJçť ćäÿŃäÿĂäÿłçśżã
åŔłèęĄæŕŔäÿłéĞaåoŽäźL'çŽĎæŰźæşŢçż§äÿĂä¡£çŤĺ
                                                                 super()éCčäźĹæŐğåĹűæţĄæIJĂçżĹäijŽéĄ∎åŐĘåőŇæŢťäÿłM-
åźűåŔłèřČçŤĺåőČäÿĂæňąïijŇ
ROåĹŮèaĺïijŇæŕŔäÿłæŰźæşŢäź§åŔłäijŽèćńèřČçŤĺäÿĂæňąãĂĆ
è£Źäź§æŸŕäÿžäżĂäźĹåIJĺçňňäžŇäÿłä¿Ńå∎Řäÿ∎ä¡ăäÿ∎äijŽèřČçŤĺäÿďæňą
                                                                  Base.
init ()çŽĎåŐ§åŻăãĂĆ
```
super () æIJL'äÿłäżď äžžåŘČæČŁçŽĎåIJřæŰźæŸŕåőČåźűäÿ∎äÿĂåőŽåŐżæ§ěæL'¿æ§ŘäÿłçśżåIJÍMRC ä¡ă獎èĞşåŔŕäżěåIJĺäÿĂäÿłæšąæIJĽçŻť æŐěçĹűçśżçŽĎçśżäÿ∎ä¡£çŤĺåőČãĂĆä¿ŃåęĆïijŇèĂČèŹŚåęĆäÿŃè

```
class A:
    def spam(self):
        print ('A.spam')
        super() . spam()
```
åęĆæđIJä¡ăèŕŢçİĂ篝 æŐěä¡£çŤĺè£ŹäÿłçśżåřśäijŽåĞžéŤŹïijŽ

```
\Rightarrow \Rightarrow a = A()
\gg a. spam()
A.spam
Traceback (most recent call last):
    File "<stdin>", line 1, in <module>
    File "<stdin>", line 4, in spam
AttributeError: 'super' object has no attribute 'spam'
>>
```
ä¡ĘæŸŕïijŇåęĆæđIJä¡ăä¡£çŤĺåďŽçżğæĽ£çŽĎèŕİçIJŃçIJŃäijŽåŔŚçŤ§äżĂäźĹïijŽ

```
>>> class B:
           def spam(self):
\mathbf{L} and \mathbf{L}print ('B.spam')
\mathbf{1} and \mathbf{1}\mathbb{R}^2>>> class C(A, B):
            pass
Service State
a a la
\Rightarrow \Rightarrow \circ = \circ ()
\rightarrow > \sim \cdot spam()
A.spam
B.spam
>>
```
ä¡ăåŔŕäżěçIJŃåĹřåIJĺçśżAäÿ∎ä¡£çŤĺ  $super() . spam()$ åőđéŹĚäÿŁèřČçŤĺçŽĎæŸŕèů§çśżAæŕńæŮăåĚşçşżçŽĎçśżBäÿ∎çŽĎ spam() æŰźæşŢãĂĆ è£ŹäÿłçŤĺçśżCçŽĎMROåĹŮèąĺåřśåŔŕäżěåőŇåĚĺèğčéĞŁæÿĚæěŽäžĘïijŽ

```
>> C. mro
(<class '_main__.C'>, <class '_main__.A'>, <class '_main__.B'>,
<class 'object'>)
>>
```
åIJĺåőŽäźĿæůůåĚěçśżçŽĎæŮűåĂŹè£Źæăůä¡£çŤĺ æŸŕå<sub>ć</sub>ĹæŹőéĄ∎çŽĎãĂĆåŔŕäżěåŔĆèĂČ8.13åŠŇ8.18åřŔèŁĆãĂĆ

çĎűèĂŇïijŇ獜äžŐ super () åŔŕèČ¡äijŽèřČçŤĺäÿ∎æŸŕä¡ăæČşèęĄçŽĎæŰźæşŢïijŇä¡ăåžŤèŕěéĄţå¿łä éeŰåĚĹïijŇçaőä£İåIJĺçzğæĿ£ä¡Şçşzäÿ∎æĿĂæIJĿçŻÿåŘŇåŘ∎å∎ŮçŽĎæŰźæşŢæŃěæIJĿåŔŕåĚijåőźçŽĎåŔ ef Zæäuå Kräzeça ő afi super () er ČçŤĺäy A äyléldçZt æ Őeç Lűcszæ Űzæş Tæ Ůűay aij Zå Ğz鍏ã A Ć åĚűæňąïijŇæIJĂåě¡çąőä£İæIJĂéąűåśĆçŽĎçśżæŔŘä¿ŻäžĘè£ŹäÿłæŰźæşŢçŽĎåőđçŐřïijŇè£ŹæăůçŽĎèŕİåIJĺ

super()

åIJÍPythonçď ¿åŇžäÿ∎åŕźäžŐ super () çŽĎä¡£çŤÍæIJĽæŮűåĂŹäijŽåijŢæİěäÿĂ䞯䞼èőőãĂĆ åř;çőaåęĆæd'iijŇåęĆæđIJäÿĂåĹĞéąžåĹľçŽĎèŕİïijŇä¡ăåžŤèŕěåIJĺä¡ăæIJĂæŰřäżčçăĄäÿ∎ä¡£çŤĺåőČãĂĆ Raymond Hettingeräyzæd'åEZäzEäyAçfGéldåyyåě;çZDæŰGçna âAIJPythonâAZs super() Considered Super!âĂİ ïijŇ éĂŽè£Ğåd'ğéĞŔçŽĎä¡Ńå ŘáŘŚæĹŚäżňèğčéĞŁäžĘäÿžäżĂäźĹ super()  $\mathbf{x}$ Ÿŕ $\mathbf{x}$ đAåě; $\mathbf{c}$ ŽĎãĂĆ

## 10.8 8.8 å■Řçśżäÿ■æL'l'åśŢproperty

### éŮőéćŸ

åIJĺå■Řçśżäÿ■ïijŇä¡ăæČşèęĄæL'l'åśŢåőŽäźL'åIJĺçĹűçśżäÿ■çŽĎpropertyçŽĎåŁ§èČ¡ãĂĆ

### èğčåEşæŰźæaĹ

èĂČèŹŚåęĆäÿŃçŽĎäżčçăAïijŇåőČåőŽäźL'äžEäÿĂäÿłpropertyïijŽ

```
class Person:
    def __init__(self, name):
        self.name = name# Getter function
    @property
    def name (self) :
        return self. name
    # Setter function
    @name.setter
    def name (self, value) :
        if not isinstance (value, str) :
            raise TypeError('Expected a string')
        self. name = value# Deleter function
    @name.deleter
    def name (self) :
        raise AttributeError("Can't delete attribute")
```
äÿŃéİćæŸŕäÿĂäÿłçď žä¿ŃçśżïijŇåőČçżğæL'£èĞłPersonåźűæL'l'åśŢäžĘ åśđæĂğçŽĎåŁ§èČ;ïijŽ

name

```
class SubPerson (Person) :
    @property
    def name (self) :
        print ('Getting name')
        return super().name
    @name.setter
    def name(self, value):
        print ('Setting name to', value)
        super(SubPerson, SubPerson).name. set (self, value)
    @name.deleter
    def name (self) :
        print ('Deleting name')
        super(SubPerson, SubPerson).name. delete (self)
```
æŐĕäÿŃæİĕä¡£çŤĺè£ŹäÿłæŰřçśżïijŽ

```
\Rightarrow s = SubPerson('Guido')Setting name to Guido
\gg s.name
Getting name
'Guido'
\rightarrow \rightarrow s.name = 'Larry'
Setting name to Larry
\Rightarrow \Rightarrow s \cdot \text{name} = 42Traceback (most recent call last):
    File "<stdin>", line 1, in <module>
    File "example.py", line 16, in name
         raise TypeError ('Expected a string')
TypeError: Expected a string
>>
```
åęĆæđIJä¡ăäżĔäżĔåŔłæČşæĽľåśŢpropertyçŽĎæ§ŘäÿĂäÿłæŰźæşŢïijŇéĆčäźĹåŔŕäżěåČŔäÿŃéİćè£Źæ

```
class SubPerson (Person) :
    @Person.name.getter
    def name (self) :
        print ('Getting name')
        return super().name
```
æĹŰèĂĚïijŇä¡ăåŔłæČşä£őæŤźsetteræŰźæşŢïijŇåřśè£ŹäźĹåEŹïijŽ

```
class SubPerson (Person) :
    @Person.name.setter
    def name(self, value):
        print ('Setting name to', value)
        super(SubPerson, SubPerson).name.__set_(self, value)
```
### èőleőž

åIJĺå∎Řçśżäÿ∎æĽľ åśŢäÿĂäÿłpropertyåŔŕèČ¡äijŽåijŢèţůå¿Ĺåď Žäÿ∎æŸŞåŕ§èğĽçŽĎéŮőéćŸïijŇ åŻăäÿžäÿĂäÿłpropertyåĚűåőđæŸŕ getterãAAsetter åŠŇ æŰźæşŢçŽĎéŻĘåŘĹïijŇèĂŇäÿ∎æŸŕå∎ŢäÿłæŰźæşŢãĂĆ deleter åŻăæ∎ď ïijŇå¡Şä¡ăæĽľ åśŢäÿĂäÿłpropertyçŽĎæŮűåĂŹïijŇä¡ăéIJĂèęĄåĚĹçąőåőŽä¡ăæŸŕåŘęèęĄéĞ∎æŰřåĉ

```
åIJĺçňňäÿĂäÿłä<sub>i</sub>Ńå∎Řäÿ∎ïijŇæĽĂæIJĽçŽĎpropertyæŰźæşŢéČ<sub>l</sub>èćńéĞ∎æŰřåőŽäźĽãĂĆ
åIJĺæŕŔäÿĂäÿłæŰźæşŢäÿ∎ïijŇä¡£çŤĺäžĘ
                                          super() æleterendet alapja alapja alapja alapja alapja alapja alapja alapja alapja alapja alapja alapja alapja
                         åĞ<sub>i</sub>æŢřäÿ∎ä<sub>i</sub>£çŤĺ
                                                super (SubPerson, SubPerson).
åIJĺ
          setter
name.__set__(self, value)
                                                    çŽĎèŕ∎åŔěæŸŕæšąæIJĽéŤŹçŽĎãĂĆ
äyžäžĘåğŤæĽŸçżŹäźŃåĽ∎åőŽäźĽçŽĎsetteræŰźæşŢïijŇéIJĂèęĄåřĘæŐğåĹűæİČäijăéÊ翏äźŃåĽ∎åőŽäź
__set__() æŰźæşŢãĂĆäÿ∎è£ĞïijŇèŐůåŔŰè£ŹäÿłæŰźæşŢçŽĎåŤŕäÿĂéĂŤå¿ĎæŸŕä¡£çŤĺçśżåŔŸéĞŔèĂ
e£Źäź§æŸŕäÿžäżĂäźĹæĹŚäżňèęĄä¡£çŤĺ
                                                super(SubPerson, SubPerson)
çŽĎåŐ§åŻăãĂĆ
```
åęĆæđIJä¡ăåŔłæČşéĞ∎åőŽäźĿåĚűäÿ∎äÿĂäÿłæŰźæşŢïijŇéĆčåŔłä¡£çŤĺ @property æIJňèžńæŸŕäÿ∎åď §çŽĎãĂĆæŕŤåęĆïijŇäÿŃéİćçŽĎäżčçăĄåřśæŮăæşŢåůěä¡IJïijŽ

```
class SubPerson (Person) :
    @property # Doesn't work
    def name (self) :
        print ('Getting name')
        return super().name
```
åęĆæđIJä¡ăèŕŢçİĂè£ŘèąŇäijŽåŔŚçŐřsetteråĞ¡æŢřæŢťäÿłæűĹåď śäžĘïijŽ

```
\Rightarrow s = SubPerson('Guido')Traceback (most recent call last):
    File "<stdin>", line 1, in <module>
    File "example.py", line 5, in _init_
        self.name = nameAttributeError: can't set attribute
>>
```
ä¡ăåžŤèŕěåČŔäźŃåĽ∎èŕťè£ĞçŽĎéĆčæăůä£őæŤźäżčçăĄïijŽ

```
class SubPerson (Person) :
    @Person.name.getter
    def name (self) :
        print ('Getting name')
        return super().name
```
è£ŹäźĹåĘŹåŘŐïijŇpropertyäźŃåL`∎åůšçżŔåőŽäźL`è£ĞçŽĎæŰźæşŢäijŽèćńåď ∎åĹűè£ĞæİěïijŇèĂŇget

```
\Rightarrow s = SubPerson('Guido')>>> s.name
Getting name
'Guido'
\rightarrow > s.name = 'Larry'
\gg s.name
Getting name
'Larry'
\Rightarrow \Rightarrow s.name = 42
Traceback (most recent call last):
    File "<stdin>", line 1, in <module>
    File "example.py", line 16, in name
         raise TypeError('Expected a string')
TypeError: Expected a string
>>>
```
åIJĺè£ŹäÿłçĽźåĹńçŽĎèğčåĘşæŰźæąĹäÿ∎ïijŇæĹŚäżňæšąåŁđæşŢä¡£çŤĺæŻťåŁăéĂŽçŤĺçŽĎæŰźåijŔåĈ Person çśżåŘ∎ãĂĆ åęĆæđIJä¡ăäÿ∎ç§ě饪åĹřåžŢæŸŕåŞłäÿłå§žçśżåőŽäźL'äžEpropertyïijŇ éĆčä¡ăåŔłèČ¡éĂŽè£ĞéĞ∎æŰřåőŽäźL'æL'ĂæIJL'propertyåźűä¡£çŤĺ  $super()$ æleåřEæŐğåĹűælČäijăéĂŠçzŹåL'∎élćçŽĎåőđçŐřãĂĆ

åĂijå¿ŮæşĺæĎŔçŽĎæŸŕäÿŁéĬćæijŤçď žçŽĎçňňäÿĂçğ∎æŁĂæIJŕ裟åŔŕäżěèćńçŤĺæĬěæĽľ åśŢäÿĂäÿła

```
# A descriptor
class String:
   def init (self, name):
        self.name = namedef _get_(self, instance, cls):
        if instance is None:
            return self
        return instance. dict_[self.name]
   def __set_(self, instance, value):
        if not isinstance (value, str):
            raise TypeError('Expected a string')
        instance. dict [self.name] = value
# A class with a descriptor
class Person:
   name = String('name')def init (self, name):
        self.name = name# Extending a descriptor with a property
class SubPerson (Person) :
   @property
    def name (self) :
       print ('Getting name')
        return super() .name
    @name.setter
    def name(self, value):
        print ('Setting name to', value)
        super(SubPerson, SubPerson).name.__set_(self, value)
    @name.deleter
    def name (self) :
       print ('Deleting name')
        super(SubPerson, SubPerson).name. delete (self)
```
æIJĂåŘŐåĂijå¿ŮæşĺæĎŔçŽĎæŸŕïijŇèŕżåĹřè£ŹéĞŇæŮűïijŇä¡ăåžŤèŕěäijŽåŔŚçŐřå∎ŘçśżåŇŰ æŰźæşŢåĚűåőđæŸŕå¿ĹçőĂå∎ŢçŽĎãĂĆ åŠŇ setter deleter e£ŹeĞŇæijŤçď žçŽĎeğčåEsæŰźæąĹåŘŇæăůéĂĆçŤĺïijŇä¡ĘæŸŕåIJĺ PythonçŽĎissueéątélć æŁěåŚŁçŽĎäÿĂäÿłbugïijŇæĹŰèőÿäijŽä¡£å¿,ŮåřĘæİěçŽĎPythonçĽĹæIJňäÿ∎åĞžçŐřäÿĂäÿłæŻť åŁăçőĂæť

# 10.9 8.9 åĹŻåżžæŰřçŽĎçśżæĹŰåőđä¿ŃåśđæĂğ

## éŮőéćŸ

äjăæČşåĹŻåżžäÿĂäÿłæŰřçŽĎæŃěæIJĿäÿĂ䞯éćİåď ŰåŁ§èČjçŽĎåőđä¿ŃåśđæĂğçśżåđŃïijŇæŕŤåęĆç

### eğcaEşæÜzæaL

åęĆæđIJä¡ăæČşåĹŻåżžäÿĂäÿłåĚĺæŰřçŽĎåőđä¿ŃåśđæĂğïijŇåŔŕäżěéĂŽè£ĞäÿĂäÿłæŔŔè£řåŹĺçśżçŽĎ

```
# Descriptor attribute for an integer type-checked attribute
class Integer:
   def __init__(self, name):
        self.name = namedef _get_(self, instance, cls):
        if instance is None:
            return self
        else:
            return instance. dict [self.name]
    def __set_(self, instance, value):
        if not isinstance (value, int) :
            raise TypeError('Expected an int')
        instance. dict [self.name] = value
    def __delete__(self, instance) :
        del instance. dict [self.name]
```
äÿĂäÿłæŔŔè£řåŹĺåřśæŸŕäÿĂäÿłåőđçŐřäžĘäÿĽäÿłæăÿå£ČçŽĎåśđæĂğèő£éŮőæŞ∎ä¡IJ(get, delete)çŽĎçśżïijŇ åĹĘåĹńäÿž  $get$ ()  $\tilde{a}$ AA\_\_set\_() set. åŠŇ è£ŹäÿĽäÿłçĽźæőŁçŽĎæŰźæşŢãĂĆ delete () è£ŹäžŻæŰźæşŢæŐĕåŔŮäÿĂäÿłåőđä¿Ńä¡IJäÿžè¿ŞåĚěïijŇäźŃåŘŐçŻÿåžŤçŽĎæŞ∎ä¡IJåőđä¿ŃåžŢåśĆçŽĎå∎

äÿžäžĘä¡£çŤĺäÿĂäÿłæŔŔè£řåŹĺïijŇéIJĂåřĘè£ŹäÿłæŔŔè£řåŹĺçŽĎåőđä¿Ńä¡IJäÿžçśżåśđæĂğæŤ¿åĹřäÿ

```
class Point:
   x = Integer ('x')
   y = Integer('y')def __init__(self, x, y):self.x = xself.y = y
```
å;Säjăè£ŹæăůåAŽåŘŐïijŇæĽĂæIJĽåŕźæŔŔè£řåŹĺåśđæĂğ(æŕŤåęĆxæĹŰy)çŽĎèő£éŮőäijŽèćń \_\_qet\_\_()ãĂA\_\_set\_\_()åŠŇ\_\_delete\_\_()æŰźæşŢæ∎ŢèŐůåĹřãĂĆä¿ŃåęĆïijŽ

```
\Rightarrow \Rightarrow p = Point(2, 3)\rightarrow > \rightarrow p.x # Calls Point.x. get (p, Point)
\overline{2}\Rightarrow \Rightarrow p \cdot y = 5 # Calls Point. y. set (p, 5)
>>> p.x = 2.3 # Calls Point.x. set (p, 2.3)
Traceback (most recent call last):
    File "<stdin>", line 1, in <module>
    File "descrip.py", line 12, in __set_
          raise TypeError('Expected an int')
```

```
TypeError: Expected an int
>>>
```
ä¡IJäÿžè¿ ŞåĚĕïijŇæŔŔè£řåŹĺçŽĎæŕŔäÿĂäÿłæŰźæşŢäijŽæŐěåŔŮäÿĂäÿłæŞ∎ä¡IJåőđä¿ŃãĂĆ äÿžäžĘåődçŐřeŕůæśĆæŞ∎ä¡IJïijŇäijŽçŻÿåžŤçŽĎæŞ∎ä¡IJåődä¿ŃåžŢåśĆçŽĎå∎ŮåĚÿ(\_dict\_\_åśđæĂğ)ãĂĆ æŔŔè£řåŹĺçŽĎ self.name åśđæĂğå∎ŸåĆĺäžĘåIJĺåőđä¿Ńå∎ŮåĚÿäÿ ećńåőđéŹĚä¡£çŤĺåĹřçŽĎkeyãĂĆ

#### **èo˝ ´lèož˝**

```
æŔŔè£řåŹĺåŔŕåőđçŐřåď ğéČĺåĹEPythonçśżçL'źæĂğäÿ∎çŽĎåžTåśĆé∎ŤæşTïijŇ
åNĚæŃň @classmethod ãĂĄ@staticmethod ãĂĄ@property ïijŇ獎èĞşæŸŕ
__slots__çL'źæĂğãĂĆ
```
éĂŽè£ĞåőŽäźL'äÿĂäÿłæŔŔè£řåŹĺïijŇä¡ăâŔŕäżěåIJĺåžŢåśĆæ∎ŢèŐůæăÿå£ČçŽĎåőđä¿ŃæŞ∎ä¡IJ(get, set, delete)ïijŇåźűäÿŤåŔŕåőŇåĚĺèĞłåőŽäźL'åőČäżňçŽĎèąŇäÿžãĂĆ è£ŹæŸŕäÿĂäÿłåijžåď ğçŽĎåůěåĚůïijŇæIJĽäžĘåőČä¡ăåŔŕäżěåőđçŐřå¿Ĺåď ŽéńŸçžğåŁ§èČ¡ïijŇåźűäÿŤåőČä

æŔŔè£řåŹĺçŽĎäÿĂäÿłæŕŤè¿ČåŻřæČŚçŽĎåIJřæŰźæŸŕåőČåŔłèČ¡åIJĺçśżçžğåĹńèćńåőŽäźĽïijŇèĂŇäÿ∎

```
# Does NOT work
class Point:
   def __init__(self, x, y):
        self.x = Integer('x') # No! Must be a class variable
        self.y = Integer('y')self.x = x
        self.y = y
```
 $a\check{R}\check{N}$ æ $\check{U}\tilde{u}$ iij $\check{N}_{\perp}$  qet $\perp$  () æ $\check{U}$ źæş $T$ å $\check{o}$ đç $\check{O}$ řèţůæ $\check{I}$ ěær $\check{T}$ çIJ $\check{N}$ ä $\check{d}$ z $\check{K}$ ang $\check{Z}$ iij $\check{Z}$ 

```
# Descriptor attribute for an integer type-checked attribute
class Integer:
    def __get__(self, instance, cls):
        if instance is None:
            return self
        else:
            return instance.__dict__[self.name]
```
\_get\_\_() çIJŃäÿŁåŐżæIJL'çĆźåď ∎æİĆçŽĎåŐ§åŻă塊翪äžŐåőđä¿ŃåŔŸéĞŔåŠŇçśżåŔŸéĞŔçŽĬ åęĆæđIJäÿĂäÿłæŔŔè£řåŹĺèćńå¡ŞåĄŽäÿĂäÿłçśżåŔŸéĞŔælěèő£éŮőïijŇéĆčäźĹ instance åŔĆæŢřèćńèő¿ç¡őæĹŘ None ãĂĆ è£Źçğ∎æČĚåĘţäÿŃïijŇæăĞåĞĘåĄŽæşŢåřśæŸŕçőĂå∎ŢçŽĎè£ŤåŻđè£Źä

```
\Rightarrow \Rightarrow p = Point(2, 3)>>> p.x # Calls Point.x.__get__(p, Point)
2
>>> Point.x # Calls Point.x.__get__(None, Point)
<__main__.Integer object at 0x100671890>
>>>
```
æŔŔè£řåŹĺéĂŽåÿÿæŸŕéĆč䞯ä¡£çŤĺåĹřèčĚéěřåŹĺæĹŰåĚČçśżçŽĎåď ğåđŃæąĘæđűäÿ∎çŽĎäÿĂäÿłçżČ äÿ¿äÿłä¿Ńå∎ŘïijŇäÿŃéİćæŸŕäÿĂ䞯æŻť éńŸçžğçŽĎå§žäžŐæŔŔè£řåŹĺçŽĎäżčçăĄïijŇåźűæűĽåŔŁåĹřäÿĂ

```
# Descriptor for a type-checked attribute
class Typed:
   def _init_(self, name, expected_type):
        self.name = nameself.expected_type = expected_type
    def _get_(self, instance, cls):
       if instance is None:
           return self
        else:
            return instance. __dict__[self.name]
    def __set_(self, instance, value):
        if not isinstance(value, self.expected_type):
            raise TypeError('Expected ' + str(self.expected_type))
        instance.__dict__[self.name] = valuedef _delete_(self, instance):
        del instance. dict [self.name]
# Class decorator that applies it to selected attributes
def typeassert (**kwargs):
   def decorate(cls):
        for name, expected_type in kwargs.items():
            # Attach a Typed descriptor to the class
            setattr(cls, name, Typed(name, expected_type))
        return cls
    return decorate
# Example use
@typeassert (name=str, shares=int, price=float)
class Stock:
    def _init_(self, name, shares, price):
        self.name = nameself.shares = sharesself. price = price
```
æIJĂåŘŐèęĄæŇĞåĞžçŽĎäÿĂçĆźæŸŕïijŇåęĆæđIJä¡ăåŔłæŸŕæČşçőĂå∎ŢçŽĎèĞłåőŽäźĽæ§ŘäÿłçśżçŽ e£Źçğ∎æČĚåEtäÿŃä<sub>i</sub>£çŤĺ8.6åřŔeŁĆäżŃçż∎çŽĎpropertyæŁĂæIJŕäijŽæŻť åŁăåőźæŸŞãĂĆ å<sub>i</sub>ŞçĺŃåžŔäÿ∎æIJĽå<sub>¿</sub>ĹåďŽéĞ∎åď∎äżčçăĄçŽĎæŮűåĂŹæŔŔè£řåŹĺåřśå¿ĹæIJĽçŤĺäžĘ ŒŕŤåęĆä¡ăæČşåIJĺä¡ăäżčçăĄçŽĎå¿ĹåďŽåIJřæŰźä¡£çŤĺæŔŔè£řåŹĺæŔŘä¿ŻçŽĎåŁ§èČ¡æĹŰèĂĚåřĘåőČä¡l

# 10.10 8.10 ä¡£çŤĺåżű裧èőąçőŮåśđæĂğ

## éŮőéćŸ

äjăæČşåřĘäÿĂäÿłåŔłèŕżåśđæĂğåőŽäźL'æĹŘäÿĂäÿłpropertyïijŇåźűäÿŤåŔłåIJĺèő£éŮőçŽĎæŮűåĂŹæL' ä<sub>l</sub>ĘæŸŕäÿĂæŮęèćńèő£éŮőåŘŐïijŇä<sub>l</sub>ăåÿŇæIJŻçżŞæđIJåĂijèćńçijŞå∎ŸèţůæİěïijŇäÿ∎çŤĺæŕŔæňąéČ¡åŐżèőą

### èğčåĘşæŰźæąĹ

åőŽäźĽäÿĂäÿłåżű裧åśđæĂğçŽĎäÿĂçğ∎éńŸæŢĹæŰźæşŢæŸŕéĂŽè£Ğä¡£çŤĺäÿĂäÿłæŔŔè£řåŹĺçśżïijì

```
class lazyproperty:
   def _init_(self, func):
       self.func = funcdef _get_(self, instance, cls):
       if instance is None:
           return self
       else:
           value = self.func(instance)setattr(instance, self.func. name, value)
           return value
```
äjăéIJĂèęĄåČŔäÿŃéİćè£ŹæăůåIJĺäÿĂäÿłçśżäÿ∎äj£çŤĺåőČïijŽ

```
import math
class Circle:
    def _init_(self, radius):
        self. radius = radius@lazyproperty
    def area (self) :
        print ('Computing area')
        return math.pi * self.radius ** 2
    @lazyproperty
    def perimeter(self):
        print ('Computing perimeter')
        return 2 * math.pi * self.radius
```
äÿŃéİćåIJĺäÿĂäÿłäžď 䞊çŐŕåćČäÿ∎æijŤçď žåőČçŽĎä¡£çŤĺïijŽ

```
\Rightarrow c = Circle(4.0)
>>> c.radius
4.0\rightarrow \rightarrow c.area
Computing area
50.26548245743669
>>> c.area
50.26548245743669
>>> c.perimeter
Computing perimeter
25.132741228718345
>>> c.perimeter
25.132741228718345
\gt>\gt>
```
俍çżĘèğĆåŕ§ä¡ăäijŽåŔŚçŐřæűĹæĄŕ perimeter äz Eäz Eå Gžç Őřäy Ăæňą ã AĆ

#### èőĺèőž

å¿ĹåďŽæŮűåĂŹïijŇæđĎéĂăäÿĂäÿłåżű裧èőąçőŮåśđæĂğçŽĎäÿżèęĄçŻőçŽĎæŸŕäÿžäžĘæŔŘå∎ĞæĂ ä¿ŃåęĆïijŇä¡ăåŔŕäżěéĄ£åĚæõąçőŮè£ŹäžŻåśđæĂğåĂijïijŇéŹď élđä¡ăçIJ§çŽĎéIJĂèęĄåőČäżňãĂĆ erzeGNæijTçd'žçZDæÜzæaLårsæŸrçTlælěåődçŐre£ZæăůçZDæTLædIJçZDïijN åŔłäÿ∎è£ĞåőČæŸŕéĂŽè£ĞäżěéİđåÿÿéńŸæŢĹçŽĎæŰźåijŔä¡£çŤĺæŔŔè£řåŹĺçŽĎäÿĂäÿłçš¿åęŹçĽźæĂğæİě

æ∎čåęĆåIJĺåĚűäżŰåřŔèŁĆ(åęĆ8.9åřŔèŁĆ)æĽĂèőšçŽĎéĆčæăůïijŇå¡ŞäÿĂäÿłæŔŔè£řåŹĺèćńæŤ¿åĚĕäj æfŔæňąèő£éŮőåśđæĂğæŮűåőČçŽĎ \_get\_() ãĂA\_set\_() åŠŇ \_delete\_() æŰźæşTåřśäijŽèćńèğeåŔŚãĂĆ äÿ∎è£ĞïijŇåęĆæđIJäÿĂäÿłæŔŔè£řåŹĺäżĚäżĚåŔłåőŽäźĽäžEäÿĂäÿł æŰźæşŢçŽĎèŕİïijŇåőČæŕŤéĂŽåÿÿçŽĎåĚůæIJĽæŻť åijśçŽĎ翌åőŽãĂĆ  $get_()$ 缟åĹńåIJřïijŇåŔłæIJĽå¡Şèćńèő£éŮőåśđæĂğäÿ∎åIJĺåőđä¿ŃåžŢåśĆçŽĎå∎ŮåĚÿäÿ∎æŮű qet ()æŰźæsTæĽ∎äijŽèćńèğęåŔŚãĂĆ

çśżåĹľ çŤĺè£ŹäÿĂçĆźïijŇä¡£çŤĺ lazyproperty  $get$ () æŰźæşŢåIJĺåőđä¿Ńäÿ∎å∎ŸåĆĺèőąçőŮåĞžæİĕçŽĎåĂijïijŇè£Źäyłåőđä¿Ńä¡£çŤĺçŻÿåŘŇçŽĎåŘ∎å∎Ůä¡IJäyž è£ŹæăůäÿĂæİěïijŇ翪æđIJåĂijèćńå∎ŸåĆĺåIJĺåőđä¿Ńå∎ŮåĚÿäÿ∎åźűäÿŤäżěåŘŐåřśäÿ∎éIJĂèęĄåĘ∎åŐżèőąç ä¡ăåŔŕäżĕåřİèŕŢæŻť æůśåĚěçŽĎä¿Ńå∎ŘæİěèğĆåŕ§çżŞæđIJïijŽ

```
\rightarrow \rightarrow c = Circle(4.0)
>>> # Get instance variables
\gg vars(c)
{'}\,radius': 4.0\}>>> # Compute area and observe variables afterward
>>> c.area
Computing area
50.26548245743669
\gg vars(c)
{'area': 50.26548245743669, 'radius': 4.0}
>>> # Notice access doesn't invoke property anymore
\gg \sim \sim \sim \sim \sim \sim50.26548245743669
>>> # Delete the variable and see property trigger again
>>> del c.area
\rightarrow \rightarrow vars(c)
\{ 'radius': 4.0 \}\rightarrow \rightarrow c.area
Computing area
50.26548245743669
>>
```
è£Źçğ∎æŰźæąĹæIJĽäÿĂäÿłåřŔçijžéŹůåřśæŸŕèőąçőŮåĞžçŽĎåĂijèćńåĹŻåżžåŘŐæŸŕåŔŕäżěèćńä£őæŤ

```
>>> c.area
Computing area
50.26548245743669
\Rightarrow c.area = 25
>>> c.area
25
>>>
```
åęĆæđIJä¡ăæŃĚå£Čè£ŹäÿłéŮőéćŸïijŇéĆčäźĹåŔŕäżĕä¡£çŤĺäÿĂçğ∎çĺ∎å¿őæšąéĆčäźĹéńŸæŢĹçŽĎåőđç

```
def lazyproperty(func):
   name = 'lazy' + func.__name__@property
   def lazy(self):
        if hasattr(self, name):
           return getattr(self, name)
        else:
           value = func(self)setattr(self, name, value)
           return value
   return lazy
```
åęĆæđIJä¡ää¡£çŤĺè£ŹäÿłçL'ĹæIJňïijŇåřśäijŽåŔŚçŐřçŐřåIJĺä£őæŤźæŞ∎ä¡IJåůšçżŔäÿ∎èćńåĚĄèőÿäžĘïij

```
\Rightarrow \ge \le \le \text{Circle}(4.0)>>> c.area
Computing area
50.26548245743669
>>> c.area
50.26548245743669
>>> c.area = 25
Traceback (most recent call last):
    File "<stdin>", line 1, in <module>
AttributeError: can't set attribute
>>
```
çĎűèĂŇïijŇè£Źçğ∎æŰźæąĹæIJĽäÿĂäÿłçijžçĆźåřśæŸŕæĽĂæIJĽgetæŞ∎ä¡IJéČ¡å£ĚéążèćńåőŽåŘŚåĹří getter å $\check{G}$ jæ ŢřäÿŁå $\check{O}$ żãĂĆ è£Źäÿłèů§äźŃåL' $\blacksquare$ çõĂå $\blacksquare$ ŢçŽĎåIJĺåőđä¿Ńå $\blacksquare$ ùåĚÿäÿ $\blacksquare$ æ§ěæL'¿åĂijçŽĎæŰźæą åęĆæđIJæČşèŐůåŔŰæŻť åd'ŽåĚşäžŐpropertyåŠŇåŔŕçőąçŘĘåśđæĂğçŽĎä£ąæĄŕïijŇåŔŕäżěåŔĆèĂČ8.6åřŔ

# **10.11 8.11 ço˝Aå˘ Nˇ Uæ ¸T ˝ ræˇ oç ˙z ¸Sæ ˝ d¯DçŽ ˇ Dåˇ ´L˙Iåg˘Nå´ Nˇ U˝**

## **éU˚ oé˝ cŸ´**

ä¡ăåĘŹäžĘå¿Ĺåď ŽäżĚäżĚçŤĺä¡IJæŢřæ■ő翪æđĎçŽĎçśżïijŇäÿ■æČşåĘŹåď łåď ŽçČęäžžçŽĎ  $\_$ init $\_$ () å $\check{\rm G}$ ¡æ $\rm T\check{r}$ 

## èğčåĘşæŰźæąĹ

åŔŕäżěåIJĺäÿĂäÿłå§žçśżäÿ■åĘŹäÿĂäÿłåĚňçŤĺçŽĎ\_init\_()åĞ¡æŢřïijŽ

```
import math
class Structure1:
    # Class variable that specifies expected fields
    _{fields} = []
    def __init__(self, *args):if len(args) != len(self. fields):
            raise TypeError('Expected {} arguments'.format(len(self.
\rightarrow fields)))
        # Set the arguments
        for name, value in zip(self. _fields, args):
            setattr(self, name, value)
```
çĎűåŘŐä¡£ä¡ăçŽĎçśżçżğæL'£èĞłè£Źäÿłå§žçśż:

```
# Example class definitions
class Stock (Structure1) :
    _fields = ['name', 'shares', 'price']
class Point (Structure1) :
    _fields = ['x', 'y']class Circle (Structure1) :
    _{\text{fields}} = [\text{radius'}]def area(self):return math.pi * self.radius ** 2
```
ä<sub>i</sub>£çŤĺè£ŹäžŻçśżçŽĎçď žä¿ŃïijŽ

```
\Rightarrow s = Stock ('ACME', 50, 91.1)
\Rightarrow \Rightarrow p = Point(2, 3)\Rightarrow c = Circle(4.5)
\Rightarrow s2 = Stock('ACME', 50)Traceback (most recent call last):
    File "<stdin>", line 1, in <module>
    File "structure.py", line 6, in _init_
         raise TypeError('Expected {} arguments'.format(len(self._
\rightarrowfields)))
TypeError: Expected 3 arguments
```
åęĆæđIJ裟æČşæŤŕæŇĄåĚşéŤőå∎ŮåŔĆæŢřïijŇåŔŕäżěåřĘåĚşéŤőå∎ŮåŔĆæŢřèő¿ç¡őäÿžåőđä¿ŃåśđæÀ

```
class Structure2:
    _{fields} = []
```

```
def init (self, *args, **kwargs):
        if len(args) > len(self.fields):raise TypeError('Expected {} arguments'.format(len(self.
\rightarrow fields)))
        # Set all of the positional arguments
        for name, value in zip(self. _fields, args):
            setattr(self, name, value)
        # Set the remaining keyword arguments
        for name in self. _fields [len(args) : ] :
            setattr(self, name, kwargs.pop(name))
        # Check for any remaining unknown arguments
        if kwargs:
            raise TypeError('Invalid argument(s): {}'.format(','.
\rightarrowjoin (kwarqs)))
# Example use
if name == ' main ':
    class Stock (Structure2):
        _fields = ['name', 'shares', 'price']
    s1 = Stock('ACME', 50, 91.1)s2 = Stock('ACME', 50, price=91.1)s3 = Stock('ACME', shares=50, price=91.1)# s3 = Stock('ACME', shares=50, price=91.1, aa=1)
```
#### ä;ă裟èČ;åřEäÿ∎åIJĺ fields äÿ∎çŽĎåŘ∎çğřåŁăåĚěåĹřåśđæĂğäÿ∎åŐżïijŽ

```
class Structure3:
    # Class variable that specifies expected fields
    _{\text{fields}} = []
    def __init__(self, *args, **kwargs):if len(args) != len(self. fields):
            raise TypeError('Expected {} arguments'.format(len(self.
\rightarrow fields)))
        # Set the arguments
        for name, value in zip(self. _fields, args):
            setattr(self, name, value)
        # Set the additional arguments (if any)
        extra_args = kwargs.keys() - self._fields
        for name in extra args:
            setattr(self, name, kwarqs.pop(name))
        if kwarqs:
```
(çż**n**äÿŁéąţ)

```
raise TypeError('Duplicate values for {}'.format(','.
\rightarrowjoin (kwarqs)))
# Example use
if __name__ == '__main__':class Stock (Structure3):
        _fields = ['name', 'shares', 'price']
    s1 = Stock('ACME', 50, 91.1)s2 = Stock('ACME', 50, 91.1, date='8/2/2012')
```
#### èőĺèőž

å;Şä;ăéIJĂèęĄä;£çŤĺåď ğéĞŔå¿ĹåřŔçŽĎæŢřæ∎ő翪æđĎçśżçŽĎæŮűåĂŹïijŇ çŻÿæŕŤæĽŃåůěäÿĂäÿłäÿłåőŽäźĽ \_\_init\_\_() æŰźæşŢèĂŇåůšïijŇä¡£çŤĺè£Źçğ∎æŰźåijŔåŔŕäżěåď ğåď}

åIJĺäÿŁéİćçŽĎåőđçŐřäÿ∎æĹŚäżňä¡£çŤĺäžĘ  $setattr()$ åĞ;æTřçśżèő¿ç;őåśđæĂğåĂijïijŇä;ăåŔŕèČ;äÿ∎æČsçŤĺè£Źçğ∎æŰźåijŔïijŇèĂŇæŸŕæČs篝æŐěæŻť æŰřåő

```
class Structure:
    # Class variable that specifies expected fields
    _filelds = []def __init_(self, *args):
        if len(args) != len(self. fields):
            raise TypeError('Expected {} arquments'.format(len(self.
\rightarrow fields)))
        # Set the arguments (alternate)
        self. __dict__.update(zip(self. _fields, args))
```
åř;cőaè£Źäź§åŔŕäżěæ■čåÿÿåůěä;IJïijŇä;EæŸŕå;ŞåőŽäźĿå■ŘçśżçŽĎæŮűåĂŹéŮőéćŸåřśæİěäžEãĂĆ å¡ŞäÿĂäÿłå∎ŘçśżåőŽäźL'äžĘ\_slots\_\_æĹŰèĂĚéĂŽè£Ğproperty(æĹŰæŔŔè£řåŹĺ)æİěåŇĚèčĚæ§Řäÿłå éĆčäźĹ篝 æŐĕèő£éŮőåőđä¿Ńå∎ŮåĚÿåřśäÿ∎èţůä¡IJçŤĺäžĘãĂĆæĹŚäżňäÿŁéİćä¡£çŤĺ setattr() äijŽæŸ¿å¿ŮæŻťéĂŽçŤĺ䞯ïijŇåŻăäÿžåőČäź§éĂĆçŤĺäžŐå∎ŘçśżæČĚåĘţãĂĆ

è£Źçğ∎æŰźæşŢåŤŕäÿĂäÿ∎åĕ¡çŽĎåIJřæŰźåřśæŸŕåŕźæ§Ř䞯IDEèĂŇèĺĂïijŇåIJĺæŸ¿çďžåÿőåŁľ åĞ¡æ]

```
>>> help (Stock)
Help on class Stock in module __main_:
class Stock (Structure)
| Methods inherited from Structure:
   _init__(self, *args, **kwargs)
\mathbb{Z} and
>>
```
 $\$ {init} $()$ 

# 10.12 8.12 åőŽäźL'æŐěåŔčæĹŰèĂĚæŁjèśąå§žçśż

### éŮőéćŸ

äjăæČşåőŽäźL'äÿĂäÿłæŐěåŔčæĹŰæŁjèśąçśżïijŇåźűäÿŤéĂŽè£ĞæL`ğèąŇçśżåđŃæčĂæ§ěæİěçąőä£İå∎İ

## èğčåEsæŰźæaĹ

ä<sub>i</sub>£çŤĺ abc æĺąåİŮåŔŕäżěå<sub>í</sub>Ĺè<sub>i</sub>żæİ<sub>í</sub>çŽĎåőŽäźL'æŁ<sub>i</sub>èśąå§žçśżïijŽ

```
from abc import ABCMeta, abstractmethod
class IStream (metaclass=ABCMeta) :
    @abstractmethod
    def read(self, maxbytes =- 1) :
        pass
    @abstractmethod
    def write (self, data) :
        pass
```
æŁ<sub>i</sub>èśąçśżçŽĎäÿĂäÿłçĽźçĆźæŸŕåőČäÿ∎èČ<sub>i</sub>篝 æŐĕèćńåőđä¿ŃåŇŰïijŇæŕŤåęĆä¡ăæČşåČŔäÿŃéİćè£Ź

```
a = IStream() # TypeError: Can't instantiate abstract class
                # IStream with abstract methods read, write
```
æŁièśąçśżçŽĎçŽőçŽĎåřśæŸŕèőľ åĹńçŽĎçśżçżğæĽ£åőČåźűåőđçŐř缟åőŽçŽĎæŁièśąæŰźæşŢïijŽ

```
class SocketStream (IStream) :
    def read(self, maxbytes =- 1) :
        pass
    def write (self, data) :
        pass
```
æŁ¡èśąå§žçśżçŽĎäÿĂäÿłäÿżèęĄçŤĺéĂŤæŸŕåIJĺäżčçăĄäÿ∎æčĂæ§ěæ§Ř䞯çśżæŸŕåŘęäÿžçĽźåőŽçśżåċ

```
def serialize (obj, stream) :
    if not isinstance (stream, IStream) :
        raise TypeError('Expected an IStream')
    pass
```
éŹďäžĘçżğæL'£è£Źçğ∎æŰźåijŔåďŰïijŇ裟åŔŕäżěéĂŽè£ĞæşĺåĘŇæŰźåijŔæİěèőľæ§ŘäÿłçśżåőđçŐřa

```
import io
# Register the built-in I/O classes as supporting our interface
IStream.register(io.IOBase)
# Open a normal file and type check
f = open('foo.txt')isinstance (f, IStream) # Returns True
```
裟èČ¡æşĺèğčélŹæĂĄæŰźæşŢãĂĄçśżæŰźæşŢåŠŇ Gabstractmethod properties ãĂĆ äjäåŔłéIJĂä£İèŕĄè£Źäÿłæşĺèğčçť ğéİăåIJĺåĞ¡æŢřåőŽäźĽåĽ∎å∎şåŔŕïijŽ

```
class A(metaclass=ABCMeta):
    @property
    @abstractmethod
    def name (self) :
        pass
    @name.setter
    @abstractmethod
    def name (self, value) :
        pass
    @classmethod
    @abstractmethod
    def method1(cls):
        pass
    @staticmethod
    Gabstractmethod
    def method2():
        pass
```
### èőlèőž

æăĞåĞĘåžŞäÿ∎æIJĽå¿ĹåďŽçŤĺåĹřæŁ¡èśąå§žçśżçŽĎåIJřæŰźãĂĆcollections æĺąåİŮåőŽäźĿäžEå¿Ĺåď Žèů§åőźâŹĺåŠŇè£∎äżčåŹĺ(åžŔåĹŮãĂĄæŸăåřĎãĂĄéŻĘåŘĹç∎Ŀ)æIJĿåĚşçŽĎæŁ numbers åžŞåőŽäźL'äžĘèů§æŢřå∎Ůåŕźèśą(æŢťæŢřãĂĄæţőçĆźæŢřãĂĄæIJL'çŘĘæŢřç∎L')æIJL'åĚşçŽĎå§ åžŞåőŽäźL'äžĘå¿Ĺåď Žèů§I/OæŞ∎ä¡IJçŻÿåĚşçŽĎå§žçśżãĂĆ

äjăåŔŕäżěä¡£çŤĺéćĎåőŽäźĿ'çŽĎæŁ¡èśąçśżæİěæĿ'ğèąŇæŻť éĂŽçŤĺçŽĎçśżåđŃæčĂæ§ěïijŇä¿ŃåęĆïijŽ

```
import collections
# Check if x is a sequence
if isinstance(x, collections. Sequence):
\overline{a}# Check if x is iterable
```
(çż äÿŁéąt)

```
if isinstance(x, collections. Iterable):
\ddotsc# Check if x has a size
if isinstance(x, collections. Sized):
\sim 10^{-1}# Check if x is a mapping
if isinstance(x, collections.Mapping):
```
åř;çőaABCsåŔŕäżĕèől'æĹŚäżňå¿ĹæŰźä¿£çŽĎåĄŽçśżåđŃæčĂæ§ěïijŇä¡ĘæŸŕæĹŚäżňåIJĺäżčçăĄäÿ∎æI åŻăäÿžPythonçŽĎæIJňèť ĺæŸŕäÿĂéŮĺåŁĺæĂĄçijŰçĺŃèŕ∎èĺĂïijŇåĚűçŻőçŽĎåřśæŸŕ翏ä¡ăæŻť åď ŽçĄtæť ż åijžåĹűçśżåđŃæčĂæ§ěæĹŰèőľä¡ăäżčçăAåŔŸå¿ŮæŻť åď kiČïijŇè£ŹæăůåAŽæŮăåijĆäžŐèĹkŀæIJňæśĆæIJ

# 10.13 8.13 åődçŐřæŢřæmőæĺąådŃçŽĎçśżådŃçžeæİ§

### éŮőéćŸ

äjăæČsåőŽäźL'æ§Ř䞯åIJĺåśđæĂğèţŃåĂijäÿŁéİćæIJL'éŹŘåĹűçŽĎæTřæ∎őçżSæđĎãĂĆ

## èğčåĘşæŰźæąĹ

åIJĺè£ŹäÿłéŮőéćŸäÿ∎ïijŇä¡ăéIJĂèęĄåIJĺåŕźæ§Ř䞯åőđä¿ŃåśđæĂğèţŃåĂijæŮűè£ŻèąŇæčĂæ§ěãĂĆ æĽĂäżěä¡ăèęĄèĞłåőŽäźĽåśđæĂğèţŃåĂijåĞ¡æŢřïijŇè£Źçğ∎æČĚåĘţäÿŃæIJĂåě¡ä¡£çŤĺæŔŔè£řåŹĺãĂĆ

äÿŃéİćçŽĎäżčçăAä¡£çŤĺæŔŔè£řåŹĺåőđçŐřäžEäÿĂäÿłçsżçż§çśżåđŃåŠŇèţŃåĂijéłŇèŕĄæąEæđűïijŽ

```
# Base class. Uses a descriptor to set a value
class Descriptor:
   def __init_(self, name=None, **opts):
        self.name = namefor key, value in opts.items():
            setattr(self, key, value)
   def set (self, instance, value):
        instance. dict [self.name] = value
# Descriptor for enforcing types
class Typed (Descriptor) :
   expected_type = type(None)def __set_(self, instance, value):
        if not isinstance (value, self.expected_type) :
            raise TypeError('expected ' + str(self.expected_type))
        super(). __ set_(instance, value)
```
(çzmäÿŁéąţ)

```
# Descriptor for enforcing values
class Unsigned (Descriptor) :
    def __set_(self, instance, value):
        if value \langle 0:raise ValueError('Expected >= 0')
        super(). __ set __ (instance, value)
class MaxSized (Descriptor) :
    def _init_(self, name=None, **opts):
        if 'size' not in opts:
            raise TypeError('missing size option')
        super(). __init__(name, **opts)
    def __set_(self, instance, value):
        if len(value) >= self.size:
            raise ValueError('size must be < ' + str(self.size))
        super(). __ set_(instance, value)
```
è£ŹäžŻçśżåřśæŸŕä¡ăèęĄåĹŻåżžçŽĎæŢřæ∎őæĺąåđŃæĹŰçśżåđŃçşżçż§çŽĎå§žçąĂæđĎåżžæĺąålŮãĂĆ äÿŃéİćåřśæŸŕæĹŚäżňåőđéŹĔåőŽäźĿçŽĎåŘĎçğ∎äÿ∎åŘŇçŽĎæŢřæ∎őçśżåđŃïijŽ

```
class Integer (Typed) :
    expected type = intclass UnsignedInteger (Integer, Unsigned) :
    pass
class Float (Typed) :
    expected_type = float
class UnsignedFloat (Float, Unsigned) :
    pass
class String (Typed) :
    expected_type = strclass SizedString (String, MaxSized):
    pass
```
çĎűåŘŐä¡£çŤĺè£ŹäžŻèĞłåőŽäźL'æTřæ∎őçśżåđŃïijŇæĹŚäżňåőŽäźL'äÿĂäÿłçśżïijŽ

```
class Stock:
   # Specify constraints
   name = SizedString('name', size=8)shares = UnsignedInteger('shares')price = UnsignedFloat ('price')
```
(çzmäÿŁéąţ)

```
def init (self, name, shares, price):
   self.name = nameself.shares = sharesself. price = price
```
çĎűåŘŐæţŃèŕŢè£ŹäÿłçśżçŽĎåśđæĂğèţŃåĂijçžęæİ§ïijŇåŔŕåŔŚçŐřåŕźæ§Ř䞯åśđæĂğçŽĎèţŃåĂijè£İ

```
\gg s.name
'ACME'
\rightarrow \rightarrow s.shares = 75
\rightarrow \rightarrow s.shares = -10
Traceback (most recent call last):
    File "<stdin>", line 1, in <module>
    File "example.py", line 17, in __set_
        super(). __ set_(instance, value)
    File "example.py", line 23, in __set
        raise ValueError('Expected >= 0')
ValueError: Expected >= 0
\rightarrow \rightarrow s.price = 'a lot'
Traceback (most recent call last):
    File "<stdin>", line 1, in <module>
    File "example.py", line 16, in set
        raise TypeError('expected ' + str(self.expected_type))
TypeError: expected <class 'float'>
\rightarrow \rightarrow s.name = 'ABRACADABRA'
Traceback (most recent call last):
    File "<stdin>", line 1, in <module>
    File "example.py", line 17, in set
        super(). __ set_(instance, value)
    File "example.py", line 35, in __set_
        raise ValueError('size must be < ' + str(self.size))
ValueError: size must be < 8
>>
```
裟æIJĽäÿĂ䞯æŁĂæIJŕåŔŕäżěçőĂåŇŰäÿŁéİćçŽĎäżčçăĄïijŇåĚűäÿ∎äÿĂçğ∎æŸŕä¡£çŤĺçśżèčĚéěřåŹĺ

```
# Class decorator to apply constraints
def check_attributes(**kwarqs):
    def decorate (cls) :
        for key, value in kwargs.items():
            if isinstance (value, Descriptor):
                value.name = keysetattr(cls, key, value)
            else:
                setattr(cls, key, value(key))
        return cls
    return decorate
```

```
# Example
@check_attributes(name=SizedString(size=8),
                  shares=UnsignedInteger,
                  price=UnsignedFloat)
class Stock:
    def _init_(self, name, shares, price):
        self.name = nameself. shares = sharesself. price = price
```
åŔęåď ŰäÿĂçğ∎æŰźåijŔæŸŕä<sub>i</sub>£çŤĺåĚČçśżïijŽ

```
# A metaclass that applies checking
class checkedmeta (type) :
   def __ new_(cls, clsname, bases, methods) :
        # Attach attribute names to the descriptors
        for key, value in methods.items():
            if isinstance(value, Descriptor):
                value.name = keyreturn type. new (cls, clsname, bases, methods)
# Example
class Stock2 (metaclass=checkedmeta) :
   name = SizedString(size=8)shares = UnsignedInteger()price = UnsignedFloat()def init (self, name, shares, price):
        self.name = nameself.shares = sharesself.price = price
```
#### èőĺèőž

æIJňèŁĆäj£çŤĺäžĘå¿ĹåďŽéńŸçžğæŁĂæIJŕïijŇåŇĚæŃňæŔŔè£řåŹĺãĂĄæůůåĚěçśżãĂĄsuper() çŽĎä¡£çŤĺãĂĄçśżèčĚéěřåŹĺåŠŇåĚČçśżãĂĆ äÿ∎åŔŕèČ¡åIJĺè£ŹéĞŇäÿĂäÿĂèŕęçżEåśTåijĂæİěèőšïijŇä¡EæŸ ä¡ĘæŸŕïijŇæĹŚåIJĺè£ŹéĞŇ裟æŸŕèęĄæŔŘäÿĂäÿŃåĞăäÿłéIJĂèęĄæşĺæĎŔçŽĎçĆźãĂĆ

éeŰåĚĹïijŇåIJĺ å§žçśżäÿ∎ä¡ăäijŽçIJŃåĹřæIJĽäÿł Descriptor æŰźæşŢïijŇå∎ť æšąæIJĽçŻÿåžŤçŽĎ æŰźæsTãĂĆ  $get$ ()  $set$ () åęĆæđIJäÿĂäÿłæŔŔè£řäżĔäżĔæŸŕäżŐåžŢåśĆåőđä¿Ńå∎ŮåĔÿäÿ∎èŐůåŔŰæ§ŘäÿłåśđæĂğåĂijçŽĎèŕİïijŇéĆ get ()æŰźæsTãĂĆ

```
æĽĂæIJĽæŔŔè£řåŹĺçśżéČ¡æŸŕå§žäžŐæůůåĚěçśżælěåőđçŐřçŽĎãĂĆæŕŤåęĆ
           åŠŇ MaxSized èęĄèů§åĚűäżŰçżğæĽ£èĞł Typed çśżæůůåĚěãĂĆ
Unsigned
è£ŹéĞŇåĹľçŤĺåďŽçżğæL'£ælěåőđçŐřçŻÿåžŤçŽĎåŁ§èČ¡ãĂĆ
```

```
æůůåĚěçśżçŽĎäÿĂäÿłæŕŤèiČéŽicŘĘèğčçŽĎåIJřæŰźæŸŕïijŇèřČcŤĺ
```
åĞ¡æŢřæŮűïijŇä¡ăåźűäÿ∎ç§ě饪çl'űçń§èęĄèřČçŤĺåŞłäÿłåĚůä¡ŞçśżãĂĆ  $super()$ ä¡ăéIJĂèęĄèů§åĚűäżŰ眿翪åŘĹåŘŐæĿæČ¡ææčçąőçŽĎä¡£çŤĺïijŇäź§åřśæŸŕå£ĚéążåŘĹä¡IJæĿæČ¡äžğçÌ

ä¡£çŤĺçśżèčĚéěřåŹĺåŠŇåĚČçśżéĂŽåÿÿåŔŕäżěçőĂåŇŰäżčçăĄãĂĆäÿŁéİćäÿďäÿłä¿Ńå∎Řäÿ∎ä¡ăäijŽåŔŚ

```
# Normal
class Point:
   x = Integer('x')y = Integer('y')# Metaclass
class Point (metaclass=checkedmeta) :
   x = Integer()y = Integer()
```
æL'ĂæIJL'æŰźæşŢäÿ∎ïijŇçśżèčĚéěřåŹĺæŰźæąĹåžŤèŕěæŸŕæIJĂçĄţæť żåŠŇæIJĂéńŸæŸŐçŽĎãĂĆ éeŰåĚĹïijŇåőČåźűäÿ∎ä¿İèţŰäżżä;TåĚűäżŰæŰřçŽĎæŁĂæIJŕïijŇæŕŤåeĆåĚČçśżãĂĆåĚűæňąïijŇèčĚéěřåŹĺå

æIJĂåŘŐïijŇèčĚéěřåŹĺ裟èČ¡ä¡IJäÿžæůůåĚěçśżçŽĎæŻ£äżčæŁĂæIJŕæĪĕåőđçŐřåŘŇæăůçŽĎæŢĹæđIJ

```
# Decorator for applying type checking
def Typed(expected_type, cls=None):
   if cls is None:
        return lambda cls: Typed(expected_type, cls)
    super_set = cls.__set__def __set_(self, instance, value):
        if not isinstance (value, expected_type) :
            raise TypeError('expected ' + str(expected_type))
        super set (self, instance, value)
    cls. set = setreturn cls
# Decorator for unsigned values
def Unsigned(cls):
    super_set = cls.__set__def __set_(self, instance, value):
       if value \langle 0: \rangleraise ValueError('Expected >= 0')
        super set (self, instance, value)
   cls. set = setreturn cls
# Decorator for allowing sized values
def MaxSized(cls):
   super\_init = cls.__init__
```

```
def __init__(self, name=None, **opts):
        if 'size' not in opts:
            raise TypeError('missing size option')
        super_init(self, name, **opts)
    cls.__init__ = __init__super_set = cls._setdef __set_(self, instance, value):
        if len(value) >= self.size:
            raise ValueError('size must be \langle ' + str(self.size))
        super_set(self, instance, value)
    cls.__set__ = __set__return cls
# Specialized descriptors
(Typed(int)class Integer (Descriptor) :
   pass
@Unsigned
class UnsignedInteger (Integer) :
   pass
@Typed(float)
class Float (Descriptor) :
   pass
@Unsigned
class UnsignedFloat (Float) :
   pass
(Typed(str)class String (Descriptor):
    pass
@MaxSized
class SizedString (String) :
   pass
```
è£Źçğ∎æŰźåijŔåőŽäźĿçŽĎçśżèů§äźŃåĿ∎çŽĎæŢĹæđIJäÿĂæăůïijŇèĂŇäÿŤæĿğèąŇéçåžęäijŽæŻťå

èő¿ç¡őäÿĂäÿłçőĂå∎ŢçŽĎçśżåđŃåśđæĂğçŽĎåĂijïijŇèčĚéěřåŹĺæŰźåijŔèęĄæŕŤäźŃåĽ∎çŽĎæůůåĚěçśżçŽĎ çŐřåIJĺä¡ăåžŤèŕěåžĘåźÿèĞłåůśèŕżåőŇäžĘæIJňèŁĆåĚĺéČĺåĘĚåőźäžĘåŘğïij§^\_^

## 10.14 8.14 åődçŐřèĞłåőŽäźL'åőźåŹÍ

## éŮőéćŸ

äjăæČşåőđçŐřäÿĂäÿłèĞłåőŽäźL'çŽĎçśżæİěæĺąæŃ§åĘĚçjőçŽĎåőźåŹĺçśżåŁ§èČjïijŇæŕŤåęĆåĹŮèąĺåŠl

## èğčåĘşæŰźæąĹ

collections åőŽäźLäžĘå¿ĹåďŽæŁ¡èśąå§žçśżïijŇå¡Şä¡ăæČşèĞłåőŽäźLåőźåŹĺçśżçŽĎæŮűåĂŹåőČ æfŤåęĆä¡ăæČşèől'ä¡ăçŽĎçśżæŤŕæŇĄè£∎äżčïijŇéĆčåřśèől'ä¡ăçŽĎçśżçżğæL£ collections. Iterable å∎şåŔfïijŽ

```
import collections
class A(collections. Iterable):
   pass
```
äÿ∎è£Ğä¡ăéIJĂèęĄåőđçŐř æĽĂæIJĽçŽĎæŁjèśąæŰźæşŢïijŇåŘęåĹŹäijŽæŁě鍏:

collections. Iterable

```
\Rightarrow \Rightarrow a = A()
Traceback (most recent call last):
    File "<stdin>", line 1, in <module>
TypeError: Can't instantiate abstract class A with abstract methods
\rightarrow_iter__
>>
```
äjăåŔłèęĄåőđçŐř\_\_iter\_\_()æŰźæşŢåřśäÿ∎äijŽæŁě鍏äžĘ(åŔĆèĂČ4.2åŠŇ4.7åřŔèŁĆ)ãĂĆ

ä¡ăåŔŕäżěåĚĹèŕŢçİĂåŐżåőđä¿ŃåŇŰäÿĂäÿłåŕźèśąïijŇåIJĺ鍏èŕŕæŔŘçď žäÿ∎åŔŕäżěæĽ¿åĹřéIJĂèęĄåő

```
>>> import collections
>>> collections. Sequence()
Traceback (most recent call last):
    File "<stdin>", line 1, in <module>
TypeError: Can't instantiate abstract class Sequence with abstract
\rightarrowmethods \
 _getitem__, __len__
>>>
```
äÿŃéİćæŸŕäÿĂäÿłçőĂå∎ŢçŽĎçď žä¿ŃïijŇçżğæL'£èĞłäÿŁéİćSequenceæŁ¡èśąçśżïijŇåźűäÿŤåőđçŐřåĚČ

```
class SortedItems (collections. Sequence) :
    def __init__(self, initial=None):
        self._items = sorted(initial) if initial is not None else []
```
(çż**n**äÿŁéąţ)

```
# Required sequence methods
    def _getitem_(self, index):
        return self._items[index]
    def len_ (self):
        return len (self._items)
    # Method for adding an item in the right location
    def add(self, item):
        bisect.insort(self._items, item)
items = SortedItems ([5, 1, 3])
print (list (items))
print(items[0], items[-1])items.add(2)print (list (items))
```
åŔŕäżěçIJŃåĹřïijŇSortedItemsèů§æŹőéĂŽçŽĎåžŔåĹŮæšąäżĂäźĹäÿďæăůïijŇæŤŕæŇĄæĽĂæIJĽåÿÿç è£ŹéĞŇélćä¡£çŤĺåĹřäžĘbisect æĺąåİŮïijŇåőČæŸŕäÿĂäÿłåIJĺæŐŠåžŔåĹŮèąĺäÿ∎æŔŠåĚěåĚČçťăçŽ

### èőlèőž

ä¡£çŤĺ collections äÿ∎çŽĎæŁ¡èśąå§žçśżåŔŕäżěçąőä£İä¡ăèĞłåőŽäźĽçŽĎåőźåŹĺåőđçŐřäžĘæĽĂæI äjăçŽĎèĞłåőŽäźL'åőźåŹĺäijŽæżąèűşåď ğéČĺåĹĘçśżåđŃæčĂæ§ěéIJĂèęĄïijŇåęĆäÿŃæL'Ăçď žïijŽ

```
>>> items = SortedItems()
>>> import collections
>>> isinstance(items, collections. Iterable)
True
>>> isinstance(items, collections. Sequence)
True
>>> isinstance(items, collections.Container)
True
>>> isinstance(items, collections.Sized)
True
>>> isinstance(items, collections. Mapping)
False
>>>
```
collections äÿ∎å¿ĹåďŽæŁ¡èśąçśżäijŽäÿžäÿĂ䞎åÿÿèğĄåőźåŹĺæŞ∎ä¡IJæŔŘä¿ŻéżŸèőďçŽĎåőđçÓ è£ŹæăůäÿĂæİěä¡ăåŔłéIJĂèęĄåőđçŐřéĆč䞯ä¡ăæIJÅæĎ§åĚťèűčçŽĎæŰźæşŢå∎şåŔŕãĂĆåĄĞèő¿ä¡ăçŽĎçśż collections. MutableSequence iij NåeCäyNiij Ž

```
class Items (collections. MutableSequence) :
    def init (self, initial=None):
        self. _items = list(initial) if initial is not None else []
```
(çzmäÿŁéąţ)

```
# Required sequence methods
def _getitem_(self, index):
    print ('Getting:', index)
    return self._items[index]
def __setitem_(self, index, value) :
    print ('Setting:', index, value)
    self. \_\text{items}[index] = value
def __delitem_(self, index):
    print ('Deleting:', index)
    del self. items[index]
def insert (self, index, value) :
    print ('Inserting:', index, value)
    self._items.insert(index, value)
def __len_(self):
    print ('Len')
    return len (self._items)
```
åęĆædIJä¡ăåĹŻåżž Items çŽĎåőđä¿ŃïijŇä¡ăäijŽåŔŚçŐřåőČæŤŕæŇĄåĞăäźŐæĽĂæIJĽçŽĎæăÿå£Čå äÿŃéİćæŸŕä;£çŤĺæijŤçď žïijŽ

```
\Rightarrow a = Items ([1, 2, 3])
\gg len(a)
Len
3
\rightarrow \rightarrow a. append (4)
Len
Inserting: 3 4
\rightarrow \rightarrow a.append(2)
Len
Inserting: 4 2
\rightarrow \rightarrow a.count (2)
Getting: 0
Getting: 1
Getting: 2
Getting: 3
Getting: 4
Getting: 5
\overline{2}\rightarrow a.remove(3)
Getting: 0
Getting: 1
Getting: 2
Deleting: 2
>>
```

```
æIJňåřŔèŁĆåŔłæŸŕåŕźPythonæŁièśąçśżåŁ§èČiçŽĎæŁŻçăŰåijŢçŐĽãĂĆnumbers
æĺąåIŮæŔŘä¿ŻäžĘäÿĂäÿłçśżäijijçŽĎèů§æŢťæŢřçśżåđŃçŻÿåĚşçŽĎæŁjèśąçśżåđŃéŻĘåŘĹãĂĆ
åŔŕäżěåŔĆèĂČ8.12åřŔèŁĆælěæđĎéĂăæŻť åď ŽèĞłåőŽäźĽæŁ¡èśąå§žçśżãĂĆ
```
# 10.15 8.15 åśdæĂğcŽĎäżčcŘEèő£éŮő

## éŮőéćŸ

äjäæČşåřĘæ§Řäÿłåőđä¿ŃçŽĎåśđæĂğèő£éŮőäżčçŘĘåĹřåĘĚéČĺåŔęäÿĂäÿłåőđä¿Ńäÿ∎åŐżïijŇçŻőçŽĎå

## èğčåĘşæŰźæąĹ

çőĂå∎Ţæİĕèŕt'ïijŇäżčçŘĘæŸŕäÿĂçğ∎çijŰçĺŃæĺąåijŔïijŇåőČåřĘæ§ŘäÿłæŞ∎ä¡IJè¡ňçğżçżŹåŔęåď ŰäÿĂ æIJĂçőĂå∎ŢçŽĎå<sub>i</sub>ćåijŔåŔŕèČ<sub>i</sub>æŸŕåČŔäÿŃéİćè£ŹæăůïijŽ

```
class A:
   def spam(self, x):
       pass
   def foo(self):
       pass
class B1:
    """cőĂå TcŽĎäżčcŘE"""
    def __init__(self):self._a = A()def spam(self, x):
        # Delegate to the internal self. a instance
        return self. a.spam(x)def foo(self):
        # Delegate to the internal self. a instance
        return self._a.foo()
    def bar (self) :
       pass
```
åęĆædIJäżĔäżĔåřśäÿďäÿłæŰźæşŢéIJĂèęĄäżčçŘĘïijŇéĆčäźĹåČŔè£ŹæăůåĘŹåřśèűşåď §äžĘãĂĆä¡ĘæŸ éĆčäźĹäj£çŤĺ\_getattr\_()æŰźæşŢæĹŰèőÿæĹŰæŻťåěj䞯ïijŽ

```
class B2:
    """ä;£çŤĺ_getattr_cŽĎäżčçŘEiijŇäżčçŘEæŰźæşŢæŕŤè¿Čåd'ŽæŮűåĂŹ"""
   def __init__(self):
```
(çż äÿŁéąt)

```
self. a = A()def bar(self):
       pass
   # Expose all of the methods defined on class A
   def __getattr__(self, name) :
        \mathbf{u}→ "è£ŹäÿłæŰźæşŢåIJĺèő£éŮőçŽĎattributeäÿ∎å∎ŸåIJĺçŽĎæŮűåĂŹèćńèřČçŤĺ
       the __getattr__() method is actually a fallback method
       that only gets called when an attribute is not found"""
       return getattr (self. a, name)
```
\_\_qetattr\_\_\_æŰźæşŢæŸŕåIJĺèő£éŮőattributeäÿ∎å∎ŸåIJĺçŽĎæŮűåĂŹèćńèřČçŤĺïijŇä¡£çŤĺæijŤçďž

```
b = B()b.bar() # Calls B.bar() (exists on B)
b.spam(42) # Calls B. getattr ('spam') and delegates to A.spam
```
åŔeåď ŰäÿĂäÿłäżčçŘEä; Ńå∎ŘæŸŕåőđçŐřäżčçŘEæĺąåijŔïijŇä;ŃåeĆïijŽ

```
# A proxy class that wraps around another object, but
# exposes its public attributes
class Proxy:
    def __init__(self, obj):
        self. obj = obj# Delegate attribute lookup to internal obj
    def __getattr__(self, name) :
        print ('getattr:', name)
        return getattr(self._obj, name)
    # Delegate attribute assignment
    def __setattr_(self, name, value):
        if name.startswith(''):
            super(). __ setattr__(name, value)
        else:
            print ('setattr:', name, value)
            setattr(self. obj, name, value)
    # Delegate attribute deletion
    def delattr (self, name):
        if name.startswith(' '):
            super(). __delattr__(name)
        else:
            print ('delattr:', name)
            delattr(self._obj, name)
```
ä¡£çŤĺè£ŹäÿłäżčçŘĘçśżæŮűïijŇä¡ăåŔłéIJĂèęĄçŤĺåőČælěåŇĚèčĚäÿŃåĚűäżŰçśżå∎şåŔŕïijŽ

```
class Spam:
    def __init__(self, x):self.x = xdef bar (self, y) :
        print ('Spam.bar:', self.x, y)
# Create an instance
s = Spam(2)
# Create a proxy around it
p = Proxy(s)# Access the proxy
print(p.x) # Outputs 2
p.bar(3) # Outputs "Spam.bar: 2 3"
p_{*}x = 37 # Changes s.x to 37
```
éĂŽè£ĞèĞłåőŽäźL'åśđæĂğèő£éŮőæŰźæşŢïijŇä¡ăåŔŕäżěçŤĺäÿ∎åŘŇæŰźåijŔèĞłåőŽäźL'äżčçŘĘçśżèą)

#### èőlèőž

äżčçŘEcśżæIJĽæŮűåĂŹåŔŕäżĕä¡IJäÿžçżğæĽ£çŽĎæŻ£äżčæŰźæąĹãĂĆä¿ŃåęĆïijŇäÿĂäÿłçőĂå∎ŢçŽĎ

```
class A:
   def spam(self, x):
        print ('A.spam', x)
    def foo(self):
        print ('A.foo')
class B(A):
    def spam(self, x):
        print ('B.spam')
        super() . spam(x)def bar(self):
        print ('B.bar')
```
ä¡£çŤĺäżčçŘEçŽĎèŕİïijŇåřśæŸŕäÿŃéİćè£ŹæăůïijŽ

```
class A:
   def spam(self, x):
        print ('A.spam', x)
    def foo(self):
        print ('A.foo')
class B:
    def __init__(self):self. a = A()def spam(self, x):
        print ('B.spam', x)
        self._a.spam(x)
```

```
def bar(self):
   print('B.bar')
def __getattr__(self, name):
    return getattr(self._a, name)
```
å¡ ŞåőđçŐřäżčçŘEæĺąåijŔæŮűïijŇ裟æIJĿ'䞯çżEèŁĆéIJĂèęĄæşĺæĎŔãĂĆ éęŰåĚĹïijŇ\_\_getattr\_\_() åőđéŹĚæŸŕäÿĂäÿłåŘŐåď ĞæŰźæşŢïijŇåŔłæIJĽåIJĺåśđæĂğäÿ∎å∎ŸåIJĺæŮí åŻăæ∎ď ïijŇåęĆæđIJäżčçŘĘçśżåőđä¿ŃæIJňèžńæIJĽè£ŹäÿłåśđæĂğçŽĎèŕİïijŇéĆčäźĹäÿ∎äijŽèğęåŔŚè£Źäÿł≀ åŔęåď ŰïijŇ\_setattr\_() åŠŇ\_delattr\_() éIJĂèęĄéćİåď ŰçŽĎé∎ŤæşŢæİěåŇžåĹĘäżčçŘĘåőđ \_obj çŽĎåśđæĂğãĂĆ äÿĂäÿłéĂŽåÿÿçŽĎçžęåőŽæŸŕåŔłäżčçŘĘéĆč䞯äÿ∎äżěäÿŃåĹŠçž£  $\dot{\varepsilon}_\perp$ åij $\rm \AA$ åd't'ç $\rm \check{Z} \check{D}$ åśđæ $\rm \AA \check{g}$ (äzčç $\rm \check{R} E$ çśzå $\rm \acute{R} t$ æ $\rm \check{Z} t'$ éIJšèć $\rm \AA \check{z}$ c $\rm \check{R} E$ çśzç $\rm \check{Z} \check{D}$ å $\rm \check{E}$ ňå $\rm \check{E}$ śåśđæ $\rm \AA \check{g}$ )ã $\rm \AA \acute{C}$ 

裟æIJL'äÿĂçĆźéIJĂèęĄæşĺæĎŔçŽĎæŸŕïijŇ\_getattr\_\_() åŕźäžŐåd' ğéČĺåĹĘäżěåŔŇäÿŃåĹŠçž£(\_)åijĂåğŃåŠŇ翪åř¿çŽĎåśđæĂğåźűäÿ■éĂĆçŤĺãĂĆ æŕŤåęĆïijŇèĂČèŹŚåęĆäÿŃçŽĎçśżïijŽ

```
class ListLike:
    """__getattr__
→åŕźäžŐåŔŇäÿŃåĹŠçž£åi jĂåğŃåŠŇ翪åř¿çŽĎæŰźæşŢæŸŕäÿ∎èČ¡çŤĺçŽĎïi jŇéIJĂè¢ĄäÿĂäÿłäÿł
\sim"""
   def __init__(self):
       self._items = []
    def qetattr (self, name):
        return getattr(self. items, name)
```
åęĆædIJæŸŕåĹŻåżžäÿĂäÿłListLikeåŕźèśąïijŇäijŽåŔŚçŐřåőČæŤŕæŇĄæŹőéĂŽçŽĎåĹŮèąĺæŰźæşŢïijŇ ä¡ ĘæŸŕå∎ť äÿ∎æŤŕæŇĄlen()ãĂĄåĔČçť ăæ§ěæL'; ç∎L'ãĂĆä; ŃåęĆïijŽ

```
>>> a = ListLike()
>>> a.append(2)
>>> a.insert(0, 1)
>>> a.sort()
>>> len(a)
Traceback (most recent call last):
    File "<stdin>", line 1, in <module>
TypeError: object of type 'ListLike' has no len()
>>> a[0]
Traceback (most recent call last):
    File "<stdin>", line 1, in <module>
TypeError: 'ListLike' object does not support indexing
\rightarrow
```
äÿžäžĘèől'åőČæŤŕæŇĄè£ŹäžŻæŰźæşŢïijŇä¡ăå£ĚéążæĽŃåŁĺçŽĎåőđçŐřè£ŹäžŻæŰźæşŢäżčçŘĘïijŽ

```
class ListLike:
    """__getattr__
→åŕźäžŐåŔŇäÿŃåĹŠçž£åi jĂåğŃåŠŇ翪åř¿çŽĎæŰźæşŢæŸŕäÿ∎èČ¡çŤĺçŽĎïi jŇéIJĂè¢ĄäÿÄäÿłäÿł
```
(çzmäÿŁéąţ)

```
def init (self):
   self.__items = []def __getattr__(self, name) :
    return getattr (self. _items, name)
# Added special methods to support certain list operations
def len (self):return len (self._items)
def _getitem_(self, index):
    return self. items[index]
def __setitem_(self, index, value):
    self. \_\text{items}[index] = value
def delitem (self, index):
    del self._items[index]
```
11.8åřŔèŁĆ裟æIJĽäÿĂäÿłåIJĺè£IJçĺŃæŰźæşŢèřČçŤĺçŐŕåćČäÿ∎ä¡£çŤĺäżčçŘĘçŽĎä¿Ńå∎ŘãĂĆ

# 10.16 8.16 ålJÍcszäÿ∎åőŽäźL'åďŽäÿłæđĎéĂăåŹÍ

## éŮőéćŸ

```
äjăæČsåőđçŐřäÿĂäÿłçśżïijŇéŹďäžEäj£çŤÍ
                                                               \text{unit}()
æŰźæşŢåd'ŰïijŇ裟æIJĿåĚűäżŰæŰźåijŔåŔŕäżěåĹİåğŃåŇŰåőČãĂĆ
```
## èğčåEşæŰźæaĹ

äÿžäžEåőđçŐřåď ŽäÿłæđĎéĂăåŹÍïijŇä¡ăéIJĂèeAä¡£çŤĺåĹřçśżæŰźæsTãĂĆä¿ŃåeĆïijŽ

```
import time
class Date:
    """æŰźæşŢäÿĂïijŽä;£çŤĺçśżæŰźæşŢ"""
    # Primary constructor
    def __init_(self, year, month, day):
        self. year = yearself. month = month
        self.day = day# Alternate constructor
    @classmethod
    def today(cls):
```
(çż■äÿŁéąţ)

```
t = time.localtime()
return cls(t.tm_year, t.tm_mon, t.tm_mday)
```
#### 篝 æŐĕèřČçŤĺçśżæŰźæşŢå∎şåŔŕïijŇäÿŃéİćæŸŕä¡£çŤĺçď žä¿ŃïijŽ

```
a = Date(2012, 12, 21) # Primaryb = Date,total() # Alternate
```
#### **èo˝ ´lèož˝**

çśżæŰźæşŢçŽĎäÿĂäÿłäÿżèęĄçŤĺéĂŤåřśæŸŕåőŽäźL'åd'ŽäÿłæđĎéĂăåŹĺãĂĆåőČæŐěåŔŮäÿĂäÿł class ä¡IJäÿžçňňäÿĂäÿłåŔĆæŢř(cls)ãĂĆ ä¡ăåžŤèŕěæşĺæĎŔåĹřäžĘè£ŹäÿłçśżèćńçŤĺælěåĹŻåżžåźűè£ŤåŻđa

```
class NewDate(Date):
    pass
c = Date,total () # Creates an instance of Date (cls=Date)
d = NewDate,total () # Creates an instance of NewDate (cls=NewDate)
```
# **10.17 8.17 å´LZå ˙zžäÿ ˙ èrˇCçˇ Tˇ´linitæU ´zæ ¸s ¸TçŽ ˝ Dåˇ o˝dä¿ ¯ N´**

#### **éU˚ oé˝ cŸ´**

ä¡ăæČşåĹŻåżžäÿĂäÿłåőđä¿ŃïijŇä¡ĘæŸŕåÿŇæIJŻçżŢè£ĞæĽğèąŇ \_\_init\_() æŰźæşŢãĂĆ

## **èg˘ cå ˛E ¸sæ ˇ U ´zæ ˛a ˝ ´L**

åŔŕäżěéĂŽè£Ğ \_\_new\_\_() æŰźæşŢåĹŻåżžäÿĂäÿłæIJłåĹİåğŃåŇŰçŽĎåőđä¿ŃãĂĆä¿ŃåęĆèĂČèŹŚå

```
class Date:
    def __init__(self, year, month, day):
        self.year = year
        self.month = month
        self.day = day
```
äÿŃéİćæijŤçď žåęĆä¡Ţäÿ∎èřČçŤĺ \_\_init\_\_() æŰźæşŢæİěåĹŻåżžè£ŹäÿłDateåőđä¿ŃïijŽ

```
>>> d = Date.__new__(Date)
>>> d
<__main__.Date object at 0x1006716d0>
>>> d.year
Traceback (most recent call last):
    File "<stdin>", line 1, in <module>
```
(çż∎äÿŁéąţ)

```
AttributeError: 'Date' object has no attribute 'year'
>>>
```
çz Şæ đI Jå Ŕŕäzěç I JŃå Ĺřïij Ňè£ ŹäÿłDateå ő đä ¿ Ńç ŽĎåś đæ Ăğyearè£ Ÿäy∎å ■ Ÿå I J Îïij ŇæL' Ăäzěä; ăéIJ Ăèę Ąæ

```
>>> data = {'year':2012, 'month':8, 'day':29}
>>> for key, value in data.items():
... setattr(d, key, value)
...
>>> d.year
2012
>>> d.month
8
>>>
```
#### **èo˝ ´lèož˝**

å¡ŞæĹŚäżňåIJĺåŔ∎åžŔåĹŮåŕźèśąæĹŰèĂĚåőđçŐřæ§ŘäÿłçśżæŰźæşŢæđĎéĂăåĞ¡æŢřæŮűéIJĂèęĄçżŢè \_\_init\_\_() æŰźæşŢæİěåĹŻåżžåŕźèśąãĂĆ ä¿ŃåęĆïijŇåŕźäžŐäÿŁéİćçŽĎDateæİěèőšïijŇæIJĽæŮűåĂŹä¡ă today() ïijŽ

```
from time import localtime
class Date:
    def __init__(self, year, month, day):
        self.year = year
        self.month = month
        self.day = day@classmethod
    def today(cls):
        d = cls. __new__(cls)
        t = localtime()
        d.year = t.tm_year
        d.month = t.tm_mon
        d.day = t.tm_mday
        return d
```
åŘŇæăůïijŇåIJĺä;ăåŔ∎åžŔåĹŮåŇŰJSONæŢřæ∎őæŮűäžğ獧äÿĂäÿłåęĆäÿŃçŽĎå∎ŮåĔÿåŕźèśąïijŽ

```
data = { 'year': 2012, 'month': 8, 'day': 29 }
```
åęĆæđIJä¡ăæČşåřĘåőČè¡ňæ∎ćæĹŘäÿĂäÿłDateçśżåđŃåőđä¿ŃïijŇåŔŕäżĕä¡£çŤĺäÿŁéİćçŽĎæŁĂæIJŕãĂĆ

å¡Şä¡ăéĂŽè£Ğè£Źçğ∎éİđåÿÿèğĎæŰźåijŔæİěåĹŻåżžåőđä¿ŃçŽĎæŮűåĂŹïijŇæIJĂåě¡äÿ∎èęĄçŻť æŐěå( åŘeåĹŹçŽĎèŕĪïijŇåęĆædIJè£Źäÿłçśżä¡£çŤĺäžĘ \_slots\_\_ ãĂAproperties ãĂAdescriptors æ´LUå˝ E ˝uä ˇ z˙Ué˝ nŸçž ´ gæŁ ˘ AæIJ ˘ ´rçŽDæˇ U ˝uå ˚ A˘ Zä´ z˙cçˇ a ˛Aå ˘ ˇrsäijŽåd' ´ sæ ¸T ´ ´LãA˘C´ èĂŇè£ŹæŮűåĂŹä¡£çŤĺ setattr() æŰźæşŢäijŽèőľä¡ăçŽĎäżčçăĄåŔŸå¿ŮæŻť åŁăéĂŽçŤĺãĂĆ

# 10.18 8.18 åLľ cŤÍMixinsæL'ľ å śTc śzåŁ §èČ;

## éŮőéćŸ

äjăæIJĿå¿ĹåďŽæIJĿçŤĺçŽĎæŰźæşŢïijŇæČşä¡£çŤĺåőČäżňæİěæĿľåśŢåĔűäżŰçśżçŽĎåŁ§èČ¡ãĂĆä¡Ę¿ åŻăæd'ä¡ăäÿeèČ¡çőĂåeŢçŽĎåřĘè£ŹäžŻæŰźæşŢæŤ¿åĚěäÿĂäÿłå§žçśżïijŇçĎűåŘŐèćńåĚűäżŰçśżçżğæL£ã

## èğčåEşæŰźæaĹ

éĂŽåÿÿå¡Şä¡ăæČşèĞłåőŽäźĿçśżçŽĎæŮűåĂŹäijŽçćřäÿŁè£ŹäžŻéŮőéćŸãĂĆåŔŕèČ¡æŸŕæ§ŘäÿłåžŞæŔ äjäåŔŕäżěåĹľçŤĺåőČäżňælěæđĎéĂăäjăèĞłåůśçŽĎçśżãĂĆ

åĄĞèő¿ä¡ăæČşæĽľåśŢæŸăåřĎåŕźèśąïijŇ翏åőČäżňæůżåŁăæŮěå£ŮãĂĄåŤŕäÿĂæĂğèő¿ç¡őãĂĄçśżåđ

```
class LoggedMappingMixin:
    \overline{H} \overline{H} \overline{H}Add logging to get/set/delete operations for debugging.
    n, n, n_{\text{slots}} = () #
sæůůåĔěçśżéČ;æšąæIJL'åődä¿ŃåŔŸéĞŔïijŇåŻăäÿžçŻt'æŐěåődä¿ŃåŇŰæůůåĔěçśżæšąæIJL'äżż
    def __ getitem __ (self, key) :
         print ('Getting ' + str (key))
         return super(). getitem (key)
    def __setitem_(self, key, value) :
         print ('Setting \{ \} = \{ \cdot | r \}'. format (key, value))
         return super(). __ setitem_(key, value)
    def __delitem__(self, key):
         print('Deleting ' + str(key))return super(). delitem (key)
class SetOnceMappingMixin:
     \mathcal{T} \cap \mathcal{T} \cap \mathcal{T}Only allow a key to be set once.
    T T Tslots = ()def __setitem__(self, key, value):
         if key in self:
              raise KeyError(str(key) + ' already set')
         return super(). __ setitem_(key, value)
class StringKeysMappingMixin:
    Restrict keys to strings only
```
(çż**n**äÿŁéąţ)

```
\mathbf{r}slots = ()def __setitem_(self, key, value):
    if not isinstance (key, str) :
        raise TypeError('keys must be strings')
    return super(). __ setitem_(key, value)
```
è£ŹäžŻçśżå∎ŢçŃňä¡£çŤĺèţůæİěæšąæIJĿäżżä¡ŢæĎŔäźĿ'ïijŇäžŃåőđäÿŁåęĆæđIJä¡ăåŐżåőđä¿ŃåŇŰäżżä åőČäżňæŸŕçŤĺæİěéĂŽè£ĞåďŽçżğæĽ£æİěåŠŇåĚűäżŰæŸăåřĎåŕźèśąæůůåĚěä¡£çŤĺçŽĎãĂĆä¿ŃåęĆïijŽ

```
class LoggedDict (LoggedMappingMixin, dict) :
    pass
d = LoggedDict()d['x'] = 23print(d['x'])del d['x']
from collections import defaultdict
class SetOnceDefaultDict (SetOnceMappingMixin, defaultdict) :
    pass
d = SetOnceDefinition (list)d['x']. append(2)
d['x']. append(3)
# d['x'] = 23 # KeyError: 'x already set'
```
e£Źäÿłä<sub>ć</sub>Ńå∎Řäÿ∎ïijŇåŔŕäżěçIJŃåĹřæůůåĚěçśżèů§åĚűäżŰåůšå∎ŸåIJĺçŽĎçśż(æŕŤåęĆdictãĂĄdefaultd 翪åŘĹåŘŐåřśèČ¡åŔŚæŇěæ∎čåÿÿåŁ§æŢĹäžĘãĂĆ

#### èőĺèőž

æůůåĚěçśżåIJĺæăĞåĞĘåžŞäÿ∎å¿ĹåďŽåIJřæŰźéČ¡åĞžçŐřè£ĞïijŇéĂŽåÿÿéČ¡æŸŕçŤĺæİěåČŔäÿŁéİćéĆ åőČäżňäź§æŸŕåďŽçżğæĽ£çŽĎäÿĂäÿłäÿżèęĄçŤĺéĂŤãĂĆæŕŤåęĆïijŇå¡Şä¡ăçijŰåĘŹç¡ŚçżIJäżčçăĄæŬűåĂŹ äjääijŽcżŔåÿÿäj£cŤĺ æĺaåİŮäÿ∎çŽĎ ThreadingMixIn socketserver ælěçzZåĚűäzŰç<sub>1</sub>ŚçzIJçZÿåĚşçśzåćđåŁăåd'Žçž£çĺŃæŤŕæŇĄãĂĆ ä<sub>i</sub>ŃåęĆïijŇäÿŃéİćæŸŕäÿĂäÿłåďŽçž£çĺŃçŽĎXML-RPCæIJ∎åŁąïijŽ

```
from xmlrpc.server import SimpleXMLRPCServer
from socketserver import ThreadingMixIn
class ThreadedXMLRPCServer (ThreadingMixIn, SimpleXMLRPCServer) :
    pass
```
åŘŇæŮűåIJĺäÿĂ䞯åď ğåđŃåžŞåŠŇæąĘæđűäÿ∎äź§äijŽåŔŚçŐřæůůåĚĕçśżçŽĎä¡£çŤÍïijŇçŤĺéĂŤåŘŇæ åŕźäžŐæůůåĚĕçśżïijŇæIJĿåĞăçĆźéIJĂèęĄèőřä¡ŔãĂĆéęŰåĚĹæŸŕïijŇæůůåĚěçśżäÿ∎èČ¡çŻť æŐěèćńåő
åĚűæňajijŇæůůåĚěçśżæšaæIJĽèĞłåůśçŽĎçŁűæĂĄä£ąæĄŕïijŇäź§åřśæŸŕèŕť åőČäżňåźűæšąæIJĽåőŽäźĽ æŰźæşŢïijŇåźűäÿŤæšąæIJĽåőđä¿ŃåśđæĂğãĂĆ init () etŹäź§æŸŕäÿžäżĂäźĹæĹŚäżňåIJĺäÿŁélćæŸŐçąőåőŽäźL'äžĘ\_slots\_\_ = () ãĂĆ

裟æIJĽäÿĂçğ∎åőđçŐřæůůåĚěçśżçŽĎæŰźåijŔåřśæŸŕä¡£çŤĺçśżèčĚéěřåŹĺïijŇåęĆäÿŃæĽĂçď žïijŽ

```
def LoggedMapping(cls):
   """çňňäžŇçğ∎æŰźåijŔïijŽä¡£çŤĺçśżèčĔéěřåŹĺ"""
   cls\_qetitem = cls._qetitemcls\_setitem = cls._setitemcls_delitem = cls. _delitem
   def getitem (self, key):
       print('Getting ' + str(key))return cls_getitem(self, key)
   def __setitem_(self, key, value) :
       print ('Setting \{ \} = \{ !r \}'.format (key, value))
       return cls_setitem(self, key, value)
   def __delitem__(self, key):
       print ('Deleting ' + str (key))
        return cls_delitem(self, key)
   cls. getitem = getitem
   cls._ setitem = ____ setitem
   cls.__delitem__ = __delitem__return cls
@LoggedMapping
class LoggedDict (dict) :
   pass
```
è£ŹäÿłæŢĹæđIJèů§äźŃåĿ∎çŽĎæŸŕäÿĂæăůçŽĎïijŇèĂŇäÿŤäÿ∎åĘ∎éIJĂèęĄä¡£çŤĺåďŽçżğæĿ£äžĘãĂ åŔĆèĂČ8.13åřŔèŁĆæ§ěçIJŃæŻť åď ŽæůůåĚěçśżåŠŇçśżèčĚéěřåŹĺçŽĎä<sub>ć</sub>Ńå∎ŘãĂĆ

# 10.19 8.19 åődçŐřçŁűæĂĄåŕźèśąæĹŰèĂĚçŁűæĂĄæIJž

### éŮőéćŸ

äjăæČşåőđçŐřäÿĂäÿłçŁűæĂĄæIJžæĹŰèĂĚæŸŕåIJĺäÿ∎åŘŇçŁűæĂĄäÿŃæĽğèąŇæŞ∎ä¡IJçŽĎåŕźèśąïij

### èğčåEşæŰźæaĹ

åIJĺå¿ĹåďŽçĺŃåžŔäÿ∎ïijŇæIJĽäžŻåŕźèśąäijŽæăźæ∎őçŁűæĂĄçŽĎäÿ∎åŘŇæİěæĽğèąŇäÿ∎åŘŇçŽĎæŞ

```
class Connection:
    """æŹőéĂŽæŰźæąĹïijŇåě¡åd'ŽäÿłåĹd'æŰ∎èŕ∎åŔěïijŇæŢĹçŐĞä¡ŐäÿŃ~~"""
    def init (self):
        self. state = 'CLOSED'def read(self):
        if self.state != 'OPEN':
            raise RuntimeError('Not open')
        print ('reading')
    def write (self, data) :
        if self.state != 'OPEN':
            raise RuntimeError('Not open')
        print ('writing')
    def open (self) :
        if self.state == '^\circOPEN':
            raise RuntimeError('Already open')
        self. state = 'OPEN'def close(self):
        if self.state == 'CLOSED':raise RuntimeError('Already closed')
        self. state = 'CLOSED'
```
è£ŹæăůåĘŹæIJĽå<sub>Ú</sub>ĹåďŽçijžçĆźïijŇéęŰåĚĹæŸŕäżčçăĄåďłåď ∎æİĆäžĘïijŇåě¡åďŽçŽĎæİąäżűåĹď æŰ åŻăäÿžäÿĂ䞯åÿÿèğĄçŽĎæŞ∎ä¡IJæfŤåęĆread()ãĂĄwrite()æfŔæňąæĽğèąŇåĽ∎éČ¡éIJĂèęĄæĽğèąŇæčĂæ

äÿĂäÿłæŻť åě¡çŽĎåŁđæşŢæŸŕäÿžæŕŔäÿłçŁűæĂĄåőŽäźL'äÿĂäÿłåŕźèśąïijŽ

```
class Connection1:
    """æŰřæŰźæąĹâĂŤâĂŤåŕźæŕŔäÿłçŁűæĂĄåőŽäźL'äÿĂäÿłçśż"""
    def __init__(self):self.new_state(ClosedConnectionState)
    def new_state(self, newstate):
        self, state = newstate
        # Delegate to the state class
   def read(self):
        return self._state.read(self)
    def write (self, data) :
        return self._state.write(self, data)
    def open (self) :
        return self._state.open(self)
```

```
def close(self):
        return self._state.close(self)
# Connection state base class
class ConnectionState:
    @staticmethod
    def read(conn):
        raise NotImplementedError()
    @staticmethod
    def write(conn, data):
        raise NotImplementedError()
    @staticmethod
    def open(conn):
        raise NotImplementedError()
    @staticmethod
    def close(conn):
        raise NotImplementedError()
# Implementation of different states
class ClosedConnectionState(ConnectionState):
    @staticmethod
    def read(conn):
        raise RuntimeError('Not open')
    @staticmethod
    def write(conn, data):
        raise RuntimeError('Not open')
    @staticmethod
    def open(conn):
        conn.new_state(OpenConnectionState)
    @staticmethod
    def close(conn):
        raise RuntimeError('Already closed')
class OpenConnectionState(ConnectionState):
    @staticmethod
    def read(conn):
        print('reading')
    @staticmethod
    def write(conn, data):
```

```
print ('writing')
```

```
@staticmethod
def open (conn) :
    raise RuntimeError('Already open')
@staticmethod
def close (conn) :
    conn.new_state(ClosedConnectionState)
```
äÿŃéİćæŸŕä¡£çŤĺæijŤçď žïijŽ

```
\rightarrow \rightarrow c = Connection()
>>> c. state
<class '__main__.ClosedConnectionState'>
\rightarrow \rightarrow c. read()Traceback (most recent call last):
    File "<stdin>", line 1, in <module>
    File "example.py", line 10, in read
         return self._state.read(self)
    File "example.py", line 43, in read
         raise RuntimeError('Not open')
RuntimeError: Not open
\rightarrow \rightarrow c. open ()
>>> c._state
<class '_main__.OpenConnectionState'>
\rightarrow \rightarrow c. read()reading
>>> c.write('hello')
writing
\rightarrow \rightarrow c. close ()
>>> c._state
<class '_main_.ClosedConnectionState'>
>>
```
#### èőlèőž

åęĆæđIJäżčçăĄäÿ∎åĞžçŐřåď łåď ŽçŽĎæİąäżűåĹď æŰ∎èŕ∎åŔěçŽĎèŕĪïijŇäżčçăĄåřśäijŽåŔŸå¿Ů鎿äżě è£ŹéĞŇçŽĎèğčåĘşæŰźæąĹæŸŕåřĘæŕŔäÿłçŁűæĂĄæŁ¡åŔŰåĞžæİěåőŽäźĽæĹŘäÿĂäÿłçśżãĂĆ

è£ŹéĞŇçIJŃäÿŁåŐżæIJĽçĆźåěĞæĂłïijŇæŕŔäÿłçŁűæĂĄåŕźèśąéČ¡åŔłæIJĽéİŹæĂĄæŰźæşŢïijŇåźűæ åőđéŹĚäÿŁïijŇæĽĂæIJĽçŁűæĂĄä£ąæĄŕéČ¡åŔłå∎ŸåĆĺåIJĺ Connection åIJĺå§žçśżäÿ∎åőŽäźĽçŽĎ åőđä; Ńäÿ∎ãĂĆ NotImplementedError æŸŕäÿžäžĘçąőä£İå∎ŘçśżåőđçŐřäžĘçŻÿåžŤçŽĎæŰźæşŢãĂĆ è£ŹéĞŇä¡ăæĹŰèőÿ裟æČşä¡£çŤĺ8.12åřŔèŁĆ

èő¿èőąæĺąåijŔäÿ∎æIJĿäÿĂçğ∎æĺąåijŔåŔńçŁűæĂĄæĺąåijŔïijŇè£ŹäÿĂåřŔèŁĆçőŮæŸŕäÿĂäÿłåĹİæ∎ěål

# 10.20 8.20 é AZEE Gaulçñeay ser Cç Tlarzesaæ Űzæş T

#### éŮőéćŸ

äjăæIJL'äÿĂäÿłå ÚçňęäÿšåjćåijŔçŽĎæŰźæşŢåŘ çğřïijŇæČşéĂŽè£ĞåőČèřČçŤĺæ§ŘäÿłåŕźèśąçŽĎåŕźå

### èğčåEşæŰźæaĹ

æIJĂçőĂå∎ŢçŽĎæČĚåEtïijŇåŔŕäżěä;£çŤÍ qetattr() ïijŽ

```
import math
class Point:
    def __init__(self, x, y):self.x = xself.y = ydef repr (self):
        return 'Point ({ !r : }, { !r : }) '. format (self.x, self.y)
    def distance (self, x, y) :
        return math.hypot(self.x - x, self.y - y)
p = Point(2, 3)d = \text{qetattr}(p, 'distance')(0, 0) \# calls p. distance(0, 0)
```
åŔęåď ŰäÿĂçğ∎æŰźæşŢæŸŕä¡£çŤĺ operator.methodcaller() ïijŇä¿ŃåęĆïijŽ

import operator operator.methodcaller('distance', 0, 0)(p)

å¡Şä¡ăéIJĂèęĄéĂŽè£ĞçŻÿåŘŇçŽĎåŔĆæŢřåďŽæňąèřČçŤĺæ§ŘäÿłæŰźæşŢæŮűïijŇä¡£çŤĺ operator.methodcaller åřśå¿ĹæŰźä¿£äžĘãĂĆ æfŤåęĆä¡ăéIJĂèęĄæŐŠåžŔäÿĂçşżåĹŮçŽĎçĆźïijŇåì

```
points = [
   Point (1, 2),
    Point (3, 0),
    Point (10, -3),
    Point (-5, -7),
    Point (-1, 8),
    Point (3, 2)# Sort by distance from origin (0, 0)
points.sort(key=operator.methodcaller('distance', 0, 0))
```
### **èo˝ ´lèož˝**

èřČçŤĺäÿĂäÿłæŰźæşŢåőđéŹĚäÿŁæŸŕäÿď éČĺçŃňçńŃæŞ∎ä¡IJïijŇçňňäÿĂæ∎ěæŸŕæ§ěæL'¿åśđæĂğïijŇç åŻăæ∎ďïijŇäÿžäžĘèřČçŤĺæ§ŘäÿłæŰźæşŢïijŇä¡ăâŔŕäżěéęŰåĚĹéĂŽè£Ğ getattr() æİĕæ§ĕæL'¿åĹřè£ŹäÿłåśđæĂğïijŇçĎűåŘŐåĘ∎åŐżäżĕåĞ¡æŢřæŰźåijŔèřČçŤĺåőČå∎şåŔŕãĂĆ

operator.methodcaller() åĹŻåżžäÿĂäÿłåŔŕèřČçŤĺåŕźèśąïijŇåźűåŘŇæŮűæŔŘä¿ŻæĽĂæIJĽåf çĎűåŘŐèřČçŤĺçŽĎæŮűåĂŹåŔłéIJĂèęĄåřĘåőđä¿ŃåŕźèśąäijăéÊ翏åőČå∎şåŔŕïijŇæŕŤåęĆïijŽ

```
\Rightarrow \Rightarrow p = Point(3, 4)>>> d = operator.methodcaller('distance', 0, 0)
>>> d(p)
5.0
>>>
```
éĂŽè£ĞæŰźæşŢåŘ∎çğřå∎ŮçňęäÿšæİěèřČçŤĺæŰźæşŢéĂŽåÿÿåĞžçŐřåIJĺéIJĂèęĄæĺąæŃ§ case è´r åR´ eæˇ ´LUå˝ o˝dç¯ O˝ ˇrèo£é ˝ U˚ oè˝ A˘ Eæˇ ´l ˛aåijRçŽ ´ Dæˇ U ˝uå ˚ A˘ Zã´ A˘C´ åŔĆèĂČäÿŃäÿĂåřŔèŁĆèŐůåŔŰæŻť åď ŽéńŸçžğä¿Ńå∎ŘãĂĆ

# **10.21 8.21 åo˝dç¯ O˝ rèˇ o£é ˝ U˚ oè˝ A˘ Eæˇ ´l ˛aåijR´**

### **éU˚ oé˝ cŸ´**

ä¡ăèęĄåd'ĎçŘĘ獜åd'ğéĞŔäÿ∎åŘŇçśżåđŃçŽĎåŕźèśąçżĎæĹŘçŽĎåď ∎æİĆæŢřæ∎ő翪æđĎïijŇæŕŔäÿ æŕŤåęĆïijŇéĄ∎åŐĘäÿĂäÿłæăŚå¡ć翪æđĎïijŇçĎűåŘŐæăźæ∎őæŕŔäÿłèŁĆçĆźçŽĎçŻÿåžŤçŁűæĂĄæL'ğèąŇ

### **èg˘ cå ˛E ¸sæ ˇ U ´zæ ˛a ˝ ´L**

è£ŹéĞŇéĄĞåĹřçŽĎéŮőéćŸåIJĺçijŰçĺŃéćĘå§§äÿ∎æŸŕå¿ĹæŹőéĄ∎çŽĎïijŇæIJĽæŮűåĂŹäijŽæđĎåżžä åĄĞèő¿ä¡ăèęĄåĘŹäÿĂäÿłèąĺçď žæŢřåæęèąĺè¿¿åijŔçŽĎçĺŃåžŘïijŇéĆčäźĹä¡ăåŘŕèČ¡éIJĂèęĄåőŽäźĽåęĆäÿŃ

```
class Node:
    pass
class UnaryOperator(Node):
    def __init__(self, operand):
        self.operand = operand
class BinaryOperator(Node):
    def __init__(self, left, right):
        self.left = left
        self.right = rightclass Add(BinaryOperator):
   pass
class Sub(BinaryOperator):
```
(çzmäÿŁéąţ)

```
pass
class Mul (BinaryOperator) :
    pass
class Div (BinaryOperator) :
    pass
class Negate (UnaryOperator) :
    pass
class Number (Node) :
    def init (self, value):
        self.value = value
```
çĎűåŘŐåĹľ çŤĺè£ŹäžŻçśżæđĎåżžåţŇåěŮæŢřæ∎ő翪æđĎïijŇåęĆäÿŃæL'Ăçď žïijŽ

```
# Representation of 1 + 2 \times (3 - 4) / 5
t1 = Sub(Number(3), Number(4))t2 = Mult(Number(2), t1)t3 = Div(t2, Number(5))t4 = Add(Number(1), t3)
```
è£ŹæăůåĄŽçŽĎéŮőéćŸæŸŕåŕźäžŐæŕŔäÿłèąĺè¿¿åijŔïijŇæŕŔæňąéČ¡èęĄéĞ∎æŰřåőŽäźĽäÿĂéĄ∎ïijŇæ è£ŹéĞŇæĹŚäżňä¡£çŤĺèő£éŮőèĂĚæĺąåijŔåŔŕäżěè¿¿åĹřè£ŹæăůçŽĎçŻőçŽĎïijŽ

```
class NodeVisitor:
    def visit (self, node) :
        methname = 'visit ' + type(node). name
        meth = qetattr(self, methname, None)if meth is None:
            meth = self.qeneric_visitreturn meth (node)
    def generic_visit(self, node):
        raise RuntimeError('No {} method'.format('visit_' +
\rightarrowtype(node). __name__))
```
äÿžäžĘä¡£çŤĺè£ŹäÿłçśżïijŇåŔŕäżěåőŽäźĿ'äÿĂäÿłçśżçżğæĿ£åőČåźűäÿŤåőđçŐřåŘĎçğ∎ æŰźæşŢïijŇåĚűäÿ∎NameæŸŕnodeçśżåđŃãĂĆ visit Name() ä¿ŃåęĆïijŇåęĆæđIJä¡ăæČşæśĆèąĺè¿¿åijŔçŽĎåĂijïijŇãŔŕäżĕè£ŹæăůåĘŹïijŽ

```
class Evaluator (NodeVisitor) :
   def visit_Number(self, node):
        return node.value
    def visit Add(self, node):
        return self.visit(node.left) + self.visit(node.right)
```
(çzmäÿŁéąţ)

```
def visit Sub(self, node):
    return self.visit(node.left) - self.visit(node.right)
def visit_Mul(self, node):
    return self.visit(node.left) * self.visit(node.right)
def visit_Div(self, node):
   return self.visit(node.left) / self.visit(node.right)
def visit_Negate(self, node):
    return -node.operand
```
ä;£çŤĺçď žä;ŃïijŽ

```
\rightarrow \rightarrow e = Evaluator()
\rightarrow \rightarrow e.visit (t4)0.6>>
```
ä¡IJäÿžäÿĂäÿłäÿ■åŘŇçŽĎä¿Ńå■ŘïijŇäÿŃéİćåőŽäźĿäÿĂäÿłçśżåIJĺäÿĂäÿłæăĹäÿŁéİćåřEäÿĂäÿłèąĺè¿¿å

```
class StackCode (NodeVisitor):
    def generate_code(self, node):
        self.instructions = []self.visit(node)
        return self.instructions
    def visit_Number(self, node):
        self.instructions.append(('PUSH', node.value))
    def binop(self, node, instruction):
        self.visit(node.left)
        self.visit(node.right)
        self.instructions.append((instruction,))
    def visit_Add(self, node):
        self.binop(node, 'ADD')
    def visit_Sub(self, node):
        self.binop(node, 'SUB')
    def visit Mul(self, node):
        self.binop(node, 'MUL')
    def visit_Div(self, node):
        self.binop(node, 'DIV')
    def unaryop (self, node, instruction) :
        self.visit(node.operand)
```
(çż**n**äÿŁéąţ)

```
self.instructions.append((instruction,))
```

```
def visit_Negate(self, node):
    self.unaryop(node, 'NEG')
```
ä;£çŤĺçď žä¿ŃïijŽ

```
\Rightarrow > s = StackCode()
>>> s.generate_code(t4)
[('PUSH', 1), ('PUSH', 2), ('PUSH', 3), ('PUSH', 4), ('SUB',),('MUL',), ('PUSH', 5), ('DIV',), ('ADD',)]>>
```
#### èőlèőž

åĹŽåijĂåğŃçŽĎæŮűåĂŹä¡ăåŔŕèČ¡äijŽåĘŹåď ğéĞŔçŽĎif/elseèí∎åŔěæİěåőđçŐřïijŇ è£ŹéĞŇèő£éŮőèĂĚæĺąåijŔçŽĎåě¡åďĎåřśæŸŕéĂŽè£Ğ  $\text{det}(\mathbf{r})$ ælěèŐůåŔŰçŻÿåžŤçŽĎæŰźæşŢïijŇåźűåĹľçŤĺéĂŠå¡ŠælěéĄ∎åŐĘæĽĂæIJĽçŽĎèŁĆçĆźïijŽ

```
def binop(self, node, instruction):
    self.visit(node.left)
    self.visit(node.right)
    self.instructions.append((instruction,))
```
裟æIJĽäÿĂçĆźéIJĂèęĄæŇĞåĞžçŽĎæŸŕïijŇè£Źçğ∎æŁĂæIJŕäź§æŸŕåőđçŐřåĚűäżŰèí∎èĺĂäÿ∎switcŀ æŕŤåęĆïijŇåęĆæđIJä¡ăæ∎čåIJĺåĘŹäÿĂäÿłHTTPæąĘæđűïijŇä¡ăåŔŕèČ¡äijŽåĘŹè£ŹæăůäÿĂäÿłèŕůæśĆåĹĘåŔ

```
class HTTPHandler:
    def handle(self, request):
        \text{methname} = \text{'do} + request.request_method
        getattr(self, methname)(request)
    def do_GET(self, request) :
        pass
    def do POST(self, request):
        pass
    def do_HEAD (self, request) :
        pass
```
èő£éŮőèĂĚæĺąåijŔäÿĂäÿłçijžçĆźåřśæŸŕåőČäÿěéĞ∎ä¿İèţŰéĂŠå¡ŠïijŇåęĆæđIJæTřæ∎őçżSæđĎåţŇåěŮ æIJĽæŮűåĂŹäijŽèűĚè£ĞPythonçŽĎéĂŠå¡ŠæůśåžęéŹŘåĹű(åŔĆèĂČ sys. getrecursionlimit()  $\tilde{a}\tilde{A}\tilde{C}$ 

åŔŕäżěåŔĆçĚğ8.22åřŔèŁĆïijŇåĹľçŤĺ獧æĹŘåŹĺæĹŰè£∎äżčåŹĺælĕåőđçŐřélđéĂŠå¡ŠéĄ∎åŐEçőŮæşŢ

åIJĺèů§èğčæđŘåŠŇçijŰèŕŚçŻÿåĚşçŽĎçijŰçĺŃäÿ∎ä¡£çŤĺèő£éŮőèĂĚæĺąåijŔæŸŕéİđåÿÿåÿÿèğĄçŽĎãĂĆ æĺąåIŮåĂijå, ŮåĚşæşĺäÿŃïijŇåŔŕäżěåŐżçIJŃçIJŃæžŘçăĄãĂĆ PythonæIJňèžńçŽĎ ast 9.24åřŔèŁĆæijŤçď žäžĘäÿĂäÿłåĹľçŤĺ a st æĺąåİŮælěåď ĎçŘĘPythonæžŘäżčçăĄçŽĎä<sub>l</sub>,Ńå∎ŘãĂĆ

# 10.22 8.22 äÿ∎cŤĺéĂŠå¡ŠåőđçŐřèő£éŮőèĂĚæĺąåijŔ

### éŮőéćŸ

äjääj£çŤĺèő£éŮőèĂĚæĺąåijŔéĄ∎åŐĘäÿĂäÿłå¿ĹæůśçŽĎåţŇåěŮæăŚå¡ćæŢřæ∎ő翪æđĎïijŇåźűäÿŤåŻăä äjăæČşæűĹéŹď éĂŠåjŠïijŇåźűåŘŇæŮűä£İæŇĄèő£éŮőèĂĚçijŰçĺŃæĺąåijŔãĂĆ

### èğčåEsæŰźæaĹ

éĂŽè£ĞåůğåęŹçŽĎä¡£çŤĺ獧æĹŘåŹĺåŔŕäżěåIJĺæăŚéĄ∎åŐĘæĹŰæŘIJçť ćçőŮæşŢäÿ∎æűĹéŹď éĂŠå¡Š åIJÍ8.21åřŔèŁĆäÿijŇæĹŚäżň翏åĞžäžĘäÿĂäÿłèő£éŮőèĂĚçśżãĂĆ äÿŃéİćæĹŚäżňåĹľçŤĺäÿĂäÿłæăĹåŠŇ獧æĹŘåŹĺéĞ∎æŰřåőđçŐřè£ŹäÿłçśżïijŽ

```
import types
class Node:
    pass
class NodeVisitor:
    def visit (self, node) :
        stack = [node]last result = None
        while stack:
            try:
                last = stack[-1]if isinstance(last, types.GeneratorType):
                    stack.append(last.send(last_result))
                    last\_result = Noneelif isinstance (last, Node) :
                    stack.append(self._visit(stack.pop()))
                else:
                    last\_result = stack.pop()except StopIteration:
                stack.pop()
        return last_result
    def _visit(self, node):
        methname = 'visit_ ' + type(node).meth = qetattr(self, methname, None)if meth is None:
            meth = self.generic_visit
        return meth (node)
    def generic visit (self, node):
        raise RuntimeError('No {} method'.format('visit ' +.
 \rightarrowtype(node). name ))
```
åęĆæđIJä¡ää¡£çŤĺè£ŹäÿłçśżïijŇäź§èČ¡è¿¿åĹřçŻÿåŘŇçŽĎæŢĹæđIJãĂĆäžŃåőđäÿŁä¡ăåőŇåĚĺåŔŕäżěåřl

èĂČèŹŚåęĆäÿŃäżčçăĄïijŇéĄ∎åŐĘäÿĂäÿłèąĺè<sub>¿¿</sub>åijŔçŽĎæăŚïijŽ

```
class UnaryOperator (Node) :
    def _init_(self, operand) :
        self.operand = operand
class BinaryOperator (Node) :
    def _init_(self, left, right):
        self. left = leftself.right = rightclass Add (BinaryOperator) :
   pass
class Sub (BinaryOperator) :
   pass
class Mul (BinaryOperator) :
   pass
class Div (BinaryOperator) :
   pass
class Negate (UnaryOperator) :
   pass
class Number (Node) :
    def init (self, value):
        self.value = value# A sample visitor class that evaluates expressions
class Evaluator (NodeVisitor) :
    def visit_Number(self, node):
        return node.value
    def visit_Add(self, node):
        return self.visit(node.left) + self.visit(node.right)
    def visit_Sub(self, node):
        return self.visit(node.left) - self.visit(node.right)
    def visit_Mul(self, node):
        return self.visit(node.left) * self.visit(node.right)
    def visit_Div(self, node):
        return self.visit(node.left) / self.visit(node.right)
    def visit_Negate(self, node):
        return -self.visit(node.operand)
```

```
if name == ' main ':
   # 1 + 2 \ (3 - 4) / 5
   t1 = Sub(Number(3), Number(4))t2 = Mult(Number(2), t1)t3 = Div(t2, Number(5))t4 = Add(Number(1), t3)# Evaluate it
   e = Evaluator()
   print(e.visit(t4)) # Outputs 0.6
```
åęĆæđIJåtŇåěŮåśĆæňąåď łæůśéĆčäźĹäÿŁè£řçŽĎEvaluatoråřśäijŽåď śæŢĹïijŽ

```
\gg a = Number (0)
>>> for n in range(1, 100000):
\ldots a = Add(a, Number(n))
\ddots\gg e = Evaluator()
\gg e.visit (a)
Traceback (most recent call last):
\ddotsFile "visitor.py", line 29, in _visit
return meth (node)
   File "visitor.py", line 67, in visit_Add
return self.visit(node.left) + self.visit(node.right)
RuntimeError: maximum recursion depth exceeded
>>
```
çŐřåIJĺæĹŚäżňçĺ ažőä£őæŤźäÿŃäÿŁélćçŽĎEvaluatorïijŽ

```
class Evaluator (NodeVisitor) :
   def visit Number (self, node):
        return node.value
   def visit Add(self, node):
       yield (yield node.left) + (yield node.right)def visit_Sub(self, node):
       yield (yield node.left) - (yield node.right)def visit Mul(self, node):
       yield (yield node.left) * (yield node.right)
   def visit Div(self, node):
       yield (yield node.left) / (yield node.right)
   def visit_Negate(self, node):
       yield - (yield node.operand)
```
åĘuæňąè£ŘèąŇïijŇåřśäÿuäijŽæŁě鍏äžĘïijŽ

```
\rightarrow \rightarrow a = Number (0)
>>> for n in range (1, 100000):
              a = Add(a, Number(n))\mathcal{L}(\mathcal{L},\mathcal{L})a a la
\rightarrow \rightarrow e = Evaluator()
\rightarrow \rightarrow e.visit (a)
4999950000
>>
```
åęĆæđIJä¡ă裟æČşæůżåŁăåĚűäżŰèĞłåőŽäźĽéĂżè¿Śäź§æšąéŮőéćŸïijŽ

```
class Evaluator (NodeVisitor) :
    \mathbb{R}^2def visit_Add(self, node):
       print ('Add:', node)
        lhs = yield node.leftprint('left=', lhs)rhs = yield node.rightprint ('right=', rhs)
        yield lhs + rhs
    \sim \sim \sim
```
äÿŃéİćæŸŕçőĂå∎ŢçŽĎæţŃèŕŢïijŽ

```
\Rightarrow \Rightarrow e = \text{Evaluate}()\rightarrow \rightarrow e.visit (t4)Add: <_ main__. Add object at 0x1006a8d90>
left = 1right = -0.40.6\rightarrow \rightarrow
```
### èőlèőž

è£ŹäÿĂåřŔèŁĆæĹŚäżňæijŤçď žäžĘ獧æĹŘåŹĺåŠŇå∎ŔçĺŃåIJĺçĺŃåžŔæŐğåĹűæţĄæŰźélćçŽĎåijžåď ğ éA£åĚ∎éĂŠå¡ŠçŽĎäÿĂäÿłéĂŽåÿÿæŰźæşŢæŸŕä¡£çŤĺäÿĂäÿłæăĹæĹŰ韧åĹŮçŽĎæŢřæ∎ő翪æđĎãĂĆ ä<sub>t</sub>ŃåęĆïijŇæůśåžęäijŸåĚĹçŽĎéĄ■åŐĘçőŮæşŢïijŇçňňäÿĂæňąçćřåĹřäÿĂäÿłèŁĆçĆźæŮűåřĘåĚűåŐŃåĚěæ æŰźæşŢçŽĎæăÿå£ČæĂİèůŕåřśæŸŕè£ŹæăůãĂĆ

åŔęåď ŰäÿĂäÿłéIJĂèęĄçŘĘèğčçŽĎåřśæŸŕ獧æĹŘåŹĺäÿ∎yieldèŕ∎åŔěãĂĆå¡ŞçćřåĹřyieldèŕ∎åŔěæŮűïi äÿŁéİćçŽĎä<sub>ċ</sub>Ńå∎Řä¡£çŤĺè£ŹäÿłæŁĂæIJŕæİěäżčæŻ£äžĘéĂŠå¡ŠãĂĆä¿ŃåęĆïijŇäźŃåĿ'∎æĹŚäżňæŸŕè£Źæăů

```
value = self.yisit(node, left)
```
çŐřåIJĺæ∎ćæĹŘyieldèí∎åŔěïijŽ

```
value = yield node.left
```
åőČäijŽåřE node.left è£ŤåŻđ翏 visit() æŰźæşŢïijŇçĎűåŘŐ visit()

æŰźæşŢèřČçŤĺéĆčäÿłèŁĆçĆźçŻÿåžŤçŽĎ visit\_Name() æŰźæşŢãĂĆ vieldæŽĆæŮűåřEçĺŃåžŔæŐğåĹűåŹĺèőľ åĞžçżŹèřČçŤĺèĂĚïijŇå¡ŞæL'ğèąŇåőŇåŘŐïijŇ翪æđIJäijŽèţŃåĂij翏v

çIJŃåőŇè£ŹäÿĂåřŔèŁĆïijŇä¡ăäź§èőÿæČşåŐżåŕżæĿ¿åĚűåőČæšąæIJĿyieldèí∎åŔěçŽĎæŰźæąĹãĂĆä¡I äį ŃåęĆïijŇäÿžäžEæűĹéŹď éĂŠå¡ŠïijŇä¡ăå£ĚéążèęAçżť æŁď äÿĂäÿłæăĹçżSæđĎïijŇåęĆæđIJäÿ∎ä¡£çŤĺ獧; åődéŹĔäÿŁïijŇä¡£çŤĺyieldèŕ∎åŔěåŔŕäżěèől'ä¡ăåĘŹåĞžéİdåÿÿæijĆäžőçŽĎäżčçăĄïijŇåőČæűĹéŹďäžĘéĂŠå

# 10.23 8.23 å¿łçŐŕåijŢçŤĺæŢřæ∎ő翪ædĎçŽĎåĘĚå∎ŸçőąçŘĘ

### éŮőéćŸ

ä¡ăçŽĎçĺŃåžŔåĹŻåżžäžĘå¿ĹåďŽå¿łçŐŕåijŢçŤĺæŢřæ∎ő翪æđĎ(æŕŤåęĆæăŚãĂĄåŻ¿ãĂĄèğĆåŕ§èĂĚæ

### èğčåĘşæŰźæąĹ

äÿĂäÿłçőĂå∎ŢçŽĎå¿łçŐŕåijŢçŤĺæŢřæ∎ő翪æđĎä¿Ńå∎ŘåřśæŸŕäÿĂäÿłæăŚå¡ć翪æđĎïijŇåŔŇäžšèŁĆ e£Źçğ∎æČĚåĘţäÿŃïijŇåŔŕäżĕèĂČeŹŚä¡£çŤĺ weakref åžŞäÿ∎çŽĎåijśåijŢçŤĺãĂĆä¿ŃåęĆïijŽ

```
import weakref
class Node:
    def __init__(self, value):
        self.value = value
        self. parent = None
        self. children = []def\_repr_ (self):return 'Node({ !r: } ) '. format (self.value)
    # property that manages the parent as a weak-reference
    @property
    def parent (self) :
        return None if self. parent is None else self. parent ()
    @parent.setter
    def parent (self, node) :
        self. parent = weakref.ref(node)
    def add_child(self, child):
        self.children.append(child)
        child.parent = self
```
 $\hat{\mathcal{E}}$ z (šm $\mathbf{z}$  y fac $\hat{\mathbf{C}}$ ş ac $\hat{\mathbf{U}}$ z âi j $\hat{\mathbf{R}}$ a EA e ő vparenté l $\hat{\mathbf{Z}}$ é z vz L a má $\hat{\mathbf{A}}$ C a  $\hat{\mathbf{A}}$  Nåe $\hat{\mathbf{C}}$ i i j $\hat{\mathbf{Z}}$ 

```
\rightarrow \rightarrow \text{root} = \text{Node}('parent')\rightarrow \rightarrow c1 = Node ('child')
>>> root.add_child(c1)
>>> print (c1.parent)
```

```
Node ('parent')
>>> del root
>>> print (c1.parent)
None
>>
```
#### èőlèőž

å¿łçŐŕåijŢçŤĺçŽĎæŢřæ∎ő翪æđĎåIJĺPythonäÿ∎æŸŕäÿĂäÿłå¿ĹæčŸæĽŃçŽĎéŮőéćŸïijŇåŻăäÿžæ∎čåÿ äį NåęĆèĂČèŹŚåęĆäÿŃäżčçăĄïijŽ

```
# Class just to illustrate when deletion occurs
class Data:
   def del (self):
       print ('Data._del_')
# Node class involving a cycle
class Node:
   def __init__(self):self.data = Data()self.parent = None
        self. children = []def add_child(self, child):
        self.children.append(child)
        child.parent = self
```
äÿŃélćæĹŚäżňä¡£çŤĺè£ŹäÿłäżčçăĄælěåĄŽäÿĂ䞯åđČåIJ¿åŻđæŤűèŕŢéłŇïijŽ

```
\Rightarrow > a = Data()
>>> del a # Immediately deleted
Data._del_
\Rightarrow \Rightarrow a = Node()
>>> del a # Immediately deleted
Data._del_
\Rightarrow \Rightarrow a = Node()
\rightarrow a.add_child(Node())
>>> del a # Not deleted (no message)
>>
```
åŔŕäżěçIJŃåĹřïijŇæIJĂåŘŐäÿĂäÿłçŽĎåĹăéŹď æŮűæĿŞå∎řèŕ∎åŔěæšąæIJĿåĞžçŐřãĂĆåŐ§åŻăæŸŕPy å;SäÿĂäÿłåŕźèśąçŽĎåijŢçŤĺæŢřåŔŸæĹŘ0çŽĎæŮűåĂŹæĽ∎äijŽçńŃå∎şåĹăéŹď æŐĽãĂĆèĂŇåŕźäžŐå¿łçŐí åŻăæ∎ďiijŇåIJĺäÿŁéİćä<sub>Ġ</sub>Ńå∎Řäÿ∎æIJĂåŘŐéČĺåĹĘïijŇçĹűèŁĆçĆźåŠŇå∎ľå∎ŘèŁĆçƟ䞊çŻÿæŃěæIJĽåŕźa

PythonæIJL'åŔęåd'ŰçŽĎåđČåIJ<sub>i</sub>åŻđæŤűåŹĺælěäÿŞéŮĺéŠĹåŕźå<sub>i</sub>łçŐŕåijŢçŤĺçŽĎïijŇä¡ĘæŸŕä¡ăæřÿè£IJ åŔęåď Űä¡ă裟åŔŕäżěæĿŃåŁĺçŽĎèğęåŔŚåőČïijŇä¡ĘæŸŕäżčçăĄçIJŃäÿŁåŐżå¿ĹæŇńïijŽ

```
>>> import gc
>>> qc.collect() # Force collection
Data. del
Data.__del
>>
```
åeĆæđIJå¿łçŐŕåijŢçŤĺçŽĎåŕźèśąèĞłåůśè£ŸåőŽäźĽäžEèĞłåůśçŽĎ æŰźæşŢïijŇéĆčäźĹäijŽèőľ æČĚåĘţåŔŸå¿,ŮæŻť çş§çşŢãĂĆ  $del$ <sub>()</sub> åĄĞèő¿ä¡ăåČŔäÿŃéİćè£Źæăů翏NodeåőŽäźL'èĞłåůśçŽĎ \_del \_() æŰźæşŢïijŽ

```
# Node class involving a cycle
class Node:
   def init (self):
       self.data = Data()self.parent = None
       self. children = []def add_child(self, child):
        self.children.append(child)
       child.parent = self# NEVER DEFINE LIKE THIS.
    # Only here to illustrate pathological behavior
   def del (self):
       del self.data
       del.parent
        del.children
```
è£Źçğ∎æČĚåĘţäÿŃïijŇåđČåIJ¿åŻđæŤűæřÿè£IJéČ¡äÿ∎äijŽåŐżåŻđæŤűè£ŹäÿłåŕźèśąçŽĎïijŇ裟äijŽåŕij åęĆæđIJä¡ăèŕŢçİĂåŐżè£ŘèąŇåőČäijŽåŔŚçŐřïijŇData.\_del æűĹæĄŕæřÿè£IJäÿ∎äijŽåĞžçŐřäžĘ,獎èĞşåIJĺä¡ăåijžåĹűåĘĚå∎ŸåŻđæŤűæŮűïijŽ

```
\Rightarrow \Rightarrow a = Node()
>>> a.add_child(Node()
>>> del a # No message (not collected)
>>> import gc
>>> gc.collect() # No message (not collected)
>>>
```
åijśåijŢçŤĺæűĹéŹď äžĘåijŢçŤĺå<sub>Ġ</sub>łçŐŕçŽĎè£ŹäÿłéŮőéćŸïijŇæIJňèť ĺæİěèőšïijŇåijśåijŢçŤĺåřśæŸŕäÿĂäÿ ä¡ăåŔŕäżěéĂŽè£Ğ weakref ælěåĹŻåżžåijśåijŢçŤĺãĂĆä¿ŃåęĆïijŽ

```
>>> import weakref
\Rightarrow a = Node()
\rightarrow \rightarrow a ref = weakref.ref(a)
>>> a ref
<weakref at 0x100581f70; to 'Node' at 0x1005c5410>
>>
```
äyžäžĘèő£éŮőåijśåijŢçŤĺæĽĂåijŢçŤĺçŽĎåŕźèśąïijŇä¡ăåŔŕäżěåČŔåĞ¡æŢřäÿĂæăůåŐżèřČçŤĺåőČå∎şåŔ

獜äžŐåŐ§åğŃåŕźèśąçŽĎåijŢçŤĺèőąæŢřæšąæIJĽåćđåŁăïijŇéĆčäźĹåřśåŔŕäżěåŐżåĹăéŹďåőČäžĘãĂĆä¿Ńå

```
\rightarrow print (a ref())
<_ main_. Node object at 0x1005c5410>
>>> del a
Data._del_
\rightarrow \rightarrow print (a_ref())
None
>>
```
éĂŽè£Ğè£ŹéĞŇæijŤçďžçŽĎåijśåijŢçŤĺæŁĂæIJŕïijŇä¡ăäijŽåŔŚçŐřäÿ∎åĘ∎æIJĽå¿łçŐŕåijŢçŤĺéŮőéćŸ ä¡ă裟èČ¡åŔĆèĂČ8.25åřŔèŁĆåĚşäžŐåijśåijŢçŤĺçŽĎåŔęåď ŰäÿĂäÿłä¿Ńå∎ŘãĂĆ

# 10.24 8.24 eől'cszæTræŇAærTe¿ČæŞaäIJ

### éŮőéćŸ

äjăæČsèőľ æ§ŘäÿłçśżçŽĎåőđä¿ŃæŤŕæŇĄæăĞåĞEçŽĎæŕŤè¿Čè£ŘçőŮ(æŕŤåeĆ>=,!=,<=,<ç∎Ľ)ïijŇä¡I

### èğčåEşæŰźæąĹ

PythonçśżåŕźæŕŔäÿłæŕŤè¿ČæŞ∎ä¡IJéČ¡éIJĂèęĄåőđçŐřäÿĂäÿłçĽźæőŁæŰźæşŢæİěæŤŕæŇĄãĂĆ äį,ŃåęĆäÿžäžĘæŤŕæŇĄ>=æŞ∎ä¡IJçňęïijŇä¡ăéIJĂèęĄåőŽäźĽäÿĂäÿł  $\_\text{q}$   $\_\text{q}$  () æŰźæşTãĂĆ åř¡çőaåőŽäźL'äÿĂäÿłæŰźæşTæšaäżĂäźĹéŮőéćŸïijŇä¡EåęĆæđIJèęĄä¡ăåőđçŐřæL`ĂæIJL'åŔŕè

èčĚéěřåŹĺ functools.total ordering åřśæŸŕçŤĺæİěçőĂåŇŰè£ŹäÿłåďĎçŘEçŽĎãĂĆ ä¡£çŤĺåőČæİěèčĚéěřäÿĂäÿłæİěïijŇä¡ăåŔłéIJĂåőŽäźĽäÿĂäÿł \_eq\_() æŰźæsTïijŇ åd'ŰåŁăåĚűäżŰæŰźæşŢ(\_lt\_, \_le\_, \_gt\_, or \_ge\_)äÿ∎çŽĎäÿĂäÿłå∎şåŔŕãĂĆ çĎűåŘŐèčĚéěřåŹĺäijŽèĞłåŁĺäÿžä¡ăåąńåĚĚåĚűåőČæŕŤè¿ČæŰźæşŢãĂĆ

ä¡IJäÿžä¿Ńå∎ŘïijŇæĹŚäżňæđĎåżžäÿĂ䞯æĹ£å∎ŘïijŇçĎűåŘŐ翏åőČäżňåćđåŁăäÿĂ䞯æĹ£éŮťïijŇæ

```
from functools import total_ordering
class Room:
   def _init_(self, name, length, width):
       self.name = nameself.length = length
       self.width = width
       self.square_feet = self.length * self.width
@total_ordering
class House:
   def __init__(self, name, style):
       self.name = nameself.style = style
        self. rooms = list()
```
(çż äÿŁéąt)

```
@property
   def living_space_footage(self):
       return sum (r. square_feet for r in self. rooms)
   def add_room(self, room) :
       self.rooms.append(room)
   def str (self):
       return '{}: {} square foot {}'.format(self.name,
                self.living_space_footage,
                self.style)
   def eq (self, other):
       return self.living_space_footage == other.living_space_
\rightarrowfootage
   def It_{self}, other):
       return self.living_space_footage < other.living_space_
\rightarrowfootage
```
åŠŇ e£ŹéĞŇæĹŚäżňåŔłæŸŕ翏HouseçśżåőŽäźĽäžEäÿďäÿłæŰźæşTïijŽ eq () \_\_1t\_\_() ïijŇåőČåřśèČ¡æŤŕæŇĄæĽĂæIJĽçŽĎæŕŤè¿ČæŞ∎ä¡IJïijŽ

```
# Build a few houses, and add rooms to them
h1 = House('h1', 'Cape')h1.add room(Room('Master Bedroom', 14, 21))
h1.add_room(Room('Living Room', 18, 20))
h1.add_room(Room('Kitchen', 12, 16))
hl.add_room(Room('Office', 12, 12))
h2 = House('h2', 'Ranch')h2.add_room(Room('Master Bedroom', 14, 21))
h2.add_room(Room('Living Room', 18, 20))
h2.add_room(Room('Kitchen', 12, 16))
h3 = House('h3', 'Split')h3.add_room(Room('Master Bedroom', 14, 21))
h3.add_room(Room('Living Room', 18, 20))
h3.add_room(Room('Office', 12, 16))
h3.add_room(Room('Kitchen', 15, 17))
houses = [h1, h2, h3]print ('Is h1 bigger than h2?', h1 > h2) # prints True
print ('Is h2 smaller than h3?', h2 < h3) # prints True
print ('Is h2 greater than or equal to h1?', h2 >= h1) # Prints False
print ('Which one is biggest?', max (houses)) # Prints 'h3: 1101-
square-foot Split'
print ('Which is smallest?', min (houses)) # Prints 'h2: 846-square-
\rightarrowfoot Ranch'
```
#### **èo˝ ´lèož˝**

åĚűåőđ total\_ordering èčĚéěřåŹĺäź§æšąéĆčäźĹçěđçğŸãĂĆ åőČåřśæŸŕåőŽäźL'äžĘäÿĂäÿłäżŐæŕŔäÿłæŕŤè¿ČæŤŕæŇĄæŰźæşŢåĹřæL'ĂæIJL'éIJĂèęĄåőŽäźL'çŽĎåĚűäżĺ æŕŤåęĆä¡ăåőŽäźL'äžĘ \_ l e \_ ( ) æŰźæşŢïijŇéĆčäźĹåőČåřśèćńçŤĺælěæđĎåżžæL'ĂæIJL'åĚűäżŰçŽĎéIJĂè åőđéŹĚäÿŁåřśæŸŕåIJĺçśżéĞŇélćåČŔäÿŃélćè£ŹæăůåőŽäźL'äžĘäÿĂ䞯çL'źæőŁæŰźæşŢïijŽ

```
class House:
    def __eq__(self, other):
        pass
    def __lt__(self, other):
        pass
    # Methods created by @total_ordering
    __le__ = lambda self, other: self < other or self == other
    \begin{bmatrix} -gt \end{bmatrix} = lambda self, other: not (self < other or self == other)
    __ge__ = lambda self, other: not (self < other)
     __ne__ = lambda self, other: not self == other
```
å¡ŞçĎűïijŇä¡ăèĞłåůśåŐżåĘŹäź§å¿ĹåőźæŸŞïijŇä¡ĘæŸŕä¡£çŤĺ @total\_ordering åŔŕäżěçőĂåŇŰäżčçăAïijŇä¡TäźŘèĂŇäÿ∎äÿžåŚćãĂĆ

### **10.25 8.25 å´LZå ˙zžçij ¸Så ˙ Ÿåo˝dä¿ ¯ N´**

#### **éU˚ oé˝ cŸ´**

åIJÍåĹŻåżžäÿĂäÿłçśżçŽĎåŕźèśąæŮűïijŇåęĆæđIJäźŃåL`∎ä¡£çŤĺåŘŇæăůåŔĆæŢřåĹŻåżžè£Ğè£Źäÿłåŕźè ä¡ăæČşè£ŤåŻđåőČçŽĎçij\$å∎ŸåijŢçŤĺãĂĆ

#### **èg˘ cå ˛E ¸sæ ˇ U ´zæ ˛a ˝ ´L**

è£Źçğ∎éĂŽåÿÿæŸŕåŻăäÿžä¡ăåÿŇæIJŻçŻÿåŘŇåŔĆæŢřåĹŻåżžçŽĎåŕźèśąæŮűå∎Ţä¿ŃçŽĎãĂĆ åIJÍå<sub>í,</sub>ĹåďŽåžŞäÿ∎éČ¡æIJL'åőđéŹĚçŽĎä<sub>í.</sub>Ńå∎ŘïijŇæŕŤåęĆ *karovaš* logging æĺąåİŮïijŇä<sub>i</sub>£çŤĺçŻÿåŘŇçŽĎåŘ∎çğřåĹŻåżžçŽĎ logger åőđä¿Ńæřÿè£IJåŔłæIJL'äÿĂäÿłãĂĆä¿ŃåęĆïijŽ

```
>>> import logging
>>> a = logging.getLogger('foo')
>>> b = logging.getLogger('bar')
>>> a is b
False
>>> c = logging.getLogger('foo')
>>> a is c
True
>>>
```
äÿžäžĘè¿¿åĹřè£ŹæăůçŽĎæŢĹæđIJïijŇä¡ăéIJĂèęĄä¡£çŤĺäÿĂäÿłåŠŇçśżæIJňèžńåĹĘåijĂçŽĎåůěåŐĆåĞ

```
# The class in question
class Spam:
    def init (self, name):
        self.name = name# Caching support
import weakref
_spam_cache = weakref.WeakValueDictionary()
def qet_spam(name):
    if name not in _spam_cache:
        s = Spam (name)
        _spam\_cache[name] = selse:
        s = \text{spam\_cache} [name]
    return s
```
çĎűåŘŐåĄŽäÿĂäÿłæţŃèŕŢïijŇä¡ăäijŽåŔŚçŐřèů§äźŃåL'∎éĆčäÿłæŮěå£ŮåŕźèśąçŽĎåĹŻåżžèąŇäÿžæŸŕ

```
\rightarrow > a = get_spam('foo')
\rightarrow > b = qet_spam('bar')
\rightarrow > a is b
False
\rightarrow \rightarrow c = get_spam('foo')\rightarrow > a is c
True
>>>
```
#### èőlèőž

çijŰåĘŹäÿĂäÿłåůěåŐĆåĞ¡æŢřæİěä£őæŤźæŹőéĂŽçŽĎåőđä¿ŃåĹŻåżžèąŇäÿžéĂŽåÿÿæŸŕäÿĂäÿłæŕŤè¿ äjĘæŸŕæĹŚäżň裟èČ¡åŘęæĿ¿åĹřæŻťäijŸéŻĚçŽĎèğčåĘşæŰźæąĹåŚćïij§

```
ä¿ŃåęĆïijŇä¡ăåŔŕèČ¡äijŽèĂČèŹŚéĞ∎æŰřåőŽäźĽçśżçŽĎ
æŰźæsTïijŇåřśåČŔäÿŃéİćè£ŹæăůïijŽ
```
 $new$ <sub>()</sub>

```
# Note: This code doesn't quite work
import weakref
class Spam:
    _spam_cache = weakref.WeakValueDictionary()
    def __ new_(cls, name) :
        if name in cls. spam_cache:
            return cls._spam_cache[name]
        else:
            self = super() . \tnew(cls)cls._span\_cache[name] = selfreturn self
    def init (self, name):
```

```
(çżnäÿŁéąţ)
```

```
print ('Initializing Spam')
self.name = name
```
åĹİçIJŃèţůæİěåě¡åČŔåŔŕäżěè¿¿åĹřéćĎæIJ§æŢĹæđIJïijŇä¡ĘæŸŕéŮőéćŸæŸŕ \_init\_\_() æfŔæňąéČ¡äijŽèćńèřČçŤĺïijŇäÿ∎çőąè£Źäÿłåőđä¿ŃæŸŕåŘęèćńçijŞå∎ŸäžĘãĂĆä¿ŃåęĆïijŽ

```
\Rightarrow \Rightarrow s = Spam('Dave')
Initializing Spam
\rightarrow \rightarrow t = Spam ('Dave')
Initializing Spam
>> s is t
True
>>
```
è£ŹäÿłæĹŰèőÿäÿ∎æŸŕä¡ăæČşèęĄçŽĎæŢĹæđIJïijŇåŻăæ∎ď è£Źçğ∎æŰźæşŢåźűäÿ∎åŔŕåŔŰãĂĆ

äÿŁéİćæĹŚäżňä¡£çŤĺåĹřäžĘåijśåijŢçŤĺèőąæŢřïijŇåŕźäžŐåđČåIJ¿åŻđæŤűæİěèőšæŸŕå¿ĹæIJĽåÿőåŁľçŽ å¡ŞæĹŚäżňä£İæŇĄåőđä¿ŃçijŞå∎ŸæŮűïijŇä¡ăåŔŕèČ¡åŔłæČşåIJĺçĺŃåžŔäÿ∎ä¡£çŤĺåĹřåőČäżňæŮűæĽ∎ä£İå äÿĂäÿł WeakValueDictionary åőđä¿ŃåŔłäijŽä£İå∎ŸéĆč䞯åIJĺåĚűåőČåIJřæŰźè£ŸåIJĺèćńä¡£çŤĺçŽĎ; åŘęåĹŹçŽĎèŕİïijŇåŔłèęĄåőđä¿Ńäÿ∎àĘ∎èćńä¡£çŤĺäžĘïijŇåőČåřśäżŐå∎ŮåĚÿäÿ∎èćńçğżéŹď äžĘãĂĆèğĆåŕ§i

```
\rightarrow > a = qet_spam('foo')
\rightarrow > b = get_spam('bar')
\rightarrow \rightarrow c = get_spam('foo')>>> list(_spam_cache)
['foo', 'bar']>>> del a
\gg del c
>>> list(_spam_cache)
['bar']>>> del b
>>> list(_spam_cache)
\begin{array}{c} \square \end{array}>>
```
åŕźäžŐåď ğéČĺåĹĘçĺŃåžŔèĂŇåůšïijŇè£ŹéĞŇäżčçăĄåůšçżŔåď §çŤĺäžĘãĂĆäÿ∎è£Ğ裟æŸŕæIJĽäÿĂä éęŰåĚĹæŸŕè£ŹéĞŇä¡£çŤĺåĹřäžĘäÿĂäÿłåĚĺåśĂåŔŸéĞŔïijŇåźűäÿŤåůěåŐĆåĞ¡æŢřèů§çśżæŤ¿åIJĺäÿĂ

```
import weakref
class CachedSpamManager:
    def __init__(self):self._cache = weakref.WeakValueDictionary()
    def get_spam(self, name) :
        if name not in self. cache:
            s = Spam (name)
            self._cache[name] = sAlso:
```
(çż**n**äÿŁéąţ)

```
s = self. cache[name]return s
    def clear (self) :
            self._cache.clear()
class Spam:
   manager = CachedSpamManager()
   def __init__(self, name):
        self.name = namedef get_spam(name) :
        return Spam.manager.get spam(name)
```
è£ŹæăůçŽĎèŕİäżčçăĄæŻť æÿĚæŹřïijŇåźűäÿŤäź§æŻť çĄţæť żïijŇæĹŚäżňåŔŕäżěåćđåŁăæŻť åď ŽçŽĎçij 裟æIJĽäÿĂçĆźåřśæŸŕïijŇæĹŚäżňæŽťéIJšäžĘçśżçŽĎåőđä¿ŃåŇŰ翏çŤĺæĹůïijŇçŤĺæĹůå¿ĹåőźæŸŞ

```
\rightarrow \rightarrow a = Spam('foo')
\Rightarrow b = Spam('foo')
\rightarrow >> a is b
False
>>>
```
æIJĽåĞăçğ∎æŰźåijŔåŔŕäżě韚æ∎ćçŤĺæĹůè£ŹæăůåĄŽïijŇçňňäÿĂäÿłæŸŕåřĘçśżçŽĎåŘ∎å∎Ůä£őæŤźä çňňäžŇçğaåřśæŸŕèőľè£ŹäÿłçśżçŽĎ\_\_init\_\_()æŰźæşŢæŁŻåĞžäÿĂäÿłåijĆåÿÿïijŇèőľåőČäÿnèČ¡èćńåÍ

```
class Spam:
   def init (self, *args, **kwargs):
       raise RuntimeError("Can't instantiate directly")
    # Alternate constructor
   @classmethod
   def _new(cls, name) :
       self = cls.__new__(cls)self.name = name
```
çĎűåŘŐä£őæŤźçijŞå∎ŸçőąçŘĘåŹĺäżčçăĄïijŇä¡£çŤĺ  $Span._{\text{new}}()$ æleá LZázzáőda; Niij Ne ANay∎æ Yr czt' æ Őeer Čc T1 Spam () æd De A aå Giæ Triji Z

```
--------------aljăåŘŐcŽĎä£őæ∎čæŰźæaĹ--
class CachedSpamManager2:
   def __init__(self):self._cache = weakref.WeakValueDictionary()
   def get_spam(self, name) :
        if name not in self. cache:
            temp = Spam3. new (name)
                                    # Modified creation
            self._cache[name] = temp
```
(çż**n**äÿŁéąţ)

```
Also:temp = self.__cache[name]return temp
    def clear(self):
            self._cache.clear()
class Spam3:
   def __init__(self, *args, **kwargs):
        raise RuntimeError("Can't instantiate directly")
    # Alternate constructor
    @classmethod
    def_{new(cls, name)}:
        self = cls.__new__(cls)self.name = namereturn self
```
æIJĂåŘŐè£ŹæăůçŽĎæŰźæąĹåřśåůšçżŔèűşåď §åě¡äžĘãĂĆ çijŞå∎ŸåŠŇåĔűäżŰæđĎéĂăæĺąåijŔ裟åŔŕäżĕä¡£çŤĺ9.13åřŔèŁĆäÿ∎çŽĎåĔČçśżåőđçŐřçŽĎæŻťäijŸéŻĔäÿ

# 11 çňňäźlçńăïijŽåĚČçijŰçÍŃ

è¡fäzűåijÅåŔŚéćĘå§§äÿ∎æIJĂçżŔåĚÿçŽĎåŔčåďt'çęĚåřśæŸŕâĂIJdonâĂŹt repeat yourselfâĂİãĂĆ äź§åřśæŸŕèŕť ïijŇäżżä¡ŢæŮűåĂŹå¡Şä¡ăçŽĎçĺŃåžŔäÿ∎å∎ŸåIJĺéńŸåžęéĞ∎åď ∎(æĹŰèĂĚæŸŕéĂ åIJÍPythonå¡Şäÿ∎ïijŇéĂŽåÿÿéČ¡åŔŕäżěéĂŽè£ĞåĚČçijŰçĺŃæİěèğčåEşè£ŹçśżéŮőéćŸãĂĆ çőĂèĂŇèĺĂäźŃïijŇåĚČçijŰçĺŃåřśæŸŕåĚşäžŐåĹŻåżžæŞ∎ä¡IJæžŘäżčçăĄ(æŕŤåęĆä£őæŤźãå獧æĹŘæĹŰ äÿżèęĄæŁĂæIJŕæŸŕä¡£çŤĺèčĚéěřåŹĺãĂĄçśżèčĚéěřåŹĺåŠŇåĚČçśżãĂĆäÿ∎è£Ğ裟æIJĿäÿĂ䞯åĚűäżŰæŁ åŇĚæŃňç∎¿åŘ∎åŕźèśąãĂĄä¡£çŤĺ exec () æĽğèąŇäżčçăĄäżěåŔŁåŕźåĘĚéČĺåĞ¡æŢřåŠŇçśżçŽĎåŔ∎åřĎæŁ æIJňçńăçŽĎäÿżèęĄçŻőçŽĎæŸŕåŘŚåď ğåőűäżŃçż∎è£ŹäžŻåĚČçijŰçĺŃæŁĂæIJŕïijŇåźűäÿŤçżŹåĞžåőđä¿Ńa

Contents:

# 11.1 9.1 ålJÍåĞ¡æŢřäÿŁæůżåŁăåŇĚèčĚåŹÍ

### éŮőéćŸ

ä¡ăæČsåIJĺåĞ¡æŢřäÿŁæůżåŁăäÿĂäÿłåŇĚèčĚåŹĺïijŇåćđåŁăéćİåď ŰçŽĎæS∎ä¡IJåď ĎçŘE(æŕŤåeĆæŮěå

### èğčåEşæŰźæąĹ

åęĆæđIJä¡ăæČşä¡£çŤĺéćİåď ŰçŽĎäżčçăĄåŇĚèčĚäÿĂäÿłåĞ¡æŢřïijŇåŔŕäżĕåőŽäźĽäÿĂäÿłèčĚéěřåŹĺåĞ

```
import time
from functools import wraps
def timethis (func) :
     \mathbf{r}Decorator that reports the execution time.
     \mathcal{F} \subset \mathcal{F} \subset \mathcal{F}(ewraps (func)
     def wrapper (*args, **kwargs):
          start = time.time()result = func(*args, ** kwargs)
         end = time.time()print (func. __ name__, end-start)
          return result
     return wrapper
```
äÿŃéİćæŸŕä¡£çŤĺèčĚéěřåŹĺçŽĎä¿Ńå∎ŘïijŽ

```
>>> @timethis
... def countdown(n) :
             \sim t/t/t\mathbf{1} and \mathbf{1}Counts down
\mathbb{Z}^2 .
             \mathcal{F}(\mathcal{T},\mathcal{T})\mathbb{R}^2while n > 0:
\mathbf{1} , \mathbf{1} , \mathbf{1}n = 1\mathbb{Z} and \mathbb{Z}\mathbf{1}\gg countdown (100000)
countdown 0.008917808532714844
\gg countdown (10000000)
countdown 0.87188299392912
>>
```
### èőlèőž

äyĂäyłèčĚéěřåŹĺåřśæŸŕäÿĂäÿłåĞ¡æŢřïijŇåőČæŐěåŔŮäÿĂäÿłåĞ¡æŢřä¡IJäÿžåŔĆæŢřåźűè£ŤåŻđäÿĂäÿ å¡Şä¡ăåČŔäÿŃéİćè£ŹæăůåĘŹïijŽ

```
Atimethis
def countdown (n) :
    pass
```
èů§åČŔäÿŃéİćè£ŹæăůåEŹåĚűåőđæŢĹæđIJæŸŕäÿĂæăůçŽĎïijŽ

```
def countdown (n) :
   pass
countdown = timethis (countdown)
```
éažä; £èŕť äÿĂäÿŃïijŇåEĚç; őçŽĎèčĚéěřåŹĺæŕŤåęĆ @classmethod, @property

@staticmethod, åŐ§çŘĘäź§æŸŕäÿĂæăůçŽĎãĂĆ ä¿ŃåęĆïijŇäÿŃéİćè£ŹäÿďäÿłäżčçăĄçĽĞæőţæŸŕç∎ĽäżůçŽĎïijŽ

```
class A:
    @classmethod
    def method(cls):
        pass
class B:
    # Equivalent definition of a class method
    def method(cls):
        pass
    method = class method (method)
```
åIJĺäÿŁéİćçŽĎ wrapper () åĞ¡æŢřäÿ∎ïijŇ èčĚéěřåŹĺåĘĚéČĺåőŽäźL'äžĘäÿĂäÿłä¡£çŤĺ ælěæŐěåŔŮäżżæĎŔåŔĆæTřcŽĎåĞ¡æTřãĂĆ åŠŇ \*\*kwards \*args åIJĺè£ŹäÿłåĞ<sub>l</sub>æŢřéĞŇélćèřČçŤĺäžĘåŐ§åğŃåĞ<sub>l</sub>æŢřåźűåřĘåĚű翪æđIJè£ŤåŻđïijŇäÿ∎è£Ğä¡ă裟åŔŕäżěæůż çĎűåŘŐè£ŹäÿłæŰřçŽĎåĞ¡æŢřåŇĚèčĚåŹĺèćńä¡IJäÿžçżŞæđIJè£ŤåŻđæİěäżčæŻ£åŐ§åğŃåĞ¡æŢřãĂĆ

éIJĂèęĄåijžèřČçŽĎæŸŕèčĚéěřåŹĺåźűäÿ∎äijŽä£őæŤźåŐ§åğŃåĞ¡æŢřçŽĎåŔĆæŢřç∎¿åŘ∎äżěåŔŁè£ŤåŻ ä;£çŤĺ \*arqs åŠŇ \*\*kwarqs çŻőçŽĎåřśæŸŕçąőä£İäżżä;ŢåŔĆæŢřéČ;èČ;éĂĆçŤĺãĂĆ eĂŇe£ŤåŻdçzŞædIJåĂijå§žæIJňeČ<sub>i</sub>æŸŕeřČçŤĺåŐ§ågŇåĞ<sub>i</sub>æŢř func(\*args,  $\star$   $\star$  kwargs) ç $\check{Z}$ Det $\check{T}$ å $\check{Z}$ dcz $\check{S}$ æđIJiij $\check{N}$ å $\check{E}$ űäÿ $\blacksquare$ funcåřśæ $\check{Y}$ rå $\check{O}$ §åğ $\check{N}$ å $\check{G}$ ;æ $\check{T}$ řã $\check{A}\check{C}$ 

åĹŽåijĂåğŃå∎ęäźăèčĚéěřåŹĺçŽĎæŮűåĂŹïijŇäijŽä¡£çŤĺäÿĂ䞯çőĂå∎ŢçŽĎä¿Ńå∎Řæİěèŕť æŸŐïijŇæŕ äÿ∎è£ĞåőđéŹĚåIJžæŹŕä¡£çŤĺæŮűïijŇ裟æŸŕæIJĿäÿĂ䞯çżĘèŁĆéŮőéćŸèęĄæşĺæĎŔçŽĎãĂĆ æŕŤåeĆäÿŁéİćä¡£çŤĺ  $@wraps(func)$ æşĺèğčæŸŕå;ĹéĞ∎èęĄçŽĎïijŇ åőČèČ¡ä£İçŢŹåŐ§åğŃåĞ¡æŢřçŽĎåĚČæŢřæ∎ő(äÿŃäÿĂåřŔèŁĆäijŽèőšåĹř)ïijŇæŰřæĽŃçzŔåÿÿäijŽå£¡çŢě æŐĕäÿŃæİĕçŽĎåĞăäÿłåřŔèŁĆæĹŚäżňäijŽæŻť åŁăæůśåĚĕçŽĎèőšèğčèčĚéěřâŹĺåĞ¡æŢřçŽĎçżĘèŁĆéŮőéćŸ

# 11.2 9.2 åĹŻåżžèčĚéěřåŹĺæŮűä£İçŢŹåĞ¡æŢřåĚČä£ąæĄŕ

### éŮőéćŸ

äjăåĘŹäžĘäÿĂäÿłèčĚéěřåŹĺä¡IJçŤĺåIJĺæ§ŘäÿłåĞ¡æŢřäÿŁïijŇä¡ĘæŸŕè£ŹäÿłåĞ¡æŢřçŽĎéĞ∎èęĄçŽĎåĚ

### èğčåEşæŰźæąĹ

äżżä¡ŢæŮűåĂŹä¡ăåőŽäźĿèčĚéěřåŹĺçŽĎæŮűåĂŹïijŇéČ¡åžŤèŕěä¡£çŤĺ functools åžŞäÿ∎çŽĎ @wraps ečĚéeřåŹĺælěæşĺeğčåžŢåśĆåŇĚečĚåĞ<sub>l</sub>æŢřãĂĆä¿ŃåęĆïijŽ

```
import time
from functools import wraps
def timethis (func) :
    T and TDecorator that reports the execution time.
    T T T(ewraps (func)
    def wrapper (*arqs, ** kwarqs):
```
(çż**n**äÿŁéąţ)

```
start = time.time()result = func(*args, ** kwargs)
    end = time.time()print (func. __ name__, end-start)
    return result
return wrapper
```
äÿŃéİćæĹŚäżňä¡£çŤĺè£ŹäÿłèćńåŇĚèčĚåŘŐçŽĎåĞ¡æŢřåźűæčĂæ§ěåőČçŽĎåĚČä£ąæĄŕïijŽ

```
>>> @timethis
... def countdown (n) :
            \langle T, T, T \rangle\mathbf{1}Counts down
\mathbf{1}\mathcal{F}(\mathcal{T},\mathcal{T})\mathbf{1}while n > 0:
\mathbb{Z} and \mathbb{Z}n = 1\sim 100\mathbf{1} and \mathbf{1}\gg countdown (100000)
countdown 0.008917808532714844
>>> countdown._name
'countdown'
>>> countdown. doc
'\n\tCounts down\n\t'
>>> countdown.__annotations__
\{\ln' : \leq \text{class } \text{int} \}>>
```
#### èőĺèőž

åIJĺçijŰåĘŹèčĚéěřåŹĺçŽĎæŮűåĂŹåď dĹűåĚČä£ąæĄŕæŸŕäÿĂäÿłéĪđåÿÿéĞ deęĄçŽĎéČĺåĹĘãĂĆåęĆæ @wraps ïijŇéĆčäźĹä¡ăäijŽåŔŚçŐřèćńèčĚéěřåĞ¡æŢřäÿćåďśäžĘæĽĂæIJĽæIJĽçŤĺçŽĎä£ąæĄŕãĂĆæŕŤåęĆ @wraps åŘŐçŽĎæŢĹæđIJæŸŕäÿŃélćè£ŹæăůçŽĎïijŽ

```
>>> countdown. name
'wrapper'
>>> countdown._doc_
>>> countdown. annotations
\{\ \}>>
```
æIJĽäÿĂäÿłéĞ∎èęĄçĽźå<sub>i</sub>ĄæŸŕåőČèČ¡èőľä¡ăéĂŽè£ĞåśđæĂğ Gwraps \_\_wrapped\_\_篝æŐěèő£éŬőèćńåŇĚèčĚåĞ¡æŢřãĂĆä¿ŃåęĆ:

```
>>> countdown.__wrapped_(100000)
>>>
```
\_\_wrapped\_\_\_åśđæĂğ裟èČ<sub>l</sub>èőľèćńèčĚéěřåĞ<sub>l</sub>æŢřæ∎čçąőæŽťéIJšåžŢåśĆçŽĎåŔĆæŢřç∎¿åŘ∎ä£ąæ/

```
>>> from inspect import signature
>>> print (signature (countdown))
(n:int)>>
```
äÿĂäÿłå¿ĹæŹőéĄ∎çŽĎéŮőéćŸæŸŕæĂŐæăůèőľ èčĚéěřåŹĺåտ篝 æŐěåď ∎åĹűåŐ§åğŃåĞ¡æŢřçŽĎåŔĆ åęĆæđIJæČşèĞłåůśæĽŃåŁĺåőđçŐřçŽĎèŕİéIJĂèęĄåĄŽåď ğéĞŔçŽĎåůěä¡IJïijŇæIJĂåě¡åřśçőĂå∎ŢçŽĎä¡£çÌ èčĚéěřåŹĺãĂĆ éĂŽè£ĞåžŢåśĆçŽĎ **@wraps** \_\_wrapped åśđæĂğèő£éŮőåĹřåĞ¡æŢřç∎¿åŘ∎ä£ąæĄŕãĂĆæŻť åď ŽåĚşäžŐç∎¿åŘ∎çŽĎåĘĚåőźåŔŕäżěåŔĆèĂČ9.16åřŔèŁ

## 11.3 9.3 eğcéŹď äÿĂäÿłèčĚéěřåŹÍ

#### éŮőéćŸ

äÿĂäÿłèčĚéěřåŹĺåůšçżŔä¡IJçŤĺåIJĺäÿĂäÿłåĞ¡æŢřäÿŁïijŇä¡ăæČşæŠď éŤĂåőČïijŇ篝 æŐěèő£éŮőåŐ§å

#### eğčåEşæÜzæaL

åĄĞèő¿èčĚéěřåŹĺæŸŕéĂŽè£Ğ @wraps (åŔĆèĂČ9.2åřŔèŁĆ)æİěåőđçŐřçŽĎïijŇéĆčäźĹä¡ăåŔŕäżěéĂŽ \_wrapped\_\_\_åśđæĂğæİěèő£éŮőåŐ§åğŃåĞ¡æŢřïijŽ

```
>>> @somedecorator
\rightarrow > def add(x, y):
           return x + y\mathbb{Z} .
in Li
>>> orig_add = add. __wrapped__
\gg orig add(3, 4)
\overline{\phantom{a}}>>
```
#### èőĺèőž

篝 æŐĕèő£éŮőæIJłåŇĚèčĚçŽĎåŐ§åğŃåĞ¡æŢřåIJĺèřČèŕŢãĂĄåĘĚçIJĄåŠŇåĚűäżŰåĞ¡æŢřæŞ∎ä¡IJæŮ äjEæŸŕæĹŚäżňè£ŹéĞŇçŽĎæŰźæąĹäżĚäżĚéĂĆçŤĺäžŐåIJĺåŇĚèčĚåŹĺäÿ∎æ∎čçąőäj£çŤĺäžĘ @wraps æĹŰèĂĚ篝æŐěèő¿ç¡őäžĘ\_\_wrapped\_\_åśđæĂğçŽĎæČĚåĘţãĂĆ

```
åęĆæđIJæIJĽåďŽäÿłåŇĚèčĚåŹĺïijŇéĆčäźĹèő£éŮő
                                                                         wrapped_
åśđæ\breve{\rm A}ğçŽĎèąŇäÿžæŸŕäÿ∎åŔŕéćĎç§ĕçŽĎïijŇåžŤèŕěéĄ£åĚ∎è£ŹæăůåĄŽã\breve{\rm A}Č
åIJÍPython3.3äÿ iij ŇåőČäijŽçŢěè£ĞæL'ĂæIJL'çŽĎåŇĚèčĚåśĆïijŇæŕŤåęĆïijŇåĄĞåęĆäjăæIJL'åęĆäÿŃçŽĎ
```

```
from functools import wraps
def decorator1(func):
    (ewraps (func)
    def wrapper(*args, **kwargs):
```
(çzmäÿŁéąţ)

```
print('Decorator 1')return func(*args, **kwargs)
    return wrapper
def decorator2 (func) :
    (dwraps (func)
    def wrapper(*args, **kwargs):
        print ('Decorator 2')
        return func (*args, ** kwargs)
    return wrapper
@decorator1
@decorator2
def add(x, y):
    return x + y
```
äÿŃélćæĹŚäżňåIJÍPython3.3äÿŃætŃèŕTïijŽ

```
\gg add (2, 3)
Decorator 1
Decorator<sub>2</sub>
5
\rightarrow \rightarrow add. __wrapped_(2, 3)
5
\rightarrow
```
äÿŃéİćæĹŚäżňåIJÍPython3.4äÿŃæţŃèŕŢïijŽ

```
\gg add(2, 3)
Decorator 1
Decorator<sub>2</sub>
5
\gg add. __wrapped_(2, 3)
Decorator<sub>2</sub>
5
>>
```
æIJĂåŘŐèęĄèŕt'çŽĎæŸŕïijŇåźűäÿ∎æŸŕæL'ĂæIJĽçŽĎèčĚéěřåŹĺéȡ䡣çŤĺäžE ïijŇåŻăæ∎ď e£ŹéĞŇçŽĎæŰźæąĹåźűäÿ∎åĚĺéČĺéĂĆçŤĺãĂĆ **Cwraps** 缟åĹńçŽĎïijŇåĘĚç¡őçŽĎèčĚéěřåŹĺ @staticmethod åŠŇ **@classmethod** åřśæšąæIJĽéĄţå¿łè£ŹäÿłçžęåőŽ (åőČäżňæŁŁåŐ§åğŃåĞ¡æŢřå∎ŸåĆĺåIJĺåśđæĂğ \_\_func\_\_ äÿ∎)ãĂĆ

# 11.4 9.4 åőŽäźL'äÿĂäÿłåÿęåŔĆæŢřçŽĎèčĚéěřåŹĺ

#### **ÁLJŐÁÓV**

äjăæČşåőŽäźL'äÿĂäÿłåŔŕäżěæŐěåŔŮåŔĆæŢřçŽĎèčĚéěřåŹĺ

### eğcaEşæÜzæaL

æĹŚäżňçŤĺäÿĂäÿłä<sub>ė</sub>Ńå∎ŘèŕęçżĘéŸŘè£řäÿŃæŐěåŔŮåŔĆæŢřçŽĎåďĎçŘĘè£ĞçĺŃãĂĆ åĄĞèő¿ä¡ăæČşåĘŹäÿĂäÿłèčĚéěřåŹĺïijŇ翏åĞ¡æŢřæůżåŁăæŮěå£ŮåŁ§èČ¡ïijŇåŘŇæŮűåĚĄèőÿçŤĺæĹůæŇ äÿŃéİćæŸŕè£ŹäÿłèčĚéěřåŹĺçŽĎåőŽäźL'åŠŇä¡£çŤĺçď žä¿ŃïijŽ

```
from functools import wraps
import logging
def logged(level, name=None, message=None):
    n, n, nAdd logging to a function. level is the logging
    level, name is the logger name, and message is the
    log message. If name and message aren't specified,
    they default to the function's module and name.
    \mathbf{u} \mathbf{u} \mathbf{u}def decorate (func) :
        logname = name if name else func. modulelog = logging.getLogger(logname)logmsg = message if message else func. name
        (www)def wrapper(*args, **kwargs):
            log.log(level, logmsg)
            return func (*args, ** kwargs)
        return wrapper
    return decorate
# Example use
@logged(logging.DEBUG)
def add(x, y):
    return x + y@logged(logging.CRITICAL, 'example')
def spam():
    print ('Spam!')
```
åĹİçIJŃèţůæİěïijŇè£ŹçğaåőđçŐřçIJŃäÿŁåŐżå<sub>ċ</sub>Ĺåď ažlĆïijŇä<sub>i</sub>ĘæŸŕæăÿå£ČæĂİæČşå<sub>ċ</sub>ĹçőĂå TãĂĆ æIJĂåď ŰåśĆçŽĎåĞ<sub>l</sub>æŢř logged () æŐěåŔŮåŔĆæŢřåźűåřĘåőČäżňä¡IJçŤĺåIJĺåĘĚéČĺçŽĎèčĚéěřåŹĺåĞ<sub>l</sub>æ åĘĚåśĆçŽĎåĞ¡æŢř decorate () æŐěåŔŮäÿĂäÿłåĞ¡æŢřä¡IJäÿžåŔĆæŢřïijŇçĎűåŘŐåIJĺåĞ¡æŢřäÿŁéİćæÌ è£ŹéĞŇçŽĎåĚşéŤőçĆźæŸŕåŇĚèčĚåŹĺæŸŕåŔŕäżěä¡£çŤĺäijăéÊ翏  $longed()$ çŽĎåŔĆæŢřçŽĎãĂĆ

### èőlèőž

åőŽäźL'äÿĂäÿłæŐěåŔŮåŔĆæŢřçŽĎåŇĚèčĚåŹĺçIJŃäÿŁåŐżæŕŤè¿Čåď∎æİĆäÿżèęĄæŸŕåŻăäÿžåžŢåśĆ

```
@decorator(x, y, z)
def func(a, b):
```
pass

èčĚéěřåŹĺåď ĎçŘĘè£ĞçĺŃèů§äÿŃéİćçŽĎèřČçŤĺæŸŕç∎ĽæŢĹçŽĎ;

```
def func(a, b):
   pass
func = decorator (x, y, z) (func)
```
decorator (x, y, z) çŽDe£ŤåŻđ翪æđIJå£ĚéążæŸŕäÿĂäÿłåŔŕèřČçŤĺåŕźèśąïijŇåőČæŐěåŔŮäÿĂ åŔŕäżěåŔĆèĂČ9.7åřŔèŁĆäÿ∎åŔęåďŰäÿĂäÿłåŔŕæŐěåŔŮåŔĆæŢřçŽĎåŇĚèčĚåŹĺä¿Ńå∎ŘãĂĆ

# 11.5 9.5 åŔŕèĞłåőŽäźL'åśđæĂğçŽĎèčĚéěřåŹĺ

#### éŮőéćŸ

ä¡ăæČşåEŹäÿĂäÿłèčĚéěřåŹĺæĬěåŇĚèčĚäÿĂäÿłåĞ¡æŢřïijŇåźűäÿŤåĚĄèőÿçŤĺæĹůæŔŘä¿ŻåŔĆæŢřåIJĺè

#### èğčåĘşæŰźæaĹ

åijŢåĚěäÿĂäÿłèő£éŮőåĞ¡æŢřïijŇä¡£çŤĺ nonlocal æİěä£őæŤźåĘĚéČĺåŔŸéĞŔãĂĆ çĎűåŘŐè£Źäÿłèő£éŮőåĞ¡æŢřèćńä¡IJäÿžäÿĂäÿłåśđæĂğèţŃåĂij翏åŇĚèčĚåĞ¡æŢřãĂĆ

```
from functools import wraps, partial
import logging
# Utility decorator to attach a function as an attribute of obj
def attach_wrapper(obj, func=None):
    if func is None:
        return partial (attach wrapper, obj)
    setattr(obj, func. __ name__, func)
    return func
def logged (level, name=None, message=None) :
    \langle T, T \rangle IAdd logging to a function. level is the logging
    level, name is the logger name, and message is the
    log message. If name and message aren't specified,
    they default to the function's module and name.
    \mathcal{T} \cap \mathcal{T} \cap \mathcal{T}def decorate (func) :
        logname = name if name else func. modulelog = logging.getLogger(logname)
        logmsg = message if message else func. name(ewraps (func)
        def wrapper (*args, ** kwargs):
             log.log(level, logmsg)
```
(çzmäÿŁéąţ)

```
return func (*args, ** kwargs)
        # Attach setter functions
        (attach_wrapper(wrapper)
        def set_level(newlevel) :
            nonlocal level
            level = newlevel@attach_wrapper(wrapper)
        def set_message(newmsq):
            nonlocal logmsg
            logmsq = newmsgreturn wrapper
    return decorate
# Example use
@logged(logging.DEBUG)
def add(x, y):return x + y@logged(logging.CRITICAL, 'example')
def spam():
   print ('Spam!')
```
äÿŃéİćæŸŕäžď䞊çŐŕåćČäÿŃçŽĎä¡£çŤĺä¿Ńå∎ŘïijŽ

```
>>> import logging
>>> logging.basicConfig(level=logging.DEBUG)
\gg add (2, 3)
DEBUG: _ main__:add
5
>>> # Change the log message
>>> add.set_message('Add called')
\gg add (2, 3)
DEBUG: _ main__: Add called
5
>>> # Change the log level
>>> add.set_level(logging.WARNING)
\gg add (2, 3)
WARNING: main : Add called
5 \overline{5}>>>
```
#### **èo˝ ´lèož˝**

```
è£ŹäÿĂåřŔèŁĆçŽĎåĚşéŤőçĆźåIJĺäžŐèő£éŮőåĞ¡æŢř(åęĆ set_message()
åŠŇ set_level() )ïijŇåőČäżňèćńä¡IJäÿžåśđæĂğèţŃ翏åŇĚèčĚåŹĺãĂĆ
æŕŔäÿłèő£éŮőåĞ¡æŢřåĚĄèőÿä¡£çŤĺ nonlocal ælěä£őæŤźåĞ¡æŢřåĒĚéČĺçŽĎåŔŸéĞŔãĂĆ
```
裟æIJL'äÿĂäÿłäżď äžžåŘČæČŁçŽĎåIJřæŰźæŸŕèő£éŮőåĞ¡æŢřäijŽåIJĺåď ŽåśĆèčĚéěřâŹĺéŮť äijăæŠ @functools.wraps æşĺèğč)ã ĂĆ ä¿ ŃåęĆïij ŇåĄĞèő¿ä¡ ăåij ŢåĚěåŔęåd' Űäÿ ĂäÿłèčĚéěřåŹĺïijŇæŕŤåęĆ9.2å @timethis ïijŇåČŔäÿŃéİćè£ŹæăůïijŽ

```
@timethis
@logged(logging.DEBUG)
def countdown(n):
    while n > 0:
        n - 1
```
ä¡ăäijŽåŔŚçŐřèő£éŮőåĞ¡æŢřä¿İæŮğæIJL'æŢĹïijŽ

```
>>> countdown(10000000)
DEBUG: main : countdown
countdown 0.8198461532592773
>>> countdown.set_level(logging.WARNING)
>>> countdown.set_message("Counting down to zero")
>>> countdown(10000000)
WARNING:__main__:Counting down to zero
countdown 0.8225970268249512
>>>
```
ä¡ă裟äijŽåŔŚçŐřå∎şä¡£èčĚéěřåŹĺåČŔäÿŃéİćè£ŹæăůäżěçŻÿåŔ∎çŽĎæŰźåŘŚæŐŠæŤ¿ïijŇæŢĹæđIJäź

```
@logged(logging.DEBUG)
@timethis
def countdown(n):
    while n > 0:
        n = 1
```
裟èČ¡éĂŽè£Ğä¡£çŤĺlambdaèąĺè¿¿åijŔäżčçăĄæİěèől' èő£éŮőåĞ¡æŢřçŽĎè£ŤåŻđäÿ∎åŘŇçŽĎèő¿åőŽå.

```
@attach_wrapper(wrapper)
def get_level():
    return level
# Alternative
wrapper.get_level = lambda: level
```
äÿĂäÿłæŕŤè¿Č鎿çŘĘèğčçŽĎåIJřæŰźåřśæŸŕåŕźäžŐèő£éŮőåĞ¡æŢřçŽĎéęŰæňąä¡£çŤĺãĂĆä¿ŃåęĆïijŇ

```
@wraps(func)
def wrapper(*args, **kwargs):
    wrapper.log.log(wrapper.level, wrapper.logmsg)
    return func(*args, **kwargs)
```

```
# Attach adjustable attributes
wrapper.level = level
wrapper.logmsq = logmsq
wrapper. log = log
```
è£ŹäÿłæŰźæşŢäź§åŔŕèČ¡æ∎čåÿÿåůěä¡IJïijŇä¡ĘåĽ∎æŔŘæŸŕåőČå£ĚéążæŸŕæIJĂåďŰåśĆçŽĎèčĚéěřåZ åęĆæđIJåőČçŽĎäÿŁéİć裟æIJĽåŔęåď ŰçŽĎèčĚéěřåŹĺ(æŕŤåęĆäÿŁéİćæŔŘåĹřçŽĎ @timethisä¿Ńå∎Ř)ïijŇéĆčäźĹåőČäijŽéŽŘèŮŔåžŢåśĆåśđæĂğïijŇä¡£å¿Ůä£őæŤźåőČäżňæšąæIJĽäżżä¡Ţ èĂŇéĂŽè£Ğä¡£çŤĺèő£éŮőåĞ¡æŢřåřśèČ¡éĄ£åĚ∎è£ŹæăůçŽĎåśĂéŹŘæĂğãĂĆ

æIJĂåŘŐæŔŘäÿĂçĆźïijŇè£ŹäÿĂåřŔèŁĆçŽĎæŰźæąĹäź§åŔŕäżěä¡IJäÿž9.9åřŔèŁĆäÿ∎èčĚéěřåŹĺçśżçŽ

# 11.6 9.6 åÿeåŔŕéĂĽåŔĆæŢřçŽĎèčĚéěřåŹĺ

#### éŮőéćŸ

ä¡ăæČşåĘŹäÿĂäÿłèčĚéěřåŹĺïijŇæŮćåŔŕäżěäÿ∎äijăåŔĆæŢř翏åőČïijŇæŕŤåęĆ äź§åŔŕäżěäijăéĂŠåŔŕéĂĽåŔĆæŢř翏åőČïijŇæŕŤåęĆ **@decorator** *iij*Ň @decorator(x, y, z)  $\tilde{a}$ AC

### èğčåEsæŰźæaĹ

äÿŃéİćæŸŕ9.5åřŔèŁĆäÿ∎æŮěå£ŮèčĚéěřåŹĺçŽĎäÿĂäÿłä£őæŤźçĽĹæIJňïijŽ

```
from functools import wraps, partial
import logging
def logged (func=None, \star, level=logging. DEBUG, name=None,
\rightarrowmessage=None):
   if func is None:
        return partial (logged, level=level, name=name,
\rightarrowmessage=message)
    logname = name if name else func. modulelog = logqing.getLogger(logname)logmsq = message if message else func. name
    (ewraps (func)
    def wrapper (*args, **kwargs):
        log.log(level, logmsg)
        return func(*args, **kwargs)
    return wrapper
# Example use
```
(çż∎äÿŁéąţ)

```
@logged
def add(x, y):
    return x + y@logged(level=logging.CRITICAL, name='example')
def spam():
    print ('Spam!')
```
åŔŕäżěçIJŃåĹřïijŇ@logged èčĚéěřåŹĺåŔŕäżěåŘŇæŮűäÿ∎åÿęåŔĆæŢřæĹŰåÿęåŔĆæŢřãĂĆ

#### èőĺèőž

è£ŹéĞŇæŔŘåĹřçŽĎè£ŹäÿłéŮőéćŸåřśæŸŕéĂŽåÿÿæĽĂèŕť çŽĎçijŰçĺŃäÿĂèĞť æĂğéŮőéćŸãĂĆ å¡ŞæĹŚäżňä¡£çŤĺèčĚéěřåŹĺçŽĎæŮűåĂŹïijŇåď ğéČĺåĹĘçĺŃåžŔåŚŸäźăæČŕäžĘèęĄäźĹäÿv翏åőČäżňäijăéĂ åĚűåőđäżŐæŁĂæIJŕäÿŁælěèőšïijŇæĹŚäżňåŔŕäzěåőŽäźĿäÿĂäÿłæĿĂæIJĿåŔĆæŢřéČ¡æŸŕåŔŕéĂĿçŽĎèčĚ

```
(1ogged()def add(x, y):
    return x+y
```
ä¡ĘæŸŕïijŇè£Źçğ∎åĘŹæşŢåźűäÿ∎çňęåŘĹæĹŚäżňçŽĎäźăæČŕïijŇæIJĽæŮűåĂŹçĺŃåžŔåŚŸå£ŸèőřåŁăż è£ŹéĞŇæĹŚäżňåŘŚä¡ăåśŢçď žäžĘåęĆä¡ŢäżěäÿĂèĞť çŽĎçijŰçĺŃéčŐæăijælĕåŘŇæŮűæżąèűşæšąæIJĿæŃň

äÿžäžĘçŘĘèğčäżčçăĄæŸŕåęĆä¡Ţåůěä¡IJçŽĎïijŇä¡ăéIJĂèęĄéİđåÿÿçʧæĆĽèčĚéěřåŹĺæŸŕåęĆä¡Ţä¡IJç åŕźäžŐäÿĂäÿłåČŔäÿŃéİćè£ŹæăůçŽĎçőĂå∎ŢèčĚéěřåŹĺïijŽ

```
# Example use
@logged
def add(x, y):
   return x + y
```
è£ŹäÿłèřČçŤĺåžŔåĹŮèů§äÿŃéİćç∎ĽäżůïijŽ

```
def add(x, y):
   return x + yadd = logical(add)
```
è£ŹæŮűåĂŹïijŇèćńèčĚéěřåĞ¡æŢřäijŽèćńå¡ŞåĄŽçňňäÿĂäÿłåŔĆæŢř篝 æŐěäijăéÊ翏 logged eč Ee čra Zía A Ća Żă a a d'iij Ňlogged () äÿ vc ŽĎçňňä y Ăä ÿła Ŕ Ćæ Třařísæ Ÿ rećná Ň Ěe č Ea Ğ; æ Třæ Uňe

èĂŇåŕźäžŐäÿĂäÿłäÿŃéİćè£ŹæăůæIJĽåŔĆæTřçŽĎèčĚéěřåŹĺïijŽ

```
@logged(level=logging.CRITICAL, name='example')
def spam():
   print ('Spam!')
```
èřČçŤĺåžŔåĹŮèů§äÿŃéİćç■L'äżůïijŽ

```
def spam():
   print ('Spam!')
spam = logged(level=loqging.CRITICAL, name='example') (spam)
```
åĹİåğŃèřČçŤĺ logged () åĞ¡æŢřæŮűïijŇèćńåŇĚèčĚåĞ¡æŢřåźűæšąæIJĿäjjăéĂŠè£ŻæİěãĂĆ åŻăæ∎ď åIJĺèčĚéěřåŹĺåĘĚïijŇåőČå£ĚéążæŸŕåŔŕéĂĽçŽĎãĂĆè£ŹäÿłåŔ∎è£ĞæİěäijŽè£ńä¡£åĚűäżŰåŔĆæŢř åźűäÿŤïijŇä¡Ęè£ŹäžŻåŔĆæŢřèćńäijăéĂŠè£ŻæĬěåŘŐïijŇèčĔéěřåŹĺèęĄè£ŤåŻđäÿĂäÿłæŐěåŔŮäÿĂäÿłåĞ¡æ äyžäžĘè£ŹæăůåĄŽïijŇæĹŚäżňä¡£çŤĺäžĘäÿĂäÿłæŁĂåůğïijŇåřśæŸŕåĹľçŤĺ functools. partial ãĂĆ åőČäijŽè£ŤåŻđäÿĂäÿłæIJłåőŇåĚĺåĹİåğŃåŇŰçŽĎèĞłèžńïijŇéŹďäžĘèćńåŇĚèčĚåĞ¡æŢřåď åŔŕäżěåŔĆèĂČ7.8åřŔèŁĆèŐůåŔŰæŻťåďŽ partial()æŰźæşŢçŽĎç§ěèŕĘãĂĆ

# 11.7 9.7 åĹľcŤĺèčĚéěřåŹĺåijžåĹűåĞ¡æTřäÿŁçŽĎçśżåđŃæčĂæ§ě

#### éŮőéćŸ

ä¡IJäÿžæ§Řçğ∎çijŰçĺŃèğĎçžeïijŇä¡ăæČsåIJĺåŕźåĞ¡æŢřåŔĆæŢřè£ŻèaŇåijžåĹűçśżåđŃæčĂæ§ěãĂĆ

#### èğčåEşæŰźæąĹ

åIJĺæijŤçď žåőđéŹĔäżčçăĄåĿ∎ïijŇåĚĹèŕť æŸŐæĹŚäżňçŽĎçŻőæăĞïijŽèČ¡åŕźåĞ¡æŢřâŔĆæŢřçśżåđŃè

```
>>> @typeassert(int, int)
\ldots def add(x, y):
         return x + y\mathcal{L}(\mathcal{L}(\mathcal{L}))\sim 10 .
>>>>>> add(2, 3)5
\rightarrow add(2, 'hello')
Traceback (most recent call last):
    File "<stdin>", line 1, in <module>
    File "contract.py", line 33, in wrapper
TypeError: Argument y must be <class 'int'>
>>
```
äÿŃéİćæŸŕä¡£çŤĺèčĚéěřåŹĺæŁĂæIJŕæİěåőđçŐř @typeassert ïijŽ

```
from inspect import signature
from functools import wraps
def typeassert (*ty_args, **ty_kwargs) :
    def decorate (func) :
        # If in optimized mode, disable type checking
        if not debug :
            return func
        # Map function argument names to supplied types
```
(çzmäÿŁéąţ)

```
sig = signature(func)bound_types = sig.bind_partial(*ty_args, **ty_kwargs).
\rightarrowarguments
        @wraps (func)
        def wrapper(*args, **kwargs):
            bound_values = sig.bind(*args, **kwargs)# Enforce type assertions across supplied arguments
            for name, value in bound_values.arguments.items():
                if name in bound_types:
                     if not isinstance (value, bound_types [name]) :
                         raise TypeError(
                              'Arqument {} must be {}'.format(name,..
\rightarrowbound_types[name])
                              \lambdareturn func (*args, ** kwargs)
        return wrapper
   return decorate
```
åŔŕäżěçIJŃåĞžè£ŹäÿłèčĚéěřåŹĺéİđåÿÿçAtæť żïijŇæŮćåŔŕäżěæŇĞåőŽæĽĂæIJĽåŔĆæŢřçśżåđŃïijŇäź åźűäÿŤåŔŕäżěéĂŽè£Ğä¡∎ç¡őæĹŰåĚşéŤőå∎ŮælěæŇĞåőŽåŔĆæŢřçśżåđŃãĂĆäÿŃélćæŸŕä¡£çŤĺçď žä¿ŃïijŽ

```
>>> @typeassert(int, z=int)
... def spam(x, y, z=42):
        print (x, y, z)\mathbf{1}. . .
>>> spam(1, 2, 3)123>>> spam(1, 'hello', 3)1 hello 3
>>> spam(1, 'hello', 'world')
Traceback (most recent call last):
File "<stdin>", line 1, in <module>
File "contract.py", line 33, in wrapper
TypeError: Argument z must be <class 'int'>
>>
```
#### èőĺèőž

è£ŹèŁĆæŸŕéńŸçžğèčĚéěřåŹĺçď žä<sub>ċ</sub>ŃïijŇåijŢåĚěäžĘå<sub>ċ</sub>Ĺåď ŽéĞ∎èęĄçŽĎæęĆå£ţãĂĆ

```
éeŰåĚĹïijŇèčĚéěřåŹĺåŔłäijŽåIJĺåĞ¡æŢřåőŽäźĽæŮűèćńèřČçŤĺäÿĂæňąãĂĆ
æIJĽæŮűåĂŹä¡ăåŐżæŐĽèčĚéěřåŹĺçŽĎåŁ§èČ¡ïijŇéĆčäźĹä¡ăåŔłéIJĂèęĄçőĂå∎ŢçŽĎè£ŤåŻđèćńèčĚéěřåĞ
äÿŃéİćçŽĎäżčçăĄäÿ∎ïijŇåęĆæđIJåĚĺåśĂåŔŸéĞŔãĂĂ_debuq_
ećneő<sub>l, Ci</sub>őæĹŘäžĘFalse(å<sub>i</sub> Şä<sub>l</sub>ăä<sub>i</sub>£çŤĺ-OæĹŰ-OOåŔĆæŢřçŽĎäijŸåŇŰæĺąåijŔæĽğèąŇçĺŃåžŔæŮű)ïijŇ
éĆčäźĹåřśçŻť æŐĕè£ŤåŻđæIJłä£őæŤźè£ĞçŽĎåĞ¡æŢřæIJňèžńïijŽ
```
```
def decorate (func) :
   # If in optimized mode, disable type checking
   if not debug :
        return func
```
åĔűæňąïijŇè£ŹéĞŇ裟åŕźèćńåŇĔèčĔåĞ¡æŢřçŽĎåŔĆæŢřç∎¿åŘ∎è£ŻèąŇäžĘæčĂæ§ěïijŇæĹŚäżňä¡£ç inspect.signature() å Gjæ Ţřã ĂĆ çő Ă å ŢæĪ ëè őšïij Ňå ő Čè £ Řè a Ňäjă æ Ŕ Řå ŔŰäÿ Ăäÿł å Ŕŕèř Čç Ťĺåŕźèśą

```
>>> from inspect import signature
>>> def spam(x, y, z=42):
          pass
\mathbf{1} and \mathbf{1}\sim 100\Rightarrow \Rightarrow signature (spam)
>>> print (sig)
(x, y, z=42)>>> sig.parameters
mappingproxy (OrderedDict([('x', <Parameter at 0x10077a050 'x'>),
('y', <Parameter at 0x10077a158 'y'>), ('z', <Parameter at.
\rightarrow 0x10077a1b0 'z'>) ]))
>>> sig.parameters['z'].name
\ensuremath{^\mathrm{T}}\xspace \mathop{\not\!\!\!\!\!\! \Sigma}\xspace^{-1}>>> sig.parameters['z'].default
42
>>> sig.parameters['z'].kind
< ParameterKind: 'POSITIONAL OR KEYWORD'>
>>
```
èčĚéěřåŹĺçŽĎåijĂåğŃéČĺåĹĘïijŇæĹŚäżňä¡£çŤĺäžĘ bind\_partial() æŰźæşŢæİěæL'ğèąŇäżŐæŇĞåőŽçśżåđŃåĹřåŘ∎çğřçŽĎéČĺåĹE翌åőŽãĂĆ äÿŃélćæŸŕä¿Ńå∎ŘæijŤçď žïijŽ

```
>>> bound_types = sig.bind\_partial(int, z=int)>>> bound types
<inspect.BoundArguments object at 0x10069bb50>
>>> bound_types.arguments
OrderedDict([('x', <class 'int'>), ('z', <class 'int'>)])
>>
```
åIJĺè£ŹäÿłéČĺåĹĘ翌åőŽäÿ∎ïijŇä¡ăåŔŕäżěæşĺæĎŔåĹřçijžåď śçŽĎåŔĆæŢřèćń壡çŢěäžĘ(æŕŤåęĆåźűæš äÿ∎è£ĞæIJĂéĞ∎èeAçŽĎæŸŕåĹŻåżžäžEäÿĂäÿłæIJĽåžŔå∎ŮåĚÿ bound types. arquments ãĂĆ è£Źäÿłå∎ŮåĚÿäijŽåřĘåŔĆæŢřåŘ∎äżěåĞ¡æŢřç∎¿åŘ∎äÿ∎çŻÿåŘŇéąžåžŔæŸăåřĎåĹřæŇĞ; åIJĺæĹŚäżňçŽĎèčĚéěřåŹĺä¿Ńå∎Řäÿ∎ïijŇè£ŹäÿłæŸăåřĎåŇĚåŘńäžĘæĹŚäżňèęĄåijžåĹűæŇĞåőŽçŽĎçśżåđŃ

```
åIJĺèčĚéěřåŹĺåĹŻåżžçŽĎåőđéŹĚåŇĚèčĚåĞ¡æTřäÿ∎ä¡£çŤĺåĹřäžĘ
                  æŰźæsTãĂĆ
                                  bind()sig.bind()èů§
                                                        bind_partial()
çśżäijijïijŇä¡ĘæŸŕåőČäÿ∎åĚĄèőÿ壡çŢěäżżä¡ŢåŔĆæŢřãĂĆåŻăæ∎ďæIJĽäžĘäÿŃéİćçŽĎ翪æđIJïijŽ
```

```
\rightarrow bound_values = sig.bind(1, 2, 3)
>>> bound_values.arguments
OrderedDict([('x', 1), ('y', 2), ('z', 3)])
```
ä¡£çŤĺè£ŹäÿłæŸăåřĎæĹŚäżňåŔŕäżěå¿Ĺè¡żæİ¿çŽĎåőđçŐřæĹŚäżňçŽĎåijžåĹűçśżåđŃæčĂæ§ěïijŽ

```
>>> for name, value in bound_values.arguments.items():
          if name in bound_types.arguments:
\mathbf{1}if not isinstance (value, bound_types.arguments [name]) :
\mathbf{1}raise TypeError()
\overline{1} , \overline{1} ,
\mathbf{1}>>
```
äÿ∎è£Ğè£ŹäÿłæŰźæąĹ裟æIJĽçĆźåřŔçŚŢçŰţïijŇåőČåŕźäžŐæIJĽéżŸèőď åĂijçŽĎåŔĆæŢřåźűäÿ∎éĂ æŕŤåęĆäÿŃéİćçŽĎäżčçăĄåŔŕäżěæ∎čåÿÿåůěä¡IJïijŇåř¡çőąitemsçŽĎçśżåđŃæŸŕ鍏èŕŕçŽĎïijŽ

```
>>> @typeassert(int, list)
... def bar(x, items=None):
        if items is None:
\mathbf{1}items = []\sim 10 .
        items.append(x)
\ldotsreturn items
\mathbf{1}\gg har(2)
\lceil 2 \rceil\gg bar(2,3)
Traceback (most recent call last):
    File "<stdin>", line 1, in <module>
    File "contract.py", line 33, in wrapper
TypeError: Argument items must be <class 'list'>
>>> bar(4, [1, 2, 3])
[1, 2, 3, 4]>>
```
æIJĂåŘŐäÿĂçĆźæŸŕåĚşäžŐéĂĆçŤĺèčĚéěřåŹĺåŔĆæŢřåŠŇåĞ¡æŢřæşĺèğčäźŃéŮťçŽĎ䞼èőžãĂĆ äįŃåęĆïijŇäÿžäżĂäźĹäÿ∎åČŔäÿŃéİćè£ŹæăůåĘŹäÿĂäÿłèčĚéěřåŹĺæİěæ§ěæĿ¿åĞ¡æŢřäÿ∎çŽĎæşĺèğčåŚćïij§

```
@typeassert
def spam(x:int, y, z:int = 42):
    print(x, y, z)
```
äÿĂäÿłåŔŕèČ¡çŽĎåŐ§åŻăæŸŕåęĆæđIJä¡£çŤĺäžĘåĞ¡æŢřåŔĆæŢřæşĺèğčïijŇéĆčäźĹåřśèćńéŹŘåĹűäžĘã. åęĆæđIJæşĺèğčèćńçŤĺæİěåĄŽçśżåđŃæčĂæ§ěåřśäÿ∎èČ¡åĄŽåĚűäżŰäžŃæČĚäžĘãĂĆèĂŇäÿŤ äÿ∎èČ¡åĘ∎çŤĺäžŐä¡£çŤĺæşĺèğčåĄŽåĚűäżŰäžŃæČĚçŽĎåĞ¡æŢřäžĘãÅĆ @typeassert èĂŇä¡£çŤĺäÿŁéİćçŽĎèčĚéěřåŹĺåŔĆæŢřçĄţæť żæĂğåď ğåď ŽäžĘïijŇäź§æŻť åŁăéĂŽçŤĺãĂĆ

åŔŕäżěåIJĺPEP 362äżěåŔŁ inspect æĺąåİŮäÿ∎æĽ¿åĹřæŻťåďŽåĚşäžŐåĞ¡æŢřåŔĆæŢřåŕźèśąçŽĎä£ą

 $>>$ 

# 11.8 9.8 åřEèčĚéěřåŹĺåőŽäźL'äÿžçśżçŽĎäÿĂéČĺåĹE

### éŮőéćŸ

äjăæČşåIJĺçśżäÿ∎åőŽäźL'èčĚéěřåŹĺïijŇåźűåřĘåĚűä¡IJçŤĺåIJĺåĚűäżŰåĞ¡æŢřæĹŰæŰźæşŢäÿŁãĂĆ

## èğčåEşæŰźæąĹ

åIJĺçśżéĞŇéİćåőŽäźĿèčĚéěřåŹĺå¿ĹçőĂå∎ŢïijŇä¡ĘæŸŕä¡ăéęŰåĚĹèęĄçąőèőď åőČçŽĎä¡£çŤĺæŰźåijŔã. äÿŃéİćæĹŚäżňçŤĺä¿Ńå∎ŘæİěéŸŘè£řåőČäżňçŽĎäÿ∎åŘŇïijŽ

```
from functools import wraps
class A:
    # Decorator as an instance method
    def decorator1(self, func):
        (ewraps (func)
        def wrapper (*args, ** kwargs):
            print('Decorator 1')return func (*args, ** kwargs)
        return wrapper
    # Decorator as a class method
    @classmethod
    def decorator2 (cls, func) :
        (ewraps (func)
        def wrapper (*args, ** kwargs):
            print('Deccortor 2')return func (*args, ** kwargs)
        return wrapper
```
äÿŃéİćæŸŕäÿĂä¡£çŤĺä¿Ńå∎ŘïijŽ

```
# As an instance method
a = A()@a.decorator1
def spam():
   pass
# As a class method
@A.decorator2
def grok():
   pass
```
俍çżĘèğĆåŕ§åŔŕäżěåŔŚçŐřäÿĂäÿłæŸŕåőđä¿ŃèřČçŤĺïijŇäÿĂäÿłæŸŕçśżèřČçŤĺãĂĆ

### èőlèőž

åIJĺçśżäÿ∎åőŽäźĽèčĚéěřåŹĺåĹİçIJŃäÿŁåŐżåě¡åČŔå¿ĹåěĞæĂłïijŇä¡ĘæŸŕåIJĺæăĞåĞĘåžŞäÿ∎æIJĽå¿Ĺ 缟åĹńçŽĎïijŇ@propertyèčĚéěřåŹĺåőđéŹĚäÿŁæŸŕäÿĂäÿłçśżïijŇåőČéĞŇéİćåőŽäźĽäžĘäÿĽäÿłæŰźæş′ getter(), setter(), deleter(), xrkäy AäylxŰźxsŢéČiaŸŕäylèčĚéěřåŹĺãĂĆä¿ŃåęĆïijŽ

```
class Person:
    # Create a property instance
    first_name = property()# Apply decorator methods
    @first_name.getter
    def first_name(self):
        return self. _first_name
    @first_name.setter
    def first_name(self, value):
        if not isinstance (value, str):
            raise TypeError('Expected a string')
        self._first_name = value
```
åőČäÿžäżĂäźĹèęĄè£ŹäźĹåőŽäźĽçŽĎäÿżèęĄåŐ§åŻăæŸŕåŘĎçğ∎äÿ∎åŘŇçŽĎèčĚéěřåŹĺæŰźæşŢäijŽål propertyåődä; ŃäÿŁæŞ∎ä; IJåőČçŽĎçŁűæĂĄãĂĆ åŻăæ∎ď ïijŇäżżä; ŢæŮűåĂŹåŔłèęĄä; ăçćřåĹřéIJĂèęĄå

åIJĺçśżäÿ∎åőŽäźL'èčĚéěřåŹĺæIJL'äÿłéŽ<sub>i,</sub>çŘĘèğčçŽĎåIJřæŰźåřśæŸŕåŕźäžŐéćİåd'ŰåŔĆæŢř self æĹŰ cls çŽĎæ∎čçąőä¡£çŤĺãĂĆ åř¡çőąæIJĂåd'ŰåśĆçŽĎèčĚéěřåŹĺåĞ¡æTřæŕŤåeĆ æĹŰ  $decorator2()$ éIJĂèęAæŔŘä¿ŻäÿĂäÿł  $deccartor1()$ self ä¡ĘæŸŕåIJĺäÿďäÿłèčĚéěřåŹĺåĘĚéČĺèćńåĹŻåżžçŽĎ æĹŰ  $c1s$ åŔĆæTřïijŇ åĞ¡æŢřåźűäÿ∎éIJĂèęĄåŇĚåŘńè£Źäÿł self åŔĆæTřãĂĆ  $wrapper()$ ä¡ăåŤŕäÿĂéIJĂèęĄè£ŹäÿłåŔĆæŢřæŸŕåIJĺä¡ăçąőåőđèęĄèő£éŮőåŇĚèčĚåŹĺäÿ∎è£Źäÿłåőđä¿ŃçŽĎæ§Ř䞯éČ

åŕźäžŐçśżéĞŇéİćåőŽäźL'çŽĎåŇĚèčĚåŹĺ裟æIJL'äÿĂçĆźæŕŤè¿Č鎿çŘĘèğčïijŇåřśæŸŕåIJĺæűL'åŔŁåĺ ä¿ŃåęĆïijŇåĄĞèő¿ä¡ăæČşèől'åIJĺAäÿ∎åőŽäźĽçŽĎèčĚéěřåŹĺä¡IJçŤĺåIJĺå∎ŘçśżBäÿ∎ãĂĆä¡ăéIJĂèęĄåČŔäÿl

```
class B(A):
    @A.decorator2
    def bar(self):
        pass
```
äź§åřśæŸŕèŕť ïijŇèčĚéěřåŹĺèęĄèćńåőŽäźĿæĹŘçśżæŰźæşŢåźűäÿŤä¡ăŝ£ĚéążæŸ¿åijŔçŽĎä¡£çŤĺçĹűçśż ä¡ăäÿ∎èȡ䡣çŤĺ @B. decorator2 ïijŇåŻăäÿžåIJĺæŰźæşŢåőŽäźĽæŮűïijŇè£ŹäÿłçśżB裟æšąæIJĽèćńåĹŹ

# 11.9 9.9 åřEèčĚéěřåŹĺåőŽäźĽäÿžcśż

### éŮőéćŸ

ä¡ăæČşä¡£çŤĺäÿĂäÿłèčĚéěřåŹĺåŐżåŇĔèčĚåĞ¡æŢřïijŇä¡ĘæŸŕåÿŇæIJŻè£ŤåŻđäÿĂäÿłåŔŕèřČçŤĺçŽĎåő ä¡ăéIJĂèęĄèőľä¡ăçŽĎèčĚéěřåŹĺåŔŕäżěåŘŇæŮűåůěä¡IJåIJĺçśżåőŽäźĽçŽĎåĘĚéČĺåŠŇåď ŰéČĺãĂĆ

### èğčåĘşæŰźæąĹ

äÿžäžĘåřĘèčĚéěřåŹĺåőŽäźĽæĹŘäÿĂäÿłåőđä¿ŃïijŇä¡ăéIJĂèęĄçąőä£İåőČåőđçŐřäžĘ \_call\_\_() åŠŇ\_\_get\_\_() æŰźæşŢãĂĆä¿ŃåęĆïijŇäÿŃéİćçŽĎäżčçăĄåőŽäźL'äžĘäÿĂäÿłçśżïijŇåőČ

```
import types
from functools import wraps
class Profiled:
   def init (self, func):
       wraps (func) (self)
        self.n calls = 0def _call_(self, *args, **kwargs):
        self.n calls += 1return self. __wrapped_(*args, **kwargs)
    def _get_(self, instance, cls):
        if instance is None:
            return self
        else:
            return types.MethodType(self, instance)
```
äjăåŔŕäżěåřĘåőČå¡ŞåĄŽäÿĂäÿłæŹőéĂŽçŽĎèčĚéěřåŹĺæİěä¡£çŤĺïijŇåIJĺçśżéĞŇéİćæĹŰåď ŰéİćéČ¡åŔí

```
@Profiled
def add(x, y):
    return x + yclass Spam:
    @Profiled
    def bar(self, x):
        print (self, x)
```
åIJĺäžď 䞊çŐŕåćČäÿ∎çŽĎä¡£çŤĺçď žä¿ŃïijŽ

```
\gg add (2, 3)
\overline{5}\gg add (4, 5)\circ>>> add.ncalls
\mathcal{L}\Rightarrow \Rightarrow s = \text{Spam}()\gg s.bar(1)
<_ main__. Spam object at 0x10069e9d0> 1
\gg s.bar(2)
<_ main__. Spam object at 0x10069e9d0> 2
\gg s.bar(3)
<_ main__. Spam object at 0x10069e9d0> 3
>>> Spam.bar.ncalls
3
```
### èőĺèőž

åřĘèčĚéěřåŹĺåőŽäźĽæĹŘçśżéĂŽåÿÿæŸŕå¿ĹçőĂå∎ŢçŽĎãĂĆä¡ĘæŸŕè£ŹéĞŇ裟æŸŕæIJĽäÿĂ䞯çżĘ

éęŰåĚĹïijŇä¡£çŤĺ functools.wraps () åĞ¡æŢřçŽĎä¡IJçŤĺèů§äźŃåĽ∎裟æŸŕäÿĂæăůïijŇåřĘèćńå

åĚűæňąïijŇéĂŽåÿÿå¿ĹåőźæŸŞäijŽå£¡èğĘäÿŁéİćçŽĎ \_get\_\_() æŰźæşŢãĂĆåęĆæđIJä¡ă壡çŢěåőČïijŇä£İæŇĄåĚűäżŰäżčçăĄäÿ∎åŔŸåĘ∎æňąè£ŘèąŇïijŇ äjääijŽåŔŚçŐřå¡ŞäjăåŐżèřČçŤĺèćńèčĚéěřåőđä¿ŃæŰźæşŢæŮűåĞžçŐřå¿ĹåĕĞæĂłçŽĎéŮőéćŸãĂĆä¿ŃåęĆï

```
\Rightarrow \Rightarrow s = \text{Spam}()\gg s.bar(3)
Traceback (most recent call last):
TypeError: bar() missing 1 required positional argument: 'x'
```
åĞžéŤŹåŐ§åŻăæŸŕå¡SæŰźæşTåĞ¡æŢřåIJĺäÿĂäÿłçśżäÿ∎èćńæ§ěæĽ¿æŮűïijŇåőČäżňçŽĎ æŰźæşŢä<sub>ċ</sub>İæ∎őæŔŔè£řåŹĺå∎ŔèőőèćńèřČçŤĺïijŇ \_get\_\_() åIJÍ8.9åřŔèŁĆåůšçzŔèőšè£řè£ĞæŔŔè£řåŹĺå■ŔèőőäžĘãĂĆåIJĺè£ŹéĞŇïijŇ\_get\_() çŽĎçŽŐçŽĎæŸŕåĹŻåżžäÿĂäÿłçżŚåőŽæŰźæşTåŕźèśą (æIJĂçżĹäijŽçżŹè£ŹäÿłæŰźæsTäijăéĂŠselfåŔĆæTř)

```
\Rightarrow \Rightarrow s = Spam()
>>> def grok(self, x):
          pass
\sim 100 km ^{-1}\sim 100 km ^{-1}>>> qrok. get (s, Spam)
<bound method Spam.grok of <__main__.Spam object at 0x100671e90>>
>>
```
\_\_get\_\_() æŰźæşŢæŸŕäÿžäžĘçąőä£İ翌åőŽæŰźæşŢåŕźèśąèČ¡èćńæ∎čçąőçŽĎåĹŻåżžãĂĆ type.MethodType() æL'NåŁĺåĹŻåżžäÿĂäÿłçżŚåőŽæŰźæşŢælěä¡£çŤĺãĂĆåŔłæIJL'å¡Şåőđä¿Ńèćńä¡£çŤ åeĆædIJè£ŹäÿłæŰźæşŢæŸŕåIJĺçśżäÿŁélćælěeő£éŮőïijŇ éĆčäźĹ \_get\_() äÿsçŽĎinstanceåŔĆæŢřäijŽèćńèő¿ç¡őæĹŘNoneåźű篝æŐě£ŤåŻđ Profiled åőđä¿ŃæIJňèžńãĂĆ è£ŹæăůçŽĎèŕİæĹŚäżňåřśåŔŕäżěæŔŘåŔŰåőČçŽĎ ncalls åśđæĂğäžĘãĂĆ

åęĆæđIJä¡ăæČşéĄ£åĚ∎äÿĂ䞯æůůäźśïijŇäź§åŔŕäżěèĂČèŹŚåŔęåď ŰäÿĂäÿłä¡£çŤĺéŮ∎åŇĚåŠŇ nonlocal åŔŸéĞŔåőđçŐřçŽĎèčĚéěřåŹĺïijŇè£ŹäÿłåIJĺ9.5åřŔèŁĆæIJĽèőšåĹřãĂĆä¿ŃåęĆïijŽ

```
import types
from functools import wraps
def profiled(func):
   ncalls = 0( wmaps (func) )def wrapper (*args, **kwargs):
        nonlocal ncalls
        ncalls += 1return func(*args, **kwargs)
    wrapper.ncalls = lambda: ncallsreturn wrapper
```
(çzmäÿŁéąţ)

```
# Example
@profiled
def add(x, y):return x + y
```
è£ŹäÿłæŰźåijŔèů§äźŃåĽ∎çŽĎæŢĹæđIJåĞăäźŐäÿĂæăůïijŇéŹďäžEåŕźäžŐ ncalls çŽĎèő£éŮőçŐřåIJĺæŸŕéĂŽè£ĞäÿĂäÿłèćń翌åőŽäÿžåśđæĂğçŽĎåĞ¡æŢřæİěåőđçŐřïijŇä¿ŃåęĆïijŽ

```
\gg add (2, 3)
5
\gg add (4, 5)\circ>>> add.ncalls()
\overline{2}>>
```
# 11.10 9.10 äÿžçśżåŠŇéİŹæĂĄæŰźæşŢæŔŘä¿ŻèčĚéěřåŹÍ

#### éŮőéćŸ

äjäæČşçżŹçśżæĹŰéİŹæĂĄæŰźæşŢæŔŘä¿ŻèčĚéěřåŹĺãĂĆ

#### èğčåEsæŰźæaĹ

翏çśżæĹŰéİŹæĂĄæŰźæşŢæŔŘä<sub>Ġ</sub>ŻèčĚéěřåŹĺæŸŕå<sub>ó</sub>ĹçőĂå∎ŢçŽĎïijŇäÿ∎è£ĞèęĄçąőä£İèčĚéěřåŹĺåIJ @classmethod æĹŰ @staticmethod äźŃåLl∎ãĂĆä¿ŃåęĆïijŽ

```
import time
from functools import wraps
# A simple decorator
def timethis (func) :
    (ewraps (func)
    def wrapper (*args, ** kwargs):
        start = time.time()r = \text{func}(*args, **kwargs)end = time.time()print(end-start)return r
    return wrapper
# Class illustrating application of the decorator to different,
\rightarrowkinds of methods
class Spam:
    @timethis
    def instance_method(self, n) :
```
(çzmäÿŁéąţ)

```
print(self, n)while n > 0:
       n = 1@classmethod
Atimethis
def class_method(cls, n) :
   print(cls, n)while n > 0:
       n = 1@staticmethod
Atimethis
def static_method(n):
   print(n)while n > 0:
       n = 1
```
èčĚéěřåŘŐçŽĎçśżåŠŇéİŹæĂĄæŰźæşŢåŔŕæ∎čåÿÿåůěä¡IJïijŇåŔłäÿ∎è£ĞåćđåŁăäžĘéćİåď ŰçŽĎèőąæŮ

```
\Rightarrow \Rightarrow s = \text{Span}()>>> s.instance_method(1000000)
<_ main__. Spam object at 0x1006a6050> 1000000
0.11817407608032227
>>> Spam.class_method(1000000)
\langle class ' main .Span' \rangle 10000000.11334395408630371
>>> Spam.static_method(1000000)
1000000
0.11740279197692871
>>
```
### èőlèőž

åęĆæđIJä¡ăæŁŁèčĚéěřåŹĺçŽĎéąžåžŔåEŹéŤŹäžĘåřśäijŽåĞžéŤŹãĂĆä¿ŃåęĆïijŇåĄĞèő¿ä¡ăåČŔäÿŃéİć

```
class Spam:
   @timethis
    @staticmethod
    def static method(n):
        print(n)while n > 0:
            n = 1
```
éĆčäźĹä¡ăèřČçŤĺè£ŹäÿłéİŹæĂĄæŰźæşŢæŮűåřśäijŽæŁě鍏ïijŽ

```
>>> Spam.static_method(1000000)
Traceback (most recent call last):
```
(çż■äÿŁéąţ)

```
File "<stdin>", line 1, in <module>
File "timethis.py", line 6, in wrapper
start = time.time()TypeError: 'staticmethod' object is not callable
>>>
```
éŮőéćŸåIJĺäžŐ  $\ell$ classmethod  $\delta$  $\delta$ N<sup>i</sup>  $\ell$ staticmethod åőđéŹĚäÿŁåźűäÿ∎äijŽåĹŻåżžåŔŕ篝 æŐěèřČçŤĺçŽĎåŕźèśąïijŇ èĂŇæŸŕåĹŻåżžçĽźæőŁçŽĎæŔŔè£řåŹĺåŕźèśą(åŔĆèĂČ8.9åřŔèŁĆ)ãĂĆåŻăæ∎ď å¡Şä¡ăèŕŢçİĂåIJĺåĚűäżŰèč çąőä£İè£Źçğ∎èčĚéěřåŹĺåĞžçŐřåIJĺèčĚéěřåŹĺéŞ¿äÿ∎çŽĎçňňäÿÄäÿłä¡∎ç¡őåŔŕäżĕä£őåď ∎è£ŹäÿłéŮőéćŸãĂĆ

å¡ŞæĹŚäżňåIJĺæŁ¡èśąå§žçśżäÿ∎åőŽäźL'çśżæŰźæşŢåŠŇéİŹæĂĄæŰźæşŢ(åŔĆèĂČ8.12åřŔèŁĆ)æŮűïijì ä¿ŃåęĆïijŇåęĆæđIJä¡ăæČşåőŽäźL'äÿĂäÿłæŁ¡èśąçśżæŰźæşŢïijŇåŔŕäżĕä¡£çŤĺçśżäijijäÿŃéİćçŽĎäżčçăĄïijŽ

```
from abc import ABCMeta, abstractmethod
class A(metaclass=ABCMeta):
    @classmethod
    @abstractmethod
    def method(cls):
        pass
```
åIJÍè£ŹæőţäżčçăĄäÿ∎ïijŇ@classmethod èů§ @abstractmethod äÿď èĂĚçŽĎéąžåžŔæŸŕæIJĽ èőšçl' űçŽĎïijŇåęĆæđIJä; ăèřČæ∎ćåőČäżňçŽĎéąžåžŔåřśäijŽåĞžéŤŹãĂĆ

# **11.11 9.11 ècˇEéˇ eˇråˇ Z´´läÿžèc´nå´ Nˇ Eèˇ cˇEåˇ G¡æ ¸T ˘ råˇ c´dåŁ ¯ aå˘ R´ Cæ ¸T ´ rˇ**

### **éU˚ oé˝ cŸ´**

ä¡ăæČşåIJĺèčĚéěřåŹĺäÿ∎翏èćńåŇĚèčĚåĞ¡æŢřåćđåŁăéćİåď ŰçŽĎåŔĆæŢřïijŇä¡ĘæŸŕäÿ∎èČ¡å¡śåŞ∎è£Ź

### **èg˘ cå ˛E ¸sæ ˇ U ´zæ ˛a ˝ ´L**

åŔŕäżĕä¡£çŤĺåĔşéŤőå∎ŮåŔĆæŢřæİě翏èćńåŇĔèčĚåĞ¡æŢřåćđåŁăéćİåď ŰåŔĆæŢřãĂĆèĂČèŹŚäÿŃéİćç

```
from functools import wraps
def optional_debug(func):
    @wraps(func)
    def wrapper(*args, debug=False, **kwargs):
        if debug:
            print('Calling', func.__name__)
        return func(*args, **kwargs)
    return wrapper
```

```
>>> @optional_debug
\ldots def spam(a, b, c) :
         print(a, b, c)\mathbb{Z}^2 .
\mathbf{L}\gg spam(1,2,3)
123>>> spam(1, 2, 3, debug=True)
Calling spam
123>>>
```
#### èőlèőž

éĂŽè£ĞèčĚéěřåŹĺælěçzŹèćńåŇĚèčĚåĞ¡æŢřåćđåŁăåŔĆæŢřçŽĎåĄŽæşŢåźűäÿ∎åÿÿèğĄãĂĆ åř;çőąåęĆæd'iijŇæIJĿæŮűåĂŹåőČåŔŕäżěéĄ£åĚ∎äÿĂ䞯éĞ∎åď∎äżčçăĄãĂĆä¿ŃåęĆïijŇåęĆæđIJä¡ăæIJĿ

```
def a (x, debug=False):
    if debug:
        print ('Calling a')
def b(x, y, z, debug=False):
    if debug:
        print ('Calling b')
def c(x, y, debug=False):if debug:
        print ('Calling c')
```
éĆčäźĹä¡ăåŔŕäżěåřĘåĚűéĞ∎æđĎæĹŘè£ŹæăůïijŽ

```
from functools import wraps
import inspect
def optional debug (func):
    if 'debug' in inspect.getargspec(func).args:
        raise TypeError('debug argument already defined')
    (ewraps (func)
    def wrapper (*args, debug=False, **kwargs):
        if debug:
            print ('Calling', func. __ name_)
        return func(*args, **kwargs)
    return wrapper
@optional_debug
def a(x):
    pass
```
#### (çż**n**äÿŁéąţ)

```
@optional debug
def b(x, y, z):
    pass
@optional_debug
def C(X, Y) :
    pass
```
è£Źçğ∎åőđçŐřæŰźæąĹäźŃæĽĂäżĕèąŇå¿ŮéĂŽïijŇåIJĺäžŐåijžåĹűåĚşéŤőå∎ŮåŔĆæŢřå¿ĹåőźæŸŞèćńa ∗args åŠŇ ∗∗kwargs åŔĆæŢřçŽĎåĞ¡æŢřäÿ∎ãĂĆ éĂŽè£Ğä¡£çŤĺåijžåĹűåĚşéŤőå∎ŮåŔĆæŢřïijŇåőČèćńä åźűäÿŤæŐěäÿŃæİěäżĔäżĔä¡£çŤĺåĿľä¡ŹçŽĎä¡∎ç¡őåŠŇåĔşéŤőå∎ŮåŔĆæŢřåŐżèřČçŤĺè£ŹäÿłåĞ¡æŢřæŮűïij  $a$ z sárs $x$  Y fert'ii j $N$ åő $\check{C}$ åzű äy mai j $\check{Z}$ è énç z sá $\check{E}$ ě å $\check{L}$ r $\star\star$ kwar q s $a$ y må $\check{O}$ z a $\check{A}\check{C}$ 

裟æIJĽäÿĂäÿłéŽ¿çĆźåřśæŸŕåęĆä¡ŢåŐżåďĎçŘĘèćńæůżåŁăçŽĎåŔĆæŢřäÿŐèćńåŇĚèčĚåĞ¡æŢřåŔĆ ä¿ŃåęĆïijŇåęĆæđIJèčĚéěřåŹĺ @optional\_debug ä¡IJçŤĺåIJĺäÿĂäÿłåůšçżŔæŃěæIJĽäÿĂäÿł debuq åŔĆæŢřçŽĎåĞ¡æŢřäÿŁæŮűäijŽæIJĽéŮőéćŸãĂĆ è£ŹéĞŇæĹŚäżňåćđåŁăäžĘäÿĂæ∎ěåŘ∎å∎ŮæčĂa

äÿŁélćçŽĎæŰźæąĹ裟åŔŕäżěæŻť åőŇç¿ŐäÿĂçĆźïijŇåŻăäÿžçš¿æŸŐçŽĎçĺŃåžŔåŚŸåžŤèŕěåŔŚçŐřäż

```
>>> @optional debug
\ldots def add (x, y) :
          return x+y
\overline{1} , \overline{1}\sim 100>>> import inspect
>>> print(inspect.signature(add))
(x, y)>>>
```
éĂŽè£ĞåęĆäÿŃçŽĎä£őæŤźïijŇåŔŕäżěèğčåĘşè£ŹäÿłéŮőéćŸïijŽ

```
from functools import wraps
import inspect
def optional_debug(func):
    if 'debug' in inspect.getargspec(func).args:
        raise TypeError('debug argument already defined')
    @wraps (func)
    def wrapper (*args, debug=False, **kwargs):
        if debug:
            print ('Calling', func. __ name_)
        return func(*args, **kwargs)
    sig = inspect.sizenature(func)
    params = list(siq.parenters.values())parms.append(inspect.Parameter('debug',
                inspect.Parameter.KEYWORD ONLY,
                default=False))
    wrapper. signature = sig.replace(parameters=parms)
    return wrapper
```
éĂŽè£Ğè£ŹæăůçŽĎä£őæŤźïijŇåŇĚèčĚåŘŐçŽĎåĞ<sub>İ</sub>æŢřç∎¿åŘ∎åřśèČ<sub>i</sub>æ∎čçąőçŽĎ柿çďž debuq åŔĆæŢřçŽĎå∎ŸåIJĺäžĘãĂĆä¿ŃåęĆïijŽ

```
>>> @optional_debug
\ldots def add (x, y) :
            return x+y
\mathbf{1} , \mathbf{1} , \mathbf{1} , \mathbf{1}\mathbb{Z}^2 .
>>> print(inspect.signature(add))
(x, y, \star, debug=False)
\gg add (2, 3)
5
>>
```
åŔĆèĂČ9.16åřŔèŁĆèŐůåŔŰæŻť åď ŽåĚşäžŐåĞ<sub>l</sub>æŢřç<sub>k</sub>åŘeçŽĎä£ąæĄŕãĂĆ

# 11.12 9.12 ä¡£çŤĺèčĚéěřåŹĺæĽľåĚĚçśżçŽĎåŁ§èČ¡

### éŮőéćŸ

äjăæČşéĂŽè£ĞåŔĘŲJĄæĹŰèĂĚéĞÆåĘŹçśżåőŽäźĿçŽĎæ§ŘéČĺåĹĘæİěä£őæŤźåőČçŽĎèąŇäÿžïijŇäjE

## èğčåEsæŰźæaĹ

è£Źçğ∎æČĚåĘţåŔŕèČ¡æŸŕçśżèčĚéěřåŹĺæIJĂåě¡çŽĎä¡£çŤĺåIJžæŹŕäžĘãĂĆä¿ŃåęĆïijŇäÿŃéİćæŸŕäÿĂä \_getattribute\_\_çŽĎçśżèčĚéěřåŹĺïijŇ åŔŕäżěæĽŞå∎řæŮěå£ŮïijŽ

```
def log getattribute(cls):
    # Get the original implementation
    orig_getattribute = cls._getattribute_
    # Make a new definition
    def new_getattribute(self, name) :
       print ('getting:', name)
        return orig_getattribute(self, name)
    # Attach to the class and return
    cls. getattribute = new_getattribute
    return cls
# Example use
@log_getattribute
class A:
   def __init__(self, x):self.x = xdef spam(self):
        pass
```
äÿŃéİćæŸŕä¡£çŤĺæŢĹæđIJïijŽ

```
\Rightarrow \Rightarrow a = A(42)
\rightarrow \rightarrow a.x
getting: x
42
\gg a. spam()
getting: spam
>>
```
### èőlèőž

çśżèčĚéěřåŹĺéĂŽåÿÿåŔŕäżěä¡IJäÿžåĚűäżŰéńŸçžğæŁĂæIJŕæŕŤåęĆæůůåĚěæĹŰåĚČçśżçŽĎäÿĂçğ∎éİđ æŕŤåeĆïijŇäÿŁéİćçď žä¿Ńäÿ∎çŽĎåŔęåď ŰäÿĂçğ∎åőđçŐřä¡£çŤĺåĹřçżğæĽ£ïijŽ

```
class LoggedGetattribute:
    def __getattribute__(self, name) :
       print ('getting:', name)
        return super(). getattribute (name)
# Example:
class A(LoggedGetattribute) :
   def init (self, x):
       self.x = xdef spam(self):
        pass
```
è£Źçğ∎æŰźæąĹäź§èąŇå¿ŮéĂŽïijŇä¡ĘæŸŕäÿžäžĘåŐżçŘĘèğčåőČïijŇä¡ăåřśå£Ěéążç§ě饪æŰźæşŢèřČ äżěåŔŁåĔűåőČ8.7åřŔèŁĆäżŃçżsçŽĎçżğæLŁç§ěèfĘãĂĆ æ§ŘçğeçĺŃåžęäÿŁælěèőšïijŇçśżèčĚéěřåŹĺæŰźæą  $a\ddot{\rm Z}$ ăäÿžäżŰ $a\ddot{\rm z}$ űäÿ∎ä¿İèţŰ super ()  $a\ddot{\rm G}$ jæŢřãĂĆ

åęĆæđIJä¡ăçşżæČşåIJĺäÿĂäÿłçśżäÿŁéİćä¡£çŤĺåď ŽäÿłçśżèčĚéěřåŹĺïijŇéĆčäźĹåřśéIJĂèęĄæşĺæĎŔäÿŃé ä<sub>č</sub>ŃåęĆïijŇäÿÅäÿłèčĚéěřåŹĺAäijŽåřĘåĚűèčĚéěřçŽĎæŰźæşŢåőŇæŢťæŽ£æ∎ćæĹŘåŔęäÿĂçğ∎åőđçŐřïijŇ eĂŇåŔęäÿĂäÿłèčĚéěřåŹĺBåŔłæŸŕçőĂå∎ŢçŽĎåIJĺåĚűèčĚéěřçŽĎæŰźæşŢäÿ∎æůżåŁăçĆźéċİåď ŰéĂżè¿ŚãĂ éĆčäźĹè£ŹæŮűåĂŹèčĚéěřåŹĺAåřśéIJĂèęĄæŤ¿åIJĺèčĚéěřåŹĺBçŽĎåĽ∎éİćãĂĆ

ä¡ă裟åŔŕäżěåŻđéą¿äÿĂäÿŃ8.13åřŔèŁĆåŔęåď ŰäÿĂäÿłåĚşäžŐçśżèčĚéěřåŹĺçŽĎæIJĽçŤĺçŽĎä¿Ńå∎Ř

# 11.13 9.13 ä¡£çŤĺåĚČçśżæŐğåĹűåőđä¿ŃçŽĎåĹŻåżž

### éŮőéćŸ

ä¡ăæČséĂŽè£ĞæŤźåŔŸåőđä¿ŃåĹŻåżžæŰźåijŔæĬěåőđçŐřå∎Ţä¿ŃãĂĄçijŞå∎ŸæĹŰåĚűäżŰçśżäijijçŽĎ

### èğčåEşæŰźæaĹ

PythonçĺŃåžŔåŚŸéČ<sub>i</sub>ç§ě饪ïijŇåęĆæđIJä¡ăåőŽäźĿäžĘäÿĂäÿłçśżïijŇåřśèČ¡åČŔåĞ¡æŢřäÿĂæăůçŽĎè

```
class Spam:
    def __init__(self, name):
        self.name = namea = Spam('Guido')
b = Spam ('Diana')
```
åeĆæđIJä¡ăæČsèĞłåőŽäźĿè£Źäÿłæ∎ěéłď ïijŇä¡ăâŔŕäżěåőŽäźĿäÿĂäÿłåĚČçśżåźűèĞłåůśåőđçŐř 

äÿžäžĘæijŤçď žïijŇåĄĞèő¿ä¡ăäÿ∎æČşäżżä¡ŢäžžåĹŻåżžè£ŹäÿłçśżçŽĎåőđä¿ŃïijŽ

```
class NoInstances (type) :
    def __call__(self, *args, **kwargs):
        raise TypeError("Can't instantiate directly")
# Example
class Spam (metaclass=NoInstances) :
    @staticmethod
    def qrok(x):
        print ('Spam.grok')
```
è£ŹæăůçŽĎèŕİïijŇçŤĺæĹůåŔłèČ¡èřČçŤĺè£ŹäÿłçśżçŽĎéİŹæĂĄæŰźæşTïijŇèĂŇäÿ∎èȡ䡣çŤĺéĂŽåÿÿç

```
>>> Spam.grok(42)
Spam.grok
\Rightarrow \Rightarrow s = \text{Span}()Traceback (most recent call last):
    File "<stdin>", line 1, in <module>
    File "example1.py", line 7, in _call_
         raise TypeError("Can't instantiate directly")
TypeError: Can't instantiate directly
>>
```
çŐřåIJĺïijŇåAĞåeĆä¡ăæČsåőđçŐřå∎Ţä¿ŃæĺąåijŔïijĹåŔłèČ;åĹŻåżžåŤŕäÿĂåőđä¿ŃçŽĎçśżïijĽïijŇåőđç(

```
class Singleton (type) :
    def __init__(self, *args, **kwargs):
        self.__instance = Nonesuper() . _init_(*args, **kwargs)def _call_(self, *args, **kwargs):
        if self. __ instance is None:
            self. instance = super(). call (*args, **kwargs)return self. instance
        \overline{P}return self.__instance
# Example
class Spam (metaclass=Singleton) :
```

```
def init (self):
   print ('Creating Spam')
```
éĆčäźĹSpamçśżåřśåŔłèČ¡åĹŻåżžåŤŕäÿĂçŽĎåőđä¿ŃäžĘïijŇæijŤçď žåęĆäÿŃïijŽ

```
\Rightarrow \Rightarrow a = Spam()
Creating Spam
\Rightarrow b = Spam()
\rightarrow > \rightarrow a is b
True
>>c = Span()>> a is c
True
>>
```
æIJĂåŘŐïijŇåĄĞèő¿ä¡ăæČşåĹŻåżž8.25åřŔèŁĆäÿ∎éĆčæăůçŽĎçijŞå∎Ÿåőđä¿ŃãĂĆäÿŃéİćæĹŚäżňåŔŕä

```
import weakref
class Cached (type) :
    def init (self, *args, **kwargs):
        super() . _init_(*args, **kwargs)self. __ cache = weakref. WeakValueDictionary()
    def _call_(self, *args):
        if args in self. cache:
            return self. cache[args]
        else:
            obj = super() \dots call (*args)self.__cache[args] = objreturn obj
# Example
class Spam (metaclass=Cached) :
    def __init__(self, name):
        print ('Creating Spam({ !r})'.format (name))
        self.name = name
```
çĎűåŘŐæĹŚäź§æİěæţŃèŕŢäÿĂäÿŃïijŽ

```
\rightarrow \rightarrow a = Spam('Guido')
Creating Spam ('Guido')
\rightarrow \rightarrow b = Spam('Diana')
Creating Spam ('Diana')
\rightarrow >> a is b
False
>>> a is c # Cached value returned
True
>>>
```
### èőlèőž

åĹľçŤĺåĚČçśżåőđçŐřåďŽçğ∎åőđä<sub>ら</sub>ŃåĹŻåżžæĺąåijŔéĂŽåÿÿèęĄæŕŤäÿ∎ä¡£çŤĺåĚČçśżçŽĎæŰźåijŔäijŸ

åĄĞèő¿ä¡ăäÿ∎ä¡£çŤĺåĚČçśżïijŇä¡ăåŔŕèČ¡éIJĂèęĄåřĘçśżéŽŘèŮŔåIJĺæ§Ř䞯åůěåŐĆåĞ¡æŢřåŘŐéİćãÀ æŕŤåęĆäÿžäžĘåőđçŐřäÿĂäÿłå∎Ţä¿ŃïijŇä¡ăä¡ăåŔŕèČ¡äijŽåČŔäÿŃéİćè£ŹæăůåĘŹïijŽ

```
class Spam:
   def __init__(self):print ('Creating Spam')
spam instance = None
def Spam():
   global _spam_instance
    if _spam_instance is not None:
        return _spam_instance
   else:
        spam instance = Span()return spam instance
```
åř;çőaä;£çŤĺåĚČçśżåŔŕèČ;äijŽæűL'åŔŁåĹřæŕŤè¿ČéńŸçžğçĆźçŽĎæŁĂæIJŕïijŇä;ĘæŸŕåőČçŽĎäżčçăA æŻť åď ŽåĚşäžŐåĹŻåżžçijŞå∎Ÿåőđä¿ŃãĂĄåijśåijŢçŤĺç∎ĽåĘĚåőźïijŇèŕůåŔĆèĂČ8.25åřŔèŁĆãĂĆ

# 11.14 9.14 æ∎ŢèŐůçśżçŽĎåśđæĂğåőŽäźĽéąžåžŔ

### éŮőéćŸ

äjăæČşèĞłåŁĺèőřå¡ŢäÿĂäÿłçśżäÿ∎åśđæĂğåŠŇæŰźæşŢåőŽäźL'çŽĎéąžåžŔïijŇ çĎűåŘŐåŔŕäżěåĹľçŤĺåőČælěåĄŽå¿ĹåďŽæŞ∎ä¡IJïijĹæŕŤåęĆåžŔåĹŮåŇŰãĂĄæŸăåřĎåĹřæŢřæ∎őåžŞç∎Ľç

# èğčåĘşæŰźæąĹ

åĹľçŤĺåĚČçśżåŔŕäżěå¿ĹåőźæŸŞçŽĎæ¶ŢèŐůçśżçŽĎåőŽäźĽä£ąæĄŕãĂĆäÿŃéİćæŸŕäÿĂäÿłä¿Ńå∎Řïijì

```
from collections import OrderedDict
# A set of descriptors for various types
class Typed:
    \_expected\_type = type(None)def __init__(self, name=None):
       self. name = name
    def __set_(self, instance, value):
        if not isinstance (value, self. _expected_type) :
            raise TypeError('Expected ' + str(self. expected_type))
```
(çż**n**äÿŁéąţ)

```
instance. dict [self. name] = value
class Integer (Typed) :
    \_expected_type = intclass Float (Typed) :
    _expected_type = float
class String (Typed) :
    \_expected\_type = str# Metaclass that uses an OrderedDict for class body
class OrderedMeta (type) :
    def __ new_(cls, clsname, bases, clsdict):
        d = dict (clsdict)
        order = []for name, value in clsdict.items():
            if isinstance (value, Typed) :
                value._{\t1} = nameorder.append(name)
        d['order'] = orderreturn type. __ new __ (cls, clsname, bases, d)
    @classmethod
    def _prepare_(cls, clsname, bases):
        return OrderedDict()
```
åIJĺè£ŹäÿłåĚČçśżäÿ∎ïijŇæĽğèąŇçśżäÿżä¡ŞæŮűæŔŔè£řåŹĺçŽĎåőŽäźĽéąžåžŔäijŽèćńäÿĂäÿł OrderedDict``æ∎ŢèŐůåĹřïijŇ çŤŞæĹŘçŽĎæIJL'åžŔåŘ∎çğřäżŐå∎ŮåĔÿäÿ∎æŔŘåŔŰåĞžæİè \_order äÿ∎ãĂĆè£ŹæăůçŽĎèŕİçśżäÿ∎çŽĎæŰźæşŢåŔŕäżěéĂŽè£ĞåďŽçğ∎æŰźåijŔæİěä¡£çŤĺåőČãĂĆ äį ŃåęĆïijŇäÿŃéİćæŸŕäÿĂäÿłçőĂå∎ŢçŽĎçśżïijŇä¡£çŤĺè£ŹäÿłæŐŠåžŔå∎ŮåĚÿæİĕåőđçŐřåřĘäÿĂäÿłçśżåőđ

```
class Structure (metaclass=OrderedMeta) :
    def as csv(self):
        return ', '.join(str(qetattr(self,name)) for name in self.
\rightarroworder)
# Example use
class Stock (Structure) :
    name = String()shares = Integer()price = Float()def _init_(self, name, shares, price):
        self.name = nameself. shares = sharesself.price = price
```
æĹŚäżňåIJĺäžď 䞊åijŔçŐŕåćČäÿ∎æţŃèŕŢäÿĂäÿŃè£ŹäÿłStockçśżïijŽ

```
\Rightarrow s = Stock ('GOOG', 100, 490.1)
\rightarrow \rightarrow s.name
'GOOG'
\gg s.as csv()
'GOOG, 100, 490.1'
>>> t = Stock('AAPL','a lot', 610.23)
Traceback (most recent call last):
    File "<stdin>", line 1, in <module>
    File "dupmethod.py", line 34, in __init_
TypeError: shares expects <class 'int'>
>>>
```
### èőlèőž

æIJňèŁĆäÿĂäÿłåĚséŤőçĆźåřśæŸŕOrderedMetaåĚČçśżäÿ∎åőŽäźĽçŽĎ prepare\_\_()'' xŰźxşŢãĂĆ è£ŹäÿłxŰźxşŢäijŽåIJĺåijĂåğŃåőŽäźL'çśżåŠŇåőČçŽĎçĹűçśżçŽĎxŮűåĂŹèćńxL'ğe æĹŚäżňè£ŹéĞŇéĂŽè£Ğè£ŤåŻđäžĘäÿĂäÿłOrderedDictèĂŇäÿ∎æŸŕäÿĂäÿłæŹőéĂŽçŽĎå∎ŮåĚÿïijŇåŔŕäżěå

åęĆæđIJä¡ăæČşæđĎéĂăèĞłåůśçŽĎçśżå∎ŮåĚÿåŕźèśąïijŇåŔŕäżěå¿ĹåőźæŸŞçŽĎæĽľåśŢè£Źäÿłå٧èČ¡å

```
from collections import OrderedDict
class NoDupOrderedDict (OrderedDict):
    def init (self, clsname):
        self.classname = clsnamesuper() . _init ()
    def __setitem_(self, name, value):
        if name in self:
            raise TypeError('{} already defined in {}'.format (name, u
\rightarrowself.clsname))
        super(). __setitem_(name, value)
class OrderedMeta (type) :
    def __new_(cls, clsname, bases, clsdict):
        d = \text{dict}(\text{clsdict})d['order'] = [name for name in clsdict if name[0] != '']return type. new (cls, clsname, bases, d)
    Gclassmethod
    def _prepare_(cls, clsname, bases):
        return NoDupOrderedDict (clsname)
```
äÿŃéİćæĹŚäżňætŃèŕŢéĞnåď nçŽĎåőŽäźL'äijŽåĞžçŐřäżĂäźĹæČĚåEtïijŽ

```
>>> class A(metaclass=OrderedMeta) :
... def spam(self):
\ldots pass
... def spam(self):
\ldots pass
```
(çż∎äÿŁéąţ)

```
...
Traceback (most recent call last):
    File "<stdin>", line 1, in <module>
    File "<stdin>", line 4, in A
    File "dupmethod2.py", line 25, in __setitem___
        (name, self.clsname))
TypeError: spam already defined in A
>>>
```
æIJAå˘ RˇO裟æIJL'äÿ ˝ Aç˘ C´zå¿ ´ ´LéG˘ è˛e ˛AïijNåˇ ˇrsæŸ ´ ´råIJ´l \_\_new\_\_() æŰźæşŢäÿ∎åŕźäžŐåĚČçśżäÿ∎èćńä£őæŤźå∎ŮåĚÿçŽĎåď ĎçŘĘãĂĆ åř¡çőaçśżä¡£çŤĺäžĘåŔęåď ŰäÿĂäÿłå∎ŮåĚÿælěåőŽäźL'ïijŇåIJĺæďĎéĂăæIJĂçżĹçŽĎ∞class åŕźèśąçŽĎæŮűåĂŹïijŇ æĹŚäżňäż∎çĎűéIJĂèęĄåřĘè£Źäÿłå∎ŮåĚÿè¡ňæ∎ćäÿžäÿÄäÿłæ∎čçąőçŽĎ dict  $a^{3}d\vec{a}$ ;  $N\tilde{a}\tilde{A}\tilde{C}$  é $\tilde{A}\tilde{Z}\tilde{e}\tilde{E}\tilde{G}\tilde{e}i$ ma $\tilde{R}\tilde{e}$  d = dict(clsdict) æİěåőŇæĹŘè£ŹäÿłæŢĹæđIJãĂĆ

åŕźäžŐå¿ Ĺåď ŽåžŤçŤĺçĺŃåžŔèĂŇåůšïijŇèČ¡åď §æ∎ŢèŐůçśżåőŽäźL'çŽĎéąžåžŔæŸŕäÿĂäÿłçIJŃäijijäÿ∎ ä¿ŃåeĆïijŇåIJĺåŕźèśąåĚşçsżæŸăåřĎäÿ∎ïijŇæĹŚäżňéĂŽåÿÿäijŽçIJŃåĹřäÿŃéİćè£Źçğ∎æŰźåijŔåőŽäźL'çŽĎç

```
class Stock(Model):
   name = String()shares = Inter()price = Float()
```
åIJÍæąĘæđűåžŢåśĆïijŇæĹŚäżňå£Ěéążæ∎ŢèŐůåőŽäźĽçŽĎéąžåžŔæİĕåřĘåŕźèśąæŸăåřĎåĹřåĚČçżĎæĹĺ as\_csv() çŽĎåŁ§èČ;ïijL`ãĂĆ è£ŹèŁĆæijŤçď žçŽĎæŁĂæIJŕéİđåÿÿçőĂå∎ŢïijŇåźűäÿŤéĂŽåÿÿäijŽæŕŤåĚí

# $11.15$   $9.15$  å $\tilde{o}$ ŽäźL'ælJL'åŔŕéĂL'åŔĆæŢřçŽĎåĚČçśż

### **éU˚ oé˝ cŸ´**

ä¡ăæČşåőŽäźL'äÿĂäÿłåĚČçśżïijŇåĚĄèőÿçśżåőŽäźL'æŮűæŔŘä¿ŻåŔŕéĂL'åŔĆæTřïijŇè£ŹæăůåŔŕäżěæ

### **èg˘ cå ˛E ¸sæ ˇ U ´zæ ˛a ˝ ´L**

åIJĺåőŽäźĽçśżçŽĎæŮűåĂŹïijŇPythonåĚĄèőÿæĹŚäżňä¡£çŤĺ ''metaclass''åĚşéŤőå∎ŮåŔĆæŢřæİěæŇĞåőŽçL'źåőŽçŽĎåĚČçśżãĂĆ ä¿ŃåęĆä¡£çŤĺæŁ¡èśąå§žçśżïijŽ

```
from abc import ABCMeta, abstractmethod
class IStream(metaclass=ABCMeta):
    @abstractmethod
    def read(self, maxsize=None):
       pass
    @abstractmethod
```

```
def write (self, data) :
    pass
```
çĎűèĂŇïijŇåIJĺèĞłåőŽäźĿåĚČçśżäÿ∎æĹŚäżň裟åŔŕäżěæŔŘä¿ŻåĚűäżŰçŽĎåĚşéŤőå∎ŮåŔĆæŢřïijŇå

```
class Spam (metaclass=MyMeta, debug=True, synchronize=True) :
   pass
```
äÿžäžĘä¡£åĚČçśżæŤŕæŇĄè£ŹäžŻåĚşéŤőå∎ŮåŔĆæŢřïijŇä¡ăå£Ěéążçąőä£İåIJĺ prepare\_() åŠŇ  $\min$ () æŰźæşŢäÿ∎  $\text{new}( )$ éȡ䡣çŤĺåijžåĹűåĚşéŤőå∎ŮåŔĆæŢřãĂĆåřśåČŔäÿŃéİćè£ŹæăůïijŽ

```
class MyMeta (type) :
    # Optional
    @classmethod
    def\_prepare\_(cls, name, bases, *, debug=False, ...)\rightarrowsynchronize=False):
        # Custom processing
        pass
        return super(). prepare (name, bases)
    # Required
    def _new_(cls, name, bases, ns, \star, debug=False,
\rightarrowsynchronize=False):
        # Custom processing
        pass
        return super(). __ new_(cls, name, bases, ns)
    # Required
    def _init_(self, name, bases, ns, *, debug=False,
\rightarrowsynchronize=False):
        # Custom processing
        pass
        super(). __init__(name, bases, ns)
```
#### èőĺèőž

翏äÿĂäÿłåĔČçśżæůżåŁăåŔŕéĂĽåĔşéŤőå∎ŮåŔĆæŢřéIJĂèęĄä¡ăåőŇåĔĺåijĎæĞĆçśżåĹŻåżžçŽĎæĽĂ¿ åŻăäÿžè£ŹäžŻåŔĆæŢřäijŽèćńäijăéÊ翏æŕŔäÿĂäÿłçŻÿåĚşçŽĎæŰźæşŢãĂĆ

\_prepare\_\_() æŰźæşŢåIJĺæĽĂæIJĽçśżåőŽäźĽåijĂåğŃæĽğèąŇåĽ∎éęŰåĚĹèćńèřČçŤĺïijŇçŤĺæİěåĹŻ éĂŽåÿÿæİěèőšïijŇè£ŹäÿłæŰźæşŢåŔłæŸŕçőĂå∎ŢçŽĎè£ŤåŻđäÿĂäÿłå∎ŮåĚÿæĹŰåĚűäżŰæŸăåŕĎåŕźèśąãĂĆ \_new\_() æŰźæşŢèćńçŤĺæĬěåőđä¿ŃåŇŰæIJĂçżĹçŽĎçśżåŕźèśąãĂĆåőČåIJĺçśżçŽĎäÿżä¡ŞèćńæL`ğèąŇåő \_\_init\_\_() æŰźæşŢæIJĂåŘŐèćńèřČçŤĺïijŇçŤĺælěæĽğèąŇåĚűäżŰçŽĎäÿĂ䞯åĹİåğŃåŇŰåůěä¡IJãĂĆ

å¡ŞæĹŚäżňæđĎéĂăåĚČçśżçŽĎæŮűåĂŹïijŇéĂŽåÿÿåŔłéIJĂèęĄåőŽäźĽäÿĂäÿł æŰźæşŢïijŇä¡Ęäÿ∎æŸŕäÿďäÿłéČ¡åőŽäźĽãĂĆ æĹŰ  $\__$ init $\__$ ()  $_new$  () ä¡ĘæŸŕïijŇåęĆæđIJéIJĂèęĄæŐěåŔŮåĚűäżŰçŽĎåĚşéŤőå∎ŮåŔĆæŢřçŽĎèŕİïijŇè£ŹäÿďäÿłæŰźæşŢåřśèęĄå éżŸèőďçŽĎ\_\_prepare\_\_()æŰźæşŢæŐěåŔŮäżżæĎŔçŽĎåĚşéŤőå∎ŮåŔĆæŢřïijŇä¡ĘæŸŕäijŽå£¡çŢěåő æĽĂäżěåŔłæIJĽå¡Şè£ŹäžŻéćİåď ŰçŽĎåŔĆæŢřåŔŕèČ¡äijŽå¡śåŞ∎åĹřçśżåŚ¡åŘ∎çľ žéŮť çŽĎåĹŻåżžæŮűä¡ă  $\_$ prepare $\_$ () æŰźæş $\tilde{\rm{TaAC}}$ 

éĂŽè£Ğä¡£çŤĺåijžåĹűåĚşéŤőå∎ŮåŔĆæŢřïijŇåIJĺçśżçŽĎåĹŻåżžè£ĞçĺŃäÿ∎æĹŚäżňå£ĚéążéĂŽè£ĞåĚş ä¡£çŤĺåĚşéŤőå∎ŮåŔĆæŢřéĚ∎ç¡őäÿĂäÿłåĚČçśżè£ŸåŔŕäżěèğĘä¡IJåŕźçśżåŔŸéĞŔçŽĎäÿĂçğ∎æŻ£äżčæ

```
class Spam (metaclass=MyMeta) :
   debug = Truesynchronize = Truepass
```
åřEè£ŹäžŻåśđæĂğåőŽäźĿäÿžåŔĆæŢřçŽĎåě¡åď ĎåIJĺäžŐåőČäżňäÿ∎äijŽæśąæ§SçśżçŽĎåŘ∎çğřçl'žéŮť è£ŹäžŻåśđæĂğäżĔäżĔåŔłäżŐåśđäžŐçśżçŽĎåĹŻåżžéŸűæőţïijŇèĂŇäÿ∎æŸŕçśżäÿ∎çŽĎèŕ∎åŔěæĽğèąŇéŸű åŔęåď ŰïijŇåőČäżňåIJĺ \_prepare\_\_() æŰźæşŢäÿ∎æŸŕåŔŕäżĕèćńèő£éŮőçŽĎïijŇåŻăäÿžè£ŹäÿłæŰźæş ä¡ĘæŸŕçśżåŔŸéĞŔåŔłèČ¡åIJĺåĚČçśżçŽĎ åŠŇ new ()  $\$ {init} $()$ æŰźæsTäÿ∎åŔŕèğĄãĂĆ

# 11.16 9.16 \*argsåŠŇ\*\*kwargsçŽĎåijžåĹűåŔĆæŢřç∎¿åŘ∎

## éŮőéćŸ

äjăæIJĿäÿĂäÿłåĞjæŢřæĹŰæŰźæşŢïijŇåőČäj£çŤĺ\*argsåŠŇ\*\*kwargsäjIJäÿžåŔĆæŢřïijŇè£Źæăůäj£å¿l ä<sub>l</sub>ĘæIJĽæŮűåĂŹä<sub>l</sub>ăæČşæčĂæ§ěäijăéĂŠè£ŻælěçŽĎåŔĆæŢřæŸŕäÿ∎æŸŕæ§Řäÿłä<sub>l</sub>ăæČşèęĄçŽĎçśżåđŃãĂĆ

### eğcaEsæŰźæaL

åŕźäżżä¡ŢæűĽåŔŁåĹřæŞ∎ä¡IJåĞ¡æŢřèřČçŤĺç∎¿åŘ∎çŽĎéŮőéćŸïijŇä¡ăéČ¡åžŤèŕěä¡£çŤĺ inspect ælaålUäyyçŽDçu¿åŘuçL'źæĂğãĂĆ ælŚäżňæIJĂäÿżèęĄåĚşæşläÿďäÿłçśżïijŽSignature åŠŇ Parameter ãĂĆäÿŃéİćæŸŕäÿĂäÿłåĹŻåżžåĞ¡æŢřåĽ∎éİćçŽĎäžď䞊ä¿Ńå∎ŘïijŽ

```
>>> from inspect import Signature, Parameter
>>> # Make a signature for a func(x, y=42, \star, z=None)
>>> parms = [ Parameter('x', Parameter.POSITIONAL_OR_KEYWORD),
               Parameter('y', Parameter.POSITIONAL_OR_KEYWORD,
\mathbf{L}^{\mathbf{L}} and \mathbf{L}^{\mathbf{L}} and \mathbf{L}^{\mathbf{L}}\rightarrowdefault=42),
               Parameter('z', Parameter.KEYWORD ONLY, default=None) ]
\mathbf{1}\Rightarrow \Rightarrow sig = Signature (parms)
>>> print (sig)
(x, y=42, *, z=None)>>
```
äÿĂæŮęä¡ăæIJĿäžĘäÿĂäÿłç∎¿åŘ∎åŕźèśąïijŇä¡ăåřśåŔŕäżĕä¡£çŤĺåőČçŽĎ  $bind()$ æŰźæşŢå¿ĹåőźæŸŞçŽĎåřĘåőČ翌åőŽåĹř äÿŁåŐżãĂĆ  $*args$ åŠŇ \*\*kwargs äÿŃéİćæŸŕäÿĂäÿłçőĂå∎ŢçŽĎæijŤçď žïijŽ

```
>>> def func(*args, **kwargs):
       bound_values = sig.bind(*args, **kwargs)
```

```
for name, value in bound values arguments items () :
\mathbb{R}^2print (name, value)
\sim 10 .
\sim 100>>> # Try various examples
>>> func(1, 2, z=3)
x<sub>1</sub>y<sub>2</sub>z<sup>3</sup>\gg func(1)
x<sub>1</sub>\implies func(1, z=3)
x 1
Z<sup>3</sup>\implies func(y=2, x=1)
x<sub>1</sub>y<sub>2</sub>\Rightarrow func(1, 2, 3, 4)
Traceback (most recent call last):
\mathbb{R}^nFile "/usr/local/lib/python3.3/inspect.py", line 1972, in _bind
         raise TypeError('too many positional arguments')
TypeError: too many positional arguments
\rightarrow \rightarrow func (y=2)
Traceback (most recent call last):
    File "/usr/local/lib/python3.3/inspect.py", line 1961, in _bind
         raise TypeError (msg) from None
TypeError: 'x' parameter lacking default value
\Rightarrow func(1, y=2, x=3)
Traceback (most recent call last):
    File "/usr/local/lib/python3.3/inspect.py", line 1985, in _bind
          '{arg ! r}' . format (arg=param . name))
TypeError: multiple values for argument 'x'
>>
```
åŔŕäżěçIJŃåĞžæİěïijŇéĂŽè£ĞåřĘç∎¿åŘ∎åŠŇäijăéĂŠçŽĎåŔĆæŢř翌åőŽèţůæİěïijŇåŔŕäżěåijžåĹűåĞ¡

äÿŃélćæŸŕäÿĂäÿłåijžåĹűåĞ<sub>i</sub>æŢřç∎¿åŘ∎æŻť åĚůä¡ŞçŽĎä¿Ńå∎ŘãĂĆåIJĺäżčçăĄäÿ∎ïijŇæĹŚäżňåIJĺå§žç \_\_init\_\_() æŰźæşŢïijŇçĎűåŘŐæĹŚäżňåijžåĹűæĽĂæIJĽçŽĎå∎Řçśżå£ĚéążæŔŘä<sub>ċ</sub>ŻäÿĂäÿłçĽźåőŽçŽl

```
from inspect import Signature, Parameter
def make_sig(*names):
    parms = [Parameter(name, Parameter.POSITIONAL_OR_KEYWORD)
            for name in names]
    return Signature (parms)
class Structure:
```
(çż**n**äÿŁéąţ)

```
signature = make sig()
   def __init__(self, *args, **kwargs):
       bound_values = self.__signature__.bind(*args, **kwargs)for name, value in bound_values.arguments.items():
          setattr(self, name, value)
# Example use
class Stock (Structure) :
   class Point (Structure) :
   \text{isim} = \text{make\_sig('x', 'y')}
```
äÿŃéİćæŸŕä¡£çŤĺè£Źäÿł Stock çśżçŽĎçď žä¿ŃïijŽ

```
>>> import inspect
>>> print(inspect.signature(Stock))
(name, shares, price)
>>> s1 = Stock('ACME', 100, 490.1)\Rightarrow s2 = Stock('ACME', 100)Traceback (most recent call last):
\mathbb{R}^2TypeError: 'price' parameter lacking default value
>>> s3 = Stock('ACME', 100, 490.1, shares=50)Traceback (most recent call last):
TypeError: multiple values for argument 'shares'
\rightarrow >>
```
#### èőĺèőž

åIJĺæĹŚäżňéIJĂèęĄæđĎåżžéĂŽçŤĺåĞ¡æŢřåžŞãĂĄçijŰåĘŹèčĚéěřåŹĺæĹŰåőđçŐřäżčçŘĘçŽĎæŮűåĂŹ çŽĎä¡£çŤĺæŸŕå¿ĹæŹőéĄ∎çŽĎãĂĆ åŠŇ \*\*kwargs \*args ä¡ĘæŸŕïijŇè£ŹæăůçŽĎåĞ¡æŢřæIJĽäÿĂäÿłçijžçĆźåřśæŸŕå¡Şä¡ăæČşèęĄåőđçŐřèĞłåůśçŽĎåŔĆæŢřæčĂéłŇ è£ŹæŮűåĂŹæĹŚäżňåŔŕäżĕéĂŽè£ĞäÿĂäÿłç∎¿åŘ∎åŕźèśąæİěçőĂåŇŰåőČãĂĆ

åIJĺæIJĂåŘŐçŽĎäÿĂäÿłæŰźæąĹåőđä¿Ńäÿ∎ïijŇæĹŚäżň裟åŔŕäżĕéĂŽè£Ğä¡£çŤĺèĞłåőŽäźĿ'åĚČçśżæİ

```
from inspect import Signature, Parameter
def make sig(*names):
    parms = [Parameter(name, Parameter.POSITIONAL OR KEYWORD)
            for name in names]
    return Signature (parms)
class StructureMeta (type) :
    def __new_(cls, clsname, bases, clsdict):
        clsdict['__signature__'] = make_sig(*clsdict.get('_fields',
```
(çż∎äÿŁéąt)

```
return super(). new (cls, clsname, bases, clsdict)
class Structure (metaclass=StructureMeta) :
    fields = []
    def __init__(self, *args, **kwargs):
        bound_values = self.__signature_.bind(*args, **kwargs)
        for name, value in bound_values.arguments.items():
           setattr(self, name, value)
# Example
class Stock (Structure) :
    _fields = ['name', 'shares', 'price']
class Point (Structure) :
   _fields = ['x', 'y']
```
å;ŞæĹŚäżňèĞłåőŽäźL'çu; åŘuçŽĎæŮűåĂŹïijŇåřĘçu; åŘuåuŸåĆĺåIJĺçL'źåőŽçŽĎåśđæĂğ \_\_signature\_\_ äÿ∎éĂŽåÿÿæŸŕå¿ĹæIJĽçŤĺçŽĎãĂĆ e£ŹæăůçŽĎeŕİïijŇåIJĺä;£çŤĺ inspect ælaålŮæĽğèaŇåEĚçIJĄçŽĎäżčçăĄåřśèČ¡åŔŚçŐřç∎¿åŘ∎åźűåřĘåőČä¡IJäÿžèřČçŤĺçžęåőŽãĂĆ

```
>>> import inspect
>>> print(inspect.signature(Stock))
(name, shares, price)
>>> print(inspect.signature(Point))
(x, y)>>
```
# 11.17 9.17 alJÍcszayLajjzaLűaj£cŤÍcijŰcÍNeğĎcže

### éŮőéćŸ

äjăçŽĎçĺŃåžŔåŇĚåŘńäÿĂäÿłå¿Ĺåď ğçŽĎçśżçżğæĽ£äjŞçşżïijŇäjăåÿŇæIJŻåijžåĹűæĽğèąŇæ§Ř䞯çij

### èğčåEşæŰźæąĹ

```
åęĆæđIJä¡ăæČşçŻŚæŐğçśżçŽĎåőŽäźĽïijŇéĂŽåÿÿåŔŕäżěéĂŽè£ĞåőŽäźĽäÿĂäÿłåĚČçśżãĂĆäÿĂäÿłå§
type åźűéĞ∎åőŽäźL'åőČçŽĎ new () æŰźæşT æĹŰèĂĚæŸŕ init ()
æŰźæşŢãĂĆæŕŤåęĆïijŽ
```

```
class MyMeta (type) :
    def __new_(self, clsname, bases, clsdict):
       # clsname is name of class being defined
        # bases is tuple of base classes
        # clsdict is class dictionary
        return super(). __ new_(cls, clsname, bases, clsdict)
```
åŔęäÿĂçğ∎æŸŕïijŇåőŽäźL'\_init\_()æŰźæşŢïijŽ

```
class MyMeta (type) :
   def _init_(self, clsname, bases, clsdict):
        super(). __init_(clsname, bases, clsdict)
        # clsname is name of class being defined
        # bases is tuple of base classes
        # clsdict is class dictionary
```
äÿžäžĘä¡£çŤĺè£ŹäÿłåĔČçśżïijŇä¡ăéĂŽåÿÿèęĄåřĘåőČæŤ¿åĹřåĹřäÚřäÿĂäÿłéąűçžğçĹűçśżåőŽäźL'äÿ∎ïijŇçİ

```
class Root (metaclass=MyMeta) :
    pass
class A(Root):
    pass
class B(Root):
   pass
```
åĚČçśżçŽĎäÿĂäÿłåĚşéŤő缟çĆźæŸŕåőČåĚĄèőÿä¡ăåIJĺåőŽäźĽçŽĎæŮűåĂŹæčĂæ§ěçśżçŽĎåĘĚåőźã \_init\_\_() æŰźæşŢäÿ∎ïijŇä¡ăâŔŕäżĕå¿Ĺè¡żæİ¿çŽĎæčĂæ§ěçśżå∎ŮåĚÿãĂĄçĹűçśżç∎Ľç∎ĽãĂĆåźűäÿŤĭ åŻăæ∎ď ïijŇäÿĂäÿłæąĘæđűçŽĎæđĎåżžèĂĚåřśèČ¡åIJĺåď ğåđŃçŽĎçżğæĽ£ä¡Şçşżäÿ∎éĂŽè£Ğ翏äÿĂäÿłéąű

ä¡IJäÿžäÿĂäÿłåĔůä¡ŞçŽĎåžŤçŤĺä¿Ńå∎ŘïijŇäÿŃéİćåőŽäźĽäžĘäÿĂäÿłåĔČçśżïijŇåőČäijŽæŃŠçżİäżżä¡

```
class NoMixedCaseMeta (type) :
    def __new_(cls, clsname, bases, clsdict):
        for name in clsdict:
            if name. lower() != name:raise TypeError ('Bad attribute name: ' + name)
        return super(). __ new __ (cls, clsname, bases, clsdict)
class Root (metaclass=NoMixedCaseMeta) :
    pass
class A(Root):
    def foo_bar(self): # Okpass
class B(Root):
    def fooBar(self): # TypeError
        pass
```
ä¡IJäÿžæŻť éńŸçžğåŠŇåőđçŤĺçŽĎä¿Ńå∎ŘïijŇäÿŃéİćæIJĿ'äÿĂäÿłåĚČçśżïijŇåőČçŤĺæÌěæčĂæţŃéĞ∎è¡

```
from inspect import signature
import logging
class MatchSignaturesMeta (type) :
```
(çż äÿŁéąt)

```
def _init_(self, clsname, bases, clsdict):
        super(). __init_(clsname, bases, clsdict)
        sup = super(self, self)for name, value in clsdict.items():
             if name.startswith('_') or not callable(value):
                 continue
             # Get the previous definition (if any) and compare the
\leftrightarrowsignatures
             prev_dfn = qetattr(sup, name, None)if prev_dfn:
                 prev\_sig = signature(prev_dfn)val\_sig = signature(value)if prev sig != val sig:
                     logging.warning('Signature mismatch in %s. %s !
ightharpoonup = \frac{9}{6}S^1,
                                       value. qualname . prev_sig,
\rightarrowval sig)
# Example
class Root (metaclass=MatchSignaturesMeta) :
    pass
class A(Root):
    def foo(self, x, y):
        pass
    def spam(self, x, *, z):
        pass
# Class with redefined methods, but slightly different signatures
class B(A):
    def foo(self, a, b):
        pass
    def spam(self, x, z) :
        pass
```
åęĆæđIJä¡ăè£ŘèąŇè£ŹæőţäżčçăAïijŇåřśäijŽå¿ŮåĹřäÿŃéİćè£ŹæăůçŽĎè¿ŞåĞžçżŞæđIJïijŽ

```
WARNING: root: Signature mismatch in B. spam. (self, x, \star, z) != (self,
\leftrightarrow X, Z)
WARNING: root: Signature mismatch in B. foo. (self, x, y) != (self, a,
-h)
```
è£Źçğ∎è∎eåŚŁä£ąæAŕåŕźäžŐæ∎TèŐůäÿĂ䞯å¿őåeŹçŽĎçĺŃåžŔbugæŸŕå¿ĹæIJĽçŤĺçŽĎãĂĆä¿ŃåeĆïi éĆčäźĹå¡Şå∎ŘçśżæŤźåŔŸåŔĆæŢřåŘ∎å∎ŮçŽĎæŮűåĂŹåřśäijŽèřČçŤĺåĞžéŤŹãĂĆ

### èőlèőž

```
åIJĺåď ğåđŃéİćåŘŚåŕźèśąçŽĎçĺŃåžŔäÿ∎ïijŇéĂŽåÿÿåřĘçśżçŽĎåőŽäźĿæŤ¿åIJĺåĔČçśżäÿ∎æŐğåĹűæŸŕą
åĚČçśżåŔŕäżě篌æŐğçśżçŽĎåőŽäźĿ'ïijŇè∎ęåŚŁçijŰçĺŃäžžåŚŸæ§Ř䞯æšąæIJĿ'æşĺæĎŔåĹřçŽĎåŔŕèČ¡åČ
```
æIJĽäžžåŔŕèČ¡äijŽèŕť ïijŇåČŔè£ŹæăůçŽĎ鍏èŕŕåŔŕäżěéĂŽè£ĞçĺŃåžŔåĹĘæđŘåůěåĚůæĹŰIDEåŐżå ä¡EæŸŕïijŇåęĆæđIJä¡ăåIJĺæđĎåżžäÿĂäÿłæąEæđűæĹŰåĞ¡æŢřåžŞä¿ŻåĚűäżŰäżžä¡£çŤĺïijŇéĆčäźĹä¡ăæšąåŁ åŻăæd"iijŇåŕźäžŐè£ŹçğeçśzåđŃçŽĎçĺŃåžŔïijŇåęĆæđIJåŔŕäżĕåIJĺåĚČçśżäÿnåĄŽæčĂætŃæĹŰèőÿåŔŕäżě

åIJĺåĚČçśżäÿ∎éĂĽæŃľéĞ∎æŰřåőŽäźĽ æŰźæşŢ裟æŸŕ  $_new$ () \_init\_\_() æŰźæşŢåŔŰåĘşäžŐä¡ăæČşæĂŐæăůä¡£çŤĺ翪æđIJçśżãĂĆ  $new$ () æŰźæşŢåIJĺçśżåĹŻåżžäźŃåĿ∎èćńèřČçŤĺïijŇéĂŽåÿÿçŤĺäžŐéĂŽè£Ğæ§Řçğ∎æŰźåijŔïijĹæŕŤåęĆéĂŽè£ĞæÌ èĂŇ \_\_init\_\_() æŰźæşŢæŸŕåIJĺçśżèćńåĹŻåżžäźŃåŘŐèćńèřČçŤĺïijŇå¡Şä¡ăéIJĂèęĄåőŇæŢť æđĎåżžçśż åIJĺæIJĂåŘŐäÿĂäÿłä<sub>ċ</sub>Ńå∎Řäÿ∎ïijŇè£ŹæŸŕå£ĚèęĄçŽĎïijŇåŻăäÿžåőČä¡£çŤĺäžĘ super () åĞ¡æŢřæİěæŘIJçť ćäźŃåĽæçŽĎåőŽäźĽãĂĆ åőČåŔłèČ¡åIJĺçśżçŽĎåőđä¿ŃèćńåĹŻåżžäźŃåŘŐïijŇåźűäÿŤçŻ

æIJĂåŘŐäÿĂäÿłä¿Ńå∎Ř裟æijŤçď žäžĘPythonçŽĎåĞ;æŢřç∎¿åŘ∎åŕźèśąçŽĎä;£çŤĺãĂĆ åőđéŹĚäÿŁïijŇåĚČçśżåřĘæŕŔäÿłáŔŕèřČçŤĺåőŽäźĿæŤ¿åIJĺäÿĂäÿłçśżäÿ∎ïijŇæŘIJçť ćåĿ∎äÿĂäÿłåőŽäźĿïijĹ çĎűåŘŐéĂŽè£Ğä¡£çŤĺinspect.signature()ælěçőĂå∎ŢçŽĎæŕŤè¿ČåőČäzňçŽĎèřČçŤĺç∎¿åŘ∎ãĂĆ

æIJĂåŘŐäÿĂçĆźïijŇäżčçăĄäÿ∎æIJĽäÿĂèąŇä¡£çŤĺäžĘ super(self, self) åźűäÿ∎æŸŕæŐŠçĽĹ鍏èŕŕãĂĆå¡Şä¡£çŤĺåĚČçśżçŽĎæŮűåĂŹïijŇæĹŚäżňèęĄæŮűåĹżèőřä¡ŔäÿĂçĆźåřśæŸ selfåődéŹĔäÿŁæŸŕäÿĂäÿłçśzåŕzesaaĂĆåŻăædïijŇè£ŹæİąèŕnåŔěåĚűåődåřśæŸŕçŤĺæİåŕżæL'¿ä¡näžŐçz self çĹűçśżçŽĎåőŽäźĽãĂĆ

# 11.18 9.18 äzěcijŰcĺNæŰźåijŔåőŽäźĽcśż

### éŮőéćŸ

äjăåIJĺåĘŹäÿĂæőţäżčçăĄïijŇæIJĂçżĹéIJĂèęĄåĹŻåżžäÿĂäÿłæŰřçŽĎçśżåŕźèśąãĂĆäjăèĂČèŹŚåřĘçśżç. åźűäÿŤä¡£çŤĺåĞ¡æŢřæŕŤåęĆ exec () ælěæL`ğèąŇåőČïijŇä¡ĘæŸŕä¡ăæČşåŕżæL'¿äÿĂäÿłæŻť åŁăäijŸéŻĚçŽ

## èğčåEşæŰźæaĹ

äjăåŔfäżěä¡£çŤĺåĞ¡æŢř types.new\_class() ælěåĹlåğŃåŇŰæŰřçŽĎçśżåfźèśąãĂĆ ä¡ăéIJĂèęĄåĄŽçŽĎåŔłæŸŕæŔŘä¡ŻçśżçŽĎåŘ∎å∎ŮãĂĄçĹűçśżåĚČçżĎãĂĄåĔşéŤőå∎ŮåŔĆæŢřïijŇäżěåŔŁ

```
# stock.pv
# Example of making a class manually from parts
# Methods
def _init_(self, name, shares, price):
   self.name = nameself.shares = sharesself.price = price
def cost (self) :
    return self.shares * self.price
```
(çzmäÿŁéąţ)

```
cls dict = {
      \__init__' : \__init\__,
    'cost' : cost,
\}# Make a class
import types
Stock = types.new_class('Stock', (), {}, lambda ns: ns.update(cls_
\rightarrowdict))
Stock. module = _name
```
è£Źçğ∎æŰźåijŔäijŽæđĎåżžäÿĂäÿłæŹőéĂŽçŽĎçśżåŕźèśąïijŇåźűäÿŤæŇĽçĚğä¡ăçŽĎæIJ§æIJŻåůěä¡IJïi

```
\Rightarrow s = Stock ('ACME', 50, 91.1)
>>> s
<stock.Stock object at 0x1006a9b10>
\rightarrow \rightarrow s.cost()
4555.0
>>
```
è£Źçğ∎æŰźæşŢäÿ∎ïijŇäÿĂäÿłæŕŤè¿Č鎿çŘĘèğčçŽĎåIJřæŰźæŸŕåIJĺèřČçŤĺåőŇ types.new\_class() åŕź Stock.\_\_module\_\_ çŽĎèțŃåĂijãĂĆ æfŔæňąå¡ŞäÿĂäÿłçśżèćńåőŽäźL'åŘŐïijŇåőČçŽĎ module åśđæĂğåŇĚåŘńåőŽäźĽåőČçŽĎæĺąåİŮåŘ∎ãĂĆ è£ŹäÿłåŘ∎å∎ŮçŤĺäžŐ獧æĹŘ æŰźæşŢçŽĎè<sub>i</sub>, ŞåĞžãĂĆåőČåŘŇæăůäź§èćńçŤĺäžŐå<sub>i</sub>Ĺåď ŽåžŞïijŇæŕŤåęĆ  $\text{__repr__()}$ pickle ãĂĆ åŻăæd'iijŇäÿžäžĘèőľ ä¡ăåĹŻåżžçŽĎçśżæŸŕâĂIJæČçąőâĂİçŽĎïijŇä¡ăéIJĂèęĄçąőä£İè£Źäÿ

åęĆæđIJä¡ăæČşåĹŻåżžçŽĎçśżéIJĂèęĄäÿĂäÿłäÿ∎åŘŇçŽĎåĚČçśżïijŇåŔŕäżěéĂŽè£Ğ types.new\_class() çňňäÿĽäÿłåŔĆæŢřäijăéÊ翏åőČãĂĆä¿ŃåęĆïijŽ

```
>>> import abc
>>> Stock = types.new_class('Stock', (), {'metaclass': abc.ABCMeta},
                               lambda ns: ns.update(cls_dict))
\sim 10 .
\rightarrow \rightarrow Stock. module = name
>>> Stock
<class '_main__.Stock'>
>>> type(Stock)
<class 'abc.ABCMeta'>
>>
```
çňňäÿĽäÿłåŔĆæŢř裟åŔŕäżěåŇĚåŘńåĚűäżŰçŽĎåĚşéŤőå∎ŮåŔĆæŢřãĂĆæŕŤåęĆïijŇäÿĂäÿłçśżçŽĎåć

```
class Spam (Base, debug=True, typecheck=False) :
    pass
```
éĆčäźĹåŔŕäżěåřĘåĚűç£żèŕŚæĹŘåęĆäÿŃçŽĎ new\_class () èřČçŤĺå¡ćåijŔïijŽ

```
Spam = types.new_class('Spam', (Base,),
                        {'debug': True, 'typecheck': False},
                        lambda ns: ns.update(cls dict))
```

```
new_class() çňňåŻŻäÿłåŔĆæŢřæIJĂçěđçğŸïijŇåőČæŸŕäÿĂäÿłçŤĺæİěæŐěåŔŮçśżåŚ¡åŘ∎çľžéŮťç.
éĂŽåÿÿè£ŹæŸŕäÿĂäÿłæŹőéĂŽçŽĎå∎ŮåĚÿïijŇä¡ĘæŸŕåőČåőđéŹĚäÿŁæŸŕ
  prepare__() æŰźæşŢè£ŤåŻđçŽĎäżżæĎŔåŕźèśąïijŇè£ŹäÿłåIJĺ9.14åřŔèŁĆåůšçżŔäżŃçż∎è£ĞäžĘãĂĆ
e£ŹäÿłåĞ<sub>i</sub>æŢřéIJĂèęĄä<sub>i</sub>£çŤĺäÿŁéİćæijŤçď žçŽĎ
                                                                     update()æŰźæşŢ翏åŚ;åŘ∎çľ žéŬť åćđåŁăåĘĚåőźãÅĆ
```
#### èőĺèőž

å¿ĹåďŽæŮűåĂŹåęĆæđIJèČ¡æđĎéĂăæŰřçŽĎçśżåŕźèśąæŸŕå¿ĹæIJĽçŤĺçŽĎãĂĆ æIJĽäÿłå<sub>{</sub>ĹçʧæĆĽçŽĎä<sub>{</sub>Ńå∎ŘæŸŕèřČçŤĺ collections.namedtuple() åĞ; æTřiijŇä; ŃåęĆïijŽ

```
>>> Stock = collections.namedtuple('Stock', ['name', 'shares',
\leftrightarrow 'price'])
>>> Stock
<class ' main .Stock'>
>>
```
namedtuple() ä¡£çŤĺexec() èĂŇäÿ∎æŸŕäÿŁéİćäżŃçż∎çŽĎæŁĂæIJŕãĂĆä¡ĘæŸŕïijŇäÿŃéİćéĂŽè æĹŚäżň篝 æŐěåĹŻåżžäÿĂäÿłçśżïijŽ

```
import operator
import types
import sys
def named_tuple(classname, fieldnames):
    # Populate a dictionary of field property accessors
    cls_dict = { name: property (operator.itemgetter(n))
                for n, name in enumerate (fieldnames) }
    # Make a __new__ function and add to the class dict
    def __ new __ (cls, *args) :
        if len(args) != len(fieldnames):
            raise TypeError('Expected {} arguments'.
\rightarrow format (len (fieldnames)))
        return tuple. new (cls, args)
    cls\_dict['new''] = new# Make the class
    cls = types.new_class(classname, (tuple,), \{\},lambda ns: ns.update(cls_dict))
    # Set the module to that of the caller
```

```
(çż∎äÿŁéąt)
```

```
cls. module = sys. qetframe(1).f qlobals[' name ']
return cls
```
è£ŹæőţäżčçăĄçŽĎæIJĂåŘŐéČĺåĹĘäį£çŤĺäžĘäÿĂäÿłæĽ ĂèřŞçŽĎâĂİæąĘæđűé∎ŤæşŢâĂİïijŇéĂŽè£Ğè sys.\_getframe() æİeeŐůåŔŰèřČçŤĺèĂĚçŽĎæĺąåİŮåŘ■ãĂĆ åReåd' Űäÿ ĂäÿłæąĘæđűé∎ŤæşŢä¿Ńå∎ŘåIJĺ2.15åřŔèŁĆäÿ∎æIJL'äzŃçż∎è£ĞãĂĆ

äÿŃéİćçŽĎä¿Ńå■ŘæijŤçď žäžĘåL' ■éİćçŽĎäżčçăĄæŸŕåęĆä¡Ţåůěä¡IJçŽĎïijŽ

```
\Rightarrow Point = named_tuple('Point', ['x', 'y'])
>>> Point
<class '__main__.Point'>
\Rightarrow \Rightarrow p = Point(4, 5)>>> len(p)
2
>>> p.x
4
>>> p.y
5
\Rightarrow \Rightarrow p \cdot x = 2Traceback (most recent call last):
    File "<stdin>", line 1, in <module>
AttributeError: can't set attribute
>>> print('%s %s' % p)
4 5
>>>
```
è£ŹéąźæŁĂæIJŕäÿÄäÿłå¿ĹéĞ∎èęĄçŽĎæŰźéİćæŸŕåőČåŕźäžŐåĚČçśżçŽĎæ∎čçąőä¡£çŤĺãĂĆ ä¡ăâŔŕèČ¡åČŔéĂŽè£Ğ篝 æŐĕåőđä¿ŃåŇŰäÿĂäÿłåĚČçśżæİě篝 æŐěåĹŻåżžäÿĂäÿłçśżïijŽ

Stock = type('Stock',  $()$ , cls\_dict)

è£Źçğ∎æŰźæşŢçŽĎéŮőéćŸåIJĺäžŐåőČ壡çŢěäžĘäÿĂ䞯åĚşéŤőæ∎ěéłď ïijŇæŕŤåęĆåŕźäžŐåĚČçśżäÿ \_prepare\_\_() æŰźæş $\rm T$ çŽĎèřČçŤĺãĂĆ éĂŽè£Ğä¡£çŤĺ types.new\_class() ïijŇä¡ăåŔŕäżĕä£İèŕĄæL'ĂæIJĽçŽĎå£ĚèęĄåĹİåğŃåŇŰæ∎ěéłď éČ¡èČ¡å¿ŮåĹřæĽğèąŇãĂĆ æŕŤåęĆïijŇtypes.new\_class() çňňåŻŻäÿłåŔĆæŢřçŽĎåŻđèřČåĞ¡æŢřæŐěåŔŮ prepare\_\_() æŰźæş Tè£ ŤåŻđç ŽĎæŸăåřĎåŕźèśąãĂĆ

åęĆædIJä¡ăäżĔäżĔåŔłæŸŕæČşæL`ğèąŇåĞĘåd'Ğæ∎ěéłd'ïijŇåŔŕäżěä¡£çŤĺ types. prepare\_class()  $\tilde{a}$ AĆä¿ŃåęĆïijŽ

```
import types
metaclass, kwargs, ns = types.prepare_class('Stock', (), {'metaclass
˓→': type})
```
åőČäijŽæ§ěæL'¿åŘĹéĂĆçŽĎåĚČçśżåźűèřČçŤĺåőČçŽĎ \_\_prepare\_\_() æŰźæşŢãÅĆ çĎűåŘŐè£ŹäÿłåĚČçśżä£İå∎ŸåőČçŽĎåĚşéŤőå∎ŮåŔĆæŢřïijŇåĞĘåď ĞåŚ¡åŘ∎çl'žéŮť åŘŐèćń

æŻť åd'Žä£ąæAŕ, èŕůåŔĆèĂČ [PEP 3115](https://www.python.org/dev/peps/pep-3115/), äżěåŔŁ [Python documentation](https://docs.python.org/3/reference/datamodel.html#metaclasses).

# **11.19 9.19 åIJ´låoŽä ´zL'çŽ ˝ Dæˇ U ˝uå ˚ A˘ Zå´ ´L˙Iåg˘Nå´ Nˇ Uç˝ s ˙zçŽ ´ Dæˇ ´LRåˇ SŸ´**

### **éU˚ oé˝ cŸ´**

ä¡ăæČşåIJĺçśżèćńåőŽäźĿ'çŽĎæŮűåĂŹåřśåĹİåğŃåŇŰäÿĂéČĺåĹĘçśżçŽĎæĹŘåŚŸïijŇèĂŇäÿ∎æŸŕèęĄç

### $\dot{e}$ ğčåEşæŰźæaĹ

åIJÍçśżåőŽäźL'æŮűåřśæL'ğèąŇåĹİåğŃåŇŰæĹŰèő¿ç¡őæŞ∎ä¡IJæŸŕåĔČçśżçŽĎäÿÄäÿłåĚÿåđŃåžŤçŤÍåIJ è£ŹæŮűåĂŹä¡ăâŔŕäżěæĽ ğèąŇäÿĂ䞯écİåď ŰçŽĎæŞ∎ä¡IJãÅĆ

äÿŃéİćæŸŕäÿĂäÿłä¿Ńå∎ŘïijŇåĹľçŤĺè£ŹäÿłæĂİèůŕæİěåĹŻåżžçśżäijijäžŐ collections æĺaåİŮäÿ∎çŽĎåŚ¡åŘ∎åĚČçżĎçŽĎçśżïijŽ

```
import operator
class StructTupleMeta(type):
    def __init__(cls, *args, **kwargs):
        super().__init__(*args, **kwargs)
        for n, name in enumerate(cls. fields):
            setattr(cls, name, property(operator.itemgetter(n)))
class StructTuple(tuple, metaclass=StructTupleMeta):
    fields = []def __new__(cls, *args):
        if len(args) != len(cls._fields):
            raise ValueError('{} arguments required'.format(len(cls.
\rightarrow_fields)))
        return super().__new__(cls,args)
```
è£ŹæőţäżčçăĄåŔŕäżěçŤĺælěåőŽäźĿçőĂå∎ŢçŽĎå§žäžŐåĚČçżĎçŽĎæŢřæ∎ő翪æđĎïijŇåęĆäÿŃæĿĂç

```
class Stock(StructTuple):
   _fields = ['name', 'shares', 'price']
class Point(StructTuple):
   fields = ['x', 'y']
```
äÿŃéİćæijŤçď žåőČåęĆä¡Ţåůěä¡IJïijŽ

```
>>> s = Stock('ACME', 50, 91.1)
>>> s
('ACME', 50, 91.1)
>>> s[0]
'ACME'
>>> s.name
'ACME'
>>> s.shares * s.price
4555.0
```
(çż■äÿŁéąţ)

```
\rightarrow\rightarrow s. shares = 23
Traceback (most recent call last):
    File "<stdin>", line 1, in <module>
AttributeError: can't set attribute
\gt
```
#### **èo˝ ´lèož˝**

```
è£ŹäÿĂåřŔèŁĆäÿ∎ïijŇçśż StructTupleMeta èŐůåŔŰåĹřçśżåśđæĂğ _fields
äÿ∎çŽĎåśđæĂğåŘ∎å∎ŮåĹŮèąĺïijŇ çĎűåŘŐåřĘåőČäżňè¡ňæ∎ćæĹŘçŻÿåžŤçŽĎåŔŕèő£éŮő缟åőŽåĚČçżĎæ;
operator.itemgetter() åĹŻåżžäÿĂäÿłèő£éŮőåŹĺåĞ¡æŢřïijŇçĎűåŘŐ property()
\rm \ddot a \rm \ddot G¡æ\rm \ddot T \ddot a \tilde r \rm \ddot E \ddot a \tilde e¡ňæ\rm \ddot \alpha \tilde e \tilde e \tilde h \ddot g \tilde c \tilde A \ddot g \tilde c
```
æIJňèŁĆæIJĂ鎿æĞĆçŽĎéČĺåĹĘæŸŕç§ě饪äÿ∎åŘŇçŽĎåĹİåğŃåŇŰæ∎ěéłď æŸŕäżĂäźĹæŮűåĂŹåŔ? StructTupleMeta äÿ∎çŽĎ \_\_init\_\_() æŰźæşŢåŔłåIJĺæŕŔäÿłçśżèćńåőŽäźL'æŮűèćńèřČçŤĺäÿĂæňąã cls åŔĆæŢřåřśæŸŕéĆčäÿłèćńåőŽäźL'çŽĎçśżãĂĆåőđéŹĔäÿŁïijŇäÿŁè£řäżčçăĄä¡£çŤĺäžĘ \_fields çs´zå˙ RŸé ´ G˘ Ræ´ ˙Ieä£ ˇ ˙Iå ŸæU˝ ˇrçŽDè ˇ c´nå´ oŽä´zL'çŽ ˝ Dç ˇ s´zïij ˙ Nˇ çĎűåŘŐ翏åőČåE∎æůżåŁăäÿĂçĆźæŰřçŽĎäÿIJèě£ãĂĆ

StructTuple çśżä¡IJäÿžäÿĂäÿłæŹőéĂŽçŽĎå§žçśżïijŇä¿ŻåĚűäżŰä¡£çŤĺèĂĚæİěçżğæL'£ãĂĆ è£Źäÿłçśżäÿ∎çŽĎ \_\_new\_\_() æŰźæşŢçŤĺæľěæđĎéĂăæŰřçŽĎåőđä¿ŃãĂĆ è£ŹéĞŇä¡£çŤĺ \_\_new\_\_() åźűäÿ∎æŸŕå¿ĹåÿÿèğĄïijŇäÿżèęĄæŸŕåŻăäÿžæĹŚäżňèęĄä£őæŤźåĚČçżĎçŽĎèřČçŤĺç∎¿åŘ∎ïijl ä¡£å¿ŮæĹŚäżňåŔŕäżĕåČŔæŹőéĂŽçŽĎåőđä¿ŃèřČçŤĺéĆčæăůåĹŻåżžåőđä¿ŃãĂĆåřśåČŔäÿŃéİćè£ŹæăůïijŽ

 $s = Stock('ACME', 50, 91.1) # OK$  $s = Stock(('ACME', 50, 91.1)) # Error$ 

èů§ \_\_init\_\_() äÿ∎åŘŇçŽĎæŸŕïijŇ\_\_new\_\_() æŰźæşŢåIJĺåőđä¿ŃèćńåĹŻåżžäźŃåĽ∎èćńèğęåŔŚ 獜äžŐåĚČçżĎæŸŕäÿ∎åŔŕä£őæŤźçŽĎïijŇæĽĂäżěäÿĂæŮęåőČäżňèćńåĹŻåżžäžĘåřśäÿ∎åŔŕèČ¡åŕźåőČåĄŽä \_\_init\_\_() äijŽåIJ´låo˝dä¿ ¯ Nå´ ´LZå˙ zžçŽ ˙ DæIJ ˇ Aå˘ RˇOè˝ c´nè´ g˛eå ˘ R´ Sïij ´ Nˇ è£ŹæăůçŽĎèŕİæĹŚäżňåřśåŔŕäżěåĄŽæĹŚäżňæČşåĄŽçŽĎäžĘãĂĆè£Źäź§æŸŕäÿžäżĂäźĹ  $\_\_$ new $\_\_$ () æŰźæşŢåůšçzŔèćńåőŽäźL'äžĘãĂĆ

åř¡çőąæIJňèŁĆå¿Ĺç§∎ïijŇ裟æŸŕéIJĂèęĄä¡ăèČ¡äżŤçżĘçăŤèŕżïijŇæůśåĚěæĂİèĂČPythonçśżæŸŕåęĆä 裟æIJL'åřśæŸŕåĔČçśżåŠŇçśżçŽĎåŘĎäÿłäÿ∎åŘŇçŽĎæŰźæşŢçl'űçń§åIJĺäżĂäźĹæŮűåĂŹèćńèřČçŤĺãĂĆ

[PEP 422](http://www.python.org/dev/peps/pep-0422) æŔŘä¿ŻäžĘäÿĂäÿłèğčåĘşæIJňèŁĆéŮőéćŸçŽĎåŔęåď ŰäÿĂçğ∎æŰźæşŢãĂĆ ä¡ĘæŸŕïijŇæĹłæ∎ćåĹřæĹŚåĘŹè£ŹæIJňäźęçŽĎæŮűåĂŹïijŇåőČ裟æšąèćńéĞĞçžşåŠŇæŐĕåŔŮãĂĆ åř¡çőąåęĆæ∎d'ïijŇåęĆæđIJä¡ăä¡£çŤĺçŽĎæŸŕPython 3.3æĹŰæŻť éńŸçŽĎçĽĹæIJňïijŇéĆčäźĹ裟æŸŕåĂijå,

# $11.20$   $9.20$  å $L$ ľçŤĺåĞ¡æŢřæşĺèğčåőđçŐřæŰźæşŢéĞ∎è¡¡

### **éU˚ oé˝ cŸ´**

ä¡ăåůšçżŔå∎ęè£ĞæĂŐæăůä¡£çŤĺåĞ¡æŢřåŔĆæŢřæşĺèğčïijŇéĆčäźĹä¡ăåŔŕèČ¡äijŽæČşåĹl'çŤĺåőČæİěåő@ ä¡ ĘæŸŕä¡ăäÿ∎çąőåőŽåžŤèŕěæĂŐæăůåŐżåőđçŐřïijĹæĹŰèĂĚåĹřåžŢèąŇå<sub>ć</sub>, ŮéĂŽäÿ∎ïijL'ãĂĆ

### eğčåEşæŰźæaĹ

æIJňåřŔèŁĆçŽĎæŁĂæIJŕæŸŕå§žäžŐäÿĂäÿłçőĂå∎ŢçŽĎæŁĂæIJŕïijŇéĆčåřśæŸŕPythonåĚĄèőÿåŔĆæ]

```
class Spam:
   def bar (self, x:int, y:int) :
        print('Bar 1:', x, y)def bar(self, s:str, n:int = 0):
        print('Bar 2:', s, n)s = Spam()
s.bar(2, 3) # Prints Bar 1: 2 3
s.bar('hello') # Prints Bar 2: hello 0
```
äÿŃéİćæŸŕæĹŚäżňçňňäÿĂæ∎ěçŽĎåřİèŕŢïijŇä¡£çŤĺåĹřäžEäÿĂäÿłåĚČçśżåŠŇæŔŔè£řåŹĺïijŽ

```
# multiple.py
import inspect
import types
class MultiMethod:
     T and TRepresents a single multimethod.
     \mathbf{r}def __init__(self, name):
         self. methods = \{\}self. name = name
    def register (self, meth) :
         \mathcal{T} \cap \mathcal{T} \cap \mathcal{T}Register a new method as a multimethod
         \hat{J} , \hat{J}sig = inspect.sizenature(meth)# Build a type signature from the method's annotations
         types = []for name, parm in sig.parameters.items():
              if name == 'self':continue
              if parm.annotation is inspect.Parameter.empty:
                   raise TypeError(
                        'Argument {} must be annotated with a type'.
\rightarrow format (name)
                   \left( \right)if not isinstance (parm.annotation, type) :
                  raise TypeError(
                        'Argument {} annotation must be a type'.
\rightarrowformat (name)
                   \lambda
```

```
(çż∎äÿŁéąt)
```

```
if parm.default is not inspect.Parameter.empty:
                  self. methods[tuple(types)] = meth
             types.append(parm.annotation)
         self._methods[tuple(types)] = meth
    def __call__(self, *args):
         \mathbf{r} '\mathbf{r}Call a method based on type signature of the arguments
         \mathbf{r} 's \mathbf{r}types = tuple(type(arg) for arg in args[1:])meth = self._methods.get(types, None)
         if meth:
             return meth(*args)
         else:
             raise TypeError('No matching method for types {}'.
˓→format(types))
    def __get__(self, instance, cls):
         T<sup>'</sup>T<sup>'</sup>
         Descriptor method needed to make calls work in a class
         T T Tif instance is not None:
             return types.MethodType(self, instance)
         else:
             return self
class MultiDict(dict):
    \mathbf{r}Special dictionary to build multimethods in a metaclass
    \mathbf{r} \mathbf{r} \mathbf{r}def __setitem__(self, key, value):
         if key in self:
             # If key already exists, it must be a multimethod or.
˓→callable
             current_value = self[key]
             if isinstance(current_value, MultiMethod):
                  current_value.register(value)
             else:
                  mvalue = Multihethod(key)mvalue.register(current_value)
                  mvalue.register(value)
                  super().__setitem_(key, mvalue)
         else:
             super().__setitem_(key, value)
class MultipleMeta(type):
    \mathbf{r} \mathbf{r} \mathbf{r}Metaclass that allows multiple dispatch of methods
```

```
\hat{r} , \hat{r} ,
def new (cls, clsname, bases, clsdict):
    return type. __ new __ (cls, clsname, bases, dict(clsdict))
@classmethod
def _prepare_(cls, clsname, bases):
    return MultiDict()
```
äÿžäžĘä¡£çŤĺè£ŹäÿłçśżïijŇä¡ăåŔŕäżěåČŔäÿŃéİćè£ŹæăůåĘŹïjŽ

```
class Spam (metaclass=MultipleMeta) :
    def bar (self, x:int, y:int) :
       print('Bar 1:', x, y)def bar(self, s:str, n:int = 0):
       print('Bar 2:', s, n)# Example: overloaded __init_
import time
class Date (metaclass=MultipleMeta) :
    def _init_(self, year: int, month:int, day:int):
        self. year = yearself. month = month
        self.day = daydef __init__(self):t = time.localtime()
        self. init (t.tm year, t.tm mon, t.tm mday)
```
äÿŃéİćæŸŕäÿĂäÿłäžď䞊çď žä¿ŃæİěéłŇèŕĄåőČèČ;æ■čçąőçŽĎåůěä¡IJïijŽ

```
\Rightarrow \Rightarrow s = \text{Spam}()\gg s.bar(2, 3)
Bar 1: 2 3
\gg s.bar('hello')
Bar 2: hello 0
\gg s.bar('hello', 5)
Bar 2: hello 5
\gg s.bar(2, 'hello')
Traceback (most recent call last):
    File "<stdin>", line 1, in <module>
    File "multiple.py", line 42, in call
         raise TypeError('No matching method for types {}'.
\rightarrow format (types))
TypeError: No matching method for types (<class 'int'>, <class 'str
\leftrightarrow'>)
>>> # Overloaded __init_
\Rightarrow d = Date(2012, 12, 21)
```
(çzmäÿŁéąţ)

```
>>> # Get today's date
\rightarrow \rightarrow e = Date()
>>> e.year
2012
\rightarrow \rightarrow \epsilon. month
12\rightarrow \rightarrow e.day
\mathcal{S}\rightarrow >
```
### èőĺèőž

ålecŹ¡ælěèőšïijŇçŻÿåŕźäžŐéĂŽåÿÿçŽĎäżčçăĄèĂŇåůšæIJňèŁĆä¡£çŤĺåĹřäžEå¿ĹåďŽçŽĎé∎ŤæsTäżčç ä¡ĘæŸŕïijŇåőČå∎ť èČ¡èőľ æĹŚäżňæůśåĚěçŘĘèğčåĚČçśżåŠŇæŔŔè£řåŹĺçŽĎåžŢåśĆåůěä¡IJåŐ§çŘĘïijŇ åźűèČ¡åŁăæůśåŕźè£ŹäžŻæęĆå£ţçŽĎå∎řèśąãĂĆåŻăæ∎ď ïijŇåřśçőŮä¡ăåźűäÿ∎äijŽçńŃå∎şåŐżåžŤçŤĺæIJňèŁĆ åőČçŽĎäÿĂ䞯åžŢåśĆæĂİæČşå∎ťäijŽå¡śåŞ∎åĹřåĚűåőČæűĽåŔŁåĹřåĚČçśżãĂĄæŔŔè£řåŹĺåŠŇåĞ¡æŢřæş

æIJňèŁĆçŽĎåőđçŐřäÿ∎çŽĎäÿżèęĄæĂİèůŕåĚűåőđæŸŕå¿ĹçőĂå∎ŢçŽĎãĂĆMutipleMeta åĚČçśżä¡£çŤĺåőČçŽĎ \_\_prepare\_\_() æŰźæşŢ æİěæŔŘä¿ŻäÿĂäÿłä¡IJäÿž MultiDict åőđä, ŃçŽĎèĞłåőŽäźLå∎ŮåĚÿãĂĆè£Źäÿłèů§æŹőéĂŽå∎ŮåĚÿäÿ■äÿĂæăůçŽĎæŸŕïijŇ MultiDict äijŽåIJĺåĚČçť ăèćńèő¿ç¡őçŽĎæŮűåĂŹæčĂæ§ěæŸŕåŘęåůšçżŔå∎ŸåIJĺïijŇåęĆæđIJå∎ŸåIJĺçŽĚ MultiMethodåőđä¿Ńäÿ∎åŘĹåźűãĂĆ

MultiMethodåőđä¿ŃéĂŽè£ĞæđĎåżžäżŐçśżåđŃç∎¿åŘ∎åĹřåĞ¡æŢřçŽĎæŸăåřĎæİěæŤűéŻĘæŰźæş] åIJĺè£ŹäÿłæđĎåżžè£ĞçĺŃäÿ∎ïijŇåĞ¡æŢřæşĺèğčèćńçŤĺæÌěæŤűéŻĘè£ŹäžŻç∎¿åŘ∎çĎűåŘŐæđĎåżžè£ŹäÿłæŸ è£Źäÿłè£ĞçĺŃåIJĺ MultiMethod.register() æŰźæsTäÿ∎åőđçŐřãĂĆ è£Źçğ∎æŸăåřĎçŽĎäÿĂäÿłåĚşéŤő缟çĆźæŸŕåŕźäžŐåďŽäÿłæŰźæşŢïijŇæĽĂæIJĽåŔĆæŢřçśżåđŃéČ¡å£Ěé

MultiMethod åőđä¿ŃæĺąæŃ§äÿĂäÿłèřČçŤĺïijŇåőČçŽĎ äÿžäžEèőľ \_call\_\_() æŰźæşŢèćńåőđçŐřäžĘãĂĆ è£ŹäÿłæŰźæşŢäżŐæĽĂæIJĽæŐŠéŹď slef çŽĎåŔĆæŢřäÿ∎æđĎåżžäÿĂäÿłçśżåđŃåĔČçżĎïijŇåIJĺåĘĚéČĺmapäÿ∎æ§ěæĽ¿è£ŹäÿłæŰźæşŢïijŇ çĎűåŘŐèřČçŤĺçŻÿåžŤçŽĎæŰźæşŢãĂĆäÿžäžĘèČ¡èől' MultiMethod åődä¿ŃåIJĺçśżåőŽäźL'æŮűæ∎čçąőæŞ∎ä¡IJïijŇ\_get\_() æŸŕå£Ěéążå¿ŮåőđçŐřçŽĎãÅĆ åőČèćńçŤĺælěæđĎåżžæ∎čçąőçŽĎ翌åőŽæŰźæşŢãĂĆæŕŤåęĆïijŽ

```
\Rightarrow \Rightarrow h = g, bar\gg h
<bound method Spam.bar of <__main__.Spam object at 0x1006a46d0>>
>>> b. self
<_ main__. Spam object at 0x1006a46d0>
\rightarrow b. _{\text{func}}<_ main_.MultiMethod object at 0x1006a4d50>
>> b(2, 3)
Bar 1: 2 3
Bar 2: hello 0
\gt>\gt>
```
äÿmè£ĞæIJňèŁĆçŽĎåőđçŐř裟æIJĽäÿĂ䞯éŹŘåĹűïijŇåĚűäÿmäÿĂäÿłæŸŕåőČäÿmèȡ䡣çŤĺåĚşéŤőåm
```
\Rightarrow s.bar(x=2, y=3)
Traceback (most recent call last):
    File "<stdin>", line 1, in <module>
TypeError: call () got an unexpected keyword argument 'y'
\rightarrow \rightarrow s.bar(s='hello')
Traceback (most recent call last):
    File "<stdin>", line 1, in <module>
TypeError: _call_() got an unexpected keyword argument 's'
>>>
```
äź§èőÿæIJĿåĔűäżŰçŽĎæŰźæşŢèČ¡æůżåŁăè£Źçğ∎æŤŕæŇĄïijŇä¡ĘæŸŕåőČéIJĂèęĄäÿĂäÿłåőŇåĔĺäÿ∎ éŮőéćŸåIJĺäžŐåĚşéŤőå∎ŮåŔĆæŢřçŽĎåĞžçŐřæŸŕæšąæIJĽéąžåžŔçŽĎãĂĆå¡ŞåőČèů§ä¡∎ç¡őåŔĆæŢřæůůål éĆčä¡ăçŽĎåŔĆæŢřåřśäijŽåŔŸå¿ŬæŕŤè¿ČæůůäźśäžĘïijŇè£ŹæŬűåĂŹä¡ăäÿ∎å¿Ŭäÿ∎åIJĺ call ()æŰźæsTäÿ∎åĚĹåŐżåAŽäÿłæŐŠåžŔãĂĆ

åŘŇæăůåŕźäžŐçżğæL'£äź§æŸŕæIJĽéŹŘåĹűçŽĎïijŇä¿ŃåęĆïijŇçśżäijijäÿŃéİćè£Źçğ∎äżčçăĄåřśäÿ∎èČ¡

```
class A:
    pass
class B(A):
    pass
class C:
    pass
class Spam (metaclass=MultipleMeta) :
    def foo(self, x:A):
        print('Food 1:', x)def foo (self, x:C):
        print('Food 2:', x)
```
åŐ§åŻăæŸŕåŻăäÿž x : A æşĺèğčäÿ∎èČ¡æĹŘåŁ§åŇźéĚ∎å∎Řçśżåőđä¿ŃïijĹæŕŤåęĆBçŽĎåőđä¿ŃïijĽïijŇå

```
\Rightarrow \Rightarrow s = \text{Span}()\Rightarrow \Rightarrow a = A()
\gg s. foo(a)
Foo 1: <_ main__. A object at 0x1006a5310>
\rightarrow \rightarrow s. foo(c)
Foo 2: <_main_.C object at 0x1007a1910>>>b = B()\gg s. foo(b)
Traceback (most recent call last):
    File "<stdin>", line 1, in <module>
    File "multiple.py", line 44, in \text{call}raise TypeError('No matching method for types {}'.
→format (types))
```

```
TypeError: No matching method for types (<class ' main .B'>,)
\gt>\gt>
```
ä¡IJäÿžä¡£çŤĺåĚČçśżåŠŇæşĺèğčçŽĎäÿĂçğ∎æŻ£äżčæŰźæąĹïijŇåŔŕäżěéĂŽè£ĞæŔŔè£řåŹĺæĬěåőđcŐřc

```
import types
class multimethod:
    def _init_(self, func):
        self. methods = {}
        self.__name__ = func.__name__self. \_ default = funcdef match (self, *types) :
        def register (func) :
            ndefaults = len(func. _defaults _) if func. _defaults __
\rightarrowelse 0
            for n in range (ndefaults+1) :
                 self._methods[types[:len(types) - n]] = func
            return self
        return register
    def \_{call_{s}}(self, \ xargs):types = tuple(type(arg) for arg in args[1:])
        meth = self . _{methods . qet (types, None)if meth:
            return meth (*arcs)else:
            return self. default (*args)
    def _get_(self, instance, cls):
        if instance is not None:
            return types.MethodType(self, instance)
        else:
            return self
```
äyžäžĘä¡£çŤĺæŔŔè£řåŹĺçĽĹæIJňïijŇä¡ăéIJĂèęĄåČŔäÿŃéİćè£ŹæăůåĘŹïijŽ

```
class Spam:
   @multimethod
   def bar(self, *args):
        # Default method called if no match
        raise TypeError('No matching method for bar')
    (bar.match(int, int)
    def bar(self, x, y):
        print('Bar 1:', x, y)(bar.match(str, int)
```
def bar(self,  $s, n = 0$ ):  $print('Bar 2:', s, n)$ 

æŔŔè£řåŹĺæŰźæąĹåŘŇæăůäź§æIJĿåĿ∎éİćæŔŘåĹřçŽĎéŹŘåĹűïijĹäÿ∎æŤŕæŇĄåĚşéŤőå∎ŮåŔĆæŢřå.

æĽĂæIJĽäžŃ缾éČ¡æŸŕåźṣç∎ĽçŽĎïijŇæIJĽåě¡æIJĽåİŔïijŇäź§èőÿæIJĂåě¡çŽĎåŁđæşŢåřśæŸŕåIJĺæ äÿ∎è£ĞæIJĿ䞯çĿźæőŁæČĚåĘţäÿŃ裟æŸŕæIJĿæĎŔäźĿçŽĎïijŇæŕŤåęĆå§žäžŐæĺąåijŔåŇźéĚ∎çŽĎæŰź äÿ<sub>ċ</sub>äÿłä¿Ńå∎ŘïijŇ8.21åřŔèŁĆäÿ∎çŽĎèő£éŮőèĂĚæĺąåijŔåŔŕäżěä£őæŤźäÿžäÿĂäÿłä¡£çŤĺæŰźæşŢéĞ∎è¡¡çŽ ä¡ĘæŸŕïijŇéŹďäžĘè£Źäÿłäżěåď ŰïijŇéĂŽåÿÿäÿ∎åžŤèŕěä¡£çŤĺæŰźæşŢéĞ∎è¡¡ïijĹåřśçőĂå∎ŢçŽĎä¡£çŤĺäÿ∎

åIJÍPythonçď ¿åŇžåŕźäžŐåőđçŐřæŰźæşŢéĞ∎è¡¡çŽĎèőĺèőžåůšçżŔ獜æİěåůšäźĚãĂĆ åŕźäžŐåijŢåŔŚè£ŹäÿłäžĽèőžçŽĎåŐ§åŻăïijŇåŔŕäżĕåŔĆèĂČäÿŃGuido van RossumçŽDe£ŹçŕĞå**■**ŽåőćïijŽ Five-Minute Multimethods in Python

### 11.21 9.21 éA£åĚméĞmåďmcŽĎåśđæÅğæŰźæsT

#### éŮőéćŸ

ä¡ăåIJĺçśżäÿ∎éIJĂèęĄéĞ∎åď∎çŽĎåőŽäźĿäÿĂ䞯æĿğèąŇçŻÿåŘŇéĂżè¿ŚçŽĎåśđæĂğæŰźæşŢïijŇæŕŤ

#### eğčåEşæÜźæaL

èĂČèŹŚäÿŃäÿĂäÿłçőĂå∎ŢçŽĎçśżïijŇåőČçŽĎåśđæĂğ獜åśđæĂğæŰźæşŢåŇĚèčĚïijŽ

```
class Person:
    def __init__(self, name, age):
        self.name = nameself. age = age@property
    def name (self) :
        return self. name
    @name.setter
    def name(self, value):
        if not isinstance (value, str):
            raise TypeError('name must be a string')
        self. name = value@property
    def age(self) :
        return self. age
    @age.setter
    def age(self, value):
        if not isinstance (value, int) :
```

```
raise TypeError('age must be an int')
self. age = value
```
åŔŕäżěçIJŃåĹřïijŇäÿžäžĘåőđçŐřåśđæĂğåĂijçŽĎçśżåđŃæčĂæ§ěæĹŚäżňåĘŹäžĘå¿ĹåďŽçŽĎéĞ∎åď ∎ä åŔłèęĄä¡ăäżěåŘŐçIJŃåĹřçśżäijijè£ŹæăůçŽĎäżčçăĄïijŇä¡ăéČ¡åžŤèŕěæČşåŁđæşŢåŐżçőĂåŇŰåőČãĂĆ äÿĂäÿłåŔŕèąŇçŽĎæŰźæşŢæŸŕåĹŻåżžäÿĂäÿłåĞ¡æŢřçŤĺælěåőŽäźĿ'åśđæĂğåźűè£ŤåŻđåőČãĂĆä¿ŃåęĆïijŽ

```
def typed_property(name, expected_type):
    storage_name = ' + name
    @property
    def prop(self):
        return getattr (self, storage_name)
    @prop.setter
    def prop(self, value):
        if not isinstance (value, expected_type) :
            raise TypeError('{} must be a {}'.format(name, expected_
\rightarrowtype))
        setattr(self, storage_name, value)
    return prop
# Example use
class Person:
    name = typed\_property('name', str)age = typed\_property('age', int)def _init_(self, name, age):
        self.name = nameself. age = age
```
#### èőĺèőž

æIJňèŁĆæĹŚäżňæijŤçď žåĘĚéČĺåĞ<sub>i</sub>æŢřæĹŰèĂĚéŮ∎åŇĚçŽĎäÿĂäÿłéĞ∎èęĄçĽźæĂğïijŇåőČäżňå<sub>¿</sub>Ĺå typed\_property () çIJNäÿŁåŐżæIJL'çĆźéŽ<sub>i,</sub>çŘĘèğčïijŇåĚűåőđåőČæL'ĂåĄŽçŽĎäżĚäżĚåřśæŸŕäÿžä¡ăç åŻăæ∎ď ïijŇå;SåIJĺäÿĂäÿłçśżäÿ∎ä;£çŤĺåőČçŽĎæŮűåĂŹïijŇæŢĹæđIJèů§åřEåőČéĞŇéİćçŽĎäżčçăĄæŤ¿åĹř åřiçőaåśđæĂğçŽĎ getter åŠŇ setter æŰźæşŢèő£éŮőäžĘæIJňåIJřåŔŸéĞŔåęĆ name, expected\_type äżěåŔŁ storate\_name ïijŇè£Źäÿłå¿Ĺæ∎čåÿÿïijŇè£ŹäžŻåŔŸéĞŔçŽĎåĂijäijŽä£İå∎Ÿ

æĹŚäżň裟åŔŕäżěä¡£çŤÍ functools.partial () æİěçĺ∎æŤźåŔŸäÿŃè£Źäÿłä¿Ńå∎ŘïijŇå¿ĹæIJ

```
from functools import partial
String = partial(typed_property, expected_type=str)
Integer = partial(typed_property, expected_type=int)
# Example:
```

```
class Person:
   name = String('name')age = Integer('age')
   def __init__(self, name, age):
        self.name = nameself. age = age
```
åĔűåőđä¡ăåŔŕäżěåŔŚçŐřïijŇè£ŹéĞŇçŽĎäżčçăĄèů§8.13åřŔèŁĆäÿ∎çŽĎçśżåđŃçşżçż§æŔŔè£řåŹĺäżčçž

# 11.22 9.22 åőŽäźL'äÿŁäÿŃæŰĞçőaçŘĘåŹĺçŽĎçőĂå∎ŢæŰźæşŢ

#### **ÁLJŐÁÓV**

äjăæČşèĞłåůśåŐżåőđçŐřäÿĂäÿłæŰřçŽĎäÿŁäÿŃæŰĞçőąçŘĘåŹĺïijŇäżěä¿£äj£çŤĺwithèŕ∎åŔěãĂĆ

#### èğčåĘşæŰźæąĹ

åőđçŐřäÿĂäÿłæŰřçŽĎäÿŁäÿŃæŰĞçőąçŘĘåŹĺçŽĎæIJĂçőĂå∎ŢçŽĎæŰźæşŢåřśæŸŕä¡£çŤĺ æĺąåİŮäÿ∎çŽĎ èčĚéěřåŹĺãĂĆ contexlib Gcontextmanager äÿŃéİćæŸŕäÿĂäÿłåőđçŐřäžĘäżčçăĄåİŮèőąæŮűåŁ§èČ¡çŽĎäÿŁäÿŃæŰĞçőąçŘĘåŹĺä¿Ńå∎ŘïijŽ

```
import time
from contextlib import contextmanager
Gcontextmanager
def timethis (label) :
    start = time.time()try:
        yield
    finally:
        end = time.time()print('{}': {}'': f''.format(label, end - start))# Example use
with timethis ('counting'):
    n = 10000000while n > 0:
        n = 1
```
åIJĺåĞ<sub>İ</sub>æŢřtimethis () äÿ∎ïijŇyieldäźŃåĽ∎çŽĎäżčçăĄäijŽåIJĺäÿŁäÿŃæŰĞçőąçŘĘåŹĺäÿ∎ä¡IJäÿ \_enter\_() æŰźæşŢæL'ğèaŇïijŇ æL'ĂæIJL'åIJÍ yield äźŃåŘŐçŽĎäżčçăĄäijŽä¡IJäÿž 

äÿŃéİćæŸŕäÿĂäÿłæŻť åŁăéńŸçžğäÿĂçĆźçŽĎäÿŁäÿŃæŰĞçőąçŘĘåŹĺïijŇåőđçŐřäžĘåĹŮèąĺåŕźèśąäÿŁ

```
@contextmanager
def list transaction (orig list):
    working = list(orig_list)vield working
    orig\_list[:] = working
```
è£ŹæőtäżčçăAçŽĎä¡IJçŤĺæŸŕäżżä¡TåŕźåĹŮèaĺçŽĎä£őæŤźåŔłæIJĽå¡SæĽĂæIJĽäżčçăAè£ŘèaŇåőŇæ äÿŃéİćæĹŚäżňæİěæijŤçď žäÿĂäÿŃïijŽ

```
>>> items = [1, 2, 3]>>> with list_transaction(items) as working:
          working.append(4)\mathbf{L}^{\prime} and \mathbf{L}^{\prime} and \mathbf{L}^{\prime}working.append(5)\sim 100\mathbf{1}>>> items
[1, 2, 3, 4, 5]>>> with list_transaction(items) as working:
           working.append(6)
\mathcal{L}^{\mathcal{A}} and \mathcal{L}^{\mathcal{A}}working.append(7)
\omega_{\rm{max}}raise RuntimeError('oops')
\mathbf{1} and \mathbf{1}\mathbf{1} and \mathbf{1}Traceback (most recent call last):
     File "<stdin>", line 4, in <module>
RuntimeError: oops
>>> items
[1, 2, 3, 4, 5]\rightarrow >>
```
#### èőĺèőž

éĂŽåÿÿæČĚåĘţäÿŃïijŇåęĆæđIJèęĄåĘŹäÿĂäÿłäÿŁäÿŃæŰĞçőąçŘĘåŹĺïijŇä¡ăéIJĂèęĄåőŽäźĽäÿĂäÿłç 

```
import time
class timethis:
   def _init_(self, label):
       selfrlabel = labeldef __enter_(self):
        self.start = time.time()def __exit_(self, exc_ty, exc_val, exc_tb):
        end = time.time()print('{}: {}'.format(self.label, end - self.start))
```
åř¡çőąè£Źäÿłäź§äÿ∎鎿åĘŹïijŇä¡ĘæŸŕçŻÿæŕŤè¿ČåĘŹäÿĂäÿłçőĂå∎ŢçŽĎä¡£çŤĺ @contextmanager æşĺèğčçŽĎåĞ¡æŢřèĂŇèĺĂ裟æŸŕçĺ∎柿äźŔåŚşãĂĆ

@contextmanager åžŤèfěäzĚäzĚçŤĺælěåEŹèĞłåŇĚåŘńçŽĎäÿŁäÿŃæŰĞçőąçŘEåĞ¡æŢřãĂĆ åeĆæđIJä¡ăæIJĽäÿĂ䞯åŕźèśa(æŕŤåeĆäÿĂäÿłæŰĞäżűãĂAç¡ŚçżIJè£đæŐěæĹŰéŤA)ïijŇéIJĂèeAæŤŕæŇĄ èŕ∎åŔěïijŇéĆčäźĹä¡ăåřśéIJĂèęĄå∎ŢçŃňåőđçŐř \_enter\_() with æŰźæsTåŠŇ 

# 11.23 9.23 ålJÍåśĂéČÍåŔŸéĞŔå§§äÿ∎æĽğèaŇäżčçăĄ

#### éŮőéćŸ

äjăæČşåIJĺäj£çŤĺèŇČåŻť åĘĚæĽ ğèąŇæ§ŘäÿłäżčçăĄçĽĞæőţïijŇåźűäÿŤåÿŇæIJŻåIJĺæĽ ğèąŇåŘŐæĽ Ă

#### èğčåEşæŰźæaĹ

äÿžäžĘçŘĘèğčè£ŹäÿłéŮőéćŸïijŇåĚĹèŕŢèŕŢäÿĂäÿłçőĂå∎ŢåIJžæŹŕãĂĆéęŰåĚĹïijŇåIJĺåĚĺåśĂåŚ¡åŘ∎ç

```
\Rightarrow \Rightarrow a = 13
>>> exec('b = a + 1')
\gg print(b)
14>>
```
çĎűåŘŐïijŇåE∎åIJĺäÿĂäÿłåĞ¡æTřäÿ∎æĽğèaŇåŘŇæăůçŽĎäżčçăAïijŽ

```
\rightarrow \rightarrow def test():
         a = 13\mathcal{L}(\mathcal{L}(\mathcal{L}))exec ('b = a + 1')
\mathbf{1}print(b)\mathbf{1} , \mathbf{1} , \mathbf{1}\sim 10 km ^{-1}\rightarrow test()
Traceback (most recent call last):
     File "<stdin>", line 1, in <module>
    File "<stdin>", line 4, in test
NameError: global name 'b' is not defined
>>
```
åŔŕäżěçIJŃåĞžïijŇæIJĂåŘŐæŁŻåĞžäžĘäÿĂäÿłNameErroråijĆåÿÿïijŇåřśèů§åIJĺ exec() er akeazŐæšaæL'geaNe£ĞayĂæăůaĂĆ eeAæŸŕäjăæČşåIJĺåŘŐélćçŽĎeőąçőŮäy aj£çŤĺåĹř exec () æL'ğèaNçzŞæđIJçŽDerlarsaijŽæIJL'é Úőéć ŸäžEãĂĆ

```
äyžäžEä£őæ∎čè£ŹæăůçŽĎ鍏èŕŕïijŇä¡ăéIJĂèęĄåIJĺèřČçŤĺ
                                                                    exec()åĞ<sub>l</sub>æŢřæİěå¿ŮåĹřäÿĂäÿłåśĂéČĺåŔŸéĞŔå∎ŮåĚÿãĂĆ
äźŃåĽ∎ä¡£çŤÍ
                locals()äźŃåŘŐä¡ăåřśèČ¡äżŐåśĂéČĺå∎ŮåĚÿäÿ∎èŐůåŔŰä£őæŤźè£ĞåŘŐçŽĎåŔŸéĞŔåĂijäžĘãĂĆä¿ŃåęĆïijŽ
```

```
\gg def test():
          a = 13\mathbf{L} and \mathbf{L}loc = \text{locals}()\mathbf{1} and \mathbf{1}exec ('b = a + 1')
\mathbb{R}^2b = loc['b']
```

```
... print(b)
...
>>> test()
14
>>
```
#### **èo˝ ´lèož˝**

åőđéŹĚäÿŁåŕźäžŐ exec () çŽĎæ∎čçąőä¡£çŤĺæŸŕæŕŤè¿Č鎿çŽĎãĂĆåď ğåď ŽæŢřæČĚåĘţäÿŃå¡Şä¡ăè exec () çŽĎæŮűåĂŹïijŇ è£ŸæIJL'åŔęåď ŰæŻť åě¡çŽĎèğčåĘşæŰźæąĹïijĹæŕŤåęĆèčĚéěřåŹĺãĂĄéŮ■åŇĚã

çĎűèĂŇïijŇåęĆæđIJä¡ăäż∎çĎűèęĄä¡£çŤĺ exec () ïijŇæIJňèŁĆåĹŬåĞžäžĘäÿĂ䞯åęĆä¡Ţæ∎čçąőä¡£ç ézŸèőď æČĚåĘţäÿŃïijŇexec () äijŽåIJĺèřČçŤĺèĂĚåśĂéČĺåŠŇåĚĺåśĂèŇČåŻť åĘĚæĽ ğèąŇäżčçăĄãĂĆçĎű äijăéÊ翏 exec() çŽĎåśĂéČĺèŇČåŻť æŸŕæŃůèť låőđéŹĚåśĂéČĺåŔŸéĞŔçżĎæĹŘçŽĎäÿĂäÿłå∎ŮåĚÿã åŻăæ∎ď ïijŇåęĆæđIJ exec () åęĆæđIJæĽ ğèąŇäžĘä£őæŤźæŞ∎ä¡IJïijŇè£Źçğ∎ä£őæŤźåŘŐçŽĎ翪æđIJåŕźå äÿŃéİćæŸŕåŔęåď ŰäÿĂäÿłæijŤçď žåőČçŽĎä¿Ńå∎ŘïijŽ

```
>>> def test1():
... x = 0
... exec('x += 1')
... print(x)
...
>>> test1()
\bigcap>>>
```
äÿŁéİćäżčçăĄéĞŇïijŇå¡Şä¡ăèřČçŤÍ locals() èŐůåŔŰåśĂéČÍåŔŸéĞŔæŮűïijŇä¡ăèŐůå¿ŮçŽĎæŸŕäi exec () çŽĎåśĂéČĺåŔŸéĞŔçŽĎäÿĂäÿłæŃůèť lãĂĆ éĂŽè£ĞåIJĺäżčçăĄæL'ğèąŇåŘŐåőąæ§ěè£Źäÿłå∎ŮåĚ

```
>>> def test2():
\cdot \cdot \cdot \cdot \cdot \cdot \cdot \cdot \cdot \cdot \cdot \cdot... loc = locals()
... print('before:', loc)
\bullet \cdot \cdot \cdot exec ('x += 1')
... print('after:', loc)
\ldots print ('X = ', X)
...
>>> test2()
before: {'x': 0}
after: {'loc': {...}, 'x': 1}
x = 0>>>
```
äzŤçżĘèğĆåŕ§æIJĂåŘŐäÿĂæ∎ěçŽĎè¿ ŞåĞžïijŇéŹď éİđä¡ăåřĘ äÿ∎èćńä£őæŤźåŘŐçŽĎåĂijæL'ŃåŁĺèţŃåĂijçzŹxïijŇåŘęåĹŹxåŔŸéĞŔåĂijæŸŕäÿ∎äijŽåŔŸçŽĎãĂĆ

åIJÍä¡£çŤÍ locals() çŽĎæŮűåĂŹïijŇä¡ăéIJĂèęĄæşĺæĎŔæŞ■ä¡IJéąžåžŔãĂĆæŕŔæňąåőČèćńèřČçŤÍç 10ca1s() äijŽèŐůåŔŰåśĂéČĺåŔŸéĞŔåĂijäÿ∎çŽĎåĂijåźűèęĘçŻŰå∎ŮåĔÿäÿ∎çŻÿåžŤçŽĎåŔŸéĞŔãĂĆ èŕůæşĺæĎŔèğĆåŕ§äÿŃäÿŃéİćè£ŹäÿłèŕŢéłŇçŽĎè¿ ŞåĞžçżŞæđIJïijŽ

```
>>> def test3():
... x = 0
\ldots loc = locals()
... print(loc)
      exec('x += 1')
... print(loc)
... locals()
... print(loc)
...
>>> test3()
{'x': 0}
{'loc': {...}, 'x': 1}
{'loc': {...}, 'x': 0}
>>>
```
æşĺæĎŔæIJĂåŘŐäÿĂæňąèřČçŤĺ locals() çŽĎæŮűåĂŹxçŽĎåĂijæŸŕåęĆä¡ŢèćńèęĘçŻŰæŐĽçŽĎã.

ä¡IJäÿž locals() çŽĎäÿĂäÿłæŻ£äżčæŰźæąĹïijŇä¡ăâŔŕäżĕä¡£çŤĺä¡ăèĞłåůśçŽĎå∎ŮåĚÿïijŇåźűåřĘåő exec()  $\tilde{a}$ AĆä<sub> $\tilde{a}$ </sub>NåęĆii jŽ

```
>>> def test4():
... a = 13
... loc = { 'a' : a }
... glb = { }
... exec('b = a + 1', glb, loc)
... b = loc['b']
... print(b)
...
>>> test4()
14
>>>
```
åd'ğéČĺåĹĘæČĚåĘţäÿŃïijŇè£Źçğ∎æŰźåijŔæŸŕä¡£çŤĺ exec() çŽĎæIJĂä¡şåőđèůţãĂĆ ä¡ăâŔłéIJĂèęĄä£İèŕĄåĚĺåśĂåŠŇåśĂéČĺå∎ŮåĔÿåIJĺåŘŐéİćäżčçăĄèő£éŮőæŮűåůšçżŔèćńåĹİåğŃåŇŰãĂĆ

裟æIJL'äÿĂçĆźïijŇåIJĺä¡£çŤĺ exec() äźŃåL'∎ïijŇä¡ăåŔŕèČ¡éIJĂèęĄéŮőäÿŃèĞłåůśæŸŕåŘęæIJL'åĚï åd'ğåd'ŽæŢřæČĚåEţäÿŃå¡Şä¡ăèęĄèĂČèŹŚä¡£çŤĺ exec() cŽĎæŮűåĂŹïijŇ 裟æIJĽåŔęåď ŰæŻť åě¡çŽĎèğčåĘşæŰźæąĹïijŇæŕŤåęĆèčĚéěřåŹĺãĂĄéŮ∎åŇĚãĂĄåĚČçśżïijŇæĹŰåĚűäżl

# **11.24 9.24 èg˘cæˇ d¯Räÿ ˇ Oå˝ ´L ˛Eæd¯RPythonæž ˇ Rçˇ a ˛A˘**

#### **éU˚ oé˝ cŸ´**

ä¡ăæČşåEŹèğčæđŘåźűåĹĘæđŘPythonæžŘäżčçăĄçŽĎçĺŃåžŔãĂĆ

#### **èg˘ cå ˛E ¸sæ ˇ U ´zæ ˛a ˝ ´L**

åd' ğéČÍåĹĘçĺŃåžŔåŚŸç§ě饪PythonèČ¡åd'§èőąçőŮæĹŰæĽ ğèąŇå∎Ůçňęäÿšå¡ ćåijŔçŽĎæžŘäżčçăĄã

```
\Rightarrow \times = 42
\Rightarrow \bullet eval('2 + 3*4 + x')
56
>>> exec('for i in range(10): print(i)')
\Omega1
2
3
4
5
6
7
8
9
>>>
```
åř¡çőąåęĆæ∎d'ïijŇast æĺąåİŮèČ¡èćńçŤĺæİěåřĘPythonæžŘçăĄçijŰèŕŚæĹŘäÿĂäÿłåŔŕèćńåĹĘæđŘçŽĎ≀

```
>>> import ast
\Rightarrow \Rightarrow ex = ast.parse('2 + 3*4 + x', mode='eval')
>>> ex
<_ast.Expression object at 0x1007473d0>
>>> ast.dump(ex)
"Expression(body=BinOp(left=BinOp(left=Num(n=2), op=Add(),
right=BinOp(left=Num(n=3), op=Mult(), right=Num(n=4))), op=Add(),
right=Name(id='x', ctx=Load())))"
>>> top = ast.parse('for i in range(10): print(i)', mode='exec')
>>> top
<_ast.Module object at 0x100747390>
>>> ast.dump(top)
"Module(body=[For(target=Name(id='i', ctx=Store()),
iter=Call(func=Name(id='range', ctx=Load()), args=[Num(n=10)],
keywords=[], starargs=None, kwargs=None),
body=[Expr(value=Call(func=Name(id='print', ctx=Load()),
args=[Name(id='i', ctx=Load())], keywords=[], starargs=None,
kwargs=None))], orelse=[])])"
>>>
```
åĹĘæđŘæžŘçăĄæăŚéIJĂèęĄä¡ăèĞłåůśæŻť åd'ŽçŽĎå∎ęäźăïijŇåőČæŸŕ獜äÿĂçşżåĹŮASTèŁĆçĆźçżĎ åĹĘæđŘè£ŹäžŻèŁĆçĆźæIJĂçőĂå∎ŢçŽĎæŰźæşŢåřśæŸŕåőŽäźĽäÿĂäÿłèő£éŮőèĂĚçśżïijŇåőđçŐřå¿ĹåďŽ visit NodeName()æŰźæsTïijŇNodeName()åŇźéĚ∎éĆč䞯ä¡ăæĎ§åĚťèűčçŽĎèŁĆçĆźãĂĆäÿŃéİća

```
import ast
class CodeAnalyzer(ast.NodeVisitor):
    def __init__(self):
        self.loaded = set()self. stored = set()self.deleted = set()
```
(çzmäÿŁéąţ)

```
def visit Name (self, node):
        if isinstance(node.ctx, ast.Load):
             self.loaded.add(node.id)
        elif isinstance(node.ctx, ast.Store):
            self.stored.add(node.id)
        elif isinstance(node.ctx, ast.Del):
            self.deleted.add(node.id)
# Sample usage
if name == ' main ':
    # Some Python code
    code = '''for i in range(10):
       print (i)
    del i
    \mathbf{r},\mathbf{r},\mathbf{r}# Parse into an AST
    top = ast.parse(code, mode='exec')# Feed the AST to analyze name usage
    c = CodeAnalyzer()c. visit (top)
    print ('Loaded:', c.loaded)
    print ('Stored:', c.stored)
    print ('Deleted:', c.deleted)
```
åęĆæđIJä¡ăè£ŘèąŇè£ŹäÿłçĺŃåžŔïijŇä¡ăäijŽå¿ŮåĹřäÿŃéİćè£ŹæăůçŽĎè¿ŞåĞžïijŽ

```
Loaded: {'i', 'range', 'print'}
Stored: {'i'}
Deleted: {'i'}
```
æIJĂåŘŐïijŇASTåŔŕäżěéĂŽè£Ğ compile () åĞ¡æŢřæİěçijŰèŕŚåźűæĽğèąŇãĂĆä¿ŃåęĆïijŽ

```
>>> exec(compile(top, '<stdin>', 'exec'))
\circ\mathbf{1}\overline{c}\mathcal{S}\overline{4}5
6
\overline{7}8
9
>>
```
#### èőlèőž

å¡Şä¡ăèČ¡åď §åĹĘæđŘæžŘäżčçăĄåźűäżŐäÿ∎èŐůåŔŰä£ąæĄŕçŽĎæŮűåĂŹïijŇä¡ăåřśèČ¡åĘŹå¿Ĺåď Žäż äį ŃåęĆïijŇçŻÿæŕŤçŻšçŻőçŽĎäijăéĂŠäÿĂ䞯äżčçăĄçĽĞæőtåĹřçśżäijij åĞ¡æŢřäÿ∎ïijŇä¡ăâŔŕäżěåĚĹåřĘåőČè¡ňæ∎ćæĹŘäÿĂäÿłASTïijŇ  $exec()$ çĎűåŘŐèğĆåŕ§åőČçŽĎçżĘèŁĆçIJŃåőČåĹřåžŢæŸŕæĂŐæăůåĄŽçŽĎãĂĆ äjă裟åŔŕäżěåĘŹäÿĂ䞯åůěåĚůæİěæ§ěçIJŃæ§ŘäÿłæĺąåİŮçŽĎåĚĺéČĺæžŘçăĄïijŇåźűäÿŤåIJĺæ∎ďå§žçąĂä

éIJĂèęĄæşĺæĎŔçŽĎæŸŕïijŇåęĆæđIJä¡ăç§ě饪èĞłåůśåIJĺåźšåŢěïijŇä¡ă裟èČ¡åď §éĞ∎åĘŹASTæİěèą äÿŃéİćæŸŕäÿĂäÿłèčĚéěřåŹĺä¿Ńå∎ŘïijŇåŔŕäżěéĂŽè£ĞéĞ∎æŰřèğčæđŘåĞ¡æŢřä¡ŞæžŘçăĄãĂĄ éGmåEŹASTåźűéĞmæŰřâĹŻåżžåĞ¡æTřäżčçăAåŕźèśąæİěåřEåĚĺåśĂèő£éŮőåŔŸéĞŔéŹmäÿžåĞ¡æTřä¡Sä¡IJçŤ

```
# namelower.py
import ast
import inspect
# Node visitor that lowers globally accessed names into
# the function body as local variables.
class NameLower (ast. NodeVisitor) :
   def __init__(self, lowered_names):
       self.lowered names = lowered names
   def visit FunctionDef(self, node):
        # Compile some assignments to lower the constants
       code = '__globals = globals() \n'n'for name in self.lowered names)
       code\_ast = ast.parse(code, mode='exec')# Inject new statements into the function body
       node-body[:0] = code\_ast.body# Save the function object
       self.func = node# Decorator that turns global names into locals
def lower names (*namelist) :
   def lower (func) :
       srclines = inspect.getsource(func).splitlines()
        # Skip source lines prior to the @lower_names decorator
       for n, line in enumerate (srclines):
           if '@lower_names' in line:
               break
       src = 'n'.join(srclines[n+1:])# Hack to deal with indented code
       if src.startswitch((' ', 't')):
           src = 'if 1:\n' + srctop = ast.parse(src, mode='exec')
```

```
# Transform the AST
    cl = NameLower (namelist)
    cl.visit(top)
    # Execute the modified AST
    temp = \{\}exec(compile(top,'','exec'), temp, temp)
    # Pull out the modified code object
    func.__code__ = temp[func.__name__].__code__return func
return lower
```
äyžäžĘä¡£çŤĺè£ŹäÿłäżčçăĄïijŇä¡ăåŔŕäżěåČŔäÿŃéİćè£ŹæăůåĘŹïijŽ

```
INCR = 1@lower names ('INCR')
def countdown (n) :
    while n > 0:
        n = INCR
```
èčĚéěřåŹĺäijŽåřĘ countdown () åĞ¡æŢřéĞ∎åĘŹäÿžçśżäijijäÿŃéİćè£Źæăůå∎ŘïijŽ

```
def countdown (n) :
     _qlobals = globals()INCR = \underline{\hspace{1cm}}globals['INCR']
     while n > 0:
         n = INCR
```
åIJĺæĂğèČ<sub>i</sub>ætŃèŕŢäÿ∎ïijŇåőČäijŽèől'åĞ<sub>i</sub>æŢřè£ŘèąŇå£ń20%

çŐřåIJĺïijŇä¡ăæŸŕäÿ∎æŸŕæČşäÿžä¡ăæĽĂæIJĽçŽĎåĞ¡æŢřéČ¡åŁăäÿŁè£ŹäÿłèčĚéěřåŹĺåŚćïij§æĹŰèőÿ ä¡ĘæŸŕïijŇè£Źå∎ťæŸŕåŕźäžŐäÿĂ䞯éńŸçžğæŁĂæIJŕæŕŤåęĆASTæŞ∎ä¡IJãĂĄæžŘçăĄæŞ∎ä¡IJç∎Ľç∎ĽçŽÌ

æIJňèŁĆåŔŮåŔęåď ŰäÿĂäÿłåIJĺ ActiveState äÿ∎åď ĎçŘĘPythonå∎ŮèŁĆçăĄçŽĎçńăèŁĆçŽĎåŘŕç ä¡£çŤĺASTæŸŕäÿĂäÿłæŻť åŁăéńŸçžğçĆźçŽĎæŁĂæIJŕïijŇåźűäÿŤäź§æŻť çőĂå∎Ţ䞯ãĂĆåŔĆèĂČäÿŃéİćä

### 11.25 9.25 æŃĘèğčPythonå∎ŮèŁĆçăĄ

#### éŮőéćŸ

äjăæČşéĂŽè£ĞåřĘäjăçŽĎäżčçăĄåŔ∎çijŰèŕŚæĹŘäjŐçžğçŽĎå∎ŮèŁĆçăĄæİěæ§ěçIJŃåőČåžŢåśĆçŽĎå

#### èğčåEşæŰźæaĹ

 $\det$ s ælgål $\check{U}$ å $\check{R}$ fäzette $\check{C}$ n (relettette), Sa $\check{G}$ zäzzä; TPythonå $\check{G}$ ; a Tře $\check{Z}$ Då $\check{R}$  mei j $\check{U}$ ett $\check{S}$ cz $\check{S}$ æð $\check{C}$ l $\check{R}$ an (reletti $\check{Z}$ 

```
>>> def countdown(n):
... while n > 0:
... print('T-minus', n)
... n -= 1
... print('Blastoff!')
...
>>> import dis
>>> dis.dis(countdown)
...
>>
```
#### **èo˝ ´lèož˝**

å; Şä; ăæČşèę Ąç§ěé ĄŞä; ăçŽĎçĺŃåžŔåžŢåśĆçŽĎè£ŘèąŇæIJžåĹűçŽĎæŮűåĂŹïijŇdis æĺąåİŮæŸŕå¿ĹæIJĿçŤĺçŽĎãĂĆæŕŤåęĆåęĆæđIJä¡ăæČşèŕŢçİĂçŘĘèğčæĂğèČ¡çĿ´źå¿AãĂĆ ècn´ dis() åG¡æ TřèğčædŘç ŽDå Ő§åğ Ńå ÚèŁ Ćçă Aåe ĆäÿŃæL Açd'žïijŽ

```
>>> countdown.__code__.co_code
b"x
\rightarrow' \x00|\x00\x00d\x01\x00k\x04\x00r)\x00t\x00\x00d\x02\x00|\x00\x00\x83
\x02\x00\x01|\x00\x00d\x03\x008}
˓→\x00\x00q\x03\x00Wt\x00\x00d\x04\x00\x83
\x01\x00\x01d\x00\x00S"
>>>
```
åęĆædIJä¡ ăæČşèĞłåůśèğčéĞŁè£ŹæőtäżčçăAïijŇä¡ ăéIJĂèęAä¡£çŤĺäÿĂ䞯åIJĺ opcode æĺąåİŮäÿ∎åőŽäźL'çŽĎåÿÿéĞŔãĂĆä¿ŃåęĆïijŽ

```
>>> c = countdown.__code__.co_code
>>> import opcode
>>> opcode.opname[c[0]]
>>> opcode.opname[c[0]]
'SETUP_LOOP'
>>> opcode.opname[c[3]]
'LOAD_FAST'
>>>
```
åěĞæĂłçŽĎæŸŕïijŇåIJĺ dis æĺąåİŮäÿ∎åźűæšąæIJĽåĞ¡æŢřèőľ ä¡ăäżěçijŰçĺŃæŰźåijŔå¿ĹåőźæŸŞçŽĎ äÿ∎è£ĞïijŇäÿŃéİćçŽĎ獧æĹŘåŹĺåĞ¡æŢřåŔŕäżěåřĘåŐ§åğŃå∎ŮèŁĆçăĄåžŔåĹŮè¡ňæ∎ćæĹŘ opcodes åŠŇåŔĆæŢřãĂĆ

```
import opcode
def generate_opcodes(codebytes):
    extended \text{arg} = 0i = 0n = len(codebytes)
    while i < n:
```

```
op = codebytes[i]i + = 1if op >= opcode.HAVE_ARGUMENT:
    oparg = codebytes[i] + codebytes[i+1] *256 + extended_arg
    extended_{arg} = 0i + = 2if op == opcode.EXTENDED_ARG:
        extended_arg = oparg * 65536
        continue
Also:oparg = Noneyield (op, oparg)
```
äj£çŤĺæŰźæşŢåęĆäÿŃïijŽ

```
>>> for op, oparg in generate_opcodes(countdown. _code __. co_code) :
        print (op, opcode.opname [op], oparg)
\mathbf{1}
```
è£Źçğ∎æŰźåijŔå¿ĹåřŚæIJĽäžžç§ĕ饪ïijŇä¡ăâŔŕäżĕåĹľçŤĺåőȿݣæ∎ćäżżä¡Ţä¡ăæČşèęĄæŻ£æ∎ćçŽĎ äÿŃéİćæĹŚäżňçŤĺäÿĂäÿłçď žä¿ŃæİěæijŤçď žæŢť äÿłè£ĞçĺŃïijŽ

```
\rightarrow > def add(x, y) :
           return x + y\mathcal{L}(\mathcal{L},\mathcal{L})\mathbf{1}\rightarrow \rightarrow c = add. code>>> \sim<code object add at 0x1007beed0, file "<stdin>", line 1>
>>> c.co code
b'|\x00\rangle x00|\x01\rangle x00\rangle x17S'>>>>>> # Make a completely new code object with boqus byte code
>>> import types
>>> newbytecode = b'xxxxxxx'
>>> nc = types. CodeType (c.co_argcount, c.co_kwonlyargcount,
           c.co_nlocals, c.co_stacksize, c.co_flags, newbytecode, c.co_
\mathcal{L}(\mathcal{L},\mathcal{L})\rightarrowconsts,
          c.co_names, c.co_varnames, c.co_filename, c.co_name,
\mathbf{1} , \mathbf{1} , \mathbf{1}c.co firstlineno, c.co lnotab)
\mathcal{L}(\mathcal{L},\mathcal{L})\gg \rightarrow nc<code object add at 0x10069fe40, file "<stdin>", line 1>
\rightarrow \rightarrow add. \_\text{code} = nc
\gg add (2, 3)Segmentation fault
```
ä¡ăåŔŕäżěåČŔè£ŹæăůèĂ∎åď ğæŃŻèőľ èğčéĞŁåŹĺåěŤæžČãĂĆä¡ĘæŸŕïijŇåŕźäžŐçijŰåĘŹæŻť éńŸçžğäi äżŰäżňåŔŕèČ¡çIJ§çŽĎéIJĂèęĄéĞ∎åĘŹå∎ŮèŁĆçăĄãĂĆæIJňèŁĆæIJĂåŘŐçŽĎéČĺåĹĘæijŤçďžäžĘè£Źäÿłæ this code on ActiveState

# 12 çňňå AçńăïijŽælaalUäyŐåŇĚ

æĺąåIŮäÿŐåŇĚæŸŕäżżä¡Ţåď ğåđŃçĺŃåžŔçŽĎæăÿå£ČïijŇåřśè£đPythonåőL'èčĚçĺŃåžŔæIJňèžńäź§æŸŕ Contents:

# 12.1 10.1 ædDazzay AaylælgalUç ZDasCçzga NE

#### éŮőéćŸ

ä¡ăæČşåřĘä¡ăçŽĎäżčçăĄçzĎçżĞæĹŘ獜å¿ĹåďŽåĹĘåśĆæĺąåİŮæđĎæĹŘçŽĎåŇĚãĂĆ

#### èğčåĘşæŰźæąĹ

åřĄèčĚæĹŘåŇĚæŸŕå¿ĹçőĂå∎ŢçŽĎãĂĆåIJĺæŰĞäżűçşżçż§äÿŁçżĎçżĞä¡ăçŽĎäżčçăĄïijŇåźűçąőä£İæŕ ä; NåeĆïijŽ

```
graphics/__init__.py
   primitive/
         _init__.py
        line.py
        fill.py
        text.py
    formats/
         _init__.py
        png.py
        jpg.py
```
äÿĂæŮęä¡ăåĄŽåĹřäžĘè£ŹäÿĂçĆźïijŇä¡ăåžŤèŕěèČ¡åď §æĽ ğèąŇåŘĎçğ∎importèí∎åŔěïijŇåęĆäÿŃïijŽ

```
import graphics.primitive.line
from graphics.primitive import line
import graphics.formats.jpg as jpg
```
#### èőĺèőž

åőŽäźL'æĺąåİŮçŽĎåśĆæňąçżŞæđĎåřśåČŔåIJĺæŰĞäżűçşżçż§äÿŁåżžçńŃçŻőå¡Ţ翪æđĎäÿĂæăůåőźæŸ æŰĞäżű\_\_init\_\_.pyçŽĎçŽŐçŽĎæŸŕèęĄåŇĚåŘńäÿ∎åŘŇè£ŘèąŇçžğåĹńçŽĎåŇĚçŽĎåŔŕéĂĽçŽĎåĹİåğŃåŇ äÿ;äÿłä;Ńå■ŘïijŇåęĆæđIJä;ăæL'ğèąŇäžĘèí aŔěimport  $graphicsiij\check{N}$ æŰĞäżűgraphics/\_init\_\_.pyåřEèćńåŕijåĚě,åżžçńŃgraphicsåŚ<sub>i</sub>åŘ<sub>■</sub>çľžéŮť çŽĎåĘĚåőźãĂĆåČŔimport graphics.format.jpgè£ŹæăůåŕijåĚěïijŇæŰĞäżűgraphics/\_init\_\_.pyåŠŇæŰĞäżűgraphics/formats/\_init\_\_.py

çżİåd'ğéČÍåĹĘæŮűåĂŹèől'\_\_init\_\_.pyçl'žçİĂåřśåě¡ãĂĆä¡ĘæŸŕæIJĿ䞯æČĚåĘţäÿŃåŔŕèČ¡åŇĚåŘńäż äÿ<sub>l</sub>äÿłä<sub>l</sub>Ńå∎ŘïijŇ\_init\_\_.pyèČ;åď§çŤĺælěèĞłåŁĺåŁăè;¡å∎ŘæĺąåIŮ:

```
# graphics/formats/__init__.py
from . import jpg
from . import png
```
åČŔè£ŹæăůäÿĂäÿłæŰĞäżű,çŤĺæĹůåŔŕäżěäżĚäżĚéĂŽè£Ğimport grahpics.formatsæletäzen z filmport graphics.formats.jpgazetaRLimport graphics.formats.pngaAC

\_\_init\_\_.pyçŽĎåĚűäżŰåÿÿçŤĺçŤĺæşŢåŇĚæŃňåřĘåď ŽäÿłæŰĞäżűåŘĹåźűåĹřäÿĂäÿłéĂżè¿ŚåŚ¡åŘ∎çl'ž

æŢŔéŤŘçŽĎçĺŃåžŔåŚŸäijŽåŔŚçŐřïijŇå∎şä¡£æšąæIJĽ\_\_init\_\_.pyæŰĞäżűå∎ŸåIJĺïijŇpythonäż∎çĎűä

# 12.2 10.2 æŐğå Lűælaal ÜecnaEleclarijaEeçZDaEEaőz

#### éŮőéćŸ

å;Şäj£çŤĺâĂŹfrom module import \*âĂŹ èí∎åŔěæŮűïijŇåÿŇæIJŻåŕźäżŐæĺąåĪŮæĹŰåŇĚåŕijåĞžçŽĎçňę

#### èğčåEşæŰźæaĹ

åIJÍä¡ăçŽĎæĺąåİŮäÿ∎åőŽäźL'äÿĂäÿłåŔŸéĞŔ\_\_all\_\_ ælěæŸŐçąőåIJřåĹŮåĞžéIJĂèęĄåŕijåĞžçŽĎåĘĚå äÿ<sub>i</sub>äÿłä<sub>i</sub>Ńå∎Ř:

```
# somemodule.py
def spam():
   pass
def grok():
   pass
blah = 42# Only export 'spam' and 'grok'
 all = ['spam', 'grok']
```
#### èőlèőž

åř;çőaåijžçČĹåŔ∎åŕźä;£çŤĺ âĂŸfrom  $*âXZ$ . module import ä¡ĘæŸŕåIJĺåőŽäźĿäžĘåď ğéĞŔåŔŸéĞŔåŘ∎çŽĎæĺąåİŮäÿ∎éćŚçźĄä¡£çŤĺãĂĆ åęĆæđIJä¡ăäÿ∎åĄŽäżżä¡ŢäžŃ, è£ŹæăůçŽĎåŕijåĚěåřĘäijŽåŕijåĚěæL'ĂæIJL'äÿ∎äżěäÿŃåĹŠçž£åijĂåďťçŽĎã åŔęäÿĂæŰźéİć,åęĆæđIJåőŽäźL'äžĘ\_\_all\_\_, éĆčäźĹåŔłæIJĹ'èćńåĹŮäÿ¿åĞžçŽĎäÿIJèě£äijŽèćňåŕijåĞžãĂĆ

åőŽäźL'æĹŘäÿĂäÿłçl'žåĹŮèąĺ, åeĆæđIJä¡ăåřĘ all æšąæIJL'äÿIJèě£åřEecnarijaĚeaĂĆ aeĆæđIJ \_all\_ aNĚaŘneIJłaőŽäźL'çŽĎaŘ∎a∎Ů, åIJĺåŕijåĚěæŮűåijŢèţůAttributeErrorãĂĆ

## 12.3 10.3 ä¡£çŤĺçŻÿåŕźèůŕå¿ĎåŘ∎åŕijåĚěåŇĚäÿ∎å∎ŘæĺąåİŮ

#### éŮőéćŸ

åřEäżčçăĄçżĎçżĞæĹŘåŇĚ,æČşçŤĺimportèí aŔěäżŐåŔęäÿĂäÿłåŇĚåŘ æšąæIJĽçąňçijŰçăĄè£ĞçŽĎå

#### èğčåEşæŰźæaĹ

ä¡£çŤĺåŇĚçŽĎçŻÿåŕźåŕijåĚěïijŇä¡£äÿĂäÿłæĺąåİŮåŕijåĚěåŘŇäÿĂäÿłåŇĚçŽĎåŔęäÿĂäÿłæĺąåİŮ äy,äyłä,NåmkïijŇåAĞèő,åIJla¡ăçŽĎæŰĞäżűçşżçż§äÿŁæIJL'mypackageåŇĚïijŇçżĎçżĞåęĆäÿŃïijŽ

```
mypackage/
    __init__.py
    A/__init__.py
        spam.py
        grok.py
    B/__init__.py
        bar.py
```
åęĆæđIJæĺąåİŮmypackage.A.spamèęĄåŕijåĚěåŘŇçŻőå¡ŢäÿŃçŽĎæĺąåİŮgrokïijŇåőČåžŤèŕěåŇĚæŃňç.

```
# mypackage/A/spam.py
from . import grok
```
åęĆæđIJæĺąåİŮmypackage.A.spamèęĄåŕijåĚěäÿ∎åŘŇçŻőå¡ŢäÿŃçŽĎæĺąåİŮB.barïijŇåőČåžŤèŕěä¡£çŤ

```
# mypackage/A/spam.py
from .. B import bar
```
äÿď äÿłimportèŕ akěéČ a čáaåŇĚåŘ néaűåśĆåŇĚåŘ iijŇèĂŇæŸŕä;£çŤĺäžĘspam.pyçŽĎçŻÿårźèůŕå¿Ďã

#### èőlèőž

åIJĺåŇĚåĘĔïijŇæŮćåŔŕäżěä¡£çŤĺçŻÿåŕźèůŕå¿Ďäź§åŔŕäżěä¡£çŤĺçżİåŕźèůŕå¿ĎælěåŕijåĚěãĂĆ äÿ<sub>i</sub>äÿłä<sub>i</sub>Ńå∎ŘïijŽ

```
# mypackage/A/spam.py
from mypackage. A import grok # OK
from . import grok # OK
import grok # Error (not found)
```
åČŔmypackage.Aè£Źæăůä¡£çŤĺçżİåŕźèůŕå¿ĎåŘeçŽĎäÿnåĹl'äźŃåďĎæŸŕè£ŹåřĘéąűåśĆåŇĚåŘeçąňçij äy<sub>l</sub>äylä<sub>l</sub>Ńå ŘijŇåęĆæđIJäjăæŤźåŔŸäžĘåŇĚåŘ üj)Ňäjăåřśå£ĚéążæčĂæ§ěæL'ĂæIJL'æŰĞäżűæİěä£őæ åŘŇæăůïijŇçąňçijŰçăĄçŽĎåŘ∎çğřäijŽä¡£çğżåŁĺäżčçăĄåŔŸå¿,ŮåŻř鎿ãĂĆäÿ¿äÿłä¿,Ńå∎ŘïijŇäź§èőÿæIJĽä åęĆæđIJä¡£çŤĺçŽÿåŕźåŕijåĚěïijŇéĆčäÿĂåĹĞéČ¡okïijŇçĎűèĂŇä¡£çŤĺçżİåŕźèůŕå¿ĎåŘ∎å¿ĹåŔŕèČ¡äijŽåĞžéŮ

importèŕ∎åŔěçŽĎ åŠŇ çIJNețůæİěå<sub>l</sub>ĹæżŚçí; ä;EåőČæŇĞåőŽçŻőå;TåŘ∎.äÿžå;ŞåL'∎çŻőå;TïijŇ..BäÿžçŻőå;T../BãĂĆè£Źçğ∎èŕ∎æşŢåŔłéĂĆçŤĺäžŐimport äÿ<sub>l</sub>äÿłä<sub>l</sub>Ńå∎ŘïijŽ

```
from . import grok # OK
import .grok # ERROR
```
åř;çőaä;£çŤĺçŻÿåŕźåŕijåĚěçIJŃèţůæİěåČŔæŸŕæţŔèğĹæŰĞäżűçşżçż§ïijŇä;ĘæŸŕäÿ∎èČ;åĹřåőŽäźĽåŇÈ

æIJĂåŘŐïijŇçŻÿåŕźåŕijåĚěåŔłéĂĆçŤĺäžŐåIJĺåŘĹéĂĆçŽĎåŇĚäÿ∎çŽĎæĺąåİŮãĂĆåřď åĚűæŸŕåIJĺéąűå ä<sub></sub> NåęĆïijŽ

% python3 mypackage/A/spam.py # Relative imports fail

åŔęäÿĂæŰźéİćïijŇåęĆæđIJä¡ăä¡£çŤĺPythonçŽĎ-méĂĽéąźæİěæĽğèąŇåĚĹåĽ∎çŽĎèĎŽæIJňïijŇçŻÿåŕ ä; ŃåeĆïijŽ

% python3 -m mypackage.A.spam # Relative imports work

æŻť åď ŽçŽĎåŇĚçŽĎçŻÿåŕźåŕijåĚěçŽĎèČŇæŹŕç§ěèŕĘ,èŕůçIJŃ PEP 328.

### 12.4 10.4 åřEælaalUaLEaL'šæLŘad'ŽäÿłæŰĞäżű

#### éŮőéćŸ

äjăæČşåřĘäÿĂäÿłæĺąåİŮåĹĘåL`šæĹŘåďŽäÿłæŰĞäżűãĂĆäjĘæŸŕäjăäÿ∎æČşåřĘåĹĘçężçŽĎæŰĞäżűçż

#### eğcaEsæÜzæaL

çĺŃåžŔæĺąåĪŮåŔŕäżěéĂŽè£ĞåŔŸæĹŘåŇĚæİěåĹĘåĽšæĹŘåďŽäÿłçŃňçńŃçŽĎæŰĞäżűãĂĆèĂČèŹŚä

```
# mymodule.py
class A:
    def spam(self):
        print ('A.spam')
class B(A) :
    def bar(self):
        print ('B.bar')
```
åAĞèő¿ä¡ăæČşmymodule.pyåĹĘäÿžäÿďäÿłæŰĞäżűïijŇæŕŔäÿłåőŽäźĽçŽĎäÿĂäÿłçśżãĂĆèęĄåĄŽåĹřè è£Źè£ŹäÿłçŻőå;ŢäÿŃïijŇåĹŻåżžäżĕäÿŃæŰĞäżűïijŽ

```
mymodule/
    __init__.py
    a.py
    b.py
```
åIJĺa.pyæŰĞäżűäÿ∎æŔŠåĚěäżěäÿŃäżčçăĄïijŽ

```
# a.pyclass A:
    def spam(self):
        print ('A.spam')
```
åIJĺb.pyæŰĞäżűäÿ∎æŔŠåĚěäżěäÿŃäżčçăAïijŽ

```
# b.pyfrom .a import A
class B(A):
    def bar(self):
        print ('B.bar')
```
æIJĂåŘŐïijŇåIJÍ \_\_init\_\_.py äÿ∎ïijŇåřĘ2äÿłæŰĞäżű皟åŘĹåIJÍäÿĂèţůïijŽ

 $init$ .py from .a import A from .b import B

åęĆæđIJæŇĽçĚğè£ŹäžŻæ∎ěéłď ïijŇæĽĂäžğ獧çŽĎåŇĚMyModuleåřĘä¡IJäÿžäÿĂäÿłå∎ŢäÿĂçŽĎéĂż

```
>>> import mymodule
\rightarrow > a = mymodule. A()
\gg a. spam()
A.spam
\rightarrow > b = mymodule. B()
\gg b.bar()
B.bar
\rightarrow >>
```
#### èőĺèőž

åIJĺè£ŹäÿłçńăèŁĆäÿ∎çŽĎäÿżèęĄéŮőéćŸæŸŕäÿĂäÿłèő¿èőąéŮőéćŸïijŇäÿ∎çőąä¡ăæŸŕåŘęåÿŇæIJŻçŤĺa

```
from mymodule.a import A
from mymodule.b import B
```
è£ŹæăůèČ¡åůěä¡IJïijŇä¡Ęè£ŹèőľçŤĺæĹůæĽ£åŔŮæŻť åď ŽçŽĎèť §æŃĚïijŇçŤĺæĹůèęĄç§ě饪äÿ∎åŘŇ

```
from mymodule import A, B
```
åŕźåŘŐèĂĚèĂŇèĺĂïijŇèőľ mymoduleæĹŘäÿžäÿĂäÿłåď ğçŽĎæžŘæŰĞäżűæŸŕæIJĂåÿÿèğĄçŽĎãĂĆä¡l è£ŹæăůåĄŽçŽĎåĚşéŤőæŸŕåĹŻåżžäÿĂäÿłåŇĚçŻőå¡ŢïijŇä¡£çŤĺ  $\__init\__.py$ æŰĞäżűæİěåřĘæŕŔéČĺåĹĘ皟åŘĹåIJĺäÿĂèţůãĂĆ

å¡ŞäÿĂäÿłæĺąåİŮèćńåĹĘåĽšïijŇä¡ăéIJĂèęĄçĽźåĹńæşĺæĎŔäžďåŔĽåijŢçŤĺçŽĎæŰĞäżűåŘ∎ãĂĆäÿ¿äġ from .a import A æleeŐůåŔŰãĂĆ

æŢť äÿłçńăèŁĆéȡ䡣çŤĺåŇĚçŽĎçŻÿåŕźåŕijåĚěæİěéĄ£åĚ∎åřĘéąűåśĆæĺąåİŮåŘ∎çąňçijŰçăĄåĹřæžŘäż

ä¡IJäÿžè£ŹäÿĂçńăèŁĆçŽĎåżűäijÿïijŇåřĘäżŃçż∎åżű裧åŕijåĚěãĂĆåęĆåŻ<sub>i</sub>æL`Ăçď žïijŇ\_init\_\_.pyæŰ èęAåAŽåĹřè£ŹäÿĂçĆźïijŇ\_init\_.pyæIJL'çżEå¿őçŽĎåŔŸåŇŰïijŽ

```
# __init__.py
def A():
    from .a import A
    return A()def B():
    from .b import B
    return B()
```
åIJĺè£ŹäÿłçĽĹæIJňäÿ∎ïijŇçśżAåŠŇçśżBèćńæŻ£æ∎ćäÿžåIJĺçňňäÿĂæňąèő£éŮőæŮűåŁăè¡¡æĽĂéIJĂçŽİ ä; NåeĆïijŽ

```
>>> import mymodule
\rightarrow > a = mymodule.A()
\gg a. spam()
A.spam
>>
```
åzű裧åŁăè¡¡çŽĎäÿżèęĄçijžçĆźæŸŕçżğæĽ£åŠŇçśżåđŃæčĂæ§ěåŔŕèČ¡äijŽäÿ∎æŰ∎ãĂĆä¡ăåŔŕèČ¡äijŽ

```
if isinstance (x, mymodule.A): # Error\mathbb{R}^2if isinstance (x, my module.a.A): # Ok
```
åżű裧åŁăè¡¡çŽĎçIJ§åőđä¿Ńå∎Ř, èğĄæăĞåĞĘåžŞ multiprocessing/\_init\_\_.py çŽĎæžŘçăĄ.

# 12.5 10.5 åĹľçŤĺåŚ¡åŘ∎çľžéŮťåŕijåĚěçŻőå¡ŢåĹĘæŢčçŽĎäżčçăĄ

#### éŮőéćŸ

ä¡ăåŔŕèČ¡æIJĽåď ğéĞŔçŽĎäżčçăĄïijŇ獜äÿ∎åŘŇçŽĎäžžæİěåĹĘæŢčåIJřçżť æŁď ãĂĆæŕŔäÿłéČĺåĹĘè

#### èğčåEşæŰźæaĹ

äżŐæIJňèť läÿŁèőšïijŇä¡ăèęĄåőŽäźĽäÿĂäÿłéąűçžğPythonåŇĚïijŇä¡IJäÿžäÿĂäÿłåď ğéŻĘåŘĹåĹĘåijĂç åIJĺçż§äÿĂäÿ∎åŘŇçŽĎçŻőå¡ŢéĞŇçż§äÿĂçŻÿåŘŇçŽĎåŚ¡åŘ∎çl'žéŮť ïijŇä¡ĘæŸŕèęĄåĹăåŐżçŤĺæİěåřl

```
foo-package/
    span/blah.py
```
(çzmäÿŁéąţ)

```
bar-package/
    span/grok.py
```
åIJĺè£Ź2äÿłçŻőå¡TéĞŇïijŇéČ¡æIJĽçİĂåĚśåŘŇçŽĎåŚ¡åŘ∎çl'žéŮť spamãĂĆåIJĺäżżä¡TäÿĂäÿłçŻőå¡Té

èőľ æĹŚäżňçIJŃçIJŃïijŇåęĆæđIJåřEfoo-packageåŠŇbarpackageéČ<sub>l</sub>åŁăåĹřpythonæĺąåİŬèůŕå<sub>č</sub>ĎåźűåřİèŕŢåŕijåĚěäijŽåŔŚçŤ§äżĂäźĹ

```
>>> import sys
>>> sys.path.extend(['foo-package', 'bar-package'])
>>> import spam.blah
>>> import spam.grok
>>
```
äÿď äÿłäÿ∎åŘŇçŽĎåŇĚçŻőå¡ŢèćńåŘĹåźűåĹřäÿĂèţůïijŇä¡ăåŔŕäżěåŕijåĚěspam.blahåŠŇspam.grokïijŇå

#### èőĺèőž

åIJĺè£ŹéĞŇåůěä¡IJçŽĎæIJžåĹűèćńçğřäÿžâĂIJåŇĚåŚ¡åŘ∎çľ žéŮť âĂİçŽĎäÿĂäÿłçĽźå¿ĄãĂĆäżŐæIJňè

åŇĚåŚ¡åŘ∎çl'žéŮť çŽĎåĚşéŤőæŸŕçąőä£İéąűçžğçŻőå¡Ţäÿ∎æšąæIJĽ\_\_init\_\_.pyæŰĞäżűæİĕä¡IJäÿžåĚś; äÿ¿äÿłä¿Ńå∎ŘïijŽ

```
>>> import spam
>>> spam._path_
_NamespacePath(['foo-package/spam', 'bar-package/spam'])
>>
```
åIJĺåőŽä¡∎åŇĚçŽĎå∎ŘçżĎäżűæŮűïijŇçŻőå¡Ţ\_\_path\_\_åřĘèćńçŤĺåĹř(ä¿ŃåęĆ, å;ŞåfijåĚěspam.grokæĹŰèĂĚspam.blahçŽĎæŮűåĂŹ).

åŇĚåŚ¡åŘ∎çl'žéŮť çŽĎäÿĂäÿłéĞ∎èęĄçĽźçĆźæŸŕäżżä¡ŢäžžéČ¡åŔŕäżěçŤĺèĞłåůśçŽĎäżčçăĄæİěæĽľ å

```
my-package/
    span/custom.py
```
åęĆæđIJä¡ăåřĘä¡ăçŽĎäżčçăĄçŻőå¡ŢåŠŇåĚűäżŰåŇĚäÿĂèţůæůżåŁăåĹřsys.pathïijŇè£ŹåřĘæŮăçijİåIJřå

```
>>> import spam.custom
>>> import spam.grok
>>> import spam.blah
>>
```
äÿĂäÿłåŇĚæŸŕåŘęèćńä¡IJäÿžäÿĂäÿłåŇĚåŚ¡åŘ∎çl'žéŮť çŽĎäÿżèęĄæŰźæşŢæŸŕæčĂæ§ěåĚű\_file\_å

```
>>> spam. file
Traceback (most recent call last):
```
(çzmäÿŁéąţ)

```
File "<stdin>", line 1, in <module>
AttributeError: 'module' object has no attribute '_file_'
>>> spam
<module 'spam' (namespace)>
>>
```
æŻť åď ŽçŽĎåŇĚåŚ; åŘeçľ žéŮť ä£ąæĄŕåŔŕäżěæ§ěçIJŃ PEP 420.

### 12.6 10.6 éĞ∎æŰřåŁăè¡¡æĺąåİŮ

#### éŮőéćŸ

äjăæČşéĞ∎æŰřåŁăèjjåůšçzŔåŁăèjjçŽĎæĺąåİŮïijŇåŻăäÿžäjăåŕźåĚűæžŘçăĄè£ŻèąŇäžĘä£őæŤźãĂĆ

#### èğčåEşæŰźæąĹ

ä;£çŤĺimp.reload()æİĕéĞ∎æŰřåŁăè¡¡åĚĹåĽ∎åŁăè¡¡çŽĎæĺąåİŮãĂĆäÿ¿äÿłä¿Ńå∎ŘïijŽ

```
>>> import spam
>>> import imp
>>> imp.reload(spam)
<module 'spam' from './spam.py'>
>>
```
#### èőĺèőž

éĞmæŰřåŁăè; ¡æĺąåİŮåIJĺåijĂåŔŚåŠŇèřČèŕŢè£ĞçĺŃäÿmåÿÿåÿÿå¿ĹæIJĽçŤĺãĂĆä¡ĘåIJĺ獧äžğçŐŕåćČä reload()æSeéŹď äžEæĺąåİŮåžŢåśĆå∎ŮåĚÿçŽĎåEĚåőźïijŇåźűéĂŽè£ĞéĞ∎æŰřæĽ ğèąŇæĺąåİŮçŽĎæžŘ

åř;çőaåęĆæ∎ď iijŇreload()æšaæIJL'æŻť æŰřåČŔâĂİfrom module import nameâĂle£Źæăůä¡£çŤĺimporterakeafijåĚěçŽĎåőŽäźL'ãĂĆäÿ¿äÿłä¿Ńå∎ŘïijŽ

```
# spam.py
def bar():print('bar')def grok():
   print('qrok')
```
çŐřåIJÍåŘŕåŁÍäžď 䞊åijŔäijŽèŕİïijŽ

```
>>> import spam
>>> from spam import grok
>>> spam.bar()
```

```
bar
>>> grok()
grok
>>>
```
äÿ∎éĂĂåĞžPythonä£őæŤźspam.pyçŽĎæžŘçăĄïijŇåřEgrok()åĞ¡æŢřæŤźæĹŘè£ŹæăůïijŽ

```
def grok():
   print('New grok')
```
çŐřåIJĺåŻđåĹřäžď 䞊åijŔäijŽèŕİïijŇéĞ∎æŰřåŁăè¡¡æĺąåİŮïijŇåřİèŕŢäÿŃè£ŹäÿłåőđéłŇïijŽ

```
>>> import imp
>>> imp.reload(spam)
<module 'spam' from './spam.py'>
>>> spam.bar()
bar
>>> grok() # Notice old output
grok
>>> spam.grok() # Notice new output
New grok
>>>
```
åIJĺè£Źäÿłä<sub>ć</sub>Ńå∎Řäÿ∎ïijŇä¡ăçIJŃåĹřæIJL'2äÿłçL'ĹæIJňçŽĎgrok()åĞ¡æŢřèćńåŁăè¡¡ãĂĆéĂŽåÿÿæİěèŕt' åŻăæ∎ď ïijŇåIJĺ獧äžğçŐŕåćČäÿ∎åŔŕèČ¡éIJĂèęĄéĄ£åĚ∎éĞ∎æŰřåŁăè¡¡æĺąåİŮãĂĆåIJĺäžď 䞊çŐŕåćČi

# $12.7$   $10.7$  è£ $\tilde{R}$ èą $\tilde{N}$ ç $\tilde{Z}$ őå¡ $\tilde{J}$ æ $\tilde{L}$ Űå $\tilde{O}$ Ńçijľæ $\tilde{U}$ Ğäżű

#### **éU˚ oé˝ cŸ´**

æĆĺæIJĽäÿĂäÿłåůšæĹŘéŢ£äÿžåŇĚåŘńåďŽäÿłæŰĞäżűçŽĎåžŤçŤĺïijŇåőČåůšè£IJäÿ∎åĘ∎æŸŕäÿĂäÿłçı

#### $\dot{e}$ ğčåEşæÜźæaĹ

åęĆæđIJä¡ăçŽĎåžŤçŤĺçĺŃåžŔåůšçżŔæIJĽåďŽäÿłæŰĞäżűïijŇä¡ăåŔŕäżěæŁŁä¡ăçŽĎåžŤçŤĺçĺŃåžŔæŤ¿ äÿ¿äÿłä¿Ńå∎ŘïijŇä¡ăâŔŕäżěåČŔè£ŹæăůåĹŻåżžçŻőå¡ŢïijŽ

```
myapplication/
    spam.py
    bar.py
    grok.py
    __main__.py
```
åęĆædIJ\_main\_\_.pyå■ŸåIJÍïijŇä;ăåŔŕäżěçőĂå■ŢåIJřåIJĺéąűçžğçŻőå; Ţè£ŘèąŇPythonèğčéĞŁåŹĺïijŽ

bash % python3 myapplication

èğčéĞŁåŹĺåřĘæL`ğèąŇ main pyæŰĞäżűä;IJäÿžäÿżçĺŃåžŔãĂĆ

åęĆæđIJä¡ăåřĘä¡ăçŽĎäżčçăĄæĽŞåŇĚæĹŘzipæŰĞäżűïijŇè£Źçğ∎æŁĂæIJŕåŘŇæăůäź§éĂĆçŤÍïijŇäÿ¿

```
bash <sub>8</sub> 1sspam.py bar.py grok.py __main__.py
bash % zip -r myapp.zip *.py
bash % python3 myapp.zip
... output from __main__.py ...
```
#### èőĺèőž

åĹŻåżžäÿĂäÿłçŻőå¡ŢæĹŰzipæŰĞäżűåźűæůżåŁă\_main\_.pyæŰĞäżűælěåřĘäÿĂäÿłæŻť åď ğçŽĎPythe 獜äžŐçŻőå¡ŢåŠŇzipæŰĞäżűäÿŐæ∎čåÿÿæŰĞäżűæIJĽäÿĂçĆźäÿ∎åŘŇïijŇä¡ăåŔŕèČ¡è£ŸéIJĂèęĄåćđå

#!/usr/bin/env python3 /usr/local/bin/myapp.zip

## 12.8 10.8 erzaRŰä¡ ažŐaŇĚäÿ cŽĎæTřæ oseŰĞäzű

#### éŮőéćŸ

ä¡ăçŽĎåŇĚäÿ∎åŇĚåŘńäżčçăĄéIJĂèęĄåŐżèŕżåŔŰçŽĎæŢřæ∎őæŰĞäżűãĂĆä¡ăéIJĂèęĄåř¡åŔŕèČ¡åIJřç

#### èğčåĘşæŰźæąĹ

åĄĞèő¿ä¡ăçŽĎåŇĚäÿ∎çŽĎæŰĞäżűçżĎçżĞæĹŘåęĆäÿŃïijŽ

```
mypackage/
    __init__.py
    somedata.dat
    spam.py
```
çŐřåIJĺåĄĞèő¿spam.pyæŰĞäżűéIJĂèęĄèŕżåŔŰsomedata.datæŰĞäżűäÿ∎çŽĎåĘĚåőźãĂĆä¡ăåŔŕäżěçŤĺ

```
# spam.py
import pkgutil
data = pkgutil.get_data(_package_, 'somedata.dat')
```
獜æ∎ďäžğ獧çŽĎåŔŸéĞŔæŸŕåŇĚåŘńèŕěæŰĞäżűçŽĎåŐ§åğŃåĘĚåőźçŽĎå∎ŮèŁĆå∎ŮçňęäÿšãĂĆ

#### èőlèőž

```
èęĄèŕżåŔŰæŢřæ∎őæŰĞäżűïijŇä¡ăåŔŕèČ¡äijŽåĂ¿åŘŚäžŐçijŰåĘŹä¡£çŤĺåĘĚç¡őçŽĎI∕
OåŁ§èČ<sub>i</sub>çŽĎäżčçăĄïijŇåęĆopen()ãĂĆä¡ĘæŸŕè£Źçğ∎æŰźæşŢäź§æIJĽäÿĂ䞏éŮőéćŸãĂĆ
   éęŰåĚĹïijŇäÿĂäÿłåŇĚåŕźèğčéĞŁåŹĺçŽĎå¡ŞåĽ∎åůěä¡IJçŻőå¡ŢåĞăäźŐæšąæIJĽæŐğåĹűæİČãĂĆåŻăæ
   çňňäžŇïijŇåŇĚéĂŽåÿÿåőL'èčĚä¡IJäÿž.zipæĹŰ.eggæŰĞäżűïijŇè£ŹäžŻæŰĞäżűåźűäÿ∎åČŔåIJĺæŰĞäżí
    pkgutil.get_data()åЦæŢřæŸŕäÿĂäÿłèŕżåŔŰæŢřæ∎őæŰĞäżűçŽĎéńŸçžğåůěåĚůïijŇäÿ∎çŤĺçőąåŇĚæŸŕ
    get_data()çŽĎçňňäÿĂäÿłåŔĆæŢřæŸŕåŇĚåŘńåŇĚåŘ∎çŽĎå∎ŮçňęäÿšãĂĆä¡ăåŔŕäżě篝 æŐěä¡£çŤĺåŇĚ
```
### 12.9 10.9 åřĘæŰĞäżűåď źåŁăåĚěåĹřsys.path

#### éŮőéćŸ

äjăæŮăæşŢåŕijåĚĕäjăçŽĎPythonäżčçăĄåŻăäÿžåőČæĽĂåIJĺçŽĎçŻőå¡Ţäÿ∎åIJĺsys.pathéĞŇãĂĆäjăæČş

#### èğčåEşæŰźæaĹ

æIJĽäÿď çğ∎åÿÿçŤĺçŽĎæŰźåijŔåřĘæŰřçŻőå¡ŢæůżåŁăåĹřsys.pathãĂĆçňňäÿĂçğ∎ïijŇä¡ăåŔŕäżĕä¡£çŤĺ

```
bash % env PYTHONPATH=/some/dir:/other/dir python3
Python 3.3.0 (default, Oct 4 2012, 10:17:33)
[GCC 4.2.1 (Apple Inc. build 5666) (dot 3)] on darwin
Type "help", "copyright", "credits" or "license" for more
\rightarrowinformation.
>>> import sys
>>> sys.path
['', '/\text{some/dir}', '/\text{other/dir}', ...]\rightarrow >
```
åIJĺèĞłåőŽäźĿåžŤçŤĺçĺŃåžŔäÿ∎ïijŇè£ŹæăůçŽĎçŐŕåćČåŔŸéĞŔåŔŕåIJĺçĺŃåžŔåŘŕåŁĺæŮűèő¿ç¡őæĹŰ çňňäžŇçğ∎æŰźæşŢæŸŕåĹŻåżžäÿĂäÿł.pthæŰĞäżűïijŇåřĘçŻőå¡ŢåĹŮäÿ¿åĞžæİěïijŇåČŔè£ŹæăůïijŽ

```
# myapplication.pth
/some/dir
/other/dir
```
è£Źäÿł.pthæŰĞäżűéIJĂèęĄæŤ¿åIJĺæ§ŘäÿłPythonçŽĎsite-

æĹŰèĂĚ  $\sim$ /.local/lib/python3.3/sitepackagesãĂĆå¡ŞèğčéĞŁåŹĺåŘŕåŁĺæŮűïijŇ.pthæŰĞäżűéĞŇåĹŮäÿ¿åĞžæİěçŽĎå■ŸåIJ

#### èőĺèőž

æŕŤèţůèť źåŁŻåIJřæĽ¿æŰĞäżűïijŇä¡ăåŔŕèČ¡äijŽåĂ¿åŘŚäžŐåĘŹäÿĂäÿłäżčçăĄæĽŃåŁĺèřČèŁĆsys.pat

```
import sys
sys.path.insert(0, '/some/dir')
sys.path.insert(0, '/other/dir')
```
èŹ<sub>i</sub>çĎűè£ŹèČ<sub>i</sub>âĂIJåůěä<sub>i</sub>IJâĂİïijŇä<sub>i</sub>ĘæŸŕåIJĺåőđèůţäÿ∎æđĄäÿžèĎĘåijśïijŇåžŤåř¡éĞŔéĄ£åĚ∎ä¡£çŤĺã*Ă* 

```
import sys
from os.path import abspath, join, dirname
sys.path.insert(0, join(abspath(dirname(_file_)), 'src'))
```
è£ŹåřĘsrcçŻőå¡ŢæůżåŁăåĹřpathéĞŇïijŇåŠŇæĽğèąŇæŔŠåĚěæ∎ěéłď çŽĎäżčçăĄåIJĺåŘŇäÿĂäÿłçŻőå¡

site-packagesçZőå;TæŸŕçňňäÿĽæŰźåŇĚåŠŇæĺąåİŮåőĽèčĚçŽĎçZőå;TãĂĆåęĆæđIJä¡ăæĽŃåŁĺåőĽèč packagesçZőå;TãĂĆèŹ;çĎűçŤĺäžŐéĚ $\blacktriangleright$ gópathçŽĎ.pthæŰĞäzűå£ĚéążæŤ¿çjőåIJĺsitepackageséĞŇïijŇä¡ĘåőČéĚ∎ç¡őçŽĎèůŕå¿ĎåŔŕäżěæŸŕçşżçż§äÿŁäżżä¡Ţä¡ăåÿŇæIJŻçŽĎçŻőå¡ŢãĂĆåŻăæ∎ď

### 12.10 10.10 éĂŽè£Ğå ÜçňeäÿšåŘ arijaĚěælaalŮ

#### éŮőéćŸ

ä;ăæČşåŕijåĚĕäÿĂäÿłæĺąåİŮïijŇä;EæŸŕæĺąåİŮçŽĎåŘ∎å∎ŮåIJĺå∎ŮçňęäÿšéĞŇãĂĆä;ăæČşåŕźå∎Ůçňęäÿ

#### èğčåĘşæŰźæąĹ

ä;£çŤĺimportlib.import\_module()åĞ;æTřæİěæL'ŃåŁĺåŕijåĚěåŘ∎å∎Ůäÿžå∎ŮçňęäÿšçżŹåĞžçŽĎäÿĂäÿłæ

```
>>> import importlib
\rightarrow math = importlib.import module('math')
\gg math.sin(2)
0.9092974268256817
>>> mod = importlib.import_module('urllib.request')
>>> u = mod.urlopen('http://www.python.org')
>>
```
import\_moduleåŔłæŸŕçőĂå∎ŢåIJřæĽğèaŇåŠŇimportçŻÿåŘŇçŽĎæ∎ěéłď ïijŇä¡ĘæŸŕè£ŤåŻđ獧æĹŘç åęĆæđIJä¡ăæ∎čåIJĺä¡£çŤĺçŽĎåŇĚïijŇimport\_module()äź§åŔŕçŤĺäžŐçŻÿåŕźåŕijåĚěãĂĆä¡ĘæŸŕïijŇä¡ăé

```
import importlib
# Same as 'from . import b'
b = importlib import_model(''.b', _package_)
```
#### èőlèőž

ä¡£çŤĺimport\_module()æL'ŃåŁĺåŕijåĚěæĺąåİŮçŽĎéŮőéćŸéĂŽåÿÿåĞžçŐřåIJĺäżěæ§Řçğ∎æŰźåijŔçijŰå

åIJĺæŮğçŽĎäżčçăAïijŇæIJL'æŮűäjăäijŽçIJŃåĹřçŤĺäžŐåŕijåĚěçŽĎåĘĚåżžåĞ¡æŢř\_import\_()ãĂĆåř¡ éĂŽåÿÿæŻť åőźæŸSä;£çŤĺãĂĆ

èĞłåőŽäźL'åfijåĚěè£ĞçĺŃçŽĎéńŸçžğåőđä¿ŃèğĄ10.11åřŔèŁĆ

### 12.11 10.11 éĂŽè£Ğ銾å Řè£IJçĺŃåŁăè¡¡æĺąåİŮ

#### éŮőéćŸ

äjăæČşèĞłåőŽäźL'PythonçŽĎimportèŕnåŔěïijŇäj£å¿ŮåőČèČjäżŐè£IJçĺŃæIJžåŹĺäÿŁéİćéĂŔæŸŐçŽĎå

#### èğčåEşæŰźæąĹ

éeŰåĚĹèeAæŔŘåĞžæİěçŽĎæŸŕåőĽåĚĺéŮőéćŸãĂĆæIJňèŁĆèőĺèőžçŽĎæĂİæČşåęĆæđIJæšąæIJĽäÿĂ äź§åřśæŸŕèŕť ïijŇæĹŚäżňçŽĎäÿżèęĄçŻőçŽĎæŸŕæůśåĚěåĹĘæđŘPythonçŽĎimportèŕ∎åŔěæIJžåĹűãĂĆ åęĆæđIJä¡ăçŘĘèğčäžĘæIJňèŁĆåĘĚéČĺåŐ§çŘĘïijŇä¡ăåřśèČ¡åď§äÿžåĚűäżŰäżżä¡ŢçŻőçŽĎèĂŇèĞłåőŽäźĽì æIJĽäžEè£ŹäžŻïijŇèőľæĹŚäżňçżğçż∎åŘŚåĽ∎èţřãĂĆ

æIJňèŁĆæăÿå£ČæŸŕèő¿èőąåŕijåĔěèŕ∎åŔěçŽĎæĽľ åśŢåŁ§èČ¡ãĂĆæIJĽå¿Ĺåď Žçğ∎æŰźæşŢåŔŕäżěåĄŽ äÿ∎è£ĞäÿžäžEæijŤçď žçŽĎæŰźä¿£ïijŇæĹŚäżňåijĂåğŃåĚĹæđĎéĂăäÿŃéİćè£ŹäÿłPythonäżčçăĄçżSæđĎïijŻ

```
testcode/
    spam.py
   fib.py
    qrok/_init__.py
        blah.py
```
è£ŹäžŻæŰĞäżűçŽĎåĘĚåőźåźűäÿ∎éĞ∎èęĄïijŇäÿ∎è£ĞæĹŚäżňåIJĺæŕŔäÿłæŰĞäżűäÿ∎æŤ¿åĚěäžĘåřŚéĞ è£Źæăůä¡ăåŔŕäżěætŃèŕTåőČäżňåźűæ§ěçIJŃå¡SåőČäżňèćńåŕi¡åĚěæŮűçŽĎè¿SåĞžãĂĆä¿ŃåęĆïijŽ

```
# spam.py
print ("I'm spam")
def hello(name):
    print('Hello %s' % name)# fib.py
print("I'm file")def fib(n):
    if n < 2:
        return 1
    else:
        return fib(n-1) + fib(n-2)# grok/_init__.py
print ("I'm grok. __init_")
```

```
# grok/blah.py
print("I'm grok.blah")
```
è£ŹéĞŇçŽĎçŽĎæŸŕåĚĄèőÿè£ŹäžŻæŰĞäżűä¡IJäÿžæĺąåİŮèćńè£IJçĺŃèő£éŮőãĂĆ äź§èőÿæIJĂçőĂå∎ŢçŽĎæŰźåijŔåřśæŸŕåřĘåőČäżňåŔŚåÿČåĹřäÿĂäÿłwebæIJ∎åŁąåŹĺäÿŁéİćãĂĆåIJÍtestcode

```
bash % cd testcode
bash % python3 -m http.server 15000
Serving HTTP on 0.0.0.0 port 15000 ...
```
æIJ∎åŁąåŹĺè£ŘèąŇèţůælěåŘŐåĘ∎åŘŕåŁĺäÿĂäÿłå∎ŢçŃňçŽĎPythonèğčéĞŁåŹĺãĂĆ çąőä£İä¡ăâŔŕäżěä¡£çŤĺ urllib èő£éŮőåĹřè£IJçĺŃæŰĞäżűãĂĆä¿ŃåęĆïijŽ

```
>>> from urllib.request import urlopen
>>> u = urlopen('http://localhost:15000/fib.py')
\Rightarrow data = u.read().decode('utf-8')
>>> print(data)
# fib.py
print("I'm fib")
def fib(n):
   if n < 2:
        return 1
    else:
        return fib(n-1) + fib(n-2)\gt
```
äżŐè£ŹäÿłæIJ∎åŁąåŹĺåŁăè¡¡æžŘäżčçăĄæŸŕæŐěäÿŃæİěæIJňèŁĆçŽĎå§žçąĂãĂĆ äÿžäžĘæŻ£äżčæL' ŃåŁ ĺçŽĎé ĂŽè£Ğ vrlopen() æİĕæŤűéŻĘæžŘæŰĞäżűïijŇ æĹŚäżňéĂŽè£ĞèĞłåőŽäźL'importèí∎åŔěæİěåIJĺåŘŐåŔřèĞłåŁĺåÿőæĹŚäżňåĄŽåĹřãĂĆ

åŁăè¡¡è£IJçĺŃæĺąåİŮçŽĎçňňäÿĂçğ∎æŰźæşŢæŸŕåĹŻåżžäÿĂäÿłæŸ¿åijŔçŽĎåŁăè¡¡åĞ¡æŢřælěåőŇæĹŘ

```
import imp
import urllib.request
import sys
def load_module(url):
   u = urllib.request.urlopen(url)
   source = u.read(). decode('utf-8')mod = sys.modules.setdefault(url, imp.new_module(url))
   code = compile(source, url, 'exec')
   mod. file = url
   mod.__package__ = ''
   exec(code, mod.__dict__)
    return mod
```
è£ŹäÿłåĞ¡æŢřäijŽäÿŃè¡¡æžŘäżčçăĄïijŇåźűä¡£çŤĺ<br>
Compile() åřEåĚűçijŰèŕŚåĹřäÿĂäÿłäżčçăAåŕźèśąäÿ∎ïijŇçĎűåŘŐåIJĺäÿĂäÿłæŰřåĹŻåżžçŽĎæĺąåĪŮåŕźèśąçŽĎå∎ŮåĚÿ

```
>>> fib = load module('http://localhost:15000/fib.py')I'm fib
\gg fib.fib(10)
89
>>> spam = load_module('http://localhost:15000/spam.py')
I'm spam
>>> spam.hello('Guido')
Hello Guido
>>> fib
<module 'http://localhost:15000/fib.py' from 'http://
\rightarrowlocalhost:15000/fib.py'>
>>> spam
<module 'http://localhost:15000/spam.py' from 'http://
\rightarrowlocalhost:15000/spam.py'>
>>>
```
æ∎čåęĆä¡ăæĽĂèğĄïijŇåŕźäžŐçőĂå∎ŢçŽĎæĺąåİŮè£ŹäÿłæŸŕèąŇå¿ŮéĂŽçŽĎãĂĆ äÿ∎è£ĞåőČåźűæšąæIJĿåtŇåĔěåĹřéĂŽåÿÿçŽĎimportèŕ∎åŔěäÿ∎ïijŇåęĆæđIJèęĄæŤŕæŇĄæŻť éńŸçžğçŽĎçż

äÿĂäÿłæŻť éĚůçŽĎåĄŽæşŢæŸŕåĹŻåżžäÿĂäÿłèĞłåőŽäźĿ'åŕijåĚěåŹĺãĂĆçňňäÿĂçğ∎æŰźæşŢæŸŕåĹŻåz

```
# urlimport.py
import sys
import importlib.abc
import imp
from urllib. request import urlopen
from urllib.error import HTTPError, URLError
from html.parser import HTMLParser
# Debugging
import logging
log = logqing.getLogger( name )# Get links from a given URL
def _qet_links(url):
    class LinkParser (HTMLParser) :
        def handle_starttag(self, tag, attrs):
            if tag == 'a :
                attrs = dict (attrs)links.add(attrs.get('href').rstrip('/'))
    links = set()try:
        log.debug('Getting links from %s' % url)
        u = urlopen(url)parser = LinkParser()parser.feed(u.read().decode('utf-8'))
    except Exception as e:
        log.debug('Could not get links. %s', e)
    log.debug('links: %r', links)
    return links
```

```
class UrlMetaFinder(importlib.abc.MetaPathFinder):
    def __init__(self, baseurl):
        self. baseurl = baseurl
        self. \botinks = { }
        self._loaders = { baseurl : UrlModuleLoader(baseurl) }
    def find_module(self, fullname, path=None):
        log.debug('find_module: fullname=%r, path=%r', fullname,..
˓→path)
        if path is None:
            baseurl = self._baseurl
        else:
            if not path[0].startswith(self._baseurl):
                return None
            baseur1 = path[0]parts = fullname.split('.')
        basename = parts[-1]log.debug('find_module: baseurl=%r, basename=%r', baseurl,
˓→basename)
        # Check link cache
        if basename not in self._links:
            self. links[baseurl] = _qet_links(baseurl)
        # Check if it's a package
        if basename in self._links[baseurl]:
            log.debug('find_module: trying package %r', fullname)
            fullurl = self. baseurl + '/' + basename
            # Attempt to load the package (which accesses __init __.
\rightarrowpy)
            loader = UrlPackageLoader(fullurl)
            try:
                loader.load_module(fullname)
                self._links[fullurl] = _get_links(fullurl)
                self._loaders[fullurl] = UrlModuleLoader(fullurl)
                log.debug('find_module: package %r loaded',
˓→fullname)
            except ImportError as e:
                log.debug('find module: package failed. %s', e)
                loader = Nonereturn loader
        # A normal module
        filename = base + ' . py'if filename in self._links[baseurl]:
            log.debug('find_module: module %r found', fullname)
            return self._loaders[baseurl]
        else:
            log.debug('find_module: module \frac{1}{2}r not found', fullname)
```

```
return None
```

```
def invalidate_caches(self):
        log.debug('invalidating link cache')
        self._links.clear()
# Module Loader for a URL
class UrlModuleLoader(importlib.abc.SourceLoader):
   def __init__(self, baseurl):
        self._baseurl = baseurl
        self._source_cache = {}
    def module repr(self, module):
        return '<urlmodule r from r' % (module._name_, module._
˓→_file__)
    # Required method
    def load module(self, fullname):
        code = self.get_code(fullname)
        mod = sys.modules.setdefault(fullname, imp.new_
˓→module(fullname))
        mod.__file__ = self.get_filename(fullname)
        mod. loader = self
        mod.__package__ = fullname.rpartition('.')[0]
        exec(code, mod.__dict__)
        return mod
    # Optional extensions
    def get code(self, fullname):
        src = self.get source(fullname)
        return compile(src, self.get_filename(fullname), 'exec')
   def get_data(self, path):
        pass
    def get_filename(self, fullname):
        return self._baseurl + '/' + fullname.split('.')[-1] + '.py'
    def get_source(self, fullname):
        filename = self.get_filename(fullname)
        log.debug('loader: reading %r', filename)
        if filename in self._source_cache:
            log.debug('loader: cached %r', filename)
            return self._source_cache[filename]
        try:
            u = urlopen(filename)source = u. read(). decode('utf-8')
            log.debug('loader: %r loaded', filename)
            self._source_cache[filename] = source
```
(çż äÿŁéąt)

```
return source
        except (HTTPError, URLError) as e:
            log.debug('loader: %r failed. %s', filename, e)
            raise ImportError("Can't load %s" % filename)
    def is_package(self, fullname):
        return False
# Package loader for a URL
class UrlPackageLoader(UrlModuleLoader):
    def load_module(self, fullname):
        mod = super().load_module(fullname)
        mod. path = [ self. baseurl ]
        mod. package = fullname
   def get_filename(self, fullname):
        return self. baseurl + '/' + '_init_.py'
    def is_package(self, fullname):
        return True
# Utility functions for installing/uninstalling the loader
{\tt insteadled_meta\_cache =} \{ \}def install_meta(address):
    if address not in installed meta cache:
        finder = UrIMetaFinder(address)installed meta cache[address] = finder
        sys.meta_path.append(finder)
        log.debug('%r installed on sys.meta path', finder)
def remove_meta(address):
    if address in _installed_meta_cache:
        finder = \text{indeg}_meta\_cache.pop (address)sys.meta_path.remove(finder)
        log.debug('%r removed from sys.meta_path', finder)
```
äÿŃéİćæŸŕäÿĂäÿłäžď 䞊äijŽèŕĪïijŇæijŤçď žäžEåęĆä;Tä¡£çŤĺåL'∎éİćçŽĎäżčçăĄïijŽ

```
>>> # importing currently fails
>>> import fib
Traceback (most recent call last):
File "<stdin>", line 1, in <module>
ImportError: No module named 'fib'
>>> # Load the importer and retry (it works)
>>> import urlimport
>>> urlimport.install meta('http://localhost:15000')
>>> import fib
I'm fib
>>> import spam
```

```
I'm spam
>>> import grok.blah
I'm grok.__init__
I'm grok.blah
>>> grok.blah._file_
'http://localhost:15000/grok/blah.py'
>>
```
è£ŹäÿłçĽźæőŁçŽĎæŰźæąĹäijŽåőĽèčĚäÿĂäÿłçĽźåĹńçŽĎæ§ěæĽ¿åŹĺ ä¡IJäÿž UrlMetaFinder åőđä<sub>ć</sub>NïijN sys.meta\_path äÿ∎æIJĂåŘŐçŽĎåőđä¡ŞãĂĆ å¡ŞæĺąåİŮèćńåŕijåĚěæŮűïijŇäijŽä¿İæ∎ő sys.meta\_path äÿ∎çŽĎæ§ěæĽ;åŹĺåőŽä;∎æĺąåİŮãĂĆ åIJĺè£Źäÿłä¿Ńå∎Řäÿ∎ïijŇUrlMetaFinder åőđä¿ŃæŸŕæIJĂåŘŐäÿĂäÿłæ§ěæĿ¿åŹĺæŰźæąĹïijŇå¡ŞæĺąåİŮåIJĺäżżä¡ŢäÿĂäÿłæŹőéĂŽåIJřæŰźéČ¡æĿ¿ä

```
ä¡IJäÿžåÿÿèğĄçŽĎåőđçŐřæŰźæąĹïijŇUrlMetaFinder
çśżåŇĚèčĚåIJĺäÿĂäÿłçŤĺæĹůæŇĞåőŽçŽĎURLäÿŁãĂĆ åIJĺåĘĚéČĺïijŇæ§ěæĽ¿åŹĺéĂŽè£ĞæŁŞåŔŰæŇĞåć
åŕijåĔěçŽĎæŮűåĂŹïijŇæĺąåİŮåŘ∎äijŽèů§åůšæIJĽçŽĎéŞ¿æŐěä¡IJåŕźæŕŤãĂĆåęĆæđIJæĽ¿åĹřäžĘäÿĂäÿłål
äÿĂäÿłå∎ŢçŃňçŽĎ∪rlModuleLoader çśżèćńçŤĺælěäżŐè£IJçĺŃæIJžåŹĺäÿŁåŁăè¡¡æžŘäżčçăĄåźűåĹŻåż
è£ŹéĞŇçijSå∎ŸéS¿æŐĕçŽĎäÿĂäÿłåŐ§åŻăæŸŕéĄ£åĚ∎äÿ∎å£ĚèęĄçŽĎHTTPèŕůæśĆéĞ∎åď ∎åŕijåĚěãĂĆ
```
èĞłåőŽäźĽåŕijåĚěçŽĎçňňäžŇçğ∎æŰźæşŢæŸŕçijŰåĘŹäÿĂäÿłéŠľ å∎Ř篝 æŐĕåţŇåĚěåĹř åŔŸéĞŔäÿ∎åŐżïijŇ ertestán az szövez ta keresztán a keresztán a keresztán a keresztán a keresztán a keresztán a keresztán a kere åIJĺ sys.path urlimport.pyäÿ∎æůżåŁăåęĆäÿŃçŽĎçśżåŠŇæŤŕæŇĄåĞ¡æŢřïijŽ

```
# urlimport.py
# ... include previous code above ...
# Path finder class for a URL
class UrlPathFinder(importlib.abc.PathEntryFinder):
    def _init_(self, baseurl):
        self. links = None
        self. _loader = UrlModuleLoader(baseurl)
        self. _baseurl = baseurl
    def find loader(self, fullname):
        log.debug('find_loader: %r', fullname)
        parts = fullname.split('.'')basename = parts[-1]# Check link cache
        if self. links is None:
            self. links = [] # See discussion
            self. links = get_{{\text{limits}}}(self. baseurl)
        # Check if it's a package
        if basename in self. links:
            log.debug('find_loader: trying package %r', fullname)
            fullurl = self. baseurl + '/ + basename
            # Attempt to load the package (which accesses init
\leftrightarrowpy)
            loader = UrlPackageLoader(fullurl)
```

```
try:
                loader.load module(fullname)
                log.debug('find_loader: package %r loaded', 
\rightarrowfullname)
            except ImportError as e:
                log.debug('find_loader: %r is a namespace package',
\rightarrowfullname)
                loader = Nonereturn (loader, [fullurl])
        # A normal module
        filename = basename + \cdot.py'
        if filename in self. links:
            log.debug('find_loader: module %r found', fullname)
            return (self._loader, [])
        else:
            log.debug('find_loader: module r not found', fullname)
            return (None, [])
    def invalidate_caches(self):
        log.debug('invalidating link cache')
        self. links = None
# Check path to see if it looks like a URL
url\_path\_cache = \{\}def handle_url(path):
    if path.startswith(('http://', 'https://')):
        log.debug('Handle path? %s. [Yes]', path)
        if path in url path cache:
            finder = _url\_path\_cache[path]else:
            finder = UrlPathFinder(path)url\_path\_cache[path] = finderreturn finder
    else:
        log.debug('Handle path? %s. [No]', path)
def install_path_hook():
    sys.path_hooks.append(handle_url)
    sys.path importer cache.clear()
    log.debug('Installing handle_url')
def remove path hook():
    sys.path_hooks.remove(handle_url)
    sys.path_importer_cache.clear()
    log.debug('Removing handle_url')
```

```
eeAä<sub>l</sub>£çŤĺe£Źäÿłeůŕå<sub>ć</sub>Ďæ§ěæĽ<sub>č</sub>åŹĺïijŇä¡ăåŔłéIJĂeeĄåIJĺ
äÿ∎åŁăåĚěURLéŞ¿æŐěãĂĆä¿ŃåęĆïijŽ
```

```
>>> # Initial import fails
>>> import fib
Traceback (most recent call last):
    File "<stdin>", line 1, in <module>
ImportError: No module named 'fib'
>>> # Install the path hook
>>> import urlimport
>>> urlimport.install_path_hook()
>>> # Imports still fail (not on path)
>>> import fib
Traceback (most recent call last):
    File "<stdin>", line 1, in <module>
ImportError: No module named 'fib'
>>> # Add an entry to sys.path and watch it work
>>> import sys
>>> sys.path.append('http://localhost:15000')
>>> import fib
I'm fib
>>> import grok.blah
I'm grok. __init__
I'm grok.blah
>>> grok.blah._file
'http://localhost:15000/grok/blah.py'
>>
```
åĚséŤőcĆźåřśæŸŕ åĞ; æŢřiijŇåőČèćńæůżåŁăåĹřäžĘ handle\_url() sys. path\_hooks åŔŸéĞŔäÿmãĂĆ å¡Ş sys.path çŽĎåőđä¡Şèćńåd'ĎçŘĘæŮűïijŇäijŽèřČçŤĺ sys.path\_hooksäÿ∎çŽĎåĞ¡æŢřãĂĆåęĆæđIJäżżä¡ŢäÿĂäÿłåĞ¡æŢřè£ŤåŻđäžĘäÿĂäÿłæ§ěæĽ¿åŹĺåŕźèśą sys.pathåődäj§åŁăèjjæĺąåİŮãĂĆ

è£IJçĺŃæĺąåİŮåŁăè¡¡èů§åĚűäżŰçŽĎåŁăè¡¡ä¡£çŤĺæŰźæşŢåĞăäźŐæŸŕäÿĂæăůçŽĎãĂĆä¿ŃåęĆïijŽ

```
\rightarrow \rightarrow fib
<urlmodule 'fib' from 'http://localhost:15000/fib.py'>
>>> fib. name
'fib'>>> fib._file_
'http://localhost:15000/fib.py'
>>> import inspect
>>> print(inspect.getsource(fib))
# fib.py
print ("I'm fib")
def fib(n):if n < 2:
        return 1
    else:
```
```
return fib(n-1) + fib(n-2)
```
 $>>$ 

#### èőlèőž

åIJĺèŕęçżĘèőĺèőžäźŃåĿ∎ïijŇæIJĿçĆźèęĄåijžèřČçŽĎæŸŕïijŇPythonçŽĎæĺąåİŮãĂĄåŇĚåŠŇåŕijåĚěæL åsäj£çżŔéłŇäÿřåŕŇçŽĎPythonçĺŃåžŔåŚŸäź§å¿ĹåřŚèČ¡çš¿éĂŽåőČäżňãĂĆ æĹŚåIJĺè£ŹéĞŇæŐĺè■ŘäÿĂ䞯åĂijçŽĎåŐżèŕżçŽĎæŰĞæąčåŠŇäźęçś■ïijŇåŇĚæŃň  $im$ portlib module åŠŇ PEP 302. æŰĞæqčåĘĚåőźåIJĺè£ŹéĞŇäÿ∎äijŽèćńéĞ∎åď∎æŔŘåĹřïijŇäÿ∎è£ĞæĹŚåIJĺè£

éęŰåĚĹïijŇåęĆæđIJä¡ăæČşåĹŻåżžäÿĂäÿłæŰřçŽĎæĺąåİŮåŕźèśąïijŇä¡£çŤĺ imp. new\_module() å $\check{G}$  are Trüj $\check{Z}$ 

```
>>> import imp
\gg \gg m = \text{imp} \cdot \text{new}\text{ module('spam')}>>> m<module 'spam'>
\rightarrow \rightarrow m. ___ name_
'spam'
>>
```
æĺąåİŮåŕźèśąéĂŽåÿÿæIJĿäÿĂ䞯æIJ§æIJŻåśđæĂğïijŇåŇĚæŃň file ïijĹè£ŘèaŇæĺąålŮåŁăè;;èí∎åŔěçŽĎæŰĞäżűåŘ∎ïijĽ åŠŇ packaqe (åŇĚåŘ∎)ãĂĆ

åĚűæňąïijŇæĺąåĬŮäijŽèćńèğčéĞŁåŹĺçijŞå∎ŸèţůælěãĂĆæĺąåİŮçijŞå∎ŸåŔŕäżěåIJĺå∎ŮåĚÿ sys.modules äÿ∎èćńæL'¿åĹřãĂĆ åŻăäÿžæIJL'äžĘè£ŹäÿłçijŞå∎ŸæIJžåĹűïijŇéĂŽåÿÿåŔŕäżěåřĘçijŞå∎ŸåŠ

```
>>> import sys
>>> import imp
>>> m = sys.modules.setdefault ('spam', imp.new_module('spam'))
>>> m<module 'spam'>
>>
```
åęĆæđIJ翏åőŽæĺąåİŮåůšçżŔå∎ŸåIJĺéĆčäźĹåřśäijŽçŻť æŐěèŐůå¿ŮåůšçżŔèćńåĹŻåżžè£ĞçŽĎæĺąåİŮï

```
>>> import math
>>> m = sys.modules.setdefault('math', imp.new_module('math'))
>>> m<module 'math' from '/usr/local/lib/python3.3/lib-dynload/math.so'>
\gg m.sin(2)
0.9092974268256817
\gg m.cos(2)
-0.4161468365471424\rightarrow >>
```
獜äžŐåĹŻåżžæĺąåİŮå<sub>ċ</sub>ĹçőĂå∎ŢïijŇå¿ĹåőźæŸŞçijŰåĘŹçőĂå∎ŢåĞ¡æŢřæŕŤåęĆçňňäÿĂéČĺåĹĘçŽĎ load\_module() åĞ;æŢřãĂĆè£ŹäÿłæŰźæąĹçŽĎäÿĂäÿłçijžçĆźæŸŕå¿Ĺ鎿åďĎçŘĘåď∎æİĆæČĚåĘţæŕŤ äÿžäžĘåď ĎçŘĘäÿĂäÿłåŇĚïijŇä¡ăèęĄéĞ∎æŰřåőđçŐřæŹőéĂŽimportèŕ∎åŔěçŽĎåžŢåśĆéĂżè¿ŚïijĹæŕŤåęĆa æL`ğèqŇéĆč䞯æŰĞäżűïijŇèő¿ç¡őèůŕå¿Ďç∎L'ïijL`ãĂĆè£Źäÿłåď ∎æİĆæĂğåřśæŸŕäÿžäżĂäźĹæIJĂåě¡çŻť æĆ

æL'l'åśŢimportèŕ∎åŔěå¿ĹçőĂå∎ŢïijŇä¡ĘæŸŕäijŽæIJĽå¿ĹåďŽçğżåŁĺæŞ∎ä¡IJãĂĆ æIJĂéńŸåśĆäÿŁïijŇåŕijåĔĕæŞ∎ä¡IJèćńäÿĂäÿłä¡∎äžŐsys.meta\_pathåĹŮèąĺäÿ∎çŽĎâĂIJåĚČèůŕå¿ĎâĂİæ§ěæ åęĆæđIJä¡ăè¿ŞåĞžåőČçŽĎåĂijïijŇäijŽçIJŃåĹřäÿŃéİćè£ŹæăůïijŽ

```
>>> from pprint import pprint
>>> pprint (sys.meta_path)
[<class '_frozen_importlib.BuiltinImporter'>,
<class '_frozen_importlib.FrozenImporter'>,
<class ' frozen importlib. PathFinder'>1
>>
```
å¡ŞæL`ğèąŇäÿĂäÿłèí∎åŔěæŕŤåęĆ import fibæŮűïijŇèğčéĞŁåŹĺäijŽéĄ∎åŐĘsys.mata\_pathäÿ∎玼 æŰźæşŢåőŽä¡∎æ∎čçąőçŽĎæĺąåİŮåŁăè¡¡åŹĺãĂĆ èřČçŤĺåőČäżňçŽĎ find\_module() åŔŕäżěéĂŽè£ĞåőđéłŇæİěçIJŃçIJŃïijŽ

```
>>> class Finder:
        def find_module(self, fullname, path):
a a la
             print ('Looking for', fullname, path)
\mathbf{1} and \mathbf{1}return None
\sim 100\sim 100>>> import sys
>>> sys.meta_path.insert(0, Finder()) # Insert as first entry
>>> import math
Looking for math None
>>> import types
Looking for types None
>>> import threading
Looking for threading None
Looking for time None
Looking for traceback None
Looking for linecache None
Looking for tokenize None
Looking for token None
>>
```
æşĺæĎŔçIJŃ find\_module () æŰźæşŢæŸŕæĂŐæăůåIJĺæŕŔäÿĂäÿłåŕijåĚěåřśèćńèğęåŔŚçŽĎãĂĆ è£ŹäÿłæŰźæşŢäÿ∎çŽĎpathåŔĆæŢřçŽĎä¡IJçŤĺæŸŕåďĎçŘĘåŇĚãĂĆ åd'ŽäÿłåŇĚèćńåŕijåĚěïijŇåřśæŸŕäÿĂäÿłåŔŕåIJĺåŇĚçŽĎ \_path\_ åśđæĂğäÿ∎æĽ¿åĹřçŽĎèůŕå¿ĎåĹŮèąĺãĂĆèęĄæĽ¿åĹřåŇĚçŽĎå∎ŘçżĎäżűåřśèęĄæčĂæ§ěè£ŹäžŻèůŕå¿ĎãĂ æŕŤåęĆæşĺæĎŔåŕźäžŐ xml.etree åŠŇ xml.etree.ElementTree çŽĎèůŕå;ĎéĚeçiőïijŽ

```
>>> import xml.etree.ElementTree
Looking for xml None
Looking for xml.etree ['/usr/local/lib/python3.3/xml']
Looking for xml.etree.ElementTree ['/usr/local/lib/python3.3/xml/
\leftarrowetree']
```
(çż∎äÿŁéąţ)

```
Looking for warnings None
Looking for contextlib None
Looking for xml.etree.ElementPath ['/usr/local/lib/python3.3/xml/
\leftarrowetree']
Looking for _elementtree None
Looking for copy None
Looking for org None
Looking for pyexpat None
Looking for ElementC14N None
>>
```
åIJÍ sys.meta\_path äÿŁæ§ěæĽ¿åŹĺçŽĎä¡∎ç¡őå¿ĹéĞ∎èęĄïijŇåřĘåőČäżŐ韧åďťçğżåĹř韧åř¿ïijŇ

```
>>> del sys.meta path[0]
>>> sys.meta_path.append(Finder())
>>> import urllib.request
>>> import datetime
```
çŐřåIJĺä¡ăçIJŃäÿ∎åĹřäżżä¡Ţè¿ŞåĞžäžĘïijŇåŻăäÿžåŕijåĚĕèćńsys.meta\_pathäÿ∎çŽĎåĚűäżŰåőđä¡ŞåďĎ‹ è£ŹæŮűåĂŹïijŇä¡ăâŔłæIJĽåIJĺåŕijåĚĕäÿ∎å∎ŸåIJĺæĺąåİŮçŽĎæŮűåĂŹæĽ∎èČ¡çIJŃåĹřåőČèćńèğęåŔŚïijŽ

```
>>> import fib
Looking for fib None
Traceback (most recent call last):
    File "<stdin>", line 1, in <module>
ImportError: No module named 'fib'
>>> import xml.superfast
Looking for xml.superfast ['/usr/local/lib/python3.3/xml']
Traceback (most recent call last):
   File "<stdin>", line 1, in <module>
ImportError: No module named 'xml.superfast'
>>
```
äjăäźŃåL'∎åőL'èčĚè£ĞäÿĂäÿłæ∎ŢèŐůæIJłç§ěæĺąåİŮçŽĎæ§ěæL'¿åŹĺïijŇè£ŹäÿłæŸŕ UrlMetaFinder çśżçŽĎåĚşéŤőãĂĆ äÿĂäÿł UrlMetaFinder åőđä¿ŃèćńæůżåŁăåĹř çŽĎæIJńåř¿ïijŇä¡IJäÿžæIJĂåŘŐäÿĂäÿłæ§ěæĽ¿åŹĺæŰźæąĹãĂĆ sys.meta path åęĆæđIJèćńèŕůæśĆçŽĎæĺąåİŮåŘ∎äÿ∎èČ¡åőŽä¡∎ïijŇåřśäijŽèćńè£Źäÿłæ§ěæL'¿åŹĺåd'ĎçŘĘæŐL'ãĂĆ åď ĎçŘĘåŇĚçŽĎæŮűåĂŹéIJĂèęĄæşĺæĎŔïijŇåIJĺpathåŔĆæŢřäÿ∎æŇĞåőŽçŽĎåĂijéIJĂèęĄèćńæčĂæ§ĕïijl åęĆæđIJäÿ∎æŸŕïijŇèŕěå∎ŘæĺąåİŮå£Ěéążå¡ŠåśđäžŐåĚűäżŰæ§ěæĽ¿åŹĺåźűèćń壡çŢěæŐĽãĂĆ

```
åŕźäžŐåŇĚçŽĎåĚűäżŰåď ĎçŘĘåŔŕåIJĺ
                                                        UrlPackageLoader
                    è£Źäÿłçśżäÿ∎äijŽåŕijåĚěåŇĚåŘ∎ïijŇèĂŇæŸŕåŐżåŁăè¡¡åŕźåžŤçŽĎ
çśżäÿ∎èćńæĽ ¿åĹřãĂĆ
                                   åőČäź§äijŽèő¿ç¡őæĺąåİŮçŽĎ
                   æŰĞäżűãĂĆ
  _init__.py
                                                                   _path_
åśđæĂğïijŇè£ŹäÿĂæ∎ěå¿ĹéĞ∎èęĄïijŇ åŻăäÿžåIJĺåŁăè¡¡åŇĚçŽĎå∎ŘæĺąåİŮæŮűè£ŹäÿłåĂijäijŽèćńäijă翏å
find_module() èřČçŤĺãĂĆ å§žäžŐèůŕå¿ĎçŽĎåŕijåĚě銾 å∎ŘæŸŕè£ŹäžŻæĂİæČşçŽĎäÿĂäÿłæĽľ åśŢïijl
æĹŚäżňéČ¡ç§ě饪ïijŇsys.pathæŸŕäÿĂäÿłPythonæ§ěæĽ¿æĺąåİŮçŽĎçŻőå¡ŢåĹŮèąĺïijŇä¿ŃåęĆïijŽ
```

```
>>> from pprint import pprint
>>> import sys
```
(çż∎äÿŁéąt)

```
>>> pprint(sys.path)
\left[ \begin{array}{cc} 1 & 1 \end{array} \right]'/usr/local/lib/python33.zip',
'/usr/local/lib/python3.3',
'/usr/local/lib/python3.3/plat-darwin',
'/usr/local/lib/python3.3/lib-dynload',
'/usr/local/lib/...3.3/site-packages']
>>>
```
åIJĺ sys . path äÿ∎çŽĎæŕŔäÿĂäÿłåőđä¡ŞéČ¡äijŽèćńéćİåd'ŰçŽĎ翌åőŽåĹřäÿĂäÿłæ§ěæĽ¿åŹĺåŕźèśąäj ä¡aå˘ R´ ´räz˙eéˇ AŽè£ ˘ Gæ§ ˘ eçIJ ˇ N´ sys.path\_importer\_cache åŐżcIJŃäÿŃè£ŹäžŻæ§ěæL'; åŹÍïijŽ

```
>>> pprint(sys.path_importer_cache)
{'.': FileFinder('.'),
'/usr/local/lib/python3.3': FileFinder('/usr/local/lib/python3.3'),
'/usr/local/lib/python3.3/': FileFinder('/usr/local/lib/python3.3/
\hookrightarrow'),
'/usr/local/lib/python3.3/collections': FileFinder('...python3.3/
˓→collections'),
'/usr/local/lib/python3.3/encodings': FileFinder('...python3.3/
˓→encodings'),
'/usr/local/lib/python3.3/lib-dynload': FileFinder('...python3.3/
˓→lib-dynload'),
'/usr/local/lib/python3.3/plat-darwin': FileFinder('...python3.3/
˓→plat-darwin'),
'/usr/local/lib/python3.3/site-packages': FileFinder('...python3.3/
˓→site-packages'),
'/usr/local/lib/python33.zip': None}
>>>
```
sys.path\_importer\_cache ært sys.path äijŽæZt'åd' gçĆzïijŇ  $aZ$ ăäÿžåőČäij $\check{Z}$ äÿžæ $L'$ ĂæIJ $L$ èćńåŁăè $_1$ jäżčçă $A$ ç $\check{Z}$ Ďç $\check{Z}$ őå $_1$ Ţèőřå $_1$ Ţåő $\check{C}$ äżňç $\check{Z}$ Ďæ§ěæ $L'$ ¿å $\check{Z}$ Íã $\check{A}\check{C}$ è£ŹåŇĚæŃňåŇĚçŽĎå∎ŘçŻőå;TïijŇè£ŹäžŻéĂŽåÿÿåIJĺ sys.path  $\ddot{a}$  view  $\ddot{Y}$  and  $\ddot{Y}$  and  $\ddot{Y}$  and  $\ddot{Y}$  and  $\ddot{Y}$  and  $\ddot{Y}$  and  $\ddot{Y}$ 

èęĄæL'ğèaŇ import fib ïijŇäijŽéažåžŔæčĂæ§ě sys.path äÿ∎çŽĎçŻőå;TãĂĆ åŕźäžŐæŕŔäÿłçŻőå; TïijŇåŘ<u>■ç</u>ğřâĂIJfibâĂİäijŽèćńäijă翏çŻÿåžŤçŽĎ path\_importer\_cache äÿ∎çŽĎæ§ěæĽ¿åŹĺãĂĆè£ŹäÿłåŔŕäżěèőľä¡ăåĹŻåżžèĞłåůśçŽĎæ§ěæĽ¿åŹĺåźűå

```
>>> class Finder:
... def find_loader(self, name):
... print('Looking for', name)
... return (None, [])
...
>>> import sys
>>> # Add a "debug" entry to the importer cache
>>> sys.path_importer_cache['debug'] = Finder()
>>> # Add a "debug" directory to sys.path
```
(çż**n**äÿŁéąţ)

```
>>> sys.path.insert(0, 'debug')
>>> import threading
Looking for threading
Looking for time
Looking for traceback
Looking for linecache
Looking for tokenize
Looking for token
\rightarrow >
```
åIJĺè£ŹéĞŇïijŇä¡ăåŔŕäżěäÿžåŘ∎å∎ŮâĂIJdebugâĂİåĹŻåżžäÿĂäÿłæŰřçŽĎçijŞå∎Ÿåőđä¡ŞåźűåřĘåőČèő sys.pathäÿŁçŽĎçňňäÿĂäÿłãĂĆ åIJĺæĽĂæIJĽæŐěäÿŃæİěçŽĎåŕijåĚěäÿ∎ïijŇä¡ăäijŽçIJŃåĹřä¡ăçŽĎæ§ě äÿ∎è£ĞïijŇ獜äžŐåőČè£ŤåŻđ (None, [])ïijŇéĆčäźĹåď ĎçŘEè£ŻçĺŃäijŽçżğçż∎åď ĎçŘEäÿŃäÿĂäÿłåőđä;Sã

sys.path importer cache**çŽĎä¡£çŤĺèćńäÿĂäÿłå∎ŸåĆĺåIJĺ**sys.path hooks äÿ∎çŽĎåĞ<sub>İ</sub>æŢřåĹŮèąĺæŐğåĹűãĂĆ èŕŢèŕŢäÿŃéİćçŽĎä¿Ńå∎ŘïijŇåőČäijŽæÿĚéŹďçijŞå∎Ÿåźű翏 sys.path\_hooksæůżåŁăäÿĂäÿłæŰřçŽĎèůŕå¿ĎæčĂæ§ěåĞ¡æTř

```
>>> sys.path_importer_cache.clear()
>>> def check_path(path):
        print ('Checking', path)
\mathbf{1} and \mathbf{1}raise ImportError()
\mathbf{1}\mathbf{1}>>> sys.path_hooks.insert(0, check_path)
>>> import fib
Checked debug
Checking.
Checking /usr/local/lib/python33.zip
Checking /usr/local/lib/python3.3
Checking /usr/local/lib/python3.3/plat-darwin
Checking /usr/local/lib/python3.3/lib-dynload
Checking /Users/beazley/.local/lib/python3.3/site-packages
Checking /usr/local/lib/python3.3/site-packages
Looking for fib
Traceback (most recent call last):
    File "<stdin>", line 1, in <module>
ImportError: No module named 'fib'
>>
```
æ∎čåęĆä¡ăæĽĂèğĄïijŇcheck\_path() åGjæTřećnærkäył sys.path äÿ∎çŽĎåőđä¡ŞèřČçŤĺãĂĆ äÿ∎éą¿ïijŇ獜äžŐæŁŻåĞžäžĘ ImportError åijĆåÿÿïijŇ åŢěéČ¡äÿ∎äijŽåŔŚçŤ§äžĘïijĹäżĚäżĚåřĘæčĂæ§ěè¡ňçğżåĹřsys.path\_hooksçŽĎäÿŃäÿĂäÿłåĞ¡æŢřïijĽãĂĆ

ç§ĕéAŞäžEæĂŐæăůsys.pathæŸŕæĂŐæăůèćńåď ĎçŘEçŽĎïijŇä¡ăåřśèČ¡æđĎåżžäÿĂäÿłèĞłåőŽäźL'èůŕå

```
>>> def check url(path):
          if path.startswith('http://'):
\mathbf{1}return Finder()
\mathbf{1}Also.\mathbb{Z} .
              raise ImportError()
```
(çzmäÿŁéąţ)

```
\mathbb{R}^2>>> sys.path.append('http://localhost:15000')
>>> sys.path_hooks[0] = check_url
>>> import fib
Looking for fib # Finder output!
Traceback (most recent call last):
    File "<stdin>", line 1, in <module>
ImportError: No module named 'fib'
>>> # Notice installation of Finder in sys.path_importer_cache
>>> sys.path_importer_cache['http://localhost:15000']
<_ main__.Finder object at 0x10064c850>
\rightarrow >>
```
è£ŹåřśæŸŕæIJňèŁĆæIJĂåŘŐéČĺåĹĘçŽĎåĚşéŤőçĆźãĂĆäžŃåőđäÿŁïijŇäÿĂäÿłçŤĺælěåIJĺsys.pathäÿ∎æ å¡ŞåőČäżňèćńçćřåĹřçŽĎæŮűåĂŹïijŇäÿĂäÿłæŰřçŽĎ UrlPathFinder åőđä¿ŃèćńåĹŻåżžåźűèćńæŤ¿åĚě sys.path\_importer\_cache. äźŃåŘŐïijŇæĽĂæIJĽéIJĂèęĄæčĂæ§ě sys.pathçŽĎåŕijåĚěèŕ∎åŔěéČ¡äijŽä¡£çŤĺä¡ăçŽĎèĞłåőŽäźĽæ§ě

å§žäžŐèůŕå¿ĎåŕijåĚěçŽĎåŇĚåďĎçŘĘçĺ∎å¿őæIJĽçĆźåď ∎æİĆïijŇåźűäÿŤèů§ find\_loader()æŰźæşŢè£ŤåŻđåĂijæIJĿåĚşãĂĆåŕźäžŐçőĂå∎ŢæĺąåİŮïijŇfind\_loader() è£ŤåŻđäÿĂäÿłåĚČçżĎ(loader, åĚűäÿ∎cŽĎload-None $\tilde{\text{iii}}$ eræŸŕäÿĂäÿłçŤĺäžŐåŕijåĚěæĺąåİŮçŽĎåŁăè¡¡åŹĺåőđä¿ŃãĂĆ

åŕźäžŐäÿĂäÿłæŹőéĂŽçŽĎåŇĚïijŇfind\_loader() è£ŤåŻđäÿĂäÿłåĚČçżĎ(loader, path)ïijŇ åĚűäÿvçŽĎloaderæŸŕäÿĂäÿłçŤĺäžŐåŕijåĚěåŇĚïijĹåźűæĽğèaŇ init pyïijĽçŽĎåŁăè¡¡åŹĺåőđä¿ pathæŸŕäÿĂäÿłäijŽåĹİåğŃåŇŰåŇĚçŽĎ \_\_\_path\_\_\_ åśđæĂğçŽĎçŻőå¡ŢåĹŮèąĺãĂĆ äį ŃåeĆïijŇåeĆæđIJå§žçaĂURLæŸŕ http://localhost:15000 åźűäÿŤäÿĂäÿłçŤĺæĹůæĽğèaŇ import grok , éĆčäźĹ find\_loader() è£ŤåŻđçŽĎpathåřśäijŽæŸŕ [ âĂŸhttp: //localhost:15000/grokâĂŹ]

裟èęĄèČ¡åď ĎçŘĘäÿĂäÿłåŚ¡åŘ∎çl'žéŮť åŇĚãĂĆ find\_loader() äÿĂäÿłåŚ¡åŘ∎çl'žéŮť åŇĚäÿ∎æIJĽäÿĂäÿłåŘĹæşŢçŽĎåŇĚçŻőå¡ŢåŘ∎ïjŇä¡ĒæŸŕäÿ∎å∎ŸåIJĺ\_init\_\_.pyæŰ etŹæăůçŽĎeŕİïijŇfind loader() å£Ěéaże£ŤåŻđäÿĂäÿłåĚČçżĎ(None, path)iijŇ pathæŸŕäÿĂäÿłçŻőå¡ŢåĹŮèąĺïijŇ獜åőČæİěæđĎåżžåŇĚçŽĎåőŽäźL'æIJL'\_init\_.pyæŰĞäżűçŽĎ\_path\_ åŕźäžŐè£ŹçğeæČĚåĘţïijŇåŕijåĚěæIJžåĹűäijŽçżğçżeåL'eeaŇåŐżæčĂæ§ěsys.pathäÿeçŽĎçŻőå¡ŢãĂĆ åęĆæđIJæĿ¿åĹřäžĘåŚ¡åŘ∎çľžéŮťåŇĚïijŇæĿĂæIJĿçŽĎ翪æđIJèůŕå¿ĎèćńåŁăåĹřäÿĂèţůæİěæđĎåżžæIJĂ åĚsäžŐåŚ¡åŘ∎çl'žéŮť åŇĚçŽĎæŻť åď Žä£ąæAŕèŕůåŔĆèĂČ10.5åřŔèŁĆãĂĆ

æĽĂæIJĽçŽĎåŇĚéČ¡åŇĚåŘńäžEäÿĂäÿłåĘĚéČĺèůŕå¿Ďèő¿ç¡őïijŇåŔŕäżěåIJĺ path åśđæĂğäÿ∎çIJŃ

```
>>> import xml.etree.ElementTree
>>> xml._path_
['/usr/local/lib/python3.3/xml']
>>> xml.etree._path_
['/usr/local/lib/python3.3/xml/etree']
>>
```
äźŃåL'∎æŔŘåĹřiijŇ\_path\_çŽĎèő<sub>i,</sub>ç<sub>i</sub>őæŸŕéĂŽè£Ğ find\_loader() æŰźæsTè£ŤåŻđåĂijæŐğåĹűçŽĎãĂĆäÿ∎è£ĞïijŇ path æŐěäÿŃæĪěäź§èćńsys.path hooksäÿ∎çŽĎåĞ¡æT åŻăæ∎ď iijŇä¡ĘåŇĚçŽĎå∎ŘçżĎäżűèćńåŁăè¡¡åŘŐïijŇä¡∎äžŐ\_path\_äÿ∎çŽĎåőđä¡ŞäijŽèćń è£ŹäijŽåŕijèĞť æŰřçŽĎ handle url() åĞ<sub>i</sub>æTřæčĂæ§ěãĂĆ UrlPathFinder åőđä¿ŃèćńåĹŻåżžåźűäÿŤèćńåŁăåĚěåĹřsys.path\_importer\_cache äÿ∎ãĂĆ

裟æIJĽäÿłéŽ¿çĆźåřśæŸŕ handle\_url () åĞ¡æŢřäżěåŔŁåőČèů§åĘĚéČĺä¡£çŤĺçŽĎ \_get\_links () åĞ¡æŢřäźŃéŮťçŽĎäžď䞊ãĂĆåęĆæđIJä¡ăçŽĎæ§ěæĽ¿åŹĺåőđçŐřéIJĂèęĄä¡£çŤĺåĹřåĚű æIJĽåŔŕèČ¡è£ŹäžŻæĺąåİŮäijŽåIJĺæ§ěæĽ¿åŹĺæŞ∎ä¡IJæIJ§éŮť è£ŻèąŇæŻť åď ŽçŽĎåŕijåĚĕãĂĆ åőČåŔŕäżěåŕijèĞť hand1e\_ur1 () åŠŇåĚűäżŰæ§ěæĽ¿åŹĺéČĺåĹĘéŹůåĚěäÿĂçğ∎éĂŠå¡Šå¿łçŐŕçŁűæĂĄã äÿžäžĘèğčéĞŁè£Źçğ∎åŔŕèČ¡æĂğïijŇåőđçŐřäÿ∎æIJĽäÿĂäÿłèćńåĹŻåżžçŽĎæ§ěæĽ¿åŹĺçijŞå∎ŸïijĹæŕŔäÿĂ åőČåŔŕäżěéĄ£åĚ∎åĹŻåżžéĞ∎åď∎æ§ěæĽ¿åŹĺçŽĎéŮőéćŸãĂĆ åŔęåď ŰïijŇäÿŃéİćçŽĎäżčçăĄçĽĞæőţåŔŕäżěçąőä£İæ§ěæĽ¿åŹĺäÿ∎äijŽåIJĺåĹİåğŃåŇŰéŞ¿æŐěéŻĘåŘĹçŽÌ

```
# Check link cache
if self. links is None:
   self. Links = [] # See discussion
    self._links = _get_links(self._baseurl)
```
æIJĂåŘŐïijŇæ§ěæĽ¿åŹĺçŽĎ invalidate\_caches() æŰźæşŢæŸŕäÿĂäÿłåůěåĚůæŰźæşŢïijŇçŤĺælěæÿĚçŘĘåĘĚéČĺçijŞå∎ŸãĂĆ è£ŹäÿłæŰźæşŢåĘ∎çŤĺæĹůèřČçŤĺ importlib.invalidate\_caches() çŽĎæŮűåĂŹèćńèğęåŔŚãĂĆ åęĆæđIJä¡ăæČşèőľ URLåŕijåĚěèĂĚéĞ∎æŰřèŕżåŔŰéŞ¿æŐěåĹŮèąĺçŽĎèŕİåŔŕä

åfźæfŤäÿŃäÿďçğuæŰźæąĹïijĹä£őæŤźsys.meta\_pathæĹŰä¡£çŤĺäÿĂäÿłèůŕå¿Ď銾åuŘïijĽãĂĆ ä¡£çŤĺsys.meta\_pathçŽĎåŕijåĚěèĂĚåŔŕäżěæŇĽçĚğèĞłåůśçŽĎéIJĂèęĄèĞłçŤśåd'ĎçŘĘæĺąåİŮãĂĆ äį, ŃåęĆïijŇåőČäżňåŔŕäżěäżŐæŢřæ∎őåžŞäÿ∎åŕijåĚĕæĹŰäżĕäÿ∎åŘŇäžŐäÿĂèĹňæĺąåİŮ/åŇĚåďĎçŘĘæŰźåi è£Źçğ∎èĞłçŤśåŘŇæăůæĎŔåŚşçİĂåŕijåĚěèĂĚéIJĂèęĄèĞłåůśè£ŻèąŇåĘĚéČĺçŽĎäÿĂ䞯çőąçŘĘãĂĆ åŔeåď ŰïijŇå§žäžŐèůŕå¿ĎçŽĎ銾 å∎ŘåŔłæŸŕéĂĆçŤĺäžŐåŕźsys.pathçŽĎåď ĎçŘEãĂĆ éĂŽè£Ğè£Źçğ∎æĽľåśŢåŁăè¡¡çŽĎæĺąåİŮèů§æŹőéĂŽæŰźåijŔåŁăè¡¡çŽĎ缟æĂğæŸŕäÿĂæăůçŽĎãĂĆ

åęĆæđIJåĹřçŐřåIJĺäÿžæ∎ćä¡ă裟æŸŕäÿ∎æŸŕå¿ĹæŸŐçŹ¡ïijŇéĆčäźĹåŔŕäżěéĂŽè£ĞåćđåŁăäÿĂ䞯æŮ

```
>>> import logging
>>> logging.basicConfig(level=logging.DEBUG)
>>> import urlimport
>>> urlimport.install_path_hook()
DEBUG:urlimport: Installing handle_url
>>> import fib
DEBUG:urlimport:Handle path? /usr/local/lib/python33.zip. [No]
Traceback (most recent call last):
File "<stdin>", line 1, in <module>
ImportError: No module named 'fib'
>>> import sys
>>> sys.path.append('http://localhost:15000')
>>> import fib
DEBUG:urlimport: Handle path? http://localhost: 15000. [Yes]
DEBUG:urlimport:Getting links from http://localhost:15000
DEBUG:urlimport:links: {'spam.py', 'fib.py', 'grok'}
DEBUG:urlimport:find_loader: 'fib'
DEBUG:urlimport:find_loader: module 'fib' found
DEBUG:urlimport:loader: reading 'http://localhost:15000/fib.py'
DEBUG:urlimport:loader: 'http://localhost:15000/fib.py' loaded
```
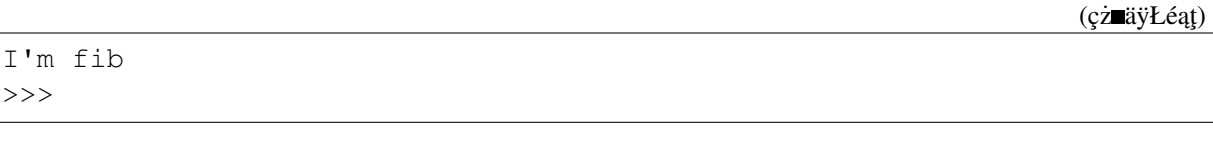

æIJĂåŘŐïijŇåżžèőőä¡ăèŁśçĆźæŮűéŮť çIJŃçIJŃ **PEP**  $302<sub>1</sub>$ äżěåŔŁimportlibçŽĎæŰĞæąčãĂĆ

## 12.12 10.12 årijá EěælaalUc ZDaŘNæUűä£őæŤzælaalU

## éŮőéćŸ

äjăæČşçżŹæ§Řäÿłåůšå∎ŸåIJĺæĺąåİŮäÿ∎çŽĎåĞ¡æŢřæůżåŁăèčĚéěřåŹĺãĂĆ äÿ∎è£ĞïijŇåL`∎æŔŘæŸŕè£ŹäÿłæĺąåİŮåůšçżŔèćńåŕijåĚěåźűäÿŤèćńä¡£çŤĺè£ĞãĂĆ

## èğčåEsæŰźæaĹ

è£ŹéĞŇéŮőéćŸçŽĎæIJňèť ĺåřśæŸŕä¡ăæČşåIJĺæĺąåİŮèćńåŁăè¡¡æŮűæĽğèąŇæ§ŘäÿłåŁĺä¡IJãĂĆ åŔŕèČ¡æŸŕä¡ăæČsåIJĺäÿĂäÿłæĺąåİŮèćńåŁăè¡¡æŮűèğeåŔŚæ§ŘäÿłåŻđèřČåĞ¡æŢřæİěéĂŽç§ěä¡ăãĂĆ

è£ŹäÿłéŮőéćŸåŔŕäżěä¡£çŤĺ10.11åřŔèŁĆäÿ∎åŘŇæăůçŽĎåŕijåĔě銾 å∎ŘæIJžåĹűæİěåőđçŐřãĂĆäÿŃéİd

```
# postimport.py
import importlib
import sys
from collections import defaultdict
post\_import\_hook = defaultdict(list)class PostImportFinder:
    def init (self):
        self._{skip} = set()
    def find_module(self, fullname, path=None):
        if fullname in self. skip:
            return None
        self._skip.add(fullname)
        return PostImportLoader(self)
class PostImportLoader:
    def __init__(self, finder):
        self. finder = finder
    def load_module(self, fullname):
        importlib.import module(fullname)
        module = sys্<math>model</math> [fullname]for func in _post_import_hooks[fullname]:
            func (module)
```
(çż**n**äÿŁéąţ)

```
self. finder. skip.remove(fullname)
        return module
def when_imported(fullname):
    def decorate (func) :
        if fullname in sys.modules:
            func(sys.modules[fullname])
        else:
            _post_import_hooks[fullname].append(func)
        return func
    return decorate
sys.meta path.insert(0, PostImportFinder())
```
è£ŹæăůïijŇä¡ăåřśåŔŕäżěä¡£çŤĺwhen\_imported() èčĚéěřåŹĺäžĘïijŇä¿ŃåeĆïijŽ

```
>>> from postimport import when_imported
>>> @when_imported('threading')
... def warn_threads (mod) :
        print ('Threads? Are you crazy?')
\sim 100\mathbb{R}^2>>>>> import threading
Threads? Are you crazy?
>>
```
ä¡IJäÿžäÿĂäÿłæŻť åőđéŹĚçŽĎä¿Ńå∎ŘïijŇä¡ăåŔŕèČ¡æČşåIJĺåůšå∎ŸåIJĺçŽĎåőŽäźĽäÿŁéİćæůżåŁăèčĚé

```
from functools import wraps
from postimport import when_imported
def logged (func) :
    (ewraps (func)
    def wrapper(*args, **kwargs):
        print ('Calling', func. __ name__, args, kwargs)
        return func(*args, **kwargs)
    return wrapper
# Example
(when imported ('math')
def add_logging(mod):
    mod. cos = logged (mod. cos)mod . sin = log qed (mod . sin)
```
## èőlèőž

æIJňèŁĆæŁĂæIJŕä<sub>¿</sub>İèţŰäžŐ10.11åřŔèŁĆäÿ∎èőšè£řè£ĞçŽĎåŕijåĚĕ銾å∎ŘïijŇåźűçĺ∎ä¡IJä£őæŤźãĂĆ @when\_importedecterazicZDaillcTia YrasiaENalliarijaEexUűecnaeAat'zcZDad'DcREaZiaGia

èŕěèčĚéěřåŹĺæčĂæ§ěsys.modulesæİěæ§ěçIJŃæĺąåİŮæŸŕåŘęçIJ§çŽĎåůšçżŔèćńåŁăè¡¡äžĘãĂĆ åęĆæđIJæŸŕçŽĎèŕİïijŇèŕěåď ĎçŘĘåŹĺèćńçńŃå∎şèřČçŤĺãĂĆäÿ∎çĎűïijŇåď ĎçŘĘåŹĺèćńæůżåŁăåĹř \_post\_import\_hooks å■ŮåĚÿäÿ■çŽĎäÿÅäÿłåĹŮèąĺäÿ■åŐżãĂĆ \_post\_import\_hooks çŽĎä¡IJçŤĺåřśæŸŕæŤűéŻĘæĽĂæIJĽçŽĎäÿžæŕŔäÿłæĺąåİŮæşĺåĘŇçŽĎåďĎçŘĘ äÿĂäÿłæĺąåİŮåŔŕäżěæşĺåĘŇåď Žäÿłåď ĎçŘĘåŹĺãĂĆ

èęĄèőľæĺąåİŮåŕijåĚěåŘŐèğęåŔŚæůżåŁăçŽĎåŁĺä¡IJïijŇPostImportFinder çśżèćnèő¿ç¡ őäÿžsys.meta\_pathçňňäÿ ĂäÿłåĔČçt' ăãĂĆ åőČäijŽæ ŢeŐůæL' ĂæIJL'æ ĺąåĪŮåŕijåĔěæ Ş ä¡IJãĂĆ

æIJňèŁĆäÿ∎çŽĎ PostImportFinder çŽĎä¡IJçŤĺåźűäÿ∎æŸŕåŁăè¡¡æĺąåİŮïijŇèĂŇæŸŕèĞłåÿęåŕijåĔ åőđéŹĚçŽĎåŕijåĚĕèćńåğŤæť ¿çzŹä¡∎äžŐsys.meta\_pathäÿ∎çŽĎåĚűäżŰæ§ěæL'¿åŹĺãĂĆ PostImportLoader cśżäÿ■çŽĎ imp.import\_module() åG;æTřecnéĂŠå;ŠçŽDeřČçŤĺãĂĆäÿžäžEéĄ£åĚ∎éŹůåĚěæŮă瞣å¿łçŐŕïijŇPostImportFinder ä£İæŇĄäžĘäÿĂäÿłæL'ĂæIJL'èćńåŁăè¡¡è£ĞçŽĎæĺąåİŮéŻĘåŘĹãĂČ åęĆæđIJäÿĂäÿłæĺąåİŮåŘ∎å∎ŸåIJĺåřśäijŽçŻť æŐěèćń壡çŢěæŐĽãĂĆ

å;SäÿĂäÿłæĺąåİŮèćń imp.import\_module() åŁăè¡¡åŘŐïijŇ æL'ĂæIJL'åIJÍ\_post\_import\_hooksèćńæşĺåĘŇçŽĎåď ĎçŘĘåŹĺèćńèřČçŤĺïijŇä¡£çŤĺæŰřåŁăè¡¡æĺąåİŮä¡IJäÿži

æIJL'äÿĂçĆźéIJĂèęĄæşĺæĎŔçŽĎæŸŕæIJňæIJžäÿ∎éĂĆçŤĺäžŐéĆč䞯éĂŽè£Ğ imp. reload() èćnaŸ<sub>i</sub> aij RåŁ ae¡¡çŽ Dæląai Ůā AĆ äz§aršæŸ rerij NåęĆ ædIJä¡ ăaŁ ae¡¡äÿ Aäÿłäz ŃaL' aušècnaŁa åŔęåd' ŰïijŇèęĄæŸŕä¡ăäżŐsys.modulesäÿ åĹăéŹď æĺąåİŮçĎűåŘŐåĘ éĞ æŰřåŕijåĚĕïijŇåď ĎçŘĘåŹĺåŔĹä

æŻť åd'ŽåĚşäžŐåŕijåĚěåŘŐ銾 å Řä£ąæ ĄŕèŕůåŔĆèĂČ [PEP 369.](https://www.python.org/dev/peps/pep-0369)

## **12.13 10.13 åoL'è ˝ cˇEçˇ g ˛AæIJL'çŽ ˘ Dåˇ Nˇ Eˇ**

## **éU˚ oé˝ cŸ´**

ä¡ăæČşèęĄåőĽèčĚäÿĂäÿłçňňäÿĽæŰźåŇĚïijŇä¡ĘæŸŕæšąæIJĽæİČéŹŘåřĘåőČåőĽèčĚåĹřçşżçż§Pytho æĹŰèĂĔïijŇä¡ăåŔŕèČ¡æČşèęĄåőL`èčĔäÿĂäÿłä¿ŻèĞłåůśä¡£çŤĺçŽĎåŇĔïijŇèĂŇäÿ∎æŸŕçşżçż§äÿŁéİćæL`Ăa

## $\dot{e}$ ğčåEsæŰźæaĹ

PythonæIJL'äÿĂäÿłçŤĺæĹůåőL'èčĚçŻőå;TïijŇéĂŽåÿÿçśżäijijâĂİ~/.local/lib/python3.3/sitepackagesâĂİãĂĆ èęAåijžåĹűåIJĺè£ŹäÿłçŻőå¡Ţäÿ∎åőĽèčĚåŇĚïijŇåŔŕä¡£çŤĺåőĽèčĚéĂĽéąźâĂIJ–userâĂİã

```
python3 setup.py install --user
```

```
æÍ ŰèĂĚ
```
pip install --user packagename

åIJÍsys.pathäÿ çŤĺæĹůçŽĎâĂIJsite-packagesâ ĂİçŻőå; Ţä; äžŐçşżçż§çŽĎâ ĂIJsitepackagesâĂĪçŻőå¡ ŢäźŃåL' nãĂĆ åŻăæ d'ïijŇä¡ăåőL'èčĚåIJĺéĞŇéİćçŽĎåŇĚåřśæŕŤçszçz§åůšåőL'èčĚçŽĎåŇ ïijĹåř¡çőaåźűäÿ∎æÅżæŸŕè£ŹæăůïijŇèęĄåŘŰåEşäžŐçňňäÿL'æŰźåŇĔçőąçŘEåŹĺïijŇæŕŤåęĆdistributeæĹŰp

#### èőĺèőž

éĂŽåÿÿåŇĚäijŽèćńåőL'èčĚåĹřçşżçż§çŽĎsite-packagesçŻőå¡Ţäÿ∎åŐżïijŇèůŕå¿ĎçśżäijijâĂIJ/usr/local/l packagesâĂİãĂĆ äÿ∎è£ĞïijŇè£ŹæăůåĄŽéIJĂèęĄæIJĽçőąçŘĘåŚŸæİČéŹŘåźűäÿŤä¡£çŤĺsudoåŚ¡äżďãĂĆ åřśçőŮä¡ăæIJĽè£ŹæăůçŽĎæİČéŹŘåŐżæĽğèąŇåŚ¡äżď iijŇä¡£çŤĺsudoåŐżåőĽèčĔäÿĂäÿłæŰřçŽĎïijŇåŔŕèČ

åőL'èčĚåŇĚåĹřçŤĺæĹůçŻőå¡Ţäÿ∎éĂŽåÿÿæŸŕäÿĂäÿłæIJĿ'æŢĹçŽĎæŰźæąĹïijŇåőČåĚĄèőÿä¡ăåĹŻåżž åŔęåď ŰïijŇä¡ă裟åŔŕäżĕåĹŻåżžäÿĂäÿłèŹŽæŃ§çŐŕåćČïijŇè£ŹäÿłæĹŚäżňåIJĺäÿŃäÿĂèŁĆäijŽèőšåĹřá

## 12.14 10.14 aLZazzæŰřçŽDPythonçŐracC

## éŮőéćŸ

äjäæČşåĹŻåżžäÿĂäÿłæŰřçŽĎPythonçŐŕåćČïijŇçŤĺæİěåőL'èčĚæĺąåİŮåŠŇåŇĚãĂĆ äÿ∎è£ĞïijŇä¡ăäÿ∎æČsåőL'èčĚäÿĂäÿłæŰřçŽĎPythonåĚŃéŽEïijŇäź§äÿ∎æČsåŕźçsżçż§PythonçŐŕåćČäžğ獧

## èğčåĘşæŰźæąĹ

äjäåŔŕäżěäj£çŤĺ pyvenv åŚjäżďåĹŻåżžäÿĂäÿłæŰřçŽĎâĂIJèŹŽæŃ§âĂİçŐŕåćČãĂĆ e£ŹäÿłåŚ¡äżď ećńåőL'ečĚåIJĺPythoneğčéĞŁåŹĺåŘŇäÿĂçŻőå¡ŢïijŇæĹŰWindowsäÿŁéİćçŽĎScriptsçŻőå¡Ţä

```
bash % pyvenv Spam
bash %
```
äijăçzŹ pyvenv åŚ¡äżď çŽĎåŘ∎å∎ŮæŸŕåřĘèęĄèćńåĹŻåżžçŽĎçŻőå¡ŢåŘ∎ãĂĆå¡ŞèćńåĹŻåżžåŘŐïijŇS

```
bash % cd Spam
bash % ls
bin include lib pyvenv.cfg
bash %
```
åIJĺbinçŻőå¡Ţäÿ∎ïijŇä¡ăäijŽæĽ¿åĹřäÿĂäÿłåŔŕäżěä¡£çŤĺçŽĎPythonèğčéĞŁåŹĺïijŽ

```
bash % Spam/bin/python3
Python 3.3.0 (default, Oct 6 2012, 15:45:22)
[GCC 4.2.1 (Apple Inc. build 5666) (dot 3)] on darwin
Type "help", "copyright", "credits" or "license" for more
\rightarrowinformation.
>>> from pprint import pprint
>>> import sys
>>> pprint (sys.path)
\left[\begin{array}{cc} 1 & 1 \\ 1 & 1 \end{array}\right]'/usr/local/lib/python33.zip',
'/usr/local/lib/python3.3',
'/usr/local/lib/python3.3/plat-darwin',
'/usr/local/lib/python3.3/lib-dynload',
```

```
"/Users/beazley/Spam/lib/python3.3/site-packages"]
\rightarrow \rightarrow
```
è£ŹäÿłèğčéĞŁåŹĺçŽĎ缟çĆźåřśæŸŕäżŰçŽĎsite-packagesçŻőå¡Ţèćńèő¿ç¡őäÿžæŰřåĹŻåżžçŽĎçŐŕåćČ åęĆæđIJäjăèęĄåőĽèčĚçňňäÿĽæŰźåŇĚïijŇåőČäżňäijŽèćńåőĽèčĚåIJĺéĆčéĞŇïijŇèĂŇäÿ∎æŸŕéĂŽåÿÿçşżçż packagesçZőå;TãĂĆ

### èőÍèőž

```
åĹŻåżžèŹŽæŃ§çŐŕåćČéĂŽåÿÿæŸŕäÿžäžĘåőĽèčĚåŠŇçőąçŘĘçňňäÿĽæŰźåŇĚãĂĆ
æ∎čåęĆä¡ăåIJĺä¿Ńå∎Řäÿ∎çIJŃåĹřçŽĎéĆčæăůïijŇsys.path
åŔŸéĞŔåŇĚåŘňæİěèĞłäžŐçşżçż§PythonçŽĎçŻőå¡ŢïijŇ
                                                         èĂŇ
                                                                       site-
packagesçZőå;TåůšçzŔèćnéĞaåőŽä;aåĹřäÿĂäÿłæŰřçŽĎçZőå;TãĂĆ
```
æIJĽäžĘäÿĂäÿłæŰřçŽĎèŹŽæŃ§çŐŕåćČïijŇäÿŃäÿĂæ∎ěåřśæŸŕåőĽèčĚäÿĂäÿłåŇĚçőąçŘĘåŹĺïijŇæŕŤå ä¡ĘåőĽèčĚè£ŹæăůçŽĎåůěåĚůåŠŇåŇĚçŽĎæŮűåĂŹïijŇä¡ăéIJĂèęĄçąőä£İä¡ăä¡£çŤĺçŽĎæŸŕeŹŽæŃ§çŐŕåć åőČäijŽåřĘåŇĚåőL'èčĚåĹřæŰřåĹŻåżžçŽĎsite-packagesçŻőå¡Ţäÿ∎åŐżãĂĆ

åř;çőaäÿĂäÿłèŹŽæŃ§çŐŕåćČçIJŃäÿŁåŐżæŸŕPythonåőL'èčĚçŽĎäÿĂäÿłåď∎åĹűïijŇ äÿ∎è£ĞåőČåőđéŹĚäÿŁåŔłåŇĚåŘńäžĘåřŚéĞŔåĞăäÿłæŰĞäżűåŠŇäÿĂ䞯çňęåŔůéŞ¿æŐěãĂĆ æL'AæIJL'æăĞåĞĘåžŞåĞ<sub>l</sub>æŰĞäżűåŠNåŔŕæL'ğèaNeğčéĞŁåŹĺéČ<sub>l</sub>æİěèĞłåŐ§æİěçŽĎPythonåőL'èčĚãĂĆ åŻăæd'iijŇåĹŻåżžè£ŹæăůçŽĎçŐŕåćČæŸŕå¿ĹåőźæŸŞçŽĎïijŇåźűäÿŤåĞăäźŐäÿ∎äijŽæűĹèĂŮæIJžåŹĺèţĎa

ézŸèőď æČĚåEţäÿŃïijŇèŹŽæŃ§çŐŕåćČæŸŕçl'žçŽĎïijŇäÿ∎åŇĚåŘńäżżä¡Ţéćİåď ŰçŽĎçňňäÿĽæŰźåžŞ åŔŕäżěä¡£çŤĺâĂIJ-system-site-packagesâĂİéĂL'éaźæİěåĹŻåżžèŹŽæŃ§çŐŕåćČïijŇä¿ŃåęĆïijŽ

```
bash % pyvenv --system-site-packages Spam
hash<sub>8</sub>
```
eů§åď ŽåĚsäžŐ pyveny åŠŇèŹŽæŃ§cŐŕåćČçŽĎä£aæAŕåŔŕäżěåŔĆèĂČ PEP 405.

## 12.15 10.15 åĹĘåŔŚåŇĚ

## éŮőéćŸ

ä¡ăåůšçżŔçijŰåĘŹäžĘäÿĂäÿłæIJĽçŤĺçŽĎåžŞïijŇæČşåřĘåőČåĹĘäžń翏åĚűäżŰäžžãĂĆ

## èğčåEşæŰźæaĹ

åęĆæđIJä¡ăæČşåĹĘåŔŚä¡ăçŽĎäżčçăĄïijŇçňňäÿĂäżűäžŃåřśæŸŕ翏åőČäÿĂäÿłåŤŕäÿĂçŽĎåŘ∎å∎ŮïijŇ ä¿ŃåęĆïijŇäÿĂäÿłåĚÿåđŃçŽĎåĞ¡æŢřåžŞåŇĚäijŽçśżäijijäÿŃéİćè£ŹæăůïijŽ

```
projectname/
    README.txt
    D_0cdocumentation.txt
```
(çż**n**äÿŁéąţ)

```
projectname/
    __init__.py
    foo.py
    bar.py
    utils/__init__.py
        spam.py
        grok.py
examples/helloworld.py
    \mathbb{R}
```
eeAeől'äjăçŽĎåŇĚåŔŕäżěåŔŚåÿČåĞžåŐżïijŇéęŰåĚĹäjăeeAçijŰåEŹäÿĂäÿł setup. py ïijŇçśżäijijäÿŃéİćè£ŹæăůïijŽ

```
# setup.py
from distutils.core import setup
setup (name='projectname',
   version='1.0',
   author='Your Name',
   author_email='you@youraddress.com',
   url='http://www.you.com/projectname',
    packages=['projectname', 'projectname.utils'],
```
äÿŃäÿĂæ∎ěïijŇåřśæŸŕåĹŻåżžäÿĂäÿł MANIFEST.in æŰĞäżűïijŇåĹŮåĞžæĽĂæIJĽåIJĺä¡ăçŽĎåŇĚä

```
# MANIFEST.in
include *.txt
recursive-include examples *
recursive-include Doc *
```
çaőä£İ setup.py åŠŇ MANIFEST.in æŰĞäżűæŤ¿åIJĺä¡ăçŽĎåŇĚçŽĎæIJĂéąűçžğçŻőå¡Ţäÿ∎ãĂĆ äÿĂæŮęä¡ăåůšçżŔåĄŽäžĘè£ŹäžŻïijŇä¡ăåřśåŔŕäżěåČŔäÿŃéİćè£ŹæăůæĿğèąŇåŚ¡äżď æİěåĹŻåżžäÿĂäÿłæžI

% bash python3 setup.py sdist

åőČäijŽåĹŻåżžäÿĂäÿłæŰĞäżűæŕŤåęĆâĂİprojectname-1.0.zipâĂİ æÍ.Ű âĂIJprojectname-1.0.tar.gzâĂİ, åĚůä¡Şä¿İètŰäžŐä¡ăçŽĎçşżçż§åźşåŔřãĂĆåęĆæđIJäÿĂåĹĞæ∎čåÿÿïijŇ e£ŹäyłæŰĞäżűåřśåŔŕäżěåŔŚéå翏åĹńäžžä¡£çŤĺæĹŰèĂĚäyŁäijăèĞş Python Package In $dex.$ 

#### èőĺèőž

åŕźäžŐçžŕPythonäżčçăĄïijŇçijŰåĘŹäÿĂäÿłæŹőéĂŽçŽĎ setup.py æŰĞäżűéĂŽåÿÿå<sub>ć</sub>ĹçőĂå ŢãĂĆ äÿĂäÿłåŔŕèČ<sub>i</sub>çŽĎéŮőéćŸæŸŕä¡ăå£ĚéążæĽŃåŁĺåĹŮåĞžæĽĂæIJĽæđĎæ äyĂäyłåÿÿèğĄéŤŹèŕŕåřśæŸŕäżĚäżĚåŔłåĹŮåĞžäÿĂäÿłåŇĚçŽĎæIJĂéąűçžğçŻőå¡ŢïijŇ壟èőřäžĘåŇĚåŘńål

```
è£Źäź§æŸŕäÿžäżĂäźĹåIJĺ
                                 äÿ∎åŕźäžŐåŇĚçŽĎèŕť æŸŐåŇĚåŘńäžĘåĹŮèąĺ
                      setup.py
packages=['projectname', 'projectname.utils']
```
åď ğéČÍåĹĘPythonçĺŃåžŔåŚŸéČ<sub>i</sub>ç§ě饪ïijŇæIJĽå¿Ĺåď ŽçňňäÿĽæŰźåŇĚçőąçŘĘåŹĺä¿ŻéĂĽæŃľ ïijŇ æIJĽäžŽæŸŕäÿžäžEæŻ£äżčæăĞåĞEåžSäÿ∎çŽĎdistutilsãĂĆæsĺæĎŔåęĆæđIJä¡ăä¿İètŰè£ŹäžŻåŇĔïijŇ çŤĺæĹůåŔŕèČ¡äÿ∎èČ¡åőĽèčĚä¡ăçŽĎè¡ŕäżűïijŇéŹď élďäżŰäżňåůšçżŔäžŃåĚĹåőĽèčĚè£ĞæĽĂéIJĂèęĄçŽĎ æ∎čåŻăåęĆæ∎ď ïijŇä;ăæŻť åžŤèŕěæŮűåĹżèőřä;ŔèűŁçőĂå∎ŢèűŁåě;çŽĎ饪çŘĘãĂĆ æIJĂåě¡èől'ä¡ăçŽĎäżčçăĄä¡£çŤĺæăĞåĞEçŽĎPython 3åőĽèčĚãĂĆ åęĆæđIJåĚűäżŰåŇĚäź§éIJÅèęĄçŽĎèŕİïijŇåŔŕäżěéĂŽè£ĞäÿĂäÿłåŔŕéĂĽéąźæİěæŤŕæŇĄãĂĆ

åŕźäžŐæűL'åŔŁåĹřCæL'l'åśŢçŽĎäżčçăĄæL'ŞåŇĚäÿŐåĹĘåŔŚåřśæŻť åď∎æİĆçĆźäžĘãĂĆ çňň15cnăårzaĚsäžŐCæL'l'asTçŽĎè£ŹæŰzélćç§ĕèrEæIJL'äÿĂ䞯èreçzEèőšèğčïijŇçL'zaĹnæŸråIJĺ15.2åřŔè

# 13 çňňå AäÿĂçńăïijŽç¡ŚçżIJäÿŐWebçijŰçÍŃ

æIJňçńăæŸŕåĔşäžŐåIJĺç¡ŚçżIJåžŤçŤĺåŠŇåĹĘåÿČåijŔåžŤçŤĺäÿ∎ä¡£çŤĺçŽĎåŘĎçğ∎äÿżéćŸãĂĆäÿżéćŸ Contents:

## 13.1 11.1 ä¡IJäÿžåőćæĹůçńŕäÿŐHTTPælJ∎åŁąäžď䞊

## éŮőéćŸ

ä¡ăéIJĂèęĄéĂŽè£ĞHTTPå■ŔèőőäżěåőćæĹůçńŕçŽĎæŰźåijŔèő£éŮőåďŽçğ■æIJ■åŁąãĂĆä¿ŃåęĆïijŇäţ

## eğcaEsæŰźæaL

```
åŕźäžŐçőĂå∎ŢçŽĎäžŃæČĚæİěèŕť ïijŇéĂŽåÿÿä¡£çŤĺ
                                                                   urllib.
                    æĺąåİŮåřśåd' §äžEãĂĆä¿ŃåęĆïijŇåŔŚéĂĄäÿĂäÿłçőĂå∎ŢçŽĎHTTP
request
GETèŕůæśĆåĹřè£IJçĺŃçŽĎæIJ■åŁąäÿŁïijŇåŔŕäżěè£ŹæăůåĄŽïijŽ
```

```
from urllib import request, parse
# Base URL being accessed
url = 'http://httpbin.org/qet'# Dictionary of query parameters (if any)
params = \{'name1' : 'value1',
   'name2': 'value2'
# Encode the query string
querystring = parse.urlencode(parms)
# Make a GET request and read the response
```
(çzmäÿŁéąţ)

```
u = \text{request.} urlopen(url+'?' + querystring)
resp = u.read()
```
åęĆæđIJä¡ăéIJĂèęĄä¡£çŤĺPOSTæŰźæşŢåIJĺèŕůæśĆäÿżä¡Şäÿ∎åŔŚéĂĄæ§ěèŕćåŔĆæŢřïijŇåŔŕäżěåřĘåŔ urlopen () å $\check{G}$  ar Třiij Nåřsá ČRe£ Zæ a urij Ž

```
from urllib import request, parse
# Base URL being accessed
url = 'http://httpbin.org/post'# Dictionary of query parameters (if any)
params = \{'name1': 'value1',
   'name2': 'value2'
\rightarrow# Encode the query string
querystring = parse.urlencode(parms)
# Make a POST request and read the response
u = \text{request.urlopen(url, querying.encode('ascii'))}resp = u.read()
```
åęĆæđIJä¡ăéIJĂèęĄåIJĺåŔŚåĞžçŽĎèŕůæśĆäÿ∎æŔŘä¿ŻäÿĂ䞯èĞłåőŽäźĿçŽĎHTTPåďťïijŇä¿ŃåęĆäł user-agent å Úæőt, å Ŕfäzě å ĹŻåzžäÿĂäÿłåŇĚåŘńå ÚæőtåĂijçŽĎå ÚåĚÿïijŇåźűåĹŻåzžäÿĂäÿłRequestå urlopen () ïijŇåęĆäÿŃïijŽ

```
from urllib import request, parse
\sim \sim \sim# Extra headers
headers = \{'User-agent': 'none/ofyourbusiness',
    'Spam': 'Eqqs'
\}req = request. Request (url, querystring. encode ('ascii'),
\rightarrowheaders=headers)
# Make a request and read the response
u = request. <u>urlopen</u> (req)resp = u.read()
```
åęĆæđIJéIJĂèęĄäžď䞊çŽĎæIJ∎åŁąæŕŤäÿŁéİćçŽĎä¿Ńå∎ŘéČ¡èęĄåď ∎æİĆïijŇäź§èőÿåžŤèŕěåŐżçIJŃç requests åžŞïijĹhttps://pypi.python.org/pypi/requestsïijĽãĂĆä¿ŃåęĆïijŇäÿŃéİćè£Źäÿłçďžä¿ŃéĞĞçŤÍreques

import requests

(çż**n**äÿŁéąţ)

```
# Base URL being accessed
url = 'http://httpbin.org/post'# Dictionary of query parameters (if any)
params = \{'name1' : 'value1',
   'name2': 'value2'
\}# Extra headers
headers = \{'User-agent': 'none/ofyourbusiness',
    'Spam': 'Eqqs'
\mathcal{E}resp = requests.post(url, data=params, headers=headsrs)# Decoded text returned by the request
text = resp.text
```
åĚşäžŐrequestsåžŞïijŇäÿĂäÿłåĂijå¿ŮäÿĂæŔŘçŽĎ缟æĂğåřśæŸŕåőČèČ¡äżěåd'Žçğ∎æŰźåijŔäżŐèŕůa resp.text åÿę翏æĹŚäżňçŽĎæŸŕäżěUnicodeèğčçăĄçŽĎåŞ∎åžŤæŰĞæIJňãĂĆä¡ĘæŸŕïijŇåęĆæđIJåŐżè resp.content ïijŇåřśäijŽå¿ŮåĹřåŐ§åğŃçŽĎäžŇè£ŻåĹűæŢřæ∎őãĂĆåŔęäÿĂæŰźéİćïijŇåęĆæđIJèő£éŮ@ resp. json ïijŇéĆčäźĹåřśäijŽå¿ŮåĹřJSONæăijåijŔçŽĎåS∎åžŤåEĚåőźãĂĆ

äÿŃéİćè£Źäÿłçď žä¿ŃåĹľ çŤĺ åžSåŔŚètůävĂävłHEADrequests èŕůæśĆïijŇåźűäżŐåŞ∎åžŤäÿ∎æŔŘåŔŰåĞžäÿĂ䞯HTTPåďt?æŢřæ∎őçŽĎå∎ŮæőţïijŽ

```
import requests
resp = requests.head('http://www.python.org/index.html')
status = resp.status_code
last modified = resp.headers['last-modified']
content_type = resp.headers['content-type']
content_length = resp.headers['content-length']
```
äÿŃéİćæŸŕäÿĂäÿłåĹl'çŤĺrequestséĂŽè£Ğå§žæIJňèőď eŕĄçŹżå; TPypiçŽĎä¿Ńå∎ŘïijŽ

```
import requests
resp = requests.get('http://pypi.python.org/pypi?:action=login',
                    auth=('user','password'))
```
äÿŃéİćæŸŕäÿĂäÿłåĹl'çŤÍrequestsåřĘHTTP cookiesäżŐäÿĂäÿłèŕůæśĆäijăéĂŠåĹřåŔęäÿĂäÿłçŽĎä¿Ńå∎

```
import requests
```

```
# First request
```
(çż**n**äÿŁéąţ)

```
resp1 = requests.get(url)# Second requests with cookies received on first requests
resp2 = requests.get(url, cookies=resp1.cookies)
```
æIJĂåŘŐä¡ĘåźűéİđæIJĂäÿ∎éĞ∎èęĄçŽĎäÿĂäÿłä¿Ńå∎ŘæŸŕçŤĺrequestsäÿŁäijăåĘĚåőźïijŽ

```
import requests
url = 'http://httpbin.org/post'files = { 'file': ('data.csv', open('data.csv', 'rb')) )r = requests.post(url, files=files)
```
### èőĺèőž

åŕźäžŐçIJ§çŽĎå¿ĹçőĂå∎ŢHTTPåőćæĹůçńŕäżčçăĄïijŇçŤĺåĘĚç¡őçŽĎ urllib æĺąåİŮéĂŽåÿÿåřśèűşåd'§äžĘãĂĆä¡ĘæŸŕïijŇåęĆæđIJä¡ăèęĄåĄŽçŽĎäÿ∎äżĚäżĚåŔłæŸŕçőĂå∎ŢçŽĎGETæĹ requests åd'ğæŸ¿èžńæĽŃçŽĎæŮűåĂŹäžEãĂĆ

ä¿ŃåęĆïijŇåęĆæđIJä¡ăåĘşåőŽåİŽæŇĄä¡£çŤĺæăĞåĞĘçŽĎçĺŃåžŔåžŞèĂŇäÿ∎èĂČèŹŚåČŔ requests è£ŹæăůçŽĎçňňäÿĽæŰźåžŞïijŇéĆčäźĹäź§èőÿåřśäÿ∎å¿Ůäÿ∎ä¡£çŤĺåžŢåśĆçŽĎ http.client ælgálŮælěåőđçŐřèĞłåůśçŽĎäżčçăAãĂĆæŕŤæŰźèŕť ïijŇäÿŃélćçŽĎäżčçăAåśŢçďžäžEåęĆä

```
from http.client import HTTPConnection
from urllib import parse
c = HTTPConnection('www.python.org', 80)c.request('HEAD', '/index.html')
resp = c.getresponse()print ('Status', resp.status)
for name, value in resp. getheaders () :
    print (name, value)
```
åŘŇæăůåIJřïijŇåęĆæđIJå£ĚéążçijŰåĘŹæűĿåŔŁäżčçŘĘãĂĄèőď èŕĄãĂĄcookiesäżěåŔŁåĚűäżŰäÿĂäž urllib åřśæŸ¿å¿Ŭ缟åĹńåĹńæĽ∎åŠŇåŢřåŬęãĂĆæŕŤæŰźèŕť ïijŇäÿŃéİćè£Źäÿłçď žä¿ŃåőđçŐřåIJĺPythoı

```
import urllib.request
auth = urllib.request . HTTPBasicAuthorHandler()auth.add_password('pypi','http://pypi.python.org','username',
\leftrightarrow'password')
opener = urllib.request.build_opener(auth)
r = \text{urllib.request}.\text{Request}(\text{http://pypi.python.org/pypi?})\leftrightarrow: action=login')
u = opener.open(r)
```
(çż∎äÿŁéąţ)

```
resp = u.read()# From here. You can access more pages using opener
```
### åİęçŹ<sub>i</sub>èŕt'ïijŇæĽĂæIJĽçŽĎè£ŹäžŻæŞ∎ä¡IJåIJĺ åžŞäÿ∎éČ¡åŔŸå¿ŮçőĂå∎ŢçŽĎåďŽãĂĆ

requests

åIJĺåijĂåŔŚè£ĞçĺŃäÿ∎æţŃèŕŢHTTPåőćæĹůçńŕäżčçăĄåÿÿåÿÿæŸŕå¿Ĺäżď äžžæšőäÿğçŽĎïijŇåŻăäÿžæL //httpbin.orgïijL`ãĂĆè£ŹäÿłçńŹçĆźäijŽæŐěæŤűåŔŚåĞžçŽĎèŕůæśĆïijŇçĎűåŘŐäżěJSONçŽĎå¡ćåijŔåřEçŻÿ

```
>>> import requests
>>> r = requests.get('http://httpbin.org/get?name=Dave&n=37',
        headers = { 'User-agent': 'goaway/1.0' })
\rightarrow \rightarrow resp = r \cdot json
>>> resp['headers']
{'User-Agent': 'goaway/1.0', 'Content-Length': '', 'Content-Type': '
\rightarrow<sup>1</sup>,
'Accept-Encoding': 'qzip, deflate, compress', 'Connection':
'keep-alive', 'Host': 'httpbin.org', 'Accept': '*/*'}
>>> resp['args']
{'name': 'Dave', 'n': '37'}
>>
```
åIJĺèęĄåŘŇäÿĂäÿłçIJ§æ∎čçŽĎçńŹçĆźè£ŻèąŇäžď䞊åL'∎ïijŇåĚĹåIJĺ httpbin.org e£ŹæăůçŽĎç¡ŚçnŹäyŁåAŽåőđéłŇåÿÿåÿÿæŸŕåŔŕåŔŰçŽĎåŁđæsTãĂĆåřď åĔűæŸŕ塊æĹŚäżňéİćåŕź3æňąçŹ

åř;çőaæIJňèŁĆæšaæIJĽæűĽåŔŁïijŇ request åžŞè£ŸåŕźèőÿåďŽéńŸçžğçŽĎHTTPåőćæĹůçńŕå∎Ŕèőĉ æĺąåIŮçŽĎæŰĞæąčïijĹhttp://docs.python-requests. requests org)et' léGKa, Lén Yüj LaleçZi ert' ær TalJle£Zç§ ç§ çŽDay AeŁĆçŽDçrGazEay eæL AæRKa, ZçŽDazza Ta£ą

## 13.2 11.2 åĹŻåżžTCPælJ∎åŁąåŹÍ

## éŮőéćŸ

ä¡ăæČşåőđçŐřäÿĂäÿłæIJ∎åŁąåŹĺïijŇéĂŽè£ĞTCPå∎ŔèőőåŠŇåőćæĹůçńŕéĂŽä£ąãĂĆ

## èğčåEşæŰźæąĹ

åĹŻåżžäÿĂäÿłTCPæIJ∎åŁąåŹĺçŽĎäÿĂäÿłçőĂå∎ŢæŰźæşŢæŸŕä¡£çŤĺ socketserver åžSãĂĆä; ŃåeĆïijŇäÿŃéİćæŸŕäÿĂäÿłçőĂå∎ŢçŽĎåžŤç∎ŤæIJ∎åŁąåŹÍïijŽ

```
from socketserver import BaseRequestHandler, TCPServer
class EchoHandler (BaseRequestHandler) :
    def handle(self):
        print ('Got connection from', self.client_address)
```
(çż**n**äÿŁéąţ)

```
while True:
           msg = self.request.recv(8192)if not msq:
               break
            self.request.send(msg)
if _name_ == ' _main_':
   serv = TCPServer((''', 20000), EchoHandler)serv.serve_forever()
```
åIJĺè£ŹæőţäżčçăĄäÿ∎ïijŇä¡ăåőŽäźĿ'äžĘäÿĂäÿłçĿ'źæőŁçŽĎåď ĎçŘĘçśżïijŇåőđçŐřäžĘäÿĂäÿł æŰźæşŢïijŇçŤĺæİěäÿžåőćæĹůçńŕè£đæŐěæIJ∎åŁąãĂĆ handle() request åśđæĂğæŸŕåőćæĹůçńŕsocketïijŇclient\_address æIJĽåőćæĹůçńŕåIJřåİĂãĂĆ äÿžäžĘæţŃèŕŢè£ŹäÿłæIJ∎åŁąåŹĺïijŇè£ŘèąŇåőČåźűæL`ŞåijĂåŔęåď ŰäÿĂäÿłPythonè£ŻçĺŃè£đæŐěê£Źäÿłæ

```
>>> from socket import socket, AF_INET, SOCK_STREAM
>>> s = socket (AF_INET, SOCK_STREAM)
>>> s.connect(('localhost', 20000))
>>> s.send(b'Hello')
\overline{5}\gg s.recv(8192)
b'Hello'
\gt>\gt>
```
å¿ĹåďŽæŮűåĂŹïijŇåŔŕäżĕå¿ĹåőźæŸŞçŽĎåőŽäźĽäÿĂäÿłäÿ∎åŘŇçŽĎåďĎçŘĘåŹĺãĂĆäÿŃéİćæŸŕäÿ StreamRequestHandler å§žçśżåřEäÿĂäÿłçśżæŰĞäżűæŐěåŔčæŤ¿ç¡őåIJĺåžŢåśĆsocketäÿŁçŽĎä¿Ńå∎Ř

```
from socketserver import StreamRequestHandler, TCPServer
class EchoHandler (StreamRequestHandler) :
   def handle(self):
       print ('Got connection from', self.client_address)
        # self.rfile is a file-like object for reading
        for line in self.rfile:
            # self.wfile is a file-like object for writing
            self.wfile.write(line)
if name == 'main:
    serv = TCPServer(('', 20000), EchoHandler)
    serv.serve_forever()
```
#### èőĺèőž

socketserver åŔfäzĕèől'æĹŚäzňå¿ĹåőźæŸŞçŽĎåĹŻåżžçőĂå∎ŢçŽĎTCPæIJ∎åŁąåŹĺãĂĆ ä¡ĘæŸŕïijŇä¡ăéIJĂèęĄæşĺæĎŔçŽĎæŸŕïijŇéżŸèőď æČĚåĘţäÿŃè£Źçğ∎æIJ∎åŁąåŹĺæŸŕå∎Ţ瞣çĺŃçŽĎïijŇä åęĆæđIJä¡ăæČşåďĎçŘĘåďŽäÿłåőćæĹůçńŕïijŇåŔŕäżěåĹİåğŃåŇŰäÿĂäÿł ForkingTCPServer æĹŰèĂĚæŸŕ ThreadingTCPServer åŕźèśąãĂĆä¿ŃåęĆïijŽ

```
from socketserver import ThreadingTCPServer
if name == " main ":
   serv = ThreadingTCPServer(('', 20000), EchoHandler)
   serv.serve_forever()
```
ä;£çŤÍforkæĹŰ瞣çĺŃæIJ∎åŁąåŹĺæIJĽäÿłæ;IJåIJĺéŮőéćŸåřśæŸŕåőČäżňäijŽäÿžæŕŔäÿłåőćæĹůçńŕè£đa 獜äžŐåőćæĹůçńŕè£đæŐěæŢřæŸŕæšąæIJĽéŹŘåĹűçŽĎïijŇåŻăæ∎ďäÿĂäÿłæĄűæĎŔçŽĎ鿌åőćåŔŕäżěåŘŇ

åęĆæđIJä¡ăæŃĚå£Čè£ŹäÿłéŬőéćŸïijŇä¡ăåŔŕäżěåĹŻåżžäÿĂäÿłéćĎåĚĹåĹĘéĚ∎åď ğåřŔçŽĎåůěä¡IJ瞣ç äjăåĚĹåĹŻåżžäÿĂäÿłæŹőéĂŽçŽĎéİđ瞣çĺŃæIJ∎åŁąåŹĺïijŇçĎűåŘŐåIJĺäÿĂäÿłçž£çĺŃæśăäÿ∎ä¡£çŤĺ serve\_forever()æŰźæşŢæİěåŘŕåŁĺåőČäżňãĂĆ

```
if _name_ == ' _main_':
   from threading import Thread
   NWORKERS = 16serv = TCPServer((''', 20000), EchoHandler)for n in range (NWORKERS):
        t = Thread (target=serv.serve_forever)
       t.daemon = Truet.start()
   serv.serve_forever()
```
äÿĂèĹňæİěèőšïijŇäÿĂäÿł TCPServer åIJĺåőđä¿ŃåŇŰçŽĎæŮűåĂŹäijŽçżŚåőŽåźűæ£Ăæť żçŻÿåžŤçŽ socket ãĂĆ äÿe£ĞïijŇæIJĽæŮűåĂŹäjăæČşéĂŽè£Ğèő¿çjőæ§Ř䞯éĂĽéąźåŐżèřČæŢťåžŢäÿŃçŽĎ socket üjŇåŔfäżěeő¿ç¡őåŔĆæŢřbind\_and\_activate=False ãĂĆåęĆäÿŃüjŽ

```
if __name__ == '__main__':serv = TCPServer(('', 20000), EchoHandler, bind_and
\rightarrowactivate=False)
    # Set up various socket options
    serv.socket.setsockopt(socket.SOL_SOCKET, socket.SO_REUSEADDR,
\rightarrowTrue)
    # Bind and activate
    serv.server_bind()
    serv.server_activate()
    serv.serve forever()
```
äÿŁélćçŽĎ socket éĂĽéąźæŸŕäÿĂäÿłélđåÿÿæŹőéĄ∎çŽĎéĚ∎ç¡őéąźïijŇåőČåĚĄèőÿæIJ∎åŁąåŹĺéĞ∎æ 獜äžŐèęAèćńçzŔåÿÿä¡£çŤĺåĹřïijŇåőČèćńæŤ¿ç¡őåĹřçśżåŔŸéĞŔäÿ∎ïijŇåŔŕäżě篝 æŐěåIJĺ TCPServer äÿŁélćèő¿ç¡őãĂĆ åIJĺåőđä¿ŃåŇŰæIJ∎åŁąåŹĺçŽĎæŮűåĂŹåŐżèő¿ç¡őåőČçŽĎåĂijïijŇåęĆäÿŃ

```
if name == " main ":
   TCPServer.allow reuse address = True
   serv = TCPServer(('', 20000), EchoHandler)
   serv.serve_forever()
```
åIJĺäÿŁéİćçď žä¿Ńäÿ∎ïijŇæĹŚäżňæijŤçď žäžĘäÿď çğ∎äÿ∎åŘŇçŽĎåď ĎçŘĘåŹĺå§žçśżïijĹ åŠŇ *iijL*'aAC StreamRequestHandler BaseRequestHandler StreamRequestHandleræŻťåŁăçĄţæťżçĆźïijŇèČ¡éĂŽè£Ğèő¿ç¡őåĚűäżŰçŽĎçśżåŔŸéĞŔæİěæŤŕæŇ

```
import socket
class EchoHandler (StreamRequestHandler) :
    # Optional settings (defaults shown)
    timeout = 5# Timeout on all socket..
\leftrightarrowoperations
    rbufsize = -1# Read buffer size
    wbufsize = 0# Write buffer size
    disable_nagle_algorithm = False # Sets TCP_NODELAY socket.\rightarrowoption
    def handle(self):
        print ('Got connection from', self.client_address)
        try:
            for line in self. rfile:
                 # self.wfile is a file-like object for writing
                 self.wfile.write(line)
        except socket.timeout:
            print ('Timed out!')
```
æIJĂåŘŐïijŇ裟éIJĂèęAæşĺæĎŔçŽĎæŸŕåůĺåď ğéČĺåĹEPythonçŽĎéńŸåśĆç¡ŚçżIJæĺąåİŮïijĹæŕŤåęĆl RPCcliijL'éČ<sub>i</sub>æŸŕåżžçnŃåIJÍ åŁ§èČ;äźŃäÿŁãĂĆ socketserver äź§åřśæŸŕèŕť iijŇ篝 æŐěä¡£çŤĺ socket åžŞæİěåőđçŐřæIJ∎åŁąåŹĺäź§åźűäÿ∎æŸŕå¿Ĺ鎿ãĂĆ äÿŃéİćæŸŕäÿĂäÿłä¡£çŤĺ socket 篝 æŐěçijŰçĺŃåőđçŐřçŽĎäÿĂäÿłæIJ∎åŁąåŹĺçőĂå∎Ţä¿Ńå∎ŘïijŽ

```
from socket import socket, AF_INET, SOCK_STREAM
def echo_handler(address, client_sock):
    print ('Got connection from {}'.format (address))
    while True:
        msg = client_score.*.recv(8192)if not msg:
            break
        client_sock.sendall(msq)
    client_sock.close()
def echo server (address, backlog=5):
    sock = socket (AF_INET, SOCK_STREAM)
    sock.bind(address)
    sock.listen(backlog)
    while True:
        client_sock, client_addr = sock.accept()
        echo_handler(client_addr, client_sock)
if _name == ' main ':echo_server(('', 20000))
```
## 13.3 11.3 å LZazžUDPælJ a LaaZÍ

## éŮőéćŸ

ä¡ăæČşåőđçŐřäÿĂäÿłå§žäžŐUDPå∎ŔèőőçŽĎæIJ∎åŁąåŹĺæİěäÿŐåőćæĹůçńŕéĂŽä£ąãĂĆ

## èğčåEşæŰźæaĹ

eů§TCPäÿĂæăůïijŇUDPæIJ∎åŁąåŹĺäź§åŔŕäżĕéĂŽè£Ğä¡£çŤĺ socketserver åžŞå<sub>í</sub>ĹåőźæŸŞçŽĎèćńåĹŻåżžãĂĆ ä<sub>√</sub>ŃåęĆïijŇäÿŃélćæŸŕäÿĂäÿłçőĂå∎ŢçŽĎæŮűéŮť æIJ∎åŁąåŹĺïijŽ

```
from socketserver import BaseRequestHandler, UDPServer
import time
class TimeHandler (BaseRequestHandler) :
    def handle(self):
       print ('Got connection from', self.client_address)
       # Get message and client socket
       msg, sock = self.requestresp = time.ctime()sock.sendto(resp.encode('ascii'), self.client_address)
if __name__ == '__main__':serv = UDPServer((''', 20000), TimeHandler)serv.serve_forever()
```
èů§äźŃåL'mäÿĂæăůïijŇä;ăåĚĹåőŽäźL'äÿĂäÿłåőđçŐř handle() çL'źæőŁæŰźæşŢçŽĎçśżïijŇäÿžåőćæĹůçńŕè£đæŐěæIJ∎åŁąãĂĆ è£ŹäÿłçśżçŽĎ åśđæĂğæŸŕäÿĂäÿłåŇĚåŘńäžEæTřæ∎őæŁěåŠŇåžTåśĆsockrequest etårízes a cilvari halla herici a starági estada a starági a starági a starági a starági a starági a starági a

æĹŚäżňæİěæţŃèŕŢäÿŃè£ŹäÿłæIJ∎åŁąåŹĺïijŇéęŰåĚĹè£ŘèąŇåőČïijŇçĎűåŘŐæĿŞåijĂåŔęåď ŰäÿĂäÿł

```
>>> from socket import socket, AF_INET, SOCK_DGRAM
>>> s = socket (AF_INET, SOCK_DGRAM)
\gg s.sendto(b'', ('localhost', 20000))
\cap\rightarrow \rightarrow s.recvfrom (8192)
(b'Wed Aug 15 20:35:08 2012', ('127.0.0.1', 20000))
>>
```
## èőlèőž

äÿĂäÿłåĚÿåđŃçŽĎUDPæIJ∎åŁąåŹĺæŐěæŤűåĹřè<sub>i.i,</sub>çŽĎæŢřæ∎őæŁě(æűĹæĄŕ)åŠŇåőćæĹůçńŕåIJřåİĂãı åőČèeAçzŹåőćæĹůçńŕåŻđåŔŚäÿĂäÿłæTřæ∎őæŁěãĂĆåŕźäžŐæTřæ∎őæŁěçŽĎäijăéĂAïijŇ äjäåžŤèŕěäj£çŤĺsocketçŽĎ sendto() åŠŇ  $recvfrom()$ æŰźæsTãĂĆ åŠŇ recv() äź§åŔŕäżěè<sub>id</sub>åĹřåŘŇæăůçŽĎæŢĹæđIJïijŇ åř;cőaäijăcż§cŽĎ send() ä¡EæŸŕåĽ∎éİćçŽĎäÿďäÿłæŰźæşŢåŕźäžŐUDPè£đæŐĕèĂŇèĺĂæŻť æŹőéĄ∎ãĂĆ

獜äžŐæšąæIJĽåžŢåśĆçŽĎè£đæŐěïijŇUPDæIJ∎åŁąåŹĺçŻÿåŕźäžŐTCPæIJ∎åŁąåŹĺæİěèőšåőđçŐřèţůæİ äÿ∎è£ĞïijŇUDPåďľçŤ§æŸŕäÿ∎åŔŕéİăçŽĎïijĹåŻăäÿžéĂŽä£ąæšąæIJĽåżžçńŃè£đæŐěïijŇæűĹæĄŕåŔŕèČ¡äÿ åŻăæd'éIJĂèęA獜ä¡ăèĞłåůśæİěåĘşåőŽèŕěæĂŐæăůåd'ĎçŘĘäÿćåd'śæűĹæAŕçŽĎæČĚåĘtãĂĆè£Źäÿłåůšçż äÿ∎è£ĞéĂŽåÿÿæĪĕèŕt'ïijŇåęĆæđIJåŔŕéİăæĂğåŕźäžŐä¡ăçĺŃåžŔå¿ĹéĞ∎èęĄïijŇä¡ăéIJĂèęĄåçåŁl'äžŐåžŔål UDPéĂŽåÿÿèćńçŤĺåIJĺéĆč䞯åŕźäžŐåŔŕéİăäijăè¿ŞèęĄæśĆäÿ∎æŸŕå¿ĹéńŸçŽĎåIJžåŘĹãĂĆä¿ŃåęĆïijŇåIJĺą æŮăéIJĂè£ŤåŻđæĄćåď ∎äÿćåď śçŽĎæŢřæ∎őåŇĚïijĹçĺŃåžŔåŔłéIJĂçőĂå∎ŢçŽĎ壡çŢěåőČåźűçżğçż∎åŘŚåI

UDPServer çśżæŸŕå∎Ţ瞣çĺŃçŽĎïijŇäź§åřśæŸŕèŕťäÿĂæňąåŔłèČ¡äÿžäÿĂäÿłåőćæĹůçńŕè£đæŐěæIJ∎ åőđéŹĔä¡£çŤĺäÿ∎ïijŇè£ŹäÿłæŮăèőžæŸŕåŕźäžŐUDP裟æŸŕTCPéČ¡äÿ∎æŸŕäżĂäźĹåď ğéŮőéćŸãĂĆ åęĆæđIJä¡ăæČşèęĄåźűåŔŚæŞ∎ä¡IJïijŇåŔŕäżěåőđä¿ŃåŇŰäÿĂäÿł ForkingUDPServer æĹŰ ThreadingUDPServer åŕźèśąïijŽ

```
from socketserver import ThreadingUDPServer
   if __name__ == '__main__':serv = ThreadingUDPServer(('',20000), TimeHandler)
   serv.serve_forever()
```
篝 æŐĕä¡£çŤĺ socket æİĕåőđçŐřäÿĂäÿłUDPæIJ åŁąåŹĺäź§äÿ 鎿ïijŇäÿŃéİćæŸŕäÿĂäÿłä¿Ńå ŘiijŻ

```
from socket import socket, AF_INET, SOCK_DGRAM
import time
def time server (address) :
   sock = socket (AF_INET, SOCK DGRAM)sock.bind(address)
    while True:
       msg, addr = sock.recvfrom(8192)print ('Got message from', addr)
       resp = time.ctime()sock.sendto(resp.encode('ascii'), addr)
if name = ' main ':
   time_server(('', 20000))
```
## 13.4 11.4 éĂŽè£ĞCIDRåIJřåİĂcŤ§æĹŘåŕźåžŤcŽĎIPåIJřåİĂéŻE

## éŮőéćŸ

ä¡ăæIJĽäÿĂäÿłCIDRç¡ŚçżIJåIJřåİĂæŕŤåęĆâĂIJ123.45.67.89/27âĂİïijŇä¡ăæČşåřĘåĚűè¡ňæ∎ćæĹŘåőČa ïijĹæŕŤåęĆïijŇâĂIJ123.45.67.64âĂİ, âĂIJ123.45.67.65âĂİ, âĂę, âĂIJ123.45.67.95âĂİ)ïijĽ

## èğčåĘşæŰźæąĹ

åŔŕäżěä¡£çŤĺ ipaddress æĺąålŮå¿ĹåőźæŸŞçŽĎåőđçŐřè£ŹæăůçŽĎèőąçőŮãĂĆä¿ŃåęĆïijŽ

```
>>> import ipaddress
\Rightarrow net = ipaddress.ip network('123.45.67.64/27')
>>> net
IPv4Network('123.45.67.64/27')
>>> for a in net:
... print(a)
...
123.45.67.64
123.45.67.65
123.45.67.66
123.45.67.67
123.45.67.68
...
123.45.67.95
>>>
>>> net6 = ipaddress.ip_network('12:3456:78:90ab:cd:ef01:23:30/125')
>>> net6
IPv6Network('12:3456:78:90ab:cd:ef01:23:30/125')
>>> for a in net6:
... print(a)
...
12:3456:78:90ab:cd:ef01:23:30
12:3456:78:90ab:cd:ef01:23:31
12:3456:78:90ab:cd:ef01:23:32
12:3456:78:90ab:cd:ef01:23:33
12:3456:78:90ab:cd:ef01:23:34
12:3456:78:90ab:cd:ef01:23:35
12:3456:78:90ab:cd:ef01:23:36
12:3456:78:90ab:cd:ef01:23:37
>>>
```
Network äź§åĚĄèőÿåČŔæŢřçżĎäÿĂæăůçŽĎçť ćåijŢåŔŰåĂijïijŇä¿ŃåęĆïijŽ

```
>>> net.num_addresses
32
>>> net[0]
IPv4Address('123.45.67.64')
>>> net[1]
IPv4Address('123.45.67.65')
>>> net[-1]
IPv4Address('123.45.67.95')
>>> net[-2]
IPv4Address('123.45.67.94')
>>>
```
åŔęåd' ŰïijŇä¡ă裟åŔŕäżěæL' ğèąŇç¡ ŚçżIJæĹŘåŚŸæčĂæ§ěäźŃçśżçŽĎæŞ■ä¡IJïijŽ

```
>>> a = ipaddress.ip_address('123.45.67.69')
```
(çż**n**äÿŁéąţ)

```
>>> a in net.
True
>>> b = ipaddress.ip_address('123.45.67.123')
\gg b in net
False
>>
```
äÿĂäÿłIPåIJřåİĂåŠŇç¡ŚçżIJåIJřåİĂèČ¡éĂŽè£ĞäÿĂäÿłIPæŐěåŔčæİěæŇĞåőŽïijŇä¿ŃåęĆïijŽ

```
>>> inet = ipaddress.ip_interface('123.45.67.73/27')
>>> inet.network
IPv4Network ('123.45.67.64/27')
>>> inet.ip
IPv4Address('123.45.67.73')
>>
```
### èőlèőž

ipaddress ælaålUæIJL'å¿ Låd'Žçszå Ŕŕäzěèalçd' žIPåIJřå lĂãĂĄç; ŚçzIJåŠŇæŐěåŔčãĂĆ å;ŞäjăéIJĂèęĄæŞ∎äjIJçjŚçżIJåIJřåİĂïijĹæŕŤåęĆèğčæđŘãĂĄæĽŞå∎řãĂĄéłŇèŕĄç∎ĽïijĽçŽĎæŮűåĂŹäijŽå

èęĄæşĺæĎŔçŽĎæŸŕïijŇipaddressæĺąåİŬèů§åĚűäżŰäÿĂ䞯åŠŇç¡ŚçżIJçŻÿåĚşçŽĎæĺąåİŬæŕŤåęĆ åžŞäžď éŻĘå;ĹåřŚãĂĆ æĽĂäżěïijŇä¦ăäÿ∎èȦä¡£çŤĺ socket IPv4Address çŽĎåőđä¿ŃælěäżčæŻ£äÿĂäÿłåIJřålĂå∎ŮçňęäÿšïijŇä¡ăéęŰåĚĹå¿Ů柿åijŔçŽĎä¡£çŤĺ  $str()$  è na cáő Čã $\angle$ Kaz Nåę Ćiij $\angle$ 

```
>>> a = ipaddress.ip\_address('127.0.0.1')>>> from socket import socket, AF_INET, SOCK_STREAM
>>> s = socket (AF_INET, SOCK_STREAM)
>>> s.\text{connect}((a, 8080))Traceback (most recent call last):
 File "<stdin>", line 1, in <module>
TypeError: Can't convert 'IPv4Address' object to str implicitly
>>> s.connect((str(a), 8080))
\rightarrow >>
```
æŻť åd'ŽçŻÿåĚşåĘĚåőźïijŇèŕůåŔĆèĂČ An Introduction to the ipaddress Module

## 13.5 11.5 åĹŻåżžäÿĂäÿłçőĂå∎ŢçŽĎRESTæŐěåŔč

## éŮőéćŸ

äjăæČşäj£çŤĺäÿĂäÿłçőĂå∎ŢçŽĎRESTæŐĕåŔčéĂŽè£ĞçjŚçżIJè£IJçĺŃæŐğåĹűæĹŰèő£éŮőäjăçŽĎåžŤ

### eğčåEşæŰźæaĹ

æðDåżžäÿĂäÿłRESTéčŐæăijçŽĎæŐěåŔčæIJĂçőĂå∎ŢçŽĎæŰźæşŢæŸŕåĹŻåżžäÿĂäÿłå§žäžŐWSGIæă 3333ïijĽçŽĎå<sub>*i*,ĹåřŔçŽĎåžŞïijŇäÿŃéİćæŸŕäÿĂäÿłä;Ńå∎ŘïijŽ</sub>

```
# resty.py
import cgi
def notfound 404 (environ, start response):
    start response('404 Not Found', [ ('Content-type', 'text/plain
\leftrightarrow ( ) )
    return [b'Not Found']
class PathDispatcher:
    def __init__(self):self.pathmap = \{\}def _call_(self, environ, start_response):
        path = environment['PATH_INFO']params = cqi. FieldStorage (environ ['wsqi.input'],
                                    environ=environ)
        method = environ['REQUEST METHOD'].lower()
        environ['params'] = { key: params.getvalue(key) for key in.
\rightarrowparams }
        handler = self.pathmap.get((method,path), notfound_404)
        return handler (environ, start_response)
    def register (self, method, path, function):
        self.pathmap[method.lower(), path] = function
        return function
```
äÿžäžĘä;£çŤĺè£ŹäÿłèřČåžęåŹĺïijŇä;ăåŔłéIJĂèęĄçijŰåĘŹäÿ∎åŘŇçŽĎåďĎçŘĘåŹĺïijŇåřśåČŔäÿŃéİćè£

```
import time
hello\_resp = '''\hbox{\tt <html>>}<head>
     <title>Hello {name}</title>
   \langle/head>
   <body>
     \{h1>Hello \{name\}}\ /\langle h1>\langle/body>
\langle/html>'''
def hello_world(environ, start_response):
    start_response('200 OK', [ ('Content-type','text/html')])
    params = environ['params']resp = hello resp. format (name=params.get('name'))
```

```
yield resp.encode('utf-8')
\_\localtime_resp = '''\
\leq?xml version="1.0"?>
<time><year>{t.tm_year}</year>
  <month>{t.tm_mon}</month>
 <day>{t.tm_mday}</day>
 <hour>{t.tm_hour}</hour>
  <minute>{t.tm_min}</minute>
 <second>{t.tm_sec}</second>
\langle/time>'''
def localtime (environ, start_response) :
    start_response('200 OK', [ ('Content-type', 'application/xml')
\leftrightarrow])
    resp = \_localtime\_resp. format (t = time. localtime())yield resp.encode('utf-8')
if name == ' main ':
    from resty import PathDispatcher
    from wsgiref.simple_server import make_server
    # Create the dispatcher and register functions
    dispatcher = PathDispatcher()dispatcher.register('GET', '/hello', hello_world)
    dispatcher.register('GET', '/localtime', localtime)
    # Launch a basic server
    httpd = make server('', 8080, dispatcher)
    print ('Serving on port 8080...')
    httpd.serve_forever()
```
èęĄætŃèŕŢäÿŃè£ŹäÿłæIJ∎åŁąåŹĺïijŇä¡ăâŔŕäżěä¡£çŤĺäÿĂäÿłætŔèğĹåŹĺæĹŰ urllib åŠŇåőČäžď䞊ãĂĆä¿ŃåęĆïijŽ

```
>>> u = urlopen('http://localhost:8080/hello?name=Guido')
>>> print(u.read() .decode('utf-8'))\hbox{\tt <th+ml> }shead<title>Hello Guido</title>
   \langle/head>
   <body><h1>Hello Guido!</h1>
   \langle /body>
\langle/html>
>>> u = urlopen('http://localhost:8080/localtime')
>>> print(u.read() .decode('utf-8'))
```
(çzmäÿŁéąţ)

```
\leq?xml version="1.0"?>
<time><year>2012</year>
  <month>11</month>
  \langle day \rangle24 </day>
  <hour>14</hour>
  <minute>49</minute>
  <second>17</second>
\langle/time>
\rightarrow > >
```
#### èőĺèőž

åIJĺçijŰåĘŹRESTæŐĕåŔčæŮűïijŇéĂŽåÿÿéČ¡æŸŕæIJ∎åŁąäžŐæŹőéĂŽçŽĎHTTPèŕůæśĆãĂĆä¡ĘæŸŕè è£ŹäžŻæŢřæ∎őäżěåŘĎçğ∎æăĞåĞĘæăijåijŔçijŰçăĄïijŇæŕŤåęĆXMLãĂĄJSONæĹŰCSVãĂĆ åř;çőąçĺŃåžŔçIJŃäÿŁåŐzå¿ĹçőĂå∎ŢïijŇä¡ĘæŸŕäżĕè£Źçğ∎æŰźåijŔæŔŘä¿ŻçŽĎAPIåŕźäžŐå¿ĹåďŽåžŤçŤĺ

ä¿ŃåeĆïijŇéT£æIJ§è£ŘèaŇçŽĎçĺŃåžŔåŔŕèČ;äijŽä¡£çŤĺäÿĂäÿłREST APIæİĕåőđçŐř篌æŐğæĹŰèŕŁæŰ∎ãĂĆ åď`ğæŢřæ∎őåžŤçŤĺçĺŃåžŔåŔŕäżĕä¡£çŤĺRESTæİěæđĎåżžäÿĂäÿłæ REST裟èČ<sub>i</sub>çŤĺælěæŐğåĹűçaňäżűèő<sub>i</sub>,åď ĞæŕŤåęĆæIJžåŹĺäžžãĂĄäijăæĎ§åŹĺãĂĄåůěåŐĆæĹŰçĄŕæşąãĂĆ æŻť éĞ∎èęĄçŽĎæŸŕïijŇREST APIåůšçżŔèćńåď ğéĞŔåőćæĹůçńŕçijŰçĺŃçŐŕåćČæĽĂæŤŕæŇĄïijŇæŕŤåęĆ-Javascript, Android, iOSc∎ĽãĂĆ åŻăæ∎ď ïijŇåĹľ çŤĺè£Źçğ∎æŐěåŔčåŔŕäżěèőľ ä¡ăåijĂåŔŚåĞžæŻť åŁăåď ∎æ

äÿžäžĘåőđçŐřäÿĂäÿłçőĂå∎ŢçŽĎRESTæŐěåŔčïijŇä¡ăåŔłéIJĂèől'ä¡ăçŽĎçĺŃåžŔäżčçăĄæżąèűşPython WSGIèćńæăĞåĞĘåžŞæŤŕæŇĄïijŇåŘŇæŮűäź§èćńçzİåd'ğéČĺåĹĘçňňäÿĽæŰźwebæąĘæđűæŤŕæŇĄãĂĆ åŻăæd'iijŇåęĆæđIJä¡ăçŽĎäżčçăĄéĄtå¿łè£ŹäÿłæăĞåĞĘïijŇåIJĺåŘŐéİćçŽĎä¡£çŤĺè£ĞçĺŃäÿ∎åřśäijŽæŻť åł

åIJĺWSGIäÿ∎ïijŇä¡ăâŔŕäżěåČŔäÿŃéİćè£ŹæăůçžęåőŽçŽĎæŰźåijŔäżěäÿĂäÿłåŔŕèřČçŤĺåŕźèśąå¡ćåijŔæİ

```
import cqi
def wsgi_app(environ, start_response):
   pass
```
åśđæĂğæŸŕäÿĂäÿłå∎ŮåĚÿïijŇåŇĚåŘńäžĘäżŐwebæIJ∎åŁąåŹĺåęĆAenviron pache[åŔĆèĂČInternet 3875]æŔŘä<sub>Ĺ</sub>ŻçŽĎCGIæŐěåŔčäÿ∎èŐůåŔŰçŽĎåĂijãĂĆ **RFC** èęAåřEè£ŹäžŻäÿ∎åŘŇçŽĎåĂijæŔŘåŔŰåĞžæİěïijŇä¡ăåŔŕäżěåČŔè£ŹäźĹè£ŹæăůåEŹïijŽ

```
def wsgi_app(environ, start_response):
   method = environ ['REQUEST METHOD']
    path = environment['PATH INFO']# Parse the query parameters
    params = cqi.FieldStorage(environ['wsgi.input'],
\rightarrowenviron=environ)
```
æĹŚäżňåśŢçďžäžĘäÿĂ䞯åÿÿèğĄçŽĎåĂijãĂĆenviron['REQUEST\_METHOD'] äżčèąĺèŕůæśĆçśżåđŃåęĆGETãĂĄPOSTãĂĄHEADç∎ĽãĂĆ environ['PATH\_INFO'] ealcd'žećnerůæsĆetĎæžŘçŽĎeůrå, ĎãĂĆ èřČcŤĺ cqi.FieldStorage() åŔŕäżĕäżŐèŕůæśĆäÿ∎æŔŘåŔŰæ§ěèŕćåŔĆæŢřåźűåřĘåőČäżňæŤ¿åĚĕäÿĂäÿłçśżå∎ŮåĚÿåŕźèśąäÿ∎äżĕä¿£åŘŐ

start\_response åŔĆæŢřæŸŕäÿĂäÿłäÿžäžĘåĹİåğŃåŇŰäÿĂäÿłèŕůæśĆåŕźèśąèĂŇå£ĚéążèćńèřČçŤĺ çňňäÿĂäÿłåŔĆæŢřæŸŕè£ŤåŻđçŽĎHTTPçŁűæĂĄåĂijïijŇçňňäžŇäÿłåŔĆæŢřæŸŕäÿĂäÿł(åŘ■,åĂij)åĚČçżĎ

```
def wsgi_app(environ, start_response):
   pass
   start_response('200 OK', [('Content-type', 'text/plain')])
```
äyžäžĘè£ŤåŻđæŢřæ∎őïijŇäÿĂäÿłWSGIçĺŃåžŔå£Ěéążè£ŤåŻđäÿĂäÿłå∎ŮèŁĆå∎ŮçňęäÿšåžŔåĹŮãĂĆåI

```
def wsgi_app(environ, start_response):
   pass
   start_response('200 OK', [('Content-type', 'text/plain')])
   resp = []resp.append(b'Hello World\n')
   resp.append(b'Goodbye!\n')
   return resp
```
 $xL$ ŰèĂĚïijŇä¡ă裟åŔŕäżěä¡£çŤĺ yield ïijŽ

```
def wsgi_app(environ, start_response):
   pass
   start_response('200 OK', [('Content-type', 'text/plain')])
   yield b'Hello World\n'
   yield b'Goodbye!\n'
```
è£ŹéĞŇèęĄåijžèřČçŽĎäÿĂçĆźæŸŕæIJĂåŘŐè£ŤåŻđçŽĎå£ĚéążæŸŕå∎ŮèŁĆå∎ŮçňęäÿšãĂĆåęĆæđIJè£ å¡ ŞçĎűïijŇåźűæšąæIJL'èęĄæśĆä¡ăè£ŤåŻđçŽĎäÿĂåőŽæŸŕæŰĞæIJňïijŇä¡ăåŔŕäżěå¿Ĺè¡żæİ¿çŽĎçijŰåĘŹäÿ

åř¡çőąWSGIçĺŃåžŔéĂŽåÿÿèćńåőŽäźL'æĹŘäÿĂäÿłåĞ¡æŢřïijŇäÿ∎è£Ğä¡ăäź§åŔŕäżĕä¡£çŤĺçśżåőđä¿Ńæİ call () æŰźæşTãĂĆä¿ ŃåęĆïijŽ

```
class WSGIApplication:
   def __init__(self):
        ...
    def __call__(self, environ, start_response)
       ...
```
æĹŚäżňåůšçżŔåIJĺäÿŁéİćä¡£çŤĺè£Źçğ∎æŁĂæIJŕåĹŻåżž PathDispatcher çśżãĂĆ è£ŹäÿłåĹĘåŔŚåŹĺäżĚäżĚåŔłæŸŕçőąçŘĘäÿĂäÿłå∎ŮåĔÿïijŇåřĘ(æŰźæşŢ,èůŕå¿Ď)åŕźæŸăåřĎåĹřåď ĎçŘĘåŹ å¡ŞäÿĂäÿłèŕůæśĆåĹřæİěæŮűïijŇåőČçŽĎæŰźæşŢåŠŇèůŕå¿ĎèćńæŔŘåŔŰåĞžæİĕïijŇçĎűåŘŐèćńåĹĘåŔŚåĹ åŔeåd' ŰïijŇäżżä¡ Ţæ§ěèŕćåŔŸeĞŔäijŽèćńèğčæđŘåŘŐæŤ¿åĹřäÿĂäÿłå∎ŮåĚÿäÿ∎ïijŇäżě environ ['params'] å¡cåijŔå ŸåĆĺãĂČ åŘŐéİćè£Źäÿłæ ĕéłd'åd'łåÿÿèğĄïijŇæL'Ăäżěåżžèőőä¡ăåIJĺåĹE ÍåĹĘ ä¡£çŤĺåĹĘåŔŚåŹĺçŽĎæŮűåĂŹïijŇä¡ăåŔłéIJĂçőĂå∎ŢçŽĎåĹŻåżžäÿĂäÿłåőđä¿ŇïijŇçĎűåŘŐéĂŽè£ĞåőČæş  $\tilde{C}$ ij $\tilde{C}$ åEŹè£ZäžZå $\check{G}$ ¡æŢřåžŤèŕěeűĚçžğçőĂå $\blacksquare$ ŢäžĘïijŇåŔłèęĄä¡ăéĄţå¿ł start\_response() åĞ¡æ ŢřçŽDçijŰåEŹèğĎåĹŹïijŇåźűäÿŤæIJĂåŘŐè£ŤåŻđå∎ŮèŁĆå∎Ůçňęäÿšå∎şåŔŕ∂

```
å¡ŞçijŰåĘŹè£Źçğ∎åĞ¡æŢřçŽĎæŮűåĂŹè£ŸéIJĂæşĺæĎŔçŽĎäÿĂçĆźåřśæŸŕåŕźäžŐå∎Ůçňęäÿšæĺąæİ£ç2
æšąäžžæĎ£æĎŔåĘŹéĆčçğ∎åĹřåďĎæůůåŘĹçİĂ print() åĞ¡æŢř ãĂĄXM-
LåŠŇåď ğéĞŔæăijåijŔåŇŰæŞ∎ä¡IJçŽĎäżčçăĄãĂĆ æĹŚäżňäÿŁéİćä¡£çŤĺäžĘäÿĽåijŢåŔůåŇĚåŘńçŽĎéćĎåĚ
è£Źçğ∎æŰźåijŔçŽĎåŔŕäżĕèőľæĹŚäżňå¿ĹåőźæŸŞçŽĎåIJĺäżěåŘŐä£őæŤźè¿ŞåĞžæăijåijŔ(åŔłéIJĂèęĄä£őæ
```
æIJĂåŘŐïijŇä¡£çŤÍWSGI裟æIJL'äÿĂäÿłå¿ĹéĞ∎èęĄçŽĎéČĺåĹĘåřśæŸŕæšąæIJL'äżĂäźĹåIJřæŰźæŸŕe

åŻăäÿžæăĞåĞĘåŕźäžŐæIJ∎åŁąåŹĺåŠŇæąĘæđűæŸŕäÿ∎çńŃçŽĎïijŇä¡ăåŔŕäżĕåřĘä¡ăçŽĎçĺŃåžŔæŤ¿åĚĕäżżä æĹŚäżňä¡£çŤĺäÿŃélćçŽĎäżčçăĄæţŃèŕŢæţŃèŕŢæIJňèŁĆäżčçăĄïijŽ

```
if _name_ == '_main_':
   from wsgiref.simple_server import make_server
    # Create the dispatcher and register functions
   dispatcher = PathDispatcher()pass
    # Launch a basic server
   httpd = make_server('', 8080, dispatcher)
   print ('Serving on port 8080...')
   httpd.serve forever()
```
äÿŁélćäżčçăĄåĹŻåżžäžĘäÿĂäÿłçőĂå∎ŢçŽĎæIJ∎åŁąåŹĺïijŇçĎűåŘŐä¡ăåřśåŔŕäżěælěæţŃèŕŢäÿŃä¡ăçŽÌ æIJĂåŘŐïijŇå¡Sä¡ăåĞEåď Ğè£ŻäÿĂæ∎ěæĽľ åśŢä¡ăçŽĎçĺŃåžŔçŽĎæŮűåĂŹïijŇä¡ăåŔŕäżěä£őæŤźè£Źäÿłäż

WSGIæIJňèžńæŸŕäÿĂäÿłå¿ĹåřŔçŽĎæăĞåĞĘãĂĆåŻăæ∎ďåőČåźűæšąæIJĽæŔŘä¿ŻäÿĂ䞯éńŸçžğçŽÌ è£ŹäžŻä¡ăèĞłåůśåőđçŐřèţůæİěäź§äÿ∎鎿ãĂĆäÿ∎è£ĞåęĆæđIJä¡ăæČşèęĄæŻť åď ŽçŽĎæŤŕæŇĄïijŇåŔŕäżěè WebOb  $xL\tilde{U}e\check{A}E$  Paste

## 13.6 11.6 éĂŽè£ĞXML-RPCåőđcŐřcőĂå TcŽĎè£IJcÍŃèřČcŤÍ

## éŮőéćŸ

äjăæČşæL'¿åĹřäÿĂäÿłçőĂå∎ŢçŽĎæŰźåijŔåŐżæL'ğèąŇè£ŘèąŇåIJĺè£IJçĺŃæIJžåŹĺäÿŁéİćçŽĎPythonçĺ

## èğčåEşæŰźæaĹ

```
åőđçŐřäÿĂäÿłè£IJçĺŃæŰźæşTèřČçŤĺçŽĎæIJĂçőĂå∎ŢæŰźåijŔæŸŕä¡£çŤĺXML-
RPCãĂĆäÿŃélćæĹŚäżňæijŤçď žäÿĂäÿŇäÿĂäÿłåőđçŐřäžĘéŤő-
åĂijå∎ŸåĆĺåŁ§èČ<sub>l</sub>çŽĎçőĂå∎ŢæIJ∎åŁąåŹĺïijŽ
```

```
from xmlrpc.server import SimpleXMLRPCServer
class KeyValueServer:
    _rpc_methods_ = ['get', 'set', 'delete', 'exists', 'keys']
    def init (self, address):
        self. data = \{\}self._serv = SimpleXMLRPCServer(address, allow_none=True)
        for name in self._rpc_methods_:
            self._serv.register_function(getattr(self, name))
    def get (self, name) :
        return self._data[name]
    def set (self, name, value) :
```

```
self. data [name] = valuedef delete(self, name) :
        del self._data[name]
    def exists (self, name) :
        return name in self. data
    def keys (self) :
        return list (self. _data)
    def serve_forever(self):
        self. serv. serve forever()
# Example
if _name_ == ' _main_':
   kvserv = KeyValueServer(('', 15000))
    kvserv.serve_forever()
```
äÿŃéİćæĹŚäżňäżŐäÿĂäÿłåőćæĹůçńŕæIJžåŹĺäÿŁéİćæİěèő£éŮőæIJ∎åŁąåŹĺïijŽ

```
>>> from xmlrpc.client import ServerProxy
>>> s = ServerProxy('http://localhost:15000', allow_none=True)
>>> s.set('foo', 'bar')
>>> s.set('spam', [1, 2, 3])
\gg s. keys()
['spam', 'foo']\gg s.get ('foo')
'bar'
>>> s.get ('spam')
[1, 2, 3]>>> s.delete('spam')
>>> s.exists('spam')
False
>>
```
#### èőlèőž

XML-RPC åŔŕäżěèőľ æĹŚäżňå¿ĹåőźæŸŞçŽĎæđĎéĂăäÿĂäÿłçőĂå∎ŢçŽĎè£IJçĺŃèřČçŤĺæIJ∎åŁąãĂĆä éĂŽè£ĞåőČçŽĎæŰźæşŢregister\_function()ælěæşĺåĘŇåĞ¡æŢřïijŇçĎűåŘŐä¡£çŤĺæŰźæşŢ serve\_forever () åŘŕåŁĺåőČãĂĆ åIJĺäÿŁéİćæĹŚäżňåřĘè£ŹäžŻæ∎ěéłď æŤ¿åIJĺäÿĂèţůåĘŹåĹřäÿĂäÿłçśż

```
from xmlrpc.server import SimpleXMLRPCServer
def add(x,y):return x+y
serv = SimpleXMLRECServer((''', 15000))
```

```
serv.reqister function(add)
serv.serve forever()
```
XML-RPCæŽť éIJšåĞžæİěçŽĎåĞ<sub>İ</sub>æŢřåŔłèČ<sub>i</sub>éĂĆçŤĺäžŐéČĺåĹĘæŢřæ∎őçśżåđŃïijŇæŕŤåęĆå∎Ůçňęäÿš åŕźäžŐåĚűäżŰçśżåđŃåřśå¿ŮéIJĂèęĄåĄŽäžŻéćİåd'ŰçŽĎåŁ§èŕ¿äžĘãĂĆ ä<sub>č</sub>ŃåęĆïijŇåęĆæđIJä¡ăæČşéĂŽè£Ğ XML-RPC äijăéĂŠäÿĂäÿłåŕźèśąåőđä¿ŃïijŇåőđéŹĔäÿŁåŔłæIJĽäżŰçŽÌ

```
>>> class Point:
         def __init__(self, x, y):in L
                    self.x = x\mathbf{1}self.y = y\mathbf{1}\sim 10 .
\Rightarrow \Rightarrow p = Point(2, 3)>>> s.set ('foo', p)
\rightarrow \rightarrow s.get ('foo')
\{x': 2, y': 3\}>>
```
çśżäijijçŽĎïijŇåŕźäžŐäžŇè£ŻåĹűæŢřæ∎őçŽĎåďĎçŘĘäź§èů§ä¡ăæČşèśąçŽĎäÿ∎åďłäÿĂæăůïijŽ

```
>>> s.set('foo', b'Hello World')
\gg s.get ('foo')
<xmlrpc.client.Binary object at 0x10131d410>
\rightarrow \rightarrow _.data
b'Hello World'
>>>
```
äÿĂèĹňæİěèőšïijŇä¡ăäÿ∎åžŤèŕěåřĘ XML-RPC æIJ∎åŁąäżěåĚňåĚśAPIçŽĎæŰźåijŔæŽť éIJšåĞžæİěãĂĆ åŕźäžŐè£Źçğ∎æČĚåĘţïijŇéĂŽåÿÿåĹĘåÿČåijŔåžŤçŤĺçĺŃåžŔäijŽæŸŕäÿĂäÿłæŻť åě¡çŽĎéĂĽæŃľ ãĂĆ

XML-RPCçŽĎäÿĂäÿłçijžçĆźæŸŕåőČçŽĎæĂğèČ¡ãĂĆSimpleXMLRPCServer çŽĎåőđçŐřæŸŕå∎Ţ瞣çĺŃçŽĎïijŇ æĽĂäżĕåőČäÿ∎éĂĆåŘĹäžŐåď`ğåđŃçĺŃåžŔïijŇåř¡çőąæĹŚäżňåIJĺ11.2åř åŔęåď ŰïijŇ獜äžŐ XML-RPC åřĘæĽĂæIJĽæŢřæ∎őéČ¡åžŔåĹŮåŇŰäÿžXMLæăijåijŔïijŇæĽĂäżěåőČäijŽ ä¡ĘæŸŕåőČäź§æIJĽäijŸçĆźïijŇè£Źçğ∎æŰźåijŔçŽĎçijŰçăĄåŔŕäżěèćńçżİåď ğéČĺåĹĘåĚűäżŰçijŰçĺŃèŕ∎èĺĂ éĂŽè£Ğä¡£çŤĺè£Źçğ∎æŰźåijŔïijŇåĚűäżŰèŕ∎èĺĂçŽĎåőćæĹůçńŕçĺŃåžŔéČ¡èČ¡èő£éŮőä¡ăçŽĎæIJ∎åŁąãĂĆ

èŹ<sub>i</sub>çĎűXML-RPCæIJL'å<sub>¿</sub>Ĺåď ŽçijžçĆźïijŇä<sub>l</sub>ĘæŸŕåęĆæđIJä<sub>l</sub>ăéIJĂèęĄå£ńéçæđĎåżžäÿĂäÿłçőĂå∎Ţè: æIJĽæŮűåĂŹïijŇçőĂå∎ŢçŽĎæŰźæąĹåřśåůšçżŔèűşåď §äžĘãĂĆ

## 13.7 11.7 ålJĺäÿ∎åŘŇçŽĎPythonèğčéĞŁåŹĺäźŃéŮťäžď䞊

#### éŮőéćŸ

ä¡ăåIJĺäÿ∎åŘŇçŽĎæIJžåŹĺäÿŁéİćè£ŘèąŇçİĂåd'ŽäÿłPythonèğčéĞŁåŹĺåőđä¿ŃïijŇåźűåÿŇæIJŻèČ¡åď§å

## eğcaEşæÜzæaL

éĂŽè£Ğä¡£çŤĺmultiprocessing.connectionæĺąålŮåŔŕäżěå¿ĹåőźæŸŞçŽĎåőđçŐřèğčéĞŁåŹĺ äÿŃéİćæŸŕäÿĂäÿłçőĂå∎ŢçŽĎåžŤç∎ŤæIJ∎åŁąåŹĺä¿Ńå∎ŘïijŽ

```
from multiprocessing.connection import Listener
import traceback
def echo_client (conn) :
    try:
        while True:
           msg = conn \text{conv}()conn.send(msg)
    except EOFError:
        print ('Connection closed')
def echo server (address, authkey) :
    serv = Listener(address, authkey=authkey)
    while True:
        try:
            client = serv.accept()echo client (client)
        except Exception:
            traceback.print_exc()
echo_server(('', 25000), authkey=b'peekaboo')
```
çĎűåŘŐåőćæĹůçńŕè£đæŐěæIJ∎åŁąåŹĺåźűåŔŚéĂĄæűĹæĄŕçŽĎçőĂå∎Ţçďžä¿ŃïijŽ

```
>>> from multiprocessing.connection import Client
\rightarrow \rightarrow c = Client (('localhost', 25000), authkey=b'peekaboo')
>>> c.send('hello')
\rightarrow \rightarrow c. recv()'hello'
\gg c.send (42)
\rightarrow \rightarrow c. recv()42
\rightarrow \rightarrow c.send([1, 2, 3, 4, 5])
\rightarrow \rightarrow c. recv()[1, 2, 3, 4, 5]>>
```
eů§åžŢåśĆsocketäÿ∎åŘŇçŽĎæŸŕïijŇæŕŔäÿłæűĹæĄŕäijŽåőŇæŢťä£İå∎ŸïijĹæŕŔäÿĂäÿłéĂŽè£Ğsend() åŔęåď ŰïijŇæĽĂæIJĽåŕźèśąäijŽéĂŽè£ĞpickleåžŔåĹŮåŇŰãĂĆåŻăæ∎ď ïijŇäżżä¡ŢåĚijåőźpickleçŽĎåŕźèśą

## èőĺèőž

çŻőåL'∎æIJL'å<sub>l</sub>Ĺåď ŽçŤĺælěåőđçŐřåŘĎçğ∎æűĹæAŕäijăè<sub>l</sub>ŞçŽĎåŇĚåŠŇåĞ¡æŢřåžŞïijŇæŕŤåęĆZeroM( ä¡ă裟æIJĽåŔęåďŰäÿĂçğ∎éĂĽæŃľåřśæŸŕèĞłåůśåIJĺåžŢåśĆsocketå§žçąĂäźŃäÿŁæİĕåőđçŐřäÿĂäÿłæűĹa ä¡ĘæŸŕä¡ăæČşèęĄçőĂå∎ŢäÿĂçĆźçŽĎæŰźæąĹïijŇéĆčäźĹè£ŹæŮűåĂŹ åřsæť zävŁcŤĺåIJžäžEãĂĆ multiprocessing.connection äżĔäżĔä¡£çŤĺäÿĂ䞎çőĂå∎ŢçŽĎèŕ∎åŔěå∎şåŔŕåőđçŐřåď ŽäÿłèğčéĞŁåŹĬäźŃéŮť çŽĎæűĹæĄŕéĂŽä£ąãĂĆ

åęĆæđIJä¡ăçŽĎèğčéĞŁåŹĺè£ŘèaŇåIJĺåŘŇäÿĂåŔřæIJžåŹĺäÿŁéİćïijŇéĆčäźĹä¡ăåŔŕäżěä¡£çŤĺåŔęåď Űç' èęĄæČşä¡£çŤÍUNIXå§§åĕŮæŐĕå∎ŮæİĕåĹŻåżžäÿĂäÿłè£đæŐĕïijŇåŔłéIJĂçőĂå∎ŢçŽĎåřĘåIJřåİĂæŤźåĘŹä

 $s = Listener('/tmp/myconn', author='b'peekaboo')$ 

èęĄæČşä¡£çŤĺWindowsåŚ¡åŘ∎çőąéĄŞæĬěåĹŻåżžè£đæŐěïijŇåŔłéIJĂåČŔäÿŃéİćè£Źæăůä¡£çŤĺäÿĂäÿł

 $s =$  Listener(r'\\.\pipe\myconn', authkey=b'peekaboo')

```
äyĂäÿłéĂŽçŤĺåĞĘåĹŹæŸŕïijŇä¡ăäÿ∎èęĄä¡£çŤĺ
                                                               multiprocessing
æleáőđçŐřäÿĂäÿłåŕźåď ŰçŽĎåĚňåĚśæIJ∎åŁąãĂĆ
                                               Client ()
                                                               åŠŇ
                                                                      Listener()
                            åŔĆæTřçŤĺælěèőď eŕĄåŔŚetůe£đæŐěçŽĎçzĹçnírçŤĺæĹůãĂĆ
\ddot{a} \ddot{v} = \ddot{c} \ddot{c} \ddot{D}authkey
åęĆæđIJåfĘéŠĕäÿ∎åŕźäijŽäžğ獧äÿĂäÿłåijĆåÿÿãĂĆæ∎ď åď ŰïijŇèŕěæĺąåİŮæIJĂéĂĆåŘĹçŤĺæĺěåżžçńŃéŢ£
äį, ŃåęĆïijŇäÿďäÿłèğčéĞŁåŹĺäźŃéŮť åŘŕåŁĺåŘŐåřśåijĂåğŃåżžçńŃè£đæŐěåźűåIJĺåď ĎçŘĘæ§ŘäÿłéŮőéćŸ
```
åęĆæđIJä¡ăéIJĂèęĄåŕźåžŢåśĆè£đæŐěåĄŽæŻť åď ŽçŽĎæŐğåĹűïijŇæŕŤåęĆéIJĂèęĄæŤŕæŇĄèűĚæŮűã äjäæIJĂåějäj£çŤĺåŔęåď ŰçŽĎåžŞæĹŰèĂĚæŸŕåIJĺéńŸåśĆsocketäÿŁælěåőđçŐřè£ŹäžŻçĽźæĂğãĂĆ

## 13.8 11.8 åődçŐřè£IJçÍNæŰźæşŢèřČçŤÍ

### éŮőéćŸ

ä¡ăæČşåIJĺäÿĂäÿłæűĹæĄŕäijăè¿ŞåśĆåęĆ sockets aAAmultiprocessing connections æĹŰ ZeroMQ çŽĎå§žçąĂäźŃäÿŁåőđçŐřäÿĂäÿłçőĂå∎ŢçŽĎè£IJçĺŃè£ĞçĺŃèřČçŤÍïijĹRPC

## eğcaEşæÜzæaL

åřĘåĞ<sub>i</sub>æŢřeŕůæśĆãĂĄåŔĆæŢřåŠŇè£ŤåŻđåĂijä<sub>i</sub>£çŤĺpickleçijŰçăĄåŘŐïijŇåIJĺäÿ∎åŘŇçŽĎèğčéĞŁåŹ äÿŃéİćæŸŕäÿĂäÿłçőĂå∎ŢçŽĎPRCåďĎçŘĘåŹĺïijŇåŔŕäżěèćńæŢť åŘĹåĹřäÿĂäÿłæIJ∎åŁąåŹĺäÿ∎åŐżïijŽ

```
# rpcserver.py
import pickle
class RPCHandler:
   def init (self):
       self. functions = \{\}def register_function(self, func):
        self._functions[func._name_] = func
   def handle connection (self, connection):
       try:
            while True:
                # Receive a message
```
(cżmäÿŁéąţ)

```
func name, args, kwargs = pickle.loads(connection.
\rightarrowrecv())
                # Run the RPC and send a response
                try:
                    r = self. [unctions [func_name] (*args, ** kwargs)
                    connection.send(pickle.dumps(r))
                except Exception as e:
                    connection.send(pickle.dumps(e))
       except EOFError:
             pass
```
èęAä¡£çŤĺè£Źäÿłåď ĎçŘĘåŹĺïijŇä¡ăéIJĂèęAåřĘåőČåŁăåĚěåĹřäÿĂäÿłæűĹæĄŕæIJ∎åŁąåŹĺäÿ∎ãĂĆä¡ăæ multiprocessing åžŞæŸŕæIJĂçőĂå∎ŢçŽĎãĂĆäÿŃéİćæŸŕäÿÄäÿłRä;EæŸŕä;£çŤĺ PCæIJ∎åŁąåŹĺä;Ńå∎ŘïijŽ

```
from multiprocessing.connection import Listener
from threading import Thread
def rpc_server(handler, address, authkey):
    sock = Listener(address, author=authkey)while True:
        client = sock{\text .}accept()t =Thread(target=handler.handle connection, args=(client,))
        t.daemon = Truet.start()
# Some remote functions
def add(x, y):
    return x + ydef sub(x, y):
    return x - y# Register with a handler
handler = RPCHandler()handler.register function(add)
handler.reqister_function(sub)
# Run the server
rpc_server(handler, ('localhost', 17000), authkey=b'peekaboo')
```
äyžäžEäżŐäÿĂäÿłè£IJçĺŃåőćæĹůçńŕèő£éŮőæIJ∎åŁąåŹĺïijŇä¡ăéIJĂèęĄåĹŻåżžäÿĂäÿłåŕźåžŤçŽĎçŤĺæİ

```
import pickle
class RPCProxy:
   def _init_(self, connection):
        self._connection = connection
    def _getattr_(self, name) :
```
(çż∎äÿŁéąţ)

```
def do rpc (*args, **kwargs):
            self._connection.send(pickle.dumps((name, args,
\rightarrowkwargs)))
            result = pickle.loads(self.__connection.recv())if isinstance (result, Exception) :
                raise result
            return result
       return do rpc
```
èęĄä¡£çŤĺè£ŹäÿłäżčçŘĘçśżïijŇä¡ăéIJĂèęĄåřĘåĚűåŇĚèčĚåĹřäÿĂäÿłæIJ∎åŁąåŹĺçŽĎè£đæŐěäÿŁéİćïijì

```
>>> from multiprocessing.connection import Client
\rightarrow \rightarrow c = Client (('localhost', 17000), authkey=b'peekaboo')
\rightarrow \rightarrow \gamma \gamma. add (2, 3)\gg proxy.sub(2, 3)
-1>>> proxy.sub([1, 2], 4)
Traceback (most recent call last):
  File "<stdin>", line 1, in <module>
  File "rpcserver.py", line 37, in do_rpc
    raise result
TypeError: unsupported operand type(s) for -: 'list' and 'int'
>>
```
èęAæşĺæĎŔçŽĎæŸŕå<sub>ć</sub>ĹåďŽæűĹæĄŕåśĆïijĹæŕŤåęĆ multiprocessing ïijĽåůšçzŔä;£çŤĺpickleåžŔåĹŮåŇŰäžĘæŢřæ∎őãĂĆ åęĆæđIJæŸŕè£ŹæăůçŽĎèŕİïijŇåŕź pickle.dumps() åŠŇ pickle.loads() çŽĎèřČçŤĺèęĄåŐżæŐĽãĂĆ

#### èőlèőž

RPCHandler åŠŇ RPCProxy çŽĎå§žæIJňæĂİèůŕæŸŕå¿ĹæŕŤè¿ČçőĂå∎ŢçŽĎãĂĆ åęĆæđIJäÿĂäÿłåőćæĹůçńŕæČşèęĄèřČçŤĺäÿĂäÿłè£IJçĺŃåĞ¡æŢřïijŇæŕŤåęĆ foo $(1, 2,$ z=3) , äżčçŘEçśżåĹŻåżžäÿĂäÿłåŇĚåŘńäžĘåĞ; æŢřåŘ∎åŠŇåŔĆæŢřçŽĎåĚČçżĎ ('foo', (1, 2), {'z': 3}) ãĂĆ e£ŹäÿłåĚČçzĎećńpickleåžŔåĹŮåŇŰåŘŐéĂŽe£Ğç¡ŚçzIJe£đæŐěåŔŚçŤ§åČ è£ŹäÿĂæ∎ěåIJĺ RPCProxy çŽĎ \_\_getattr\_\_() æŰźæşŢè£ŤåŻđçŽĎ do\_rpc() éŮmåŇĚäÿmåőŇæĹŘãĂĆæĪJmåŁąåŹĺæŐěæŤűåŘŐéĂŽè£ĞpickleåŔmåžŔåĹŮåŇŰæűĹæĄŕïijŇæ§ěæĽ¿åĞ¡a æĽ ğèaŇ翪æđIJ(æĹŰåijĆåÿÿ)èćńpickleåžŔåĹŮåŇŰåŘŐè£ŤåŻđåŔŚéå翏åőćæĹůçńŕãĂĆæĹŚäżňçŽĎåĉ multiprocessingè£ŻèąŇéĂŽä£ąãĂĆäÿ∎è£ĞïijŇè£Źçğ∎æŰźåijŔåŔŕäżěéĂĆçŤĺäžŐåĚűäżŰäżżä¡ŢæűĹ äżĔäżĔåŔłéIJĂèęĄåřEè£đæŐěåŕźèśąæ∎ćæĹŘåŘĹéĂĆçŽĎZeroMQçŽĎsocketåŕźèśąå∎şåŔŕãĂĆ

獜äžŐåžŢåśĆéIJĂèęĄä¿İèţŰpickleïijŇéĆčäźĹåőĽåĚĺéŮőéćŸåřśéIJĂèęĄèĂČèŹŚäžĘ ijĹåŻăäÿžäÿĂäÿłèĄłæŸŐçŽĎ鿌åőćåŔŕäżěåĹŻåżžçĽźåőŽçŽĎæűĹæĄŕïijŇèČ¡åď §èőľ äżżæĎŔåĞ¡æŢřéĂŻ åŻăæ∎ďä¡ăæřÿè£IJäÿ∎èęĄåĚĄèőÿæİěèĞłäÿ∎ä£ąäżżæĹŰæIJłèőďèŕĄçŽĎåőćæĹůçńŕçŽĎRPCãĂĆ缟åĹńæ` è£Źçğ∎åŔłèČ¡åIJĺåĘĚéČĺèćńä¡£çŤĺïijŇä¡∎äžŐ韚çĄńåćŹåŘŐéİćåźűäÿŤäÿ∎èęĄåŕźåď ŰæŽť éIJšãÅĆ

ä¡IJäÿžpickleçŽĎæŻ£äżčïijŇä¡ăäź§èőÿåŔŕäżěèĂČèŹŚä¡£çŤĺJSONãĂĄXMLæĹŰäÿĂ䞯åĚűäżŰçŽĎç
äįŃåęĆïijŇæIJňæIJžåőđäį ŃåŔŕäżěåį ĹåőźæŸŞçŽĎæŤźåĘŹæĹŘJSONçijŰçăĄæŰźæąĹãĂĆ裟éIJĂèęĄåřĘ pickle.loads() åŠŇ pickle.dumps() æŻ£æ∎ćæĹŘ json.loads() åŠŇ json. dumps () å∎şåŔfïijŽ

```
# jsonrpcserver.py
import json
class RPCHandler:
    def init (self):
        self. functions = \{ \}def register_function(self, func):
        self. functions [func. __name__] = func
    def handle_connection(self, connection):
        try:
            while True:
                # Receive a message
                func_name, args, kwargs = json.loads (connection.
\rightarrowrecv())
                # Run the RPC and send a response
                try:
                    r = self. functions [func name] (*args, ** kwargs)
                    connection.send(json.dumps(r))except Exception as e:
                    connection.send(json.dumps(str(e)))
        except EOFError:
             pass
# jsonrpcclient.py
import json
class RPCProxy:
    def _init_(self, connection) :
        self._connection = connection
    def getattr (self, name):
        def do_rpc(*args, **kwargs):
            self. connection.send(json.dumps((name, args, kwargs)))
            result = json.loads(self. connection.recv())return result
        return do_rpc
```
åőđçŐřRPCçŽĎäÿĂäÿłæŕŤè¿Čåď næİĆçŽĎéŮőéćŸæŸŕåęĆä¡ŢåŐżåď ĎçŘĘåijĆåÿÿãĂĆèĞşåřŚïijŇå¡Ş åŻăæ∎ď ïijŇè£ŤåŻđ翏åőćæĹůçńŕçŽĎåijĆåÿÿæĽĂäżčèąĺçŽĎåŘń䟼åřśèęĄåě¡åě¡èő¿èőąäžĘãĂĆ åęĆæđIJä¡ăä¡£çŤĺpickleïijŇåijĆåÿÿåŕźèśąåőđä¿ŃåIJĺåőćæĹůçńŕèČ¡èćńåŔ∎åžŔåĹŮåŇŰåźűæŁŻåĞžãĂĆåęĆ äÿ∎è£ĞèĞşåřŚïijŇä¡ăåžŤèŕěåIJĺåŞ∎åžŤäÿ∎è£ŤåŻđåijĆåÿÿå∎ŮçňęäÿšãĂĆæĹŚäżňåIJĺJSONçŽĎä¿Ńå∎Řäÿ∎å

```
åŕźäžŐåĚűäżŰçŽĎRPCåőđçŐřä¿Ńå∎ŘïijŇæĹŚæŐĺè∎Řä¡ăçIJŃçIJŃåIJĺXML-
RPCäÿmä;fçŤÍçŽĎ SimpleXMLRPCServer åŠŇ ServerProxy çŽĎåőđçŐřïijŇ
äź§åřśæŸŕ11.6åřŔèŁĆäÿ∎çŽĎåĘĚåőźãĂĆ
```
# 13.9 11.9 çő Aån TçŽ Da ő cæ Luchre ő d'er A

### éŮőéćŸ

ä¡ăæČşåIJĺåĹĘåÿČåijŔçşżçż§äÿ∎åőđçŐřäÿĂäÿłçőĂå∎ŢçŽĎåőćæĹůçńŕè£đæŐěèőď èŕĄå٧èČ¡ïijŇåŔĹå

### eğčåEşæŰźæaL

åŔŕäżěåĹľçŤĺhmac æĺąåİŮåőđçŐřäÿĂäÿłè£đæŐěæŔąæĽŃïijŇäżŐèĂŇåőđçŐřäÿĂäÿłçőĂå∎ŢèĂŇéń`

```
import hmac
import os
def client authenticate (connection, secret key):
    T and TAuthenticate client to a remote service.
    connection represents a network connection.
    secret_key is a key known only to both client/server.
    T , T , \bar{T}message = connection \text{recv}(32)hash = hmac.new(secret_key, message)
    \text{digest} = \text{hash.digest}()connection.send(digest)
def server authenticate (connection, secret key):
    \mathbf{r} and \mathbf{r}Request client authentication.
    T T Tmessage = os.urandom(32)connection.send(message)
    hash = hmac.new(secret_key, message)
    \text{digest} = \text{hash.digest}()response = connection \text{.} (length \text{.)})return hmac.compare_digest(digest,response)
```
å§žæIJňåŐ§çŘĘæŸŕå¡Şè£đæŐěåżžçńŃåŘŐïijŇæIJ∎åŁąåŹĺ翏åőćæĹůçńŕåŔŚéĂĄäÿĂäÿłéŽŔæIJžçŽĎ è£ŤåŻđåĂijïijĽãĂĆ åőćæĹůçńŕåŠŇæIJ∎åŁąåŹĺåŘŇæŮűåĹľçŤĺhos.urandom() macåŠŇäÿĂäÿłåŔłæIJĿåŔŇæŰźç§ě饪çŽĎåŕĘéŠěæİèèőąçőŮåĞžäÿĂäÿłåŁăåŕĘåŞĹåÿŇåĂijãĂĆçĎűåŘŐå æIJ∎åŁąåŹĺéĂŽè£ĞæŕŤè¿Čè£ŹäÿłåĂijåŠŇèĞłåůśèőąçőŮçŽĎæŸŕåŘęäÿĂèĞť ælěåĘşåőŽæŐěåŔŮæĹŰæŃŠ hmac.compare\_digest()åĞ¡æŢřãĂĆä¡£çŤĺè£ŹäÿłåĞ¡æŢřåŔŕäżěéĄ£åĚ∎éĄ∎åĹřæŮűéŮťåĹĘæđŘæŤ äÿžäžĘä¡£çŤĺè£ŹäžŻåĞ¡æŢřïijŇä¡ăéIJĂèęĄåřĘåőČéŻĘæĹŘåĹřåůšæIJĽçŽĎç¡ŚçżIJæĹŰæűĹæĄŕäżčçăĄäÿ∎

```
from socket import socket, AF_INET, SOCK_STREAM
secret_key = b'peekaboo'
def echo_handler(client_sock):
   if not server_authenticate(client_sock, secret_key):
        client_sock.close()
```

```
return
    while True:
        msg = client_score.*.recv(8192)if not msq:
            break
        client_sock.sendall(msq)
def echo_server(address):
    s = socket (AF_INET, SOCK_STREAM)
    s.bind(address)
    s. listen(5)while True:
        c, a = s \cdot accept()echo handler(c)
echo_server(('', 18000))
Within a client, you would do this:
from socket import socket, AF_INET, SOCK_STREAM
secret\_key = b'peekaboo's = socket (AF_INET, SOCK_STREAM)
s.connect(('localhost', 18000))
client_authenticate(s, secret_key)
s.send(b'Hello World')
resp = s \cdot recv(1024)
```
#### èőlèőž

hmac èőd'èfAçŽĎäÿĂäÿłåÿÿèğAä¡£çŤĺåIJžæŹŕæŸŕåEĚéČĺæűĹæAŕéĂŽä£ąçsżçż§åŠŇè£ŻçĺŃéŮť éĂŽ äį ŃåęĆïijŇåęĆæđIJä¡ăçijŰåĘŹçŽĎçszçz§æűLåŔŁåĹřäÿĂäÿłéŻĘç¿d'äÿ∎åd'Žäÿłåd'ĎçŘĘåŹĺäźŃéŮť çŽĎé ä¡ăåŔŕäżĕä¡£çŤĺæIJňèŁĆæŰźæąĹæİĕçąőä£İåŔłæIJĽèćńåĚĄèőÿçŽĎè£ŻçĺŃäźŃéŮť æĽ∎èČ¡å¡ijæ∎ď éĂŽä£ą äžŃåőđäÿŁïijŇå§žäžŐ çŽĎèőď èŕĄèćń multiprocessing hmac æĺąåİŮä¡£çŤĺælěåőđçŐřå∎Řè£ŻçĺŃ篝 æŐěçŽĎéĂŽä£ąãĂĆ

裟æIJĽäÿĂçĆźéIJĂèęĄåijžèřČçŽĎæŸŕè£đæŐěěőď èŕĄåŠŇåŁăåŕĘæŸŕäÿď çăĄäžŃãĂĆ èőď èŕĄæĹŘåŁ§äźŃåŘŐçŽĎéĂŽä£ąæűĹæĄŕæŸŕäżěæŸŐæŰĞå¡ćåijŔåŔŚéĂĄçŽĎïijŇäżżä¡ŢäžžåŔłèęĄæČ

```
hmacèőd'èŕĄçőŬæşŢå§žäžŐåŞĹåÿŇåĞ¡æŢřåęĆMD5åŠŇSHA-
1ïijŇåĚşäžŐè£ŹäÿłåIJĺIETF RFC 2104äÿ∎æIJĽèŕęçżĘäżŃçż∎ãĂĆ
```
# 13.10 11.10 ålJÍc¡ŚcżlJælJ∎åŁaäÿ∎åŁăåĚěSSL

### éŮőéćŸ

äjäæČsåőđçŐřäÿĂäÿłå§žäžŐsocketsçŽĎçjŚçżIJæIJ∎åŁąïijŇåőćæĹůçníŕåŠŇæIJ∎åŁąåŹĺéĂŽè£ĞSSLå∎Ĕ

### èğčåEşæŰźæąĹ

æĺąåIŮèČ;äÿžåžTåśĆsocketè£đæŐěæůżåŁăSSLçŽĎæŤŕæŇĄãĂĆ  $ss1$ ssl. wrap\_socket () å GjæTřæŐěåŔŮäÿĂäÿłåůšå ŸåIJĺçŽĎsocketä¡IJäÿžåŔĆæTřåźűä¡£çŤĺSSLåśĆæİěåŇĚè ä<sub>ė</sub>ŃåęĆïijŇäÿŃéİćæŸŕäÿĂäÿłçőĂå∎ŢçŽĎåžŤç∎ŤæIJ∎åŁąåŹĺïijŇèČ¡åIJĺæIJ∎åŁąåŹĺçńŕäÿžæĽĂæIJĽåőćæĹ

```
from socket import socket, AF_INET, SOCK STREAM
import ssl
KEYFILE = 'server_key.pem' # Private key of the server
CERTFILE = 'server_cert.pem' # Server certificate (given to client)
def echo client (s) :
    while True:
        data = s \cdot \text{recv}(8192)if data == b'':
            break
        s.send(data)
    s. close()print ('Connection closed')
def echo_server(address):
    s = socket (AF_INET, SOCK_STREAM)
    s.bind(address)
    s. listen(1)# Wrap with an SSL layer requiring client certs
    s_ssl = ssl.wrap_socket(s,
                             keyfile=KEYFILE,
                             certfile=CERTFILE,
                             server_side=True
                             \lambda# Wait for connections
    while True:
        try:
            c, a = s s sl.accept ()
            print ('Got connection', c, a)
            echo_client(c)
        except Exception as e:
            print('{}': {}'': f''.format(e.__class__ . name_, e))echo_server(('', 20000))
```
äÿŃéİćæĹŚäżňæijŤçď žäÿĂäÿłåőćæĹůçńŕè£đæŐěæIJ∎åŁąåŹĺçŽĎäžď 䞊ä¿Ńå∎ŘãĂĆåőćæĹůçńŕäijŽèŕ

```
>>> from socket import socket, AF INET, SOCK STREAM
>>> import ssl
>>> s = socket (AF_INET, SOCK_STREAM)
\rightarrow> s_ssl = ssl.wrap_socket(s,
                 cert_reqs=ssl.CERT_REQUIRED,
                 ca\_certs = 'server\_cert.pem')>>> s_ssl.connect(('localhost', 20000))
>>> s_ssl.send(b'Hello World?')
12
\rightarrow \rightarrow s ssl. recv(8192)
b'Hello World?'
>>
```
è£Źçğ∎篝 æŐĕåď ĎçŘEåžŢåśĆsocketæŰźåijŔæIJĽ äÿłéŮőéćŸåřśæŸŕåőČäÿ∎èČ¡å¿Ĺåĕ¡çŽĎèů§æăĞåČ äį ŃåęĆïijŇçżİåď ğéČĺåĹĘæIJ∎åŁąåŹĺäżčçăĄïijĹHTTPãĂĄXMLåžŞçŽĎãĂĆ RPCc■L'iijL'åőđéŹĚäÿŁæŸŕå§žäžŐ socketserver åőćæĹůçnŕäżčçăĄåIJĺäÿĂäÿłè¿ČénŸåśĆäÿŁåőđçŐřãĂĆæĹŚäżňéIJĂèęĄåŔęåď ŰäÿĂçğ∎çĺ∎å¿őäÿ∎åŘŇçŽĎ

éeŰåĚĹïijŇåŕźäžŐæIJ∎åŁąåŹĺèĂŇèĺĂïijŇåŔŕäżěéĂŽè£ĞåČŔäÿŃéİćè£Źæăůä¡£çŤĺäÿĂäÿłmixinçśżæİě

```
import ssl
class SSLMixin:
    \mathbf{r}Mixin class that adds support for SSL to existing servers based
    on the socketserver module.
    \mathcal{F} \left( \mathcal{F} \right)def __init_(self, *args,
                 keyfile=None, certfile=None, ca_certs=None,
                  cert_reqs=ssl.CERT_NONE,
                  **kwargs):
        self._keyfile = keyfile
        self._certfile = certfile
        self._ca_certs = ca_certsself._cert_reqs = cert_reqs
        super(), init (*args, **kwargs)def get_request (self) :
        client, addr = super() .get_request()client_ssl = ssl.wrap_socket(client,
                                        keyfile = self._keyfile,certfile = self._certfile,ca_certs = self.cacerts,cert\_reqs = self._cert\_reqs,server\_side = True)return client_ssl, addr
```
äÿžäžĘä¡£çŤĺè£ŹäÿłmixinçśżïijŇä¡ăåŔŕäżěåřĘåőČèů§åĚűäżŰæIJ∎åŁąåŹĺçśżæůůåŘĹãĂĆä¿ŃåęĆïijŇäÿ RPCæIJ∎åŁąåŹĺä¿Ńå∎ŘïijŽ

```
# XML-RPC server with SSL
from xmlrpc.server import SimpleXMLRPCServer
class SSLSimpleXMLRPCServer(SSLMixin, SimpleXMLRPCServer):
   pass
Here's the XML-RPC server from Recipe 11.6 modified only slightly.
˓→to use SSL:
import ssl
from xmlrpc.server import SimpleXMLRPCServer
from sslmixin import SSLMixin
class SSLSimpleXMLRPCServer(SSLMixin, SimpleXMLRPCServer):
   pass
class KeyValueServer:
   _rpc_methods_ = ['get', 'set', 'delete', 'exists', 'keys']
   def __init__(self, *args, **kwargs):
        self. _data = \{\}self._serv = SSLSimpleXMLRPCServer(*args, allow_none=True,
˓→**kwargs)
        for name in self._rpc_methods_:
            self._serv.register_function(getattr(self, name))
    def get(self, name):
        return self._data[name]
   def set(self, name, value):
        self. data[name] = valuedef delete(self, name):
        del self._data[name]
    def exists(self, name):
        return name in self._data
    def keys(self):
        return list(self._data)
    def serve_forever(self):
        self. serv.serve forever()
if __name__ == '_ main \cdot :
   KEYFILE='server key.pem' # Private key of the server
   CERTFILE='server_cert.pem' # Server certificate
   kvserv = KeyValueServer(('', 15000),
                            keyfile=KEYFILE,
                            certfile=CERTFILE)
```
kvserv.serve forever()

ä¡£çŤĺè£ŹäÿłæIJ∎åŁąåŹĺæŮűïijŇä¡ăåŔŕäżěä¡£çŤĺæŹőéĂŽçŽĎ xmlrpc.client æĺąåİŮælěè£đæŐěåőČãĂĆ åŔłéIJĂèęĄåIJĺURLäÿ∎æŇĞåőŽ https: å∎şåŔŕïijŇä¿ŃåęĆïijŽ

```
>>> from xmlrpc.client import ServerProxy
>>> s = ServerProxy('https://localhost:15000', allow_none=True)
>>> s.set('foo','bar')
>>> s.set('spam', [1, 2, 3])
\rightarrow \rightarrow s. keys()
[ 'spam', 'foo']\gg s.get ('foo')
"bar"
>>> s.get ('spam')
[1, 2, 3]>>> s.delete('spam')
>>> s.exists('spam')
False
>>
```
åŕźäžŐSSLåőćæĹůçníæİèèőšäÿĂäÿłæŕŤè¿Čåď nelĆçŽĎéŮőéćŸæŸŕåęĆä¡Ţçąőèőď æIJnåŁąåŹĺèŕĄäźęa äÿ∎åźÿçŽĎæŸŕïijŇæŽĆæŮű裟æšąæIJĽäÿĂäÿłæăĞåĞĘæŰźæşŢæİěèğčåĘşè£ŹäÿłéŮőéćŸïijŇéIJĂèęĄèĞł äÿ∎è£ĞïijŇäÿŃéİć翏åĞžäÿĂäÿłä¿Ńå∎ŘïijŇçŤĺæİěåżžçńŃäÿĂäÿłåőĿåĚĺçŽĎXML-RPCè£đæŐěæİěçąőèőď æIJ∎åŁąåŹĺèŕĄäźęïijŽ

```
from xmlrpc.client import SafeTransport, ServerProxy
import ssl
class VerifyCertSafeTransport (SafeTransport) :
    def init (self, cafile, certfile=None, keyfile=None):
        SafeTransport.__init__(self)
        self. ssl context = ssl.SSLContext(ssl.PROTOCOL TLSv1)
        self._ssl_context.load_verify_locations(cafile)
        if certfile:
            self._ssl_context.load_cert_chain(certfile, keyfile)
        self._ssl_context.verify_mode = ssl.CERT_REQUIRED
    def make_connection(self, host):
        # Items in the passed dictionary are passed as keyword
        # arguments to the http.client.HTTPSConnection()
\rightarrow constructor.
        # The context argument allows an ssl. SSLContext instance to
        # be passed with information about the SSL configuration
        s = super().make_connection((host, {'context': self._ssl_
\leftarrowcontext}))
        return s
# Create the client proxy
```

```
(çż äÿŁéąţ)
```

```
s = ServerProxy('https://localhost:15000',transport=VerifyCertSafeTransport ('server cert.pem
\leftrightarrow'),
                  allow_none=True)
```
æIJ∎åŁąåŹĺåřĘèŕĄäźęåŔŚéå翏åőćæĹůçńŕïijŇåőćæĹůçńŕælěçąőèőď åőČçŽĎåŘĹæşŢæĂğãĂĆè£Źç} åęĆæđIJæIJ∎åŁąåŹĺæČşèęĄçąőèőď åőćæĹůçńŕïijŇåŔŕäżěåřĘæIJ∎åŁąåŹĺåŘŕåŁĺäżčçăĄä£őæŤźåęĆäÿŃïijŽ

```
if name == 'main :
    KEYFILE='server key.pem' # Private key of the server
   CERTFILE='server_cert.pem' # Server certificate
    CA_CERTS='client_cert.pem' # Certificates of accepted clients
    kvserv = KeyValueServer(('', 15000),
                            keyfile=KEYFILE,
                            certfile=CERTFILE,
                            ca_certs=CA_CERTS,
                            cert_reqs=ssl.CERT_REQUIRED,
                            \lambdakvserv.serve_forever()
```
äÿžäžĘèőľ XML-RPCåőćæĹůçńŕåŔŚéĂĄèŕĄäźęïijŇä£őæŤź çŽĎåĹİåğŃåŇŰäżčçăĄåęĆäÿŃïijŽ

```
ServerProxy
```

```
# Create the client proxy
s = ServerProxy('https://localhost:15000',transport=VerifyCertSafeTransport('server_cert.pem',
                                                   'client_cert.pem',
                                                   'client key.pem'),
                allow none=True)
```
#### èőlèőž

èŕŢçİĂåŐżè£ŘèąŇæIJňèŁĆçŽĎäżčçăĄèČ¡æţŃèŕŢä¡ăçŽĎçşżçż§éĚ∎ç¡őèČ¡åŁŻåŠŇçŘĘèğčSSLãĂĆ åŔŕèČ¡æIJĂåď ğçŽĎæŇŚæĹŸæŸŕåęĆä¡ŢäÿĂæ∎ěæ∎ěçŽĎèŐůåŔŰåĹİåğŃéĚ∎ç¡őkeyãĂĄèŕĄäźęåŠŇåĚűäżŰ

æĹŚèğčéĞŁäÿŃåĹřåžŢéIJĂèęĄåŢěïijŇæŕŔäÿĂäÿłSSLè£đæŐěçżĹçńŕäÿĂèĹňéČ¡äijŽæIJĽäÿĂäÿłçğĄé è£ŹäÿłèŕĄäźęåŇĚåŘńäžĘåĚňéŠěåźűåIJĺæŕŔäÿĂæňąè£đæŐěçŽĎæŮűåĂŹéČ¡äijŽåŔŚéå翏åŕźæŰźãĂĆ åŕźäžŐåĚňåĚśæIJ∎åŁąåŹĺïijŇåőČäżňçŽĎèŕĄäźęéĂŽåÿÿæŸŕèćńælČåĺĄèŕĄäźęæIJžæđĎæŕŤåęĆVerisignãĂ äÿžäžĘçąőèőď æIJ∎åŁąåŹĺç∎¿åŘ∎ïijŇåőćæĹůçńŕåŻđä£İå∎ŸäÿĂäż¡åŇĚåŘńäžĘä£ąäżżæŐĹæİČæIJžæđĎçŽĎ äį ŃåęĆïijŇwebæţŔèğĹåŹĺä£ĺå∎ŸäžĘäÿżèęĄçŽĎèőď èŕĄæIJžæđĎçŽĎèŕĄäźęïijŇåźűä¡£çŤĺåőČæİěäÿžæŕŔä åŕźæIJňåřŔèŁĆçďžä<sub>c</sub>ŃèĂŇèĺĂïijŇåŔłæŸŕäÿžäžĘæţŃèŕŢïijŇæĹŚäżňåŔŕäżěåĹŻåżžèĞłç∎¿åŘ∎çŽĎèŕĄäźęïi

 $\vdots$ 

bash % openssl req -new -x509 -days 365 -nodes -out server\_cert.pem -keyout server\_key.pem

 $âAe+++++$ 

writing new private key to âĂŸ server\_key.pemâĂŹ

You are about to be asked to enter information that will be incorporated into your certificate request. What you are about to enter is what is called a Distinguished Name or a DN. There are quite a few fields but you can leave some blank For some fields there will be a default value, If you enter  $\hat{a} \times \hat{X}$  and  $\hat{A} \times \hat{Z}$ , the field will be left blank.

Country Name (2 letter code) [AU]:US State or Province Name (full name) [Some-State]: Illinois Locality Name (eg, city) []: Chicago Organization Name (eg, company) [Internet Widgits Pty Ltd]: Dabeaz, LLC Organizational Unit Name (eg, section) []: Common Name (eg, YOUR name) []:localhost Email Address []: bash %

åIJĺåĹŻåżžèŕĄäźęçŽĎæŮűåĂŹïijŇåŘĎäÿłåĂijçŽĎèő¿åőŽåŔŕäżěæŸŕäżżæĎŔçŽĎïijŇä¡EæŸŕâĂİComı NameâĂIJçŽĎåĂijéĂŽåÿÿèęĄåŇĚåŘnaJJal-aåŹĺçŽĎDNSäÿżæIJžåŘaãĂĆ åęĆæđIJä¡ăåŔłæŸŕåIJĺæIJňæIJžæţŃèŕŢïijŇéĆčäźĹåřśä¡£çŤĺâĂİlocalhostâĂIJïijŇåŘęåĹŹä¡£çŤĺæIJ∎åŁąåŹĺç

:: âĂŤ-BEGIN KEYâĂŤ-MIICXQIBAAKBgQCZr-**RSA PRIVATE** CNLoEyAKF+f9UNcFaz5Osa6jf7qkbUl8si5xQrY3ZYC7juu nL1dZLn/VbEFIITaUOgvBtPv1qUWTJGwga62VSG1oFE0ODIx3g2Nh4sRf+rySsx2 L4442nx0z4O5vJQ7k6eRNHAZUUnCL50+YvjyLyt7ryLSjSuKhCcJsbZgPwIDAQAB AoGAB5evrr7eyL4160tM5rHTeATlaLY3UBOe5Z8XN8Z6gLiB/ucSX9AysviVD/6F 3oD6z2aL8jbeJc1vHqjt0dC2dwwm32vVl8mRdyoAsQpWmiqXrkvP4Bsl04VpBeHw Qt8xNSW9SFhceL3LEvw9M8i9MV39viih1ILyH8OuHdvJyFECQQDLEjl2d2ppxND9 PoLqVFAirDfX2JnLTdWbc+M11a9Jdn3hKF8TcxfEnFVs5Gav1MusicY5KB0ylYPb YbTvqKc7AkEAwbnRBO2VYEZsJZp2X0IZqP9ovWokkpYx+PE4+c6MySDgaMcigL7v WDIHJG1CHudD09GbqENasDzyb2HAIW4CzQJBAKDdkv+xoW6gJx42Auc2WzTcUHCA eXR/+BLpPrhKykzbvOQ8YvS5W764SUO1u1LWs3G+wnRMvrRvlMCZKgggBjkCQQCG Jewto2+a+WkOKQXrNNScCDE5aPTmZQc5waCYq4UmCZQcOjkUOiN3ST1U5iuxRqfb V/yX6fw0qh+fLWtkOs/JAkA+okMSxZwqRtfgOFGBfwQ8/iKrnizeanTQ3L6scFXI CHZXdJ3XQ6qUmNxNn7iJ7S/LDawo1QfWkCfD9FYoxBlg âĂŤ-END RSA PRI-VATE KEYâĂŤ-

æIJ∎åŁąåŹĺèŕĄäźęæŰĞäżűserver\_cert.pemåĘĚåőźçśżäijijäÿŃéİćè£ŹæăůïijŽ

:: âĂŤ-BEGIN CERTIFICATEâĂŤ– MIIC+DCCAmGgAwIBAgIJAPMd+vi45js3MA0GCSqGSIb3DQEBB BAYTAIVTMREwDwYDVQQIEwhJbGxpbm9pczEQMA4GA1UEBxMHQ2hpY2FnbzEUMBIG A1UEChMLRGFiZWF6LCBMTEMxEjAQBgNVBAMTCWxvY2FsaG9zdDAeFw0xMzAxMTEx ODQyMjdaFw0xNDAxMTExODQyMjdaMFwxCzAJBgNVBAYTAIVTMREwDwYDVQQIEwhJ bGxpbm9pczEQMA4GA1UEBxMHQ2hpY2FnbzEUMBIGA1UEChMLRGFiZWF6LCBMTEMx EjAQBgNVBAMTCWxvY2FsaG9zdDCBnzANBgkqhkiG9w0BAQEFAAOBjQAwgYkCgYEA mawjS6BMgChfn/VDXBWs+TrGuo3+6pG1JfLIucUK2N2WAu47rpy9XWS5/1WxBSCE 2lDoLwbT79alFkyRsIGutlUhtaBRNDgyMd4NjYeLEX/q8krMdi+OONp8dM+DubyU

O5OnkTRwGVFJwi+dPmL48i8re68i0o0rioQnCbG2YD8CAwEAAaOBwTCBvjAdBgNV HQ4EFgQUrtoLHHgXiDZTr26NMmgKJLJLFtIwgY4GA1UdIwSBhjCBg4AUrtoLHHgX iDZTr26NMmgKJLJLFtKhYKReMFwxCzAJBgNVBAYTAlVTMREwDwYDVQQIEwhJbGxp

bm9pczEQMA4GA1UEBxMHQ2hpY2FnbzEUMBIGA1UEChMLRGFiZWF6LCBMTEMxEjAQ BgNVBAMTCWxvY2FsaG9zdIIJAPMd+vi45js3MAwGA1UdEwQFMAMBAf8wDQYJKoZI hvcNAQEFBQADgYEAFci+dqvMG4xF8UTnbGVvZJPIzJDRee6Nbt6AHQo9pOdAIMAu WsGCplSOaDNdKKzl+b2UT2Zp3AIW4Qd51bouSNnR4M/gnr9ZD1ZctFd3jS+C5XRp D3vvcW5lAnCCC80P6rXy7d7hTeFu5EYKtRGXNvVNd/06NALGDflrrOwxF3Y= âĂŤ-END CERTIFICATEÂĂŤ-

åIJĺæIJ∎åŁąåŹĺçńŕäżčçăĄäÿ∎ïijŇçğĄéŠěåŠŇèŕĄäźęæŰĞäżűäijŽèćńäijă翏SSLçŻÿåĚşçŽĎåŇĚèčĚåĞ; çğAéŠĕåžŤèŕěåIJĺä£İå∎ŸåIJĺæIJ∎åŁąåŹĺäÿ∎ïjŇåźűåŁăäżĕåőĽåĚĺä£İæŁďãĂĆ

åIJĺåőćæĹůçńräżčçăĄäÿ∎ïijŇéIJĂèęĄä£İå∎ŸäÿĂäÿłåŘĹæşŢèŕĄäźęæŐĹæİČæŰĞäżűæİěçąőèőď æIJ∎åŁ åęĆæđIJä¡ăæšąæIJĽè£ŹäÿłæŰĞäżűïijŇä¡ăåŔŕäżěåIJĺåőćæĹůçńŕåď∎åĹűäÿĂäż¡æIJ∎åŁąåŹĺçŽĎèŕĄäźęåźűä¡ e£dæŐĕåżžçnŃåŘŐïijŇæIJ∎åŁąåŹĺäijŽæŔŘä¿ŻåőČçŽĎeŕĄäźeïijŇçĎűåŘŐä¡ăåřśeȡ䡣çŤĺåůšçżŔä£İå∎Ÿç

æIJ∎åŁąåŹĺäź§èČ¡éĂĿæŃľæŸŕåŘęèęĄçąőèőď åőćæĹůçńŕçŽĎèžńäż¡ãĂĆåęĆæđIJèęĄè£ŹæăůåĄŽçŽĎ æIJ∎åŁąåŹĺäź§éIJĂèęĄä£İå∎ŸäÿĂäÿłèćńä£ąäżżèŕĄäźęæŐĹæİČæŰĞäżűæİěçąőèőď åőćæĹůçńŕèŕĄäźęãĂĆ

åęĆæđIJä¡ăèęĄåIJĺçIJ§åőđçŐŕåćČäÿ∎äÿžä¡ăçŽĎç¡ŚçżIJæIJ∎åŁąåŁăäÿŁSSLçŽĎæŤŕæŇĄïijŇè£ŹåřŔèŁ ä¡ă裟åžŤèŕěåŔĆèĂČåĚűäżŰçŽĎæŰĞæačïijŇåAŽåě¡èŁśèť źäÿ∎åřŚæŮűéŮť ælěætŃèŕTåőČæ∎čåÿÿåůěä¡IJ  $\wedge$   $\wedge$ 

# 13.11 11.11 è£ZcĺŃéŮťäijăéĂŠSocketæŰĞäżűæŔŔè£řçňe

### éŮőéćŸ

äjäæIJL'åd'ŽäÿłPythonèğčéĞŁåŹĺè£ŻçĺŃåIJĺåŘŇæŮűè£ŘèąŇïijŇäjăæČşåřĘæ§ŘäÿłæL'ŞåijĂçŽĎæŰĞ æŕŤåęĆïijŇåĄĞèő¿æIJĿäÿłæIJ∎åŁąåŹĺè£ŻçĺŃçŻÿåžŤè£đæŐěèŕůæśĆïijŇä¡ĘæŸŕåőđéŹĔçŽĎçŻÿåžŤéĂżè¿

### èğčåEsæŰźæaĹ

äÿžäžĘåIJĺåď Žäÿłè£ŻçĺŃäÿ∎äijăéĂŠæŰĞäżűæŔŔè£řçňęïijŇä¡ăéęŰåĚĹéIJĂèęĄåřĘåőČäżňè£đæŐěåĹř eĂŇåIJĺwindowsäÿŁélćä¡ăéIJĂèęĄä¡£çŤĺåŚ¡åŘ∎çőąéĄŞãĂĆäÿ∎è£Ğä¡ăæŮăéIJĂçIJ§çŽĎéIJĂèęĄåŐżæŞ∎ä¡ éĂŽåÿÿä¡£çŤĺmultiprocessingæĺąåIŮælěåĹŻåżžè£ŹæăůçŽĎè£đæŐěäijŽæŻťåőźæŸŞäÿĂ䞯ãĂĆ

äÿĂæŮęäÿĂäÿłè£đæŐěèćńåĹŻåżžïijŇä¡ăåŔŕäżěä¡£çŤĺ multiprocessing. åŠŇ äÿ∎cŽĎ send\_handle() reduction recv\_handle() åĞ¡æŢřåIJĺäÿ∎åŘŇçŽĎåďĎçŘĘåŹĺ篝 æŐěäijăéĂŠæŰĞäżűæŔŔè£řçňęãĂĆ äÿŃéİćçŽĎä¿Ńå ŘæijŤçď žäžEæIJĂå§žæIJňçŽĎçŤĺæşTïijŽ

```
import multiprocessing
from multiprocessing. reduction import recv_handle, send_handle
import socket
def worker(in_p, out_p):
    out_p.close()
    while True:
        fd = recv \; handle(in \; p)print ('CHILD: GOT FD', fd)
```

```
with socket.socket(socket.AF INET, socket.SOCK STREAM,
\rightarrowfileno=fd) as s:
            while True:
                msg = s \text{.recv}(1024)if not msq:
                     break
                print('CHILD: RECV [{:r}':format(msq))s.send(msq)
def server (address, in_p, out_p, worker_pid) :
   in_p.close()
    s = socket.socket(socket.AF_INET, socket.SOCK_STREAM)
    s.setsockopt(socket.SOL SOCKET, socket.SO REUSEADDR, True)
    s.bind(address)
    s. listen(1)while True:
        client, addr = s \cdot accept()print ('SERVER: Got connection from', addr)
        send_handle(out_p, client.fileno(), worker_pid)
        client.close()
if __name__ == '__main__':c1, c2 = multiprocessing. Pipe ()
    worker p = multiprocessing. Process (target=worker, args = (c1, c2))
    worker_p.start()
    server p = multiprocessing. Process (target=server,
                   args=(('', 15000), cl, c2, worker_p,pid))server p.start()
    cl. close()c2.close()
```
åIJĺè£Źäÿłä¿Ńå∎Řäÿ∎ïijŇäÿďäÿłè£ŻçĺŃèćńåĹŻåżžåźűéĂŽè£ĞäÿĂäÿł

multiprocessing çőąéAŞè£đæŐĕèţůæİěãĂĆ æIJ∎åŁąåŹĺè£ŻçĺŃæĽŞåijĂäÿÄäÿłsocketåźűç∎Ľå¿Ěåőćæ åůěä<sub>i</sub>IJè£ŻçĺŃäżĚäżĚä<sub>i</sub>£çŤĺ recv\_handle () åIJĺçőaéAŞäÿŁéİćç∎Ľå¿ĚæŐěæŤűäÿĂäÿłæŰĞäżűæŔŔè£řç å¡ŞæIJ∎åŁąåŹĺæŐěæŤűåĹřäÿĂäÿłè£đæŐěïijŇåőČåřĘäžğ獧çŽĎsocketæŰĞäżűæŔŔè£řçňęéĂŽè£Ğ send\_handle () äijăéĂŠçzŹåůěä¡IJè£ŻçĺŃãĂĆ åůěä¡IJè£ŻçĺŃæŐěæŤűåĹřsocketåŘŐåŘŚåőćæĹůçńŕåŻđå

åęĆæđIJä¡ää¡£çŤÍTelnetæĹŰçśżäijijåůěåĚůè£đæŐěåĹřæIJ∎åŁąåŹĺïijŇäÿŃéİćæŸŕäÿĂäÿłæijŤçď žä¿Ńå

bash % python3 passfd.py SERVER: Got connection from  $(\hat{a} \check{A} \check{Y} 127.0.0.1 \hat{a} \check{A} \check{Z})$ 55543) CHILD: GOT FD 7 CHILD: RECV bâĂŹHellornâĂŹ CHILD: RECV bâĂŹWorldrnâĂŹ

æ∎ďä¿ŃæIJĂéĞ∎èęĄçŽĎéČĺåĹĘæŸŕæIJ∎åŁąåŹĺæŐěæŤűåĹřçŽĎåőćæĹůçńŕsocketåőđéŹĚäÿŁèćńåŔęа æIJ∎åŁąåŹĺäżĚäżĚåŔłæŸŕåřĘåĚűè¡ňæĽŃåźűåĚşéŮ∎æ∎ď è£đæŐĕïijŇçĎűåŘŐç∎Ľå¿ĚäÿŃäÿÄäÿłè£đæŐěãÀ

### èőĺèőž

åŕźäžŐåď ğéČĺåĹĘçĺŃåžŔåŚŸæĬĕèőšåIJĺäÿ∎åŘŇè£ŻçĺŃäźŃéŮť äijăéĂŠæŰĞäżűæŔŔè£řçňęåě¡åČŔæša ä¡ĘæŸŕïijŇæIJĽæŮűåĂŹåőČæŸŕæďĎåżžäÿĂäÿłåŔŕæĽľ åśŢçşżçż§çŽĎå¿ĹæIJĽçŤĺçŽĎåůěåĚůãĂĆä¿ŃåęĆ äjäåŔŕäżěæIJĽåďŽäÿłPythonèğčéĞŁåŹĺåőđä¿ŃïijŇåřĘæŰĞäżűæŔŔè£řçňęäijăéÊ翏åĚűåőČèğčéĞŁåŹĺæ

åĞ; æTřåŔłèČ; åd' §cŤĺäžŐ åŠŇ recy handle() send handle() multiprocessing èfdæŐěãĂĆ ä<sub>i</sub>fçŤĺåőČäżňæİěäżčæŻfçőaéASçŽĎä<sub>i</sub>fçŤÍïijĹåŔĆèĂČ11.7èŁĆïijĽïijŇ ä¿ŃåęĆïijŇä¡ăåŔŕäżĕèől'æIJ∎åŁąåŹĺåŠŇåůěä¡IJèĂĚåŘĎèĞłäżěå∎ŢçŃňçŽĎçĺŃåžŔæİěåŘŕåŁĺãĂĆäÿŇéİćæ`

```
# servermp.pv
from multiprocessing.connection import Listener
from multiprocessing. reduction import send handle
import socket
def server (work_address, port) :
   # Wait for the worker to connect
   work_serv = Listener(work_address, authkey=b'peekaboo')
    worker = work\_serv \cdot accept()worker_pid = worker.recv()
    # Now run a TCP/IP server and send clients to worker
    s = socket.socket(socket.AF INET, socket.SOCK STREAM)
    s.setsockopt(socket.SOL_SOCKET, socket.SO_REUSEADDR, True)
    s.bind(('', port))s.listen(1)while True:
        client, addr = s \cdot accept()print ('SERVER: Got connection from', addr)
        send_handle(worker, client.fileno(), worker_pid)
        client.close()
if __name__ == '__main__':import sys
    if len(sys.argy) != 3:
        print ('Usage: server.py server_address port', file=sys.
\rightarrowstderr)
        raise SystemExit(1)
    server(sys.argv[1], int(sys.argv[2]))
```
è£ŘèaŇè£ŹäÿłæIJ∎åŁąåŹĺïijŇåŔłéIJĂèęĄæĽğèaŇ python3 servermp.py /tmp/servconn 15000 ïiiŇäÿŃéİćæŸŕcŻÿåžŤcŽĎåůěä;IJèĂĚäżčcăAïiiŽ

```
# workermp.py
from multiprocessing.connection import Client
from multiprocessing.reduction import recv_handle
import os
```
(çż äÿŁéąt)

```
from socket import socket, AF INET, SOCK STREAM
def worker (server_address) :
    serv = Client (server_address, authkey=b'peekaboo')
    serv.send(os.getpid())
    while True:
        fd = recv\_handle(serv)print ('WORKER: GOT FD', fd)
        with socket (AF_INET, SOCK_STREAM, fileno=fd) as client:
            while True:
                msg = client \text{recv}(1024)if not msg:
                    break
                print ('WORKER: RECV { ! r } ' . format (msq) )
                client.send(msq)
if _name_ == '_main_':
    import sys
    if len(sys.argv) != 2:
        print ('Usage: worker.py server_address', file=sys.stderr)
        raise SystemExit(1)
    worker(sys.argv[1])
```
èęĄè£ŘèąŇåůěä¡IJèĂĚïijŇæĽğèąŇæĽğèąŇåŚ¡äżď  $python3$ workermp.py æŢĹæđIJèů§ä¡£çŤĺPipe()ä¿Ńå∎ŘæŸŕåőŇåĚĺäÿĂæăůçŽĎãÅĆ /tmp/servconn œŰĞäżűæŔŔè£řçňęçŽĎäijăéĂŠäijŽæűĽåŔŁåĹřUNIXå§§åěŮæŐĕå∎ŮçŽĎåĹŻåżžåŠŇåěŮæŐĕå∎ŮçŽĎ sendmsq() æŰźæsTãĂĆäÿ∎è£Ğè£Źçğ∎æŁĂæIJŕåźűäÿ∎åÿÿèğAïijŇäÿŃéİćæŸŕä¡£çŤĺåěŮæŐěå∎Ůæİěäijă

```
# server.py
import socket
import struct
def send fd(sock, fd):
     \mathcal{T}=\mathcal{T}=\mathcal{T}Send a single file descriptor.
    T T Tsock.sendmsg([b'x'],[(socket.SOL_SOCKET, socket.SCM_RIGHTS, struct.
\rightarrowpack('i', fd))])
    ack = sock \cdot recv(2)assert ack == b'OK'def server (work address, port):
    # Wait for the worker to connect
    work serv = socket.socket(socket.AF UNIX, socket.SOCK STREAM)
    work serv.bind(work address)
    work serv.listen(1)
```
(czmäÿŁéąt)

```
worker, addr = work server. accept()# Now run a TCP/IP server and send clients to worker
    s = socket.socket(socket.AF_INET, socket.SOCK_STREAM)
    s.setsockopt(socket.SOL_SOCKET, socket.SO_REUSEADDR, True)
    s.bind(('',port))s. listen(1)while True:
        client, addr = s \cdot accept()print ('SERVER: Got connection from', addr)
        send_fd(worker, client.fileno())
        client.close()
if _name == ' main ' :
    import sys
    if len(sys.argv) != 3:
        print ('Usage: server.py server_address port', file=sys.
\rightarrowstderr)
        raise SystemExit(1)
    server(sys.argv[1], int(sys.argv[2]))
```
äÿŃélćæŸŕä¡£çŤĺåěŮæŐěå∎ŮçŽĎåůěä¡IJèĂĚåőđçŐřïijŽ

```
# worker.py
import socket
import struct
def recv fd(sock):
     \mathcal{T} \cap \mathcal{T} \cap \mathcal{T}Receive a single file descriptor
     \mathcal{T}=\mathcal{T}=\mathcal{T}msg, ancdata, flags, addr = sock.recvmsg(1,
                                              socket. CMSG LEN (struct.
\rightarrowcalcsize('i')))
    cmsg_level, cmsg_type, cmsg_data = ancdata[0]
    assert cmsq_level == socket. SOL_SOCKET and cmsq_type == socket.
\rightarrow SCM RIGHTS
    sock.sendall(b'OK')
     return struct.unpack('i', cmsq_data)[0]
def worker (server_address) :
    serv = socket.socket(socket.AF_UNIX, socket.SOCK_STREAM)
     serv.connect (server address)
    while True:
         fd = \text{recv\_fd}(\text{serv})print ('WORKER: GOT FD', fd)
```
(czmäÿŁéąt)

```
with socket.socket(socket.AF INET, socket.SOCK STREAM,
\rightarrowfileno=fd) as client:
            while True:
                 msg = client \text{recv}(1024)if not msq:
                     break
                 print ('WORKER: RECV { ! r } ' . format (msg) )
                 client.send(msq)
if _name_ == ' _main_':
    import sys
    if len(sys.argv) != 2:
        print ('Usage: worker.py server address', file=sys.stderr)
        raise SystemExit(1)
    worker(sys.argv[1])
```
åęĆæđIJä¡ăæČşåIJĺä¡ăçŽĎçĺŃåžŔäÿ∎äijăéĂŠæŰĞäżűæŔŔè£řçňęïijŇåżžèőőä¡ăåŔĆéŸĚåĚűäżŰäÿĂ䞏 æflåeC Unix Network Programming by W. Richard Stevens (Prentice Hall, 1990). åIJĺWindowsäÿŁäijăéĂŠæŰĞäżűæŔŔè£řçňęèů§UnixæŸŕäÿ■äÿĂæăůçŽĎïijŇåżžèőőä¡ăçă multiprocessing.reductionäysçŽĎæžŘäżčçăAçIJŃçIJŃåĚűåůěä¡IJåŐ§çŘEãÅĆ

# 13.12 11.12 çŘEèğčäžNäzűéľ såŁÍçŽĎIO

#### éŮőéćŸ

ä¡ăåžŤèŕěåůšçżŔåŘňè£Ğå§žäžŐäžŃäżűéľśåŁĺæĹŰåijĆæ■ěI/OçŽĎåŇĚïijŇä¡ĘæŸŕä¡ă裟äÿ■èČ¡åőŇåİ æĹŰèĂĚæŸŕåęĆæđIJä¡£çŤĺåőČçŽĎèŕİäijŽåŕźä¡ăçŽĎçĺŃåžŔäžğ獧äżĂäźĹå¡śåŞ∎ãĂĆ

### eğčåEşæŰźæąĹ

äžŃäżűél' śåŁĺI/OæIJňèť ĺäÿŁæİěèőšåřśæŸŕåřĘå§žæIJňI/OæŞ∎ä¡IJïijĹæŕŤåęĆèŕżåŠŇåĘŹïijĽè¡ňåŇŰäÿż ä<sub>č</sub>ŃåęĆïijŇå;ŞæŢřæ∎őåIJĺæ§ŘäÿłsocketäÿŁèćńæŐěåŔŮåŘŐïijŇåőČäijŽè¡ňæ∎ćæĹŘäÿĂäÿł receive äžNäzűïijŇçĎűåŘŐèćńä¡ăåőŽäźĿçŽĎåŻđèřČæŰźæşŢæĹŰåĞ¡æŢřælěåd'ĎçŘĘãĂĆ ä¡IJäÿžäÿĂäÿłåŔŕèČ¡çŽĎèţůåğŃçĆźïijŇäÿĂäÿłäžŃäżűél'śåŁĺçŽĎæąĘæđűåŔŕèČ¡äijŽäżěäÿĂäÿłåőđçŐřäžĘä

```
class EventHandler:
    def fileno(self):
        'Return the associated file descriptor'
        raise NotImplemented('must implement')
    def wants to receive (self) :
        'Return True if receiving is allowed'
        return False
    def handle_receive(self):
```
(çzmäÿŁéąţ)

```
'Perform the receive operation'
    pass
def wants_to_send(self):
    'Return True if sending is requested'
    return False
def handle send (self) :
    'Send outgoing data'
    pass
```
è£ŹäÿłçśżçŽĎåőđä¿Ńä¡IJäÿžæŔŠäżűèćńæŤ¿åĚěçśżäijijäÿŃéİćè£ŹæăůçŽĎäžŃäżűå¿łçŐŕäÿ∎ïijŽ

```
import select
def event_loop(handlers):
    while True:
        wants_recv = [h for h in handlers if h.wants_to_receive()]
        wants_send = [h for h in handlers if h.wants_to_send()]
        can_recv, can_send, = select.select(wants_recv, wants_
\rightarrowsend, [])
        for h in can recv:
            h.handle_receive()
        for h in can_send:
            h.handle_send()
```
äžŃäżűå¿łçŐŕçŽĎåĚṣéŤőéČĺåĹĘæŸŕ select () èřČçŤĺïijŇåőČäijŽäÿ∎æŰ∎è¡őèŕćæŰĞäżűæŔŔè£řçňç åIJĺèřČçŤÍ select () äźŃåL'∎ïijŇäžŃäżűå¿łçŐŕäijŽèŕćéŮőæL'ĂæIJL'çŽĎåď ĎçŘEåŹĺælěåEsåőŽåSłäÿĂäÿ ãĂĆçĎűåŘŐ çĎűåŘŐåőČåřEçżSæđIJåĹŮèaĺæŔŘä¿ŻçżŹ select() select() è£ŤåŻđåĞĘåďĞæŐěåŔŮæĹŰåŔŚéĂĄçŽĎåŕźèśąçżĎæĹŘçŽĎåĹŮèąĺãĂĆ çĎűåŘŐçŻÿåžŤçŽĎ handle\_receive() æĹŰ handle\_send() æŰźæsTèćńèğeåŔŚãĂĆ

cijŰåEŹåžŤçŤĺçĺŃåžŔçŽĎæŮűåĂŹïijŇEventHandler çŽĎåőđä¿ŃäijŽèćńåĹŻåżžãĂĆä¿ŃåęĆïijŇäÿŃélćæŸŕäÿďäÿłçőĂå∎ŢçŽĎå§žäžŐUDPç¡ŚçżIJæIJ∎åŁąçŽĎåc

```
import socket
import time
class UDPServer (EventHandler) :
    def __init_(self, address):
        self.sock = socket.socket(socket.AF INET, socket.SOCK DGRAM)
        self.sock.bind(address)
    def fileno(self):
        return self.sock.fileno()
    def wants_to_receive(self):
        return True
```
(çż∎äÿŁéąţ)

```
class UDPTimeServer(UDPServer):
    def handle_receive(self):
        msg, addr = self.sock.recvfrom(1)self.sock.sendto(time.ctime().encode('ascii'), addr)
class UDPEchoServer(UDPServer):
    def handle receive(self):
        msg, addr = self.sock.recvfrom(8192)self.sock.sendto(msg, addr)
if __name__ == '__main__':
   handlers = [ UDPTimeServer(('',14000)), UDPEchoServer(('',
\rightarrow 15000)) ]
    event_loop(handlers)
```
ætŃèŕTè£ŹæőtäżčçăAïijŇèŕTçİĂäżŐåŔęåď ŰäÿĂäÿłPythonèğčéĞŁåŹĺè£đæŐěåőČïijŽ

```
>>> from socket import *
>>> s = socket(AF_INET, SOCK_DGRAM)
>>> s.sendto(b'',('localhost',14000))
0
>>> s.recvfrom(128)
(b'Tue Sep 18 14:29:23 2012', ('127.0.0.1', 14000))
>>> s.sendto(b'Hello',('localhost',15000))
5
>>> s.recvfrom(128)
(b'Hello', ('127.0.0.1', 15000))
\rightarrow
```
åőđçŐřäÿÄäÿłTCPæIJ∎åŁąåŹĺäijŽæŻť åŁăåď ∎æİĆäÿĂçĆźïijŇåŻăäÿžæŕŔäÿĂäÿłåőćæĹůçńŕéČ¡èęĄåĹİ äÿŃéİćæŸŕäÿĂäÿłTCPåžŤç∎ŤåőćæĹůçńŕä¿Ńå∎ŘïijŽ

```
class TCPServer(EventHandler):
    def __init__(self, address, client_handler, handler_list):
        self.sock = socket.socket(socket.AF_INET, socket.SOCK_
\rightarrowSTREAM)
        self.sock.setsockopt(socket.SOL_SOCKET, socket.SO_REUSEADDR,
˓→ True)
        self.sock.bind(address)
        self.sock.listen(1)
        self.client_handler = client_handler
        self.handler_list = handler_list
   def fileno(self):
        return self.sock.fileno()
    def wants_to_receive(self):
        return True
```

```
def handle receive (self) :
        client, addr = self.sock.accept()# Add the client to the event loop's handler list
        self.handler_list.append(self.client_handler(client, self.
\rightarrowhandler list))
class TCPClient (EventHandler) :
    def __init__(self, sock, handler_list):
        self.sock = sockself.handler list = handler list
        self. outgoing = bytearray()def fileno(self):
        return self.sock.fileno()
    def close(self):
        self.sock.close()
        # Remove myself from the event loop's handler list
        self.handler_list.remove(self)
    def wants_to_send(self):
        return True if self.outgoing else False
    def handle send (self) :
        nsent = self.sock.send(self.outgoing)
        self. outgoing = self. outgoing [nsent: ]
class TCPEchoClient (TCPClient):
    def wants to receive (self) :
        return True
    def handle receive (self) :
        data = self.sock.recv(8192)if not data:
            self.close()
        else:
            self.outgoing.extend(data)
if name == " main ":
  handlers = []handlers.append(TCPServer(('',16000), TCPEchoClient, handlers))
   event_loop(handlers)
```
TCPä¿Ńå∎ŘçŽĎåĚséŤőçĆźæŸŕäżŐåď ĎçŘEåŹĺäÿ∎åĹŮèaĺåćđåŁăåŠŇåĹăéŹď åőćæĹůçńŕçŽĎæS∎ä¡IJã åŕźæŕŔäÿĂäÿłè£đæŐěïijŇäÿĂäÿłæŰřçŽĎåď ĎçŘĘåŹĺèćńåĹŻåżžåźűåŁăåĹřåĹŮèąĺäÿ∎ãĂĆå¡Şè£đæŐěèćńåĚ åęĆæđIJä¡ăè£ŘèąŇçĺŃåžŔåźűèŕŢçİĂçŤĺTelnetæĹŰçśżäijijåůěåĚůè£đæŐěïijŇåőČäijŽåřĘä¡ăåŔŚéĂĄçŽĎæí

### èőlèőž

```
åőđéŹĚäÿŁæĽĂæIJĽçŽĎäžŃäżűéľśåŁĺæąĘæđűåŐ§çŘĘèů§äÿŁéİćçŽĎä¿Ńå∎ŘçŻÿåůőæŮăåĞăãĂĆåőd
ä¡ĘæŸŕåIJĺæIJĂæăÿå£ČçŽĎéČĺåĹĘïijŇéČ¡äijŽæIJĽäÿĂäÿłè¡őèŕćçŽĎå¿łçŐŕælěæčĂæ§ěæť żåŁĺsocketïijŇå
```
äžŃäżűéľ śåŁĺI/OçŽĎäÿĂäÿłåŔŕèČ¡åě¡åď ĎæŸŕåőČèČ¡åď ĎçŘĘéİđåÿÿåď ğçŽĎåźűåŔŚè£đæŐěïijŇèĂŇ äź§åřśæŸfèft'ïijŇselect() èřČçŤĺïijĹæĹŰåĚűäżŰç∎ĽæŢĹçŽĎïijĽèČ¡çŻŚåŘňåď ğéĞŔçŽĎsocketåźűåŞ∎ åIJĺå<sub>L</sub>ţçŐŕäÿ∎äÿĂæňąåď ĎçŘEäÿĂäÿłäžŃäżűïijŇåźűäÿ∎éIJĂèeAåĚűäżŰçŽĎåźűåŔŚæIJžåĹűãĂĆ

äžŃäżűéľ śåŁĺI/OçŽĎçijžçĆźæŸŕæšąæIJĽçIJ§æ∎čçŽĎåŘŇæ∎ěæIJžåĹűãĂĆ åęĆæđIJäżżä¡ŢäžŃäżűåď ĎçŘĘåŹĺæŰźæşŢéŸżåąđæĹŰæĽğèąŇäÿÄäÿłèĂŮæŮűèőąçőŮïijŇåőČäijŽéŸżåąđ èřČçŤĺéĆč䞯åźűäÿ∎æŸŕäžŃäżűéľ śåŁĺéčŐæăijçŽĎåžŞåĞ¡æŢřäź§äijŽæIJĽéŮőéćŸïijŇåŘŇæăůèęĄæŸŕæ§]

åŕźäžŐéŸżåąđæĹŰèĂŮæŮűèőąçőŮçŽĎéŮőéćŸåŔŕäżěéĂŽè£ĞåřĘäžŃäżűåŔŚéĂĄäÿłåĚűäżŰå∎ŢçŃňç äÿ∎è£ĞïijŇåIJĺäžŃäżűå<sub>Ġ</sub>łçŐŕäÿ∎åijŢåĚĕåď Žçž£çĺŃåŠŇåď Žè£ŻçĺŃæŸŕæŕŤè¿ČæčŸæĽŃçŽĎïijŇ äÿŃéİćçŽĎä¿Ńå∎ŘæijŤçď žäžĘåęĆä¡Ţä¡£çŤĺ concurrent.futures æĺąåİŮæİěåőđçŐřïijŽ

```
from concurrent. futures import ThreadPoolExecutor
import os
class ThreadPoolHandler (EventHandler) :
    def __init_(self, nworkers):
        if os.name == 'posix':self.signal_done_sock, self.done_sock = socket.
\rightarrowsocketpair()
        else:
            server = socket.socket(socket.AF INET, socket.SOCK
\rightarrow STREAM)
            server.bind(('127.0.0.1', 0))
            server.listen(1)
            self.signal_done_sock = socket.socket(socket.AF_INET,
                                                     socket.SOCK_
\rightarrow STREAM)
            self.signal_done_sock.connect(server.getsockname())
            self.done_sock, _ = server.accept()
            server.close()
        self.pending = []self.pool = ThreadPoolExecutor(nworker)def fileno(self):
        return self.done sock.fileno()
    # Callback that executes when the thread is done
    def _complete(self, callback, r) :
        self.pending.append((callback, r.result()))
        self.signal_done_sock.send(b'x')
    # Run a function in a thread pool
```
(çzmäÿŁéąţ)

```
def run(self, func, args=(), kwarqs={}, *, callback):
    r = self.pool.submit(func, *args, **kwargs)r.add_done_callback(lambda r: self._complete(callback, r))
def wants_to_receive(self):
    return True
# Run callback functions of completed work
def handle_receive(self):
    # Invoke all pending callback functions
    for callback, result in self.pending:
        callback (result)
        self.done sock.recv(1)
    self.pending = []
```
åIJĺäżčçăĄäÿ∎ïijŇrun () æŰźæşŢèćńçŤĺæĬěåřĘåůěä¡IJæŔŘäžď翏åŻđèřČåĞ¡æŢřæśăïijŇåďĎçŘĘåőŇ åőđéŹĚåůěä;IJèćńæŔŘäžď翏 ThreadPoolExecutor åőđä; ŃãĂĆ äÿ∎è£ĞäÿĂäÿłéŽ<sub>Ġ</sub>ÇĆźæŸŕå∎ŔèřČèőąçőŮ翪æđIJåŠŇäžŃäżűå<sub>ċ</sub>łçŐŕïijŇäÿžäžĘèğčåĘşåőČïijŇæĹŚäżňåĹŻåż å;Şçž£çĺŃæśăåőŇæĹŘåůěä;IJåŘŐïijŇåőČäijŽæĽğèąŇçśżäÿ∎çŽĎ  $_{\text{complete}}$ () æŰźæşŢãĂĆ è£ŹäÿłæŰźæşŢåĘ∎æ§ŘäÿłsocketäÿŁåĘŹåĚěå∎ŮèŁĆäźŃåL™äijŽèőšæŇĆèţůçŽĎåŻđèřČåĞ;æ fileno () æŰźæşŢè£ŤåŻđåŔęåďŰçŽĎéĆčäÿłsocketãĂĆ åŻăæ∎ď iijŇè£Źäÿłå∎ŮèŁĆèćńåĘŹåĚěæŮűiijŇå çĎűåŘŐ handle\_receive () æŰźæşŢèćńæ£Ăæť żåźűäÿžæĽĂæIJĽäźŃåĽ∎æŔŘäžď çŽĎåůěä¡IJæĽğèąŇ ålęçŹ<sub>l</sub>èőšïijŇèŕť äžĘè£ŹäźĹåď Žè£đæĹŚèĞłåůśéČ;æŹŢäžĘãĂĆ äÿŃéİćæŸŕäÿĂäÿłçőĂå∎ŢçŽĎæIJ∎åŁąåŹĺïijŇæijŤçď žäžĘåęĆä¡Ţä¡£çŤĺ瞣çĺŃæśăæİěåőđçŐřèĂŮæŮűçŽĎè

```
# A really bad Fibonacci implementation
def fib(n):
    if n < 2:
        return 1
    Also:return fib(n - 1) + fib(n - 2)class UDPFibServer (UDPServer) :
    def handle receive (self) :
        msq. addr = self.sock. recvfrom (128)n = int(msq)pool.run(fib, (n, ), callback=lambda r: self.respond(r,
\rightarrowaddr))
    def respond(self, result, addr):
        self.sock.sendto(str(result).encode('ascii'), addr)
if name == ' main ':pool = ThreadPoolHandler(16)handlers = [pool, UDPFibServer(('', 16000))]event_loop(handlers)
```
è£ŘèąŇè£ŹäÿłæIJ∎åŁąåŹĺïijŇçĎűåŘŐèŕŢçİĂçŤĺåĚűåőČPythonçĺŃåžŔæİěæţŃèŕŢåőČïijŽ

```
from socket import *
sock = socket (AF INET, SOCK DGRAM)
for x in range (40):
    sock.sendto(str(x).encode('ascii'), ('localhost', 16000))
   resp = sock.recvfrom(8192)print(resp[0])
```
ä;ăåžŤèŕěèČ;åIJĺäÿ∎åŘŇçłŮåŔčäÿ∎éĞ∎åď ∎çŽĎæĽ ğèąŇè£ŹäÿłçĺŃåžŔïijŇåźűäÿŤäÿ∎äijŽå;śåŞ∎åĹřåĚ

åůšçzŔéŸĚèŕżåőŇäžEè£ŹäÿĂåřŔèŁĆïijŇéĆčäźĹä¡ăåžŤèŕěä¡£çŤĺè£ŹéĞŇçŽĎäżčçăĄåŘŮïij§äź§èőÿäÿ äÿ∎è£ĞïijŇåęĆæđIJä¡ăçŘĘèğčäžĘå§žæIJňåŐ§çŘĘïijŇä¡ăåřśèČ¡çŘĘèğčè£ŹäžŻæąĘæđűæĽĂä¡£çŤĺçŽĎæăÿ ä¡IJäÿžåŕźåŻđèřČåĞ¡æŢřçijŰçĺŃçŽĎæŻ£äżčïijŇäžŃäżűéľ śåŁĺçijŰçăĄæIJĿ'æŮűåĂŹäijŽä¡£çŤĺåĹřå∎ŔçĺŃï

# 13.13 11.13 åRSéĂĄäÿŐæŐěæŤűåďğåđŃæŢřçżĎ

#### éŮőéćŸ

ä¡ăèęĄéĂŽè£Ğç¡ŚçżIJè£đæŐěåŔŚéĂĄåŠŇæŐěåŔŮè£đçż∎æŢřæ∎őçŽĎåď ğåđŃæŢřçżĎïijŇåźűåř¡éĞŔ

### èğčåEsæŰźæaĹ

äÿŃéİćçŽĎåĞ<sub>l</sub>æŢřåĹľçŤĺ memoryviews ælěåŔŚéĂĄåŠŇæŐěåŔŮåďğæTřçżĎïijŽ

```
# zerocopy.py
def send_from(arr, dest):
    view = memoryview(arr).cast('B')while len (view) :
        n sent = dest.send(view)view = view[nsent: ]def recv_into (arr, source) :
   view = memoryview(arr).cast('B')while len (view) :
        nrecv = source, recv into (view)
        view = view[nrecv:
```
äÿžäžĘæţŃèŕŢçĺŃåžŔïijŇéęŰåĚĹåĹŻåżžäÿĂäÿłéĂŽè£Ğsocketè£đæŐěçŽĎæIJ∎åŁąåŹĺåŠŇåőćæĹůçńŕ

```
>>> from socket import *
>>> s = socket (AF INET, SOCK STREAM)
\gg s.bind(('', 25000))
\rightarrow \rightarrow s.listen(1)
\rightarrow \rightarrow c, a = s. accept ()
>>
```
åIJĺåőćæĹůçńŕïijĹåŔęåď ŰäÿĂäÿłèğčéĞŁåŹĺäÿ∎ïijĽïijŽ

```
>>> from socket import *
\rightarrow \rightarrow \circ = socket (AF INET, SOCK STREAM)
>>> c \cdot \text{connect}((\text{'localhost'}, 25000))\rightarrow
```
æIJňèŁĆçŽĎçŻőæăĞæŸŕä¡ăèČ¡éĂŽè£Ğè£đæŐěäijăè¿ŞäÿĂäÿłèűĚåď ğæŢřçżĎãĂĆè£Źçğ∎æČĚåĘţçŽĚ array ælaail væl mumpy ælaail væleal ZazzæTřçzDüjZ

```
# Server
>>> import numpy
>>> a = \text{numpy}.\text{arange}(0.0, 50000000.0)\gg send from (a, c)>># Client
>>> import numpy
>>> a = numpy.zeros(shape=50000000, dtype=float)
>>> a[0:10]array([ 0., 0., 0., 0., 0., 0., 0., 0., 0., 0., 0.])>>> recv_into(a, c)
>> a [0:10]array([ 0., 1., 2., 3., 4., 5., 6., 7., 8., 9.])\rightarrow > >
```
#### èőlèőž

åIJĺæŢřæ∎őåŕĘéŻĘåđŃåĹĘåÿČåijŔèőąçőŮåŠŇåźşèąŇèőąçőŮçĺŃåžŔäÿ∎ïijŇèĞłåůśåĘŹçĺŃåžŔæİěåőđç äÿ∎è£ĞïijŇèęĄæŸŕä¡ăçąőåőđæČşè£ŹæăůåĄŽïijŇä¡ăåŔŕèČ¡éIJĂèęĄåřĘä¡ăçŽĎæŢřæ∎őè¡ňæ∎ćæĹŘåŐ§åğŃ ä¡ăâŔŕèČ¡è£ŸéIJĂèęAåřEæTřæ∎őåĹĞåĽšæĹŘåďŽäÿłåİŮïijŇåŻăäÿžåď ğéČĺåĹEåŠŇç;ŚçżIJçŻÿåĚşçŽĎåĞ¡

äÿĂçğ∎æŰźæşŢæŸŕä¡£çŤĺæ§Řçğ∎æIJžåĹűåžŔåĹŮåŇŰæŢřæ∎őâĂŤâĂŤåŔŕèČ¡åřĘåĚűè¡ňæ∎ćæĹŘäÿĂ äÿ∎è£ĞïijŇè£ŹæăůæIJĂçżĹäijŽåĹŻåżžæŢřæ∎őçŽĎäÿĂäÿłåď ∎åĹűãĂĆ åřśçőŮä¡ăåŔłæŸŕéŻűçćŐçŽĎåĄŽè£ŹäžŻïijŇä¡ăçŽĎäżčçăĄæIJĂçżĹ裟æŸŕäijŽæIJĽåď ğéĞŔçŽĎåřŔåđŃ

æIJňèŁĆéĂŽè£Ğä¡£çŤĺåĘĚå∎ŸèğĘåŻ¿åśŢçď žäžĘäÿĂ䞯é∎ŤæşŢæŞ∎ä¡IJãĂĆ æIJňèť ĺäÿŁïijŇäÿĂäÿłåĘĚå∎ŸèğĘåŻ<sub>ċ</sub>åřśæŸŕäÿĂäÿłåůšå∎ŸåIJĺæŢřçzĎęŽĎèęĘçŻŰåśĆãĂĆäÿ∎äżĚäżĚæŸŕ åĘĔå■ŸèğĘåŻ¿è£ŸèČ¡äżěäÿ■åŘŇçŽĎæŰźåijŔè¡ňæ■ćæĹŘäÿ■åŘŇçśżåđŃæİěèąĺçŐřæŢřæ■őãĂĆ è£ŹäÿłåřśæŸŕäÿŃéİćè£Źäÿłèŕ∎åŔěçŽĎçŻőçŽĎïijŽ

```
view = memoryview(arr).cast('B')
```
åőČæŐĕåŔŮäÿĂäÿłæŢřçżĎ arråźűåřĘåĚűè¡ňæ∎ćäÿžäÿĂäÿłæŮăçňęåŔůå∎ŮèŁĆçŽĎåĘĚå∎ŸèğĘåŻ¿ãĂ ærTåeĆ  $x^{\prime}$ i ( send.recv into ()  $\tilde{a} \check{A} \hat{C}$ socket.send() åIJÍåEĚéČÍïijŇè£ŹäžŻæŰźæşŢèČ¡åď §çŻť æŐěæŞ∎ä¡IJè£ŹäÿłåEĚå∎ŸåŇžå§§ãĂĆä¿ŃåęĆïijŇsock. 篝 æŐěäżŐåĘĚå∎Ÿäÿ∎åŔŚçŤ§æŢřæ∎őèĂŇäÿ∎éIJĂèęĄåď ∎åĹűãĂĆ send() send. recv\_into() ä;£çŤĺè£ŹäÿłåĘĚå∎ŸåŇžå§§ä;IJäÿžæŐěåŔŮæŞ∎ä;IJçŽĎè¿ŞåĚěçijŞåĘšåŇžãĂĆ

åL'l'äÿŃçŽĎäÿĂäÿłéŽ¿çĆźåřśæŸŕsocketåĞ;æŢřåŔŕèČ;åŔłæŞ∎ä¡IJéČĺåĹĘæŢřæ∎őãĂĆ  $\check{e}$ ĂŽåÿÿælěèőšïijŇæĹŚäżňå¿Ůä¡£çŤĺå¿ĹåďŽäÿ∎åŘŇçŽĎ send() åŠŇ recv\_into() ælěäijăè¿ŞæŢťäÿłæŢřçżĎãĂĆäÿ∎çŤĺæŃĚå£ČïijŇæŕŔæňąæŞ∎ä¡IJåŘŐïijŇèğĘåŻ¿äijŽéĂŽè£ĞåŔŚéĂĄæĹĺ æŰřçŽĎèğĘåŻ¿åŘŇæăůäź§æŸŕåĘĚå∎ŸèęĘçŻŰåśĆãĂĆåŻăæ∎ď ïijŇ裟æŸŕæšąæIJĽäżä¡ŢçŽĎåď∎åĹűæŞ

è£ŹéĞŇæIJĽäÿłéŮőéćŸåřśæŸŕæŐěåŔŮèĂĚå£ĚéążäžŃåĚĹç§ěéAŞæIJĽåďŽåřŚæŢřæ∎őèęĄèćńåŔŚé äżĕä¿£åőČèČ¡éćĎåĹĘéĚ∎äÿĂäÿłæTřçżĎæĹŰèĂĚçąőä£İåőČèČ¡åřĘæŐĕåŔŮçŽĎæTřæ∎őæŤ¿åĚĕäÿĂäÿłåůš åęĆædIJæšąåŁdæşŢç§ě饪çŽĎèŕİïijŇåŔŚéĂĄèĂĚåřśå¿ŮåĚĹåřĘæŢřæ∎őåď ğåřŔåŔŚéĂĄè£ĞæİěïijŇçĎűå

# 14 çňňå AäžŇçńăïijŽåźűåŔŚçijŰçÍŃ

åŕźäžŐåźűåŔŚçijŰçĺŃ, PythonæIJL'åd'Žçğ∎éŢ£æIJ§æŤŕæŇĄçŽĎæŰźæşŢ, åŇĚæŃňåďŽçž£çĺŃ, èřČçŤĺå∎Řè£ŻçĺŃ, äzeǎŔŁåŘĎçğ∎åŘĎæăůçŽĎåĚşäžŐ獧æĹŘåŹĺåĞ¡æŢřçŽĎæŁĂåů è£ŹäÿĂçńăåřĒäijŽçzŹåĞzǎåźűåŔŚçijŰçĺŃåŘĎçğ∎æŰzéİćçŽĎæŁĂåůğ, åŇĚæŃňéĂŽçŤĺçŽĎåďŽçž£çĺŃæŁĂæIJŕäżěåŔŁåźűèąŇèőąçőŮçŽĎåőđçŐřæŰźæşŢ.

```
åČŔçżŔéłŇäÿřåŕŇçŽĎçĺŃåžŔåŚŸæĽĂç§ě饪çŽĎéĆčæăů,
åď`ğåőűæŃĚå£ČåźűåŔŚçŽĎçĺŃåžŔæIJĽæ¡IJåIJĺçŽĎå∎śéŹľ.
                                                                        a\ddot{z} a\ddot{z} and c.
æIJňçńăçŽĎäÿżèęĄçŻőæăĞäźŃäÿĂæŸŕ翏åĞžæŻť åŁăåŔŕä£ąèţŰåŠŇæŸŞèřČèŕŢçŽĎäżčçăĄ.
```
Contents:

# 14.1 12.1 åŘŕåŁĺäÿŐåAlJænć瞣çÍŃ

### éŮőéćŸ

ä¡ăèęĄäÿžéIJĂèęĄåźűåŔŚæĽğèąŇçŽĎäżčçăĄåĹŻåżž/éŤĂæŕĄçž£çĺŃ

### eğčåEşæŰźæaĹ

åžŞåŔŕäżěåIJĺå∎ŢçŃňçŽĎ瞣çĺŃäÿ∎æĽğèąŇäżżä¡ŢçŽĎåIJĺ threading äÿ∎åŔŕäżěèřČçŤĺçŽĎåŕźèśąãĂĆä¡ăåŔŕäżěåĹŻåżžäÿĂäÿł Python Thread åŕźèśąåźűåřĘä¡ăèęĄæL'ğèąŇçŽĎåŕźèśąäżě target åŔĆæŢřçŽĎå¡ćåijŔæŔŘä¿ŻçżŹèŕěåŕźèśąãĂĆ äÿŃéİćæŸŕäÿĂäÿłçőĂå∎ŢçŽĎä¿Ńå∎ŘïijŽ

```
# Code to execute in an independent thread
import time
def countdown (n) :
   while n > 0:
        print ('T-minus', n)
        n = 1time.sleep(5)
# Create and launch a thread
from threading import Thread
t = Thread (target=countdown, args=(10, ))
t.start()
```
å;Şä¡ăåĹŻåżžåě¡äÿĂäÿłçž£çĺŃåŕźèśąåŘŐïijŇèŕěåŕźèśąåźűäÿ∎äijŽçńŃå∎şæĽğèąŇïijŇéŹď éİđä¡ăèřČçŤĺ start () æŰźæşTiijĹå¡Şä¡ăèřČçŤĺ start () æŰźæşŢæŮűïijŇåőČäijŽèřČçŤĺä¡ăäijăéĂŠè£ŻæİěçŽĎåĞ¡æ POSIX 瞣çĺŃæĹŰèĂĚäÿĂäÿł Windows 瞣çĺŃïijĽïijŇè£ŹäžŻçž£çĺŃåřE獜æŞ∎ä¡IJçşżçż§ælěåĚĺælČçőąçl

```
if t.is\_alive():
    print ('Still running')
else:
    print ('Completed')
```
ä¡ăäź§åŔŕäżĕåřĘäÿĂäÿłçž£çĺŃåŁăåĚěåĹřå¡ŞåĽ∎瞣çĺŃïijŇåźűç∎Ľå¿ĚåőČçżĹæ∎ćïijŽ

 $t$ . join()

PythonèğčéĞŁåŹĺ篝 åĹřæĽĂæIJĽçž£çĺŃéČ<sub>i</sub>çzĹæ∎ćåĽ∎äż∎ä£İæŇĄè£ŘèąŇãĂĆåŕźäžŐéIJĂèęĄéŢ£æ äį ŃåęĆïijŽ

```
t =Thread(target=countdown, args=(10, ), daemon=True)
t.start()
```
åŘŐåŔř瞣çĺŃæŮăæşŢç∎Ľå¿ĚïijŇäÿ∎è£ĞïijŇè£ŹäžŻçž£çĺŃäijŽåIJĺäÿżçž£çĺŃçżĹæ∎ćæŮűèĞłåŁĺéŤĂ éŹď äžĘåęĆäÿŁæĽĂçď žçŽĎäÿď äÿłæŞ∎ä¡IJïijŇåźűæšąæIJĽåď łåď ŽåŔŕäżěåŕźçž£çĺŃåĄŽçŽĎäžŃæČĚãĂĆ

```
class CountdownTask:
    def __init__(self):self.running = True
    def terminate(self):
        self._running = False
    def run(self, n) :
        while self. running and n > 0:
            print ('T-minus', n)
            n = 1time.sleep(5)
c = CountdownTask()
t = Thread (target=c.run, args=(10,))t . start()c.terminate() # Signal termination
              # Wait for actual termination (if needed)
t.join()
```
åęĆæđIJ瞣çĺŃæĽğèąŇäÿĂ䞯åČŔI/Oè£ŹæăůçŽĎéŸżåąđæŞ∎ä¡IJïijŇéĆčäźĹéĂŽè£Ğè¡őèŕćæİěçżĹæ∎ ä;Ńå∎ŘåęĆäÿŃïijŽ

```
class IOTask:
   def terminate(self):
        self. running = False
    def run(self, sock):
        # sock is a socket
        sock.settimeout(5)
                                   # Set timeout period
```
(çż**n**äÿŁéąţ)

```
while self. running:
    # Perform a blocking I/O operation w/ timeout
    try:
        data = sock \text{recv}(8192)break
    except socket.timeout:
        continue
    # Continued processing
    \mathbf{1}# Terminated
return
```
#### èőlèőž

獜äžŐåĚĺåśĂèğčéĞŁéŤĄïijĹGILïijĽçŽĎåŐ§åŻăïijŇPython çŽĎ瞣çĺŃèćńéŹŘåĹűåĹřåŘŇäÿĂæŮűåĹżåŔłåĚĄèőÿäÿĂäÿłçž£çĺŃæĽğèąŇè£ŹæăůäÿĂäÿłæĽğèąŇæĺąåđŃ çŽĎ瞣çĺŃæŻť éĂĆçŤĺäžŐåď ĎçŘĘI/OåŠŇåĚűäżŰéIJĂèęAåźűåŔŚæĽ ğèąŇçŽĎéŸżåąđæŞ∎ä¡IJïijĹæŕŤåęĆ

```
æIJĽæŮűä¡ăäijŽçIJŃåĹřäÿŃè¿źè£Źçğ∎éĂŽè£ĞçżğæĽ£
cszæleåődcŐřçŽĎ瞣çĺŃïijŽ
```
Thread

```
from threading import Thread
class CountdownThread (Thread) :
    def __init__(self, n):super() . _init ()
        self.n = ndef run (self):while self.n > 0:
            print ('T-minus', self.n)
            self.n = 1time.sleep(5)
c = CountdownThread(5)c. start()
```
åř¡çőąè£Źæăůäź§åŔŕäżěåůěä¡IJïijŇä¡Ęè£Źä¡£å¿Ůä¡ăçŽĎäżčçăĄä¿İèţŰäžŐ threading åžŞïijŇæL`Ăäżěä¡ăçŽĎè£ŹäžŻäżčçăĄåŔłèČ¡åIJĺ瞣çĺŃäÿŁäÿŃæŰĞäÿ∎ä¡£çŤĺãĂĆäÿŁæŰĞæ threading åž Şæ Ů ă å Ěşç Ž Ďïij Ňe£Źæ ă ů åřśä; £a, Ů è£ŹäžŻä ż čçă Ą å Ŕŕäżě è ć ńçŤ ĺ åIJĺ å Ěű äż Űç Ž ĎäÿŁäyŃæ Ű multiprocessingæĺąåİŮåIJĺäÿĂäÿłå∎ŢçŃňçŽĎè£ŻçĺŃäÿ∎æĽğèąŇä¡ăçŽĎäżčçăĄïijŽ

```
import multiprocessing
c = CountdownTask(5)
p = multiprocessing.Process (target=c.run)p.start()
```
åEmæňaéĞm獺ïijŇè£ŹæőtäżčçăAäżĚéĂĆçŤĺäžŐ

CountdownTask

çśżæŸŕäżĕçŃňçńŃäžŐåőđéŹĚçŽĎåźűåŔŚæĽŃæőţïijĹåďŽçž£çĺŃãĂĄåďŽè£ŻçĺŃç∎Ľg∎ĽïijĽåőđçŐřçŽĎæ

# **14.2 12.2 å´Ld'æU˝ 瞣ç´lNæŸ ´ rå´ R ˛eå ˚ušç ˙z ˇ Rå´ RˇråŁ ´ ´l**

### **éU˚ oé˝ cŸ´**

ä¡ăåůšçżŔåŘŕåŁĺäžĘäÿĂäÿłçž£çĺŃïijŇä¡ĘæŸŕä¡ăæČşç§ě饪åőČæŸŕäÿ∎æŸŕçIJ§çŽĎåůšçżŔåijĂåğŃè£

### **èg˘ cå ˛E ¸sæ ˇ U ´zæ ˛a ˝ ´L**

瞣çĺŃçŽĎäÿĂäÿłåĔşéŤő缟æĂğæŸŕæŕŔäÿłçž£çĺŃéČ¡æŸŕçŃňçńŃè£ŘèąŇäÿŤçŁűæĂĄäÿ∎åŔŕéćĎæţ threading åžŞäÿ∎çŽĎ Event åŕźèśąãĂĆ Event åŕźèśąåŇĚåŘńäÿÅäÿłåŔŕ獜瞣çĺŃèő¿ç¡őçŽĎä£ąåŔůæ åŕźèśąäÿ∎çŽĎä£ąåŔůæăĞå£Ůèćńèő¿ç¡őäÿžåĄĞãĂĆåęĆæđIJæIJĽçž£çĺŃç∎Ľå¿ĚäÿĂäÿł event åŕźèśąïijŇèĂŇè£Źäÿł event åŕźèśąçŽĎæăĞå£ŮäÿžåĄĞïijŇéĆčäźĹè£Źäÿłçž£çĺŃåřĘäijŽèćńäÿĂ篝 éŸź event åŕźèśąçŽĎä£ąåŔůæăĞå£Ůèő¿ç¡őäÿžçIJ§ïijŇåőČåřĘåŤďéĘŠæL`ĂæIJL'ç∎L'å¿Ěè£Źäÿł event åŕźèśąç ŽD瞣çĺ NãĂ Cåę Ćæđ I Jäy Ăäÿłçž£çĺ Nç∎L'å<sub>i</sub> Eäy Ăäÿłåůšç z Ŕèćnèő<sub>i</sub> ç<sub>i</sub> őäyzç IJ§ç ŽD event afześątij ŇéĆčäzĹåőČåřĘå£<sub>i</sub>ç Ţĕè£ŹäÿłäžŃäżűiij Ňçżğçz∎æL'ğèąŇãĂĆ äÿŃè¿źçŽĎäżčçăAåśŢçď žäžĘåęĆä¡Ţä¡£çŤĺ Event æİěå∎ŔèřČ瞣çĺŃçŽĎåŘŕåŁĺïijŽ

```
from threading import Thread, Event
import time
# Code to execute in an independent thread
def countdown(n, started_evt):
   print('countdown starting')
    started_evt.set()
    while n > 0:
        print('T-minus', n)
        n - 1
        time.sleep(5)
# Create the event object that will be used to signal startup
started_evt = Event()
# Launch the thread and pass the startup event
print('Launching countdown')
t = Thread(target=countdown, args=(10, started\_evt))t.start()
# Wait for the thread to start
started_evt.wait()
print('countdown is running')
```
 $a_i$ Şä<sub>i</sub>ăæL' ğè ą Ňè£ Źæő tä zčçă A iij Ňâ ĂI J countdown is runningâ ĂI æ Ă żæ Ÿ ŕæ Ÿ ¿çd'žåIJ ĺ  $\tilde{a}$ AIJcountdown starting $\tilde{a}$ AI $\tilde{A}$ i  $\tilde{a}$  $\tilde{a}$ K $\tilde{a}$  $\tilde{a}$ K $\tilde{b}$  $\tilde{a}$ z $\tilde{a}$  $\tilde{b}$  $\tilde{c}$ z $\tilde{c}$ z $\tilde{c}$ z $\tilde{c}$ i $\tilde{c}$ z $\tilde{c}$ event æİĕå∎ŔèřČ瞣çĺŃïijŇä¡£å¿Ůäÿżçž£çĺŃèęĄç∎ĽåĹř countdown() åĞ¡æŢřè¿ŞåĞžåŘŕåŁĺä£ąæĄŕåŘŐïijŇæĽ∎èČ¡çżğçż∎æĽğèąŇãĂĆ

### èőĺèőž

åŕźèśąæIJĂåě¡å∎Ţæňąä¡£çŤĺïijŇåřśæŸŕèŕť ïijŇä¡ăåĹŻåżžäÿĂäÿł event event åŕźèśąïijŇèőľæ§Řäÿłçž£çĺŃç∎Ľå¿Ěè£ŹäÿłåŕźèśąïijŇäÿĂæŮęè£Źäÿłåŕźèśąèćńèő¿ç¡őäÿžçIJ§ïijŇä¡ăåřśåžŤèŕ clear() æŰźæşŢælěéĞeçiő event årzesaiijŇäjĘæŸrå¿Ĺ鎿çaőä£låőL'åĚlåIJřæÿĚçŘĘ event åŕźèśąåźűåŕźåőČéĞ∎æŰřèţŃåĂijãĂĆå<sub>Ġ</sub>ĹåŔŕèČ;äijŽåŔŚçŤ§éŤŹè£ĞäžŃäżűãĂĄæ∎żéŤĄæĹŰèĂĚåĚűä event åŕźèśąçŽĎäżčçăĄäijŽåIJĺ瞣çĺŃåĘ∎æňąç∎Ľå¿Ěè£Źäÿł event åŕźèśąäźŃåĽ∎æĽğèąŇïijĽãĂĆåęĆæđIJäÿĂäÿłçž£çĺŃéIJĂèęĄäÿ∎åĄIJåIJřéĞ∎åď∎ä¡£çŤĺ event åŕzessaiij Näj aæIJA åe jäj£çŤÍ Condition åŕzessa aleaz čaž ka AĆäÿŃélćçŽĎäzčçă Aäj£çŤÍ Condition åŕźèśąåőđçŐřäžĘäÿĂäÿłåŚĺæIJ§åőŽæŮűåŹĺïijŇæŕŔå¡ŞåőŽæŮűåŹĺèűĚæŮűçŽĎæŮűåĂŹïijŇål

```
import threading
import time
class PeriodicTimer:
    def init (self, interval):
         self._interval = interval
         self. flaq = 0self._cv = threading.Condition()def start (self) :
         t = threading. Thread(target=self.run)t.daemon = Truet.start()
    def run(self):
         \mathcal{F} \subset \mathcal{F} \subset \mathcal{F}Run the timer and notify waiting threads after each interval
         T T Twhile True:
              time.sleep(self._interval)
              with self. cv:
                    self.-flag \sim 1self. cv.notify all()
    def wait for tick(self):
         \mathcal{T} \cap \mathcal{T} \cap \mathcal{T}Wait for the next tick of the timer
         \mathcal{T} \cdot \mathcal{T} \cdot \mathcal{T}with self. cv:
              last_flag = self. flag
              while last_flag == self.flag:
                   self._cv.*uit()# Example use of the timer
ptimer = PeriodicTimer(5)ptimer.start()
# Two threads that synchronize on the timer
```
(çż**n**äÿŁéąţ)

```
def countdown (nticks):
    while nticks > 0:
        ptimer.wait_for_tick()
        print ('T-minus', nticks)
        nticks = 1def countup (last) :
   n = 0while n < last:
        ptimer.wait_for_tick()
        print ('Counting', n)
        n + = 1threading. Thread (target=countdown, args=(10,)). start ()
threading. Thread (target=countup, args=(5,)).start()
```
eventårízesacZDayAayléGeegAcL' zcCza Yra; SaőCecneő ¿ci őayzcU sæŮűaijZaTd' eES æL'A æLU ceL'a ¿ Condition åfzesaæleæZtäzcãĂĆeĂČeŹŚäÿĂäÿŃetŹæőtä¡£çŤĺä£ąåŔůéĞŔåőđçŐřçŽĎäzcçăĄïijŽ

```
# Worker thread
def worker (n, sema) :
    # Wait to be signaled
    sema.acquire()
    # Do some work
    print ('Working', n)
# Create some threads
sema = threading.Semaphore(0)nworkers = 10for n in range (nworkers) :
   t = threading. Thread(target=worker, args=(n, sema,))t.start()
```
è£ŘèąŇäÿŁè¿źçŽĎäżčçăĄåřĘäijŽåŘŕåŁĺäÿĂäÿłçž£çĺŃæśăïijŇä¡ĘæŸŕåźűæšąæIJĽäżĂäźĹäžŃæČĚåŔŚ

```
>>> sema.release()
Working 0
>>> sema.release()
Working 1
>>>
```
çijŰåEŹæűL'åŔŁåĹřåď ğéĞŔçŽĎ瞣çĺŃéŮť åŘŇæ∎ěéŮőéćŸçŽĎäżčçăĄäijŽèőľä¡ăçŮŻäÿ∎æňšçŤ§ãĂ

# 14.3 12.3 cž£cĺNéŮťéĂŽä£a

### éŮőéćŸ

ä¡ăçŽĎçĺŃåžŔäÿ∎æIJĽåďŽäÿłçž£çĺŃïijŇä¡ăéIJĂèęĄåIJĺè£ŹäžŻçž£çĺŃäźŃéŮť åőĽåĚĺåIJřäžď æ∎ćä£ąa

### èğčåEşæŰźæaĹ

äżŐäÿĂäÿłçž£çĺŃåŘŚåŔęäÿĂäÿłçž£çĺŃåŔŚéĂĄæŢřæ∎őæIJĂåőĽåĚĺçŽĎæŰźåijŔåŔŕèČ¡åřśæŸŕä¡£çŤĺ åžŞäÿ∎çŽĎ韧åĹŮäžĘãĂĆåĹŻåżžäÿĂäÿłèćńåďŽäÿłçž£çĺŃåĚśäžńçŽĎ queue åŕźèśąïijŇè£ŹäžŻçž£çĺŃéĂŽè£Ğä¡£çŤĺ Oueue put () åŠŇ qet() æS∎ä¡IJæİěåŘŚéŸ§åĹŮäÿ∎æůżåŁăæĹŰèĂĚåĹăéŹď åĚČçť ăãĂĆ ä¿ŃåęĆïijŽ

```
from queue import Queue
from threading import Thread
# A thread that produces data
def producer (out_q) :
   while True:
        # Produce some data
        \sim \sim \simout q.put(data)
# A thread that consumes data
def consumer (in q) :
   while True:
# Get some data
        data = in_q.get()# Process the data
        \sim \sim \sim# Create the shared queue and launch both threads
q = Queue ()
t1 =Thread(target=consumer, args=(q, ))
t2 =Thread(target=producer, args=(q, ))
t1. start()t2. start()
```
Queue åŕźèśąåůšçżŔåŇĚåŘńäžĘå£ĚèęĄçŽĎ鍥ïijŇæĽĂäżěä¡ăåŔŕäżěéĂŽè£ĞåőČåIJĺåďŽäÿłçž£çĺŃé å¡Şä¡£çŤĺ韧åĹŮæŮűïijŇå∎ŔèřČ獧äžğèĂĚåŠŇæűĹèť źèĂĚçŽĎåĚşéŮ∎éŮőéćŸåŔŕèČ¡äijŽæIJĿ'äÿĂ䞯é

```
from queue import Queue
from threading import Thread
# Object that signals shutdown
sentinel = object()# A thread that produces data
```
(çzmäÿŁéąţ)

```
def producer (out q):
    while running:
        # Produce some data
        \mathbf{1}out_q.put(data)
    # Put the sentinel on the queue to indicate completion
    out_q.put(_sentinel)
# A thread that consumes data
def consumer (in_q):
    while True:
        # Get some data
        data = in_q.get()# Check for termination
        if data is _sentinel:
            in_q.put(_sentinel)
            break
        # Process the data
        \cdots
```
æIJňä¿Ńäÿ∎æIJĽäÿĂäÿłçĽźæőŁçŽĎåIJřæŰźïijŽæűĹèť źèĂĚåIJĺèŕżåĹřè£ŹäÿłçĽźæőŁåĂijäźŃåŘŐçńŃ åř¡çőa韧åĹŮæŸŕæIJĂåÿÿèğĄçŽĎ瞣çĺŃéŮť éĂŽä£ąæIJžåĹűïijŇä¡ĘæŸŕäż∎çĎűåŔŕäżěèĞłåůśéĂŽè£ĞåĹZ Condition åŔŸéĞŔælěåŇĚèčĚä¡ăçŽĎæŢřæ∎ő翪æđĎãĂĆäÿŃè¿źè£Źäÿłä¿Ńå∎ŘæijŤçďžäžĘåęĆä¡ŢåĹŻ

```
import heapq
import threading
class PriorityQueue:
    def __init__(self):self._<sub>qu</sub>ue = []self._count = 0self._cv = threading. Condition()def put (self, item, priority):
        with self. cv:
            heapq.heappush(self._queue, (-priority, self._count, 
\rightarrowitem))
             self._count += 1self._cv.notify()
    def get (self) :
        with self. _cv:
            while len(self._queue) == 0:
                 self._cv.wait()return heapq.heappop(self._queue)[-1]
```
äj£çŤĺ韧åĹŮæİĕè£ŻèąŇ瞣çĺŃéŮť éĂŽä£ąæŸŕäÿĂäÿłå∎ŢåŘŚãĂĄäÿ∎çąőåőŽçŽĎè£ĞçĺŃãĂĆéĂŽåÿ task\_done() åŠŇ join() ïijŽ

```
from queue import Queue
from threading import Thread
# A thread that produces data
def producer (out_q) :
    while running:
        # Produce some data
        \mathbb{R}^2out_q.put(data)
# A thread that consumes data
def consumer (in q) :
   while True:
        # Get some data
        data = in_q.get()# Process the data
        \mathbf{L}# Indicate completion
        in_q.task_done()
# Create the shared queue and launch both threads
q = Queue ()
t1 =Thread(target=consumer, args=(q, ))
t2 =Thread(target=producer, args=(q, ))
t1. start()t2. start()# Wait for all produced items to be consumed
q. join()
```
åęĆæđIJäÿĂäÿłçž£çĺŃéIJĂèęĄåIJĺäÿĂäÿłâĂIJæűĹèť źèĂĚâĂİ瞣çĺŃåď ĎçŘĘåőŇçĽ źåőŽçŽĎæŢřæ∎ő Event æŤ¿åĹřäÿĂèţůä¡£çŤĺïijŇè£ŹæăůâĂIJ獧äžğèĂĚâĂİåřśåŔŕäżěéĂŽè£Ğè£ŹäÿłEventåŕźèśąæİě篌æţ

```
from queue import Queue
from threading import Thread, Event
# A thread that produces data
def producer (out_q) :
   while running:
        # Produce some data
        \sim \sim \sim# Make an (data, event) pair and hand it to the consumer
        evt = Event()out_q.put((data, evt))
        \mathbf{1}# Wait for the consumer to process the item
        evt. wait()# A thread that consumes data
```
(çż**n**äÿŁéąţ)

```
def consumer (in q) :
    while True:
         # Get some data
        data, evt = in_q.get()# Process the data
         \sim 10^{-1}# Indicate completion
        evt.set()
```
#### èőĺèőž

å§žäžŐçőĂå∎Ţ韧åĹŮçijŰåĘŹåďŽçž£çĺŃçĺŃåžŔåIJĺåďŽæŢřæČĚåĘţäÿŃæŸŕäÿĂäÿłæŕŤè¿ČæŸŐæŹ ä¡£çŤĺ瞣çĺŃ韧åĹŮæIJĿäÿĂäÿłèęĄæşĺæĎŔçŽĎéŮőéćŸæŸŕïijŇåŘŚéŸ§åĹŮäÿ∎æůżåŁăæŢřæ∎őéąźæŮűå

```
from queue import Queue
from threading import Thread
import copy
# A thread that produces data
def producer (out_q) :
    while True:
        # Produce some data
        \sim \sim \simout_q.put(copy.deepcopy(data))
# A thread that consumes data
def consumer (in q) :
    while True:
        # Get some data
        data = in_q.get()# Process the data
         \ddotsc
```
Queue åŕźèśąæŔŘä<sub>Ġ</sub>ŻäÿĂ䞯åIJĺå¡ŞåĽ∎äÿŁäÿŃæŰĞå¿ĹæIJĽçŤĺçŽĎéŹĎåŁă缟æĂğãĂĆæŕŤåęĆåIJ Queue årzesaæŮűæŔŘä<sub>l</sub>ZaŔreĂLçŽĎ size åŔĆæŢřæleeZŘaLűåŔräzeæůzåŁăaLřeŸ§åĹŮäÿsçŽĎåĚČçť âĂIJæűĹèť źâĂİçŽĎéçåžęå£ńïijŇéĆčäźĹä¡£çŤĺåŻžåőŽåď ğåřŔçŽĎ韧åĹŮåřśåŔŕäżěåIJĺ韧åĹŮåůšæżąç get () åŠŇ put () æŰźæsTéČ;æŤŕæŇĄélđéŸżåąđæŰźåijŔåŠŇèő¿åőŽèűĚæŮűïijŇä¿ŃåęĆïijŽ

```
import queue
q = queue.Queue()try:
    data = q.get(block=False)except queue. Empty:
    \sim .
try:
```
(çż∎äÿŁéąţ)

```
q.put(item, block=False)
except queue.Full:
    ...
try:
    data = q \cdot qet(timeout=5.0)except queue.Empty:
    ...
```
è£ŹäžŻæŞ∎ä¡IJéČ¡åŔŕäżěçŤĺæİěéĄ£åĚ∎å¡ŞæĽğèąŇæ§Ř䞯缟åőŽéŸ§åĹŮæŞ∎ä¡IJæŮűåŔŚçŤ§æŮăé put () æŰźæşŢåŠŇäÿĂäÿłåŻžåőŽåď ğåřŔçŽĎeŸ§åĹŮäÿĂèţůä¡£çŤĺïijŇè£Źæăůå¡ŞéŸ§åĹŮåůšæżąæŮűåřś;

```
def producer(q):
    ...
   try:
        q.put(item, block=False)
   except queue.Full:
        log.warning('queued item %r discarded!', item)
```
åęĆæđIJä¡ăèŕŢåŻ¿èőľ æűĹèť źèĂĚ瞣çĺŃåIJĺæĽ ğèąŇåČŔ q . get () è£ŹæăůçŽĎæŞ∎ä¡IJæŮűïijŇèűĚæŮűèĞłåŁĺçżĹæ∎ćäżĕä¿£æčĂæ§ěçżĹæ∎ćæăĞå£ŮïijŇä¡ăåžŤèŕěä¡£çŤĺ q.get() çŽĎåŔŕéĂL'åŔĆæŢř timeout ïijŇåęĆäÿŃïijŽ

```
_running = True
def consumer(q):
    while _running:
        try:
            item = q.get(timeout=5.0)# Process item
            ...
        except queue.Empty:
            pass
```
 $\mathcal{R}$ IJĂå $\check{R}$ ŐïijŇ $\mathcal{R}$ IJL' q.qsize() ïijŇ q.full() ïijŇ q.empty() c∎ĽåőđçŤĺæŰźæsTåŔŕäżĕèŐůåŔŰäÿĂäÿłéŸ§åĹŮçŽĎå¡SåĽ∎åď ğåřŔåŠŇçŁűæĂĄãĂĆä¡EèeAæsĺæĎŔïijŇ empty () åLd'æŰ∎åĞžè£ŹäÿłéŸ§åĹŮäyžçľ žïijŇä<sub>l</sub>ĘåŘŇæŮűåŔęåd'ŰäÿĂäÿłçž£çĺŃåŔŕeČ<sub>i</sub>åůšçżŔåŘŚè£Ź

# **14.4 12.4 ç ˙zZå´ E ¸sé ˇ Tˇoé˝ Cˇ ´lå´L ˛EåŁaé˘ T ˛Aˇ**

### **éU˚ oé˝ cŸ´**

ä¡ăéIJĂèęĄåŕźåď Žçž£çĺŃçĺŃåžŔäÿ∎çŽĎäÿť çŢŇåŇžåŁă鍥äżěéĄ£åĔ∎çńđäžL'æİąäżűãĂĆ

### eğcaEşæÜzæaL

èęAåIJĺåďŽçž£çĺŃçĺŃåžŔäÿ∎åőL'åĚĺä¡£çŤĺåŔŕåŔŸåŕźèśąïijŇä¡ăéIJĂèęAä¡£çŤĺ threading åžŞäÿ∎çŽĎ Lock åŕźèśąïijŇåřśåČŔäÿŃè¿źè£Źäÿłä¿Ńå∎Řè£ŹæăůïijŽ

```
import threading
class SharedCounter:
     \mathbf{r} and \mathbf{r}A counter object that can be shared by multiple threads.
     \mathbf{r}def __init__(self, initial_value = 0):self._value = initial_value
          self._value\_lock = threading~Lock()def incr(self, delta=1):
          T T TIncrement the counter with locking
          \mathcal{T} \cap \mathcal{T} \cap \mathcal{T}with self._value_lock:
                self._value += delta
     def decr(self, delta=1) :
          \mathbf{r} \mathbf{r}Decrement the counter with locking
          T , T , Twith self._value_lock:
                self._value -= delta
```
Lock åŕźèśąåŠŇ with èŕ∎åŔěåİŮäÿĂèţůä¡£çŤĺåŔŕäżěä£İèŕĄäžŠæŰěæĽğèąŇïijŇåřśæŸŕæŕŔæňąåŔłæl with er∎åŔĕåŇĚåŘńçŽĎäżčçăĄåİŮãĂĆwith er∎åŔĕäijŽåIJĺè£ŹäÿłäżčçăĄåİŮæĽğèąŇåĽ∎èĞłåŁĺèŐůåŔŰéŤ

#### èőlèőž

瞣çĺŃèřČåžęæIJňèť ĺäÿŁæŸŕäÿ∎çąőåőŽçŽĎïijŇåŻăæ∎ď ïijŇåIJĺåď Žçž£çĺŃçĺŃåžŔäÿ∎鍏èŕŕåIJřä¡£çŤ åIJÍäÿĂ䞯âĂIJèĂĄçŽĎâĂİ Python äżčçăĄäÿ∎ïijŇæŸ¿åijŔèŐůåŔŰåŠŇéĞŁæŤ¿éŤĄæŸŕå¿ĹåÿÿèğĄçŽĎãĂ

```
import threading
class SharedCounter:
     \mathbf{r} and \mathbf{r}A counter object that can be shared by multiple threads.
     \mathbf{r}def __init__(self, initial_value = 0):self. value = initial value
         self._value\_lock = threading.Lock()def incr(self, delta=1) :
          \mathbf{r} \mathbf{r}
```
(çż**n**äÿŁéąţ)

```
Increment the counter with locking
     T T Tself._value_lock.acquire()
     self. value += delta
     self._value_lock.release()
def decr(self, delta=1) :
     \mathcal{F} \cdot \mathcal{F} \cdot \mathcal{F}Decrement the counter with locking
     \mathbf{r} \mathbf{r} \mathbf{r}self._value_lock.acquire()
     self._value -= delta
     self. value lock.release()
```
çŻÿæŕŤäžŐè£Źçğ∎æŸ<sub>ċ</sub>åijŔèřČçŤĺçŽĎæŰźæşŢïijŇwith èŕ∎åŔěæŻť åŁăäijŸéŻĚïijŇäź§æŻť äÿ∎åőźæŸŞ release() x ŰźxsTxĹŰèĂĚçĺŃåžŔåIJĺèŐůå¿Ů鍥äźŃåŘŐäžğ獧åijĆåÿÿè£Źäÿď çğneČĚåĘţïijĹä¡£çŤĺ èŕ∎åŔěåŔŕäżĕä£İèŕĄåIJĺè£Źäÿďçğ∎æČĚåĘţäÿŃäż∎èČ¡æ∎čçąőéĞŁæŤ¿éŤĄïijĽãĂĆ with äÿžäžĘéĄ£åĚ∎åĞžçŐřæ∎żéŤĄçŽĎæČĚåĘţïijŇä¡£çŤĺ鍥æIJžåĹűçŽĎçĺŃåžŔåžŤèŕěěő¿åőŽäÿžæŕŔäÿłçž£çĺ åIJÍ threading åžŞäÿ∎裟æŔŘä¿ŻäžĘåĚűäżŰçŽĎåŘŇæ∎ěåŐ§èŕ∎ïijŇæŕŤåęĆ RLock åŠŇ Semaphore åŕźèśąãĂĆä¡ĘæŸŕæăźæ∎őäżěå¿ĂçżŔéłŇïijŇè£ŹäžŻåŐ§èí∎æŸŕçŤĺäžŐäÿĂ䞯缟æőŁçŽ RLock ïijĹåŔŕéĞ∎åĚě鍥ïijĽåŔŕäżěèćńåŘŇäÿĂäÿłçž£çĺŃåďŽæňąèŐůåŔŰïijŇäÿżèęĄçŤĺæİěåőđçŐřå§žäž SharedCounter çśżiijŽ

```
import threading
class SharedCounter:
     \mathbf{r}A counter object that can be shared by multiple threads.
     T T T\_lock = threading.RLock()def __init__(self, initial_value = 0):self._value = initial_value
     def incr(self, delta=1) :
          \mathbf{r}Increment the counter with locking
           \mathbf{r} and \mathbf{r}with SharedCounter. lock:
               self._value += delta
     def decr(self, delta=1) :
           \mathbf{r} \mathbf{r} \mathbf{r}Decrement the counter with locking
          \mathcal{T} \subset \mathcal{T} \subset \mathcal{T}with SharedCounter._lock:
                 self.incr(-delta)
```
åIJĺäÿŁè¿źè£Źäÿłä¿Ńå∎Řäÿ∎ïijŇæšąæIJĽåŕźæŕŔäÿĂäÿłåőđä¿Ńäÿ∎çŽĎåŔŕåŔŸåŕźèśąåŁă鍥ïijŇåŔŰè decr æŰźæşŢãĂĆ è£Źçğ∎åőđçŐřæŰźåijŔçŽĎäÿĂäÿłçĽźçĆźæŸŕïijŇæŮăèőžè£ŹäÿłçśżæIJĽåďŽåřŚäÿłåőđä

ä£ąåŔůéĞŔåŕźèśąæŸŕäÿĂäÿłåżžçńŃåIJĺåĚśäžńèőąæŢřåŹĺå§žçąĂäÿŁçŽĎåŘŇæ∎ěåŐ§èŕ∎ãĂĆåęĆæđIJèőąæ èŕ∎åŔěåřEèőąæŢřåŹĺåĞŔ1ïijŇ瞣çĺŃèćńåĚĄèőÿæL'ğèąŇãĂĆwith èŕ∎åŔěæĽğèąŇ翪æİ§åŘŐïijŇèőąæŢřåŹĺåŁăïijŚãĂĆåęĆæđIJèőąæŢřåŹĺäÿž0ïijŇ瞣çĺŃåřĘèćńéŸżåąđïijŇçZ

```
from threading import Semaphore
import urllib.request
# At most, five threads allowed to run at once
fetch url sema = Semaphore(5)
def fetch url (url) :
    with _fetch_url_sema:
        return urllib.request.urlopen(url)
```
åeĆæđIJä¡ăåŕźçž£çĺŃåŘŇæ∎ěåŐ§èŕ∎çŽĎåžŢåśĆçŘEèőžåŠŇåőđçŐřæĎ§åĚť èűčïijŇåŔŕäżěåŔĆèĂČæŞı

# 14.5 12.5 韚æ∎ćæ∎żéŤAcŽĎåŁăéŤAælJžåĹű

#### éŮőéćŸ

ä¡ăæ∎čåIJĺåĘŹäÿĂäÿłåď Žçž£çĺŃçĺŃåžŔïijŇåĚűäÿ∎瞣çĺŃéIJĂèęĄäÿĂæňąèŐůåŔŰåď ŽäÿłéŤĄïijŇæ∎c

#### èğčåEşæŰźæaĹ

åIJĺåďŽçž£çĺŃçĺŃåžŔäÿ∎ïijŇæ∎żéŤĄéŮőéćŸå<sub>ċ</sub>Ĺåď ğäÿĂéČĺåĹĘæŸŕ獜äžŐ瞣çĺŃåŘŇæŮűèŐůåŔŰå æŮűåĂŹåŔŚçŤ§éŸżåąđïijŇéĆčäźĹè£Źäÿłçž£çĺŃåřśåŔŕèČ¡éŸżåąđåĔűäżŰ瞣çĺŃçŽĎæĽğèąŇïijŇäżŐèĂŇå èğčåEsæ∎żéŤĄéŮőéćŸçŽĎäÿĂçğ∎æŰźæąĹæŸŕäÿžçĺŃåžŔäÿ∎çŽĎæŕŔäÿĂäÿłéŤĄåĹĘéĚ∎äÿĂäÿłåŤŕäÿĂçŽ æŸŕéİđåÿÿåőźæŸŞåőđçŐřçŽĎïijŇçď žä¿ŃåęĆäÿŃïijŽ

```
import threading
from contextlib import contextmanager
# Thread-local state to stored information on locks already acquired
local = threading.load()@contextmanager
def acquire (*locks):
    # Sort locks by object identifier
    locks = sorted(locks, key=lambda x: id(x))# Make sure lock order of previously acquired locks is not.
\leftrightarrowviolated
    acquired = getattr(\_local, 'acquired', [])if acquired and max(id(lock) for lock in acquired) >=.
\rightarrowid(locks[0]):
        raise RuntimeError('Lock Order Violation')
```
(çż∎äÿŁéąţ)

```
# Acquire all of the locks
acquired.extend(locks)
_local.acquired = acquired
try:
    for lock in locks:
        lock.acquire()
    yield
finally:
    # Release locks in reverse order of acquisition
    for lock in reversed(locks):
        lock.release()
    del acquired[-len(locks):]
```
åęĆä¡Ţä¡£çŤĺè£ŹäÿłäÿŁäÿŃæŰĞçőąçŘĘåŹĺåŚćïij§ä¡ăåŔŕäżěæŇĽçĚğæ∎čåÿÿéĂŤå¿ĎåĹŻåżžäÿĂäÿłéŤ acquire() å $\check{G}$ ¡æ Ţřæ $i$ ě獺è ŕů鍥ïijŇ çďžä¿ ŃåęĆäÿŃïijŽ

```
import threading
x\_lock = threeading.Lock()y_lock = threading.Lock()
def thread_1():
    while True:
        with acquire(x_lock, y_lock):
            print('Thread-1')
def thread_2():
   while True:
        with acquire(y_lock, x_lock):
            print('Thread-2')
t1 = threading.Thread(target=thread_1)
t1.daemon = True
t1.start()
t2 = threading.Thread(target=thread_2)t2.daemon = True
t2.start()
```
åęĆæđIJä¡ăæĿğèąŇè£ŹæőţäżčçăĄïijŇä¡ăäijŽåŔŚçŐřåőČå∎şä¡£åIJĺäÿ∎åŘŇçŽĎåĞ¡æŢřäÿ∎äżĕäÿ∎åŘŇ åĚűåĔşéŤőåIJĺäžŐïijŇåIJĺçňňäÿĂæőţäżčçăĄäÿ∎ïijŇæĹŚäżňåŕźè£ŹäžŻéŤĄè£ŻèąŇäžĘæŐŠåžŔãĂĆéĂŽè£Ğ: åęĆædIJæIJL'åd'Žäÿł acquire () æŞ∎ä¡IJèćńåţŇåěŮèřČçŤÍïijŇåŔŕäżěéĂŽè£Ğ瞣çĺŃæIJňåIJřå∎ŸåĆÍïijĹT åĄĞèő¿ä¡ăçŽĎäżčçăĄæŸŕè£ŹæăůåĘŹçŽĎïijŽ

```
import threading
x lock = threading. Lock()
y_lock = threading.Lock()
def thread_1():
```
(çż**n**äÿŁéąţ)

```
while True:
        with acquire (x_lock) :
            with acquire(y_loss):
                print ('Thread-1')
def thread 2():
   while True:
        with acquire(y_loss):
            with acquire(x_loss):print('Thread-2')t1 = threading. Thread(target=thread 1)t.1.daemon = True
t1. start()t2 = threading. Thread(target=thread_2)t2.daemon = True
t2. start()
```
åęĆæđIJä¡ăè£ŘèąŇè£ŹäÿłçĽĹæIJňçŽĎäżčçăĄïijŇå£ĚåőŽäijŽæIJĽäÿĂäÿłçž£çĺŃåŔŚçŤ§åťľæžČïijŇå

```
Exception in thread Thread-1:
Traceback (most recent call last):
 File "/usr/local/lib/python3.3/threading.py", line 639, in
\rightarrowbootstrap_inner
    self.run()
 File "/usr/local/lib/python3.3/threading.py", line 596, in run
    self. target (*self. args, **self. kwargs)
 File "deadlock.py", line 49, in thread_1
    with acquire(y_loss):
 File "/usr/local/lib/python3.3/contextlib.py", line 48, in __
\leftarrowenter_
    return next (self.gen)
 File "deadlock.py", line 15, in acquire
    raise RuntimeError("Lock Order Violation")
RuntimeError: Lock Order Violation
>>
```
åŔŚçŤ§åť l'æžČçŽĎåŐ§åŻăåIJĺäžŐïijŇæŕŔäÿłçž£çĺŃéČ¡èőřå¡ŢçİĂèĞłåůśåůšçżŔèŐůåŔŰåĹřçŽĎ鍥ã åĞ;æŢřäijŽæčĂæ§ěäźŃåĽ∎åůšçżŔèŐůåŔŰçŽĎ鍥åĹŮèąĺïijŇ  $acquire()$ 獜äžŐ鍥æŸŕæŇĽçĚğå∎ĞåžŔæŐŠåĹŮèŐůåŔŰçŽĎïijŇæĽĂäżěåĞ¡æTřäijŽèőďäÿžäźŃåĽ∎åůšèŐůåŔŰç

### èőlèőž

æ∎żéŤĄæŸŕæŕŔäÿĂäÿłåďŽçž£çĺŃçĺŃåžŔéČ¡äijŽéİćäÿť çŽĎäÿĂäÿłéŮőéćŸïijĹåřśåČŔåőČæŸŕæŕŔäÿĂ 瞣çĺŃåŔłèČ¡åŘŇæŮűä£İæŇĄäÿĂäÿłéŤĄïijŇè£ŹæăůçĺŃåžŔåřśäÿ∎äijŽèćńæ∎żéŤĄéŮőéćŸæĽĂåŻřæĽřãĂ

æ∎żéŤĄçŽĎæčĂæţŃäÿŐæĄćåď ∎æŸŕäÿĂäÿłåĞăäźŐæšąæIJĽäijŸéŻĚçŽĎèğčåĘşæŰźæąĹçŽĎæĽľ åśŢ

è£ŘèaŇçŽĎæŮűåĂŹäijŽæŕŔ鎍äÿĂæőţæŮűéŮť éĞ∎ç¡őèőąæŢřåŹĺïijŇåIJĺæšąæIJĿåŔŚçŤ§æ∎żéŤĄçŽĎæČ èűĔæŮűïijŇè£ŹæŮűçĺŃåžŔäijŽéĂŽè£ĞéĞ∎åŘŕèĞłèžńæĄćåď ∎åĹřæ■čåÿÿçŁűæĂĄãĂĆ

éA£åĚ∎æ∎żéŤĄæŸŕåŔęåďŰäÿĂçğ∎èğčåEşæ∎żéŤĄéŮőéćŸçŽĎæŰźåijŔïijŇåIJĺè£ŻçĺŃèŐůåŔŰ鍥çŽ œ∎żéŤĄçŁűæĂĄãĂĆèŕĄæŸŐåřśçޏ翏èŕżèĂĚä¡IJäÿžçżČäźăäžĘãĂĆéĄ£åĚ∎æ∎żéŤĄçŽĎäÿżèęĄæĂİæČşa æ∎żéŤĄçŽĎäÿĂäÿłå£ĔèęĄæİąäżűïijŇäżŐèĂŇéĄ£åĚ∎çĺŃåžŔè£ŻåĔĕæ∎żéŤĄçŁűæĂĄãĂĆ

äÿŃéİćäżěäÿĂäÿłåĔşäžŐ瞣çĺŃæ∎żéŤĄçŽĎçżŔåĔÿéŮőéćŸïijŽâĂIJåŞšå∎ęåőűåřśéď ŘéŮőéćŸâĂİïijŇä éléåL'maIJL'äÿĂçéŮéě åŠŇäÿĂåŔłç ûå ŘãĂĆåIJĺè£ŹéĞŇæŕŔäÿłåŞšå eåőűåŔŕäżěçIJŃåĄŽæŸŕäÿĂäÿłçŃ æĂİèĂČãĂĄåŘČéě∎äÿĽçğ∎çŁűæĂĄäÿ∎çŽĎäÿĂäÿłãĂĆéIJĂèęĄæşĺæĎŔçŽĎæŸŕïijŇæŕŔäÿłåŞšå∎ęåőűåŘÒ éĆčäźĹäżŰäżň䞍äÿłéČ¡åŔłèČ¡æŃ£çİĂäÿĂåŔłç∎ůå∎ŘåİŘåIJĺéĆčåĎ£ïijŇ篝 åĹřéě£æ∎żãĂĆæ∎ď æŮűäżŰä äÿŃéİćæŸŕäÿĂäÿłçőĂå∎ŢçŽĎä¡£çŤĺæ∎żéŤĄéĄ£åĚ∎æIJžåĹűèğčåĘşâĂIJåŞšå∎ęåőűåřśéďŘéŮőéćŸâĂİçŽĎa

#### **import threading**

```
# The philosopher thread
def philosopher(left, right):
    while True:
        with acquire(left, right):
              print(threading.currentThread(), 'eating')
# The chopsticks (represented by locks)
NSTICKS = 5
chopsticks = [threading.Lock() for n in range(NSTICKS)]
# Create all of the philosophers
for n in range(NSTICKS):
    t = threading.Thread(target=philosopher,args=(chopsticks[n],chopsticks[(n+1) \text{\textdegree}\rightarrowNSTICKS]))
   t.start()
```
æIJĂåŘŐïijŇèęĄçĽźåĹńæşĺæĎŔåĹřïijŇäÿžäžĘéĄ£åĚ∎æ∎żéŤĄïijŇæĽĂæIJĽçŽĎåŁă鍥æŞ∎ä¡IJå£Ěé acquire() åG¡æ ŢřãĂĆåęĆæđIJäżčçăĄäÿ vešŘéČÍåĹĘçz Ţè£ Gacquire åĞ<sub>i</sub>æŢř篝 æŐĕ獺èŕů鍥ïijŇéĆčäźĹæŢť äÿłæ∎żéŤĄéĄ£åĚ∎æIJžåĹűåřśäÿ∎èţůä¡IJçŤĺäžĘãĂĆ

# **14.6 12.6 ä£˙Iå Ÿçž£ç´lNçŽ ´ DçŁ ˝uæ ˇ A ˛Aä£ ˛aæ ˛A ˘ r´**

### **éU˚ oé˝ cŸ´**

ä¡ăéIJĂèęĄä£İå∎Ÿæ∎čåIJĺè£ŘèąŇ瞣çĺŃçŽĎçŁűæĂĄïijŇè£ŹäÿłçŁűæĂĄåŕźäžŐåĔűäżŰçŽĎ瞣çĺŃæŸ

### $\dot{e}$ ğčåEşæÜzæaL

æIJL'æŮűåIJÍåd'Žçž£çĺŃçijŰçĺŃäÿ∎ïijŇä¡ăéIJĂèęĄåŔłä£İå∎Ÿå¡ŞåL' nè£ŘèąŇ瞣çĺŃçŽĎçŁűæĂĄãĂĆ èęĄè£ŹäźĹåĄŽïijŇåŔŕä¡£çŤĺ thread.local() åĹŻåżžäÿĂäÿłæIJňåIJř瞣çĺŃå∎ŸåĆĺåŕźèśąãĂĆ åŕźè£ŹäÿłåŕźèśąçŽĎåśđæĂġçŽĎä£İå∎ŸåŠŇèŕżåŔŰæŞ∎ä¡IJéČ¡åŔłäijŽåŕźæL'geaŇ瞣çĺŃåŔŕèğĄïijŇeĂŇåĚ

ä¡IJäÿžä¡£çŤĺæIJňåIJřå∎ŸåĆĺçŽĎäÿĂäÿłæIJĽèűčçŽĎåőđéŹĚä¿Ńå∎ŘïijŇ èĂČèŹŚåIJĺ8.3åřŔèŁĆåőŽäźĽè£ĞçŽĎ LazyConnection äÿŁäÿŃæŰĞçőaçŘEåŹĺçśżãĂĆ äÿŃéİćæĹŚäżňåŕźåőČè£ŻèąŇäÿĂ䞯åřŔçŽĎä£őæŤźä¡£å¿ŮåőČåŔŕäżěéĂĆçŤĺäžŐåd'Žçž£çĺŃïijŽ

```
from socket import socket, AF INET, SOCK STREAM
import threading
class LazyConnection:
   def __init_(self, address, family=AF_INET, type=SOCK_STREAM):
       self.address = addressself.family = AF INFself.type = SOCK_STREAM
       self. local = threading. local()def enter (self):
       if hasattr(self.local, 'sock'):
            raise RuntimeError('Already connected')
       self.local.sock = socket(self.family, self.type)
       self.local.sock.connect(self.address)
       return self.local.sock
   def __exit_(self, exc_ty, exc_val, tb):
       self.local.sock.close()
       del self.local.sock
```
åśđæĂğçŽĎä;£çŤĺãĂĆ äżčçăĄäÿ∎ïijŇèĞłåůśèğĆåŕ§åŕźäžŐ self.local åőČèćńåĹİåğŃåŇŰäÿžäÿĂäÿł åőđä; ŃãĂĆ threading.local() åĚűäżŰæŰźæşŢæŞ∎ä¡IJèćńå∎ŸåĆĺäÿž self.local.sock çŽĎåěŮæŐěå∎ŮåŕźèśąãĂĆ æIJĽäžĘè£ŹäžŻåřśåŔŕäżěåIJĺåď Žçž£çĺŃäÿ∎åőĽåĚĺçŽĎä¡£çŤĺ LazyConnection åőđä¿ŃäžĘãĂĆä¿ŃåęĆïijŽ

```
from functools import partial
def test (conn) :
    with conn as s:
        s.send(b'GET /index.html HTTP/1.0\r\n')
        s.send(b'Host: www.python.org(r)n')s.send(b'\r\n')resp = b''.join (iter (partial(s.recv, 8192), b''))print('Got \{ } bytes'.format(len(resp)))if name == ' main ':
    conn = LazyConnection(('www.python.org', 80))
    t1 = threading. Thread(target=test, args=(conn,))t2 = threading. Thread(target=test, args=(conn,))t.1. start.()t2. start()t1.join()
    t2. join()
```
åőČäźŃæĽĂäżěèąŇå¿ŮéĂŽçŽĎåŐ§åŻăæŸŕæŕŔäÿłçž£çĺŃäijŽåĹŻåżžäÿĂäÿłèĞłåůśäÿŞåśđçŽĎåěŮæŐ åŻăæ∎ď ïijŇå¡Şäÿ∎åŘŇçŽĎ瞣çĺŃæĽ ğèąŇåěŮæŐěå∎ŮæŞ∎ä¡IJæŮűïijŇ獜äžŐæŞ∎ä¡IJçŽĎæŸŕäÿ∎åŘŇçŽ

### èőĺèőž

åIJĺåď ğéČĺåĹĘçĺŃåžŔäÿ∎åĹŻåżžåŠŇæŞ∎ä¡IJ瞣çĺŃ缟åőŽçŁűæĂĄåźűäÿ∎äijŽæIJĽäżĂäźĹéŮőéćŸã äÿ∎è£ĞïijŇå¡ŞåĞžäžĘéŮőécŸçŽĎæŮűåĂŹïijŇéĂŽåÿÿæŸŕåŻăäÿžæ§Řäÿłåŕźèśąèćńåd'Žäÿłçž£çĺŃä¡£çŤĺåĹ æŕŤåęĆäÿĂäÿłåěŮæŐĕå∎ŮæĹŰæŰĞäżűãĂĆä¡ăäÿ∎èČ¡èől'æL`ĂæIJĿ瞣çĺŃåĚśäžńäÿĂäÿłå∎ŢçŃňåŕźèśąïijì åŻăäÿžåď Žäÿłçž£çĺŃåŘŇæŮűèŕżåŠŇåĘŹçŽĎæŮűåĂŹäijŽäžğ獧æůůäźśãĂĆ æIJňåIJř瞣çĺŃå∎ŸåĆĺéĂŽè£Ğèőľè£ŹäžŻeţĎæžŘåŔłèČ¡åIJĺèćńä¡£çŤĺçŽĎ瞣çĺŃäÿ∎åŔŕèğĄæİĕèğčåĘşè£Ź

```
æIJňèŁĆäÿ∎ïijŇä¡£çŤĺ
                                   thread.local()
                                                                 åŔŕäżěèőľ
LazyConnection
                                     çszæŤŕæŇĄäÿĂäÿłçž£çĺŃäÿĂäÿłè£đæŐěïijŇ
èĂŇäÿ∎æŸŕåŕźäžŐæĽĂæIJĽçŽĎè£ŻçĺŃéČ¡åŔłæIJĽäÿĂäÿłè£đæŐěãĂĆ
```
åĚűåŐ§çŘĘæŸŕïijŇæŕŔäÿł threading.local () åőđä¿ŃäÿžæŕŔäÿłçž£çĺŃçżťæŁď çİĂäÿĂäÿłå∎Ţç æĽĂæIJĽæŹőéĂŽåőđä¿ŃæŞ∎ä¡IJæŕŤåęĆèŐůåŔŰãĂĄä£őæŤźåŠŇåĹăéŹď åĂijäżĚäżĚæŞ∎ä¡IJè£Źäÿłå∎Ůå æŕŔäÿłçž£çĺŃä¡£çŤĺäÿĂäÿłçŃňçńŃçŽĎå∎ŮåĚÿåřśåŔŕäżĕä£İèŕĄæŢřæ∎őçŽĎ鎍çężäžĘãĂĆ

## 14.7 12.7 åĹŻåżžäÿĂäÿłçž£çĺŃæśă

## éŮőéćŸ

ä¡ăåĹŻåżžäÿĂäÿłåůěä¡IJèĂĚ瞣çĺŃæśăïijŇçŤĺæİěåŞ∎åžŤåőćæĹůçńŕèŕůæśĆæĹŰæĽğèąŇåĚűäżŰçŽĎå

## eğčåEşæŰźæaL

åĞ;æŢřåžŞæIJĽäÿĂäÿł ThreadPoolExecutor concurrent.futures çśżåŔŕäżĕèćńçŤĺælĕåőŇæĹŘè£ŹäÿłäżżåŁąãĂĆ äÿŃélćæŸŕäÿĂäÿłçőĂå∎ŢçŽĎTCPæIJ∎åŁąåŹĺïijŇä¡£çŤĺäžl

```
from socket import AF_INET, SOCK_STREAM, socket
from concurrent. futures import ThreadPoolExecutor
def echo client (sock, client addr):
    T , T , \bar{T}Handle a client connection
    print ('Got connection from', client_addr)
    while True:
        msg = sock \text{recv}(65536)if not msq:
            break
        sock.sendall(msq)
    print ('Client closed connection')
    sock.close()
def echo server (addr) :
```
(çż∎äÿŁéąt)

```
pool = ThreadPoolExecutor (128)sock = socket (AF INFT, SOCK STREAM)sock.bind(addr)
sock.listen(5)
while True:
    client_sock, client_addr = sock.accept()
    pool.submit(echo_client, client_sock, client_addr)
```
echo\_server(('',15000))

åęĆæđIJä¡ăæČşæĽŃåŁĺåĹŻåżžä¡ăèĞłåůśçŽĎ瞣çĺŃæśăïijŇ éĂŽåÿÿåŔŕäżěä¡£çŤĺäÿĂäÿłQueueæİěè¡żæİ¿åőđçŐřãĂĆäÿŃéİćæŸŕäÿĂäÿłçĺ∎å¿őäÿ∎åŘŇä¡ĘæŸŕæĽŃåŁĺåĉ

```
from socket import socket, AF_INET, SOCK_STREAM
from threading import Thread
from queue import Queue
def echo_client (q) :
    \mathcal{T} \cap \mathcal{T} \cap \mathcal{T}Handle a client connection
    T T Tsock, client_addr = q.get()print ('Got connection from', client_addr)
    while True:
        msg = sock \text{recv}(65536)if not msq:
             break
        sock.sendall(msg)
    print ('Client closed connection')
    sock.close()
def echo_server(addr, nworkers):
    # Launch the client workers
    q = Queue ()
    for n in range (nworkers) :
        t =Thread(target=echo_client, args=(q, ))
        t.daemon = Truet . start()# Run the server
    sock = socket (AF INET, SOCK STREAM)
    sock.bind(addr)
    sock.listen(5)
    while True:
        client_sock, client_addr = sock.accept()
        q.put((client_sock, client_addr))
echo_server(('',15000), 128)
```
ä¡£çŤĺ <sup>ThreadPoolExecutor çŻÿåŕźäžŐæĽŃåŁĺåőđçŐřçŽĎäÿĂäÿłåě¡åďĎåIJĺäžŐåőČä¡£å¿Ů</sup> äżżåŁąæŔŘäžďèĂĚæŻť æŰźä¿£çŽĎäżŐèćńèřČçŤĺåĞ¡æŢřäÿ∎èŐůåŔŰè£ŤåŻđåĂijãĂĆä¿ŃåęĆïijŇä¡ăâŔŕèČ

```
from concurrent. futures import ThreadPoolExecutor
import urllib.request
def fetch_url(url):
    u = urllib.request.utilopen(url)data = u.read()return data
pool = ThreadPoolExecutor(10)# Submit work to the pool
a = pool.submit( fetch\_url, 'http://www.python.org')b = pool.submit (fetch\_url, 'http://www.pypy.org')# Get the results back
x = a \cdot result()y = b \cdot result()
```
ä¿Ńå∎Řäÿ∎è£ŤåŻđçŽĎhandleåŕźèśąäijŽåÿőä¡ăåďĎçŘĘæĽĂæIJĽçŽĎéŸżåąđäÿŐå∎Ŕä¡IJïijŇçĎűåŘŐä 缟åĹńçŽĎïijŇa.result()æŞ∎ä¡IJäijŽéŸżåąđè£ŻçĺŃ篝åĹřåŕźåžŤçŽĎåĞ¡æŢřæĽğèąŇåőŇæĹŘåźűè£

#### èőlèőž

éĂŽåÿÿæİěèőšïijŇä¡ăåžŤèŕěéĄ£åĚ∎çijŰåĘŹçž£çĺŃæŢřéĞŔåŔŕäżěæŮăéŹŘåĹűåćđéŢ£çŽĎçĺŃåžŔãĂĆ

```
from threading import Thread
from socket import socket, AF INET, SOCK STREAM
def echo_client(sock, client_addr):
    \mathcal{F} \subset \mathcal{F} \subset \mathcal{F}Handle a client connection
    T and Tprint ('Got connection from', client_addr)
    while True:
         msg = sock \text{recv}(65536)if not msq:
             break
         sock.sendall(msq)
    print ('Client closed connection')
    sock.close()
def echo_server(addr, nworkers):
    # Run the server
    sock = socket (AF_INET, SOCK_STREAM)
    sock.bind(addr)
    sock.listen(5)
    while True:
```
(çzmäÿŁéąţ)

```
client sock, client addr = sock.accept()
        t = Thread(target=echo_client, args=(client_sock, client_
\rightarrowaddr))
        t.daemon = Truet. start()echo_server(('',15000))
```
åř¡çőąè£Źäÿłäź§åŔŕäżĕåůěä¡IJïijŇä¡ĘæŸŕåőČäÿ∎èČ¡æŁţå¿ąæIJĽäžžèŕŢåŻ¿éĂŽè£ĞåĹŻåżžåď ğéĞŔçž éĂŽè£Ğä¡£çŤĺéćĎåĚĹåĹİåğŃåŇŰçŽĎ瞣çĺŃæśăïijŇä¡ăâŔŕäżěèő¿ç¡őåŘŇæŮűè£ŘèąŇ瞣çĺŃçŽĎäÿŁéŹŘа

äjăåŔŕèČ¡äijŽåĚşå£ČåĹŻåżžåď ğéĞŔ瞣çĺŃäijŽæIJĽäżĂäźĹåŘŐæđIJãĂĆ çŐřäżčæŞuä¡IJçszcz§åŔŕäzěå¿Ĺè¡zæl≀czĎåĹŻåżžåĞăå Čäÿłçž£çĺŃçŽĎ瞣çĺŃæśăãĂĆ ҫŤŽèĞşïijŇåŘŇæŮűåĞăå∎Čäÿłçž£çĺŃҫ∎Ľå¿Ěåůěä¡IJåźűäÿ∎äijŽåŕźåĚűäżŰäżčçăĄäžğ獧æĂğèČ¡å¡śåŞ∎ãĂ a; ŞçĎűäžĘïijŇåęĆæđIJæĽĂæIJĽçž£çĺŃåŘŇæŮűèćńåŤď éĘŠåźűçńŃå∎şåIJĺCPUäÿŁæĽğèąŇïijŇéĆčåřśäÿ éĂŽåÿÿïijŇä¡ăåžŤèŕěåŔłåIJĺI/Oåd'ĎçŘĘçŻÿåĚşäżčçăĄäÿ∎ä¡£çŤĺ瞣çĺŃæśăãĂĆ

åĹŻåżžåď ğçŽĎ瞣çĺŃæśăçŽĎäÿĂäÿłåŔŕèČ¡éIJĂèęĄåĚşæşĺçŽĎéŮőéćŸæŸŕåĘĚå∎ŸçŽĎä¡£çŤĺãĂĆ äį ŃåęĆïijŇåęĆæđIJäjăåIJĺOS Xçszçz§äÿŁéİćåĹŻåzž2000äÿłçž£çĺŃïijŇçszçz§æŸ¿çďžPythonè£ŻçĺŃäj£çŤĺ äÿ∎è£ĞïijŇè£ŹäÿłèőąçőŮéĂŽåÿÿæŸŕæIJĿèŕŕåůőçŽĎãĂĆå¡ŞåĹŻåżžäÿĂäÿłçž£çĺŃæŮűïijŇæŞ∎ä¡IJçşżçz§äi æŤ¿c¡ő瞣çĺŃçŽĎæĽğèąŇæăĹïijĹéĂŽåÿÿæŸŕ8MBåďğåřŔïijĽãĂĆä¡ĘæŸŕè£ŹäÿłåĘĚå∎ŸåŔłæIJĽäÿĂåřŔ åŻăæd<sup>7</sup>ïijŇPythonè£ŻçĺŃä<sub>i</sub>£çŤĺåĹřçŽĎçIJ§åőđåĘĚåDŸåĚűåőđå¿ĹåřŔ ïijĹæŕŤåęĆïijŇåŕźäžŐ2000äÿłçž£çĺŃæİĕèőšïijŇåŔłä¡£çŤĺåĹřäžĘ70MBçŽĎçIJ§åőđåĘĚå∎ŸïijŇèĂŇäÿ∎æŸŕ åęĆæđIJä¡ăæŃĚå£ČèŹŽæŃ§åĘĚå■Ÿåď ğåřŔïijŇåŔŕäżěä¡£çŤĺ threading. stack\_size() åGiæTřælěéŹmäjŐåőČãĂĆä¿ŃåęĆïijŽ

import threading threading.stack\_size(65536)

åęĆæđIJä¡ăåŁăäÿŁè£Źæİąèŕ∎åŔěåźűåĘ∎æňąè£ŘèąŇåĽ∎éİćçŽĎåĹŻåżž2000äÿłçž£çĺŃèŕŢéłŇïijŇ ä¡ăäijŽåŔŚçŐřPythonè£ŻçĺŃåŔłä¡£çŤĺåĹřäžĘåďğæęĆ210MBçŽĎèŹŽæŃ§åĘĚå∎ŸïijŇeĂŇçIJ§åőđåĘĚå∎Ÿ æşĺæĎŔ瞣çĺŃæăĹåď ğåřŔå£ĚéążèĞşåřŚäÿž32768å∎ŮèŁĆïijŇéĂŽåÿÿæŸŕçşżçż§åĘĚå∎Ÿéąţåď ğåřŔïijĹ409

# 14.8 12.8 çőĂå■ŢçŽĎåźűèaŇçijŰçÍŃ

## éŮőéćŸ

ä¡ăæIJĿäÿłçĺŃåžŔèęĄæĿğèąŇCPUåŕĘéŻĘåđŃåůěä¡IJïijŇä¡ăæČşèől'äżŰåĹl'çŤĺåď ŽæăÿCPUçŽĎäijŸ¿

## eğčåEşæŰźæaĹ

concurrent.futures åžŞæŔŘä¿ŻäžĘäÿĂäÿł ProcessPoolExecutor çśżïijŇ åŔŕèćńçŤĺælěåIJĺäÿĂäÿłå∎ŢçŃňçŽĎPythonèğčéĞŁåŹĺäÿ∎æL'ğèąŇèőąçőŮåŕĘéŻĘåđŃåĞ¡æŢřãĂĆ äyet Ğïij NeeAä ¡£çŤĺåőČïij Ňä ¡ăéeŰåĚĹèeAæIJL'äyĂ䞯èőąçőŮåŕĘéŻĘåđŃçŽĎäżżåŁąãĂĆ æĹŚäżňéĂŽè£ĞäÿĂäÿłçőĂå∎ŢèĂŇåőđéŹĚçŽĎä<sub>i</sub>Ńå∎ŘæİěæijŤçď žåőČãĂĆåĄĞåőŽä¡ăæIJL'äÿłApache webæIJ aŁąåŹĺæŮěå£ŮçŻőå<sub>i</sub> ŢçŽĎgzipåŐŃçijl'åŇĚïijŽ

```
logs/20120701.log.gz
   20120702.log.gz
   20120703.log.gz
   20120704.log.gz
   20120705.log.gz
   20120706.log.gz
   \sim \sim \sim
```
è£ŻäÿĂæ■ěåĄĞèő¿æŕŔäÿłæŮěå£ŮæŰĞäżűåĘĚåőźçśżäijijäÿŃéİćè£ŹæăůïijŽ

```
124.115.6.12 - - [10/Jul/2012:00:18:50 -0500] "GET /robots.txt ..."
-20071210.212.209.67 - [10/Ju1/2012:00:18:51 -0500] "GET /ply/ ..." 200
-11875210.212.209.67 - [10/Ju1/2012:00:18:51 -0500] "GET /favicon.ico..
\leftrightarrow." 404 369
61.135.216.105 - - [10/Ju1/2012:00:20:04 -0500] "GET /blog/atom.xml.
\leftrightarrow \ldots" 304 -
\sim \sim \sim
```
äÿŃéİćæŸŕäÿĂäÿłèĎŽæIJňïijŇåIJĺè£ŹäžŻæŮěå£ŮæŰĞäżűäÿ∎æ§ěæĽ¿åĞžæĽĂæIJĽèő£éŮőè£Ğrobot

```
# findrobots.py
import gzip
import io
import glob
def find_robots(filename):
     T T TFind all of the hosts that access robots. txt in a single log,
\rightarrowfile
    \mathbf{r} \mathbf{r}robots = set()with gzip.open(filename) as f:
         for line in io. TextIOWrapper(f, encoding='ascii'):
              fields = line.split()if fields [6] == 'robots.txt:
                  robots.add(fields[0])
    return robots
def find_all_robots(loqdir):
     T T TFind all hosts across and entire sequence of files
    \mathcal{F} \subset \mathcal{F} \subset \mathcal{F}files = qlob.qlob(logdir+'/*.log.qz')all\_robots = set()for robots in map (find_robots, files):
         all_robots.update(robots)
```

```
return all robots
if __name__ == '__main__':robots = find_all\_robots('logs')for ipaddr in robots:
        print (ipaddr)
```
åL'∎éİćçŽĎçĺŃåžŔä<sub>i</sub>£çŤĺäžĘéĂŽåÿÿçŽĎmap-reduceéčŐæăijæİěçijŰåĘŹãĂĆ åĞ<sub>l</sub>æŢř find\_robots() åIJĺäÿĂäÿłæŰĞäżűåŘiéŻĘåŘĹäÿŁåĄŽmapæŞiä¡IJïijŇåźűåřĘ翪æđIJæśĞæĂżäÿžäÿĂä åĞ<sub>i</sub>æŢřäÿ∎çŽĎ find\_all\_robots() all\_robots éŻEåŘĹãĂĆ äź§åřśæŸŕ çŐřåIJĺïijŇåAĞèő¿ä¡ăæČsèęAä£őæŤźè£ŹäÿłçĺŃåžŔèőľåőČä¡£çŤĺåďŽæăÿCPUãĂĆ å;ĹçőĂå∎ŢâĂŤâĂŤåŔłéIJĂèęĄåřĘmap()æŞ∎ä¡IJæŻ£æ∎ćäÿžäÿĂäÿł åžŞäÿ∎獧æĹŘçŽĎçśżäijijæŞ∎ä¡IJå∎şåŔŕãĂĆ concurrent.futures äÿŃéİćæŸŕäÿĂäÿłçőĂå∎Ţä£őæŤźçĽĹæIJňïijŽ

```
# findrobots.py
import gzip
import io
import glob
from concurrent import futures
def find_robots(filename):
     \mathcal{F} \times \mathcal{F}Find all of the hosts that access robots. txt in a single log.
\rightarrowfile
     \mathbf{r}robots = set()with gzip.open(filename) as f:
         for line in io. TextIOWrapper(f, encoding='ascii'):
              fields = line.split()if fields [6] == 'r^{obots.txt}:
                  robots.add(fields[0])
    return robots
def find_all_robots(loqdir):
     \mathbf{r} \mathbf{r}Find all hosts across and entire sequence of files
     \mathcal{F} \subset \mathcal{F} \subset \mathcal{F}files = qlob(qlob(logdir+'/*.log.qz')all robots = set()with futures. ProcessPoolExecutor () as pool:
         for robots in pool.map(find robots, files):
              all_robots.update(robots)
    return all_robots
if name == ' main ':
    robots = find all robots('logs')
```
(çż**n**äÿŁéąţ)

```
for ipaddr in robots:
    print (ipaddr)
```
éĂŽè£Ğè£Źäÿłä£őæŤźåŘŐïijŇè£ŘèąŇè£ŹäÿłèĎŽæIJňäžğ獧åŘŇæăůçŽĎ翪æđIJïijŇä¡ĘæŸŕåIJĺåŻŻ åőđéŹĚçŽĎæĂğèČ¡äijŸåŇŰæŢĹæđIJæăźæ∎őä¡ăçŽĎæIJžåŹĺCPUæŢřéĞŔçŽĎäÿ∎åŘŇèĂŇäÿ∎åŘŇãĂĆ

#### èőĺèőž

ProcessPoolExecutor çŽDåĚÿåđŃçŤĺæşŢåęĆäÿŃïijŽ

```
from concurrent. futures import ProcessPoolExecutor
with ProcessPoolExecutor() as pool:
    do work in parallel using pool
    \sim \sim \sim
```
åĚűåŐ§çŘEæŸŕïijŇäÿĂäÿł

ProcessPoolExecutor

åĹŻåżžNäÿłçŃňçńŃçŽĎPythonèğčéĞŁåŹĺïijŇ NæŸŕçşżçż§äÿŁéİćåŔŕçŤÍCPUçŽĎäÿłæŢřãĂĆä¡ăåŔŕäżěéĂŽ ProcessPoolExecutor (N) æleatőæŤźåd'ĎçŘEåŹĺæŢřéĞŔãĂĆètŹäÿłåd'ĎçŘEæśăäijŽäÿĂ篝 ètŘèa çĎűåŘŐåď ĎçŘĘæśăèćńåĚşéŮ∎ãĂĆäÿ∎è£ĞïijŇçĺŃåžŔäijŽäÿĂ篝 ç∎Ľå¿Ě篝 åĹřæĽĂæIJĽæŔŘäžď çŽĎå

èćńæŔŘäžď åĹřæśăäÿ∎çŽĎåůěä¡IJå£ĚéążèćńåőŽäźĽäÿžäÿĂäÿłåĞ¡æŢřãĂĆæIJĽäÿď çğ∎æŰźæşŢåŐżæ åęĆæđIJä¡ăæČşèőľäÿĂäÿłåĹŮèąĺæŐĺåŕijæĹŰäÿĂäÿł  $map()$  $\mathcal{L}$ s a illåzű eg N $\mathcal{L}$  geg N $\mathcal{L}$  Z Defliij Nå $\mathcal{R}$ fä  $\mathcal{L}$ c T1 pool. map ():

```
# A function that performs a lot of work
def work(x):\mathbb{R}^2return result
# Nonparallel code
results = map(work, data)# Parallel implementation
with ProcessPoolExecutor() as pool:
    results = poolmap(word, data)
```
åŔęåd'ŰïijŇä¡ăâŔŕäżěä¡£çŤĺpool.submit ()æİěæĽŃåŁĺçŽĎæŔŘäžďå∎ŢäÿłäżżåŁaïijŽ

```
# Some function
def work(x):\sim \sim \simreturn result
with ProcessPoolExecutor() as pool:
    # Example of submitting work to the pool
```
(çż∎äÿŁéąţ)

```
future result = pool.submit(work, arg)
```

```
# Obtaining the result (blocks until done)
r = future result.result()
...
```
åęĆæđIJä¡ăæĽŃåŁĺæŔŘäžďäÿĂäÿłäżżåŁąïijŇ翪æđIJæŸŕäÿĂäÿł řuture åőđä¿ ŃãĂĆ èęĄèŐůåŔŰæIJĂçżĹ翪æđIJïijŇä¡ăéIJĂèęĄèřČçŤĺåőČçŽĎ result() æŰźæşŢãĂĆ åőČäijŽéŸżåąđè£ŻçĺŃ篝 åĹř翪æđIJèćńè£ŤåŻđæİěãĂĆ

åęĆædIJäÿ∎æČşéŸżåąđïijŇä¡ă裟åŔŕäżĕä¡£çŤĺäÿĂäÿłåŻđèřČåĞ¡æŢřïijŇä¿ŃåęĆïijŽ

```
def when done(r):
    print('Got:', r.result())
with ProcessPoolExecutor() as pool:
     future_result = pool.submit(work, arg)
     future_result.add_done_callback(when_done)
```
åŻđèřČåĞ¡æŢřæŐěåŔŮäÿĂäÿł Future åőđä¿ŃïijŇèćńçŤĺælěèŐůåŔŰæIJĂçżĹçŽĎ翪æđIJïijĹæŕŤåęĆ åř¡çőąåd' ĎçŘĘæśăå¿ĹåőźæŸŞä¡£çŤĺïijŇåIJĺèő¿èőąåd' ğçĺŃåžŔçŽĎæŮűåĂŹè£ŸæŸŕæIJĽå¿Ĺåd'ŽéIJĂèęĄæ

- è£Źçğ∎åźűèąŇåď ĎçŘĘæŁĂæIJŕåŔłéĂĆçŤĺäžŐéĆč䞯åŔŕäżěèćńåĹĘèğčäÿžäžŠçŻÿçŃňçńŃéČĺåĹĘçŽ
- · èćńæŔŘäžďçŽĎäżżåŁąå£ĚéążæŸŕçőĂå∎ŢåĞ<sub>i</sub>æŢřå¡ćåijŔãĂĆåŕźäžŐæŰźæşŢãĂĄéŮ∎åŇĚåŠŇåĚűäżl
- · åĞ¡æŢřåŔĆæŢřåŠŇè£ŤåŻđåĂijå£ĚéążåĚijåőźpickleïijŇåŻăäÿžèęĄä¡£çŤĺåĹřè£ŻçĺŃéŮť çŽĎéĂŽä£ąj
- èćńæŔŘäžďçŽĎäżżåŁąåĞ¡æŢřäÿ∎åžŤä£İçŢŹçŁűæĂĄæĹŰæIJĽåĽŕä¡IJçŤĺãĂĆéŹďäžĘæĽ Şå∎řæŮěå

äÿĂæŮęåŘŕåŁĺä¡ăäÿ∎èČ¡æŐğåĹűå∎Řè£ŻçĺŃçŽĎäżżä¡ŢèąŇäÿžïijŇåŻăæ∎ďæIJĂåě¡ä£İæŇĄçőĂå∎ŢåŠ

• åIJÍUnixäÿŁè£ŻçĺŃæśăéĂŽè£ĞèřČçŤÍ fork () çşżçż§èřČçŤĺèćńåĹŻåżžïijŇ

åőČäijŽåĚŃéŽĘPythonèğčéĞŁåŹÍïijŇåŇĚæŃňforkæŮűçŽĎæĽĂæIJL'çĺŃåžŔçŁűæĂĄãĂĆ èĂŇåIJĺWindowsäÿŁïijŇåĚŃéŽĘèğčéĞŁåŹĺæŮűäÿ∎äijŽåĚŃéŽĘçŁűæĂĄãĂĆ åőđéŹĚçŽĎforkæŞ∎ä¡IJäijŽåIJĺçňňäÿĂæňąèřČçŤĺ pool.map() æĹŰ pool.submit() åŘŐåŔŚçŤ§ãĂĆ

• å¡ Şä¡ăæ ůuå $\check{R}$ Ĺä¡£çŤĺè£Żçĺ $\check{N}$ æśăåŠ $\check{N}$ åd' $\check{Z}$ 瞣çĺ $\check{N}$ çŽ $\check{D}$ æŮűå $\check{A}$ Źèę ĄçL' $z$ åĹń $\mathring{a}$ ř $\check{R}$ å£ $\check{C}$ ã $\check{A}\check{C}$ 

ä¡ăåžŤèŕěåIJĺåĹŻåżžäżżä¡Ţ瞣çĺŃäźŃåĽ∎åĚĹåĹŻåżžåźűæ£Ăæť żè£ŻçĺŃæśăïijĹæŕŤåęĆåIJĺçĺŃåžŔåŘŕ

# **14.9 12.9 PythonçŽDåˇ Eˇ´lås´Aé˘ T ˛Aé ˇ U˚ oé˝ cŸ´**

## **éU˚ oé˝ cŸ´**

ä¡ăåůšçżŔåŘňèŕť è£ĞåĚĺåśĂèğčéĞŁåŹĺ鍥GILïijŇæŃĚå£ČåőČäijŽå¡śåŞ■åĹřåď Žçž£çĺŃçĺŃåžŔçŽĎæ

## eğčåEşæÜzæaL

åř¡çőąPythonåőŇåĚĺæŤŕæŇĄåď Žçž£çĺŃçijŰçĺŃïijŇ ä¡ĘæŸŕèğčéĞŁåŹĺçŽĎCèí∎èĺĂåőđçŐřéČĺåĹĘåIJĺ åőđéŹĔäÿŁïijŇèğčéĞŁåŹĺèćńäÿĂäÿłåĚĺåśĂèğčéĞŁåŹĺ鍥ä£İæŁďçİĂïijŇåőČçąőä£İäżżä¡ŢæŮűåĂŹéČ¡åŔ GILæIJĂåd'ğçŽĎéŮőéćŸåřśæŸŕPythonçŽĎåd'Žçž£çĺŃçĺŃåžŔåźűäÿnèČ¡åĹl'çŤĺåd'ŽæăÿCPUçŽĎäijŸåŁ£ ïijĹæŕŤåęĆäÿĂäÿłä¡£çŤĺäžĘåď Žäÿłçž£çĺŃçŽĎèőąçőŮåŕĘéŻĘåđŃçĺŃåžŔåŔłäijŽåIJĺäÿĂäÿłå∎ŢCPUäÿŁéİć

åIJĺèőĺèőžæŹőéĂŽçŽĎGILäźŃåĽ∎ïijŇæIJĽäÿĂçĆźèęĄåijžèřČçŽĎæŸŕGILåŔłäijŽå¡śåŞ∎åĹřéĆč䞯äÿ åęĆæđIJä¡ăçŽĎçĺŃåžŔåď ğéČĺåĹĘåŔłäijŽæűĽåŔŁåĹřI/OïijŇæŕŤåęĆç¡ŚçżIJäžď 䞊ïijŇéĆčäźĹä¡£çŤĺåď Žç åŻăäÿžåőČäżňåď ğéČĺåĹĘæŮűéŮť éČ¡åIJĺç∎Ľå¿ĚãĂĆåőđéŹĚäÿŁïijŇä¡ăåőŇåĚĺåŔŕäżěæŤ¿å£ČçŽĎåĹŻåżžἔ çŐřäżčæS∎ä¡IJçszcz§è£ŘèaŇè£ŹäzĹåď Žçž£çĺŃæšaæIJĽäzzä¡TåŐŃåŁŻïijŇæšaåTěåŔŕæŃĚå£ČçŽĎãĂĆ

èĂŇåŕźäžŐä¿İèţŰCPUçŽĎçĺŃåžŔïijŇä¡ăéIJĂèęĄåijĎæÿĚæěŽæĽğèąŇçŽĎèőąçőŮçŽĎ缟çĆźãĂĆ äį ŃåęĆïijŇäijŸåŇŰåžŢåśĆçőŮæşŢèęĄæŕŤä¡£çŤĺåď Žçž£çĺŃè£ŘèąŇå£ńå¿Ůåď ŽãĂĆ çśżäijijçŽĎïijŇ獜äžŐPythonæŸŕèğčéĞŁæL'ğèąŇçŽĎïijŇåęĆæđIJäjăåřĘéĆč䞯æĂğèČjçŞűéćĹäżčçăĄçğża éçåžęäź§äijŽæŔŘå∎ĞçŽĎå¿Ĺå£ńãĂĆåęĆæđIJä¡ăèęĄæŞ∎ä¡IJæŢřçżĎïijŇéĆčäźĹä¡£çŤĺNumPyè£ŹæăůçŽÌ æIJĂåŘŐïijŇä¡ă裟åŔŕäżěèĂČèŹŚäÿŃåĚűäżŰåŔŕéĂĿåőđçŐřæŰźæąĹïijŇæŕŤåęĆPyPyïijŇåőČéĂŽè£Ğäÿ. ïijĹäÿ∎è£ĞåIJĺåEŹè£ŹæIJňäźęçŽĎæŮűåĂŹåőČ裟äÿ∎èČ;æŤŕæŇĄPython 3ïijĽãĂĆ

裟æIJĽäÿĂçĆźèęĄæsĺæĎŔçŽĎæŸŕïijŇ瞣çĺŃäÿ∎æŸŕäÿŞéŮĺçŤĺæİĕäijŸåŇŰæĂğèČ¡çŽĎãĂĆ äÿĂäÿłCPUä¿İèţŰåđŃçĺŃåžŔåŔŕèČ¡äijŽä¡£çŤĺ瞣çĺŃæĬěçőąçŘĔäÿĂäÿłåŻ¿å¡ćçŤĺæĹůçŢŇéİćãĂĄäÿĂäÿłç è£ŹæŮűåĂŹïijŇGILäijŽäžğ獧äÿĂ䞯éŮőéćŸïijŇåŻăäÿžåęĆæđIJäÿĂäÿłçž£çĺŃéŢ£æIJ§æŇĄæIJĽGILçŽÌ äžŃåőđäÿŁïijŇäÿĂäÿłåĘŹçŽĎäÿ∎åě¡çŽĎCèí∎èĺĂæĿľåśŢäijŽåŕijèĞť è£ŹäÿłéŮőéćŸæŻť åŁăäÿěéĞ∎ïijŇ åř¡çőaäżčçăĄçŽĎèőaçőŮéČĺåĹĘäijŽæŕŤäźŃåĽ∎è£ŘèąŇçŽĎæŻť å£ń䞯ãĂĆ

èŕť äžĘè£ŹäźĹåď ŽïijŇçŐřåIJĺæČşèŕť çŽĎæŸŕæĹŚäżňæIJĽäÿď çğ∎ç∎ŰçŢěæİěèğčåĘşGILçŽĎçijžçĆźã éeŰåĚĹïijŇåęĆæđIJä¡ăåőŇåĚĺåůěä¡IJäžŐPythonçŐŕåćČäÿ∎ïijŇä¡ăåŔŕäżěä¡£çŤĺ æĺaåİŮæİěåĹŻåżžäÿĂäÿłè£ŻçĺŃæśăïijŇ multiprocessing åźűåČŔå∎ŔåŘŇåďĎçŘĘåŹĺäÿĂæăůçŽĎä¡£çŤĺåőČãĂĆä¿ŃåęĆïijŇåĄĞåęĆä¡ăæIJĽåęĆäÿŃçŽĎ瞣çĺŃäżčç

```
# Performs a large calculation (CPU bound)
def some_work(args):
    \sim \sim \simreturn result
# A thread that calls the above function
def some_thread():
    while True:
         \cdotsr = some_work (args)
     \sim \sim \sim
```
ä£őæŤźäżčçăĄïijŇä¡£çŤĺè£ŻçĺŃæśăïijŽ

```
# Processing pool (see below for initiazation)
pool = None# Performs a large calculation (CPU bound)
def some_work(args):
    \mathbb{R}^2return result
```
(çzmäÿŁéąţ)

```
# A thread that calls the above function
def some_thread():
   while True:
         \sim \sim \simr = pool.append(y(some_words, (args))\sim .
# Initiaze the pool
if _name_ == '_main_':
    import multiprocessing
    pool = multiprocessing. Pool()
```
è£ŹäÿłéĂŽè£Ğä¡£çŤĺäÿĂäÿłæŁĂåůğåĹľ çŤĺè£ŻçĺŃæśăèğčåĘşäžĘGILçŽĎéŮőéćŸãĂĆ å¡SäÿĂäÿłçž£çĺŃæČsèeAæL'ğèaŇCPUåŕĒéŻEåđŃåůěä¡IJæŮűïijŇäijŽåřEäżżåŁąåŔŚçżŹè£ŻçĺŃæśăãĂĆ çĎűåŘŐè£ŻçĺŃæsăäijŽåIJĺåŔęåď ŰäÿĂäÿłè£ŻçĺŃäÿ∎åŘŕåŁĺäÿĂäÿłå∎ŢçŃňçŽĎPythonèğčéĞŁåŹĺæÌěåůĕä¡I å¡Şçž£çĺŃç∎L'å¿ĚçzŞæđIJçŽĎæŮűåĂŹäijŽéĞŁæŤ¿GILãĂĆ åźűäÿŤïijŇ獜äžŐèőąçőŮäżżåŁąåIJĺå∎ŢçŃňèġ åIJĺäÿĂäÿłåď Žæăÿçşżçż§äÿŁéİćïijŇä¡ăäijŽåŔŚçŐřè£ŹäÿłæŁĂæIJŕåŔŕäżěèőľ ä¡ăå¿Ĺåě¡çŽĎåĹľ çŤĺåď ŽCPU

åŔęåď ŰäÿĂäÿłèğčåĘşGILçŽĎç∎ŰçŢěæŸŕä¡£çŤĺCæĽľ åśŢçijŰçĺŃæŁĂæIJŕãĂĆ äÿżèęAæĂİæČşæŸŕåřĘèőąçőŮåŕĘéŻĘåđŃäżżåŁąè¡ňçğżçżŹCïijŇèů§PythonçŃňçńŃïijŇåIJĺåůěä¡IJçŽĎæŮű è£ŹåŔŕäżěéĂŽè£ĞåIJĺCäżčçăĄäÿ∎æŔŠåĚěäÿŃéİćè£ŹæăůçŽĎçL´źæőŁåőŔæİĕåőŇæĹŘïijŽ

```
#include "Python.h"
\sim \sim \simPyObject *pyfunc(PyObject *self, PyObject *args) {
   Py BEGIN ALLOW THREADS
   // Threaded C code
   Py_END_ALLOW_THREADS
   \mathbb{R}^2
```
åęĆæđIJä¡ăä¡£çŤĺåĚűäżŰåůěåĚůèő£éŬőCèŕ∎èĺĂïijŇæŕŤåęĆåŕźäžŐCythonçŽĎctypesåžŞïijŇä¡ăäÿ∎éIJ ä¿ŃåęĆïijŇctypesåIJĺèřČçŤĺCæŮűäijŽèĞłåŁĺéĞŁæŤ¿GILãĂĆ

### èőĺèőž

èőÿåď ŽçĺŃåžŔåŚŸåIJĺélćåŕźçž£çĺŃæĂğèČ¡éŮőéćŸçŽĎæŮűåĂŹïijŇéľňäÿŁåřśäijŽæĂłç¡łGILïijŇäżĂ åĚűåőđè£Źæăůå Řåď łäÿ åՎ饪äź§åď łåď l'çIJ§äžĘçĆźãĂĆ ä¡IJäÿžäÿĂäÿłçIJ§åőđçŽĎä¿Ńå∎ŘïijŇåIJĺåďŽçž£çĺŃçŽĎç¡ŚçżIJçijŰçĺŃäÿ∎çěđçğŸçŽĎ stalls åRfèČiæŸfåŽăäÿžåĔűäżŰåŐ§åŻăæfŤåęĆäÿĂäÿłDNSæ§ěæL'¿åżűæŮűïijŇèĂŇèů§GILæfnæŮăåĚş æIJĂåŘŐä¡ăçIJ§çŽĎéIJĂèęĄåĚĹåŐżæŘđæĞĆä¡ăçŽĎäżčçăĄæŸŕåŘęçIJ§çŽĎèćńGIJå¡śåŞ∎åĹřãĂĆ åŘŇæŮű裟èęĄæŸŐçŹ¡GILåď`ğéČĺåĹĘéČ¡åžŤèŕěåŔłåĚşæşĺCPUçŽĎåď`ĎçŘĘèĂŇäÿ∎æŸŕI/O.

åęĆæđIJä¡ăåĞĘåďĞä¡£çŤĺäÿĂäÿłåďĎçŘĘåŹĺæśăïijŇæşĺæĎŔçŽĎæŸŕè£ŹæăůåĄŽæűĽåŔŁåĹřæŢřæ∎ èćńæL'ğèaŇçŽĎæŞ∎ä¡IJéIJĂèeAæŤ¿åIJĺäÿĂäÿłéĂŽè£Ğdefèŕ∎åŔěåőŽäźL'çŽĎPythonåĞ¡æTřäÿ∎ïjŇäÿ∎èČ¡ åźűäÿŤåĞ¡æŢřåŔĆæŢřåŠŇè£ŤåŻđåĂijå£ĚéążèęĄåĚijåőźpickleãĂĆ åŘŇæăůïijŇèeAæL'ğèaŇçŽĎäżzåŁaéĞŔå£Ěéażèűsåď §åď ğäzĕåijěèaěéćİåď ŰçŽĎéĂŽä£aåijĂéŤĂãĂĆ

åŔęåď ŰäÿĂäÿłéŽ¿çĆźæŸŕå¡ŞæůůåŘĹä¡£çŤĺ瞣çĺŃåŠŇè£ŻçĺŃæśăçŽĎæŮűåĂŹäijŽèőľä¡ăå¿ĹåďťçŰ åęĆæđIJä¡ăèęĄåŘŇæŮűä¡£çŤĺäÿď èĂĚïijŇæIJĂåě¡åIJĺçĺŃåžŔåŘŕåŁĺæŮűïijŇåĹŻåżžäżżä¡Ţ瞣çĺŇäźŃåĽ∎å çĎűåŘŐ瞣çĺŃä¡£çŤĺåŘŇæăůçŽĎè£ŻçĺŃæśăælěè£ŻèąŇåőČäżňçŽĎèőąçőŮåŕĘéŻĘåđŃåůěä¡IJãĂĆ

CæL'l'åśŢæIJĂéĞ∎èęĄçŽĎçL'źå<sub>i</sub>ĄæŸŕåőČäżňåŠŇPythonèğčéĞŁåŹĺæŸŕä£İæŇĄçŃňçńŃçŽĎãĂĆ äź§åřśæŸŕèŕť iijŇåęĆæđIJä¡ăåĞĘåď ĞåřĘPythonäÿ∎çŽĎäżżåŁąåĹĘéĚ∎åĹřCäÿ∎åŐżæĽğèąŇïijŇ äjăéIJĂèeAçaőä£İCäżčçăAçŽĎæŞ∎äjIJèů§Pythonä£İæŇĄçŃňçńŃïijŇ è£ŹåřśæĎŔåŚşçİĂäÿ∎èęĄä¡£çŤĺPythonæŢřæ∎ő翪æđĎäżěåŔŁäÿ∎èęĄèřČçŤĺPythonçŽĎC APIãĂĆ åŔęåď ŰäÿĂäÿłåřśæŸŕä¡ăèęĄçąőä£İCæL'l'åśŢæL'ĂåĄŽçŽĎåůěä¡IJæŸŕèűşåď §çŽĎïijŇåĂijå¿Ůä¡ă äź§åřśæŸŕèŕť CæL'l'åśŢæŃĚèť §èţůäžĘåď ğéĞŔçŽĎèőąçőŮäżżåŁąïijŇèĂŇäÿ∎æŸŕåřŚæŢřåĞăäÿłèőąçőŮãĂ

è£ŹäžŻèğčåĘşGILçŽĎæŰźæąĹåźűäÿ∎èČ¡éĂĆçŤĺäžŐæĽĂæIJĽéŮőéćŸãĂĆ ä<sub>ć</sub>ŃåęĆïijŇæ§Ř䞯çśżåđŃçŽĎåžŤçŤĺçĺŃåžŔåęĆæđIJèćńåĹĘèğčäÿžåď Žäÿłè£ŻçĺŃåď ĎçŘĘçŽĎèŕİåźűäÿ∎è äź§äÿ∎èČ¡åřĘåőČçŽĎéČÍåĹĘäżčçăĄæŤźæĹŘCèŕ∎èĺĂæĽğèąŇãĂĆ åŕźäžŐè£ŹäžŻåžŤçŤĺçĺŃåžŔïijŇä¡ăåřśèęĄèĞłåůśéIJĂæśĆèğčåĘşæŰźæąĹäžĘ ïijĹæŕŤåęĆåď Žè£ŻçĺŃèő£éŮőåĚśäžńåĘĚå∎ŸåŇžïijŇåď ŽèğčæđŘåŹĺè£ŘèąŇäžŐåŘŇäÿĂäÿłè£ŻçĺŃç∎ĽïijL æĹŰèĂĔïijŇä¡ă裟åŔŕäżĕèĂČèŹŚäÿŃåĔűäżŰçŽĎèğčéĞŁẵŹĺåőđçŐřïijŇæŕŤåęĆPyPyãĂĆ

äžĘèğčæŻť åď ŽåĚşäžŐåIJĺCæL'ľ åśŢäÿ∎éĞŁæŤ<sub>i</sub>,GILïijŇèŕůåŔĆèĂČ15.7åŠŇ15.10åřŔèŁĆãĂĆ

# 14.10 12.10 åőŽäźL'äÿĂäÿłActoräżżåŁą

## éŮőéćŸ

äjăæČşåőŽäźL'èů§actoræĺąåijŔäÿ∎çśżäijijâĂIJactorsâĂİèğŠèL'šçŽĎäżżåŁą

## èğčåEşæÜźæaL

actoræĺąåijŔæŸŕäÿĂçğ∎æIJĂåŔďèĂĄçŽĎäź§æŸŕæIJĂçőĂå∎ŢçŽĎåźűèąŇåŠŇåĹĘåÿČåijŔèőąçőŮèğč äžŃåőđäÿŁïijŇåőČåďľçŤ§çŽĎçőĂå∎ŢæĂğæŸŕåőČåęĆæ∎ďåŔŮæňćè£ŐçŽĎéĞ∎èęĄåŐ§åŻăäźŃäÿĂãĂĆ çőĂå∎ŢæİĕèőšïijŇäÿĂäÿłactoråřśæŸŕäÿĂäÿłåźűåŔŚæL`ğèąŇçŽĎäżżåŁąïijŇåŔłæŸŕçőĂå∎ŢçŽĎæL`ğèąŇåŔ åŞ∎åžŤè£ŹäžŻæűĹæĄŕæŮűïijŇåőČåŔŕèČ¡è£ŸäijŽçżŹåĚűäżŰactoråŔŚéĂĄæŻť è£ŻäÿĂæ∎ěçŽĎæűĹæĄŕã actoräźŃéŮť çŽĎéĂŽä£ąæŸŕå∎ŢåŘŚåŠŇåijĆæ∎ěçŽĎãĂĆåŻăæ∎ď ïijŇæűĹæĄŕåŔŚéĂĄèĂĔäÿ∎ç§ě饪æűĹ äź§äÿ∎äijŽæŐěæŤűåĹřäÿĂäÿłæűĹæAŕåůšèćńåď ĎçŘEçŽĎåŻđåžŤæĹŰéĂŽç§ěãĂĆ

çżSåŘĹä¡£çŤĺäÿĂäÿłçž£çĺŃåŠŇäÿĂäÿłéŸ§åĹŮåŔŕäżěå¿ĹåőźæŸSçŽĎåőŽäźL'actorïijŇä¿ŃåęĆïijŽ

```
from queue import Queue
from threading import Thread, Event
# Sentinel used for shutdown
class ActorExit (Exception) :
   pass
class Actor:
```

```
def __init__(self):
      self. mailbox = Queue()def send(self, msg):
       \mathcal{T} \cap \mathcal{T} \cap \mathcal{T}Send a message to the actor
       \mathcal{T} \cap \mathcal{T} \cap \mathcal{T}self._mailbox.put(msg)
def recv(self):
      \mathcal{F}^{\dagger}(\mathcal{F}^{\dagger})Receive an incoming message
       \hat{r}'r \hat{r}msg = self.__mailbox.get()if msg is ActorExit:
            raise ActorExit()
      return msg
def close(self):
       \boldsymbol{r} , \boldsymbol{r} , \boldsymbol{r}Close the actor, thus shutting it down
      \mathbf{r} \mathbf{r}self.send(ActorExit)
def start(self):
      \mathcal{T} \subset \mathcal{T} \subset \mathcal{T}Start concurrent execution
       \mathcal{T} \subset \mathcal{T} \subset \mathcal{T}self. terminated = Event()
      t = Thread(target=self._bootstrap)
      t.daemon = True
      t.start()
def _bootstrap(self):
      try:
            self.run()
      except ActorExit:
            pass
      finally:
            self._terminated.set()
def join(self):
      self._terminated.wait()
def run(self):
      \mathcal{F}^{\dagger}(\mathcal{F}^{\dagger})Run method to be implemented by the user
       \mathcal{T} \cap \mathcal{T} \cap \mathcal{T}
```
(çzmäÿŁéąţ)

```
while True:
            msg = self \text{.recv}()# Sample ActorTask
class PrintActor(Actor):
    def run (self) :
        while True:
            msq = self.recv()print ('Got:', msq)
# Sample use
p = PrintActor()p.start()
p.send('Hello')
p.send('World')
p.close()p. join()
```
è£Źäÿłä<sub>ć</sub>Ńå∎Řäÿ∎ïijŇä¡ăä¡£çŤĺactoråőđä¿ŃçŽĎ send() æŰźæşŢåŔŚéĂĄæűĹæĄŕ翏åőČäżňãĂĆ åĚűæIJžåĹűæŸŕïijŇè£ŹäÿłæŰźæşŢäijŽåřĘæűĹæĄŕæŤ¿åĚěäÿĂäţ çĎűåŘŐåřEåĚűè¡ňäžď çzŹåď ĎçŘEèćńæŐěåŔŮæűĹæĄŕçŽĎäÿĂäÿłåĘĚéČĺ瞣çĺŃãĂĆ close () æŰźæşŢéĂŽè£ĞåIJĺ韧åĹŮäÿ∎æŤ¿åĚěäÿĂäÿłçĽźæőŁçŽĎåŞĺåĚţåĂijïijĹActorExitïijĽæİěåĚşé çŤĺæĹůåŔŕäżĕéĂŽè£ĞçżğæLŁActoråźűåőŽäźL'åőđçŐřèĞłåůśåď ĎçŘĘéĂżè;Śrun()æŰźæşŢælĕåőŽäźL'æŰř ActorExit åijĆåÿÿçŽĎä¡£çŤĺåřśæŸŕçŤĺæĹůèĞłåőŽäźL'äżčçăĄåŔŕäżěåIJĺéIJĂèęĄçŽĎæŮűåĂŹæİěæŢèÓ ïijĹåijĆåÿÿèćńget()æŰźæşŢæŁŻåĞžåźűäijăæŠ∎åĞžåŐżïijĽãĂĆ

åęĆæđIJä¡ăæŤ¿åő¡åŕźäžŐåŘŇæ∎ěåŠŇåijĆæ∎ěæűĹæĄŕåŔŚéĂĄçŽĎèęĄæśĆïijŇ çśżactoråŕźèśąè£ŸåŔŕäżěéĂŽè£Ğ獧æĹŘåŹĺæİěçőĂåŇŰåőŽäźĿãĂĆä¿ŃåęĆïijŽ

```
def print actor():
   while True:
       try:
           msg = yield # Get a message
           print ('Got:', msg)
        except GeneratorExit:
           print ('Actor terminating')
# Sample use
p = print actor()# Advance to the yield (ready to receive)
next(p)p.send('Hello')
p.send('World')
p. close()
```
#### èőĺèőž

```
actoræĺąåijŔçŽĎé∎ĚåŁŻåřśåIJĺäžŐåőČçŽĎçőĂå∎ŢæĂğãĂĆ
åőđéŹĚäÿŁïijŇè£ŹéĞŇäżĚäżĚåŔłæIJĽäÿĂäÿłæǎÿå£ČæŞ∎ä¡IJ
                                                             send()
獎èĞşïijŇåŕźäžŐåIJĺå§žäžŐactorçşżçż§äÿ∎çŽĎâĂIJæűĹæĄŕâĂİçŽĎæşŻåŇŰæęĆå£ţåŔŕäżěåůšåďŽçğ∎æŰ
äį ŃåęĆïijŇä¡ăåŔŕäżĕäżĕåĚČçżĎå¡ćåijŔäijăéĂŠæăĞç∎į æűĹæĄŕïijŇèőľ actoræL'ğèąŇäÿ∎åŘŇçŽĎæŞ∎ä¡IJïij
```

```
class TaggedActor (Actor) :
   def run (self) :
       while True:
             tag, *payload = self.recv()
             getattr(self, 'do_'+tag)(*payload)
    # Methods correponding to different message tags
    def do A(self, x):
       print ('Running A', x)
    def do B(self, x, y):
       print('Running B', x, y)# Example
a = TaggedAction()a.start()
a.send(('A', 1)) # Invokes do A(1)a.send('B', 2, 3)) # Invokes do B(2, 3)
```
ä¡IJäÿžåŔęåď ŰäÿĂäÿłä¿Ńå∎ŘïijŇäÿŃéİćçŽĎactoråĚĄèőÿåIJĺäÿĂäÿłåůěä¡IJèĂĚäÿ∎è£ŘèąŇäżżæĎŔçŻ åźűäÿŤéĂŽè£ĞäÿĂäÿłçĽźæőŁçŽĎResultåŕźèśąè£ŤåŻđ翪æđIJïijŽ

```
from threading import Event
class Result:
    def __init__(self):self._<u>evt</u> = Event()self. result = None
    def set_result(self, value):
        self. result = valueself._evt.set()
    def result (self) :
        self. evt.wait()
        return self. result
class Worker (Actor) :
    def submit (self, func, *args, **kwargs):
        r = Result()self.send((func, args, kwargs, r))
        return r
```
(çż**n**äÿŁéąţ)

```
def run(self):
        while True:
            func, args, kwargs, r = self.recv()r.set\_result(func(*args, **kwargs))# Example use
worker = Worker()worker.start()
r = worker. submit (pow, 2, 3)
print(r. result())
```
æIJĂåŘŐïijŇâĂIJåŔŚéĂĄâĂİäÿĂäÿłäżżåŁąæűĹæĄŕçŽĎæęĆå£ţåŔŕäżěèćńæĿľ`åśŢåĹřåď Žè£ŻçĺŃ獎 ä¿ŃåęĆïijŇäÿĂäÿłçśżactoråŕźèśąçŽĎ send () æŰźæşŢåŔŕäżěèćńçijŰçĺŃèőľ åőČèČ¡åIJĺäÿĂäÿłåĕŮæŐěå∎Ů æĹŰéĂŽè£Ğæ§Ř䞯æűĹæĄŕäÿ∎éŮť äżűïijĹæŕŤåęĆAMQPãĂĄZMQç∎ĽïijĽæİěåŔŚéĂĄãĂĆ

# 14.11 12.11 åődçŐřæűLæĄŕåŔŚåÿČ/èőćéŸĚæĺąådŃ

## éŮőéćŸ

äjăæIJĽäÿĂäÿłå§žäžŐ瞣çĺŃéĂŽä£ąçŽĎçĺŃåžŔïijŇæČşèőľ åőČäżňåőđçŐřåŔŚåÿČ/èőćéŸĚæĺąåijŔçŽl

### eğčåEşæŰźæaĹ

èęĄåőđçŐřåŔŚåÿČ/èőćéŸĚçŽĎæűĹæĄŕéĂŽä£ąæĺąåijŔïijŇ ä¡ăéĂŽåÿÿèęĄåijŢåĚěäÿĂäÿłå∎ŢçŃňçŽĎâĂIJäžď æ∎ćæIJžâĂİæĹŰâĂIJç¡ŚåĚşâĂİåŕźèśąä¡IJäÿžæĽĂæIJĽa äź§åřśæŸŕèŕť ïijŇäÿ∎篝 æŐĕåřĘæűĹæĄŕäżŐäÿĂäÿłäżżåŁąåŔŚéĂĄåĹřåŔęäÿĂäÿłïijŇèĂŇæŸŕåřĘåĚűåŔŚé çĎűåŘŐ獜äžď æ∎ćæIJžåřĘåőČåŔŚéå翏äÿĂäÿłæĹŰåď ŽäÿłèćńåĚşèĄŤäżżåŁąãĂĆäÿŃéİćæŸŕäÿĂäÿłéİć

```
from collections import defaultdict
class Exchange:
    def __init__(self):self._subscribers = set()
    def attach (self, task) :
        self._subscribers.add(task)
    def detach (self, task) :
        self._subscribers.remove(task)
    def send(self, msq):
        for subscriber in self. subscribers:
            subscriber.send(msq)
# Dictionary of all created exchanges
exchanges = defaultdict (Exchange)
```
(çż**n**äÿŁéąţ)

```
# Return the Exchange instance associated with a given name
def get_exchange(name):
    return _exchanges [name]
```
äÿĂäÿłäžď æ∎ćæIJžåřśæŸŕäÿĂäÿłæŹőéĂŽåŕźèśąïijŇèť §èť čçżť æŁď äÿĂäÿłæť żèůČçŽĎèőćéŸĚèĂĚéŻ æfŔäÿłäžďæ∎ćæIJžéĂŽè£ĞäÿĂäÿłåŘ∎çğřåőŽä¡∎ïijŇget\_exchange() éĂŽè£Ğ翏åőŽäÿĂäÿłåŘ∎çğřè£ŤåŻđçŻÿåžŤçŽĎ Exchange åőđä¿ŃãĂĆ

äÿŃéİćæŸŕäÿĂäÿłçőĂå∎Ţä¿Ńå∎ŘïijŇæijŤçď žäžĘåęĆä¡Ţä¡£çŤĺäÿĂäÿłäžď æ∎ćæIJžïijŽ

```
# Example of a task. Any object with a send() method
class Task:
    \sim \sim \simdef send(self, msq):
        \sim .
task_a = Task()task_b = Task()# Example of getting an exchange
exc = get\_exchange('name')# Examples of subscribing tasks to it
exc.attach(task a)
exc.attach(task b)
# Example of sending messages
exc.send('msg1')
exc.send('msq2')
# Example of unsubscribing
exc.detach(task_a)
exc.detach(task b)
```
åř<sub>i</sub>çőaåŕźäžŐè£ŹäÿłéŮőéćŸæIJĿå<sub>ć</sub>ĹåďŽçŽĎåŔŸçğ∎ïijŇäÿ∎è£ĞäÿĞåŔŸäÿ∎çężåĚűåőŮãĂĆ æűĹæĄŕäijŽèćńåŔŚéå翏äÿĂäÿłäžď æ∎ćæIJžïijŇçĎűåŘŐäžď æ∎ćæIJžäijŽåřĘåőČäżňåŔŚéå翏èćń翌å

### èőĺèőž

éĂŽè£Ğ韧åĹŮåŔŚéĂĄæűĹæĄŕçŽĎäżżåŁąæĹŰ瞣çĺŃçŽĎæĺąåijŔå¿ĹåőźæŸŞèćńåőđçŐřåźűäÿŤäź§ äÿ∎è£ĞïijŇä¡£çŤĺåŔŚåÿČ/èőćéŸĚæĺąåijŔçŽĎåě¡åďĎæŻť åŁăæŸŐ柿ãĂĆ

éęŰåĚĹïijŇä¡£çŤĺäÿĂäÿłäžď æ∎ćæIJžåŔŕäżěçőĂåŇŰåď ğéČĺåĹĘæűĽåŔŁåĹř瞣çĺŃéĂŽä£ąçŽĎåůěä¡I æŮăéIJĂåŐżåĘŹéĂŽè£Ğåď Žè£ŻçĺŃæĺąåİŮælěæŞ∎ä¡IJåď Žäÿłçž£çĺŃïijŇä¡ăåŔłéIJĂèęĄä¡£çŤĺè£Źäÿłäžď a æ§Řçğ∎çĺŃåžęäÿŁïijŇè£Źäÿłåřśèů§æŮěå£ŮæĺąåİŮçŽĎåůěä¡IJåŐ§çŘĘçśżäijijãĂĆ åőđéŹĚäÿŁïijŇåőČåŔŕäżěè<sub>i</sub>żæİ<sub>d</sub>çŽĎèğčèĂęçĺŃåžŔäÿnåď ŽäÿłäżżåŁąãÅĆ

åĔűæňąïijŇäžďæ cæ IJžåꣿŠ æűĹæĄŕ翏åď ŽäÿłèőćéŸĚèĂĚçŽĎèČ;åŁŻåÿęæİěäžĘäÿĂäÿłåĚĺæŰřçž ä¿ŃåęĆïijŇä¡ăåŔŕäżěä¡£çŤĺåď ŽäżżåŁąçşżçż§ãĂĄåź£æŠ∎æĹŰæĿĞåĞžãĂĆ

ä¦ă裟åŔŕäżeéĂŽè£ĞäżeæŹőéĂŽèőćéŸĚeĂĚèžńäż¡çżŚåőŽæİĕæđĎåżžèřČèŕŢåŠŇèŕŁæŰ∎åůěåĚůãĂĆ äįŃåęĆïijŇäÿŃéİćæŸŕäÿĂäÿłçőĂå∎ŢçŽĎèŕŁæŰ∎çśżïijŇåŔŕäżě柿çďžèćńåŔŚéĂĄçŽĎæűĹæĄŕïijŽ

```
class DisplayMessages:
    def init (self):
       self.count = 0def send(self, msq):
        self.count += 1print('msg[\{\}] : {\{!r\}}'.format(self.count, msg))exc = qet\_exchange('name')d = DisplayMessages()exc.attach(d)
```
æIJĂåŘŐïijŇèŕěåőđçŐřçŽĎäÿĂäÿłéĞ∎èęĄçĽźçĆźæŸŕåőČèČ¡åĚijåőźåďŽäÿłâĂIJtasklikeâĂİåŕźèśąãĂĆ ä¿ŃåęĆïijŇæűĹæĄŕæŐěåŔŮèĂĚåŔŕäżěæŸŕactorïijĹ12.10åřŔèŁĆäżŃçż∎ïijĽãĂĄå∎ŔçĺŃ send()  $x\tilde{U}\tilde{z}x\tilde{S}T\tilde{C}\tilde{Z}\tilde{D}\tilde{a}\tilde{V}IJ\tilde{e}\tilde{\epsilon}\tilde{f}\tilde{A}\tilde{C}$ 

åĚşäžŐäžď æ∎ćæIJžçŽĎäÿĂäÿłåŔŕèČ¡éŮőéćŸæŸŕåŕźäžŐèőćéŸĚèĂĚçŽĎæ∎čçąő翌åőŽåŠŇèğč翌ãĂ äÿžäžĘæ∎čçąőçŽĎçőąçŘĘèţĎæžŘïijŇæŕŔäÿĂäÿłçżŚåőŽçŽĎèőćéŸĚèĂĚå£ĚéążæIJĂçżĹèęĄèğč翌ãĂĆ åIJĺäżčçăAäyléĂŽåÿÿäijŽæŸŕåČŔäÿŃélćè£ŹæăůçŽĎæĺąåijŔïijŽ

```
exc = qet\_exchange('name')exc.attach(some task)
try:
finally:
    exc.detach(some_task)
```
æ§Řçğ∎æĎŔ䟼äÿŁïijŇè£ŹäÿłåŠŇä¡£çŤĺæŰĞäżűãå鍥åŠŇçśżäijijåŕźèśąå¿ĹåČŔãĂĆ éĂŽåÿÿå¿ĹåőźæŸŞäijŽå£ŸèőřæIJĂåŘŐçŽĎ æ∎ěéłďãĂĆ detach() äÿžäžĘçőĂåŇŰè£ŹäÿłïijŇä¡ăâŔŕäżěèĂČèŹŚä¡£çŤĺäÿŁäÿŃæŰĞçőąçŘĘåŹĺå∎ŔèőőãĂĆ äį ŃåęĆïijŇåIJĺäžď æ∎ćæIJžåŕźèśąäÿŁåćđåŁăäÿĂäÿł subscribe() æŰźæsTiijŇåeĆäÿŃïijŽ

```
from contextlib import contextmanager
from collections import defaultdict
class Exchange:
    def __init__(self):self. subscribers = set()def attach (self, task) :
        self._subscribers.add(task)
    def detach (self, task) :
        self._subscribers.remove(task)
```

```
Gcontextmanager
    def subscribe(self, *tasks):
        for task in tasks:
             self.attach(task)
        try:
             yield
        finally:
             for task in tasks:
                 self.detach(task)
    def send(self, msq):
        for subscriber in self. _subscribers:
             subscriber.send(msq)
# Dictionary of all created exchanges
\text{exchanges} = \text{defaultdict}(\text{Exchange})# Return the Exchange instance associated with a given name
def get_exchange(name):
    return _exchanges [name]
# Example of using the subscribe () method
exc = get\_exchange('name')with exc.subscribe(task_a, task_b):
     \sim \sim \simexc.send('msq1')
     exc.send('msq2')
     \mathbb{R}# task_a and task_b detached here
```
æIJĂåŘŐ裟åžŤèŕěæşĺæĎŔçŽĎæŸŕåĚşäžŐäžďæ∎ćæIJžçŽĎæĂİæČşæIJĽå¿ĹåďŽçğ∎çŽĎæĽľåśŢåőċ äįŃåęĆïijŇäžďæ∎ćæIJžåŔŕäżěåőđçŐřäÿĂæŢťäÿłæűĹæĄŕéÎ饪éŻĘåŘĹæĹŰæŔŘäįŻäžďæ∎ćæIJžåŘ∎çğ äžď æ∎ćæIJžè£ŸåŔŕäżĕèćńæĿľ åśŢåĹřåĹĘåÿČåijŔèőąçőŮçĺŃåžŔäÿ∎ïijĹæŕŤåęĆïijŇåřĘæűĹæĄŕèůŕ獜åĹřä

# 14.12 12.12 äj£çŤÍ獧æĹŘåŹĺäżčæŻ£çž£çÍŃ

### éŮőéćŸ

äjäæČsäj£çŤĺ獧æĹŘåŹĺïijĹå∎ŔçĺŃïijĽæŻ£äżčçsżçż§çž£çĺŃælĕåőđçŐřåźűåŔŚãĂĆè£ŹäÿłæIJĽæŮűål

### èğčåEşæŰźæąĹ

èęĄä¡£çŤĺ獧æĹŘåŹĺåőđçŐřèĞłåůśçŽĎåźűåŔŚïijŇä¡ăéęŰåĚĹèęĄåŕźçŤ§æĹŘåŹĺåĞ¡æŢřåŠŇ yield èf∎åŔěæIJĽæůśåĹżçŘĘèğčãĂĆ yield èf∎åŔěäijŽèőľäÿĂäÿłçŤ§æĹŘåŹĺæŇĆèţůåőČçŽĎæĽğèąŇï ařE獧æĹŘåŹĺå¡ŞåĄŽæ§Řçğ∎âĂIJäżżåŁąâĂİåźűä¡£çŤĺäżżåŁąå∎Ŕä¡IJåĹĞæ∎ćæİěæŻ£æ∎ćåőČäżňçŽĎæĽğ èęĄæijŤçď žè£Źçğ∎æĂİæČşïijŇèĂČèŹŚäÿŃéİćäÿď äÿłä¡£çŤĺçőĂå∎ŢçŽĎ èŕ∎åŔěçŽĎ獧æĹŘåŹĺåĞ¡æŢřïijŽ

```
# Two simple generator functions
def countdown(n):
   while n > 0:
        print('T-minus', n)yield
        n = 1print ('Blastoff!')
def countup(n) :
    x = 0while x < n:
        print ('Counting up', x)
        yield
        x + = 1
```
è£ŹäžŻåĞ<sub>i</sub>æŢřåIJĺåĘĚéČĺä<sub>i</sub>£çŤĺyieldèŕ∎åŔěïijŇäÿŃéİćæŸŕäÿĂäÿłåőđçŐřäžĘçőĂå∎ŢäżżåŁąèřČåžęåŹĺ

```
from collections import deque
class TaskScheduler:
    def __init__(self):self.-task\_queue = deque()def new_task(self, task):
         T , T , TAdmit a newly started task to the scheduler
         \mathbf{r} \mathbf{r}self._task_queue.append(task)
    def run (self) :
         \mathcal{F}(\mathcal{T},\mathcal{T})Run until there are no more tasks
         T , T , Twhile self._task_queue:
             task = self._task_queue.popleft()
             try:
                  # Run until the next yield statement
                  next (task)
                  self._task_queue.append(task)
             except StopIteration:
                  # Generator is no longer executing
                  pass
# Example use
sched = TaskScheduler()sched.new task (countdown (10))
sched.new_task(countdown(5))
```

```
sched.new task(countup(15))
sched.run()
```
TaskScheduler çśżåIJĺäÿĂäÿłå¿łçŐŕäÿ∎è£ŘèąŇ獧æĹŘåŹĺéŻĘåŘĹâĂŤâĂŤæŕŔäÿłéČ¡è£ŘèąŇåĹřç è£ŘèąŇè£Źäÿłä¿Ńå∎ŘïijŇè¿ŞåĞžåęĆäÿŃïijŽ

```
T-minus 10
T-minus 5
Counting up 0
T-minus 9
T-minus 4
Counting up 1
T-minus 8
T - minus 3
Counting up 2
T-minus 7
T-minus 2
\mathbf{1}
```
åĹřæ∎ďäÿžæ∎ćïijŇæĹŚäżňåőđéŹĚäÿŁåůšçżŔåőđçŐřäžĘäÿĂäÿłâĂIJæŞ∎ä¡IJçşżçż§âĂİçŽĎæIJĂåřŔæă 獧æĹŘåŹĺåĞ¡æŢřåřśæŸŕèőďäÿžïijŇèĂŇyieldèí aŔěæŸŕäżżåŁąæŇĆèţůçŽĎä£ąåŔůãĂĆ èřČåžęåŹĺå¿łçŐŕæčĂæ§ěäżżåŁąåĹŮèąĺ篝 åĹřæšąæIJĽäżżåŁąèęĄæĽğèąŇäÿžæ∎ćãĂĆ

åőđéŹĔäÿŁïijŇä¡ăåŔŕèČ¡æČşèęĄä¡£çŤĺ獧æĹŘåŹĺæİěåőđçŐřçőĂå∎ŢçŽĎåźűåŔŚãĂĆ éĆčäźĹïijŇåIJĺåőđçŐřactoræĹŰç¡ŚçżIJæIJ∎åŁąåŹĺçŽĎæŮűåĂŹä¡ăâŔŕäżěä¡£çŤĺ獧æĹŘåŹĺæİěæŻ£äżč瞣ç

äÿŃéİćçŽĎäżčçăĄæijŤçď žäžĘä¡£çŤĺ獧æĹŘåŹĺæİěåőđçŐřäÿĂäÿłäÿ∎ä¿İèţŰ瞣çĺŃçŽĎactorïijŽ

```
from collections import deque
class ActorScheduler:
     def __init__(self):self. actors = \{\}# Mapping of names to actors
          self. mag_queue = deque() # Message queue
     def new_actor(self, name, actor) :
          \mathbf{r} , \mathbf{r}Admit a newly started actor to the scheduler and give it a.
\rightarrowname
          \mathbf{r} and \mathbf{r}self._msq_queue.append((actor,None))
          self._actors[name] = actordef send(self, name, msg) :
          \mathcal{F} \cdot \mathcal{F} \cdot \mathcal{F}Send a message to a named actor
          \mathcal{T} \cap \mathcal{T} \cap \mathcal{T}actor = self.__actors.get(name)if actor:
               self._msg_queue.append((actor,msg))
```

```
def run(self):
         \mathcal{T} \cdot \mathcal{T} \cdot \mathcal{T}Run as long as there are pending messages.
         T , T , \bar{T}while self._msg_queue:
             actor, msg = self. msg_queue.popleft()try:
                  actor.send(msq)
             except StopIteration:
                  pass
# Example use
if _name_ == '_main_':
    def printer():
        while True:
             msg = yieldprint ('Got:', msg)
    def counter (sched) :
        while True:
             # Receive the current count
             n = vield
             if n == 0:
                 break
             # Send to the printer task
             sched.send('printer', n)
             # Send the next count to the counter task (recursive)
             sched.send('counter', n-1)
    sched = ActorScheduler()
    # Create the initial actors
    sched.new_actor('printer', printer())
    sched.new_actor('counter', counter(sched))
    # Send an initial message to the counter to initiate
    sched.send('counter', 10000)
    sched.run()
```
åőŇåĚĺåijĎæĞĆè£ŹæőţäżčçăĄéIJĂèęĄæŻť æůśåĚěçŽĎåæäžăïijŇä¡ĘæŸŕåĚşéŤőçĆźåIJĺäžŐæŤűéŻĘæ æIJňèť ĺäÿŁïijŇèřČåžęåŹĺåIJĺæIJĽéIJĂèęĄåŔŚéĂĄçŽĎæűĹæĄŕæŮűäijŽäÿĂ篝 è£ŘèąŇçİĂãĂĆ èőąæŢř獧æĹŘåŹĺäijŽçżŹèĞłåůśåŔŚéĂĄæűĹæĄŕåźűåIJĺäÿĂäÿłéĂŠå¡Šå¿łçŐŕäÿ∎翪æİ§ãĂĆ

äÿŃéİćæŸŕäÿĂäÿłæŻť åŁăéńŸçžğçŽĎä¿Ńå∎ŘïijŇæijŤçď žäžĘä¡£çŤĺ獧æĹŘåŹĺæİĕåőđçŐřäÿĂäÿłåźűå

```
from collections import deque
from select import select
```

```
# This class represents a generic yield event in the scheduler
class YieldEvent:
    def handle_yield(self, sched, task):
        pass
    def handle_resume(self, sched, task):
        pass
# Task Scheduler
class Scheduler:
    def __init__(self):
        self. numtasks = 0 # Total num of tasks
        self. ready = deque() # \text{ Tasks ready to run}self. read waiting = \{\} # Tasks waiting to read
        self._write_waiting = \{\} # Tasks waiting to write
    # Poll for I/O events and restart waiting tasks
    def _iopoll(self):
        rset,wset,eset = select(self._read_waiting,
                                   self._write_waiting,[])
        for r in rset:
            evt, task = self. read_waiting.pop(r)
             evt.handle_resume(self, task)
        for w in wset:
             evt, task = self._{\text{write\_waiting}}.pop(w)evt.handle_resume(self, task)
    def new(self,task):
        T T TAdd a newly started task to the scheduler
         \mathcal{T} \cap \mathcal{T} \cap \mathcal{T}self._ready.append((task, None))
        self. numtasks += 1def add_ready(self, task, msg=None):
         \mathcal{T} \cap \mathcal{T} \cap \mathcal{T}Append an already started task to the ready queue.
        msg is what to send into the task when it resumes.
        '''self._ready.append((task, msg))
    # Add a task to the reading set
    def read wait(self, fileno, evt, task):
        self._read_waiting[fileno] = (evt, task)
    # Add a task to the write set
    def _write_wait(self, fileno, evt, task):
        self._write_waiting[fileno] = (evt, task)
```

```
def run(self):
         T<sup>'</sup>T<sup>'</sup>
        Run the task scheduler until there are no tasks
         \mathcal{T} \subset \mathcal{T} \subset \mathcal{T}while self._numtasks:
              if not self._ready:
                   self._iopoll()
              task, msg = self._ready.popleft()
              try:
                  # Run the coroutine to the next yield
                  r = task.send(msq)
                  if isinstance(r, YieldEvent):
                      r.handle_yield(self, task)
                  else:
                      raise RuntimeError('unrecognized yield event')
              except StopIteration:
                  self. numtasks - = 1# Example implementation of coroutine-based socket I/O
class ReadSocket(YieldEvent):
    def __init__(self, sock, nbytes):
        self.sock = sock
        self.nbytes = nbytes
    def handle_yield(self, sched, task):
        sched._read_wait(self.sock.fileno(), self, task)
    def handle_resume(self, sched, task):
        data = self.sock.recv(self.nbytes)
        sched.add_ready(task, data)
class WriteSocket(YieldEvent):
    def __init__(self, sock, data):
        self.sock = sock
        self.data = datadef handle_yield(self, sched, task):
        sched._write_wait(self.sock.fileno(), self, task)
    def handle_resume(self, sched, task):
        nsent = self.sock.send(self.data)
        sched.add_ready(task, nsent)
class AcceptSocket(YieldEvent):
    def __init__(self, sock):
        self.sock = sock
    def handle_yield(self, sched, task):
        sched._read_wait(self.sock.fileno(), self, task)
    def handle_resume(self, sched, task):
        r = self.sock.accept()sched.add_ready(task, r)
```

```
# Wrapper around a socket object for use with yield
class Socket(object):
    def __init__(self, sock):
        self. sock = sock
    def recv(self, maxbytes):
        return ReadSocket(self._sock, maxbytes)
    def send(self, data):
        return WriteSocket(self._sock, data)
    def accept(self):
        return AcceptSocket(self._sock)
    def __getattr__(self, name):
        return getattr(self._sock, name)
if __name__ == '__main__':
    from socket import socket, AF_INET, SOCK_STREAM
    import time
    # Example of a function involving generators. This should
    # be called using line = yield from readline(sock)
    def readline(sock):
        chars = \lceil]
        while True:
            c = yield sock.recv(1)
            if not c:
                break
            chars.append(c)
            if c == b'\n':
                break
        return b''.join(chars)
    # Echo server using generators
    class EchoServer:
        def __init__(self,addr,sched):
            self.sched = sched
            sched.new(self.server_loop(addr))
        def server_loop(self,addr):
            s = Socket(socket(AF_INET,SOCK_STREAM))
            s.bind(addr)
            s.listen(5)
            while True:
                c, a = yield s. accept()print('Got connection from ', a)
                self.sched.new(self.client_handler(Socket(c)))
        def client_handler(self,client):
            while True:
                line = yield from readline(client)
```
(çż∎äÿŁéąţ)

```
if not line:
                hreak
            line = b'GOT: ' + linewhile line:
                nsent = yield client.send(line)
                line = line[nsent: ]client.close()
        print ('Client closed')
sched = Scheduler()EchoServer(('', 16000), sched)
sched.run()
```
è£ŹæőţäżčçăĄæIJĽçĆźåď ∎æİĆãĂĆäÿ∎è£ĞïijŇåőČåőđçŐřäžĘäÿĂäÿłåřŔåđŃçŽĎæŞ∎ä¡IJçşżçż§ãĂĆ æIJĽäÿĂäÿłåřśçżłçŽĎäżzåŁąéŸ§åĹŮïijŇåźűäÿŤè£ŸæIJĽåŽăI/OäijŚçIJăçŽĎäżzåŁąç∎Ľå¿ĚåŇžå§§ãĂĆ 裟æIJĽå¿ĹåďŽèřČåžęåŹĺèť§èť čåIJĺåřśçżłéŸ§åĹŮåŠŇI/Oç∎Ľå¿ĚåŇžå§§äźŃéŮť çğżåŁĺäżżåŁąãĂĆ

#### èőlèőž

åIJĺæđĎåżžå§žäžŐ獧æĹŘåŹĺçŽĎåźűåŔŚæąĘæđűæŮűïijŇéĂŽåÿÿäijŽä¡£çŤĺæŻť åÿÿèğĄçŽĎyieldå¡ćå

```
def some_generator():
     \sim \sim \simresult = yield data\ddotsc
```
ä;£çŤĺè£Źçğ∎å;ćåijŔçŽĎyieldèŕ∎åŔěçŽĎåĞ;æŢřéĂŽåÿÿèćńçğřäÿžâĂIJå∎ŔçĺŃâĂİãĂĆ éĂŽè£ĞèřČåžeåŹĺïijŇyieldèŕ∎åŔěåIJĺäÿĂäÿłå¿łçŐŕäÿ∎èćńåď ĎçŘEïijŇåeĆäÿŃïijŽ

```
f = some\_generator()# Initial result. Is None to start since nothing has been computed
result = Nonewhile True:
   try:
        data = f.send(result)result = \ldots do some calculation \ldotsexcept StopIteration:
        break
```
e£ŹéĞŇçŽĎéĂże;Śçĺ∎å;őæIJĽçĆźåď ∎æİĆãĂĆäÿ∎e£ĞïijŇećńäijă翏 çŽĎåĂijåőŽäźL'äžĘåIJĺyieldèŕ∎åŔěéĘŠæİěæŮűçŽĎè£ŤåŻđåĂijãĂĆ send() åŻăæ∎ď ïijŇåeĆæđIJäÿĂäÿłyieldåĞEåď ĞåIJĺåŕźäźŃåĽ∎yieldæTřæ∎őçŽĎåŻđåžŤäÿ∎è£ŤåŻđ翪æđIJæŮűïijŇäijŽåIJĺäÿŃäÿĂæňą  $send()$ æS∎ä¡IJè£ŤåŻđãĂĆ åęĆæđIJäÿĂäÿłçŤ§æĹŘåŹĺåĞ¡æŢřåĹŽåijĂåğŃè£ŘèaŇïijŇåŔŚéĂĄäÿĂäÿłNoneåĂijäij

éŹďäžĘåŔŚéĂĄåĂijåďŰïijŇ裟åŔŕäżěåIJĺäÿĂäÿłçŤ§æĹŘåŹĺäÿŁéİćæĽğèąŇäÿĂäÿł åőČäijŽåŕijèĞť åIJĺæĽ ğèąŇyieldèí aŔěæŮűæŁŻåĞžäÿĂäÿł æŰźæsTãĂĆ  $close()$ åijĆåÿÿïijŇäżŐèĂŇçżĹæ∎ćæĽ ğèąŇãĂĆ GeneratorExit

åęĆæđIJè£ŻäÿĂæ∎ěèő¿èőąïijŇäÿĂäÿłçŤ§æĹŘåŹĺåŔŕäżěæ∎ŢèŐůè£ŹäÿłåijĆåÿÿåźűæĽğèąŇæÿĚçŘĘæŞ∎ä<sub>i</sub>I åŘŇæăů裟åŔŕäżěä¡£çŤĺ獧æĹŘåŹĺçŽĎ æŰźæsTåIJÍvield $throw()$ èí∎åŔěæĽğèąŇæŮű獧æĹŘäÿĂäÿłäżżæĎŔçŽĎæĽğèąŇæŇĞäżďãĂĆ äÿĂäÿłäżżåŁąèřČåžęåŹĺåŔŕåĹľçŤĺåőČæİěåIJĺè£ŘèąŇçŽĎ獧æĹŘåŹĺäÿ∎åďĎçŘĘ鍏èŕŕãĂĆ

æIJĂåŘŐäÿĂäÿłä<sub>ċ</sub>Ńå∎Řäÿ∎ä¡£çŤĺçŽĎ yield fromèí∎åŔěèćńçŤĺælěåőđçŐřå∎ŔçĺŃïijŇåŔŕäżěèćńåĚ æIJňèť läÿŁåřśæŸŕåřĘæŐğåĹűæİČéĂŔæŸŐçŽĎäijăè¿ŞçzŹæŰřçŽĎåĞ¡æŢřãĂĆ äyaåČŔæŹőéĂŽçŽĎ獧æĹŘåŹĺïijŇäÿĂäÿłä;£çŤĺ yield from èćńèřČçŤĺçŽĎåĞ<sub>i</sub>æŢřåŔŕäżěe£ŤåŻđäÿĂäÿłä¡IJäÿž yield from ermåReçzŞæđIJçŽĎåĂijãĂĆ åĚşäžŐ yield from çŽĎæŻťåďŽä£ąæĄŕåŔŕäżěåIJĺ PEP 380 äÿ∎æĽ;åĹřãĂĆ

æIJĂåŘŐïijŇåęĆæđIJä¡£çŤĺ獧æĹŘåŹĺçijŰçĺŃïijŇèęĄæŔŘéĘŠä¡ăçŽĎæŸŕåőČ裟æŸŕæIJĽå¿ĹåďŽç 缟åĹńæŸŕïijŇä¡ăå¿Ůäÿ∎åĹřäżżä¡Ţ瞣çĺŃåŔŕäżěæŔŘä¿ŻçŽĎåě¡åďĎãĂĆä¿ŃåęĆïijŇåęĆæđIJä¡ăæĽğèąŇ åőČäijŽåřEæTťäÿłäżżåŁąæŇĆèţůç§ěéASæS∎ä¡IJåőŇæĹŘãĂĆäÿžäžEèğčåEsè£ŹäÿłéŮőéćŸïijŇ äjäåŔŀèČ¡éĂĿæŃľåřĘæŞ∎ä¡IJåğŤæť¿çzŹåŔęåď ŰäÿĂäÿłåŔŕäzěçŃňçńŃè£ŘèąŇçŽĎ瞣çĺŃæĹŰè£ŻçĺŃãĂ åŔęåď ŰäÿĂäÿłéŹŘåĹűæŸŕåď ğéČĺåĹĘPythonåžŞåźűäÿièČ¡å¿Ĺåě¡çŽĎåĚijåőźå§žäžŐ獧æĹŘåŹĺçŽĎ瞣ç åęĆæđIJä¡ăéĂĿæŃľè£ŹäÿłæŰźæąĹïijŇä¡ăäijŽåŔŚçŐřä¡ăéIJĂèęĄèĞłåůśæŤźåĘŹå¿ĹåďŽæăĞåĞĘåžŞåĞ¡æ ä¡IJäÿžæIJňèŁĆæŔŘåĹřçŽĎå∎ŔçĺŃåŠŇçŻÿåĚşæŁÅæIJŕçŽĎäÿĂäÿłå§žçąĂèČŇæŹŕïijŇåŔŕäżěæ§ěçIJŃ PEP 342 åŠŇ âĂIJå ŔçĺŃåŠŇåźűåŔŚçŽĎäÿĂéŮĺæIJĽèűčèŕ¿çĺŃâĂİ

åŘŇæăůæIJĽäÿĂäÿłåĚşäžŐä<sub>i</sub>£çŤĺå∎ŔçĺŃçŽĎåijĆæ∎ěI/OæĺąåđŃãĂĆ **PEP** 3156 缟åĹńçŽĎïijŇä¡ăäÿ∎åŔŕèČ¡èĞłåůśåŐżåőđçŐřäÿĂäÿłåžŢåśĆçŽĎå∎ŔçĺŃèřČåžęåŹĺãĂĆ äÿ∎è£ĞïijŇåĚşäžŐå∎ŔçĺŃçŽĎæĂİæČşæŸŕå¿ĹåďŽæţĄèąŇåžŞçŽĎå§žçąĂïijŇ åŇĚæŃň gevent, greenlet, Stackless Python äżěåŔŁåĚűäżŰçśżäijijåůěçĺŃãĂĆ

# 14.13 12.13 åd'Žäÿłçž£çĺŃ韧åĹŮè¡őèŕć

## éŮőéćŸ

ä¡ăæIJĽäÿĂäÿłçž£çĺŃ韧åĹŮéŻĘåŘĹïijŇæČşäÿžåĹřæİěçŽĎåĚČçťăè¡őèŕćåőČäżňïijŇ åřśèů§ä¡ăäÿžäÿĂäÿłåőćæĹůçńŕèŕůæśĆåŐżè¡őèŕćäÿĂäÿłç¡ŚçżIJè£đæŐěéŻĘåŘĹçŽĎæŰźåi¡ŔäÿĂæăůãĂĆ

## èăčåEsæŰźæaĹ

åŕźäžŐè¡őèŕćéŮőéćŸçŽĎäÿĂäÿłåÿÿèğĄèğčåĘşæŰźæąĹäÿ∎æIJĽäÿłå¿ĹåřŚæIJĽäžžç§ě饪çŽĎæŁĂåů æIJňèť ĺäÿŁèőšåĚűæĂİæČşåřśæŸŕïijŽåŕźäžŐæŕŔäÿłä¡ăæČşèęĄè¡őèŕćçŽĎ韧åĹŮïijŇä¡ăåĹŻåżžäÿĂåŕźè£đa çĎűåŘŐä¡ăåIJĺåĚűäÿ∎äÿĂäÿłåĕŮæŐĕå∎ŮäÿŁéİćçijŰåĘŹäżčçăĄæÌěæăĞèŕĘå∎ŸåIJĺçŽĎæŢřæ∎őïijŇ åŔęåď ŰäÿĂäÿłåěŮæŐĕå∎Ůèćńäijă翏 select () æĹŰçśżäijijçŽĎäÿĂäÿłè¡őèŕćæŢřæ∎őåĹřè¡¿¿çŽĎåĞ¡æŢì

```
import queue
import socket
import os
class PollableQueue (queue.Queue) :
   def __init__(self):super() . _ init ()
```
(çzmäÿŁéąţ)

```
# Create a pair of connected sockets
       if os.name == 'posix':self._putsocket, self._getsocket = socket.socketpair()
       else:
            # Compatibility on non-POSIX systems
            server = socket.socket(socket.AF_INET, socket.SOCK_
\rightarrow STREAM)
            server.bind(('127.0.0.1', 0))
            server.listen(1)
            self. putsocket = socket.socket(socket.AF_INET, socket.
\rightarrow SOCK STREAM)
            self._putsocket.connect(server.getsockname())
            self. qetsocket, = server.accept()
            server.close()
   def fileno(self):
       return self._getsocket.fileno()
   def put (self, item) :
       super().put(item)
       self._putsocket.send(b'x')
   def get (self) :
       self._qetsocket.recv(1)
       return super().get()
```
åIJĺè£ŹäÿłäżčçăĄäÿ∎ïijŇäÿĂäÿłæŰřçŽĎ Queue åőđä¿ŃçśżåđŃèćńåőŽäźĽïijŇåžŢåśĆæŸŕäÿĂäÿłèćńè£ åIJĺUnixæIJžåŹĺäÿŁçŽĎ socketpair () åĞ¡æŢřèČ¡è¡żæİ¿çŽĎåĹŻåżžè£ŹæăůçŽĎåěŮæŐěå∎ŮãĂĆ åIJÍWindowsäÿŁéİćïijŇä¡ăå£Ěéążä¡£çŤÍçśżäijijäżčçăĄæİěæÍąæŃ§åőČãĂĆ çĎűåŘŐåőŽäźL'æŹőéĂŽçŽĎ get () åŠŇ put () æŰźæşŢåIJĺè£ŹäžŻåěŮæŐěå∎ŮäÿŁéİćæİěæL'ğèąŇI/OæŞ put () æŰźæşŢåĘ∎åřĘæŢřæ∎őæŤ¿åĚĕ韧åĹŮåŘŐäijŽåĘŹäÿĂäÿłå∎Ţå∎ŮèŁĆåĹřæ§ŘäÿłåěŮæŐěå∎Ůäÿ∎ èĂŇ qet () æŰźæşŢåIJĺäżŐ韧åĹŮäÿ∎çğżéŹďäÿĂäÿłåĚČçťăæŮűäijŽäżŐåŔęåď ŰäÿĂäÿłåěŮæŐěå∎Ůäÿ∎

```
æŰźæşŢä¡£çŤĺäÿĂäÿłåĞ¡æŢřæŕŤåęĆ
    fileno()select()
æleeől'e£ŹäÿłéŸ§åĹŬåŔŕäżěećńe¡őeŕćãĂĆ
                                          åőČäżĚäżĚåŔłæŸŕæŽť éIJšäžĘåžŢåśĆèćń
get () å Giæ Třäj£ç Tĺå Lřç ŽDsocketç ŽDæ Ű Gäzűæ ŔŔè£řçňeè Ă Ňåůšã ĂĆ
```
äÿŃéİćæŸŕäÿĂäÿłä¿Ńå∎ŘïijŇåőŽäźĿ'äžĘäÿĂäÿłäÿžåĹřæİěçŽĎåĚČçť ă篌æŐğåď ŽäÿłéŸ§åĹŮçŽĎæť

```
import select
import threading
def consumer (queues) :
     \mathcal{T} \cap \mathcal{T} \cap \mathcal{T}Consumer that reads data on multiple queues simultaneously
     T T Twhile True:
          can_read, \Box = select. select (queues, [], [])
          for r in can_read:
```
(çż**n**äÿŁéąţ)

```
item = r.get()print ('Got:', item)
q1 = PollableQueue()
q2 =PollableQueue()
q3 = PollableQueue()
t = threading. Thread (target=consumer, args=([q1, q2, q3],))t.daemon = Truet.start()# Feed data to the queues
q1.put(1)q2.put(10)q3.put('hello')
q2.put(15)
\sim .
```
åeĆæđIJä¡ăèŕŢçİĂè£ŘèaŇåőČïijŇä¡ăäijŽåŔŚçŐřè£ŹäÿłæűĹèť źèĂĚäijŽæŐěåŔŮåĹřæĽĂæIJĽçŽĎèćń

### èőĺèőž

åŕźäžŐè¡őèŕćéİđçśżæŰĞäżűåŕźèśąïijŇæŕŤåęĆ韧åĹŮéĂŽåÿÿéČ¡æŸŕæŕŤè¿ČæčŸæĽŃçŽĎéŮőéćŸãĂ äį, ŃåęĆïijŇåęĆæđIJä¡ăäÿ∎ä¡£çŤĺäÿŁéİćçŽĎåěŮæŐěå∎ŮæŁĂæIJŕïijŇ ä¡ăåŤŕäÿĂçŽĎéĂĿæŃľåřśæŸŕçijŰåĘŹäżčçăĄæİěå¿łçŐŕéĄ∎åŐĘè£ŹäžŻéŸ§åĹŮåźűä¡£çŤĺäÿĂäÿłåőŽæŮűå

```
import time
def consumer (queues) :
    while True:
        for q in queues:
            if not q. empty () :
                item = q.get()print ('Got:', item)
        # Sleep briefly to avoid 100% CPU
        time.sleep(0.01)
```
è£ŹæăůåĄŽåĚűåőđäÿ∎åŘĹçŘĘïijŇ裟äijŽåijŢåĚěåĚűäżŰçŽĎæĂğèČ¡éŮőéćŸãĂĆ ä¿ŃåęĆïijŇåęĆæđIJæŰřçŽĎæŢřæ∎őèćńåŁăåĚĕåĹřäÿĂäÿłéŸ§åĹŮäÿ∎ïijŇèĞşåřŚèęĄèŁś10æŕńçğŠæĽ∎èČ¡è åęĆæđIJä¡ăäźŃåĽ∎çŽĎè¡őèŕć裟èęĄåŐżè¡őèŕćåĚűäżŰåŕźèśąïijŇæŕŤåęĆç¡ŚçżIJåĕŮæŐěå∎ŮéĆč裟äijŽæ] äį ŃåęĆïijŇåęĆæđIJä¡ăæČşåŘŇæŮűè¡őèŕćåĕŮæŐĕå∎ŮåŠŇ韧åĹŮïijŇä¡ăåŔŕèČ¡èęĄåČŔäÿŃéİćè£Źæăů䡱

```
import select
def event_loop(sockets, queues):
    while True:
         # polling with a timeout
         can_read, \mathsf{I}, \mathsf{I} = select.select(sockets, [], [], 0.01)
         for r in can read:
```

```
(çż∎äÿŁéąţ)
```

```
handle read(r)for q in queues:
    if not q.empty():
        item = q.get()print('Got:', item)
```
è£ŹäÿłæŰźæąĹéĂŽè£ĞåřĘ韧åĹŮåŠŇåĕŮæŐĕå∎Ůç∎ĽåŘŇåŕźå¿ĚæİĕèğčåĘşäžĘåď ğéČĺåĹĘçŽĎéŮő äÿĂäÿłå∎ŢçŃňçŽĎ select() èřČçŤĺåŔŕèćńåŘŇæŮűçŤĺæİĕè¡őèŕćãĂĆ ä¡£çŤĺèűĔæŮűæĹŰåĔűäżŰå§žäžŐæŮűéŮť çŽĎæIJžåĹűæİěæL'ğèąŇåŚĺæIJ§æĂğæčĂæ§ěåźűæšąæIJL'å£Ěèç 獎èĞşïijŇåęĆæđIJæŢřæ∎őèćńåŁăåĚěåĹřäÿĂäÿłéŸ§åĹŮïijŇæűĹèť źèĂĚåĞăäźŐåŔŕäżěåőđæŮűçŽĎèćńéĂ åř¡çőaäijŽæIJL'äÿĂçĆźçĆźåžŢåśĆçŽĎI/Oæ■§èĂŮïijŇä¡£çŤĺåőČéĂŽåÿÿäijŽèŐůå¿ŮæŻť åě¡çŽĎåŞ■åžŤæŮ

# **14.14 12.14 åIJ´lUnixç ¸s ˙zç ˙z§äÿŁé˙Icå´ RˇråŁ ´ ´låo˝ ´LæŁd'è£Zç˙ ´lN´**

## **éU˚ oé˝ cŸ´**

ä¡ăæČşçijŰåĘŹäÿĂäÿłä¡IJäÿžäÿĂäÿłåIJĺUnixæĹŰçśżUnixçşżçż§äÿŁéİćè£ŘèąŇçŽĎåőĹæŁď è£ŻçĺŃè£l

## $\dot{e}$ ğčåEsæŰźæaĹ

åĹŻåżžäÿĂäÿłæ∎čçąőçŽĎåőĹæŁď è£ŻçĺŃéIJĂèęĄäÿĂäÿłçš¿çąőçŽĎçşżçż§èřČçŤĺåžŔåĹŮäżĕåŔŁåŕźäž äÿŃéİćçŽĎäżčçăĄåśŢçď žäžĘæĂŐæăůåőŽäźL'äÿĂäÿłåőĹæŁď è£ŻçĺŃïijŇåŔŕäżěåŘŕåŁĺåŘŐå¿ĹåőźæŸŞçŽŤ

```
#!/usr/bin/env python3
# daemon.py
import os
import sys
import atexit
import signal
def daemonize(pidfile, *, stdin='/dev/null',
                          stdout='/dev/null',
                          stderr='/dev/null'):
    if os.path.exists(pidfile):
        raise RuntimeError('Already running')
    # First fork (detaches from parent)
    try:
        if os.fork() > 0:
            raise SystemExit(0) # Parent exit
    except OSError as e:
        raise RuntimeError('fork #1 failed.')
```

```
os.chdir('/')
    os.umask(0)
    os.setsid()
    # Second fork (relinquish session leadership)
    try:
        if os.fork() > 0:
            raise SystemExit(0)
    except OSError as e:
        raise RuntimeError('fork #2 failed.')
    # Flush I/O buffers
    sys.stdout.flush()
    sys.stderr.flush()
    # Replace file descriptors for stdin, stdout, and stderr
    with open(stdin, 'rb', 0) as f:
        os.dup2(f.fileno(), sys.stdin.fileno())
    with open(stdout, 'ab', 0) as f:
        os.dup2(f.fileno(), sys.stdout.fileno())
    with open(stderr, 'ab', 0) as f:
        os.dup2(f.fileno(), sys.stderr.fileno())
    # Write the PID file
    with open(pidfile,'w') as f:
        print(os.getpid(),file=f)
    # Arrange to have the PID file removed on exit/signal
    atexit.register(lambda: os.remove(pidfile))
    # Signal handler for termination (required)
    def sigterm_handler(signo, frame):
        raise SystemExit(1)
    signal.signal(signal.SIGTERM, sigterm_handler)
def main():
    import time
    sys.stdout.write('Daemon started with pid {}\n'.format(os.
\rightarrowqetpid()))
    while True:
        sys.stdout.write('Daemon Alive! {}\n'.format(time.ctime()))
        time.sleep(10)
if __name__ == '__main__':
   PIDFILE = '/tmp/daemon.pid'
    if len(sys.argv) != 2:
        print('Usage: {} [start|stop]'.format(sys.argv[0]),
˓→file=sys.stderr)
```

```
raise SystemExit(1)
   if sys.argv[1] == 'start':
       try:
           daemonize(PIDFILE,
                     stdout='/tmp/daemon.log',
                      stderr='/tmp/dameon.log')
       except RuntimeError as e:
           print(e, file=sys.stderr)
           raise SystemExit(1)
       main()
   elif sys.argv[1] == 'stop':if os.path.exists(PIDFILE):
           with open(PIDFILE) as f:
               os.kill(int(f.read()), signal.SIGTERM)
       else:
           print('Not running', file=sys.stderr)
           raise SystemExit(1)
   else:
       print('Unknown command {!r}'.format(sys.argv[1]), file=sys.
˓→stderr)
       raise SystemExit(1)
```
èęĄåŘŕåŁĺè£ŹäÿłåőĹæŁď è£ŻçĺŃïijŇçŤĺæĹůéIJĂèęĄä¡£çŤĺåęĆäÿŃçŽĎåŚ¡äżď ïijŽ

```
bash % daemon.py start
bash % cat /tmp/daemon.pid
2882
bash % tail -f /tmp/daemon.log
Daemon started with pid 2882
Daemon Alive! Fri Oct 12 13:45:37 2012
Daemon Alive! Fri Oct 12 13:45:47 2012
...
```
åőĹæŁď è£ŻçĺŃåŔŕäżĕåőŇåĔĺåIJĺåŘŐåŔřè£ŘèąŇïijŇåŻăæ∎ď è£ŹäÿłåŚ¡äżď äijŽçńŃå∎şè£ŤåŻđãĂĆ äÿ∎è£ĞïijŇä¡ăåŔŕäżĕåČŔäÿŁéİćéĆčæăůæ§ěçIJŃäÿŐåőČçŻÿåĚşçŽĎpidæŰĞäżűåŠŇæŮĕå£ŮãĂĆèęĄåĄIJæ

bash % daemon.py stop bash %

### **èo˝ ´lèož˝**

æIJňèŁĆåőŽäźL'äžĘäÿĂäÿłåĞ<sub>i</sub>æŢř daemonize() ïijŇåIJĺçĺŃåžŔåŘŕåŁĺæŮűèćńèřČçŤĺä¡£å¿ŮçĺŃåžŔ daemonize () åĞ¡æŢřåŔłæŐěåŔŮåĚşéŤőå∎ŮåŔĆæŢřïijŇè£ŹæăůçŽĎèŕİåŔŕéĂĽåŔĆæŢřåIJĺèćńä¡£çŤĺæľ åőČäijŽåijžåĹűçŤĺæĹůåČŔäÿŃélćè£Źæăůä¡£çŤĺåőČïijŽ

```
daemonize('daemon.pid',
          stdin='/dev/null,
          stdout='/tmp/daemon.log',
          stderr='/tmp/daemon.log')
```
èĂŇäÿ∎æŸŕåČŔäÿŃéİćè£ŹæăůåŘń纣äÿ∎æÿĚçŽĎèřČçŤÍïijŽ

```
# Illegal. Must use keyword arguments
daemonize('daemon.pid',
          '/dev/null', '/tmp/daemon.log','/tmp/daemon.log')
```
åĹŻåżžäÿĂäÿłåőĹæŁď è£ŻçĺŃçŽĎæ∎ěéłď çIJŃäÿŁåŐżäÿ∎æŸŕå¿ĹæŸŞæĞĆïijŇä¡ĘæŸŕåď ğä¡ŞæĂİæČ éęŰåĚĹïijŇäÿĂäÿłåőĹæŁď è£ŻçĺŃå£ĚéążèęĄäżŐçĹűè£ŻçĺŃäÿ∎èĎśçężãĂĆ è£ŹæŸŕ獜 os.fork() æŞ∎ä¡IJæİĕåőŇæĹŘçŽĎïijŇåźűçńŃå∎şèćńçĹűè£ŻçĺŃçżĹæ∎ćãĂĆ

åIJ´lå Rè£ ˇ Zç˙ ´lNå´ RŸæ ´ ´LRåˇ d'åD£å ˇ RˇOïij ˝ Nèˇ ˇrCçˇ Tˇ´l os.setsid() åĹŻåżžäžĘäÿĂäÿłåĚĺæŰřçŽĎè£ŻçĺŃäijŽèŕİïijŇåźűèő¿ç¡őå∎Řè£ŻçĺŃäÿžéęŰéćĘãĂĆ åőČäijŽèő¿ç¡őè£Źäÿłå∎Řè£ŻçĺŃäÿžæŰřçŽĎè£ŻçĺŃçżĎçŽĎéęŰéćĘïijŇåźűçąőä£İäÿ∎äijŽåĘ∎æIJĽæŐğåĹűç åęĆæđIJè£ŹäžŻåŘňäÿŁåŐżåď łé∎ŤåźżïijŇåŻăäÿžåőČéIJĂèęĄåřĘåőĹæŁď è£ŻçĺŃåŘŇçżĹçńŕåĹĘçężåijĂåźű èřČçŤĺos.chdir() åŠŇos.umask(0) æŤźåŔŸäžEå¡ŞåL' ∎åůěä¡IJçŻőå¡ ŢåźűéĞ ∎ç¡őæŰĞäżűæİČéŹŘæ ä£őæŤźçŻőå¡ŢéĂŽåÿÿæŸŕäÿłåě¡äÿżæĎŔïijŇåŻăäÿžè£ŹæăůåŔŕäżěä¡£å¿ŮåőČäÿ∎åĘ∎åůěä¡IJåIJĺèćńåŘŕåŁĺæ

åŔęåď ŰäÿĂäÿłèřČçŤĺ os.fork() åIJĺè£ŹéĞŇæŻť åŁăçěđçğŸçĆźãĂĆ è£ŹäÿĂæ∎ěä¡£å¿ŮåőĹæŁď è£ŻçĺŃåď śåŐżäžĘèŐůåŔŰæŰřçŽĎæŐğåĹűçżĹçńŕçŽĎèČ¡åŁŻåźűäÿŤèőľ åőČæ ïijĹæIJňèť ĺäÿŁïijŇèŕědaemonæŤ¿åijČäžĘåőČçŽĎäijŽèŕİéęŰéćĘä¡Őä¡∎ïijŇåŻăæ∎ď åĘ∎äź§æšąæIJĽæİČéŹŘ åř¡çőaä¡ăâŔŕäżě壡çŢěè£ŹäÿĂæ∎ěïijŇä¡ĘæŸŕæIJĂåě¡äÿ∎èęĄè£ŹäźĹåĄŽãĂĆ

äÿĂæŮęåőĹæŁď è£ŻçĺŃèćńæ∎čçąőçŽĎåĹĘçężïijŇåőČäijŽéĞ∎æŰřåĹİåğŃåŇŰæăĞåĞĘI/OæţĄæŇĞåÌ è£ŹäÿĂéČĺåĹĘæIJĽçĆźéŽ<sub>i</sub>æĞĆãĂĆèů§æăĞåĞĘIJOæţĄçŻÿåĔşçŽĎæŰĞäżűåŕźèśąçŽĎåijŢçŤĺåIJĺèğčéĞŁå ïijĹsys.stdout, sys. stdout ç∎ĽïijL'ãĂĆ äżĚäżĚçőĂå∎TçŽĎåĚşéŮ∎ sys.stdout åźűéĞ∎æŰřæŇĞåőŽåőČæŸŕèąŇäÿ∎éĂŽçŽĎïijŇ åŻăäÿžæšąåŁđæşŢç§ě饪åőČæŸŕåŘęåĚĺéČĺéČ¡æŸŕçŤĺçŽĎæŸŕ sys.stdout ãĂĆ è£ŹéĞŇïijŇæĹŚäżňæĽŞåijĂäžĘäÿĂäÿłå∎ŢçŃňçŽĎæŰĞäżűåŕźèśąïijŇåźűèřČçŤĺ os. dup2() ïijŇ çŤĺåőČælěäżčæŻ£èćń sys.stdout ä¡£çŤĺçŽĎæŰĞäżűæŔŔè£řçňęãĂĆ è£ZæăůïijŇsys.stdout ä¡£çŤĺçŽĎåŐ§åğŃæŰĞäzűäijŽèćńåĚşéŮ∎åźű獜æŰřçŽĎæİěæŻ£æ∎ćãĂĆ 裟èęĄåijžèřČçŽĎæŸŕäżżä¡ŢçŤĺäžŐæŰĞäżűçijŰçăĄæĹŰæŰĞæIJňåď ĎçŘĘçŽĎæăĞåĞĘI/OæţĄè£ŸäijŽä

åőĹæŁď è£ŻçĺŃçŽĎäÿĂäÿłéĂŽåÿÿåőđèůţæŸŕåIJĺäÿĂäÿłæŰĞäżűäÿ∎åĘŹåĚĕè£ŻçĺŃIDïijŇåŔŕäżĕèćńåÌ daemonize() åĞ¡æ ŢřçŽĎæIJĂåŘŐéČĺåĹĘåĘŹäžĘè£ŹäÿłæŰĞäżűïijŇä¡ĘæŸŕåIJĺçĺŃåžŔçżĹæ ∎ćæŮűåĹă atexit.register() åĞ¡æ Ţřæşĺå ĘŇäž Ęäÿ ĂäÿłåĞ¡æ ŢřåIJĺPythonèğ čéĞŁåŹĺçzĹæ ∎ćæŮűæ L'ğèą Ňã ĂĆ äÿĂäÿłåŕźäžŐSIGTERMçŽĎä£ąåŔůåď ĎçŘĘåŹĺçŽĎåőŽäźĽåŘŇæăůéIJĂèęĄèćńäijŸéŻĚçŽĎåĚşéŮ∎ãĂĆ ä£ąåŔůåďĎçŘĘåŹĺçőĂå∎ŢçŽĎæŁŻåĞžäžĘ systemExit() åijĆåÿÿãĂĆ æĹŰèőÿè£ŹäÿĂæ∎ěçIJŃäÿŁåŐżæšąå£ĚèęĄïijŇä¡ĘæŸŕæšąæIJĽåőČïijŇ çzĹæ∎ćä£ąåŔůäijŽä¡£å¿Ůäÿ∎æĽğèąŇ<br>
atexit.register() æşĺåĘŇçŽĎæÿĚçŘĘæŞ∎ä¡IJçŽĎæŮűåĂŹåřśæİĂæŐĿäžĘèğčéĞŁåŹĺãĂĆ äÿĂäÿłæİĂæŐL`è£ŻçĺŃçŽĎä¿Ńå∎ŘäżčçăĄåŔŕäżěåIJĺçĺŃåžŔæIJĂåŘŐçŽĎ∞≈stop  $a\acute{s}$ <sub>i</sub> äżd'ç $\check{Z}$ DæŞ $\blacksquare$ ai IJäÿ $\blacksquare$ çIJŃ $a\acute{L}$ řã $\AA\acute{C}$ 

æŻť åď ŽåĚşäžŐçijŰåĘŹåőĹæŁď è£ŻçĺŃçŽĎä£ąæĄŕåŔŕäżěæ§ěçIJŃãĂŁUNIX  $c\tilde{O}$ rå $c\tilde{C}$ én $\ddot{Y}$ cžğ $ci\ddot{I}\dot{U}c\acute{I}\dot{N}\ddot{a}\ddot{A}\dot{N}$ , cňňäž $\ddot{N}cL\dot{L}$  by W. Richard Stevens and Stephen A. Rago (Addison-Wesley, 2005) $\tilde{a}$ A $\tilde{C}$
åř;çőąåőČæŸŕåĚşæşĺäÿŐCèŕ∎èĺĂçijŰçĺŃïijŇä¡ĘæŸŕæĽĂæIJĽçŽĎåĘĚåőźéČ¡éĂĆçŤĺäžŐPythonïijŇ åŻăäÿžæĽĂæIJĽéIJĂèęĄçŽĎPOSIXåĞ¡æŢřéČ¡åŔŕäżěåIJĺæăĞåĞĘåžŞäÿ∎æĽ¿åĹřãĂĆ

# 15 çňňå AäyL' cnáïij Žè DŽælJň cij Űç Í Näy Ő cszcz Scóac ŘE

èőÿåď Žäžžä¡£çŤĺPythonä¡IJäÿžäÿĂäÿłshellèĎŽæIJňçŽĎæŻ£äżčïijŇçŤĺæİěåőđçŐřåÿÿçŤĺçşżçż§äżżåŁą Contents:

# 15.1 13.1 éĂŽè£ĞéĞ åőŽåŘŚ/çőaéAŞ/æŰĞäżűæŐěåŔŮè¿ŞåĚě

#### éŮőéćŸ

ä¡ăåÿŇæIJŻä¡ăçŽĎèĎŽæIJňæŐěåŔŮäżżä¡ŢçŤĺæĹůèőďäÿžæIJĂçőĂå∎ŢçŽĎè¿ŞåĚěæŰźåijŔãĂĆåŇĚæ éĞ∎åőŽåŘŚæŰĞäżűåĹřèŕěèĎŽæIJňïijŇæĹŰåIJĺåŚ¡äżď èąŇäÿ∎äijăéĂŠäÿĂäÿłæŰĞäżűåŘ∎æĹŰæŰĞäżűåŘ∎

#### èğčåEşæŰźæaĹ

PythonåEĚçiőçŽĎ fileinput æĺąåİŮèőľè£ŹäÿłåŔŸå¿ŮçőĂå∎ŢãĂĆåęĆæđIJä¡ăæIJĽäÿĂäÿłäÿŃélćè

```
#!/usr/bin/env python3
import fileinput
with fileinput.input() as f_input:
    for line in f_input:
        print(line, end='')
```
éĆčäźĹä¡ăåřśèČ¡äżěåĽ∎éİćæŔŘåĹřçŽĎæĽĂæIJĽæŰźåijŔæİĕäÿžæ∎ďèĎŽæIJňæŔŘä¿Żè¿ŞåĚĕãĂĆåĄ filein.py åźűåřĘåĚűåŔŸäÿžåŔŕæĽğèąŇæŰĞäżűïijŇéĆčäźĹä¡ăåŔŕäżěåČŔäÿŃéİćè£ŹæăůèřČçŤĺåőČïijſ

```
$ ls | ./filein.py
                            # Prints a directory listing to stdout.
$ ./filein.py /etc/passwd # Reads /etc/passwd to stdout.
$ ./filein.py < /etc/passwd # Reads /etc/passwd to stdout.
```
#### èőlèőž

fileinput.input() åĹŻåżžåźűè£ŤåŻđäÿĂäÿł FileInput çśżçŽĎåőđä¿ŃãĂĆ èfěåődä¿ŃéŹďäžĘæŃěæIJĽäÿĂ䞯æIJĽçŤĺçŽĎåÿőåŁľæŰźæşŢåd<sup>,</sup>ŰïijŇåőČ裟åŔŕèćńå¡ŞåĄŽäÿĂäÿłäÿŁ åŻăæ∎ď ïijŇæTť åŘĹètůæİěïijŇåęĆæđIJæĹŚäżňèęAåEŹäÿĂäÿłæĽSå∎řåď ŽäÿłæŰĞäżűè¿SåĞžçŽĎèĎŽæIJř

```
>>> import fileinput
>>> with fileinput.input('/etc/passwd') as f:
        for line in f:
>>print(f.filename(), f.lineno(), line, end='')\sim 10
```
(çzmäÿŁéąţ)

```
/etc/passwd 1 ##
/etc/passwd 2 # User Database
/etc/passwd 3 #
<other output omitted>
```
éĂŽè£ĞåřĘåőČä¡IJäÿžäÿĂäÿłäÿŁäÿŃæŰĞçőąçŘĘåŹĺä¡£çŤĺïijŇåŔŕäżěçąőä£İåőČäÿ∎åĘ∎ä¡£çŤĺæŮűæĺ èĂŇäÿŤæĹŚäżňåIJĺäźŃåŘŐ裟æijŤçďžäžĘ FileInput çŽĎäÿĂ䞯æIJĿçŤĺçŽĎåÿőåŁľæŰźæşŢælěèŐů

# 15.2 13.2 çzĹæ∎ćçÍŃåžŔåźűçzŹåĞžéŤŹèŕŕä£ąæĄŕ

## éŮőéćŸ

äjăæČşåŘŚæăĞåĞĘ鍏èŕŕæĽŞå∎řäÿĂæİąæűĹæĄŕåźűè£ŤåŻđæ§ŘäÿłéİđéŻűçŁűæĂĄçăĄæİěçżĹæ∎ćçÍ

# èğčåĘşæŰźæąĹ

äjăæIJĽäÿĂäÿłçĺŃåžŔåČŔäÿŃéİćè£ŹæăůçżĹæ∎ćïijŇæŁŻåĞžäÿĂäÿł SvstemExit åijĆåÿÿïijŇä¡£çŤĺ鍏èŕŕæűĹæĄŕä¡IJäÿžåŔĆæŢřãĂĆä¿ŃåęĆïijŽ

```
raise SystemExit ('It failed!')
```
åőČäijŽåřĘæűĹæĄŕåIJĺsys.stderräÿ∎æĽŞå∎řïijŇçĎűåŘŐçĺŃåžŔäżěçŁűæĂĄçăĄ1éĂĂåĞžãĂĆ

## èőĺèőž

æIJňèŁĆèŹ;çĎűå¿Ĺç§∎åřŔïijŇä;ĘæŸŕåőČèČ;èğčåĘşåIJĺåĘŹèĎŽæIJňæŮűçŽĎäÿĂäÿłåÿÿèğĄéŮőéćŸã äź§åřśæŸŕèŕť ïijŇå¡Şä¡ăæČşèęĄçżĹæ∎ćæ§ŘäÿłçĺŃåžŔæŮűïijŇä¡ăåŔŕèČ¡äijŽåČŔäÿŃéİćè£ŹæăůåĘŹïijŽ

```
import sys
sys.stderr.write('It failed!\n')
raise SystemExit(1)
```
åęĆæđIJä¡ă篝 æŐěåřĘæűĹæĄŕä¡IJäÿžåŔĆæŢřäijă翏 ïijŇéĆčäźĹä¡ăåŔŕäżěçIJĄçŢěåĚűäżŰæ∎ěéłď ïijŇ portèria Řě a LŰåřE鍏èŕŕæű Læ AŕåEŹåĚě sys.stderr

SystemExit() ærTåeCim-

# 15.3 13.3 eğčædŘåŚjäżď eaŇéĂĽéaź

## éŮőéćŸ

ä¡ăçŽĎçĺŃåžŔåęĆä¡ŢèČ¡åď §èğčæđŘåŚ¡äżď èąŇéĂLéąźïijĹä¡∎äžŐsys.argväÿ∎ïijL

## eğčåEşæŰźæaĹ

argparse ælaatluakfecne Tlætegcæd KaS; azd'eaNeAL'eazaACayNetcayAaykcKa Ta, Na KæijTed'

```
# search.py
\mathbf{r} \cdot \mathbf{r} \cdot \mathbf{r}Hypothetical command-line tool for searching a collection of
files for one or more text patterns.
\mathcal{T} \cap \mathcal{T} \cap \mathcal{T}import argparse
parser = argparse. Argument Parser (description='Search some files')
parser.add_argument(dest='filenames', metavar='filename', nargs='*')
parser.add_argument('-p', '--pat', metavar='pattern', required=True,
                      dest='patterns', action='append',
                      help='text pattern to search for')
parser.add_argument('-v', dest='verbose', action='store_true',
                      help='verbose mode')
parser.add argument('-o', dest='outfile', action='store',
                      help='output file')
parser.add_argument('--speed', dest='speed', action='store',
                      choices={'slow','fast'}, default='slow',
                      help='search speed')
args = parser.parse_args()
# Output the collected arguments
print (args.filenames)
print (args.patterns)
print (args. verbose)
print (args.outfile)
print (args.speed)
```
èŕěçĺŃåžŔåőŽäźĿäžĘäÿĂäÿłåęĆäÿŃä¡£çŤĺçŽĎåŚ¡äżďèąŇèğčæđŘåŹĺïijŽ

```
bash % python3 search.py -h
usage: search.py [-h] [-p pattern] [-v] [-o OUTFILE] [--speed {slow,
\rightarrowfast}]
                  [filename [filename ...]]
Search some files
positional arguments:
 filename
optional arguments:
```
(çż äÿŁéąt)

```
-h. -he1pshow this help message and exit
-p pattern, --pat pattern
                     text pattern to search for
                      verbose mode
-\nabla-o OUTFILE
                      output file
--speed {slow, fast} search speed
```
äÿŃéİćçŽĎéČĺåĹĘæijŤçď žäžĘçĺŃåžŔäÿ∎çŽĎæŢřæ∎őéČĺåĹĘãĂĆ俍çżĘèğĆåŕ§print()èŕ∎åŔěçŽĎæĽ?

```
bash % python3 search.py foo.txt bar.txt
usage: search.py [-h] -p pattern [-v] [-o OUTFILE] [--speed {fast,
\rightarrowslow}]
                 [filename [filename ...]]
search.py: error: the following arguments are required: -p/--patbash % python3 search.py -v -p spam --pat=eggs foo.txt bar.txt
filenames = ['foo.txt', 'bar.txt']patterns = ['spam', 'eggs']verbose = Trueoutfile = None
speed = slowbash % python3 search.py -v -p spam --pat=eqqs foo.txt bar.txt -o.
\rightarrowresults
filenames = ['foo.txt', 'bar.txt']patterns = ['spam', 'eggs']verbose = Trueoutfile = results
speed = slowbash % python3 search.py -v -p spam --pat=eggs foo.txt bar.txt -o.
\rightarrowresults \
            --speed=fast
filenames = ['foot.txt', 'bar.txt']patterns = ['spam', 'egqs']verbose = Trueoutfile = results
speed
        = fast
```
åŕźäžŐéĂĿéąźåĂijçŽĎè£ŻäÿĂærěåď ĎçŘĘ獜çĺŃåžŔæİěåĘşåőŽïijŇçŤĺä¡ăèĞłåůśçŽĎéĂżè¿ŚæİěæŻ£ print () å $\ddot{G}$  a $\ddot{G}$ ra $\ddot{A}\acute{C}$ 

#### èőĺèőž

arqparse ælgål ŰæŸŕæăĞåĞEåžŞäÿ∎æIJĂåď ğçŽĎælgål ŰäźŃäÿĂïijŇæŃěæIJĽåď ğéĞŔçŽĎéĚ∎ç¡őé æIJňèŁĆåŔłæŸŕæijŤçď žäžĘåĚűäÿ∎æIJĂå§žçąĂçŽĎäÿĂ䞯缟æĂğïijŇåÿőåŁľä¡ăåĚěéŮĺãĂĆ

äÿžäžĘèğčæđŘåŚ¡äżďèąŇéĂĽéąźïijŇä¡ăéęŰåĚĹèęĄåĹŻåżžäÿĂäÿł ArgumentParser åőđä¿ŃïijŇ åźűä;£çŤĺ add\_arqument()

æŰźæşTåčřæŸŐäjăæČşèęĄæŤŕæŇĄçŽĎéĂĽéąźãĂĆ åIJĺæŕŔäÿł add\_argument() èřČçŤĺäÿ∎ïijŇdest åŔĆæŢřæŇĞåőŽèğčæđŘ翪æđIJèćńæŇĞæť¿çżŹåśđæĂğçŽĎåŘ∎å∎ŮãĂĆ åŔĆæŢřèćńçŤĺælě獧æĹŘåÿőåŁľä£ąæĄŕãĂĆaction metavar åŔĆæŢřæŇĞåőŽèů§åśđæĂğåŕźåžŤçŽĎåďĎçŘĘéĂżè¿ŚïijŇ éĂŽåÿÿçŽĎåĂijäÿž store , ečnç Tlæleå YåĆlæ§ŘäÿłåĂijæĹŰåřĘåď ŽäÿłåŔĆæŢřåĂijæŤűéŻĘåĹřäÿĂäÿłåĹŮeąläÿ∎ãĂĆ 。<br>äÿŃéİćçŽĎåŔĆæTřæŤűéŻEæL`ĂæIJL`åL`l`ajŹçŽĎåŚ;äżď`èaŇåŔĆæTřåĹřäÿĂäÿłåĹŮèaĺäÿ∎ãĂĆåIJĺæIJňä¿Ń

parser.add\_argument(dest='filenames', metavar='filename', nargs='\*')

äÿŃéİćçŽĎåŔĆæŢřæăźæ∎őåŔĆæŢřæŸŕåŘęå∎ŸåIJĺæİěèő¿ç¡őäÿĂäÿł Boolean æăĞå£ŮïijŽ

parser.add\_argument('-v', dest='verbose', action='store\_true', help='verbose mode')

äÿŃéİćçŽĎåŔĆæŢřæŐěåŔŮäÿĂäÿłå∎ŢçŃňåĂijåźűåřĘåĚűå∎ŸåĆĺäÿžäÿĂäÿłå∎ŮçňęäÿšïijŽ

```
parser.add_argument('-o', dest='outfile', action='store',
                   help='output file')
```
äÿŃéİćçŽĎåŔĆæŢřèŕť æŸŐåĚĄèőÿæ§ŘäÿłåŔĆæŢřéĞ∎åď ∎åĞžçŐřåď ŽæňąïijŇåźűåřĘåőČäżň裡åŁăåĺ required æăĞå£Ůèaĺçď žèŕěåŔĆæŢřèĞşåřŚèęĄæIJĽäÿĂäÿłãĂĆ-p åŠŇ  $--$ pat èąĺçď žäÿď äÿłåŔĆæŢřåŘ∎å¡ćåijŔéČ¡åŔŕä¡£çŤĺãĂĆ

parser.add\_argument('-p', '--pat', metavar='pattern', required=True, dest='patterns', action='append', help='text pattern to search for')

æIJĂåŘŐïijŇäÿŃéİćçŽĎåŔĆæŢřèŕť æŸŐæŐěåŔŮäÿĂäÿłåĂijïijŇä¡ĘæŸŕäijŽåřĘåĚűåŠŇåŔŕèČ¡çŽĎéĂ

parser.add\_argument('--speed', dest='speed', action='store', choices={'slow','fast'}, default='slow', help='search speed')

äÿĂæŮęåŔĆæŢřéĂĽéąźèćńæŇĞåőŽïijŇä¡ăåřśåŔŕäżěæĽğèąŇ æŰźæsTäžEãĂĆ åőČäijŽåď ĎçŘE parser.parse() sys.argv çŽĎåĂijåźűè£ŤåŻđäÿĂäÿłçżŞæđIJåőđä<sub>ė</sub>ŃãĂĆ æfŔäÿłåŔĆæŢřåĂijäijŽèćńèő¿ç¡őæĹŘèfěåőđä<sub>ė</sub>Ńäÿ■ add\_argument ()  $x\tilde{U}\tilde{z}x\tilde{y}I\tilde{y}Z\tilde{D}$ dest å $\tilde{R}\tilde{C}xT\tilde{r}x\tilde{N}\tilde{G}a\tilde{\sigma}\tilde{Z}\tilde{y}Z\tilde{D}a\tilde{s}d\tilde{x}A\tilde{y}a\tilde{A}i\tilde{q}\tilde{A}\tilde{C}$ 

裟å¿ĹåďŽçğ∎åĚűäżŰæŰźæşŢèğčæđŘåŚ¡äżďèąŇéĂĽéąźãĂĆ ä¿ŃåęĆïijŇä¡ăåŔŕèČ¡äijŽæĽŃåŁĺçŽĎåďĎçŘĘ sys.argv æĹŰèĂĚä¡£çŤĺ getopt æĺąåIŮãĂĆä¡ĘæŸŕïijŇåęĆæđIJä¡ăéĞĞçŤĺæIJňèŁĆçŽĎæŰźåijŔïijŇåřĘäijŽåĞŔåřŚå¿ĹåďŽåĘŮä¡ŹäżčçăĄï æĺąåIŮåůšçżŔåÿőä¡ăåďĎçŘĘäžĘãĂĆ a¡ăåŔŕèČ¡è£ŸäijŽçćřåĹřä¡£çŤĺ argparse optparse åžŞèğčædŘéĂLéazçŽĎäzčçăĄãĂĆ åřiçőa optparse åŠŇ argparse å<sub>c</sub>ĹåČŔïijŇä<sub>l</sub>ĘæŸŕåŘŐèĂĚæŻť åĚĹè£ŻïijŇåŻăæ∎ď åIJĺæŰřçŽĎçĺŃåžŔäÿ∎ä<sub>l</sub>ăåžŤèŕěä¡£çŤĺåőČãĂĆ

# 15.4 13.4 è£ŘèaŇæŮűåijźåĞžåŕEcăAè¿SåĚěæŔŘcďž

## éŮőéćŸ

ä¡ăåĘŹäžĘäÿłèĎŽæIJňïijŇè£ŘèąŇæŮűéIJĂèęĄäÿĂäÿłåŕĘçăĄãĂĆæ∎ď èĎŽæIJňæŸŕäžď 䞊åijŔçŽĎïij èĂŇæŸŕéIJĂèęĄåijźåĞžäÿĂäÿłåfĘçăĄè¿ŞåĚěæŔŘçď žïijŇèőľ çŤĺæĹůèĞłåůśè¿ŞåĚěãĂĆ

## èğčåEsæŰźæaĹ

etŹæŮűåĂŹPythonçŽĎ getpass æĺąåİŮæ∎čæŸŕä¡ăæĽĂéIJĂeeĄçŽĎãĂĆä¡ăåŔŕäżĕeőľä¡ăå¿Ĺè¡żæİ¿ åźűäÿŤäÿ∎äijŽåIJĺçŤĺæĹůçżĹçńŕåŻđæŸ<sub>ċ</sub>åŕĘçăĄãĂĆäÿŃéİćæŸŕåĚůä¡ŞäżčçăĄïijŽ

```
import getpass
user = getpass.getuser()passwd = getpass.getpass()
if svc_login(user, passwd): # You must write svc_login()
  print('Yay!)else:
  print('Bool')
```
åIJĺæ∎ďäżčçăĄäÿ∎ïijŇsvc\_login() æŸŕä¡ăèęĄåőđçŐřçŽĎåďĎçŘĘåŕĘçăĄçŽĎåĞ¡æŢřïijŇåĚůä¡Şç

#### èőĺèőž

```
æşĺæĎŔåIJĺåĽ∎éİćäżčçăĄäÿ∎
                                                         qetpass.getuser()
äÿ∎äijŽåijźåĞžçŤĺæĹůåŘ∎çŽĎè¿SåĚěæŔŘçď žãĂĆ
                                                åőČäijŽæăźæ∎őèŕěçŤĺæĹůçŽĎshel-
lçŐråcČæĹŰèĂĔäijŽä<sub>l</sub>İæ őæIJňåIJřçşżçż§çŽĎårEçăĄåžŞïijĹæŤræŇĄ
                                                                           pwd
æĺąåİŮçŽĎåźşåŔřïijĽælěä¡£çŤĺå¡ŞåĽ∎çŤĺæĹůçŽĎ珿å¡ŢåŘ∎ïijŇ
```
åęĆæđIJä¡ăæČşæŸ¿çďžçŽĎåijźåĞžçŤĺæĹůåŘ∎è¿ŞåĚěæŔŘçďžïijŇä¡£çŤĺåĘĚç¡őçŽĎ input åGjæTřiijŽ

 $user = input('Enter your username:')$ 

裟æIJĽäÿĂçĆźå<sub>¿</sub>ĹéĞ∎èęĄïijŇæIJĽäžŻçşżçż§åŔŕèČ¡äÿ∎æŤŕæŇĄ qetpass() æŰźæsTéŽŘèŮŔè, SåĚĕåŕEçăAãĂĆ è£Źçğ∎æČĚåĒţäÿŃïijŇPythonäijŽæŔŘåĽ∎è∎eåŚŁä¡ăè£ŹäžŻéŮőéćŸïi

# 15.5 13.5 è ÖuåRÜczLcnrcZDad'ğarR

## éŮőéćŸ

äjăéIJĂèeAç§ěéASåjSåL' czĹçníçŽĎåď ğåřŔäżěä¿£æ čçaőçŽĎæăijåijŔåŇŰè¿SåĞžãĂĆ

# èğčåEşæŰźæąĹ

ä;fçŤĺos.qet\_terminal\_size()åĞ;æŢřælěåAŽåĹřèfŹäÿĂçĆźãĂĆ

äżčçăAçd'žä; NiijŽ

```
>>> import os
>> sz
os.terminal_size(columns=80, lines=24)
>>> sz.columns
80>>> sz.lines
24
>>
```
#### èőlèőž

æIJĽåďłåďŽæŰźåijŔæİěå¿Ůç§ěçżĹçńŕåď ğåřŔäžĘïijŇäżŐèŕżåŔŰçŐŕåćČåŔŸéĞŔåĹřæĽğèąŇåžŢåśĆç ioct1()åĞ;æTřç∎L'ç∎L'ãĂĆäÿ∎è£ĞïijŇäÿžäżĂäźĹèęĄåŐżçăŤçl'űè£ŹäžŻåd'∎æİĆçŽĎåŁđæşTèĂŇäÿ∎æ

# 15.6 13.6 æL'ğèa Nåd'Űé ČÍå Ś¡äżd'åźűè Ő ůå ŔŰåő ČçŽĎè¿ Şå Ğž

## éŮőéćŸ

äjăæČşæĽğèąŇäÿĂäÿłåď ŰéČĺåŚjäżď åźűäżěPythonå∎ŮçňęäÿšçŽĎåjćåijŔèŐůåŔŰæĽğèąŇ翪æđIJãĂ

## èğčåEşæŰźæąĹ

ä;£çŤĺ subprocess.check\_output () åĞ;æŢřãĂĆä¿ŃåęĆïijŽ

```
import subprocess
out bytes = subprocess.check output(['netstat','-a'])
```
è£ŹæőtäżčçăĄæĿğèąŇäÿĂäÿłæŇĞåőŽçŽĎåŚ¡äżďåźűåřĘæĿğèąŇ翪æđIJäżěäÿĂäÿłå∎ŮèŁĆå∎Ůçňęä åeĆæđIJä¡ăéIJĂèeAæŰĞæIJňå¡ćåijŔè£ŤåŻđïijŇåŁăäÿĂäÿłèğčçăAærĕéłd'årsåŔŕãĂĆä¿ŃåeĆïijŽ

out text = out bytes.decode('utf-8')

åęĆæđIJèćńæĿğèąŇçŽĎåŚ¡äżďäżěéİđéŻűçăĄè£ŤåŻđïijŇåřśäijŽæŁŻåĞžåijĆåÿÿãĂĆ äÿŃéİćçŽĎä¿Ńå Řæ ŢèŐůåĹř鍏èŕŕåźűèŐůåŔŰè£ŤåŻđçăĄïijŽ

```
try:
    out_bytes = subprocess.check_output(['cmd','arg1','arg2'])
except subprocess. CalledProcessError as e:
                              # Output generated before error
    out_bytes = e.outputcode
             = e.returncode # Return code
```
ézŸèőďæČĚåĘţäÿŃïijŇcheck\_output () äżĚäzĚè£ŤåŻđè¿ŞåĚěåĹřæăĞåĞĘè¿ŞåĞžçŽĎåĂijãĂĆ åeĆæđIJäjăéIJĂèeĄåŘŇæŮűæŤűéŻĘæăĞåĞĘè¿ŞåĞžåŠŇ鍏èŕŕè¿ŞåĞžïijŇäj£çŤĺstderr åŔĆæTřïijŽ

```
out_bytes = subprocess.check_output(['cmd','arg1','arg2'],
                                    stderr=subprocess.STDOUT)
```
åęĆæđIJä¡ăéIJĂèęĄçŤĺäÿĂäÿłèűĚæŮűæIJžåĹűæİěæĽğèąŇåŚ¡äżď ïijŇä¡£çŤĺ timeout åŔĆæTřiijŽ

```
try:
    out_bytes = subprocess.check_output(['cmd','arg1','arg2'],
\rightarrowtimeout=5)
except subprocess. Timeout Expired as e:
     \sim \sim \sim
```
éĂŽåÿÿæİěèőšïijŇåŚ¡äżďçŽĎæL'ğèąŇäÿ∎éIJĂèęĄä¡£çŤĺåĹřåžŢåśĆshellçŐŕåćČïijĹæŕŤåęĆshãĂĄbash äÿĂäÿłå∎ŮçňęäÿšåĹŮèąĺäijŽèćńäijăéĂŠçzŹäÿĂäÿłä¡Őçžğçşzçz§åŚ¡äżď ïijŇærTåęĆ  $OS.$ execve () aAC aeCædIJajaæČşeől'aŚjazd'ecnayAaylshellæL'geaNiijNaijaeASayAaylalUçneaysakCæTriij shell=True. æIJL'æŮűåĂŹä¡ăæČşèęĄPythonåŐżæL'ğèąŇäÿĂäÿłåď∎æİĆçŽĎshellåŚ¡äżďçŽĎæŮűåĂŹè

```
out_bytes = subprocess.check_output('grep python | wc > out',
\rightarrowshell=True)
```
éIJĂèęĄæşĺæĎŔçŽĎæŸŕåIJĺshelläÿ∎æĽğèąŇåŚ¡äżďäijŽå∎ŸåIJĺäÿĂåőŽçŽĎåőĽåĚĺéčŐ鏾ïijŇ缟åĹ etŹæŮűåĂŹåŔŕäżĕä¡£çŤĺshlex.quote() åĞ¡æŢřælěåřĘåŔĆæŢřæ∎čçąőçŽĎçŤĺåŔŇåijŢçŤĺåijŢèţůælěã

#### èőĺèőž

ä¡£çŤÍ check\_output () åĞ¡æŢřæŸŕæĽğèąŇåď ŰéČĺåŚ¡äżď åźűèŐůåŔŰåĚűè£ŤåŻđåĂijçŽĎæIJĂç@ ä<sub>l</sub>ĘæŸŕïijŇåęĆæđIJä<sub>l</sub>ăéIJĂèęĄåŕźå∎Řè£ŻçĺŃåĄŽæŻť åď ∎æİĆçŽĎäžď 䞊ïijŇæŕŤåęĆ翏åőČåŔŚéĂĄè¿Şå è£ŹæŮűåĂŹåŔŕ篝æŐěä¡£çŤĺ subprocess.Popen çśżãĂĆä¿ŃåęĆïijŽ

```
import subprocess
```

```
# Some text to send
text = b'''hello world
this is a test
qoodbye
\mathbf{Y}=\mathbf{Y}=\mathbf{Y}# Launch a command with pipes
p = subprocess. Popen ([ "wc" ],
           stdout = subprocess.PIPE,
           stdin = subprocess.PIPE)# Send the data and get the output
stdout, stderr = p. communicate (text)
```

```
# To interpret as text, decode
out = stdout.decode('utf-8')
err = stderr. decode ('utf-8')
```
æĺąåİŮåŕźäžŐä<sub>Ĺ</sub>İèţŰTTYçŽĎåď ŰéČĺåŚ¡äżď äÿ∎åŘĹéĂĆçŤĺãĂĆ subprocess äįŃåęĆïijŇä¡ăäÿ∎èȡ䡣çŤĺåőČæİěèĞłåŁĺåŇŨäÿĂäÿłçŤĺæĹůè¿ŞåĚěåŕĘçăĄçŽĎäżżåŁąïijĹæŕŤåęĆäÿĂäÿłs efŹæŮűåĂŹïijŇä¡ăéIJĂèęĄä¡£çŤĺåĹřçňňäÿĽæŰźæĺąåIŮäžĘïijŇæŕŤåęĆå§žäžŐèŚŮåŘ∎çŽĎ expect åőűæŮŔçŽĎåůěåĚůïijĹpexpectæĹŰçśżäijijçŽĎïijL

# 15.7 13.7 åď ∎åĹűæĹŰèĂĚçğżåŁĺæŰĞäżűåŠŇçŻőå¡T

#### éŮőéćŸ

äjăæČşèęĄåď ∎åĹűæĹŰçğżåŁĺæŰĞäżűåŠŇçŻőå;ŢïijŇäjĘæŸŕåŔĹäÿ∎æČşèřČçŤĺshellåŚjäżďãĂĆ

#### eğcaEşæÜzæaL

shutil ælaålŮæIJL'å¿Låd'Žä¿£æ∎ůçŽĎåĞ¡æŢřåŔŕäżěåd'∎åĹűæŰĞäżűåŠŇçŻőå¡ŢãĂĆä¡£çŤĺèţůælěé

```
import shutil
# Copy src to dst. (cp src dst)
shutil.copy(src, dst)
# Copy files, but preserve metadata (cp -p src dst)
shutil.copy2(src, dst)
# Copy directory tree (cp -R src dst)
shutil.copytree(src, dst)
# Move src to dst (mv src dst)
shutil.move(src, dst)
```
è£ŹäžŻåĞ¡æŢřçŽĎåŔĆæŢřéČ¡æŸŕå∎Ůçňęäÿšå¡ćåijŔçŽĎæŰĞäżűæĹŰçŻőå¡ŢåŘ∎ãĂĆ åžŢåśĆèŕ∎äźL'æĺąæŃ§äžĘçśżäijijçŽĎUnixåŚjäżď ïijŇåęĆäÿŁélćçŽĎæşĺéĞŁéČĺåĹĘãĂĆ

ézŸèőď æČĚåĘţäÿŃïijŇåŕźäžŐçňęåŔůéŞ¿æŐěèĂŇåůšè£ŹäžŻåŚ¡äżď åď ĎçŘĘçŽĎæŸŕåőČæŇĞåŘŚçŽ äį, ŃåęĆïijŇåęĆæđIJæžŘæŰĞäżűæŸŕäÿĂäÿłçňęåŔůéŞ¿æŐěïijŇéĆčäźĹçŻőæăĞæŰĞäżűåřĘäijŽæŸŕçňęåŔů åęĆæđIJä¡ăåŔłæČşåď∎åĹűçňęåŔůéŞ¿æŐěæIJňèžńïijŇeĆčäźĹéIJĂèęĄæŇĞåőŽåĚşéŤőå∎ŮåŔĆæŢř follow symlinks aeCäÿŃïijŽ

åęĆæđIJä¡ăæČşä£İçŢŹèćńåď∎åĹűçŻőå¡Ţäÿ∎çŽĎçňęåŔůéŞ¿æŐěïijŇåČŔè£ŹæăůåĄŽïijŽ

```
shutil.copytree(src, dst, symlinks=True)
```
copytree () åŔfäżěèől'ä¡ăåIJĺåď∎åĹűè£ĞçĺŃäÿ∎éĂĽæŃľaĂğçŽĎ壡çŢěæ§Ř䞯æŰĞäżűæĹŰçŻőå ä¡ăâŔŕäżěæŔŘä¿ŻäÿĂäÿłå£¡çŢěåĞ¡æŢřïijŇæŐěåŔŮäÿĂäÿłçŻőå¡ŢåŘ∎åŠŇæŰĞäżűåŘ∎åĹŮèąĺä¡IJäÿžè¿ŞåÌ

```
def ignore_pyc_files(dirname, filenames):
   return [name in filenames if name.endswith('.pyc')]
```
shutil.copytree(src, dst, ignore=ignore\_pyc\_files)

獜äžŐ壡çŢěæ§Řçğ∎æĺąåijŔçŽĎæŰĞäżűåŘ∎æŸŕå¿ĹåÿÿèğĄçŽĎïijŇåŻăæ∎ďäÿĂäÿłä¿£æ∎ůçŽĎåĞ¡a ignore\_patterns() åůšçzŔåŇĚåŘńåIJĺéĞŇéİćäžĘãĂĆä¿ŃåęĆïijŽ

```
shutil.copytree(src, dst, ignore=shutil.ignore_patterns('*~', '*.pyc
\hookrightarrow'))
```
#### èőlèőž

åd'∎åĹűæŰĞäżűåŠŇçŻőå¡Ţäź§å£ŠçőĂå∎ŢäžĘçĆźåŘğãĂĆ äj£çŤĺ shutil äÿ∎è£ĞïijŇåŕźäžŐæŰĞäżűåĚČæŢřæ∎őä£ąæĄŕïijŇcopy2 () è£ŹæăůçŽĎåĞ¡æŢřåŔłèČ¡åř¡èĞłåůśæIJĂåď ğı èő£éŮőæŮűéŮť ãĂĄåĹŻåżžæŮűéŮť åŠŇæİČéŹŘè£ŹäžŻå§žæIJňä£ąæĄŕäijŽèćńä£İçŢŹïijŇ ä¡ĘæŸŕåŕźäžŐæĽĂæIJĽèĂĚãĂĄACLsãĂĄèţĎæžŘforkåŠŇåĚűäżŰæŻť æůśåśĆæňąçŽĎæŰĞäżűåĚČä£ąæ è£Źäÿłè£Ÿå¿Ůä¿İèţŰäžŐåžŢåśĆæŞ∎ä¡IJçşżçż§çśżåđŃåŠŇçŤĺæĹůæĽĂæŃěæIJĽçŽĎèő£éŮőæİČéŹŘãĂĆ ä¡ăéĂŽåÿÿäÿ∎äijŽåŐżä¡£çŤĺshutil.copytree()åĞ¡æŢřæİěæĽğèąŇçşżçż§åďĞäż¡ãĂĆ å¡Şåď ĎçŘEæŰĞäżűåŘEçŽĎæŮűåĂŹïijŇæIJĂåě¡ä¡£çŤÍ os.path äÿ∎çŽĎåĞ<sub>l</sub>æŢřæİěçąőä£IæIJĂåď ğçŽĎåŔŕçğżæď ∎æĂğïijĹ缟åĹńæŸŕåŘŇæŮűèęĄéĂĆçŤĺäžŐUnixåŠŇW ä<sub>i.</sub> ŃåęĆïijŽ

```
>>> filename = '/Users/guido/programs/spam.py'
>>> import os.path
>>> os.path.basename(filename)
'spam.py'
>>> os.path.dirname(filename)
'/Users/guido/programs'
>>> os.path.split(filename)
('/Users/quido/programs', 'spam.py')
>>> os.path.join('/new/dir', os.path.basename(filename))
'/new/dir/spam.py'
>>> os.path.expanduser('~/guido/programs/spam.py')
'/Users/guido/programs/spam.py'
>>
```
ä¡£çŤĺ copytree () åď ∎åĹűæŰĞäżűåď źçŽĎäÿĂäÿłæčŸæĽŃçŽĎéŮőéćŸæŸŕåŕźäžŐ鍏èŕŕçŽĎåď Ì ä¿ŃåęĆïijŇåIJĺåď∎åĹűè£ĞçĺŃäÿ∎ïijŇåĞ¡æŢřåŔŕèČ¡äijŽçćřåĹřæ∎§åİŔçŽĎçňęåŔůéŞ¿æŐěïijŇåŻăäÿžæİČéZ äyžäžĘèğčåĘşè£ŹäÿłéŮőéćŸïijŇæL`ĂæIJL'çćřåĹřçŽĎéŮőéćŸäijŽèćńæŤűéŻĘåĹřäÿĂäÿłåĹŮèąĺäÿ∎åźűæL`Ş äÿŃéİćæŸŕäÿĂäÿłä¿Ńå∎ŘïijŽ

```
try:
    shutil.copytree(src, dst)
except shutil. Error as e:
```
(çzmäÿŁéąţ)

```
for src, dst, msq in e.args [0]:
     # src is source name
     # dst is destination name
     # msg is error message from exception
     print (dst, src, msg)
```
åęĆæđIJä¡ăæŔŘä¿ŻåĚşéŤőå∎ŮåŔĆæŢřiqnore\_dangling\_symlinks=True ïijŇ etŹæŮűåĂŹ copytree () äijŽå£¡çŢěæŐĽæŮăæŢĹçňęåŔůéŞ¿æŐěãĂĆ

```
æIJňèŁĆæijŤçď žçŽĎè£ŹäžŻåĞ<sub>i</sub>æŢřéČ<sub>i</sub>æŸŕæIJĂåÿÿèğĄçŽĎãĂĆäÿ∎è£ĞïijŇshutil
裟æIJĽæŻť åďŽçŽĎåŠŇåď ∎åĹűæŢřæ∎őçŻÿåĚşçŽĎæŞ∎ä¡IJãĂĆ
åőČçŽĎæŰĞæačå; LåĂijå; ŮäÿĂçIJŃïijŇåŔĆèĂČ Python documentation
```
# 15.8 13.8 aLZazzaŠNegcaŐNajŠægcæŰĞäzű

#### éŮőéćŸ

äjăéIJĂèęĄåĹŻåżžæĹŰèğčåŐŃåÿÿèğĄæăijåijŔçŽĎåjŠæąčæŰĞäżűïijĹæŕŤåęĆ.tar, .tgz $x \in \tilde{L}$ Ű.zipïij $L'$ 

# èğčåEşæŰźæąĹ

æĺąålŮæŃěæIJĿäÿďäÿłåĞ¡æTřâĂŤâĂŤ åŠŇ shutil  $make$  archive() unpack\_archive() åŔfæť¿äÿŁçŤĺåIJžãĂĆä¿ŃåęĆïijŽ

```
>>> import shutil
>>> shutil.unpack archive ('Python-3.3.0.tgz')
>>> shutil.make_archive('py33','zip','Python-3.3.0')
'/Users/beazley/Downloads/py33.zip'
>>
```
çŽĎçňňäžŇäÿłåŔĆæŢřæŸŕæIJ§æIJŻçŽĎè¿ŞåĞžæăijåijŔãĂĆ make archive() åŔŕäżěä¡£çŤĺget\_archive\_formats() èŐůåŔŰæĽĂæIJĽæŤŕæŇĄçŽĎ塊æąčæăijåijŔåĹŮèąĺãĂĆä¿l

```
>>> shutil.get_archive_formats()
[('bztar', "bzip2'ed tar-file"), ('gztar', "gzip'ed tar-file"),
 ('tar', 'uncompressed tar file'), ('zip', 'ZIP file')]
\rightarrow >
```
#### èőlèőž

Python裟æIJĽåĔűäżŰçŽĎæĺąåİŮåŔŕçŤĺælěåďĎçŘĘåďŽçğ∎塊æąčæăijåijŔïijĹæŕŤåęĆtarfile, zipfile, gzip, bz2ïijL'çŽĎåžŢåśĆçżĘèŁĆãĂĆ äÿ∎è£ĞïijŇåęĆæđIJä¡ăäżĚäzĚåŔłæŸŕèęĄåĹŻåżžæĹŰæŔŘåŔĺ åŔŕäżě篝æŐěä¡£çŤĺshutiläÿ∎çŽĎè£ŹäžŻéńŸåśĆåĞ¡æŢřãĂĆ

è£ŹäžŻåĞ¡æŢř裟æIJĽå¿ĹåďŽåĚűäżŰéĂĽéąźïijŇçŤĺäžŐæŮěå£ŮæĽŞå∎řãĂĄéćĎæčĂãĂĄæŰĞäżű åŔĆèĂČ shutilæŰĞæač

# 15.9 13.9 éĂŽè£ĞæŰĞäżűåŘ∎æ§ěæĽ¿æŰĞäżű

#### éŮőéćŸ

ä¡ăéIJĂèęĄåĘŹäÿĂäÿłæűĽåŔŁåĹřæŰĞäżűæ§ěæĽ¿æŞ∎ä¡IJçŽĎèĎŽæIJňïijŇæŕŤåęĆåŕźæŮěå£Ů塊æą äjääÿ∎æČşåIJÍPythonèĎŽæIJňäÿ∎èřČçŤĺshellïijŇæĹŰèĂĚäjăèęĄåőđçŐřäÿĂ䞯shelläÿ∎èČ;åĄŽçŽĎåŁ§èČ

## èğčåEşæŰźæaĹ

æ§ěæL' ¿æŰĞäżűïijŇåŔŕä¡£çŤĺ os. walk () åĞ¡æŢřïijŇäijăäÿĂäÿłéąűçžğçŻőå¡ŢåŘ∎翏åőČãĂĆ äÿŃéİćæŸŕäÿĂäÿłä<sub>i</sub>Ńå∎ŘïijŇæ§ěæĿ¿çĿźåőŽçŽĎæŰĞäżűåŘ∎åźűç∎ŤåžŤæĿĂæIJĿçňęåŘĹæİąäżűçŽĎæŰ

```
#!/usr/bin/env python3.3
import os
def findfile(start, name):
    for relpath, dirs, files in os.walk(start):
        if name in files:
            full_path = os.path.join(start, relpath, name)
           print(os.path.normpath(os.path.abspath(full_path)))
if _name == ' main ':findfile(sys.argv[1], sys.argv[2])
```
ä£İå∎ŸèĎŽæIJňäÿžæŰĞäżűfindfile.pyïijŇçĎűåŘŐåIJĺåŚ¡äżď èąŇäÿ∎æĽğèąŇåőČãĂĆ æŇĞåőŽåĹİåğŃæ§ěæĽ¿çŻőå¡ŢäżěåŔŁåŘ∎å∎Ůä¡IJäÿžä¡∎ç¡őåŔĆæŢřïijŇåęĆäÿŃïijŽ

## èőlèőž

æŰźæşŢäÿžæĹŚäżňéĄ∎åŐĘçŻőå¡ŢæăŚïijŇ  $os(walk()$ æŕŔæňąè£ŻåĚĕäÿĂäÿłçŻőå¡ŢïijŇåőČäijŽè£ŤåŻđäÿĂäÿłäÿĽåĚČçżĎïijŇåŇĔåŘńçŻÿåŕźäžŐæ§ěæĽ¿çŻőå¡Ţ äżěåŔŁéĆčäÿłçŻőå;ŢäÿŃéİćçŽĎæŰĞäżűåŘ∎åĹŮèąĺãĂĆ

åŕźäžŐæŕŔäÿłåĔČçżĎïijŇåŔłéIJĂæčĂæţŃäÿĂäÿŃçŻőæăĞæŰĞäżűåŘ∎æŸŕåŘęåIJĺæŰĞäżűåĹŮèąĺäÿ os.path.join() åŘĹåźűèůŕå¿ĎãĂĆ äÿžäžĘéĄ£åĚ∎åěĞæĂłçŽĎèůŕå¿ĎåŘ∎æŕŤåęĆ./ ./foo//bar ïijŇä¡£çŤĺäžĘåŔęåďŰäÿďäÿłåĞ¡æŢřælěä£őæ∎čçzŞæđIJãÅĆçňňäÿÄäÿłæŸŕ os.path.abspath() ,åőČæŐěåŔŮäÿĂäÿłèůŕå¿ĎïijŇåŔŕèČ¡æŸŕçŻÿåŕźèůŕå¿ĎïijŇæIJĂåŘŐè£ŤåŻđçżİå çňňäžŇäÿłæŸŕos.path.normpath () ïijŇçŤĺælěè£ŤåŻđæ čåÿÿèůŕå¿ĎïijŇåŔŕäżěèğčåĘşåŔŇæŰIJælĘã

åř¡çőąè£ŹäÿłèĎŽæIJňçŻÿåŕźäžŐUNIXåźşåŔřäÿŁéİćçŽĎå¿Ĺåď Žæ§ěæĽ¿æİěèőšèęĄçőĂå∎Ţå¿Ĺåď Žïij åźűäÿŤïijŇ裟èČ¡å¿Ĺè¡żæİ¿çŽĎåŁăåĚěåĚűäżŰçŽĎåŁ§èČ¡ãĂĆ æĹŚäżňåĘ∎æijŤçď žäÿĂäÿłä¿Ńå∎ŘïijŇäÿŃéİćçŽĎåĞ¡æŢřæĽŞå∎řæĽĂæIJĽæIJĂè£Śèćńä£őæŤźè£ĞçŽĎæĺ

```
#!/usr/bin/env python3.3
import os
import time
def modified_within(top, seconds) :
   now = time.time()for path, dirs, files in os.walk(top):
        for name in files:
            fullpath = os.path.join(path, name)
            if os.path.exists(fullpath):
                mtime = os.path.getmtime(fullpath)if mtime > (now - seconds):
                    print (fullpath)
if name == ' main ':
   import sys
    if len(sys.argv) != 3:
        print ('Usage: {} dir seconds'.format (sys.argv[0]))
        raise SystemExit(1)
   modified_within(sys.argv[1], float(sys.argv[2]))
```
åIJĺæd'åĞ<sub>i</sub>æŢřçŽĎå§žçąĂäźŃäÿŁïijŇä<sub>i</sub>£çŤĺos,os.path,globç∎ĽçśżäijijæĺąåİŮïijŇä¡ăåřśèČ¡åőđçŐřæŻí åŔŕåŔĆèĂČ5.11åřŔèŁĆåŠŇ5.13åřŔèŁĆç∎ĽçŻÿåĚşçńăèŁĆãĂĆ

# 15.10 13.10 èrzåRŰéĚ∎c¡őæŰĞäżű

## éŮőéćŸ

æĂŐæăůèŕżåŔŰæŹőéĂŽ.iniæăijåijŔçŽĎéĚ∎ç¡őæŰĞäżűïij§

# èğčåEsæŰźæaĹ

confiqparser æÍaåİŮèČ¡èćńçŤĺæĬěèŕżåŔŰéĚ∎ç¡őæŰĞäżűãĂĆä¿ŃåęĆïijŇåĄĞèő¿ä¡ăæIJĽåęĆäÿŃç

```
; config.ini
; Sample configuration file
[installation]
\text{library} = % \{ \text{prefix} \}include=% (prefix) s/include
bin = %(prefix) s/binprefix = /usr/local# Setting related to debug configuration
[debug]
```

```
log errors=true
show warnings=False
[server]
port: 8080
nworkers: 32
pid-file=/tmp/spam.pid
root /www/root
signature:
    =================================
    Brought to you by the Python Cookbook
    =================================
```
äÿŃéİćæŸŕäÿĂäÿłèŕżåŔŰåŠŇæŔŘåŔŰåĚűäÿ∎åĂijçŽĎä¿Ńå∎ŘïijŽ

```
>>> from configparser import ConfigParser
\rightarrow \rightarrow cfg = ConfigParser()
>>> cfg.read('config.ini')
['config.ini']
>>> cfq.sections()
['installation', 'debug', 'server']
>>> cfg.get('installation','library')
'/usr/local/lib'
>>> cfg.getboolean('debug','log_errors')
True
>>> cfg.getint('server','port')
8080
>>> cfg.getint('server','nworkers')
32
>>> print(cfg.get('server','signature'))
\================================
Brought to you by the Python Cookbook
\================================
>>
```
åęĆæđIJæIJĿéIJĂèęĄïijŇä¡ă裟èČ¡ä£őæŤźéĚ∎ç¡őåźűä¡£çŤĺ æŰźæsTåřEåĚűåEŹåŻđåĹřæŰĞäżűäÿ∎ãĂĆä¿ŃåęĆïijŽ

cfq.write()

```
>>> cfg.set('server','port','9000')
>>> cfg.set('debug','log_errors','False')
>>> import sys
>>> cfq.write(sys.stdout)
```

```
[installation]
library = % (prefix) s/lib
include = % (prefix) s/includebin = % (prefix) s/bin
```
(çż∎äÿŁéąţ)

```
prefix = /usr/local[debug]
log_errors = False
show_warnings = False
[server]
port = 9000
nworkers = 32
pid-file = /tmp/spam.pid
root = /www/rootsignature =
          =================================
          Brought to you by the Python Cookbook
          =================================
>>>
```
#### **èo˝ ´lèož˝**

éĚ∎ç¡őæŰĞäżűä¡IJäÿžäÿĂçğ∎åŔŕèŕżæĂğå¿Ĺåě¡çŽĎæăijåijŔïijŇéİđåÿÿéĂĆçŤĺäžŐå∎ŸåĆĺçĺŃåžŔäÿ∎çZ åIJĺæŕŔäÿłéĚ∎ç¡őæŰĞäżűäÿ∎ïijŇéĚ∎ç¡őæŢřæ∎őäijŽèćńåĹĘçżĎïijĹæŕŤåęĆä¿Ńå∎Řäÿ∎çŽĎâĂIJinstallationâ âĂIJdebugâĂİ åŠŇ âĂIJserverâĂİïijL'ãĂĆ æŕŔäÿłåĹĘçzĎåIJĺåĚűäÿ∎æŇĞåőŽåŕźåžŤçŽĎåŘĎäÿłåŔŸéĞŔåĂ

åŕźäžŐåŔŕåőđçŐřåŘŇæăůåŁ§èČ;çŽĎéĚ∎ç;őæŰĞäżűåŠŇPythonæžŘæŰĞäżűæŸŕæIJL'å¿Ĺåď ğçŽĎäÿ∎ éęŰåĚĹïijŇéĚ∎ç¡őæŰĞäżűçŽĎèŕ∎æşŢèęĄæŻť èĞłçŤśäžŻïijŇäÿŃéİćçŽĎèţŃåĂijèŕ∎åŔěæŸŕç∎ĽæŢĹçŽĎïij

prefix=/usr/local prefix: /usr/local

éĚ∎ç¡őæŰĞäżűäÿ∎çŽĎåŘ∎å∎ŮæŸŕäÿ∎åŇžåĹĘåď ğåřŔåĘŹçŽĎãĂĆä¿ŃåęĆïijŽ

```
>>> cfg.get('installation','PREFIX')
'/usr/local'
>>> cfg.get('installation','prefix')
'/usr/local'
>>>
```
åIJĺèğčæđŘåÄijçŽĎæŮűåĂŹïijŇgetboolean () æŰźæşŢæ§ěæL'¿äżżä¡ŢåŔŕèąŇçŽĎåÄijãĂĆä¿ŃåęĆ

```
log errors = true
log_errors = TRUE
log_errors = Yes
log errors = 1
```
æĹŰèőÿéĚ∎ç¡őæŰĞäżűåŠŇPythonäżčçăĄæIJĂåď ğçŽĎäÿ∎åŘŇåIJĺäžŐïijŇåőČåźűäÿ∎æŸŕäżŐäÿŁèĂŇ æŰĞäżűæŸŕåőL'èčĚäÿĂäÿłæŢťä¡ŞèćńèŕżåŔŰçŽĎãĂĆåęĆæđIJçćřåĹřäžĘåŔŸéĞŔæŻ£æ∎ćïijŇåőČåőđéŹĚä ä¿ŃåęĆïijŇåIJĺäÿŃéİćè£ŹäÿłéĚ∎ç¡őäÿ∎ïijŇprefix åŔŸéĞŔåIJĺä¡£çŤĺåőČçŽĎåŔŸéĞŔäźŃåĽ∎æĹŰäźŃål

```
[installation]
library=% (prefix) s/libinclude=%(prefix)s/include
bin = (prefix) s/bin
prefix = /usr/local
```
ConfigParser æIJL'äÿłåőźæŸŞèćń壡èğĘçŽĎçL'źæĂğæŸŕåőČèČ¡äÿĂæňąèŕżåŔŰåďŽäÿłéĚ∎ç¡őæŰ äįŃåęĆïijŇåĄĞèő¿äÿĂäÿłçŤĺæĹůåČŔäÿŃéİćè£ŹæăůæđĎéĂăäžĘäżŰäżňçŽĎéĚ∎ç¡őæŰĞäżűïijŽ

```
; \sim/.config.ini
[installation]
prefix=/Users/beazley/test
[debug]
log errors=False
```
èŕżåŔŰè£ŹäÿłæŰĞäżűïijŇåőČåřśèČ¡èů§äźŃåL'∎çŽĎéĚ∎ç¡őåŘĹåźűèţůæİěãĂĆåęĆïijŽ

```
>>> # Previously read configuration
>>> cfg.get('installation', 'prefix')
'/usr/local'
>>> # Merge in user-specific configuration
>>> import os
>>> cfg.read(os.path.expanduser('~/.config.ini'))
['/Users/beazley/.config.ini']
>>> cfg.get('installation', 'prefix')
'/Users/beazley/test'
>>> cfg.get('installation', 'library')
'/Users/beazley/test/lib'
>>> cfg.getboolean('debug', 'log_errors')
False
\rightarrow >
```
äzŤçzĘèğĆåŕ§äÿŃ prefix åŔŸéĞŔæŸŕæĂŐæăůèęĘçŻŰåĚűäzŰçŻÿåĚşåŔŸéĞŔçŽĎïijŇæŕŤåęĆ 1ibrary çŽĎèő¿åőŽåĂijãĂĆäžğ獧è£Źçğ∎翪æđIJçŽĎåŐ§åŻăæŸŕåŔŸéĞŔçŽĎæŤźåĘŹéĞĞåŔŰçŽĎæ äjäåŔŕäżěåČŔäÿŃéİćè£ŹæăůåĄŽèŕŢéłŇïijŽ

```
>>> cfg.get('installation','library')
'/Users/beazley/test/lib'
>>> cfg.set('installation','prefix','/tmp/dir')
>>> cfg.get('installation','library')
'/tmp/dir/lib'
>>
```
æIJĂåŘŐ裟æIJĽå<sub>i</sub>ĹéĞ**■**èęĄäÿĂçĆźèęĄæşĺæĎŔçŽĎæŸŕPythonåźűäÿ■èČ¡æŤŕæŇĄ.iniæŰĞäżűåIJĺå çaőä£İä¡ăåůšçżŔåŔĆéŸĚäžĘconfigparseræŰĞæąčäÿ∎çŽĎèŕ∎æşŢèŕęæČĚäżěåŔŁæŤŕæŇĄçĽźæĂğãĂĆ

# 15.11 13.11 czŹcőĂå∎TèĎŽælJňåćđåŁăæŮěå£ŮåŁ§èČ;

## éŮőéćŸ

äjăåÿŇæIJŻåIJĺèĎŽæIJňåŠŇçĺŃåžŔäÿ∎åřĘèŕŁæŰ∎ä£ąæĄŕåĘŹåĚěæŮěå£ŮæŰĞäżűãĂĆ

# èğčåEşæŰźæaĹ

æĽŞå∎řæŮěå£ŮæIJĂçőĂå∎ŢæŰźåijŔæŸŕä¡£çŤĺ logging æĺąåİŮãĂĆä¿ŃåęĆïijŽ

```
import logging
def main():
    # Configure the logging system
    logging.basicConfig(
        filename='app.log',level=logging.ERROR
    \lambda# Variables (to make the calls that follow work)
   hostname = 'www.python.org'item = 'spam'filename = 'data.csv'mode = 'r'# Example logging calls (insert into your program)
    logging.critical('Host %s unknown', hostname)
    logging.error("Couldn't find %r", item)
    logging.warning('Feature is deprecated')
    logging.info('Opening file r, mode=r', filename, mode)
    logging.debug('Got here')
if __name__ == '__main__':main()
```
äÿŁéİć䞍äÿłæŮěå£ŮèřČçŤĺïijĹcritical(),  $error(),$  $warning(),$  $info()$ , debug()ïijL'äżěéŹ ažŔæŰźåijŔèąĺçď žäÿ aŘŇçŽĎäÿěéĞ çžğåĹńãĂĆ åŔĆæTřæŸŕäÿĂäÿłè£Ğæżď åŹĺãĂĆ  $basicConfig()$  $c\check{Z}D$ level æĽĂæIJĽçžğåĹńä¡ŐäžŐæ∎ďçžğåĹńçŽĎæŮěå£ŮæűĹæĄŕéČ¡äijŽèćń壡çŢěæŐĽãĂĆ æŕŔäÿłloggingæŞ∎ä¡IJçŽĎåŔĆæŢřæŸŕäÿĂäÿłæűĹæĄŕå∎ŮçňęäÿšïijŇåŘŐéİćåĘ∎èů§äÿĂäÿłæĹŰåďŽäÿłåŔ æđĎéĂăæIJĂçżĹçŽĎæŮěå£ŮæűĹæĄŕçŽĎæŮűåĂŹæĹŚäżňä¡£çŤĺäžĘ%æŞ∎ä¡IJçňeæİěæăijåijŔåŇŰæűĹæA

e£ŘeaŇe£ŹäÿłçĺŃåžŔåŘŐïijŇåIJĺæŰĞäżű app. log äÿ∎çŽĎåĘĚåőźåžŤeŕěæŸŕäÿŃéİće£ŹæăůïijŽ

```
CRITICAL: root: Host www.python.org unknown
ERROR: root: Could not find 'spam'
```

```
åęĆæđIJä¡ăæČşæŤźåŔŸè¿ŞåĞžç∎ĽçžğïijŇä¡ăåŔŕäżěä£őæŤź basicConfiq()
èřČçŤĺäÿ∎çŽĎåŔĆæŢřãĂĆä¿ŃåęĆïijŽ
```

```
logging.basicConfig(
     filename='app.log',
     level=logging.WARNING,
     format='%(levelname)s:%(asctime)s:%(message)s')
```
### æIJĂåŘŐè¿ ŞåĞžåŔŸæĹŘåęĆäÿŃïijŽ

```
CRITICAL:2012-11-20 12:27:13,595:Host www.python.org unknown
ERROR:2012-11-20 12:27:13,595:Could not find 'spam'
WARNING:2012-11-20 12:27:13,595:Feature is deprecated
```
äÿŁéİćçŽĎæŮĕå£ŮéĚ∎ç¡őéČ¡æŸŕçaňçijŰçăĄåĹřçĺŃåžŔäÿ∎çŽĎãĂĆåęĆæđIJä¡ăæČşä¡£çŤĺéĚ∎ç¡őæŰČ  $a$ Ŕŕäżě $a$ ČŔäÿŃélćè£Źæăůä£őæŤź basicConfiq() èřČçŤÍïijŽ

```
import logging
import logging.config
def main():
    # Configure the logging system
    logging.config.fileConfig('logconfig.ini')
    ...
```
åĹŻåżžäÿĂäÿłäÿŃéİćè£ŹæăůçŽĎæŰĞäżűïijŇåŘ∎å∎ŮåŔń logconfig.ini ïijŽ

```
[loggers]
keys=root
[handlers]
keys=defaultHandler
[formatters]
keys=defaultFormatter
[logger_root]
level=INFO
handlers=defaultHandler
qualname=root
[handler_defaultHandler]
class=FileHandler
formatter=defaultFormatter
args=('app.log', 'a')[formatter_defaultFormatter]
format=%(levelname)s:%(name)s:%(message)s
```
åęĆædIJä¡ăæČṣä£őæŤźéĚ∎ç¡őïijŇåŔŕäżě篝 æŐěçijŰè¿ŚæŰĞäżűlogconfig.iniå∎şåŔŕãĂĆ

#### **èo˝ ´lèož˝**

åř;çőaåŕźäžŐ logging æĺąåİŮèĂŇåůšæIJL'å¿ĹåďŽæŻť éńŸçžğçŽĎéĚ<sub>¶</sub>ç¡őéĂL'éąźïijŇ äÿ∎è£Ğè£ŹéĞŇçŽĎæŰźæąĹåŕźäžŐçőĂå∎ŢçŽĎçĺŃåžŔåŠŇèĎŽæIJňåůšçzŔèűşåď §äžEãĂĆ åŔłæČşåIJĺèřČçŤĺæŮěå£ŮæŞ∎ä¡IJåL'∎åĚĹæL'ğèąŇäÿŃbasicConfig()åĞ¡æŢřæŰźæşŢïijŇä¡ăçŽĎçĺŃåžŔåřśè

åęĆædIJä¡ăæČşèęĄä¡ăçŽĎæŮĕå£ŮæűĹæĄŕåĘŹåĹřæăĞåĞĘ鍏èŕŕäÿ∎ïijŇèĂŇäÿ∎æŸŕæŮĕå£ŮæŰĞä basicConfig() æŮűäÿ äijăæŰĞäzűåŘ åŔĆæTřå såŔŕãĂĆä¿ŃåęĆïijŽ

logging.basicConfig(level=logging.INFO)

basicConfig() åIJĺçĺŃåžŔäÿ∎åŔłèČ¡èćńæL'ğèąŇäÿĂæňąãĂĆåęĆæđIJä¡ăçĺ∎åŘŐæČşæŤźåŔŸæŮěå åřśéIJĂèęĄåĚĹèŐůåŔŰ root logger ïijŇçĎűåŘŐ篝 æŐěä£őæŤźåőČãĂĆä¿ŃåęĆïijŽ

logging.getLogger().level = logging.DEBUG

éIJAè˛e ˛Aåijžè ˘ ˇrCçŽ ˇ DæŸ ˇ ´ræIJnèŁ ˇ Cå´ RłæŸ ´ ´ræijTçd'žäž ˛E ˇ logging æÍąåİŮçŽĎäÿĂ䞯å§žæIJňçŤĺæşŢãĂĆ åőČåŔŕäżěåĄŽæŻť åď ŽæŻť éńŸçžğçŽĎåőŽåĹűãĂĆ åĚşäžŐæŮěå£ŮåőŽåĹűåŇŰäÿĂäÿłå¿Ĺåě¡çŽĎèţĎæžŘæŸŕ [Logging Cookbook](https://docs.python.org/3/howto/logging-cookbook.html)

# **15.12 13.12 ç ˙zZå´ G¡æ ¸T ˘ råž ¸Så ˇ c´dåŁ ¯ aæ˘ U˚ eå£ ˇ UåŁ§è ˚ C¡ ˇ**

#### **éU˚ oé˝ cŸ´**

ä¡ăæČşçżŹæ§ŘäÿłåĞ¡æŢřåžŞåćđåŁăæŮěå£ŮåŁ§èČ¡ïijŇä¡ĘæŸŕåŔĹäÿ∎èČ¡å¡śåŞ∎åĹřéĆč䞯äÿ∎ä¡£çŤ!

## $\dot{e}$ ğčåEsæŰźæaĹ

åŕźäžŐæČşèęĄæĽ ğèąŇæŮěå£ŮæŞ∎ä¡IJçŽĎåĞ¡æŢřåžŞèĂŇåůšïijŇä¡ăåžŤèŕěåĹŻåżžäÿĂäÿłäÿŞåśđçŽĎ 1ogger åŕźèśąïijŇåźűäÿŤåČŔäÿŃéİćè£ŹæăůåĹİåğŃåŇŰéĚ∎ç¡őïijŽ

```
# somelib.py
import logging
log = logging.getLogger(__name__)
log.addHandler(logging.NullHandler())
# Example function (for testing)
def func():
    log.critical('A Critical Error!')
    log.debug('A debug message')
```
ä¡£çŤĺè£ŹäÿłéĚ∎ç¡őïijŇéżŸèőď æČĚåĘţäÿŃäÿ∎äijŽæL`Şå∎řæŮěå£ŮãĂĆä¿ŃåęĆïijŽ

```
>>> import somelib
>>> somelib.func()
>>>
```
äÿ∎è£ĞïijŇåęĆæđIJéĚ∎ç¡őè£ĞæŮěå£Ůçşżçż§ïijŇéĆčäźĹæŮěå£ŮæűĹæĄŕæĽŞå∎řåřśåijĂåğŃ獧æŢĹi

```
>>> import logging
>>> logging.basicConfig()
>>> somelib.func()
CRITICAL: somelib: A Critical Error!
>>
```
#### èőĺèőž

éĂŽåÿÿæİĕèőšïijŇä¡ăäÿ∎åžŤèŕěåIJĺåĞ¡æŢřåžŞäżčçăĄäÿ∎èĞłåůśéĚ∎ç¡őæŮĕå£Ůçşżçż§ïijŇæĹŰèĂĚæŸ

èřČçŤĺ getLogger(\_name\_) åĹŻåżžäÿĂäÿłåŠŇèřČçŤĺæĺąåİŮåŘŇåŘ∎çŽĎloggeræĺąåľŮãĂĆ çŤśäžŐæĺąåľŮéČ¡æŸŕåŤŕäÿĂçŽĎïijŇåŻăæ∎ď åĹŻåżžçŽĎloggeräź§åřĘæŸŕåŤŕäÿĂçŽĎãĂĆ

log.addHandler(logging.NullHandler())æŞ∎ä¡IJåřĘäÿĂäÿłçľžåďĎçŘĘåŹĺ翌åőŽåĹřåĹ äÿĂäÿłçl'žåď ĎçŘĘåŹĺéżŸèőď äijŽå£¡çŢěèřČçŤĺæĽĂæIJĽçŽĎæŮĕå£ŮæűĹæĄŕãĂĆ åŻăæ∎ď ïijŇåęĆæđIJä¡£çŤĺèŕěåĞ¡æŢřåžŞçŽĎæŮűåĂŹè£ŸæšąæIJĽéĚ∎ç¡őæŮĕå£ŮïijŇéĆčäźĹåřEäÿ∎äijŽæ

裟æIJĽäÿĂçĆźåřśæŸŕåŕźäžŐåŘĎäÿłåĞ¡æŢřåžŞçŽĎæŮěå£ŮéĚ∎ç¡őåŔŕäżěæŸŕçŻÿ䞊çŃňçńŃçŽĎïi ä, ŃåeĆïijŇåŕźäžŐåeĆäÿŃçŽĎäżčçăAïijŽ

```
>>> import logging
>>> logging.basicConfig(level=logging.ERROR)
>>> import somelib
>>> somelib.func()
CRITICAL: somelib: A Critical Error!
>>> # Change the logging level for 'somelib' only
>>> logging.getLogger('somelib').level=logging.DEBUG
>>> somelib.func()
CRITICAL: somelib: A Critical Error!
DEBUG: somelib: A debug message
>>
```
åIJĺè£ŹéĞŇïijŇæăźæŮěå£ŮèćńéĚ∎ç¡őæĹŘäżĚäżĚè¿ŞåĞžERRORæĹŰæŻť éńŸçžğåĹńçŽĎæűĹæĄŕãĂ äÿ∎è£Ğ ïijŇsomelib çŽĎæŮěå£ŮçžğåĹńèćńå∎ŢçŃňéĚ∎ç¡őæĹŘåŔŕäżěè¿ŞåĞždebugçžğåĹńçŽĎæűĹæĄŕï åČŔè£ŹæăůæŻť æŤźå∎ŢçŃňæĺąåİŮçŽĎæŮĕå£ŮéĚ∎ç¡őåŕźäžŐèřČèŕŢælěèőšæŸŕå¿ĹæŰźä¿£çŽĎïijŇ åŻăäÿžä¡ăæŮăéIJĂåŐżæŻť æŤźäżżä¡ŢçŽĎåĚĺåśĂæŮěå£ŮéĚĘç¡őâĂŤâĂŤåŔłéIJĂèęĄä£őæŤźä¡ăæČşèęĄæŻ

Logging HOWTO èfeçzEäzNçz ažEåeĆä;TéĚ c;őæŮěå£ŮæĺąåIŮåŠŇåĚűäzŰæIJĽçŤĺæŁĂåůğïijŇåŔŕä

# 15.13 13.13 åődçŐřäÿĂäÿłèőąæŮűåŹÍ

## éŮőéćŸ

äjăæČşèőřåjŢçĺŃåžŔæĽğèąŇåďŽäÿłäżżåŁąæĽĂèŁśèť źçŽĎæŮűéŮť

# eğcaEşæÜzæaL

time ælaailŮaŇĚaŘna¿Lad'ŽaĞ<sub>i</sub>æŢřælěæL'ğèaŇèů§æŮűéŮťæIJL'aĚşçŽĎaĞ<sub>i</sub>æŢřãĂĆ åř;çőaåęĆæd'iijŇéĂŽåÿÿæĹŚäżňäijŽåIJĺæd'å§žçaĂäźŃäÿŁæđĎéĂăäÿĂäÿłæŻť éńŸçžğçŽĎæŐěåŔčælěæ

```
import time
class Timer:
    def _init_(self, func=time.perf_counter):
        self. elapsed = 0.0self. func = func
        self._{\text{start}} = \text{None}def start (self) :
        if self._start is not None:
             raise RuntimeError('Already started')
        self._{\text{start}} = self._{\text{func}}()def stop(self):
        if self. start is None:
             raise RuntimeError('Not started')
        end = self. func()self.elapsed += end - self._start
        self. _{start} = None
    def reset (self) :
        self. elapsed = 0.0@property
    def running (self) :
        return self. start is not None
    def __enter_(self):
        self.start()
        return self
    def __exit__(self, *args):
        self.stop()
```
è£ŹäÿłçśżåőŽäźĽäžĘäÿĂäÿłåŔŕäżěèćńçŤĺæĹůæăźæ∎őéIJĂèęĄåŘŕåŁĺãĂĄåĄIJæ∎ćåŠŇéĞ∎ç¡őçŽĎèőą åőČäijŽåIJÍ åśđæĂğäÿ∎èőřå¡ŢæŢťäÿłæűĹèĂŮæŮűéŮťãĂĆ elapsed äÿŃéİćæŸŕäÿĂäÿłä¿Ńå∎ŘæİěæijŤçď žæĂŐæăůä¡£çŤĺåőČïijŽ

```
def countdown (n) :
   while n > 0:
       n = 1# Use 1: Explicit start/stop
t = Timer()t.start()
```
(çż**n**äÿŁéąţ)

```
countdown (1000000)
t.stop()print (t.elapsed)
# Use 2: As a context manager
with t:
    countdown (1000000)
print (t.elapsed)
with Timer() as t2:
    countdown (1000000)
print (t2.elapsed)
```
#### èőĺèőž

æIJňèŁĆæŔŘä<sub>Ġ</sub>ŻäžĘäÿĂäÿłçőĂå∎ŢèĂŇåőđçŤĺçŽĎçśżæİěåőđçŐřæŮűéŮť èőřå¡ŢäżěåŔŁèĂŮæŮűèőąç åŘŇæŮűäź§æŸŕåŕźä¡£çŤĺwithèŕ∎åŔěäżěåŔŁäÿŁäÿŃæŰĞçőąçŘEåŹĺå∎ŔèőőçŽĎäÿĂäÿłå¿Ĺåě¡çŽĎæijŤçďž

åIJĺèőąæŮűäÿ∎èęĄèĂČèŹŚäÿĂäÿłåžŢåśĆçŽĎæŮűéŮť åĞ¡æŢřéŮőéćŸãĂĆäÿĂèĹňæİěèŕť ïijŇ ä¡£çŤĺtime.time ()æĹŰtime.clock ()ẽőąçőŮçŽĎæŮűéŮťçš¿åžęåŻăæŞ∎ä¡IJçşżçż§çŽĎäÿ∎åŘŇäij eĂŇäj£çŤÍtime.perf\_counter() åĞjæTřåŔŕäżěçąőä£İäj£çŤĺçszçz§äÿŁéİćæIJĂçš¿çąőçŽĎèőąæŮűåŹ

äÿŁè£řäżčçăĄäÿ∎獜 Timer çśżèőřå¡ŢçŽĎæŮűéŮť æŸŕ銧èąĺæŮűéŮť ïijŇåźűåŇĚåŘńäžĘæĽĂæIJĽä åęĆæđIJä¡ăåŔłæČşèőąçőŮèŕěè£ŻçĺŃæĽĂèŁśèť źçŽĎCPUæŮűéŮť iijŇåžŤèŕěä¡£çŤĺtime. process time () xlěäżčxŽfïijŽ

```
t = Timer (time.process_time)
with t:
    countdown (1000000)
print (t.elapsed)
```
åŠŇ time.perf\_counter() time.process\_time() éČ;äijŽè£ŤåŻđåřŔæŢřå¡ćåijŔçŽĎçğŠæŢřæŮűéŮť ãĂĆ åőđéŹĚçŽĎæŮűéŮť åĂijæšąæIJĽäżżä¡ŢæĎŔ䟼ïij

æŻť åď ŽåĚşäžŐèőąæŮűåŠŇæĂğèČ¡åĹĘæđŘçŽĎä;Ńå■ŘèŕůåŔĆèĂČ14.13åřŔèŁĆãĂĆ

# 15.14 13.14 éŹŘåĹűåĘĚå ŸåŠŇCPUçŽĎä¡£çŤĺéĞŔ

#### éŮőéćŸ

äjăæČşåŕźåIJĺUnixçşżçż§äÿŁélćè£ŘèąŇçŽĎçĺŃåžŔèő¿ç¡őåĘĚå∎ŸæĹŰCPUçŽĎä¡£çŤĺéŹŘåĹűãĂĆ

#### eğčåEşæŰźæaL

resource ælaail ÚeČ<sub>i</sub> a ŘNæŮűæL' ğea Ňe£Źäÿď äÿłäżż aŁa a ĂĆä ¿ ŃåęĆïij Ňeę ĄéŹŘ a ĹűCPUæŮű éŮť ïij

```
import signal
import resource
import os
def time_exceeded(signo, frame):
   print ("Time's up!")
    raise SystemExit(1)
def set_max_runtime(seconds):
   # Install the signal handler and set a resource limit
    soft, hard = resource.getrlimit(resource.RLIMIT_CPU)
    resource.setrlimit(resource.RLIMIT_CPU, (seconds, hard))
    signal.signal(signal.SIGXCPU, time_exceeded)
if name == 'main:
   set max_runtime(15)
   while True:
       pass
```
çÍŃåžŔè£ŘèaŇæŮűïijŇSIGXCPU ä£ąåŔůåIJĺæŮűéŮťè£ĞæIJ§æŮűèćń獧æĹŘïijŇçĎűåŘŐæĽğèaŇæ

èęĄéŹŘåĹűåĘĚå∎Ÿä¡£çŤĺïijŇèő¿ç¡őåŔŕä¡£çŤĺçŽĎæĂżåĘĚå∎ŸåĂijå∎şåŔŕïijŇåęĆäÿŃïijŽ

```
import resource
def limit_memory(maxsize):
    soft, hard = resource.getrlimit(resource.RLIMIT_AS)
    resource.setrlimit(resource.RLIMIT_AS, (maxsize, hard))
```
åČŔè£Źæăůèő¿ç¡őäžĘåĘĚå∎ŸéŹŘåĹűåŘŐïijŇçĺŃåžŔè£ŘèąŇåĹřæšąæIJĽåďŽä¡ŹåĘĚå∎ŸæŮűäijŽæŁ. MemoryError åijĆåÿÿãĂĆ

## èőĺèőž

åIJĺæIJňèŁĆä¿Ńå∎Řäÿ∎ïijŇsetrlimit () åĞ¡æŢřèćńçŤĺælěèő¿ç¡ő缟åőŽèţĎæžŘäÿŁéİćçŽĎè¡ŕéŹŘ èjféŹŘåĹűæŸfäÿĂäÿłåĂijïijŇå¡ŞèűĚè£Ğè£ŹäÿłåĂijçŽĎæŮűåĂŹæŞ∎ä¡IJçşżçż§éĂŽåÿÿäijŽåŔŚéĂĄäÿĂäÿ çaňéŹŘåĹűæŸŕçŤĺæĬěæŇĞåőŽè¡ŕéŹŘåĹűèČ¡èő¿åőŽçŽĎæIJĂåď`ğåĂijãĂĆéÅŽåÿÿæİěèőšïijŇè£ŹäÿłçŤśçşż åř;çőąçąňéŹŘåĹűåŔŕäżěæŤźåřŔäÿĂçĆźïijŇä¡ĘæŸŕæIJĂåě¡äÿ∎èęĄä¡£çŤĺçŤĺæĹůè£ŻçĺŃåŐżä£őæŤźãĂĆ

setrlimit () åĞ¡æŢř裟èČ¡èćńçŤĺæİěèő¿ç¡őå∎Řè£ŻçĺŃæŢřéĞŔãĂĄæĽŞåijĂæŰĞäżűæŢřäżěåŔŁ æŻť åď ŽèŕęæČĚèŕůåŔĆèĂČ resource æĺąåİŮçŽĎæŰĞæąčãĂĆ

éIJĂèęĄæşĺæĎŔçŽĎæŸŕæIJňèŁĆåĘĔåőźåŔłèČ¡éĂĆçŤĺäžŐUnixçşżçż§ïijŇåźűäÿŤäÿ∎ä£İèŕĄæĽĂæIJI æŕŤåęĆæĹŚäżňåIJĺæţŃèŕŢçŽĎæŮűåĂŹïijŇåőČèČ¡åIJĺLinuxäÿŁéİćæ■čåÿÿè£ŘèąŇïijŇä¡ĘæŸŕåIJĺOS XäÿŁå∎ť äÿ∎èČ;ãĂĆ

# 15.15 13.15 åŘŕåŁĺäÿĂäÿłWEBæţŔèğĹåŹĺ

## éŮőéćŸ

äjäæČşéĂŽè£ĞèĎŽæIJňåŘŕåŁĺæţŔèğĹåŹĺåźűæĽŞåijĂæŇĞåőŽçŽĎURLçjŚéąţ

# èğčåEşæŰźæaĹ

webbrowser ælaålUð Či ecnç Tlæleå Ří al lay Aaylæt Reg Lazlii j Nazuay Tay Ő azsakræ U a a Esa A Ćaz Ńae Ó

```
>>> import webbrowser
>>> webbrowser.open('http://www.python.org')
True
>>
```
åőČäijŽä¡£çŤĺéżŸèőď æţŔèğĹåŹĺæĽŞåijĂæŇĞåőŽç¡ŚéąţãĂĆåęĆæđIJä¡ă裟æČşåŕźç¡ŚéąţæĽŞåijĂæĺ

```
>>> # Open the page in a new browser window
>>> webbrowser.open_new('http://www.python.org')
True
>>>>> # Open the page in a new browser tab
>>> webbrowser.open_new_tab('http://www.python.org')
True
>>
```
è£ŹæăůåřśåŔŕäżěæĿŞåijĂäÿĂäÿłæŰřçŽĎæţŔèğĹåŹĺçłŮåŔčæĹŰèĂĚæăĞç∎¿ïijŇåŔłèęĄæţŔèğĹåŹĺæÌ

åęĆæđIJä¡ăæČşæŇĞåőŽæţŔèğĹåŹĺçśżåđŃïijŇåŔŕäżěä¡£çŤĺ webbrowser.get() åĞ;æTřæİěæŇĞåőŽæ§ŘäÿłçĽźåőŽætŔèğĹåŹĺãĂĆä¿ŃåęĆïijŽ

```
>>> c = webbrowser.get('firefox')
>>> c.open('http://www.python.org')
TrinA>>> c.open_new_tab('http://docs.python.org')
True
>>
```
åŕźäžŐæŤŕæŇĄçŽĎæţŔèğĹåŹĺåŘ∎çğřåĹŮèąĺåŔŕæ§ěéŸĚ'PythonæŰĞæąč <http://docs. python.org/3/library/webbrowser.html>

## èőlèőž

åIJĺèĎŽæIJňäÿ∎æĽŞåijĂæţŔèğĹåŹĺæIJĽæŮűåĂŹäijŽå¿ĹæIJĽçŤĺãĂĆä¿ŃåęĆïijŇæ§ŘäÿłèĎŽæIJňæĽ äjăæČşå£néçæĽŞåijĂäÿĂäÿłæţŔèğĹåŹĺæİěçąőä£İåőČåůšçżŔæ∎čåÿÿè£ŘèąŇäžĘãĂĆ æĹŰèĂĚæŸŕæ§ŘäÿłçĺŃåžŔäżĕHTMLç¡ŚéąţæăijåijŔè¿ŞåĞžæŢřæ∎őïijŇä¡ăæČşæL`ŞåijĂæţŔèğĹåŹĺæ§ěçIJN äÿ∎çőąæŸŕäÿŁéİćåŞłçğ∎æČĚåĘţïijŇä¡£çŤĺ webbrowser æĺąåİŮéČ¡æŸŕäÿĂäÿłçőĂå∎ŢåőđçŤĺçŽĎèğčåĘşa

# **16 çnˇnåˇ ˛AåZ˙Zç˙ n´ aïijŽæ¸t ˘ Nè´ r ¸Tã ´ A ˛Aè ˘ rˇCèˇ r ¸TåŠ ´ Nåij ˇ Cåÿÿ ´**

èŕŢéłŇ裟æŸŕå¿ĹæčŠçŽĎïijŇä¡ĘæŸŕèřČèŕŢïij§åřśæšąéĆčäźĹæIJĽèűčäžĘãĂĆäžŃåőđæŸŕïijŇåIJĺPytl Contents:

# **16.1 14.1 æ¸tNè´ r ¸Tstdoutè¿ ¸Så ´ Gž˘**

#### **éU˚ oé˝ cŸ´**

ä¡ăçŽĎçĺŃåžŔäÿ∎æIJL'äÿłæŰźæşŢäijŽè¿ ŞåĞžåĹřæăĞåĞĘè¿ ŞåĞžäÿ∎ïijĹsys.stdoutïijL'ãĂĆäź§åřśæŸŕè ä¡ăæČşåĘŹäÿłæţŃèŕŢæİĕèŕĄæŸŐåőČïijŇ翏åőŽäÿĂäÿłè¿ŞåĚěïijŇçŻÿåžŤçŽĎè¿ŞåĞžèČ¡æ■čåÿÿ柿çd'žå

# **èg˘ cå ˛E ¸sæ ˇ U ´zæ ˛a ˝ ´L**

ä¡£çŤĺ unittest.mock æĺąåİŮäÿ∎çŽĎ patch() åĞ¡æŢřïijŇ ä¡£çŤĺèţůæİěéİđåÿÿçőĂå∎ŢïijŇåŔŕäżěäÿžå∎ŢäÿłæţŃèŕŢæĺąæŃ§^^^^^^^^^^^^^^^^^^^^^^^^^^^ 。<br>çĎűåŘŐåŻđæżŽïijŇ åźűäyŤäÿ∎äžğ獧åď ğéĞŔçŽĎäÿt'æŮűåŔŸéĞŔæĹŰåIJĺæţŃèŕŢçŤĺä¿Ń篝 æŐĕæŽť éI.

ä¡IJäÿžäÿÄäÿłä¿Ńå∎ŘïijŇæĹŚäżňåIJĺ mymodule æĺąåİŮäÿ∎åőŽäźL'åęĆäÿŃäÿÄäÿłåĞ¡æŢřïijŽ

```
# mymodule.py
def urlprint(protocol, host, domain):
    url = '{}':}/{}({}':`):f.format(protocol, host, domain)
    print(url)
```
ézŸèőďæČĚåĘţäÿŃåĘĚç¡őçŽĎ print åĞ¡æŢřäijŽåřĘè¿ŞåĞžåŔŚéĂĄåĹř sys. stdout ãĂĆ äÿžäžĘæţŃèŕŢè¿ŞåĞžçIJ§çŽĎåIJĺéĆčéĞŇïijŇä¡ăâŔŕäżěä¡£çŤĺäÿĂäÿłæŻ£èžńåŕźèśąælěæĺąæŃ ä¡£çŤĺ unittest .mock æĺąåİŮçŽĎ patch () æŰźæşŢåŔŕäżěå¿ĹæŰźä¿£çŽĎåIJĺæţŃèfŢè£ŘèąŇçŽĎäÿŁ åźűäÿŤå¡ŞæţŃèŕŢåőŇæĹŘæŮűåĂŹèĞłåŁĺè£ŤåŻđåőČäżňçŽĎåŐ§æIJĽçŁűæĂĄãĂĆäÿŃéİćæŸŕåŕź mymodule æĺąåİŬçŽĎæţŃèŕŢäżčçăAïijŽ

```
from io import StringIO
from unittest import TestCase
from unittest.mock import patch
import mymodule
class TestURLPrint(TestCase):
    def test url gets to stdout(self):
       protocol = 'http'
       host = 'www'domain = 'example.com'
        expected_url = '{}{}://{}.{}\n'.format(protocol, host, domain)
        with patch('sys.stdout', new=StringIO()) as fake_out:
```
mymodule.urlprint(protocol, host, domain) self.assertEqual(fake\_out.getvalue(), expected\_url)

#### **èo˝ ´lèož˝**

urlprint() å $\check{G}$ jæ Třæ $\tilde{O}$ ěå $\check{R}$ ŮäÿL'äÿłå $\check{R}$ Ćæ TřïijŇæţŃèŕTæŰźæşTåij $\check{A}$ åğŃäijŽåĚĹèő¿ç¡ $\tilde{o}$ æŕ $\check{R}$ äÿ $\check{A}$ äÿłå expected\_ur1 åŔŸéĞŔèćńèő¿ç¡őæĹŘåŇĚåŘńæIJ§æIJŻçŽĎè¿ŞåĞžçŽĎå∎ŮçňęäÿšãĂĆ

unittest.mock.patch() åĞ¡æ ŢřèćńçŤĺä¡IJäÿĂäÿłäÿkäÿŃæŰĞçőąçŘEåŹÍïijŇä¡£çŤĺ StringIO åŕźèśaæİěäżčæŻ£ sys.stdout . fake\_out åRŸé ´ G˘ RæŸ ´ ´råIJ´lè´reè£ ˇ Zç˙ ´lNäÿ ´ èc´nå´ ´LZå˙ zžçŽ ˙ Dæˇ ´l ˛aæN§å ´ ´r´zès ˛aã ´ A˘C åIJ ´ ´lwithèŕ $\bullet$ åŔěäÿ $\bullet$ ä¡£çŤĺåőČåŔŕäżěæL'ğèąŇåŘĎçğ $\bullet$ æčĂæ§ě $\rm\~{a}$ K $\rm\~{c}$ å $\rm\~{A}$ é翪æİ§æŮűïij $\rm\~{N}_{\rm Pat}$ ch äijŽåřEæL'AæIJL'äÿIJèě£æĄćåd' ∎åĹřætŃèŕŢåijĂåğŃåL' EŽĎçŁűæĂĄãĂĆ æIJL'äÿĂçĆźéIJĂèęAæşĺæĎŔçŽĎæŸŕæ§ŘäžZåŕźPythonçŽĎCæL'l'åśŢåŔŕèČ¡äijŽå£¡çŢěæŐL' sys.stdout çŽDé ˇ Eˇ ç¡oè˝ A˘ Nçˇ Zt'æ ˙ O˝ eå ˛E ˇ Zå´ Eˇ eåˇ ´Lˇræa˘Gå˘ G ˛Eè¿ ¸Så ˘ Gžäÿ ˘ ãA˘C´ éŹŘäžŐçŕĞåźĔïijŇæIJňèŁĆäÿ∎äijŽæűĽåŔŁåĹřè£ŹæŰźélćçŽĎèőšèğčïijŇåőČĕÅĆçŤĺäžŐçžŕPythonäżčçăĄ åęĆædIJä¡ăçIJ§çŽĎéIJĂèęĄåIJĺCæĿľåśŢäÿ∎æ∎ŢèŐůI/OïijŇä¡ăâŔŕäžĕåĚĹæĿŞåijÅäÿĂäÿłäÿťæŮűæŰĞäżí æŻť åď ŽåĚşäžŐæ∎ŢèŐůäżěå∎Ůçňęäÿšå¡ ćåijŔæ∎ŢèŐůI/OåŠŇ StringIO åŕźèśąèŕůåŔĆéŸĚ5.6åřŔèŁĆãĂĆ

# **16.2 14.2 åIJ´lå ¸TåEˇ Cæ¸t ˇ Nè´ r ¸Täÿ ´ ç ˙zZå´ r ´zè ´ s ˛aæL' ¸Sè ˛a ´ eäÿ ˛A ˇ**

#### **éU˚ oé˝ cŸ´**

ä¡ăåĘŹçŽĎå∎ŢåĚČæţŃèŕŢäÿ∎éIJĂèęĄçżŹæŇĞåőŽçŽĎåŕźèśąæL'ŞèąěäÿĄïijŇ çŤĺæİěæŰ∎èĺĂåőČäżňåIJĺæţŃèŕŢäÿ∎çŽĎæIJ§æIJŻèąŇäÿžïijĹæŕŤåęĆïijŇæŰ∎èĺĂèćńèřČçŤĺæŮűçŽĎåŔĆæ]

#### **èg˘ cå ˛E ¸sæ ˇ U ´zæ ˛a ˝ ´L**

unittest.mock.patch() åG¡æŢřåŔŕèćńçŤĺælěèğčåEşè£ŹäÿłéŮőéćŸãĂĆ patch() 裟åŔŕèćńçŤĺä¡IJäÿĂäÿłèčĚéěřåŹĺãĂĄäÿŁäÿŃæŰĞçőąçŘĘåŹĺæĹŰå∎ŢçŃňä¡£çŤĺïijŇåř¡çőąåźű  $\overline{a}$ i/NåęĆïijŇäÿŃéİćæŸŕäÿĂäÿłåřĘåőČå;ŞåĄŽèčĚéěřåŹĺä¡£çŤĺçŽĎä;Ńå■ŘïijŽ

```
from unittest.mock import patch
import example
@patch('example.func')
def test1(x, mock_func):
   example.func(x) # Uses patched example.func
   mock_func.assert_called_with(x)
```
åőČ裟åŔŕäżěèćńå¡ŞåĄŽäÿĂäÿłäÿŁäÿŃæŰĞçőąçŘĘåŹĺïijŽ

```
with patch('example.func') as mock_func:
   example.func(x) \# Uses patched example.func
   mock_func.assert_called_with(x)
```
æIJĂåŘŐïijŇä¡ă裟åŔŕäżěæL'ŃåŁĺçŽĎä¡£çŤĺåőČæL' ŞèąěäÿĄïijŽ

```
p = patch('example.func')
mock\_func = p.start()example.func(x)
mock_func.assert_called_with(x)
p.stop()
```
åęĆæðIJåŔŕèČ¡çŽĎèŕİïijŇä¡ăèČ¡åď§åŔăåŁăèčĚéěřåŹĺåŠŇäÿŁäÿŃæŰĞçőąçŘĘåŹĺæİě翏åď Žäÿłåŕźèś

```
@patch('example.func1')
@patch('example.func2')
@patch('example.func3')
def test1(mock1, mock2, mock3):
    ...
def test2():
    with patch('example.patch1') as mock1, \
         patch('example.patch2') as mock2, \
         patch('example.patch3') as mock3:
    ...
```
#### **èo˝ ´lèož˝**

patch() æŐěåŔŮäÿĂäÿłåůšå∎ŸåIJĺåŕźèśąçŽĎåĚĺèůŕå¿ĎåŘ∎ïijŇåřĘåĚűæŻ£æ∎ćäÿžäÿĂäÿłæŰřçŽĎå. åŐ§æİĕçŽĎåĂijäijŽåIJĺèčĔéěřåŹĺåĞ¡æŢřæĹŰäÿŁäÿŃæŰĞçőąçŘĘåŹĺåőŇæĹŘåŘŐèĞłåŁĺæĄćåď∎åŻđæİěã ézŸèőď æČĚåĘţäÿŃïijŇæĽĂæIJĽåĂijäijŽèćń Magi cMock åőđä¿ ŃæŻ£äżčãĂĆä¿ ŃåęĆïijŽ

```
\Rightarrow \times = 42
>>> with patch('__main__.x'):
... print(x)
...
<MagicMock name='x' id='4314230032'>
>>> x
42
\gt
```
äÿ∎è£ĞïijŇä¡ăâŔŕäżĕéĂŽè£Ğ翏 patch () æŔŘä¿ŻçňňäžŇäÿłåŔĆæŢřæİěåřĘåĂijæŻ£æ∎ćæĹŘäżżä¡Ţ

```
>>> x
42
>>> with patch('__main__.x', 'patched_value'):
... print(x)
...
```

```
patched value
>>> x42
>>
```
ećnçŤĺæleä¡IJäÿžæŻ£æ∎ćåĂijçŽĎ MagicMock åőđä¿ŃeČ¡åď§æĺąæŃ§åŔŕeřČçŤĺåŕźeśąåŠŇåőđä¿ŃãĂ äżŰäżňèőřå;TåŕźèśąçŽĎä;£çŤĺä£ąæAŕåźűåĚĄèőÿä¡ăæĽğèạŇæŰ∎èĺĂæčĂæ§ěïijŇä¿ŃåęĆïijŽ

```
>>> from unittest.mock import MagicMock
\rightarrow \rightarrow m = MagicMock (return value = 10)
\Rightarrow m(1, 2, debug=True)
10
>>> m.assert called with(1, 2, debug=True)
>>> m.assert_called_with(1, 2)
Traceback (most recent call last):
 File "<stdin>", line 1, in <module>
 File ".../unittest/mock.py", line 726, in assert_called_with
    raise AssertionError (msq)
AssertionError: Expected call: mock(1, 2)
Actual call: mock(1, 2, debug=True)
>>>>> m.upper.return_value = 'HELLO'
>>> m.upper('hello')
'HELLO'
>>> assert m.upper.called
>>> m.split.return_value = ['hello', 'world']
>>> m.split('hello world')
['hello', 'world']
>>> m.split.assert_called_with('hello world')
>>>\gg \gg m ['blah']
<MagicMock name='mock.__getitem__()' id='4314412048'>
>>> m. getitem .called
True
>>> m. getitem_.assert_called_with('blah')
>>
```
äÿĂèĹňæİěèőšïijŇè£ŹäžŻæŞ∎ä¡IJäijŽåIJĺäÿĂäÿłå∎ŢåĚČæţŃèŕŢäÿ∎åőŇæĹŘãĂĆä¿ŃåęĆïijŇåĄĞèő¿ä;

```
# example.py
from urllib. request import urlopen
import csv
def dowprices():
    u = urlopen('http://finance.yahoo.com/d/quotes.csv?s=@^DJI&f=sl1
\leftrightarrow<sup>1</sup>)
```
(çż∎äÿŁéąt)

```
lines = (line.decode('utf-8') for line in u)
rows = (row for row in csv.reader(lines) if len(row) == 2)prices = { name:float(price) for name, price in rows }
return prices
```
æ∎čåÿÿæİĕèőšïijŇè£ŹäÿłåĞ¡æŢřäijŽä¡£çŤĺ¤¤rlopen() äżŐWebäÿŁéİćèŐůåŔŰæTřæ∎őåźűèğčæđŘåőČãĂĆ åIJĺå∎ŢåĔČætŃèŕŢäÿ∎ïijŇä¡ăåŔŕäżě翏åőČäÿĂäÿłéćĎåĚĹåőŽ

```
import unittest
from unittest.mock import patch
import io
import example
sample_data = io.BytesIO(b'''\
"IBM",91.1\r
"AA",13.25\r
"MSFT",27.72\r
\r
''')
class Tests(unittest.TestCase):
    @patch('example.urlopen', return_value=sample_data)
    def test_dowprices(self, mock_urlopen):
        p = example.dowprices()
        self.assertTrue(mock_urlopen.called)
        self.assertEqual(p,
                         {'IBM': 91.1,
                           'AA': 13.25,
                           'MSFT' : 27.72})
if __name__ == '__main__':
   unittest.main()
```
æIJňä¿Ńäÿ∎üjŇä¡∎äžŐ example æĺąåİŮäÿ∎çŽĎ urlopen() åĞ;æŢřèćńäÿĂäÿłæĺąæŃ§åŕźèśąæŻ£äżčïijŇ èŕěåŕźèśąäijŽè£ŤåŻđäÿĂäÿłåŇĚåŘńæţŃèŕŢæŢřæ∎őçŽĎ ByteIO().

裟æIJL'äÿĂçĆźïijŇåIJĺæL'ŞèąěäÿĄæŮűæĹŚäżňä¡£çŤĺäžE  $u$ rlopen æ $\ddot{a}$ i $\ddot{a}$ ä $\ddot{a}$  $\ddot{c}$   $\ddot{c}$   $\ddot{c}$   $\ddot{c}$   $\ddot{c}$   $\ddot{c}$   $\ddot{c}$   $\ddot{c}$   $\ddot{c}$   $\ddot{c}$   $\ddot{c}$   $\ddot{c}$   $\ddot{c}$   $\ddot{c}$   $\ddot{c}$   $\ddot{c}$   $\ddot{c}$   $\ddot{c}$   $\ddot{c}$   $\ddot{c}$   $\ddot$  $\rm \AA$ ¡ Şä¡ă $\rm \AA$ žèąěäÿ $\rm A$ çŽĎæŮűå $\rm \AA Z$ ïij $\rm \AA$ ä¡ă $\rm \AA$ Ěéążä¡£çŤĺåőČäżňå $\rm \AA$ IJĺæţŃèŕŢäżčçă $\rm A$ äÿ $\blacksquare$ çğřã $\rm \AA$ Ć 獜äžŐæţŃèŕŢäżčçăĄä¡£çŤĺäžĘ from urllib.request import urlopen ,éĆčäźĹ dowprices() å $\check{G}$ ¡æ $\check{T}$ r äÿ $\check{F}$ ä $i \in \check{L}$ č $\check{G}$ i $i \in \check{C}$   $\check{D}$  urlopen() å $\check{G}$ ¡æ $\check{T}$ řå $\check{o}$ đé $\check{Z}$ ĚäÿŁåřśä¡ $\check{F}$ äž $\check{O}$ example æĺąåİŬäžĘãĂĆ

æIJňèŁĆåőđéŹĚäÿŁåŔłæŸŕåŕź unittest .mock æĺąåİŮçŽĎäÿĂæňąæţĚåřİè¿Ďæ∎ćãĂĆ æŻť åd'ŽæŻť éńŸçžğçŽĎçL'źæĂğïijŇèŕůåŔĆèĂČ åőŸæŰźæŰĞæąč

# **16.3 14.3 åIJ´lå ¸TåEˇ Cæ¸t ˇ Nè´ r ¸Täÿ ´ æ¸tNè´ r ¸Tåij ´ Cåÿÿæ ´ Cˇ Eå ˛E¸t ˇ**

#### **éU˚ oé˝ cŸ´**

ä¡ăæČşåEŹäÿłætŃèŕŢçŤĺä¿ŃæİěåĞEçaőçŽĎåĹď æŰ∎æ§ŘäÿłåijĆåÿÿæŸŕåŘęèćńæŁŻåĞžãĂĆ

# **èg˘ cå ˛E ¸sæ ˇ U ´zæ ˛a ˝ ´L**

åŕźäžŐåijĆåÿÿçŽĎæţŃèfŢåŔŕä¡£çŤĺ assertRaises() æŰźæşŢãĂĆ ä¿ŃåęĆïijŇåęĆæđIJä¡ăæČşæţŃèŕŢæ§ŘäÿłåĞ¡æŢřæŁŻåĞžäžĘ valueError åijĆåÿÿïijŇåČŔäÿŃéİćè£ŹæăůåEŹïijŽ

```
import unittest
# A simple function to illustrate
def parse_int(s):
    return int(s)
class TestConversion(unittest.TestCase):
    def test_bad_int(self):
        self.assertRaises(ValueError, parse_int, 'N/A')
```
åęĆædIJä¡ăæČṣæţŃèŕŢåijĆåÿÿçŽĎåĚůä¡SåĂijïijŇéIJĂèeAçŤĺåĹřåŔęåď ŰäÿĂçğ∎æŰźæşTïijŽ

```
import errno
class TestIO(unittest.TestCase):
    def test_file_not_found(self):
        try:
           f = open(' / file/not/found')except IOError as e:
            self.assertEqual(e.errno, errno.ENOENT)
        else:
            self.fail('IOError not raised')
```
#### **èo˝ ´lèož˝**

assertRaises() æŰźæşŢäÿžæţŃèfŢåijĆåÿÿå∎ŸåIJĺæĂğæŔŘä¿ŻäžĘäÿĂäÿłçőĂä¿£æŰźæşŢãĂĆ äÿĂäÿłåÿÿèğĄçŽĎéŹůéŸśæŸŕæL`ŃåŁĺåŐżè£ŻèaŇåijĆåÿÿæčĂætŃãĂĆæŕŤåęĆïijŽ

```
class TestConversion(unittest.TestCase):
   def test_bad_int(self):
       try:
           r = parse\_int('N/A')except ValueError as e:
            self.assertEqual(type(e), ValueError)
```
è£Źçğ∎æŰźæşŢçŽĎéŮőéćŸåIJĺäžŐåőČå¿ĹåőźæŸŞéĄŮæijŔåĚűäżŰæČĚåĘţïijŇæŕŤåęĆæšąæIJĽäżżä¡ éĆčäźĹä¡ă裟å¿ŮéIJĂèęĄåćđåŁăåŔęåď ŰçŽĎæčĂætŃè£ĞçĺŃïijŇåęĆäÿŃéİćè£ŹæăůïijŽ

```
class TestConversion (unittest. TestCase) :
    def test_bad_int(self):
        try:
            r = parse\_int('N/A')except ValueError as e:
            self.assertEqual(type(e), ValueError)
        else:
            self.fail('ValueError not raised')
```
assertRaises() æŰźæşŢäijŽåďĎçŘĘæĽĂæIJĽçżĘèŁĆïijŇåŻăæ∎ďä¡ăåžŤèŕěä¡£çŤĺåőČãĂĆ

assertRaises() çŽĎäÿĂäÿłçijžçĆźæŸŕåőČæţŃäÿ∎äžĘåijĆåÿÿåĚůä¡ŞçŽĎåĂijæŸŕåďŽåřŚãĂĆ äÿžäžĘæţŃèŕŢåijĆåÿÿåĂijïijŇåŔŕäżěä¡£çŤĺ assertRaisesReqex() æŰźæşTïijŇ åőČåŔŕåŘŇæŮűæţŃèŕŢåijĆåÿÿçŽĎå■ŸåIJĺäżěåŔŁéĂŽè£Ğæ■čåĹŹåijŔåŇźéĚ■åijĆåÿÿçŽĎå■Ůçňęäÿšèąĺçd

```
class TestConversion (unittest. TestCase) :
    def test_bad_int(self):
        self.assertRaisesReqex(ValueError, 'invalid literal .*',
                                        parse_int, 'N/A')
```
åŠŇ assertRaisesRegex() assertRaises() 裟æIJĽäÿĂäÿłåőźæŸŞå£¡çŢěçŽĎåIJřæŰźåřśæŸŕåőČäżň裟èČ¡èćńå¡ŞåĄŽäÿŁäÿŃæŰĞçőąçŘĘåŹĺä¡£çŤĺ

```
class TestConversion (unittest. TestCase) :
    def test_bad_int(self):
         with self.assertRaisesRegex(ValueError, 'invalid literal .*
\leftrightarrow<sup>1</sup>):
              r = parse\_int('N/A')
```
ä¡Eä¡ăçŽĎæţŃèŕŢæűĽåŔŁåĹřåďŽäÿłæĽğèąŇæ∎ěéłď çŽĎæŮűåĂŹè£Źçğ∎æŰźæşŢåřśå¿ĹæIJĽçŤĺäžĘ

# 16.4 14.4 åřEætŃèŕŢè¿ŞåĞžçŤĺæŮěå£Ůèőřå¡ŢåĹřæŰĞäżűäÿ∎

#### éŮőéćŸ

ä;ăåÿŇæIJŻåřĘå∎ŢåĚČæţŃèŕŢçŽĎè¿ŞåĞžåĘŹåĹřâĹřæ§ŘäÿłæŰĞäżűäÿ∎åŐżïijŇèĂŇäÿ∎æŸŕæĽŞå∎řå

## èğčåEşæŰźæaĹ

è£ŘèaŇå∎ŢåĔČætŃèŕŢäÿĂäÿłåÿÿèğĄæŁĂæIJŕåřśæŸŕåIJĺætŃèŕŢæŰĞäżűåžŢéČĺåŁăåĔĕäÿŃéİćè£Źæő

```
import unittest
class MyTest (unittest. TestCase) :
    pass
```
(çzmäÿŁéąţ)

```
if _name_ == ' _main_':
   unittest.main()
```
è£ŹæăůçŽĎèŕİæţŃèŕŢæŰĞäżűåřśæŸŕåŔŕæĿğèąŇçŽĎïijŇåźűäÿŤäijŽåřĘè£ŘèąŇæţŃèŕŢçŽĎ翪æđIJæ åęĆæđIJä¡ăæČşéĞ∎åőŽåŘŚè¿ŞåĞžïijŇåřśéIJĂèęĄåČŔäÿŃéİćè£Źæăůä£őæŤź  $main()$ åĞiæTřiijŽ

```
import sys
def main (out=sys.stderr, verbosity=2) :
    loader = unittest.FestLoader()suite = loader.loadTestsFromModule(sys.modules[ __ name __ ])
    unittest.TextTestRunner(out, verbosity=verbosity).run(suite)
if name == " main ":
   with open('testing.out', 'W') as f:
       main(f)
```
#### èőĺèőž

æIJňèŁĆæĎ§åĚť èűčçŽĎéČĺâĹĘåźűäÿ∎æŸŕåřĘæţŃèŕŢ翪æđIJéĞ∎åőŽåŘŚåĹřäÿĂäÿłæŰĞäżűäÿ∎ïijŇ èĂŇæŸŕéĂŽè£Ğè£ŹæăůåĄŽåŘŚä¡ăåśŢçď žäžĘ unittest æĺąåİŮäÿ∎äÿĂ䞯åĂijå¿ŮåĚşæşĺçŽĎåĘĚéČĺåůěä¡IJåŐ§çŘĘãĂĆ

æĺąåİŮéęŰåĚĹäijŽçżĎèčĚäÿĂäÿłæţŃèŕŢåĕŮäżűãĂĆ unittest è£ŹäÿłæţŃèŕŢåěŮäżűåŇĚåŘńäžĘä¡ăåőŽäźĿçŽĎåŘĎçğ∎æŰźæşŢãĂĆäÿĂæŮęåěŮäżűçżĎèčĚåőŇæĹŘïijŇå

```
è£Źäÿďæ∎ěæŸŕåĹĘåijĂçŽĎïijŇunittest.TestLoader
åőđä¿ŃèćńçŤĺælěçzĎèčĚætŃèŕŢåěŮäżűãĂĆ
                                                 loadTestsFromModule()
æŸŕåőČåőŽäźĿçŽĎæŰźæşŢäźŃäÿĂïijŇçŤĺæĬěæŤűéŻĘæţŃèŕŢçŤĺä¿ŃãĂĆ
                                                                åőČäijŽäÿž
TestCaseçśżæL'ńæŔŔæ§ŘäÿłæĺąålŮåźűåřĘåĚűäÿ∎çŽĎæţŃèŕŢæŰźæşŢæŔŘåŔŰåĞžælěãĂĆ
åęĆæđIJä¡ăæČşè£ŻèąŇçżĘ皊åžęçŽĎæŐğåĹűïijŇ
                                                               åŔŕäżěä¡£çŤĺ
loadTestsFromTestCase()æŰźæşŢælěäżŐæ§ŘäÿłçżğæL'£TestCaseçŽĎçśżäÿ∎æŔŘåŔŰæţŃèŕŢæŰź
                                  çśżæŸŕäÿĂäÿłæţŃèŕŢè£ŘèąŇçśżçŽĎä¿Ńå∎ŘïijŇ
TextTestRunner
è£ŹäÿłçśżçŽĎäÿżèęĄçŤĺéĂŤæŸŕæĽğèąŇæ§ŘäÿłæţŃèŕŢåĕŮäżűäÿ∎åŇĚåŘńçŽĎæţŃèŕŢæŰźæşŢãĂĆ
etŹäÿłçśżeů§æL`ğeaŇ unittest.main () åĞ¡æŢřæL`Ăä¡£çŤĺçŽĎætŃerTe£ŘeaŇåŹĺæŸräÿĂæăůçŽĎãĂ
äÿ∎è£ĞïijŇæĹŚäżňåIJĺè£ŹéĞŇåŕźåőČè£ŻèąŇäžĘäÿĂ䞯åĹŮåžŢåśĆéĚ∎ç¡őïijŇåŇĚæŃňè¿ŞåĞžæŰĞäżűåŠ
åř;çőąæIJňèŁĆä¿Ńå∎ŘäżčçăĄå¿ĹåřŚïijŇä¡ĘæŸŕèČ¡æŇĞåŕijä¡ăåęĆä¡Ţåŕź
                               æaEæđűè£ŻèaŇæŻť e£ŻäÿĂæ∎ěçŽĎèĞłåőŽäźL'ãĂĆ
unittest
èęĄæČşèĞłåőŽäźL'æţŃèŕŢåĕŮäżűçŽĎèčĚéĚ∎æŰźåijŔïijŇä¡ăåŔŕäżěåŕź
                                                             TestLoader
çśżæL'ğèąŇæŻť åď ŽçŽĎæŞ∎ä¡IJãÅĆ äÿžäžĘèĞłåőŽäźL'æţŃèŕŢè£ŘèąŇïijŇä¡ăåŔŕäżěæđĎéĂăäÿĂäÿłèĞłåůs
TextTestRunner çŽĎåŁ§èČ¡ãĂĆèĂŇè£ŹäžŻåůšçzŔèűĚåĞžäžĘæIJňèŁĆçŽĎèŇČåŻťãĂĆunittest
æĺąåIŮçŽĎæŰĞæąčåŕźåžŢåśĆåőđçŐřåŐ§çŘĘæIJĽæŻť æůśåĚěçŽĎèőšèğčïijŇåŔŕäżěåŐżçIJŃçIJŃãĂĆ
```
# 16.5 14.5 壡çTěæLŰælJ§ælJZætŃèŕTåďśèťě

# éŮőéćŸ

äjăæČşåIJĺå∎ŢåĚČæţŃèŕŢäÿ∎å£jçŢěæĹŰæăĞèőřæ§Ř䞯æţŃèŕŢäijŽæŇĽçĚğéćĎæIJ§è£ŘèąŇåďśèťěã

# èğčåEşæŰźæaĹ

unittest ælaailŮæIJĽèčĚéěřåŹĺåŔŕçŤĺælěæŐğåĹűåŕźæŇĞåőŽæţŃèŕŢæŰźæşŢçŽĎåďĎçŘĘïijŇä¿Ń

```
import unittest
import os
import platform
class Tests (unittest. TestCase) :
    def test 0(self):self.assertTrue(True)
    (aunittest.skip('skipped test')
    def test_1(self):self.fail('should have failed!')
    @unittest.skipIf(os.name=='posix', 'Not supported on Unix')
    def test_2(self):
        import winreg
    @unittest.skipUnless (platform.system() == 'Darwin', 'Mac.
\rightarrowspecific test')
    def test_3(self):self.assertTrue(True)
    @unittest.expectedFailure
    def test_4(self):self.assertEqual(2+2, 5)if _name_ == '_main_':
   unittest.main()
```
åęĆæđIJä¡ăåIJĺMacäÿŁè£ŘèąŇè£ŹæőţäżčçăAïijŇä¡ăäijŽå¿ŮåĹřåęĆäÿŃè¿ŞåĞžïijŽ

```
bash % python3 testsample.py -v
test_0 (_main__.Tests) ... ok
test_1 (_main__.Tests) ... skipped 'skipped test'
test 2 ( main .Tests) ... skipped 'Not supported on Unix'
test_3 (__main__.Tests) ... ok
test_4 (_main__.Tests) ... expected failure
```
(çż∎äÿŁéąţ)

```
Ran 5 tests in 0.002s
```

```
OK (skipped=2, expected failures=1)
```
#### **èo˝ ´lèož˝**

skip() ečĚéěřåŹĺèČ¡èćńçŤĺælě壡çŢěæ§Řäÿłä¡ăäÿ∎æČşè£ŘèąŇçŽĎæţŃèŕŢãĂĆ skipIf() åŠŇ skipUnless() åŕźäžŐä¡ ăåŔłæČṣåIJĺæ§ŘäÿłçL´zåőŽåźṣåŔřæĹŰPythonçL´ĹæIJňæĹŰåĚú ĹŰåĚ<mark>ű</mark> ä¡£çŤĺ @expected çŽĎåď śèť ěèčĚéěřåŹĺælěæăĞèőřéĆč䞯çąőåőŽäijŽåď śèť ěçŽĎæţŃèfŢïijŇåźűäÿŤåŕźè£

壡çŢěæŰźæşŢçŽĎèčĚéěřåŹĺ裟åŔŕäżěèćńçŤĺæİěèčĚéěřæŢť äÿłæţŃèŕŢçśżïijŇæŕŤåęĆïijŽ

```
@unittest.skipUnless(platform.system() == 'Darwin', 'Mac specific
˓→tests')
class DarwinTests(unittest.TestCase):
   pass
```
# **16.6 14.6 åd'Dçˇ R ˛Eåd'Žäÿłåij ˇ Cåÿÿ ´**

# **éU˚ oé˝ cŸ´**

ä¡ăæIJĽäÿĂäÿłäżčçăĄçĽĞæőţåŔŕèČ¡äijŽæŁŻåĞžåďŽäÿłäÿ∎åŘŇçŽĎåijĆåÿÿïijŇæĂŐæăůæĽ∎èČ¡äÿ

# $\dot{e}$ ğčå EsæÜzæaL

åęĆæđIJä¡ăâŔŕäżěçŤĺå∎ŢäÿłäżčçăĄåİŮåď ĎçŘĘäÿ∎åŘŇçŽĎåijĆåÿÿïijŇåŔŕäżĕåřĘåőČäżňæŤ¿åĚĕäÿĂä

```
try:
    client_obj.get_url(url)
except (URLError, ValueError, SocketTimeout):
   client_obj.remove_url(url)
```
åIJĺè£Źäÿłä<sub>ė</sub>Ńå∎Řäÿ∎ïijŇåĚČçěŰäÿ∎äżżä¡ŢäÿĂäÿłåijĆåÿÿåŔŚçŤ§æŮűéČ¡äijŽæL' ğèąŇ remove\_url() æŰźæşŢãĂĆ åęĆæđIJä¡ăæČşåŕźåĚűäÿ∎æ§ŘäÿłåijĆåÿÿè£ŻèąŇäÿ∎åŘŇçŽĎåď ĎçŘEïijŇål except èŕ åŔěäÿ iijŽ

```
try:
    client_obj.get_url(url)
except (URLError, ValueError):
    client_obj.remove_url(url)
except SocketTimeout:
    client_obj.handle_url_timeout(url)
```
å¿ĹåďŽçŽĎåijĆåÿÿäijŽæIJĽåśĆçžğåĚşçşżïijŇåŕźäžŐè£Źçğ∎æČĚåĘţïijŇä¡ăåŔŕèȡ䡣çŤĺåőČäżňçŽĎä

```
try:
    f = open(filename)except (FileNotFoundError, PermissionError):
   pass
```
åŔŕäżěèćńéĞaäĘŹäÿžïijŽ

```
try:
    f = open(filename)except OSError:
    pass
```
åŠŇ OSError æŸŕ FileNotFoundError PermissionError åijĆåÿÿçŽĎå§žçśżãĂĆ

#### èőĺèőž

åř;çőąåd' ĎçŘEåd' ŽäÿłåijĆåÿÿæIJňèžńåźűæšąäżĂäźĹ缟æőŁçŽĎïijŇäÿ∎è£Ğä¡ăâŔŕäżĕä¡£çŤĺ as å Eşé Tőå Uæleo Őuå, Üecna ŁŻa Gžaij Ćayyç ZDaij Ţç Tinj Ž

```
try:
    f = open(filename)except OSError as e:
    if e.errno == errno.ENOENT:
        logger.error('File not found')
    elif e.errno == errno. EACCES:
        logger.error('Permission denied')
    else:
        logger.error('Unexpected error: %d', e.errno)
```
è£Źäÿłä; Ńå∎Řäÿ∎ïijŇ åŔŸéĞŔæŇĞåŘŚäÿĂäÿłèćńæŁŻåĞžçŽĎ OSError  $\overline{e}$ åijĆåÿÿåőđä<sub>ė</sub>ŃãĂĆ è£ŹäÿłåIJĺä<sub>l</sub>ăæČşæŻť è£ŻäÿĂæ∎ěåĹĘæđŘè£ŹäÿłåijĆåÿÿçŽĎæŮűåĂŹäijŽå¿ĹæIJĽçŤĺï

åŘŇæŮű裟èęĄæşĺæĎŔçŽĎæŮűåĂŹ except èí∎åŔěæŸŕéąžåžŔæčĂæ§ěçŽĎïijŇçňňäÿĂäÿłåŇźéĚ ä¡ăâŔŕäżěå¿ĹåőźæŸŞçŽĎæđĎéĂăåďŽäÿł except åŘŇæŮűåŇźéĚ∎çŽĎæČĚå¡ćïijŇæŕŤåęĆïijŽ

```
\Rightarrow f = open('missing')
Traceback (most recent call last):
  File "<stdin>", line 1, in <module>
FileNotFoundError: [Errno 2] No such file or directory: 'missing'
\gg \pm ry:
       f = open('missing')\mathcal{L}(\mathcal{L}(\mathcal{L}))... except OSError:
\mathbf{1} , \mathbf{1} , \mathbf{1}print ('It failed')
... except FileNotFoundError:
        print ('File not found')
\mathbf{1} , \mathbf{1} , \mathbf{1}\mathbf{1}It failed
>>
```
è£ŹéĞŇçŽĎ FileNotFoundError èŕ∎åŔěåźűæšąæIJĽæĽğèąŇçŽĎåŐ§åŻăæŸŕ æŻťäÿĂèĹňïijŇåőČåŔŕåŇźéĚ OSError FileNotFoundError åijĆåÿÿïijŇ äžŐæŸŕåřśæŸŕçňňäÿĂäÿłåŇźéĚĘçŽĎãĂĆ åIJĺèřČèŕŢçŽĎæŮűåĂŹïijŇåęĆæđIJä¡ăåŕźæ§ŘäÿłçĽźåőŽåijĆåÿ äjäåŔŕäżěéĂŽè£Ğæ§ěçIJŃèŕěåijĆåÿÿçŽĎ\_\_mro\_\_\_åśđæĂğælěå£néçæţŔèğĹãĂĆæŕŤåęĆïijŽ

```
>>> FileNotFoundError. mro
(<class 'FileNotFoundError'>, <class 'OSError'>, <class 'Exception'>
<class 'BaseException'>, <class 'object'>)
>>
```
äÿŁéİćåĹŮèąĺäÿ∎äżżä¡ŢäÿĂäÿłçŻťåĹř BaseException çŽĎçśżéČ¡èČ¡èćńçŤĺäžŐ except èŕ∎åŔěãĂĆ

# 16.7 14.7 æ∎ŢèŐůæĽĂælJĽåijĆåÿÿ

# éŮőéćŸ

æĂŐæăůæ∎ŢèŐůäżčçăĄäÿ∎çŽĎæĽĂæIJĽåijĆåÿÿïij§

# èğčåEsæŰźæaĹ

æČşèęĄæ∎ŢèŐůæĽĂæIJĽçŽĎåijĆåÿÿïijŇåŔŕäżě篝 æŐěæ∎ŢèŐů Exception å■såŔŕïiiŽ

```
try:
except Exception as e:
   log('Reason:', e)
                           # Important!
```
è£ŹäÿłåřĘäijŽæ∎ŢèŐůéŹďäžĘ ãĂA SystemExit KeyboardInterrupt åŠŇ äźŃåď ŰçŽĎæĽĂæIJĽåijĆåÿÿãĂĆ GeneratorExit åęĆæđIJä¡ă裟æČşæ∎ŢèŐůè£ŹäÿĽäÿłåijĆåÿÿïijŇåřĘ æŤźæĹŘ Exception BaseException å■såŔŕãĂĆ

## èőĺèőž

æ∎TèŐůæL`ĂæIJĿåijĆåÿÿéĂŽåÿÿæŸŕ獜äžŐçĺŃåžŔåŚŸåIJĺæ§Ř䞯åď ∎æİĆæS∎ä¡IJäÿ∎åźűäÿ∎èČ¡èőì åęĆæđIJä¡ăäÿ∎æŸŕå¿ĹçżĘå£ČçŽĎäžžïijŇè£Źäź§æŸŕçijŰåĘŹäÿ∎æŸŞèřČèŕŢäżčçăĄçŽĎäÿĂäÿłçőĂå∎ŢæŰ

æ∎čåŻăåęĆæ∎ď ïijŇåęĆæđIJä¡ăéĂĽæŃľæ≡ŢèŐůæĽĂæIJĽåijĆåÿÿïijŇéĆčäźĹåIJĺæ§ŘäÿłåIJřæŰźïijĹa åęĆæđIJä¡ăæšąæIJĽè£ŹæăůåĄŽïijŇæIJĽæŮűåĂŹä¡ăçIJŃåĹřåijĆåÿÿæĽŞå∎řæŮűåŔŕèČ¡æŚÿäÿ∎çİĂåďt'èĎ

```
def parse int(s):
    try:
```
(çż∎äÿŁéąţ)

```
n = int(v)except Exception:
    print ("Couldn't parse")
```
èŕTçİĂè£ŘèaŇè£ŹäÿłåĞ;æTřïijŇçżSæđIJåeĆäÿŃïijŽ

```
>>> parse_int('n/a')
Couldn't parse
\gg parse_int ('42')
Couldn't parse
>>>
```
è£ŹæŮűåĂŹä¡ăåřśäijŽæŇăåďt'æČşïijŽâĂIJè£ŹåŠŃåŻđäžŃåŢŁïij§âĂİ åĄĞåęĆä¡ăåČŔäÿŃéİćè£ŹæăůéĞ åĘŹè£ŹäÿłåĞ¡æŢřïijŽ

```
def parse_int(s):
   try:
       n = int(v)except Exception as e:
        print ("Couldn't parse")
        print ('Reason:', e)
```
è£ŹæŮűåĂŹä¡ăèČ¡èŐůåŔŰåęĆäÿŃè¿ŞåĞžïijŇæŇĞæŸŐäžĘæIJĿäÿłçijŰçĺŃ鍏èŕŕïijŽ

```
\rightarrow parse_int('42')
Couldn't parse
Reason: global name 'v' is not defined
>>
```
å¿ĹæŸŐ柿ïijŇä¡ăåžŤèŕěåř¡åŔŕèČ¡åřĘåijĆåÿÿåďĎçŘĘåŹĺåőŽäźĽçŽĎçš¿åĞĘäÿĂ䞯ãĂĆ äÿ∎è£ĞïijŇèęĄæŸŕä¡ăå£Ěéążæ∎ŢèŐůæL`ĂæIJL'åijĆåÿÿïijŇçąőä£İæL`Şå∎řæ∎čçąőçŽĎèŕŁæŰ∎ä£ąæĄŕæĹŰ

# 16.8 14.8 al Zazze Głaó Zaz L'alj Cayy

# éŮőéćŸ

åIJĺä¡ăæđĎåżžçŽĎåžŤçŤĺçĺŃåžŔäÿ∎ïijŇä¡ăæČşåřĘåžŢåśĆåijĆåÿÿåŇĚèčĚæĹŘèĞłåőŽäźĽçŽĎåijĆåÿÿ

# èğčåĘşæŰźæąĹ

```
åĹŻåżžæŰřçŽĎåijĆåÿÿå¡ĹçőĂå∎ŢâĂŤâĂŤåőŽäźĿ'æŰřçŽĎçśżïijŇèőľ åőČçżğæĿ£èĞł
                   ïijĹæĹŰèĂĚæŸŕäżżä¡ŢäÿĂäÿłåůšå∎ŸåIJĺçŽĎåijĆåÿÿçśżåđŃïijĽãĂĆ
Exception
äį, ŃåęĆïijŇåęĆæđIJä¡ăçijŰåĘŹç¡ŚçżIJçŻÿåĚşçŽĎçĺŃåžŔïijŇä¡ăåŔŕèČ¡äijŽåőŽäźĿäÿĂ䞯çśżäijijåęĆäÿŃç
```

```
class NetworkError (Exception) :
    pass
```

```
class HostnameError (NetworkError) :
    pass
class TimeoutError (NetworkError) :
   pass
class ProtocolError (NetworkError) :
    pass
```
çĎűåŘŐçŤĺæĹůåřśåŔŕäżěåČŔéĂŽåÿÿéĆčæăůä¡£çŤĺè£ŹäžŻåijĆåÿÿäžĘïijŇä¿ŃåęĆïijŽ

```
trv:
     msq = s \cdot recv()except TimeoutError as e:
      \sim \sim \simexcept ProtocolError as e:
     \sim \sim \sim
```
#### èőĺèőž

èĞłåőŽäźL'åijĆåÿÿçśżåžŤèŕěæĂżæŸŕçżğæL'£èĞłåĘĚç¡őçŽĎ Exception æĹŰèĂĚæŸŕçżğæĽ£èĞłéĆč䞯æIJňèžńåřśæŸŕäżŐ cśżïiiŇ Exception çżğæL'feANalecZDcszaAC aricoaaL'AaIJL'cszaKNa UűazgczgaL'feGł BaseException ïijŇä¡Ęä¡ăäÿ∎åžŤèŕěä¡£çŤĺè£Źäÿłå§žçśżælěåőŽäźL'æŰřçŽĎåijĆåÿÿãĂĆ BaseException æŸŕäÿžçszçz§éĂĂåĞžåijĆåÿÿèĂŇä£İçŢŹçŽĎïijŇæŕŤåęĆ KeyboardInterrupt æĹŰ SystemExit äżěåŔŁåĚűäżŰéĆč䞯äijŽçżŹåžŤçŤĺåŔŚéĂĄä£ąåŔůèĂŇéĂĂåĞžçŽĎåijĆåÿÿãĂĆ åŻăæd<sup>3</sup>ïijŇæJPèŐůè£ŹäžŻåijĆåÿÿæIJňèžńæšąäżĂäźĹæĎŔ䟼ãĂĆ è£ŹæăůçŽĎèŕİïijŇåĄĞåęĆä¡ăçżğæĽ£ BaseException åŔŕèČ¡äijŽåŕijèĞťä¡ăçŽĎèĞłåőŽäźĽåijĆåÿÿäÿ∎

åIJĺçĺŃåžŔäÿ∎åijŢåĚĕèĞłåőŽäźĿåijĆåÿÿåŔŕäżěä¡£å¿Ůä¡ăçŽĎäżčçăĄæŻť åĚůåŔŕèŕżæĂğïijŇèČ¡æÿĚæ 裟æIJĽäÿĂçğ∎èő¿èőąæŸŕåřĘèĞłåőŽäźĽåijĆåÿÿéĂŽè£ĞçżğæĽ£çżĎåŘĹèţůælěãĂĆåIJĺåď∎ælĆåžŤçŤĺçĺl ä;£çŤĺå§žçśżælěåĹĘçżĎåŘĎçğ∎åijĆåÿÿçśżäź§æŸŕå¿ĹæIJĽçŤĺçŽĎãĂĆåőČåŔŕäżěèőľçŤĺæĹůæ∎ŢèŐůäÿĂä

```
try:
    s.send(msq)
except ProtocolError:
     \sim 100
```
äjă裟èČ¡æ¶eŐůæŻťåď ğèŇČåŻť çŽĎåijĆåÿÿïijŇåřśåČŔäÿŃéİćè£ŹæăůïijŽ

```
trv:
     s.send(msq)
except NetworkError:
     \sim \sim \sim
```
åęĆæđIJä¡ăæČşåőŽäźĽçŽĎæŰřåijĆåÿÿéĞ∎åĘŹäžĘ \_\_init\_\_() æŰźæşŢïijŇ çaőä£İäjăäj£çŤĺæL'ĂæIJL'åŔĆæŢřèřČçŤĺ Exception. \_init\_() ïijŇä¿ŃåęĆïijŽ

```
class CustomError (Exception) :
   def __init_(self, message, status):
        super(), init (message, status)
        self. message = messageself.status = status
```
çIJŃäÿŁåŐżæIJL'çĆźåěĞæĂłïijŇäÿ∎è£ĞExceptionçŽĎéżŸèőď èaŇäÿžæŸŕæŐěåŔŮæL`ĂæIJL'äijăéĂŠe . args åśdæĂğäÿ∎. å¿Ĺåď ŽåĚűäżŰåĞ;æŢřåžŞåŠŇéČĺåĹĘPythonåžŞéżŸèőď æL`ĂæIJL'åijĆåÿÿéČ;å£Ěéąża . args åśđæĂğïijŇ åŽăæ∎ď åęĆæđIJä¡ă壡çŢěäžĘè£ŹäÿĂæ∎ěïijŇä¡ăäijŽåŔŚçŐřæIJĽäźŻæŮűåĂŹä¡ăåőŽäź äyžäžĘæijŤçďž .args çŽĎä<sub>i</sub>£çŤĺïijŇèĂČèŹŚäÿŃäÿŃélćè£Źäÿłä¡£çŤĺåĘĚç¡őçŽĎ RuntimeError' åijĆåÿÿçŽĎäžď 䞊äijŽèŕĪïijŇ æşĺæĎŔçIJŃraiseèŕ∎åŔěäÿ∎ä¡£çŤĺçŽĎåŔĆæŢřäÿłæŢřæŸŕæĂŐæž

```
>>> try:
          raise RuntimeError('It failed')
\mathbf{L} and \mathbf{L}... except RuntimeError as e:
        print (e.args)
\mathbf{1} and \mathbf{1}\mathbf{1}('It failed'),\gg try:
... raise RuntimeError('It failed', 42, 'spam')
... except RuntimeError as e:
         print (e.args)
\mathbf{r}^{\prime} , \mathbf{r}^{\prime}('It failed', 42, 'spam')
>>>
```
åĚşäžŐåĹŻåżžèĞłåőŽäźĽåijĆåÿÿçŽĎæŻť åď Žä£ąæĄŕïijŇèŕůåŔĆèĂČ'PythonåőŸæŰźæŰĞæąč <https://docs.python.org/3/tutorial/errors.html>'\_

# 16.9 14.9 æ∎ŢèŐůåijĆåÿÿåŘŐæŁŻåĞžåŔęåďŰçŽĎåijĆåÿÿ

# éŮőéćŸ

ä¡ăæČşæ∎ŢèŐůäÿĂäÿłåijĆåÿÿåŘŐæŁŻåĞžåŔęåď ŰäÿĂäÿłäÿ∎åŘŇçŽĎåijĆåÿÿïijŇåŘŇæŮű裟å¿,ŮåIJ

# èğčåĘşæŰźæąĹ

äÿžäžĘéŞ¿æŐěåijĆåÿÿïijŇä¡£çŤÍ raise fromèí∎åŔěæİěäżčæŻ£çőĂå∎ŢçŽĎ raise er∎åŔĕãĂĆ åőČäijŽèőľä¡ăåŘŇæŬűä£İçŢŹäÿďäÿłåijĆåÿÿçŽĎä£ąæĄŕãĂĆä¿ŃåęĆïijŽ

```
>>> def example():
          try:
\mathbf{1}int('N/A')\mathbf{1}except ValueError as e:
\mathbf{1}raise RuntimeError('A parsing error occurred') from
\sim 10 .
 \leftrightarrowe
```

```
\mathbb{R}^2\gg example()
Traceback (most recent call last):
 File "<stdin>", line 3, in example
ValueError: invalid literal for int() with base 10: 'N/A'
```
äÿŁélćçŽĎåijĆåÿÿæŸŕäÿŃélćçŽĎåijĆåÿÿäžğ獧çŽĎ篝 æŐĕåŐ§åŻăïijŽ

```
Traceback (most recent call last):
 File "<stdin>", line 1, in <module>
 File "<stdin>", line 5, in example
RuntimeError: A parsing error occurred
>>
```
åIJĺåŻđæžŕäÿ∎åŔŕäżěçIJŃåĹřïijŇäÿďäÿłåijĆåÿÿéČ¡èćńæ∎ŢèŐůãĂĆ èęĄæČşæ∎ŢèŐůè£ŹæăůçŽĎåijĆåÿÿïijŇä¡ăâŔŕäżěä¡£çŤĺäÿĂäÿłçőĂå∎ŢçŽĎ äÿ∎è£ĞïijŇä¡ă裟åŔŕäżĕéĂŽè£Ğæ§ĕçIJŃåijĆåÿÿåŕźèśąçŽĎ èŕ∎åŔěãĂĆ åśđæĂğæİěèů§èÿłåijĆåÿÿéŞ¿ãĂĆä¿ŃåęĆïijŽ

except

\_\_cause\_\_

```
try:
   example()except RuntimeError as e:
   print ("It didn't work:", e)
   if e.cause:
       print ('Cause:', e._cause_)
```
å;ŞåIJÍ except åİŮäÿ∎åŔĹæIJĽåŔęåď ŰçŽĎåijĆåÿÿèćńæŁŻåĞžæŮűäijŽåŕijèĞť äÿĂäÿłéŽŘèŮŔçŽĎâ

```
>>> def example2():
          try:
\mathbf{1} and \mathbf{1}int('N/A')\mathbf{1}except ValueError as e:
\mathbf{1}print ("Couldn't parse:", err)
\mathbf{1}a a la
>>>\rightarrow \rightarrow example2()
Traceback (most recent call last):
 File "<stdin>", line 3, in example2
ValueError: invalid literal for int() with base 10: 'N/A'
```
åIJĺåď ĎçŘĘäÿŁè£řåijĆåÿÿçŽĎæŮűåĂŹïijŇåŔęåď ŰäÿĂäÿłåijĆåÿÿåŔŚçŤ§äžĘïijŽ

```
Traceback (most recent call last):
 File "<stdin>", line 1, in <module>
  File "<stdin>", line 5, in example2
NameError: global name 'err' is not defined
\rightarrow >
```
è£Źäÿłä;Ńå∎Řäÿ∎ïijŇä¡ăåŘŇæŮűèŐůå¿ŮäžEäÿďäÿłåijĆåÿÿçŽĎä£ąæAŕïijŇä¡EæŸŕåŕźåijĆåÿÿçŽĎèğč

e£ŹæŮűåĂŹïijŇNameError åijĆåÿÿèćńä¡IJäÿžçĺŃåžŔæIJĂçżĹåijĆåÿÿèćńæŁŻåĞžïijŇèĂŇäÿ∎æŸŕä¡∎äžŐ

åęĆæđIJïijŇä¡ăæČşå£¡çŢěæŐĿåijĆåÿÿéŞ¿ïijŇåŔŕä¡£çŤĺraise from None:

```
\rightarrow \rightarrow def example3():
          try:
a a la
                    int('N/A')\mathbf{1}except ValueError:
\sim 100 km s ^{-1}raise RuntimeError('A parsing error occurred') from
\sim 100\rightarrowNone
\mathbb{Z} and \mathbb{Z}>>example3()Traceback (most recent call last):
  File "<stdin>", line 1, in <module>
  File "<stdin>", line 5, in example3
RuntimeError: A parsing error occurred
>>
```
## èőĺèőž

åIJĺèő¿èőąäżčçăĄæŮűïijŇåIJĺåŔęåďŰäÿĂäÿł except äżčçăĄåİŮäÿ∎ä¡£çŤĺ raise èŕ∎åŔěçŽĎæŮűåĂŹä¡ăèęĄçĽźåĹńåřŔå£ČäžĘãÅĆ åď ğåď ŽæŢřæČĚåEtäÿŃïijŇè£Źçğ■ raise èf∎åŔěéČ¡åžŤèfěèćńæŤźæĹŘraise from èf∎åŔěãĂĆäź§åřśæŸfèfťä¡ăåžŤèfěä¡£çŤĺäÿŃéİćè£Źçğ

try: except SomeException as e: raise DifferentException() from e

è£ŹæăůåĄŽçŽĎåŐ§åŻăæŸŕä¡ăåžŤèŕěæŸ¿çďžçŽĎåřĘåŐ§åŻăéŞ¿æŐěèţůæİěãĂĆ äź§åřśæŸŕèŕťijŇDifferentException æŸŕ篝 æŐěäżŐ SomeException èa∎獧èĂŇæİěãĂĆ è£Źçğ∎åĚşçşżåŔŕäżěäżŐåŻđæžŕ翪æđIJäÿ∎çIJŃåĞžæİěãĂĆ

åęĆæđIJä¡ăåČŔäÿŃéİćè£ŹæăůåĘŹäżčçăĄïijŇä¡ăäż∎çĎűäijŽå¿ŮåĹřäÿĂäÿłéŞ¿æŐěåijĆåÿÿïijŇ äÿ∎è£Ğè£ŹäÿłåźűæšąæIJĿå<sub>i</sub>ĹæÿĚæŹřçŽĎèŕť æŸŐè£ŹäÿłåijĆåÿÿéŞ<sub>i</sub>,åĹřåžŢæŸŕåĘĚéČĺåijĆåÿÿ裟æŸŕæ§

```
trv:
    \sim \sim \simexcept SomeException:
   raise DifferentException()
```
å;Säjää;£çŤÍ raise fromèí∎åŔěçŽĎèfİïijŇåřśå;ĹæÿĚæěŽçŽĎèąĺæŸŐæŁŻåĞžçŽĎæŸŕçňňäžŇäÿłå

æIJĂåŘŐäÿĂäÿłä;Ńå∎Řäÿ∎éŽŘèŮŔåijĆåÿÿéS¿ä£ąæĄŕãĂĆ åř¡çőąéŽŘèŮŔåijĆåÿÿéŞ¿ä£ąæĄŕäÿ∎åĹľäžŐåŻđæžŕïijŇåŘŇæŮűåőČäź§äÿćåďśäžĘå¿ĹåďŽæIJĽçŤĺçŽĎèřď äyetĞäyĞäžŃçŽĘåźşçeL'iijŇæIJL'æŮűåĂŹåŔłä£İçŢŹéĂĆå¡ŞçŽĎä£ąæĄŕäź§æŸŕå¿ĹæIJL'çŤĺçŽĎãĂĆ

# 16.10 14.10 éĞmæŰřæŁŻåĞžèćńæmTèŐůçŽĎåijĆåÿÿ

### éŮőéćŸ

ä¡ăåIJĺäÿĂäÿł except åİŮäÿ∎æ∎ŢèŐůäžĘäÿĂäÿłåijĆåÿÿïijŇçŐřåIJĺæČşéĞ∎æŰřæŁŻåĞžåőČãĂĆ

## èğčåEşæŰźæaĹ

çőĂå∎ŢçŽĎä¡£çŤĺäÿĂäÿłå∎ŢçŃňçŽĎ rasie èŕ∎åŔěå∎şåŔŕïijŇä¿ŃåęĆïijŽ

```
\rightarrow \rightarrow def example():
          try:
\mathbf{z} , \mathbf{z} , \mathbf{z} , \mathbf{z}int('N/A')\overline{1} , \overline{1}except ValueError:
\mathbf{1} , \mathbf{1} , \mathbf{1} , \mathbf{1}print ("Didn't work")
\mathbb{Z} and \mathbb{Z}raise
\mathbf{1}\mathbf{1}\gg example()
Didn't work
Traceback (most recent call last):
 File "<stdin>", line 1, in <module>
 File "<stdin>", line 3, in example
ValueError: invalid literal for int() with base 10: 'N/A'
>>
```
#### èőĺèőž

è£ŹäÿłéŮőéćŸéĂŽåÿÿæŸŕå¡Şä¡ăéIJĂèęĄåIJĺæ∎ŢèŐůåijĆåÿÿåŘŐæĿğèąŇæ§ŘäÿłæŞ∎ä¡IJïijĹæŕŤåęĆè äÿĂäÿłå¿ĹåÿÿèğĄçŽĎçŤĺæşŢæŸŕåIJĺæ∎ŢèŐůæĽĂæIJĽåijĆåÿÿçŽĎåďĎçŘĘåŹĺäÿ∎ïijŽ

```
try:
   \sim .
except Exception as e:
   # Process exception information in some way
   # Propagate the exception
   raise
```
# 16.11 14.11 è¿SåĞžèmeåŚŁä£aæAŕ

#### éŮőéćŸ

äjäåÿŇæIJŻèĞłåůśçŽĎçĺŃåžŔèČ¡çŤ§æĹŘè∎ęåŚŁä£ąæAŕïijĹæŕŤåęĆåž§åijČ缟æĂğæĹŰä¡£çŤĺéŮőéć

### eğcaEşæÜzæaL

èęĄè<sub>i</sub>,ŞåĞžäÿĂäÿłè∎ęåŚŁæűĹæĄŕïijŇåŔŕä¡£çŤĺ åĞ; æŢřãĂĆä; ŃåęĆïijŽ

warning.warn()

```
import warnings
def func(x, y, logfile=None, debug=False):
    if logfile is not None:
         warnings.warn('logfile argument deprecated',
\rightarrowDeprecationWarning)
    \sim .
```
warn () çŽĎåŔĆæTřæŸŕäÿĂäÿłè∎ęåŚŁæűĹæAŕåŠŇäÿĂäÿłè∎ęåŚŁçśżïijŇè∎ęåŚŁçśżæIJĽåęĆäÿŃåĞă Deprecation Warning, Syntax Warning, Runtime Warning, Resource Warning, æĹŰ Future Warning.

åŕźè∎ęåŚŁçŽĎåď ĎçŘĘåŔŰåĘşäžŐä¡ăåęĆä¡Ţè£ŘèąŇèğčéĞŁåŹĺäżěåŔŁäÿĂ俯åĚűäżŰéĚ∎ç¡őãĂĆ äį ŃåęĆïijŇåęĆæđIJä¡äąj£çŤĺ-WalléĂLéąźåŐżè£ŘèąŇPythonïijŇä¡ăäijŽåį ŮåĹřåęĆäÿŃçŽĎèį ŞåĞžïijŽ

```
bash % python3 -W all example.py
example.py:5: DeprecationWarning: logfile argument is deprecated
 warnings.warn('logfile argument is deprecated',
→DeprecationWarning)
```
éĂŽåÿÿælěèőšïijŇè∎ęåŚŁäijŽè¿ŞåĞžåĹřæăĞåĞĘ鍏èŕŕäÿŁãĂĆåęĆæđIJä¡ăæČşèőšè∎ęåŚŁè¡ňæ∎ćäÿžå -W error éĂL'éaźïijŽ

```
bash % python3 -W error example.py
Traceback (most recent call last):
  File "example.py", line 10, in <module>
    func(2, 3, \text{logfile='log.txt'})File "example.py", line 5, in func
    warnings.warn('logfile argument is deprecated',
→DeprecationWarning)
DeprecationWarning: logfile argument is deprecated
bash %
```
#### èőĺèőž

åIJĺä¡ăçżť æŁď è¡ŕäżűïijŇæŔŘçď žçŤĺæĹůæ§Ř䞯ä£ąæĄŕïijŇä¡ĘæŸŕåŔĹäÿ∎éIJĂèęĄåřĘåĚűäÿŁå∎Ğäÿ äį ŃåęĆïijŇåĄĞèőį äjăåĞĘåď Ğä£őæŤźæ§ŘäÿłåĞ¡æŢřåžŞæĹŰæąĘæđűçŽĎåŁ§èČ¡ïijŇä¡ăåŔŕäżěåĚĹäÿžä¡ă äjă裟åŔŕäżěè∎ęåŚŁçŤĺæĹůäÿĂ䞯åŕźäżčçăĄæIJĿéŮőéćŸçŽĎä¡£çŤĺæŰźåijŔãĂĆ

ä¡IJäÿžåŔęåď ŰäÿĂäÿłåĘĚç¡őåĞ¡æŢřåžŞçŽĎè∎ęåŚŁä¡£çŤĺä¿Ńå∎ŘïijŇäÿŃéİćæijŤçď žäžĘäÿĂäÿłæšąæ

```
>>> import warnings
>>> warnings.simplefilter('always')
\Rightarrow f = open('/etc/passwd')
```

```
\gg del f
 main :1: ResourceWarning: unclosed file < io.TextIOWrapper name=
\leftrightarrow'/etc/passwd'
mode='r' encoding='UTF-8'>
>>
```

```
ézŸèőď æČĚåEţäÿŃïijŇåźűäÿ∎æŸŕæĽĂæIJĽè∎ęåŚŁæűĹæĄŕéČ¡äijŽåĞžçŐřãĂĆ-W
éĂL'éąźèČ;æŐğåĹűè∎ęåŚŁæűĹæĄŕçŽĎè¿ŞåĞžãĂĆ
                                                                 -W all
äijŽè¿ŞåĞžæL`ĂæIJL`è∎ęåŚŁæűĹæĄŕïijŇ-W ignore 壡çŢěæŐL'æL`ĂæIJL`è∎ęåŚŁïijŇ-W
error åřEè∎eåŚŁè¡ňæ∎ćæĹŘåijĆåÿÿãĂĆ åŔęåď ŰäÿĂçğ∎éĂĽæŃľ ïijŇä¡ă裟åŔŕäżĕä¡£çŤĺ
                                   åĞ¡æŢřæŐğåĹűè¿ŞåĞžãĂĆ
warnings.simplefilter()
                                                                 always
åŔĆæŢřäijŽèőľæĽĂæIJĽè∎ęåŚŁæűĹæĄŕåĞžçŐřïijŇ`ignore
壡çŢěèřČæĽĂæIJĽçŽĎè∎ęåŚŁïijŇerror åřĘè∎ęåŚŁè¡ňæ∎ćæĹŘåijĆåÿÿãĂĆ
```
åŕźäžŐçőĂå∎ŢçŽĎ獧æĹŘè∎ęåŚŁæűĹæĄŕçŽĎæČĚåĘţè£ŹäžŻåůšçżŔèűşåď§äžĘãĂĆ warnings ælgål Uåfzet Gæzd' å ŠNe eå SŁæű Læ Afåd' Dç ŘE æ ŔŘä, ŻäžEåd' ğé ĞŔç ŽĎæŻť én Ÿçžğç ŽĎé Ě c æŻť åď Žä£ąæAŕèŕůåŔĆèĂČ PythonæŰĞæač

# 16.12 14.12 eřČeŕTå§žælJňçŽĎçĺŃåžŔåťľæžČ鍏eŕŕ

#### éŮőéćŸ

ä¡ăçŽĎçĺŃåžŔåť l'æžČåŘŐèŕěæĂŐæăůåŐżèřČèŕŢåőČïij§

# èğčåEşæŰźæaĹ

```
åęĆæđIJä¡ăçŽĎçĺŃåžŔåŻăäÿžæ§ŘäÿłåijĆåÿÿèĂŇåť ľæžČïijŇè£ŘèąŇ
python3 -i someprogram.py
                                              åŔŕæĽğèaŇçőĂå∎ŢçŽĎèřČèŕŢãĂĆ
                 éĂL'égźåŔŕèől'çĺŃåžŔ翪æİ§åŘŐæL'ŞåijĂäÿĂäÿłäžď 䞊åijŔshellãĂĆ
-içĎűåŘŐä¡ăåřśèČ¡æ§ěçIJŃçŐŕåćČïijŇä¿ŃåęĆïijŇåĄĞèő¿ä¡ăæIJĽäÿŃéİćçŽĎäżčçăĄïijŽ
```

```
# sample.py
def func(n):return n + 10func('Hello')
```
etŘeaŇ python3 -i sample.py äijŽæIJL'çśzäijijåęĆäÿŃçŽĎe;ŞåĞžïijŽ

```
bash % python3 -i sample.py
Traceback (most recent call last):
 File "sample.py", line 6, in <module>
   func('Hello')
 File "sample.py", line 4, in func
    return n + 10
```
(çzmäÿŁéąţ)

```
TypeError: Can't convert 'int' object to str implicitly
\gg func (10)
20
>>
```
åęĆæđIJä¡ăçIJŃäÿ∎åĹřäÿŁéİćè£ŹæăůçŽĎïijŇåŔŕäżěåIJĺçĺŃåžŔåť l'æžČåŘŐæĽŞåijĂPythonçŽĎèřČèŕ]

```
>>> import pdb
\gg \gg pdb. pm()> sample.py(4) func()
\rightarrow return n + 10
(Pdb) w
  sample.py(6) < module > ()
-> func('Hello')
> sample.py(4) func()
\rightarrow return n + 10
(Pdb) print n
'Hello'
(Pdb) q
>>
```
åęĆæđIJä¡ăçŽĎäżčçăĄæĽĂåIJĺçŽĎçŐŕåćČå¿Ĺ鎿èŐůåŔŰäžď䞊shellïijĹæŕŤåęĆåIJĺæ§ŘäÿłæIJ∎åŁą éĂŽåÿÿåŔŕäżěæ∎ŢèŐůåijĆåÿÿåŘŐèĞłåůśæĽŞå∎řèů§èÿłä£ąæĄŕãĂĆä¿ŃåęĆïijŽ

```
import traceback
import sys
try:
    func (arg)
except:
    print ('**** AN ERROR OCCURRED ****')
    traceback.print_exc(file=sys.stderr)
```
èęĄæŸŕä¡ăçŽĎçĺŃåžŔæšąæIJĽåťľæžČïijŇèĂŇåŔłæŸŕäžğ獧äžĘäÿĂ䞯ä¡ăçIJŃäÿ∎æĞĆçŽĎ翪æđI ä¡ăåIJĺæĎ§åĚť èűčçŽĎåIJřæŰźæŔŠåĚěäÿĂäÿŃ print () èŕ∎åŔěäź§æŸŕäÿłäÿ∎鍏çŽĎéĂĽæŃľãĂĆ äÿ∎è£ĞïijŇèeAæŸŕä¡ăæĽŞçőŮè£ŹæăůåAŽïijŇæIJĽäÿĂ䞯åřŔæŁĂåůğåŔŕäżěåÿőåŁľä¡ăãĂĆ égŰåĚĹïijŇtraceback.print\_stack () åĞ¡æŢřäijŽä¡ăçĺŃåžŔè£ŘèąŇåĹřéĆčäÿłçĆźçŽĎæŮűåĂŹåĹŻ

```
>>> def sample(n) :
        if n > 0:
\mathbb{R}^2sample(n-1)\mathbf{1}else:
\mathbf{1}traceback.print_stack(file=sys.stderr)
\mathbb{Z}^2 and \mathbb{Z}^2in L
\gg sample (5)
 File "<stdin>", line 1, in <module>
  File "<stdin>", line 3, in sample
  File "<stdin>", line 3, in sample
  File "<stdin>", line 3, in sample
```
(çż■äÿŁéąţ)

```
File "<stdin>", line 3, in sample
 File "<stdin>", line 3, in sample
 File "<stdin>", line 5, in sample
>>>
```
 $a\acute{R}e$ åd' ŰïijŇä¡ă裟åŔŕäżěåČŔäÿŃéİćè£Źæăůä¡£çŤĺ þdb.set\_trace() åIJÍäżżä¡ ŢåIJřæŰźæĽ ŃåŁ ĺçŽĎåŘŕåŁ ĺèřČèŕ ŢåŹÍïijŽ

#### **import pdb def** func(arg): ... pdb.set\_trace() ...

å¡ŞçĺŃåžŔæŕŤè¿Čåď ğèĂŇä¡ăæČşèřČèŕŢæŐğåĹűæţĄçĺŃäżěåŔŁåĞ¡æŢřåŔĆæŢřçŽĎæŮűåĂŹè£Źäÿłåì ä<sub>ė</sub>ŃåęĆïijŇäÿĂæŮęèřČèŕŢåŹĺåijĂåğŃè£ŘèąŇïijŇä¡ăåřśèČ¡åď§ä¡£çŤĺ æİĕèğĆæţŃåŔŸéĞŔåĂijæĹŰæŢšåĞżæ§ŘäÿłåŚ¡äżď æŕŤåęĆ æİěèŐůåŔŰ裡èÿłä£ąæAŕãĂĆ

# **èo˝ ´lèož˝**

```
äÿ∎èęĄåřĘèřČèŕŢåijĎçŽĎè£ĞäžŐåď ∎æİĆåŇŰãĂĆäÿĂ䞯çőĂå∎ŢçŽĎ鍏èŕŕåŔłéIJĂèęĄèğĆåŕ§çĺŃå
\hat{\rm a}őđé\hat{\rm Z}ĔçŽĎ鍏èŕŕäÿÅè\check{L}ňæŸŕ\hat{\rm a}ăĘæ\check{\rm a}ĹçŽĎæIJĂ\hat{\rm a}ŘŐäÿĂè\hat{\rm a}Ň\tilde{\rm a}K\check{\rm C}ä¡ăâIJĺåijĂåŔŚçŽĎæŮűåĂŹïijŇäź§åŔŕäżěåIJĺä¡ăéIJĂèęĄèřČèŕŢçŽĎåIJřæŰźæŔŠåĚěäÿĂäÿŃ
print () åĞ¡æ ŢřæİĕèŕŁæŰ ∎ä£ąæ ĄŕïijĹåŔłéIJĂèę ĄæIJĂåŘŐåŘŚåÿČçŽĎæŮűåĂŹåĹăéŹď è£ŹäžŻæL`Şå ∎ř
    èřČèŕŢåŹĺçŽĎäÿĂäÿłåÿÿèğĄçŤĺæşŢæŸŕèğĆæţŃæ§ŘäÿłåůšçżŔåť l'æžČçŽĎåĞ¡æŢřäÿ∎çŽĎåŔŸéĞŔãÀ
ç§ĕéAŞæĂŐæăůåIJĺåĞ¡æŢřåť l'æžČåŘŐè£ŻåĚĕèřČèŕŢåŹĺæŸŕäÿĂäÿłå¿ĹæIJĽçŤĺçŽĎæŁĂèČ¡ãĂĆ
    å¡Şä¡ăæČşèğčåL'ŰäÿÄäÿłéİđåÿÿåd'∎æİĆçŽĎçĺŃåžŔïijŇåžŢåśĆçŽĎæŐğåĹűéĂżè¿Śä¡ăäÿ∎æŸŕå¿ĹæÿĚ
\bm xŔŠåĚĕ pdb.set_trace () è£ŹæăůçŽĎèŕ∎åŔěåřśå¿ĹæIJĽçŤĺäžĘãĂĆ
    åőđéŹĚäÿŁïijŇçĺŃåžŔäijŽäÿĂ篝è£ŘèąŇåĹřçćřåĹř<br>
…
èŕ∎åŔěä¡∎ç¡őïijŇçĎűåŘŐçńŃél'ňè£ŻåĚĕèřČèŕŢåŹĺãĂĆ çĎűåŘŐä¡ăåřśåŔŕäżĕåĄŽæŻť åd'ŽçŽĎäžŃäžĘãĂĆ
```
åęĆædIJä¡ää¡£çŤĺIDEæİĕåĄŽPythonåijĂåŔŚïijŇéĂŽåÿÿIDEéČ¡äijŽæŔŘä¿ŻèĞłåůśçŽĎèřČèŕŢåŹĺæİěa æŻť åď Žè£ŹæŰźélćçŽĎä£ąæAŕåŔŕäżěåŔĆèĂČä<sub>l</sub>ăä<sub>i</sub>£çŤĺçŽĎIDEæL'ŃåĘŇãĂĆ

# **16.13 14.13 ç ˙zZä¡ ´ açŽ ˘ Dçˇ ´lNåž ´ Rå ˛AŽæ ´ A˘ gè˘ C¡æ¸t ˇ Nè´ r ¸T´**

# **éU˚ oé˝ cŸ´**

ä¡ăæČşæţŃèŕŢä¡ăçŽĎçĺŃåžŔè£ŘèąŇæĽĂèŁśèť źçŽĎæŮűéŮť åźűåĄŽæĂğèČ¡æţŃèŕŢãĂĆ

## **èg˘ cå ˛E ¸sæ ˇ U ´zæ ˛a ˝ ´L**

åęĆædIJä¡ăåŔłæŸŕçőĂå∎ŢçŽĎæČşæţŃèŕŢäÿŃä¡ăçŽĎçĺŃåžŔæŢť ä¡ŞèŁśèť źçŽĎæŮűéŮť ïijŇ éĂŽåÿÿä¡£çŤĺUnixæŮűéŮť åĞ¡æŢřåřśèąŇäžĘïijŇæŕŤåęĆïijŽ

```
bash % time python3 someprogram.py
real 0m13.937s
user 0m12.162s
sys 0m0.098s
bash %
```
åęĆæđIJä¡ă裟éIJĂèęĄäÿĂäÿłçĺŃåžŔåŘĎäÿłçżĘèŁĆçŽĎèfęçżĘæŁěåŚŁïijŇåŔŕäżěä¡£çŤĺ cProfile æĺąåİŮïijŽ

```
bash % python3 -m cProfile someprogram.py
        859647 function calls in 16.016 CPU seconds
  Ordered by: standard name
  ncalls tottime percall cumtime percall
˓→filename:lineno(function)
  263169 0.080 0.000 0.080 0.000 someprogram.
˓→py:16(frange)
     513 0.001 0.000 0.002 0.000 someprogram.
˓→py:30(generate_mandel)
  262656 0.194 0.000 15.295 0.000 someprogram.py:32(
˓→<genexpr>)
      1 0.036 0.036 16.077 16.077 someprogram.py:4(
˓→<module>)
  262144 15.021 0.000 15.021 0.000 someprogram.py:4(in_
˓→mandelbrot)
      1 0.000 0.000 0.000 0.000 os.py:746(urandom)
      1 0.000 0.000 0.000 0.000 png.py:1056(_readable)
      1 0.000 0.000 0.000 0.000 png.py:1073(Reader)
      1 0.227 0.227 0.438 0.438 png.py:163(<module>)
     512 0.010 0.000 0.010 0.000 png.py:200(group)
   ...
bash %
```
äÿ∎è£ĞéĂŽåÿÿæČĚåĘţæŸŕäzŃäžŐè£ŹäÿďäÿłæđĄçńŕäźŃéŮťãĂĆæŕŤåęĆä¡ăåůšçżŔç§ě饪äżčçăĄè£l åŕźäžŐè£ŹäžŻåĞ¡æŢřçŽĎæĂğèČ¡ætŃèŕŢïijŇåŔŕäżěä¡£çŤĺäÿĂäÿłçőĂå∎ŢçŽĎèčĚéěřâŹĺïijŽ

```
# timethis.py
import time
from functools import wraps
def timethis(func):
    @wraps(func)
    def wrapper(*args, **kwargs):
```
(çż**n**äÿŁéąţ)

```
start = time.perf counter()
       r = func(*args, **kwargs)end = time.perf_counter()
       print ('{}.{} : {}'.format (func._module_, func._name_, L
\leftarrowend - start))
       return r
   return wrapper
```
èęĄä¡£çŤĺè£ŹäÿłèčĚéĕřåŹĺïijŇåŔłéIJĂèęĄåřĘåĚűæŤ¿ç¡őåIJĺä¡ăèęĄè£ŻèąŇæĂğèČ¡æţŃèŕŢçŽĎåĞ¡æŢ

```
>>> @timethis
... def countdown (n) :
         while n > 0:
\mathbf{1} and \mathbf{1}n \neq 1\sim 10\mathbf{1}\gg countdown (10000000)
 main .countdown: 0.803001880645752
>>
```
èeAætŃèŕTæ§ŘäÿłäżčçăAåİŮè£ŘèaŇæŮűéŮť ïijŇä¡ăåŔŕäżěåőŽäźĿ'äÿĂäÿłäÿŁäÿŃæŰĞçőąçŘEåŹĺïijŇ

```
from contextlib import contextmanager
@contextmanager
def timeblock (label) :
    start = time.perf_counter()try:
        yield
    finally:
        end = time.perf_counter()
        print('() : {}'.format(label, end - start))
```
äÿŃéİćæŸŕä¡£çŤĺè£ŹäÿłäÿŁäÿŃæŰĞçőąçŘEåŹĺçŽĎä¿Ńå∎ŘïijŽ

```
>>> with timeblock ('counting'):
        n = 10000000\mathbf{1} , \mathbf{1}while n > 0:
\mathbf{1}n = 1\sim 10 .
\sim \sim \simcounting: 1.5551159381866455
\rightarrow >>
```
åŕźäžŐæţŃèŕŢå<sub>ċ</sub>ĹåřŔçŽĎäżčçăĄçĽĞæőţè£ŘèąŇæĂğèČ¡ïijŇä¡£çŤĺ æĺąåİŮäijŽå<sub>i</sub>ĹæŰźä<sub>i</sub>£ïijŇä<sub>i</sub>ŃåęĆïijŽ

```
>>> from timeit import timeit
>>> timeit ('math.sqrt(2)', 'import math')
0.1432319980012835
>>> timeit ('sqrt(2)', 'from math import sqrt')
```
(continues on next page)

timeit

```
0.10836604500218527
>>>
```
 $t$ imeit äijŽæ $L$ ğèg $\rm \breve{N}$ çňňäÿ $\rm \breve{A}$ äÿłå $\rm \acute{K}$ Ćæ $\rm \breve{T}$ řäÿ $\blacksquare$ è $\rm \breve{N}$ a $\rm \breve{N}$ é $\rm \breve{N}$ a $\rm \breve{N}$ c $\rm \breve{N}$ n  $\rm \breve{N}$ a $\rm \breve{N}$ c $\rm \breve{N}$ çňňäžŇäÿłåŔĆæŢřæŸŕè£ŘèąŇæţŃèŕŢäźŃåĽ∎éĚ∎ç¡őçŐŕåćČãĂĆåęĆæđIJä¡ăæČşæŤźåŔŸå¿łçŐŕæĽ ğèąŇæř åŔŕäżěåČŔäÿŃéİćè£Źæăůèő¿ç¡ő number åŔĆæŢřçŽĎåĂijïijŽ

```
>>> timeit('math.sqrt(2)', 'import math', number=10000000)
1.434852126003534
>>> timeit('sqrt(2)', 'from math import sqrt', number=10000000)
1.0270336690009572
>>>
```
#### **èo˝ ´lèož˝**

å¡ŞæL'ğèąŇæĂğèČ¡æţŃèŕŢçŽĎæŮűåĂŹïijŇéIJĂèęĄæşĺæĎŔçŽĎæŸŕä¡ăèŐůåŔŰçŽĎ翪æđIJéČ¡æŸŕĕ time.perf\_counter() åG¡æ ŢřäijŽåIJÍçzŹåő Žåzşå ŔřäÿŁèŐ ůå ŔŰæIJĂéńŸçš¿åžęç ŽĎèŐąæŮűå Ăijã ĂĆ <del>e−…e</del><br>äÿ e£GïijŇåőČäż∎çĎű裟æŸŕå§žäžŐæŮű銧æŮűéŮť ïijŇå¿Ĺåď ŽåŻăçť ăäijŽå¡ såŞ∎åĹřåőČçŽĎçš¿çąőåžęi åeĆædIJä¡ ăåŕźäžŐæL' ğè aŇæŮűéŮť æŻť æĎ§åĚť èűčïijŇä¡£çŤÍ time.process\_time() æİěäżčæŻ£åőČãĂĆä¿ŃåęĆïijŽ

```
from functools import wraps
def timethis(func):
    @wraps(func)
    def wrapper(*args, **kwargs):
        start = time.process_time()
        r = func(*args, **kwargs)
        end = time.process time()
        print('{}.{} : {}'.format(func.__module__, func.__name_
\rightarrowend - start))
        return r
    return wrapper
```
æIJĂåŘŐïijŇåęĆæđIJä¡ăæČşè£ŻèąŇæŻť æůśåĚěçŽĎæĂğèČ¡åĹĘæđŘïijŇéĆčäźĹä¡ăéIJĂèęĄèŕęçżĘéŸÌ time ãĂĄtimeit åŠŇåĚűäżŰçŻÿåĚşæĺąåİŮçŽĎæŰĞæąčãĂĆ è£Źæăůä¡ăåŔŕäżěçŘĘèğčåŠŇåźşåŔřçŻÿåĚşçŽĎåůőåijĆäżĕåŔŁäÿĂ䞎åĚűäżŰéŹůéŸśãĂĆ 裟åŔŕäżěåŔĆèĂČ13.13åřŔèŁĆäÿ∎çŻÿåĚşçŽĎäÿĂäÿłåĹŻåżžèőąæŮűåŹĺçśżçŽĎä¿Ńå∎ŘãĂĆ

# **16.14 14.14 åŁaé˘ A§ç ˘ ´lNåž ´ Rè£ ´ Rè ˛a ˇ Nˇ**

#### **éU˚ oé˝ cŸ´**

ä¡ăçŽĎçĺŃåžŔè£ŘèąŇåď łæĚćïijŇä¡ăæČşåIJĺäÿ∎ä¡£çŤĺåď ∎æİĆæŁĂæIJŕæŕŤåęĆCæĽl' åśŢæĹŰJITçijŰ

## eğčåEşæÜzæaL

åĚşäžŐçĺŃåžŔäijŸåŇŰçŽĎçňňäÿĂäÿłåĞĘåĹŹæŸŕâĂIJäÿ∎èęĄäijŸåŇŰâĂİïijŇçňňäžŇäÿłåĞĘåĹŹæŸí åeĆæđIJä¡ăçŽĎçĺŃåžŔè£ŘèąŇçijŞæĚćïijŇéeŰåĚĹä¡ăå¿Ůä¡£çŤĺ14.13åřŔèŁĆçŽĎæŁĂæIJŕåĚĹåŕźåőČè£Żè

éĂŽåÿÿæİĕèőšä¡ăäijŽåŔŚçŐřä¡ăå¿ŮçĺŃåžŔåIJĺåřŚæŢřåĞăäÿłçČ∎çĆźåIJřæŰźèŁśèť źäžĘåď ğéĞŔæŮűé æŕŤåęĆåĘĚå∎ŸçŽĎæŢřæ∎őåďĎçŘĘå¿łçŐŕãĂĆäÿĂæŮęä¡ăåőŽä¡∎åĹřè£ŹäžŻçĆźïijŇä¡ăåřśåŔŕäżěä¡£çŤĺäÿl

ä;£çŤĺåĞ;æŢř

å¿ĹåďŽçĺŃåžŔåŚŸåĹŽåijĂåğŃäijŽä¡£çŤĺPythonèŕ∎èĺĂåĘŹäÿĂ䞯çőĂå∎ŢèĎŽæIJňãĂĆ å¡ScijŰåEŹèĎŽæIJňçŽĎæŮűåĂŹïijŇéĂŽåÿÿäźăæČŕäžEåEŹæŕńæŮăçżSæđĎçŽĎäżčçăAïijŇæŕŤåeĆïijŽ

```
# somescript.py
import sys
import csv
with open (sys.argv[1]) as f:
     for row in csv.reader(f):
         # Some kind of processing
         pass
```
å¿ĹåřŚæIJĽäžžç§ě饪ïijŇåČŔè£ŹæăůåőŽäźĽåIJĺåĚĺåśĂèŇČåŻť çŽĎäżčçăĄè£ŘèąŇèţůæİěèęĄæŕŤåő è£ŹçğeéçåžęåůőåijĆæŸŕ獜äžŐåśĂéČĺåŔŸéĞŔåŠŇåĚĺåśĂåŔŸéĞŔçŽĎåőđçŐřæŰźåijŔïijĹä¡£çŤĺåśĂéČ åŻăæd'iijŇåęĆæđIJä¡ăæČşèőľçĺŃåžŔè£ŘèąŇæŻť å£ń䞯ïijŇåŔłéIJĂèęĄåřĘèĎŽæIJňèŕ∎åŔěæŤ¿åĚěåĞ¡æ

```
# somescript.py
import sys
import csv
def main(filename):
    with open (filename) as f:
         for row in csv.reader(f):
             # Some kind of processing
             pass
main(sys.argv[1])
```
éçåžęçŽĎåůőåijĆåŔŰåĘşäžŐåőđéŹĚè£ŘèąŇçŽĎçĺŃåžŔïijŇäÿ∎è£Ğæăźæ∎őçżŔéłŇïijŇä¡£çŤĺåĞ¡æŢ

# åř;åŔŕèČ;åŐżæŐĽåśđæĂğèő£éŮő

30%çŽĎæĂğèČ<sub>i</sub>æŔŘå∎ĞæŸŕå<sub>í</sub>ĹåÿÿèğĄçŽĎãĂĆ

æŕŔäÿĂæňąä¡£çŤĺçĆź(.)æŞ∎ä¡IJçňęæİěèő£éŮőåśđæĂğçŽĎæŮűåĂŹäijŽåÿęæİěéćİåď ŰçŽĎåijĂéŤĂãĂ åőČäijŽèğęåŔŚçĽźåőŽçŽĎæŰźæşŢïijŇæŕŤåęĆ getattribute\_() åŠŇ qetattr ()ïijŇè£ŹäžŻæŰźæsTäijŽè£ŻèaŇå∎ŮåĚÿæS∎ä¡IJæS∎ä¡IJãĂĆ

```
éĂŽåÿÿä¡ăåŔŕäżěä¡£çŤĺ
                                               from module import name
è£ŹæăůçŽĎåŕijåĚěå¡ćåijŔïijŇäżěåŔŁä¡£çŤĺ翌åőŽçŽĎæŰźæşŢãĂĆ
åAĞèő¿ä¡ăæIJĽåęĆäÿŃçŽĎäżčçăAçĽĞæőtïijŽ
```

```
import math
def compute_roots(nums):
   result = []for n in nums:
        result.append(math.sqrt(n))
    return result
# Test
nums = range(1000000)for n in range (100):
    r = compute_roots (nums)
```
åIJÍæĹŚäżňæIJžåŹĺäÿŁélćæţŃèŕŢçŽĎæŮűåĂŹïijŇè£ŹäÿłçĺŃåžŔèŁśèť źäžĘåď ğæęĆ40çğŠãĂĆçŐřåIJÍa compute\_roots() àGiaTrae CayNiijŽ

```
from math import sqrt
def compute_roots(nums):
    result = []result_append = result.append
    for n in nums:
        result\_append(sqrt(n))return result
```
ä£őæŤźåŘŐçŽĎçĽĹæIJňè£ŘèąŇæŮűéŮť åď ğæęĆæŸŕ29çğŠãĂĆåŤŕäÿĂäÿ∎åŘŇäźŃåď ĎåřśæŸŕæűĹé cŤĺ äżčæŻ£äžE math.sqrt()  $\tilde{a}\tilde{A}\tilde{C}$ The result. sart () æŰźæşŢèćńèţŃ翏äÿĂäÿłåśĂéČĺåŔŸéĞŔ result\_append  $append()$ ïijŇçĎűåŘŐåIJĺåĘĚéČĺå¿łçŐŕäÿ∎ä¡£çŤĺåőČãĂĆ

äÿ∎è£ĞïijŇè£ŹäžŻæŤźåŔŸåŔłæIJĽåIJĺåď ğéĞŔéĞ∎åď ∎äżčçăĄäÿ∎æĽ∎æIJĽæĎŔ䟼ïijŇæŕŤåęĆå¿łç¢ åŻăæd'ïijŇè£ŹäžŻäijŸåŇŰäź§åŔłæŸŕåIJĺæ§Ř䞯缟åőŽåIJřæŰźæĽ∎åžŤèŕěèćńä¡£çŤĺãĂĆ

### çŘEèğčåśĂéČÍåŔŸéĞŔ

äźŃåĽ∎æŔŘè£ĞïijŇåśĂéČĺåŔŸéĞŔäijŽæŕŤåĚĺåśĂåŔŸéĞŔè£ŘèąŇéçåžęå£ńãĂĆ åŕźäžŐéćŚçźĄèő£éŮőçŽĎåŘ∎çğřïijŇéĂŽè£ĞåřĘè£ŹäžŻåŘ∎çğřåŔŸæĹŘåśĂeČĺåŔŸéĞŔåŔŕäżěåŁăéççĺŃ ä¿ŃåęĆïijŇçIJŃäÿŃäźŃåĽ∎åŕźäžŐ compute\_roots() åĞ¡æŢřè£ŻèąŇä£őæŤźåŘŐçŽĎçĽĹæIJňïijŽ

```
import math
def compute_roots(nums):
   sqrt = math.sqrtresult = []result_append = result.append
    for n in nums:
        result_append(sqrt(n))
    return result
```
åIJĺè£ŹäÿłçĽĹæIJňäÿ∎ïjŇsqrt äżŐ match æĺąåİŮèćńæŃ£åĞžåźűæŤ¿åĚěäžĘäÿĂäÿłåśĂéČĺåŔŸéĞŔ

åęĆæđIJä¡ăè£ŘèąŇè£ŹäÿłäżčçăAïijŇåď ğæęĆèŁśèť ź25çğŠïijĹåŕźäžŐäźŃåĽ∎29çğŠåŔĹæŸŕäÿĂäÿłæŤźè£Ż è£Źäÿłéćİåď ŰçŽĎåŁăéçåŐ§åŻăæŸŕåŻăäÿžåŕźäžŐåśĂéČĺåŔŸéĞŔ sgrt çŽĎæ§ěæĽ¿èęĄå£ńäžŐåĚĺåśĂåŔŸéĞŔsqrt

åŕźäžŐçśżäÿĘŽĎåśđæĂğèő£éŮőäź§åŘŇæăůéĂĆçŤĺäžŐè£ŹäÿłåŐ§çŘEãĂĆ éĂŽåÿÿælěèőšïijŇæ§ěæL'¿æ§ŘäÿłåĂijæŕŤåęĆ self.name äijŽæŕŤèő£éŮőäÿĂäÿłåśĂéČĺåŔŸéĞŔèęĄæĚćäÿĂ䞯ãĂĆ åIJĺåĘĚéČĺå¿łçŐŕäÿ∎ïijŇåŔŕäżěåřĘæ§ŘäÿłéIJĂè

```
# Slower
class SomeClass:
    def method (self) :
        for x in s:
             op(self.value)
# Faster
class SomeClass:
    \mathbf{1}def method (self) :
        value = self.value
         for x in s:
             op(value)
```
#### éA£åĚ∎äÿ∎å£ĚèęAçŽĎæŁ;èśa

äżżä¡ŢæŮűåĂŹå¡Şä¡ăä¡£çŤĺéćİåd'ŰçŽĎåď ĎçŘĘåśĆïijĹæŕŤåęĆèčĚéěřâŹĺãĂĄåśđæĂğèő£éŮőãĂĄæŔ æŕŤåeĆçIJŃäÿŃåeĆäÿŃçŽĎè£ŹäÿłçśżïijŽ

```
class A:
   def __init__(self, x, y):self.x = xself.y = y@property
   def y(self):return self. y
   @y.setter
   def y (self, value) :
        self. y = value
```
çŐřåIJĺè£ŻèaŇäÿĂäÿłçőĂå∎ŢætŃèŕŢïijŽ

```
>>> from timeit import timeit
\Rightarrow \Rightarrow a = A(1,2)
>>> timeit ('a.x', 'from _ main_ import a')
0.07817923510447145
>>> timeit('a.y', 'from __main__ import a')
0.35766440676525235
\rightarrow >>
```
åŔŕäżěçIJŃåĹřïijŇèő£éŮőåśđæĂğyçŻÿæŕŤåśđæĂğxèĂŇèĺĂæĚćçŽĎäÿ∎æ∎ćäÿĂçĆźçĆźïijŇåď ğæęĆæ åeĆæđIJä¡ăåIJĺæĎŔæĂğèČ¡çŽĎèŕĪïijŇéĆčäźĹåřśéIJĂèeAéĞ∎æŰřåőąèğEäÿŃåŕźäžŐyçŽĎåśđæĂğèő£éŮőåZ åęĆæđIJæšąæIJĽå£ĚèęĄïijŇåřśä¡£çŤĺçőĂå∎ŢåśđæĂğåŘğãĂĆ åęĆæđIJäżĔäżĔæŸŕåŻăäÿžåĔűäżŰçijŰçĺŃèŕ∎èĺĂéIJĂèęĄä¡£çŤĺgetter/setteråĞ¡æŢřåřśåŐżä£őæŤźäżčçăĄéč

#### ä;£çŤĺåEĚç;őçŽĎåőźåŹĺ

åĘĔç¡őçŽĎæŢřæ∎őçśżåđŃæŕŤåęĆå∎ŮçňęäÿšãĂĄåĚČçżĎãĂĄåĹŮèąĺãĂĄéŻĘåŘĹåŠŇå∎ŮåĔÿéČ¡æŸı åęĆæđIJäjăæČşèĞłåůśåőđçŐřæŰřçŽĎæŢřæső翪æđĎïijĹær ŤåęĆéŞ; æŐĕåĹŮèąĺãÅĄåźşèąąæăŚç∎ĽïijĽïijŇ éĆčäźĹèęĄæČşåIJĺæĂğèČ¡äÿŁè¿¿åĹřåĘĚç¡őçŽĎéçåžęåĞăäźŐäÿ∎åŔŕèČ¡ïijŇåŻăæ∎ďïijŇ裟æŸŕäźŰäźŰ

## éA£åĚ∎åĹŻåżžäÿ∎å£ĚèęAçŽĎæŢřæ∎ő翪æđĎæĹŰåď∎åĹű

æIJĽæŮűåĂŹçĺŃåžŔåŚŸæČşæŸ¿æŚĘäÿŃïijŇæđĎéĂăäÿĂ䞯åźűæšąæIJĽå£ĚèęĄçŽĎæŢřæ∎ő翪æđ

```
values = [x for x in sequence]squares = [x \times x \text{ for } x \text{ in values}]
```
äź§èőÿè£ŹéĞŇçŽĎæČşæşŢæŸŕéęŰåĚĹåřĘäÿĂ䞯åĂijæŤűéŻĘåĹřäÿĂäÿłåĹŮèąĺäÿ∎ïijŇçĎűåŘŐä¡£ç äyetőïijŇçňňäÿĂäyłåĹŮèaĺåőŇåĚĺæšąæIJĽå£ĚèęĄïijŇåŔŕäżěçőĂå TçŽĎåČŔäÿŃélćè£ŹæăůåEŹïijŽ

squares =  $[x \times x \text{ for } x \text{ in} \text{ sequence}]$ 

äÿŐæ∎ď çŻÿåĚşïijŇ裟èęĄæşĺæĎŔäÿŃéĆč䞯åŕźPythonçŽĎåĚśäžńæŢřæ∎őæIJžåĹűè£ĞäžŐåĄŔæĽѯ æIJĽäžŻäžžåźűæšąæIJĽå¿Ĺåě¡çŽĎçŘĘèğčæĹŰä£ąäżżPythonçŽĎåĘĚå∎ŸæĺąåđŃïijŇæżěçŤĺ copy.deepcopy() äźŃçśżçŽĎåĞ<sub>i</sub>æTřãĂĆ éĂŽåÿÿåIJĺè£ŹäžŻäżčçăĄäÿ∎æŸŕåŔŕäżěåŐżæŐĽåď∎åĹűæŞ

### èőlèőž

åIJĺäijŸåŇŰäźŃåĿ∎ïijŇæIJĿå£ĚèęĄåĚĹçăŤçľűäÿŃä¡£çŤĺçŽĎçőŮæşŢãĂĆ éĂL'æŃl'ayĂäyłåd'∎æİĆåžęäyž O(n log n) çŽĎçőŮæşŢèęĄæŕŤä¡ăåŐżèřČæŢť äyĂäyłåd'∎æİĆåžęäyž  $O(n^{**2})$   $\chi$ ZDcő $\mathring{U}$ æsTæL'AåyeælecZDæAğeC; æRRå $\vec{a}$ eeAåd'gå;  $\mathring{U}$ åd'Z $\chi$ A $\check{C}$ 

åęĆæđIJä¡ăèğĽå¿Ůä¡ă裟æŸŕå¿Ůè£ŻèąŇäijŸåŇŰïijŇéĆčäźĹèŕůäżŐæŢťä¡ŞèĂČèŹŚãĂĆ ä¡IJäÿžäÿĂèĹňåĞĘåĹŹïijŇäÿ∎èęĄåŕźçĺŃåžŔçŽĎæŕŔäÿĂäÿłéČĺåĹĘéČ¡åŐżäijŸåŇŰ,åŻăäÿžè£ŹäžŻä£őæŤź äjăåžŤèŕěäÿŞæşĺäžŐäijŸåŇŰäžğ獧æĂğèČ¡çŞűéćĹçŽĎåIJřæŰźïijŇæŕŤåęĆåĘĚéČĺå¿łçŐŕãĂĆ

äjă裟èęĄæşĺæĎŔå¿őåřŔäijŸåŇŰçŽĎ翪æđIJãĂĆä¿ŃåęĆèĂČèŹŚäÿŃéİćåĹŻåżžäÿĂäÿłå∎ŮåĚÿçŽĎ

```
a = f'name' : 'AAPL',
    'shares': 100,
    'price': 534.22
\}b = dict(name='AAPL', shares=100, price=534.22)
```
åŘŐéİćäÿĂçğ∎åEŹæşŢæŻť çőĂæť ĄäÿĂ䞯ïijĹä¡ăäÿ∎éIJĂèęĄåIJĺåĚşéŤőå∎ŮäÿŁè¿ŞåĚěåijŢåŔůïijĽãÀ äÿ∎è£ĞïijŇåęĆæđIJäjăåřEè£ŹäÿďäÿłäżčçăĄçĿĞæőtè£ŻèaŇæĂğèČ;ætŃèŕŢåŕźæŕŤæŮűïijŇäijŽåŔŚçŐřä¡£ç dict () çŽDæŰźåijŔäijŽæĚćäžĘ3åĂ∎ãĂĆ çIJŃåĹřè£ŹäÿłïijŇä¡ăæŸŕäÿ∎æŸŕæIJĿåĘšåŁĺæŁŁæĿĂæIJĿä¡ dict() çŽDäżčçăAéČ;æŻ£æ∎ćæĹŘçňňäÿĂçğ∎ãĂĆ äÿ∎åď §ïijŇèAłæŸŐçŽDçĺŃåžŔåŚŸåŔłäijŽåĚşæşĺäżŰ

åęĆædIJä¡ăçŽĎäijŸåŇŰèęĄæśĆæŕŤè¿ČéńŸïijŇæIJňèŁĆçŽĎè£ŹäžŻçőĂå∎ŢæŁĂæIJŕæżąèűşäÿ∎äžĘïij ä¿ŃåęĆïijŇPyPyåůěçĺŃæŸŕPythonèğčéĞŁåŹĺçŽĎåŔęåď ŰäÿĂçğ∎åőđçŐřïijŇåőČäijŽåĹĘæđŘä¡ăçŽĎçĺŃåž

åőČæIJĽæŮűåĂŹèČ¡æđĄåď ğçŽĎæŔŘå∎ĞæĂğèČ¡ïijŇéĂŽåÿÿåŔŕäżěæŐěè£ŚCäżčçăĄçŽĎéçåžęãĂĆ äÿ∎è£ĞåŔŕæČIJçŽĎæŸŕïijŇåĹřåĘŹè£ŹæIJňäźęä¡∎ç¡őïijŇPyPy裟äÿ∎èČ¡åőŇåĚĺæŤŕæŇĄPython3. åŻăæd'iijŇè£ŹäÿłæŸŕä¡ăåřĘælěéIJĂèęĄåŐżçăŤçl'űçŽĎãĂĆä¡ă裟åŔŕäżěèĂČèŹŚäÿŃNumbaåůěçĺŃïijŇ NumbaæŸŕäÿĂäÿłåIJĺä<sub>i</sub>ăä<sub>i</sub>£çŤĺèčĚéěřåŹĺæĬėéĂL'æŃl'PythonåĞ<sub>i</sub>æŢřè£ŻèąŇäijŸåŇŰæŮűçŽĎåŁĺæĂĄçijŰ è£ŹäžŻåĞ¡æŢřäijŽä¡£çŤÍLLVMèćńçijŰèŕŚæĹŘæIJňåIJřæIJžåŹĺçăĄãĂĆåőČåŘŇæăůåŔŕäżěæđĄåď ğçŽĎæŀ ä¡ĘæŸŕïijŇèů§PyPyäÿĂæăůïijŇåőČåŕźäžŐPython 3çŽĎæŤŕæŇĄçŐřåIJĺ裟åĄIJçŢŹåIJĺåőđéłŇéŸűæőţãĂĆ

æIJĂåŘŐæĹŚåijŢçŤĺJohn Ousterhoutèŕť è£ĞçŽĎèŕİä¡IJäÿžçżŞåř¿ïijŽâĂIJæIJĂåě¡çŽĎæĂğèČ¡äijŸåŇŰ 篝 åĹřä¡ăçIJ§çŽĎéIJĂèęĄäijŸåŇŰçŽĎæŮűåĂŹåĘ∎åŐżèĂČèŹŚåőČãĂĆçąőä£İä¡ăçĺŃåžŔæ∎čçąőçŽĎè£Řè

# 17 çňňå A䞍çńăïijŽCèŕ elĂæLľåśŢ

æIJňçńăçİĂçIJijäžŐäżŐPythonèő£éŮőCäżčçăĄçŽĎéŮőéćŸãĂĆèőÿåďŽPythonåĘĚç¡őåžŞæŸŕçŤÍCåĘŹ èő£éŮőCæŸŕèől'PythonçŽĎåŕźçŐřæIJĽåžŞè£ŻèąŇäžď䞊äÿĂäÿłéĞeèęĄçŽĎçżĎæĹŘéČĺåĹĘãĂĆ è£Źäź§æŸŕäÿĂäÿłå¡Şä¡ăéİćäÿťäźŐPython 2 åĹř Python 3æL'l'åśŢäżčçăĄçŽĎéŮőéćŸãĂĆ èŹ¡çĎűPythonæŔŘä¿ŻäžĘäÿĂäÿłåꣿşŻçŽĎçijŰçĺŃAPIïijŇåőđéŹĚäÿŁæIJĽå¿ĹåďŽæŰźæşŢæİěåďĎçŘĘ çŻÿæŕŤèŕŢåŻ¿çżŹåĞžåŕźäžŐæŕŔäÿĂäÿłåŔŕèČ¡çŽĎåůěåĚůæĹŰæŁĂæIJŕçŽĎèŕęçżĘåŔĆèĂČïijŇ æĹŚäźĹéĞĞçŤĺçŽĎæŸŕæŸŕéŻĘäÿ∎åIJĺäÿĂäÿłåřŔçĽĞæőţçŽĎC++äżčçăĄïijŇäżěåŔŁäÿĂ䞯æIJĽäżčèąĺæ è£ŹäÿłçŻőæăĞæŸŕæŔŘä¿ŻäÿĂçszåĹŮçŽĎçijŰçĺŃæĺąæİ£ïjjŇæIJĽçzŔéłŇçŽĎçĺŃåžŔåŚŸåŔŕäzěæĽľåśTè

è£ŹéĞŇæŸŕæĹŚäżňåřĘåIJĺåď ğéČĺåĹĘçğŸçś∎äÿ∎åůěä¡IJçŽĎäżčçăĄïijŽ

```
/* sample.c */_method
#include <math.h>
/* Compute the greatest common divisor */
int gcd(int x, int y) {
    int g = y;while (x > 0) {
         q = x;x = y \text{ }^{\circ} x;
         y = q;\rightarrowreturn q;
\rightarrow/* Test if (x0, y0) is in the Mandelbrot set or not */
int in_mandel(double x0, double y0, int n) {
    double x=0, y=0, xtemp;while (n > 0) {
         xtemp = x \star x - y \star y + x0;
         y = 2 \times x \times y + y0;x = xtemp;
         n = 1;if (x*x + y*y > 4) return 0;
     \rightarrowreturn 1;
```
(çż**n**äÿŁéąţ)

```
/* Divide two numbers */int divide (int a, int b, int *remainder) {
    int quot = a / b;
   *remainder = a % b;
    return quot;
\mathcal{E}/* Average values in an array */double avg (double *a, int n) {
    int i;double total = 0.0;
    for (i = 0; i < n; i++) {
        total += a[i];\rightarrowreturn total / n;
\}/* A C data structure */typedef struct Point {
    double x, y;Point;
/* Function involving a C data structure */
double distance (Point *p1, Point *p2) {
    return hypot (p1->x - p2->x, p1->y - p2->y);
```
è£ŹæőţäżčçăĄåŇĚåŘńäžĘåď Žçğ∎äÿ∎åŘŇçŽĎCèŕ∎èĺĂçijŰçĺŃ缟æĂğãĂĆ éeŰåĚĹïijŇè£ŹéĞŇæIJĿå¿ĹåďŽåĞ¡æŢřæŕŤåeĆ gcd() åŠŇ is\_mandel() ãĂĆ divide () å Gjæ Třæ ŸŕäÿÅäÿłè£ŤåŻđåď ŽäÿłåĂijçŽĎCåĞjæ Třä¿Ńå KiijŇåĚűäÿ allL'äÿĂäÿłæ ŸŕéĂŽè£ avg() å GjæTřé AŽèf Gäy Aäyl CæTřçz DæL' ğè a NæTřæ 6e AŽé ZE æ Şa äj IJa A CPoint å ŠN distance() å $\check{G}$ ;æŢřæűĽåŔŁåĹřäžĘC翪æđĎä;ŞãĂĆ

åŕźäžŐæŐĕäÿŃæİěçŽĎæĽĂæIJĽåřŔèŁĆïijŇåĚĹåĄĞåőŽäÿŁéİćçŽĎäżčçăĄåůšçżŔèćńåĘŹåĚěäžĘäÿĂ çĎűåŘŐåőČäżňçŽĎåőŽäźĽèćńåĘŹåĚěäÿĂäÿłåŘ∎åŔńâĂIJsample.hâĂİçŽĎåď ť æŰĞäżűäÿ∎ïijŇ åźűäÿŤèćńçijŰèŕŚäÿžäÿĂäÿłåžŞåŔńâĂIJlibsampleâĂİïijŇèČ;èćńéŞ;æŐěåĹřåĚűäżŰCèŕ elĂäżčçăĄäÿ çijŰèŕŚåŠŇéŞ¿æŐĕçŽĎçżĘèŁĆä¿İæ∎őçşżçż§çŽĎäÿ∎åŘŇèĂŇäÿ∎åŘŇïijŇä¡ĘæŸŕè£Źäÿłäÿ∎æŸŕæĹŚäżňåĚ åęĆæđIJä¡ăèęĄåďĎçŘĘCäżčçăĄïijŇæĹŚäżňåĄĞåőŽè£ŹäžŻå§žçąĂçŽĎäÿIJèě£ä¡ăéČ¡æŐŇæŔąäžĘãĂĆ

Contents:

# 17.1 15.1 ä¡£çŤÍctypesèő£éŮőCäżčçăA

# éŮőéćŸ

ä¡ăæIJĽäÿĂ䞯CåĞ¡æŢřåůšçżŔèćńçijŰèŕŚåĹřåĚśäžńåžŞæĹŰDLLäÿ∎ãĂĆä¡ăåÿŇæIJŻåŔŕäżĕä¡£çŤĺçží èĂŇäÿ∎çŤĺçijŰåĘŹéćİåďŰçŽĎCäżčçăĄæĹŰä¡£çŤĺçňňäÿĽæŰźæĽľåśŢåůĕåĚůãĂĆ

## èğčåEşæŰźæaĹ

åŕźäžŐéIJĂèęĄèřČçŤĺCäżčçăĄçŽĎäÿĂ䞯åřŔçŽĎéŮőéćŸïijŇéĂŽåÿÿä¡£çŤĺPythonæăĞåĞĘåžŞäÿ∎çŽ ctypes ælaålUåřseűşåd' §äžĘãÅĆ èęĄäj£çŤĺ ctypes ïijŇäjăéęŨåĚĹèęĄçąőä£läjăèęĄèő£éŮőçŽĎCäżčçă üjĹåŘŇæăůçŽĎæđűæđĎãĂĄå∎Ůåď ğåřŔãĂĄçijŰèŕŚåŹĺç∎ĽïijĽçŽĎæ§ŘäÿłåĚśäžńåžSäÿ∎äžEãĂĆ äÿžäžĘè£ŻèąŇæIJňèŁĆçŽĎæijŤçď žïijŇåĄĞèő¿ä¡ăæIJĿäÿĂäÿłåĚśäžńåžŞåŘ∎å∎ŮåŔń ïijŇéĞŇéİćçŽĎåĘĚåőźåřśæŸŕ15çńăäżŃçż∎éČĺåĹĘéĆčæăůãĂĆ libsample.so  $\hat{a}$ Kęåď Ű裟åĄĞèő¿è£Źäÿł libsample.so æŰĞäżűèćńæŤ¿ç¡őåĹřä¡∎äžŐ sample. py æŰĞäżűçŻÿåŘŇçŽĎçŻőå;Täÿ∎äžEãĂĆ

èęĄèő£éŮőè£ŹäÿłåĞ¡æŢřåžŞïijŇä¡ăèęĄåĚĹæđĎåżžäÿĂäÿłåŇĚèčĚåőČçŽĎPythonæĺąåİŮïijŇåęĆäÿŃè

```
# sample.py
import ctypes
import os
# Try to locate the .so file in the same directory as this file
_file = 'libsample.so'{\rm path} = {\rm os.path.join}({\star}({\rm os.path.split}(\_file\_)[:-1] + (\_file))))\mod = ctypes.cdll.LoadLibrary (\mod)
# int gcd(int, int)
qcd = \text{mod}.qcdgcd.argvypes = (ctypes.c_info, cypes.c_info)gcd.restype = ctypes.c_int
# int in mandel(double, double, int)
in mandel = mod.in mandel
in\_mandel.arytypes = (ctypes.c\_double, ctypes.c\_double, ctypes.c\leftrightarrowint)
in\_mandel.restype = cypes.c\_int# int divide (int, int, int \star)
divide = \text{mod}.divide
_divide.argtypes = (ctypes.c_int, ctypes.c_int, ctypes.
\rightarrow POINTER (ctypes.c int))
divide.restype = ctypes.c int
def divide (x, y) :
    rem = cypes.c_info()quot = divide(x, y, rem)
```

```
return quot, rem. value
# void avg(double *, int n)
# Define a special type for the 'double *' argument
class DoubleArrayType:
    def from_param(self, param):
        typename = type(param) . _nameif hasattr(self, 'from_' + typename):
             return getattr(self, 'from_' + typename)(param)
        elif isinstance(param, ctypes.Array):
             return param
        else:
            raise TypeError("Can't convert %s" % typename)
    # Cast from array.array objects
    def from_array(self, param):
        if param.typecode != 'd':
             raise TypeError('must be an array of doubles')
        ptr, = param.buffer_info()
        return ctypes.cast(ptr, ctypes.POINTER(ctypes.c_double))
    # Cast from lists/tuples
    def from_list(self, param):
        val = ((ctypes.c_double)*len(param))(*param)return val
    from_tuple = from_list
    # Cast from a numpy array
    def from_ndarray(self, param):
        return param.ctypes.data_as(ctypes.POINTER(ctypes.c_double))
DoubleArray = DoubleArrayType()
\text{avg} = \text{mod} \cdot \text{avg}_avg.argtypes = (DoubleArray, ctypes.c_int)
\text{avg} \cdot \text{restype} = \text{ctypes} \cdot \text{c}_\text{double}def avg(values):
    return _avg(values, len(values))
# struct Point { }
class Point(ctypes.Structure):
    _fields_ = [('x', ctypes.c_double),('y', ctypes.c_double)]
# double distance(Point *, Point *)
distance = _mod.distance
distance.argtypes = (ctypes.POINTER(Point), ctypes.POINTER(Point))
```
(çż**n**äÿŁéąţ)

```
distance.\nraise <math>expe = c\ntypes.c</math> double
```
åęĆæđIJäÿĂåĹĞæ∎čåÿÿïijŇä¡ăåřśåŔŕäżěåŁăè¡¡åźűä¡£çŤĺéĞŇéİćåőŽäźĿçŽĎCåĞ¡æŢřäžĘãĂĆä¿ŃåęĆï

```
>>> import sample
\gg sample.gcd(35,42)
\overline{7}\gg sample.in_mandel(0,0,500)
\mathbf{1}\gg sample.in_mandel(2.0,1.0,500)
\bigcap>>> sample.divide(42,8)
(5, 2)\gg sample.avg([1, 2, 3])
2.0\Rightarrow p1 = sample. Point (1, 2)
\Rightarrow p2 = sample. Point (4, 5)
>>> sample.distance(p1,p2)
4.242640687119285
>>
```
#### èőĺèőž

æIJňåřŔèŁĆæIJĽå<sub>i</sub>ĹåďŽåĂijå<sub>i</sub>ŮæĹŚäżňèŕęçżĘèőĺèőžçŽĎåIJřæŰźãĂĆ éęŰåĚĹæŸŕåŕźäžŐCåŠŇPythonäzčçăĄäÿĂèţůæĽŞåŇĚçŽĎéŮőéćŸïijŇåęĆæđIJä¡ăåIJĺä¡£çŤĺ ctypes æletőfélőçijŰerSaŘŐçŽĎCazccaAiijŇéĆčazLéIJĂeeAçaőaflefZayłaĚsaznazSæŤiaIJ æĺąåİŮåŘŇäÿĂäÿłåIJřæŰźãĂĆ äÿĂçğuåŔŕèČ<sub>i</sub>æŸŕåřĘ獧æĹŘçŽĎ sample.py  $\circledR\tilde{U}$   $\tilde{G}$ äzű $\alpha\tilde{T}_\mathcal{G}$ ç jőå $\tilde{U}$ lée $A$ ä $\tilde{t}$ :  $\mathcal{L}$ ç $\tilde{T}$ láő $\check{C}$ ç $\check{Z}$ DPythonäzčçă $A$ å $\check{R}$ Näy $\check{A}$ äyłç $\tilde{Z}$ őå $\tilde{I}$ Täy $\check{N}$ ã $\check{A}\check{C}$  $SO<sub>2</sub>$ æĹŚäżňåIJĺ recipeâĂŤsample.py äÿ∎ä¡£çŤĺ file åŔŸéĞŔæİěæ§ěçIJŃåőČèćńåőĽèčĚçŽĎä¡∎ç¡őïijŇ çĎűåŘŐæđĎéĂăäÿĂäÿłæŇĞåŘŚåŘŇäÿĂäÿłçŻőå¡Ţäÿ■ libsample.soæŰĞäżűçŽĎèůŕå¿ĎãĂĆ

åęĆæđIJĊåĞ¡æŢřåžŞèćńåőĽèčĚåĹřåĚűäżŰåIJřæŰźïijŇéĆčäźĹä¡ăåřśèęĄä£őæŤźçŻÿåžŤçŽĎèůŕå¿ĎãĂ åęĆæđIJCåĞ<sub>l</sub>æŢřåžŞåIJĺä<sub>l</sub>ăæIJžåŹĺäÿŁèćńåőĽèčĚäÿžäÿĂäÿłæăĞåĞĘåžŞäžĘïijŇ 

```
>>> from ctypes.util import find library
>>> find_library('m')
'/usr/lib/libm.dylib'
>>> find_library('pthread')
'/usr/lib/libpthread.dylib'
>>> find_library('sample')
'/usr/local/lib/libsample.so'
>>
```
äÿĂæŮęä¡ăç§ě饪äžĘCåĞ¡æŢřåžŞçŽĎä¡∎ç¡őïijŇéĆčäźĹåřśåŔŕäżěåČŔäÿŃéİćè£Źæăůä¡£çŤĺ ctypes.cdll.LoadLibrary() æİěåŁăè; ¡åőČïijŇ åĚűäÿ■ path æŸŕæăĞåĞEåžSçŽĎåĚĺèůŕå¿ĎïijŽ

mod = ctypes.cdll.LoadLibrary(\_path)

åĞ;æŢřåžŞèćńåŁăè¡¡åŘŐïijŇä¡ăéIJĂèęĄçijŰåĘŹåĞăäÿłèŕ∎åŔěæİěæŔŘåŔŰ缟åőŽçŽĎçňęåŔůåźűæŇ åřsåČŔäÿŃéİćè£ŹäÿłäżčçăĄçĽĞæőtäÿĂæăůïijŽ

```
# int in mandel (double, double, int)
in\_mandel = _mod.in\_mandelin mandel.argtypes = (ctypes.c_double, ctypes.c_double, ctypes.c_
\leftrightarrowint)
in_mandel.restype = ctypes.c_int
```
åIJĺè£ŹæőţäżčçăĄäÿ∎ïijŇ. argtypes åśđæĂğæŸŕäÿĂäÿłåĚČçżĎïijŇåŇĚåŘńäžĘæ§ŘäÿłåĞ¡æŢřçŽĎè èĂŇ åřśæŸŕçŻÿåžŤçŽĎè£ŤåŻđçśżåđŃãĂĆ ctypes .restype åőŽäźL'äžEåď ğéĞŔçŽĎçśżåđŃåŕźèśąïijĹæŕŤåęĆc\_double, c\_int, c\_short, c\_floatç∎L'iijL'iijŇ äżčèąĺäžĘåŕźåžŤçŽĎCæŢřæ∎őçśżåđŃãĂĆåęĆæđIJä¡ăæČşèőľ PythonèČ¡åď §äijăéĂŠæ∎čçąőçŽĎåŔĆæŢřçśż éĆčäźĹè£ŹäžŻçśżåđŃç∎¿åŘ∎çŽĎ翌åőŽæŸŕå¿ĹéĞ∎èęĄçŽĎäÿĂæ∎ěãĂĆåęĆæđIJä¡ăæšąæIJĽè£ŹäźĹåĄŽï 裟åŔŕèČ¡äijŽåŕijèĞť æŢť äÿłèğčéĞŁåŹĺè£ŻçĺŃæŇĆæŐĿãĂĆ äj£çŤĺctypesæIJĽäÿĂäÿłéžżçČęçĆźçŽĎåIJřæŰźæŸŕåէ獧çŽĎCäżčçăĄäj£çŤĺçŽĎæIJŕèŕ∎åŔŕèČjèů§Pyth divide () å Gjæ Třæ ŸŕäÿĂäÿłå¿ĹåějçŽĎä¿Ńå ŘïijŇåőČéĂŽè£ĞäÿĂäÿłåŔĆæ TřéŹď äżěåŔęäÿĂäÿłåŔĆæŢ åřiçőaè£ŹæŸŕäÿĂäÿłå¿ĹåÿÿèğĄçŽĎĊæŁĂæIJŕïijŇä¡ĘæŸŕåIJĺPythonäÿ∎å∎ť äÿ∎ç§ě饪æĂŐæăůæÿĚæŹřçŽ ä¿ŃåęĆïijŇä¡ăäÿ∎èČ¡åČŔäÿŃéİćè£ŹæăůçőĂå∎ŢçŽĎåĄŽïijŽ

```
>>> divide = _mod.divide
>>> divide.argtypes = (ctypes.c_int, ctypes.c_int, ctypes.
\rightarrow POINTER (ctypes.c_int))
>>x = 0\gg divide (10, 3, x)
Traceback (most recent call last):
 File "<stdin>", line 1, in <module>
ctypes.ArqumentError: arqument 3: <class 'TypeError'>: expected LP
\overline{C} int
instance instead of int
>>
```
åřśçőŮè£ŹäÿłèČ¡æ∎čçąőçŽĎåůěä¡IJïijŇåőČäijŽè£İåŔ∎PythonåŕźäžŐæŢť æŢřçŽĎäÿ∎åŔŕæŻť æŤźåŐ§å åŕźäžŐæűĽåŔŁåĹřæŇĞéŠĹçŽĎåŔĆæŢřïijŇä¡ăéĂŽåÿÿéIJĂèęĄåĚĹæđĎåżžäÿĂäÿłçŻÿåžŤçŽĎctypesåŕźèśą

```
\rightarrow \rightarrow x = c \text{types.c}_int()\gg divide (10, 3, x)
3
>>> x.value
\mathbf{1}>>
```
åIJĺè£ŹéĞŇïijŇäÿĂäÿł ctypes.c\_int åőđä¿ŃèćńåĹŻåżžåźűä¡IJäÿžäÿĂäÿłæŇĞéŠĹèćńäijăè£ŻåŐżã eů§æŹőéĂŽPythonæŢťå¡ćäÿ∎åŘŇçŽĎæŸŕïijŇäÿĂäÿł  $c$ \_int åŕźèśąæŸŕåŔŕäżěèćńä£őæŤźçŽĎãĂĆ.value åśđæĂğåŔŕèćńçŤĺæĬěèŐůåŔŰæĹŰæŻťæŤźè£ŹäÿłåĂijãĂĆ

åŕźäžŐéĆč䞯äÿ∎åČŔPythonçŽĎCèřČçŤĺïijŇéĂŽåÿÿåŔŕäżěåĘŹäÿĂäÿłåřŔçŽĎåŇĚèčĚåĞ¡æŢřãĂĆ è£ŹéĞŇïijŇæĹŚäżňèőľ divide () åĞ¡æŢřéĂŽè£ĞåĚČçżĎæİĕè£ŤåŻđäÿďäÿłçżŞæđIJïijŽ

```
# int divide(int, int, int *)
_divide = _mod.divide
_divide.argtypes = (ctypes.c_int, ctypes.c_int, ctypes.
˓→POINTER(ctypes.c_int))
_divide.restype = ctypes.c_int
def divide(x, y):
   rem = ctypes.c\_int()quot = divide(x, y, rem)return quot, rem.value
```
avg() åĞ¡æŢřåŔĹæŸŕäÿĂäÿłæŰřçŽĎæŇŚæĹŸãĂĆCäżčçăĄæIJ§æIJŻæŐěåŔŮåĹřäÿĂäÿłæŇĞéŠĹåŠ ä¡ ĘæŸŕïijŇåIJ ĺPythonäÿ ïijŇæĹŚäżňå£ĚéążèĂČèŹŚè£ŹäÿłéŮőéćŸïijŽæ ŢřçżĎæŸŕåŢěïij§åőČæŸŕäÿĂäÿłåÍ 裟æŸŕ array æĺąåİŮäÿ∎çŽĎäÿĂäÿłæŢřçżĎïij§è£ŸæŸŕäÿĂäÿł numpy æTřçzDïjj§è£ŸæŸŕèŕť æĽĂæIJĽéČ¡æŸŕïjj§ åőđéŹĚäÿŁïjjŇäÿĂäÿłPythonâĂIJæTřçzĎâĂİæIJĽåďŽçğ∎å¡ćå

DoubleArrayType æijŤçd'žäžEæĂŐæăůåd'ĎçŘEè£Źçğ∎æČĚåEţãĂĆ åIJĺè£Źäÿłçśżäÿ∎åőŽäźL'äžEäÿĂäÿłå∎ŢäÿłæŰźæşŢ from\_param() ãĂĆ è£ŹäÿłæŰźæşŢçŽĎèğŠèL'šæŸŕæŐĕåŔŮäÿĂäÿłå∎ŢäÿłåŔĆæŢřçĎűåŘŐåřĘåĚűåŘŚäÿŇè¡ňæ∎ćäÿžäÿĂäÿłåŘĺ ïijĹæIJňä¿Ńäÿ∎æŸŕäÿĂäÿł ctypes.c\_double çŽĎæŇĞéŠĹïijL'ãĂĆ åIJÍ from\_param() äÿ∎ïijŇä¡ăâŔŕäżěåĄŽäżżä¡Ţä¡ăæČşåĄŽçŽĎäžŃãĂĆ åŔĆæŢřçŽĎçśżåđŃåŘeèćńæŔŘåŔŰåĞžæİěåźűèćńçŤĺäžŐåĹĘåŔŚåĹřäÿĂäÿłæŻť åĚůä¡ŞçŽĎæŰźæşŢäÿeåŐ ä¿ŃåęĆïijŇåęĆæđIJäÿĂäÿłåĹŮèąĺèćńäijăéĂŠè£ĞæİěïijŇéĆčäźĹ typename åřśæŸŕ list ïijŇ çĎűåŘŐ from\_list æŰźæşTèćńèřČçŤĺãĂĆ

åŕźäžŐåĹŮèąĺåŠŇåĚČçżĎïijŇfrom\_list æŰźæşŢåřĘåĚűè¡ňæ∎ćäÿžäÿĂäÿł ctypes çŽĎæŢřçżĎåŕźèśąãĂĆ è£ŹäÿłçIJŃäÿŁåŐżæIJĽçĆźåěĞæĂłïijŇäÿŃéİćæĹŚäżňä¡£çŤĺäÿĂäÿłäžď 䞊åijŔä¿Ń ctypes æ Třçz $\check{D}$ ïij $\check{Z}$ 

```
\Rightarrow nums = [1, 2, 3]\Rightarrow a = (ctypes.c_double \star len(nums))(\starnums)
>>> a
<__main__.c_double_Array_3 object at 0x10069cd40>
>>> a[0]
1.0
>>> a[1]
2.0
>>> a[2]
3.0
>>>
```
åŕźäžŐæŢřçżĎåŕźèśąïijŇfrom\_array() æŔŘåŔŰåžŢåśĆçŽĎåĘĚå∎ŸæŇĞéŠĹåźűåřĘåĚűè¡ňæ∎ćäÿž ctypes æŇĞéŠĹåŕźèśąãĂĆä¿ŃåęĆïijŽ

```
>>> import array
\Rightarrow a = array.array('d', [1, 2, 3])
>>> a
array('d', [1.0, 2.0, 3.0])
>>> ptr_ = a.buffer_info()
>>> ptr
```
(çż**n**äÿŁéąţ)

```
4298687200
>>> ctypes.cast(ptr, ctypes.POINTER(ctypes.c_double))
<_ main_.LP_c_double object at 0x10069cd40>
>>
```
from\_ndarray() æijŤçďžäžĘåŕźäžŐ numpy æŢřçżĎçŽĎè¡ňæ∎ćæŞ∎ä¡IJãĂĆ éĂŽè£ĞåőŽäźL' DoubleArrayType çśżåźűåIJĺ avg() çśżåđŃç∎¿àŘ∎äÿ∎ä¡£çŤĺåőČïijŇ éĆčäźĹè£ŹäÿłåĞ¡æŢřåřśèČ¡æŐěåŔŮåďŽäÿłäÿ∎åŘŇçŽĎçśżæŢřçżĎè¿ŞåĚĕäžĘïijŽ

```
>>> import sample
>>> sample.avg([1, 2, 3])
2.0>>> sample.avg((1, 2, 3))
2.0>>> import array
>>> sample.avg(array.array('d', [1, 2, 3]))
2.0>>> import numpy
>>> sample.avg(numpy.array([1.0, 2.0, 3.0]))
2.0>>
```
æIJňèŁĆæIJĂåŘŐäÿĂéČĺåĹĘåŘŚä¡ăæijŤçď žäžĘæĂŐæăůåď ĎçŘĘäÿĂäÿłçőĂå∎ŢçŽĎC翪æđĎãĂĆ åŕźäžŐ翪æđĎä¡ŞïijŇä¡ăåŔłéIJĂèęĄåČŔäÿŃéİćè£ŹæăůçőĂå∎ŢçŽĎåőŽäźĽäÿĂäÿłçśżïijŇåŇĚåŘńçŻÿåžŤç

```
class Point (ctypes. Structure) :
    _{\text{fields}} = [('x', \text{ctypes.c\_double)}]('y', ctypes.c_double)]
```
äÿĂæŮęçśżèćńåőŽäźĿåŘŐïijŇä¡ăåřśåŔŕäżěåIJĺçśżåđŃç∎¿åŘ∎äÿ∎æĹŰèĂĚæŸŕéIJĂèęĄåőđä¿ŃåŇŰ翪

```
\implies p1 = \text{sample}. \text{Point}(1, 2)\implies p2 = sample.Point(4,5)\gg p1.x1.0\rightarrow \rightarrow p1. y2.0>>> sample.distance(p1,p2)
4.242640687119285
>>
```
æIJĂåŘŐäÿĂ䞯åřŔçŽĎæŔŘçď žïijŽåęĆæđIJä¡ăæČşåIJĺPythonäÿ∎èő£éŮőäÿĂ䞯åřŔçŽĎCåĞ¡æŢřïijl ctypes æŸfäÿĂäÿłå<sub>ė</sub>ĹæIJĿçŤĺçŽĎåĞ<sub>l</sub>æŢřåžŞãĂĆåř¡çőąåęĆæ∎ď ïijŇåęĆæđIJä¡ăæČşèęĄåŐżèő£éŮőäÿĂ Swig (15.9èŁĆäijŽèőšåĹř) æĹŰ CythoniijĹ15.10èŁĆïijĽãĂĆ

åŕźäžŐåď ğåđŃåžŞçŽĎèő£éŮőæIJĿäÿłäÿżèęĄéŮőéćŸïijŇ獜äžŐctypesåźűäÿ∎æŸŕåőŇåĚĺèĞłåŁĺåŇŰï éĆčäźĹä¡ăåřśå£ĚéążèŁśèť źåď ğéĞŔæŮűéŮť ælěçijŰåEŹæĽ ĂæIJĽçŽĎçśżåđŃç∎, åŘ∎ïijŇåřśåČŔä, Ńå∎Řäÿ åęĆæđIJåĞ¡æŢřåžŞåď §åď ∎æİĆïijŇä¡ă裟å¿ŮåŐżçijŰåĘŹå¿Ĺåď ŽåřŔçŽĎåŇĚèčĚåĞ¡æŢřåŠŇæŤŕæŇĄçśż åŔęåď ŰïijŇéŹď éldä¡ăåůšçzŔåőŇåĚĺçš¿éĂŽäžĘæĿĂæIJĿåžŢåśĆçŽĎCæŐěåŔčçżĘèŁĆïijŇåŇĚæŃňåĘĚå éĂŽåÿÿäÿĂäÿłå¿ĹåřŔçŽĎäżčçăĄçijžéŹůãĂĄèő£éŮőèűŁçŢŇæĹŰåĚűäżŰçśżäijij鍏èŕŕåřśèČ¡èől'Pythonçĺl

ä¡IJäÿž ctypes çŽĎäÿĂäÿłæŻ£äżčïijŇä¡ă裟åŔŕäżěèĂČèŹŚäÿŃCFFIãĂĆCFFIæŔŘä¿ŻäžĘå¿ĹåďŽç ä¡EæŸŕä¡£çŤĺCèŕ∎æşŢåźűæŤŕæŇĄæŻť åď ŽéńŸçžğçŽĎCäżčçăĄçśżåđŃãĂĆ åĹřåĘŹè£ŹæIJňäźęäÿžæ∎ćïijŇCFFI裟æŸŕäÿĂäÿłçŻÿåŕźè¿ČæŰřçŽĎåůěçĺŃïijŇ ä¡ĘæŸŕåőČçŽĎæţĄèąŇåžęæ∎čåIJĺå£ńéçäÿŁå∎ĞãĂĆ獎eĞşè£ŸæIJĿåIJĺèőleőžåIJĺPythonåřĘælěçŽĎçĿ

# 17.2 15.2 çőĂå∎ȚçŽĎCæL'l'åśŢæĺąåİŮ

#### éŮőéćŸ

ä¡ăæČşäÿ∎ä¿İéİăåĚűäżŰåůěåĚůïijŇ篝 æŐěä¡£çŤĺPythonçŽĎæĽľ åśŢAPIæİěçijŰåĘŹäÿĂ䞯çőĂå∎Ţç

## egcaEsæŰźæaL

åŕźäžŐçőĂå∎ŢçŽĎCäżčçăAïijŇæđĎåżžäÿĂäÿłèĞłåőŽäźĿ'æĿ'l'åśŢæĺąåİŮæŸŕå¿ĹåőźæŸŞçŽĎãĂĆ ä¡ UäÿžçňňäÿĂæ∎ěïijŇä¡ăéUĂèeAçaőä£İä¡ăçŽĎCäżčçăAæIJL'äÿĂäÿłæ∎čçaőçŽĎåď ť æŰĞäżűãĂĆä¿ŃåeĆïi

```
/* sample.h */
#include <math.h>
extern int gcd(int, int);
extern int in_mandel(double x0, double y0, int n);
extern int divide (int a, int b, int *remainder);
extern double avg(double *a, int n);
typedef struct Point {
   double x, y;
} Point;
extern double distance (Point *p1, Point *p2);
```
éĂŽåÿÿælĕèőšïijŇè£Źäÿłåďť æŰĞäżűèęĄåŕźåžŤäÿĂäÿłåůšçżŔèćńå∎ŢçŃňçijŰèŕŚè£ĞçŽĎåžŞãĂĆ æIJĽäžĘè£ŹäžŻïijŇäÿŃéİćæĹŚäżňæijŤçď žäÿŃçijŰåĘŹæĽľ åśŢåĞ¡æŢřçŽĎäÿĂäÿłçőĂå∎Ţä¿Ńå∎ŘïijŽ

```
#include "Python.h"
#include "sample.h"
/* int gcd(int, int) */
static PyObject *py_gcd(PyObject *self, PyObject *args) {
  int x, y, result;
  if (!PyArq_ParseTuple(args, "ii", &x, &y)) {
    return NULL;
  \mathcal{F}result = gcd(x, y);return Py_BuildValue("i", result);
```

```
/* int in mandel(double, double, int) */
static PyObject *py_in_mandel(PyObject *self, PyObject *args) {
 double x0, y0;
  int n;
  int result;
  if (!PyArg_ParseTuple(args, "ddi", &x0, &y0, &n)) {
    return NULL;
  }
 result = in_mandel(x0, y0, n);
  return Py_BuildValue("i", result);
}
/* int divide(int, int, int *) */
static PyObject *py_divide(PyObject *self, PyObject *args) {
  int a, b, quotient, remainder;
 if (!PyArg_ParseTuple(args, "ii", &a, &b)) {
    return NULL;
  }
 quotient = divide(a, b, \deltaremainder);
 return Py_BuildValue("(ii)", quotient, remainder);
}
/* Module method table */
static PyMethodDef SampleMethods[] = {
  {"gcd", py_gcd, METH_VARARGS, "Greatest common divisor"},
  {"in_mandel", py_in_mandel, METH_VARARGS, "Mandelbrot test"},
  {"divide", py_divide, METH_VARARGS, "Integer division"},
  { NULL, NULL, 0, NULL}
};
/* Module structure */
static struct PyModuleDef samplemodule = {
 PyModuleDef_HEAD_INIT,
  "sample", /* name of module */
  "A sample module", /* Doc string (may be NULL) */-1, \frac{1}{x} /* Size of per-interpreter state or -1 */
 SampleMethods /* Method table */
};
/* Module initialization function */
PyMODINIT_FUNC
PyInit_sample(void) {
 return PyModule_Create(&samplemodule);
}
```
èęĄçżŚåőŽè£ŹäÿłæL'l'åśŢæĺąåİŮïijŇåČŔäÿŃéİćè£ŹæăůåĹŻåżžäÿĂäÿł setup.py æŰĞäżűïijŽ

```
# setup.py
from distutils.core import setup, Extension
setup(name='sample',
      ext_modules=[
        Extension('sample',
                   ['pysample.c'],
                   include_dirs = ['/some/dir'],
                   define_macros = [('\sqrt{FOO'}, '1')],undef_macros = ['BAR'],
                   library_dirs = ['/usr/local/lib'],
                   libraries = ['sample']
                   )
        ]
)
```
äÿžäžĘæđĎåżžæIJĂçżĹçŽĎåĞ¡æŢřåžŞïijŇåŔłéIJĂçőĂå∎ŢçŽĎä¡£çŤĺ python3 buildlib.py build\_ext --inplace åS;äzd'å såRfïijŽ

```
bash % python3 setup.py build_ext --inplace
running build_ext
building 'sample' extension
gcc -fno-strict-aliasing -DNDEBUG -g -fwrapv -O3 -Wall -Wstrict-
˓→prototypes
-I/usr/local/include/python3.3m -c pysample.c
-o build/temp.macosx-10.6-x86_64-3.3/pysample.o
gcc -bundle -undefined dynamic_lookup
build/temp.macosx-10.6-x86_64-3.3/pysample.o \
-L/usr/local/lib -lsample -o sample.so
bash %
```
åeĆäÿŁæL'Ăçď žïijŇåőČäijŽåĹŻåżžäÿĂäÿłåŘ∎å∎ŮåŔń sample.so çŽĎåĚśäžńåžŞãĂĆå¡ŞèćńçijŰèŕŚåŘŐïijŇä¡ăåřśèČ¡åřĘåőČä¡IJäÿžäÿĂäÿłæĺąåİŮåŕijåĚěè£ŻælěäžĘïijŽ

```
>>> import sample
>>> sample.gcd(35, 42)
7
>>> sample.in_mandel(0, 0, 500)
1
>>> sample.in_mandel(2.0, 1.0, 500)
0
>>> sample.divide(42, 8)
(5, 2)
>>>
```
åęĆæđIJä¡ăæŸŕåIJĺWindowsæIJžåŹĺäÿŁéİćåřİèŕŢè£ŹäžŻæ∎ěéłď ïijŇåŔŕèČ¡äijŽéĄĞåĹřåŘĎçğ∎çŐŕåćČ PythonçŽĎäžŇè£ŻåĹűåĹĘåŔŚéĂŽåÿÿä¡£çŤĺäžĘMicrosoft Visual StudioæİěæđĎåżžãĂĆ äÿžäžĘèőľ è£ŹäžŻæĽľ åśŢèČ¡æ∎čåÿÿåůěä¡IJïijŇä¡ăéIJĂèęĄä¡£çŤĺåŘŇæăůæĹŰåĚijåőźçŽĎåůěåĚůælěçijŰè  $a\tilde{R}\tilde{C}e\tilde{A}\tilde{C}c\tilde{Z}\tilde{y}$ åž $\tilde{T}c\tilde{Z}\tilde{D}$  Pythonæ $\tilde{U}\tilde{G}$ ægč

#### èőlèőž

åIJĺåřlèŕŢäżżä¡ŢæĽŃåĘŹæĽľåśŢäźŃåĽ∎ïijŇæIJĂåě¡èČ¡åĚĹåŔĆèĂČäÿŃPythonæŰĞæąčäÿ∎çŽĎ æL'l'åśŢåŠŇåtŇåĚěPythonèğčéĞŁåŹĺ. PythonçŽĎCæL'l'åśŢAPIå¿Ĺåď ğïijŇåIJĺè£ŹéĞŇæŢť äÿłåŐżèőšè£řå äÿ∎è£ĞåŕźäžŐæIJĂæăÿå£ČçŽĎéČĺåĹĘ裟æŸŕåŔŕäżěèőĺèőžäÿŃçŽĎãĂĆ

éeŰåĚĹïijŇåIJĺæĿľåśŢæĺąåİŮäÿ∎ïijŇä¡ăåĘŹçŽĎåĞ¡æŢřéČ¡æŸŕåČŔäÿŃéİćè£ŹæăůçŽĎäÿĂäÿłæŹőéĂ

```
static PyObject *py_func(PyObject *self, PyObject *args) {
\}
```
æŸŕäÿĂäÿłèČ<sub>l</sub>èąĺçď žäżżä<sub>i</sub>ŢPythonåŕźèśąçŽĎCæŢřæ∎őçśżåđŃãĂĆ PyObject åIJĺäÿĂäÿłéńŸçžğåśĆéİćïijŇäÿĂäÿłæĽľåśŢåĞ¡æŢřåřśæŸŕäÿĂäÿłæŐěåŔŬäÿĂäÿłPythonåŕźèśą ïijĹåIJÍ PyObject \*argsäÿ∎ïijĽåĚČçzĎåźűè£ŤåŻđäÿĂäÿłæŰřPythonåŕźèśąçŽĎCåĞ¡æŢřãĂĆ åG;æTřçŽĎ self åŔĆæTřåŕźäžŐçőĂå∎ŢçŽĎæL'l'åśŢåĞ;æTřæšąæIJL'èćńä¡£çŤĺåĹřïijŇ äÿ∎è£ĞåęĆæđIJä¡ăæČşåőŽäźĿ'æŰřçŽĎçśżæĹŰèĂĚæŸŕCäÿ∎çŽĎåŕźèśąçśżåđŃçŽĎèŕİåřśèČ¡æť¿äÿŁçŤĺåIJż éĆčäźĹ self åřśèČ<sub>l</sub>åijŢçŤĺéĆčäÿłåőđä¿ŃäžĘãĂĆ

PyArg\_ParseTuple() åĞ¡æŢřèćńçŤĺælěåřĘPythonäÿ∎çŽĎåĂijè¡ňæ∎ćæĹŘCäÿ∎åŕźåžŤèąĺçďžãĂĆ åőČæŐĕåŔŮäÿĂäÿłæŇĞåőŽè¿ŞåĚĕæăijåijŔçŽĎæăijåijŔåŇŰå∎Ůçňęäÿšä¡IJäÿžè¿ŞåĚĕïijŇæŕŤåęĆâĂIJiâĂİ åŘŇæăů裟æIJĿå■ŸæŤ<sub>ċ</sub>è¡ňæ■ćåŘŐ翪æđIJçŽĎCåŔŸéĞŔçŽĎåIJřåİĂãĂĆ åęĆæđIJè¿ŞåĚĕçŽĎåĂijäÿ∎åŇźéĚ∎è£ŹäÿłæăijåijŔåŇŰå∎ŮçňęäÿšïijŇåřśäijŽæŁŻåĞžäÿĂäÿłåijĆåÿÿåźűè£Ť éĂŽè£ĞæčĂæ§ěåźűè£ŤåŻđNULLïijŇäÿĂäÿłåŘĹéĂĆçŽĎåijĆåÿÿäijŽåIJĺèřČçŤĺäżčçăĄäÿ∎èćńæŁŻåĞžãĂĆ

Py\_BuildValue()åG;æTřećncTlæleenazamoCæTřæmocszådNåLZåzzPythonårzesaaAC åőČåŘŇæăůæŐěåŔŮäÿĂäÿłæăijåijŔåŇŰå∎ŮçňęäÿšæİěæŇĞåőŽæIJ§æIJŻçśżåđŃãĂĆ åIJÍæL'l'åśŢåĞ<sub>i</sub>æŢřäÿ∎ïijŇåőČèćńçŤĺæİĕè£ŤåŻđ翪æđIJ翏PythonãĂĆ Py BuildValue () çŽDäÿĂäÿłçL'źæĂğæŸŕåőČèČ;æđĎåżžæŻť åŁăåd' æİĆçŽĎåŕźèśąçśżåđŃïijŇæŕŤåęĆ åIJÍ py\_divide () äżčçăĄäÿ∎ïijŇäÿĂäÿłä;Ńå∎ŘæijŤçď žäžĘæĂŐæăůè£ŤåŻđäÿĂäÿłåĚČçżĎãĂĆäÿ∎è£Ğï

```
return Py_BuildValue("i", 34); \frac{1}{1} Return an integer<br>return Py_BuildValue("d", 3.4); \frac{1}{1} Return a double
return Py_BuildValue("s", "Hello"); // Null-terminated UTF-8 string
return Py_BuildValue("(ii)", 3, 4); // Tuple (3, 4)
```
åIJĺæĿľåśŢæĺąåİŮåžŢéČĺïijŇä¡ăäijŽåŔŚçŐřäÿĂäÿłåĞ¡æŢřèąĺïijŇæŕŤåęĆæIJňèŁĆäÿ∎çŽĎ SampleMethods èaĺãĂĆ è£ŹäÿłèaĺåŔŕäżěåĹŮåĞžCåĞ¡æŢřãĂĄPythonäÿ∎ä¡£çŤĺçŽĎåŘ∎å∎ŮãĂĄæŰĞæ æĽĂæIJĽæĺąåİŮéČ¡éIJĂèęĄæŇĞåőŽè£ŹäÿłèąĺïijŇåŻăäÿžåőČåIJĺæĺąåİŮåĹİåğŃåŇŰæŮűèęĄèćńä¡£çŤĺåĹì

æIJĂåŘŐçŽĎåĞ¡æŢřPyInit\_sample()æŸŕæĺąåİŮåĹİåğŃåŇŰåĞ¡æŢřïijŇä¡ĘèŕěæĺąåİŮçňňäÿĂæı e£ŹäÿłåĞ<sub>i</sub>æŢřçŽĎäÿżeeĄåůeä¡IJæŸŕåIJĺeğčéĞŁåŹĺäÿ∎æşĺåĘŇæĺąåİŮåŕźeśąãĂĆ

æIJĂåŘŐäÿĂäÿłèęĄçĆźéIJĂèęĄæŔŘåĞžæİěïijŇä¡£çŤĺCåĞ¡æŢřæİěæĽl'åśŢPythonèęĄèĂČèŹŚçŽĎäž ïijĹåőđéŹĔäÿŁïijŇC APIåŇĚåŘńäžĘèűĚè£Ğ500äÿłåĞ¡æŢřïijĽãÅĆä¡ăåžŤèŕěåřĘæIJňèŁĆå¡ŞåĄŽæŸŕäÿĂäÿ æŻť åď ŽéńŸçžğåĘĚåőźïijŇåŔŕäżěçIJŃçIJŃ PyArq\_ParseTuple() åŠŇ Py BuildValue () åĞ¡æTřçŽĎæŰĞæačïijŇ çĎűåŘŐè£ŻäÿĂæ∎ěæLľåsTåijĂãĂĆ

# 17.3 15.3 çijÜåEZæL'l'åśŢåĞ¡æŢřæŞmä¡IJæŢřçżĎ

#### éŮőéćŸ

äjăæČşçijŰåEŹäÿĂäÿłCæL'l'åśŢåĞjæŢřæİěæŞ∎äjIJæŢřçżĎïijŇåŔŕèČjæŸŕèćńarrayæĺąåİŮæĹŰçśżäijijl äÿ∎è£ĞïijŇä¡ăæČşèől'ä¡ăçŽĎåĞ¡æŢřæŻť åŁăéĂŽçŤĺïijŇèĂŇäÿ∎æŸŕéŠĹåŕźæ§ŘäÿłçĽźåőŽçŽĎåžŞæĽĂçŤ

#### èğčåEsæŰźæaĹ

äÿžäžEèČ¡èőľæŐĕåŔŮåŠŇåď ĎçŘEæTřçżĎåĚůæIJĽåŔŕçğżæď∎æĂğïijŇä¡ăéIJĂèęĄä¡£çŤĺåĹř **Buffer** äÿŃéİćæŸŕäÿĂäÿłæĿŃåEŹçŽĎCæĿľåśŢåĞ¡æŢřä¿Ńå∎ŘïijŇ Protocol  $\mathcal{L}^{\mathcal{L}}$ çŤĺælěæŐěåŔŮæTřçzĎæTřæ∎őåźűèřČçŤĺæIJňçńăåijĂçŕĞéČĺåĹEçŽĎ avg(double \*buf, int len)  $\tilde{a}$ Gjæ $\tilde{T}$ řiij $\tilde{Z}$ 

```
/* Call double avg(double *, int) */
static PyObject *py_avq(PyObject *self, PyObject *args) {
  PyObject *bufobj;
 Py_buffer view;
  double result;
  /* Get the passed Python object */
  if (!PyArq_ParseTuple(args, "O", &bufobj)) {
    return NULL;
  \left\{ \right./* Attempt to extract buffer information from it */
  if (PyObject_GetBuffer(bufobj, &view,
      PyBUF ANY CONTIGUOUS | PyBUF FORMAT) == -1) {
    return NULL:
  \left\{ \right.if (view.ndim != 1) {
    PyErr_SetString(PyExc_TypeError, "Expected a 1-dimensional array
\leftrightarrow");
    PyBuffer_Release(&view);
    return NULL;
  \rightarrow/* Check the type of items in the array */if (strcmp(view.format, "d") != 0) {
    PyErr_SetString(PyExc_TypeError, "Expected an array of doubles
\leftrightarrow");
    PyBuffer Release (&view) ;
    return NULL:
  \mathcal{E}/* Pass the raw buffer and size to the C function */result = avg(view.buf, view.shape[0]);
```

```
/* Indicate we're done working with the buffer */PyBuffer_Release(&view);
return Py_BuildValue("d", result);
```
äÿŃéİćæĹŚäżňæijŤçď žäÿŃè£ŹäÿłæĽľ åśŢåĞ;æŢřæŸŕåęĆä;Ţåůěä;IJçŽĎïijŽ

```
>>> import array
>>> avg(array.array('d', [1, 2, 3]))2.0>>> import numpy
>>> avg(numpy.array([1.0, 2.0, 3.0]))2.0>>> avg([1, 2, 3])Traceback (most recent call last):
  File "<stdin>", line 1, in <module>
TypeError: 'list' does not support the buffer interface
\rightarrow \rightarrow avg(b'Hello')Traceback (most recent call last):
 File "<stdin>", line 1, in <module>
TypeError: Expected an array of doubles
>>> a = numpy.array([1.,2.,3.], [4.,5.,6.])
\gg avg(a[:,2])
Traceback (most recent call last):
 File "<stdin>", line 1, in <module>
ValueError: ndarray is not contiquous
\rightarrow \rightarrow sample.avq(a)
Traceback (most recent call last):
 File "<stdin>", line 1, in <module>
TypeError: Expected a 1-dimensional array
\rightarrow \rightarrow sample.avg(a[0])
2.0>>
```
#### èőĺèőž

åřEäÿĂäÿłæTřçżĎåŕźèśąäijă翏CåĞ¡æTřåŔŕèČ¡æŸŕäÿĂäÿłæĽľ åśŢåĞ¡æTřåAŽçŽĎæIJĂåÿÿèğĄçŽĎä å<sub>é</sub>Ĺåď ŽPythonåžŤçŤĺçĺŃåžŔïijŇäżŐåŻ<sub>Ġ</sub>åČŔåď ĎçŘĘåĹřçğŚå∎ęèőąçőŮïijŇéČ¡æŸŕå§žäžŐéńŸæĂğèČ¡çŽĽ éĂŽè£ĞçijŰåĘŹèČ¡æŐěâŔŮåźűæŞ∎ä¡IJæŢřçżĎçŽĎäżčçăĄïijŇä¡ăâŔŕäżěçijŰåĘŹå¿Ĺåě¡çŽĎåĚijåőźè£ŹäžŻ èĂŇäÿ∎æŸŕåŔłèČ¡åĚijåőźä¡ăèĞłåůśçŽĎäżčçăĄãĂĆ

äżčcăAçŽĎåĚséŤőcĆźåIJĺäžŐ PyBuffer\_GetBuffer() åĞiæTřãĂĆ çzŹåőŽäÿĂäÿłäżżæĎŔçŽĎPythonåŕźèśąïijŇāőČäijŽèŕŢçİĂåŐżèŐůåŔŰåžŢåśĆåĘĚå∎Ÿä£ąæĄŕïijŇåőČçőĂå 1. äijăçzŹ PyBuffer\_GetBuffer () çŽĎ缟æőŁæăĞå£ŮçzŹåĞžäžĘæĽĂéIJĂçŽĎåĘĚå∎ŸçijŞåĘšçśżåd ä<sub>i</sub>ŃåęĆïijŇPyBUF\_ANY\_CONTIGUOUS èąĺçď žæŸŕäÿĂäÿłè£đçż∎çŽĎåĘĚå∎ŸåŇžå§§ãĂĆ

åŕźäžŐæŢřçżĎãĂĄå∎ŮèŁĆå∎ŮçňęäÿšåŠŇåĚűäżŰçśżäijijåŕźèśąèĂŇèĺĂïijŇäÿĂäÿł

翪æđĎä¡ŞåŇĚåŘńäžĘæĽĂæIJĽåžŢåśĆåĘĚå∎ŸçŽĎä£ąæĄŕãĂĆ Py\_buffer åőČåŇĚåŘńäÿĂäÿłæŇĞåŘŚåĒĚå ŸåIJřåİĂãĂĄåď ğåřŔãĂĄåĚČçť ăåď ğåřŔãĂĄæăijåijŔåŠŇåĚűäżŰçżĘèŁ

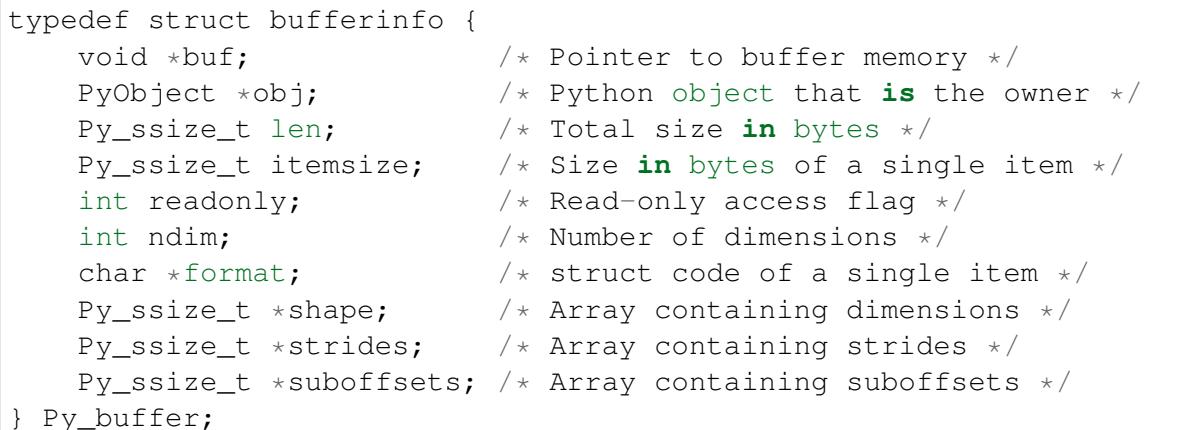

æIJňèŁĆäÿ∎ïijŇæĹŚäżňåŔłåĚşæşĺæŐěåŔŮäÿĂäÿłâŔŇçš¿åžęæţőçĆźæŢřæŢřçżĎä¡IJäÿžåŔĆæŢřãĂĆ èęAæčĂæ§ěåĚČçťăæŸŕåŘęæŸŕäÿĂäÿłåŔŇçš¿åžęæţőçĆźæŢřïijŇåŔłéIJĂéłŇèŕĄ åśđæĂğæŸŕäÿ∎æŸŕå∎ŮçňęäÿšâĂİdâĂİ. è£Źäÿłäź§æŸŕ format struct éĂŽåÿÿælěèőšïijŇformat æĺąåIŮçŤĺælěçijŰçăĄäžŇè£ŻåĹűæŢřæ∎őçŽĎãĂĆ åŔŕäżěæŸŕäżżä¡ŢåĚijåőź æĺąåİŮçŽĎæăijåijŔåŇŰå∎ŮçňęäÿšïijŇ struct åźűäÿŤåęĆæđIJæŢřçzĎåŇĚåŘńäžĘCçzŞæđĎçŽĎèŕİåőČåŔŕäzěåŇĚåŘńåď ŽäÿłåĂijãĂĆ äÿĂæŮęæĹŚäżňåůšçżŔçąőåőŽäžĘåžŢåśĆçŽĎçijŞå∎ŸåŇžä£ąæĄŕïjŇéĆčåŔłéIJĂèęĄçőĂå∎ŢçŽĎåřĘåőČäij åődéŹĔäÿŁïijŇæĹŚäżňäÿ∎å£ĚæŃĚå£ČæŸŕæĂŐæăůçŽĎæŢřçżĎçśżådŃæĹŰèĂĚåőČæŸŕèćńäżĂäźĹåžŞåĹZ e£Źäź§æŸŕäÿžäżĂäźĹè£ŹäÿłåĞ¡æŢřeČ¡åĚijåőź array æĺąåĪŮäź§èČ¡åĚijåőź numpy æĺąåİŮäÿ∎çŽĎæŢřçżĎäžĘãĂĆ

åIJĺè£ŤåŻđæIJĂçżĹ翪æđIJäźŃåL'∎ïijŇåžŢåśĆçŽĎçijŞåĘšåŇžèğĘåŻ¿å£Ěéążä¡£çŤĺ PyBuffer\_Release()éĞŁæŤ¿æŐĽãĂĆäźŃæĽĂäżěèęĄè£ŹäÿĂæ∎ěæŸŕäÿžäžĘèČ¡æ∎čçąőçŽĎçőąçŘŀ

åŘŇæăůïijŇæIJňèŁĆäź§äżĚäżĚåŔłæŸŕæijŤçď žäžĘæŐěåŔŮæŢřçżĎçŽĎäÿĂäÿłåřŔçŽĎäżčçăĄçĽĞæő åęĆæđIJä¡ăçIJ§çŽĎèęĄåďĎçŘĘæŢřçżĎïijŇä¡ăåŔŕèČ¡äijŽçćřåĹřåďŽçżť æŢřæ∎őãÅĄåď ğæŢřæ∎őãĂĄäÿ∎å ۏҀ҆ҫӓѯĹӓӻ҆҉ӟ<sub>ӓ</sub>ѼӓѼ҃ѯӓ҆Ӏ҈ҽӕŻť ӗ҉ҧ҆ѶҫѯӗҫѮ҆Ѹ҆ӓӱѾѐӗ£ӓѯӺӓӐҀӓӓӑ҉ӸӐѐҿĄӓҞ҃ҀѐӐҀӓѻ҆҃ѶӕŰѯӕŰ҆҇Ӧӕҙҫ҅ӕӀӗѐŐӥӓҞ҃ŰӕŻt

åęĆæđIJä¡ăéIJĂèęĄçijŰåĘŹæűĽåŔŁåĹřæŢřçżĎåďĎçŘĘçŽĎåďŽäÿłæĽľåśŢïijŇéĆčäźĹéĂŽè£ĞCytho

# 17.4 15.4 åIJÍCæĽľåśŢæĺąåİŮäÿ∎æŞ∎ä¡IJéŽŘå¡ćæŇĞéŠĹ

### éŮőéćŸ

ä¡ăæIJĽäÿĂäÿłæĽľåśŢæĺąåİŮéIJĂèęĄåďĎçŘĘC翪æđĎä¡Şäÿ∎çŽĎæŇĞéŠĹïijŇ ä;EæŸŕä;ăåŔĹäÿ∎æČşæŽťéIJšçżŞæđĎä;Şäÿ∎äżżä;ŢåEĚéČĺçżEèŁĆ翏PythonãĂĆ

# èğčåEşæŰźæaĹ

éŽŘå¡ć翪æđĎä¡ŞåŔŕäżěå¿ĹåőźæŸŞçŽĎéĂŽè£ĞåřĘåőČäżňåŇĚèčĚåIJĺèČűåŻŁåŕźèśąäÿ∎æİěåď ĎçŘĘ èĂČèŹŚæĹŚäżňä¿Ńå∎ŘäżčçăĄäÿ∎çŽĎäÿŃåĹŮCäżčçăĄçĽĞæőtïijŽ

```
typedef struct Point {
    double x,y;
} Point;
extern double distance(Point *p1, Point *p2);
```
äÿŃéİćæŸŕäÿĂäÿłä¡£çŤĺèČűåŻŁåŇĚèčĚPointç z SæđĎä; SåŠŇ distance() åĞ¡æŢřçŽĎæL'l'åśŢäżčçăĄåőđä¿ŃïijŽ

```
/* Destructor function for points */
static void del_Point(PyObject *obj) {
 free(PyCapsule GetPointer(obj, "Point"));
}
/* Utility functions */
static Point *PyPoint AsPoint(PyObject *obj) {
 return (Point *) PyCapsule_GetPointer(obj, "Point");
}
static PyObject *PyPoint_FromPoint(Point *p, int must_free) {
 return PyCapsule_New(p, "Point", must_free ? del_Point : NULL);
}
/* Create a new Point object */
static PyObject *py_Point(PyObject *self, PyObject *args) {
 Point *p;
 double x,y;
 if (!PyArg_ParseTuple(args,"dd",&x,&y)) {
   return NULL;
  }
 p = (Point *) malloc(sizeof(Point));
 p->x = x;p->y = y;return PyPoint_FromPoint(p, 1);
}
static PyObject *py_distance(PyObject *self, PyObject *args) {
 Point *D1, xp2;PyObject *py_p1, *py_p2;
 double result;
 if (!PyArg ParseTuple(args,"OO", &py p1, &py p2)) {
   return NULL;
  }
 if (!(p1 = PyPoint_AsPoint(py_p1)))return NULL;
  }
 if (! (p2 = PyPoint_AsPoint(py_p2)))return NULL;
```
(çż■äÿŁéąţ)

```
}
 result = distance(p1, p2);
  return Py_BuildValue("d", result);
}
```
åIJĺPythonäÿ∎åŔŕäżěåČŔäÿŃéİćè£Źæăůæİěä¡£çŤĺè£ŹäžŻåĞ¡æŢřïijŽ

```
>>> import sample
\Rightarrow p1 = sample. Point (2,3)
\Rightarrow p2 = sample. Point (4,5)
>>> p1
<capsule object "Point" at 0x1004ea330>
>>> p2
<capsule object "Point" at 0x1005d1db0>
>>> sample.distance(p1,p2)
2.8284271247461903
>>>
```
#### **èo˝ ´lèož˝**

èČűåŻŁåŠŇCæŇĞéŠĹçśżäijijãĂĆåIJĺåĘĚéČĺïijŇåőČäżňèŐůåŔŰäÿĂäÿłéĂŽçŤĺæŇĞéŠĹåŠŇäÿĂäÿłåŘ PyCapsule\_New() å $\rm \ddot{G}$ ¡æ $\rm \ddot{q}$ Ťå $\rm \ddot{z}$ í lå $\rm \ddot{z}$ æ $\rm \ddot{Y}$ ŞçŽ $\rm \ddot{D}$ èćńå $\rm \ddot{L}$ Žå $\rm \ddot{z}$ ã $\rm \ddot{A}\dot{C}$ åŔęåď ŰïijŇäÿĂäÿłåŔŕéĂĽçŽĎæđŘæđĎåĞ¡æŢřèČ¡èćń翌åőŽåĹřèČűåŻŁäÿŁïijŇçŤĺæİěåIJĺèČűåŻŁåŕźèśąè

èęĄæŔŘåŔŰèČűåŻŁäÿ∎çŽĎæŇĞéŠĹïijŇåŔŕä¡£çŤĺ PyCapsule\_GetPointer() åĞ¡æŢřåźűæŇĞåőŽåŘ∎çğřãĂĆ åęĆæđIJæŔŘä¿ŻçŽĎåŘ∎çğřåŠŇèČűåŻŁäÿ∎åŇźéĚ∎æĹŰåĚűäżŰ鍏èŕŕåĞž

```
æIJňèŁĆäÿ∎ïijŇäÿĂåŕźåůěåĚůåĞ¡æŢřâĂŤâĂŤ PyPoint_FromPoint()
a\check{S}\check{N} PyPoint_AsPoint()
                                <u>`</u>èćńçŤĺæİěåĹŻåżžåŠŇäżŐèČűåŻŁåŕźèśąäÿ∎æŔŘåŔŰ-
Pointåőđä<sub>ć</sub>ŃãĂĆ åIJĺäżżä¡ŢæL'l'åśŢåĞ¡æŢřäÿ∎ïijŇæĹŚäżňäijŽä¡£çŤĺè£ŹäžŻåĞ¡æŢřèĂŇäÿ∎æŸŕ篝 æŐěä¡
è£Źçğ∎èő¿èőaä¡£å¿ŮæĹŚäżňåŔŕäżěå¿ĹåőźæŸŞçŽĎåžŤåŕźåřĘæİěåŕźPointåžŢäÿŃçŽĎåŇĚèčĚçŽĎæŻť æŤź
ä¿ŃåęĆïijŇåęĆæđIJä¡ăåĘşåőŽä¡£çŤĺåŔęåď ŰäÿĂäÿłèČűåŻŁäžĘïijŇéĆčäźĹåŔłéIJĂèęĄæŻť æŤźè£Źäÿď äÿłå
```
åŕźäžŐèČűåŻŁåŕźèśąäÿĂäÿłéŽ<sub>i,</sub>çĆźåIJĺäžŐåđČåIJ<sub>i</sub>,åŻđæŤűåŠŇåĘĚå∎ŸçőąçŘĘãĂĆ PyPoint\_FromPoint() a $\tilde{G}$ ¡æ $\tilde{T}$  ræ $\tilde{O}$ ěå $\tilde{R}$ Ŭäÿ $\tilde{A}$ äÿł must\_free åŔĆæŢřïijŇ cŤĺælěæŇĞåőŽå; ŞèČűåŻŁèćńéŤĂæŕĄæŮűåžŢåśĆPoint 翪æđĎä¡ŞæŸŕåŘęåžŤèŕěèćńåŻđæŤűãĂĆ åIJĺæ§Ř䞯CäżčçăĄäÿ∎ïijŇ塊åśđéŮőéćŸéĂŽåÿÿå¡Ĺ鎿èćńåď l çĺŃåžŔåŚŸåŔŕäżěä¡£çŤĺ extra åŔĆæŢřæİěæŐğåĹűïijŇèĂŇäÿ∎æŸŕå∎ŢæŰźéİćçŽĎåĘşåőŽåđČåIJ¿åŻđæŤ èęĄæşĺæĎŔçŽĎæŸŕåŠŇçŐřæIJĽèČűåŻŁæIJĽåĔşçŽĎæđŘæđĎåŹĺèȡ䡣çŤĺ PyCapsule\_SetDestructor() å $\check{G}$ ¡æTræ $\check{I}$ e $\check{c}$ æTræ $\check{A}\check{C}$ 

åŕźäžŐæűĽåŔŁåĹř翪æđĎä¡ŞçŽĎCäżčçăĄèĂŇèĺĂïijŇä¡£çŤĺèČűåŻŁæŸŕäÿĂäÿłæŕŤè¿ČåŘĹçŘĘçŽĎ ä¿ŃåęĆïijŇæIJĽæŮűåĂŹä¡ăåźűäÿ∎åĔşå£ČæŽťéIJšçżŞæđĎä¡ŞçŽĎåĘĚéČĺä£ąæĄŕæĹŰèĂĚåřĘåĚűè¡ňæ∎ćæ éĂŽè£Ğä¡£çŤĺèČűåŻŁïijŇä¡ăåŔŕäżěåIJĺåőČäÿŁéİćæŤ¿äÿĂäÿłè¡żéĞŔçžğçŽĎåŇĔèčĚåŹĺïijŇçĎűåŘŐåřĘåő

# 17.5 15.5 äżŐæL'ľåśŢæĺąåİŮäÿ∎åőŽäźL'åŠŇåŕijåĞžCçŽĎAPI

#### éŮőéćŸ

äjăæIJĽäÿĂäÿłCæĽľåśŢæĺąåİŮïijŇåIJĺåĘĚéČĺåőŽäźĽäžĘå¿ĹåďŽæIJĽçŤĺçŽĎåĞ¡æŢřïijŇä¡ăæČşåřĘå APIä¿ŻåĚűäżŰåIJřæŰźä¡£çŤĺãĂĆä¡ăæČşåIJĺåĚűäżŰæĽľåśŢæĺąåİŮäÿ∎ä¡£çŤĺè£ŹäžŻåĞ¡æŢřïijŇä¡ĘæŸŕäÿ åźűäÿŤéĂŽè£ĞCçijŰèŕŚåŹĺ/éŞ¿æŐěåŹĺæİĕåĄŽçIJŃäÿŁåŐżçL´źåĹńåď ræİĆïijĹæĹŰèĂĚäÿråŔŕèČ¡åĄŽåĹì

#### èğčåEşæŰźæąĹ

æIJňèŁĆäÿżèęAéŮőéćŸæŸŕåęĆä¡TåďĎçŘE15.4åřŔèŁĆäÿ∎æŔŘåĹřçŽĎPointåŕźèśąãĂĆ俍çżEåŻđäÿ.

```
/* Destructor function for points */
static void del_Point (PyObject *obj) {
  free(PyCapsule_GetPointer(obj, "Point"));
\mathcal{E}/* Utility functions */static Point *PyPoint_AsPoint (PyObject *obj) {
  return (Point *) PyCapsule GetPointer(obj, "Point");
\mathcal{E}static PyObject *PyPoint_FromPoint (Point *p, int must_free) {
  return PyCapsule_New(p, "Point", must_free ? del_Point : NULL);
```
çŐřåIJÍçŽĎéŮőéćŸæŸŕæĂŐæăůåřĘ PyPoint AsPoint() åŠŇ Point FromPoint () åG; æTřä; IJäÿžAPIåfijåĞžïijŇ è£ŹæăůåĔűäżŰæĽľåśŢæĺąåİŮèȡ䡣çŤĺåźűéŞ¿æŐĕåőČäżňïijŇæŕŤåęĆåęĆæđIJä¡ăæIJĽåĔűäżŰæĽľåśŢäź§

èęĄèğčåĘşè£ŹäÿłéŮőéćŸïijŇéęŰåĚĹèęĄäÿž sample æL'l'åśŢåĘŹäÿłæŰřçŽĎåďt'æŰĞäżűåŘ∎åŔń pysample.h iijŇåęĆäÿŃiijŽ

```
/* pysample.h */
#include "Python.h"
#include "sample.h"
#ifdef __cplusplus
extern "C" {
#endif
/* Public API Table */typedef struct {
 Point *(*aspoint) (PyObject *);
 PyObject * (*frompoint) (Point *, int);
} PointAPIMethods;
#ifndef PYSAMPLE_MODULE
/* Method table in external module */
```
(çż äÿŁéąt)

```
static PointAPIMethods * point api = 0;
/* Import the API table from sample */
static int import_sample(void) {
 _point_api = (_PointAPIMethods *) PyCapsule_Import ("sample._point_
\rightarrowapi", 0);
  return (_point_api != NULL) ? 1 : 0;
\mathcal{E}/* Macros to implement the programming interface */
#define PyPoint_AsPoint(obj) (_point_api->aspoint)(obj)
#define PyPoint_FromPoint(obj) (_point_api->frompoint)(obj)
#endif
#ifdef _cplusplus
- }
#endif
```
è£ŹéĞŇæIJĂéĞ∎èeAçŽĎéČĺåĹĘæŸŕåĞ¡æTřæŇĞéŠĹèaĺ \_PointAPIMethods åőČäijŽåIJĺåŕijåĞžæĺąåİŮæŮűèćńåĹİåğŃåŇŰïijŇçĎűåŘŐåŕijåĔěæĺąåİŮæŮűèćńæ§ěæĽ¿åĹřãĂĆ ä£őæŤźåŐ§åğŃçŽĎæĽľåśŢæĺąåİŮælěåąńåĚĚèąĺæăijåźűåřĘåőČåČŔäÿŃélćè£ŹæăůåŕijåĞžïijŽ

```
/* pysample.c */
#include "Python.h"
#define PYSAMPLE MODULE
#include "pysample.h"
\mathbf{1}/* Destructor function for points */
static void del_Point (PyObject *obj) {
 printf("Deleting point\n");
  free(PyCapsule_GetPointer(obj, "Point"));
- 1
/* Utility functions */static Point *PyPoint AsPoint (PyObject *obj) {
  return (Point *) PyCapsule_GetPointer(obj, "Point");
\rightarrowstatic PyObject *PyPoint_FromPoint(Point *p, int free) {
 return PyCapsule_New(p, "Point", free ? del_Point : NULL);
\rightarrowstatic _PointAPIMethods _point_api = {
 PyPoint_AsPoint,
 PyPoint_FromPoint
\};
\ddots
```
(çż äÿŁéąt)

```
/* Module initialization function */
PyMODINIT_FUNC
PyInit_sample(void) {
  PyObject *m;
 PyObject *py_point_api;
 m = PyModule_Created(\&samplemodule);if (m == NULL)return NULL;
  /* Add the Point C API functions */py point api = PyCapsule New((void *) & point api, "sample. point
\leftrightarrowapi", NULL);
  if (py_point_api) {
   PyModule_AddObject(m, "_point_api", py_point_api);
  \rightarrowreturn m;
```
æIJĂåŘŐïijŇäÿŃéİćæŸŕäÿĂäÿłæŰřçŽĎæĽľåśŢæĺąåİŮä¿Ńå∎ŘïijŇçŤĺæİĕåŁăè¡¡åźűä¡£çŤĺè£ŹäžŻAPIå

```
/* ptexample.c *//* Include the header associated with the other module */#include "pysample.h"
/* An extension function that uses the exported API */static PyObject *print point (PyObject *self, PyObject *args) {
 PyObject *obj;
 Point *p;
 if (!PyArg_ParseTuple(args,"O", &obj)) {
   return NULL;
  \left\{ \right./* Note: This is defined in a different module */
 p = PyPoint_AsPoint(obj);if (\text{!p}) {
    return NULL;
  \rightarrowprintf("%f %f\n", p->x, p->y);
 return Py_BuildValue("");
\lambdastatic PyMethodDef PtExampleMethods[] = {
  {"print_point", print_point, METH_VARARGS, "output a point"},
  { NULL, NULL, 0, NULL}
\} ;
```
(çzmäÿŁéąţ)

```
static struct PyModuleDef ptexamplemodule = {
  PyModuleDef_HEAD_INIT,
  "ptexample",
                         /* name of module */"A module that imports an API", /* Doc string (may be NULL) *//* Size of per-interpreter state or -1 */
  -1,
                         /* Method table */
 PtExampleMethods
\};
/* Module initialization function */
PyMODINIT_FUNC
PyInit_ptexample(void) {
  PyObject *m;
 m = PyModule_Ccreate(\&ptexamplemented).if (m == NULL)return NULL;
  /* Import sample, loading its API functions */
  if (!import_sample()) {
   return NULL;
  \mathcal{F}return m;
```
çijŰèŕŚè£ŹäÿłæŰřæĺąåİŮæŮűïijŇä¡ă獎èĞşäÿ∎éIJĂèęĄåŐżèĂČèŹŚæĂŐæăůåřĘåĞ¡æŢřåžŞæĹŰäżčçà ä¿ŃåęĆïijŇä¡ăåŔŕäżěåČŔäÿŃéİćè£ŹæăůåĹŻåżžäÿĂäÿłçőĂå∎ŢçŽĎ setup.py æŰĞäżűïijŽ

```
# setup.py
from distutils.core import setup, Extension
setup (name='ptexample',
       ext modules=[
         Extension ('ptexample',
                     ['ptexample.c'],
                      include_dirs = [], # May need pysample.h.
\rightarrowdirectory
                      \lambda\overline{\phantom{a}}
```
åęĆæđIJäÿĂåĹĞæ∎čåÿÿïijŇä¡ăäijŽåŔŚçŐřä¡ăçŽĎæŰřæĽľåśŢåĞ¡æŢřèČ¡åŠŇåőŽäźĽåIJĺåĚűäżŰæĺąåİ APIåĞ; æŢřäÿĂèţůè£ŘèąŇçŽĎå; Ĺåě; ãĂĆ

```
>>> import sample
\Rightarrow p1 = sample. Point (2,3)
\gg > p1<capsule object "Point *" at 0x1004ea330>
>>> import ptexample
```

```
>>> ptexample.print point(p1)
2.000000 3.000000
>>>
```
### **èo˝ ´lèož˝**

æIJňèŁĆå§žäžŐäÿĂäÿłåĽ∎æŔŘåřśæŸŕïijŇèČűåŻŁåŕźèśąèČ¡èŐůåŔŰäżżä¡Ţä¡ăæČşèęĄçŽĎåŕźèśąçŽĎ è£ŹæăůçŽĎèŕİïijŇåőŽäźL'æĺąåİŮäijŽåąńåĚĔäÿĂäÿłåĞ¡æŢřæŇĞéŠĹçŽĎ翪æđĎä¡ŞïijŇåĹŻåżžäÿĂäÿłæŇČ ä¿ŃåęĆ sample.\_point\_api.

```
åĔűäżŰæĺąåİŮèČ¡åď§åIJĺåŕijåĔěæŮűèŐůåŔŰåĹřè£ŹäÿłåśđæĂğåźűæŔŘåŔŰåžŢåśĆçŽĎæŇĞéŠĹãĂĆ
äžŃåőđäÿŁïijŇPythonæŔŘä¿ŻäžĘ ˙ ↑ PyCapsule_Import()
\hat{a}ůěå\check{E}ůå\check{G}¡æ\check{T}řiij\check{N}äÿžäžĘå\check{o}ŇæĹ\check{R}æL'\check{A}æIJL'\varsigmaŽĎæ\bulletěéłd'ã\check{A}\check{C}ä¡ăâŔłéIJĂæŔŘä¿ŻåśđæĂğçŽĎåŘ∎å∎Ůå∎şåŔŕïijĹæŕŤåeĆsample. point_apiïijL'ïijŇçĎűåŘŐäżŰåřśäijŽäÿĂ
```

```
åIJÍåřĘèćńåŕi jåĞžåĞ¡æŢřåŔŸäÿžåĚűäżŰæĺąåİŮäÿ∎æŹőéĂŽåĞ¡æŢřæŮűïijŇæIJL'äÿĂ䞯CçijŰçĺŃéŹů
åIJÍ pysample.h æŰĞäżűäÿ∎ïijŇäÿĂäÿł point_api
æŇĞéŠĹèćńçŤĺæĬěæŇĞåŘŚåIJĺåŕijåĞžæĺąåİŮäÿ∎èćńåĹİåğŃåŇŰçŽĎæŰźæşŢèąĺãĂĆ
äÿÄäÿłçŻÿåĚşçŽĎåĞ¡æŢř import_sample () èćńçŤĺæĬěæŇĞåŘŚèČűåŻŁåŕijåĔěåźűåĹİåğŃåŇŰè£Źäÿłæ
è£ŹäÿłåĞ¡æŢřå£ĚéążåIJĺäżżä¡ŢåĞ¡æŢřèćńä¡£çŤĺäźŃåĽ∎èćńèřČçŤĺãĂĆéĂŽåÿÿæİěèőšïijŇåőČäijŽåIJĺæĺąåİ
æIJĂåŘŐïijŇCçŽĎéćĎåď ĎçŘĘåőŔèćńåőŽäźL'ïijŇèćńçŤĺælěéĂŽè£ĞæŰźæşŢèąĺåŐżåĹĘåŔŚè£ŹäžŻAPIåČ
çŤĺæĹůåŔłéIJĂèęĄä¡£çŤĺè£ŹäžŻåŐ§åğŃåĞ¡æŢřåŘ∎çğřå∎şåŔŕïijŇäÿ∎éIJĂèęĄéĂŽè£ĞåőŔåŐżäžĘèğčåĚűä
```
æIJĂåŘŐïijŇ裟æIJL'äÿĂäÿłéĞ∎èęĄçŽĎåŐ§åŻăèől'ä¡ăåŐżä¡£çŤĺè£ŹäÿłæŁĂæIJŕæİĕéŞ¿æŐěæĺąåİŮâ ÍąåİŮâ åęĆædIJä¡ăäÿ∎æČşä¡£çŤĺæIJňæIJžçŽĎæŁĂæIJŕïijŇéĆčä¡ăåřśå£Ěéążä¡£çŤĺåĚśäžńåžŞçŽĎéńŸçžğçL'źæĂğå ä¿ŃåęĆïijŇåřĘäÿĂäÿłæŹőéĂŽçŽĎAPIåĞ¡æŢřæŤ¿åĚěäÿĂäÿłåĔśäžńåžŞåźűçąőä£İæĽĂæIJĽæĽľåśŢæĺąåİŮ è£Źçğ∎æŰźæşŢçąőåőđåŔŕèąŇïijŇä¡ĘæŸŕåőČçŻÿåŕźçźĄçŘŘïijŇ缟åĹńæŸŕåIJĺåď ğåđŃçşżçż§äÿ∎ãĂĆ æIJňèŁĆæijŤçď žäžĘåęĆä¡ŢéĂŽè£ĞPythonçŽĎæŹőéĂŽåŕijåĚěæIJžåĹűåŠŇäżĔäżĔåĞăäÿłèČűåŻŁèřČçŤĺæİ åŕźäžŐæĺąåİŮçŽĎçijŰèŕŚïijŇä¡ăåŔłéIJĂèęĄåőŽäźĿåďt'æŰĞäżűïijŇèĂŇäÿ∎éIJĂèęĄèĂČèŹŚåĞ¡æŢřåžŞçŽ

æŻť åď ŽåĚşäžŐåĹľ çŤĺC APIæİĕæđĎéĂăæL'l'åśŢæĺąåİŮçŽĎä£ąæAŕåŔŕäżěåŔĆèĂČ PythonçŽĎæŰĞæač

# **17.6 15.6 ä ˙zOCè ˝ r´ è´lAäÿ ˘ èrˇCçˇ Tˇ´lPythonä ˙zcçˇ a ˛A˘**

### **éU˚ oé˝ cŸ´**

ä¡ăæČşåIJĺCäÿ∎åőL'åĚĺçŽĎæL' ğèąŇæ§ŘäÿłPythonèřČçŤĺåźűè£ŤåŻđ翪æđIJ翏CãĂĆ ä¿ŃåęĆïijŇä¡ăæČşåIJĺCèŕ∎èĺĂäÿ∎ä¡£çŤĺæ§ŘäÿłPythonåĞ¡æŢřä¡IJäÿžäÿĂäÿłåŻđèřČãĂĆ

## **èg˘ cå ˛E ¸sæ ˇ U ´zæ ˛a ˝ ´L**

åIJĺCèŕ∎èĺĂäÿ∎èřČçŤĺPythonéİđåÿÿçőĂå∎ŢïijŇäÿ∎è£Ğèő¿èőąåĹřäÿĂ䞯åřŔçł∎éŮĺãĂĆ äÿŃéİćçŽĎCäżčçăĄåŚŁèŕL'ä¡ăæĂŐæăůåőL'åĚĺçŽĎèřČçŤĺïijŽ

```
#include <Python.h>
/* Execute func(x, y) in the Python interpreter. The
   arguments and return result of the function must
  be Python floats */double call_func(PyObject *func, double x, double y) {
 PyObject *args;
 PyObject *kwargs;
 PyObject *result = 0;double retval;
  /* Make sure we own the GIL */PyGILState_STATE state = PyGILState_Ensure();
  /* Verify that func is a proper callable */if (!PyCallable_Check(func)) {
   fprintf(stderr,"call_func: expected a callable\n");
   goto fail;
 }
  /* Build arguments */
 args = Py\_BuildValue(" (dd) ", x, y);kwargs = NULL;
  /* Call the function */result = PyObject_Call(func, args, kwargs);
 Py_DECREF(args);
 Py_XDECREF(kwargs);
  /* Check for Python exceptions (if any) */if (PyErr_Occurred()) {
   PyErr Print();
   goto fail;
  }
  /* Verify the result is a float object */if (!PyFloat_Check(result)) {
   fprintf(stderr,"call_func: callable didn't return a float\n");
   goto fail;
  }
  /* Create the return value */retval = PyFloat AsDouble(result);
 Py_DECREF(result);
 /* Restore previous GIL state and return */PyGILState_Release(state);
 return retval;
```
fail:

(çż∎äÿŁéąţ)

```
Py_XDECREF(result);
PyGILState_Release(state);
abort(); // Change to something more appropriate
```
èeAä¡£çŤĺè£ŹäÿłåĞ¡æTřïijŇä¡ăéIJĂèeAèŐůåŔŰäijăéĂŠè£ĞæİĕçŽĎæ§Řäÿłåůšå∎ŸåIJĺPythonèřČçŤĺçŽ æIJL'å¿Ĺåd'Žçğ∎æŰźæşŢåŔŕäżĕèől'ä¡ăè£ŹæăůåĄŽïijŇ æŕŤåęĆåřĘäÿĂäÿłåŔŕèřČçŤĺåŕźèśąäijă翏äÿĂäÿłæL

äÿŃéİćæŸŕäÿĂäÿłçőĂå∎Ţä¿Ńå∎ŘçŤĺæİěæŐľ éěřäżŐäÿĂäÿłåţŇåĚěçŽĎPythonèğčéĞŁåŹĺäÿ∎èřČçŤĺäÿ.

```
#include <Python.h>
/* Definition of call_func() same as above */
...
/* Load a symbol from a module */
PyObject *import_name(const char *modname, const char *symbol) {
 PyObject *u_name, *module;
 u_name = PyUnicode_FromString(modname);
 module = PyImport_Import(u_name);Py_DECREF(u_name);
 return PyObject_GetAttrString(module, symbol);
}
/* Simple embedding example */int main() {
 PyObject *pow_func;
  double x;
  Py_Initialize();
  /* Get a reference to the math.pow function */pow_func = import_name("math","pow");
  /* Call it using our call_func() code */for (x = 0.0; x < 10.0; x \div 0.1) {
    printf("%0.2f %0.2f\n", x, call_func(pow_func,x,2.0));
  }
  /* Done */Py_DECREF(pow_func);
  Py_Finalize();
  return 0;
}
```
èęĄæđĎåżžä¿Ńå∎ŘäżčçăĄïijŇä¡ăéIJĂèęĄçijŰèŕŚCåźűåřĘåőČéŞ¿æŐĕåĹřPythonèğčéĞŁåŹĺãĂĆ äÿŃéİćçŽĎMakefileåŔŕäżěæŢŹä¡ăæĂŐæăůåĄŽïijĹäÿ∎è£ĞåIJĺä¡ăæIJžåŹĺäÿŁéİćéIJĂèęĄäÿĂ䞯éĚ∎ç¡őïijL'

all::

}

cc  $-q$  embed.c  $-I $/usr/local/include/python3.3m \backslash$$ -L/usr/local/lib/python3.3/config-3.3m -lpython3.3m çijŰèŕŚåźűè£ŘèąŇäijŽäžğ獧çśżäijijäÿŃéİćçŽĎè¿ŞåĞžïijŽ

 $0.0000.00$  $0.10 0.01$  $0.20 0.04$  $0.300.09$  $0.40 0.16$  $\sim$   $\sim$   $\sim$ 

äÿŃéİćæŸŕäÿĂäÿłçĺ∎å¿őäÿ∎åŘŇçŽĎä¿Ńå∎ŘïijŇåśŢçďžäžĘäÿĂäÿłæĽľåśŢåĞ¡æŢřïijŇ åőČæŐěåŔŮäÿĂäÿłåŔŕèřČçŤĺåŕźèśąåŠŇåĚűäżŰåŔĆæŢřïijŇåźűåřĘåőČäżňäijăéÊ翏 call\_func() xlěåAŽxtŃèfTïijŽ

```
/* Extension function for testing the C-Python callback */
PyObject *py_call_func(PyObject *self, PyObject *arqs) {
  PyObject *func;
  double x, y, result;
  if (!PyArq_ParseTuple(args, "Odd", &func, &x, &y)) {
    return NULL;
  \left\{ \right\}result = call_func(func, x, y);
  return Py_BuildValue("d", result);
```
äj£çŤĺè£ŹäÿłæL'l'åśŢåĞ¡æŢřïijŇä¡ăèęĄåČŔäÿŃéİćè£ŹæăůæţŃèŕŢåőČïijŽ

```
>>> import sample
\rightarrow > def add(x, y) :
            return x+y
\mathcal{L}(\mathcal{L},\mathcal{L})\mathbb{R}^2\gg sample.call func(add, 3, 4)
7.0>>
```
## èőĺèőž

åęĆæđIJä¡ăåIJĺCèí êlĂäÿ eřČçŤĺPythonïijŇèęĄèőřä¡ŔæIJĂéĞ eèęĄçŽĎæŸŕCèí elÁäijŽæŸŕäÿżä¡ŞãĂ äź§åřśæŸŕèŕť ïijŇCèŕ∎èĺĂèť §èť čæđĎéĂăåŔĆæŢřãĂĄèřČçŤĺPythonåĞ¡æŢřãĂĄæčĂæ§ěåijĆåÿÿãĂĄæčĂæ

ä¡IJäÿžçňňäÿĂæ. ëïjjŇä¡ăå£ĚéążåĚĹæIJĽäÿĂäÿłèąĺçď žä¡ăåřĘèęĄèřČçŤĺçŽĎPythonåŔŕèřČçŤĺåŕźèśąã è£ŹåŔŕäżěæŸŕäÿĂäÿłåĞ¡æŢřãĂĄçśżãĂĄæŰźæşŢãĂĄåĒĔç¡őæŰźæşŢæĹŰåĔűäżŰäżżæĎŔåőđçŐřäžĘ \_call\_() æŞua;IJçŽĎäÿIJèě£ãĂĆ äÿžäžĘçąőä£İæŸŕåŔŕèřČçŤĺçŽĎïijŇåŔŕäżěåČŔäÿŃéİćçŽĎäżčçăĄè PyCallable\_Check() åAŽæčĂæ§ěïijŽ

```
double call_func(PyObject *func, double x, double y) {
  \ddotsc/* Verify that func is a proper callable */
  if (!PyCallable Check(func)) {
```
(çzmäÿŁéąţ)

```
fprintf(stderr,"call func: expected a callable\n");
goto fail;
```

```
\}\ddots
```
åIJĺĊäżčçăĄéĞŇåď ĎçŘĘ鍏èŕŕä¡ăéIJĂèęĄæăijåď ŰçŽĎåřŔå£ČãĂĆäÿĂèĹňæİěèőšïijŇä¡ăäÿ∎èČ¡äżĚä 鍏èŕŕåžŤèŕěä¡£çŤĺCäżčçăĄæŰźåijŔæĬěèćńåďĎçŘĘãĂĆåIJĺè£ŹéĞŇïijŇæĹŚäżňæĽŞçőŮåřĘåŕźéŤŹèŕŕ玼 abort () çŽD鍏èffåd'DçŘEåŹĺāĂĆ åőČäijŽçzŞæİ§æŐL'æŢt'äÿłçĺŃåžŔïijŇåIJĺçIJ§åőđçŐfåćČäÿŃélćäjă ä¡ăèęĄèőřä¡ŔçŽĎæŸŕåIJĺè£ŹéĞŇCæŸŕäÿżèğŠïijŇåŻăæ∎ď åźűæšąæIJĽèů§æŁŻåĞžåijĆåÿÿçŻÿåŕźåžŤçŽĎa 鍏èŕŕåď ĎçŘEæŸŕä¡ăåIJĺçijŰçĺŃæŮűå£ĚéążèęAèĂČèŹŚçŽĎäžŃæČĚãĂĆ

```
èřČçŤĺäÿĂäÿłåĞ<sub>i</sub>æŢřçŻÿåŕźælěèőšå<sub>i</sub>ĹçőĂå∎ŢâĂŤâĂŤåŔłéIJĂèęĄä¡£çŤĺ
PyObject_Call() ïijŇäijăäÿĂäÿłåŔŕèřČçŤĺåŕźèśąçżŹåőČãĂĄäÿĂäÿłåŔĆæŢřåĚČçżĎåŠŇäÿĂäÿłåŔŕéĂ
èęĄæđĎåżžåŔĆæŢřåĚČçżĎæĹŰå∎ŮåĚÿïijŇä¡ăåŔŕäżĕä¡£çŤĺ
                                                              Py BuildValue()
"åeĆäÿŃïijŽ
```

```
double call_func(PyObject *func, double x, double y) {
  PyObject *args;
 PyObject *kwargs;
  /* Build arguments */args = Py\_BuildValue(" (dd) ", x, y);kwarqs = NULL;/* Call the function */
  result = PyObject_Call(func, args, kwargs);
 Py_DECREF(args);
 Py XDECREF (kwarqs);
  \ddotsc
```
åęĆæđIJæšąæIJĽåĚşéŤőå∎ŬåŔĆæŢřïijŇä¡ăåŔŕäżĕäijăéĂŠNULLãĂĆå¡Şä¡ăèęĄèřČçŤĺåĞ¡æŢřæŬűïijŇ éIJĂèeAçaőä£İä¡£çŤĺäžĘ Py\_DECREF() æĹŰèĂĚ Py\_XDECREF() æÿĚçŘĘåŔĆæŢřãĂĆ çňňäžŇäÿłåĞ<sub>i</sub>æŢřçŻÿåŕźåőĽåĚĺçĆźïijŇåŻăäÿžåőČåĚĄèőÿäijăéĂŠNULLæŇĞéŠĹïijĹ篝 æŐě壡çŢěåőČïij è£Źäź§æŸŕäÿžäżĂäźĹæĹŚäżňä¡£çŤĺåőČæİěæÿĚçŘĘåŔŕéĂĽçŽĎåĚséŤőå∎ŮåŔĆæŢřãĂĆ

èřČçŤĺäÿĞPythonåĞ<sub>l</sub>æŢřäźŃåŘŐïijŇä¡ăå£ĚéążæčĂæ§ěæŸŕåŘęæIJĽåijĆåÿÿåŔŚçŤ§ãĂĆ åĞ¡æŢřåŔŕèćńçŤĺæİěåĄŽè£ŹäżűäžŃãĂĆ PyErr\_Occurred() åŕźåŕźäžŐåijĆåÿÿçŽĎåďĎçŘĘåřśæIJĽçĆźéžżçČęäžĘïijŇ獜äžŐæŸŕçŤĺĊèŕæĺĂåĘŹçŽĎïijŇä¡ăæšąæIJĽåČ åŻăæ∎ď ïijŇä¡ăå£ĚéążèęĄèő¿ç¡őäÿĂäÿłåijĆåÿÿçŁűæĂĄçăĄïijŇæĽŞå∎řåijĆåÿÿä£ąæĄŕæĹŰåĚűäżŰçŻÿåžŤ åIJĺè£ŹéĞŇïijŇæĹŚäżňéĂL'æŃl'äžEçőĂå∎ŢçŽĎ  $abort()$ æleåd' DçŘEãĂĆåŔęåd' ŰïijŇäijăçż§CçĺŃåžŔåŚŸåŔŕèČ;äijŽçŻť æŐĕèől' çĺŃåžŔåěŤæžČãĂĆ

```
/* Check for Python exceptions (if any) */
if (PyErr_Occurred()) {
 PyErr_Print();
  goto fail;
```

```
\mathbb{R}^2fail:
  PyGILState_Release(state);
  abort();
```
äzŐèřČçŤĺPythonåĞ¡æŢřçŽĎè£ŤåŻđåĂijäÿ∎æŔŘåŔŰä£ąæĄŕéĂŽåÿÿèęĄè£ŻèąŇçśżåđŃæčĂæ§ěåŠŇa èęĄè£ŹæăůåĄŽçŽĎèŕĪïijŇä¡ăå£Ěéążä¡£çŤĺPythonåŕźèśąåśĆäÿ∎çŽĎåĞ¡æŢřãĂĆ ålJĺè£ŹéĞŇæĹŚäżňä¡£çŤĺäžĘ PyFloat\_Check()  $\hat{a}\check{S}\check{N}$  PyFloat AsDouble() æleæčÅæ§eåŠŇæŔŘåŔŰPythonætőçĆźæŢřãĂĆ

æIJĂåŘŐäÿĂäÿłéŮőéćŸæŸŕåŕźäžŐPythonåĚĺåśĂ鍥çŽĎçőąçŘĘãĂĆ åIJÍCèŕ**n**èĺĂäÿnèő£éŮőPythonçŽĎæŮűåĂŹïijŇä¡ăéIJĂèęĄçąőä£İGILèćńænčçąőçŽĎèŐůåŔŰåŠŇéĞŁæŤ<sub>Ġ</sub>ä äÿ∎çĎűçŽĎèŕİïijŇåŔŕèČ¡äijŽåŕijèĞť èğčéĞŁåŹĺè£ŤåŻđ鍏èŕŕæŢřæ∎őæĹŰèĂĚ篝 æŐěåěŤæžČãĂĆ åŠŇ èřČcŤĺ PyGILState\_Ensure() PyGILState Release() åŔŕäżěçaőä£İäÿĂåĹĞéČ¡èČ¡æ∎čåÿÿãĂĆ

```
double call_func(PyObject *func, double x, double y) {
  double retval;
  /* Make sure we own the GIL */
  PyGILState\_STATE state = PyGILState\_Ensure();
  /* Code that uses Python C API functions *//* Restore previous GIL state and return */PyGILState_Release(state);
  return retval;
fail:
  PyGILState_Release(state);
  abort();
\mathcal{E}
```
äÿĂæŮęè£ŤåŻđïijҤyGILState\_Ensure() åŔŕäżěçąőä£İèřČçŤĺ瞣çĺŃçŃňå∎ăPythonèğčéĞŁåŹĺã åřśçőŮCäżčçăAè£ŘèąŇäžŐåŔęåď ŰäÿĂäÿłèğčéĞŁåŹĺäÿ∎ç§ěéAŞçŽĎ瞣çĺŃäź§æšąäžŃãĂĆ è£ŹæŮűåĂŹïijŇCäżčçăĄåŔŕäżěèĞłçŤśçŽĎä¡£çŤĺäżżä¡ŢåőČæČşèęĄçŽĎPython  $C-API$ åĞ<sub>l</sub>æŢřãĂĆ èřČçŤĺæĹŘåŁ§åŘŐïijŇPyGILState\_Release()èćńçŤĺælěèőšèğčéĞŁåŹĺæĄćåď díLřåŐ§åğŃçŁűa

```
èeAæslæĎŔçŽĎæŸŕæŕŔäÿĂäÿł
                                                      PyGILState Ensure()
èřČçŤĺå£Ěéążèů§çİĂäÿĂäÿłåŇźéĚ∎çŽĎ
                                                    PyGILState_Release()
eřČçŤĺâĂŤâĂŤå<sub>säk</sub>£æIJĿ鍏eŕŕåŔŚçŤ§ãĂĆ åIJĺe£ŹéĞŇïijŇæĹŚäżňä¡£çŤĺäÿĂäÿł goto
er∎akĕçIJŃäÿŁåŐzæŸŕäÿłakŕæĂŢçŽĎeő¿eőaïijŇä¡ĘæŸŕåődéŹĚäÿŁæĹŚäżňä¡£çŤĺåőČælĕeőšæŐğåĹűælČ
åIJĺ
         fail:
                            æăĞç<sub>k</sub>åŘŐéİćçŽĎäżčçăĄåŠŇPythonçŽĎ
                                                                      fianl:
åİŮçŽĎçŤĺéĂŤæŸŕäÿĂæăůçŽĎãĂĆ
```
åęĆæđIJä¡ăä¡£çŤĺæĽĂæIJĽè£ŹäžŻçžęåőŽæİěçijŰåĘŹCäżčçăĄïijŇåŇĚæŃňåŕźGILçŽĎçőąçŘĘãĂĄåij ä¡ăäijŽåŔŚçŐřäżŐCèŕ∎èĺĂäÿ∎èřČçŤĺPythonèğčéĞŁåŹĺæŸŕåŔŕéİăçŽĎâĂŤâĂŤåřśçőŮåĘ∎åď∎æİĆçŽĎçĺŃåž

# 17.7 15.7 äżŐCæL'l'åśŢäÿméĞŁæŤ¿åĚĺåśĂ鍥

### éŮőéćŸ

äjăæČşèől'CæL'l'åśŢäżčçăĄåŠŇPythonèğčéĞŁåŹĺäÿ∎çŽĎåĚűäżŰè£ŻçĺŃäÿĂèţůæ∎čçąőçŽĎæL'ğèąŇïij éĆčäźĹäjăåřśéIJĂèęĄåŐżéĞŁæŤ¿åźűéĞræŰřeŐůåŔŰåĚĺåśĂèğčéĞŁåŹĺ鍥ïijĹGILïijĽãĂĆ

### èğčåEşæŰźæaĹ

åIJĺĊæĽľåśŢäżčçăĄäÿ∎ïijŇGILåŔŕäżěéĂŽè£ĞåIJĺäżčçăĄäÿ∎æŔŠåĚěäÿŃéİćè£ŹæăůçŽĎåőŔæİěéĞŁæ

```
#include "Python.h"
PyObject *pyfunc(PyObject *self, PyObject *args) {
  Py_BEGIN_ALLOW_THREADS
  // Threaded C code. Must not use Python API functions
  Py_END_ALLOW_THREADS
  return result;
```
### èőlèőž

åŔłæIJĽå¡Şä¡ăçąőä£İæšąæIJĽPython C APIåĞ¡æŢřåIJĺCäÿ∎æĽğèąŇçŽĎæŮűåĂŹä¡ăæĽ∎èČ¡åőĽåĚĺç GILéIJĂèęAèćńéĞŁæŤ<sub>Ġ</sub>çŽĎåÿÿèğAçŽĎåIJžæŹŕæŸŕåIJĺèőąçőŮåŕĘéŻĘåđŃäżčçăAäÿ∎éIJĂèęAåIJĺCæŢřçzĽ æĹŰèĂĚæŸŕèęĄæĿğèąŇéŸżåądçŽĎI/OæŞ∎ä¡IJæŮűïijĹæŕŤåęĆåIJĺäÿĂäÿłæŰĞäżűæŔŔè£řçňęäÿŁèŕżåŔŰ

å;SGILèćnéĞŁæŤ¿åŘŐïijŇåĚűäżŰPython瞣çĺŃæĽ∎èćnåĚĄèőÿåIJĺèğčéĞŁåŹĺäÿ∎æĽğèąŇãĂĆ Py\_END\_ALLOW\_THREADS åőŔäijŽéŸżåąđæL'ğèąŇ篝 åĹřèřČçŤĺ瞣çĺŃéĞ∎æŰřèŐůåŔŰäžĘGILãĂĆ

# 17.8 15.8 CåŠŇPythonäÿ∎çŽĎ瞣çĺŃæůůçŤĺ

### éŮőéćŸ

```
äjäæIJL'äÿĂäÿłçĺŃåžŔéIJĂèęĄæůůåŘĹäj£çŤĺCãĂĄPythonåŠŇ瞣cĺŃïijŇ
æIJĽäžZ瞣çĺŃæŸŕåIJĺCäÿ∎åĹŻåżžçŽĎïijŇèűĚåĞžäžEPythonèğčéĞŁåŹĺçŽĎæŐğåĹűèŇČåŻťãĂĆ
åźűäÿŤäÿĂ䞯瞣çĺŃ裟ä<sub>i</sub>£çŤĺäžĘPython C APIäÿ∎çŽĎåĞ<sub>i</sub>æŢřãĂĆ
```
### èğčåEşæŰźæaĹ

åęĆæđIJä¡ăæČşåřĘCãĂĄPythonåŠŇ瞣çĺŃæůůåŘĹåIJĺäÿĂèţůïijŇä¡ăéIJĂèęĄçąőä£İæ∎čçąőçŽĎåĹİåğN èęĄæČşè£ŹæăůåĄŽïijŇåŔŕäżĕåřĘäÿŃåĹŮäżčçăĄæŤ¿åĹřä¡ăçŽĎĊäżčçăĄäÿ∎åźűçąőä£İåőČåIJĺäżżä¡Ţ瞣çĺl

```
#include <Python.h>
  if (!PyEval ThreadsInitialized()) {
   PyEval InitThreads();
 \}
```
åŕźäžŐäżżä; TèřČçŤĺPythonåŕźèśąæĹŰPython C APIçŽĎCäżčçăAïijŇçaőä£İä; ăéeŰåĚĹåůšçżŔæ∎čçaőål

è£ŹåŔŕäżěçŤĺ PyGILState\_Ensure() åŠŇ PyGILState Release() ælěåAŽåĹřiijŇåęĆäÿŃæL'Ăçď žïijŽ

```
/* Make sure we own the GIL */
PyGILState\_STATE state = PyGILState\_Ensure();
/* Use functions in the interpreter *//* Restore previous GIL state and return */PyGILState_Release(state);
```
æŕŔæňąèřČçŤĺ PyGILState\_Ensure() PyGILState Release().

éČ<sub>i</sub>èęAçŻÿåžŤçŽĎèřČçŤĺ

#### èőĺèőž

åIJĺæűĿåŔŁåĹřCåŠŇPythonçŽĎéńŸçžğçĺŃåžŔäÿ∎ïijŇå¿ĹåďŽäžŃæČĚäÿĂèţůåĄŽæŸŕå¿ĹåÿÿèğĄçŽĬ åŔŕèČ¡æŸŕåŕźCãĂĄPythonãĂĄC瞣çĺŃãĂĄPython瞣çĺŃçŽĎæůůåŘĹä¡£çŤĺãĂĆ åŔłèęĄä¡ăçąőä£İèğčéĞŁåŹĺèćńærčçąőçŽĎåĹİåğŃåŇŰïijŇåźűäÿŤæűĿåŔŁåĹřèğčéĞŁåŹĺçŽĎCäżčçăĄæĿ`ğ

èeAæsĺæĎŔçŽĎæŸŕèřČçŤĺ PyGILState\_Ensure() åźűäÿ∎äijŽçńŃåĹżæŁćå∎ăæĹŰäÿ∎æŰ∎èğčéĞŁåŹĺãĂĆ åęĆæđIJæIJĽåĚűäżŰäżčçăĄæ∎čåIJĺæĽğèąŇïijŇè£Ź åIJĺåĘĚéČĺïijŇèğčéĞŁåŹĺäijŽæĽğèąŇåŚĺæIJ§æĂğçŽĎ瞣çĺŃåĹĞæ∎ćïijŇåŻăæ∎ď åęĆæđIJåĚűäżŰ瞣çĺŃå èřČçŤĺèĂĚæIJĂçżĹ裟æŸŕåŔŕäżěè£ŘèąŇçŽĎïijĹåř¡çőąåŔŕèČ¡èęĄåĚĹç∎ĽäÿĂäijŽïijĽãĂĆ

# 17.9 15.9 çTÍSWIGåŇĚèčĚCäżčçăĄ

### éŮőéćŸ

äjăæČşèől'äjăåĘŹçŽĎCäżčçăĄäjIJäÿžäÿĂäÿłCæL'l'åśŢæĺąåİŮælěèő£éŮőïijŇæČşéĂŽè£Ğäj£çŤĺ SwigåŇĚèčĚ獧æĹŘåŹĺ ælěåőŇæĹŘãĂĆ

### èğčåEşæŰźæąĹ

SwigéĂŽè£ĞèğčæđŘCåďt'æŰĞäżűåźűèĞłåŁĺåĹŻåżžæĽl'åśŢäżčçăĄæİěæŞ∎ä¡IJãĂĆ èe Aä;£çŤĺåőČïijŇä;ăåĚĹèe AæIJL'äÿĂäÿłCåďt' æŰĞäzűãĂĆä¿ŃåęĆïijŇæĹŚäżňçď žä¿ŃçŽĎåďt' æŰĞäżűåe

```
/* sample.h */#include <math>math.h</math>extern int acd(int, int);
extern int in_mandel(double x0, double y0, int n);
extern int divide(int a, int b, int *remainder);
extern double avg (double *a, int n);
typedef struct Point {
    double x, y;
} Point;
extern double distance (Point *p1, Point *p2);
```
äÿĂæŮęä¡ăæIJĽäžĘè£ŹäÿłåďťæŰĞäżűïijŇäÿŃäÿĂæ∎ěåřśæŸŕçijŰåĘŹäÿĂäÿłSwigâĂİæŐěåŔčâĂİæŰ æŇĽçĚğçžęåőŽïijŇè£ŹäžŻæŰĞäżűäżěâĂİ.iâĂİåŘŐçijĂåźűäÿŤçśżäijijäÿŃéİćè£ŹæăůïijŽ

```
// sample.i - Swig interface
%module sample
\frac{6}{6}#include "sample.h"
\frac{6}{6}/* Customizations */%extend Point {
    /* Constructor for Point objects */
    Point (double x, double y) {
        Point *p = (Point *) malloc(sizeof(Point));
        p->x = x;p->y = y;return p;
   \};
\} ;
/* Map int *remainder as an output argument */
%include typemaps.i
%apply int *OUTPUT { int * remainder };
/* Map the argument pattern (double *a, int n) to arrays */
%typemap(in) (double *a, int n) (Py_buffer view) {
  view.obj = NULL;
  if (PyObject_GetBuffer($input, &view, PyBUF ANY CONTIGUOUS |..
\rightarrow PyBUF FORMAT) == -1) {
    SWIG fail;
  \}if (strcmp(view.format, "d") != 0) {
    PyErr_SetString(PyExc_TypeError, "Expected an array of doubles
\leftrightarrow");
    SWIG_fail;
  \left\{ \right\}
```

```
$1 = (double *) view.buf;$2 = view.length / sizeof(double);\}%typemap(freearg) (double *a, int n) {
 if (view$arqnum.obj) {
    PyBuffer_Release(&view$arqnum);
  \rightarrow\mathcal{E}/* C declarations to be included in the extension module */extern int gcd(int, int);
extern int in_mandel(double x0, double y0, int n);
extern int divide(int a, int b, int *remainder);
extern double avg(double *a, int n);
typedef struct Point {
    double x, y;
} Point;
extern double distance (Point *p1, Point *p2);
```
äÿĂæŮeä¡ăåEŹåě¡äžEæŐěåŔčæŰĞäżűïijŇåřśåŔŕäżěåIJĺåŚ¡äżď èaŇåůěåĚůäÿ∎èřČçŤĺSwigäžEïijŽ

```
bash % swig -python -py3 sample.i
bash %
```
swigçŽĎè; SåĞžåřśæŸŕäÿď äÿłæŰĞäżűïijŇsample\_wrap.cåŠŇsample.pyãĂĆ åŘŐéİćçŽĎæŰĞäżűåřśæŸŕçŤĺæĹůéIJĂèęAåŕijåĚěçŽĎãĂĆ  $\tilde{e}$  $\tilde{A}$  $\tilde{N}$ sample\_wrap.cæŰĞäżűæŸŕéIJĂèęĄèćńçijŰèŕŚåĹřåŘ∎åŔń \_sample çŽĎæŤŕæŇĄæĺąåİŮçŽĎCäżčçăĄãĂĆ è£ŹäÿłåŔŕäżěéĂŽè£Ğèů§æŹőéĂŽæĽľ åśŢæĺąåİŮäÿĂæăůçŽĎæŁĂæ äį ŃåęĆïijŇä¡ăåĹŻåżžäžĘäÿĂäÿłåęĆäÿŃæĽĂçď žçŽĎ setup.py æŰĞäżűïijŽ

```
# setup.py
from distutils. core import setup, Extension
setup (name='sample',
       py_modules=['sample.py'],
       ext_modules=[
          Extension ('_sample',
                       ['sample_wrap.c'],
                       include dirs = \lceil \cdot \rceil,
                       define macros = \lceil \cdot \rceil,
                       undef macros = \lceil \cdot \rceil,
                       library_dirs = [],
                       libraries = ['sample']\lambda
```
 $\overline{1}$ 

èe AçijŰèrŚåŠŇætŃèrTijiŇåIJĺsetup.pyäÿŁæL`ğèaŇpython3ïijŇåeĆäÿŃïijŽ

```
bash % python3 setup.py build_ext --inplace
running build_ext
building '_sample' extension
qcc -fno-strict-aliasing -DNDEBUG -q -fwrapv -03 -Wall -Wstrict-
\rightarrowprototypes
-I/usr/local/include/python3.3m -c sample_wrap.c
-o build/temp.macosx-10.6-x86_64-3.3/sample_wrap.o
sample wrap.c: In function âĂŸSWIG InitializeModuleâĂŹ:
sample wrap.c:3589: warning: statement with no effect
qcc -bundle -undefined dynamic_lookup build/temp.macosx-10.6-x86_64-
-3.3/sample.o
build/temp.macosx-10.6-x86_64-3.3/sample_wrap.o -o _sample.so -
\rightarrowlsample
bash %
```
åęĆæđIJäÿĂåĹĞæ∎čåÿÿçŽĎèŕİïijŇä¡ăäijŽåŔŚçŐřä¡ăåřśåŔŕäżěå¿ĹæŰźä¿£çŽĎä¡£çŤĺ獧æĹŘçŽĎCæL

```
>>> import sample
>>> sample.gcd(42, 8)\rightarrow sample.divide (42,8)
[5, 2]\Rightarrow p1 = sample. Point (2,3)
\implies p2 = sample.Point(4,5)>>> sample.distance(p1,p2)
2.8284271247461903
\gg p1.x2 \cdot 0\gg p1. y3.0>>> import array
>>> a = array.array('d', [1, 2, 3])\rightarrow \rightarrow sample.avq(a)
2.0>>
```
#### èőĺèőž

SwigæŸŕPythonåŐEåŔšäÿ∎æđĎåżžæL'l'åśŢæĺąåİŮçŽĎæIJĂåŔď èĂĄçŽĎåůěåĚůäźŃäÿĂãĂĆ SwigèČ;èĞłåŁĺåŇŰå¿ĹåďŽåŇĚèčĚ獧æĹŘåŹĺçŽĎåď ĎçŘEãĂĆ

æĽĂæIJĽSwigæŐĕåŔčéČ;äżěçśżäijijäÿŃéİćè£ŹæăůçŽĎäÿžåijĂåďt'ïijŽ

```
%module sample
\frac{6}{6}#include "sample.h"
\frac{6}{5}
```
è£ŹäÿłäżĚäżĚåŔłæŸŕåčřæŸŐäžĘæĽľ åśŢæĺąåİŮçŽĎåŘ∎çğřåźűæŇĞåőŽäžĘCåď ť æŰĞäżűïijŇ äyžäžĘèČièőľ cijŰèŕŚéĂŽè£Ğå£ĚéążèęĄåŇĚåŘńè£ŹäžŻåď ť æŨĞäżűïijĹä¡∎äžŐ %{ åŠŇ %} çŽĎäżčçăAïijL'ïijŇ åřĘåőČäżňäźŃéŮť åd'∎åĹű皟èť ť åĹřè¿ŞåĞžäżčçăAäÿ∎ïijŇè£Źäź§æŸŕä¡ăèęĄæŤ¿ç¡őæ

SwigæŐĕåŔčçŽĎåžŢäÿŃéČĺåĹĘæŸŕäÿĂäÿłCåčřæŸŐåĹŮèąĺïijŇä¡ăéIJĂèęĄåIJĺæĿľåśŢäÿ∎åŇĚåŘńåő e£ŹéĂŽåÿÿäżŐåďťæŰĞäżűäÿ∎èćńåď∎åĹűãĂĆåIJĺæĹŚäżňçŽĎä¿Ńå∎Řäÿ∎ïijŇæĹŚäżňäżĚäżĚåČŔäÿŃéİćèś

```
%module sample
\frac{6}{6}#include "sample.h"
\frac{6}{6}\ddot{\phantom{a}}extern int gcd(int, int);
extern int in_mandel(double x0, double y0, int n);
extern int divide(int a, int b, int *remainder);
extern double avg (double *a, int n);
typedef struct Point {
    double x, y;
} Point;
extern double distance (Point *p1, Point *p2);
```
æIJĽäÿĂçĆźéIJĂèęAåijžèřČçŽĎæŸŕè£ŹäžŻåčřæŸŐäijŽåŚŁèŕĽSwigä¡ăæČşèęAåIJĺPythonæĺąåİŮäÿ■â éĂŽåÿÿä¡ăéIJĂèęĄçijŰè¿Śè£ŹäÿłåčřæŸŐåĹŮèąĺæĹŰçŻÿåžŤçŽĎä£őæŤźäÿŃåőČãĂĆ ä<sub>i</sub>ŃåęĆïijŇåęĆæđIJä<sub>i</sub>ăäÿ∎æČşæ§Ř䞯åčřæŸŐèćńåŇĚåŘńè£ŻælěïijŇä<sub>l</sub>ăèęĄåřĘåőČäżŐåčřæŸŐåĹŮèąĺäÿ∎

ä¡£çŤĺSwigæIJĂåd'∎æİĆçŽĎåIJřæŰźæŸŕåőČèČ¡çżŹCäżčçăĄæŔŘä¿Żåd'ğéĞŔçŽĎèĞłåőŽäźĽæŞ∎ä¡IJ è£ŹäÿłäÿżéćŸåďłåď ğïijŇè£ŹéĞŇæŮăæşŢåśŢåijĂïijŇä¡ĘæŸŕæĹŚäżňåIJĺæIJňèŁĆ裟åĽľåśŢçďžäžĘäÿĂä

çňňäÿĂäÿłèĞłåőŽäźĽæŸŕ %extend æŇĞäżď åĚĄèőÿæŰźæşŢèćńéŹĎåŁăåĹřåůšå∎ŸåIJĺçŽĎ翪æđĎä æĹŚä<sub>Ĺ</sub>Ńå∎Řäÿ∎ïijŇè£ŹäÿłèćńçŤĺæľěæůżåŁăäÿĂäÿłPoint翪æđĎä¡ŞçŽĎæđĎéĂăåŹĺæŰźæşŢãĂĆ åőČåŔŕäżěèőľ ä¡ăåČŔäÿŃéİćè£Źæăůä¡£çŤĺè£ŹäÿłçżSæđĎä¡SïijŽ

```
\Rightarrow p1 = sample. Point (2,3)
>>
```
åęĆæđIJçŢěè£ĞçŽĎèŕİïijŇPointåŕźèśąåřśå£ĚéążäżěæŻť åŁăåď sæİĆçŽĎæŰźåijŔæİěèćńåĹŻåżžïijŽ

```
>>> # Usage if %extend Point is omitted
\Rightarrow p1 = sample. Point ()
\Rightarrow p1.x = 2.0
\Rightarrow p1. y = 3
```
çňňäžŇäÿłèĞłåőŽäźL'æűL'åŔŁåĹřåŕź åžSçŽĎåijTåĚěåŠŇ typemaps.i æŇĞäżď ïijŇ åőČäijŽæŇĞçď žSwigåŔĆæŢřç∎¿åŘ∎ int \*remainder %apply

èęĄèćńå¡ŞåĄŽæŸŕè¿ŞåĞžåĂijãĂĆ è£ŹäÿłåőđéŹĚäÿŁæŸŕäÿĂäÿłæĺąåijŔåŇźéĚ∎èğĎåĹŹãĂĆ åIJĺæŐěäÿŃæİěçŽĎæL`ĂæIJL'åčřæŸŐäÿ∎ïijŇäżżä;ŢæŮűåĂŹåŔłèęĄçćřäÿŁ int. \*remainder üjŇäzŰåřśäijŽèćńä¡IJäÿžè¿ŞåĞžãĂĆ è£ŹäÿłèĞłåőŽäźL'æŰźæşŢåŔŕäżěèőľ divide () å G<sub>j</sub>æ Třef Tå Zdayd' ayla Aija AC

```
\gg sample.divide (42,8)
[5, 2]\rightarrow
```
æIJĂåŘŐäÿĂäÿłæűĽåŔŁåĹř<sup>8</sup>typemapæŇĞäżďçŽĎèĞłåőŽäźĽåŔŕèČ¡æŸŕè£ŹéĞŇåśŢçďžçŽĎæIJ äÿĂäÿłtypemapåřśæŸŕäÿĂäÿłåIJĺè¿ŞåĚěäÿ∎缟åőŽåŔĆæŢřæĺąåijŔçŽĎèğĎåĹŹãĂĆ åIJĺæIJňèŁĆäÿ∎ïijŇäÿĂäÿłtypemapèćńåőŽäźL'äÿžåŇźéĚ∎åŔĆæŢřæĺąåijŔ (double  $*a$ , int n). åIJItypemapåEEeClaŸrayAayłCazccaAcLGaotiijNåoCaSLerLSwigaAOarauarEayAayłPythonar æIJňèŁĆäżčçăĄä¡£çŤĺäžĘPythonçŽĎçijŞå∎Ÿå∎ŔèőőåŐżåŇźéĚ∎äżżä¡ŢçIJŃäÿŁåŐżçśżäijijåŔŇçš¿åžęæŢřçż ïijĹæŕŤåęĆNumPyæŢřçżĎãĂĄarrayæĺąåĪŮåĹŻåżžçŽĎæŢřçżĎç∎ĽïijĽïijŇæŻť åď ŽèŕůåŔĆèĂČ15.3åřŔèŁĆ

åIJÍtypemapäżčçăĄåĘĚéČÍïijŇ\$1åŠŇ\$2è£ŹæăůçŽĎåŔŸéĞŔæŻ£æ∎ćäijŽèŐůåŔŰtypemapæĺąåijŔçŽĎ ïijĹæŕŤåęĆ\$1æŸăåřĎäÿž double \*a ïijĽãĂĆ\$inputæŇĞåŘŚäÿĂäÿłä;IJäÿžè;SåĚěçŽĎ PyObject \* åŔĆæŢřïijŇ èĂŇ \$arqnum åřśäżčèaĺåŔĆæŢřçŽĎäÿłæŢřãĂĆ

çijŰåĘŹåŠŇçŘĘèğčtypemapsæŸŕä¡£çŤĺSwigæIJĂå§žæIJňçŽĎåĽ∎æŔŘãĂĆ äÿ∎äżĚæŸŕèŕťäżčçăĄæŻť çěđçğŸïijŇèĂŇäÿŤä¡ăéIJĂèęĄçŘĘèğčPython  $\mathsf{C}$ APIåŠŇSwigåŠŇåőČäžď䞊çŽĎæŰźåijŔãĂĆ SwigæŰĞæạčæIJĽæŻť åď Žè£ŹæŰźéİćçŽĎçżEèŁĆïijŇåŔŕä

äÿ∎è£ĞïijŇåęĆæđIJä<sub>i</sub>ăæIJĿåď ğéĞŔçŽĎCäżčçăĄéIJĂèęĄèćńæŽť éIJšäÿžæĿľ åśŢæĺąåİŮãĂĆ SwigæŸŕäÿĂäÿłéİdåÿÿåijžåďğçŽĎåůěåĚůãĂĆåĚşéŤőçĆźåIJĺäžŐSwigæŸŕäÿĂäÿłåďĎçŘĘCåčřæŸŐçŽĎçij éĂŽè£Ğåijžåd'ğçŽĎæĺąåijŔåŇźéĚ∎åŠŇèĞłåőŽäźL'çżĎäżűïjjŇåŔŕäżěèől'ä¡ăæŻť æŤźåčřæŸŐæŇĞåőŽåŠŇç æŻť åď Žä£ąæĄŕèŕůåŐżæ§ěéŸĚ SwigçiSçn2 ïijŇ 裟æIJĽ cĽźåőŽäžŐPythonçŽĎçŻÿåĚsæŰĞæač

# 17.10 15.10 çŤÍCythonåŇĚèčĚCäżčçăA

# éŮőéćŸ

ä¡ăæČşä¡£çŤĺCythonæİěåĹŻåżžäÿĂäÿłPythonæL'l'åśŢæĺąåİŮïijŇçŤĺælěåŇĚèčĚæ§Řäÿłåůšå∎ŸåIJĺçŽĎ

# èğčåĘşæŰźæąĹ

ä¡£çŤĺCythonæđĎåżžäÿĂäÿłæĽľ åśŢæĺąåĪŮçIJŃäÿŁåŐżå¿ĹæĽŃåĘŹæĽľ åśŢæIJĽäžŻçśżäijijïijŇ åŻăäÿžä¡ăéIJĂèęĄåĹŻåżžå¿ĹåďŽåŇĚèčĚåĞ¡æŢřãĂĆäÿ∎è£ĞïijŇèů§åĽ∎éİćäÿ∎åŘŇçŽĎæŸŕïijŇä¡ăäÿ∎éIJĂ

ä¡IJäÿžåĞĘåď ĞïijŇåĄĞèő¿æIJňçńăäżŃçż■éČĺåĹĘçŽĎçď žä¿ŃäżčçăĄåůšçżŔèćńçijŰèŕŚåĹřæ§ŘäÿłåŔı libsample çŽĎCåĞ¡æTřåžŞäÿ∎äžĘãĂĆ éęŰåĚĹåĹŻåżžäÿĂäÿłåŘ∎åŔń csample.pxd çŽĎæŰĞäżűïijŇåeĆäÿŃæĽĂçď žïijŽ

```
#csample.pxd
 Declarations of "external" C functions and structures
```
(çż äÿŁéąt)

```
cdef extern from "sample.h":
   int gcd(int, int)
    bint in_mandel(double, double, int)
    int divide (int, int, int \star)
    double avg(double \star, int) nogil
    ctypedef struct Point:
         double x
         double y
    double distance (Point \star, Point \star)
```
è£ŹäÿłæŰĞäżűåIJĺCythonäÿ∎cŽĎä¡IJcŤĺåřśèů§CcŽĎåď ť æŰĞäżűäÿĂæăůãĂĆ åĹİåğŃåčřæŸŐcdef extern from "sample.h"æŇĞåőŽäžEæĽĂå∎ęçŽĎCåďťæŰĞäżűãĂĆ æŐĕäÿŃæİĕçŽĎåčřæŸŐéČ¡æŸŕæİĕèĞłäžŐéĆčäÿłåd'ť æŰĞäżűãĂĆæŰĞäżűåŘ∎æŸŕ csample.pxd iijŇèĂŇäÿ∎æŸŕsample.pxd âĂŤâĂŤè£ŹçĆźå¿ĹéĞ∎èęĄãĂĆ

äÿŃäÿĂæeëïijŇåĹŻåżžäÿĂäÿłåŘeäÿž cŽĎéŮőéćŸãĂĆ sample.pyx èŕěæŰĞäżűäijŽåőŽäźL'åŇĚèčĚåŹĺïijŇçŤĺælěæąěæŐěPythonèğčéĞŁåŹĺåĹř csample. pxd äÿ∎åčřæŸŐçŽĎCäżčçăAãĂĆ

```
# sample.pyx
# Import the low-level C declarations
cimport csample
# Import some functionality from Python and the C stdlib
from cpython.pycapsule cimport *
from libc.stdlib cimport malloc, free
# Wrappers
def gcd(unsigned int x, unsigned int y):
    return csample.gcd(x, y)def in_mandel(x, y, unsigned int n) :
    return csample.in_mandel(x, y, n)
def divide(x, y):
   cdef int rem
    quot = csample.divide(x, y, & rem)
    return quot, rem
def avq(double[:] a):
   cdef:
        int sz
        double result
```

```
sz = a.sizewith nogil:
         result = csample.avg(<double \star> &a[0], sz)
    return result
# Destructor for cleaning up Point objects
cdef del_Point(object obj):
    pt = <csample. Point \star> PyCapsule_GetPointer (obj, "Point")
    free(\langle \text{void } \star \rangle pt)
# Create a Point object and return as a capsule
def Point (double x, double y) :
    cdef csample.Point *p
    p = \langlecsample.Point *> malloc(sizeof(csample.Point))
    if p == NULL:
         raise MemoryError ("No memory to make a Point")
    p \cdot x = xp \cdot y = yreturn PyCapsule_New(<void *>p, "Point", <PyCapsule_Destructor>
\rightarrowdel_Point)
def distance (p1, p2):
    pt1 = <csample. Point *> PyCapsule_GetPointer (p1, "Point")
    pt2 = <csample. Point \star> PyCapsule_GetPointer (p2, "Point")
    return csample.distance(pt1, pt2)
```
èŕěæŰĞäżűæŻť åď ŽcŽĎcżEèŁĆéČĺåĹEäijŽåIJĺèőĺèőžéČĺåĹEèŕecżEåśTåijĂãĂĆ æIJĂåŘŐïijŇäÿžäžEæđĎåżžæĽľåśTæĺaåİŮïijŇåČŔäÿŃéİćè£ŹæăůåĹŻåżžäÿĂäÿł setup. py æŰĞäżűïijŽ

```
from distutils.core import setup
from distutils.extension import Extension
from Cython. Distutils import build_ext
ext modules = \lceilExtension ('sample',
               ['sample.pyx'],
              libraries=['sample'],
              library\_dirs=['.'])]
setup (
 name = 'Sample extension module',
  cmdclass = {'build\_ext': build\_ext},ext_modules = ext_modules
```
èęĄæđĎåżžæĹŚäżňæţŃèŕŢçŽĎçŻőæăĞæĺąåİŮïijŇåČŔäÿŃéİćè£ŹæăůåĄŽïijŽ

```
bash % python3 setup.py build_ext --inplace
```

```
running build ext
cythoning sample.pyx to sample.c
building 'sample' extension
gcc -fno-strict-aliasing -DNDEBUG -g -fwrapv -03 -Wall -Wstrict-
\rightarrowprototypes
-I/usr/local/include/python3.3m -c sample.c
-o build/temp.macosx-10.6-x86_64-3.3/sample.o
gcc -bundle -undefined dynamic_lookup build/temp.macosx-10.6-x86_64-
\rightarrow3.3/sample.o
  -L. -lsample -o sample.so
bash %
```
åęĆæđIJäÿĂåĹĞéąžåĹľçŽĎèŕİïijŇä¡ăåžŤèŕěæIJĽäžĘäÿĂäÿłæĽľåśŢæĺąåİŮ sample. so iijŇåŔŕåIJĺäÿŃéİćä¿Ńå∎Řäÿ∎ä¡£çŤĺïijŽ

```
>>> import sample
>>> sample.gcd(42,10)
2
\gg sample.in_mandel(1,1,400)
False
>>> sample.in_mandel(0, 0, 400)
True
>>> sample.divide(42,10)
(4, 2)>>> import array
>>> a = array.array('d', [1, 2, 3])>>> sample.avg(a)
2 \cdot 0\Rightarrow p1 = sample. Point (2,3)
\Rightarrow p2 = sample. Point (4,5)
\gg p1<capsule object "Point" at 0x1005d1e70>
>> p2
<capsule object "Point" at 0x1005d1ea0>
>>> sample.distance(p1,p2)
2.8284271247461903
\rightarrow > >
```
### èőĺèőž

æIJňèŁĆåŇĚåŘńäžĘå¿ĹåďŽåĽ∎éİćæĽĂèőšçŽĎéńŸçžğ缟æĂğïijŇåŇĚæŃňæŢřçżĎæŞ∎ä¡IJãĂĄåŇĚ æŕŔäÿĂéČĺåĹĘéČ¡äijŽéĂŘäÿłèćńèőšè£řåĹřïijŇä¡ĘæŸŕæĹŚäżňæIJĂåě¡èČ¡åď∎äźăäÿĂäÿŃåĽ∎éİćåĞăåřŔèŁ åIJĺéąűåśĆïijŇä¡£çŤĺCythonæŸŕå§žäžŐCäźŃäÿŁãĂĆ.pxdæŰĞäżűäżĚäżĚåŔłåŇĚåŘńCåőŽäźL'ïijĹcśżäijij.h .pyxæŰĞäżűåŇĚåŘńäžĘåőđçŐřïijĹçśżäijij.cæŰĞäżűïijĽãĂĆcimport åőČèů§ä¡£çŤĺæŹőéĂŽçŽĎåŁăè¡¡PythonæĺąåİŬçŽĎåŕijåĚěèŕ∎åŔěæŸŕäÿ∎åŘŇçŽĎãĂĆ

åř<sub>l</sub>çőą .pxd æŰĞäżűåŇĚåŘńäžĘåőŽäźĽïijŇä¡ĘåőČäżňåźűäÿ∎æŸŕçŤĺæİěèĞłåŁĺåĹŻåżžæĽľ åśŢäżčçăĄç

åŻăæ∎ď ïijŇä¡ă裟æŸŕèęĄåĘŹåŇĚèčĚåĞ¡æŢřãĂĆä¿ŃåęĆïijŇåřśçőŮ csample.pxd æŰĞäżűåčřæŸŐäžĘ int gcd(int, int) åĞ¡æŢřïijŇ ä¡ăäż∎çĎűéIJĂèęĄåIJĺ sample. pyx äÿ∎äÿžåőČåEŹäÿĂäÿłåŇĚèčĚåĞ¡æŢřãĂĆä¿ŃåęĆïijŽ

```
cimport csample
def gcd(unsigned int x, unsigned int y):
    return csample.get(x, y)
```
åŕźäžŐçőĂå∎ŢçŽĎåĞ¡æŢřïijŇä¡ăåźűäÿ∎éIJĂèęĄåŐżåĄŽåďłåď ŽçŽĎæŮűãĂĆ CythonäijŽçŤ§æĹŘåŇĚèčĚäżčçăĄæİěæ■čçąőçŽĎè¡ňæ■ćåŔĆæŢřåŠŇè£ŤåŻđåĂijãĂĆ çzŚåőŽåĹřåśđæĂğäÿŁçŽĎCæŢřæ∎őçśżåđŃæŸŕåŔŕéĂĿçŽĎãĂĆäÿ∎è£ĞïijŇåęĆæđIJä¡ăåŇĚåŘńäžĘåőČäzň äį ŃåęĆïijŇåęĆæđIJæIJĿäžžä¡£çŤĺèt' §æŢřælěèřČçŤĺè£ŹäÿłåĞ¡æŢřïijŇäijŽæŁŻåĞžäÿĂäÿłåijĆåÿÿïijŽ

```
\gg sample.gcd(-10,2)
Traceback (most recent call last):
 File "<stdin>", line 1, in <module>
 File "sample.pyx", line 7, in sample.gcd (sample.c:1284)
    def gcd(unsigned int x, unsigned int y):
OverflowError: can't convert negative value to unsigned int
>>
```
åęĆæđIJä¡ăæČşåŕźåŇĚèčĚåĞ¡æŢřåĄŽåŔęåď ŰçŽĎæčĂæ§ěïijŇåŔłéIJĂèęĄä¡£çŤĺåŔęåď ŰçŽĎåŇĚèčÌ

```
def gcd(unsigned int x, unsigned int y):
   if x \le 0:
       raise ValueError("x must be > 0")
    if y \le 0:
        raise ValueError("y must be > 0")
    return csample.gcd(x, y)
```
åIJĺcsample.pxdæŰĞäżűäÿ∎çŽĎ''in\_mandel()'' åčřæŸŐæIJL'äÿłå¿ĹæIJL'èűčä¡ĘæŸŕæŕŤè¿Č鎿çŘĘèğ åIJĺè£ŹäÿłæŰĞäżűäÿiijŇåĞ<sub>i</sub>æŢřèćńåčřæŸŐäÿžçĎűåŘŐäÿĂäÿłbintèĂŇäÿnæŸŕäÿĂäÿłintãĂĆ åőČäijŽèől'åĞ<sub>i</sub>æŢřåĹŻåżžäÿĂäÿłæsčçąőçŽĎBooleanåĂijèĂŇäÿsæŸŕçőĂåsŢçŽĎæŢťæŢřãĂĆ åŻăæ∎ď ïijŇè£ŤåŻđåĂij0èąĺçď žFalseèĂŇ1èąĺçď žTrueãĂĆ

åIJÍCythonåŇĚèčĚåŹĺäÿ∎ïijŇä¡ăåŔŕäżěéĂL'æŃl'åčřæŸŐCæŢřæ∎őçśżåđŃïijŇäź§åŔŕäżěä¡£çŤĺæL'ĂæIJ åŕźäžŐ divide () çŽĎåŇĚèčĚåŹĺåśŢçď žäžĘè£ŹæăůäÿĂäÿłä¿Ńå∎ŘïijŇåŘŇæŮű裟æIJĽåęĆä¡ŢåŐżåďĎ

```
def divide (x, y) :
    cdef int rem
    quot = csample.divide(x, y, \&rem)
    return quot, rem
```
åIJĺè£ŹéĞŇïijŇrem åŔŸéĞŔèćńæŸ<sub>ċ</sub>çď žçŽĎåčřæŸŐäÿžäÿĂäÿłCæŢť åđŃåŔŸéĞŔãĂĆ å**Ğ**;æ**TřçŽĎæŮűåĂŹïijŇ**&rem å¡ŞåőČèćńäijăåĚě  $divide()$ åĹŻåżžäÿĂäÿłèů§CäÿĂæăůçŽĎæŇĞåŘŚåőČçŽĎæŇĞéŠĹãĂĆ  $avg()$ åĞ¡æŢřçŽĎäżčçăĄæijŤçď žäžĘCythonæŻť éńŸçžğçŽĎçĽ źæĂğãĂĆ éeŰåĚĹ  $def avg(double[:] a)$ åčřæŸŐäžE  $avg()$ æŐĕåŔŮäÿĂäÿłäÿĂçżť çŽĎåŔŇçš¿åžęåĘĚå∎ŸèğĘåŻ¿ãĂĆ æIJĂæČŁåěĞçŽĎéČĺåĹĘæŸŕè£ŤåŻđçŽĎ翪æđ

```
>>> import array
\Rightarrow a = array.array('d', [1,2,3])
>>> import numpy
\Rightarrow b = numpy.array([1., 2., 3.])
>>> import sample
>>> sample.avg(a)
2.0
>>> sample.avg(b)
2.0
>>>
```
åIJÍæ∎ď åŇĚèčĚåŹĺäÿ∎ïijŇa.size0 åŠŇ &a[0] åĹĘåĹńåijŢçŤĺæŢřçżĎåĚČçť ăäÿłæŢřåŠŇåžŢåśĆæŇ  $\hat{\textbf{e}}$ í $\textbf{z}$ ş $\textbf{T}$  <double  $\star$ >  $\textbf{s}$ a[0]  $\textbf{z}$  $\textbf{T}$ Źä<sub>j</sub>ăæĂŐæăůåřEæŇĞéŠĹè¡ňæ $\textbf{e}$ äÿžäy $\textbf{z}$ äŘŇçŽ $\textbf{D}$ çśzåđŃã $\textbf{A}$ Ć åL'∎æŔŘæŸŕCäÿ∎çŽĎ∞avg() æŐěåŔŮäÿÅäÿłæ∎čçąőçśżåđŃçŽĎæŇĞéŠĹãĂĆ åŔĆèĂČäÿŃäÿĂèŁĆåĚsäžŐCythonåEĚå ŸèğEåŻ¿çŽĎæŻť éńŸçžğèőšè£řãĂĆ

éŹď äžĘåď ĎçŘĘéĂŽåÿÿçŽĎæŢřçżĎåď ŰïijŇavg () çŽĎè£Źäÿłä¿Ńå∎Ř裟åśŢçď žäžĘåęĆä¡Ţåď ĎçŘ èí∎åŔĕ with nogil**: åčřæŸŐäžĘäÿĂäÿłäÿ∎éIJĂèęĄGILåřśèČ¡æĽğèąŇçŽĎäżčçăĄåİŮãĂĆ** åIJÍè£ŹäÿłåĪŮäÿ∎ïijŇäÿ∎èČ¡æIJL'äżżä¡ŢçŽĎæŹőéĂŽPythonåŕźèśąâĂŤâĂŤåŔłèȡ䡣çŤĺèćńåčřæŸŐäÿž cdef çŽĎåŕźèśąåŠŇåĞ¡æŢřãĂĆ åŔęåď ŰïijŇåď ŰéČĺåĞ¡æŢřå£ĚéążçŐřåőđçŽĎåčřæŸŐåőČäżňèČ¡äÿ∎ä¿İè  $\frac{\partial \mathbf{Z}}{\partial \mathbf{z}}$ a"iijŇåIJ ĺcsample.pxdæŰĞä $\mathbf{Z}$ ä $\mathbf{Z}$ üäyā () èćnåčřæŸŐäÿž double avg(double \*, int) nogil .

åŕźPoint翪æđĎä¡ŞçŽĎåďĎçŘĘæŸŕäÿĂäÿłæŇŚæĹŸãĂĆæIJňèŁĆä¡£çŤĺèČűåŻŁåŕźèśąåřĘPointåŕźèśą èęĄè£ŹæăůåĄŽçŽĎèŕİïijŇåžŢåśĆCythonäżčçăĄçĺ∎å¿őæIJĽçĆźåď∎æİĆãĂĆ éęŰåĚĹïijŇäÿŃéİćçŽĎåŕijåĚĕèćńçŤĺæİěåijŢåĚĕCåĞ<sub>l</sub>æŢřåžŞåŠŇPython C APIäÿ∎åőŽäźL'çŽĎåĞ<sub>i</sub>æŢřïijŽ

**from cpython.pycapsule** cimport \* **from libc.stdlib** cimport malloc, free

åĞ¡æŢř del\_Point () åŠŇ Point () ä¡£çŤĺè£Źäÿłå٧èČ¡æİěåĹŻåżžäÿĂäÿłèČűåŻŁåŕźèśąïijŇ åőČäijŽåŇĚèčĚäÿĂäÿł Point \* æŇĞéŠĹãĂĆcdef del\_Point() åřE del\_Point() åčřæŸŐäÿžäÿĂäÿłåĞ<sub>İ</sub>æŢřïijŇ åŔłèČ<sub>i</sub>éĂŽè£ĞCythonèő£éŮőïijŇèĂŇäÿ∎èČ<sub>i</sub>äżŐPythonäÿ∎èő£éŮőãĂĆ åŻăæ∎d'ïijŇè£ŹäÿłåĞ¡æŢřåŕźåd'ŰéČĺæŸŕäÿ∎åŔŕèğĄçŽĎâĂŤâŐŤåőČèćńçŤĺæĪěå¡ŞåĄŽäÿĂäÿłåŻđèřČåĞ¡æ  $\tilde{a}$ G; $\tilde{a}$ Tiet $\tilde{C}$ c $\tilde{T}$ læ $\tilde{T}$ åe $\tilde{C}$  PyCapsule\_New()  $\tilde{a}$ AAPyCapsule\_GetPointer()  $\varsigma$ Żť $\alpha$ ŐěæİěèĞłPython C APIåźűäÿŤäżěåŘŇæăů $\varsigma$ ŽĎæŰźåijŔèćńä¡£çŤĺãĂĆ

distance åĞ¡æŢřäżŐ Point () åĹŻåżžçŽĎèČűåŻŁåŕźèśąäÿ∎æŔŘåŔŰæŇĞéŠĹãĂĆ è£ŹéĞŇèęĄæşĺæĎŔçŽĎæŸŕä¡ăäÿ∎éIJĂèęĄæŃĚå£ČåijĆåÿÿåď ĎçŘĘãĂĆ åęĆæđIJäÿĂäÿłéŤŹèŕŕçŽĎåŕźèśąèćńäijăè£ŻæİěïijŇPyCapsule\_GetPointer() äijŽæŁŻåĞžäÿĂäÿłåijĆåÿÿïijŇä¡ĘæŸŕCythonåůšçżŔç§ě饪æĂŐäźĹæ§ěæĽ¿åĹřåőČïijŇåźűåřĘåőČäżŐ distance() äijăéĂŠåĞžåŐżãĂĆ

åd'ĎçŘĘPoint翪æđĎä¡ŞäÿĂäÿłçijžçĆźæŸŕåőČçŽĎåőđçŐřæŸŕäÿ∎åŔŕèğĄçŽĎãĂĆ ä¡ăäÿ∎èČ¡èő£éŮőäżżä¡ŢåśđæĂğæİěæ§ěçIJŃåőČçŽĎåĘĚéČĺãĂĆ è£ŹéĞŇæIJĿåŔęåď ŰäÿĂçğ∎æŰźæşŢåŐżåŇĚèčĚåőČïijŇåřśæŸŕåőŽäźĿäÿĂäÿłæĿľåśŢçśżåđŃïijŇåęĆäÿŃ

```
# sample.pyx
```

```
cimport csample
from libc.stdlib cimport malloc, free
\sim .
cdef class Point:
    cdef csample. Point *_c_point
    def _cinit_(self, double x, double y):
        self. c point = \langlecsample.Point *> malloc(sizeof(csample.
\leftarrowPoint))
        self._C\_point.x = xself._C\_point._V = vdef dealloc (self):
        free(self._c_point)
    property x:
        def \_\text{get}\_\text{(self)}:
            return self. c_point.x
        def __set_(self, value):
            self._c\_point.x = valueproperty y:
        def \_\text{get}\_\text{(self)}:return self. c_point.y
        def __set_(self, value):
            self. c\_point. y = valuedef distance (Point p1, Point p2):
    return csample.distance(p1, c point, p2, c point)
```
åIJĺè£ŹéĞŇïijŇcdifçśż Point åřEPointåčřæŸŐäÿžäÿĂäÿłæL'l'åśŢçśżåđŃãĂĆ çśżåśđæĂğ cdef csample.Point \*\_c\_point åčřæŸŐäžĘäÿĂäÿłåőđä¿ŃåŔŸéĞŔïijŇ æŃěæIJĽäÿĂäÿłæŇĞåŘŚåžŢåśĆPoint翪æđĎä¡ŞçŽĎæŇĞéŠĹãĂĆ

æŰźæsTéĂŽè£Ğ åŠŇ  $cinit($  $dealloc$ () åŠŇ åĹŻåżžåźűéŤĂæŕĄåžŢåśĆCçżSæđĎä¡SãĂĆ  $malloc()$ free() xåŠŇyåśđæĂğçŽĎåčřæŸŐèőľä¡ăèŐůåŔŰåŠŇèő¿ç¡őåžŢåśĆ翪æđĎä¡ŞçŽĎåśđæĂğåĂijãĂĆ distance () çŽĎåŇĚèčĚåŹĺ裟åŔŕäżěèćńä£őæŤźïijŇä¡£å¿ŮåőČèČ¡æŐěåŔŮ Point æĽľ åśŢçśżåđŃåőđä¿Ńä¡IJäÿžåŔĆæŢřïijŇ èĂŇäijăéĂŠåžŢåśĆæŇĞéŠĹ翏CåĞ¡æŢřãĂĆ

åĄŽäžĘè£ŹäÿłæŤźåŔŸåŘŐïijŇä¡ăäijŽåŔŚçŐřæŞ∎ä¡IJPointåŕźèśąåřśæŸ¿å¿ŮæŻť åŁăèĞłçĎűäžĘïijŽ

```
>>> import sample
\Rightarrow p1 = sample. Point (2,3)
\Rightarrow p2 = sample. Point (4,5)
\gg p1<sample. Point object at 0x100447288>
>> p2
<sample.Point object at 0x1004472a0>
\gg p1.x
```

```
2.0
>>> p1.y
3.0
>>> sample.distance(p1,p2)
2.8284271247461903
>>>
```
æIJňèŁĆåůšçżŔæijŤçď žäžĘå<sub>¿</sub>Ĺåď ŽCythonçŽĎæăÿå£Č缟æĂğïijŇä¡ăâŔŕäżěäżěæ∎ď äÿžå§žåĞĘælěæ äÿ∎è£ĞïijŇä¡ăæIJĂåě¡åĚĹåŐżéŸĚèŕżäÿŃåőŸæŰźæŰĞæąčæİĕäžĘèğčæŻť åď Žä£ąæĄŕãĂĆ

æŐěäÿŃæİěåĞăèŁĆ裟äijŽçżğçż∎æijŤçď žäÿĂ䞯CythonçŽĎåĚűäżŰ缟æĂğãĂĆ

# **17.11 15.11 çTˇ´lCythonå ˛EZé´ nŸæ ´ A˘ gè˘ C¡çŽ ˇ Dæ ¸T ˇ rç ˙z ˇ Dæ ¸S ˇ ä¡IJ**

#### **éU˚ oé˝ cŸ´**

ä¡ăèęĄåĘŹéńŸæĂğèČ¡çŽĎæŞ∎ä¡IJæİĕèĞłNumPyäźŃçśżçŽĎæŢřçżĎèőąçőŮåĞ¡æŢřãĂĆ ä¡ăåůšçżŔç§ěéASäžECythonè£ŹæăůçŽĎåůěåĚůäijŽèőľ åőČåŔŸå¿ŮçőĂå∎TïijŇä¡EæŸŕåźűäÿ∎çąőåőŽèŕěæĂ

### **èg˘cå ˛E ¸sæ ˇ U ´zæ ˛a ˝ ´L**

ä¡IJäÿžäÿĂäÿłä¿Ńå∎ŘïijŇäÿŃéİćçŽĎäżčçăĄæijŤçď žäžĘäÿĂäÿłCythonåĞ¡æŢřïijŇçŤĺæİěä£őæŢť äÿĂä

```
# sample.pyx (Cython)
cimport cython
@cython.boundscheck(False)
@cython.wraparound(False)
cpdef clip(double[:] a, double min, double max, double[:] out):
     T T TClip the values in a to be between min and max. Result in out
    \mathcal{F}^{\dagger}(\mathcal{F}^{\dagger})if min > max:
         raise ValueError("min must be <= max")
    if a \cdot shape[0] != out \cdot shape[0]:
         raise ValueError("input and output arrays must be the same
\rightarrowsize")
    for i in range(a.shape[0]):
         if a[i] < min:
             out[i] = minelif a[i] > max:
             out[i] = maxelse:
             out[i] = a[i]
```
èęAçijŰèŕŚåŠŇæđĎåżžè£ŹäÿłæĿľåśŢïijŇä¡ăéIJĂèęĄäÿĂäÿłåČŔäÿŃéİćè£ŹæăůçŽĎ iijLäjfçŤÍ python3 setup.py build\_ext --inplace setup.py æŰĞäżű ælěæđĎåżžåőČïijĽïijŽ

```
from distutils.core import setup
from distutils.extension import Extension
from Cython. Distutils import build_ext
ext modules = \lceilExtension ('sample',
             [ 'sample.pyx'] )\mathbf{1}setup (
 name = 'Sample app',cmdclass = {'build_ext': build_ext},
 ext_modules = ext_modules
```
äjääijŽåŔŚçŐř翪æđIJåĞ¡æŢřçąőåőđåŕźæŢřçżĎè£ŻèąŇçŽĎä£őæ∎čïijŇåźűäÿŤåŔŕäżĕéĂĆçŤĺäžŐåďŽç

```
>>> # array module example
>>> import sample
>>> import array
>>> a = array.array('d', [1, -3, 4, 7, 2, 0])
>>> aarray('d', [1.0, -3.0, 4.0, 7.0, 2.0, 0.0])\rightarrow\rightarrow sample.clip(a, 1, 4, a)
\rightarrow \rightarrow a
array('d', [1.0, 1.0, 4.0, 4.0, 2.0, 1.0])>>> # numpy example
>>> import numpy
>>> b = numpy.random.uniform(-10, 10, size=1000000)\rightarrow \rightarrow b
array([-9.55546017, 7.45599334, 0.69248932, ..., 0.69583148,-3.86290931, 2.372668881)\rightarrow \rightarrow c = numpy.zeros like(b)
>>> carray([ 0., 0., 0., ..., 0., ..., 0., 0., 0.])>>> sample.clip(b, -5, 5, c)
>>> c, 5.0.69248932, ..., 0.69583148,array([–5.-3.86290931, 2.37266888]\gg min(c)
-5.0\gg max(c)
5.0>>
```

```
ä¡ă裟äijŽåŔŚçŐřè£ŘèąŇ獧æĹŘ翪æđIJéİđåÿÿçŽĎå£ńãĂĆ
äÿŃéİćæĹŚäżňåřĘæIJňä¿ŃåŠŇnumpyäÿ∎çŽĎåůšå∎ŸåIJĺçŽĎ
åĞ¡æŢřåĄŽäÿĂäÿłæĂğèČ¡åŕźæŕŤïijŽ
```
 $clip()$ 

```
>>> timeit('numpy.clip(b,-5,5,c)','from _ main_ import b,c,numpy',
\rightarrownumber=1000)
8.093049556000551
>>> timeit('sample.clip(b,-5,5,c)','from _main__ import b,c,sample
\hookrightarrow<sup>1</sup>.
              number=1000)
a a la
3.760528204000366
\rightarrow >
```
æ∎čåeĆä¡ăçIJŃåĹřçŽĎïijŇåőČèeAå£ńå¿ĹåďŽâĂŤâĂŤè£ŹæŸŕäÿĂäÿłå¿ĹæIJĽèűčçŽĎçżSæđIJïijŇåŻă

#### èőlèőž

æIJňèŁĆåĹľçŤĺäžĘCythonçśżåđŃçŽĎåĘĚå∎ŸèğĘåŻ¿ïijŇæđĄåď ğçŽĎçőĂåŇŰäžĘæŢřçżĎçŽĎæŞ∎ä¡l  $\phi$ cpdef clip() åčřæ $\ddot{Y}$ ŐäžĘclip() å $\ddot{R}$ ŇæŮűäÿžCçžğåĹńå $\ddot{G}$ jæŢřäžěå $\acute{R}$ ŁPythonçžğåĹńå $\ddot{G}$ jæŢřã $\ddot{A}\dot{C}$ åIJÍCythonäÿ∎ïijŇè£ŹäÿłæŸŕå¿ĹéĞ∎èeAçŽĎïijŇåŻăäÿžåőČèaĺçď žæ∎ď åĞ¡æTřèřČçŤĺèeAæŕŤåĚűäżŰCytho üjĹæŕŤåęĆä¡ăæČşåIJĺåŔęåď ŰäÿĂäÿłäÿ∎åŘŇçŽĎCythonåĞ¡æŢřäÿ∎èřČçŤĺclip()ïijĽãĂĆ

cśżåđŃåŔĆæTř åŠŇ  $double$  $[i]$  $double[:]$  out  $\mathsf{a}$ åčřæŸŐè£ŹäžŻåŔĆæŢřäÿžäÿĂçżť çŽĎåŔŇçš¿åžęæŢřçżĎãĂĆ ä¡IJäÿžè¿ŞåĚĕïijŇåőČäżňäijŽèő£éŮőäżżä¡ŢåőđçŐřäžĘåĘĚå∎ŸèğĘåŻ¿æŐěåŔčçŽĎæŢřçżĎåŕźèśąïijŇè£Źäÿ 3118æIJL'èfeczEåőŽäźL'ãĂĆ åNĚæŃňäžENumPyäÿecZĎæTřczĎåŠŇåEĚc;őcZĎarrayåžSãĂĆ

å¡Şä¡ăçijŰåʏ獧æĹŘ翪æđIJäÿžæŢřçżĎçŽĎäżčçăĄæŮűïijŇä¡ăåžŤèŕěéĄţå¿łäÿŁéİćçd'žä¿ŃéĆčæăůè åőČäijŽåřĘåĹŻåżžè¿ŞåĞžæŢřçżĎçŽĎèť čäzzçzŹèřČçŤĺèĂĚïijŇäÿ∎éIJĂèęĄç§ĕ饪ä¡ăæŞ∎ä¡IJçŽĎæŢřçzĎç ijĹåőČäżĔäżĔåĄĞèő¿æŢřçzĎåůšçzŔåĞĘåďĞåě¡äžĘïijŇåŔłéIJĂèęĄåĄŽäÿĂ䞯åřŔçŽĎæčĂæ§ěæŕŤåęĆça åIJĺåČŔNumPyäźŃçśżçŽĎåžŞäÿiijŇä¡£çŤĺ numpy.zeros() æĹŰ numpy. zeros\_like() åĹŻåżžè¿ŞåĞžæŢřçzĎçŻÿåŕźèĂŇèĺĂæŕŤè¿ČåőźæŸŞãĂĆåŔęåď ŰïijŇèęĄåĹŻåżžæIJłåĹİ äjäåŔŕäżěäj£çŤĺ numpy.empty() æĹŰ numpy.empty\_like() åęĆæđIJäjăæČşèęĘçŻŰæŢřçżĎåĘĔåőźäjIJäÿžçżŞæđIJçŽĎèŕİéĂĿæŃľè£ŹäÿďäÿłäjŽæŕŤè¿Čå£ńçĆźãĂĆ

åIJĺä¡ăçŽĎåĞ¡æŢřåőđçŐřäÿ∎ïijŇä¡ăâŔłéIJĂèęĄçőĂå∎ŢçŽĎéĂŽè£ĞäÿŃæăĞè£ŘçőŮåŠŇæŢřçżĎæ§ěa CythonäijŽèť §èť čäÿžä; ă獧æĹŘéńŸæŢĹçŽĎäżčçăĄãĂĆ

åőŽäźL'äźŃåL' cŽĎäÿď äÿłèčĚéěřåŹĺåŔŕäżěäijŸåŇŰäÿŃæĂğèČ¡ãĂĆ  $clip()$ @cython.boundscheck(False) çIJAåŐżäžĘæL'ĂæIJL'çŽĎæŢřçżĎèűŁçŢŇæčĂæ§ěïijŇ å¡Şä¡ăç§ěéAŞäÿŃæăĞèő£éŮőäÿ∎äijŽèűŁçŢŇçŽĎæŮűåĂŹåŔŕäżěä¡£çŤĺåőČãĂĆ @cython.wraparound(False) xűLéŹd'äžĘçŻÿåŕźæŢřçżĎåř¿éČĺçŽĎèt'§æŢřäÿŃæăĞçŽĎåďĎçŘĘïijí åijŢåĚĕè£ŹäÿďäÿłèčĚéěřåŹĺåŔŕäżěæđĄåďğçŽĎæŔŘå∎ĞæĂğèČ¡ïijĹæţŃèŕŢè£Źäÿłä¿Ńå∎ŘçŽĎæŮűåĂŹåd

äżżä¡ŢæŮűåĂŹåď ĎçŘĘæŢřçżĎæŮűïijŇçăŤçl'űåźűæŤźåŰĎåžŢåśĆçőŮæşŢåŘŇæăůåŔŕäżěæđĄåď ğçŽ ä NåeCiijNeĂČeŹŚåŕź clip() åG a TřcŽĎåeĆäÿŃä£őæ čiijŇä £cŤĺæląäżűèaĺe jåijŔijiŽ

```
@cython.boundscheck (False)
@cython.wraparound (False)
cpdef clip(double[:] a, double min, double max, double[:] out):
```
(çż**n**äÿŁéąţ)

```
if min > max:
        raise ValueError("min must be \leq max")
   if a.shape[0] != out.shape[0]:
        raise ValueError("input and output arrays must be the same,
\leftrightarrowsize")
   for i in range (a.shape [0]):
        out [i] = (a[i] if a[i] < max else max) if a[i] > min else
-min
```
åőđéŹĔæţŃèŕŢ翪æđIJæŸŕïijŇè£ŹäÿłçĽĹæIJňçŽĎäżčçăĄè£ŘèąŇéħåžęèęĄå£ń50%äżěäÿŁïijĹ2.44ç timeit() ætNefTcŽĎ3.76cğŠïijLãĂĆ

åĹřè£ŹéĞŇäÿžæ∎ćïijŇä¡ăåŔŕèČ¡æČşç§ě饪è£Źçğ∎äżčçăĄæĂŐäźĹèČ¡èů§æĽŃåĘŹCèŕ∎èĺĂPKåŚćïij§ äįŃåęĆïijŇä¡ăåŔŕèČ¡åĘŹäžĘåęĆäÿŃçŽĎCåĞ¡æŢřåźűä¡£çŤĺåĽ∎éİćåĞăèŁĆçŽĎæŁĂæIJŕæİěæĽŃåĘŹæĽľ

```
void clip (double *a, int n, double min, double max, double *out) {
  double x;
  for (j \ n \ge 0; n--, a++, out++) {
    x = *a;
    *out = x > max ? max : (x < min ? min : x);
  \left\{ \right.\rightarrow
```
æĹŚäżňæšąæIJĽåśŢçď žè£ŹäÿłçŽĎæĽľ åśŢäżčçăĄïijŇä¡ĘæŸŕèŕŢéłŇäźŃåŘŐïijŇæĹŚäżňåŔŚçŐřäÿĂä æIJĂåžŢäÿŃçŽĎäÿĂèąŇæŕŤä¡ăæČşèśąçŽĎè£ŘèąŇçŽĎå£ńå¿ĹåďŽãĂĆ

ä¡ăåŔŕäżěåŕźåőđä¿ŃäżčçăAæđĎåżžåďŽäÿłæĽľåśŢãĂĆ åŕźäžŐæ§Ř䞯æŢřçżĎæŞ∎ä¡IJïijŇæIJĂåě¡èeA èęĄè£ŹæăůåĄŽçŽĎèŕİïijŇéIJĂèęĄä£őæŤźäżčçăĄïijŇä¡£çŤĺwith nogil: èŕ∎åŔěïijŽ

```
@cython.boundscheck (False)
@cython.wraparound (False)
cpdef clip(double[:] a, double min, double max, double[:] out):
    if min > max:
        raise ValueError("min must be \leq max")
    if a.shape[0] != out.shape[0]:
        raise ValueError("input and output arrays must be the same,
\leftrightarrowsize")
    with nogil:
        for i in range (a.shape [0]):
            out[i] = (a[i] if a[i] < max else max) if a[i] > min.
selse min
```
åęĆæđIJä¡ăæČşåĘŹäÿĂäÿłæŞ∎ä¡IJäžŇçżť æŢřçżĎçŽĎçĽĹæIJňïijŇäÿŃéİćæŸŕåŔŕäżěåŔĆèĂČäÿŃïijŽ

```
@cython.boundscheck (False)
@cython.wraparound (False)
cpdef clip2d(double[:,:] a, double min, double max, double[:,:].
\rightarrowout):
    if min > max:
```
(çż**n**äÿŁéąţ)

```
raise ValueError("min must be \leq max")
for n in range (a.ndim) :
    if a.shape[n] := out.shape[n]:
        raise TypeError("a and out have different shapes")
for i in range (a.shape[0]):
    for j in range (a.shape [1]):
        if a[i, j] < min:
            out[i, j] = minelif a[i, j] > max:
            out[i, j] = maxelse:
            out[i,j] = a[i,j]
```
åÿŇæIJŻèŕżèĂĚäÿ∎èęĄå£ŸäžĘæIJňèŁĆæĽĂæIJĽäżčçăĄéČ¡äÿ∎äijŽçżŚåőŽåĹřæ§ŘäÿłçĽźåőŽæŢř翼 e£ŹæăůäżčçăAåřśæŻť æIJĽçAtæť żæĂğãĂĆ äÿ∎e£ĞïijŇeeAæsĺæĎŔçŽĎæŸŕåeĆæđIJåď ĎçŘEæTřçżĎeeAa è£ŹäžŻåĘĚåőźåůšçżŔèűĚåĞžæIJňèŁĆèŇČåŻť ïijŇæŻť åď Žä£ąæĄŕèŕůåŔĆèĂČ **PEP** CythonæŰĞæąčäÿ∎åĚşäžŐâĂIJçśżåđŃåĘĚå∎ŸèğĘåŻ¿âĂİ 3118 *iij*N åŘŇæŬű çŕĞäź§åĂijå;,ŬäÿĂèŕżãĂĆ

# 17.12 15.12 åřEåĞ¡æTřæŇĞéŠĹè¡ňæ∎ćäÿžåŔŕèřČçŤĺåŕźèśą

#### éŮőéćŸ

ä¡ăåůšçżŔèŐůå¿ŮäžĘäÿĂäÿłèćńçijŰèŕŚåĞ¡æŢřçŽĎåĘĚå∎ŸåIJřåİĂïijŇæČşåřĘåőČè¡ňæ∎ćæĹŘäÿĂäÿłI è£ŹæăůçŽĎèŕİä¡ăåřśåŔŕäżěåřĘåőČä¡IJäÿžäÿĂäÿłæĽľåśŢåĞ¡æŢřä¡£çŤĺäžĘãĂĆ

### èğčåEsæŰźæaĹ

ctypes ælaatluakfechcTlæleaLZazzaNEecEazzaDKaEEarYalJřalAcZDPythonakferCcTlarzesaaAC äÿŃéİćçŽĎä¿Ńå∎ŘæijŤçď žäžĘæĂŐæăůèŐůåŔŰCåĞ¡æŢřçŽĎåŐ§åğŃãĂĄåžŢåśĆåIJřåİĂïijŇäżěåŔŁåęĆä¡

```
>>> import ctypes
>>> lib = ctypes.cdll.LoadLibrary (None)
>>> # Get the address of sin() from the C math library
\rightarrow addr = ctypes.cast(lib.sin, ctypes.c void p).value
>>> addr
140735505915760
>>> # Turn the address into a callable function
>>> functype = ctypes. CFUNCTYPE (ctypes. c_double, ctypes. c_double)
>>> func = functype(addr)
\gg func
<CFunctionType object at 0x1006816d0>
>>> # Call the resulting function
\gg func(2)
```

```
0.9092974268256817
>>> func(0)
0.0
>>>
```
#### **èo˝ ´lèož˝**

```
èęĄædĎåżžäÿĂäÿłåŔŕèřČçŤĺåŕźèśąïijŇä¡ăéęŰåĚĹéIJĂèęĄåĹŻåżžäÿĂäÿł
CFUNCTYPE åőđä¿ŃãĂĆ CFUNCTYPE() çŽĎçňňäÿĂäÿłåŔĆæŢřæŸŕè£ŤåŻđçśżåđŃãĂĆ
æŐĕäÿŃæİĕçŽĎåŔĆæŢřæŸŕåŔĆæŢřçśżåđŃãĂĆäÿĂæŮęä¡ăåőŽäźĿ'äžĘåĞ¡æŢřçśżåđŃïijŇä¡ăåřśèČ¡åřĘåőČ
獧æĹŘçŽĎåŕźèśąèćńå;ŞåĄŽæŹőéĂŽçŽĎåŔŕéĂŽè£Ğ
èő£éŮőçŽĎåĞ;æŢřæİěä;£çŤĺãĂĆ
```
æIJňèŁĆcIJŃäÿŁåŐżåŔŕèČ¡æIJĽçĆźçěđçğŸïijŇåAŔåžTåśĆäÿĂçĆźãĂĆ ä¡ EæŸŕïijŇä¡ EæŸŕåőČèćńåź£æṣŻä¡£çŤĺäžŐåŘĎçğ∎éńŸçžğäżčç㠥獧æĹŘæŁĂæIJŕæŕŤåęĆå∎ṣæŮűçijŰèŕŚ

ä¿ŃåęĆïijŇäÿŃéİćæŸŕäÿĂäÿłä¡£çŤĺ 11vmpy æĽľåśŢçŽĎçőĂå∎Ţä¿Ńå∎ŘïijŇçŤĺæİěæđĎåżžäÿĂäÿłåřl  $a$ źű $a$ ř $E$ å $E$ űè $\alpha$ næ $\alpha$ cäÿžäÿ $\ddot{A}$ äÿł $P$ ythonå $\acute{R}$ ŕèř $\check{C}$ ç $\check{T}$ ĺ $a$ r´zès $a$ ã $\check{A}$  $\check{C}$ 

```
>>> from llvm.core import Module, Function, Type, Builder
>>> mod = Module.new('example')
>>> f = Function.new(mod, Type.function(Type.double(), \
                       [Type.double(), Type.double()], False), 'foo')
>>> block = f.append_basic_block('entry')
>>> builder = Builder.new(block)
\Rightarrow x2 = \text{builder.fmul}(f.\text{args}[0], f.\text{args}[0])>>> y2 = builder.fmul(f.args[1],f.args[1])
\Rightarrow r = \text{builder.fadd}(x2, y2)>>> builder.ret(r)
<llvm.core.Instruction object at 0x10078e990>
>>> from llvm.ee import ExecutionEngine
>>> engine = ExecutionEngine.new(mod)
>>> ptr = engine.get_pointer_to_function(f)
>>> ptr
4325863440
>>> foo = ctypes.CFUNCTYPE(ctypes.c_double, ctypes.c_double, ctypes.
\rightarrow c double)(ptr)
>>> # Call the resulting function
\gg foo(2, 3)13.0
\Rightarrow foo(4, 5)41.0
\gg foo(1, 2)5.0
>>>
```
åźűäÿ∎æŸŕèŕť åIJĺè£ŹäÿłåśĆéĬćçŁŕäžĘäżżä;Ţ鍏èŕŕåřśäijŽåŕijèĞť PythonèğčéĞŁåŹĺæŇĆæŐL`ãĂĆ èęĄèőřå¿ŮçŽĎæŸŕä¡ăæŸŕåIJĺ篝 æŐĕèů§æIJžåŹĺçžğåĹńçŽĎåĘĚå∎ŸåIJřåİĂåŠŇæIJňåIJřæIJžåŹĺçăĄæĽŞä

# 17.13 15.13 äijăé AŠNULLczSåř ¿cŽDa LucheäyšczZCaĞ; æ TřažS

#### éŮőéćŸ

äjäèęAåEŹäÿĂäÿłæL'l'åśŢæĺąåİŮïijŇéIJĂèęAäijăéĂŠäÿĂäÿłNULL翪åř¿çŽĎå∎ŮçňęäÿšçżŹCåĞ¡æŢřå äÿ∎è£ĞïijŇä¡ăäÿ∎æŸŕå¿ĹçąőåőŽæĂŐæăůä¡£çŤĺPythonçŽĎUnicodeå∎ŮçňęäÿšåŐżåőđçŐřåőČãĂĆ

### èğčåEsæŰźæaĹ

èőÿåď ŽCåĞ<sub>i</sub>æŢřåžŞåŇĚåŘńäÿĂ䞯æŞ∎ä<sub>i</sub>IJNULL翪åř<sub>í,</sub>çŽĎå∎ŮçňęäÿšïijŇèćńåčřæŸŐçśżåđŃäÿž char \*. è AČeŹŚåęĆäÿŃçŽĎCåĞ¡æŢřiijŇæĹŚäżňçŤĺæİěåĄŽæijŤçď žåŠŇætŃèŕŢçŤĺçŽĎïijŽ

```
void print_chars(char *s) {
    while (*s) {
        printf("82x", (unsigned char) *s);
        s++;
    \rightarrowprint(f("n");
```
æ∎ďåĞ<sub>i</sub>æŢřäijŽæĽŞå∎řèćńäijăè£ŻæĬěå∎ŮçňęäÿšçŽĎæŕŔäÿłå∎ŮçňęçŽĎå∎ĄåĚ∎è£ŻåĹűèąĺçď žïijŇè£Ź

print\_chars("Hello"); // Outputs: 48 65 6c 6c 6f

åŕźäžŐåIJĺPythonäÿ∎èřČçŤĺè£ŹæăůçŽĎCåĞ<sub>i</sub>æŢřiijŇä¡ăæIJĽåĞăçğ∎éĂĽæŃľãĂĆ éęŰåĚĹïijŇä¡ăåŔŕäżěéĂŽè£ĞèřČçŤĺ PyArg\_ParseTuple() åźűæŇĞåőŽâĂİyâĂIJè¡ňæ∎ćçăĄæİěéŹŘåĹűåőČåŔłèČ¡æŞ∎ä¡IJå∎ŮèŁĆïijŇåęĆäÿŃïijŽ

```
static PyObject *py print chars (PyObject *self, PyObject *args) {
 char * s;if (!PyArq_ParseTuple(args, "y", &s)) {
    return NULL;
  -1
 print_chars(s);
 Py_RETURN_NONE;
```
翪æđIJåĞ<sub>l</sub>æŢřçŽĎä<sub>l</sub>£çŤĺæŰźæşŢåęĆäÿŃãĂĆ俍çżĘèğĆåŕ§åţŇåĚěäžĘNULLå∎ŮèŁĆçŽĎå∎Ůçňęäÿš

```
>>> print chars (b'Hello World')
48 65 6c 6c 6f 20 57 6f 72 6c 64
>>> print_chars(b'Hello\x00World')
Traceback (most recent call last):
 File "<stdin>", line 1, in <module>
TypeError: must be bytes without null bytes, not bytes
>>> print_chars('Hello World')
```
(çzmäÿŁéąţ)

```
Traceback (most recent call last):
 File "<stdin>", line 1, in <module>
TypeError: 'str' does not support the buffer interface
>>
```
åeĆæđIJä;ăæČsäijăéĂŠUnicodeå∎ŮçňeäÿšïijŇåIJĺ äÿ∎ä¡£çŤĺâĂİsâĂIJæăijåijŔçăAïijŇåeĆäÿŃïijŽ

PyArg ParseTuple()

```
static PyObject *py_print_chars(PyObject *self, PyObject *args) {
 char \stars:
  if (!PyArq_ParseTuple(args, "s", &s)) {
   return NULL:
  \}print_chars(s);
 Py_RETURN_NONE;
```
å;Şèćńä¡£çŤĺçŽĎæŮűåĂŹïijŇåőČäijŽèĞłåŁĺåřĘæĽĂæIJĽå∎Ůçňęäÿšè¡ňæ∎ćäÿžäżěNULL翪åř¿çŽĎU 8cijŰçăĄãĂĆä; ŃåęĆïijŽ

```
>>> print chars ('Hello World')
48 65 6c 6c 6f 20 57 6f 72 6c 64
>>> print_chars('Spicy Jalape\u00f1o') # Note: UTF-8 encoding
53 70 69 63 79 20 4a 61 6c 61 70 65 c3 b1 6f
>>> print_chars('Hello\x00World')
Traceback (most recent call last):
 File "<stdin>", line 1, in <module>
TypeError: must be str without null characters, not str
>>> print_chars(b'Hello World')
Traceback (most recent call last):
 File "<stdin>", line 1, in <module>
TypeError: must be str, not bytes
>>
```

```
åęĆæđIJåŻăäÿžæ§Ř䞯åŐ§åŻăïijŇä¡ăèęĄçŻť æŐěä¡£çŤĺ
                    èĂŇäÿ■èȡ䡣çŤĺ
PvObiect *
                                           PyArg ParseTuple()
                                                                         iiiN
äÿŃéİćçŽĎä¿Ńå∎ŘåŘŚä¡ăåśŢçď žäžĘæĂŐæăůäżŐå∎ŮèŁĆåŠŇå∎Ůçňęäÿšåŕźèśąäÿ∎æčĂæ§ěåŠŇæŔŘåŔŰäÿ
char * aij\overline{q}çŤĺïijŽ
```

```
/* Some Python Object (obtained somehow) */
PyObject *obj;
/* Conversion from bytes */
\{char * s;s = PyBytes\_AsString(o);if (!s) {
                    /* TypeError already raised */return NULL;
```
(çż**n**äÿŁéąţ)

```
print chars(s);
\big\}/* Conversion to UTF-8 bytes from a string */\left\{ \right.PyObject *bytes;
   char * s;if (!PyUnicode_Check(obj)) {
       PyErr_SetString(PyExc_TypeError, "Expected string");
       return NULL;
   \left\{ \right\}bytes = PyUnicode AsUTF8String(obj);
   s = PyBytes\_AsString(bytes);print_chars(s);
   Py_DECREF(bytes);
```
åL'∎éİćäÿďçğ∎è¡ňæ∎ćéČ¡åŔŕäżěçąőä£İæŸŕNULL翪åř¿çŽĎæŢřæ∎őïijŇ ä¡ĘæŸŕåőČäżňåźűäÿ∎æčĂæ§ěå∎Ůçňęäÿšäÿ∎éŮť æŸŕåŘęåţŇåĚěäžĘNULLå∎ŮèŁĆãĂĆ åŻăæd'iijŇåęĆæđIJè£Źäÿłå¿ĹéĞeèęĄçŽĎèŕİïijŇéĆčä¡ăéIJĂèęĄèĞłåůśåŐżåĄŽæčĂæ§ěäžĘãĂĆ

#### èőlèőž

åęĆæđIJåŔŕèČ¡çŽĎèŕİïijŇä¡ăåžŤèŕěéĄ£åĚ∎åŐżåĘŹäÿĂ䞯ä¿İèţŰäžŐNULL翪åř¿çŽĎå∎ŮçňęäÿšïijŇ æIJĂåě¡çżŞåŘĹä¡£çŤĺäÿĂäÿłæŇĞéŠĹåŠŇéŢ£åžęåĂijæİĕåď ĎçŘEå∎ŮçňęäÿšãĂĆ äÿ∎è£ĞïijŇæIJĽæŮűåĂŹä¡ăå£ĚéążåŐżåďĎçŘECèí∎èĺĂéAŮçTŹäżčçăĄæŮűåřśæšąå¿ŮéĂĽæŃľäžEãĂĆ

```
åř¡çőąå¿ĹåőźæŸŞä¡£çŤĺïijŇä¡ĘæŸŕå¿ĹåőźæŸŞå£¡èğĘçŽĎäÿĂäÿłéŮőéćŸæŸŕåIJĺ
PyArg_ParseTuple() äÿ∎ä¡£çŤĺâĂIJsâĂİæăijåijŔåŇŰçăĄäijŽæIJĽåĘĚå∎Ÿæ∎§èĂŮãĂĆ
ä¡Eä¡ăéIJĂèęĄä¡£çŤĺè£Źçğ∎è¡ňæ∎ćçŽĎæŮűåĂŹïijŇäÿÄäÿłUTF-
8å■ŮçňęäÿšèćńåĹŻåżžåźűæřÿäźĚéŹĎåŁăåIJĺåŐ§åğŃå■ŮçňęäÿšåŕźèśąäÿŁéİćãĂĆ
åęĆæđIJåŐ§åğŃå∎ŮçňęäÿšåŇĚåŘńéİđASCIIå∎ŮçňęçŽĎèŕİïijŇåřśäijŽåŕijèĞť å∎ŮçňęäÿšçŽĎåřžåŕÿåćđåĹřä
```

```
>>> import sys
\Rightarrow s = 'Spicy Jalape\u00f10'>>> sys.getsizeof(s)
87
>>> print_chars(s) # Passing string
53 70 69 63 79 20 4a 61 6c 61 70 65 c3 b1 6f
>>> sys.getsizeof(s) # Notice increased size
103
>>
```
åęĆæđIJä¡ăåIJĺäźŐè£ŹäÿłåĘĚå∎ŸçŽĎæ∎§èĂŮïijŇä¡ăæIJĂåě¡éĞ∎åĘŹä¡ăçŽĎCæĽľåśŢäżčçăAïijŇèőľå PyUnicode\_AsUTF8String() å $\check{G}_i$ æŢřãĂĆåęĆäÿŃïijŽ

```
static PyObject *py_print_chars(PyObject *self, PyObject *arqs) {
 PyObject *o, *bytes;
 char * s;
 if (!PyArq_ParseTuple(args, "U", &o)) {
   return NULL;
  \}bytes = PyUnicode_A<br>SUTF8String(o);s = PyBytes\_AsString(bytes);print_chars(s);
 Py_DECREF(bytes);
 Py_RETURN_NONE;
```
éĂŽè£Ğè£Źäÿłä£őæŤźïijŇäÿĂäÿłUTF-8çijŰçăĄçŽĎå∎Ůçňęäÿšæăźæ∎őéIJĂèęĄèćńåĹŻåżžïijŇçĎűåŘĆ

```
>>> import sys
\rightarrow \rightarrow s = 'Spicy Jalape\u00f10'>>> sys.getsizeof(s)
87
>>> print_chars(s)
53 70 69 63 79 20 4a 61 6c 61 70 65 c3 b1 6f
>>> sys.getsizeof(s)
87
>>
```
åęĆæđIJä¡ăèŕŢçİĂäijăéĂŠNULL翪åř¿å∎ŮçňęäÿšçżŹctypesåŇĚèčĚè£ĞçŽĎåĞ¡æŢřïijŇ èęĄæşĺæĎŔçŽĎæŸŕctypesåŔłèČ<sub>i</sub>åĚĄèőÿäijăéĂŠå∎ŮèŁĆïijŇåźűäÿŤåőČäÿ∎äijŽæčĂæ§ěäÿ∎éŮťåţŇåĚěçŽİ

```
>>> import ctypes
>>> lib = ctypes.cdll.LoadLibrary("./libsample.so")
>>> print_chars = lib.print_chars
>>> print_chars.argtypes = (ctypes.c_char_p,)
>>> print_chars(b'Hello World')
48 65 6c 6c 6f 20 57 6f 72 6c 64
>>> print_chars(b'Hello\x00World')
48 65 6c 6c 6f
>>> print_chars('Hello World')
Traceback (most recent call last):
 File "<stdin>", line 1, in <module>
ctypes.ArgumentError: argument 1: < class 'TypeError'>: wrong type
>>
```
åęĆæđIJä¡ăæČşäijăéĂŠå∎ŮçňęäÿšèĂŇäÿ∎æŸŕå∎ŮèŁĆïijŇä¡ăéIJĂèęĄåĚĹæĽğèąŇæĽŃåŁĺçŽĎUTF-8çijŰçăĄãĂĆä¿ŃåęĆïijŽ

```
>>> print_chars('Hello World'.encode('utf-8'))
48 65 6c 6c 6f 20 57 6f 72 6c 64
\gt>\gt>
```
åŕźäžŐåĚűäżŰæĽľåśŢåůěåĚůïijĹæŕŤåęĆSwigãĂĄCythonïijĽïijŇ

åIJĺä¡ăä¡£çŤĺåőČäżňäijăéĂŠå∎ŮçňęäÿšçżŹCäżčçăĄæŮűèęĄåĚĹåě¡å∎ęäźăçŻÿåžŤçŽĎäÿIJèě£äžĘãĂĆ

# 17.14 15.14 äijăé AŠUnicodeå LucheäyšçzZCaGiæ TřažS

### éŮőéćŸ

äjäèeAåEŹäÿĂäÿłæĽľåśŢæĺąåİŮïijŇéIJĂèeAåřEäÿĂäÿłPythonå∎ŮçňeäÿšäijăéÊ翏CçŽĎæ§ŘäÿłåžŞ

### eğčåEşæŰźæaL

è£ŹéĞŇæĹŚäżňéIJĂèęĄèĂČèŹŚå¿ĹåďŽçŽĎéŮőéćŸïijŇä¡ĘæŸŕæIJĂäÿżèęĄçŽĎéŮőéćŸæŸŕçŐřå∎Ÿç åŻăæ∎ď iijŇä¡ăçŽĎæŇŚæĹŸæŸŕåřĘPythonå∎Ůçňęäÿšè¡ňæ∎ćäÿžäÿĂäÿłèČ¡èćńCçŘĘèğčçŽĎå¡ćåijŔãĂĆ

äÿžäžĘæijŤçď žçŽĎçŽŐçŽĎïijŇäÿŃéİćæIJĿäÿď äÿłCåĞ<sub>i</sub>æŢřïijŇçŤĺælěæŞ∎ä¡IJå∎ŮçňęäÿšæŢřæ∎őåźűè å¡ćåijŔçŽĎå∎ŮèŁĆïijŇ äÿĂäÿłä¡£çŤĺå¡ćåijŔäÿž char  $\star$ , int èĂŇåŔęäÿĂäÿłä¡£çŤĺå¡ćåijŔäÿžwchar\_t \*, int çŽĎåő¡å∎Ůçňęå¡ćåijŔïijŽ

```
void print chars (char \stars, int len) {
  int n = 0;
  while (n < len) {
    printf("82x", (unsigned char) s[n]);
    n++;
  -1
  print(f("n");
\}void print_wchars(wchar_t *s, int len) {
 int n = 0;
  while (n < len) {
    printf("\frac{8}{8}x", s[n]);
    n++:
  \}print(f("n");
```
åŕźäžŐéİćåŘŚå∎ŮèŁĆçŽĎåĞ¡æŢřprint\_chars() ïijŇä¡ăéIJĂèęĄåřĘPythonå∎Ůçňęäÿšè¡ňæ∎ćäÿžä 8. äÿŃéİćæŸŕäÿĂäÿłè£ŹæăůcŽĎæĽľåśTåĞ<sub>i</sub>æTřä¿Ńå∎ŘïijŽ

```
static PyObject *py print chars (PyObject *self, PyObject *args) {
 char * s;
 Py_ssize_t len;
  if (!PyArg_ParseTuple(args, "s#", &s, &len)) {
    return NULL;
  \}print_chars(s, len);
```
(çż**n**äÿŁéąţ)

```
Py RETURN NONE;
```
#### åŕźäžŐéĆč䞯éIJĂèeAåď ĎcŘEæIJžåŹĺæIJňåIJř wchar t çśżåđŃçŽĎåžŞåĞ¡æŢřïijŇä¡ăåŔŕäżěåČŔäÿŃéİćè£ŹæăůçijŰåĘŹæL'l'åśŢäżčçăĄïijŽ

```
static PyObject *py_print_wchars(PyObject *self, PyObject *args) {
 wchar t *s;
 Py_ssize_t len;
 if (!PyArq_ParseTuple(args, "u#", &s, &len)) {
   return NULL;
  \lambdaprint_wchars(s,len);
 Py RETURN NONE;
```
äÿŃéİćæŸŕäÿĂäÿłäžď䞊äijŽèŕİæİěæijŤçďžè£ŹäÿłåĞ¡æŢřæŸŕåęĆä¡Ţåůěä¡IJçŽĎïijŽ

```
\Rightarrow s = 'Spicy Jalape\u00f10'\gg print chars(s)
53 70 69 63 79 20 4a 61 6c 61 70 65 c3 b1 6f
>>> print_wchars(s)
53 70 69 63 79 20 4a 61 6c 61 70 65 f1 6f
>>
```
俍çżĘèğĆåŕ§è£ŹäÿłéİćåŘŚå∎ŮèŁĆçŽĎåĞ¡æŢř print\_chars() æŸŕæĂŐæăůæŐěåŔŮUTF-8çijŰçăĄæŢřæ∎őçŽĎïijŇ äżěåŔŁ print\_wchars() æŸŕæĂŐæăůæŐěåŔŮUnicodeçijŰçăĄåĂijçŽĎ

### èőĺèőž

åIJĺçżğçż∎æIJňèŁĆäźŃåĽ∎ïijŇä¡ăåžŤèŕěéęŰåĚĹå∎ęäźăä¡ăèő£éŮőçŽĎCåĞ¡æŢřåžŞçŽĎ缟å¿ĄãĂĆ åŕźäžŐå¿Ĺåď ŽCåĞ¡æŢřåžŞïijŇéĂŽåÿÿäijăéĂŠå∎ŮèŁĆèĂŇäÿ∎æŸŕå∎ŮçňęäÿšäijŽæŕŤè¿Čåě¡äžŻãĂĆèęĄèŧ

```
static PyObject *py_print_chars(PyObject *self, PyObject *args) {
 char * s;
 Py_ssize_t len;
  /* accepts bytes, bytearray, or other byte-like object */
 if (!PyArq_ParseTuple(args, "y#", &s, &len)) {
   return NULL;
  \}print_chars(s, len);
 Py_RETURN_NONE;
```
åęĆæđIJä¡ăäż∎çĎű裟æŸŕæČşèęĄäijăéĂŠå∎ŮçňęäÿšïijŇ 3åŔŕä<sub>i</sub>£çŤĺäÿĂäÿłåŘĹéĂĆçŽĎå∎Ůçňęäÿšèąĺçď žïijŇ äjäéIJĂèęAç§ěéASPython

åőČåźűäÿ∎篝 æŐěæŸăåřĎåĹřä¡£çŤĺæăĞåĞEçśżåđŃ æÍ Ű char \* ïijĹæŻť åď ŽçżĘèŁĆåŔĆèĂČPEP 393ïijĽçŽĎCåĞ<sub>i</sub>æŢřåžŞãĂĆ wchar  $t *$ åŻăæ∎ď iijŇèęĄåIJĺCäÿ∎èąĺçď žè£Źäÿłå∎ŮçňęäÿšæŢřæ∎őïijŇäÿĂ䞯è¡ňæ∎ć裟æŸŕå£ĚéążèęĄçŽĎãĂĆ åIJÍ PyArq\_ParseTuple () äÿ∎ä¡£çŤĺâĂİs#âĂİ åŠŇâĂİu#âĂİæăijåijŔåŇŰçăĄåŔŕäżěåőL'åĚĺçŽĎæL'ğèą

äÿ∎è£Ğè£Źçğ∎è¡ňæ∎ćæIJĿäÿłçijžçĆźåřśæŸŕåőČåŔŕèČ¡äijŽåŕijèĞt'åŐ§åğŃå∎ŮçňęäÿšåŕźèśąçŽĎåřžåŕÿ äÿĂæŮęè¡ňæ∎ćè£ĞåŘŐïijŇäijŽæIJĽäÿĂäÿłè¡ňæ∎ćæŢřæ∎őçŽĎåď∎åĹűéŹĎåŁăåĹřåŐ§åğŃå∎Ůçňęäÿšåŕźèś ä¡ăåŔŕäżěèğĆåŕ§äÿŃè£Źçğ∎æŢĹæđIJïijŽ

```
>>> import sys
>>> s = 'Spicy Jalape\u00f1o'
>>> sys.getsizeof(s)
87
>>> print_chars(s)
53 70 69 63 79 20 4a 61 6c 61 70 65 c3 b1 6f
>>> sys.getsizeof(s)
103>>> print wchars(s)
53 70 69 63 79 20 4a 61 6c 61 70 65 fl 6f
>>> sys.getsizeof(s)
163
>>
```
åŕźäžŐåřŚéĞŔçŽĎå∎ŮçňęäÿšåŕźèśąïijŇåŔŕèČ¡æšąäżĂäźĹå¡śåŞ∎ïijŇ ä¡ĘæŸŕåęĆæđIJä¡ăéIJĂèęĄåIJĺæĿľåśŢäÿ∎åďĎçŘĘåďğéĞŔçŽĎæŰĞæIJňïijŇä¡ăåŔŕèČ¡æČşéĄ£åĚ∎è£Źäÿŀ äÿŃélćæŸŕäÿĂäÿłä£őèőćçL'ĹæIJňåŔŕäżěéĄ£åĚ∎è£Źçğ∎åĘĚå∎Ÿæ∎§èĂŮïijŽ

```
static PyObject *py_print_chars(PyObject *self, PyObject *args) {
 PyObject *obj, *bytes;
 char \stars;
 Py_ssize_t len;
 if (!PyArq_ParseTuple(args, "U", &obj)) {
   return NULL;
  \left\{ \right.bytes = PyUnicode_AsUTF8String(obj);PyBytes_AsStringAndSize(bytes, &s, &len);
 print_chars(s, len);
 Py_DECREF(bytes);
 Py RETURN NONE;
```
èĂŇåŕź wchar\_t çŽĎåď ĎçŘĘæŮűæČşèęĄéĄ£åĚ∎åĘĚå∎Ÿæ∎§èĂŮåřśæŻť åŁă鎿åŁđäžĘãĂĆ åIJÍåEĔéČÍïijŇPythonä; £çŤĺæIJĂéńŸæŢĹçŽĎèąĺçď žælěå ŸåĆĺå ŮçňęäÿšãĂĆ äįŃåęĆïijŇåŔłåŇĚåŘńASCIIçŽĎå∎Ůçňęäÿšèćńå∎ŸåĆĺäÿžå∎ŮèŁĆæŢřçżĎïijŇ eĂŇåŇĚåŘíèŇČåŻť äżŐU+0000åĹřU+FFFFçŽĎå∎ŮçňęçŽĎå∎Ůçňęäÿšä¡£çŤĺåŔŇå∎ŮèŁĆèąĺçď žãĂĆ 獜äžŐåŕźäžŐæŢřæ∎őçŽĎèąĺçď žå¡ćåijŔäÿ∎æŸŕå∎ŢäÿĂçŽĎïijŇä¡ăäÿ∎èČ¡åřĘåĘĚéČĺæŢřçżĎè¡ňæ∎ćäÿž çĎűåŘŐæIJ§æIJŻåőČèČ¡æ∎čçąőçŽĎåůěä¡IJãĂĆ ä¡ăåžŤèŕěåĹŻåżžäÿĂäÿł wchar  $t *$ æŢřçżĎåźűåŘŚåĚűäÿ∎åď ∎åĹűæŰĞæIJňãÅĆ PyArg\_ParseTuple() wchar t çŽĎâĂİu#âĂİæăijåijŔçăĄåŔŕäżěåÿőåŁľä¡ăéńŸæŢĹçŽĎåőŇæĹŘåőČïijĹåőČåřĘåď∎åĹű翪æđIJéŹĎåŁăåĹ

åęĆæđIJä¡ăæČşéĄ£åĚ∎éŢ£æŮűéŮť åĘĚå∎Ÿæ∎§èĂŮïijŇä¡ăåŤŕäÿĂçŽĎéĂĽæŃľ åřśæŸŕåď ∎åĹűUnico åřEåőČäijăéÊ翏CåĞ<sub>i</sub>æŢřïijŇçĎűåŘŐåŻđæŤűè£ŹäÿłæŢřçżĎçŽĎåĘĚå■ŸãĂĆäÿŃéİćæŸŕäÿĂäÿłåŔŕèČ¡ç.

```
static PyObject *py_print_wchars(PyObject *self, PyObject *args) {
 PyObject *obj;
 wchar_t \star s;
 Py ssize t len;
  if (!PyArq ParseTuple(args, "U", &obj)) {
   return NULL:
  \left\{ \right.if ((s = PyUnicode_AswideCharString(obj, & len)) == NULL) {
    return NULL;
  \rightarrowprint_wchars(s, len);
 PyMem\_Free(s);Py_RETURN_NONE;
```
ålJĺè£ŹäÿłåőđçŐřäÿ∎ïiŇPyUnicode\_AsWideCharString() åĹŻåżžäÿĂäÿłäÿť æŮűçŽĎwchar\_tçijŞåĘšåźűåď ∎åĹűæŢřæ∎őè£ŻåŐżãĂĆ è£ŹäÿłçijSåEšèćńäijăéÊ翏CçĎűåŘŐèćńéĞŁæŤ¿æŐĽãĂĆ ä¡EæŸŕæĹŚåEŹè£ŹæIJňäźęçŽĎæŮűåĂŹïijŇè

åęĆæđIJä¡ăç§ĕ饪CåĞ¡æŢřåžŞéIJĂèęĄçŽĎå∎ŮèŁĆçijŰçăĄåźűäÿ∎æŸŕUTF-8ïijŇ ä¡ăåŔŕäżěåijžåĹűPythonä¡£çŤĺæĿľåśŢçăĄæİěæĿğèąŇæ∎čçąőçŽĎè¡ňæ∎ćïijŇåřśåČŔäÿŃéİćè£ŹæăůïijŽ

```
static PyObject *py_print_chars(PyObject *self, PyObject *args) {
 char \star s = 0;int
      len:
 if (!PyArq ParseTuple(args, "es#", "encoding-name", &s, &len)) {
   return NULL:
  \mathcal{F}print_chars(s, len);
 PyMem_Free(s);
 Py_RETURN_NONE;
```
æIJĂåŘŐïijŇåęĆæđIJä<sub>l</sub>ăæČşçŻť æŐěåď ĎçŘĘUnicodeå∎ŮçňęäÿšïijŇäÿŃéİćçŽĎæŸŕä¿Ńå∎ŘïijŇæijŤç

```
static PyObject *py_print_wchars(PyObject *self, PyObject *args) {
 PyObject *obj;
  int n, len;
  int kind;
  void *data;
  if (!PyArg_ParseTuple(args, "U", &obj)) {
   return NULL;
  \lambdaif (PyUnicode_READV(obj) < 0) {
    return NULL;
  \left\{ \right.
```
(çż äÿŁéąţ)

```
len = PyUnicode GET LENGTH(obj);
kind = PyUnicode_KIND(obj);data = PyUnicode_DATA(obj);for (n = 0; n < len; n++) {
  Py_UCS4 ch = PyUnicode_READ(kind, data, n);
  printf ("%x ", ch);
\mathcal{E}print(f("n");Py_RETURN_NONE;
```
åIJĺè£ŹäÿłäżčçăĄäÿ∎ïijŇPyUnicode\_KIND() åŠŇ PyUnicode\_DATA() e£ŹäÿďäÿłåőŔåŠŇUnicodeçŽĎåŔŕåŔŸåő¡åžęå∎ŸåĆĺæIJĽåĚsïijŇè£ŹäÿłåIJĺPEP 393äÿ∎æIJĽæŔŔè£řãĂĆkindåŔŸéĞŔçijŰçăĄåžŢåśĆå∎ŸåĆĺïijĹ8ä¡∎ãĂĄ16ä¡∎æĹŰ32ä¡∎ïijĽäżěåŔŁæŇ åIJĺåőđéŹĚæČĚåĘţäÿ∎ïijŇä¡ăåźűäÿ∎éIJĂèęĄç§ě饪äżżä¡Ţèů§è£ŹäžŻåĂijæIJĿåĚşçŽĎäÿIJèě£ïijŇ åŔłéIJĂèęĄåIJĺæŔŘåŔŰå∎ŮçňęçŽĎæŮűåĂŹåřĘåőČäżňäijă翏 PyUnicode\_READ() åőŔãĂĆ

e£ŸæIJĽæIJĂåŘŐåĞăåŔěïijŽå;ŞäżŐPythonäijăéĂŠUnicodeå∎ŮçňęäÿšçżŹCçŽĎæŮűåĂŹïijŇä¡ăåžŤèŕ åęĆæđIJæIJĽUTF-8åŠŇåő¡å∎Ůçňęäÿď çğ∎éĂĽæŃľ ïijŇèŕůéĂĽæŃľ UTF-8. åŕźUTF-8çŽĎæŤŕæŇĄæŻť åŁăæŹőéĄ∎äÿĂ䞯ïijŇäź§äÿ∎åőźæŸŞçŁŕ鍏ïijŇèğčéĞŁåŹĺäź§èČ¡æŤŕæŇĄçŽĎæŻť åě æIJĂåŘŐïijŇçąőä£İä;ă俍çżĘéŸĚèŕżäžĘ åĚşäžŐåď ĎçŘĘUnicodeçŽĎçŻÿåĚşæŰĞæąč

# 17.15 15.15 Cam Úcňeäÿšè; ňæmcäÿž Python am Úcňeäÿš

### éŮőéćŸ

æĂŐæăůåřECäÿ∎çŽĎå∎Ůçňeäÿšè¡ňæ∎ćäÿžPythonå∎ŮèŁĆæĹŰäÿĂäÿłå∎Ůçňeäÿšåŕźèśąïij§

### èğčåEşæŰźæąĹ

Cå∎Ůçňeäÿšä;£çŤĺäÿĂåŕź åŠŇ æİěèalcď žiijŇ  $char*$ int äjăéIJĂèęĄåĘşåőŽå∎ŮçňęäÿšåĹřåžŢæŸŕçŤĺäÿĂäÿłåŐ§åğŃå∎ŮèŁĆå∎Ůçňęäÿšè£ŸæŸŕäÿĂäÿłUnicodeå∎Ůç å∎ŮèŁĆåŕźèśąåŔŕäżěåČŔäÿŃélćè£Źæăůä¡£çŤĺ Py\_BuildValue () ælěæđĎåżžïijŽ

```
char \stars;
             /* Pointer to C string data */
int/* Length of data */len:/* Make a bytes object */PyObject *obj = Py_BuildValue("y#", s, len);
```
åęĆæđIJä¡ăèęĄåĹŻåżžäÿĂäÿłUnicodeå∎ŮçňęäÿšïijŇåźűäÿŤä¡ăç§ĕ饪 æŇĞåŘŚäžĘUTF-8çijŰçăĄçŽĎæŢřæ∎őïijŇåŔŕäżěä¡£çŤĺäÿŃéİćçŽĎæŰźåijŔïijŽ
PyObject \*obj = Py\_BuildValue("s#", s, len);

ä¡£çŤĺåĚűäżŰçijŰçăĄæŰźåijŔïijŇéĆčäźĹåŔŕäżěåČŔäÿŃéİćä¡£çŤĺ åeĆæđIJ  $\mathbf{s}$ PyUnicode Decode () xlěxdĎåzžäÿĂäÿłå UçňęäÿšïijŽ

```
PyObject *obj = PyUnicode Decode(s, len, "encoding", "errors");
/* Examples /*
obj = PyUnicode_Decode(s, len, "latin-1", "strict");
obj = PyUnicode\_Decode(s, len, "ascii", "ignore");
```
åęĆæđIJä¡ăæĄřåě¡æIJĽäÿĂäÿłçŤĺwchar\_t \*, len åŕźèąĺçď žçŽĎåő¡å∎ŮçňęäÿšïijŇ æIJĽåĞăçğ∎éĂĽæŃľæĂğãĂĆéęŰåĚĹä¡ăåŔŕäżěä¡£çŤĺPy\_BuildValue () ïijŽ

```
wchar_t *w; /* Wide character string */
            /* Length */int len;
```
PyObject \*obj = Py\_BuildValue("u#",  $w$ , len);

åŔęåďŰïijŇä¡ă裟åŔŕäżěä¡£çŤĺPyUnicode\_FromWideChar():

PyObject \*obj = PyUnicode\_FromWideChar(w, len);

åŕźäžŐåő¡å∎ŮcňeäÿšïijŇåźűæšaæIJĿåŕźå∎ŮcňeæTřæ∎őè£ŻèaŇèğčæđŘâĂŤâĂŤåőČèćńåAĞåőŽæŸŕåŐ

#### èőĺèőž

åřECäÿ∎çŽĎå∎Ůçňęäÿšè; ňæ∎ćäÿžPythonå∎ŮçňęäÿšéAtå; łåŠŇI/OåŘŇæăůçŽĎåŐ§åĹŹãĂĆ äź§åřśæŸŕèŕť iijŇælěèĞłCäÿ∎çŽĎæŢřæ∎őå£Ěéążæăźæ∎őäÿĂ䞯èğčçăĄåŹĺèćń柿åijŔçŽĎèğčçăĄäÿžäÿĂä éĂŽåÿÿçijŰçăĄæăijåijŔåŇĚæŃňASCIIãĂĄLatin-1åŠŇUTF-8. åęĆæđIJä¡ăåźűäÿ∎çąőåőŽçijŰçăĄæŰźåijŔæĹŰèĂĚæŢřæ∎őæŸŕäžŇè£ŻåĹűçŽĎïijŇä¡ăæIJĂåě¡åřĘå∎Ůçňęä å<sub>i</sub>ŞæđĎéÅăäÿĂäÿłåŕźèśąçŽĎæŮűåĂŹïijŇPythonéĂŽåÿÿäijŽåď∎åĹűä¡ăæŔŘä¿ŻçŽĎå∎ŮçňęäÿšæŢřæ∎őãĂ åęĆæđIJæIJĽå£ĚèęĄçŽĎèŕİïijŇä¡ăéIJĂèęĄåIJĺåŘŐéİćåŐżéĞŁæŤ¿Cå∎ŮçňęäÿšãĂĆ åŘŇæŮűïijŇäÿžäžĘèőľçĺŃåžŘæŻť åŁăåĄěåčőïijŇä¡ăåžŤèŕěåŘŇæŮűä¡£çŤĺäÿĂäÿłæŇĞéŠĹåŠŇäÿĂäÿłåď ğ eĂŇäÿnæŸŕä¿İeţŰNULL翪åř¿æŢřænőæİeåĹŻåżžånŮçňęäÿšãĂĆ

# 17.16 15.16 äÿ∎çąőåőŽçijŰçăĄæăijåijŔçŽĎCå∎Ůçňęäÿš

### éŮőéćŸ

ä¡ăèęĄåIJĺCåŠŇPython篝 æŐěæİěåŻđè¡ňæ∎ćå∎ŮçňęäÿšïijŇä¡ĘæŸŕCäÿ∎çŽĎçijŰçăĄæăijåijŔåźűäÿ∎ç ä<sub>č</sub>ŃåęĆïijŇåŔŕèČ¡Cäÿ∎çŽĎæŢřæ∎őæIJ§æIJŻæŸŕUTF-8ïijŇä¡ĘæŸŕåźűæšąæIJĹ'åijžåĹűåőČå£ĚéążæŸŕãĂĆ äjăæČşçijŰåEŹäżčçăĄæĪĕäżĕäÿĂçğ∎äijŸéŻĚçŽĎæŰźåijŔåďĎçŘĘè£ŹäžŻäÿ∎åŘĹæăijæŢřæ∎őïijŇè£Źæăůå

### eğčåEşæŰźæaĹ

äÿŃélćæŸŕäÿĂ䞯CçŽĎæŢřæ∎őåŠŇäÿĂäÿłåĞ<sub>i</sub>æŢřælěæijŤçďžè£ŹäÿłéŮőéćŸïijŽ

```
/* Some dubious string data (malformed UTF-8) */
const char *sdata = "Spicy Jalape\xc3\xb1o\xae";
int slen = 16:
/* Output character data */void print chars (char \star s, int len) {
  int n = 0;
 while (n < len) {
    printf ("82x", (unsigned char) s[n]);
    n++;
  \lambdaprint(f("n");
```
åIJĺè£ŹäÿłäżčçăĄäÿ∎ïijŇå∎Ůçňęäÿš åŇĚåŘńäžEUTFsdata äÿmè£ĞïijŇåęĆæđIJçŤĺæĹůåIJĺCäÿmèřČçŤĺ 8åŠŇäÿ∎åŘĹæăijæŢřæ∎őãĂĆ ïijŇåőČçijžèČ;æ∎čåÿÿåůěä;IJãĂĆ print chars (sdata, slen) cŐřåIJĺaAĞèő¿ä¡ăæČşåřE sdata çŽĎåEĚåőźè¡ňæ cäÿžäÿĂäÿłPythonå ŮçňęäÿšãĂĆ è£ŻäÿĂæ∎ěåĄĞèő¿ä¡ăåIJĺåŘŐéİć裟æČşéĂŽè£ĞäÿĂäÿłæĽľåśŢåřĘéĆčäÿłå∎Ůçňęäÿšäijăäÿł print\_chars() å GjæTřã A Ćäy Ńélćæ Ÿŕäy Ăçğ ç Ťĺælěä£læŁď å Ő§åğ ŃæTřæ Óç ŽĎæ Űźæş Ţïij Ňåřśçő Ůå

```
/* Return the C string back to Python */
static PyObject *py_retstr(PyObject *self, PyObject *args) {
  if (!PyArq_ParseTuple(args, "")) {
    return NULL;
  \rightarrowreturn PyUnicode_Decode(sdata, slen, "utf-8", "surrogateescape");
\left\{ \right\}/* Wrapper for the print_chars() function */
static PyObject *py print chars (PyObject *self, PyObject *args) {
 PyObject *obj, *bytes;
  char \star s = 0;Py ssize t len;
  if (!PyArg_ParseTuple(args, "U", &obj)) {
    return NULL;
  \mathcal{E}if ((bytes = PyUnicode_AsEncodedString(obj, "utf-8",
\rightarrow"surrogateescape"))
        == NULL) {
    return NULL;
  \rightarrowPyBytes_AsStringAndSize(bytes, &s, &len);
  print chars(s, len);
```

```
Py DECREF (bytes) ;
Py RETURN NONE;
```
åeĆæđIJä¡ăåIJĺPythonäÿ∎åřİèŕŢè£ŹäžŻåĞ¡æŢřïijŇäÿŃéİćæŸŕè£ŘèaŇæŢĹæđIJïijŽ

```
\Rightarrow s = retstr()
\rightarrow \rightarrow s
'Spicy JalapeÃśo\udcae'
>>> print_chars(s)
53 70 69 63 79 20 4a 61 6c 61 70 65 c3 b1 6f ae
>>
```
俍çżĘèğĆåŕ§çżŞæđIJä¡ăäijŽåŔŚçŐřïijŇäÿ∎åŘĹæăijå∎ŮçňęäÿšèćńçijŰçăĄåĹřäÿĂäÿłPythonå∎Ůçňęäÿ åźűäÿŤå¡ŞåőČèćńåŻđäijă翏CçŽĎæŮűåĂŹïijŇèćńè¡ňæ∎ćäÿžåŠŇäźŃåĽ∎åŐ§åğŃCå∎ŮçňęäÿšäÿĂæăůçŽĎ

#### èőĺèőž

æIJňèŁĆåśŢçď žäžĘåIJĺæĽľ åśŢæĺąåİŮäÿ∎åď ĎçŘĘå∎ŮçňęäÿšæŮűäijŽéĚ∎åĹřçŽĎäÿĂäÿłæčŸæĽŃåŔĺ äź§åřśæŸŕèŕť iijŇåIJĺæĽľ åśŢäÿ∎çŽĎCå∎ŮçňęäÿšåŔŕèČ¡äÿ∎äijŽäÿěæăijéĄţå¿łPythonæĽĂæIJ§æIJŻçŽĎUn åŻăæd<sup>3</sup>iijŇå<sub>i</sub>ĹåŔŕèČ<sub>i</sub>äÿĂ䞯äÿnåŘĹæăijCæŢřæočäijăéĂŠåĹřPythonäÿnåŐżãĂĆ äÿĂäÿłå¿Ĺåě¡çŽĎä¿Ńå∎ŘåřśæŸŕæűĽåŔŁåĹřåžŢåśĆçşżçż§èřČçŤĺæŕŤåęĆæŰĞäżűåŘ∎è£ŹæăůçŽĎå∎Ůçňęä äįŃåęĆïijŇåęĆæđIJäÿĂäÿłçşżçż§èřČçŤĺè£ŤåŻđ翏èğčéĞŁåŹĺäÿĂäÿłæ∎§åİŔçŽĎå∎ŮçňęäÿšïijŇäÿ∎èČ¡èćń

äÿĂèĹňæİěèőšïijŇåŔŕäżěéĂŽè£ĞåĹűåőŽäÿĂ䞯鍏èŕŕç∎ŰçŢěæŕŤåęĆäÿěæăijãĂĄå£¡çŢěãĂĄæŻ£äżč äÿ∎è£ĞïijŇè£ŹäžŻç∎ŰçŢěçŽĎäÿĂäÿłçijžçĆźæŸŕåőČäżňæřÿäźĚæĂğçăť åİŔäžĘåŐ§åğŃå∎ŮçňęäÿšçŽĎåĘĚ äįŃåęĆïijŇåęĆæđIJäįŃå∎Řäÿ∎çŽĎäÿ∎åŘĹæăijæŢřæ∎őä¡£çŤĺè£ŹäžŻç∎ŰçŢěäźŃäÿĂèğčçăĄïijŇä¡ăäijŽå¿Ů

```
>>> raw = b'Spicy Jalape\xc3\xb1o\xae'
>>> raw.decode('utf-8','ignore')
'Spicy JalapeÃśo'
>>> raw.decode('utf-8','replace')
'Spicy JalapeÃśo?'
>>>
```
surroqateescape 鍏èŕŕåď ĎçŘEç∎ŰçTěäijŽåřEæL'ĂæIJL'äÿ∎åŔŕèğčçăĄå∎ŮèŁĆè¡ňåŇŰäÿžäÿĂà ä<sub>i</sub>NåęĆïijŽ

```
>>> raw.decode('utf-8','surrogateescape')
'Spicy JalapeÃśo\udcae'
>>
```
å∎ŢçŃňçŽĎä¡Őä¡∎äżčçŘĘå∎ŬçňeæŕŤåeĆ \udcae åIJĺUnicodeäÿ∎æŸŕéİđæsTçŽĎãĂĆ åŻăæ∎ď iijŇè£Źäÿłå∎ŮçňeäÿšåřśæŸŕäÿĂäÿłéİđæsTèaĺçď žãĂĆ åőđéŹĔäÿŁïijŇåęĆæđIJä¡ăåřĘåőČäijăäÿłäÿĂäÿłæĿğèąŇè¿ŞåĞžçŽĎåĞ¡æŢřïijŇä¡ăäijŽå¿ŮåĹřäÿĂäÿłéŤŹèŕ

```
>>> s = raw. decode ('utf-8', 'surrogateescape')
\gg print (s)
```
(çż**n**äÿŁéąţ)

```
Traceback (most recent call last):
 File "<stdin>", line 1, in <module>
UnicodeEncodeError: 'utf-8' codec can't encode character '\udcae'
in position 14: surrogates not allowed
>>
```
çĎűèĂŇïijŇåĚĄèőÿäżčçŘĘè¡ňæ∎ćçŽĎåĚşéŤőçĆźåIJĺäžŐäżŐCäijă翏PythonåŔĹåŻđäijă翏CçŽĎäÿ∎ å;Şè£Źäÿłå∎ŮçňęäÿšåĘ∎æňąä¡£çŤĺ surrogateescape çijŰçăĄæŮűïijŇäżčçŘĘå∎ŮçňęäijŽè¡ňæ∎ćåŻđåŐ

```
\rightarrow \rightarrow s
'Spicy JalapeÃśo\udcae'
>>> s.encode('utf-8','surrogateescape')
b'Spicy Jalape\xc3\xb1o\xae'
>>
```
ä¡IJäÿžäÿĂèĹňåĞĘåĹŹïijŇæIJĂåě¡éĄ£åĚ∎äżčçŘĘçijŰçăĄâĂŤâĂŤåęĆæđIJä¡ăæ∎čçaőçŽĎä¡£çŤĺäžĘçij äÿ∎è£ĞïijŇæIJĿæŮűåĂŹçąőåőđäijŽåĞžçŐřä¡ăåźűäÿ∎èČ¡æŐğåĹűæŢřæ∎őçijŰçăĄåźűäÿŤä¡ăâŔĹäÿ∎èȡ壡 éĆčäźĹåřśåŔŕäżěä¡£çŤĺæIJňèŁĆçŽĎæŁĂæIJŕäžĘãĂĆ

æIJĂåŘŐäÿĂçĆźèęĄæşĺæĎŔçŽĎæŸŕïijŇPythonäÿ∎èőÿåďŽéİćåŘŚçşżçż§çŽĎåĞ¡æŢřïijŇ缟åĹńæŸŕå éČ;äijŽä¡£çŤĺäżčçŘĘçijŰçăĄãĂĆä¿ŃåęĆïijŇåęĆæđIJä¡ăä¡£çŤĺåČŔ os.listdir() è£ŹæăůçŽĎåĞ¡æŢřïijŇäijăåĚĕäÿĂäÿłåŇĚåŘńäžĘäÿ∎åŔŕèğčçăĄæŰĞäżűåŘ∎çŽĎçŻőå¡ŢçŽĎèŕİïijŇåőČäijŽ åŔĆèĂČ5.15çŽĎçŻÿåĚşçńăèŁĆãĂĆ

äÿ∎æIJL'æŻť åď ŽåĚşäžŐæIJňæIJžæŔŘåĹřçŽĎäżěåŔŁåŠŇsurroga-**PEP** 383 teescape鍏èŕŕåď ĎçŘEçŻÿåĚşçŽĎä£ąæĄŕãĂĆ

# 17.17 15.17 äijăéĂŠæŰĞäżűåŘ∎翏CæĽľåśŢ

### éŮőéćŸ

äjăéIJĂèęĄåŘŚĊåžŞåĞjæŢřäijăéĂŠæŰĞäżűåŘ∎ïijŇäjĘæŸŕéIJĂèęĄçąőä£İæŰĞäżűåŘ∎æăźæ∎őçşżçż§a

### eğčåEşæŰźæąĹ

åEŹäÿĂäÿłæŐěåŔŮäÿĂäÿłæŰĞäżűåŘ∎äÿžåŔĆæTřçŽĎæĽľåśTåĞ¡æTřïijŇåęĆäÿŃè£ŹæăůïijŽ

```
static PyObject *py_get_filename(PyObject *self, PyObject *args) {
 PyObject *bytes;
 char *filename;
 Py_ssize_t len;
  if (!PyArq_ParseTuple(args,"O&", PyUnicode_FSConverter, &bytes)) {
   return NULL;
  \lambdaPyBytes_AsStringAndSize(bytes, &filename, &len);
  /* Use filename */\ddots
```

```
/* Cleanup and return */
Py_DECREF (bytes)
Py_RETURN_NONE;
```
åęĆæđIJä¡ăåůšçżŔæIJĽäžĘäÿĂäÿł PyObject \* ïijŇåÿŇæIJŻåřĘåĚűè¡ňæ∎ćæĹŘäÿĂäÿłæŰĞäżűåŘ∎ï

```
PyObject *obj;/* Object with the filename */PyObject *bytes;
char *filename;Py_ssize_t len;
bytes = PyUnicode_EncodeFSDefault(obj);
PyBytes_AsStringAndSize(bytes, &filename, &len);
/* Use filename */\ddotsc/* Cleanup */Py_DECREF(bytes);
If you need to return a filename back to Python, use the following
\leftrightarrowcode:
/* Turn a filename into a Python object */
char *filename;
                     /* Already set */int filename len; /* Already set */PyObject *obj = PyUnicode_DecodeFSDefaultAndSize(filename, filename_
\rightarrowlen);
```
#### èőĺèőž

äżěåŔŕçğżæď ∎æŰźåijŔæİěåď ĎçŘĘæŰĞäżűåŘ∎æŸŕäÿĂäÿłå¿ĹæčŸæĽŃçŽĎéŮőéćŸïijŇæIJĂåŘŐäžd åęĆæđIJä¡ăåIJĺæĽľåśŢäżčçăĄäÿ∎ä¡£çŤĺæIJňèŁĆçŽĎæŁĂæIJŕïijŇæŰĞäżűåŘ∎çŽĎåďĎçŘĘæŰźåijŔåŠŇåŠ åŇĚæŃňçijŰçăĄ/çŢŇélćå∎ŮèŁĆïijŇåď ĎçŘĘåİŔå∎ŮçňęïijŇäżčçŘĘèjňæ∎ćåŠŇåĚűäżŰåď∎ælĆæČĚåĘţãĂ

## 17.18 15.18 äijăéĂŠåůšæĽŞåijĂçŽĎæŰĞäżű翏CæĽľåśŢ

#### éŮőéćŸ

äjăåIJÍPythonäÿ∎æIJL'äÿĂäÿłæL'ŞåijĂçŽĎæŰĞäżűåŕźèśąïijŇäjĘæŸŕéIJĂèęĄåřĘåőČäijă翏èęĄäj£çŤĺ

## èğčåEşæŰźæąĹ

èęĄåřĘäÿĂäÿłæŰĞäżűè¡ňæ∎ćäÿžäÿĂäÿłæŢťåđŃçŽĎæŰĞäżűæŔŔè£řçňęïijŇä¡£çŤĺ PyFile\_FromFd() ïijŇåęĆäÿŃïijŽ

```
/* File object (already obtained somehow) */
PyObject *fobj;int fd = PyObject_AsFileDescription(fobi);if (fd < 0) {
   return NULL;
\rightarrow
```
翪æđIJæŰĞäżűæŔŔè£řçňęæŸŕéĂŽè£ĞèřČçŤĺ fobj äÿ∎çŽĎ fileno() æŰźæşŢèŐůå¿ŮçŽĎãĂĆ åŻăæ∎ď iijŇäżżä; Ţäżĕè£Źçğ∎æŰźåijŔæŽť éIJšçżŹäÿĂäÿłæŔŔè£řåŹĺçŽĎåŕźèśąéČ äÿĂæŮęä¡ăæIJĿäžĘè£ŹäÿłæŔŔè£řåŹĺïijŇåőČåřśèČ¡èćńäijăéÊ翏åď Žäÿłä¡ŐçžğçŽĎåŔŕåď ĎçŘĘæŰĞäżű

åęĆæđIJä¡ăéIJĂèęĄè¡ňæ∎ćäÿĂäÿłæŢťåđŃæŰĞäżűæŔŔè£řçňęäÿžäÿĂäÿłPythonåŕźèśąïijŇéĂĆçŤĺäÿŃé PyFile\_FromFd():

int fd; /\* Existing file descriptor (already open) \*/ PyObject \*fobj = PyFile FromFd(fd, "filename", "r", -1, NULL, NULL, NULL,  $\leftrightarrow$ 1);

PyFile\_FromFd() çŽĎåŔĆæŢřåŕźåžŤåĘĚç¡őçŽĎ open() åĞ¡æŢřãĂĆ NUL-Lèalçd'žçijŰçăAãå鍏èŕŕåŠŇæ cèaŇåŔĆæŢřä¡£çŤĺéżŸèőď åĂijãĂĆ

#### èőlèőž

åęĆæđIJåřĘPythonäÿ∎çŽĎæŰĞäżűåŕźèśąäijă翏CïijŇæIJĽäÿĂ䞯æşĺæĎŔäžŃéąźãĂĆ æĺąålŮæĽğèaŇèĞłåůśçŽĎI/OçijŞåĘšãĂĆ éeŰåĚĹïijŇPythonéĂŽè£Ğ  $\overline{1}$   $\overline{0}$ åIJĺäijăéĂŠäżżä¡ŢçśżåđŃçŽĎæŰĞäżűæŔŔè£řçňę翏CäźŃåĿ∎ïijŇä¡ăéČ¡èęĄéęŰåĚĹåIJĺçŻÿåžŤæŰĞäżűåŕ. äÿ∎çĎűçŽĎèŕİïijŇä¡ăäijŽæĽŞäźśæŰĞäżűçşżçż§äÿŁéİćçŽĎæŢřæ∎őãĂĆ

åĚűæňąïijŇä¡ăéIJĂèęĄçĽźåĹńæşĺæĎŔæŰĞäżűçŽĎ塊åśđèĂĚäżěåŔŁåĚşéŮ∎æŰĞäżűçŽĎèĄŇèť čãĂ åęĆæđIJäÿĂäÿłæŰĞäżűæŔŔè£řçňęèćńäijă翏CïijŇä¡ĘæŸŕåIJĺPythonäÿ∎裟åIJĺèćńä¡£çŤĺçİĂïijŇä¡ăéIJĂèç cśżäijijçŽĎïijŇåęĆæđIJäÿĂäÿłæŰĞäżűæŔŔè£řçňęèćńèjňæ∎ćäÿžäÿĂäÿłPythonæŰĞäżűåŕźèśąïijŇäjăéIJĂèę. PyFile\_FromFd() çZDæIJĂåŘŐäÿĂäÿłåŔĆæŢřèćńèő¿ç¡őæĹŘlïijŇçŤĺælěæŇĞåĞžPythonåžŤèŕěåĚşéŮ

åęĆæđIJä¡ăéIJĂèęĄäżŐCæăĞåĞĘIJOåžŞäÿ∎ä¡£çŤĺåęĆãĂĂfdopen () åĞ¡æŢřæİěåĹŻåżžäÿ∎åŘŇçśżåđŃçŽĎæŰĞäżűåŕźèśąæŕŤåęĆ  $FILE *$ åŕźèśąïijŇ ä¡ăéIJĂèęĄçĽźåĹńåřŔå£ČäžĘãĂĆè£ŹæăůåĄŽäijŽåIJĺI/OåăĘæăĹäÿ∎äžğ獧äÿďäÿłåőŇåĚĺäÿ∎åŘŇçŽĎI/Oç iijĹäÿĂäÿłæŸŕæİěèĞłPythonçŽĎ æĺąåİŮïijŇåŔęäÿĂäÿłæİěèĞłCçŽĎ io stdio äijŽåĚşéŮIPythonèęĄä¡£çŤĺçŽĎæŰĞäżűãĂĆ *iijL*'a**A**Ć åČŔCäÿ∎çŽĎ fclose() åęĆæđIJèőľä¡ăéĂĽçŽĎèŕİïijŇä¡ăåžŤèŕěäijŽéĂĽæŃľåŐżæđĎåżžäÿĂäÿłæĽľåśŢäżčçăĄæİěåďĎçŘĘåžŢåśĆ eĂŇäÿnæŸŕä¡£çŤĺæİěeĞł<stdio.h>çŽĎéńŸåśĆæŁ¡èśąåŁ§èČ¡ãĂĆ

# 17.19 15.19 äżŐCèŕ el Aäÿ erzaRŰçszæŰĞäzűårzesa

## éŮőéćŸ

ä;ăèeAåEŹCæL`l`åśTæİěèŕżåŔŰæİěèĞłäżżä;TPythonçśżæŰĞäżűåŕźèśąäÿ∎çŽĎæTřæ∎őïijĹæŕŤåeĆæŹő

## èğčåEşæŰźæąĹ

èęAèŕżåŔŰäÿĂäÿłçśżæŰĞäżűåŕźèśąçŽĎæŢřæ∎őïijŇä¡ăéIJĂèęĄéĞ∎åď∎èřČçŤĺ read () æŰźæşTiijŇçĎűåŘŐæ čçaőçŽĎèğčçăĄèŐůå¿ŮçŽĎæTřæ őãĂĆ

äÿŃéİćæŸŕäÿĂäÿłCæL`l'åśŢåĞ¡æŢřä¿Ńå∎ŘïijŇäżĚäżĚåŔłæŸŕèŕżåŔŰäÿĂäÿłçśżæŰĞäżűåŕźèśąäÿ∎çŽĚ

```
#define CHUNK_SIZE 8192
/* Consume a "file-like" object and write bytes to stdout */
static PyObject *py_consume_file(PyObject *self, PyObject *args) {
 PyObject *obj;
 PyObject *read_meth;
 PyObject *result = NULL;PyObject *read_args;
  if (!PyArg_ParseTuple(args,"O", &obj)) {
   return NULL:
  \left\{ \right./* Get the read method of the passed object */
  if ((read_meth = PyObject_GetAttrString(obj, "read")) == NULL) {
   return NULL;
  \}/* Build the argument list to read() */read_args = Py_BuildValue("(i)", CHUNK_SIZE);
 while (1) {
    PyObject *data;
    PyObject *enc_data;
    char *buf:
    Py_ssize_t len;
    /* Call read() */
    if ((data = PyObject_Call(read_meth, read_args, NULL)) == NULL)
\hookrightarrow {
     goto final;
    \lambda/* Check for EOF */if (PySequence_length(data) == 0) {
      Py_DECREF(data);
      break;
```
(çż**n**äÿŁéąţ)

```
\mathcal{E}/* Encode Unicode as Bytes for C */
   if ((enc_data=PyUnicode_AsEncodedString(data, "utf-8", "strict
\leftrightarrow") ) ==NULL) {
     Py_DECREF(data);
     goto final;
   \rightarrow/* Extract underlying buffer data */
   PyBytes_AsStringAndSize(enc_data, &buf, &len);
   /* Write to stdout (replace with something more useful) */
   write(1, buf, len);
   /* Cleanup */Py_DECREF(enc_data);
   Py_DECREF(data);
 result = Py\_BuildValue("");final:
 /* Cleanup */Py_DECREF(read_meth);
 Py_DECREF(read_args);
 return result;
```
èęĄætŃèŕŢè£ŹäÿłäżčçăĄïijŇåĚĹæđĎéĂăäÿĂäÿłçśżæŰĞäżűåŕźèśąæŕŤåęĆäÿĂäÿłStringIOåőđä¿ŃïijŇç

```
>>> import io
>>> f = io.StringIO('Hello\nWorld\n')
>>> import sample
>>> sample.consume_file(f)
Hello
World
>>
```
### èőĺèőž

```
åŠŇæŹőéĂŽçşżçż§æŰĞäżűäÿ∎åŘŇçŽĎæŸŕïijŇäÿĂäÿłçśżæŰĞäżűåŕźèśąåźűäÿ∎éIJĂèęĄä¡£çŤĺä¡Őçžğ
åŻăæd'ïijŇä¡ăäÿnèȡ䡣çŤĺæŹőéĂŽçŽĎCåžŞåĞ¡æŢřæİěèő£éŮőåőČãĂĆ
ä¡ăéIJĂèęĄä¡£çŤĺPythonçŽĎC APIæİěåČŔæŹőéĂŽæŰĞäżűçśżäijijçŽĎéĆčæăůæŞ∎ä¡IJçśżæŰĞäżűåŕźèśąãÀ
```
åIJĺæĹŚäżňçŽĎèğčåĘşæŰźæąĹäÿ∎ïijŇread() æŰźæşŢäżŐèćńäijăéĂŠçŽĎåŕźèśąäÿ∎æŔŘåŔŰåĞžæİě äÿĂäÿłåŔĆæŢřåĹŮèąĺèćńæđĎåżžçĎűåŘŐäÿ∎æŰ∎çŽĎèćńäijă翏 PyObject Call() èęĄæčĂæ§ěæŰĞäżűæIJńåř;iijĹEOFïijĽïijŇä¡£çŤĺäžE æİĕèřČçŤĺè£ŹäÿłæŰźæşŢãĂĆ PySequence\_Length()ælex§ecinvæŸfåReefråZdåfzesaeTfåzeäÿž0.

åŕźäžŐæĽĂæIJĽçŽĎIJOæŞ∎ä¡IJïijŇä¡ăéIJĂèęĄåĚşæşĺåžŢåśĆçŽĎçijŰçăĄæăijåijŔïijŇ裟æIJĽå∎ŮèŁ æIJňèŁĆæijŤçď žäžĘåęĆä¡ŢäżěæŰĞæIJňæĺąåijŔèŕżåŔŰäÿĂäÿłæŰĞäżűåźűåřĘ翪æđIJæŰĞæIJňèğčçăĄäÿž åęĆæđIJä¡ăæČşäżĕäžŇè£ŻåĹűæĺąåijŔèŕżåŔŰæŰĞäżűïijŇåŔłéIJĂèęĄä£őæŤźäÿĂçĆźçĆźå∎şåŔŕïijŇä¿ŃåęĆ

```
/* Call read() */
if ((data = PyObject_Call(read_meth, read_args, NULL)) == NULL) {
  goto final;
\mathcal{E}/* Check for EOF */if (PySequence_length(data) == 0) {
 Py_DECREF(data);
 break;
\rightarrowif (!PyBytes_Check(data)) {
 Py_DECREF(data);
 PyErr_SetString(PyExc_IOError, "File must be in binary mode");
  goto final;
\rightarrow/* Extract underlying buffer data */PyBytes AsStringAndSize(data, &buf, &len);
\ddots
```
æIJňèŁĆæIJĂéŽ<sub>i,</sub>çŽĎåIJřæŰźåIJĺäžŐåęĆä¡Ţè£ŻèąŇæ∎čçąőçŽĎåĘĚå∎ŸçőąçŘĘãĂĆ å;Såd'ĎçŘE PyOb ject \* åŔŸéĞŔçŽĎæŮűåÅŹïijŇéIJĂèęĄæşĺæĎŔçőąçŘĘåijŢçŤĺèőąæŢřäżěåŔŁåIJĺäÿ åŕź Py\_DECREF() çŽĎèřČçŤĺåřśæŸŕælěåAŽè£ŹäÿłçŽĎãĂĆ

æIJňèŁĆäżčçăĄäżěäÿĂçğ∎éĂŽçŤĺæŰźåijŔçijŰåĘŹïijŇåŻăæ∎ďäżŰäź§èČ¡éĂĆçŤĺäžŐåĚűäżŰçŽĎæŰ ä<sub>i</sub>ŃåęĆïijŇèęĄåĘŹæŢřæ∎őïijŇåŔłéIJĂèęĄèŐůåŔŰçśżæŰĞäżűåŕźèśącŽĎ  $write()$ æŰźæşŢïijŇåřĘæŢřæ∎őè¡ňæ∎ćäÿžåŘĹéĂĆçŽĎPythonåŕźèśą ïijĹå∎ŮèŁĆæĹŰUnicodeïijĽïijŇçĎűåŘŐèřČçŤĺèŕěæŰźæşŢåřEè¿ŞåĚěåEŹåĚěåĹřæŰĞäżűãĂĆ

æIJĂåŘŐïijŇåř¡çőąçśżæŰĞäżűåŕźèśąéĂŽåÿÿ裟æŔŘä¿ŻåĚűäżŰæŰźæşŢïijĹæŕŤåęĆreadline(), read\_info()ïijL'ïijŇ æĹŚäżňæIJĂåě¡åŔłä¡£çŤĺå§žæIJňçŽĎ read() åŠŇ  $write()$ æŰźæşŢãĂĆ åIJĺåEŹCæĽľ åśŢçŽĎæŮűåĂŹïijŇèČ¡çőĂå∎Ţåřśåř¡éĞŔçőĂå∎ŢãĂĆ

# 17.20 15.20 åd'DcRECermelAaymcZDaRretmazcarzesa

#### éŮőéćŸ

ä¡ăæČşåEŹCæĽľ åśŢäżčçăĄåď ĎçŘĘæİěèĞłäżżä¡ŢåŔŕè£∎äżčåŕźèśąåęĆåĹŮèąĺãĂĄåĚČçżĎãĂĄæŰĞä

### eğcaEsæŰźæaL

äÿŃéİćæŸŕäÿĂäÿłCæL'l'åśŢåĞ¡æŢřä¿Ńå∎ŘïijŇæijŤçď žäžĘæĂŐæăůåď ĎçŘĘåŔŕè£∎äżčåŕźèśąäÿ∎çŽĎ

```
static PyObject *py_consume_iterable(PyObject *self, PyObject,
\leftrightarrow \text{args} {
 PyObject *obj;
  PyObject *iter;
  PyObject *item;
  if (!PyArg_ParseTuple(args, "O", &obj)) {
    return NULL;
  \mathcal{E}if ((iter = PyObject_Gettter(obj)) == NULL) {
    return NULL;
  \rightarrowwhile ((item = PyIter_Next(iter)) != NULL) {
    /* Use item */\mathbf{1}Py_DECREF(item);
  \left\{ \right.Py_DECREF(iter);
  return Py_BuildValue("");
```
#### èőlèőž

```
æIJňèŁĆäÿ∎çŽĎäżčçăĄåŠŇPythonäÿ∎åŕźåžŤäżčçăĄçśżäijijãĂĆ
                                     çŽĎèřČçŤĺåŠŇèřČçŤĺ
PyObject_GetIter()
                                                                       iter()äÿĂæăůåŔfèŐůå¿ŮäÿĂäÿłè£∎äżčåŹĺãĂĆ PyIter_Next()
                                                        å\check{\rm G}jæ\rm Třèř\check{\rm C}ç\check{\rm T}Í next
æŰźæşŢè£ŤåŻđäÿŃäÿĂäÿłåĚČçť ăæĹŰNULL(åęĆæđIJæšąæIJĽåĚČçť ăäžĘ)ãĂĆ
èęĄæşĺæĎŔæZċąőçŽĎåĘĚå■ŸçőąçŘĘâĂŤâĂŤ
                                                                 Py DECREF()
éIJĂèęĄåŘŇæŬűåIJĺäžğ獧çŽĎåĚČçť ăåŠŇè£∎äżčåŹĺåŕźèśąæIJňèžńäÿŁåŘŇæŬűèćńèřČçŤĺïijŇ
äżěéA£åĚ∎åĞžçŐřåĘĚå∎ŸæşĎéIJšãĂĆ
```
# 17.21 15.21 èŕŁæŰ∎åĹĘæőţ鍏èŕŕ

## éŮőéćŸ

èğčéĞŁåŹĺåŻăäÿžæ§ŘäÿłåĹĘæőţ鍏èŕŕãĂĄæĂżçž£éŤŹèŕŕãĂĄèő£éŮőèűŁçŢŇæĹŰåĚűäżŰèĞť åŚ¡éŤ äjäæČsèŐůå¿ŮPythonåăEæăĹä£ąæAŕïijŇäżŐèĂŇæĽ¿åĞžåIJĺåŔŚçŤ§éŤŹèŕŕçŽĎæŮűåĂŹäjăçŽĎçĺŃåžŔè£

## eğčåEşæÜzæaL

æĺąåIŮèČ;èćńçŤĺælěåÿőä;ăèğčåEsè£ŹäÿłéŮőéćŸãĂĆ faulthandler åIJĺä¡ăçŽĎçĺŃåžŔäÿ∎åijŢåĚěäÿŃåĹŮäżčçăĄïijŽ

```
import faulthandler
faulthandler.enable()
```
åŔęåď Ű裟åŔŕäżěåČŔäÿŃéİćè£Źæăůä¡£çŤĺ ælěe£ŘeaŇPythoniijŽ

-Xfaulthandler

```
bash % python3 -Xfaulthandler program.py
```
æIJĂåŘŐïijŇä¡ăåŔŕäżěěő¿ç¡ő PYTHONFAULTHANDLER çŐŕåćČåŔŸéĞŔãĂĆ åijĂåŘŕfaulthandleråŘŐïijŇåIJĺCæĽľasŢäÿ∎çŽĎèĞťaSi鍏èffäijŽåfijèĞťäÿĂäÿłPython鍏èffåăĘæăĹèćńæĽŞå∎ř

```
Fatal Python error: Segmentation fault
Current thread 0x00007fff71106cc0:
 File "example.py", line 6 in foo
 File "example.py", line 10 in bar
 File "example.py", line 14 in spam
 File "example.py", line 19 in <module>
Seqmentation fault
```
åř;çőaè£Źäÿłåźűäÿ∎èČ¡åŚŁèŕL'ä¡ăCäżčçăĄäÿ∎åŞłéĞŇåĞžéŤŹäžĘïijŇä¡ĘæŸŕèĞşåřŚèČ¡åŚŁèŕL'ä¡ăPytl

#### èőĺèőž

faulthandleräijŽåIJÍPythonäżčçăĄæL'ğèąŇåĞžéŤŹçŽĎæŮűåĂŹåŘŚä¡ăåśŢçď žèů§èÿłä£ąæĄŕãĂĆ èĞşåřŚïijŇåőČäijŽåŚŁèfLäjăåĞžéŤŹæŮűèćńèřČçŤĺçŽĎæIJĂéąűçžğæLľåśŢåĞjæŢřæŸŕåŞłäÿłãĂĆ åIJÍpdbåŠŇåĚűäżŰPythonèřČèŕŢåŹĺçŽĎåÿőåŁl'äÿŃïijŇä¡ăåřśèČ¡è£¡æăźæžŕæžŘæĽ¿åĹř鍏èŕŕæĽĂåIJĺçŽÌ

faulthandleräÿ∎äijŽåŚŁèŕL'ä¡ăäżżä¡ŢCèŕ∎èĺĂäÿ∎çŽĎ鍏èŕŕä£ąæĄŕãĂĆ åŻăæd'iijŇä¡ăéIJĂèęĄä¡£çŤĺäijăçż§çŽĎCèřČèŕŢåŹĺïijŇæŕŤåęĆgdbãĂĆ äÿ∎è£ĞïijŇåIJĺfaulthandlerè£jèÿłä£ąæĄŕåŔŕäżěèől'äjăåŐżåĹďæŰ∎äżŐåŞłéĞŇçİĂæĽŃãĂĆ e£ŸeeAæşĺæĎŔçŽĎæŸŕåIJĺCäÿ∎æ§Ř䞯çśżåđŃçŽĎ鍏eŕŕåŔŕeČ¡äÿ∎åďłåőźæŸŞæĄćåď∎ãĂĆ ä<sub>i</sub>ŃåęĆïijŇåęĆædIJäÿĂäÿłCæLl'åśŢäÿćåijČäžĘçĺŃåžŔåăĘæăĹä£ąæĄŕïijŇåőČäijŽèől'faulthandleräÿ∎åŔŕçÌ éĆčäźĹä¡ăäź§å¿Ůäÿ∎åĹřäżżä¡Ţè¿ŞåĞžïijĹéŹď äžĘçĺŃåžŔåěŤæžČåď ŰïijĽãĂĆ

# 18 éŹĎå¡TA

## 18.1 alJÍ瞣ètĎæžŘ

http://docs.python.org

åęĆæđIJä¡ăéIJĂèęĄæůśåĚĕäžĘèğčæŐćçl'űèí∎èĺĂåŠŇæĺąåİŮçŽĎçżĘèŁĆïijŇéĆčäźĹäÿ∎å£Ěèŕt'ïijŇPytł 3 çŽĎæŰĞæąčèĂŇäÿ∎æŸŕäżěåL'∎çŽĎèĂĄçL'ĹæIJň

http://www.python.org/dev/peps

åęĆæđIJä¡ăåŘŚçŘĘèğčäÿžpythonèí∎èĺĂæůżåŁăæŰř缟æĂğçŽĎåŁĺæIJžäżěåŔŁåőđçŐřçŽĎçżĘèŁĆïijì Enhancement Proposalsâ $\check{A}$ T-Pythonåij $\check{A}$ å $\check{R}$ SçijŰçă $A$ èğDeŇČiijL'çzİårzæŸréİdåyyåőlet'tç $\check{Z}$ DetDezKa $\check{A}$ Cård' http://pyvideo.org

è£ŹéĞŇæIJĿæĬěèĞłæIJĂè£ŚçŽĎPyConåď ğäijŽãĂĄçŤĺæĹůçżĎèğĄéİćäijŽç∎ĿçŽĎåď ğéĞŔèğĘéćŚæi 3äÿ∎æůżåŁăcŽĎcŽĎæŰřcĽźæĂğãĂĆ

http://code.activestate.com/recipes/langs/python

éŢ£æIJ§äżěæİěïijŇActiveStateçŽĎPythonçL'ĹåİŮåůšçżŔæĹŘäÿžäÿĂäÿłæL'¿åĹřæŢřäżěå∎ČèőąçŽĎéŠÍ

http://stackoverflow.com/questions/tagged/python

Stack Overflow çŻőåL'∎æIJL'èűĚè£Ğ175,000äÿłéŮőéćŸèćńæăĞèőřäÿžPythonçŻÿåĚşïijĹèĂŇåĚűäÿ∎åd 3çŽĎïijĽãĂĆåř¡çőaéŮőéćŸåŠŇåŻđç∎ŤçŽĎèť léĞŔäÿ∎åŘŇïijŇä¡ĘæŸŕäż∎çĎűèČ¡åŔŚçŐřå¿Ĺåď Žåě¡äijŸç}

## 18.2 Pythonåmeäźăäźęcśm

äÿŃéİćè£ŹäžŻäźecś∎æŔŘä¿ŻäžEåŕźPythoncijŰcĺŃçŽĎåĚĕéŮĺäżŃcż∎ïijŇäÿŤéĞ∎cĆźæŤ¿åIJĺäžEPythc 3äÿŁãĂĆ

- Learning PythoniijŇçňňåŻŻçĽĹ iijŇä;IJèĂĚ Mark LutziijŇ OâĂŹReilly & Associates åĞžçL'Ĺ (2009)ãĂĆ
- The Quick Python BookiijŇä; IJèĂĚ Vernon CederiijŇ Manning åĞžçL'Ĺ(2010)ãĂĆ
- Python Programming for the Absolute Beginneriij Ncňňäÿ L'cL'Éiij Nä¡ IJèĂĚ Michael DawsoniijŇCourse Technology PTR åĞžçL'Ĺ(2010).
- Beginning Python: From Novice to ProfessionaliijŇçňňäžŇçĽĹïijŇ ä¡IJèĂĚ Magnus Lie HetâĂŘ landiijŇ Apress å GžçL L(2008).
- · Programming in Python 3iijŇçňňäžŇçL'ĹïijŇä¡IJèĂĚ Mark SummerfieldïijŇAddison-Wesley å GžçL'Ĺ (2010).

# 18.3 éńŸçžğäźęçś

äÿŃéİćçŽĎè£ŹäžŻäźęçś∎æŔŘä¿ŻäžĘæŻť åď ŽéńŸçžğçŽĎèŇČåŻť ïijŇäź§åŇĚåŘńPython 3æŰźélćçŽĎåEĚåőźãĂĆ

- · Programming PythoniijŇçňňåŻŻçĽĹ, by Mark Lutz, OâĂŹReilly & Associates  $\tilde{a}$ Gžc $\tilde{L}$ (2010).
- · Python Essential Referenceiij ŇçňňåŻŻçĽ Liij Ňä¡ IJèĂĚ David Beazley, Addison-Wesley åGžçL'Ĺ(2009).
- Core Python Applications ProgrammingiijŇçňňäÿĽçĽĹïijŇä¡IJèĂĚ Wesley Chun, Prentice Hall  $\angle \angle \angle \angle L(2012)$ .
- The Python Standard Library by Example iijŇ ä;IJèĂĚ Doug HellmanniijŇAddison-
- Python 3 Object Oriented ProgrammingiijŇä;IJèĂĚ Dusty Phillips, Packt Publishing  $\angle$ čžc $\angle$ L $(2010)$ .

• Porting to Python 3 ij) vai IJè AĚ Lennart Regebroïij NCreate Space å Gžç L'Ĺ(2011), http:  $\frac{1}{p}$ ython3porting.com.

# 19 åĚşäžŐèŕŚèĂĚ

åĚşäžŐèŕŚèĂĚ

- åğ<br>Şå<br/> $\check{\mathbf{R}}$  mij<br>Ž $\mathrm{c}\mathbf{E}$
- · å¿őä£ąïijŽ yidao620
- · EmailïijŽ yidao620@gmail.com
- å ŽåőćïijŽ https://www.xncoding.com/
- GitHubïijŽ https://github.com/yidao620c

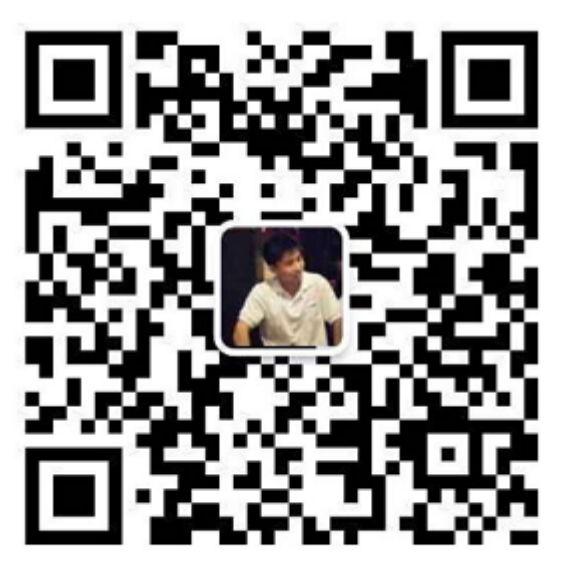

掃描上面的QR Code,加我WeChat。

# 20 Roadmap

#### 2014/08/10 - 2014/08/31:

githubéaźçŻőæŘažžiijŇreadthedocsæŰĞæačçŤSæĹŘãĂĆ æŢt'äÿłéąźçŻőçŽĎæąĘædűåőŇæĹŘ

#### 2014/09/01 - 2014/10/31:

åL'■4çńăç£zèŕŚåőŇæĹŘ

2014/11/01 - 2015/01/31:

åL' ■8çńăç£żèŕŚåőŇæĹŘ

#### 2015/02/01 - 2015/03/31:

åL' ■9çńăç£żèŕŚåőŇæĹŘ

#### 2015/04/01 - 2015/05/31:

10çńăç£żèŕŚåőŇæĹŘ

#### 2015/06/01 - 2015/06/30:

11çńăç£żèŕŚåőŇæĹŘ

#### 2015/07/01 - 2015/07/31:

12çnăç£żèrŚåőŇæĹŘ

2015/08/01 - 2015/08/31:

13çńăç£żèŕŚåőŇæĹŘ

2015/09/01 - 2015/11/30:

14çńăç£żèŕŚåőŇæĹŘ

2015/12/01 - 2015/12/20:

15çńăç£żèŕŚåőŇæĹŘ

2015/12/21 - 2015/12/31:

åŕźåĔĺéČĺç£żèŕŚè£ŻèąŇæăąåŕźäÿĂæňą

#### 2016/01/01 - 2016/01/10:

åŕźåd' ŰåĚňåijĂåŔŚåÿČåőŇæŢt'çL'Ĺ1. →0ïijŇåŇĚæŃňè¡ňæ∎ćåŘŐçŽĎPDFæŰĞäżű